# М.Р. Шебес, М.В. Каблукова ЗАЛАЧНИК по теории линеиных ЭЛЕКТОИЧЕСК Цепей

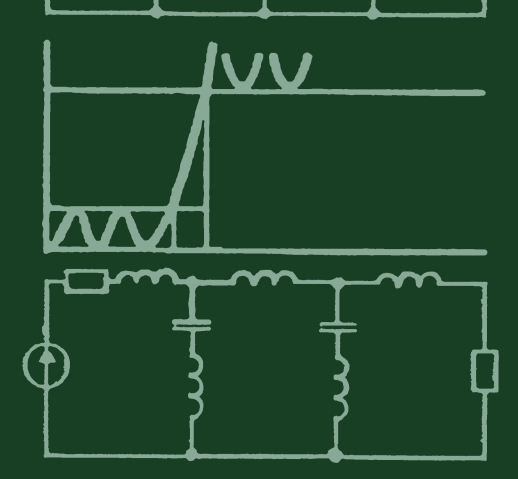

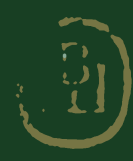

Рецензент: кафедра «Линейные электрические цепи» Ленинградского электротехнического института связи (зав. кафедрой — д-р техн. наук, проф. А. Д. Артым)

### Шебес М. P., Каблукова М. В.

30 Задачник по теории линейных электрических цепей: Учеб. пособ. для электротехнич., радиотехнич. спец. By30B.—4-e изд., перераб. и доп.—М.: Высш. шк., 1990.— 544 с.: ил. ISBN 5-06-000678-6

В книге даны краткий справочный материал в виде основных положений и соотношений, расчетные формулы, типовые задачи с подробными решениями и пояснениями, примеры применения основных методов расчета электрических цепей в установившемся и переходном режимах, примеры задач с исполь-зованием программируемых микрокалькуляторов. 4-е издание (3-е — 1982 г.) дополнено задачами на расчет полиномиальных фильтров по рабочим парамет<br>рам, активных *RC*-цепей, ARC-фильтров и т. д.

2202020000 (4309000000) —183  $\frac{0.001(01)-90}{0.001(01)}$  172-90 BBK 31.211

ISBN 5-06-000678-6 © М.Р. Шебес, М. В. Каблукова, 1990

#### ПРЕДИСЛОВИЕ

Теория линейных электрических цепей является основной теоретической базой, которая используется во многих специальных дисциплинах при подготовке инженеров по различэлектротехническим и радиотехническим специальным ностям.

Целью учебного пособия является оказание помощи студентам в их самостоятельной работе. Поэтому к большинству задач даны подробные решения и пояснения, к некоторым - методические указания, к остальным - ответы. начале каждой главы приведены основные положения B. теории и важнейшие формулы, которые могут быть использованы при решении задач.

Современный инженер должен владеть вычислительной техникой. В этом смысле курс ТЛЭЦ представляет большие возможности для ее использования. Для этого рекомендуется задачи рассчитывать не с помощью логарифмической линейки и таблиц, а при помощи микрокалькулятора любого типа, что одновременно обеспечивает требуемую точность результатов. Наибольший успех достигается, если воспользоваться широко распространенными программируемыми микрокалькуляторами (ПМК) «Электроника Б3-34» или им аналогичными (в приложении 1 указаны незначительные их отличия). Расчеты с помощью ПМК значительно сокращают затраты времени, особенно в тех случаях, когда приходится проводить ряд однотипных расчетов по одним и тем же формулам, таковы, например, расчеты АЧХ, ФЧХ и др.

B. часть программ дана непосредственно книге B той задаче, с которой она связана, при этом даются пояснения каждого шага операции. Кроме того, в приложении 1 помещен ряд программ, которые могут быть использованы при решении задач из различных глав курса.

Отметим, что хотя ПМК отличаются от  $\Theta$ BM  $\overline{10}$ быстродействию и емкости запоминающих устройств, они незаменимы по своей доступности и экономической эффективности, портативности, при решении многих относительно простых задач, значительно повышают производительность труда и обеспечивают высокую точность.

Любая задача, рекомендуемая для решения с помощью ПМК, может быть решена и обычным путем, но затраты времени при этом возрастут.

Буквенные обозначения электрических величин даны по ГОСТ 1492-77. В книге приняты обозначения комплексов ЭДС, напряжения, тока, передаточной функции и других через  $\dot{E}$ ,  $\ddot{U}$ ,  $\ddot{I}$ ,  $\dot{H}$ . Комплексные токи в ветвях обозначены через  $\vec{l}_{k}$ , контурные токи  $-\vec{l}_{k}$ , токи источников тока  $-\vec{l}_{k}$ . Модули этих же величин обозначены теми же буквами, но без точек над ними.

Нумерация формул, таблиц и рисунков в основных положениях и соотношениях такова: первая буква «О» и далее даются подряд номера формул, которые начинаются с номера главы. Для удобства номера рисунков совпадают с номерами задач.

Гл. 1, 2, 4-10, 12, 15 и приложения написаны канд. техн. наук, проф. М. Р. Шебесом, гл. 3-канд. техн. наук, доц. М. В. Каблуковой, гл. 11, 13 и 14 совместно М. Р. Шебесом и М. В. Каблуковой, гл. 16 - совместно проф. М. Р. Шебесом и канд. техн. наук, доц. Ю. В. Жабинским.

Авторы выражают глубокую благодарность рецензентам рукописи - преподавателям кафедры ТЛЭЦ ЛЭИС канд. техн. наук, доц. В. И. Котову, д-ру техн. наук,  $\pi$  pod. А. Ф. Белецкому, канд. техн. наук, доц. А. Е. Бахмутскому, канд. техн. наук, доц. В. Л. Смрчеку, зав. кафедрой д-ру техн. наук, проф. А. Д. Артыму - за большой труд по рецензированию книги.

Все замечания и пожелания просим направлять по адресу: 101430, Москва, ГСП-4, Неглинная ул., 29/14, издательство «Высшая школа».

Авторы

Активные линейные элементы - источники электромага. Независимые источники могут быть идеальные

и реальные. Идеальный источник электродвижущей силы характеризуется напряжением  $U_{ab}$ , которое не зависит от тока  $I$  и характеризуется электродвижущей силой  $E$  (обозначения положительных направлений напряжения и тока показаны на рис.  $O.1.1, 6$ ):

$$
U_{ab} = E. \tag{O.1.3}
$$

Внутреннее сопротивление идеального источника ЭДС равно нулю.

Реальный источник электродвижущей силы имеет внутреннее сопротивление. Он может быть изображен в виде последовательной схемы, содержащей ЭДС  $E$  и внутреннее сопротивление  $R$  (на рис.  $O.1.1$ ,  $\epsilon$  показаны положительные направления  $E$  и  $U_{ab}$ ).

Идеальный источник тока. Ток Ј источника тока не зависит от напряжения  $U_{ab}$  (внутренняя проводимость источника тока равна нулю, сопротивление источника тока бесконечно велико). Обозначения положительных направлений тока и напряжения показаны на рис. О.1.1, г.

## Основные законы и методы расчета линейных электрических цепей

Глава 1

# (на примерах цепей с постоянными токами и напряжениями)

### ОСНОВНЫЕ ПОЛОЖЕНИЯ И СООТНОШЕНИЯ

1. Элементы электрической цепи. Пассивный линейный элемент - резистор, имеющий электрическое сопротивление R (рис. О.1.1, *a*). Ток I и напряжение  $U_{ab}$  электрического сопротивления связаны законом Ома:

 $U_{ab} = RI.$  $(0.1.1)$ 

Величина, обратная сопротивлению, есть электрическая проводимость

$$
G=1/R.\tag{O.1.2}
$$

нитной энергии.

Классификация активных элементов: а) независимые и б) зависимые (управляемые) источники.

5

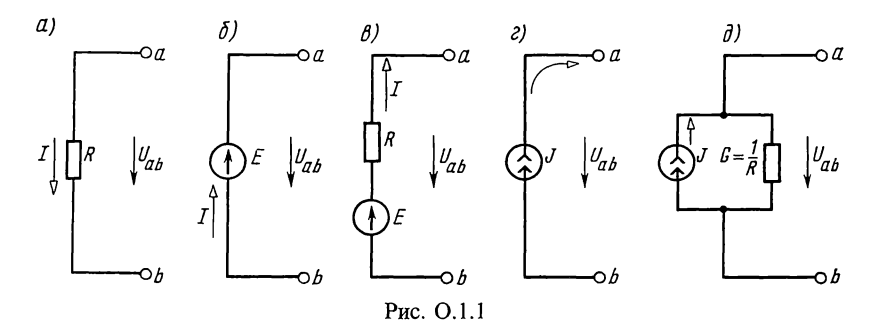

Источник тока реальный (с внутренней проводимостью  $G=1/R$ ) может быть изображен в виде параллельной схемы, содержащей источник тока Ј, численно равный току короткого замыкания источника тока и проводимости G (рис. О.1.1,  $\partial$ ).

Переход от схемы источника электродвижущей силы к эквивалентной схеме источника тока осуществляется по формулам

$$
J = E/R, \ E = J/G, \ R = 1/G. \tag{O.1.4}
$$

б. Зависимые (управляемые) источники. Различают четыре типа зависимых источников: ИНУН, ИНУТ, ИТУН, ИТУТ (см. в гл. 3 рис. О.3.1 и пояснения к нему).

К числу активных элементов с зависимыми источниками относится также операционный усилитель (ОУ). Это интегральный усилитель широкого назначения. ОУ имеет две пары входных и одну пару выходных зажимов. Простейшая схема ОУ изображена на рис. О.1.2, а. Согласно ГОСТ отрицательный зажим принято обозначать кружочком (средний рис. О.1.2, а). Его схема замещения с двумя входами (неинверсным и инверсным) приведена на том же рисунке справа. На рис. О.1.2, б дана схема ОУ с одним инверсным входом и его схема замещения. На рис. О.1.2, в приведена схема ОУ, представляющая собой ИНУН с конечным коэффициентом усиления + k. На рис. О.1.2, г дана схема ОУ как повторителя напряжения.

2. Закон Ома. Этот закон применяется для ветви или для одноконтурной замкнутой цепи (не имеющей разветвлений).

При написании закона Ома следует прежде всего выбрать произвольно некоторое положительное направление тока.

Для ветви, состоящей только из резисторов и He содержащей ЭДС (например, для ветви тп рис. О.1.3), при положительном направлении тока от точки т к точке п

 $I = (V_m - V_n) / R_{mn} = U_{mn} / R_{mn}$ ,  $(O.1.5)$ 

где  $V_m$  и  $V_n$ —потенциалы точек *m* и *n*;  $U_{mn}$ —разность

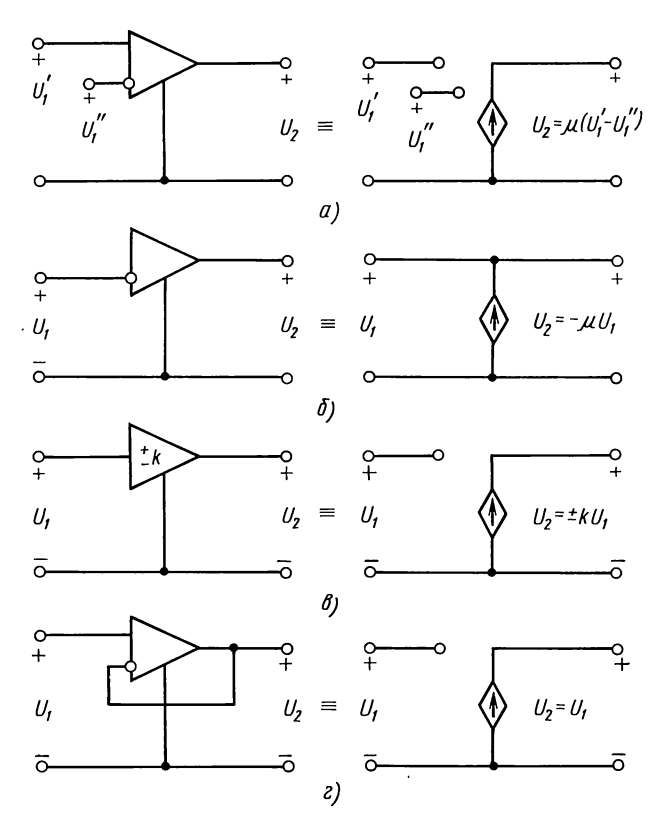

Рис. О.1.2

потенциалов или напряжение между точками т И  $n:$  $R_{mn} = R_4 + R_5$  — полное сопротивление ветви между точками тип.

Для ветви цепи, содержащей ЭДС и резисторы (например, для ветви *acb*, рис. О.  $1.3$ ),

$$
I_1 = \frac{V_a - V_b + \sum E}{\sum R_{ab}} = \frac{U_{ab} + \sum E}{\sum R_{ab}},
$$
\n(O.1.6)

где  $U_{ab} = V_a - V_b$ — напряжение на концах ветви *acb*, отсчитываемое по выбранному положительному направлению  $T$ ока;  $\sum E$ — алгебраическая сумма ЭДС, находящихся в этой<br>ветви;  $\sum R_{ab}$ — арифметическая сумма ее сопротивлений.<br>В ветви *acb* (рис. 0.1.3)  $\sum E = E_1 - E_2$ ,  $\sum R_{ab} = R_1 + R_2 + R_9$ .<br>Формулу (0.1.6) называют обобщенным зако

Ома.

Для замкнутой одноконтурной цепи

$$
I = \sum E/\sum R,\tag{O.1.7}
$$

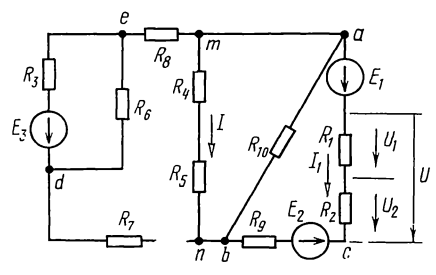

Рис. О.1.3

где  $\Sigma$ R — арифметическая сумма всех внешних и внутренних сопротивлений цепи;  $\sum E$ — алгебраическая сумма электродвижущих сил.

 $Co$  знаком «+» берут те ЭДС, направления которых совпадают с выбранным понаправлением ложительным тока, а со знаком « $-\rightarrow -9\text{AC}$ 

с противоположными направлениями. Примеры приведены в задачах 1.12 и 1.15.

3. Законы Кирхгофа. Для написания законов Кирхгофа необходимо задаться положительными направлениями токов каждой ветви.

Первый закон Кирхгофа — алгебраическая сумма **BCCX** токов, сходящихся в любом узле, равна нулю

$$
\sum_{k=1}^{n} I_k = 0. \tag{O.1.8}
$$

Токи, направленные **OT** узла, условно принимаются положительными, а направленные к нему - отрицательными (или наоборот).

Второй закон Кирхгофа — алгебраическая сумма ЭДС замкнутого контура равна алгебраической сумме падений напряжений в нем

$$
\sum_{k=1}^{n} E_k = \sum_{k=1}^{n} R_k I_k.
$$
 (O.1.9)

Направление обхода контура выбирают произвольно. При записи левой части равенства ЭДС, направления которых совпадают с выбранным направлением обхода (независимо от направления тока, протекающего через них), принимаются положительными, а ЭДС, направленные против выбранного направления обхода, - отрицательными. При записи правой части равенства со знаком «+» берутся падения напряжения в тех ветвях, в которых выбранное положительное направление тока совпадает с направлением обхода (независимо от направления ЭДС в этих ветвях), а со знаком «-» — падения напряжения в тех ветвях, в которых положительное направление тока противоположно направлению обхода. Законы Кирхгофа выполняются в любой момент времени.

4. Методы расчета сложных цепей постоянного тока. Цепь состоит из  $N_{\rm R}$  ветвей, имеет  $N_{\rm v}$  узлов  $N_{\tau}$ И источников тока. Приводимые далее формулы пригодны для расчета цепей, содержащих и источники напряжения и источники тока. Они справедливы и для тех частных

8

случаев: когда в цепи имеются только источники напряжения или только источники тока.

Применение законов Кирхгофа. Обычно в цепи известны все источники ЭДС и источники токов и все сопротивления. В этом случае устанавливается число неизвестных токов, равное  $N_{\rm R} - N_{\rm r}$ . Для каждой ветви задаются положительным направлением тока.

Число У взаимонезависимых уравнений, составляемых по первому закону Кирхгофа, равно числу узлов без единицы. Число взаимонезависимых уравнений, составляемых по второму закону Кирхгофа,

$$
K = N_{\rm B} - N_{\rm v} + 1 - N_{\rm r}.\tag{O.1.10}
$$

При составлении уравнений по второму закону Кирхгофа следует выбирать независимые контуры, не содержащие источников тока. Общее число уравнений, составляемых по первому и по второму законам Кирхгофа, равно числу  $(N_{\rm n} - N_{\rm r})$  неизвестных токов.

Примеры приведены в задачах 1.26 и 1.34.

Метод контурных токов (Максвелла). Этот метод позволяет уменьшить количество уравнений системы до числа К, определяемого формулой (О.1.10). Он основан на том, что ток в любой ветви цепи можно представить в виде алгебраической суммы контурных токов, протекающих по этой ветви. При пользовании этим методом выбирают и обозначают контурные токи (по любой ветви должен проходить хотя бы один выбранный контурный ток). Из теории известно, что общее число контурных токов  $K = N_{\rm B} - N_{\rm y} + 1 - N_{\rm z}$ . Рекомендуется выбирать  $N_{\rm r}$  контурных токов так, чтобы каждый из них проходил через один источник тока (эти контурные токи можно считать совпадающими с соответствующими токами источников тока  $J_1, J_2, ..., J_N$  и они обычно являются заданными условиями задачи), а оставшиеся  $K = N_{\rm B} - N_{\rm v} + 1 - N_{\rm r}$  контурных токов выбирать проходящими по ветвям, не содержащим источников тока. Для определения последних контурных токов по второму закону Кирхгофа для этих контуров составляют К уравнений в таком виде:

 $\lambda$ 

где  $R_{nn}$ — собственное сопротивление контура *n* (сумма сопротивлений всех ветвей, входящих в контур  $n$ );  $R_{nl}$  общее сопротивление контуров *n* и *l*, причем  $\hat{R}_{nl} = \hat{R}_{ln}$ , если направления контурных токов в общей ветви для контуров и и  $l$  совпадают, то  $R_{nl}$  положительно  $(R_{nl} > 0)$ , в противном случае  $R_{nl}$  отрицательно  $(R_{nl} < 0)$ ;  $E_{nn}$  — алгебраическая сумма ЭДС, включенных в ветви, образующие контур *n*;  $R_n$ —общее сопротивление ветви контура  $n$  с контуром, содержащим источник тока  $J_{n}$ .

Примеры приведены в задачах 1.37, 1.38 и 1.39.<br> *Метод узловых напряжений*. Этот метод позволяет<br>
уменьшить количество уравнений системы до числа У, равного количеству узлов без одного

$$
Y = N_v - 1.
$$
 (O.1.12a)

Сущность метода заключается в том, что вначале решением системы уравнений (О.1.13) определяют потенциалы всех узлов схемы, а токи ветвей, соединяющих узлы, находят с помощью закона Ома по формуле (О.1.6).

При составлении уравнений по методу узловых напряжений вначале полагают равным нулю потенциал какоголибо узла (его называют базисным). Для определения потенциалов оставшихся  $(V = N_v - 1)$  узлов составляется следующая система уравнений:

Здесь  $G_{ss}$ — сумма проводимостей ветвей, присоединенных к узлу  $s$ ;  $G_{sq}$ — сумма проводимостей ветвей, непосредственно соединяющих узел  $s$  с узлом  $q$ ;  $\sum EG$  — алгебраическая сумма произведений ЭДС ветвей, примыкающих к узлу s, на их проводимости; при этом со знаком «+» берутся те ЭДС, которые действуют в направлении узла s, и со знаком «-»- в направлении от узла  $s$ ;  $\sum J$  - алгебраическая сумма токов источников тока, присоединенных к узлу s; при этом со знаком «+» берутся те токи, которые направлены к узлу s, а со знаком  $\kappa \rightarrow -B$  направлении от узла s.

Методом узловых напряжений рекомендуется пользоваться в тех случаях, когда число уравнений меньше числа уравнений, составленных по методу контурных токов.

Если в схеме некоторые узлы соединяются идеальными источниками ЭДС, то число У уравнений, составляемых по методу узловых напряжений, уменьшается:

$$
Y = N_v - N_u - 1,\tag{O.1.126}
$$

где  $N_u$ — число ветвей, содержащих только идеальные источники ЭДС.

Примеры приведены в задачах 1.41; 1.42; 1.44.<br>Частный случай — двухузловая схема. Для схем, имеющих два узла (для определенности узлы *а* и *b*), узловое напряжение

$$
U_{ab} = \frac{\sum E_n G_n + \sum J_n}{\sum_{m} G_m},
$$
\n
$$
(O.1.14)
$$

где  $\sum E_n G_n$ —алгебраическая сумма произведений ЭДС ветвей (ЭД $\overline{C}$  считаются положительными, если они направлены к узлу *а*, и отрицательными, если от узла *а* к узлу *b*) на проводимости этих ветвей;  $J_n$  - токи источников тока (положительны, если они направлены к узлу а, и отрицательны,

если направлены от узла *а* к узлу *b*);  $\sum G_m$ — сумма проводимостей всех ветвей, соединяющих узлы а и b.

Принцип наложения. Если в электрической цепи заданными значениями являются ЭДС источников и токи источников тока, то расчет токов на основании принципа наложения состоит в следующем. Ток в любой ветви можно налогитать как алгебраическую сумму токов, вызываемых<br>в ней ЭДС каждого источника ЭДС отдельно и током, проходящим по этой же ветви от действия каждого источника тока. При этом надо иметь в виду, что когда ведется расчет токов, вызванных каким-либо одним источником ЭДС или тока, то остальные источники ЭДС в схеме заменяются короткозамкнутыми участками, а ветви с источниками тока остальных источников отключаются (ветви с источниками тока размыкаются).

Эквивалентные преобразования схем. Во всех случаях преобразования замена одних схем другими, им эквивалентными, не должна привести к изменению токов или напряжений на участках цепи, не подвергшихся преобразованию.

Замена последовательно соединенных сопротивлений одним эквивалентным. Сопротивления соединены последовательно, если они обтекаются одним и тем же током (например, сопротивления  $R_1$ ,  $R_2$  и  $R_9$  соединены последовательно (см. рис. О.1,3), также последовательны сопротивления  $R_7$  и  $R_8$ ).

Эквивалентное сопротивление цепи, состоящей из  $\boldsymbol{n}$ последовательно соединенных сопротивлений, равно сумме этих сопротивлений

$$
R_{\scriptscriptstyle 3K} = \sum_{k=1}^n R_k.
$$

При последовательном соединении и сопротивлений напряжения на них распределяются прямо пропорционально этим сопротивлениям

 $U_1: U_2: ... : U_n = R_1: R_2: ... : R_n.$ 

В частном случае двух последовательно соединенных сопротивлений

$$
U_1/U_2 = R_1/R_2; \quad U_1 = UR_1/(R_1 + R_2); \quad U_2 = UR_2/(R_1 + R_2),
$$
  
rlge U—общее напряжение, действующее на участке цепи,

содержащем два сопротивления  $R_1$  и  $R_2$  (см. рис. О.1.3). Замена параллельно соединенных сопротивлений одним эквивалентным. Сопротивления соединены параллельно, если все они присоединены к одной паре узлов, например, сопротивления  $R_{45} = R_4 + R_5$  и  $R_{10}$  (см. рис. 0.1.3).<br>Эквивалентное сопротивление цепи, состоящей из

 $\boldsymbol{n}$ параллельно соединенных сопротивлений (рис. О.1.4),

$$
\frac{1}{R_{\rm ss}} = \sum_{k=1}^{n} \frac{1}{R_k} \text{ with } G_{\rm ss} = \sum_{k=1}^{n} G_k.
$$
 (O.1.15)

В частном случае параллельного соединения двух сопротивлений  $R_1$  и  $R_2$  эквивалентное сопротивление

$$
R_{\rm 3k} = R_1 R_2 / (R_1 + R_2). \tag{O.1.16}
$$

При параллельном соединении *п* сопротивлений<br>(рис. О.1.4, *а*) токи в них распределяются обратно пропорционально их сопротивлениям или прямо пропорционально их проводимостям

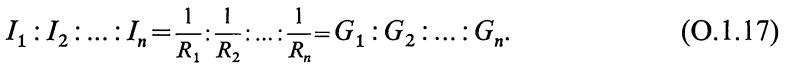

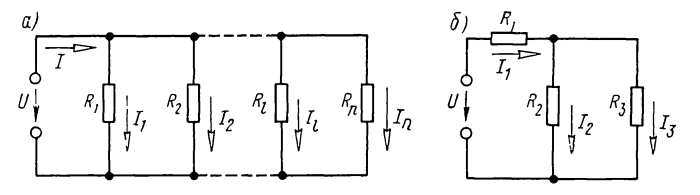

Рис. О.1.4

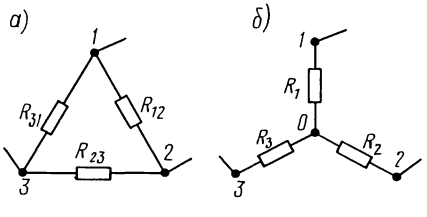

Рис. О.1.5

Ток  $I_s$  в каждой из них вычисляется через ток  $I$  в неразветвленной части цепи

$$
I_s = I \frac{G_s}{\sum_{k=1}^{n} G_k}.
$$
 (O.1.18)

В частном случае двух параллельных ветвей (рис. О.1.4, 6)

$$
I_2 = I_1 \frac{R_3}{R_2 + R_3}; \quad I_3 = I_1 \frac{R_2}{R_2 + R_3}
$$
\n(0.1.19)

или

 $I_2 = I_1 \frac{G_2}{G_2 + G_3}$ ;  $I_3 = I_1 \frac{G_3}{G_2 + G_3}$ .

Замена смешанного соединения сопротивлений одним эквивалентным. Смешанное соединение - это сочетание последовательного и параллельного соединений conpoтивлений. Например, сопротивления  $R_1$ ,  $R_2$ И  $R_{\rm a}$ (рис. О.1.4, б) соединены смешанно. Их эквивалентное сопротивление

$$
R_{3k} = R_1 + \frac{R_2 R_3}{R_2 + R_3} = \frac{R_1 R_2 + R_2 R_3 + R_1 R_3}{R_2 + R_3}.
$$
 (O.1.20)

Формулы преобразования треугольника сопротивлений (рис. 0.1.5, а) в эквивалентную звезду с (рис. 0.1.5, 6), и наоборот, имеют такой вид: сопротивлений

$$
R_{1} = \frac{R_{12} R_{31}}{R_{12} + R_{23} + R_{31}};
$$
  
\n
$$
R_{2} = \frac{R_{23} R_{12}}{R_{12} + R_{23} + R_{31}}; \quad R_{3} = \frac{R_{31} R_{23}}{R_{12} + R_{23} + R_{31}};
$$
  
\n
$$
G_{12} = \frac{G_{1} G_{2}}{G_{1} + G_{2} + G_{3}}; \quad G_{23} = \frac{G_{2} G_{3}}{G_{1} + G_{2} + G_{3}};
$$
  
\n
$$
G_{31} = \frac{G_{3} G_{1}}{G_{1} + G_{2} + G_{3}},
$$
  
\n(0.1.22)

где  $G$ — проводимость соответствующей ветви.

Формулы (О.1.22) можно записать через сопротивления  $R_{12}=R_1+R_2+ \frac{R_1 R_2}{R_2}; \quad R_{23}=R_2+R_3+ \frac{R_2 R_3}{R_1};$  $(O.1.23)$  $R_{31} = R_3 + R_1 + \frac{R_3 R_1}{R_1}$ 

Пример приведен в задаче 1.49.

Метод эквивалентного источника (метод активного двухполюсника, или метод холостого хода и короткого замыкания). Применение метода целесообразно для определения тока в какой-либо одной ветви сложной электрической цепи. Рассмотрим два варианта: а) метод эквивалентного источника ЭДС и б) метод эквивалентного источника тока.

При методе эквивалентного источника ЭДС для нахождения тока I в произвольной ветви *ab*, сопротивление которой R (рис. О.1.6, а, буква А означает активный двухполюсник), надо эту ветвь разомкнуть (рис. О.1.6, 6), а часть цепи, подключенную к этой ветви, заменить эквивалентным<br>источником с ЭДС  $E_{3k}$  и внутренним сопротивлением  $R_{3k}$ (рис. О.1.6,  $\epsilon$ ).

ЭДС  $E_{\text{sk}}$  этого источника равняется напряжению на зажимах разомкнутой ветви (напряжение холостого хода):

 $E_{\text{ax}} = U_{ab}{}_{\text{x}} = (V_a - V_b)_{\text{x}}.$ 

Расчет схем в режиме холостого хода (см. рис. О.1.6, 6) для определения  $E_{3k}$  проводится любым известным методом.<br>Внутреннее сопротивление  $R_{3k}$  эквивалентного источника

ЭДС равняется входному сопротивлению пассивной цепи относительно зажимов а и b исходной схемы, из которой исключены все источники [источники ЭДС заменены короткозамкнутыми участками, а ветви с источниками тока отключены (рис. О.1.6, г); буква  $\Pi$  указывает на пассивный характер цепи], при разомкнутой ветви *ab*. Сопротивление можно вычислить непосредственно по схеме рис. О.1.6, г.

Ток в искомой ветви схемы (рис.  $O.1.6, \lambda$ ), имеющей сопротивление R, определяют по закону Ома [см. формулу  $(O.1.7)$ ]:

$$
I = U_{ab \, x} / (R + R_{\rm 3x}) = E_{\rm 3x} / (R + R_{\rm 3x}). \tag{O.1.24}
$$

При методе эквивалентного источника тока для расчета тока в ветви *ab*, сопротивление которой R, надо заменить часть схемы относительно зажимов а и b (при разомкнутой ab) эквивалентным источником тока, ток которого  $J_{\text{ax}}$  а проводимость  $G_{\text{3K}}$  (рис. О.1.6, *e*).

для нахождения тока  $J_{3k}$  надо зажимы *a n b* закоротить *u* любым способом рассчитать ток короткого замыкания  $I_k$ , протекающий по закороченному участку (рис. O.1.6,  $\mathcal{W}$ ). При этом  $J_{3k} = I_k$ . Сопротивление

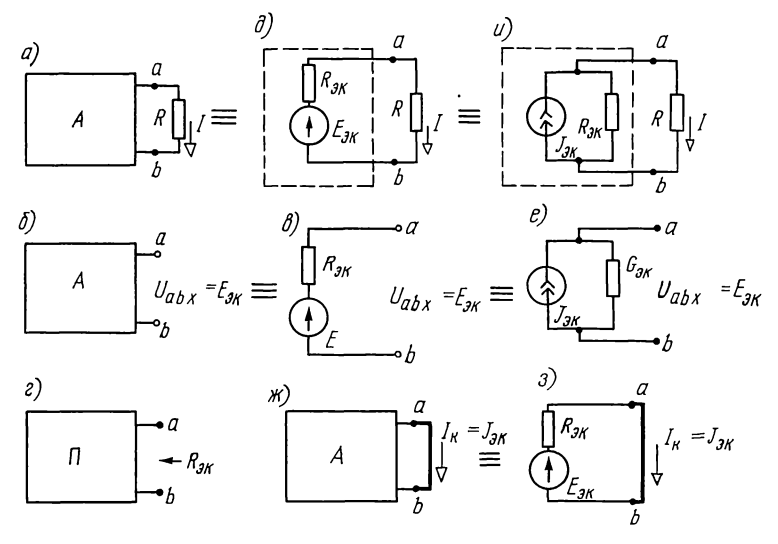

Рис. О.1.6

при расчете по методу эквивалентного источника ЭДС (см. рис. О.1.6, г). Это же сопротивление можно рассчитать, как это видно из схемы замещения заданной схемы в режиме короткого замыкания (рис. О.1.6, 3), по формуле

$$
R_{3k} = E_{3k}/I_k = E_{3k}/J_{3k} = 1/G_{3k}.
$$
 (O.1.25)  
Tok B BERTBH R (puc. O.1.6, u)

$$
I = J_{\text{ox}} \frac{R_{\text{ox}}}{R + R_{\text{ox}}}.
$$
 (O.1.26)

Примеры приведены в задачах 1.50; 1.51; 1.52; 1.53. Замена нескольких соединенных параллельно источников ЭДС одним эквивалентным. Если имеется несколько источников с ЭДС  $E_1, E_2, ..., E_n$  и внутренними сопротивлениями  $R_1, R_2, ..., R_n$ , работающих параллельно на общее сопротивление нагрузки R (рис. О.1.7, а), то они могут быть заменены одним эквивалентным источником, ЭДС которого  $E_{\text{av}}$ , а

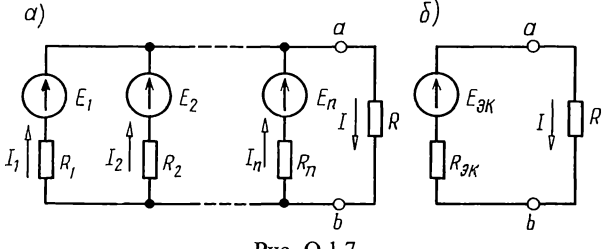

Рис. О.1.7

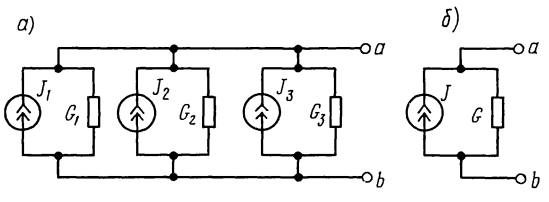

Рис. О.1.8

внутреннее сопротивление  $R_{\text{av}}$  (рис. О.1.7, 6). При этом

$$
E_{\text{sk}} = \sum_{k=1}^{n} E_k G_k / \sum_{k=1}^{n} G_k; \quad G_k = 1/R_k.
$$
 (O.1.27)

Токи

в сопротивлении R:  $I = E_{\text{av}}/(R + R_{\text{av}})$ ;  $(O.1.28)$ 

в каждой из ветвей:  $I_k = (E_k - U)/R_k$ ,  $(O.1.29)$ где  $U = U_{ab} = IR$ .

Замена паралельно соединенных источников тока одним эквивалентным. Если несколько источников тока с токами  $J_1, J_2, ..., J_n$  и внутренними проводимостями  $G_1, G_2, ..., G_n$  соединены параллельно (рис. O.1.8, *a*), то их можно заменить одним эквивалентным источником тока (рис. О.1.8, 6), ток которого  $J_{\text{av}}$  равен алгебраической сумме токов, а его внутренняя проводимость  $G_{\text{av}}$  равна сумме проводимостей отдельных источников

$$
J = \sum_{k=1}^{n} J_k;
$$
 (O.1.30)  

$$
G_{3k} = \sum_{k=1}^{n} G_k.
$$
 (O.1.31)

5. Баланс мощностей. Для любой замкнутой электрической цепи сумма мощностей  $P_n$ , развиваемых источниками<br>электрической энергии, равна сумме мощностей  $P_n$ , расходуемых в приемниках энергии,

$$
P_{\mathbf{u}} = \sum P_{\mathbf{u}} \text{ with } \sum (E_k I_k + U_k J_k) = \sum I_k^2 R_k,
$$
 (O.1.32)

где  $\sum E_k I_k$ — алгебраическая сумма; здесь положительны те слагаемые, для которых направления действия ЭДС  $E_k$  и соответствующего тока  $I_k$  совпадают, в противном случае слагаемое отрицательно;  $\sum_{k=1}^{\infty} U_k J_k$  - алгебраическая сум-<br>ма; здесь положительны те из слагаемых, для которых напряжение на источнике тока (оно определяется расчетом внешней цепи по отношению к зажимам источника тока) и его ток  $I_k$  совпадают по направлению (как, например, на рис.  $O_1I_1$  ,  $\epsilon$ ), в противном случае слагаемое отрицательное;  $\sum I_k^2 R_k$  — арифметическая сумма; здесь должны быть учтены как внешние сопротивления, так и сопротивления самих источников энергии.

16

### УПРАЖНЕНИЯ И ЗАДАЧИ

## РАСЧЕТ ЦЕПЕЙ С НЕЗАВИСИМЫМИ ИСТОЧНИКАМИ\*

А. РАСЧЕТ ЭКВИВАЛЕНТНЫХ СОПРОТИВЛЕНИЙ И ТОКОВ

1.1. Для цепи схемы рис. 1.1 найти эквивалентные сопротивления между зажимами *a* и *b*, *c* и *d*, *d* и *f*, если  $R_1 = 6$  Om,  $R_2 = 5$  Om,  $R_3 = 15$  Om,  $R_4 = 30$  Om и  $R_5 = 6$  Om. Решение. Рассчитываем сопротивление  $R_{ab}$ . Эквивалент-

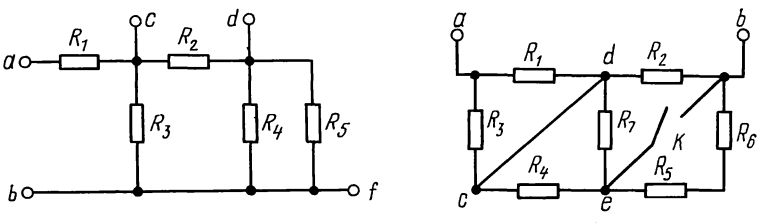

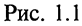

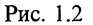

ное сопротивление соединенных параллельно сопротивлений  $R_4$  и  $\overline{R}_5$  найдем по формуле (0.1.16):

 $R_{45} = \frac{R_4 R_5}{R_4 + R_5} = \frac{30 \cdot 6}{30 + 6} = 5$  OM.

Сопротивление  $R_{45}$  соединено последовательно с  $R_2$ . Их общее сопротивление  $R' = R_2 + R_{45} = 5 + 5 = 10$  Ом.

Сопротивление цепи состоит из сопротивления R<sub>1</sub>, последовательно с которым соединены два параллельных сопротивления  $R'$  и  $R_3$ :

 $R_{ab} = R_1 + \frac{R'R_3}{R'+R_3} = 6 + \frac{10 \cdot 15}{10+15} = 12$  Om.

Рассчитываем сопротивление  $R_{cd}$ . Сопротивления  $R_4$  и  $R_5$  соединены параллельно друг другу; сопротивление  $R_3$ присоединено к ним последовательно:

$$
R'' = R_3 + \frac{R_4 R_5}{R_4 + R_5} = 15 + 5 = 20
$$
OM.

Сопротивление  $R_{cd}$  состоит из двух параллельно соединенных сопротивлений  $\overrightarrow{R_2}$  и  $\overrightarrow{R}$ ":

$$
R_{cd} = \frac{R_2 R_2''}{R_2 + R''} = \frac{5 \cdot 20}{5 + 20} = 4
$$
OM.

Рассчитываем сопротивление  $R_{df}$ . По отношению к зажимам d и f цепь состоит из трех параллельно соединенных сопротивлений  $R_5$ ,  $R_4$  и  $\overline{R}_2 + R_3$ , и эквивалентное сопротивление может быть определено из формулы (О.1.15):  $1/R_{4f} = 1/R_5 + 1/R_4 + 1/(R_2 + R_3) = 1/6 + 1/30 + 1/20 = 1/4$ , откуда  $R_{df} = 4$  OM.

<sup>\*</sup> Расчет цепей с зависимыми источниками рассмотрен в гл.

#### Таблица 1.1

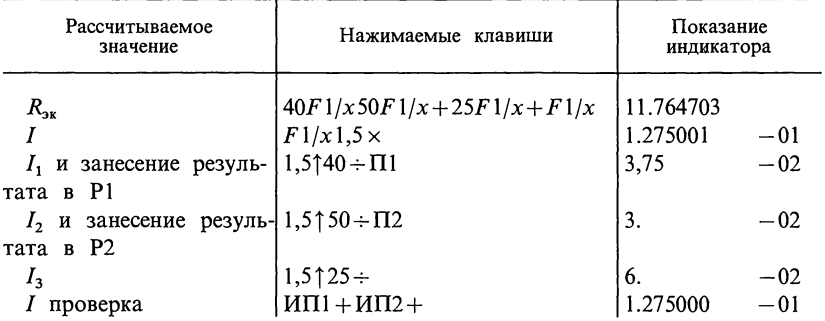

1.2. Определить эквивалентное сопротивление цепи между точками  $\mathfrak a$  $\boldsymbol{\mathrm{M}}$  $\boldsymbol{b}$ при разомкнутом И замкнутом контактах *K*(рис. 1.2). Дано:  $R_1 = \hat{R}_2 = R_3 = R_4 = R_5 = R_6 = R_7 = 10$  Ом.

1.3. Определить сопротивление каждой из цепей  $(DMC)$ 1.3,  $a - z$ ) между зажимами  $1 - 1'$ при холостом ходе (точки 2 и 2' разомкнуты) и при коротком замыкании (точки 2 и 2' закорочены). Сопротивления в омах даны на схеме.

1.4. Определить эквивалентное сопротивление трех параллельных ветвей  $R_{3k}$ , неразветвленный ток I, токи каждой из ветвей  $I_1$ ,  $I_2$ ,  $I_3$ , если  $R_1 = 40$  Ом,  $R_2 = 50$  Ом,  $R_3 = 25$  Ом,  $U = 1.5$  В (рис. 1.4). Проверить равенство:  $I = I_1 + I_2 + I_3$ .

Расчеты провести с помощью ПМК в автоматическом режиме. Решение. Расчетная формула:

$$
R_{3x} = \frac{1}{\frac{1}{R_1} + \frac{1}{R_2} + \frac{1}{R_3}} = \frac{1}{\frac{1}{40} + \frac{1}{50} + \frac{1}{25}}
$$

Решение в режиме ручных вычислений приведено в табл. 1.1.

3начения токов  $I_1$  и  $I_2$  помещены в регистры памяти P1 и P2 для последующего их использования при проверке первого закона Кирхгофа. Проверка показывает, что расчеты сделаны правильно.

Рассчитать эквивалентное сопротивление  $R_{\rm{ox}}$  можно и по другой формуле:  $40.50.25$  $R_1R_2R_3$ 

$$
x_{3k} - R_1 R_2 + R_2 R_3 + R_3 R_1 - 40.50 + 50.25 + 40.25
$$

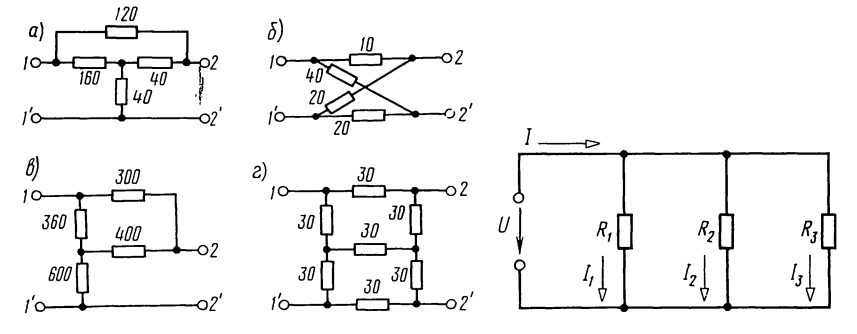

Рис. 1.3

Рис. 1.4

Однако в этом случае число нажатий клавиш значительно больше, чем в приведенном ранее варианте расчета.

1.5. В задаче 1.4 расчет эквивалентного сопротивления проведен в автоматическом режиме. Если таких расчетов надо сделать несколько для разных значений сопротивлений, то целесообразно заранее составить программу расчета  $R_{\text{3}x}$ . Для этого примем следующее распределение регистров памяти: для сопротивления  $R_1 = P1$ ,  $R_2 = P2$ ,  $R_3 = P3$ . Расчетная формула для  $R_{3k}$  приведена выше. Для перехода в режим « $\Pi$ poграммирование» микрокалькулятор устанавливается после нажатия клавиш  $\tilde{F}$  и ПРГ.

После набора программы для занесения исходных данных из режима «Программирование» переходим в режим «Автоматическая работа» путем нажатия клавиш F и ABT. Теперь ПМК подготовлен к расчету  $R_{\text{sk}}$  по программе для любых заданных значений  $R_1$ ,  $R_2$ ,  $R_3$ .

а. Положим, что требуется рассчитать  $R_{3k}$ , если  $R_1 = 10$  Ом,  $R_2 = 20$  Ом,  $R_3 = 100$  Ом. Вводим исходные данные по следующей форме (здесь впервые подробно указываем порядок ввода в регистры памяти величин); в дальнейшем это будем делать по сокращенной записи, так как это дано в табл. 1.2, п. б.

 $B/O$   $F$   $\Pi$ P $\Gamma$ 

Программа

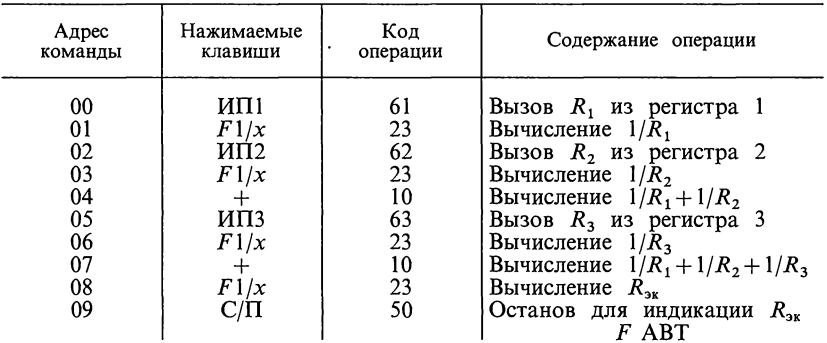

#### Таблица 1.2

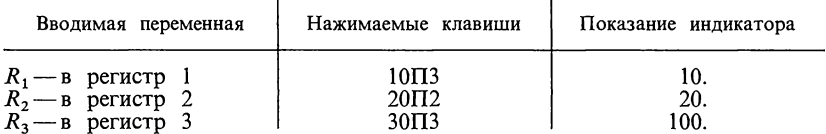

Далее нажимаем клавиши В/О и С/П; калькулятор после счета выдает на табло число 6.25. Итак,  $R_{3k} = 6.25$  Ом.<br>6. Требуется рассчитать  $R_{3k}$ , если  $R_1 = 40$  Ом,  $R_2 = 20$  Ом,  $R_3 = 100$  Ом.

Так как программа набрана, то эти новые значения сопротивлений заносим в регистры памяти:  $R_1 = 40 = P1$ ,  $R_2 = 20 = P2$ ,  $R_3 = 100 = P3$ . Нажимаем клавиши В/О и С/П, читаем на индикаторе 11.764705. Итак, приближенный с точностью до трех значащих цифр результат  $R_{\text{av}} = 11.8 \text{ Om}$ .

**1.6.** Рассчитать эквивалентное сопротивление  $R_{\text{3x}}$  трех параллельно соединенных сопротивлений  $R_1$ ,  $R_2$  и  $R_3$ , если одно из них может принимать ряд значений, изменяющихся по закону арифметической прогрессии:  $R_1 = 10$ , 20, 30, ..., 80 Ом. В этом случае в составленную в задаче 1.5 программу надо внести дополнения: после команды 00 надо набрать

 $C/\Pi$  для фиксации различных значений  $R_1$ . Кроме того, надо предусмотреть команды останова для значений  $R_{\text{3x}}$ , соответствующих разным значениям  $R_1$ . Полная программа с пояснениями дана ниже. В ней принято следующее распределение регистров памяти: для  $R_1 = P1$ , для  $R_2 = P2$ , для  $R_3 = P3$ .

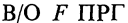

Программа

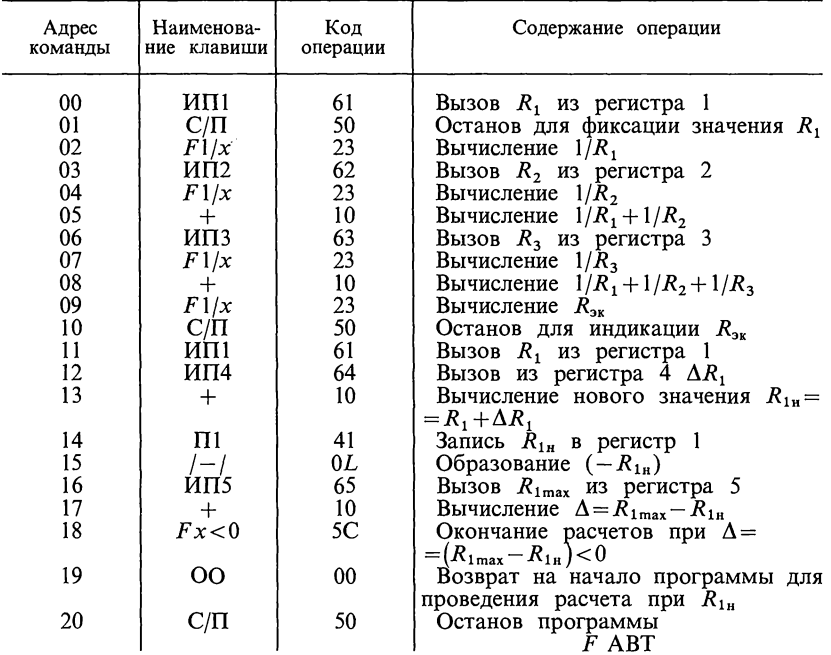

После ввода в калькулятор всей программы ОО-20 нажимаем клавиши F и ABT и вводим в программную память исходные данные:

$$
R_1 = 10 = P1
$$
,  $R_2 = 20 = P2$ ,  $R_3 = 100 = P3$ ,  $\Delta R_1 = 10 = P4$ ,  $R_{1max} = 80 = P5$ .

Нажимаем клавиши В/О и С/П, калькулятор после счета показывает тажимаем клавиши в  $O$  и  $C/I1$ , калькулятор после счета показывает<br>число 10, соответствующее первому значение  $R_1$  далее, нажав клавишу<br>C/II, читаем соответствующее этому  $R_1$  значение  $R_{3x}$ , равное 6.25. Затем,<br>нажа ствующие им  $R_{\text{2x}}$ . Об окончании расчетов будет свидетельствовать появляющееся на табло отрицательное число  $(-10)$ , равное  $(-\Delta R_1)$ . Результаты всех расчетов сведены в табл. 1.3.

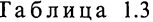

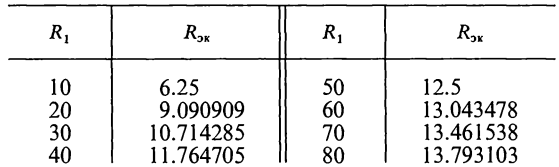

1.7. Три сопротивления  $R_1$ ,  $R_2$ ,  $R_3$  соединены параллельно. Сопротивление  $R_1$  принимает значения, равные 10, 20, 40, ..., 320 Ом, т. е. изменяется по закону геометрической прогрессии:  $R_1 = 10 \cdot 2^n$ , где  $n = 0$ , 1, 2, ..., 5. Другие сопротивления имеют следующие значения:  $R_2 = 20$  Ом,  $R_3 = 100$  Ом. Составить программу расчета эквивалентного сопротивления  $\check{R}_{\text{av}}$  и рассчитать его значения.

Далее представлена требуемая программа, в которой принято следующее распределение регистров памяти: для  $R_1 = P1$ , для  $R_2 = P2$ , для  $R_3 = P3$ , для  $n_{\min} = 0$  (т. е.  $R_1 = 10$ ) = P4, для  $\Delta n = 1 = P5$ , для  $n_{\max} = 5$  (т. е.  $R_1 = 320$ ) = P6.

 $B/O$   $F$   $\Pi$ P $\Gamma$ 

Программа

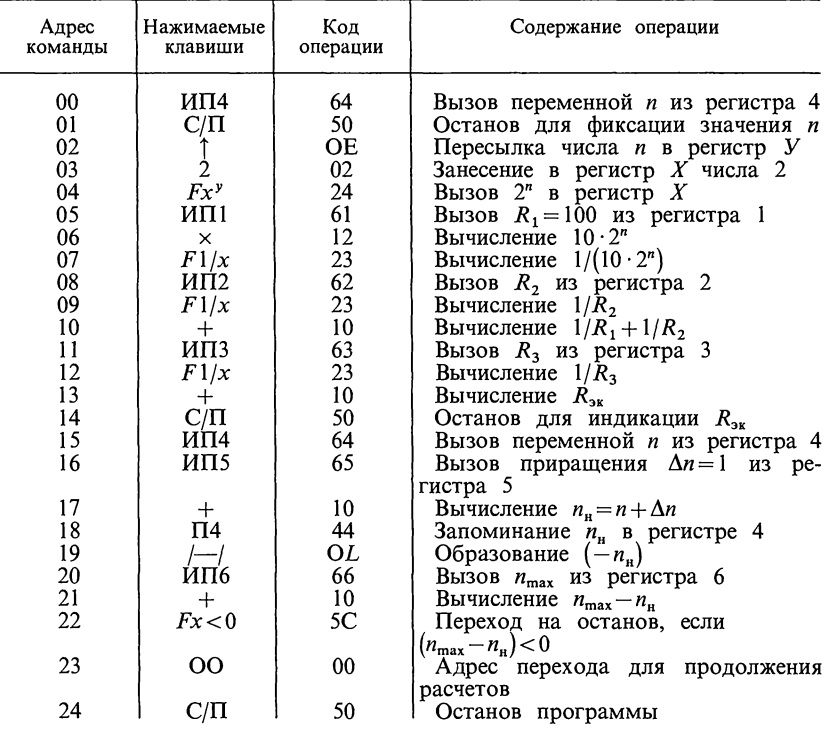

Затем нажимаем клавиши F и ABT и заносим в регистры памяти:  $R_1 = 10 = P1$ ,  $R_2 = 20 = P2$ ,  $R_3 = 100 = P3$ ,  $n_{min} = 0 = P4$ ,  $\Delta n = 1 = P5$ ,  $n_{max} = 5 = P6$ .  $\overline{A}$ алее нажимаем клавиши B/O C/II, читаем на индикаторе значение *n*, равное 0; затем нажимаем клавишу C/II, на индикаторе высвечивается соответствующее этому *n* искомое значение  $R_{3k} = 1, 6 \cdot 10^{-1}$ . Далее, нажим С/П, высвечивается  $n=1$  и затем после нового нажатия С/П читаем соответствующее значение  $R_{3k} = 1, 1 \cdot 10^{-1}$  и т. д., пока на индикаторе не появится значение  $(-\Delta n) = -1$ , что будет указывать на окончание расчетов. Результаты расчетов приведены в табл. 1.4.

1.8. Для схемы цепи (рис. 1.8) рассчитать ее эквивалентное сопротивление  $R_{\text{sk}}$ , напряжение на параллельном участке  $U_{ab}$ , токи  $I_1$ ,  $I_2$ ,  $I_3$ . Расчеты провести с помощью микрокалькулятора в автоматическом режиме. Дано:  $R_1 = 5.8$  Ом,  $R_2 = 6.4$  Ом,  $R_3 = 2.3$  Ом,  $R_4 = 1.8$  Ом,  $U = 2$  B.

Таблица 1.4

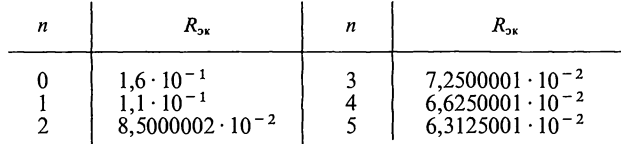

1.9. Составить программу для расчета эквивалентного сопротивления, всех токов, напряжений  $U_{ab}$  и  $U_{cd}$  для цепочечной схемы цепи (рис. 1.9).<br>Дано:  $U=100 B$ ,  $R_1=80$  Ом,  $R_2=300$  Ом,  $R_3=160$  Ом,  $R_4=200$  Ом,  $R_5 = 20$  Om,  $R_6 = 30$  Om.

Программу наиболее просто составить, если пользоваться последовательно следующими формулами:

$$
R_{3k} = R_1 + \frac{1}{R_2} + \frac{1}{R_3 + 1 / \left(\frac{1}{R_5 + R_6} + \frac{1}{R_4}\right)};
$$
  
\n
$$
I_1 = U_1 / R_{3k}; \quad U_{ab} = U - I_1 R_1; \quad I_2 = U_{ab} / R_2;
$$
  
\n
$$
I_3 = I_1 - I_2; \quad U_{cd} = U_{ab} - I_3 R_3; \quad I_4 = U_{cd} / R_4; \quad I_5 = I_3 - I_4
$$

Для составления программы принято следующее распределение регистров памяти:  $R_1 = P1$ ,  $R_2 = P2$ ,  $R_3 = P3$ ,  $R_4 = P4$ ,  $R_5 = P5$ ,  $R_6 = P6$ ,  $U = PA$ . Далее приведена программа.

 $B/O$   $F$   $\Pi$ P $\Gamma$ 

Программа

| Адрес                            | Команда                                     | Код                              | Адрес                            | ІКоманда                                             | Код                                 | Адрес                            | Команда                               | Код                              |
|----------------------------------|---------------------------------------------|----------------------------------|----------------------------------|------------------------------------------------------|-------------------------------------|----------------------------------|---------------------------------------|----------------------------------|
| 00<br>01<br>02<br>03<br>04<br>05 | ИП5<br>ИП6<br>$\div$<br>F1/x<br>ИП4<br>F1/x | 65<br>66<br>10<br>23<br>64<br>23 | 18<br>19<br>20<br>21<br>22<br>23 | F1/x<br>ИПА<br>$\times$<br>$\Pi$ 7<br>$C/\Pi$<br>ипі | 23<br>$6 -$<br>12<br>47<br>50<br>61 | 35<br>36<br>37<br>38<br>39<br>40 | $\Pi$ 9<br>$C/\Pi$<br>ИП3<br>×<br>ИПВ | OL<br>49<br>50<br>63<br>12<br>6L |
| 06<br>07<br>08<br>09             | ┿<br>F1/x<br>ипз<br>$\mathrm{+}$            | 10<br>23<br>63<br>10             | 24<br>25<br>26<br>27             | ×<br>ИПА                                             | 12<br>$6-$<br>11<br>OL              | 41<br>42<br>43<br>44             | -- <br>ΠĊ<br>ИП4                      | 11<br>OL<br>4C<br>64             |
| 10<br>11<br>12<br>13<br>14       | F1/x<br>ИĤ2<br>$F1/x$<br>┿<br>F1/x          | 23<br>62<br>23<br>10<br>23       | 28<br>29<br>30<br>31<br>32       | ΠB<br>ИП2<br>÷<br>$\Pi$ 8<br>$C/\Pi$                 | 4L<br>62<br>13<br>48<br>50          | 45<br>46<br>47<br>48<br>49       | ÷<br>ΠО<br>$C/\Pi$<br>ИП9             | 13<br>40<br>50<br>69<br>11       |
| 15<br>16<br>17                   | ип1<br>$\mathrm{+}$<br>$C/\Pi$              | 61<br>10<br>50                   | 33<br>34                         | ИП7                                                  | 67<br>11                            | 50<br>51                         | Π<br>ПРГ<br>F                         | OL<br>50                         |

Затем заносим в регистры памяти исходные данные:  $R_1 = 80 = P1$ ,<br>  $R_2 = 300 = P2$ ,  $R_3 = 160 = P3$ ,  $R_4 = 200 = P4$ ,  $R_5 = 20 = P5$ ,  $R_6 = 30 = P6$ ,  $U = 100 =$ <br>
= PA. Оперативные регистры:  $U_{ab}$ —PB,  $U_{cd}$ —PC. Регистры 7, 8, 9, 0 дл тельно значения токов:  $I_1 = 0.5$  A;  $I_2 = 0.2$  A;  $I_3 = 0.3$  A;  $I_4 = 0.06$  A;  $I_5 = 0.24$  A.<br>Значения напряжений  $U_{ab}$  и  $U_{cd}$  получаем после нажатия клавиш ИПВ  $U_{ab} = 60$  B,  $M \cap C$   $U_{cd} = 12$  B.

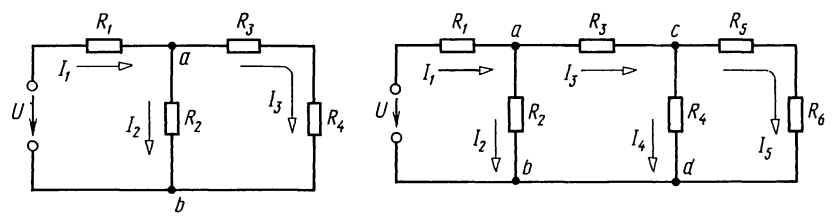

Рис. 1.8

Рис. 1.9

**1.10.** Пользуясь составленной в задаче 1.9 программой, рассчитать же величины, если дано:  $R_1 = 5$  Ом;  $R_2 = 60$  Ом;  $R_3 = R_4 = 20$  Ом,  $R_5 = R_6 = 10$  Om,  $U = 100$  B.

#### Б. ЗАКОНЫ ОМА И КИРХГОФА. БАЛАНС МОЩНОСТЕЙ

1.11. Источник с ЭДС  $E=100$  В, внутренним сопротивлением  $R_0 = 1$  Ом замкнут на внешнее сопротивление R, которое меняется от нуля до бесконечности (рис. 1.11). Определить в функции этого сопротивления: ток I, напряжение на зажимах источника  $\dot{U}$ , мощность, отдаваемую источником во внешнюю цепь,  $P_{\text{sur}}$ , мощность, затрачиваемую в самом источнике,  $P_{\text{nr}}$ , общую мощность  $\overline{P}$ , КПД  $\eta$ . При каком внешнем сопротивлении мощность  $P_{\text{sur}}$  будет максимальной? Чему оно равно? Построить кривые:  $I = F_1(R)$ ,  $U = F_2(R)$ ,  $P_{\text{nm}} = F_3(R)$ ,  $P_{\text{nr}} = F_4(R)$ ,  $P = F_5(R)$ ,<br>  $\eta = F_6(R)$ . Написать уравнения и построить кривые зави-<br>
симостей U,  $P_{\text{nm}}$ ,  $P_{\text{nr}}$ , P и  $\eta$  в функции тока I.

**1.12.** В неразветвленной цепи (рис. 1.12) ЭДС  $E_1 = 120$  В,  $E_2 = 40$  В, сопротивления  $R_1 = 12$  Ом,  $R_2 = 8$  Ом. Определить напряжение между точками а и b.

Решение. Задавшись положительным направлением тока по часовой стрелке, на основании закона Ома [см. формулу  $(O.1.7)$  1:

 $I = (E_1 - E_2)/(R_1 + R_2) = (120 - 40)/(12 + 8) = 4$  A.

Так как результат оказался положительным, то истинное направление тока совпадает с выбранным. Напряжение

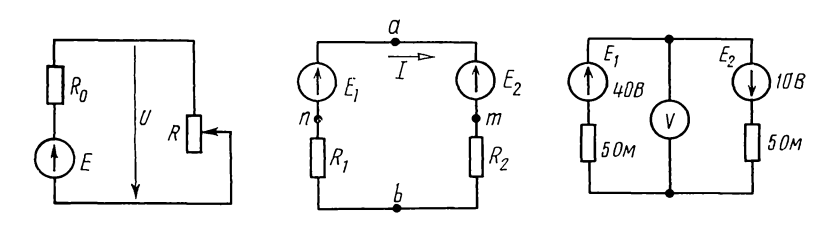

Рис. 1.11

Рис. 1.12

Рис. 1.13

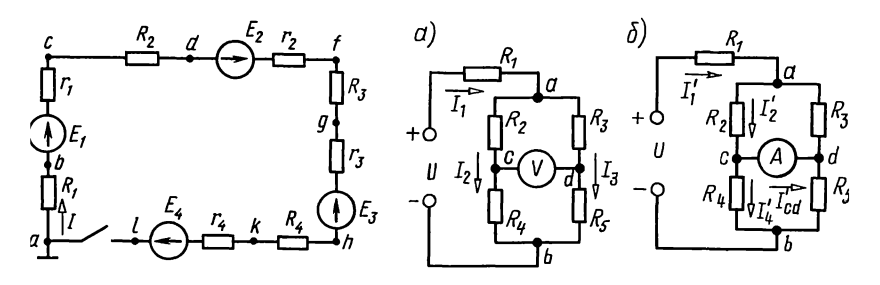

Рис. 1.14

Рис. 1.15

между точками а и b можно найти по закону Ома [см. формулу (О.1.6)], примененному к участку  $am\ddot{b}$ :

$$
I=\frac{U_{ab}-E_2}{R_2},
$$

откуда  $U_{ab} = E_2 + R_2 I = 40 + 4.8 = 72 B$ .

Такой же результат можно получить, если применить ту же формулу к участку bna:

$$
I = \frac{U_{ba} + E_1}{R_1} \text{ with } U_{ba} = R_1 I - E_1 = 4 \cdot 12 - 120 = -72 \text{ B}
$$

а следовательно,  $U_{ab} = 72$  В.

Замечание. Если на участке цепи, содержащем ЭДС и сопротивление, ток и ЭДС совпадают по направлению, то напряжение на зажимах участка, а если направление тока противоположно направлению ЭДС, то напряжение на зажимах участка больше ЭДС на величину падения напряжения в рассматриваемом участке.

1.13. Определить показание вольтметра (рис. 1.13), сопротивление которого велико по сравнению с  $R_1$  и  $R_2$ .

1.14. Построить график изменения потенциала вдоль цепи, изображенной на рис. 1.14, при замкнутом и разомкнутом контактах, предполагая в обоих случаях, что точка а заземлена  $(V_a=0)$ . В схеме найти точку, равнопотенциальную точке а. Определить, потенциал какой точки следует принять равным нулю, чтобы потенциалы всех остальных точек были положительны (при замкнутом контакте).

ЭДС равны:  $E_1 = 25$  B,  $E_2 = 5$  B,  $E_3 = 20$  B,  $E_4 = 35$  B.<br>Bнешние сопротивления:  $R_1 = 8$  OM,  $R_2 = 24$  OM,  $R_3 = 40$  OM и  $R_4 = 4$  Ом. Внутренние сопротивления источников электрической энергии:  $r_1 = 2$  Ом,  $r_2 = 6$  Ом,  $r_3 = 2$  Ом и  $r_4 = 4$  Ом.

1.15. Определить токи в ветвях цепи (рис.  $1.15$ , *а*) и показание вольтметра, включенного между точками с и d, считая, что его сопротивление во много раз превышает сопротивление каждого из элементов цепи. Чему равно показание амперметра, включенного между точками с и d, сопротивление которого считать равным нулю? Дано:  $R_1 = 10$  Om,  $R_2 = R_3 = R_5 = 25$  Om  $\mu$   $R_4 = 50$  Om;  $U = 120$  B.

Решение. Расчет показания вольтметра. Из условия вытекает, что его включение не оказывает влияния на<br>распределение токов в цепи. Для расчета токов сначала определяем эквивалентное сопротивление всей иепи (рис. 1.15, *а*):

$$
R_{\rm 9K} = R_1 + \frac{(R_2 + R_4)(R_3 + R_5)}{R_2 + R_4 + R_3 + R_5} = 10 + \frac{75 \cdot 50}{125} = 40 \, \text{OM}.
$$

В неразветвленной части цепи проходит ток:  $I_1 = U/R_{\text{av}} =$  $= 120/40 = 3$  A.

Токи, проходящие через сопротивления  $R_2 + R_4$  и  $R_3 + R_5$ , можно найти различными методами.

1. В параллельных ветвях токи распределяются обратно пропорционально их сопротивлениям [см. формулу (О.1.19)]:

$$
I_2 = I_1 \frac{R_3 + R_5}{R_2 + R_4 + R_3 + R_5} = 3 \frac{50}{125} = 1,2 \text{ A};
$$
  

$$
I_3 = I_1 \frac{R_2 + R_4}{R_2 + R_4 + R_3 + R_5} = 3 \frac{75}{125} = 1,8 \text{ A}.
$$

2. Найдем напряжение на зажимах параллельных ветвей:

$$
U_{ab} = I_1 \frac{(R_2 + R_4)(R_3 + R_5)}{R_2 + R_4 + R_3 + R_5} = 3 \frac{75 \cdot 50}{125} = 90 \text{ B}.
$$

Токи в ветвях с сопротивлениями  $R_2 + R_4$  и  $R_3 + R_5$  равны  $I_2 = U_{ab}/(R_2 + R_4) = 90/75 = 1,2$  A;  $I_3 = U_{ab}/(R_3 + R_5) = 90/50 = 1,8$  A.

Напряжение на зажимах параллельных ветвей можно найти как разность между приложенным напряжением и падением напряжения на сопротивлении  $R_1: U_{ab} = U - R_1 I_1$ .

Найдем показание вольтметра, равное напряжению между TOЧКАМИ C И  $d: U_v = U_{cd} = -I_2 R_2 + I_3 R_3 = -1.2 \cdot 25 + 1.8 \cdot 25 =$  $= 15 B.$ 

Вычислим ток, проходящий через амперметр; он равен току короткого замыкания  $I'_{cd}$  (рис. 1.15, 6). Для его нахождения вычислим токи

$$
I'_{1} = \frac{U}{R_{1} + \frac{R_{2}R_{3}}{R_{2} + R_{3}} + \frac{R_{4}R_{5}}{R_{4} + R_{5}}} = \frac{144}{47}A;
$$
  
\n
$$
I'_{2} = I'_{1} \frac{R_{3}}{R_{2} + R_{3}} = \frac{72}{47}A; \quad I'_{4} = I'_{1} \frac{R_{5}}{R_{4} + R_{5}} = \frac{48}{47}A.
$$

Искомый ток, проходящий через амперметр,  $I_A = I'_{cd} = I'_2 - I'_4 = 24/47 = 0.51$  A.

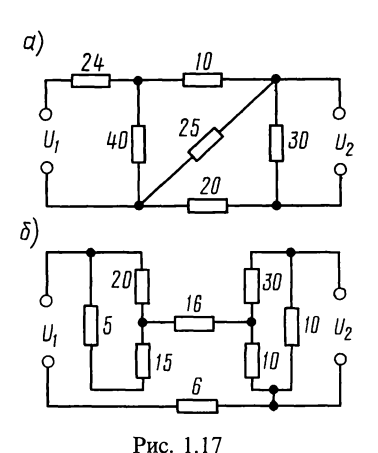

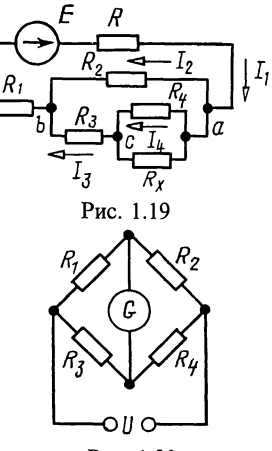

Рис. 1.20

1.16. Для измерения тока использованы амперметры, пределы измерений которых равны 5 и 2,5 А, и шунт, сопротивление которого неизвестно. Первый амперметр, включенный с шунтом в некоторую цепь, показал ток 3,6 А, второй - с тем же шунтом показал в той же цепи ток 2 А. Сопротивления амперметров:  $R_1 = 0.002$  Ом  $\mathbf{u}$  $R_2 = 0.004$  Om. Чему равен ток в цепи?

1.17. Для цепей (рис. 1.17, а и б) определить отношение напряжения на выходе цепи  $U_2$  (выходные зажимы цепи разомкнуты) к напряжению на входе цепи  $U_1$ . Сопротивления отдельных ветвей цепи в омах указаны на схеме.

1.18. На какое сопротивление надо замкнуть выходные зажимы схемы рис. 1.17, а (зашунтовать сопротивление 30 Ом), чтобы получить отношение  $U_2: U_1 = 1:24$ ?

1.19. В схеме рис. 1.19 найти сопротивление  $R_x$ , если  $I_1 = 2, 6$  A,  $I_3 = 0, 6$  A,  $R_1 = 0, 5$  Om,  $R_2 = 1, 4$  Om,  $R_3 = 3$  Om,  $\bar{R}_4$  = 2,5 O<sub>M</sub>.

Найти ЭДС источника  $E$ , если его внутреннее сопротивление  $R=0.1$  Ом.

1.20. В схеме моста (рис. 1.20) известны сопротивления резисторов  $R_1 = 1300 \text{ OM}, R_2 = 800 \text{ OM}, R_3 = 400 \text{ OM}.$  Сопро-<br>тивление гальванометра  $R_r = 600 \text{ OM}.$  Через сопротивление<br> $R_1$  протекает ток  $I_1 = 1$  мА. К мосту приложено напряжение  $U=2,5$  В. Найти  $\vec{R}_4$ .

1.21. В цепи (рис. 1.21) найти  $E_1$  и  $R_x$ , если  $E_2 = 3$  B,<br>  $R_1 = R_2 = 1$  KOM,  $R_3 = 4$  KOM,  $R_4 = 2$  KOM,  $R_5 = 1$  KOM. Ампер-<br>
метр  $A_1$  показывает 4 мА, а  $A_4$  — 3 мА, полярности приборов<br>
показаны на схеме, а их с

1.22. Однопроводная линия с сопротивлением  $R_0$  на единицу длины, питаемая батареей с ЭДС, равной Е, закорочена на приемном конце (рис. 1.22). На каком месте

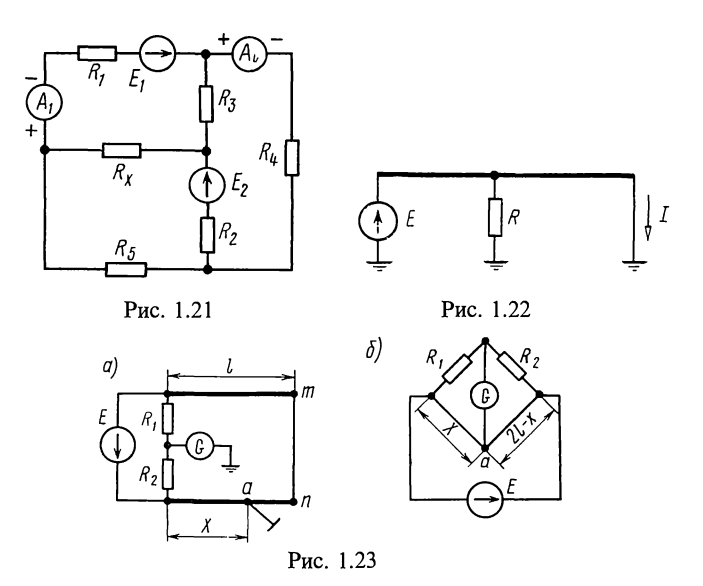

линия должна иметь утечку с сопротивлением R, чтобы ток I на приемном конце был максимальным?

1.23. Для определения места повреждения изоляции линии применяется схема, изображенная на рис. 1.23, а,  $R_1$  и  $R_2$  магазины сопротивлений. Правый зажим гальванометра заземлен. Свободные концы т и п линии соединены между собой накоротко. Подбором сопротивлений R<sub>1</sub> и R<sub>2</sub> добиваются отсутствия тока в гальванометре. Показать, что если сечения обоих проводов одинаковы, то расстояние от места повреждения изоляции до начала линии равно  $2lR_2/(R_1+\hat{R}_2)$ .

Указание. Заданная схема может быть заменена схемой рис. 1.23, б.

1.24. При проверке постоянной С счетчика оказалось, что при токе 10 А и напряжении 120 В якорь его  $\bf{B}$ продолжении 30 с сделал 370 оборотов. Определить ошибку в показаниях счетчика, если на счетчике указано, что 1 кВт ч соответствует 400 оборотам счетчика.

Примечание. Число ватт-часов, приходящихся на один оборот счетчика, называется его постоянной.

1.25. Каково должно быть сечение медных проводов линии для передачи потребителю мощности  $P = 16$  кВт при условии, что потеря мощности не превысит  $p = 5\%$ , если<br>длина линии  $l = 180$  м и напряжение в конце линии  $U_2 =$  $= 220 B?$ 

1.26. Для цепи схемы рис. 1.26, пользуясь законами Кирхгофа, найти токи и проверить баланс мощностей, если  $E_1 = 15$  В,  $E_2 = 70$  В,  $E_3 = 5$  В,  $r_1 = r_2 = 1$  Ом,  $r_3 = 2$  Ом,

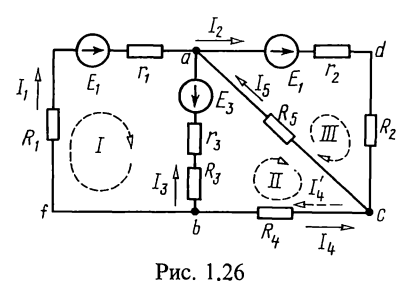

сопротивления элементов в цеm.  $R_1 = 5$  OM,  $R_2 = 4$  OM,<br>  $R_3 = 8$  OM,  $R_4 = 2,5$  OM,  $R_5 =$ <br>
=15 OM. Записать уравнения Кирхгофа в матричной форме.

Решение. Всего на схеме цепи пять ветвей  $(N_n = 5:bfa,$ adc, ba, bc, ca), число узлов<br> $N_v = 3$  (a, b, c), источников тока нет  $(N<sub>r</sub>=0)$ , число неиз-

вестных токов равно  $N_{\rm B} - N_{\rm T} = 5$ . Число независимых уравнений, составляемых по второму закону Кирхгофа, согласно (0.1.10) равно трем  $(K = N_p - N_y + 1 - N_\tau = 5 - 3 + 1 - 0 = 3)$ . Та-<br>ким образом, общее число независимых уравнений, составляемых по первому и второму законам Кирхгофа, равно числу неизвестных токов в пяти ветвях схемы.

Выберем и обозначим стрелками положительные направления токов и направление обхода трех независимых контуров: I, II, III. Составим систему уравнений Кирхгофа: для узлов

$$
a
$$
  
-I<sub>1</sub>+I<sub>2</sub>-I<sub>3</sub>-I<sub>5</sub>=0; (1.1)

$$
I_1 + I_2 + I_4 = 0; \t(1.2)
$$

для контуров

b

$$
(R_1 + r_1)I_1 - (R_3 + r_3)I_3 = E_1 + E_3;
$$
\n(1.3)

$$
(R_3 + r_3)I_3 - R_4I_4 - R_5I_5 = -E_3;
$$
 (1.4)

$$
(R_2 + r_2) I_2 + R_5 I_5 = E_2. \tag{1.5}
$$

Уравнения  $(1.1)$ — $(1.5)$  после подстановки в них числовых значений имеют следующий вид:

$$
-I_1 + I_2 - I_3 - I_5 = 0 \quad (1.1a); \qquad I_1 + I_3 + I_4 = 0 \quad (1.2a); 6I_1 - 10I_3 = 20 \quad (1.3a); \qquad 10I_3 - 2,5I_4 - 15I_5 = -5 \quad (1.4a); 5I_2 + 15I_5 = 70 \quad (1.5a).
$$

Решая эту систему уравнений, получим  $I_1 = 5A$ ;  $I_2 = 8A$ ;  $I_3 = 1$ А;  $I_4 = -6$ А;  $I_5 = 2$ Å.<br>Отрицательный знак для тока  $I_4$  означает, что истинное

направление тока в  $R_4$  противоположно принятому. Оно обозначено  $I'_4$  и показано на схеме штриховой стрелкой.

При проверке баланса мощностей надо иметь в виду, что в тех ветвях цепи, где направление тока совпадает с направлением ЭДС, соответствующая ЭДС является источником энергии, а в тех участках, где направления ЭДС и тока противоположны, ЭДС - потребитель энергии. Все сопротивления, как внешние, так и источников энергии независимо от направления протекающего через них тока будут потребителями энергии.

Баланс мощностей для рассматриваемой схемы [см. формулу  $(O.1.32)$ ]

$$
E_1 I_1 + E_2 I_2 - E_3 I_3 = I_1^2 (R_1 + r_1) + I_2^2 (R_2 + r_2) +
$$
  
+ 
$$
I_3^2 (R_3 + r_3) + I_4^2 R_4 + I_5^2 R_5,
$$

 $15 \cdot 5 + 70 \cdot 8 - 5 \cdot 1 = 5^2 \cdot 6 + 8^2 \cdot 5 + 1^2 \cdot 10 + 6^2 \cdot 2 \cdot 5 + 2^2 \cdot 15$ ; или получено тождество 630=630.

Матричная форма записи уравнений Кирхгофа (1.1а) -(1.5а) имеет вид:

 $[a][1]=[F],$ 

где [I] — матрица-столбец токов ветвей; [а] — матрица коэффициентов при токах; [F] - матрица-столбец активных элементов,

$$
\begin{bmatrix} \mathbf{I} \end{bmatrix} = \begin{bmatrix} \mathbf{I}_1 \\ \mathbf{I}_2 \\ \mathbf{I}_3 \\ \mathbf{I}_4 \\ \mathbf{I}_5 \end{bmatrix}; \quad \mathbf{a} \end{bmatrix} = \begin{bmatrix} -1 & 1 & -1 & 0 & -1 \\ 1 & 0 & 1 & 1 & 0 \\ 6 & 0 & -10 & 0 & 0 \\ 0 & 0 & 10 & -2, 5 & -15 \\ 0 & 5 & 0 & 0 & 15 \end{bmatrix};
$$
\n
$$
\begin{bmatrix} \mathbf{F} \end{bmatrix} = \begin{bmatrix} 0 \\ 0 \\ 20 \\ -5 \\ 70 \end{bmatrix}.
$$

1.27. В схеме рис. 1.27 найти все токи.

1.28. Для цепи, изображенной на рис. 1.28, рассчитать токи и определить показание вольтметра, если  $E_1 = 40$  B,  $E_2 = 5$  B,  $E_3 = 25$  B,  $R_1 = 5$  Om,  $R_2 = R_3 = 10$  Om. Tokom, npoтекающим через вольтметр, можно пренебречь.

1.29. Аккумуляторная батарея из 20 последовательно соединенных элементов работает параллельно с генератором на сеть, имеющую нагрузку 30 А. Каждый аккумулятор имеет ЭДС 1,82 В и сопротивление 0,001 Ом. ЭДС генератора 36,4 В и его сопротивление 0.04 Ом. Определить нагрузку генератора и батареи (т. е. отдаваемые ими токи) и напряжение на зажимах.

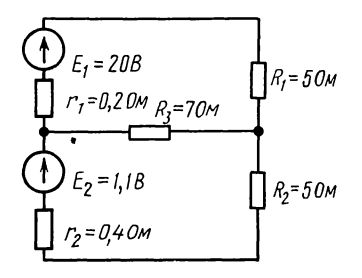

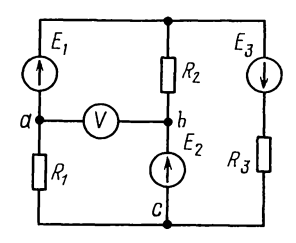

Рис. 1.27

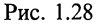

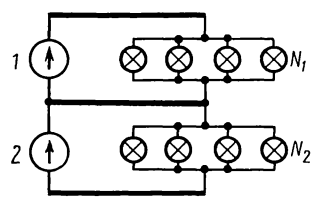

Рис. 1.30

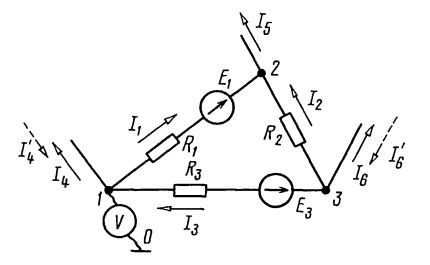

Рис. 1.31

Какую ЭДС должен развивать генератор, чтобы нагрузка распределилась поровну между генератором и батареей?

1.30. По трехпроводной линии длиной  $0,5$  км (рис. 1.30) от двух генераторов 1 и 2 питаются две группы ламп 50 Вт, 110 В. В первой группе  $N_1 = 200$  ламп, во второй  $N_2 =$ <br>= 600 ламп, сечение крайних проводов  $q = 35$  мм<sup>2</sup>, а сечение среднего (нулевого) провода  $q_0 = 16$  мм<sup>2</sup>. Каждый генератор имеет внутреннее сопротивление 0,01 Ом и развивает ЭДС 120 В. Определить токи во всех проводах линии и напряжесопротивления каждой группы ламп, зажимах ние на которых считать постоянными. Материал проводов линии - медь.

1.31. Напряжения, измеренные электростатическим вольтметром, между узловыми точками схемы и землей равны  $U_{10} = -15$  B,  $U_{20} = 52$  B,  $U_{30} = 64$  B (рис. 1.31). Определить токи в ветвях и отходящих проводах при  $E_1 = 80$  B,  $E_3 = 70$  B,  $R_1 = 5$  Om,  $R_2 = 10$  Om,  $R_3 = 12$  Om.

Указание. Сначала вычисляем напряжение между каждой парой узловых точек, например  $U_{12} = U_{10} - U_{20}$ , и, применяя к ветви  $I = 2$  закон Ома, находим ток  $I_1$ . Найдя токи во всех ветвях, токи в ответвлениях от узловых точек находим по первому закону Кирхгофа.

1.32. Для схемы цепи рис. 1.32, а найти токи и проверить баланс мощностей, если  $U_{ab} = 12 B$ ,  $U_{cd} = 5.6 B$ ,  $R_1 = 4 O M$ ,  $R_2 = 5$  Om,  $R_3 = 3$  Om.

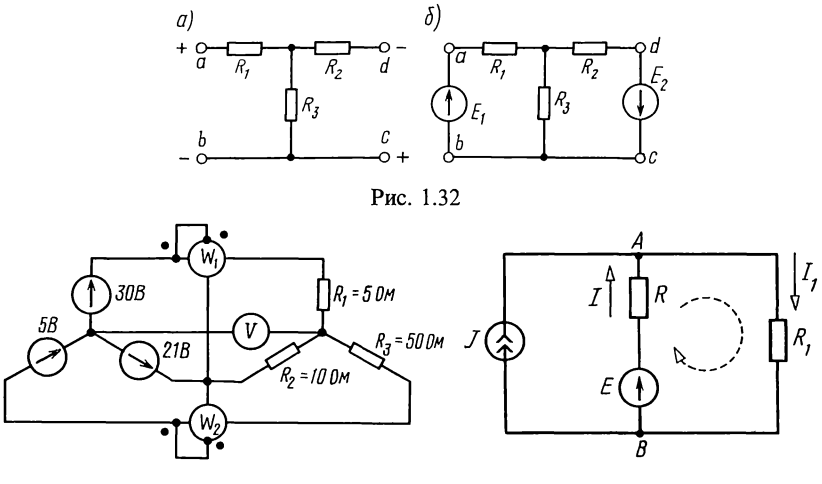

Рис. 1.33

Рис. 1.34

*Указание*. Данную схему можно заменить эквивалентной, в которой между точками *а* и *b*, *c* и *d* включены идеальные источники ЭДС с ЭДС, числовое значение которых  $E_1 = U_{ab}$  и  $E_2 = U_{cd}$  (рис. 1.32, 6). Обращаем внима полярности напряжений.

1.33. Чему равно показание вольтметра на рис. 1.33, если током вольтметра можно пренебречь по сравнению с токами в нагрузках?

Определить показания ваттметров и убедиться в том. что их сумма равна сумме мощностей, расходуемых в сопротивлениях  $R_1$ ,  $R_2$ ,  $R_3$ . Потерями в катушках ваттметров пренебречь.

1.34. Для цепи (рис. 1.34) определить токи. Дано:  $E = 20 B$ ,  $J=2$  A,  $R=15$  Om,  $R_1=85$  Om.

Проверить баланс мощностей.

Решение. Выберем положительные направления токов, как это указано на рис. 1.34, и составим уравнения по законам Кирхгофа. Цепь содержит три ветви<br>два узла A и B (N<sub>y</sub>=2), один источник тока  $(N_{\rm n} = 3),$  $(N_{-}=1)$ . Число уравнений, составляемых по первому закону Кирхгофа,  $Y = N_v - 1 = 1$ , а по второму закону Кирхгофа [см. формулу (0.1.10)]:  $K = N_{\rm B} - N_{\rm y} + 1 - N_{\rm r} = 3 - 2 + 1 - 1 = 1$ .<br>Уравнение для узла A

$$
I_1 - J - I = 0.\tag{1.1}
$$

Независимый контур выбираем так, чтобы он не содержал источника тока (на рисунке показан штриховой линией). Для него составляем уравнение второго закона Кирхгофа:

$$
IR + I_1 R_1 = E.\tag{1.2}
$$

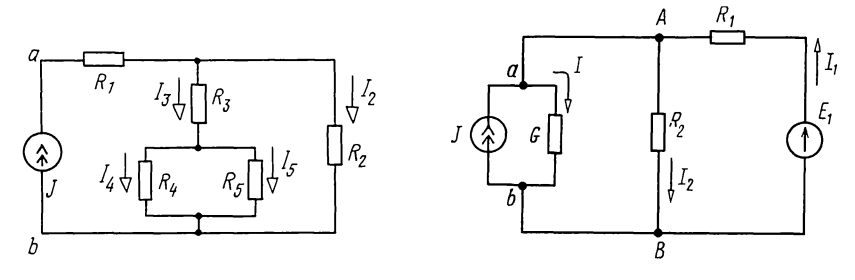

Рис. 1.35

Рис. 1.36

Подставляя в уравнения (1.1) и (1.2) цифровые значения и решив их, получим  $I = -1.5$  A;  $I_1 = 0.5$  A.

Для расчета баланса мощностей необходимо знать напряжение на источнике тока, которое находим по ветвям, внешним по отношению к зажимам источника тока. Напряжение на нем  $U_{AB} = I_1 R_1 = 42.5$  В. Составляем баланс<br>мощностей:  $U_{AB}J + EI = I^2 R + I_1^2 R_1$ . Подставляя числовые зна-<br>чения, находим:  $42.5 \cdot 2 + 20 \cdot (-1.5) = (-1.5)^2 15 + 0.5^2 \cdot 85$ . Получим тождество: 55 = 55.

**1.35.** К источнику тока  $J=0,1$  А подключены резисторы, сопротивления которых (рис. 1.35):  $R_1 = 12$  Ом,  $R_2 = 10$  Ом,  $R_3 = 16$  Ом,  $R_4 = 40$  Ом,  $R_5 = 60$  Ом.

Определить напряжение  $U_{ab}$  источника тока и все токи. Проверить баланс мощностей.

1.36. Цепь (рис. 1.36) содержит источник тока, имеющий внутреннюю проводимость  $G = 5 \cdot 10^{-5}$  CM и ток  $J = 80$  MA, и идеальный источник ЭДС с ЭДС  $E_1 = 230$  B, сопротивления<br> $R_1 = 1$  кОм,  $R_2 = 2$  кОм. Определить все токи. Проверить баланс мощностей.

#### В. МЕТОДЫ КОНТУРНЫХ ТОКОВ И УЗЛОВЫХ НАПРЯЖЕНИЙ

1.37. В схеме цепи (рис. 1.37) рассчитать токи методом контурных  $B_1$ . Дано:  $E_1 = 40 B$ ,  $E_2 = 5 B$ ,  $E_3 = 10 B$ ,  $R_1 = 20 O$ м,  $R_2 = 40 O$ м, токов. Дано:<br> $R_3 = 140$  Ом.

Решение. Выбрав направления контурных токов, как показано на рис. 1.37, составим исходные уравнения

 $I_{11}(R_1+R_2)-I_{22}R_2=E_1-E_2$ ;  $-I_{11}R_2+I_{22}(R_2+R_3)=E_2+E_3$ .

получим  $60I_{11} - 40I_{22} = 35;$ Полставив числовые значения,  $-40I_{11} + 180I_{22} = 15.$ 

телци 1 1 2004 22 = 10.<br>
Решая эту систему уравнений обычным путем, найдем контурные<br>
токи:  $I_{11} = 0.75$  A,  $I_{22} = 0.25$  A. Токи в ветвях:  $I_1 = I_{11} = 0.75$  A,<br>  $I_2 = I_{11} - I_{22} = 0.5$  A,  $I_3 = I_{22} = 0.5$  A. Уравнения м № 1. Затем, нажав клавиши  $F$  и АВТ, в регистры памяти заносим:

 $a_{11} = 60 = P7$ ,  $a_{12} = -40 = P8$ ,  $a_{21} = -40 = P4$ ,  $a_{22} = 180 = P5$ ,  $b_1 = 35 = P2$ ,  $b_2 = 15 = P3$ .

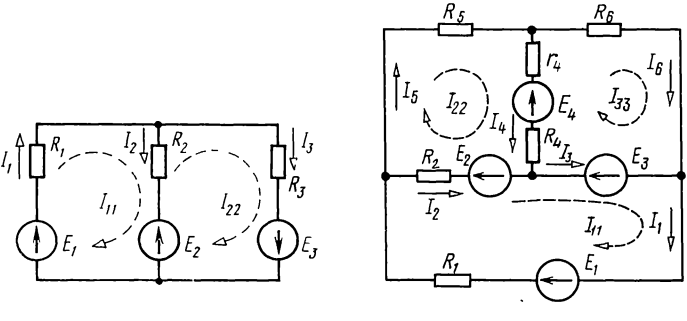

Рис. 1.38

Нажимаем клавиши В/О и С/П, калькулятор начинает считать, и на табло высвечивается значение переменной  $x=I_{11}=0.75$ . Далее нажимаем<br>клавишу XY, и на табло высвечивается результат  $y=I_{22}=0.25$ .

1.38. Методом контурных токов найти токи в цепи, схема которой изображена на рис. 1.38. Дано:  $E_1 = 100 B$ ,  $E_2 = 30$  B,  $E_3 = 10$  B,  $E_4 = 6$  B,  $R_1 = 10$  OM,  $R_2 = 10$  OM,<br> $R_4 = 6$  OM,  $R_5 = 5$  OM,  $R_6 = 15$  OM,  $r_4 = 1$  OM.

Решение. Выберем направления контурных токов, которые обозначим через  $I_{11}$ ,  $I_{22}$ ,  $I_{33}$ .

Составим систему уравнений для контуров:

$$
(R_1 + R_2)I_{11} - R_2I_{22} = E_1 - E_2 - E_3;
$$
  
\n
$$
(R_2 + R_5 + R_4)I_{22} - (R_4 + r_4)I_{33} - R_2I_{11} = E_2 - E_4;
$$
  
\n
$$
(R_6 + R_4 + r_4)I_{33} - (R_4 + r_4)I_{22} = E_3 + E_4.
$$

После подстановки числовых значений имеем:

 $20I_{11} - 10I_{22} = 60;$ 

$$
-10I_{11} + 22I_{22} - 7I_{33} = 24;
$$

 $-7I_{22} + 22I_{33} = 16.$ 

Pешив эту систему уравнений, найдем контурные токи:<br> $I_{11} = 5$  A;  $I_{22} = 4$  A;  $I_{33} = 2$  A, а затем - истинные токи во всех ветвях.

В ветви, где действует ЭДС  $E_1$ , истинный ток  $I_1$  имеет направление контурного тока  $I_{11}$  и равен  $I_1 = I_{11} = 5$  A.

В ветви с сопротивлением  $R_5$  истинный ток  $I_5$  имеет<br>направление контурного тока  $I_{22}$  и равен  $I_5 = I_{22} = 4$  A.<br>В ветви с сопротивлением  $R_2$  истинный ток  $I_2$  получится

от наложения контурных токов  $I_{11}$  и  $I_{22}$  и будет иметь<br>направление большего контурного тока  $I_{11}: I_2 = I_{11} - I_{22} =$  $= 5 - 4 = 1$  A.

В ветвях с сопротивлением  $R_4$  истинный ток  $I_4$  получится от наложения контурных токов  $I_{22}$  и  $I_{33}$  и будет иметь<br>направление контурного тока  $I_{22}$ :  $I_4 = I_{22} - I_{33} = 4 - 2 = 2$  A.

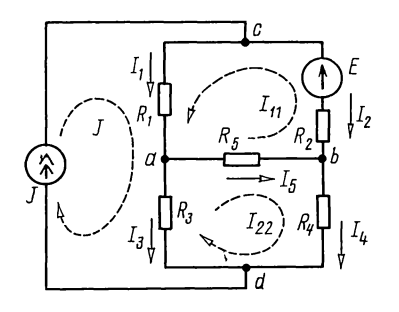

В ветви, где действует ЭДС  $E_3$ , истинный ток  $I_3$  получится от наложения контурных токов  $I_{11}$  и  $I_{33}$  и будет иметь направление тока  $I_{11}$ :  $I_3 = I_{11} - I_{33} = 5 -2=3$  A.

Для упражнения рекомендуем составить самостоятельно уравнения контурных токов в матричной форме.

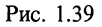

1.39. Цепь (рис. 1.39) содержит источник тока  $J = 50$  м $\overline{A}$ ,

источник ЭДС  $E = 60 B$  и резисторы, сопротивления которых  $R_1 = 5$  KOM,  $R_2 = 4$  KOM,  $R_3 = 16$  KOM,  $R_4 = 2$  KOM,  $R_5 = 8$  KOM. Вычислить все токи методом контурных токов. Проверить баланс мошностей.

Решение. Схема содержит шесть ветвей  $(N_n = 6)$ , четыре узла  $(N_v=4)$ , один источник тока  $(N_v=1)$ . Число независимых уравнений, составляемых по методу контурных токов, равно двум  $(K=6-4+1-1=2)$ . Зададимся направлениями контурных токов  $I_{11}$ ,  $I_{22}$ , как показано на рис. 1.39. Там же нанесен известный контурный ток источника тока Ј. Составим систему уравнений для первого и второго контуров:  $(R_1+R_2+R_5)I_{11}+R_5I_{22}+R_1J=E_1^R R_5I_{11}+(R_3+R_4+R_5)I_{22} -R_3 J=0.$ 

Подставляя числовые значения, имеем  $17I_{11} + 8I_{22} = -190$ ;  $16I_{11} + 26I_{22} = 800.$ 

Решая эти уравнения, найдем контурные токи:  $I_{11} = -30$  $H I_{22} = 40 \text{ mA}.$ 

И́скомые токи:  $I_1 = I_{11} + J = 20$  мА;  $I_2 = -I_{11} = 30$  мА;<br>  $I_3 = -I_{22} + J = 10$  мА;  $I_4 = I_{22} = 40$  мА;  $I_5 = I_{11} + I_{22} = 10$  мА.

Систему уравнений можно также решить с помощью программы № 1 из приложения П1.

Баланс мощностей:  $-EI_2 + U_{cd}J = -EI_2 + (R_1I_1 + R_3I_3)J =$  $= I_1^2 R_1 + I_2^2 R_2 + I_3^2 R_3 + I_4^2 R_4 + I_5^2 R_5$ 

Подставляя числовые значения, получим тождество 11,2  $Br = 11,2$   $Br$ .

1.40. Найти все токи и определить потенциалы точек а, b, с относительно земли 0 (рис. 1.40). Задачу решить MeTOJIOM KOHTYPHEIX TOKOB. JAHO:  $E_1 = 85 \text{ B}$ ,  $E_2 = 84 \text{ B}$ ,<br> $E_3 = 5 \text{ B}$ ,  $E_4 = 12 \text{ B}$ ,  $R_1 = 8 \text{ OM}$ ,  $R_2 = 10 \text{ OM}$ ,  $R_3 = 10 \text{ OM}$ ,  $R_4 = 10$  OM,  $R_5 = 10$  OM,  $R_6 = 4$  OM.

1.41. Для схемы рис. 1.41, а пользуясь методом узловых напряжений, определить потенциалы узловых точек 1 и 2 (потенциал точки 3 принять равным нулю). Составить уравнения и решить их с помощью программы № 1 из приложения П1. Определив потенциалы  $V_1$  и  $V_2$ , вычислить все токи. Дано:  $E_1 = 30 B$ ,  $E_2 = 10 B$ ,  $E_3 = 200 B$ ,  $E_4 = 56 B$ ,

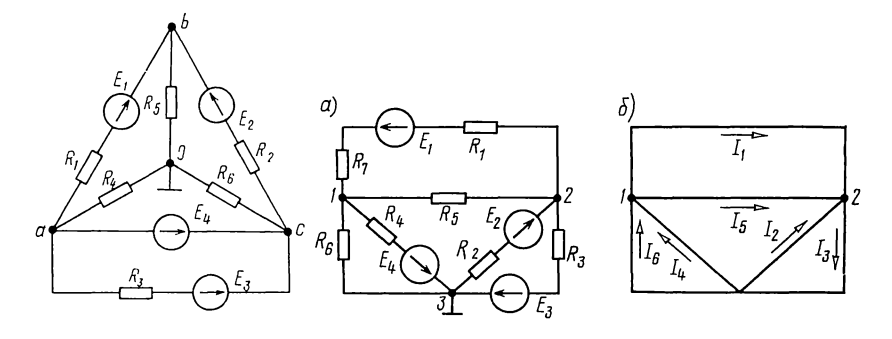

Рис. 1.40

Рис. 1.41

 $R_1 = 20$  Om,  $R_2 = 30$  Om,  $R_3 = 6$  Om,  $R_4 = 8$  Om,  $R_5 = 15$  Om,  $R_6 = 40$  Om,  $R_7 = 10$  Om.

Решение. На основании (О.1.13) запишем систему уравнений для определения потенциалов точек 1 и 2:

$$
V_1 G_{11} - V_2 G_{12} = \sum_{1} EG = E_1 \frac{1}{R_1 + R_7} - E_4 \frac{1}{R_4};
$$
\n(1.1)

$$
-V_1G_{21} + V_2G_{22} = \sum_{2} EG = -E_1 \frac{1}{R_1 + R_2} + E_2 \frac{1}{R_2} - E_3 \frac{1}{R_3}.
$$
 (1.2)

Подсчитаем  $G_{11}$  - сумму проводимостей ветвей, присоединенных к узлу 1:

 $G_{11} = 1/(R_1 + R_7) + 1/R_5 + 1/R_4 + 1/R_6 = 1/30 + 1/15 + 1/8 +$  $+1/40=0.25$  CM.

Аналогично  $G_{22}$  - сумма проводимостей ветвей, присоединенных к узлу 2:

 $G_{22} = 1/(R_1 + R_7) + 1/R_5 + 1/R_2 + 1/R_3 = 1/30 + 1/15 + 1/30 +$  $+1/6=0.3$  Cm.

Сумма проводимостей, соединяющих первый и второй узлы,

 $G_{12} = G_{21} = 1/(R_1 + R_7) + 1/R_5 = 1/30 + 1/15 = 0,1$  CM.

Подставляя числовые значения в уравнения (1.1) и (1.2), получим

$$
0,25V_1 - 0,1V_2 = 30\frac{1}{30} - 56\frac{1}{8} = -6;
$$
  

$$
0,1V_1 + 0,3V_2 = -30\frac{1}{30} + 10\frac{1}{30} - 200\frac{1}{6} = -34.
$$

Решив последние два уравнения, найдем потенциалы точек 1 и 2:  $V_1 = -80$  B;  $V_2 = -140$  B.

Применяя закон Ома для отдельных ветвей, определим искомые токи:

$$
I_1 = \frac{V_1 - V_2 - E_1}{R_1 + R_7} = \frac{-80 + 140 - 30}{30} = 1 \text{ A};
$$
  
\n
$$
I_2 = \frac{V_3 - V_2 + E_2}{R_2} = \frac{140 + 10}{30} = 5 \text{ A};
$$
  
\n
$$
I_3 = \frac{V_2 - V_3 + E_3}{R_3} = \frac{-140 + 200}{6} = 10 \text{ A};
$$
  
\n
$$
I_4 = \frac{V_3 - V_1 - E_4}{R_4} = \frac{80 - 56}{8} = 3 \text{ A};
$$
  
\n
$$
I_5 = \frac{V_1 - V_2}{R_5} = \frac{-80 + 140}{15} = 4 \text{ A}; \quad I_6 = \frac{V_3 - V_1}{R_6} = \frac{80}{40} = 2 \text{ A}.
$$

Направления найденных токов указаны на структурной схеме (рис. 1.41, б) цепи (рис. 1.41, а).

Для упражнений рекомендуем составить самостоятельно уравнения узловых напряжений в матричной форме.

1.42. В схеме рис. 1.42, а рассчитать токи по методу узловых напряже-<br>ний. Дано:  $E_1 = 24$  B,  $E_2 = 30$  B,  $E_3 = 2$  B,  $E_4 = 1,2$  B,  $E_5 = 5,6$  B,  $R_1 = 5$  Om,<br> $R_2 = 50$  Om,  $R_3 = 10$  Om,  $R_4 = 20$  Om,  $R_5 = 10$  Om,  $R_6 =$  $R_{\rm B} = 20$  OM.

Расчеты провести с помощью ПМК, воспользовавшись из приложения П1 программой № 2.

Решение. Примем потенциал точки 4, равным нулю. Составим узловые уравнения:

узлы:

1: 
$$
V_1G_{11} - V_2G_{12} - V_3G_{13} = \sum_i EG;
$$
  
\n2:  $-V_1G_{21} + V_2G_{22} - V_3G_{33} = \sum_i EG;$   
\n3:  $-V_1G_{31} - V_2G_{32} + V_3G_{33} = \sum_j EG.$ 

Здесь

$$
G_{11} = 1/R_1 + 1/R_2 + 1/R_6 + 1/R_7 + 1/R_8 = 0.3;
$$
  
\n
$$
G_{22} = 1/R_3 + 1/R_4 + 1/R_7 = 0.17;
$$
  
\n
$$
G_{33} = 1/R_4 + 1/R_5 + 1/R_8 = 0.2;
$$
  
\n
$$
G_{12} = G_{21} = 1/R_7 = 0.02;
$$
  
\n
$$
G_{23} = G_{32} = 1/R_4 = 0.05;
$$
  
\n
$$
G_{13} = G_{31} = 1/R_8 = 0.05;
$$
  
\n
$$
\sum_{1} EG = E_1 \frac{1}{R_1} + E_2 \frac{1}{R_2} = 5.4;
$$
  
\n
$$
\sum_{2} EG = E_3 \frac{1}{R_3} - E_4 \frac{1}{R_4} = 0.14;
$$
  
\n
$$
\sum_{3} EG = E_4 \frac{1}{R_4} + E_5 \frac{1}{R_5} = 0.62.
$$
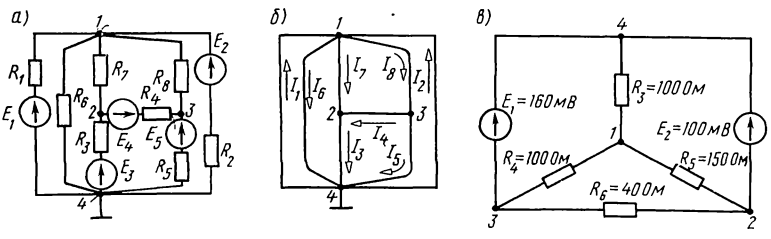

Рис. 1.42

Таким образом, система узловых уравнений:  $0.3 V_1 - 0.02 V_2 - 0.05 V_3 = 5.4$ ;  $-0.02V_1 + 0.17V_2 - 0.05V_3 = 0.14$ ;  $-0.05V_1 - 0.05V_2 + 0.2V_3 = 0.62$ . Набираем согласно инструкции программу № 2:  $a_{11} = G_{11} = 0.3 \uparrow a_{21} = G_{21} = -0.02 \uparrow a_{31} = G_{31} = -0.05$  B/O C/II  $a_{12} = G_{12} = -0.02$  $\uparrow a_{22} = G_{22} = 0.17$  $\uparrow a_{32} = G_{32} = -0.05$  C/ $\Pi$  $a_{13} = G_{13} = -0.005$   $a_{23} = G_{23} = -0.05$  $a_{33} = G_{33} = 0.2$  C/ $\Pi$ 

$$
b_1 = \sum_{1} EG = 5,4\uparrow b_2 = \sum_{2} EG = 0,14\uparrow b_3 = \sum_{3} EG = 0,62 \text{ C/II}
$$

После набора всей программы на табло высвечивается результат  $= V_3 = 9,6$ , нажимая клавищу C/II, читаем на табло результат  $y = V_2 = 6$ ,<br>вновь нажимая C/II, на табло имеем  $x = V_1 = 20$ . Результат  $V_1$  хранится<br>в регистре A,  $V_2$ — в регистре B,  $V_3$ — в регистре C.

Применяя к отдельным ветвям формулы закона Ома, получим значения всех токов, которые нанесены на структурной схеме (рис. 1.42, 6):  $I_1 = 0.8$  A,  $I_2=0.2$  A,  $I_3=0.\dot{4}$  A,  $I_4=0.12$  A,  $I_5=0.4$  A,  $I_6=0.2$  A,  $I_7=0.28$  A,  $I_8=0.52$  A.

1.43. Методом узловых напряжений рассчитать токи в цепи (рис. 1.42,  $\epsilon$ ).

Указание. Если потенциал точки 4, являющейся общей для ЭДС  $E_1$  и  $E_2$ , принять равным нулю  $(V_4=0)$ , то  $V_3 = -E_1$ ,  $V_2 = -E_2$ , и для решения задачи достаточно составить всего одно уравнение для узловой точки 1.

1.44. Методом узловых напряжений найти токи в схеме цепи (рис. 1.44, *а*). Дано:  $E=100 \text{ B}$ ;  $E_2=10 \text{ B}$ ;  $E_5=40 \text{ B}$ ;  $R_1 = 20$  OM,  $R_2 = 30$  OM,  $R_3 = 20$  OM,  $R_4 = 10$  OM.

Решение. Всего в схеме четыре узла  $(N_v=4)$ , две ветви, содержащие только источники напряжения: ветви ЭДС Е и  $E_5$  (N<sub>u</sub> = 2). Согласно (0.1.12, 6) число уравнений, составляемых по методу узловых напряжений, равно одному:  $Y = N_v - N_u - 1 = 4 - 2 - 1 = 1$ .

Однако при составлении уравнений согласно формулам (О.1.13) для любого из узлов войдут слагаемые, имеющие бесконечно большую проводимость.

Покажем, как обойти указанное затруднение. Известно, что если во все ветви, примыкающие к какому-либо узлу, ввести ЭДС. одинаковые направленные (или  $\mathbf K$ узлу OT

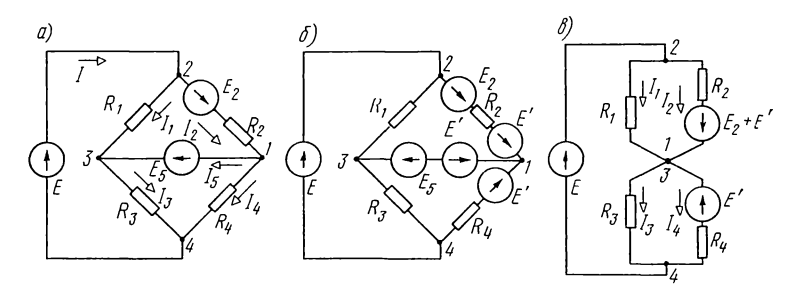

Рис. 1.44

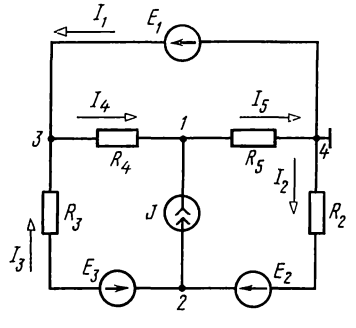

Рис. 1.45

него), то это не окажет влияния на распределение токов в схеме, так как в уравнениях второго закона Кирхгофа для любого контура эти ЭДС взаимно компенсируются. Воспользовавшись этим свойством, введем во все ветви, примыкающие к узлу 1, ЭДС  $E'$ , направленные к этому узлу и равные  $E_{\epsilon}$ (рис. 1.44, б). Теперь окажется, что в ветви  $1-\hat{3}$  действуют две одинаковые и противоположно направленные ЭДС, и

их сумма равна нулю. Поэтому точки 1 и 3 равнопотенциальны и их можно закоротить (рис. 1.44,  $\epsilon$ ). Эта схема имеет три узла и содержит одну ветвь, имеющую только ЭДС  $E(N_{\nu}=1)$ . Поэтому согласно (0.1.126) по методу узловых напряжений надо составить всего одно уравнение. Составим его для базисного узла 1, приняв  $V_4 = 0$ . Тогда  $V_2 = E = 100$  В. Уравнение для узла 1 имеет такой вид:

$$
V_1 G_{11} - V_2 G_{12} - V_4 G_{14} = V_1 \left(\frac{1}{R_1} + \frac{1}{R_2} + \frac{1}{R_3} + \frac{1}{R_4}\right) -
$$
  
- 
$$
V_2 \left(\frac{1}{R_1} + \frac{1}{R_2}\right) - V_4 \left(\frac{1}{R_3} + \frac{1}{R_4}\right) = (E_2 + E') \frac{1}{R_2} + E' \frac{1}{R_4}.
$$

Подставляя сюда числовые значения, получим  $V_1 = 60$  В. Найдем токи в ветвях исходной схемы по закону Ома:  $I_1 = 2$  A;  $I_2 = 3$  A;  $I_3 = 3$  A;  $I_4 = 2$  A.

Токи в ветвях с ЭДС  $\vec{E}$  и  $E_5$  определим по первому закону Кирхгофа:

$$
I=I_1+I_2=5
$$
 A;  $I_5=I_2-I_4=1$  A.

Для упражнения рекомендуется решить эту задачу, введя в каждую из ветвей, примыкающую к узлу 2, ЭДС  $E'' = E$ .

**1.45.** Дано: цепь (рис. 1.45)  $E_1 = 100$  B,  $E_2 = 150$  B,  $E_3 = 28$  B,  $J=2$  MA,  $R_2=2$  KOM,  $R_3=4$  KOM,  $R_4=6$  KOM,  $R_5=8$  KOM. Простейшим образом рассчитать токи всех ветвей.

Г. ПРИНЦИП НАЛОЖЕНИЯ. ПРЕОБРАЗОВАНИЕ ТРЕУГОЛЬНИКА В ЗВЕЗДУ И ОБРАТНО

**1.46.** Используя принцип наложения, рассчитать токи в схеме цепи рис. 1.46, если  $E_1 = 10$  B,  $E_2 = 40$  B,  $E_3 = 5$  B,  $r_1 = 5$  Om,  $r_2 = r_3 = 2$  Om,  $R_1 = 30$  Om,  $R_2 = 3$  Om,  $R_3 = 8$  Om.

1.47. Найти токи в ветвях цепи (рис. 1.47). Задачу решить, используя принцип наложения, контурных токов и узловых напряжений.

**1.48.** В схеме цепи (рис. 1.48), используя принцип наложения, найти все токи. Дано:  $E_1 = 96$  В,  $E_2 = 75$  В,  $R_3 = 3$  Ом,  $R_4 = 15$  Om,  $R_5 = 10$  Om,  $R_6 = 6$  Om.

1.49. Найти эквивалентное сопротивление цепи (рис. 1.49, *a*) и все токи, если  $U = 114$  B,  $\mathbb{R}_1 = 30$  Om,  $\mathbb{R}_2 = \mathbb{R}_3 =$ =10 Om,  $R_4$  =26 Om,  $R_5$  =11 Om,  $R_6$  =10 Om,  $R_7$  =40 Om,  $R_8 = 50$  Ом. Задачу решить, используя преобразование треугольника сопротивлений в эквивалентную звезду.

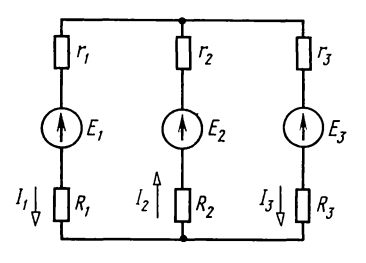

Рис. 1.46

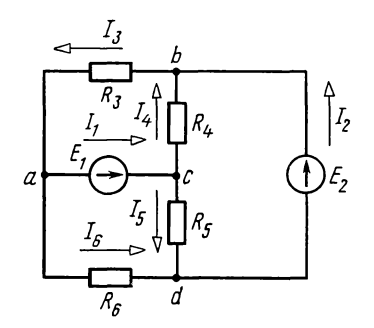

Рис. 1.48

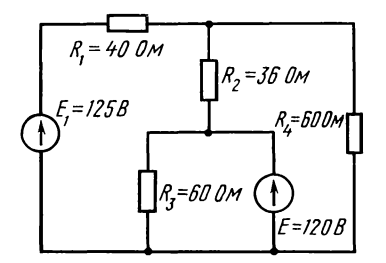

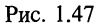

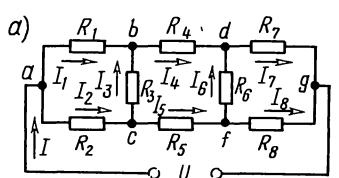

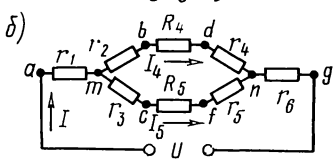

Рис. 1.49

Решение. Заменим треугольники сопротивлений аbc и  $dfg$  эквивалентными звездами (рис. 1.49, 6). В преобразованной схеме появились новые узлы т и п. Обратим внимание на то, что в преобразованной схеме сохраняются значения токов I,  $I_4$ ,  $I_5$  в участках цепи, которые не подвергались преобразованию.

Подсчитаем сопротивления лучей звезды  $r_1$ ,  $r_2$ ,  $r_3$ , эквивалентной треугольнику abc сопротивлений  $R_1$ ,  $R_2$ ,  $R_3$ .

$$
r_1 = \frac{R_1 R_2}{R_1 + R_2 + R_3} = 6 \text{ OM}; \quad r_2 = \frac{R_1 R_3}{R_1 + R_2 + R_3} = 6 \text{ OM},
$$
  

$$
r_3 = \frac{R_2 R_3}{R_1 + R_2 + R_3} = 2 \text{ OM}.
$$

Определим сопротивления лучей звезды  $r_4$ ,  $r_5$ ,  $r_6$ , эквивалентной треугольнику  $dfg$  сопротивлений  $R_6$ ,  $R_7$ ,  $R_8$ :

$$
r_4 = \frac{R_6 R_7}{R_6 + R_7 + R_8} = 4 \text{ OM}; \quad r_5 = \frac{R_6 R_8}{R_6 + R_7 + R_8} = 5 \text{ OM};
$$
  

$$
r_6 = \frac{R_7 R_8}{R_6 + R_7 + R_8} = 20 \text{ OM}.
$$

Эквивалентное сопротивление всей цепи

$$
R_{\text{3K}} = r_1 + \frac{R_{\text{I}} R_{\text{II}}}{R_{\text{I}} + R_{\text{II}}} + r_6 = 38 \text{ OM}
$$

где  $R_1 = r_2 + R_4 + r_4 = 36$  Ом;  $R_{II} = r_3 + R_5 + r_5 = 18$  Ом.

Ток в неразветвленной части цепи

 $I = U/R<sub>av</sub> = 114/38 = 3$  A.

Токи в параллельных ветвях

$$
I_4 = I \frac{R_{\text{II}}}{R_{\text{I}} + R_{\text{II}}} = 3 \frac{18}{36 + 18} = 1 \text{ A}; I_5 = I - I_4 = 2 \text{ A}.
$$

Теперь найдем токи в сопротивлениях заданной цепи. Для этого предварительно из схемы (рис. 1.49, 6) определим напряжения между точками а и b, а и c, с и b, d и g,  $f$   $\mathbf{u}$   $g$ ,  $f$   $\mathbf{u}$   $d$ :

$$
U_{ab} = r_1 I + r_2 I_4 = 6 \cdot 3 + 6 \cdot 1 = 24 \text{ B};
$$
  
\n
$$
U_{ac} = r_1 I + r_3 I_5 = 6 \cdot 3 + 2 \cdot 2 = 22 \text{ B};
$$
  
\n
$$
U_{cb} = U_{ab} - U_{ac} = (V_a - V_b) - (V_a - V_c) = V_c - V_b = 24 - 22 = 2 \text{ B};
$$
  
\n
$$
U_{dg} = r_4 I_4 + r_6 I = 4 \cdot 1 + 20 \cdot 3 = 64 \text{ B};
$$
  
\n
$$
U_{fg} = r_5 I_5 + r_6 I = 5 \cdot 2 + 20 \cdot 3 = 70 \text{ B};
$$
  
\n
$$
U_{fd} = U_{fg} - U_{dg} = (V_f - V_g) - (V_a - V_g) =
$$
  
\n
$$
= V_f - V_d = 70 - 64 = 6 \text{ B}.
$$

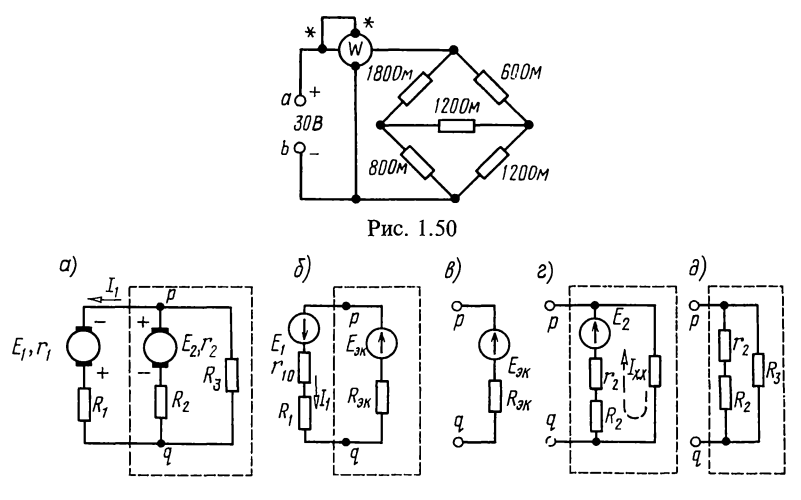

Рис. 1.51

Искомые токи:

 $I_1 = U_{ab}/R_1 = 24/30 = 0.8$  A;  $I_2 = U_{ac}/R_2 = 22/10 = 2.2$  A;  $I_3 = U_{cb}/R_3 = 2/10 = 0.2$  A;  $I_4 = 1$ A;  $I_5 = 2$ A;  $I_6 = U_{fd}/R_6 = 6/10 = 0.6$  A;  $I_7 = U_{da}/R_7 = 64/40 = 1.6$  A;  $I_8 = U_{fa}/R_8 = 70/50 = 1,4$  A.

1.50. В схеме цепи (рис. 1.50) найти токи, применив преобразование треугольника в звезду. Определить ЭКвивалентное сопротивление между точками а и b. Определить и убедиться ваттметра  $\mathbf{B}$ TOM, что OHO показание мощностей, расходуемых сумме **BO BCCX** сопроравно тивлениях.

Д. МЕТОД ЭКВИВАЛЕНТНОГО ИСТОЧНИКА. ПРЕОБРАЗОВАНИЕ ИСТОЧНИКОВ. ПРИНЦИП ВЗАИМНОСТИ

1.51. Для схемы цепи рис. 1.51, а методом эквивалентного источника ЭДС найти ток в ветви резистора, сопротивление<br>которого  $R_1$ , если  $E_1 = 18$  B,  $E_2 = 21$  B,  $r_1 = 1$  Om,  $R_1 = 2$  Om,<br> $r_2 = 2$  Om,  $R_2 = 7$  Om,  $R_3 = 6$  Om.

Решение. Обозначим положительное направление искомого тока на исходной схеме (рис. 1.51, *а*). Рассмотрим часть схемы, подключенную к исследуемой первой ветви (обведенную штриховой линией), в качестве эквивалентного источника ЭДС  $E_{\rm 3x}$  и сопротивлением  $R_{\rm 3x}$ . Нарисуем эквивалентную электрическую схему с эквивалентным источником напряжения (рис. 1.51, 6).

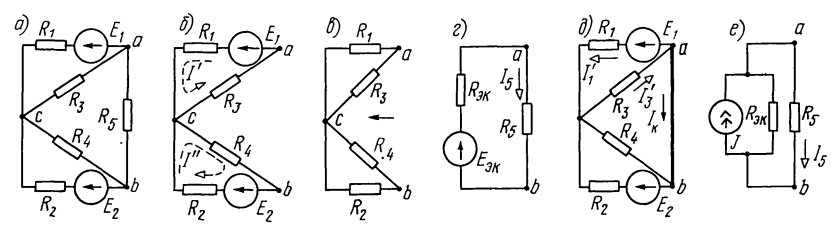

Рис. 1.52

На схеме выбрано произвольно положительное направление ЭДС эквивалентного источника  $E_{2k}$  к точке р. Это позволяет записать для режима холостого хода эквивалентного источника с отключенной первой ветвью (рис. 1.51,  $\epsilon$ ):  $E_{\text{3x}} = U_{pqx} = (V_p - V_q)_x$ .<br>Развернутая схема эквивалентного источника в режиме

холостого хода показана на рис. 1.51, г. Во внутренних ветвях источника ток

$$
I_{x} = \frac{E_{2}}{R_{3} + R_{2} + r_{2}} = \frac{21}{15} = 1.4 \text{ A}.
$$

Напряжение холостого хода определяет ЭДС источника:  $U_{\text{max}} = \overline{R}_3 I_x = 6 \cdot 1,4 = 8,4 \text{ B} = E_{\text{3k}}.$ 

Найдем сопротивление  $\hat{R}_{3k}$  эквивалентного источника.

Для подсчета сопротивления источника преобразуем его схему (см. рис. 1.51, *г*), заменив источник напряжения  $E_2$ короткозамкнутым участком (рис. 1.51,  $\partial$ ). Входное сопротивление последней схемы является сопротивлением эквивалентного источника

$$
R_{3x} = \frac{(R_2 + r_2)R_3}{R_2 + r_2 + R_3} = \frac{9 \cdot 6}{15} = 3,6
$$
OM.

Возвращаясь к схеме рис. 1.51, б, найдем искомый ток по закону Ома:

$$
I_1 = \frac{E_{3x} + E_1}{R_{3x} + r_1 + R_1} = \frac{8,4 + 18}{3,6 + 1 + 2} = 4 \text{ A}.
$$

1.52. Методами эквивалентного источника ЭДС и эквивалентного источника тока найти ток в ветви  $R_5$ , если  $E_1$  =  $E=E_2=20$  B,  $R_1=R_2=40$  Om,  $R_3=10$  Om,  $R_4=160$  Om,  $R_5=$  $= 20$  OM (puc. 1.52, *a*).

Решение. 1. Рассчитаем методом эквивалентного источника ЭДС. Отключим ветвь с  $R_5$  (рис. 1.52, 6) и найдем его параметры с ЭДС  $E_{\text{3}x}$  (т. е. напряжение  $U_{abx}$  холостого хода между точками  $a$  и  $b$ ) и  $R_{\text{ex}}$  сопротивление схемы рис. 1.52, в между точками а и b в режиме холостого хода при закороченных ЭДС  $E_1$  и  $E_2$ . Схема эквивалентного источника ЭДС приведена на рис. 1.52, г. ЭДС эквивалентного источника и его сопротивление равны:

$$
U_{ab\,x} = E_{\rm 3x} = -I'R_3 + I''R_4 = -\frac{E_1}{R_1 + R_3}R_3 + \frac{E_2}{R_2 + R_4}R_4 = 12 \text{ B},
$$

$$
R_{3k} = \frac{R_1 R_3}{R_1 + R_3} + \frac{R_2 R_4}{R_2 + R_4} = 40
$$
OM.

Искомый ток согласно формуле (О.1.24)  $I_5 = E_{\text{ax}}/(R_{\text{ax}} + R_5) = 12/(40+20) = 0.2$  A.

2. При расчете методом эквивалентного источника тока ветвь  $\overline{R}_5$  закорачиваем (рис. 1.52, д). Ток  $I_k$ , проходящий по закороченной ветви  $a\vec{b}$ , является током эквивалентного источника тока  $(I_k = J)$ . Найдем его. Это можно сделать, рассчитав двухузловую схему (рис. 1.52, д) методом узловых напряжений. Приняв потенциал точек а и b равным нулю  $(V_a = V_b = 0)$ , найдем

$$
V_c = \frac{E_1 \frac{1}{R_1} + E_2 \frac{1}{R_2}}{\frac{1}{R_1} + \frac{1}{R_2} + \frac{1}{R_3} + \frac{1}{R_4}} = 6.4 \text{ B}.
$$

Для определения тока  $I_k = J$  вычисляем  $I'_1$  и  $I'_3$ , и по первому закону Кирхгофа вычисляем

$$
I_{\rm k} = J = I'_{3} - I'_{1} = (V_{c} - V_{a}) / R_{3} - (V_{a} - V_{c} + E_{1}) / R_{1} =
$$
  
= 6,4/10 - 13,6/40 = 0,3 A.

Сопротивление эквивалентного источника тока  $R_{\rm av}$ равно сопротивлению эквивалентного источника напряжения; однако его<br> $R_{3k} = E_{3k}/I_k = 12/0, 3 = 40$  Ом. можно найти  $\overline{a}$  $(O.1.25)$ :

Из схемы эквивалентного источника тока (рис. 1.52, e) по формуле (О.1.26) находим искомый ток  $I_5 = J \frac{R_{3x}}{R_{xx} + R_s}$ 

$$
= 0.3 \frac{40}{40 + 20} = 0.2 \text{ A}.
$$

Получили тот же результат, что и по методу эквивалентного источника ЭДС.

В заключение рассмотрим вопрос о мощностях, доисточниками при их преобразовании. ставляемых Из известно, что при преобразованиях источников теории токи в ветвях, не подвергшихся преобразованию, остаются неизменными, а мощности, доставляемые источниками, изменяются. Так, для схем (рис. 1.52, г и е) ток в ветви R<sub>5</sub>, не подвергшейся преобразованию, в обо-IN CHECK IN MORE IN THE UPPER DRIVING INTERVALS ON THE U.S. CONTROLLED TO BE RETAINED IN The U.S. P<sub>2</sub> =  $U_u J = I_5 R_5 J = 0,2 \cdot 20 \cdot 0,3 = 1,2 \text{ Br}$ .

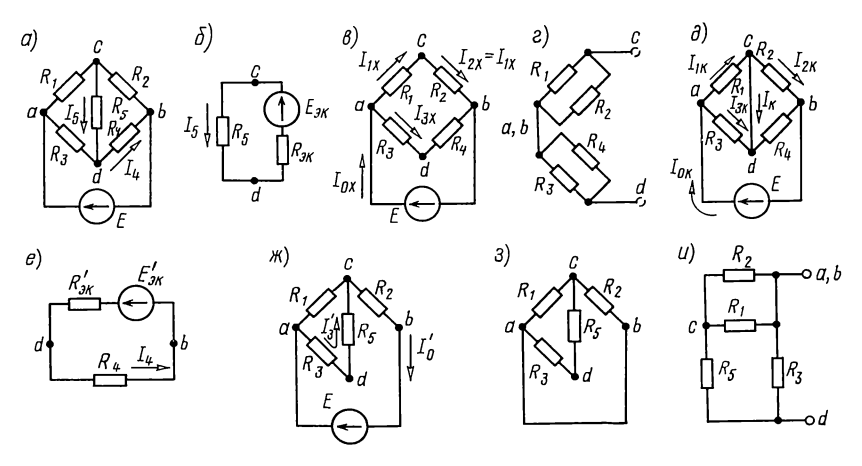

Рис. 1.53

1.53. Методом эквивалентного источника ЭДС найти ток  $I_5$  (рис. 1.53, *a*), проходящий через резистор, сопротивление<br>которого  $R_5$ , если  $E = 120$  B,  $R_1 = 60$  Om,  $R_2 = 15$  Om,<br> $R_3 = 90$  Om,  $R_4 = 60$  Om,  $R_5 = 12$  Om. Тем же методом определить ток в сопротивлении  $R_4$ .<br>Решение. На схеме рис. 1.53, а обозначим произвольное

положительное направление искомого тока  $I_5$ . Часть схемы (внешнюю к исследуемой ветви  $R_5$ ) рассмотрим в виде некоторого источника ЭДС  $E_{\text{3K}}$ ,  $\check{R}_{\text{3K}}$ . Стрелку ЭДС  $E_{\text{3K}}$ произвольно направим к точке с (рис. 1.53, 6). Таким образом, ЭДС источника определится напряжением холостого хода:  $E_{3x} = U_{cdx} = (V_c - V_d)_x$ .<br>
На развернутой схеме источника в режиме холостого

хода (рис. 1.53, в) обозначим токи в ветвях  $I_{0x}$ ,  $I_{1x}$ ,  $I_{3x}$ .

По закону Ома,

$$
I_{1x} = E/(R_1 + R_2) = 120/75 = 1,6 \text{ A};
$$
  
\n
$$
I_{3x} = E/(R_3 + R_4) = 120/150 = 0,8 \text{ A};
$$
  
\n
$$
(V_a - V_c)_x = U_{ac} = R_1 I_{1x} = 60 \cdot 1,6 = 96 \text{ B};
$$
  
\n
$$
(V_a - V_d)_x = U_{ad} = R_3 I_{3x} = 90 \cdot 0,8 = 72 \text{ B}.
$$

образом, ЭДС эквивалентного источника Таким  $Ha$ пряжения:

$$
E_{\text{3x}} = (V_c - V_d)_x = (V_a - V_d)_x - (V_a - V_c)_x = 72 - 96 = -24 \text{ B}.
$$

Найдем сопротивление эквивалентного источника ЭДС двумя методами: 1) путем непосредственного расчета по схеме; для этого в схеме рис. 1.53, в источник напряжения заменим короткозамкнутым участком; после этого схему рис. 1.53, в нарисуем в виде рис. 1.53, г.

Сопротивление источника  $R_{\text{2K}}$  равно сопротивлению цепи между точками с и d:

$$
R_{\text{3K}} = \frac{R_1 R_2}{R_1 + R_2} + \frac{R_3 R_4}{R_3 + R_4} = \frac{60 \cdot 15}{75} + \frac{90 \cdot 60}{150} = 48 \text{ OM};
$$

2) путем вычисления отношения ЭДС эквивалентного источника к току короткого замыкания; для этого в схеме рис. 1.53, в надо замкнуть точки с и d накоротко. вычислить ток  $I_k$ , протекающий через короткозамкнутый участок (рис. 1.53, д), и найти сопротивление короткого замыкания по формуле (О.1.25). Источник ЭДС E в короткозамкнутой схеме рис.  $1.53$ , д нагружаем на эквивалентное сопротивление

$$
R_{\text{3K}} = \frac{R_1 R_3}{R_1 + R_3} + \frac{R_2 R_4}{R_2 + R_4} = \frac{60 \cdot 90}{150} + \frac{15 \cdot 60}{75} = 48 \text{ OM}.
$$

Ток источника напряжения

 $I_{0x} = E/R_{0x} = 120/48 = 2.5$  A.

Токи в ветвях

$$
I_{1k} = I_{0k} \frac{R_3}{R_1 + R_3} = 2.5 \frac{90}{150} = 1.5
$$
 A;

$$
I_{2k} = I_{0k} \frac{R_4}{R_2 + R_4} = 2.5 \frac{60}{75} = 2
$$
 A.

Отсюда  $I_{\kappa} = I_{1\kappa} - I_{2\kappa} = -0.5$  А.<br>Сопротивление источника

 $R_{2k} = E_{2k}/I_k = -24/(-0.5) = 48$  Om.

Значения сопротивления источника, полученные этими методами, одинаковы.

Возвращаясь к рис. 1.53, б, по закону Ома находим искомый ток

$$
I_5 = \frac{E_{\text{3x}}}{R_5 + R_{\text{3x}}} = \frac{-24}{12 + 48} = -0.4 \text{ A}.
$$

Таким образом, ток в сопротивлении  $R_5$  направлен от точки  $d$  к точке  $c$  и равен 0,4 А.

Расчет тока резистора, сопротивление которого  $R_4$ , методом эквивалентного источника ЭДС проводится аналогично. Заменяем часть схемы, подключенную к точкам  $d$  и  $b$  ветви с сопротивлением  $R_4$ , эквивалентным источником  $E'_{\rm 2K}$ ,  $R'_{\rm 2K}$  (рис. 1.53, *e*). ЭДС источника совпадает с напряжением в режиме холостого хода:  $E'_{1x} = U'_{abx}$ .<br>Для определения этого напряжения рассчитаем вначале

токи  $I'_3$  и  $I'_0$  в развернутой схеме источника в режиме холостого хода (рис. 1.53, ж):

$$
I'_0 = \frac{E}{R_2 + \frac{R_1(R_3 + R_5)}{R_1 + R_3 + R_5}} = \frac{216}{95} \text{ A};
$$

$$
I'_3 = I'_0 \frac{R_1}{R_1 + R_3 + R_5} = \frac{16}{19} \text{ A}.
$$

Отсюда находим ЭДС источника

$$
E'_{3k} = U'_{db \, k} = R_5 I_3 + R_2 I'_0 = 840/19 \, B.
$$

Для определения сопротивления источника ЭДС рассмотрим соответствующую пассивную схему (в схеме источник ЭДС заменен короткозамкнутым отрезком), показанную на рис. 1.53, з. Для ясности эта схема показана в виде рис.  $1.53$ , и.

Сопротивление источника, равное входному сопротивлению последней схемы, относительно зажимов d и b:

$$
R'_{3x} = \frac{R_3 \left(R_5 + \frac{R_1 R_2}{R_1 + R_2}\right)}{R_3 + R_5 + \frac{R_1 R_2}{R_1 + R_2}} = \frac{360}{19} \text{ OM}.
$$

Находим искомый ток  $I<sub>4</sub>$  по схеме эквивалентного источника ЭДС (рис. 1.53, *e*):

$$
I_4 = \frac{E'_{\text{sk}}}{R_4 + R'_{\text{sk}}} = \frac{\frac{840}{19}}{\frac{360}{19} + 60} = 0,56 \text{ A}.
$$

1.54. По данным задачи 1.52 для схемы цепи (рис. 1.52) методом эквивалентного источника ЭДС или тока найти ток в ветви с сопротивлением  $R_3$ .

1.55. Считая зажимы а и b входными клеммами схем (рис. 1.55,  $a - \partial$ ), определить параметры  $E_{\text{3}x}$  и  $R_{\text{3}x}$  соответ-<br>ствующих эквивалентных источников (рис. 1.55, *e*).

1.56. Для экспериментального исследования двухполюсника собрана схема рис. 1.56. Требуется найти ЭДС И сопротивление источников, эквивалентных исследовавшимся двухполюсникам, по данным двух опытов (для каждого The Maximum Apple of the Rawlord (A) and the CHA (A)  $U_1 = 20$  B;  $I_1 = 20$  B;  $I_1 = 2$  A;  $U_2 = 30$  B;  $I_2 = 3$  A;  $2)$   $U_1 = 20$  B;  $I_1 = 12$  A;  $U_2 = 30$  B;  $I_2 = 14$  A; 3)  $U_1 = 20$  B;  $I_1 = 3$  A;  $U_2 = 30$  B;  $I_2 = 5$ 

1.57. Два источника тока соединены в цепь (рис. 1.57). Ток первого  $J_1 = 3$  мА, его внутренняя проводимость  $G_1 =$ <br>= 0,05 См, второго -  $J_2 = 2$  мА,  $G_2 = 0.01$  См. Сопротивления

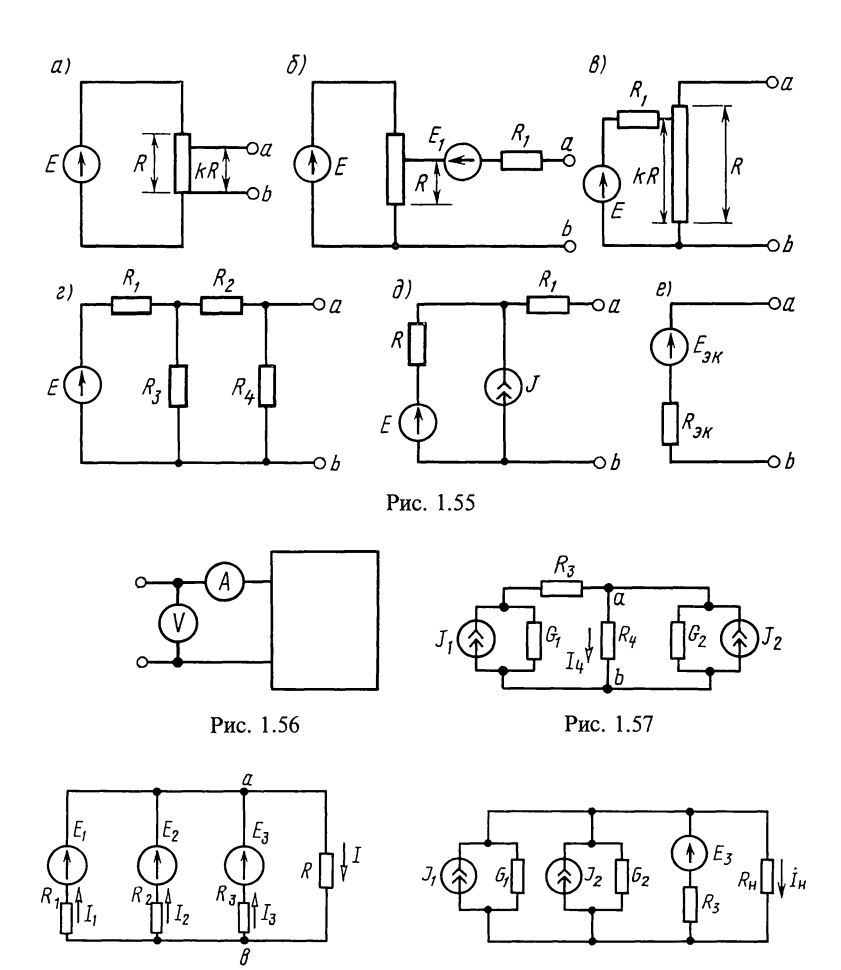

Рис. 1.58

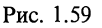

 $R_3 = 5$  Ом,  $R_4 = 30$  Ом. Определить ток, проходящий через сопротивление  $R_4$ .

**1.58.** Три источника, ЭДС которых  $E_1 = 48$  В,  $E_2 = 45$  В, внутренние сопротивления  $R_1 = 1,2$  Om,  $E_2 = 45$  B. a  $R_2 = 1.0$  Ом,  $R_3 = 1.5$  Ом, работают параллельно на общую нагрузку, сопротивление которой  $R = 4.2$  Ом (рис. 1.58). Произвести замену заданных источников ЭДС одним эквивалентным, определив его ЭДС и внутреннее сопротивление. Чему равны токи, проходящие через каждый источник и нагрузку?

1.59. Цепь (рис. 1.59), содержащая два источника тока  $(J_1 = 30 \text{ mA}, G_1 = 1 \cdot 10^{-3} \text{ C} \text{M}, J_2 = 20 \text{ mA}, G_2 = 1.5 \cdot 10^{-3} \text{ C} \text{M}$ ) и источник ЭДС  $(E_3=45 B, R_3=100$  Ом), включена на нагру-<br>зочное сопротивление  $R_n=20$  Ом. Определить ток  $I_n$ .

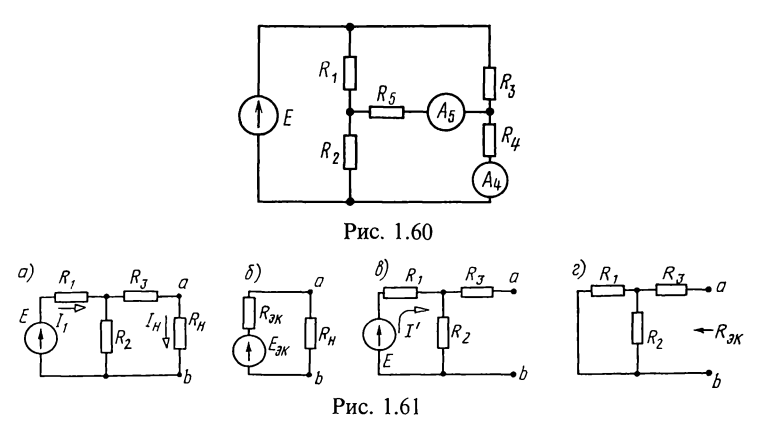

1.60. Воспользовавшись принципом взаимности, найти показания амперметров  $A_4$  и  $A_5$  (рис. 1.60). Дано:  $E = 30$  B,<br> $R_1 = 6$  кОм,  $R_2 = 4$  кОм,  $R_3 = 8$  кОм,  $R_4 = R_5 = 2$  кОм.

### Е. УСЛОВИЕ ВЫДЕЛЕНИЯ МАКСИМАЛЬНОЙ МОЩНОСТИ В НАГРУЗКЕ

**1.61.** В схеме цепи (рис. 1.61, *a*) известно:  $E = 100$  B,<br> $R_1 = 10$  Om,  $R_2 = 40$  Om,  $R_3 = 12$  Om. При каком значении нагрузочного сопротивления  $R_n$  в нем выделится максимальная мощность и чему она равна?

Определить отношение мощности, расходуемой в R<sub>u</sub>, к мощности, доставляемой источником. Вычислить коэффици-

ент передачи, т. е. отношение напряжения на  $R_n$  к ЭДС E.<br>P е ш е ни е. Рассчитаем ток  $I_n$ , проходящий через со-<br>противление  $R_n$ , и расходуемую в нем мощность  $P_n$ .

$$
I_{\rm H} = I_1 \frac{R_2}{R_2 + R_3 + R_{\rm H}} = \frac{E}{R_1 + \frac{R_2 (R_3 + R_{\rm H})}{R_2 + R_3 + R_4}} \cdot \frac{R_2}{R_2 + R_3 + R_{\rm H}} = \frac{ER_2}{R_1 (R_2 + R_3 + R_{\rm H}) + R_2 (R_3 + R_{\rm H})};
$$
\n(1.1)

$$
P_{\rm H} = I_{\rm H}^2 R_{\rm H} = \frac{E_2^2 R_2^2 R_{\rm H}}{[R_1 (R_2 + R_3 + R_{\rm H}) + R_2 (R_3 + R_{\rm H})]^2}.
$$
 (1.2)

Для расчета максимальной мощности, выделяемой в нагрузке, возьмем производную от  $P_{\rm H}$  по  $R_{\rm H}$  и приравняем ее нулю. В результате получим

$$
R_{\rm H} = \frac{R_1 R_2 + R_1 R_3 + R_2 R_3}{R_1 + R_2} = \frac{10 \cdot 40 + 10 \cdot 12 + 40 \cdot 12}{50} = 20 \text{ OM}.
$$

Подставляя найденное значение  $R<sub>H</sub>$  в (1.2), получим искомое значение максимальной мощности

 $P_{\text{H max}} = \frac{100^2 \cdot 40^2 \cdot 20}{(10 \cdot 72 + 40 \cdot 32)^2} = 80 \text{ Br}.$ 

Вычислим мощность Р, доставляемую источником ЭДС:  $\overline{E}$  $\sim$   $\sim$   $\sim$ 

$$
P = EI_1 = \frac{R_2(R_3 + R_n)}{R_1 + \frac{R_2(R_3 + R_n)}{R_2 + R_3 + R_n}} = 360 \text{ B} \text{T}.
$$

Искомое отношение мощностей:  $\eta = P_{\text{max}}/P = 80/360 =$  $= 0.222.$ 

Напряжение на нагрузочном сопротивлении  $U_{\rm H} = I_{\rm H} R_{\rm H}$  $H = U_y/\ddot{E} =$ Коэффициент передачи  $= 2 \cdot 20 = 40$  B.  $=40/100=0.4$ .

часть схемы левее зажимов *ab* заменим эквивалентным<br>источником напряжения с ЭДС  $E_{3k}$  и сопротивлением  $R_{3k}$ <br>(рис. 1.61, 6). Найдем  $E_{3k}$  и  $R_{3k}$ . Для вычисления  $E_{3k}$  отключим ветвь  $R_{\text{H}}$  (рис. 1.61, *в*) и определим напряжение  $v_{ab}$  между точками а и b в режиме холостого хода, которая численно равна  $E_{\gamma}$ :

$$
U_{ab\,\mathrm{x}} = E_{\mathrm{0x}} = I'R_2 = \frac{ER_2}{R_1 + R_2} = \frac{100 \cdot 40}{50} = 80 \,\mathrm{B}.
$$

Сопротивление R<sub>3K</sub> равно сопротивлению цепи между зажимами  $a$  и  $b$  при закороченном источнике ЭДС  $\dot{E}$ (рис. 1.61,  $z$ ):

$$
R_{3k} = R_3 + \frac{R_1 R_2}{R_1 + R_2} = 12 + \frac{10 \cdot 40}{50} = 20
$$
OM.

Как известно, в схеме, эквивалентной заданной (см. рис. 1.61, 6); максимальная мощность выделится, если сопротивление нагрузки  $R_{\rm H}$  равно внутреннему сопротивлению источника, т. е. при  $R_n = R_{3k} = 20$  Ом. Следовательно, получено то же значение, которое было найдено. Максимальная мощность

$$
P_{\text{H max}} = I_{\text{H}}^2 R_{\text{H}} = \left(\frac{E_{\text{3x}}}{R_{\text{3x}} + R_{\text{H}}}\right)^2 R_{\text{H}} = (80/40)^2 \cdot 20 = 80 \text{ Br.}
$$

**1.62.** К зажимам  $l-l'$  цепей (см. рис. 1.3, *а*, *б*) подведено напряжение  $U_1 = 72$  В. При какой величине сопротивления  $R_2$ , подключенном к зажимам  $2-2'$ , в нем выделится максимальная мощность и чему она равна? Определить отношение мощностей, расходуемых в сопротивлении R<sub>2</sub>, к мощности, доставляемой источником. Вычислить коэффициент передачи, т. е. отношение напряжения на сопротивлении  $R_2$  к подведенному.

## Ж. ВХОДНЫЕ И ВЗАИМНЫЕ ПРОВОДИМОСТИ ВЕТВЕЙ

1.63. Определить входные и взаимные проводимости ветвей схемы цепи (рис. 1.63), необходимые для вычисления

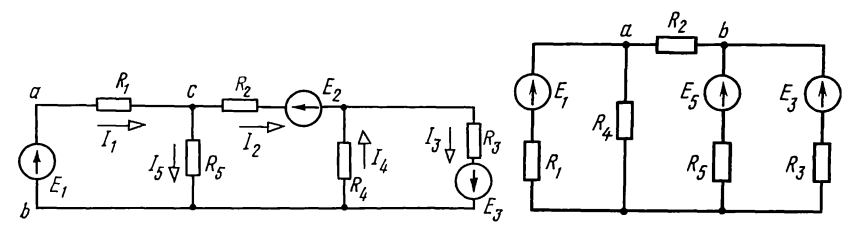

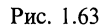

Рис. 1.64

токов, если  $R_1 = 15$  Ом,  $R_2 = 12$  Ом,  $R_3 = 10$  Ом,  $R_4 = 40$  Ом,  $R_5 = 20$  Om,  $E_1 = 25$  B,  $E_2 = 20$  B,  $E_3 = 50$  B. Используя найденные значения проводимостей, вычислить все токи.

Вычислить входное (относительно зажимов *ab*) и взаимные (передаточные) сопротивления между первой и остальными ветвями.

**1.64.** B схеме рис. 1.64 известны  $R_1 = 10$  Om,  $R_2 = 16$  Om,  $R_3 = 60$  Om,  $R_4 = R_5 = 40$  Om,  $E_1 = 120$  B,  $E_3 = 150$  B,  $E_5 = 80$  B. Рассчитать входные и взаимные проводимости и все токи.

Глава 2

# Линейные цепи при гармоническом воздействии

#### ОСНОВНЫЕ ПОЛОЖЕНИЯ И СООТНОШЕНИЯ

1. Мгновенное значение величины, синусоидально изменяющейся с течением времени,

 $a = A_m \sin(\omega t + \psi) = \hat{A}_m \sin[\omega(t + \psi/\omega)],$  $(O.2.1)$ где  $A_m$ — максимальное значение, или амплитуда;  $\omega t + \psi$  фаза (фазовый угол);  $\psi$ -начальная фаза (начальный фазовый угол);  $\psi/\omega$  начальный фазовый сдвиг;  $\omega$  угловая частота.

Период T, угловая частота  $\omega$  и частота f связаны соотношением

$$
\omega = 2\pi f = 2\pi/T; \quad f = 1/T. \tag{O.2.2}
$$

По уравнению  $(O.2.1)$  на рис.  $O.2.1$ , *а* построена CИна рис. О.2.1, 6 - соответствующая векторная нусоида, a диаграмма.

2. Действующие значения синусоидально изменяющихся ЭДС, напряжения и тока:

 $E = E_m / \sqrt{2} = 0.707 E_m$ ,  $U = U_m / \sqrt{2}$ ,  $I = I_m / \sqrt{2}$ . (0.2.3)<br>3. Средние значения синусоидально изменяющихся ЭДС, напряжения и тока за положительную полуволну

$$
E_{cp} = \frac{2}{\pi} E_m = 0.637 E_m, \quad U_{cp} = \frac{2}{\pi} U_m, \quad I_{cp} = \frac{2}{\pi} I_m. \tag{O.2.4}
$$

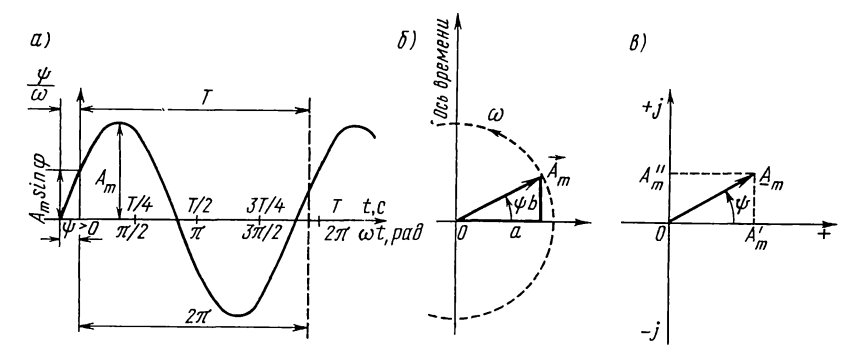

Рис. О.2.1

Среднее значение синусоидально изменяющейся величины  $a = A_m$ sin $(\omega t + \psi)$  за целый период равно нулю.

4. Изображение синусоидальной функции врашающимся вектором. Проекция вращающегося против часовой стрелки с постоянной угловой скоростью  $\omega$  вектора  $A_m$  (рис. 0.2.1, 6) на вертикальную ось изменяется во времени по синусоидальному закону:  $a = A_m \sin(\omega t + \psi)$ . Поэтому любая синусоидальная функция (ток, напряжение, ЭДС) может быть изображена вектором.

5. Изображение синусоидальной функции комплексным числом. Если оси координат векторной диаграммы  $(c_{M}.$ рис. О.2.1, б) считать осями комплексной плоскости, вектор  $\mathbf{A}_{m}$  можно рассматривать как комплексную амплитуду  $\mathbf{A}_{m}$ (рис. О.2.1, в).

В курсе ТЛЭЦ используются следующие формы записи комплексного числа:

алгебраическая  $\dot{A}_m = A'_m + j\dot{A}''_m$ ;  $(O.2.5a)$ 

показательная  $\dot{A}_m = A_m e^{j\psi}$ ;  $(O.2.56)$ 

тригонометрическая  $\dot{A}_m = A_m \cos \psi + jA_m \sin \psi$ ; (О.2.5в)

полярная 
$$
A_m = A_m < \psi
$$
. (O.2.5r)

Здесь  $A'_m = A_m \cos \psi = \text{Re} [A_m]$  — действительная часть комп-<br>лексного числа  $A_m$ ;  $A''_m = A_m \sin \psi = \text{Im} [A_m]^*$  — мнимая часть<br>комплексного числа;  $A_m$  — модуль комплексного числа;  $\psi$  аргумент комплексного числа;  $j = \sqrt{-1} = e^{j\frac{\pi}{2}}$ —мнимая единица, или оператор поворота на угол  $\pi/2 = 90^{\circ}$  (умножение на і сводится к повороту вектора против часовой стрелки

 $\,^*$  Re и Im — сокращенные записи английских терминов (реальный, действительный) и imaginary (мнимый) или французских reel (reelle) и imaginaire, а также немецких — real — imaginar.

на прямой угол, а умножение на  $-j=e^{-j\frac{\pi}{2}}-k$  повороту вектора на прямой угол по часовой стрелке).

Обозначения и правила комплексной арифметики:

$$
j=\sqrt{-1} = e^{j90^\circ} = e^{j\pi/2}; \ 1/j = -j = e^{-j90^\circ} = e^{-j\pi/2};-1 = e^{\pm j180^\circ} = e^{\pm j\pi}; \ j^2 = -1; \ \dot{A}_1 \dot{A}_2 = A_1 A_2 e^{j(\psi_1 + \psi_2)};\n\frac{\dot{A}_1}{\dot{A}_2} = \frac{A_1 e^{j\psi_1}}{A_2 e^{j\psi_2}} = \frac{A_1}{A_2} e^{j(\psi_1 - \psi_2)}; \ \sqrt{A} = \sqrt{A} e^{j\psi} = \sqrt{A} e^{j\psi/2}.
$$

Алгебраическая форма удобна при сложении и вычитании комплексных чисел, а показательная и полярная - при умножении, делении, возведении в степень, извлечении корня.

Переход от алгебраической формы к показательной и полярной производится по формулам

$$
A_m = \sqrt{(A'_m)^2 + (A''_m)^2}; \quad \psi = \arctg(A''_m/A'_m). \tag{O.2.6a}
$$

Для обратного перехода используют формулы

$$
A'_m = A_m \cos \psi; \ A''_m = A_m \sin \psi. \tag{O.2.66}
$$

Формула Эйлера

$$
e^{\pm j\alpha} = \cos\alpha \pm j\sin\alpha. \tag{O.2.7}
$$

Комплексное число  $\dot{A}^* = A' - jA'' = Ae^{-j\psi}$  называется комплексно-сопряженным числу  $\dot{A} = A' + jA'' = Ae^{j\psi}$ . Произведение комплексно-сопряженных чисел - действительное число, равное квадрату их модуля:

$$
\dot{A}\dot{A}^* = A^2. \tag{O.2.8}
$$

Мгновенное значение синусоидальной функции равно<br>мнимой части, изображающей ее комплексной амплитуды, умноженной на  $e^{j\omega t}$ :

$$
a = \operatorname{Im} \left[ \dot{A}_m e^{j\omega t} \right] = \operatorname{Im} \left[ A_m e^{j(\omega t + \psi)} \right].
$$

Символ мнимой части Im иногда опускают и последнее Bыражение записывают в форме  $a = A_m e^{j\omega t}$ , где  $\dot{=}$ —знак соответствия.

Комплексное действующее значение связано с комплексной амплитудой равенством

$$
\dot{A} = \dot{A}_{m}/\sqrt{2}.\tag{O.2.9}
$$

## 6. Комплексные выражения синусоидальной функции времени, ее производной и интеграла см. в табл. О.2.1.

Например, для тока і, падения напряжения на резистивном сопротивлении  $u_R$ , индуктивности  $u_L$  и емкости  $u_C$ ,

Таблица О.2.1

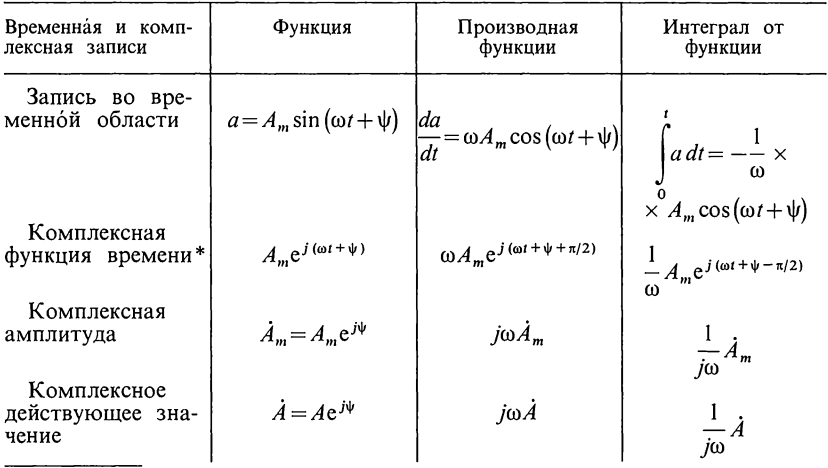

\* Значение ее мнимой части (без *j*) равно соответствующему гармонически изменяющемуся значению.

$$
\begin{aligned}\n\text{coorrecting volume} & \text{commhckchule} & \text{annintrydbi} & \text{anninum mat:} \\
i = I_m \sin(\omega t + \psi) \rightarrow \dot{I}_m = I_m e^{j\psi}; \\
u_R = iR = RI_m \sin(\omega t + \psi) \rightarrow \dot{U}_{Rm} = R\dot{I}_m; \\
u_L = L\frac{di}{dt} = \omega L I_m \cos(\omega t + \psi) \rightarrow \dot{U}_{Lm} = j\omega L \dot{I}_m; \\
u_C = \frac{1}{C} \int_0^t i dt = -\frac{1}{\omega C} I_m \cos(\omega t + \psi) \rightarrow \dot{U}_{Cm} = -j\frac{1}{\omega C} \dot{I}_m.\n\end{aligned}\n\tag{O.2.10}
$$

(Здесь стрелка  $\rightarrow$  означает знак соответствия).

7. Элементы электрической цепи переменного тока: пассивные и активные. В табл. О.2.2 приведены пассивные элементы, их изображения и обозначения, формы записи сопротивления и проводимости.

Согласно ГОСТу любое комплексное значение обозначается соответствующей буквой с чертой под ней, например комплексное значение  $A(Z, Y)$ . Однако для величин, изменяющихся с течением времени синусоидально, разрешается комплексные величины обозначать с точкой над соответ-<br>ствующей буквой, таковы  $\dot{E}$ , напряжение  $\dot{U}$ , ток  $\dot{I}$ . Так что такие записи эквивалентны:  $\underline{E} = \dot{E}$ ,  $U = \dot{U}$ ,  $I = \dot{I}$ . Для этих величин будем придерживаться обозначения с точкой над соответствующей буквой.

цепи (рис. О.2.2, *а*) Пассивный элемент электрической сопротивлением  $Z=$ определяется своим комплексным

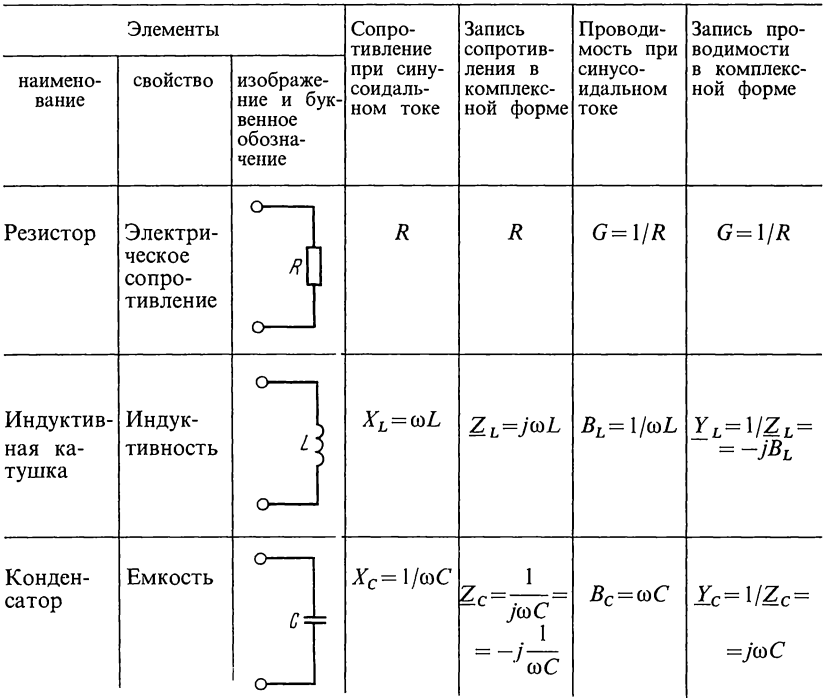

 $=Ze^{j\varphi}$  комплексным числом, равным отношению компле ого напряжения на зажимах данного элемента к комплексному току этого элемента:

 $Z = U/I = R + iX = Ze^{j\varphi}$ ,  $(O.2.11)$ 

где  $\dot{U}$  и  $\dot{I}$ — комплексные действующие значения напряжения и тока: R - вещественная часть комплексного сопротивления Z, равная резистивному сопротивлению цепи;  $X$ —мнимая часть  $Z$ , равная реактивному сопротивлению цепи;  $Z$ модуль комплексного сопротивления цепи, равный полному сопротивлению цепи; ф-аргумент Z, равный углу сдвига фаз между напряжением и током.

Отношение комплексного тока в данной цепи к комплексному напряжению на ее зажимах называется комплексной проводимостью электрической цепи

$$
Y = \dot{I}/\dot{U} = G - iB = Ye^{-j\varphi},\tag{O.2.12}
$$

где  $G$ ,  $B$  — вещественная и мнимая части  $Y$ , равные резистивной и реактивной проводимостям цепи;  $\overline{Y}$ —модуль комплексной проводимости цепи, равный полной проводимости цепи; ф - аргумент  $Y$ , равный углу сдвига фаз между напряжением и током, взятому с обратным знаком.

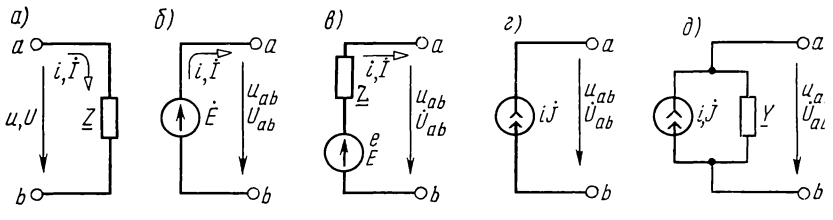

Рис. О.2.2

Комплексная проводимость обратна комплексному сопротивлению цепи

 $Y=1/Z$ .  $(O.2.13)$ 

Классификация активных элементов для цепей переменного тока та же, что и для цепей постоянного тока, а именно: а) независимые и б) зависимые источники энергии.

а. Независимые источники энергии. Активные элементы цепи синусоидального тока.

Идеальный источник синусоидальной электродвижущей силы с ЭДС  $e = E_m \sin(\omega t + \psi)$  (его амплитуда  $E_m$  и начальная фаза  $\psi$ ) можно полностью охарактеризовать, задав комплексную ЭДС  $\vec{E} = Ee^{j\psi} (E = E_m / \sqrt{2})$  (рис. 0.2.2, 6).

Источник синусоидальной ЭДС (реальный, с внутренним сопротивлением) может быть изображен в виде схемы, содержащей последовательно соединенные ЭДС Е и внутреннее сопротивление  $Z$  (рис.  $0.2.2, 6$ ).

Идеальный источник синусоидального тока  $i = J_m \sin(\omega t + \xi)$  полностью определяется комплексной амплитудой тока  $J_m$  и начальной фазой  $\xi$ , его комплексный ток  $\dot{J} = J e^{j\xi} (J = J_m / \sqrt{2})$ . Внутренняя проводимость идеального источника тока равна нулю, внутреннее сопротивление бесконечно велико (рис.  $O(2.2, z)$ ).

Источник синусоидального тока (реальный, с внутренней проводимостью Y) может быть изображен в виде схемы, содержащей параллельно соединенные источник тока  $\dot{J}$  и внутреннюю проводимость  $Y$  (рис. О.2.2, д). На рис. О.2.2,  $a - \delta$  указаны положительные направления тока, ЭДС, напряжения.

Переход от схемы источника ЭДС (рис.  $0.2.2, \theta$ )  $\mathbf{K}$ эквивалентному источнику тока (рис. О.2.2, д) и обратно осуществляется по формулам

$$
\dot{J} = \dot{E}/\underline{Z}, \ \underline{Y} = 1/\underline{Z}.\tag{O.2.14}
$$

б. Зависимые источники. Такими источниками являются ИНУН, ИНУТ, ИТУН, ИТУТ (см. гл. 1, 3, рис. О.1.2 и  $O.3.1$ ).

8. Закон Ома. Для не содержащего ЭДС участка цепи, сопротивление которого Z (см. рис. О.2.2, а), закон Ома имеет вид

$$
\dot{U} = \dot{U}_{ab} = -\dot{U}_{ba} = \dot{V}_a - \dot{V}_b = \dot{I}\underline{Z}.
$$
 (O.2.15a)

Для ветви, содержащей ЭДС и элементы сопротивлений (например, для ветви рис.  $O(2.2, \epsilon)$ ,

$$
\dot{I} = \frac{\dot{V}_b - \dot{V}_a + \dot{E}}{Z_{ba}} = \frac{\dot{U}_{ba} + \dot{E}}{Z} = \frac{\dot{E} - \dot{U}_{ab}}{Z}.
$$
\n(O.2.156)

Примеры приведены в задачах 2.21, 2.23.

9. Законы Кирхгофа. Для записи уравнений по законам Кирхгофа надо выбрать положительные направления всех токов и обозначить их на схеме.

Первый закон Кирхгофа в применении к узлу электрической цепи для мгновенных и соответственно для комплексных токов имеет вид

$$
\sum_{k=1}^{n} i_k = 0, \quad \sum_{k=1}^{n} \dot{I}_k = 0.
$$
\n(O.2.16)

При записи этого уравнения токи, направленные от узла, следует писать со знаком «плюс», а направленные к узлу - со знаком «минус».

Второй закон Кирхгофа применяется к замкнутому контуру цепи и для мгновенных и соответственно комплексных падений напряжения и ЭДС имеет вид

$$
\sum_{k=1}^{n} (R_k i_k + u_{Lk} + u_{Ck}) = \sum_{k=1}^{n} e_k, \quad \sum_{k=1}^{n} \dot{I}_k \underline{Z}_k = \sum_{k=1}^{n} \dot{E}_k,
$$
 (O.2.17)

где  $\sum_{k=1}^{n}$   $\dot{I}_k \underline{Z}_k$  — сумма падений напряжения на комплексных

сопротивлениях  $Z_k$  отдельных участков. Со знаком «плюс» берутся те, для которых направление тока совпадает с направлением обхода, а со знаком «минус» — те, для которых направление тока противоположно направлению обхода контура;  $\sum_{k=1}^{n} \dot{E}_k$  — алгебраическая сумма комплексных ЭДС источников ЭДС. Со знаком «плюс» записывают те, положительные направления которых совпадают с выбранным направлением обхода контура, ЭДС, имеющие направления, противоположные обходу контура, записывают со знаком «минус».

При составлении уравнений, по второму закону Кирхгофа, следует выбирать контуры, не содержащие источников тока.

Так, например, уравнение второго закона Кирхгофа для мгновенных значений напряжений и тока, проходящего в одноконтурной цепи, состоящей из последовательно соединенных R, L и C (рис. О.2.3), имеет вид

$$
u = u_R + u_L + u_C,\tag{O.2.18}
$$

где  $u_R = iR$  — падение напряжения на резисторе  $(O.2.19a)$ ;

 $u_L = L \frac{di}{dt}$ — падение напряжения на индук-

тивной катушке (О.2.196).<br>Причем  $u_L = -e_L$ , где ЭДС самоиндукции  $e_L = -L\frac{di}{dt}$ ,  $i = \frac{1}{L}\int u_L dt + i(0)$ ;  $u_C$  — падение на-

пряжения на конденсаторе, причем

$$
i = C \frac{du_c}{dt}, \quad u_c = \frac{1}{C} \int_0^t i \, dt + u_c(0). \tag{O.2.19B}
$$

Запись, соответствующая уравнению (О.2.18) в комплексной форме для действующих значений, имеет вид

$$
\dot{U} = \left(R + j\omega L - j\frac{1}{\omega C}\right)\dot{I} = \underline{Z}\dot{I}.
$$
 3 $\text{QECb}$   

$$
\underline{Z} = R + j\omega L - j\frac{1}{\omega C} = R + j(X_L - X_C) = R + jX =
$$
  

$$
= \sqrt{R^2 + X^2}e^{j\varphi} = Ze^{j\varphi},
$$
 (O.2.20)

где  $Z = \sqrt{R^2 + (\omega L - \frac{1}{\omega C})^2}$ —модуль комплексного сопроти-<br>вления;  $\varphi = \arctg \frac{\omega L - \frac{1}{\omega C}}{R}$ —аргумент комплексного сопроти-

вления.

Обращаем внимание на то, что  $X_L$  и  $X_C$ — положительные<br>величины, а реактивное сопротивление  $X = X_L - X_C$  может<br>быть как положительным (при индуктивном характере ветви, когда  $X_L > X_C$ ), так и отрицательным (при емкостном характере ветви, т. е. при  $X_L < X_C$ ).<br>Примеры приведены в задаче 2.31.

10. Последовательное и параллельное соединение сопротивлений. При последовательном соединении участков цепи комплексное эквивалентное сопротивление равно сумме комплексных сопротивлений отдельных участков

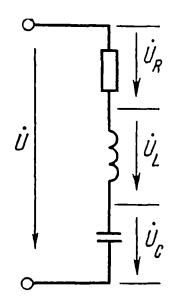

Рис. О.2.3

$$
\underline{Z} = \sum_{k=1}^n \underline{Z}_k.
$$

При параллельном соединении ветвей цепи комплексная эквивалентная проводимость равна сумме комплексных проволимостей ветвей

$$
\underline{Y} = \sum_{k=1}^{n} \underline{Y}_k.
$$
\n(O.2.22)

В частном случае двух параллельно соединенных  $co$ противлений  $Z_1$  и  $Z_2$  эквивалентное комплексное  $co$ противление

$$
Z = \frac{Z_1 Z_2}{Z_1 + Z_2}.
$$
 (O.2.23)

Комплексные токи в каждой из двух параллельных ветвей могут быть рассчитаны через комплексный ток в неразветвленной части цепи и комплексные сопротивления ветвей по таким формулам:

$$
\dot{I}_1 = \dot{I} \frac{\underline{Z}_2}{\underline{Z}_1 + \underline{Z}_2}, \quad \dot{I}_2 = \dot{I} \frac{\underline{Z}_1}{\underline{Z}_1 + \underline{Z}_2}.
$$
\n(0.2.24)

11. Расчет цепей переменного тока посредством комчисел. Эти расчеты остаются справедливыми плексных для всех методов, применяемых для расчета цепей  $\overline{10}$ стоянного тока (см. гл. 1, п. 4). При этом **BO BCCX** уравнениях, приведенных в гл. 1, ЭДС, напряжения, по-<br>тенциалы, токи, сопротивления и проводимости должны быть записаны в комплексной форме.

Примеры приведены в задачах  $2.31; 2.42; 2.44; 2.46; 2.47.$ 

12. Комплексная мощность. Эту мощность определяют так:

 $\tilde{S} = \dot{U}\dot{I}^* = UI\cos\varphi + jUI\sin\varphi =$ <br>=  $P + jQ = Se^{j\varphi}$ , (O.2.2)  $(O.2.25a)$ 

где  $S=UI$ ,  $P = \text{Re}[\tilde{S}] = \text{Re}[\tilde{U}\tilde{I}^*] =$ 

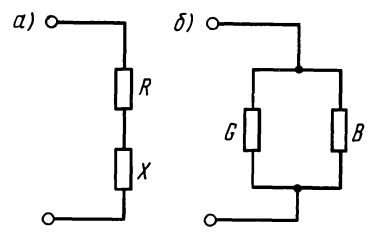

Рис. О.2.4

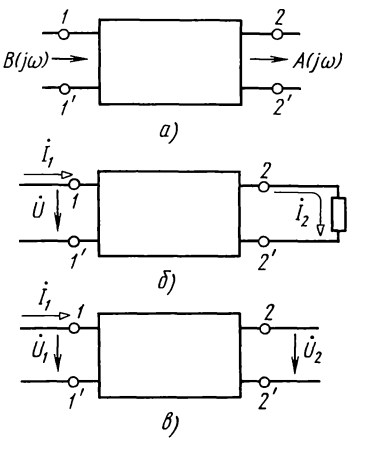

 $(O.2.21)$ 

Рис. О.2.5

=  $UI\cos\varphi$ ,  $Q = \text{Im}[\tilde{S}] = \text{Im}[\dot{U}\dot{I}^*] = UI\sin\varphi$ — полная, активная и реактивная мощности;  $\dot{I}^*$ — сопряженный комплекс тока. Баланс мощностей

$$
\sum_{k=1}^{n} (\dot{E}_{k} \dot{I}_{k}^{*} + \dot{U}_{k} \dot{J}^{*}) = \sum_{k=1}^{n} [I_{k}^{2} R_{k} + j I_{k}^{2} (X_{Lk} - X_{Ck})]. \tag{O.2.256}
$$

Здесь  $\dot{U}_k$  — напряжение на источнике тока (оно определяется внешней цепи по отношению расчетом  $\kappa$ зажимам тока);  $J_k^*$  – комплекс тока, сопряженный току источника тока  $\dot{J}_k$ ;  $\sum_{k=1}^n (\dot{E}_k \dot{I}_k^*)$ — алгебраическая сумма; источника здесь положительны те из слагаемых, для которых<br>направления действия ЭДС  $\dot{E}_k$  и соответствующего совпадают, в противном случае слагаемое тока  $I_{\nu}$  $\sum_{k=1}$   $(U_k J_k^*)$  — алгебраическая сумма; отрицательно; здесь положительны те из слагаемых, для которых напряжение источнике тока  $U_k$  и его ток  $J_k$  совпадают направлению (как, например, на рис. 0.2.2, 6), в на  $\overline{u}$ противном случае слагаемое отрицательно;  $\sum_{k=1}^{n} (I_k^2 R_k)$  арифметическая сумма; здесь должны быть учтены как внешние сопротивления, так и сопротивления самих источников энергии.

Примеры приведены в задачах 2.23; 2.44.

13. Переход от последовательной схемы (рис.  $O(2.4, a)$  к эквивалентной параллельной схеме (рис. О.2.4, 6). Этот переход осуществляется по формулам

$$
G = \frac{R}{R^2 + X^2} = \frac{R}{Z^2}, \quad B = \frac{X}{R^2 + X^2} = \frac{X}{Z^2};
$$
  
\n
$$
Y = \sqrt{G^2 + B^2} = \frac{1}{\sqrt{R^2 + X^2}} = \frac{1}{Z}.
$$
\n
$$
(O.2.26a)
$$

При переходе от параллельной схемы к эквивалентной последовательной ее параметры определяют по таким формулам:

$$
R = \frac{G}{G^2 + B^2} = \frac{G}{Y^2}; \quad X = \frac{B}{G^2 + B^2} = \frac{B}{Y^2};
$$
  
\n
$$
Z = \sqrt{R^2 + X^2} = \frac{1}{\sqrt{G^2 + B^2}} = \frac{1}{Y}.
$$
\n(0.2.266)

14. Частотные характеристики. Единицы измерения частотного интервала. В электрических схемах (рис. О.2.5,  $a - \epsilon$ ) выделим два зажима, называемые входными (1,1'), к которым подключен источник напряжения, и два зажима, выходными (2,2'), к которым подключена называемые нагрузка.

а. Отношение выходной величины к входной, выраженных в комплексной форме, называется передаточной функнией непи

 $H(j\omega) = A(j\omega)/B(j\omega),$ 

где  $A(i\omega)$ ,  $B(i\omega)$ — выходная и входная величины. Если под входной и выходной величинами понимают входное и выходное напряжения, то получают передаточную функцию цепи по напряжению

$$
H(j\omega) = \underline{\dot{U}}_2 / \underline{\dot{U}}_1. \tag{O.2.27}
$$

Комплексную величину  $H(j\omega)$  представим в показательной  $\Phi$ opme

 $H(j\omega) = H(\omega) e^{j\theta(\omega)}$ 

где  $H(\omega)$ — отношение модулей выходной и входной величин;  $\theta(\omega)$ — аргумент комплексного числа  $H(i\omega)$ .

 $\Phi$ ункция  $H(\omega)$  называется амплитудно-частотной характеристикой (АЧХ) цепи, а функция  $\theta(\omega)$  — фазочастотной характеристикой цепи (ФЧХ). Кроме передаточной функции напряжения, используют передаточные функции: тока  $H_I(i\omega) = I_2/I_1$ , взаимной проводимости  $Y_{12} = I_2/U_1$ , взаимного сопротивления  $Z_{12} = U_2 / I_1$ .

Наряду с фазочастотной используется и характеристика «запаздывания». Запаздывание характеризует наклон ФЧХ в какой-либо точке и определяется как первая производная ФЧХ:

 $\tau_{\alpha}(\omega) = d\theta(\omega)/d\omega$ .  $(O.2.28)$ 

б. При изменениях амплитуд в широких пределах пользуются логарифмическим масштабом, для чего вводятся логарифмические единицы измерения - децибел (D, дБ) и непер  $(N, Hn)$ :

$$
D(\omega) = 20 \lg A(\omega) / B(\omega), \tag{O.2.29a}
$$

 $(O.2.296)$ 

$$
N(\omega) = \ln A(\omega) / B(\omega).
$$

Для перевода децибелов в неперы и обратно служат соотношения

1 дБ = 0,115 Нп или 1 Нп = 8,69 дБ.  $(O.2.30)$ 

В технике электрической связи для расчета модулей двух комплексов одной и той же величины при двух разных частотах используют еще и следующие понятия: октава и декада - единицы измерения частотного интервала.

Октава равна интервалу между двумя частотами, ло-

гарифм отношения которых два при основании равен единице, что соответствует отношению частот, равному двум.

Декада равна интервалу между двумя частотами, десятичный логарифм отношения которых равен единице, что соответствует отношению частот, равному десяти.

Число децибел на октаву это двадцать десятичных логарифмов отношения модулей одной и той же величины при изменении частоты в два раза (дБ/окт). (Нп/окт):

 $D(\omega)_{\text{okT}} = 20 \lg A(2\omega) / A(\omega)$ или

 $N(\omega)_{\text{okr}} = \ln A(2\omega)/A(\omega).$ 

 $(O.2.31)$ 

Если задан интервал частот  $\omega_1 \div \omega_0$ , то согласно определению число октав D можно найти из формулы  $\omega_1/\omega_0 = 2^p$ , откуда  $D = \log 2 \omega_1 / \omega_0 = 3.32 \log \omega_1 / \omega_0$  октав.

Число децибел на декаду - это двадцать десятичных логарифмов отношения модулей одной и той же величины при изменении частоты в десять раз (дБ/дек), (Нп/дек):

 $D(\omega)_{\text{new}} = 20 \lg A (10\omega) / A(\omega)$  $(O.2.32)$ 

или

 $N(\omega)_{\text{new}} = \ln A (10\omega) / A(\omega).$ 

Из приведенных формул следует, что 1 декада = 3.32 октавы, а 1 октава = 0,301 декады.

Пример приведен в задаче 2.64.

15. Комплексное сопротивление пассивного двухполюсника. Это сопротивление содержит активные и реактивные элементы и определяется выражением

$$
Z(p) = \frac{A(p)}{B(p)} = \frac{a_n p^n + a_{n-1} p^{n-1} + \dots + a_k p^k + \dots + a_1 p + a_0}{b_m p^m + b_{m-1} p^{m-1} + \dots + b_k p^k + \dots + b_1 p + b_0},
$$
 (O.2.33)

где  $p = j\omega$ , а  $a_k$  и  $b_k$  — вещественные коэффициенты, зависящие от элементов схемы двухполюсника. Для любых двухполюсников коэффициенты п и т не могут отличаться более чем на единицу, поэтому возможны случаи  $n-m=\pm 1$  либо  $n = m$ ; кроме того,  $a_0$  или  $b_0$  могут равняться нулю.

16. Эквивалентные двухполюсники. Это двухполюсники различной структуры, имеющие одинаковые частотные характеристики. В табл. О.2.3 приведены некоторые схемы и условия их эквивалентности.

Пример дан в задаче 2.76.

17. Обратные двухполюсники. Эти двухполюсники с сопротивлениями Z и Z', произведение которых является действительным положительным числом  $R^2$ , не зависящим от частоты (постоянно):

 $ZZ'=R^2$ .

 $(O.2.36)$ 

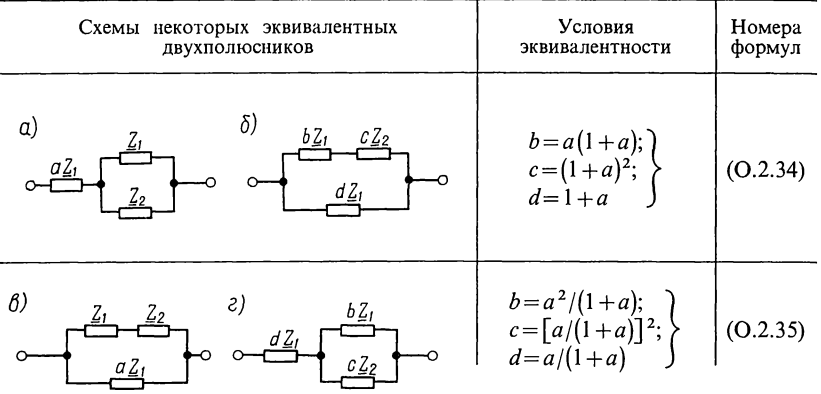

Сопротивление  $\underline{Z}' = R^2/\underline{Z}$  называется обратным сопротивлению  $Z$  в отношении  $R^2$ .

Пример приведен в задаче 2.81.

## УПРАЖНЕНИЯ И ЗАДАЧИ

А МГНОВЕННЫЕ ЗНАЧЕНИЯ СИНУСОИДАЛЬНОГО ТОКА, НАПРЯЖЕНИЯ, МОЩНОСТИ. ПОСЛЕДОВАТЕЛЬНОЕ И ПАРАЛЛЕЛЬНОЕ СОЕДИНЕНИЕ ЭЛЕМЕНТОВ

2.1. Построить кривые изменения напряжения и тока во времени и начертить векторы, изображающие заданные синусоидальные функции:

 $u = 100 \sin (157t + \pi/10)$  B;  $i = 5 \sin (157t - \pi/8)$  A.

Чему равен сдвиг фаз между напряжением и TOKOM? Определить период, частоту, моменты начала положительных полуволн напряжения и тока. Какой вид примут уравнения для заданных напряжения и тока, если фазу, равную нулю, принять для тока? Для этого случая построить синусоиды напряжения и тока, векторную диаграмму.

Решение. Синусоиды и и і и соответствующие им векторы изображены на рис. 2.1, а.

Период  $\vec{T} = 2\pi/\omega = 2 \cdot 3.14/157 = 0.04$  с, частота  $f = 1/T =$  $=1/0.04=25$   $\Gamma$ u.

Ток по фазе отстает от напряжения на угол

 $\varphi = \pi/10 - (-\pi/8) = 9\pi/40 \text{ pag } (40^{\circ}30^{\circ}).$ 

Моменты начала положительной полуволны напряжения и тока

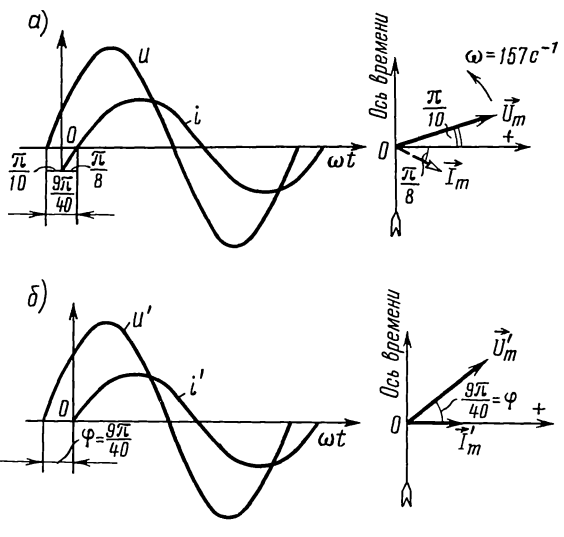

Рис. 2.1

 $t' = -\pi/(10\omega) = -1/20 \cdot 2\pi/\omega = -T/20 = -0{,}002 \text{ c} = -2 \text{ mc};$  $t'' = \pi/(8\omega) = 1/16 \cdot 2\pi/\omega = T/16 = 0.0025 \text{ c} = 2.5 \text{ mc}.$ 

нулю, уравнения При начальной фазе тока, равной для напряжения и тока примут такой вид:  $u' = 100 \sin x$  $\times (157t + 9\pi/40)$  B;  $i' = 5 \sin (157t)$  Å.

Кривые  $u'$ ,  $i'$ векторы  $\mathbf{U}'_m$ и соответствующие ИМ и  $\mathbf{I}'_m$  изображены на рис. 2.1, *б*.

2.2. Напряжения и токи изменяются во времени по следующим законам:

a)  $u_1 = 300 \sin(\omega t + \pi/4)$  B,  $i_1 = \sin(\omega t + \pi/6)$  A,  $\omega = 314$  c<sup>-1</sup>;

6)  $i_2 = 5 \sin(\omega t + \pi/3)$  MA,  $i_3 = 3 \sin(\omega t - \pi/3)$  MA,  $\omega = 6.28 \times$  $\times 10^5 c^{-1}$ 

Построить векторные диаграммы и графики изменения напряжений и токов. Для каждого из случаев найти сдвиг фаз между соответствующей парой синусоидальных функций.

Принимая фазу, равную нулю, для  $u_1$  (см. п. а) и  $i_3$ (см. п. б) написать уравнения и построить графики напряжений и токов. Для каждого из указанных случаев построить векторы, изображающие соответствующие синусоиды. Найти период, частоту и моменты начала положительных полуволн напряжения и тока.

2.3. Катушка с резистивным сопротивлением  $R = 10$  Ом, индуктивностью  $L=0.05$  Гн подключена  $\bf K$ источнику синусоидального напряжения, действующее значение ко-<br>торого  $U=120$  B, а частота  $f=50$  Гц. Определить полное

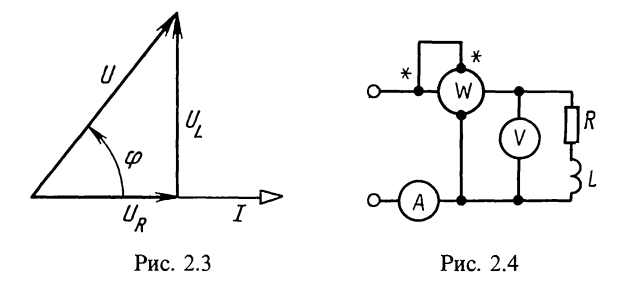

сопротивление катушки, ток и сдвиг фаз между напряжением током. Чему равны активная, реактивная И И полная мошности?

Вычислить активную и реактивную составляющие напряжения на зажимах катушки. Чему равна ЭДС самоиндукции, наводимая в катушке? Построить векторную диаграмму напряжений и тока.

Pe шение.  $X_L = \omega L = 2\pi 50 \cdot 0.05 = 15.7$  Om;  $Z = \sqrt{R^2 + (\omega L)^2} = \sqrt{10^2 + 15.7^2} = 18.6$  Om; tg  $\varphi = \omega L/R = 1.57$ ,  $\varphi = 57^{\circ}30'$ ;  $I = U/Z = 120/18, 6 = 6,45$  A;  $P = I^2 R = 6,45^2 \cdot 10 = 416$  Br;  $Q = I^2 X_t = 6{,}45^2 \cdot 15{,}7 = 653$  Bap;  $S = I^2Z = 6,45^2 \cdot 18,6 = 773 \text{ B} \cdot \text{A};$  $U_p = IR = 6.45 \cdot 10 = 64.5$  B;  $U_L = IX_L = 6,45 \cdot 15,7 = 103$  B;  $E_L = -U_L = -103$  B. Векторная диаграмма приведена на рис. 2.3.

2.4. Для определения резистивного сопротивления R  $\mathbf{M}$ индуктивности L катушки в цепь переменного тока  $\mathbf c$ частотой  $f = 50$  Гц присоединены вольтметр, амперметр и ваттметр (рис. 2.4). Приборы дали следующие показания:  $U=65 B$ ,  $\ddot{I}=5 A$ ,  $P = 128 B$ т. Определить резистивное сопротивление и индуктивность катушки.

42.5. При включении индуктивной катушки в цепь постоянного тока амперметр показал 2,5 A, а вольтметр — 30 В. Затем ту же катушку включили в цепь переменного тока частотой  $f = 5$  кГц. При этом вольтметр показал 120 В, а амперметр - 6 А. Чему равны резистивное сопротивление  $R$  и индуктивность  $L$  катушки?

2.6. К последовательно соединенным реостату сопротивлением  $R = 120$  Ом и конденсатору емкостью  $C = 30$  мк $\Phi$ подведено напряжение  $u = 311 \sin 314t$ , В.

Вычислить полное сопротивление цепи, действующие значения напряжений и тока, мощность, расходуемую в

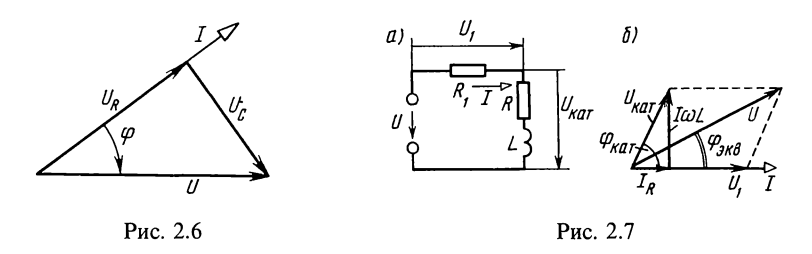

цепи, реактивную мощность и разность фаз напряжения и тока. Построить векторную диаграмму напряжений и тока.  $Pemenne$ 

$$
X_C = \frac{1}{\omega C} = \frac{1}{314 \cdot 30 \cdot 10^{-6}} = 106 \text{ OM};
$$
  
\n
$$
Z = \sqrt{R^2 + X_C^2} = \sqrt{120^2 + 106^2} = 160 \text{ OM};
$$
  
\n
$$
U = 311/\sqrt{2} = 220 \text{ B}; \quad I = U/Z = 220/160 = 1,37 \text{ A};
$$
  
\n
$$
U_R = IR = 165 \text{ B}; \quad U_C = IX_C = 145 \text{ B};
$$
  
\n
$$
P = I^2 R = 1,37^2 \cdot 120 = 226 \text{ Br};
$$
  
\n
$$
Q = -I^2 X_C = -1,37^2 \cdot 106 = -210 \text{ gap};
$$
  
\n
$$
\text{tg } \varphi = -X_C/R = -106/120 = -0,885; \quad \varphi = -41^{\circ}30'.
$$

Векторная диаграмма приведена на рис. 2.6.

2.7. \* Последовательно с реостатом, имеющим сопротивление  $R_1 = 20$  Ом, включена катушка, параметры которой  $R=6.7$  Ом и  $L=42.7$  мГн (рис. 2.7, а). Определить ток в цепи, разность фаз между напряжением и током, напряжения на реостате и катушке, а также сдвиг фаз между напряжением источника и напряжением на катушке, если  $U = 220$  В. Частота переменного тока  $f = 50 \text{ T}$ ц. Вычислить активную, реактивную и полную мощности катушки. Построить векторную диаграмму.

Решение.

$$
\omega L = 2\pi \, 50 \cdot 42.7 \cdot 10^{-3} = 13.4 \text{ OM};
$$
\n
$$
Z_{\text{k}} = \sqrt{R^2 + (\omega L)^2} = \sqrt{6.7^2 + 13.4^2} = 15 \text{ OM};
$$
\n
$$
Z_{\text{ox}} = \sqrt{(R_1 + R)^2 + (\omega L)^2} = \sqrt{26.7^2 + 13.4^2} = 29.9 \text{ OM}
$$

Tok в цепи  $I = U/Z_{3k} = 220/29.9 = 7.35$  A.

Разность фаз между напряжением и током определяют из выражения tg  $\varphi_{\text{2K}} = \omega L / (R + R_1) = 13,4/26,7 = 0,5; \varphi_{\text{2K}} = 26^{\circ}30'.$ Напряжения на реостате и катушке:  $U_1 = IR_1 = 7,35 \cdot 20 =$  $= 147 \text{ B}; U_{\kappa} = IZ_{\kappa} = 7.35 \cdot 15 = 110 \text{ B}.$ 

<sup>\*</sup> Задачи 2.7 - 2.17 могут быть также решены с помощью комплексных чисел.

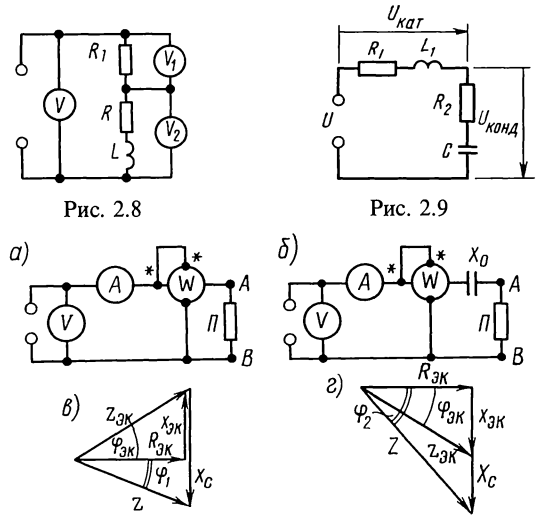

Рис. 2.10

Сдвиг фаз между напряжением источника и напряжением на катушке ф найдется как разность фазовых углов ф, и  $\varphi_{\text{max}}$  (см. векторную диаграмму рис. 2.7, 6): tg  $\varphi_{\text{k}} = \omega L$ .  $R =$ =13,4/6,7=2;  $\varphi_{\kappa} = 63^{\circ}30'$ ;  $\varphi = \varphi_{\kappa} - \varphi_{\kappa} = 63^{\circ}30' - 26^{\circ}30' = 37^{\circ}$ .<br>Aктивная, реактивная и полная мощности катушки:

 $P_r = I^2 R = 7,35^2 \cdot 6,7 = 362$  Br;  $Q_{v} = I^{2} \omega L = 7.35^{2} \cdot 13.4 = 724$  Bap;  $S_r = U_r I = 110 \cdot 7,35 = 808 \text{ B} \cdot \text{A}.$ 

2.8. По показаниям трех вольтметров, включенных B цепь (рис. 2.8), определить мощность, расходуемую в индуктивной катушке R, L, если  $R_1 = 20$  Ом, а показания приборов  $U = 120$  B,  $U_1 = 80$  B,  $U_2 = 60$  B.

Указание. Задачу проще решить, если вначале построить векторную диаграмму.

. 2.9. Индуктивная катушка, параметры которой  $R_1 = 10.5$  Om,  $L = 382$  MKTH  $\mu$ конденсатор (с потерями), эквивалентные параметры которого  $\hat{R}_2 = 3.5$  Ом,  $C =$ =0,533 мкФ, соединены последовательно (рис. 2.9). Какое напряжение *U* приложено к цепи, если амперметр показал ток  $I = 2.4$  А? Частота переменного тока  $f = 5$  кГц. Определить напряжение на катушке  $U_{\text{rarr}}$ и конденсаторе с потерями  $U_{\kappa_0\mu\pi}$ , а также мощность, расходуемую в каждом из этих элементов. Построить векторную диаграмму напряжений и тока.

Чему равны добротность катушки и конденсатора? Определить угол потерь конденсатора.

Замечание. Напомним, что добротностью катушки называется величина, равная отношению  $Q_L = \omega L/R_1$ , а добротностью конденсаτορa  $Q_c = 1/(\omega C R_2)$ .

 $\sum_{i=1}^{n} \sum_{j=1}^{n} \sum_{j=1}^{n}$  называют угол  $\delta = \pi/2 - |\varphi|$ , где  $\varphi$ --разность фаз тока и напряжения на конденсаторе с потерями.

2.10. Для определения параметров эквивалентной схемы пассивного двухполюсника  $AB$  (рис. 2.10, а) измерены напряжения  $U_1 = 26$  B, ток  $I_1 = 4$  A и мощность  $P_1 = 40$  B.<br>Для определения характера эквивалентного реактивного сопротивления этого двухполюсника последовательно с ним включили конденсатор (рис. 2.10, 6); в этом случае при том же приложенном напряжении приборы показали  $I_2 = 5.53$  А и  $P_2 = 76.5$  Вт. Частота переменного тока  $f = 50$  Гц. Определить параметры эквивалентной схемы двухполюсника.

Решение. Параметры эквивалентной схемы двухполюсника по исходным данным (первый опыт)

$$
R_{3k} = P_1/I_1^2 = 40/4^2 = 2,5 \text{ OM}; Z_{3k} = U_1/I_1 = 26/4 = 6,5 \text{ OM};
$$
  
\n
$$
|X_{3k}| = \sqrt{Z_{3k}^2 - R_{3k}^2} = \sqrt{6,5^2 - 2,5^2} = 6 \text{ OM}.
$$
  
\n
$$
M_3 \text{ RAHBLIX BTOPO O OILITA HAHJEM}
$$
  
\n
$$
Z = U_1/I_2 = 26/5,53 = 4,7 \text{ OM};
$$
  
\n
$$
|X| = \sqrt{Z^2 - R_{3k}^2} = \sqrt{4,7^2 - 2,5^2} = 4 \text{ OM}.
$$

При неизменном напряжении, подключенном к цепи, и постоянном резистивном сопротивлении ток  $I_2$  оказался больше тока  $I_1$ . Введенное дополнительное емкостное сопротивление уменьшает общее реактивное сопротивление цепи. Это значит, что  $X_{\text{2K}}$  имеет индуктивный характер. 3 начение  $L_{2k} = X_{2k}/\omega = 6/314 = 19.1$  мГн.

Неизвестное значение дополнительно введенного емкостного сопротивления  $X_c$  можно определить следующим путем. Установлено, что  $X_{\text{2K}} = \pm 6$  Ом, а так как характер полного реактивного сопротивления заранее неизвестен, то  $\dot{X} = +4$  Ом или  $X = -4$  Ом. Из данных второго опыта следует, что

 $-X_c+X_{\text{K}}=X$ , отсюда получаем, что  $X_c=2$  Ом или  $X_c=10$  Ом.<br>Укажем, что для определения характера эквивалентного реактивного сопротивления двухполюсника  $X_{\text{av}}$  неизвестное значение дополнительно вводимого емкостного сопротивления  $X_c$  должно быть меньше  $2X_{3k}$ . Это можно видеть из рис. 2.10, в и г. на которых начерчены векторные диаграммы сопротивлений, соответствующие второму опыту. Для  $X_{38} > 0$ и при  $|X_c| < |2X_{3k}| |\varphi_1| < |\varphi_{3k}|$  (рис. 2.10, *в*), а при  $X_{3k} < 0$  $|\varphi_2| > |\varphi_{3k}|$  (puc. 2.10, *z*). Если взять  $|X_c| > |2X_{3k}|$ , то каждый из углов  $|\varphi_1|$  и  $|\varphi_2|$  больше  $|\varphi_{3k}|$ .

Если значение дополнительно вводимого сопротивления  $X_c$  заранее известно, то оно может быть взято и более  $2X_{\text{av}}$ .

2.11. Решить предыдущую задачу по данным опытов в двух случаях:

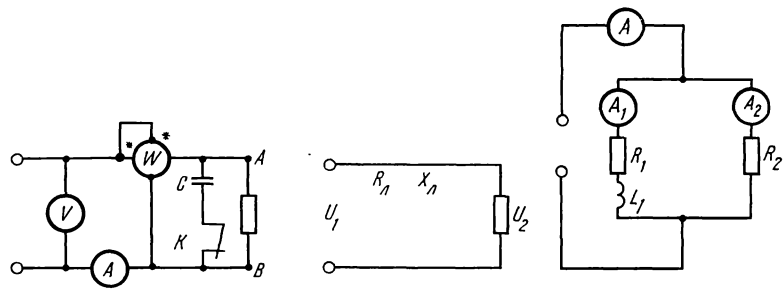

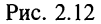

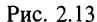

1) первый опыт:  $U_1 = 120$  B,  $I_1 = 4,3$  A,  $P_1 = 370$  Br;<br>
второй опыт:  $U_2 = 120$  B,  $I_2 = 1,31$  A,  $P_2 = 34,4$  Br;<br>
2) первый опыт:  $U_1 = 120$  B,  $I_1 = 4,3$  A,  $P_1 = 370$  Br;

второй опыт:  $U_2 = 120$  В,  $I_2 = 2.21$  А,  $P_2 = 97.8$  Вт.

При проведении вторых опытов каждый раз вводилось емкостное сопротивление, равное 70 Ом.

2.12. Приборы, подключенные к пассивному двухполюснику АВ (на рис. 2.12 контакт К разомкнут), показали  $U_1 = 100$  В,  $I_1 = 2$  А,  $P_1 = 160$  Вт. Для определения характера реактивного сопротивления двухполюсника параллельно ему был подключен конденсатор (контакт К замкнут), емкостное сопротивление которого  $1/\omega \tilde{C} = 100$  Ом, при этом приборы  $U_2 = 100$  B,  $I_2 = 2.73$  A,  $P_2 = 160$  Br. Определить показали: эквивалентные параметры двухполюсника.

Решение. Сопротивления последовательной схемы двухполюсника:

$$
R = P/I^2 = 160/2 = 40
$$
 OM;  $Z = U/I = 100/2 = 50$  OM;  
 $|X| = \sqrt{Z^2 - R^2} = \sqrt{50^2 - 40^2} = 30$  OM.

Параметры его параллельной схемы по (О.2.26а) равны:

$$
G = \frac{40}{40^2 + 30^2} = 0,016 \text{ Cm}; \quad |B| = \frac{30}{40^2 + 30^2} = 0,012 \text{ Cm}.
$$

Проводимость конденсатора  $B_c = \omega C = 0.010$  См.

Параметры эквивалентной схемы, состоящей из двухполюсника и конденсатора:

$$
R_{\rm 3x} = 160/2,73^2 = 21,6 \text{ Om}; \quad Z_{\rm 3x} = 100/2,73 = 36,7 \text{ Om};
$$
\n
$$
X_{\rm 3x} = \sqrt{36,7^2 - 21,6^2} = 29,7 \text{ OM}; \quad G_{\rm 3x} = \frac{21,6}{21,6^2 + 29,7^2} = 0,016 \text{ CM};
$$

$$
|B_{\text{3K}}| = \frac{29.7}{21.6^2 + 29.7^2} = 0.22
$$
 Cm.

Так как  $|B_{3k}| = |B| + B_c$ , то реактивное сопротивление исследуемого двухполюсника имеет емкостный характер. Тот же результат вытекает и из следующих сображений. Так как при том же напряжении ток после подключения конденсатора стал больше, чем до подключения, то общая проводимость цепи увеличилась. Это может быть в том случае, когда реактивная проводимость подключаемой ветви  $B<sub>c</sub>$  имеет тот же характер, что и заданная реактивная проводимость В двухполюсника, при условии, что  $|B_c| < |2B|$ .

2.13. Линия передачи электрической энергии (рис. 2.13) обладает резистивным сопротивлением  $R_n = 15$  Ом и индуктивностью  $L=0,191$  Гн. В конце этой линии присоединен приемник энергии, потребляющий мощность  $P = 84$  кВт при напряжении  $U_2 = 5,1$  кВ и соз $\varphi_2 = 0,8(\varphi_2 > 0)$ . Частота тока  $f=50$  Гц. Определить напряжение источника  $U_1$ , подключенного к началу линии, а также падение напряжения и потерю напряжения в линии. Чему равен КИД линии передачи электрической энергии?

2.14. Генератор, питающий линию передачи электрической энергии, отдает мощность  $P_1 = 2.7$  кВт. Напряжение генератора  $U_1 = 3$  кВ. Параметры линии передачи:  $R_n = 20$  Ом,  $X_n = 60$  Ом. Мощность, потребляемая приемником, подключенным в конце линии,  $P_2=22.5$  кВт. Определить параметры приемника.

2.15. По показаниям трех амперметров, включенных в цепь (рис. 2.15), определить мощность, расходуемую в ветви, состоящей из последовательно соединенных  $R_1$  и  $L_1$ . Показания приборов,  $A - 6.5 A$ ;  $A_1 - 3.5 A$ ,  $A_2 - 4A$ . Сопротивление  $R_2 = 30$  Ом.

Указание. Задачу проще всего решить, если сначала построить векторную диаграмму.

2.16. По показаниям приборов, включенных в цепь (рис. 2.16, а), определить ток, проходящий в неразветвленном участке цепи, сопротивление каждой ветви и полное сопротивление цепи. Заменить данную цепь эквивалентной последовательной цепью  $R_{\rm{3K}}$ ,  $X_{\rm{3K}}$ . Построить векторную диаграмму. Дано:  $U=120$  B,  $I_1=3$  A,  $I_2=6$  A,  $I_3=2$  A.

Указание. Решение целесообразно начать с построения векторной диаграммы (рис. 2.16, 6).

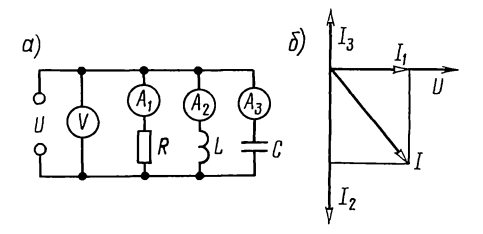

Puc. 2.16

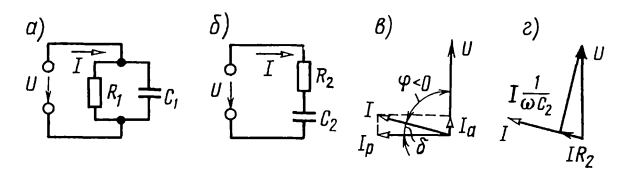

Рис. 2.17

2.17. Для определения параметров конденсатора с потерями его подключили к источнику синусоидального напряжения  $U=19.5$  В ( $f=50$  кГц). При этом амперметр показал ток  $I=0.3$  A, а ваттметр — мощность  $P=153$  мВт. Определить  $R_1$ ,  $C_1$  и  $R_2$ ,  $C_2$  двух схем рис. 2.17, а и 6,<br>эквивалентных конденсатору с потерями. Чему равны тангенс угла потерь указанного конденсатора и его добротность? Решение. Определим сдвиг фаз между напряжением

 $U$  и током  $I$ :

$$
\cos \varphi = \frac{P}{UI} = \frac{153 \cdot 10^{-3}}{19,5 \cdot 0.3} = 0,0262; \ \ \varphi = -88^{\circ}30'.
$$

Знак ф отрицателен, так как цепь состоит из резистивного сопротивления и емкости.

Из схемы рис. 2.17, а видно, что  $P = UI\cos\varphi = UI$ . Найдем активную составляющую тока

$$
I_a = P/U = 0.153/19.5 = 7.85 \cdot 10^{-3}
$$
 A = 7.85 mA.

Так как

 $I_a = U G_1 = U/R_1 = 7.85 \cdot 10^{-3}$  A,

T<sub>O</sub>

$$
R_1 = U/I_a = (19.5 \cdot 10^3) / 7,85 = 2 \cdot 48 \cdot 10^3 \text{ OM} = 2,48 \text{ kOM}.
$$
  
Ec<sub>III</sub> peaktrububih rok  $I_p = I \sin \varphi = 0,3 \cdot 0,99966 \approx 0,3 \text{ A}$ , a

$$
I_{\rm p} = UB_{\rm C} = U \omega C_1 = 0,3 \text{ A}, \text{ to } C = \frac{0,3}{19,5 \cdot 6,28 \cdot 50 \cdot 10^3} = 49 \cdot 10^{-9} \text{ A}.
$$
  
QHJ, 6:  

$$
R_2 = P/I^2 = (15,3 \cdot 10^{-3})/0,3^2 = 1,7 \text{ Om};
$$
  

$$
Z = U/I = 19,5/0,3 = 65 \text{ Om};
$$
  

$$
|X_2| = \sqrt{Z^2 - R_2^2} = \sqrt{65^2 - 1,7^2} = 65 \text{ Om}.
$$

этсюда

$$
X_2 = 1/\omega C_2 = 65
$$
 OM;  $C = 1/(65 \cdot 2\pi \cdot 50 \cdot 10^3) =$   
= 49 \cdot 10<sup>-9</sup> Φ = 49 H $\Phi$ .

Угол потерь и его тангенс соответственно равны:  $\delta = 90^{\circ} - |\varphi| = 90^{\circ} - 88^{\circ}30' = 1^{\circ}30';$ 

 $tg \delta = tg 1^{\circ}30' = 0,0262.$ 

Для схем рис. 2.17, а и б даны соответствующие векторные диаграммы на рис. 2.17, в и г.

Добротность конденсатора

 $Q_c = |X_2|/R_2 = 65/1, 7 = 38$  (или  $Q_c = B_c/Q$ ).

Б. РАЗЛИЧНЫЕ ФОРМЫ ЗАПИСИ КОМПЛЕКСНЫХ ВЕЛИЧИН. АКТИВНАЯ И РЕАКТИВНАЯ СОСТАВЛЯЮЩИЕ НАПРЯЖЕНИЯ И ТОКА. СОЕДИНЕНИЕ СОПРОТИВЛЕНИЙ. МОЩНОСТИ. ВЕКТОРНЫЕ ДИАГРАММЫ

2.18. Записать в показательной, тригонометрической, алгебраической формах выражения комплексных действующих значений тока и напряжения, мгновенные значения которых  $u = 100\sqrt{2} \sin(\omega t + 15^{\circ})$  B;  $i = 5\sqrt{2} \sin(\omega t - 20^{\circ})$  A.

2.19. Представить в показательной форме следующие комплексные числа:

1)  $3,2 \pm i1,25$ ; 2)  $1,25 \pm i3,2$ ; 3)  $-3,2 \pm i1,25$ ; 4)  $-1,25 \pm i1,25$ ;  $\pm i3.2$ ; 5) 3.2+ $i12.5$ ; 6) 3.2- $i0.125$ ; 7) 0.125+ $i3.2$ ; 8)  $-0.125 + i3.2$ ; 9)  $0.32 - i1.25$ ; 10)  $23 + i0.06$ .

Записать в алгебраической форме следующие комплексные числа:

11)  $32e^{\pm i 19^\circ}$ ; 12)  $32e^{\pm i 71^\circ}$ ; 13)  $32e^{\pm i 161^\circ}$ ; 14)  $-32e^{\pm i 2^\circ 35^\circ}$ ;

15)  $32e^{\pm i87^{\circ}25'}$ ; 16)  $32e^{i0^{\circ}34'}$ ; 17)  $32e^{-i0^{\circ}12'}$ ; 18)  $32e^{i92^{\circ}35'}$ ;

19)  $32e^{-j177^{\circ}25'}$ ; 20)  $7.3e^{-j86^{\circ}40'}$ ; 21)  $150e^{j191^{\circ}}$ ; 22)  $28e^{-j97^{\circ}30'}$ ;

23)  $e^{j}$ ; 24)  $10e^{-j0.5}$ .

2.20. Приборы, подключенные к цепи (рис. 2.20), дали следующие показания:  $U=65$  В,  $I=5$  А,  $P=300$  Вт.

Вычислить комплексные сопротивления Z и проводимости *Y* цепи для случаев: a)  $\varphi > 0$ ; 6)  $\varphi < 0$ .

Решение. Модуль сопротивления и его аргумент определяют по формулам:  $Z = U/I = 65/5 = 13$  Ом;  $\cos \varphi = P/UI$  $=$  300/65 · 5 = 0,923,  $\varphi = \pm 22^{\circ}40'$ .

Искомые комплексные сопротивления и проводимости цепи:

a) 
$$
\varphi
$$
 > 0:

$$
Z = Ze^{j\varphi} = 13e^{j22^*40'} = 13\cos 22^{\circ}40' + j13\sin 22^{\circ}40' =
$$
  
= 13 \cdot 0,923 + j13 \cdot 0,385 = (12 + j5) Om;  

$$
Y = 1/Z = 1/13e^{j22^*40'} = 0,077e^{-j22^*40'} = (7,1-j2,96) \cdot 10^{-2} CM;
$$

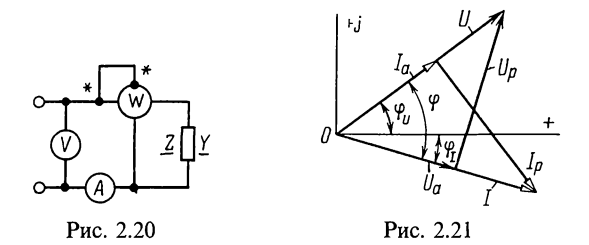

6)  $\varphi < 0$ :

 $Z = 13e^{-j22°40'} = (12 - j5)$  Om;  $Y = (7, 1 + j2, 96) \cdot 10^{-2}$  Cm.

2.21. Комплексное напряжение и ток пассивного двухполюсника равны:

 $\dot{U} = (80 + i 60)$  B  $\dot{H} = (24 - i 7)$  A.

Вычислить комплексные сопротивление Z, проводимость Y и указать, каковы эквивалентные параметры двухпопюсника. Чему равен сдвиг фаз между напряжением и током? Определить активную и реактивную составляющие напряжения и тока, активную, реактивную  $\mathbf{M}$ полную мощности. Построить векторную диаграмму напряжений и токов.

Решение. Запишем комплексные напряжение и ток в показательной форме и изобразим их на векторной диаграмме (рис. 2.21):

$$
\dot{U} = \sqrt{80^2 + 60^2} e^{j \arctg 60/80} = 100 e^{j36°50'} \text{ B} \quad (\varphi_U = 36°50');
$$
\n
$$
\dot{I} = \sqrt{24^2 + 7^2} e^{-j \arctg 7/24} = 25 e^{-j 16°15'} \text{ A} \quad (\varphi_I = -16°15').
$$

Комплексное сопротивление определим по формуле (О.2.11):

$$
\underline{Z} = \frac{\dot{U}}{I} = \frac{100e^{j36.50}}{25e^{-j16°15'}} = 4e^{j53°5'} = (2,4+j3,2) \text{ Om}.
$$

Следовательно, эквивалентными параметрами цепи являются резистивное  $R = 2.4$  Ом и индуктивное  $X<sub>1</sub> = 3.2$  Ом сопротивления, соединенные последовательно.

Комплексную проводимость цепи определяют по формуле  $(O.2.13):$ 

$$
\underline{Y} = 1/\underline{Z} = 1/(2,4+j3,2) = (0,15-j0,2) \text{ Cm}.
$$

Эквивалентные параметры цепи: резистивная  $G=0,15$  См<br>
и реактивная (индуктивная)  $B=0,2$  См проводимости, соединенные параллельно.

Угол сдвига фаз между напряжением и током (он же  $a$ ргумент  $Z$ )

$$
\varphi = \varphi_U - \varphi_I = 36^{\circ}50' - (-16^{\circ}15') = 53^{\circ}5'.
$$
Резистивные и реактивные составляющие напряжения и тока:

 $U_a = U \cos \varphi = 100 \cos 53^\circ 5' \approx 60 \text{ B};$  $U_p = U \sin \varphi = 100 \sin 53^\circ 5' \approx 80 \text{ B};$  $I<sub>a</sub> = I cos φ = 25 cos 53°5' ≈ 15 A;$ 

 $I_p = I \sin \varphi = 25 \sin 53^\circ 5' \approx 20$  A.

Необходимо обратить внимание на то, что вещественные и мнимые составляющие комплексных напряжения и тока в общем случае отличаются от их активных и реактивных составляющих.

Активная, реактивная и полная мощности:

 $P = I^2 R = 25^2 \cdot 2.4 = 1500 \text{ Br} = 1.5 \text{ kBr};$ 

 $Q = I^2 X = 25^2 \cdot 3.2 = 2000$  Bap = 2 KBap;

 $S = UI = 100 \cdot 25 = 2500 B \cdot A = 2.5 kB \cdot A$ .

Те же мощности можно определить по формуле (О.2.25а):  $S = P + iQ = \dot{U}\dot{I}^* = (80 + i 60)(24 + i 7) = 1500 + i 2000.$ 

2.22. Дать ответы на вопросы предыдущей задачи при:

a) 
$$
\dot{U} = (-40 + j40) \text{ B}, \quad \dot{I} = (2 + j4) \text{ A};
$$

6)  $\dot{U} = -100e^{-j\pi/6} B$ ,  $\dot{I} = (7+j24) A$ .

2.23. Последовательно с катушкой, параметры которой  $R=3$  Ом,  $L=25$  мГн, включен реостат сопротивлением  $R_1 = 10$  Ом (рис. 2.23, *a*). Определить напряжение на катушке  $U_r$ , его сдвиг фазы по отношению к приложенному напряжению, а также мощность, расходуемую в катушке. К цепи подведено напряжение  $U=120$  B,  $f=50$  Гц. Построить векторную диаграмму напряжений и тока.

Решение. Комплексное сопротивление всей цепи

$$
Z = R + R_1 + j \omega L = 13 + j7,85 = 15,2e^{j31°5'} \text{ Om}.
$$

Направим вектор U по оси вещественных чисел, т. е.  $\dot{U} = U = 120$  B.

Из формулы (О.2.15а) комплексный ток

 $\dot{I} = \dot{U} / Z = 120/15, 2e^{31.5} = 7.9e^{-31.5}$  A.

Напряжение на катушке

 $\dot{U}_x = \dot{I}Z_x = 7.9e^{-j31°5'}(3+j7,85) =$  $= 7.9e^{-j31.5} \cdot 8.4e^{j69.5} = 66.4e^{j38}$  B.

Оно сдвинуто по фазе по отношению к приложенному напряжению на угол ф = 38°. Векторная диаграмма приведена на рис. 2.23, б.

MOUHOCTL, pacxonyemas B karyulke,  $P_k = \text{Re}[\dot{U}_k \dot{I}^*] =$ <br>= 66.4e<sup>/38</sup> · 7.9e<sup>/315</sup> = Re [525e<sup>/69°5'</sup>] = 525 cos 69°5' = 187 Br.

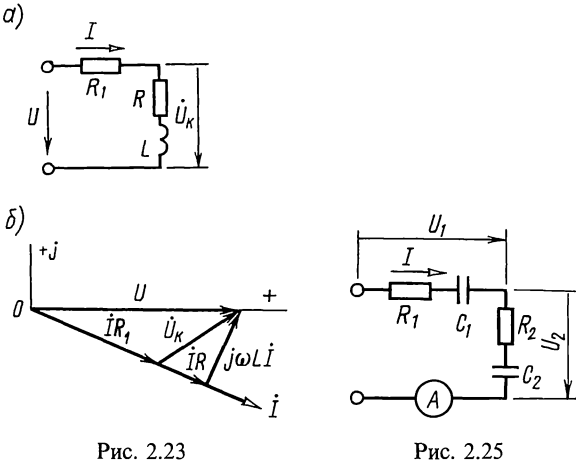

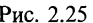

Та же мощность может быть подсчитана и другим путем:  $P_{\kappa} = I^2 R = 7.9^2 \cdot 3 = 187$  Br.

2.24. Последовательно с резистором, сопротивление которого  $R_1 = 40$  Ом, соединена индуктивная катушка с сопротивлением  $R_2=20$  Ом. Через катушку проходит ток  $I=2$  А, а общее напряжение, приложенное к цепи,  $U=122$  В. Частота тока  $f=50$  кГц.

Определить индуктивность катушки.

2.25. Какое напряжение приложено к цепи (рис. 2.25), если амперметр показывает то  $I=0,8$  A, а сопротивления ее элементов  $R_1 = 12$  Ом;  $1/\omega C_1 = 5$  Ом;  $R_2 = 132$  Ом;  $1/\omega C_2 = 12$  Ом?

**2.26.** В цепи (рис. 2.25) напряжение  $U$ , на участке  $R_1$ ,  $C_1$  равно 24 В. Дано:  $R_1 = 30$  Ом,  $R_2 = 40$  Ом,  $C_1 = 5$  мк $\Phi$ ,  $C_2 = 1$  мк $\Phi$ . Угловая частота  $\omega = 5000 \text{ c}^{-1}$ . Чему равно напряжение, приложенное к цепи?

2.27. К напряжению  $U=127$  В подключены последовательно соединенные катушка индуктивности  $(R_1 = 10 \text{ OM},$ <br> $X_L = 50 \text{ OM}$ ) и конденсатор с потерями  $(R_2 = 1 \text{ OM}, X_c = 30 \text{ OM})$ . Определить комплексные напряжения на катушке  $\dot{U}_1$  и конденсаторе  $U_2$  и сдвиг фаз между ними (рис. 2.27).

2.28. Параметры цепи, изображенной на рис. 2.28, а, имеют следующие значения:  $R_1 = 8$  Ом,  $X_1 = 6$  Ом,  $R_2 = 12$  Ом,  $\tilde{X}_{C2} = 5$  Ом. Определить эквивалентное сопротивление параллельных ветвей. Вычислить комплексные<br>токи *I*, *I*<sub>1</sub>, *I*<sub>2</sub> и мощность, потребляемую цепью, если *U*=130 В. Найти напряжение между точками а и b. Построить векторную диаграмму.

Решение. Эквивалентное сопротивление вычислим по программе № 6 из приложения П1. Для этого согласно инструкции набираем программу, далее F ABT и заносим в регистры памяти: 3=P0, 3=P1, 6=P4, 6=P5, R, =8=P7, X, =6=P8, R, =12=P9, X, = -5=PA, 0=PB, 0=PC, B/O С/П калькулятор ведет счет, и в регистре Х прочитываем значение  $R_0 = 6,364$ ; С/П, и в регистре X читаем значение  $X_0 = 1,2817$ . Итак,  $Z_{3k} = 6,364 + j1,2817$ .

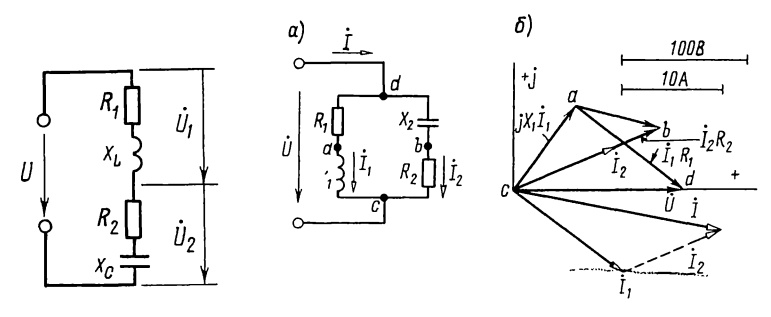

Рис. 2.27

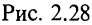

Тот же результат получим по формуле

$$
\underline{Z}_{\text{sk}} = \frac{\underline{Z}_1 \underline{Z}_2}{\underline{Z}_1 + \underline{Z}_2} = \frac{(8+j6)(12-j5)}{20+j1} = 6,364+j1,2817 \text{ OM}.
$$

Расчет токов: Примем  $\dot{U} = U = 130$  В, тогда

$$
\begin{aligned}\n\dot{I}_1 &= \frac{U}{Z_1} = \frac{130}{8 + j6} = 10,4 - j7,8 = 13e^{-j36.50} \text{ A}; \\
\dot{I}_2 &= \frac{U}{Z_2} = \frac{130}{12 - j5} = 9,23 + j3,846 = 10e^{j22.40} \text{ A}; \\
\dot{I} &= \dot{I}_1 + \dot{I}_2 = 19,63 - j3,964 = 20e^{-j11.25} \text{ A}.\n\end{aligned}
$$

То же значение  $Z_{\kappa}$  (с точностью до третьего знака) будет получено, если взять отношение

$$
Z_{2k} = U / I = 130/20e^{-j11/25'} = 6.5e^{-j11/25'} \text{ Om}.
$$

Мощность, потребляемая цепью,

 $P = \text{Re} \left[ \dot{U} \dot{I}^* \right] = \text{Re} \left[ 130 \cdot 20e^{j1120} \right] = 130 \cdot 20 \cos 11^{\circ} 20' = 2550 \text{ Br}.$ 

Проверка показывает, что

 $P = I_1^2 R_1 + I_2^2 R_2 = 13^2 \cdot 8 + 10^2 \cdot 12 = 1352 + 1200 \approx 2550$  Br.

Найдем напряжение между точками а и b:

$$
\dot{V}_d - \dot{V}_a = \dot{U}_{da}; \quad \dot{V}_d - \dot{V}_b = \dot{U}_{db} = \dot{I}_2(-jX_{C2}).
$$

Вычитая первое выражение из второго, найдем

$$
\dot{U}_{ab} = (\dot{V}_d - \dot{V}_h) - (\dot{V}_d - \dot{V}_a) = \dot{I}_2(-jX_{C2}) - \dot{I}_1 R_1 =
$$
  
= -j 5(9,23+j3,84) - 8(10,4-j7,8) = -6,4+j 16,2=66e<sup>j 165 50'</sup> B

Для построения векторной диаграммы поступаем так: на основании проведенного расчета откладываем векторы токов  $\mathbf{l}_1$ ,  $\mathbf{l}_2$  и  $\mathbf{l}$ ; векторы составляющих напряжения на отдельных участках цепи отложены на диаграмме в том же порядке, в каком следуют на схеме соответствующие<br>элементы цепи (рис. 2.28, 6).

2.29. Определить токи во всех ветвях цепи, показанной на рис. 2.29, при  $U=100$  В,  $R_1=12$  Ом,  $X_1=-16$  Ом,  $R_2=7$  Ом,  $X_2=-24$  Ом. Построить векторную диаграмму.

а. Определить показание вольтметра при условии, что током, проходящим через вольтметр, можно пренебречь

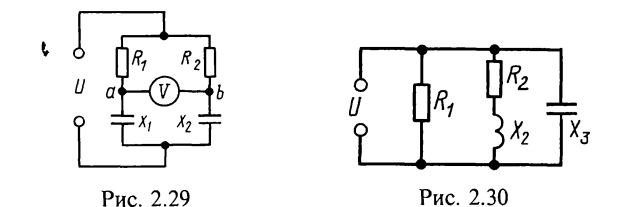

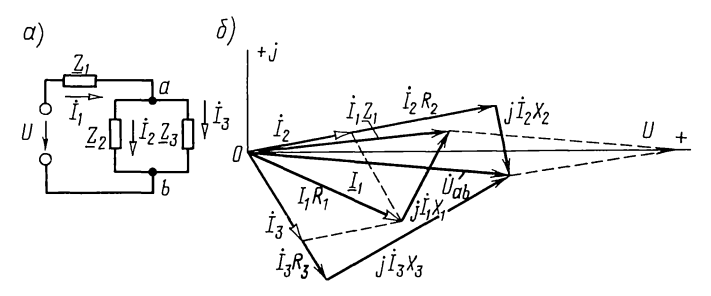

Рис. 2.31

по сравнению с токами ветвей. Чему будет равно показание амперметра, включенного вместо вольтметра между точками  $a \times b$ ?

б. Что покажет вольтметр, если сопротивления R<sub>2</sub> и  $X_2$  поменять местами?

2.30. Найти токи в ветвях и неразветвленной части цепи (рис. 2.30), если приложенное напряжение  $U = 220$  B, а со-<br>противления  $R_1 = 55$  Ом,  $R_2 = 7$  Ом,  $X_2 = 24$  Ом,  $X_3 = -44$  Ом. Построить векторную диаграмму.

2.31. В цепи (рис. 2.31, *а*) дано:  $U = 120$  В,  $Z_1 = R_1 + jX_1 =$ =(10+j6) Om;  $Z_2 = R_2 + jX_2 = (24 - j7)$  Om;  $Z_3 = \overline{R_3} + jX_3 = (15 + j7)$  $+j20$ ) O<sub>M</sub>.

Определить токи  $I_1$ ,  $I_2$ ,  $I_3$ , активные и реактивные мощности всей цепи и отдельных ветвей. Построить векторную диаграмму.

Решение. Полное сопротивление цепи

$$
\underline{Z} = \underline{Z}_1 + \frac{\underline{Z}_2 \underline{Z}_3}{\underline{Z}_2 + \underline{Z}_3} = 10 + j6 + \frac{(24 - j7)(15 + j20)}{39 + j13} =
$$
  
= 24,4 + j10,8 = 26,7e<sup>j23°55'</sup> OM.

Для определения Z можно также воспользоваться программой № 6, к результатам расчета прибавить  $Z_1$ .

В неразветвленной части цепи проходит ток

$$
I_1 = U/Z = 120/26.7e^{j23\cdot55'} = 4.5e^{-j23\cdot55'} A.
$$

Токи в параллельных ветвях могут быть выражены через ток в неразветвленной части цепи [см. формулы (О.2.24)]

$$
\begin{split}\n\dot{I}_2 &= \dot{I}_1 \frac{Z_3}{Z_2 + Z_3} = 4, 5e^{-j23°55'} \frac{15 + j20}{39 + j13} = 2, 74e^{j10°45'} \text{ A.} \\
\dot{I}_3 &= \dot{I}_1 \frac{Z_2}{Z_2 + Z_3} = 4, 5e^{-j23°55'} \frac{24 - j7}{39 + j13} = 2, 74e^{-j58°35'} \text{ A.} \\
\text{ToKH} \quad \dot{I}_2 \text{ H} \quad \dot{I}_3 \text{ MOKHO HajHTHH H JDYTHM Hyrem:} \\
\dot{U}_{ab} &= \dot{I}_1 \frac{Z_{ab}}{Z_{ab}} = \dot{I}_1 \frac{Z_2 Z_3}{Z_2 + Z_3} = 4, 5e^{-j23°55'} \frac{(24 - j7)(15 + j20)}{39 + j13} = \\
&= 68, 4e^{-j5°30'} \text{ B;} \\
\dot{I}_2 &= \frac{\dot{U}_{ab}}{Z_2} = \frac{68, 4e^{-j5°30}}{24 - j7} = 2, 74e^{j10°45'} \text{ A;} \\
\dot{I}_3 &= \frac{\dot{U}_{ab}}{Z_3} = \frac{68, 4e^{-j5°30}}{15 + j20} = 2, 74e^{-j58°35'} \text{ A.}\n\end{split}
$$

Найдем мощности (активные) всей цепи и отдельных ее ветвей:

$$
P = \text{Re} \left[ \dot{U} \dot{I}_1^* \right] = \text{Re} \left[ 120 \cdot 4, 5 e^{j23^{\circ}55^{\circ}} \right] =
$$
  
= 120 \cdot 4, 5 \cos 23^{\circ}55' = 494 \text{ Br};  

$$
P_1 = I_1^2 R_1 = 4, 5^2 \cdot 10 = 202 \text{ Br}; \quad P_2 = I_2^2 R_2 = 180 \text{ Br};
$$
  

$$
P_3 = I_3^2 R_3 = 112 \text{ Br}.
$$

Проверка показывает, что  $P = P_1 + P_2 + P_3$ .<br>Определим реактивные мощности всей цепи и отдельных ее ветвей:  $-$ 

$$
Q = \text{Im}\left[UI^* \right] = \text{Im}\left[120 \cdot 4, 5e^{j23 \cdot 55'} \right] =
$$
  
= 120 \cdot 4, 5 \sin 23°55' = 218 \text{ nap};  

$$
Q_1 = I_1^2 X_1 = 4, 5^2 \cdot 6 = 122 \text{ pap}; \quad Q_2 = I_2^2 X_2 = -52, 5 \text{ pap};
$$
  

$$
Q_3 = I_3^2 X_3 = 150 \text{ pap}.
$$

Учитывая, что реактивные мощности катушек  $Q_1$  и  $Q_3$ положительны, а реактивная мощность конденсатора отрицательна, получим  $Q = 122 - 52, 5 + 150 \approx 218$  вар.<br>На рис. 2.31, 6 приведена векторная диаграмма. Порядок

ее построения следующий: по результатам расчетов отложены векторы токов  $I_1$ ,  $I_2$  и  $I_3$ , затем по направлению  $I_1$  отложен вектор  $I_1$   $R_1$  и перпендикулярно ему в сторону опережения — вектор  $j_1$ ,  $j_2$  их сумма дает вектор  $j_1$ ,  $j_2$  и далее в фазе с  $i_2$  построен вектор  $j_2$   $R_2$  и перпендикулярно ему в сторону отставания (так как  $X_2$  отрицательно) вектор  $jX_2$   $i_2$ , а их сумм участке  $U_{ab}$ . Тот же вектор можно получить, если в фазе<br>с  $I_3$  отложить  $I_3 R_3$  и к нему прибавить вектор  $jI_3 X_3$ ,

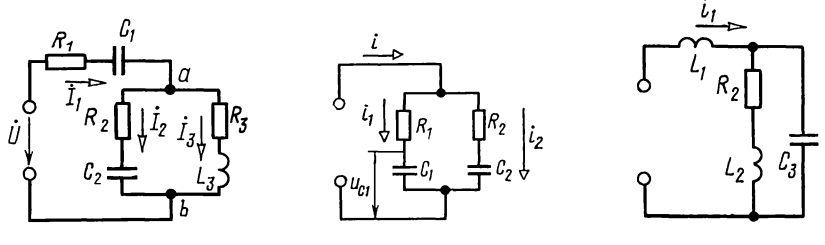

Puc. 2.32 Puc. 2.33 Puc. 2.34

опережающий  $\dot{I}_3$  на  $\pi/2$ . Сумма векторов  $\dot{I}_1 \underline{Z}_1$  и  $\dot{U}_{ab}$  дает вектор приложенного напряжения.

2.32. Чему равно напряжение  $\dot{U}$ , подключенное к цепи (рис. 2.32), если известно, что  $I_3 = 2$  А? Чему равен сдвиг фаз между приложенным напряжением и напряжением между точками *a* и *b*? Сопротивления  $R_1 = 27$  Ом,  $X_1 = -25$  Ом,  $R_2=30$  Ом,  $X_2=-18$  Ом,  $R_3=20$  Ом,  $X_3=30$  Ом. Вычислить активную и реактивную мощности. Построить векторную диаграмму.

Указание. Решение удобно начинать с вычисления напряжения между точками *а* и b  $(\dot{U}_{ab} = \dot{I}_3 Z_3)$ , а затем токов  $\dot{I}_2$  и  $\dot{I}_1$  и напряжения  $\dot{U}$ .

2.33. Напряжение на конденсаторе изменяется по закону  $u_{C1} = 35 \sqrt{2 \sin \omega t}$  В. Написать уравнения мгновенных значений токов  $i_1$ ,  $i_2$  и  $i$ , приложенного к цепи напряжения и (рис. 2.33), и построить векторную диаграмму. Параметры схемы:  $R_1 = 48$  Ом,  $X_1 = -14$  Ом,  $R_2 = 15$  Ом,  $X_2 = -20$  Ом. 2.34. В цепи (рис. 2.34) источник тока создает ток  $i_1 = 12 \sqrt{2} \sin \omega t$  A. Сопротивления элементов цепи:  $\omega L_1 = 22.5$  Om,  $R_2 = 40$  Om,  $\omega L_2 = 100$  Om,  $1/\omega C_3 = 20$  Om.

Вычислить действующие значения всех токов и приложенного к цепи напряжения; написать для них уравнения мгновенных значений. Построить векторную диаграмму напряжений и токов.

2.35. Параметры цепи (рис. 2.35):  $R_2 = 40$  Ом,  $X_2 = 100$  Ом,  $X_3 = -20$  Ом. Определить значение и характер сопротивления  $Z_1$ , если известно, что оно чисто реактивно и через него проходит ток  $I_1=12$  A, а напряжение, приложенное к цепи,  $U = 30$  В.

Решение. Сопротивление разветвленной части цепи

$$
\underline{Z}_{ab} = \frac{(40+j100)(-j20)}{40+j80} = (2-j24)
$$
OM.

Общее сопротивление цепи  $Z = U / I = 30 / 12 = 2.5$  Ом. Оно может быть выражено и так:  $Z=\sqrt{2^2+(X_1-24)^2}=2,5$  Ом. Отсюда  $(X_1-24)^2=2,25$ , или  $X_1-24=\pm1,5$ .

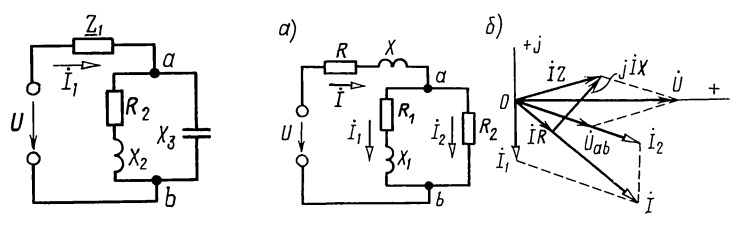

Рис. 2.35

Рис. 2.36

**TOK** 

Возможны два решения задачи; искомое сопротивление имеет индуктивный характер и равно либо  $X'_1 = 25.5$  Ом, либо  $X_1'' = 22.5$  Ом.

2.36. Каким резистивным сопротивлением  $R_2$  следует зашунтировать сопротивление  $Z_1 = R_1 + jX_1$ , чтобы ток, проходящий через  $Z_1$ , отставал от приложенного напряжения<br>U на 90° (рис. 2.36, *a*)? Сопротивления:  $R = 5$  Ом,  $X = 11$  Ом,  $R_1 = 10$  Ом,  $X_1 = 25$  Ом. Построить векторную диаграмму.

Решение. Обозначим:  $Z = R + jX$ ;  $Z_1 = R_1 + jX_1$ ;  $Z_2 = R_2$ ,

$$
\text{Tor} \text{A} \quad \underline{Z}_{\text{ax}} = \underline{Z} + \frac{\underline{Z}_1 \underline{Z}_2}{Z_1 + Z_2}.
$$

Ток в неразветвленной части цепи

$$
\begin{aligned}\n\dot{I} &= \frac{U}{Z_{\text{nx}}} = \frac{U(Z_1 + Z_2)}{Z Z_1 + Z_1 Z_2 + Z Z_2} \\
\text{Hepes } \text{conportable} & \underline{Z}_1 \text{ inpoxogint} \\
\dot{I}_1 &= \dot{I} \frac{Z_2}{Z_1 + Z_2} = \frac{U}{Z + Z_1 + \frac{Z Z_1}{Z_2}}.\n\end{aligned}
$$

Для того чтобы ток 
$$
\dot{I}_1
$$
 отставал по фазе от напряжения  $U$  на 90°, знаменатель последнего выражения должен быль чисто минимым (по значи, толожительным) значением.

Выпишем этот знаменатель и выделим в нем вещественную и мнимую составляющие

$$
\underline{Z} + \underline{Z}_1 + \frac{\underline{Z} \underline{Z}_1}{\underline{Z}_2} = R + R_1 + j(X + X_1) + \frac{(R + jX)(R_1 + jX_1)}{R_2} =
$$
  
=  $\left(R + R_1 + \frac{R R_1 - X X_1}{R_2}\right) + j\left(X + X_1 + \frac{R X_1 + R_1 X}{R_2}\right).$ 

Вещественную часть полученного выражения приравняем нулю

$$
R + R_1 + \frac{R R_1 - X X_1}{R_2} = 0,
$$

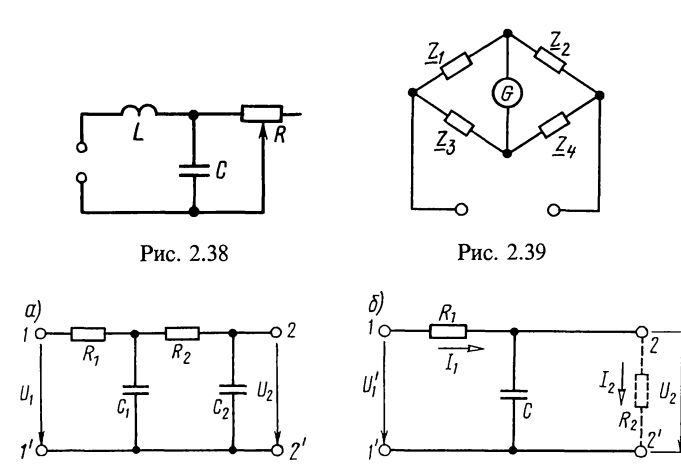

Рис. 2.40

отсюда

 $R_2 = \frac{XX_1 - RR_1}{R + R_1} = \frac{25 \cdot 11 - 5 \cdot 10}{5 + 10} = 15$  Om.

Векторная диаграмма представлена на рис. 2.36, 6.

2.37.  $\hat{K}$  напряжению  $U=40 B$  подключены два последовательно соединенных комплексных сопротивления  $Z_1 = (3+j13)$  Ом и  $Z_2 = (10+j40)$  Ом. Определить, каким чисто емкостным сопротивлением следует шунтировать сопротивление  $Z_2$ , для того чтобы ток в неразветвленной части цепи (т. е. в сопротивлении  $Z_1$ ) совпал по фазе с приложенным напряжением. Вычислить при этом все токи.

Указание. Комплекс полного сопротивления цепи должен быть вещественным, т.е. мнимую составляющую комплекса полного сопротивления необходимо приравнять нулю.

**2.38.** Показать, что при угловой частоте  $\omega = 1/\sqrt{2LC}$ ток I в неразветвленной части цепи (рис. 2.38) при любых значениях резистивного сопротивления  $\mathbb R$  является величиной постоянной и равняется  $U/\omega L$ , а фаза тока (при изменении R от 0 до  $\infty$ ) изменяется в пределах от  $+\pi/2$  до  $-\pi/2$ .

Какую емкость С следует включить в цепь для регу-<br>лирования фазы при  $f = 50 \Gamma$ ц? Начертить кривую изменения фазы в зависимости от R при его изменении от 0 до 1000 Ом.

2.39. Из теории известно, что мост (рис. 2.39) уравновешен, если  $Z_1Z_4 = Z_2Z_3$ . Пользуясь этим условием, определить емкость  $C_4$ , при которой ток в тальванометре отсутствует. Известно, что  $Z_1 = 200$  Ом,  $Z_2 = 100$  Ом и  $Z_3 = -j120$  Om. Частота переменного тока  $f = 50$  Гц.

2.40. Для цепи (рис. 2.40, а) вычислить комплексный коэффициент передачи — отношение напряжения  $\dot{U}_2$  на выходе цепи к напряжению  $U_1$  на входе цепи. Дано:  $R_1 = 50$  Ом,<br> $R_2 = 150$  Ом,  $X_{C1} = 80$  Ом,  $X_{C2} = 100$  Ом. Зажимы  $2-2'$  разомкнуты.

Каким будет коэффициент передачи, если к зажимам  $2-2'$  подключить резистивное сопротивление: а) 125 Ом,  $6)$  1250 O<sub>M</sub>?

2.41. Вычислить резистивное сопротивление  $R_2$ , которое надо подключить к зажимам  $2-2'$  цепи (рис. 2.40, 6), чтобы отношение напряжения  $U_2$  на этом сопротивлении к напряжению  $U_1$  на входе цепи равнялось *Н*. Числовой расчет проделать при  $R_1 = 100$  Ом,  $X_c = 50$  Ом,  $H = U_2/U_1 = 0.2$ .

Решение. Входное сопротивление всей цепи

$$
\underline{Z} = \underline{Z}_1 + \frac{\underline{Z}_2 \underline{Z}_3}{\underline{Z}_2 + \underline{Z}_3} = \frac{\underline{Z}_1 \underline{Z}_2 + \underline{Z}_2 \underline{Z}_3 + \underline{Z}_3 \underline{Z}_1}{\underline{Z}_2 + \underline{Z}_3},
$$

где  $Z_1 = R_1$ ,  $Z_2 = R_2$ ,  $Z_3 = -jX_c$ .

Вычислим напряжение  $\dot{U}_2$ , для чего сначала найдем токи

$$
\begin{aligned}\n\dot{I}_1 &= \frac{\dot{U}_1}{Z} = \frac{\dot{U}_1 (Z_2 + Z_3)}{Z_1 Z_2 + Z_2 Z_3 + Z_3 Z_1}; \\
\dot{I}_2 &= \dot{I}_1 \frac{Z_3}{Z_2 + Z_3} = \frac{\dot{U}_1 Z_3}{Z_1 Z_2 + Z_2 Z_3 + Z_3 Z_1}; \\
\dot{U}_2 &= \dot{I}_2 Z_2 = \frac{\dot{U}_1 Z_2 Z_3}{Z_1 Z_2 + Z_2 Z_3 + Z_3 Z_1} = \frac{\dot{U}_1 Z_2}{Z_1 + Z_2 + Z_2 Z_2}; \\
\end{aligned}
$$

Отсюда определим отношение комплексных напряжений

$$
\frac{\dot{U}_2}{\dot{U}_1} = \frac{Z_2}{Z_1 + Z_2 + \frac{Z_1 Z_2}{Z_3}} = \frac{R_2}{R_1 + R_2 + j\frac{R_1 R_2}{X_C}}
$$

и отношение модулей напряжений

$$
\frac{U_2}{U_1} = \frac{R_2}{\sqrt{(R_1 + R_2)^2 + \left(\frac{R_1 R_2}{X_C}\right)^2}} = H.
$$

Подставляя числовые значения, после простых преобразований получим квадратное уравнение относительно  $R_2$ :  $R_2^2 - 10R_2 - 500 = 0$ .

Решение этого уравнения дает значение искомого сопротивления  $R_2 = 28$  Ом.

### В. РАЗЛИЧНЫЕ МЕТОДЫ РАСЧЕТА ЛИНЕЙНЫХ ЦЕПЕЙ ПРИ ГАРМОНИЧЕСКИХ ВОЗДЕЙСТВИЯХ

**2.42.** В схеме цепи (рис. 2.42) рассчитать токи, если  $\dot{E}_1 = 120$  В,  $\dot{E}_2 = (120+j10)$  B,  $\dot{E}_3 = (70+j25)$  B,  $Z_1 = (10+j30)$  Om,  $Z_2 = (15+j40)$  Om,  $Z_3 = 35$  O<sub>M</sub>.

Решение. Задачу решаем методом контурных токов, обозначив и выбрав их положительные направления, как указано на рис. 2.42. Контурные уравнения имеют вид

$$
\dot{I}_{11}(\underline{Z}_1 + \underline{Z}_2) - \dot{I}_{22}\underline{Z}_2 = \dot{E}_1 - \dot{E}_2;
$$
\n(2.1)

$$
-\dot{I}_{11}\underline{Z}_2 + \dot{I}_{22}\underline{(Z}_2 + \underline{Z}_3) = \dot{E}_2 - \dot{E}_3,\tag{2.2}
$$

или, подставляя цифровые значения:

$$
(25+j70)\dot{I}_{11} - \dot{I}_{22}(15+j40) = 20-j10;
$$
\n(2.1a)

$$
-(15+j40)\dot{I}_{11} + \dot{I}_{22}(50+j40) = 30-j15. \tag{2.2a}
$$

Решим эти уравнения с помощью ПМК по программе № 7 из Решим эти уравнения с помощью ПМК по программе № 7 из<br>приложения П1, после набора которой нажмем клавиши F ABT и далее<br>введем В(0:  $a_{11} = 25 = PA$ ,  $b_{11} = 70 = PB$  C/П,  $a_{12} = -10 = PB$ ,  $b_{12} = -40 = PB$  C/R<br> $c_{21} = -10 = PA$ ,  $c_{12}$ 

уравнениям (2.1a) и (2.2a).

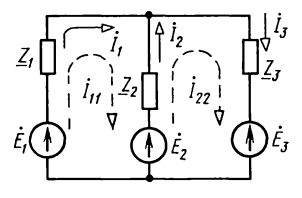

Рис. 2.42

**2.43.** Рассчитать токи по методу контурных токов в схеме цепи (рис. 2.42). Дано:  $\vec{E}_1 = 10$  B,  $\vec{E}_2 = 10e^{-j45}$  B,  $\vec{E}_3 = 0$ ,  $Z_1 = Z_2 = (40 + i30)$  Om,  $Z_3 = 50$  Om.

**2.44.** B цепи (рис. 2.44, *a*) дано:  $Z_1 = Z_2 = (50 + j30)$  Ом,<br> $Z_3 = 100$  Ом,  $E_1 = 100$  B,  $E_2 = 100e^{-j30}$  B. Положительные направления ЭДС показаны на схеме стрелками. Определить все токи методами: а) контурных токов; б) узловых напряжений, в) методом эквивалентного источника ЭДС определить ток ветви  $Z_2$ . Проверить баланс активных мощностей.

Решение. а Выберем направления контурных токов согласно рис. 2.44, а. Система уравнений по методу контурных токов

$$
\dot{I}_{11}(\underline{Z}_1+\underline{Z}_3)+\dot{I}_{22}\underline{Z}_3=\dot{E}_1, \quad \dot{I}_{11}\underline{Z}_3+\dot{I}_{22}(\underline{Z}_2+\underline{Z}_3)=\dot{E}_2.
$$

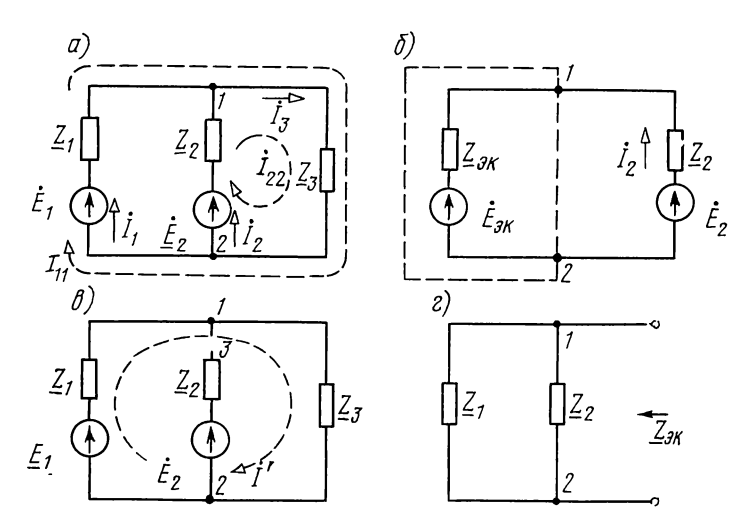

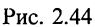

Решая эти уравнения, получим

$$
\dot{I}_{11} = \frac{\dot{E}_1(\underline{Z}_2 + \underline{Z}_3) - \dot{E}_2 \underline{Z}_3}{\underline{Z}_1 \underline{Z}_2 + \underline{Z}_2 \underline{Z}_3 + \underline{Z}_1 \underline{Z}_3} = \frac{100(150 + j30) - 100e^{-j30^{\circ}} \cdot 100}{(50 + j30)^2 + 2(50 + j30) \cdot 100} =
$$
\n= 0,693e<sup>j13°50'</sup> A;  
\n
$$
\dot{I}_{22} = \frac{\dot{E}_2(\underline{Z}_1 + \underline{Z}_3) - \dot{E}_1 \underline{Z}_3}{\underline{Z}_1 \underline{Z}_2 + \underline{Z}_2 \underline{Z}_3 + \underline{Z}_1 \underline{Z}_3} = 0,452e^{-j85°20'} A.
$$
\nToku B BerB8X  
\n
$$
\dot{I}_1 = \dot{I}_{11} = 0,693e^{j13°50'} A; \quad \dot{I}_2 = \dot{I}_{22} = 0,452e^{-j85°20'} A; \quad \dot{I}_3 = \dot{I}_{11} + \dot{I}_{22} = 0,693e^{j13°50'} + 0,452e^{-j85°20'} = 0,77e^{-j21°50'} A.
$$
\nVpaBneneu Ganarica mouu  
\n
$$
Re[\dot{E}_1 \dot{I}_1^*] + Re[\dot{E}_2 \dot{I}_2^*] = I_1^2 R_1 + I_2^2 R_2 + I_3^2 R_3,
$$
\n
$$
MJH
$$
\n
$$
Re[100 \cdot 0,693e^{-j13°50'}] + Re[100e^{-j30°} \cdot 0,452e^{j85°20'}] =
$$
\n= 69,3 cos 13°50' + 45,2 cos 55°20' = 0,693<sup>2</sup> \cdot 50 + 0,452<sup>2</sup> \cdot 50 +  
\n+ 0,77<sup>2</sup> \cdot 100, \quad MJH\n
$$
66,4 + 25,8 = 24 + 10,2 + 59, \text{ T. e.} \quad \text{nonyyen}
$$

o тождество  $93,2 = 93,2$ .

б. При решении задачи по методу узловых напряжений вначале определяем напряжение между точками  $1 \text{ n } 2$ :

$$
\dot{U}_{12} = \frac{\dot{E}_1 Y_1 + \dot{E}_2 Y_2}{\underline{Y}_1 + \underline{Y}_2 + \underline{Y}_3} = \frac{100 \frac{1}{50 + j30} + 100 e^{-j30^{\circ}} \frac{1}{50 + j30}}{1 - \frac{1}{50 + j30} + \frac{1}{j100}} = (71, 5 - j28, 6) \text{ B}.
$$

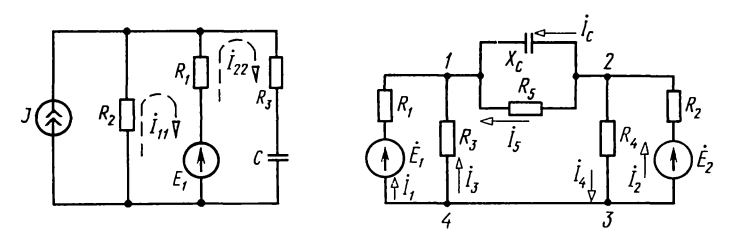

Рис. 2.45

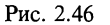

Токи в ветвях находим по закону Ома:

 $\dot{I}_1 = (\dot{E}_1 - \dot{U}_{12}) Y_1 = (100 - 71.5 + j28.6)(0.0147 - j0.00884) =$  $= 0.693 e^{j13°50'}$  A:  $\dot{I}_2 = (\dot{E}_2 - \dot{U}_{12}) Y_2 = (86.6 - j50 - 71.5 + j28.6)(0.0147 -i0,00884$ ) =  $0,45e^{-j85^{\circ}20'}$  A;  $\dot{I}_3 = \dot{U}_{12} Y_3 = 77 e^{-j21^{\circ}50'} \cdot 0.01 = 0.77 e^{-j21^{\circ}50'}$  A.

в. Для определения тока по методу эквивалентного источника ЭДС надо найти ЭДС  $\dot{E}_{\text{av}}$  эквивалентного источника ЭДС и его сопротивление  $Z_{\text{3K}}$  (рис. 2.44, 6).

Для определения  $\vec{E}_{\text{jk}}$  отключим ветвь  $Z_2$  (рис. 2.44,  $\epsilon$ ) и вычислим напряжение холостого хода (между точками 3 и 1):

$$
\dot{I}' = \frac{\dot{E}_1}{\underline{Z}_1 + \underline{Z}_3}; \ \dot{U}_{12} = \dot{I}' \underline{Z}_3 = \dot{E}_{3x} = \frac{\dot{E}_1 \underline{Z}_3}{\underline{Z}_1 + \underline{Z}_3} = (64, 2 - j12, 8) \text{ B}.
$$

Эквивалентное сопротивление источника ЭДС (рис. 2.44, г)

$$
\underline{Z}_{3x} = \frac{\underline{Z}_1 \underline{Z}_3}{\underline{Z}_1 + \underline{Z}_3} = \frac{(50 + j30) 100}{150 + j30} = (35.9 + j12.8) \text{ OM}.
$$

Искомый ток (см. рис. 2.44, б)

$$
\dot{I}_2 = \frac{\dot{E}_2 - \dot{E}_{3x}}{Z_2 + Z_{3x}} = \frac{43.5 e^{-j59^{\circ}}}{85.9 + j42.8} = \frac{43.5 e^{-j59^{\circ}}}{96 e^{j26^{\circ}30^{\circ}}} = 0,453 e^{-j85^{\circ}30^{\circ}} A.
$$

2.45. Определить токи в схеме цепи (рис. 2.45) методом контурных токов, если  $J=0,1$  A,  $E_1=20$  B,  $R_1=20$  OM,<br> $R_2=100$  OM,  $R_3=50$  OM,  $X_c=100$  OM.

**2.46.** Рассчитать токи в схеме цепи (рис. 2.46). Дано:  $E_1 = 25$  B,  $E_2 = 20$  B,  $R_1 = 100$  Om,  $R_2 = 100$  Om,  $R_3 = 25$  Om,  $R_4 = 100$  Om,  $R_5 = 50$  Om,  $X_C = 100$  Om. Решение. Наиболее экономным является метод узловых

Примем потенциал точки 3 равным нулю. Запишем систему узловых уравнений

$$
\dot{V}_1 \underline{Y}_{11} - \dot{V}_2 \underline{Y}_{12} = \dot{E}_1 \underline{Y}_1; \tag{2.1}
$$

$$
-\dot{V}_1 \underline{Y}_{21} + \dot{V}_2 \underline{Y}_{22} = \dot{E}_2 \underline{Y}_2 \tag{2.2}
$$

или

$$
\begin{array}{l}\n(1/R_1 + 1/R_3 + 1/R_5 + j1/X_c) \times \\
\times \dot{V}_1 - (1/R_5 + j1/X_c) \dot{V}_2 = \dot{E}_1/R_1. \n\end{array} \tag{2.1a}
$$
\n
$$
\times \dot{V}_1 + (1/R_2 + 1/R_4 + 1/R_5 + j1/X_c) \dot{V}_2 = \dot{E}_2/R_2. \n\tag{2.2a}
$$

Подставляем в эти уравнения числовые значения и для упрощения умиз этих уравнений на 100, тогда

$$
(7+j1)\dot{V}_1 - (2+j1)\dot{V}_2 = 25;\t(2.16)
$$

$$
-(2+j1)\dot{V}_1 + (4+j1)\dot{V}_2 = 20. \tag{2.26}
$$

Решим эти уравнения с помощью ПМК по программе № 7 из приложения  $\Pi$ 1, после набора которой нажимаем  $F$ ABT и далее вводим: B/O  $a_{11} = 7 = PA$ ,  $b_{11} = 1 = PB C/\Pi$ ,  $a_{12} = -2 = PA$ ,  $b_{12} = -1 = PB C/\Pi$ ,  $c_{11} = 25 = PA$ ,  $c_{12} = 0 = PB C/\Pi$ ,  $a_{21} = -2 = PA$ ,  $b_{21} = -1 =$ <br>= PB C/II,  $a_{22} = 4 = PA$ ,  $b_{22} = 1 = PB C/\Pi$ ,  $c_{21} = 20 = PA$ ;  $c_{22} = 0 = PB C/\Pi$  (n следний останов).

Читаем на табло  $x_1 = 5,88$  (это число хранится в регистре 4), из регистра путем нажатия клавиш ИП5 на табло читаем  $x_2 = 1,6 \cdot 10^{-1}$ , из регистра 7, нажимая ИП7, имеем  $y_1 = 7.8$  и, наконец, из регистра 8, нажимая ИП8, получаем  $y_2 = 10^{-1}$ .<br>B результате  $V_1 = V_1' + jV_1'' = x = (5.88 + 1.6 \cdot 10^{-1})$  B,  $\dot{V}_2 = \dot{V}_2' + j\dot{V}_2'' =$ 

 $= y = (7.8 - 74 \cdot 10^{-1})$  B.

Проверка показывает, что полученные значения удовлетворяют уравнениям (2.16) и (2.26).

Вычислим токи в ветвях по закону Ома (с точностью до трех значащих цифр):

$$
\begin{aligned}\n\dot{I}_1 &= (\dot{E}_1 - \dot{V}_1)/R_1 = 1,91 \cdot 10^{-1} - j1,6 \cdot 10^{-3} \text{ A}; \\
\dot{I}_2 &= (\dot{E}_2 - \dot{V}_2)/R_2 = 1,22 \cdot 10^{-1} + j4 \cdot 10^{-3} \text{ A}; \\
\dot{I}_3 &= \dot{V}_1/R_3 = 2,35 \cdot 10^{-1} + j6,4 \cdot 10^{-3} \text{ A}; \\
\dot{I}_4 &= \dot{V}_2/R_4 = 7,8 \cdot 10^{-2} + j4 \cdot 10^{-3} \text{ A}; \\
\dot{I}_5 &= (\dot{V}_2 - \dot{V}_1)/R_3 = 3,84 \cdot 10^{-2} - j1,12 \cdot 10^{-2} \text{ A}; \\
\dot{I}_c &= (\dot{V}_2 - \dot{V}_1)/(-jX_c) = 5,6 \cdot 10^{-3} + j1,92 \cdot 10^{-2} \text{ A}.\n\end{aligned}
$$

Проверка показывает, что уравнения первого закона Кирхгофа для узлов 1 и 2 удовлетворяются:

$$
y32A \quad I \quad \dot{I}_3 = \dot{I}_1 + \dot{I}_5 + \dot{I}_C = 2,352 \cdot 10^{-1} + j6,4 \cdot 10^{-3};
$$
\n
$$
y32A \quad 2 \quad \dot{I}_2 = \dot{I}_4 + \dot{I}_5 + \dot{I}_C = 1,22 \cdot 10^{-1} + j4 \cdot 10^{-3}.
$$

2.47. Методом эквивалентного источника ЭДС найти ток закороченном участке  $3-4$  (см. рис. 2.46). Воспольна зоваться данными задачи 2.46.

Решение. Для определения тока надо определить ЭДС  $\dot{E}_{\text{av}}$  эквивалентного источника между разомкнутыми точками 3 и 4 (рис. 2.47, *а*) и сопротивление  $Z_{\text{3}x}$  между теми же точками при закороченных  $\dot{E}_1$  и  $\dot{E}_2$  (рис. 2.47, 6). Определяем  $\hat{E}_{av}$ .

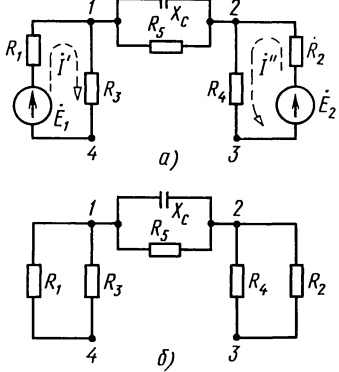

85

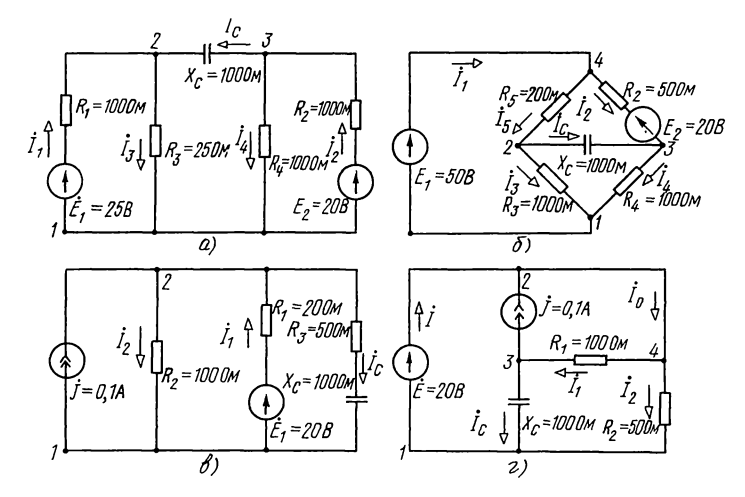

Рис. 2.48

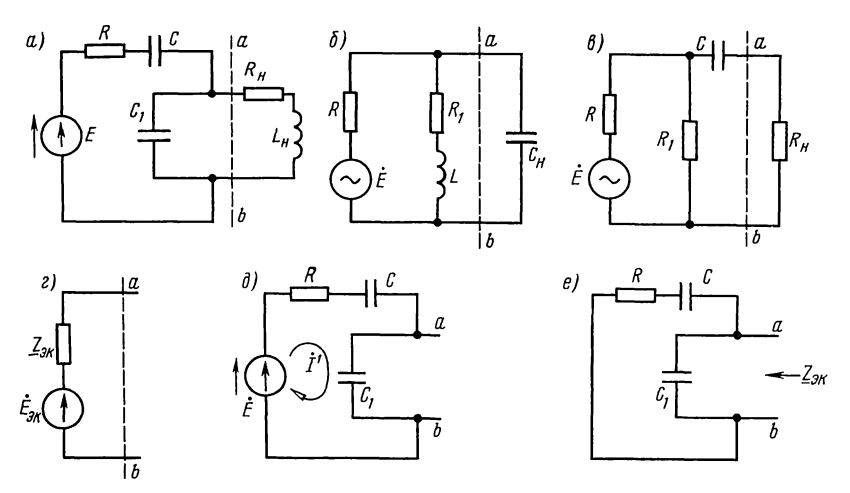

Рис. 2.49

 $I' = E_1/(R_1 + R_3) = 0.2$  A;  $I'' = E_2/(R_2 + R_4) = 0.1$  A;  $V_1 - V_4 = I'R_3 = 5 B;$  $V_2 - V_3 = I'' R_4 = 10 B.$ 

Точки 1 и 2 равнопотенциальны. Вычитая в последних двух равенствах одно из другого, получим  $V_4 - V_3 = E_{3k} = 5$  В. Pacuer  $Z_{\text{3k}}$  no puc. 2.47, 6

 $Z_{\text{ox}} = \frac{R_1 R_3}{R_1 + R_2} + \frac{R_2 R_4}{R_2 + R_3} + \frac{R_5(-jX_c)}{R_5 - iX_c} = 160 - j20 \text{ OM}.$ 

Искомый ток

$$
\dot{I}_{43} = \dot{E}_{\text{3x}} / (\underline{Z}_{34} + \underline{Z}_{\text{3x}}) = 5/(0 + 160 - j20) = 0,031 e^{-j7,12^{\circ}} A.
$$

2.48. Для каждой из цепей (рис. 2.48,  $a$ -2) рассчитать токи и найти потенциалы узловых точек, если потенциал точки 1 принять равным нулю. Задачу решить методом контурных токов или узловых напряжений. Кроме того, определить ток в конденсаторе по методу эквивалентного источника ЭДС или тока. На схеме ЭДС даны в вольтах, токи источников тока - в амперах, сопротивления - в омах.

2.49. Для каждой из частей схем рис. 2.49,  $a$ —в, расположенных левее штриховой линии *ab*, найти ЭДС  $\vec{E}_{\text{sk}}$  эквивалентного источника ЭДС и его внутреннее сопротивление  $Z_{3k}$  (рис. 2.49, *г*).<br>Определить ток  $I_n$  в ветви нагрузки, расположенной правее линии *ab*. Частота переменного тока f.

травое лини автома переменного тока у.<br>Решение. Приведем расчет для схемы рис. 2.49, а.От-<br>ключим ветвь правее линии *ab* (рис. 2.49, д) и найдем<br>напряжение холостого хода между точками *a* и *b*, равное  $\vec{E}_{\text{sk}}$ :

$$
\dot{U}_{ab \, x} = \dot{E}_{\text{ok}} = -j \frac{1}{\omega C_1} \dot{I}' = -j \frac{\frac{1}{\omega C_1} \dot{E}}{R - j \left(\frac{1}{\omega C} + \frac{1}{\omega C_1}\right)}.
$$

Сопротивление эквивалентного источника найдем по схеме рис. 2.49, е:

$$
\underline{Z}_{\text{3x}} = \frac{-j\frac{1}{\omega C_1}\left(R - j\frac{1}{\omega C}\right)}{R - j\left(\frac{1}{\omega C} + \frac{1}{\omega C_1}\right)}.
$$

Ток в искомой ветви

$$
\dot{I}_{\rm H} = \frac{\dot{E}_{\rm 3K}}{R_{\rm H} + j\omega L_{\rm H} + \underline{Z}_{\rm 3K}}.
$$

2.50. К источнику ЭДС Е подключена цепь (рис. 2.50), сопротивления которой  $Z_1 = Z_2 = 100 \text{ Om}$ ,  $Z_3 = j50 \text{ Om}$ ,<br>  $Z_4 = -j50 \text{ Om}$ ,  $Z_5 = 200 \text{ Om}$ ,  $Z_6 = (100 + j100) \text{ Om}$ . При разо-<br>
МКНУТОМ КОНТАКТЕ ВОЛЬТМЕТР ПОКАЗЫВАЕТ НАПРЯЖЕНИЕ, равное<br>
100 В. Найти, чему равна ЭДС источника определить показание амперметра А при замыкании контакта К.

2.51. Воспользовавшись преобразованием треугольника в звезду найти все токи в неуравновешенном мосте (рис. 2.51). Приложенное к цепи напряжение  $U = 130$  В. Сопротивления цепи:  $Z_1 = 10$  Ом,  $Z_2 = j5$  Ом,  $Z_3 = j10$  Ом, элементов

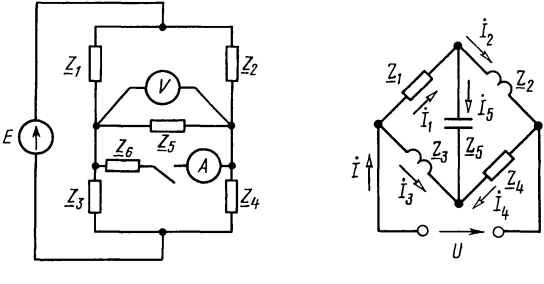

Рис. 2.50

Рис. 2.51

 $Z_4 = 5$  Ом и  $Z_5 = -j10$  Ом. Вычислить мощность, расходуемую в цепи. Решить задачу методами контурных токов и узловых напряжений. Методом эквивалентного источника ЭДС найти токи  $I_5$  и  $I_4$ , в тех же ветвях найти ток методом эквивалентного источника тока.

Указание. Разобрать решение задачи 1.53.

2.52. В цепь схемы рис. 2.52 включен источник синусоидального тока, действующее значение которого  $J=10$  мА. Дано:  $Z_1 = 2$  кОм,  $Z_2 = 3$  кОм,  $Z_3 = -j10$  кОм,  $Z_4 =$ <br>= (2+j10) кОм и  $Z_5 = 5$  кОм.

Найти все токи методами контурных токов и узловых напряжений. Определить показание ваттметра и убедиться в том, что оно равно сумме мощностей, расходуемых во всех резисторах цепи.

Методами эквивалентного источника ЭДС и эквивалентного источника тока определить ток в ветви  $Z_4$ , то же, в ветви  $Z_5$ .

Указание. Разобрать решение задач 1.39 и 1.53.

2.53. В цепь (рис. 2.53) включены два источника тока:  $i_1 = 50 \sqrt{2} \sin \omega t$  MA,  $i_2 = 20 \sqrt{2} \sin \omega t$  MA. Дано:  $R_1 = 10$  KOM,<br> $R_2 = 25$  KOM,  $R_3 = 20$  KOM  $n$   $X_c = 34$  KOM. Определить все<br>токи. Задачу решить методами узловых напряжений, контурных токов, наложения, преобразования источников тока в эквивалентные источники ЭДС.

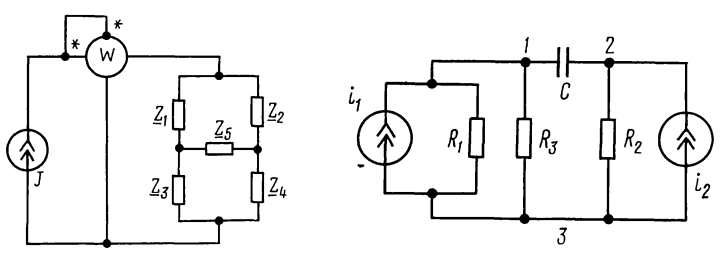

Рис. 2.52

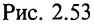

## Г. УСЛОВИЯ ВЫДЕЛЕНИЯ МАКСИМАЛЬНОЙ МОЩНОСТИ В НАГРУЗКЕ

**2.54.** Сопротивления цепи (рис. 2.54, *a*):  $R = 10$  Ом,  $X_c = 30$  Ом, ЭДС  $E = 100$  В.

При каком нагрузочном сопротивлении  $Z_n$  в нем выделится максимальная мощность и чему она равна? Вычислить отношение мощности, выделяемой в КПД, т. е.  $Z_{\rm u}$ мощности, доставляемой источником  $E$ , и коэффициент передачи  $H$  — отношение напряжения на зажимах  $2-2$  к E.

Решение. Часть схемы левее зажимов 2-2' (обведенную штриховой линией) заменим эквивалентным источником. Найдем его ЭДС  $\dot{E}_{\text{av}}$  и сопротивление  $Z_{\text{ox}}$  (рис. 2.54, 6). Отключив  $Z_n$ , определим напряжение холостого хода между<br>точками 2—2', которое равняется ЭДС  $\vec{E}_{3x}$ :

$$
\dot{E}_{\text{3x}} = \frac{E}{R - jX_c}(-jX_c) = -j30 \frac{100}{10 - j30} =
$$
  
= 90 - j30 = 95e<sup>-j18° 25′</sup>B.

Сопротивление эквивалентного источника (рис. 2.54, в)

$$
\underline{Z}_{3x} = R + \frac{-jX_c R}{R - jX_c} =
$$
  
= 10 +  $\frac{-j30 \cdot 10}{10 - j30} = (19 - j3)$  OM.

Максимум мощности выделяется в нагрузке  $Z_n$  при условии, что это сопротивление комплексно сопряжено с сопротивлением эквивалентного источника, т. е. при  $Z_n =$  $=\underline{Z}_{3k}^{*}$  = (19+j3) Om. Эта мощность  $P_{\text{max}} = E_{\text{max}}^2/(4R_{\text{H}}) =$  $=\overline{95^2}/(4 \cdot 19) = 118 \text{ B}$ T.

Рассчитываем мощность, доставляемую источником

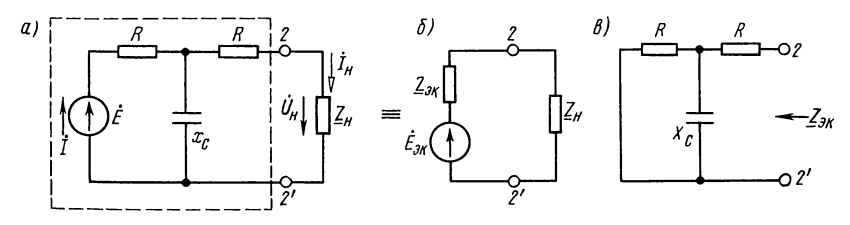

Рис. 2.54

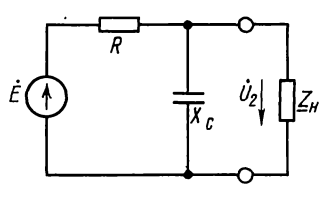

Рис. 2.55

(рис. 2.54, *а*). Для этого вычислим ток

$$
\begin{aligned} \dot{I} &= \frac{E}{R_1 + \frac{-jX_c(R_1 + \underline{Z}_n)}{R_1 + \underline{Z}_n - jX_c}} = \frac{100}{10 - \frac{j30(29 + j3)}{29 - j27}} = 3,3e^{-j28°37'} \text{ A};\\ P_n &= \text{Re}\left[E\dot{I}^*\right] = \text{Re}\left[100 \cdot 3,3e^{-j28°37'}\right] = \\ &= 100 \cdot 3,3\cos 28°37' = 290 \text{ B} \text{m}. \end{aligned}
$$

KII $\mu = \frac{P_{\text{mmax}}}{P_{\text{m}}} 100\% = \frac{118}{290} 100\% = 40,7\%.$ 

Для расчета коэффициента передачи Н найдем ток

$$
\dot{I}_{\rm H} = \dot{I} \frac{-jX_c}{R_1 + \underline{Z}_{\rm H} - jX_c} = 3,3e^{-j28^3}y' \frac{-j30}{29 - j27} = 2,5e^{-j28^3} \text{ A};
$$
\n
$$
\dot{H} = \frac{\dot{U}_{\rm H}}{E} = \frac{\dot{I}_{\rm H} \underline{Z}_{\rm H}}{E} = \frac{2,5e^{-j18^3}y'(19 + j3)}{100} = 0,48e^{-j9^3}.
$$

2.55. Для цепи (рис. 2.55) найти сопротивление  $Z_n$ , при котором в нем выделится максимальная мощность вычислить ее. Чему равно отношение мощности, выделяемой в  $Z_n$ , к мощности, доставляемой источником, и коэффициент передачи  $\vec{H} = \vec{U}_2/E$ .

Дано:  $E = 100$  В;  $R = 10$  Ом;  $X_c = 20$  Ом.

## Д. АМПЛИТУДНО- И ФАЗОЧАСТОТНЫЕ ХАРАКТЕРИСТИКИ. ЕЛИНИЦЫ ИЗМЕРЕНИЯ ЧАСТОТНОГО ИНТЕРВАЛА

2.56. Рассчитать АЧХ и ФЧХ последовательной RL-цепи по данным:<br>R=3 OM, L=2 MГн, диапазон изменения угловой частоты от  $\omega_{\text{min}} = 2000 \text{ c}^{-1}$ до  $\omega_{\text{max}} = 10000 \text{ c}^{-1}$ , равномерный шаг ее изменения  $\Delta \omega = 1000 \text{ c}^{-1}$ 

 $Z = \sqrt{R^2 + (\omega L)^2} = \sqrt{3^2 + (2 \cdot 10^{-3} \omega)^2}$ .

Ниже дана программа расчета с пояснениями.

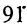

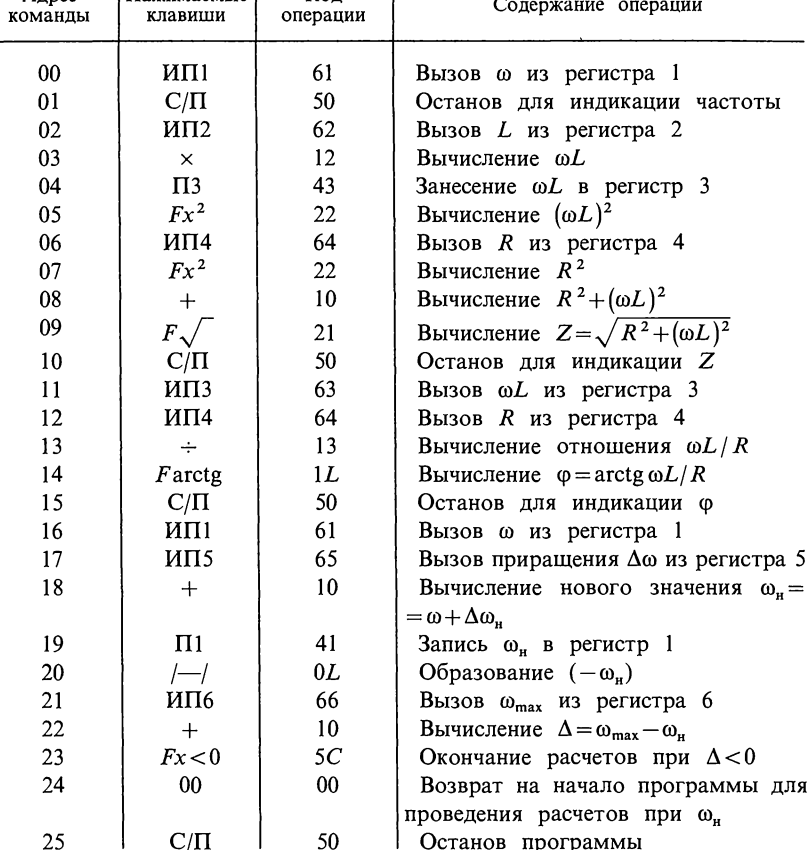

Кол

Нажимаемые |

A nnec

Программа

 $\boldsymbol{F}$ АВТ. Вводим в программную память исходные данные:  $\omega_{\min} = 2000 = P1,$   $L = 2 \cdot 10^{-3} = P2,$   $R = 3 = P4,$   $\Delta \omega = 1000 = P5,$  $\omega_{\text{max}} =$  $=$ 10000 = Р6 В/О С/П. Калькулятор начинает считать и на индикаторе высвечивается  $\omega_{\min} = 2000$ , при следующих нажатиях клавиши С/П читаем на табло соответствующие этому  $\omega_{\text{min}}$  значения  $Z = 50$  Ом и  $\varphi = 53.1301^{\circ}$ ,  $C/\overline{\Pi}$  получим при следующем нажатии очередное значение  $\omega = 3000(2000 + \Delta \omega = 2000 + 1000)$  и затем соответствующие ему Z = 6.7082039,  $\varphi$  = 63 434949°. Итак, продолжая нажимать клавишу С/П, получим поочередно все значения о и соответствующие ему Z и ф. После окончания всех расчетов на индикаторе высвечивается величина  $(-\omega) = (-1000)$  и по адресу 25 выполняется команда останова, свидетельствующая об окончании расчетов по программе.

Результаты расчета сведены в табл. 2.1.

Таблица 2.1

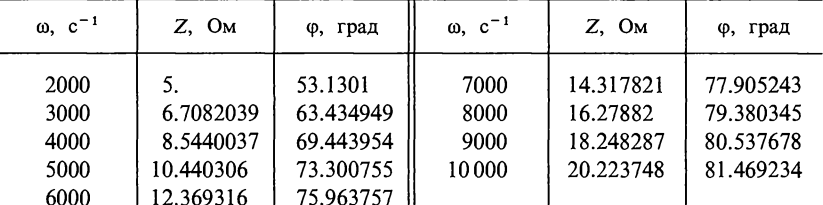

Составить программу для расчета модуля Z (АЧХ) и фазы ф (ФЧХ) полного сопротивления цепи.

полно с предыдущей задаче.<br>Ниже дана программа расчета. Переключатель Р-Г на Г.

 $B/O$   $F$   $\Pi$ P $\Gamma$ 

Программа

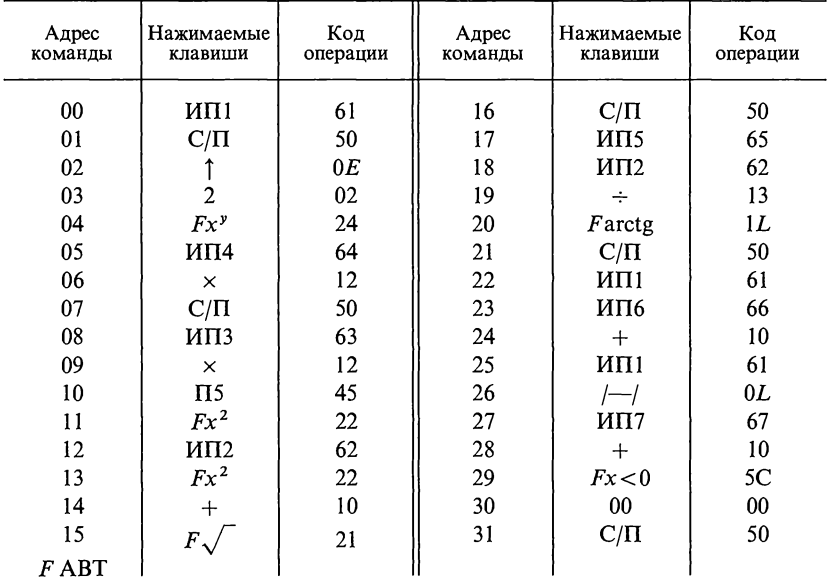

Распределение памяти:  $n_{\min} = 0 = P1$ ;  $R = 3 = P2$ ;  $L = 2 \cdot 10^{-3} = P3$ ,  $\omega_{\min} =$ <br>=2000=P4,  $\Delta n = 1 = P6$ ,  $n_{\max} = 5 = P7$ ,  $B/O$  C/H. Результаты сведены в табл. 2.2. Обратим внимание, что в программе предусмотрен останов для *n*

 $F$ ABT

Таблица 2.2

| n              | $\omega$ , $c^{-1}$              | $Z$ , $OM$ | ф, град                   | l n | $\omega$ , $c^{-1}$      | Z, O <sub>M</sub>                                                                                                 | ф, град |
|----------------|----------------------------------|------------|---------------------------|-----|--------------------------|----------------------------------------------------------------------------------------------------|---------|
| 2 <sup>1</sup> | <b>2000</b><br>4000<br>7999 9992 | 8.5440037  | 53.1301<br>69.443954    4 |     | 15999.999<br>  31999.994 | 32.140315 84.644174<br>64.070262   87.316224<br>$116.278818$   79.380343    5   63999.986   128.03512   88.657375 |         |

2.57. Решить предыдущую задачу, если  $R = 50$  Ом, остальные данные те же.

2.58. В последовательной RL-цепи  $R=3$  Ом,  $L=2$  мГн, частота  $\omega$ принимает значения, равные 2000, 4000, 8000, ..., 64 000  $c^{-1}$ , T. e.  $\omega = 2000 \cdot 2^n$ ,<br>rge  $n = 0, 1, 2, ..., 5$ .

2.59. Рассчитать амплитудно- и фазочастотную характеристики модуля фазы сопротивления последовательной RC-цепи, если  $R = 10.2$  Ом.  $C=20$  мкФ. Диапазон изменения частоты от  $f_{\min}=10 \Gamma_{\rm H}$  до  $f_{\max}=100 \Gamma_{\rm H}$ .<br>Шаг изменения частоты  $\Delta f=10 \Gamma_{\rm H}$ . Расчетные формулы:

$$
Z = \sqrt{R^2 + (1/2\pi fC)^2} = \sqrt{10^2 + 1/(2\pi \cdot 20 \cdot 10^{-6}f)^2};
$$
  
\n
$$
\varphi = -\arctg 1/(2\pi fCR) = -\arctg 1/(2\pi \cdot 20 \cdot 10^{-6} \cdot 10,2f).
$$

В/О F ПРГ. Переключатель Р-Г в положении Г. Далее приведена программа (в сокращенной записи).

00 ИП1; 01 С/П; 02 2; 03 ×; 04F $\pi$ ; 05 ×; 06 ИП2; 07 ×; 08F1/x; 09П3;  $10Fx^2$ ; 11  $M\Pi$ 4;  $12Fx^2$ ; 13 +;  $14F\sqrt{}$ ; 15 C/II; 16  $M\Pi$ 3; 17  $M\Pi$ 4; 18 -; 19 $F$ arctg; 20 C/II; 21  $M\Pi$ 1; 22  $M\Pi$ 6; 23 +; 24  $\Pi$ 1; 25 /-/; 26  $M\Pi$ 7; 27 +; 28  $Fx < 0$ ; 29 00; 30 C/II F ABT.

Вводим исходные данные в программную память:  $f_{\min} = 10 = \text{Pl}$ ;<br>C=20·10<sup>-6</sup>=P2; R=10,2=P4;  $\Delta f = 10 = \text{P6}$ ;  $f_{\max} = 100 = \text{P7}$  B/O C/II. Результаты расчета приведены в табл. 2.3. Таблина 2.3

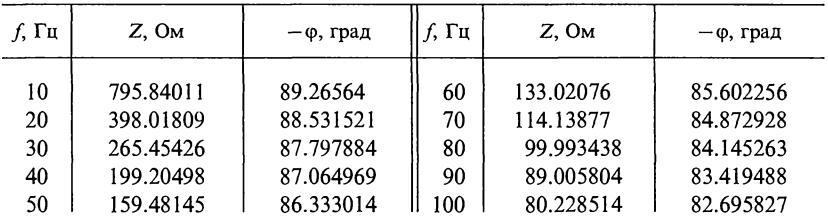

2.60. Для параллельной RL-цепи (рис. 2.60) составить программу расчета эквивалентного сопротивления  $Z_{\text{3}x}$  и сдвига фаз  $\varphi_{\text{3}x}$  между приложенным напряжением U и неразветвленным током I, если  $R=6$  Ом,  $L=1$  мГн, пределы изменения угловой частоты  $\omega$  от 0 до 10<sup>4</sup> c<sup>-1</sup>, шаг изменения<br> $\Delta \omega = 10^3$  c<sup>-1</sup>. По результатам расчета построить кривые  $Z_{3k}$  (AUX) и  $\varphi_{3k}$ (ФЧХ) в функции ф.

Решение.

$$
\underline{Z}_{\text{3K}} = \frac{j\omega LR}{R + j\omega L} = \frac{\omega LR}{\sqrt{R^2 + (\omega L)^2}} e^{j[90^\circ - \arctg(\omega L/R)]}.
$$

Расчетные формулы

$$
Z_{\rm 3R} = \frac{\omega LR}{\sqrt{R^2 + (\omega L)^2}}; \ \varphi_{\rm 3R} = 90^\circ - \arctg(\omega L/R).
$$

В/О F ПРГ. Переключатель Р-Г в положении Г. Далее приведена программа. 00 ИП1; 01 С/П; 02 ИП2; 03 ×; 04 П3; 05 F  $x^2$ ; 06 ИП4; O7  $F x^2$ , 08 +; 09  $F \sqrt{\frac{1}{3}}$ , 10  $F 1/x$ ; 11  $M \Pi 3$ ; 12 ×; 13  $M \Pi 4$ ; 14 ×; 15 C/ $\Pi$ , 16  $M \Pi 3$ ; 17  $M \Pi 4$ ; 18 +; 19 $F$  arctg; 20  $\left(-\frac{1}{3}, 21\right)$  9; 22 0; 23 +; 24 C/ $\Pi$ ; 25  $M \Pi 1$ ; 26  $M \Pi 5$ ; 27 +; 28  $\Pi 1$ BBOUM RCXOURBIE DARHER B IDOTPAMMHYRO HAMATE (0=0=P1;<br>
L=1.10<sup>-3</sup>=P2; R=6=P4;  $\Delta \omega = 10^4$ =P5;  $\omega_{\text{max}} = 10^4$ =P6; B/O C/II.

Результаты расчета приведены в табл. 2.4.

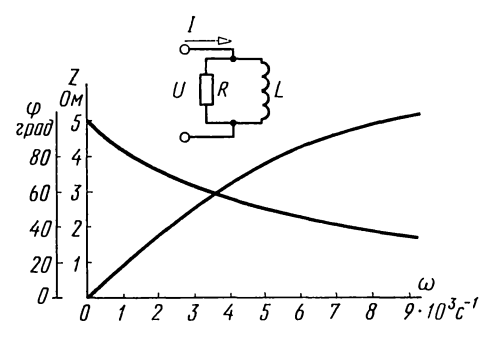

Рис. 2.60

Таблица 2.4

| $\frac{\omega}{c}$ <sup>1</sup>                            | Z,<br>Oм                             | φ,<br>град                 | $\frac{\omega}{c}$                                                       | Z,<br>Oм                     | φ,<br>град                      | $\frac{\omega}{c}$                                        | $\sigma_{\text{OM}}^Z$ | φ,<br>град              |
|------------------------------------------------------------|--------------------------------------|----------------------------|--------------------------------------------------------------------------|------------------------------|---------------------------------|-----------------------------------------------------------|------------------------|-------------------------|
| 0<br>10 <sup>3</sup><br>$2 \cdot 10^{3}$<br>$3 \cdot 10^3$ | $9.86 \cdot 10^{-1}$<br>1.90<br>2.68 | 90<br>80.5<br>71.6<br>63.4 | $4 \cdot 10^{3}$<br>$5 \cdot 10^3$<br>$6 \cdot 10^{3}$<br>$7 \cdot 10^3$ | 3.33<br>3.84<br>4.24<br>4.56 | 56.31<br>50.19<br>45.0<br>40,60 | $8 \cdot 10^{3}$<br>$9 \cdot 10^{3}$<br>$10 \cdot 10^{3}$ | 4.8<br>4.99<br>5.14    | 36.87<br>33.69<br>30.96 |

Таблица 2.5

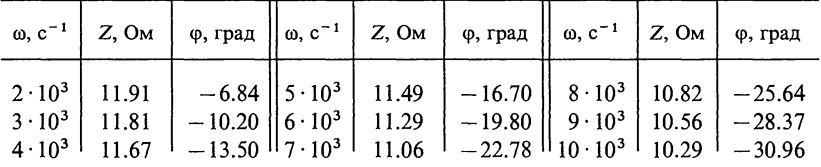

**2.61.** Для параллельной RC-цепи (рис. 2.61) составить программу расчета эквивалентного сопротивления  $Z_{\text{av}}$  (AЧX) и сдвига фаз  $\varphi_{\text{av}}$  (ФЧX) между приложенным напряжением  $U$  и неразветвленным током  $I$ , если  $R =$ татам расчета построить кривые Z<sub>эк</sub> и  $\varphi_{\text{3K}}$  как функции ω.

Решение.

$$
\underline{Z}_{3k} = \frac{R \frac{1}{j \omega C}}{R + \frac{1}{j \omega C}} = \frac{R}{1 + j \omega C R} = \frac{R}{\sqrt{1 + (\omega C R)^2}} e^{-j \arctg(\omega C R)}.
$$

Расчетные формулы

$$
Z_{\text{sk}} = R / \sqrt{1 + (\omega CR)^2}; \varphi_{\text{sk}} = -\arctg(\omega CR).
$$
  
B/O F IIPF. Переключатель P-F на F. Далее приведена программа.

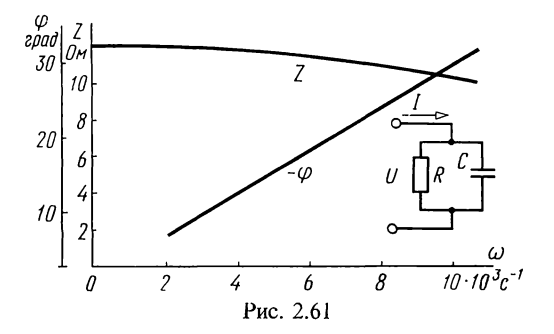

00 ИП1; 01 С/П, 02 ИП2; 03 ×; 04 ИП3; 05 ×, 06 П4; 07 $Fx^2$ ; 08 1; 09 +;  $10F\sqrt{$ ; 11  $F1/x$ ; 12  $M\Pi3$ ; 13 ×; 14 C/ $\Pi$ ; 15  $M\Pi4$ ; 16 Farctg; 17  $|-|$ ; 18 C/II; 19 MIII; 20 MII5; 21 +; 22 III; 23  $|-|$ ; 24 MII6; 25 +; 26  $Fx<0$ ; 27 00; 28 C/II.

Вводим исходные данные в программную память:  $\omega_{\min} = 2 \cdot 10^3 = P1$ ;  $C=5 \cdot 10^{-6} = P2$ ;  $R=12 = P3$ ;  $\Delta \omega = 10^{3} = P5$ ;  $\omega_{max} = 10^{4} = P6$ ;  $B/O$  C/II. Peaynтаты расчета даны в таблице 2.5.

2.62. Параметры последовательного LC-контура (рис. 2.62) имеют следующие значения:  $L=1,8$  мГн,  $C=0,5$  мкФ.

Составить программу расчета входного сопротивления контура в зависимости от частоты f, пределы изменения которой от  $f_{\min} = 3$  к $\Gamma$ ц до  $f_{\text{max}} = 8$  кГц, шаг изменения частоты  $\Delta f = 0.5$  кГц. По результатам расчета построить график зависимости Z<sub>эк</sub> как функцию f.

Решение. Расчетная формула

$$
X = 2\pi fL - 1/(2\pi fC) = 2\pi \cdot 1,8 \cdot 10^{-3} f - 1/(2\pi \cdot 0,5 \cdot 10^{-6} f).
$$

В/О F ПРГ. Переключатель Р-Г на Г. Далее приведена программа. 00 2; 01  $\uparrow$  ; 02  $F\pi$ ; 03  $\times$ ; 04  $M\Pi$ 1; 05 C/ $\Pi$ ; 06  $\times$ ; 07  $\Pi$ A; 08  $M\Pi$ 2; 09 x; 10 ИПА; 11 ИП3; 12 x; 13 F1/x; 14-; 15 С/П; 16 ИП1; 17 ИП4; 18 +; 19  $\Pi1$ ; 20 /-/; 21  $M\Pi5$ ; 22 +; 23  $Fx<0$ ; 24 00; 25 C/ $\Pi$  F ABT. Вводим исходные данные в программную память:  $f_{\min} = 3 = P1$ ;

 $L=1,8\cdot 10^{-3} = P2$ ;  $C=0,5\cdot 10^{-6} = P3$ ;  $\Delta f=0,5=P4$ ;  $f_{\text{max}}=8=P5$ ; B/O C/II.

Результаты расчета даны в табл. 2.6.

Таблица 2.6

| $f$ , к $\Gamma$ ц | Z, Ом $\left  \right $ f, к $\Gamma$ ц |            | $Z$ , OM $\left  \right $ f, $\kappa \Gamma$ u |                   | Z, Ом $\left  \right $ f, к $\Gamma$ ц |     | $Z$ , $OM$   |
|--------------------|----------------------------------------|------------|------------------------------------------------|-------------------|----------------------------------------|-----|--------------|
| 3.0<br>3.5<br>4.0  | $-72.2$<br>$-51.4$<br>$-34.3$          | 4,5<br>5,0 | $-19.8$<br>4.3                                 | 6,0<br>6,5<br>7.0 | 14.8<br>24.5<br>33.7                   | 8,0 | 42,4<br>50,7 |

2.63. Параллельный LC-контур (рис. 2.63) имеет следующие параметры:  $L=8$  MT<sub>H</sub>;  $C=0.2$  MK $\Phi$ .

Составить программу для расчета входного сопротивления Z<sub>BX</sub> контура в зависимости от частоты f, пределы изменения которой от 0 до 8000 Гц, шаг изменения  $\Delta f = 500$  Гц. По результатам расчета построить график зависимости  $Z_{\text{ax}}$  как функцию от f.

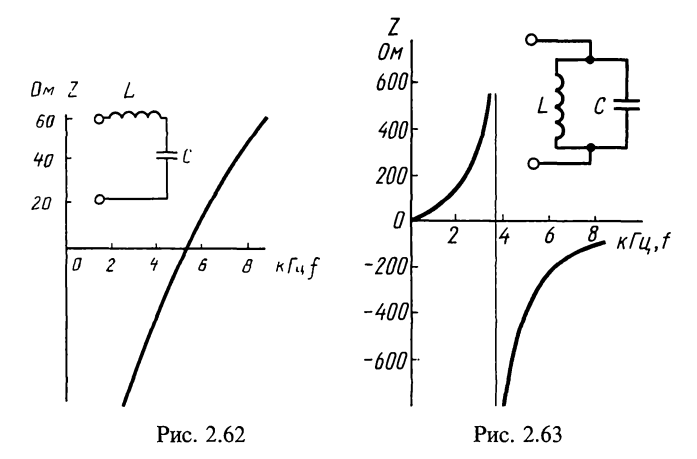

Решение.

$$
\underline{Z}_{\text{ax}} = \frac{j \omega L \, 1/(j \omega C)}{j \omega L + 1(j \omega C)} = \frac{j \omega L}{1 - \omega^2 LC}.
$$

Расчетная формула

$$
Z_{\text{ax}} = \frac{2\pi fL}{1 - 4\pi^2 L C f^2}
$$

В/О F ПРГ. Переключатель Р-Г в положении Г. Программа приведена HARGE 00 2; 01 FR; 02 ×; 03 MI1; 04 C/II; 05 ×; 06 H6; 07 Fx<sup>2</sup>; 08 MI12;<br>09 ×; 10 MII3; 11 ×; 12 /-/; 13 1; 14 +; 15 H7; 16 MI6; 17 MI12; 18 ×;<br>19 MII7; 20 ÷; 21 C/II; 22 MII1; 23 MI4; 24 +; 25 H1; 26 /-/; 27 MI15; 28 +; 29  $Fx < 0$ ; 30 00; 31 C/II.

BBOДИМ ИСХОДНЫЕ ДАННЫЕ В РЕГИСТРЫ ПАМЯТИ:  $f=0=P1$ ;  $L=8.10^{-3}=P2$ ;<br> $C=2.10^{-7}=P3$ ;  $\Delta f=500=P4$ ;  $f_{\text{max}}=8000=P5$ .

Результаты расчета даны в таблице 2.7.

Таблица 2.7

| ŕц                               | $\sigma_{\text{OM}}^Z$        | ŕц                                   | $\sigma_{\text{OM}}^Z$                            | ŕц                                   | Z,<br>Oм                                                 | ŕц           | $\sigma_{\text{OM}}^Z$ |
|----------------------------------|-------------------------------|--------------------------------------|---------------------------------------------------|--------------------------------------|----------------------------------------------------------|--------------|------------------------|
| 0<br>500<br>1000<br>1500<br>2000 | 25.5<br>53.7<br>87.9<br>134.5 | 2500<br>3000<br>3500<br>4000<br>4500 | 207.6<br>349.4<br>777.7<br>$-18883.4$<br>$-810.4$ | 5000<br>5500<br>6000<br>6500<br>7000 | $-434.0$<br>$-303.6$<br>$-236.7$<br>$-195.8$<br>$-167.9$ | 7500<br>8000 | $-147.6$<br>$-132.2$   |

2.64. В схеме рис. 2.64, а известны  $R = 12$  Ом,  $L = 1$  мГн. коэффициента передачи  $H(i\omega) =$ Найти выражение  $= U_2 (i\omega)/U_1 (i\omega)$  и построить кривые изменения его модуля, аргумента и времени запаздывания в функции частоты.<br>Приняв  $\omega = \omega_1 = 9 \cdot 10^3 \text{ c}^{-1}$ , определить изменение коэффициента передачи при изменении частоты на октаву и декаду. Выразить найденные величины в децибелах и неперах.

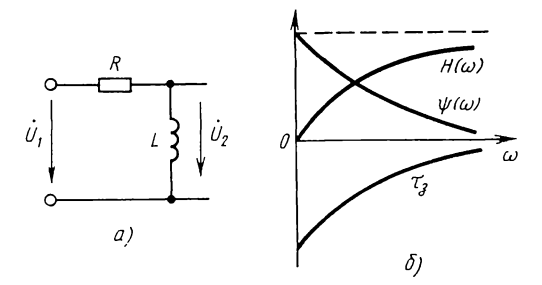

Рис. 2.64

Решение. Вначале определяем комплексный коэффициент передачи и время замедления при любой частоте

$$
\dot{H}(j\omega) = \frac{\dot{U}_2(j\omega)}{\dot{U}_1(j\omega)} = \frac{\frac{U_1(j\omega)}{R + j\omega L}j\omega L}{U_1(j\omega)} = \frac{\omega L}{\sqrt{R^2 + (\omega L)^2}} e^{j (90' - \arctg \omega L/R)}
$$

или, обозначив  $L/R$  через т, получим

$$
H(j\omega) = \frac{\omega \tau}{\sqrt{1 + (\omega \tau)^2}} e^{j (90^\circ - \arctg \omega \tau)} = H(\omega) e^{j \psi(\omega)},
$$
\n(2.1)

где

$$
H(\omega) = \frac{\omega \tau}{\sqrt{1 + (\omega \tau)^2}}
$$
 (2.1a),  $\psi(\omega) = 90^\circ - \arctg(\omega \tau)$ , (2.2)  

$$
\tau_s = \frac{d\psi(\omega)}{d\omega} = -\frac{\tau}{1 + (\omega \tau)^2}.
$$
 (2.3)

По уравнениям  $(2.1)$ — $(2.3)$  на рис. 2.64, б построены требуемые кривые. Найдем изменение коэффициента передачи на октаву и декаду. По формуле (2.1) имеем

$$
H(\omega_1) = \frac{\omega_1 \tau}{\sqrt{1 + (\omega_1 \tau)^2}}; \quad H(2\omega_1) = \frac{2\omega_1 \tau}{\sqrt{1 + (2\omega_1 \tau)^2}};
$$

$$
H(10\omega_1) = \frac{10\omega_1 \tau}{\sqrt{1 + (10\omega_1 \tau)^2}}.
$$

Их отношения равны

$$
\frac{H(2\omega_1)}{H(\omega_1)} = 2\sqrt{\frac{1+(\omega_1\tau)^2}{1+(2\omega_1\tau)^2}}; \quad \frac{H(10\omega_1)}{H(\omega_1)} = 10\sqrt{\frac{1+(\omega_1\tau)^2}{1+(10\omega_1\tau)^2}}.
$$

По формулам (О.2.31) и (О.2.32) и, учитывая, что  $\tau = L/R = 1 \cdot 10^{-3} / 12 \text{ c}^{-1}$ , найдем

Заказ 2113  $\overline{\mathbf{4}}$ 

$$
D_{\text{okT}} = 20\lg \frac{H(2\omega_1)}{H(\omega_1)} = 20\lg 2 \sqrt{\frac{1 + (9 \cdot 10^3 \cdot 1 \cdot 10^{-3}/12)^2}{1 + (2 \cdot 9 \cdot 10^3 \cdot 1 \cdot 10^{-3}/12)^2}} =
$$
  
= 20lg 2  $\sqrt{\frac{1,5625}{3,25}} = 2,84$  µb/okr = 0,327 H<sub>II</sub>/okr;

$$
D_{\text{new}} = 20 \lg \frac{H(10\omega_1)}{H(\omega_1)} = 20 \lg 10 \sqrt{\frac{1,5625}{57,25}} = 4,36 \text{ }\text{µB/µek} = 0,5 \text{ H}\text{m/µek}.
$$

2.65. Схема состоит из последовательно соединенных  $R=20$  Ом и  $C=1$  мкФ. Ответить на вопросы, поставленные в предыдущей задаче, полагая  $\omega_1=10^5$  c<sup>-1</sup>. Выходным значением считать напряжение на емкости.

2.66. Определить максимальное изменение коэффициента передачи напряжения для схемы рис. 2.64 при изменении частоты на октаву и выразить найденное число в децибелах и неперах. Такие же расчеты проделать при изменении частоты в десять раз.

Указание. Надо составить отношение  $H(2\omega_1)/H(\omega_1)$ , из которого следует, что коэффициент передачи изменяется не более чем в 2 раза на октаву, так как согласно (0.2.31)  $D(\omega) = 20 \lg 2 \approx 20 \cdot 0,3 = 6$ , т. е. не более чем 6 дБ/окт, или на основании  $(0.2.30)$  6.0,115=0,7 Нп/окт.

Аналогично следует убедиться в том, что при изменении частоты в десять раз коэффициент передачи изменяется не более чем в десять раз на декаду, т.е. изменение коэффициента передачи напряжения меньше, чем 20 дБ/дек, или  $2.3 \text{ H}$ п/дек.

2.67. Решить предыдущую задачу для схемы из последовательно соединенных резистора и конденсатора, полагая коэффициент передачи равным  $U_c(\omega)/U(\omega)$ .

2.68. Для простого добротного последовательного колебательного контура, состоящего из  $R$ ,  $L$  и  $C$ , найти максимальное изменение коэффициента передачи напряжения в децибелах и неперах на октаву и декаду, считая выходным напряжение на емкости.

Указание. Найдем комплексный коэффициент передачи напряжения  $H(j\omega)$ , а по нему модуль  $H(\omega) = 1/\sqrt{[1-(\omega/\omega_0)^2]^2 + (\delta \omega/\omega_0)^2}$ , где  $\omega_0 = 1/\sqrt{LC}$ ,  $\delta = R/R_c$ ,  $R_c = \sqrt{L/C}$ . При  $\omega \ll \omega_0$ ,  $H(\omega) \approx 1$ , при  $\omega \approx \omega_0$ ,  $H(\omega) =$  $=\delta\omega/\omega_0$ , при  $\omega\gg\omega_0$   $H(\omega)\doteq\omega/\omega_0$ . Из сопоставления последних выражений видно, что наибольшие изменения  $H(\omega)$  будут на высоких частотах. Рассчитывая найдем, что изменение коэффициента передачи напряжения не будет превосходить 12 дБ/окт $\approx$  1,4 Нп/окт и 40 дБ/дек $\approx$  $\approx$  4,6 Нп/дек.

2.69. Составить таблицу отношений двух значений, выраженных в обычных числах, децибелах и неперах для следующих чисел:  $10^{-3}$ ,  $10^{-2}$ ,  $10^{-1}$ ,  $1$ ,  $10$ ,  $10^{2}$ ,  $10^{3}$ ,  $10^{4}$ , 10°, 10°.

2.70. Kax известно, для определения полосы пропускания

колебательных контуров принимается уровень, равный  $1/\sqrt{2}$ . Определить, какому уровню в децибелах и неперах соответствует этот уровень.

2.71. Уровень напряжения на частоте  $f_1$  превышает уровень напряжения на частоте  $f_2$  на 10 дБ. Найти отношение напряжений, выразить его в процентах.

Решение. Из (О.2.29а) имеем  $20\lg \frac{U(f_1)}{U(f_2)} = 10$  или  $\lg$ =0.5. Потенцируя, получим искомое отношение напряжений:  $U(f_1)/U(f_2)=3,16.$ 

Превышение напряжения в процентах составляет

$$
\frac{U(f_1)-U(f_2)}{U(f_2)}100\%=\frac{3,16U(f_2)-U(f_2)}{U(f_2)}100\%=216\%.
$$

2.72. Найти, какому соотношению амплитуд соответствует изменение (увеличение или уменьшение) на: a)  $1 \pi E$ .  $6)$  0.1 Hn.

2.73. Для цепи (рис. 2.73) определить диапазон частот, в котором коэффициент передачи уменьшается не более чем на 10% от максимального значения.

Указание. Из рассмотрения выражения, составленного для коэффициента передачи  $H(\omega)$ , выясняется, что максимальное значение он принимает при  $\omega = 0$ .

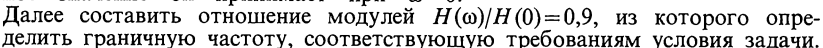

### Е. ЭКВИВАЛЕНТНЫЕ И ОБРАТНЫЕ ДВУХПОЛЮСНИКИ

2.74. В схеме табл. 2.8 известны сопротивления  $X_1$  и  $X_2$ реактивных двухполюсников при двух частотах  $f_1$  и  $f_2$ .

Таблица 2.8

| Схема двухпо- | Номера ва- | Значение частоты и соответствующего реактивного |                |                      |                           |  |  |  |
|---------------|------------|-------------------------------------------------|----------------|----------------------|---------------------------|--|--|--|
| люсника       | риантов    | сопротивления                                   |                |                      |                           |  |  |  |
|               |            | $f_1$ , к $\Gamma$ ц                            | $X_1$ , OM     | $f_2$ , к $\Gamma$ ц | $X_2$ , O <sub>M</sub>    |  |  |  |
|               | 2<br>3     | 5,3<br>2,65<br>5,3                              | $+90$<br>$-90$ | 10,6<br>10,6<br>21,2 | $+225$<br>$+90$<br>$+225$ |  |  |  |
|               | 4          | 2,65                                            | $+40$          | 7,92                 | $-72$                     |  |  |  |
|               | 5          | 2,65                                            | $\infty$       | 10,6                 | $-16$                     |  |  |  |
|               | 6          | 10,6                                            | $-40$          | 21,2                 | $-16$                     |  |  |  |

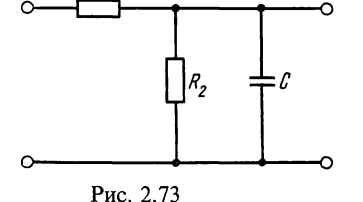

 $4*$ 

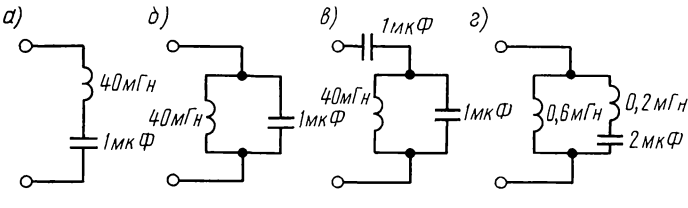

Рис. 2.75

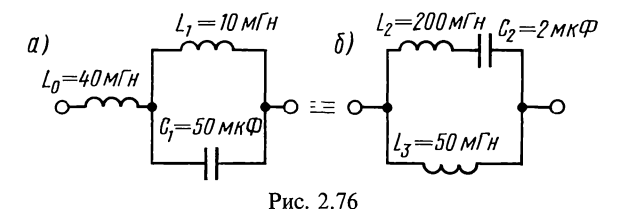

Для каждого варианта найти резонансную частоту и значения индуктивности и емкости. Указать, какие

двухполюсников эквивалентны, а какие обратны. 2.75. Для схемы цепей реактивных двухполюсников (рис. 2.75,  $a - z$ ) определить резонансные частоты и начертить (качественно) графики изменения реактивных сопротивлений в функции угловой частоты о.

И3

2.76. Составить схему и определить элементы двухполюсника, эквивалентные заданному на рис. 2.76, а.<br>Решение. Заданную схему можно представить в виде

схемы а табл. О.2.3, в которой:  $Z_1 = j\omega L_1$ ,  $Z_2 = 1/(j\omega C_1)$ ,  $aZ_1 = j\omega L_0$ .

.<br>Тогда коэффициент а, необходимый для определения элементов эквивалентной схемы (схема б табл. О.2.3):

 $a=a Z_1/Z_1 = j\omega L_0 / j\omega L_1 = 40/10 = 4.$ 

На основе условий эквивалентности (О.2.34) находим коэффициенты  $\vec{b}$ ,  $\vec{c}$  и  $\vec{d}$ :

 $b = a(1 + a) = 4 \cdot 5 = 20;$   $c = (1 + a)^2 = 5^2 = 25;$   $d = 1 + a = 5.$ 

Сопротивления элементов цепи искомой схемы

 $bZ_1 = bj\omega L_1 = j\omega 10 \cdot 10^{-3} \cdot 20 = j\omega 200 \cdot 10^{-3}$  Om, T. e.  $L_2 = 200$  MT<sub>H</sub>;

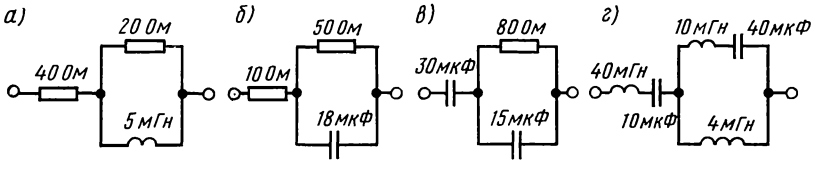

Рис. 2.77

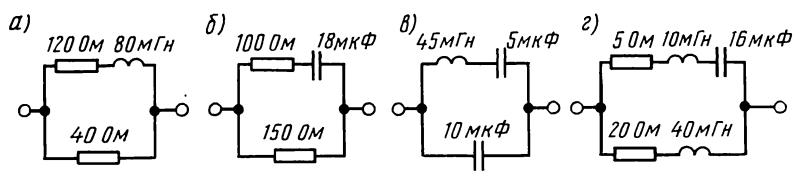

Рис. 2.78

$$
c \underline{Z}_2 = c \frac{1}{j \omega C_1} = \frac{1}{j \omega} \frac{25}{50 \cdot 10^{-6}} =
$$

$$
=\frac{1}{j\omega^2\cdot 10^{-6}} \text{ O}_M, \text{ T. e. } C_2=2 \text{ MK}\Phi;
$$

 $dZ_1 = dj\omega L_1 = j\omega 10 \cdot 10^{-3} \cdot 5 = j\omega 50 \times$  $\times 10^{-3}$  Ом, т. е.  $L_3 = 50$  мГн.<br>На рис. 2.76, б дана эквивалентная

схема цепи, на которой указаны значения ее элементов.

2.77. Найти схемы цепей и  $\pi$ aраметры элементов двухполюсников, обеспечивающих их эквивалентность двухполюсникам, изображенным на рис. 2.77,  $a \rightarrow c$ .

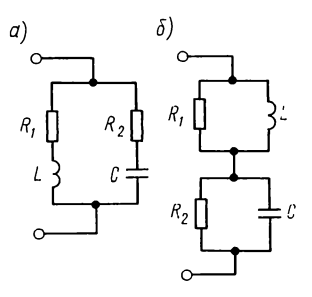

Рис. 2.79

Указание. Использовать табл. О.2.3.

2.78. Найти схемы цепей и параметры элементов двухполюсников, эквивалентных двухполюсникам, изображенным на рис. 2.78,  $a - z$ .

Указание. Использовать табл. О.2.3.

2.79. Вычислить входное сопротивление  $Z$  двухполюс-

ников на рис. 2.79, *а*, *б*, если  $R_1 = R_2 = R = \sqrt{L/C} = 500$  Ом.

**2.80.** Найти коэффициенты  $a_k$  и  $b_k$  сопротивления двух-полюсника на рис. 2.80 и написать уравнение в форме (О.2.33).

**2.81.** Составить схему двухполюсника, обратную схеме<br>цепи на рис. 2.81, *a*, если  $R^2 = 100$ , и определить значения<br>ее элементов, если  $L_1 = 2 M\Gamma$ н,  $L_2 = 5 M\Gamma$ н,  $C_3 = 100 M\Gamma$ Ф,  $L_4 = 5$  MTH,  $R_5 = 10$  Om,  $C_6 = 25$  MK $\overline{\Phi}^2$ ,  $R_7 = 20$  Om.

Решение. Найдем по (О.2.34) сопротивление  $Z'_1$ , обратное сопротивлению  $Z_1 = j\omega L_1$ :

$$
\underline{Z}'_1 = \frac{R^2}{\underline{Z}_1} = \frac{R^2}{j\omega L_1} = \frac{1}{j\omega\left(\frac{L_1}{R_2}\right)} = \frac{1}{j\omega C'_1},
$$

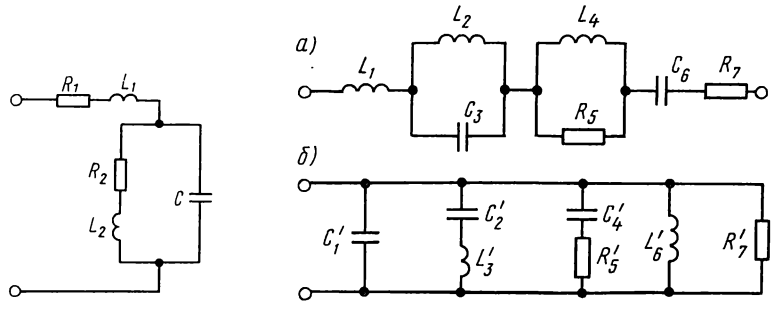

Рис. 2.80

Рис. 2.81

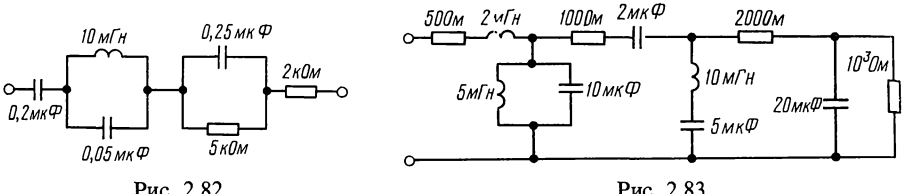

Рис. 2.82

Рис. 2.83

где  $C_1' = L_1/R^2 = 2 \cdot 10^{-3}/100 = 20 \cdot 10^{-6} \Phi = 20 \text{ mK} \Phi$  — емкость, определяющая элемент, обратный элементу  $L_1$ .

элементы, обратные Аналогично рассчитываем индуктивной катушке  $L_2$ , конденсатору  $C_3$ , индуктивной катушке  $L_4$ , резистору  $R_5$ , конденсатору  $C_6$  и резистору  $R_7$ . Это будут соответственно: конденсатор емкостью  $C_2 =$ R<sub>7</sub>. 3TO OYAYI COOLBETCLBEHIO. KOHACHCATOP CWROCIDIO C<sub>2</sub> –<br>= L<sub>2</sub>/R<sup>2</sup> = 5 · 10<sup>-3</sup>/100 = 5 · 10<sup>-5</sup> Φ = 50 MRΦ; катушка индукти-<br>вности L'<sub>3</sub> = C<sub>3</sub>R<sup>2</sup> = 100 · 10<sup>-6</sup> · 100 = 10<sup>-2</sup> Гн = 10 MГн; конден-<br>сатор емкостью резистор сопротивлением  $R'_5 = R^2/R_5 = 100/10 = 10$  Ом; катушка<br>индуктивности  $L'_6 = C_6 R^2 = 25 \cdot 10^{-6} \cdot 100 = 25 \cdot 10^{-4}$  Гн = 2,5 мГн; резистор сопротивлением  $R_7 = R^2/R_7 = 100/20 = 5$  Ом.

Последовательно включенным элементам исходной схемы соответствуют параллельно включенные обратные элементы обратной схемы. Поэтому искомая обратная схема имеет структуру, показанную на рис. 2.81, б.

2.82. Найти схему и элементы двухполюсника, обратного схеме цепи на рис. 2.82, если  $R^2 = 10^6$ .

2.83. Найти элементы двухполюсника, обратного схеме цепи на рис. 2.83 при  $R^2 = 10^4$ , и составить его схему.

Указание. Искомая схема, как и заданная, имеет цепочечный вид, при этом каждый последовательный элемент схемы в обратной схеме станет параллельным, но обратным по характеру, и наоборот.

# Расчет цепей с зависимыми источниками и цепей с обратной связью

## ОСНОВНЫЕ ПОЛОЖЕНИЯ И СООТНОШЕНИЯ

1. Понятия о зависимых источниках. Источники напряжения или источники тока, в которых напряжение или ток в одной из ветвей зависит от напряжения или тока в другой, называются зависимыми. Эти источники имеют две пары зажимов (рис. О.3.1): входные  $1 - 1$ ', к которым подводится задающее напряжение или задающий ток, и выходные 2—2'—к ним подключается нагрузка или другая электрическая цепь. Различают четыре типа зависимых источников: источник напряжения, управляемый напряжением (ИНУН) (рис. 0.3.1, а) источник напряжения, управляемый током (ИНУТ) (рис. 0.3.1,6) источник тока, управляемый напряжением (ИТУН) (рис. 0.3.1, в) источник тока, управляемый током (ИТУТ) (рис. O.3.1,2). На рисунках приведены соотношения, описывающие связи зависимых значений, выраженные через коэффициенты (параметры)  $k$ ,  $r$ ,  $g$ ,  $\beta$ , которые, как правило, являются положительными или отрицательными числами и однозначно и полно характеризуют зависимый источник.

2. Схема замещения активных элементов. При анализе электрических цепей с усилительными элементами (транзисторами, электронными лампами, операционными усилителями) используют их схемы замещения. Все эти устройства являются нелинейными, поэтому линейные схемы замещения пригодны для режима «малых сигналов», т. е. когда переменные напряжения и токи во всех цепях малы относительно их постоянных значений. Вид схемы замещения усилительного прибора зависит от области частот, в которой этот прибор используется. Простейшие эквивалентные схемы за-

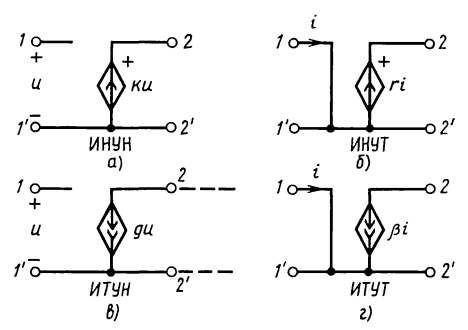

Рис. O.3.1

Таблица 0.3.1

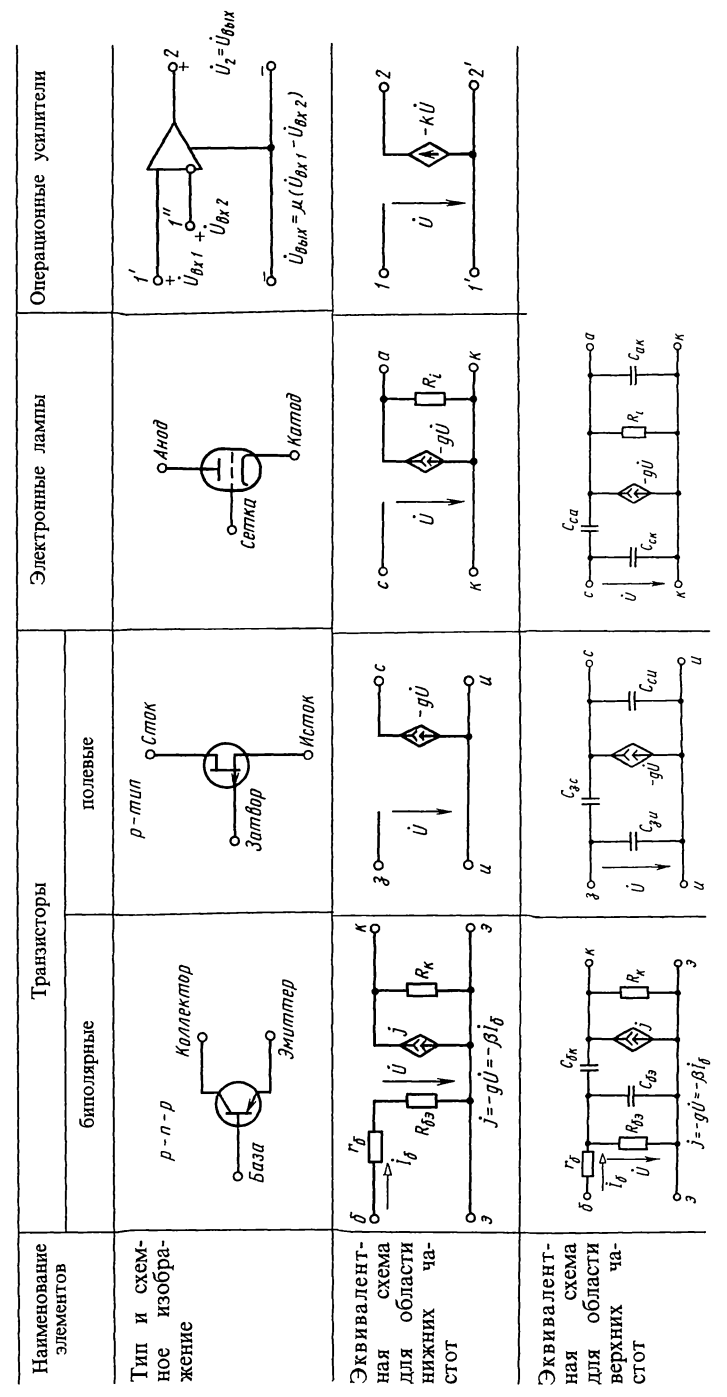

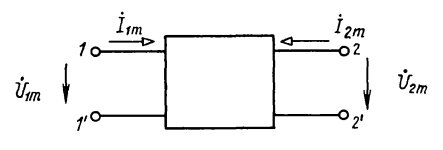

Рис. О.3.2

мещения некоторых усилительных приборов показаны в табл. О.3.1.

3. Расчет цепей с зависимыми источниками. Если цепь содержит усилительные приборы, TO **TO** при расчете ОНИ заменяются эквивалентными схемами замещения (табл. О.3.1). Для расчета цепей, содержащих зависимые источники, применимы все методы, известные для расчета цепей с независимыми источниками. Наиболее часто используются методы узловых напряжений и контурных токов. Примеры даны в задачах 3.1, 3.2, 3.11, 3.12, 3.15, 3.20, 3.21.

4. Коэффициент усиления. В схеме электрической цепи (рис. 0.3.2) зажимы  $l-l'$ — входные,  $2-2'$ — выходные. К входным зажимам подключается источник ЭДС или тока (воздействие), а к выходным - сопротивление нагрузки или другая цепь. Вся схема дана в виде прямоугольника. Передаточная функция цепи-отношение выходного значения  $(\dot{I}_{2m}, \dot{U}_{2m})$  к входному  $(\dot{I}_{1m}, \dot{U}_{1m})$ , выраженные  $\overline{B}$ комплексной форме:

$$
H(j\omega) = A(j\omega)/B(j\omega),
$$

где  $B(i\omega)$ ,  $A(i\omega)$  - комплексные амплитуды или соответственно действующие значения воздействия и реакции цепи. Чаще всего под входным и выходным значениями понимают входное и выходное напряжения

$$
H_U(j\omega) = \dot{U}_{2m}/\dot{U}_{1m} = \dot{U}_2/\dot{U}_1,\tag{O.3.1}
$$

где  $H_U(i\omega) = H(\omega) e^{j\omega(\omega)}$   $(H(\omega)$  — модуль,  $\Theta(\omega)$ — аргумент передаточной функции);  $H(\omega)$  и  $\Theta(\omega)$ определяют  $co$ ответственно амплитудно-частотную и фазочастотную характеристики цепи.

В большинстве реальных усилительных устройств на частоте о передаточная функция напряжения больше единицы  $(H(\omega) > 1)$ , поэтому ее называют коэффициентом усиления. Для практики представляют интерес частотные характеристики цепи на ее входных зажимах, определяемые отношениями:  $\dot{U}_{1m}/\dot{I}_{1m} = Z(j\omega)$  или  $\dot{I}_{1m}/\dot{U}_{1m} = \dot{Y}(j\omega)$ — это входное сопротивление (входная проводимость) цепи.

Примеры приведены в задачах 3.20 - 3.22.

5. Обратная связь. Передача электромагнитной энергии с выхода устройства обратно на его вход называется обратной связью (ОС). Обычно для такой передачи

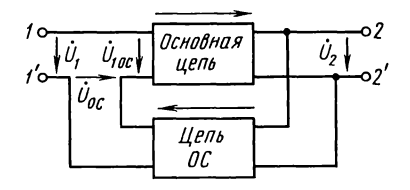

Рис. О.3.3

создаются специальные цепи — цепи ОС (рис. О.3.3). Если цепь ОС построена так, что напряжения  $\dot{U}_1$  и  $\dot{U}_{\text{oc}}$  совпадают по фазе, что вызывает увеличение напряжения  $\tilde{U}_{1\text{oc}}$  на входе основной цепи, то такая ОС называется положительной (ПОС). Если в цепи напряжение обратной связи  $U_{ac}$ противофазно напряжению  $U_1$ , что уменьшает напряжение  $U_{100}$ , такая ОС называется отрицательной (ООС).

Передаточная функция напряжения цепи, охваченной ОС, определяется выражением

$$
H_{oc}(j\omega) = \frac{\dot{U}_2}{\dot{U}_1} = \frac{H(j\omega)}{1 \mp B(j\omega)H(j\omega)},
$$
(O.3.2)

где  $H(j\omega) = \dot{U}_2/\dot{U}_{1\alpha}$  — передаточная функция цепи без ОС;  $B(j\omega) = U_{\infty}/U_2$ — передаточная функция цепи ОС, знак «минус» — для ПОС, «плюс» — для ООС.

Обратная связь изменяет не только передаточную функцию, но и входные функции цепи. Изменение входных характеристик под действием ОС зависит от вида ОС (ООС или ПОС) и от того, как включены между собой входные зажимы основной цепи и цепи ОС. Соединение, показанное на рис. О.3.3, называется последовательным (по входу), ООС, последовательная по входу, увеличивает входное сопротивление:

$$
Z_{1\text{oc}}(j\omega) = Z_1(j\omega) \left[ 1 + B(j\omega) H(j\omega) \right],\tag{O.3.3}
$$

где  $Z_1(i\omega)$  — входное сопротивление цепи, не охваченной ОС. Пример приведен в задаче 3.23.

#### УПРАЖНЕНИЯ И ЗАДАЧИ

#### А. РАСЧЕТ ПЕПЕЙ С ЗАВИСИМЫМИ ИСТОЧНИКАМИ

3.1. В цепи (рис. 3.1) действуют независимый источник тока J и ИНУТ с ЭДС  $E = rI_2$ . Дано:  $R_1 = 15$  Ом,  $R_2 = 2$  Ом,  $r=7$  Ом,  $J=2$  мА. Найти напряжение  $U_{ab}$ .

Решение. Выберем для решения метод контурных токов. Контурное уравнение:  $I_{11}(\hat{R}_1 + R_2) + JR_2 = E$ .

Учитывая, что  $I_2 = I_1 + J$ , получим  $I_{11}(R_1 + R_2) + J R_2 =$ = $r(I_{11}+J)$  или  $I_{11}(\tilde{R_1}+\tilde{R_2}-r)=J(r-R_2)$ . Из этого уравнения<br>определим ток  $I_{11}=1$  мА. Напряжение  $U_{ab}=I_2R_2=3.2=6$  мВ.

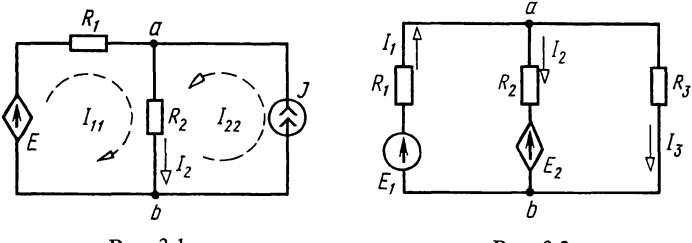

Рис. 3.1

Рис. 3.2

3.2. В цепи (рис. 3.2) действуют независимый источник напряжения с ЭДС  $E_1 = 60$  мВ и ИНУН с ЭДС  $E_2 = kU_{ab}$ . Найти токи в ветвях, если  $R_1 = R_2 = R_3 = 10$  Ом,  $k = 5$ .

Решение. Для решения выберем метод узловых напряжений. Приняв  $V_b = 0$ , запишем уравнение для узла а  $V_a(1/R_1 + \bar{1}/R_2 + 1/R_3) = E_1/R_1 + E_2/R_2$ .

Учитывая, что  $U_{ab} = V_a - V_b$ ,  $E_2 = kV_a$ , имеем  $V_a(1/R_1 + 1/R_2 + 1/R_3) = E_1/R_1 + kV_a/R_2.$ 

Решая уравнение, получим  $V_a = U_{ab} = -30$  мВ. Токи в вет-<br>вях:  $I_1 = (U_{ba} + E_1)/R_1 = 90/10 = 9$  мА,  $I_2 = (U_{ab} - E_2)/R_2 = 12$  мА,  $I_3 = U_{ab}/R_3 = -3$  MA.

3.3. В цепи (рис. 3.3) действуют независимый источник с ЭДС  $E=100 B$  и ИТУТ  $J=\beta I_1$  ( $\beta=-5$ ). Найти токи в ветвях, если  $R_1 = 1$  кОм,  $R_2 = 4$  кОм,  $R_3 = 1$  кОм,  $R_4 = 5$  кОм. **3.4.** B цепи (рис. 3.4) дано:  $\vec{E} = 1$  B,  $R_1 = 100$  Om,  $R_2 = 50$  Om,  $R_3 = 1$   $\kappa$ Om,  $\kappa_4 = 2$   $\kappa$ Om,  $M$ TVH  $J = gU_{13}$ , rue  $g = 50$  мА/В. Найти напряжение  $U_{23}$ .

**3.5.** В цепи (рис. 3.5), содержащей ИНУН  $E_3 = kU_6$  ( $k =$  $=$  -2), найти токи в ветвях, если  $R_1 = R_2 = R_3 = R_4 = R_5 = R_6 =$  $= 100$  OM,  $E_2 = 10$  B,  $E_4 = 20$  B,  $E_5 = 40$  B.

3.6. Цепь (рис. 3.6) содержит независимые источник напряжения  $E_1 = 5 B$ , источники тока  $J_1 = 0.5 A$  и  $J_7 = 0.1 A$  и ИНУТ  $E_6 = rI_5$  (r = -2 Ом). Найти токи в ветвях при  $R_1 = R_2 = \tilde{R_3} = \tilde{R_4} = R_5 = R_6 = 100$  Om.

3.7. В цепи с ИТУН  $J = gU_1$  (рис. 3.7) найти токи в ветвях. Дано:  $E_2 = 85,8$  В,  $R_1 = 50$  Ом,  $R_2 = 20$  Ом,  $R_3 = 30$  Ом,  $g=0.01$  A/B,  $R_4=90$  Om.

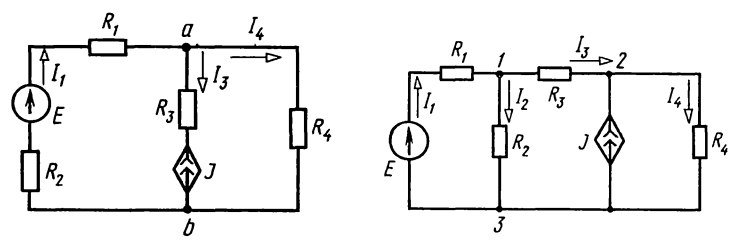

Рис. 3.3

Рис. 3.4

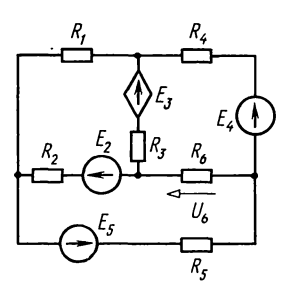

Рис. 3.5

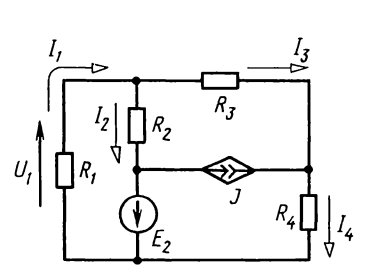

Рис. 3.7

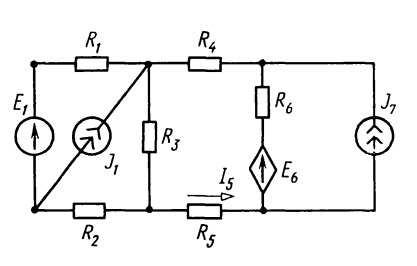

Рис. 3.6

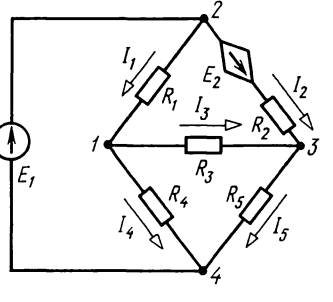

Рис. 3.8

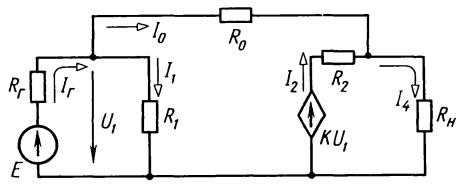

Рис. 3.9

3.8. Найти токи в ветвях цепи (рис. 3.8), содержащей  $HHYT$   $E_2 = rI_4$ , ecny  $E_1 = 40$  B,  $R_1 = 20$  OM,  $R_2 = 40$  OM,  $R_3 =$ <br>= 50 OM,  $R_4 = 100$  OM,  $R_5 = 200$  OM,  $r = 3$  B/A.

3.9. В цепи (рис. 3.9), содержащей ИНУН  $kU_1$ , найти<br>токи в ветвях, если  $E = 5$  B,  $R_r = 100$  OM,  $R_a = 100$  OM,  $R_1 = 50$  OM,  $R_2 = 100$  OM,  $R_0 = 200$  OM,  $k = 10$ .

**3.10.** В цепи с ИТУТ (рис. 3.10) определить токи в ветвях, потенциалы узлов  $V_1$  и  $V_2$  и отношение  $V_2/J$ . Дано: J=1 мА,  $R_r = 20$  Ом,  $R_u = 40$  Ом,  $R_1 = R_0 = 10$  Ом,  $R_2 = 40$  Om,  $\beta = 10$ .

3.11. Для цепи (рис. 3.11), содержащей зависимые источники  $E_3 = kU_{ab}$  и  $E_4 = r_2I_2$ , найти все токи. Дано:  $R_1 = 1$  кОм,  $R_4 = 4$  KOM,  $R_2 = 2$  KOM,  $R_5 = 5$  KOM,  $R_6 = 6$  KOM,  $E_1 = 10$  B,  $E_2 = 15$  B,  $k = 1, 5$ ,  $r_2 = 4 \cdot 10^{3}$  B/A.

Решение. Решим задачу методом контурных токов.
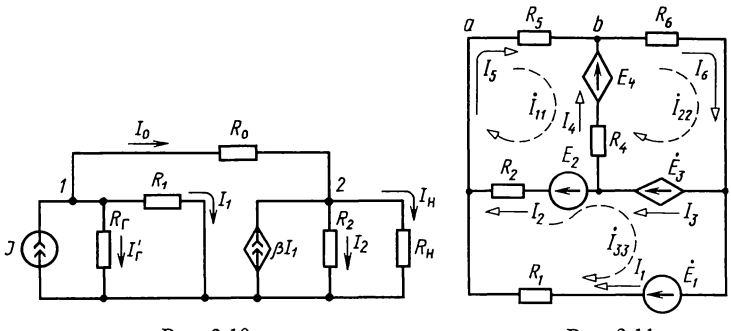

Рис. 3.11

Контурные токи:  $I_{11}$ ,  $I_{22}$ ,  $I_{33}$ , токи в ветвях:  $I_1 = I_{33}$ ,  $I_2 = I_{11} - I_{33}$ ,  $I_3 = I_{22} - I_{33}$ ,  $I_4 = I_{22} - I_{11}$ ,  $I_5 = I_{11}$ ,  $I_6 = I_{22}$ . Зави-<br>симые источники выражаются так:  $E_3 = kU_{ab} = kI_5R_5 = kI_{11}R_5$  $E_4 = r_2 I_2 = r_2 (I_{11} - I_{33})$ . Уравнения контурных токов:

$$
I_{11}(R_2 + R_4 + R_5) - I_{22}R_4 - I_{33}R_2 = -E_4 + E_2 = -r_2(I_{11} -
$$
  
\n
$$
-I_{33}) + E_2;
$$
  
\n
$$
-I_{11}R_4 + I_{22}(R_4 + R_6) = E_3 + E_4 = kI_{11}R_5 + r_2(I_{11} - I_{33});
$$
  
\n
$$
-I_{11}R_2 + I_{33}(R_1 + R_2) = -E_2 - E_3 + E_1 = -E_2 + E_1 - kI_{11}R_2
$$

Группируя неизвестные и подставляя числовые данные, получим:

$$
I_{11}15 \cdot 10^3 - I_{22}4 \cdot 10^3 - I_{33}6 \cdot 10^3 = 15;
$$
  
-I<sub>11</sub>15,5 \cdot 10<sup>3</sup>+I<sub>22</sub>10 \cdot 10<sup>3</sup>+I<sub>33</sub>4 \cdot 10<sup>3</sup> = 0;  
I<sub>11</sub>5,5 \cdot 10<sup>3</sup>+I<sub>33</sub>3 \cdot 10<sup>3</sup> = -5.

Решение системы уравнений определяет контурные токи:  $I_{11} = 0,45 \text{ mA}, I_{22} = 1,7 \text{ mA}, I_{33} = -2,5 \text{ MA}.$  Токи в ветвях<br>равны:  $I_1 = -2,5 \text{ MA}, I_2 = 2,95 \text{ MA}, I_3 = 4,2 \text{ MA}, I_4 = 1,25 \text{ MA},$  $I_5 = 0.45$  MA,  $I_6 = 1.7$  MA.

**3.12.** В цепи (рис. 3.12), содержащей ИТУН  $J = g_a U_{ba}$  и ИНУТ  $E_3 = r_5 I_5$ , найти токи в ветвях методом контурных TOKOB. Дано:  $E_2 = 12 B$ ,  $R_1 = 600 \text{ OM}$ ,  $R_2 = 150 \text{ OM}$ ,  $R_3 =$ =475 OM,  $R_4 = 1 \text{ KOM}$ ,  $R_5 = 820 \text{ OM}$ ,  $r_5 = 80 \text{ B/A}$ ,  $g_4 = 10^{-2} \text{ A/B}$ .

Решение. Направления контурных токов и токов ветвей указаны на рис. 3.12. Токи ветвей:  $I_1 = I_{11} - I_{22}$ ,  $I_2 = I_{22}$ ,  $I_3 = I_{11} - I_{33}$ ,  $I_4 = I_{33}$ ,  $I_5 = I_{22} - I_{33}$ . Зависимые источники выра-**EXECUTE:**  $J=g_4U_{ba}=-g_4U_{ab}=-g_4R_4I_{33}=I_{11}$ ;  $E_3=r_5I_5=$  $=r_5(I_{22}-I_{33})$ . Уравнения контурных токов:

$$
-I_{11}R_1+I_{22}(R_1+R_2+R_5)-I_{33}R_5=-E_2;
$$
  

$$
-I_{11}R_3-I_{22}R_5+I_{33}(R_3+R_4+R_5)=E_3.
$$

Подставляя полученные выражения для  $I_{11}$  и  $E_3$ , имеем

109

 $5 -$ 

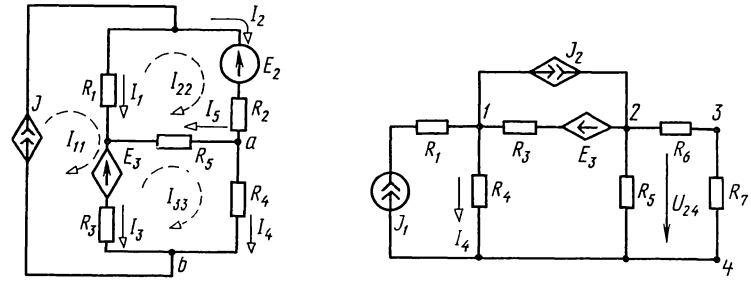

Рис. 3.12

Рис. 3.13

 $I_{22}(R_1+R_2+R_5)+I_{33}(g_4R_4R_1-R_5)=-E_2;$  $-I_{22}(R_5+r_5)+I_{33}(g_4R_4R_3+R_3+R_4+R_5+r_5)=0.$ 

Подстановка числовых данных и решение уравнений оп-<br>ределяют контурные токи:  $I_{22} = -5.4$  мА,  $I_{33} = -0.68$  мА, токи в ветвях  $I_1 = 12.2$  мА,  $I_2 = -5.4$  мА,  $I_3 = 7.48$  мА,  $I_4 = -0.68$  MA,  $I_5 = -4.72$  MA.

**3.13.** Для цепи (рис. 3.13) с ИТУТ  $J_2 = \beta I_4$  и ИНУН  $E_3 = kU_{24}$  определить напряжение  $U_{34}$ , если  $J_1 = 1$  A,<br> $R_1 = 15$  Om,  $R_3 = 20$  Om,  $R_4 = 40$  Om,  $R_5 = 60$  Om,  $R_6 = R_7 =$  $= 50$  Om,  $\beta = 0.01$ ,  $k = 0.2$ .

3.14. В цепи (рис. 3.14), содержащей ИТУТ, действует источник напряжения  $e = 100 \sin(\omega t + 17^{\circ})$  В. Найти напряжение  $u_{ab}(t)$ , если  $R_1 = 100$  Ом,  $R_2 = 10$  Ом,  $C = 1$  мк $\Phi$ ,<br>  $R_3 = 10$  кОм,  $f = 100$  кГц. Комплексный ток зависимого ис-<br>
точника  $\dot{J} = \beta \dot{I}_2$ ,  $\beta = 0.5e^{-j40^\circ}$ .<br>
Решение. Комплексное действующее значение напряже

ния источника ЭДС  $\dot{E} = \frac{100}{\sqrt{2}} e^{j 17^\circ}$  В. Так как цепь содержит два узла, решим задачу методом узловых напряжений. При  $V_b = 0$  уравнение для узла *а* имеет вид

$$
\dot{V}_a(1/R_1 + 1/R_2 + 1/(1/j\omega C)) = \dot{E}/R_1 + \dot{J}.
$$

Комплексный ток  $\dot{J} = \beta \dot{I}_2 = \beta \dot{V}_a / R_2$ . Тогда

$$
\dot{V}_a(1/R_1 + 1/R_2 + j\omega C - \beta/R_2) = \dot{E}/R_1 \text{ with}
$$
\n
$$
\dot{V}_a(1/100 + 1/10 + j6,28 \cdot 10^5 \cdot 1 \cdot 10^{-6} - 0,5e^{-j40^{\circ}}/10) =
$$
\n
$$
= 70.7e^{j17^{\circ}}/100.
$$

Отсюда находим  $\dot{V}_a = 1,06e^{-j67}$ ° В или  $u_{ab} = v_a = 1,06\sqrt{2} \times$  $\times$  sin  $(2\pi 10^5 t - 67^{\circ})$  B.

**3.15.** B cxeme puc. 3.15 c MTVT  $\vec{l} = \beta \vec{l}_2$ ,  $\vec{E} = 50e^{j40^{\circ}}$  B,<br> $R_1 = 1$  kOm,  $R_2 = 50$  Om,  $X_C = 50$  Om,  $R_3 = 75$  Om,  $R_4 = 1$  kOm,  $\beta = 0.05$ .

Найти напряжение  $\dot{U}_{23}$ .

*Указание*. Если принять  $\dot{V}_4 = 0$ , то  $\dot{V}_1 = \dot{E}$ .

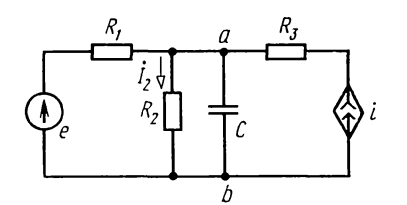

Рис. 3.14

Рис. 3.15

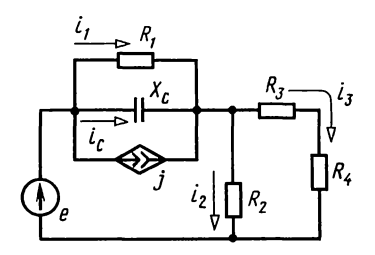

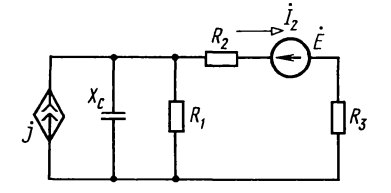

Рис. 3.16

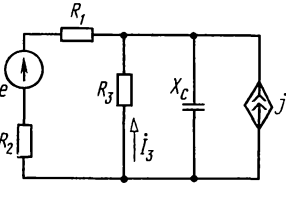

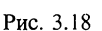

Рис. 3.17

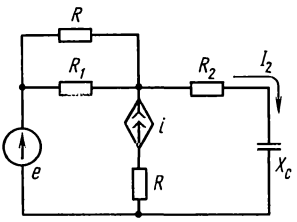

Рис. 3.19

**3.16.** В цепи (рис. 3.16) с ИТУТ  $J = \beta i_3$  найти токи всех ветвей, если  $e = 50\sqrt{2} \sin(\omega t + 17^{\circ})$  B,  $R_1 = 100$  Om,  $X_c =$ =100 OM,  $R_2$ =50 OM,  $R_3$ =25 OM,  $R_4$ =75 OM,  $\beta$ =5e<sup>j10°</sup>.<br>3.17. В цепи (рис. 3.17), содержащей ИТУТ  $\vec{J} = \beta I_2$ , найти

напряжение на конденсаторе, если  $\dot{E} = 5e^{j40}$  В,  $\dot{\beta} = 0.7e^{j23^{\circ}}$ ,  $R_1 = X_c = 1$  KOM,  $R_2 = 720$  OM,  $R_3 = 280$  OM.

**3.18.** В цепи (рис. 3.18) с ИТУТ  $\dot{J} = \beta \dot{I}_3$  найти напряжение на резисторе R<sub>1</sub>. Дано: R<sub>1</sub> = 150 OM, R<sub>2</sub> = 50 OM, R<sub>3</sub> = X<sub>C</sub> = 200 OM,  $\beta$  = 1 e<sup>-j90</sup>,  $\dot{E}$  = 10e<sup>j88</sup> B.

**3.19.** В цепи (рис. 3.19) с ИТУТ  $i = \beta i_2$  определить напряжение на конденсаторе, если  $e(t) = 20\sqrt{2} \sin \omega t$ ,  $\beta =$ <br>= 0,5 $e^{-j50}$ ,  $R_1 = X_c = 2$  MOm,  $R_2 = R = 1$  MOm.

## Б. РАСЧЕТ ПЕРЕДАТОЧНЫХ ФУНКЦИЙ

3.20. Найти передаточную функцию напряжения усилителя низкой частоты на триоде (рис. 3.20, а), если  $R_c = 1$  MOM,  $R_a = 6$  кОм, S = 16 мА/В, R<sub>0</sub> — внутреннее сопротивление источника e=820 кОм, а внутреннее сопротивление лампы  $R_i = 20$  KOM.

Решение. По определению, передаточная функция напряжения:  $H(\omega) = U_a/\tilde{U}_c$ .

Если входное воздействие е мало, электронную лампу можно полагать линейным устройством и заменить эк-<br>вивалентной схемой (рис. 3.20, 6), состоящей из зависимого источника тока  $J$  и внутреннего сопротивления  $R_i$  (см. табл. О.3.1). Тогда схема усилителя примет вид, показанный на рис. 3.20, б. Ток источника  $J = S u_c$ . Напряжение на сетке лампы и, равно

$$
u_{c} = \frac{e}{R_{0} + R_{c}} R_{c}.
$$
  
 
$$
\text{Cok } J = Su_{c} = e \frac{SR_{c}}{R_{0} + R_{c}}.
$$

Эквивалентное сопротивление в анодной цепи  $R_n = \frac{R_i R_a}{R_i + R_i}$ а напряжение на аноде (выходное напряжение усилителя)

$$
u_{\rm a} = J R_{\rm H} = \frac{S R_{\rm c} R_i R_{\rm a}}{(R_{\rm 0} + R_{\rm c})(R_i + R_{\rm a})} e.
$$

Передаточная функция напряжения (коэффициент усиления усилителя) определяется

$$
H(\omega) = \frac{SR_cR_iR_a}{(R_0 + R_c)(R_i + R_a)}.
$$
\n(3.1a)

Подставляя заданные числовые значения параметров, получим  $H(\omega) = 40.6$ . Выражение (3.1a) можно упростить. Если  $R_0 = 0$ , а'  $R_i \gg R_a$ , то коэффициент усиления  $H(\omega) = SR_a$ .

3.21. Найти передаточные функции напряжения и тока усилителя низкой частоты на биполярном транзисторе, включенном с общей базой, если  $U_1 = 1$  B,  $R_n = 100$  Ом (рис. 3.21, а). Параметры эквивалентной схемы транзистора  $R_1 = 15$  Om,  $R_2 = 200$  Om,  $R_3 = 2 \cdot 10^6$  Om,  $r = 1.9 \cdot 10^6$  Om.<br>Peшение. При небольшом по значению входном воз-

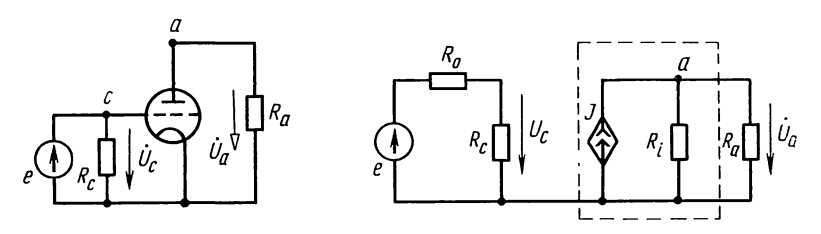

Рис. 3.20

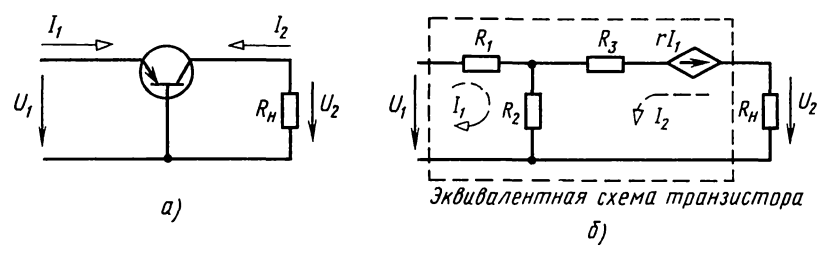

Рис. 3.21

действии  $U_1$  транзистор с общей базой можно заменить эквивалентной схемой (рис. 3.21,6), содержащей ИНУТ  $rI_1$ . Передаточные функции (коэффициенты усиления) напряжения тока равны  $H_U = U_2/U_1$ ,  $H_I = I_2/I_1$ . Рассчитаем схему И методом контурных токов

 $I_1(R_1+R_2)+I_2R_2=U_1;$  $I_1 R_2 + I_2 (R_2 + R_3 + R_n) = -rI_1$ .

Подставив числовые значения, получим:

 $I_1$  215 +  $I_2$  200 = 1;

 $I_1$  1,9002 · 10<sup>6</sup> +  $I_2$  2,0003 · 10<sup>6</sup> = 0.

Решив систему уравнений, найдем

 $I_1 = 3.99 \cdot 10^{-2}$  A  $\approx 40$  MA;

 $I_2 = -3.79 \cdot 10^{-2}$  A  $\approx -38$  MA.

Выходное напряжение (с учетом принятых положительных направлений  $I_2$  и  $U_2$ )  $U_2 = -I_2 R_n = 3{,}79$  В. Передаточные функции (коэффициенты усиления) напряжения и тока  $H_U = U_2/U_1 = 3{,}79/1 = 3{,}79;$   $H_I = I_2/I_1 = 3{,}79 \cdot 10^{-2}/3{,}99 \cdot 10^{-2} =$  $= 0.95$ . В транзисторном каскаде при включении транзистора с общей базой коэффициент передачи напряжения больше единицы, а тока - меньше единицы.

3.22. В транзисторном каскаде усилителя низкой частоты при включении транзистора с общим эмиттером (рис. 3.22, а) найти передаточные функции напряжения и тока, а также выходное сопротивления. Дано:  $R_5 = 60$  Ом, входное И

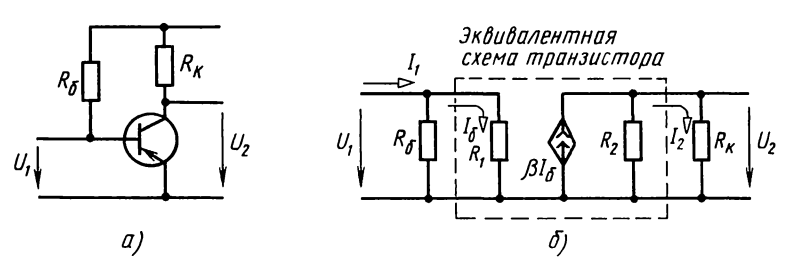

Рис. 3.22

 $R_{\rm k}$  = 1 кОм, параметры эквивалентной схемы транзистора  $R_1$  = 340 Ом,  $R_2$  = 16 кОм, β = 52.

Решение. Заменим транзистор (табл. О.3.1) эквивалентной схемой, содержащей ИТУТ (рис. 3.22, б). Ток  $I_6 = U_1/R_1$ .

Напряжение на выходе усилителя  $U_2$  определяется следующим образом:

$$
U_2 = \beta I_6 \frac{R_2 R_{\rm s}}{R_2 + R_{\rm s}} = \beta \frac{U_1}{R_1} \frac{R_2 R_{\rm s}}{R_2 + R_{\rm s}},
$$

отсюда передаточная функция напряжения

$$
H_U = \frac{U_2}{U_1} = \frac{\beta R_2 R_{\kappa}}{R_1 (R_2 + R_{\kappa})}
$$

Найдем передаточную функцию тока  $H_I = I_2/I_1$ . Токи  $I_1 =$ <br>=  $\frac{U_1}{R_1 R_6/(R_1 + R_6)}$ ,  $I_2 = \frac{U_2}{R_k} = \beta \frac{U_1}{R_1 R_2 + R_k}$ , тогда  $H_I = \frac{\beta R_2 R_6}{(R_2 + R_k)(R_1 + R_6)}$ .<br>Входное и выходное сопротивления каскада  $R_{\text{ex}} = U_1/I_1$  $=\frac{R_6R_1}{R_1+R_6}, R_{\text{bmx}}=U_2/\beta I_6=\frac{R_2R_{\text{k}}}{R_2+R_{\text{k}}}.$ 

Подстановка числовых значений дает:  $H_{II} = 144$ ,  $H_{I} = 48.7$ ,  $R_{\text{nx}} \approx 338$  Om,  $R_{\text{max}} \approx 941$  Om.

## В. КОЭФФИЦИЕНТ УСИЛЕНИЯ И ОБРАТНАЯ СВЯЗЬ

3.23. Для схемы с обратной связью (рис. 3.23, а) найти передаточную функцию напряжения, если  $R_r = 50$  Ом,<br>  $R_1 = 1$  кОм,  $R_2 = 30$  кОм,  $R_{rp} = 200$  Ом,  $R_{oc} = 20$  кОм,  $\beta = 100$ ,<br>  $R_{\kappa 0\pi} = 10$  кОм,  $R_{\kappa} = 6$  кОм,  $R_{\kappa} = 1$  кОм.

Решение. Решим эту задачу двумя методами. Первыйметод узловых напряжений. Приняв потенциал узла 1 равным нулю, запишем уравнения для второго и третьего үзлов:

$$
V_2 \left( \frac{1}{R_1} + \frac{1}{R_2} + \frac{1}{R_r} + \frac{1}{R_{rp}} + \frac{1}{R_{oc}} \right) - V_3 \ 1/R_{oc} = \frac{U_1}{R_r},
$$
  
-  $V_2 \ 1/R_{oc} + V_3 \left( \frac{1}{R_{oc}} + \frac{1}{R_{\kappa o n}} + \frac{1}{R_{\kappa}} + \frac{1}{R_n} \right) = -\beta I.$ 

Выразим ток зависимого источника через  $V_2$ :

$$
-\beta I = -\beta \frac{V_2}{R_{\rm rp}}.
$$

Тогда уравнения приобретают такой вид:

$$
V_2\left(\frac{1}{R_1} + \frac{1}{R_2} + \frac{1}{R_r} + \frac{1}{R_{rp}} + \frac{1}{R_{oc}}\right) - V_3\left(\frac{1}{R_{oc}}\right) = U_1/R_r;
$$
  
- 
$$
V_2\left(\frac{1}{R_{oc}} - \frac{\beta}{R_{rp}}\right) + V_3\left(\frac{1}{R_{oc}} + \frac{1}{R_{xoI}} + \frac{1}{R_k} + \frac{1}{R_n}\right) = 0.
$$

114

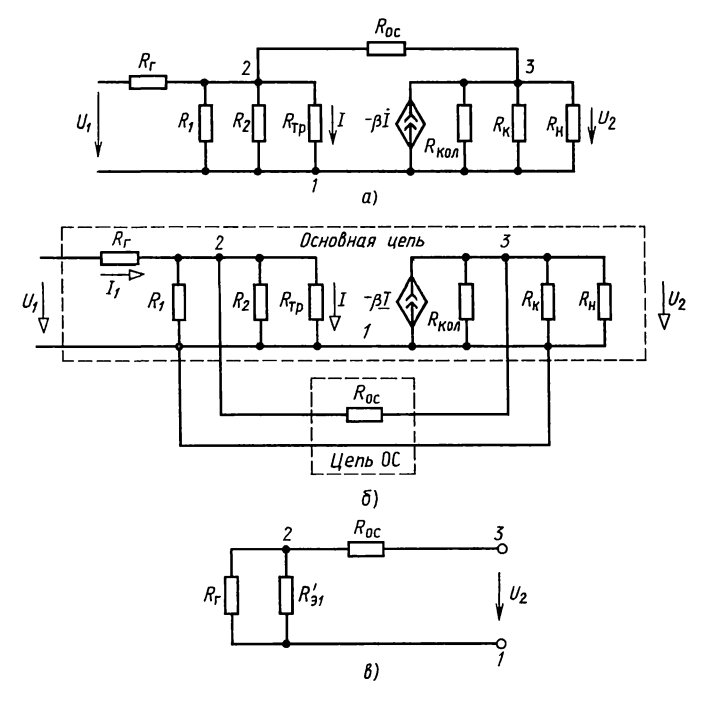

Рис. 3.23

Введем обозначения:

$$
1/R_1 + 1/R_2 + 1/R_r + 1/R_{rp} + 1/R_{oc} = 1/R_{s1};
$$
  

$$
1/R_{oc} + 1/R_{\kappa 0} + 1/R_{\kappa} + 1/R_{\kappa} = 1/R_{s2}.
$$

Из второго уравнения следует  $V_2 = V_3 \frac{R_{oc}R_{rp}}{R_{22}(R_{rp} - \beta R_{oc})}$ Подставив в первое уравнение, получим

$$
V_3 \left[ \frac{R_{oc} R_{\tau p}}{R_{\text{3}1} R_{\text{3}2} (R_{\tau p} - \beta R_{\text{oc}})} - \frac{1}{R_{\text{oc}}} \right] = \frac{U_1}{R_{\text{r}}}
$$

Передаточная функция или коэффициент усиления

$$
H_U = \frac{V_3}{U_1} = \frac{{}^{\cdot}R_{21}R_{22}R_{oc}(R_{rp} - \beta R_{oc})}{R_r[R_{oc}^2R_{rp} - R_{21}R_{22}(R_{rp} - \beta R_{oc})]}.
$$

Подставив исходные данные, получим  $H_{II} = -186$ .

метод - использование соотношения Второй  $(O.3.2).$ Рис. 3.23, а можно изобразить так, как показано на рис. 3.23,  $6$ , т. е. рассматривать схему как основную цепь, охваченную с. рассматривать ехсму как основную цень, охваченную<br>обратной связью. Тогда коэффициент усиления определяется<br>по (О.3.2). Найдем коэффициент усиления или передаточную

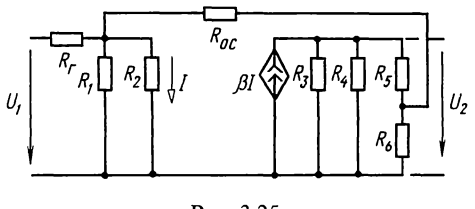

Рис. 3.25

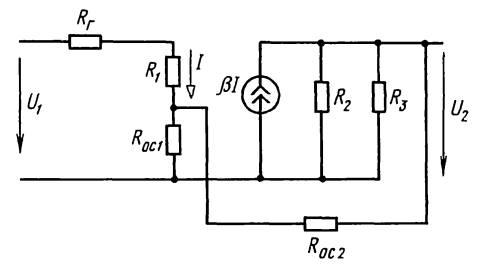

Рис. 3.26

функцию напряжения основной цепи:

 $U_2 = -\beta IR_{22}'$ где  $1/R'_{32} = 1/R_{\kappa 0.07} + 1/R_{\kappa} + 1/R_{\kappa}$ . Ток входной цепи равен<br>  $I_1 = \frac{U_1}{R_r + R'_{31}}$ , где  $\frac{1}{R'_{31}} = \frac{1}{R_1} + \frac{1}{R_2} + \frac{1}{R_{\kappa}}$ .<br>
Напряжение между узлами *I* и 2 определяется как  $U_{12} =$  $=I_1 R'_{31} = \frac{U_1 R'_{31}}{R_1 + R'_{31}}$ , откуда  $I = \frac{U_{12}}{R_{22}} = \frac{U_1 R'_{31}}{(R_1 + R'_{31}) R_{31}}$ 

Напряжение  $U_2$  окончательно равно  $U_2 = -\beta \frac{R'_{31}R'_{32}}{(R_1 + R'_{31})R_{32}} U_1$ или коэффициент усиления напряжения

$$
H_{\text{ou}} = \frac{U_2}{U_1} = -\beta \frac{R'_{11} R'_{12}}{(R_{\text{r}} + R'_{11}) R_{\text{rp}}}.
$$

Найдем передаточную функцию напряжения цепи обратной связи. Отдельно цепь ОС показана на рис. 3.23, в.

Передаточная функция цепи ОС равна

$$
B = \frac{U_{\text{oc}}}{U_2} = \frac{R_3}{R_3 + R_{\text{oc}}}, \text{ rge } R_3 = \frac{R_{\text{r}} R_{31}'}{R_{\text{r}} + R_{31}'}.
$$

На основании (О.3.2) передаточная функция всей цепи

$$
H_U = -\frac{\beta R_{s1}' R_{s2}'}{(R_r + R_{s1}') R_{rp}} \left[ 1 + \frac{R_{s1}'}{(R_{s1}' + R_{oc})} \frac{\beta R_{s2}' R_{s1}'}{(R_r + R_{s1}') R_{rp}} \right]
$$

После подстановки числовых данных получим  $H_v = -186$ .<br>3.24. По данным задачи 3.23 рассчитать и построить

зависимость коэффициента усиления  $H_U$  от величины  $R_{oc}$ , которая принимает следующие значения (в кОм): 5, 10, 20,  $30, 50, 100.$ 

3.25. В цепи (рис. 3.25) рассчитать и построить зависимость коэффициента усиления от величины  $R_{\text{oc}}$ , задаваясь R<sub>oc</sub>, равным (в кОм): 1, 2, 5, 7, 10. Параметры схемы:<br>R<sub>r</sub> = 100 Om, R<sub>1</sub> = 10 kOm, R<sub>2</sub> = 150 Om,  $\beta$  = 50, R<sub>3</sub> = 50 kOm, R<sub>4</sub> = 5 kOm, R<sub>5</sub> = 1 kOm, R<sub>6</sub> = 100 Om.

Обратная связь - отрицательная.

3.26. В схеме цепи (рис. 3.26)  $(R_r = 75 \text{ OM}, R_1 = 150 \text{ OM}, R_2 = 5 \text{ KOM}, R_3 = 800 \text{ OM}, R_{oc2} = 1 \text{ KOM}, \beta = 25)$  рассчитать и построить зависимость от  $R_{oc1}$  коэффициента усиления схемы  $H_U$ , коэффициента передачи цепи обратной с входного сопротивления  $R_{\text{ax}}$ .  $R_{\text{oc1}}$  принимает значения (в омах) 2, 5, 10, 20, 30, 100. Обратная связь — отрицательная.

Указание. При расчете коэффициента передачи основной цепи положить  $R_{\rm oc1} = 0.$ 

**3.27.** По данным задачи 3.26 ( $R_{oc,1} = 5$  Ом) рассчитать и построить те же зависимости, придавая  $R_{\alpha}$ , значения (в  $KOM$ ) 0.1; 0.5; 1; 5; 10.

Глава 4

Трехфазные цепи

### ОСНОВНЫЕ ПОЛОЖЕНИЯ И СООТНОШЕНИЯ

1. Мгновенные значения и комплексы трехфазной симметричной системы напряжений выражаются следующим образом:

$$
u_A = U_m \sin \omega t; \quad \dot{U}_A = U;
$$
  
\n
$$
u_B = U_m \sin (\omega t - 2\pi/3); \quad \dot{U}_B = U e^{-j2\pi/3};
$$
  
\n
$$
u_C = U_m \sin (\omega t - 4\pi/3); \quad \dot{U}_C = U e^{-j4\pi/3}.
$$
\n(O.4.1)

2. Соотношения в симметричной трехфазной цепи. В симметричной трехфазной цепи комплексные сопротивления составляющих ее фаз одинаковы.

Для симметричной трехфазной системы при соединении звездой существуют следующие зависимости между линейными и фазными напряжениями и токами:

$$
U_{\pi} = \sqrt{3} U_{\phi}; \ I_{\pi} = I_{\phi}.
$$
 (O.4.2a)

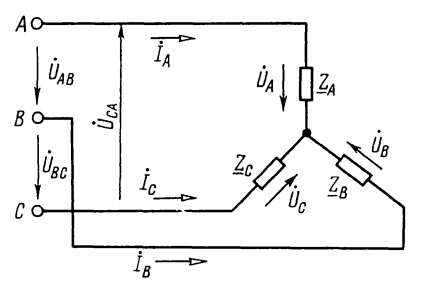

Рис. О.4.1

Для симметричной трехфазной системы при соединении треугольником линейные и фазные напряжения и токи связаны соотношениями:

$$
U_{\pi} = U_{\phi}; \ I_{\pi} = \sqrt{3} I_{\phi}.
$$
 (O.4.26)

3. Мощность в симметричной трехфазной системе. Она вычисляется по формуле

$$
P = \sqrt{3} U_n I_n \cos \varphi_{\phi} = 3 U_{\phi} I_{\phi} \cos \varphi_{\phi}.
$$
 (O.4.3)

4. Расчеты несимметричных трехфазных цепей. Эти расчеты могут быть проведены с помощью законов Кирхгофа или любого метода расчета электрических цепей.

5. Соединение звезда — звезда. Если к трехфазному генератору, соединенному звездой, подключен приемник энер-<br>гии, также соединенный звездой, то смещение нейтралинапряжение  $U_N$  между нейтральными (нулевыми) точками приемника и генератора — определяется по формуле

$$
\dot{U}_N = \frac{\dot{U}_A \underline{Y}_A + \dot{U}_B \underline{Y}_B + \dot{U}_C \underline{Y}_C}{\underline{Y}_A + \underline{Y}_B + \underline{Y}_C + \underline{Y}_N},\tag{O.4.4}
$$

где  $\dot{U}_A$ ,  $\dot{U}_B$ ,  $\dot{U}_C$  — фазные напряжения генератора;  $Y_A$ ,  $Y_B$ ,  $Y_c$ ,  $Y_N$  проводимости отдельных фаз и нейтрального (нулевого) провода.

Токи в фазах и нейтральном проводе

$$
\begin{aligned}\n\dot{I}_A &= (\dot{U}_A - \dot{U}_N) \underline{Y}_A; \ \dot{I}_B = (\dot{U}_B - \dot{U}_N) \underline{Y}_B; \\
\dot{I}_C &= (\dot{U}_C - \dot{U}_N) \underline{Y}_C; \ \dot{I}_N = \dot{U}_N \underline{Y}_N = \dot{I}_A + \dot{I}_B + \dot{I}_C.\n\end{aligned}
$$
\n(O.4.5)

Если нагрузка соединена звездой без нейтрального (нулевого) провода и известны линейные напряжения  $U_{AB}$ ,  $U_{BC}$ ,  $U_{CA}$ , то фазные напряжения  $U_A$ ,  $U_B$ ,  $U_C$  (рис. 0.4.1) нагрузки находят по формулам:

$$
\dot{U}_{A} = \frac{\dot{U}_{AB} \underline{Y}_{B} - \dot{U}_{CA} \underline{Y}_{C}}{\underline{Y}_{A} + \underline{Y}_{B} + \underline{Y}_{C}}; \n\dot{U}_{B} = \frac{\dot{U}_{BC} \underline{Y}_{C} - \dot{U}_{AB} \underline{Y}_{A}}{\underline{Y}_{A} + \underline{Y}_{B} + \underline{Y}_{C}}; \n\dot{U}_{C} = \frac{\dot{U}_{CA} \underline{Y}_{A} - \dot{U}_{BC} \underline{Y}_{B}}{\underline{Y}_{A} + \underline{Y}_{B} + \underline{Y}_{C}}.
$$
\n(0.4.6)

где  $Y_A$ ,  $Y_B$ ,  $Y_C$ — проводимости фаз.<br>Для любой трехфазной системы сумма комплексных линейных напряжений равна нулю:  $U_{AB} + U_{BC} + U_{CA} = 0$ .

Пример приведен в задаче 4.3.

### УПРАЖНЕНИЯ И ЗАДАЧИ

## А. СИММЕТРИЧНЫЕ ТРЕХФАЗНЫЕ ЦЕПИ

4.1. К симметричному трехфазному генератору с фазной ЭДС  $E=127$  В и внутренним сопротивлением  $Z_0 = (0.3 + 1.5)$  $+(0,9)$  Ом через линию, сопротивление каждого провода которой  $Z_{np} = (0.5+j1)$  Ом, подключена симметричная на-<br>грузка  $\overline{Z} = (10+j6)$  Ом,

соединенная звездой (рис. 4.1). Определить ток в каждой фазе, фазное и линейное напряжения генератора, ток, фазное и линейное напряжения нагрузки, мощность, доставляемую генератором и расходуемую в нагрузке. Построить векторную диаграмму.

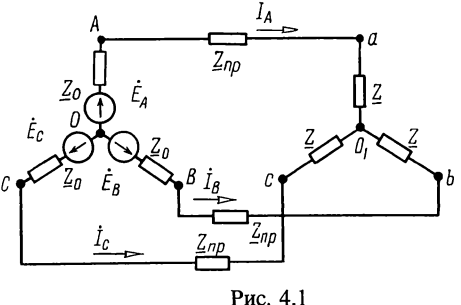

4.2. Приемник энергии, сопротивления фаз которого одинаковы, потребляет мощность 5,46 кВт при  $\cos \varphi_n = 0.8$  $(\varphi_{\phi} > 0)$ . Линейное напряжение на нагрузке равно 370 B. Чему равна фазная ЭДС генератора, соединенного звездой, внутреннее сопротивление каждой фазы которого  $Z_{0} =$  $=(0,3+i0,9)$  Ом, а сопротивление каждого провода линии  $Z_{\text{m}} = (0.4 + i0.8)$  Om?

4.3. К трехфазной линии с симметричными линейными напряжениями  $U_n = 220$  В подключен треугольником приемник, сопротивление каждой фазы которого  $Z = (10 + i10)$  Ом (рис. 4.3, а). Найти токи в каждой фазе нагрузки и линии и показания каждого ваттметра. Найти те же величины в случае обрыва в точке  $a_1$ .

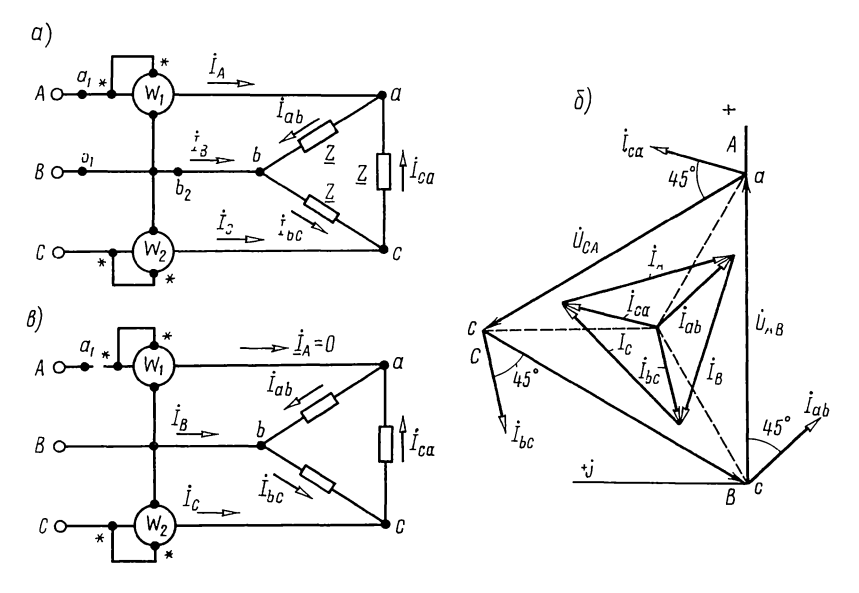

Рис. 4.3

Решение. Задачу решим, пользуясь символическим мето-дом. Примем, что комплекс напряжения  $U_{AB}$  действителен. Тогда комплексы линейных напряжений

 $\dot{U}_{AB} = \dot{U}_{ab} = 220 \text{ B}; \ \dot{U}_{BC} = \dot{U}_{bc} = 220 \text{ e}^{-j120^{\circ}} \text{ B};$  $\dot{U}_{CA} = \dot{U}_{ce} = 220e^{-j240^{\circ}}B.$ 

Определим комплексы фазных и линейных токов:

$$
\begin{aligned}\n\dot{I}_{ab} &= \dot{U}_{ab}/\underline{Z} = 220/(10+j10) = 15,6e^{-j45^\circ} = (11-j11) \text{ A}; \\
\dot{I}_{bc} &= \dot{U}_{bc}/\underline{Z} = 220e^{-j120^\circ}/(10+j10) = 15,6e^{-j165^\circ} = -15-j4,03 \text{ A}; \\
\dot{I}_{ca} &= \dot{U}_{ca}/\underline{Z} = 220e^{-j240^\circ}/(10+j10) = 15,6e^{j75^\circ} = 4,03+j15 \text{ A}; \\
\dot{I}_A &= \dot{I}_{ab} - \dot{I}_{ca} = 6,97-j26 = 26,9e^{-j75^\circ} \text{ A}; \\
\dot{I}_B &= \dot{I}_{bc} - \dot{I}_{ab} = -26+j6,97 = 26,9e^{j165^\circ} \text{ A}; \\
\dot{I}_c &= \dot{I}_{ca} - \dot{I}_{bc} = 19+j19 = 26,6e^{j45^\circ} \text{ A}.\n\end{aligned}
$$

Найдем показания ваттметров:

$$
P_1 = \text{Re} \left[ \dot{U}_{AB} \dot{I}_A^* \right] = \text{Re} \left[ 220 \cdot 26, 9e^{j75^{\circ}} \right] = 220 \cdot 26, 9 \cos 75^{\circ} =
$$
  
= 1530 Br;  

$$
P_2 = \text{Re} \left[ \dot{U}_{CB} \dot{I}_C^* \right] = \text{Re} \left[ -220e^{-j120^{\circ}} \cdot 26, 9e^{-j45^{\circ}} \right] =
$$
  
= Re \left[ 220e^{j60^{\circ}} 26, 9e^{-j45^{\circ}} \right] = 220 \cdot 26, 9 \cos 15^{\circ} = 5730 Br.

Активная мощность цепи  $P = P_1 + P_2 = 1530 + 5730 = 7260$  Вт.<br>Проверка показывает, что  $P = 3I_{\Phi}^2 R = 3.15,56^2 \cdot 10 = 7260$  Вт.

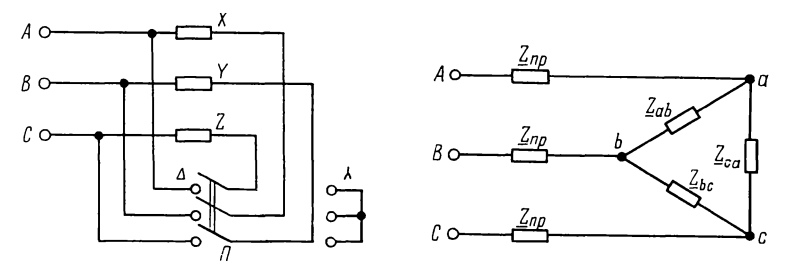

Рис. 4.4

Рис. 4.5

На рис. 4.3, б построена векторная диаграмма напряжений и токов.

Обрыв в точке  $a_1$  (рис. 4.3,  $\epsilon$ ). Токи в фазах нагрузки

 $\dot{I}_{bc} = \dot{U}_{bc}/Z = 220e^{-j120^{\circ}}/(10+j10) = -15-j4,04$  A;<br>  $\dot{I}_{ab} = \dot{I}_{ca} = \dot{U}_{cb}/2Z = -220e^{-j120^{\circ}}/2(10+j10) = 7,5+j2,02$  A.

Вычислим линейные токи:  $\dot{I}_A = 0$ ;  $\dot{I}_C = -\dot{I}_B = \dot{I}_{ca} - \dot{I}_{bc} =$ <br>= 22,5 + j6,05 = 23,3e<sup>j15</sup> A.

Определим показания ваттметров:

$$
P_1 = 0;
$$
  
\n $P_2 = \text{Re} [\dot{U}_{CB} \dot{I}_C^*] = \text{Re} [220e^{j60^\circ} 23.3e^{-j15^\circ}] =$   
\n= 220 \cdot 23.3 \cos 45^\circ = 3630 \text{ Br.}

4.4. К зажимам симметричной трехфазной сети, линейное напряжение которой равно  $U_n$ , подключены три одинаковых сопротивления Z, соединенных треугольником. Условные знаки А и Х соответственно обозначают «начало» и «конец» фазы А; В и  $Y$ —фазы В; С и  $Z$ —фазы С.

Определить, во сколько раз уменьшится ток в подводящих проводах и потребляемая мощность, если те же сопротивления с помощью переключателя  $\Pi$  соединить звездой (рис. 4.4).

4.5. К концу линии, сопротивление каждого провода которой  $Z_{np} = (0.5 + j1.5)$  Ом, подключен соединенный тре-<br>угольником приемник энергии. Сопротивление каждой его фазы  $Z_{ab} = Z_{bc} = Z_{ca} = Z = (8,4+j6,6)$  Ом. Линейные напряже-<br>ния в начале линии  $U_{AB} = U_{BC} = U_{CA} = 230$  В (рис. 4.5). Рас-<br>считать линейные и фазные токи, а также напряжения на фазах нагрузки, соединенной треугольником. Определить потерю напряжения в линии. Построить векторную диаграмму.

Указание. Задачу проще решить при помощи преобразования треугольника сопротивлений нагрузки в эквивалентную звезду.

4.6. а. Для измерения активной мощности трехфазной равномерной нагрузки, имеющей резистивно-индуктивный

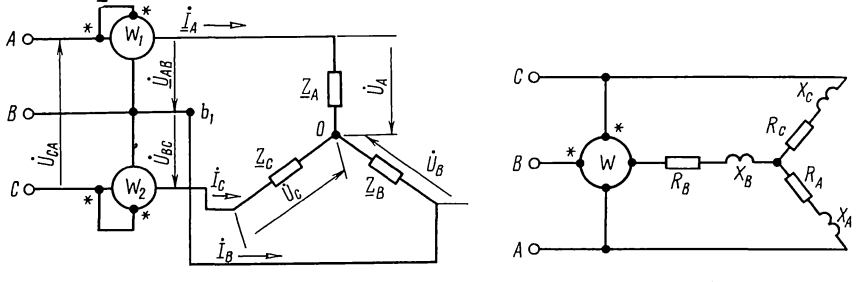

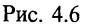

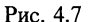

характер, соединенной звездой и подключенной к симметричной трехфазной сети, линейное напряжение которой  $U_r$ = 220 В, были включены два ваттметра (рис. 4.6), показания которых  $P_1 = 1080$  Вт и  $P_2 = 1920$  Вт. Определить фазное напряжение, ток и сдвиг фаз между ними. Чему равна общая мощность, расходуемая в нагрузке? Построить векторную диаграмму напряжений и токов. б. Решить задачу, если  $U_n = 380$  B,  $P_1 = 0$  и  $P_2 = 2.5$  кВт.<br>4.7. Чему равно показание ваттметра,

включенного цепь (рис. 4.7), и какую мощность он учитывает? Нагрузка фаз симметрична:  $R_A = R_B = R_C = 12$  Ом,  $X_A = X_B =$  $X_c = 9$  Ом. Система линейных напряжений тоже симметрична  $U_n = 380$  В.

4.8. На расстояние  $l = 60$  км нужно передать мощность  $P = 3000 \text{ kBr}$  при линейном напряжении у потребителей  $U_{\pi}$  = 35 000 В и  $\cos \varphi_{\phi}$  = 0,8 так, чтобы потеря мощности не превышала 5% от полезной. Определить необходимое для этого количество меди (в тоннах) при: а) трехфазной и б) однофазной системах передачи энергии.

4.9. Симметричный трехфазный трансформатор питает симметричную нагрузку, общая мощность которой<br>P=600 кВт, а  $\cos \varphi_{\phi} = 0.8$  ( $\varphi_{\phi} > 0$ ). Линейное напряжение на<br>нагрузке  $U_{\pi} = 6$  кВ. От трансформатора до потребителя проложена воздушная линия, сечение каждого провода которой  $s = 35$  мм<sup>2</sup>, а длина  $l = 2.3$  км. Материал проводов линии — медь (удельное сопротивление  $\rho = 0.0175$  Ом $\cdot$ мм<sup>2</sup>/м). Индуктивное сопротивление каждого километра провода равно 0,4 Ом.

Вычислить ток и линейное напряжение в начале линии.

## Б. НЕСИММЕТРИЧНЫЕ ТРЕХФАЗНЫЕ ЦЕПИ

4.10. К симметричному генератору, соединенному звездой с фазной ЭДС  $E_{\phi}$  = 220 В, присоединена несимметричная нагрузка, также соединенная звездой (рис. 4.10). Сопротивления фаз нагрузки:  $Z_A = 100$  Ом,  $Z_B =$ =(100+j20) Ом,  $Z_c$ =80 Ом. Определить токи в каждой фазе генератора.

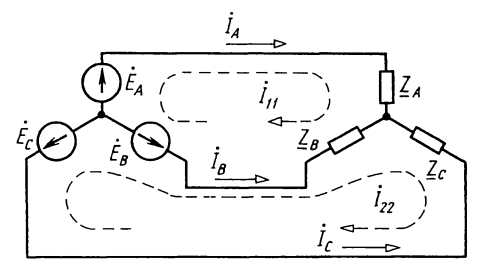

Рис. 4.10

Решение. По методу контурных токов имеем

$$
\begin{aligned} &\left(\underline{Z}_A + \underline{Z}_B\right) \dot{I}_{11} - \underline{Z}_B \dot{I}_{22} = \dot{E}_A - \dot{E}_B; \\ &- \underline{Z}_B \dot{I}_{11} + \left(\underline{Z}_B + \underline{Z}_C\right) \dot{I}_{22} = \dot{E}_B - \dot{E}_C. \end{aligned}
$$

Подставляя сюда числовые значения, имеем следующую систему уравнений:

$$
(200+j20) \dot{I}_{11} - (100+j20) \dot{I}_{22} = 330+j190,5;
$$
  

$$
-(100+j20) \dot{I}_{11} + (180+j20) \dot{I}_{22} = -j381.
$$

Решим эти уравнения при помощи ПМК по программе № 7 из<br>приложения П1, после набора которой нажимаем клавиши F АВТ и<br>далее вводим: В/О  $a_{11} = 200 = PA$ ,  $b_{11} = 20 = PB$  С/П,  $a_{12} = -100 = PA$ ,<br> $b_{12} = -20 = PB$  С/П,  $c_{11} = 330 = PA$ ,  $b_{21}^{22} = -20 = \overline{P} \overline{B} \overline{C}/\overline{II},$ <br>  $c_{22} = -381 = \overline{PB} \overline{C}/\overline{II}.$ 

В результате решения получим:  $x_1 = 2,40$ ,  $x_2 = -0,225$ ;  $y_1 = 1,125$ ;  $y_2 = -2,10$ . Итак, контурные токи

$$
\begin{aligned}\n\dot{I}_{11} &= 2,40 - j0,225 = 2,41 \,\mathrm{e}^{-j5,35^\circ} \,\mathrm{A}; \\
\dot{I}_{22} &= 1,125 - j2,10 = 2,38 \,\mathrm{e}^{-j61,82^\circ} \,\mathrm{A}\n\end{aligned}
$$

Токи в ветвях:  $\dot{I}_A = \dot{I}_{11} = 2,41e^{-j5,35^{\circ}} A$ ;  $\dot{I}_B = \dot{I}_{22} - \dot{I}_{11} = -1,275 - j1,873 =$ <br>=2,27e<sup>-j124,2</sup><sup>°</sup>A;  $\dot{I}_C = \dot{I}_{22} = 2,38e^{-j61,82^{\circ}} A$ .

4.11. К симметричному трехфазному генератору с фазной ЭДС  $E = 230 B$  и с внутренним сопротивлением  $Z_0 =$  $=(0,3+j0,9)$  Ом подключена несимметричная нагрузка, соединенная в звезду с нулевым проводом (рис. 4.11). Сопротивления фаз нагрузки:  $Z_a = (2+j4)$  Ом;  $Z_b = (4-j8)$  Ом;  $Z<sub>c</sub>=5$ Ом. Сопротивление каждого провода линии  $Z_{\rm nn}$ =  $=(0.4+i0.3)$  Ом, а сопротивление нулевого провода  $Z_N =$  $= 0.5$  Ом. Определить токи и напряжения на каждой фазе нагрузки и генератора при наличии нулевого провода и при его обрыве.

4.12. В четырехпроводную линию трехфазной симметричной сети с фазным напряжением  $U_{\phi} = U_{A0} = U_{B0} = U_{CO} = 120$  В включены три группы одинаковых ламп (рис. 4.12): 1) 30 ламп, 2) 25 ламп, 3) 20 ламп.

Сопротивление каждой лампы считать неизменным и равным 300 Ом.

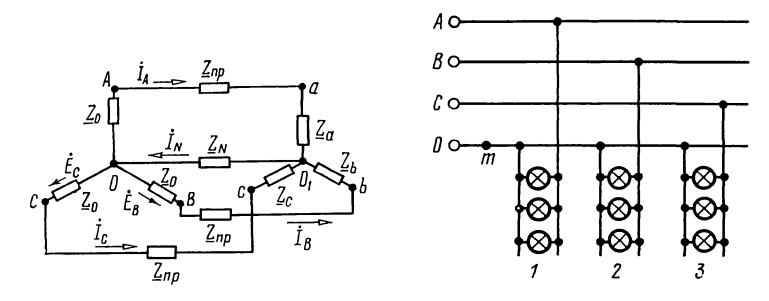

Рис. 4.11

Рис. 4.12

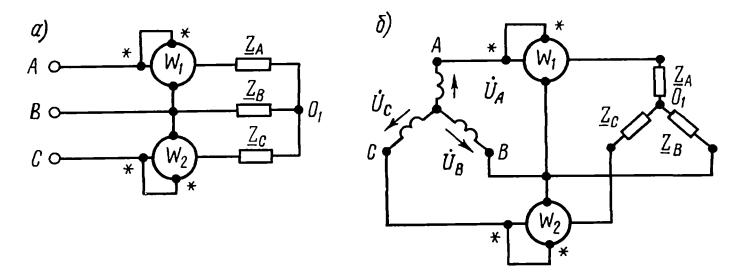

Рис. 4.13

Определить ток в нейтральном проводе. Под каким напряжением окажется каждая группа ламп при обрыве нейтрального провода в точке т?

4.13. К зажимам трехфазного симметричного источника энергии с линейным напряжением  $U_n = 380 B$  подключена<br>соединенная звездой несимметричная нагрузка (рис. 4.13, *a*), сопротивления фаз которой  $Z_A = (6+j8)$  Ом,  $Z_R = (24+j7)$  Ом и  $Z_c = 20$  Ом.

Определить токи и напряжения на каждой фазе, показания каждого ваттметра, мощность, расходуемую в нагрузке.

Указания. Способ 1. Заданная схема может быть заменена новой (рис. 4.13, 6), для которой фазные напряжения  $U_{\phi} = U_{\pi}/\sqrt{3}$ , а внутренние сопротивления источников равны нулю. Затем по (О.4.4) найти  $\hat{U}_N$ , а по (О.4.5) — искомые токи. Способ 2. Сначала найти напряжение на фазах нагрузки по (О.4.6), а затем токи.

4.14. Для определения порядка чередования фаз применяется схема рис. 4.14, состоящая из трех равных по модулю сопротивлений, соединенных звездой, из которых одно емкостное, а два других — резистивные (лампы накаливания). Система линейных напряжений симметрична. Определить фазные напряжения и построить векторную диаграмму.

Замечание. При расчете принять, что к фазе А подключается нагрузка, содержащая конденсатор. Тогда получится, что лампа, включенная в фазу В, находится под напряжением в 3,71 раза больше, чем та, которая в фазе С.

4.15. B трехфазную симметричную сеть без нулевого провода с линейным напряжением  $U<sub>n</sub> = 220$  В включены три группы одинаковых ламп (рис. 4.15). В первой группе  $n_1 = 17$ , во второй  $n_2 = 23$  и в третьей —  $n_3 = 19$  ламп. Сопротивление каждой лампы считать неизменным и равным 590 Ом.

а. Определить линейные и фазные токи. б. Вычислить все токи и напряжения на зажимах каждой группы ламп при перегорании предохранителя на вводе фазы С.

4.16. В трехпроводную систему трехфазного тока, линейные напряжения которой симметричны И равны  $U_n = 127$  В, включены две лампы, потребляющие мощности  $P_1 = 55$  Br  $\mu$   $P_2 = 200$  Br (puc. 4.16).

каждой лампы Рассчитать токи И в каждом из проводов линии. Определить показания ваттметров.

4.17. Вольтметры, подключенные к линейным зажимам трехфазной си-<br>стемы, показали  $U_{AB} = 210 B$ ,  $U_{BC} =$  $U_{CA} = 225$  В. К указанной  $= 220 B$   $\mu$ системе подключен приемник энергии, соединенный звездой, сопротивления

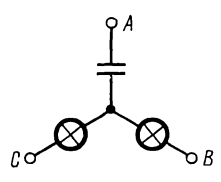

Рис. 4.14

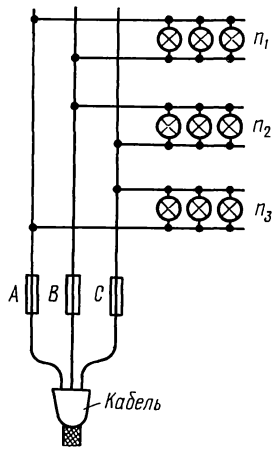

Рис. 4.15

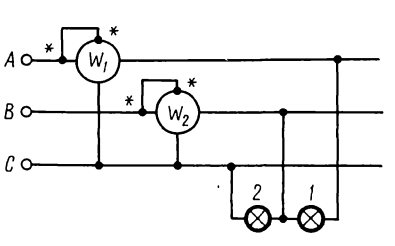

Рис. 4.16

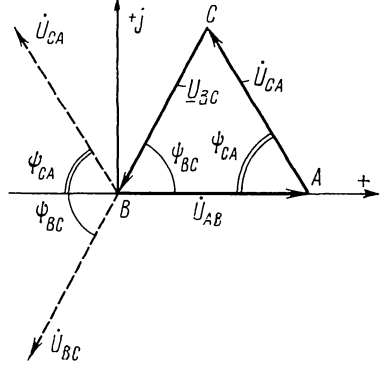

Рис. 4.17

фаз которого  $Z_A = 25$  Ом,  $Z_B = (24 + i7)$  Ом,  $Z_C = (16 - i12)$  Ом<br>(см. рис. 4.6). Найти токи и фазные напряжения. Каковы показания ваттметров?

 Указание. По заданным значениям линейных напряжений следует построить треугольник напряжений ABC (рис. 4.17). Углы векторов  $U_{CA}$  и  $U_{BC}$  определяются решением этого треугольника. Например, угол  $\psi_{BC}$ определяется из следующего равенства:

$$
\cos \psi_{BC} = \frac{U_{AB}^2 + U_{BC}^2 - U_{CA}^2}{2U_{AB}U_{BC}}.
$$

4.18. Линейные напряжения трехфазной сети:  $U_{AB} = 120$  B,  $U_{BC} = 110$  B и  $U_{CA} = 125$  B. К этой сети подключена нагрузка, соединенная треугольником, сопротивления фаз которой  $Z_{AB}$ =25 Ом,  $Z_{BC}$ =20 Ом и  $Z_{CA}$ =(16+j8) Ом. Найти линейные и фазные токи.

# Глава 5 Одиночные колебательные контуры

### ОСНОВНЫЕ ПОЛОЖЕНИЯ И СООТНОШЕНИЯ

1. Резонанс. Это явление в электрической цепи, содержащей участки, имеющие индуктивный и емкостный характер, при котором разность фаз напряжения и тока на входе цепи равна нулю.

Эквивалентное реактивное сопротивление или реактивная проводимость цепи, где имеется резонанс, равны нулю.

2. Резонанс напряжений. Этот резонанс возможен на участке цепи, содержащем последовательно соединенные индуктивный и емкостный элементы. Цепь схемы (рис. О.5.1) называют последовательным контуром.

Входное комплексное сопротивление последовательного колебательного контура

$$
Z = R + j(\omega L - 1/\omega C) = R + jX = Ze^{j\varphi},\tag{O.5.1}
$$

где  $X = \omega L - 1/\omega C$  — реактивное сопротивление контура,  $Z = \sqrt{R^2 + (\omega L - 1/\omega C)^2}$ —полное сопротивление контура,<br>  $\varphi = \arctg \frac{\omega L - 1/\omega C}{R}$ — сдвиг фаз между напряжением и током.

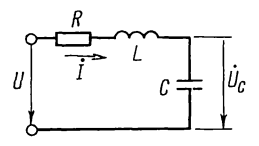

Рис. О.5.1

 $\cdot$ 

Условие резонанса напряжений  

$$
X=0
$$
или  $\omega L=1/\omega C$ . (O.5.2)

Угловая резонансная частота

$$
\omega_0 = 2\pi f_0 = 1/\sqrt{LC}.\tag{O.5.3}
$$

При резонансе напряжений применяются следующие соотношения и формулы:

а) характеристическое сопротивление контура - сопротивление каждого из реактивных элементов при резонансе

$$
\rho = \omega_0 L = 1/\omega_0 C = \sqrt{L/C},\tag{O.5.4}
$$

б) добротность контура

$$
Q = \rho/R,\tag{O.5.5}
$$

в) затухание контура

$$
\delta = 1/Q. \tag{O.5.6}
$$

При резонансе напряжений ток в контуре

$$
I_0 = U/R,\tag{O.5.7}
$$

а напряжение на индуктивности равно напряжению на емкости:

$$
U_{L0} = U_{C0} = I_0 \rho = UQ = U/\delta. \tag{O.5.8}
$$

Расстройки:

абсолютная

$$
\Delta \omega = \omega - \omega_0 \text{ min } \Delta f = f - f_0,\tag{O.5.9}
$$

относительная

$$
\Delta \omega / \omega_0 = \Delta f / f_0, \tag{O.5.10}
$$

обобщенная

$$
\xi = \frac{X}{R} = \frac{\omega L - 1/\omega C}{R} = Q\left(\frac{\omega}{\omega_0} - \frac{\omega_0}{\omega}\right) = Qv = \text{tg }\varphi. \tag{O.5.11}
$$

Здесь  $v = \omega/\omega_0 - \omega_0/\omega$ .

Зависимость комплексного тока в контуре от обобщенной расстройки

$$
\dot{I} = \frac{\dot{U}}{Z} = \frac{\dot{U}}{R(1+j\xi)} = \frac{Ue^{-j\varphi}}{R\sqrt{1+\xi^2}} = \frac{Ue^{-j\varphi}}{Z},
$$
\n(0.5.12a)

где  $Z = R + jX = R + j\xi R$  — комплексное полное сопротивление,  $Z = R\sqrt{1+\xi^2}$ —модуль полного сопротивления,  $\varphi = \arctg \xi$  сдвиг фаз между напряжением и током.

Уравнение резонансной кривой тока есть отношение модуля тока при любой частоте к току при резонансной частоте (при неизменных значениях напряжения и параметров цепи):

$$
H_{I} = \frac{I}{I_{0}} = \left| \frac{1}{1 + j\xi} \right| = \frac{1}{\sqrt{1 + \xi^{2}}} = \frac{1}{\sqrt{1 + \left[ \mathcal{Q} \left( \frac{\omega}{\omega_{0}} - \frac{\omega_{0}}{\omega} \right) \right]^{2}}}.
$$
(O.5.13)

Уравнение фазовой характеристики

$$
\varphi = \arctg \xi = \arctg \frac{X}{R} = \arctg Q \left( \frac{\omega}{\omega_0} - \frac{\omega_0}{\omega} \right) = \arctg Qv. \tag{O.5.14}
$$

Комплексные коэффициенты передачи по напряжению

$$
\dot{H}_c = \frac{U_c}{U} = -j \frac{\omega_0}{\omega} \frac{Q}{1+j\xi};
$$
\n
$$
\dot{H}_L = \frac{\dot{U}_L}{U} = j \frac{\omega}{\omega_0} \frac{Q}{1+j\xi}.
$$
\n
$$
(O.5.15a)
$$

При небольших расстройках (т. е. когда  $\Delta \omega < R/2L$ )<br>формулы (O.5.11a, б) — (O.5.15a, б) имеют вид

$$
\xi = X/R \approx 2Q \Delta\omega/\omega_0; \quad X = 2 \rho \Delta\omega/\omega_0; \tag{O.5.11a}
$$

$$
\dot{I} \approx \frac{\dot{U}}{R\left(1+j2Q\frac{\Delta\omega}{\omega_0}\right)} = \frac{Ue^{-j\varphi}}{R\sqrt{1+\left(2Q\frac{\Delta\omega}{\omega_0}\right)^2}}.
$$
\n
$$
(O.5.126)
$$

$$
Z \approx R \sqrt{1 + \left(2Q \frac{\Delta \omega}{\omega_0}\right)}; \ \varphi = \arctg 2Q \frac{\Delta \omega}{\omega_0};
$$
  
\n
$$
H_I = \frac{I}{I_0} \approx \frac{1}{\sqrt{1 + \left(2Q \frac{\Delta \omega}{\omega_0}\right)^2}};
$$
  
\n
$$
\dot{H}_C = \frac{\dot{U}_C}{U} \approx -j \frac{Q}{1 + j2Q \frac{\Delta \omega}{\omega_0}}; \ \dot{H}_L = \frac{\dot{U}_L}{U} \approx j \frac{Q}{1 + j2Q \frac{\Delta \omega}{\omega_0}}.
$$
\n
$$
(O.5.156)
$$

Полоса пропускания определяется из условия, что ток на частотах  $f_1$  и  $f_2$ , соответствующих границе полосы пропускания, уменьшается по сравнению с резонансным в  $\sqrt{2}$  pas. Это соответствует 3 дБ.

Абсолютное и относительное значение полосы пропускания определяют по формулам

$$
2\Delta f_0 = f_2 - f_1 = f_0/Q; \tag{O.5.16}
$$
  
\n
$$
2\Delta f_0 / f_0 = \delta = 1/Q. \tag{O.5.17}
$$

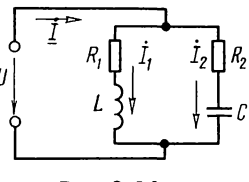

Рис. О.5.2

3. Резонанс токов. Он может быть на участке электрической цепи, содержащей параллельно соединенные инлуктивный и емкостный элементы.

Резонанс токов для цепи с потерями энергии в обеих ветвях. Цепь (рис. О.5.2) называют простым параллельным колебательным контуром.

Условие резонанса

$$
B_1 = -B_2 \text{ with } \frac{\omega L}{R_1^2 + (\omega L)^2} = \frac{1/\omega C}{R_2^2 + (1/\omega C)^2}.
$$
 (O.5.18a)

Угловая резонансная частота

$$
\omega_{\text{pea}} = \frac{1}{\sqrt{LC}} \sqrt{\frac{\rho^2 - R_1^2}{\rho^2 - R_2^2}},
$$
\n(O.5.19a)

где характеристическое сопротивление

$$
\rho = \sqrt{L/C}.\tag{O.5.20}
$$

Сопротивление параллельного контура при резонансе

$$
Z_{\text{pes}} = R_{\text{pes}} = \frac{\rho^2 + R_1 R_2}{R_1 + R_2}.
$$
 (O.5.21a)

Добротность контура

$$
Q = \rho / (R_1 + R_2). \tag{O.5.22}
$$

Ток в неразветвленной части цепи при резонансе

$$
I_{\text{pes}} = U/R_{\text{pes}}.\tag{O.5.23}
$$

Частные случаи резонанса токов для цепи рис. О.5.2. Цепь не имеет потерь  $(R_1 = R_2 = 0)$ . Условие резонанса

$$
1/(\omega_{\text{pe}3}L) = \omega_{\text{pe}3}C. \tag{O.5.186}
$$

Угловая резонансная частота

$$
\omega_{\text{pes}} = \omega_0 = 1/\sqrt{LC}.\tag{O.5.196}
$$

Сопротивление контура при резонансе

$$
Z_{\text{pes}} = \infty. \tag{0.5.216}
$$

Для добротного контура  $Q \gg 1$  (рис. 0.5.2 и 0.5.3), т. е.  $5<sup>1</sup>$ Заказ 2113 129

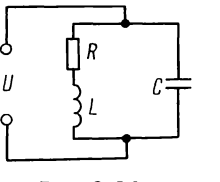

Рис. О.5.3

при малых потерях можно считать, что

$$
\omega_{\text{pes}} = \omega_0 = 1/\sqrt{LC}.\tag{O.5.19B}
$$

Сопротивление этого контура при резонансе

 $R_{\text{nes}} = \frac{\rho^2}{R_1 + R_2} = \frac{\rho^2}{R} = \frac{Q^2 R}{R} = \frac{L}{RC}$  $(O.5.21B)$ где  $R = R_1 + R_2$ .

Токи в каждой из ветвей при резонансе примерно одинаковы  $I_{1 \text{pe}_3} \approx I_{2 \text{pe}_3}$  и каждый из них больше тока в неразветвленной части цепи  $I_{\text{pe}_3}$  в  $Q$  раз:

$$
I_{1\,\text{pes}}/I_{\text{pes}} \approx I_{2\,\text{pes}}/I_{\text{pes}} \approx Q. \tag{O.5.24}
$$

Мощность, выделяемая в параллельном контуре при резонансе,

$$
P_{\text{pes}} = I_{\text{pes}}^2 R_{\text{pes}} = I_{1\text{pes}}^2 R_1 + I_{2\text{pes}}^2 R_2. \tag{O.5.25}
$$

При небольшой расстройке контура ( $\Delta \omega = \omega - \omega_{\text{res}}$ ), т. е. когда

$$
\Delta \omega < (R_1 + R_2)/2L = R/2L, \tag{O.5.26}
$$

комплексное сопротивление можно определить по приближенной формуле

$$
\underline{Z} = \frac{R_{\text{pe}s}}{1+j\xi} = \frac{R_{\text{pe}s}}{1+\xi^2} - j\frac{R_{\text{pe}s}}{1+\xi^2}\xi = R_{\text{3k}} + jX_{\text{3k}} = Z_{\text{3k}}e^{j\phi_{\text{3k}}},
$$

где

$$
R_{\text{jk}} = \frac{R_{\text{pes}}}{1 + \xi^2}, \quad X_{\text{jk}} = -\frac{R_{\text{pes}}}{1 + \xi^2} \xi, \quad Z_{\text{jk}} = \frac{R_{\text{pes}}}{\sqrt{1 + \xi^2}},
$$
\n
$$
\varphi_{\text{jk}} = -\arctg \xi, \quad \xi = \frac{\omega L - 1/\omega C}{R_1 + R_2}.
$$
\n(0.5.27)

Подключение простого параллельного контура к источнику с ЭДС  $E$  и внутренним сопротивлением  $R_i$  показано на рис. О.5.4.

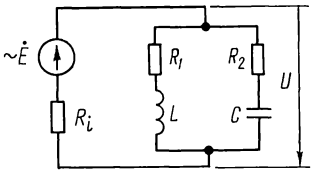

Рис. О.5.4

Ток в неразветвленной части цепи и напряжение на параллельном контуре  $U$  при любой частоте определяют по формулам

$$
\dot{I} = \dot{E}/(R_i + \underline{Z}); \quad \dot{U} = \dot{E}\underline{Z}/(R_i + \underline{Z}), \tag{O.5.28}
$$

а при резонансе

$$
I_{\text{pe3}} = \dot{E}/(R_i + R_{\text{pe3}}); \quad U_{\text{pe3}} = ER_{\text{pe3}}/(R_i + R_{\text{pe3}}). \tag{O.5.29}
$$

Отношение этих напряжений

$$
\frac{\dot{U}}{U_{\text{pes}}} = \frac{1}{1 + jQ_{\text{sk}} \left(\frac{\omega}{\omega_0} - \frac{\omega_0}{\omega}\right)} = \frac{1}{\sqrt{1 + \left[Q_{\text{sk}} \left(\frac{\omega}{\omega_0} - \frac{\omega_0}{\omega}\right)\right]^2}} e^{-j\phi_{\text{sk}}},\qquad(0.5.30)
$$

где эквивалентная (приведенная) добротность

$$
Q_{\rm 3k} = \frac{Q}{1 + R_{\rm pei}/R_i},\tag{O.5.31}
$$

а угол сдвига фаз напряжения на контуре при любой частоте к тому же напряжению при резонансе

$$
\varphi_{\text{3k}} = \arctg Q_{\text{3k}} \left( \frac{\omega}{\omega_0} - \frac{\omega_0}{\omega} \right) = \arctg Q_{\text{3k}} \nu. \tag{O.5.32}
$$

Полосу пропускания определяют из условия, что  $U/U_{\text{peak}} = 1/\sqrt{2}$ .

Абсолютная и относительная полосы пропускания  $\begin{array}{ccccccccc}\n\bullet & \bullet & \bullet & \bullet & \bullet & \bullet & \bullet & \bullet\n\end{array}$  $(0.522)$ 

$$
2\Delta f_0 = f_2 - f_1 = f_{\text{pes}} / Q_{\text{sk}};
$$
\n
$$
2\Delta f_0 = f_2 - f_1 = f_{\text{pes}} / Q_{\text{sk}};
$$
\n
$$
(0.5.33)
$$
\n
$$
(0.5.34)
$$

$$
2\Delta f_0/f_{\text{pes}} = 1/Q_{\text{sk}}.\tag{O.5.34}
$$

Комплексный коэффициент передачи напряжения-отношение комплексного напряжения на параллельном контуре к ЭДС источника при любой частоте

$$
\dot{H}_U = \frac{\dot{U}}{E} = \frac{Q_{\text{av}}\rho/R_i}{1 + jQ_{\text{av}}\left(\frac{\omega}{\omega_0} - \frac{\omega_0}{\omega}\right)}.
$$
\n(O.5.35)

При резонансе

$$
H_{U\,\text{pes}} = Q_{\text{sk}} \rho / R_i. \tag{O.5.36}
$$

Отношение

$$
\frac{H_U}{H_{U_{\text{pe}s}}} = \frac{1}{1 + jQ_{\text{sk}} \left(\frac{\omega}{\omega_0} - \frac{\omega_0}{\omega}\right)}.
$$
\n(O.5.37)

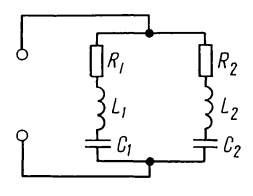

Рис. О.5.5

4. Резонанс токов в сложном параллельном контуре (рис. О.5.5).

Для добротных контуров, у которых

 $R_1 \ll |X_1| = |\omega L_1 - 1/\omega C_1|$   $\text{if} \quad R_2 \ll |X_2| = |\omega L_2 - 1/\omega C_2|,$ 

комплексное сопротивление определяют по приближенной формуле

$$
\underline{Z} = \frac{-X_1 X_2}{R + jX} = -\frac{RX_1 X_2}{R^2 + X^2} + j\frac{XX_1 X_2}{R^2 + X^2} = R_{\text{2K}} + jX_{\text{2K}},\tag{O.5.38}
$$

где

$$
R = R_1 + R_2
$$
,  $X = X_1 + X_2$ ,  $R_{\nu} = -\frac{RX_1X_2}{R^2 + X^2}$ ,  $X_{\nu} = \frac{XX_1X_2}{R^2 + X^2}$ .

Условие резонанса токов (приближенное)

$$
X_1 \approx -X_2
$$
или  $\omega_{\text{pes}} L_1 - 1/(\omega_{\text{pes}} C_1) \approx 1/\omega_{\text{pe}}, C_2 - \omega_{\text{pe}} L_2$ , (O.5.39)  
отсюда угловая резонансная частота

$$
\omega_{\rm pea} \approx \omega_0 = 1/\sqrt{LC},\tag{O.5.40}
$$

где  $L = L_1 + L_2$ --полная индуктивность контура;  $C = C_1 C_2$ /  $(C_1 + C_2)$ —полная емкость контура. Добротность сложного контура

 $Q = \rho R = \omega_{\text{nes}} L/R = 1/(\omega_{\text{pes}} CR),$  $(O.5.41)$ 

где

$$
\rho = \sqrt{L/C}, \quad R = R_1 + R_2.
$$

Полное сопротивление контура при резонансе определяется реактивным сопротивлением каждой из ветвей

$$
R_{\text{pe}3} = X_1^2 / R = X_2^2 / R,\tag{O.5.42}
$$

где  $R = R_1 + R_2$ .

Если коэффициенты включения обозначить  $m_L = L_1/L$ .  $m_c = C/C_1$ , то полное сопротивление контура при резонансе

$$
R_{\rm pe3} = Q^2 R (m_L - m_C)^2. \tag{O.5.43}
$$

Эта формула показывает возможность изменения R<sub>pea</sub> в широких пределах при данных  $L$  и  $C$  путем их перераспределения по ветвям при неизменной частоте резонанса токов.

# УПРАЖНЕНИЯ И ЗАДАЧИ

# А. РЕЗОНАНС НАПРЯЖЕНИЙ

5.1. Определить емкость С конденсатора, который надо включить последовательно с катушкой, имеющей резистивное сопротивление  $R = 16$  Ом и индуктивность  $L = 158$  мкГн. для того чтобы цепь была настроена на резонанс при частоте  $f_0 = 1$  МГц. Найти ток, мощность, выделяемую в цепи, напряжения на конденсаторе и катушке при резонансе, если приложенное к цепи напряжение  $U=0.8$  В.

5.2. Последовательный колебательный контур  $(R, L, C)$ подключен к источнику синусоидальной ЭДС  $\mathbf{E} = 1,6$  В с внутренним сопротивлением  $R_i = 16$  Ом. При каком значении сопротивления контура  $R$  в нем выделится максимальная мощность при резонансе и чему она будет равна?

5.3. Цепь состоит из индуктивной катушки (R,  $(L)$ , соединенной последовательно с конденсатором без потерь. Приложенное ко всей цепи напряжение  $U = 35$  В. Определить напряжение на катушке при резонансе, если при этом напряжение на конденсаторе равно 120 В.

5.4. Цепь схемы рис. О.5.1, настроенная на резонанс при угловой частоте 5000 с<sup>-1</sup>, потребляет мощность 0.1 Вт при токе 0,1 А. Напряжение на конденсаторе 200 В. Найти параметры цепи  $\dot{R}$ ,  $L$ ,  $C$  и приложенное к ней напряжение.

5.5. Какому условию должны удовлетворять частоты  $f_1$ и  $f_2$ , при которых цепь, составленная из последовательно соединенных R, L, C, обладает одинаковыми по абсолютному значению, но противоположными по знаку реактивными сопротивлениями?

5.6. Найти параметры катушки  $(R, L)$ , емкость  $C$  конденсатора и сопротивление реостата  $R_1$ , включенного в цепь, изображенную на рис. 5.6, если при резонансе приборы показали  $\dot{U} = 200$  В,  $U_{10} = 204$  В,  $U_{20} = 180$  В,  $I_0 = 4$  А. Частота переменного тока  $f = 50 \Gamma$ ц.

5.7. Реостат с резистивным сопротивлением  $R = 100$  Ом, катушка с индуктивностью  $L = 5.05$  мГн и конденсатор емкостью  $C=0.05$  мкФ соединены последовательно. Вычислить резонансную частоту, характеристическое сопротивление, затухание контура, напряжения  $U_{L0}$  и  $U_{C0}$  при резонансной частоте. При каких частотах напряжения на конденсаторе  $U_{Cmax}$  и катушке  $U_{Lmax}$  достигнут максимума?

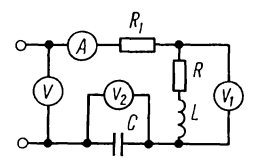

Рис. 5.6

Чему они будут равны, если действующее значение напряжения переменной частоты, приложенного  $\mathbf{K}$ иепи.  $U = 10 B?$ 

Решение.

$$
\omega_0 = 1/\sqrt{LC} = 1/\sqrt{5,05 \cdot 10^{-3} \cdot 0,05 \cdot 10^{-6}} = 6,28 \cdot 10^4 \text{ c}^{-1};
$$
  
\n
$$
f_0 = \omega_0/2\pi = 2\pi 10^4/2\pi = 10^4 \text{ T}_{\text{U}};
$$
  
\n
$$
\rho = \sqrt{L/C} = \sqrt{5,05 \cdot 10^{-3}/0,05 \cdot 10^{-6}} = 318 \text{ Om};
$$
  
\n
$$
\delta = R/\rho = 100/318 = 0,314,
$$
  
\n
$$
U_{L0} = U_{C0} = I_0 \rho = U \rho/R = 10 \cdot 318/100 = 31,8 \text{ B}.
$$

Частоты, при которых напряжения на индуктивности и емкости максимальны, и значения этих максимальных напряжений определяют по формулам, известным из теории:

$$
\omega_L = \omega_0 \sqrt{2/(2 - \delta^2)} = 6,28 \cdot 10^4 \sqrt{2/(2 - 0,314^2)} = 6,45 \cdot 10^4 \text{ c}^{-1};
$$
  
\n
$$
\omega_C = \omega_0 \sqrt{(2 - \delta^2)/2} = 6,13 \cdot 10^4 \text{ c}^{-1};
$$
  
\n
$$
f_L = \omega_L/2\pi = 10 \cdot 250 \text{ T\,}; \quad f_C = \omega_C/2\pi = 9750 \text{ T\,};
$$
  
\n
$$
U_{L\text{max}} = U_{C\text{max}} = \frac{2U}{\delta \sqrt{4 - \delta^2}} = \frac{2 \cdot 10}{0,314\sqrt{4 - 0,314^2}} = 32,2 \text{ B}.
$$

5.8. Катушка с индуктивностью  $L = 5.05$  мГн и конденсатор с емкостью  $C = 0.05$  мк $\Phi$  соединены последовательно с реостатом, сопротивление которого  $R$ . Ответить на вопросы задачи 5.7 для двух значений сопротивления: 1)  $\hat{R} = 318$  OM  $\mu$  2)  $R = 450$  OM.

5.9. Известно, что в последовательном колебательном контуре (см. рис. О.5.1) при резонансной частоте 1 кГц отношение напряжения на емкости к напряжению на входе равно 50. Емкость  $C=0.5$  мкФ. Вычислить R и L контура.

5.10. Электрическая цепь состоит из последовательно соединенных резистора, сопротивление которого  $R = 10$  Ом, катушки с индуктивностью  $L = 100$  мкГн и конденсатора с емкостью  $C = 100$  пФ. Определить резонансную частоту  $\omega_0$ , характеристическое сопротивление р, затухание 8 и добротность  $\overline{Q}$ . Чему равны ток  $I_0$ , расходуемая в цепи мощность  $P_0$ , напряжения на индуктивной катушке  $U_{I0}$  и конденсаторе

 $U_{C0}$  при резонансе, если контур включен на напряжение  $U=1$  В? Вычислить абсолютное значение полосы пропускания контура.

Решение. По формулам  $(O.5.3)$  — $(O.5.8)$  находим  $\omega_0 = 1/\sqrt{LC} = 1/\sqrt{100 \cdot 10^{-6} \cdot 100 \cdot 10^{-12}} = 10^7 \text{ c}^{-1}$ ;  $f_0 = \omega_0/2\pi = 10^7/2\pi \approx 1.6 \cdot 10^6$   $\Gamma$ u = 1.6 M $\Gamma$ u;  $p = \sqrt{L/C} = \sqrt{100 \cdot 10^{-6}/(100 \cdot 10^{-12})} = 1000$  Om;  $\delta = R/\rho = 10/1000 = 0.01$ ;  $Q = \rho/R = 1000/10 = 100$ ;  $I_0 = U/R = 1/10 = 0.1$  A = 100 MA;  $P_0 = I_0^2 R = 0,1^2 \cdot 10 = 0,1$  Br = 100 MBr;  $U_{L0} = U_{C0} = I_0 \rho = 0.1 \cdot 1000 = 100$  B. Полосу пропускания определяют по формуле (О.5.16)

 $2\Delta f_0 = f_0 / Q = 1.6 \cdot 10^6 / 100 = 16000$  Fu.

5.11. К контуру, данные которого приведены в задаче 5.10, подведено напряжение  $U=1$  В с угловой частотой  $\omega = 1,002 \cdot 10^7$  с<sup>-1</sup>. Чему при этом равны реактивное и полное сопротивления цепи, ток, мощность, напряжение на конденсаторе, сдвиг фаз ф между приложенным напряжением и током, сдвиг фаз ф' между приложенным напряжением и напряжением на конденсаторе, коэффициенты передачи по току и по напряжению?

Решение. Прежде всего вычислим абсолютную, относительную и обобщенную расстройки по формулам (О.5.9), (0.5.10)  $\mu$  (0.5.11a):  $\Delta \omega = \omega - \omega_0 = 0.002 \cdot 10^7 \text{ c}^{-1}$ ,  $\Delta \omega / \omega_0 = 0.002$ ,  $\dot{\xi} = 2Q\Delta\omega/\omega_0 = 2.100 \cdot 0.002 = 0.4$ . Реактивное и полное сопротивления находим из (0.5.11a) и (0.5.12a):  $X = \xi R = 0.4 \cdot 10 =$ =4 OM,  $Z = R\sqrt{1+\xi^2} = 10\sqrt{1+0.4^2} = 10.77$  OM. Tok *u* pacходуемая в цепи мощность:  $I = U/Z = 1/10,77 = 0,093$  A = =93 мA,  $P = I^2 R = 0,093^2 \cdot 10 = 0,0865$  B T = 86,5 мB т. Напряжение на конденсаторе находят из (0.5.156):  $U_c = U O / \sqrt{1 + \xi^2}$  $=1.100/\sqrt{1+0.4^{2}}$  = 93 B.

Сдвиг фаз между напряжением и током вычисляем из (0.5.11)  $tg\dot{\varphi} = X/R = 4/10 = 0.4$ ,  $\varphi = 21^{\circ}50'$ .

сдвиг фаз  $\varphi'$  между  $\dot{U}$  и  $\dot{U}_C$ . Так Найдем как расстройка положительна, то  $\omega L > 1/\omega C$  и ток  $\dot{I}$  отстает от напряжения на угол ф; вектор напряжения на  $KO$ нденсаторе  $\dot{\mathbf{U}}_c$  отстает от вектора тока T на  $90^{\circ}$ (рис. 5.11), поэтому  $\dot{\mathbf{U}}_c$  отстает **OT** U на угол  $\ddot{\varphi}' = \varphi + 90^{\circ} = 111^{\circ}50'.$ 

При заданной расстройке коэффициенты передачи  $\overline{10}$ 

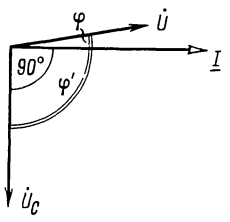

Рис. 5.11

току и напряжению [см. (О.5.156)]:

$$
H_I = 1/\sqrt{1 + \xi^2} = 1/\sqrt{1 + 0.4^2} = 0.93;
$$
  
\n
$$
H_L = H_C = Q/\sqrt{1 + \xi^2} = 100/\sqrt{1 + 0.4^2} = 93.
$$

5.12. Для контура и данных, рассмотренных в задачах 5.10 и 5.11, построить амплитудно- и фазочастотные характеристики тока и напряжения на конденсаторе в зависимости от отношения  $\omega/\omega_0$ , от отношения расстройки частоты питающего генератора  $\Delta f$  к резонансной частоте  $f_0$  (построение сделать для частот, отличающихся от резонансной  $+10\%$ ) и от обобщенной расстройки (в предена лах  $+4$ ).

Решение. Построение амплитудно- и фазочастотной характеристик тока и напряжения на конденсаторе  $\mathbf{B}$ зависимости от  $f/f_0$  и  $\Delta f/f_0$  проводится на основании уравнений, получаемых из (О.5.13) и (О.5.14), (О.5.11)  $\overline{M}$  (O.5.15a):

$$
I = \frac{I_0}{\sqrt{1 + \left[Q\left(\frac{\omega}{\omega_0} - \frac{\omega_0}{\omega}\right)\right]^2}}; \quad \varphi = \arctg \, Q\left(\omega/\omega_0 - \omega_0/\omega\right);
$$
\n
$$
U_C = \frac{\omega}{\omega_0} \frac{UQ}{\sqrt{1 + \left[Q\left(\frac{\omega}{\omega_0} - \frac{\omega_0}{\omega}\right)\right]^2}}; \quad \varphi' = \arctg \, Q\left(\omega/\omega_0 - \omega_0/\omega\right) + \pi/2.
$$

На практике обычно приходится иметь дело с небольшими расстройками  $\Delta \omega = \omega - \omega_0$ . В этом случае, учитывая, что

 $\frac{\omega}{\omega_0}-\frac{\omega_0}{\omega}\!=\!\frac{\omega^2-\omega_0^2}{\omega_0\omega}\!=\!\frac{(\omega+\omega_0)(\omega-\omega_0)}{\omega_0\omega}\!\approx 2\,\frac{\Delta\omega}{\omega_0},$ 

формулы для I,  $\varphi$ ,  $U_c$  и  $\varphi'$  примут такой вид:

$$
I \approx I_0 \left/ \sqrt{1 + \left(2Q \frac{\Delta \omega}{\omega_0}\right)^2}; \quad \varphi \approx \arctg 2Q \frac{\Delta \omega}{\omega_0};
$$
  

$$
U_C \approx UQ \left/ \sqrt{1 + \left(2Q \frac{\Delta \omega}{\omega_0}\right)^2}; \quad \varphi' \approx \arctg 2Q \frac{\Delta \omega}{\omega_0} + \frac{\pi}{2}.
$$

136

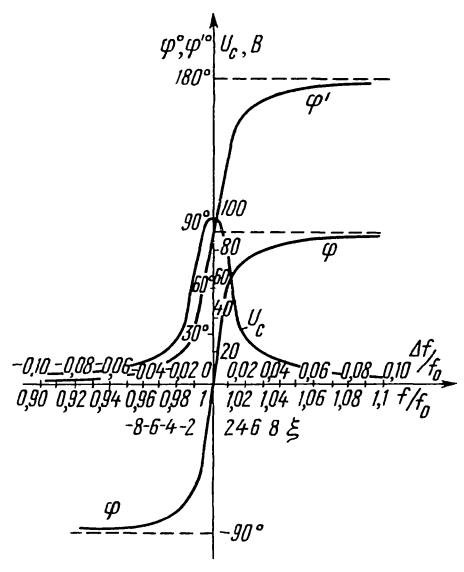

Рис. 5.12

Для удобства расчеты сведены в табл. 5.1. При этом следует иметь в виду, что  $\Delta f/f_0 = \Delta \omega / \omega_0$  и  $f/f_0 = \omega / \omega_0$ .<br>По данным табл. 5.1 на рис. 5.12 начерчены требуемые

кривые в зависимости от  $\Delta f/f_0$  и  $f/f_0$ .<br>
Кривые зависимостей от обобщенной расстройки надо<br>
строить по уравнениям (0.5.12a), (0.5.14) и (0.5.15a):  $I = U/R\sqrt{1+\xi^2}$ ;  $\varphi = \arctg \xi$ ;  $U_c = UQ/\sqrt{1+\xi^2}$ ;  $\varphi' = \arctg \xi + \frac{\pi}{2}$ .

Таблица 5.1

| Задаваемые значения        |      | Расчеты по прибли-<br>женным формулам        |                                   | Искомые значения, рассчитанные по приб-<br>лиженным формулам |                  |           |                  |
|----------------------------|------|----------------------------------------------|-----------------------------------|--------------------------------------------------------------|------------------|-----------|------------------|
| $\Delta f/f_0$ или $f/f_0$ |      | $2\frac{\Delta\omega}{\omega}$<br>$\omega_0$ | $2Q\frac{\Delta\omega}{\omega_0}$ | I, MA                                                        | φ                | $U_c$ , B | $\varphi'$       |
| $-0,10$                    | 0,90 | $-0,20$                                      | $-20$                             | 5,0                                                          | $-87^{\circ}10'$ | 5,0       | 2°50'            |
| $-0.08$                    | 0,92 | $-0.16$                                      | $-16$                             | 6,2                                                          | $-86^{\circ}25'$ | 6,2       | 3°35'            |
| $-0.06$                    | 0.94 | $-0,12$                                      | $-12$                             | 8,3                                                          | $-85^{\circ}15'$ | 8,3       | $4^{\circ}45'$   |
| $-0.04$                    | 0.96 | $-0.08$                                      | $-8$                              | 12,4                                                         | $-82^{\circ}50'$ | 12,4      | 7°10'            |
| $-0,02$                    | 0,98 | $-0.04$                                      | $-4$                              | 24,3                                                         | $-76^\circ$      | 24,3      | $14^\circ$       |
| 0                          | 1,00 | 0                                            | 0                                 | 100                                                          | 0                | 100       | $90^{\circ}$     |
| 0,02                       | 1,02 | 0,04                                         | 4                                 | 24,3                                                         | $76^\circ$       | 24,3      | $166^\circ$      |
| 0.04                       | 1.04 | 0,08                                         | 8                                 | 12,4                                                         | $82^{\circ}50'$  | 12,4      | 172°50'          |
| 0,06                       | 1,06 | 0,12                                         | 12                                | 8,3                                                          | $85^\circ 15'$   | 8,3       | 175°15'          |
| 0,08                       | 1,08 | 0.16                                         | 16                                | 6,2                                                          | $86^{\circ}25'$  | 6,2       | 176°25'          |
| 0,10                       | 1.10 | 0.20                                         | 20                                | 5,0                                                          | 87°10'           | 5,0       | $177^{\circ}10'$ |

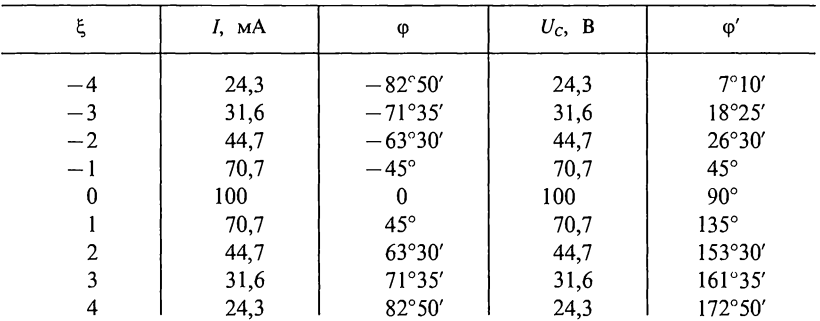

Результаты расчетов сведены в табл. 5.2, а соответствующие кривые даны на рис. 5.12.

Наконец, выясним, каким значениям  $\Delta f/f_0$  и  $f/f_0$  соответствует некоторая фиксированная величина ξ. Пусть  $\xi = \pm 1$ . Тогда из выражения  $\xi = 2Q\Delta\omega/\omega_0$  находим, что

$$
\Delta\omega/\omega_0 = \Delta f/f_0 = \pm 1/(2Q) = \pm 1/(2 \cdot 100) = \pm 0,005,
$$

или  $(f-f_0)/f_0 = f/f_0 - 1 = \pm 0,005$ , отсюда  $f/f_0 = 1 \pm 0,005$ .<br>Таким образом, значению  $\xi = \pm 1$  соответствуют  $\Delta f/f_0 =$  $= 0.005$ , a  $f/f_0 = 1.005$  или 0.995, т. е. частота генератора напряжения отклоняется от резонансной на  $\pm 0.5\%$ . Аналогично найдем, что  $\xi = 2$  соответствует  $\Delta f/f_0 = \pm 0.01$ , при  $\xi = 3$   $\Delta f/f_0 = \pm 0.015$ ;  $\pi$ pu  $\xi = 4$   $\Delta f/f_0 = \pm 0.02$ .

5.13. Резонансный контур состоит из последовательно включенных  $L = 100$  мкГн,  $\hat{C} = 100$  пФ и R.

Построить амплитудные и фазовые характеристики для коэффициентов передачи по току  $H_{L}$  и напряжению емкости  $H_c$  в зависимости от  $\Delta f/f_0$  и  $f/f_0$  для<br>значений сопротивления  $R = 5$  Ом,  $R = 10$  Ом и на **TDEX**  $\overline{R} = 20$  O<sub>M</sub>.

Указание. Предварительно вычислив добротности, искомые величины рассчитать по  $(0.5.14)$ ,  $(0.5.156)$  и  $(0.5.15a)$ .

5.14. В последовательном колебательном контуре, имеющем добротность  $Q = 150$  и настроенном на резонансную частоту  $f_0 = 2 M \Gamma$ ц при некотором напряжении U, проходит ток  $I_0 = 60$  мА. Определить ток в контуре, сдвиг фаз между напряжением и током, коэффициент передачи  $H_c = U_c/U$ при его подключении к генератору такого же по величине напряжения  $U$ , но с частотой  $f=2.02$  МГц.

Указание. Вычислив обобщенную расстройку по (О.5.11), воспользоваться (О.5.126), (О.5.13) и (О.5.156).

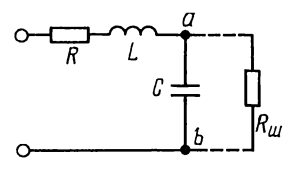

Рис. 5.19

5.15. Последовательный контур настроен на частоту  $f_0 = 1$  МГц. При какой добротности этот контур пропустит<br>полосу частот: 1)  $2\Delta f_0 = 2.5$  кГц и 2)  $2\Delta f_0 = 10$  кГц?

5.16. Последовательный колебательный контур состоит из катушки индуктивности 100 мкГн, сопротивление потерь которой 15 Ом, и конденсатора емкостью 100 пФ. Тангенс угла потерь конденсатора равен 0,05. Определить добротность контура и полосу его пропускания.

5.17. К контуру, параметры которого приведены в прелыдущей задаче, подведен источник с ЭДС  $e = 0.3 \sin \omega t$  В и внутренним сопротивлением 10 Ом. Определить амплитуду напряжения на конденсаторе при резонансной частоте и на частоте, отличающейся от резонансной на 1%.

5.18. Через последовательный  $(C=100 \text{ m}\Phi)$ . контур  $R_L$  = 8 Ом), настроенный на резонанс при частоте  $f_0$  = 400 кГц, надо пропустить полосу частот  $2\Delta f = 10^4$  Гц так, чтобы отношение тока на частоте  $f_0 + 2\Delta f/2$  к току при резонансной частоте было равно 0,8. Определить добротность цепи и значение добавочного сопротивления, которое надо включить в контур для выполнения заданных условий.

*Указание*. Согласно условию из (0.5.126)  $I/I_0 = m$ , отсюда найти  $\Delta\omega/\omega_0 = \Delta f/f_0$ , и учитывая, что  $\Delta f = 2\Delta f/2$ , определить  $Q$ .

Далее, воспользовавшись  $(O.5.4)$  и  $(O.5.5)$ , найти R и, наконец,  $R_n = R -R_{L}$ .

5.19. В последовательном колебательном контуре конденсатор емкостью С шунтируется резистивным сопротивлением  $R_{\rm m} \gg 1/\omega_0 C$  (рис. 5.19). Как при этом изменится добротность эквивалентного последовательного контура? Дать числовой расчет, если известны  $R = 20$  Ом,  $L = 400$  мкГн,  $C = 625$  пФ  $R_m = 80 \text{ K}$ OM.

Указание. Параллельно соединенные  $C$  и  $R_{\rm m}$  заменить последовательно соединенными  $C_{\rm sx}$  и  $R_{\rm sx}$ , так как  $R_{\rm m} \gg R_C$ , то  $C_{\rm sx} \approx C$ . Искомая добротность  $Q_{\rm 3k} = \rho/(R + R_{\rm 3k})$ .

5.20. По данным задачи 5.19 вычислить ток и напряжение на конденсаторе до и после его шунтирования при расстройке частоты генератора на 0.5%, если к контуру приложено напряжение  $U=1$  В.

5.21. Последовательный колебательный контур настроен в резонанс на частоту полезного сигнала радиостанции, работающей на длине волны  $\lambda = 857$  м и наводящей в нем ЭДС  $E_c = 0.5$  мВ. Добротность контура  $Q = 50$ , а его резистивное сопротивление  $R = 16$  Ом.

Чему равен ток, наводимый в контуре от другой радиостанции, работающей на длине волны  $\lambda_n = 800$  м и создающей ЭДС помехи  $E_n = 1$  мВ.

Вычислить отношение напряжения сигнала к напряжению помехи на конденсаторе. Как изменится это отношение, если конденсатор зашунтировать сопротивлением  $R_{\rm m} = 100$  KOM.

Указание. Длина волны связана с частотой соотношения  $\lambda = 3 \cdot 10^8/f$ , где  $\lambda$  -в м,  $f$ -в Гц.

## **E. PE3OHAHC TOKOB**

5.22. Цепь, состоящая из трех параллельных ветвей (рис. 5.22), параметры которых  $\overline{R}$  = 16 Ом,  $L$  = 1,6 мГн,  $C$  =  $=$  25 мкФ, подключена к генератору синусоидального напряжения, действующее значение которого  $U = 10$  В. Найти резонансную частоту  $f_{\text{pes}}$  и токи I,  $I_L$ ,  $I_C$  при резонансе. Построить кривые токов  $I = F_1(f)$ ,  $I_L = F_2(f)$ ,  $I_C = F_3(f)$  и угла сдвига фаз ф между U, значение которого поддерживается постоянным и  $I$  в зависимости от частоты  $\varphi = F_4(f)$ . Частоту изменять в пределах от 0 до 4 $f_{\text{net}}$ . **5.23.** Генератор, напряжение которого  $U = 10$  B, а частота

 $\omega$  = 5000 с<sup>-1</sup>, подключен к цепи, изображенной на рис. 5.22. Чему равна индуктивность L, при которой цепь настроена в резонанс, если  $R=16$  Ом,  $C=25$  мкФ.

Полагая, что приложенное к цепи напряжение изменяется закону  $u = U\sqrt{2} \sin \omega t$ , построить в  $\overline{u}$ o зависимости **OT** времени кривые  $i$ ,  $i_L$ ,  $i_C$ ,  $p_L$ ,  $p_C$ ,  $p$  и кривые энергии  $w_M$ и  $w_3$ , запасаемой в магнитном и электрическом полях цепи.

**5.24.** Параметры цепи (см. рис. О.5.2):  $L = 4 \text{ mFH}$ ,  $C=0,1$  мкФ,  $R_1=160$  Ом,  $R_2=120$  Ом. Выяснить, является ли параллельный контур высокодобротным. Вычислить частоту резонанса токов и сопротивление контура при резонансе. При каком значении сопротивления  $R_2$  резонанс невозможен? При каких значениях сопротивлений  $R_1$  $R_2$ резонанс в данной цепи будет иметь место при любой частоте?

5.25. Напряжение  $U=20$  В, частота которого  $f=50$  кГц, подключено к цепи, изображенной на рис. О.5.2. Определить

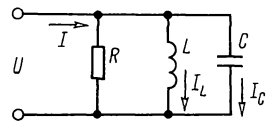

Рис 5.22

емкость С, при которой наступит резонанс, если  $R_1 = 2$  Ом,  $R_2 = 3.2$  Ом,  $L=9.5$  мкГн. Найти токи при резонансе и построить векторную диаграмму.

Для каждого из найденных значений емкости  $C$  определить сдвиг фаз между приложенным к цепи напряжением и током, проходящим через конденсатор. В какой связи находятся найденные углы?

5.26. В цепи (см. рис. 0.5.2) даны  $R_1 = 40$  Ом,  $\omega L = 30$  Ом,  $1/\omega C = 15$  Ом. Чему равно  $R_2$  при резонансе токов и каково при этом полное сопротивление цепи?

5.27. К катушке индуктивности, параметры которой  $R=$  $=11.2$  Ом,  $L=4$  мГн, подключен конденсатор емкостью  $C=2,5$  мк $\Phi$  (см. рис. 0.5.3). При какой частоте наступит резонанс токов? Для найденной частоты определить полное сопротивление цепи. Построить векторную диаграмму при резонансе, если  $U=10$  В.

5.28. Для цепи (см. рис. 0.5.3) найти значение индуктивности L, при которой наступит резонанс на угловой частоте  $\omega$  = 5000 с<sup>-1</sup>. Параметры цепи R=14 Ом,  $C=2$  мкФ.

Для каждого из найденных значений  $L$  вычислить сдвиг фаз между приложенным напряжением и током, проходящим по катушке. В какой связи находятся найденные углы?

5.29. При перемещении ползунка сопротивление  $R$  распределяется между ветвями параллельного контура (рис. 5.29).

Определить пределы изменения резонансной частоты контура в зависимости от параметра  $k$  ( $0 \le k < 1$ ). Дано:  $L=2$  MT<sub>H</sub>,  $C=500$  n $\Phi$ ,  $R=1$  KOM.

5.30. Найти резонансную частоту и полное сопротивление параллельного контура (см. рис. 0.5.2), параметры которого равны:  $R_1 = 9$  Ом,  $R_2 = 1$  Ом,  $L = 100$  мкГн,  $C = 100$  пФ. Рассчитать токи, проходящие в каждой из ветвей при резонансе, и выделяемую в контуре мощность, если приложенное напряжение  $U=200$  В.

5.31. Для контура и данных задачи 5.30 определить, чему равны эквивалентные резистивное, реактивное и полное сопротивления контура, если вследствие расстройки частота станет на 0,2% болыше резонансной. Для этого случая

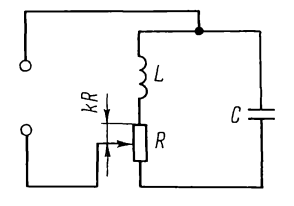

Рис. 5.29

вычислить все токи и мощность, выделяемую в контуре, полагая, что значение приложенного к цепи напряжения осталось прежним  $(U=200 B)$ .

Решение. Вначале определим по (О.5.22) добротность  $Q$  и по  $(O.5.21B)$  сопротивление контура при резонансе:

$$
Q = \sqrt{L/C}/(R_1 + R_2) = \sqrt{100 \cdot 10^{-6}/100 \cdot 10^{-12}}/10 = 100;
$$
  
\n
$$
R_{\text{pes}} = L/[(R_1 + R_2) C] = 100 \cdot 10^{-6}/(10 \cdot 100 \cdot 10^{-12}) =
$$
  
\n
$$
= 10^5 \text{ OM} = 100 \text{ KOM}.
$$

Произведем расчеты при  $\omega = 1,002\omega_{\text{res}}$ . Найдем абсолютную и обобщенную расстройки и искомые сопротивления по формулам  $(O.5.9)$ ,  $(O.5.11a)$  и  $(O.5.27)$ :

$$
\Delta\omega = \omega - \omega_{\text{pe}3} = 0,002\omega_{\text{pe}3} = 0,002 \cdot 10^7 = 2 \cdot 10^4 \text{ c}^{-1};
$$
  
\n
$$
\xi = 2Q \Delta\omega/\omega_{\text{pe}3} = 2 \cdot 100 \cdot 0,002\omega_{\text{pe}3}/\omega_{\text{pe}3} = 0,4;
$$
  
\n
$$
R_{\text{ox}} = R_{\text{pe}3}/(1 + \xi^2) = 100/(1 + 0,4^2) = 86,2 \text{ KOM};
$$
  
\n
$$
X_{\text{ox}} = -\xi R_{\text{ox}} = -0,4 \cdot 86,2 = -34,4 \text{ KOM}.
$$

 $X_{\text{3K}}$  имеет емкостный характер, так как  $\xi$  положительно [см. формулу (О.5.27)].

Полное сопротивление при расстройке

$$
Z_{\text{ok}} = R_{\text{pe3}} / \sqrt{1 + \xi^2} = 100 / \sqrt{1 + 0.4^2} = 93.3 \text{ kOM};
$$
  
tg  $\varphi_{\text{ok}} = X_{\text{ok}} / R_{\text{ok}} = -34.4 / 86.2 = -0.4; \quad \varphi_{\text{ok}} = -21^{\circ}50'.$ 

Так как  $\varphi_{\text{av}}$  отрицательно, ток опережает напряжение

$$
I_1 = \frac{U}{\sqrt{R_1^2 + (\omega L)^2}} = \frac{200}{\sqrt{9^2 + (1,002 \cdot 10^7 \cdot 100 \cdot 10^{-6})^2}} = 0,2 \text{ A};
$$
  
\n
$$
I_2 = \frac{U}{\sqrt{R_2^2 + (1/\omega C)^2}} = \frac{200}{\sqrt{1^2 + \left(\frac{1}{1,002 \cdot 10^7 \cdot 100 \cdot 10^{-12}}\right)^2}} \approx 0,2 \text{ A};
$$
  
\n
$$
I = U/Z_{\text{ox}} = 200/(93,3 \cdot 10^3) = 2,15 \cdot 10^{-3} \text{ A} = 2,15 \text{ mA}.
$$

Расходуемая мощность

 $P = UI\cos\varphi_{3k} = 200 \cdot 2{,}15 \cdot 10^{-3} \cos 21^{\circ}50' = 0{,}4 \text{ Br}$ 

или

 $P = I_1^2 R = 0.2^2 \cdot 10 = 0.4$  Br.

Заметим, что даже при небольшой расстройке (0,2%) в полном сопротивлении контура появилась значительная реактивная составляющая  $X_{\text{av}}$ , вследствие которой и оказался сдвиг фаз  $\varphi_{\text{2K}}$  между током I и напряжением U. Ввиду небольшого изменения частоты реактивные сопротивления каждой из параллельных ветвей и токи в них почти не изменились и не намного изменился ток в неразветвленной части цепи.

5.32. Для контура и по данным задачи 5.30 построить резонансную кривую неразветвленного тока в зависимости: а) от отношения расстройки частоты питающего генератора  $\Delta f$  к резонансной частоте  $f_0$  (построение сделать для области частот, отличающихся от резонансной на  $\pm 10\%$ ); б) от отношения  $f/f_0$ ; в) от обобщенной расстройки  $\xi$ .

Построить те же кривые, если рассмотренный контур имеет резистивные сопротивления: 1)  $R_1 = 4.5$  Ом и  $R_2 =$  $= 0.5$  OM; 2)  $R_1 = 18$  OM  $\mu$   $R_2 = 2$  OM.

5.33. Параметры параллельного контура (см. рис. О.5.2) имеют следующие значения:  $R_1 = 15$  Ом,  $L = 338$  мкГн,  $R_2 =$ =1 Ом,  $C = 300$  пФ. Чему равны резонансная частота и сопротивление контура при резонансе? Вычислить эквивалентные резистивное, реактивное и полное сопротивления контура при частоте  $f = 496$  кГц. Определить все токи и мощность, выделяемую в контуре, если к нему подведено напряжение  $U = 150$  В.

5.34. Определить эквивалентные значения резистивной, реактивной составляющих и полного сопротивления параллельного контура (см. рис. О.5.3) при частоте  $f$  по следующим данным: 1)  $\dot{C} = 300$  пФ;  $R = 16,3$  Ом;  $Q = 65$ ;  $f = 505$  кГц; 2)  $L = 93.5 \text{ mK}$   $T_H$ ;  $f_{\text{pes}} = 1.5 \text{ M}$   $T_H$ ;  $Q = 40$ ;  $f = 1490 \text{ kT}$   $T_H$ ;  $3) L =$ <br>= 600 MK FH;  $Q = 66$ ;  $R_{\text{pes}} = 100 \text{ kOM}$ ;  $f = 400 \text{ kT}$ 

5.35. Параллельный контур с малыми потерями (т. е.  $Q \gg 1$ ) включен к источнику с ЭДС  $E = 200 B$  и внутренним сопротивлением  $R_i = 69$  кОм (см. рис. О.5.4). Определить параметры контура R и L, если известны резонансная частота  $f_{\text{pes}} = 500 \text{ kT}$ ц, емкость  $C = 300 \text{ n}\Phi$  и что сопротивление контура при резонансе равно внутреннему сопротивлению генератора R<sub>i</sub>. Вычислить токи источника, каждой из ветвей, мощность, доставляемую источником, и выделяемую в нем и в параллельном контуре при резонансе.

Решение. Находим индуктивность из формулы (О.5.19в):  $L = 1/\omega_{\text{pea}}^2 C = 338 \text{ MKF}$ H.

Имея в виду, что по условию  $R_{\text{nes}} = R_i$ , по формуле (О.5.21в) находим резистивное сопротивление

$$
R = \frac{L}{R_{\text{pe}}C} = \frac{338 \cdot 10^{-6}}{69 \cdot 10^{3} \cdot 300 \cdot 10^{-12}} = 16,3 \text{ OM}.
$$

Ток источника и напряжение на параллельном контуре при резонансе

$$
I_{\text{pea}} = \frac{E}{R_i + R_{\text{pea}}} = \frac{200}{2 \cdot 69 \cdot 10^3} = 1,45 \cdot 10^{-3} \text{ A} = 1,45 \text{ mA};
$$
  

$$
U_{\text{pea}} = I_{\text{pea}} R_{\text{pea}} = 1,45 \cdot 10^{-3} \cdot 69 \cdot 10^3 = 100 \text{ B}.
$$

В каждой из ветвей контура токи

$$
I_{1 \text{pes}} = \frac{U}{\sqrt{R^2 + (\omega_{\text{pes}}L)^2}} = \frac{100}{\sqrt{16,3^2 + 1060^2}} = 94,2 \text{ MA};
$$
  
\n
$$
I_{2 \text{pes}} = U\omega_{\text{pes}}C = 100 \cdot 2\pi \cdot 500 \cdot 10^3 \cdot 300 \cdot 10^{-12} =
$$
  
\n= 94,2 \cdot 10^{-3} A = 94,2 mA.

Мощность, доставляемая источником ( $P_{\text{upes}}$ ), расходуемая в нем ( $P_{\text{br}}$ ) и выделяемая в контуре ( $P_{\text{upes}}$ ):

$$
P_{\text{w pes}} = EI_{\text{pes}} = 200 \cdot 1,45 \cdot 10^{-3} = 0,29 \text{ Br};
$$
  
\n
$$
P_{\text{pr}} = I^2 R_i = (1,45 \cdot 10^{-3})^2 \cdot 69 \cdot 10^3 = 0,145 \text{ Br};
$$
  
\n
$$
P_{\text{pes}} = I_{\text{pes}}^2 R_{\text{pes}} = (1,45 \cdot 10^{-3})^2 \cdot 69 \cdot 10^3 = 0,145 \text{ Br}.
$$

5.36. Для задачи 5.35 определить абсолютное значение и относительную величину полосы пропускания контура по напряжению.

Решение. Предварительно вычислим характеристическое сопротивление и добротность контура

$$
\rho = \sqrt{L/C} = 1060
$$
 Om;  $Q = \rho/R = 65$ .

Искомые значения абсолютной и относительной величины полосы пропускания контура по напряжению равны [см. формулы (О.5.33) и (О.5.34)]

$$
2\Delta f_0 = \frac{f_{\text{pea}}}{Q} \left( 1 + \frac{R_{\text{pea}}}{R_i} \right) = \frac{500 \cdot 10^3}{65} \left( 1 + \frac{69}{69} \right) = 15 \text{ } 400 \text{ Ty};
$$
  

$$
2\Delta f_0 / f_{\text{pea}} = 15 \text{ } 400 / (500 \cdot 10^3) = 0,031.
$$

5.37. По данным задачи 5.35 вычислить указанные там величины, если ЭДС источника останется той же  $(E=200 B)$ , а вследствие расстройки его частота увеличится на 0,5%.

Указание. Разобрать решение задачи 5.31.

**5.38.** Для контура и по данным задачи 5.35 ( $L = 338$  мкГн,  $C = 300$  пФ,  $R = 16.3$  Ом) построить частотные характеристики для коэффициента передачи  $(H_U = U/E)$ , для трех значений резистивного сопротивления, равных 0,5R, R, 2R. Построение дать в зависимости от отношения расстройки частоты<br>питающего генератора к резонансной частоте  $\Delta f/f_{\text{pea}}$  (по-<br>строение сделать для частот, отличающихся от резонансной на  $\pm 10\%$ ); отношения частот  $f/f_{\text{pes}}$  (в пределах 0,9—1,1), обобщенной расстройки  $\xi$  (в пределах  $\pm 4$ ).

Построить также резонансную кривую отношения неразветвленного тока к току при резонансе  $H_I = I/I_{\text{res}}$ .

5.39. Найти резонансную частоту и неизвестный параметр<br>параллельного контура (см. рис. О.5.4), выделяемую в нем
мощность при резонансе по данным: 1)  $E = 150 B$ ,  $R_1 + R_2 =$  $= 22$  Om,  $C = 300$   $\pi \Phi$ ,  $Q = 60$ ,  $R_i = 35$   $\kappa$ Om; 2)  $E = 100$  B,  $\tilde{L} =$ = 10,3 MKTH,  $C = 68 \text{ n}\overline{\Phi}$ ,  $Q = 111$ ,  $R_i = 30 \text{ k}\Omega\text{M}$ .

Лля каждого из случаев вычислить абсолютное значение и относительную величину полосы пропускания.

5.40. Определить резонансную частоту и эквивалентное сопротивление контура при резонансе нагруженного на сопротивление  $R_{\rm H}$  (рис. 5.40), исходя из того, что  $\omega_{\text{res}}L \gg R_1$ .

частота Каковы резонансная И сопротивление цепи при резонансе, если  $R_u \gg 1/\omega C$ ?

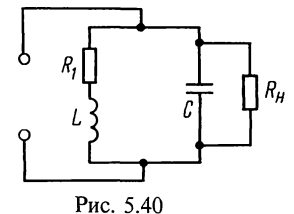

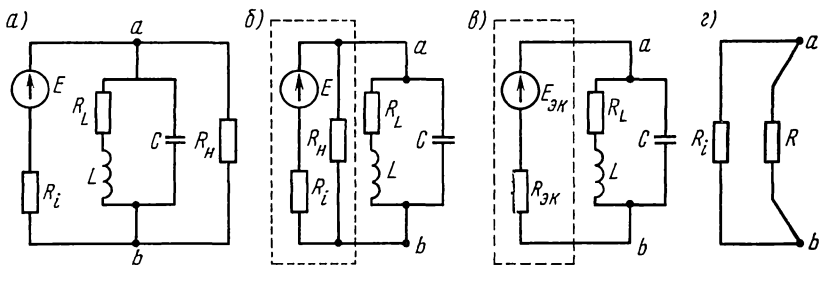

Рис. 5.41

5.41. Параллельный контур, параметры которого  $R_L$ =  $= 16.3$  Om,  $L = 338$  MKT<sub>H</sub>,  $C = 300$  n $\Phi$ , подключен к источнику с ЭДС  $E = 200$  В и внутренним сопротивлением  $R_i = 69$  кОм.

1. Вычислить эквивалентную добротность контура И полосу его пропускания. Найти все токи и расходуемую в контуре мощность при резонансе.

2. Чему равны эквивалентная добротность контура и полоса его пропускания, если его нагрузить на резистивное сопротивление  $R_n = 138$  кОм (рис. 5.41, *а*)? Определить для данного случая токи, мощности, доставляемую источником и расходуемую в контуре и нагрузочном сопротивлении  $R_{\rm H}$ при резонансе.

Решение. 1. Для заданного контура вычисляем

$$
\omega_0 = 1/\sqrt{LC} = 3{,}14 \cdot 10^6 \text{ c}^{-1}, f_{\text{pe}3} \approx f_0 = \omega_0/2\pi = 500 \text{ kT},
$$
  
\n
$$
\rho = \sqrt{L/C} = 1060 \text{ OM}, Q = \rho/R_L = 1060/16, 3 = 65;
$$
  
\n
$$
R_{\text{pe}3} = Q^2 R_L = 69 \text{ KOM}.
$$

Эквивалентную добротность заданного контура с учетом внутреннего сопротивления источника ЭДС и полосу его пропускания определяем по формулам (О.5.31) и (О.5.33):  $Q_{\text{3x}} = Q/(1 + R_{\text{neg}}/R_i) = 32.5$ ;  $2\Delta f_0 = f_{\text{neg}}/Q_{\text{3x}} = 15\,400\,\text{Tr}$ .

Так как данные контура, ЭДС источника и его внутреннего сопротивления те же, что и в задаче 5.35, то в решении были уже вычислены требуемые по условию I<sub>nes</sub>,  $I_{1 \text{pea}}, I_{2 \text{pea}}, P_{\text{wpea}}, P_{\text{pea}}.$ 

2. Решение задачи в случае нагрузки контура на сопротивление  $R_{\text{H}}$  проще всего получить, осуществив замену относительно зажимов *ab* заданного источника ЭДС с *E* и  $R_i$  и подключенным к нему параллельно сопротивлением  $R_{\rm H}$  (рис. 5.41, 6), эквивалентным с ЭДС  $E_{\rm 3k}$  и внутренним сопротивлением  $R_{\rm 3k}$  (рис. 5.41, *в*). Для определения  $E_{\rm 3k}$  отключим параллельный контур (см. рис. 5.41, 6 и в) и вычислим напряжение холостого хода  $U_{ab}$ , равное  $E_{\text{3k}}$ .

 $E_{\text{av}} = ER_{\text{H}}/(R_{\text{H}}+R_{i}) = 200 \cdot 138/(69+138) = 133 \text{ B}.$ 

Сопротивление короткого замыкания равно внутреннему сопротивлению эквивалентного источника (рис. 5.41, г):

$$
R_{\rm 3K} = R_{\rm H} R_i / (R_{\rm H} + R_i) = 69 \cdot 138 / (69 + 138) = 46
$$
 KOM.

Для схемы рис. 5.41,  $\epsilon$  согласно формулам (0.5.31) и (О.5.33) эквивалентные добротность и полоса пропускания соответственно равны

$$
Q'_{\rm 3K} = Q/(1 + R_{\rm pe3}/R_{\rm 3K}) = 26
$$
;  $2\Delta f_0 = f_{\rm pe3}/Q_{\rm 3K} = 19200$  T<sub>H</sub>.

Следует отметить, что подключение к контуру сопротивления  $R_{\rm H}$  приводит к уменьшению эквивалентной добротности и увеличению полосы пропускания.

Рассчитываем ток в неразветвленной части заданной цепи, напряжение на контуре, токи в ветвях контура и нагрузочном сопротивлении  $R_{\rm H}$ , мощности, доставляемую источником и выделяемую в контуре и сопротивлении  $R_{\rm H}$ .

$$
I'_{\text{pe3}} = \frac{E}{R_i + \frac{R_{\text{H}} R_{\text{pe3}}}{R_{\text{H}} + R_{\text{pe5}}}} = \frac{200}{69 + \frac{138 \cdot 69}{138 + 69}} = 1,74 \text{ mA};
$$
  
\n
$$
U'_{\text{pe3}} = E - I'_{\text{pe3}} R_i = 200 - 1,74 \cdot 10^{-3} \cdot 69 \cdot 10^3 = 80 \text{ B};
$$
  
\n
$$
I'_{\text{pe3}} = \frac{U'_{\text{pe3}}}{\sqrt{R_L^2 + (\omega_{\text{pe3}} L)^2}} = \frac{80}{\sqrt{16,3^2 + 1060^2}} = 75,5 \text{ MA};
$$
  
\n
$$
I'_{\text{2pes}} = \frac{U_{\text{pe5}}}{\frac{1}{\omega_{\text{pe5}}}} = 75,5 \text{ MA}; \quad I'_{\text{H}}_{\text{pe3}} = \frac{U'_{\text{pe5}}}{R_{\text{H}}} = 0,58 \text{ MA};
$$
  
\n
$$
P'_{\text{H}}_{\text{pe3}} = EI'_{\text{pe3}} = 0,348 \text{ B} \text{T}; \quad P'_{\text{B}} = I'_{\text{pe3}} R_i = 0,209 \text{ B} \text{T};
$$
  
\n
$$
P'_{\text{R}}_{\text{pe3}} = I'_{\text{1}}^2_{\text{pe3}} R_L = 0,093 \text{ B} \text{T}; \quad P'_{\text{H}} = I'_{\text{H}}^2_{\text{pe3}} R_{\text{H}} = 0,046 \text{ B} \text{T}.
$$

Проверка показывает, что  $P'_{\text{woes}} = P'_{\text{woes}} + P'_{\text{woes}} + P'_{\text{sr}}$ 

5.42. Решить задачу 5.41, если принять, что нагрузочное сопротивление: а)  $R_n = R_i$  и б)  $R_n = R_i/2$ . Остальные данные те же, что и в задаче 5.41.

### В. ЧАСТОТНЫЕ ХАРАКТЕРИСТИКИ ОДИНОЧНЫХ РЕЗОНАНСНЫХ ЦЕПЕЙ

5.43. Параметры последовательного колебательного контура имеют следующие значения:  $R = 10$  Ом,  $L = 100$  мкГн,  $C = 100$  пФ,  $U = 1$  В (см. рис. О.5.1). Вычислить резонансную частоту. Рассчитать и построить кривые зависимостей в функции о: полного сопротивления Z, тока I, сдвига фаз ф между U и I, модуля отношения  $U_0/U$  и его фазу ф. Пределы<br>изменения ω от 0,95 $\omega_0$  до 1,05 $\omega_0$ , шаг  $\Delta \omega = 0.01 \omega_0$ .

Решение. Резонансная частота

$$
\omega_0 = 1/\sqrt{LC} = 1/\sqrt{100 \cdot 10^{-6} \cdot 100 \cdot 10^{-12}} = 10^7 \text{ c}^{-1}.
$$

Расчетные формулы:

$$
Z = \sqrt{R^2 + \left(\omega L - \frac{1}{\omega C}\right)^2} = \sqrt{10^2 + \left(10^{-4}\omega - \frac{1}{10^{-10}\omega}\right)^2}
$$
  
\n
$$
I = \frac{U}{Z} = \frac{1}{Z} = \frac{1}{\sqrt{R^2 + \left(\omega L - \frac{1}{\omega C}\right)^2 e^{j\phi}}};
$$
  
\n
$$
\varphi = \arctg\left(\omega L - \frac{1}{\omega C}\right) / R = \arctg\left(10^{-4}\omega - \frac{1}{10^{-10}\omega}\right);
$$
  
\n
$$
\dot{H} = \frac{\dot{U}_C}{U} = \frac{\dot{I}}{\dot{J}\omega CU} = \frac{I e^{-j\varphi}}{\dot{J}\omega CU} = \frac{I}{\omega CU} e^{-j(\varphi + 90^\circ)};
$$
  
\n
$$
\varphi' = -(\varphi + 90^\circ).
$$

Для расчета требуемых зависимостей удобно пользоваться следующей программой, которая приведена далее с пояснениями. Переключатель P-Г в положении Г. F ABT. Заносим в регистры памяти:  $\omega_{\rm min} = 0.95 \cdot 10^7 = P1$ ;  $\bar{L} = 10^{-4} = P2$ ;  $C=10^{-10} = P3$ ;  $R=10 = P4$ ;  $U=1 = P5$ ;

 $\Delta \omega = 10^5 = P6$ ;  $\omega_{\text{max}} = 1.05 \cdot 10^7 = P7$ ; B/O C/II. Ha табло первые читаем значения  $\omega_{\min} = 9500000$  C/ $\Pi$   $Z = 103.1$  $C/\Pi$  $I=9.7 \cdot 10^{-3}$ , C/II  $\varphi = -84.4^{\circ}$  C/II  $H(\omega) = 10.2$  $C/\Pi$   $\varphi' = -56^{\circ}$ . Продолжая нажимать  $C/\Pi$ , будем поочередно получать все значения в том же порядке. По окончании расчетов на табло высветится  $(-\Delta \omega) = -100000$ . Результаты расчетов сведены в табл. 5.3. По этим результатам на рис. 5.43 построены кривые.

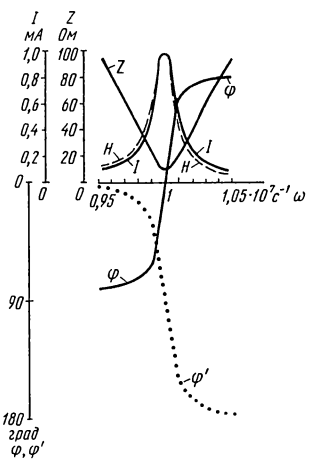

Рис. 5.43

В/О F ПРГ Программа

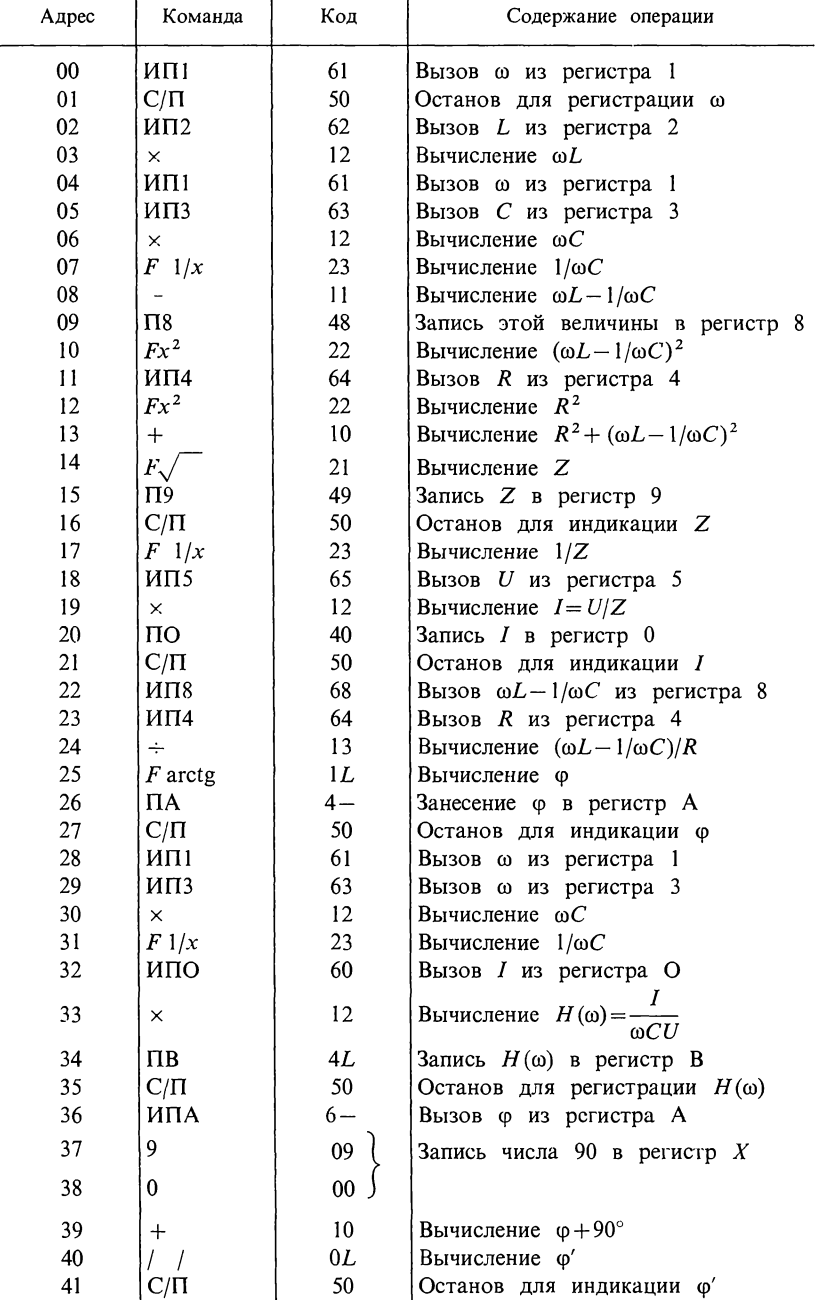

Продолжение программы

| Адрес | Команда | Код | Содержание операции                                  |
|-------|---------|-----|------------------------------------------------------|
| 42    | MT1     | 61  | Вызов со из регистра 1                               |
| 43    | ИП6     | 66  | Вызов До из регистра 6                               |
| 44    | $\div$  | 10  | Вычисление $ωμ = ω + Δω$                             |
| 45    | $\Pi$   | 41  | Запись $\omega_n$ в регистр 1                        |
| 46    |         | 0L  | Образование $(-\omega_{\rm H})$                      |
| 47    | ипт     | 67  | Вызов $\omega_{\text{max}}$ из регистра 7            |
| 48    | $\div$  | 10  | Вычисление $\Delta = \omega_{\text{max}} - \omega_u$ |
| 49    | Fx<0    | 5C  | Проверка условия $\Delta < 0$                        |
| 50    | $00\,$  | 00  | Переход при ∆≥0                                      |
| 51    | $C/\Pi$ | 50  | Останов программы                                    |

Таблица 5.3

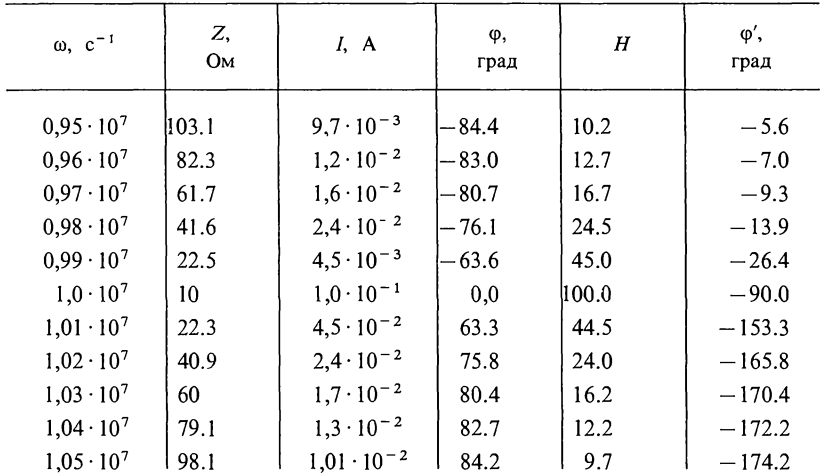

5.44. По данным предыдущей задачи составить программу расчета в функции обобщенной расстройки  $\xi$  следующих величин, по формулам, которые имеют такой вид:

$$
Z = R\sqrt{1 + \xi^2}; \quad I = U/(R\sqrt{1 + \xi^2}); \quad \varphi = \arctg \xi;
$$
  

$$
U_C = UQ/\sqrt{1 + \xi^2}.
$$

Здесь  $\xi = 2Q \frac{\Delta\omega}{\omega_0}$ — обобщенная расстройка;  $Q = \sqrt{L/C}/R$ — добротность контура. Значения  $\xi$  изменять в пределах  $\pm 0.1$ <br>с шагом  $\Delta \xi = 0.01$ .

5.45. В схеме цепи параллельного колебательного контура с потерями олько в индуктивной ветви (см. 05.53) рассительно и соперами<br>частотные характеристики сопротивления контура  $Z_k$ , тока I в неразвет-<br>вленной части цепи, угла сдвига фаз между входным напряжением U и<br>током I. Дано:  $U=25$ переменной считать  $\omega$ , пределы ее изменения  $0.5\omega_{\text{nes}} \le \omega \le 1.5\omega_{\text{res}}$ , шаг изменения  $\Delta\omega = 0.1\omega_{\text{net}}$ 

Решение. Вначале по (О.5.19а) и (О.5.20) вычислим характеристическое сопротивление о и резонансную частоту

$$
\rho = \sqrt{3 \cdot 10^{-3} / (120 \cdot 10^{-6})} = 5 \text{ O}_M.
$$

Отношение  $R/\rho = 0.8$ , т. е. контур весьма низкодобротен

$$
\omega_{\text{pes}} = \frac{1}{\sqrt{3 \cdot 10^{-3} \cdot 120 \cdot 10^{-6}}} \sqrt{\frac{5^2 - 4^2}{5^2}} = 10^3 \text{ c}^{-1}.
$$

Выражения для требуемых зависимостей могут быть получены из формул

$$
Z_{k} = \frac{(R+j\omega L)\left(-j\frac{1}{\omega C}\right)}{R+j\left(\omega L - \frac{1}{\omega C}\right)}; \quad j = \frac{U}{Z_{k}}
$$

и имеют вид

$$
Z_{\kappa} = \sqrt{\frac{(L/C)^2 + (R/\omega C)^2}{R^2 + (\omega L - 1/\omega C)^2}}; \quad I = \frac{U}{Z_{\kappa}};
$$

$$
\varphi = -\arctg(R/\omega L) - \arctg(\omega L - 1/\omega C)/R.
$$

Расчетные формулы

$$
Z_{\kappa} = \sqrt{\frac{625 + [4/(120 \cdot 10^{-6} \omega)]^2}{16 + [3 \cdot 10^{-3} \omega - 1/(120 \cdot 10^{-6} \omega)]^2}}; \quad I = \frac{25}{Z_{\kappa}};
$$

$$
\varphi = -\arctg \left[ \left( 4/(3 \cdot 10^{-3} \omega) \right) - \arctg \left[ 3 \cdot 10^{-3} \omega - 1/(120 \cdot 10^{-6} \omega) \right] \right] / 4.
$$

Для расчета характеристик составлена следующая программа. Переключатель Р-Г в положении Г.

В/О F ПРГ Программа

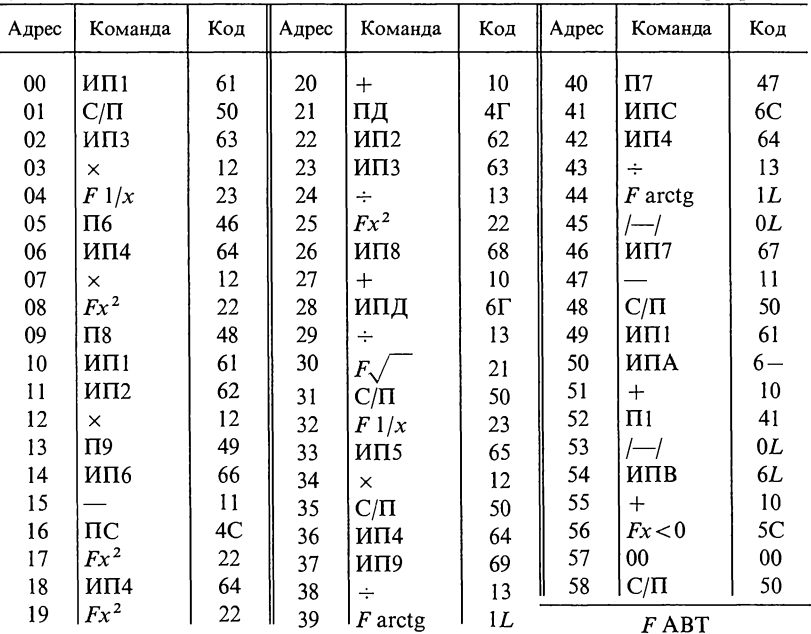

Заносим в регистры памяти ПМК:  $\omega_{\text{min}} = 500 = P1$ ;  $L = 3 \cdot 10^{-3} = P2$ ; C=120.10<sup>-6</sup>=P3; R=4=P4; U=25=P5;  $\Delta \omega$ =100=PA;  $\omega_{\text{max}}$ =1500=PB; B/O С/П и, как и в предыдущей задаче, получим последовательно для каждого  $\omega$  соответствующие  $Z_{\kappa}$ , I,  $\varphi$ . Результаты расчетов (округленные) приведены в табл. 5.4.

5.46. Параметры параллельного контура (рис. 0.5.3) таковы:  $R=8$  Ом,  $\tilde{L}=1.6$  мГн,  $C=2.5$  нФ. Отсюда видно, что контур добротный. Определить те же характеристики, что и в задаче 5.45 при изменении  $\omega$  от 0,5 $\omega_{p}$  до 1,5 $\omega_{p}$ , и сопоставить их с полученными в предыдущей задаче.

Указание. Для расчета характеристик рекомендуется воспользоваться программой, составленной в предыдущей задаче, введя в регистры памяти данные этой задачи.

5.47. Частотные характеристики цепи (рис. 5.47), содержащей параллельный колебательный контур, подключенный к источнику ЭДС Е с внутренним сопротивлением  $R_i$ , включают в себя зависимости от частоты

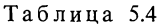

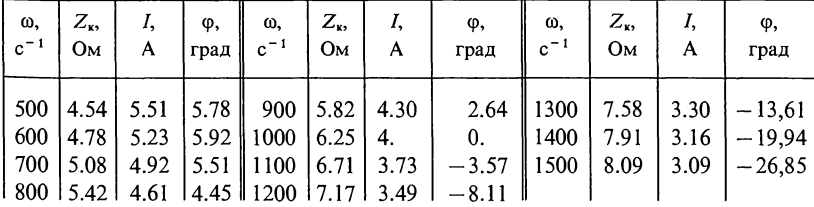

(обобщенной расстройки) полного сопротивления цепи Z, тока  $I$  в ее неразветвленной части, отношения напряжения на контуре  $U_{\kappa}$  к напряжению на нем при резонансе  $U_{\kappa 0}$ . Выражения указанных зависимостей в функции обобщенной расстройки  $\xi$  имеют вид

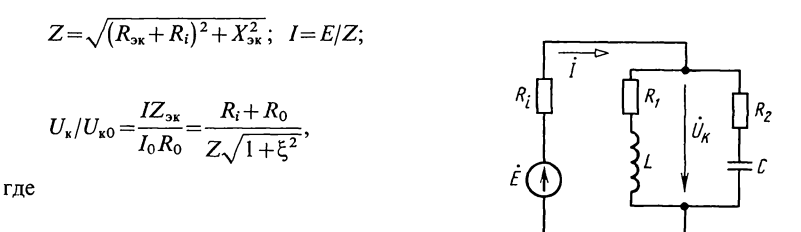

 $R_0 = \frac{R_1 R_2 + L/C}{R_1 + R_2}$ ;  $R_{\text{ox}} = R_0/(1 + \xi^2)$ ;

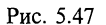

$$
X_{3k} = -\xi R_{3k}; \quad I_0 = E/(R_i + R_0); \quad Z_{3k} = R_0/\sqrt{1 + \xi^2}.
$$

Дано: L=100 мкГн, C=100 пФ, R<sub>1</sub>=10 Ом, R<sub>2</sub>=20 Ом, R<sub>i</sub>=50 кОм,  $E = 200$  B.

Составить программу расчета указанных выше зависимостей в функции обобщенной расстройки  $\xi$ . Пределы ее изменения 0≤ $\xi$ ≤3, шаг изменения  $\Delta \xi = 0.5$ .

Исходные данные занимают адресуемые регистры памяти с 0 по 6 и А, В, а результаты промежуточных вычислений хранятся в регистрах

8, 9, C, II, Huxe приведена программа с пояснениями.<br>BBOД исходных данных:  $L=100 \cdot 10^{-6} = P0$ ;  $\xi = 0 = P1$ ;  $C = 100 \cdot 10^{-12} = P2$ ;<br> $R_1 = 10 = P3$ ;  $R_2 = 20 = P4$ ;  $R_i = 50 \cdot 10^3 = P5$ ;  $E = 200 = P6$ ;  $\Delta \xi = 0.5 = PA$ ;  $\xi_{\text{max}} =$ 

=3=PB B/O C/II. Результаты расчета сведены в табл. 5.5.<br>Порядок вывода результатов следующий: ξ, Z, I, U<sub>x</sub>/U<sub>x0</sub>. Программа позволяет рассчитывать частотные характеристики: цепи, содержащей параллельный контур, подключенный к источнику ЭДС<br>держащей параллельный контур, подключенный к источнику ЭДС  $R_i = 0$ ), параллельного контура без потерь в цепи конденсатора (при  $R_i = 0$ ,  $R_2 = 0$ ).

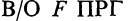

Программа

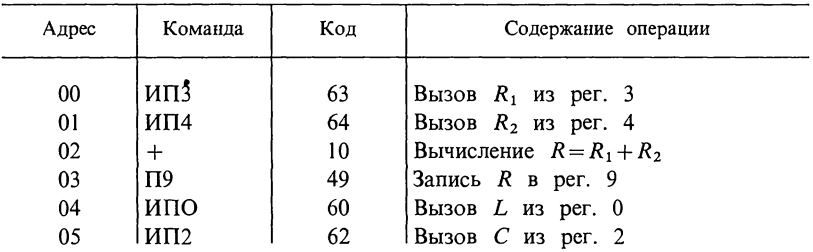

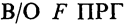

Программа

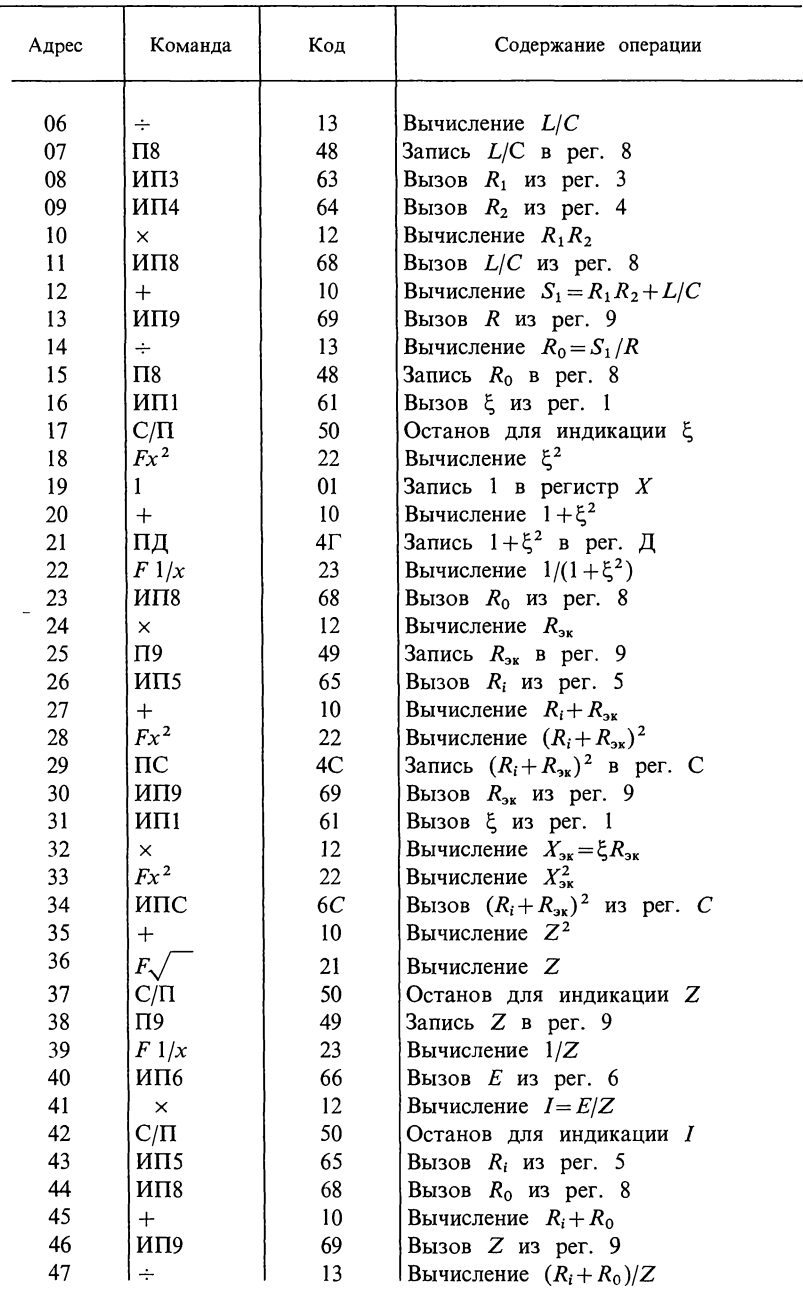

#### Продолжение программы

| Адрес | Команда        | Код             | Содержание операции                                     |
|-------|----------------|-----------------|---------------------------------------------------------|
| 48    | ИПД            | 6Γ              | Вызов $1+\xi$ из рег. Д                                 |
| 49    |                | 21              | Вычисление $\sqrt{1+\xi^2}$                             |
| 50    | $F_{\searrow}$ | 13              | Вычисление $U_{\kappa}/U_{\kappa 0}$                    |
| 51    | $C/\Pi$        | 50              | Останов для индикации $U_{\kappa}/U_0$                  |
| 52    | ИП1            | 61              | Вызов $\xi$ из рег. 1                                   |
| 53    | ИПА            | $6-$            | Вызов $\Delta \xi$ из рег. А                            |
| 54    | $\ddot{}$      | 10 <sup>°</sup> | Вычисление $\xi_n = \xi + \Delta \xi$                   |
| 55    | $\Pi$          | 41              | Запись $\xi_{\mu}$ в рег. 1                             |
| 56    |                | 0L              | Образование $(-\xi_u)$                                  |
| 57    | ипв            | 6L              | Вызов $\xi_{\text{max}}$ из рег. В                      |
| 58    | $^{+}$         | 10              | Вычисление $\Delta = \xi_{\text{max}} - \xi_{\text{H}}$ |
| 59    | $Fx{<}0$       | 5C              | Проверка условия $\Delta < 0$                           |
| 60    | 16             | 16              | Переход при ∆≥0                                         |
| 61    | $C/\Pi$        | 50              | Останов программы                                       |
| F     | $\Delta$ RT    |                 |                                                         |

Таблица 5.5

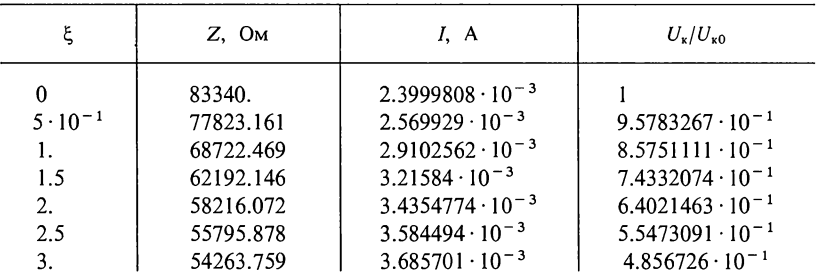

Г. РЕЗОНАНСЫ НАПРЯЖЕНИЙ И ТОКОВ

В СЛОЖНЫХ КОНТУРАХ

5.48. Параметры параллельного контура (рис. 5.48) имеют следующие значения:  $R_1 = 1$  Ом,  $L_1 = 25$  мкГн,  $C = 1600$  пФ.  $R_2 = 4$  Om,  $L_2 = 150$  MKTH.

Найти частоты резонанса токов, напряжений и сопротивления цепи при этих частотах. Чему равна добротность контура и эквивалентная добротность при его подключении к источнику с внутренним сопротивлением  $R_i = 20$  кОм? Какова при этом полоса пропускания контура? Определить область частот, при которых модуль сопротивления параллельного контура больше 10 кОм. Определить эквивалентные резистивные и реактивные сопротивления контура на границах этой области. При каком условии сопротивление контура при резонансе токов будет иметь максимально возможное значение?

Как нужно подключить контур к источнику синусоидальной ЭДС с амплитудой  $E_m = 100$  В и внутренним сопротивлением  $R_i = 20$  кОм, чтобы мощность, выделенная в контуре, была максимальна и чему она равна?

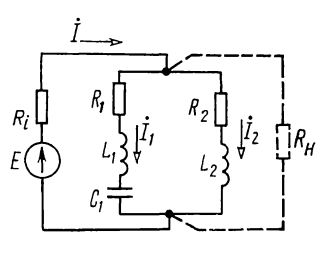

Рис. 5.48

Решение. Частота резонанса токов  $[CM.$ формулу  $(O.5.40)$ ]

$$
\omega_1 = 1/\sqrt{(L_1 + L_2) C} = 1,89 \cdot 10^6 \text{ c}^{-1};
$$
  
f<sub>1</sub> = 1,89 \cdot 10<sup>6</sup>/6,28 = 3 \cdot 10<sup>5</sup> T<sub>H</sub> = 300  $\kappa$  T<sub>H</sub>

Сопротивление контура при этой частоте [см. формулу  $(O.5.42)$ ]

$$
R_{\text{pe}3} = X_2^2/(R_1 + R_2) = (\omega_1 L_2)^2/(R_1 + R_2) = 16 \text{ KOM}.
$$

Частота резонанса напряжений:

$$
\omega_2 = 1/\sqrt{L_1 C_1} = 5 \cdot 10^6 \text{ c}^{-1}; f_2 = 5 \cdot 10^6/2\pi = 795 \text{ k} \Gamma \text{H}.
$$

При этой частоте сопротивления каждой из ветвей и всего параллельного контура соответственно равны

$$
\underline{Z}_1 = R_1 + j \left( \omega_2 L_1 - \frac{1}{\omega_2 C_1} \right) = R_1 = 1 \text{ OM};
$$
  

$$
\underline{Z}_2 = R_2 + j \omega L_2 = 4 + j750 \text{ OM};
$$
  

$$
\underline{Z} = \frac{\underline{Z}_1 \underline{Z}_2}{\underline{Z}_1 + \underline{Z}_2} = \frac{1(4 + j750)}{5 + j750} \approx 1 \text{ OM}.
$$

Добротность контура [см. формулу (О.5.41)]

$$
Q=\frac{\omega_1(L_1+L_2)}{R_1+R_2}=\frac{1,89\cdot10^6\cdot175\cdot10^{-6}}{5}=66,2
$$

и эквивалентная добротность [см. формулу (О.5.31)]

$$
Q_{\rm 3K} = Q / \left(1 + \frac{R_{\rm per}}{R_i}\right) = 66,2 / \left(1 + \frac{16}{20}\right) = 36,8.
$$

Полосу пропускания найдем по формуле (О.5.33)  $2\Delta f_0 = f_{\text{nes}}/Q_{\text{ex}} = 300/36, 8 = 8,15 \text{ K} \Gamma \text{H}.$ 

Для определения области частот, при которых модуль сопротивления параллельного контура больше 10 кОм, используем формулу (0.5.27) для модуля полного сопротивления:

$$
Z_{\rm 3K}(\omega) = 10\ 000 \le R_{\rm pes}/\sqrt{1+\xi^2} = 1600/\sqrt{1+\xi^2}.
$$

Отсюда найдем обобщенную расстройку  $\xi = \pm 1,25$  и по формуле (0.5.27) с учетом  $\Delta\omega$  из (0.5.26) — соответствующую ей абсолютную расстройку:

$$
\frac{\xi(R_1 + R_2)}{2(L_1 + L_2)} = \frac{1,25 \cdot 5}{2 \cdot 175 \cdot 10^{-6}} = 17\,900 \text{ c}^{-1};
$$
  
\n
$$
\Delta f = 17\,900/2\pi = 2850 \text{ Tg}.
$$

Искомая область частот, при которой  $Z_{\text{3K}}(\omega) > 10$  кОм, неравенства  $(f_1 - \Delta f) < f < (\hat{f}_1 + \Delta f)$ определяют из или 297 250  $\Gamma$ u <  $f$  < 302 850  $\Gamma$ u.

Эквивалентные резистивное и реактивное сопротивления при  $\xi = 1.25$  найдем по (0.5.27)

$$
R_{\text{jk}} = \frac{R_{\text{pes}}}{1 + \xi^2} = 6{,}25 \text{ kOM}, \ \ X_{\text{jk}} = -\frac{R_{\text{pes}}}{1 + \xi^2}\xi = -7{,}81 \text{ kOM}.
$$

Вычислим максимально возможное сопротивление параллельного контура при резонансе токов. Оно имеет место тогда, когда вся индуктивность сосредоточена в одной из ветвей, а емкость — в другой. В этом случае согласно формуле (О.5.21в)

$$
R_{\text{pes}} = \frac{L}{RC} = \frac{175 \cdot 10^{-6}}{5 \cdot 1600 \cdot 10^{-12}} = 21,8 \cdot 10^{3} \text{ OM} = 21,8 \text{ KOM}.
$$

Наконец, решим вопрос об условиях подключения контура к источнику ЭДС, с тем, чтобы в нем была выделена максимальная мощность. Как известно, это будет в случае, если сопротивление контура при резонансе  $R_{\text{net}}$  равно сопротивлению источника  $\vec{R}$ . Для этого используем свойство сложного параллельного контура изменять свое резонансное сопротивление при перераспределении его реактивных элементов по отдельным ветвям без изменения частоты резонанса токов. Обозначим значение индуктивности правой ветви контура, удовлетворяющей требованиям задачи  $(R'_{\text{ne}} = R_i)$ , через  $L'_2$ , тогда с учетом (О.5.42) получим

$$
R'_{\text{pes}} = (\omega_1 L'_2)^2 / (R_1 + R_2) = R_i.
$$

Отсюла

$$
L_2' = \frac{\sqrt{R_i(R_1 + R_2)}}{\omega_1} = \frac{\sqrt{20 \cdot 10^3 \cdot 5}}{1,89 \cdot 10^6} = 167 \cdot 10^{-6} \text{ FH}.
$$

Максимальная мощность, выделяемая в контуре при указанном условии,

$$
P_{\text{max}} = \left(\frac{E_m/\sqrt{2}}{R'_{\text{per}} + R_i}\right)^2 R'_{\text{per}} = \frac{100^2}{2(40 \cdot 10^3)^2} 20 \cdot 10^3 = 0,0625 \text{ Br} = 62,5 \text{ mBr}.
$$

5.49. Для контура, изображенного на рис. О.5.5, найти резонансные частоты и вычислить его резистивное, реактивное и полное сопротивления при этих частотах. Дано:  $R_1 = 9.4$  Om,  $L_1 = 256$  MKT<sub>H</sub>,  $C_1 = 270$  nΦ,  $R_2 = 12$  Om,  $L_2 =$  $= 660$  MKT<sub>H</sub>,  $C_2 = 430$  n<sup>o</sup>.

5.50. Как надо перераспределить индуктивности катушек  $L_1$  и  $L_2$  между отдельными ветвями контура задачи 5.48, чтобы при той же частоте резонанса токов полное сопротивление параллельного контура равнялось 12 кОм?

Решение. Пусть при требуемых условиях ( $\omega_1$  остается той же) полная индуктивность контура  $L = L_1 + L_2 = 175$  мкГн распределится так, чтобы в левой ветви была индуктивность  $L'$ , а в правой —  $L'' = L - L'$ . При этом полное сопротивление контура [см. формулу (0.5.42)] при частоте резонанса токов:<br> $R_{\text{pes}} = 12\,000 = (\omega_1 L'')^2/(R_1 + R_2).$ 

Отсюда

 $L'' = \frac{\sqrt{R_{\text{pes}}(R_1 + R_2)}}{m_1} = 130 \text{ MK} \Gamma_H,$ 

 $L' = L - L'' = 175 - 130 = 45$  MKT<sub>H</sub>.

5.51. Дан колебательный контур (рис. 5.51). Найти емкости  $C_1$  и  $C_2$ , если известно, что  $R_1 = 5$  Ом,  $L_1 = 150$  мкГн, сопротивление контура при резонансе  $R_{\text{nes}} = 20$  кОм и полная емкость контура  $C = 500$  п $\Phi\left(C = \frac{C_1 C_2}{C_1 + C_2}\right)$ . Как надо включить элементы этой схемы, чтобы сопротивление контура было мак-

симально и чему оно при этом равно?

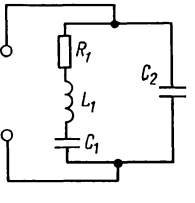

Рис. 5.51

5.52. Контур имеет в каждой ветви индуктивную катушку, конденсатор и резистор (см. рис. О.5.5). Определить резистивную и реактивную составляющие эквивалентного сопротивления контура для частоты, которая на 0,5% отличается от частоты резонанса токов. Значения параметров контура взять из задачи 5.49.

Указание. Решение задачи начать с разбора решения задачи 5.31.

5.53. Сложный параллельный контур (см. рис. 5.48), параметры которого взять из условия задачи 5.48, подключенный к источнику синусоидальной ЭДС с амплитудой  $E_m = 100$  В и внутренним сопротивлением  $R_i = 20$  кОм, зашунтирован резистором с резистивным сопротивлением  $R_{\rm H}$  = 30 KOM.

Рассчитать действующее значение тока источника, токов в ветвях контура и в нагрузочном сопротивлении  $R<sub>r</sub>$  в режиме резонанса токов и при расстройке частоты источника на 0.5%.

Какое сопротивление  $R_{\rm m}$  надо взять вместо  $R_{\rm H}$ , чтобы при резонансе токов в контуре была выделена максимальная мощность?

5.54. Дан контур (см. рис. 5.48) с полосой пропускания 5 кГц, добротностью 100 и индуктивностью  $L = L_1 + L_2 =$ =400 мкГн. Коэффициент включения  $m_L = 0.6$ . ЭДС источника  $E = 200$  В, его внутреннее сопротивление  $R_i = 62.5$  кОм. Найти  $L_1, L_2, C, R_1, \tilde{R_2}$  (полагать, что  $R_1 = R_2$ ). Определить частоты резонансов токов и напряжений, токи и мощности, потребляемые контуром при этих частотах.

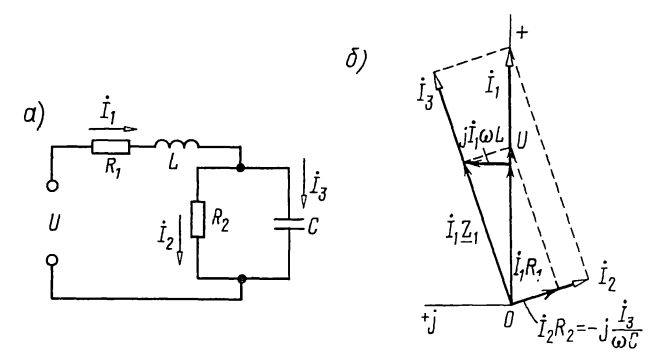

Рис. 5.55

5.55. Определить значение сопротивления  $R_2$ , при котором в цепи рис. 5.55, а имеется резонанс напряжений на частоте  $f = 500$  Гц. Вычислить токи. Построить векторную диаграмму. Дано:  $R_1 = 2.7$  Ом,  $L = 286$  мкГн,  $C = 318$  мкФ,  $U = 30$  B.

$$
\begin{aligned} \n\text{P} & \text{e} \ln \text{e} \cdot \text{a} \\
\omega L &= 2\pi \cdot 500 \cdot 286 \cdot 10^{-6} = 0.9 \text{ On}; \\
\frac{1}{\omega C} &= \frac{1}{2\pi \cdot 500 \cdot 318 \cdot 10^{-6}} = 1 \text{ On}; \\
\frac{Z}{\omega s} &= 2.7 + j0.9 + \frac{-j1R_2}{R_2 - j1} = 2.7 + j0.9 + \frac{R_2^2 - jR_2^2}{R_2^2 + 1}.\n\end{aligned}
$$

При резонансе реактивная составляющая сопротивления  $Z_{\text{3}x}$ должна быть равна нулю, т. е.  $0.9 - \frac{\bar{R}_2^2}{R_2^2 + 1} = 0$ , откуда  $R_2 = 3$  Om.

При найденном значении  $R_2$  полное сопротивление цепи имеет только вещественную составляющую:

$$
R_{\text{3K}} = 2.7 + \frac{R_2^2}{R_2^2 + 1} = 2.7 + \frac{3}{3^2 + 1} = 3 \text{ OM}.
$$

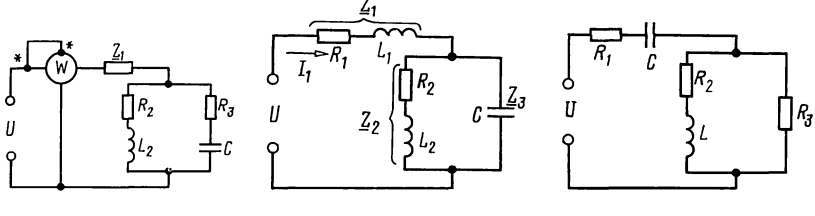

Рис. 5.58

Рис. 5.59

Токи в неразветвленной части цепи и параллельных ветвях  $I_1 = U/R_{\text{av}} = 30/3 = 10 \text{ A};$ 

$$
\dot{I}_2 = \dot{I}_1 \frac{-jX_c}{R_2 - jX_c} = 10 \frac{-j1}{3 - j1} = 1 - j3 = 3,16e^{-j71°35'} \text{ A};
$$
\n
$$
\dot{I}_3 = \dot{I}_1 - \dot{I}_2 = 10 - (1 - j3) = 9 + j3 = 9,5e^{j18°25'} \text{ A}.
$$

На рис. 5.55, б начерчена векторная диаграмма. На основе расчета отложены векторы токов  $\mathbf{I}_2$ ,  $\mathbf{I}_3$  и  $\mathbf{I}_1$ , далее построены векторы

 $\mathbf{i}_2 \mathbf{R}_2 = -j \mathbf{i}_3/\omega C$ ,  $\mathbf{i}_1 \mathbf{R}_1$   $\mathbf{u}$   $\mathbf{j} \mathbf{i}_1 \omega L$   $\mathbf{u}$   $\mathbf{i}_1 \mathbf{Z}_1 = \mathbf{i}_1 R_1 + j \mathbf{i}_1 \omega L$ .

Наконец, построен вектор, являющийся суммой векторов напряжений на неразветвленном  $i_1Z_1$  и на параллельном  $i, Z$ , участках.

5.56. К зажимам цепи (см. рис. 5.55) подведено напряжение частотой *f*. Параметры цепи  $R_1$ , L и C известны. Определить, каким минимальным активным сопротивлением можно шунтировать конденсатор емкостью С, при  $R<sub>2</sub>$ котором еще может иметь место резонанс. Чему в этом случае равен ток в неразветвленной части цепи?

5.57. Определить, при каком характере значении и сопротивления  $Z_1$  в цепи (рис. 5.57) показание ваттметра наибольшее, если известно, что  $R_2 = 8$  Ом,  $X_{L2} = 6$  Ом,<br> $R_3 = 12$  Ом,  $X_C = 5$  Ом,  $U = 110$  В. Чему равно показание ваттметра при этом режиме? Построить векторную диаграмму.

Указание. Требуемое условие будет выполнено при резонансе напряжений.

**5.58.** При каком реактивном сопротивлении  $Z_3$  (рис. 5.58) приложенное напряжение  $U$  и ток  $I_1$  совпадут по фазе? Дано:  $Z_1 = (12 + i14)$  Ом,  $Z_2 = (10 + i15)$  Ом. Для найденного значения  $Z_3$  вычислить все токи и построить векторную диаграмму при  $U = 120$  В.

**5.59.** При каком индуктивном сопротивлении  $X_L$  в цепи (рис. 5.59) наступит резонанс напряжений? Вычислить токи

построить векторную диаграмму, если  $R_1 = 1.5$  Ом, и  $X_c = 1.25$  OM,  $R_2 = 3$  OM,  $R_3 = 5$  OM,  $U = 120$  B.

5.60. В цепи (рис. 5.59) имеет место резонанс. В этом режиме в ее неразветвленной части проходит ток I=2.5 A при  $U=110$  В. Известно:  $R_1 = 24$  Ом,  $X_L = 32$  Ом,  $R_3 = 40$  Ом. Вычислить сопротивление  $R_2$  и емкостное сопротивление  $X_c$ . Найти все токи.

5.61. Определить частоты резонансов напряжений и токов цепи (рис. 5.58), если известно, что  $R_1 = 12$  Ом,  $L_1 = 0.31$  M $\Gamma$ H,  $R_2 = 3$  OM,  $L_2 = 0.29$  M $\Gamma$ H,  $C = 11.6$  MK $\Phi$ .

Глава б

# Связанные электрические цепи

### ОСНОВНЫЕ ПОЛОЖЕНИЯ И СООТНОШЕНИЯ

1. Схемные признаки связи. Различают внутреннюю (рис. О.6.1, а) и внешнюю (рис. О.6.1, б) связь двух контуров. Сопротивление элемента, общего для обоих контуров, называют сопротивлением связи.

Для количественной оценки взаимного влияния ДВУХ контуров служит коэффициент связи к:

$$
k = \sqrt{k_1 k_2}
$$
 ( $k_1$ ,  $k_2$ —степени связи). (0.6.1)

Для схемы (рис. О.6.2)

 $k = M/\sqrt{L_1L_2}$ .

2. Индуктивно связанные цепи. Приступая к расчету электрической цепи с взаимной индуктивностью, следует на схеме отметить стрелками произвольно выбираемые положительные направления токов в ветвях (и контурных токов в случае применения метода контурных токов). Кроме того, одинаковыми условными значками (буквами, звездочками, точками и т. п.) обозначить одноименные зажимы каждой пары индуктивно связанных элементов цепи (катушек).

Одноименными считаются такие зажимы, при одинаковых

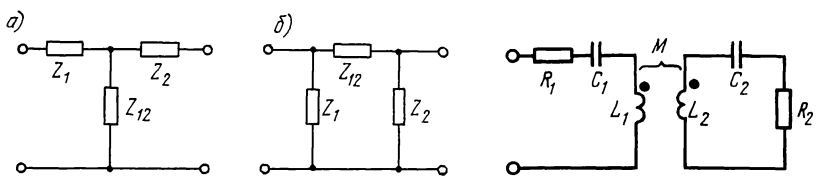

Рис. О.6.1

 $(O.6.2)$ 

положительных направлениях токов, относительно которых магнитные потоки самоиндукции и взаимной индукции складываются.

Заметим, что при наличии трех (или более) индуктивно связанных катушек зажимы второй и третьей катушек, являющиеся одноименными по отношению к какому-либо зажиму первой катушки, могут в общем случае оказаться разноименными относительно друг друга. В таком случае каждая пара одноименных зажимов отмечается особыми значками.

Указанное правило разметки зажимов и выбора знаков справедливо, если М считать всегда положительным.

При составлении уравнений второго закона Кирхгофа с помощью комплексных чисел  $(\sum Z\dot{I} = \sum \dot{E})$  ЭДС взаимной индукции  $\dot{E}_{ks} = -j\omega M_{ks}\dot{I}_s$  обычно из части уравнения, содержащей ЭДС, переносится с переменой знака в другую часть, содержащую падения напряжения, в виде членов THITA  $\pm \dot{U}_{ks} = \pm j \omega M_{ks} I_s = \pm \underline{Z}_{ks} \dot{I}_s$ .

Верхние (положительные) знаки принимаются тогда, когда при обходе контура, содержащего ветвь  $k$ , направление обхода этой ветви и положительное направление тока ветви *s* относительно одноименных зажимов одинаковы, в противном случае принимаются отрицательные знаки.

Здесь  $\dot{E}_{ks}$  - комплексная ЭДС взаимной индукции в  $k$ -й катушке, определяемая током в  $s$ -й катушке,  $M_{\nu s}$  — взаимная индуктивность этих катушек;  $\omega$ — угловая частота;  $Z_{ks}$ =  $= j \omega M_{ks}$  - сопротивление взаимной индукции.

3. Последовательное соединение двух индуктивно связанных катушек. В этом случае эквивалентное комплексное сопротивление и эквивалентную индуктивность определяют по формулам

$$
\underline{Z} = \underline{Z}_1 + \underline{Z}_2 \pm 2\underline{Z}_{12};
$$
\n
$$
L = L_1 + L_2 \pm 2M_{12},
$$
\n(0.6.3)

где  $Z_{12} = j\omega M_{12}$ .

Знаки «+» и «-» соответствуют согласному и встречному включению катушек. Примеры приведены в задачах 6.4 и 6.9.

4. Параллельное соединение двух индуктивно связанных катушек. Эквивалентное комплексное сопротивление

$$
\underline{Z} = \frac{\underline{Z}_1 \underline{Z}_2 - \underline{Z}_{12}^2}{\underline{Z}_1 + \underline{Z}_2 + 2\underline{Z}_{12}},\tag{O.6.4a}
$$

эквивалентная индуктивность (при условии, что резистивные сопротивления катушек равны нулю)

$$
L = \frac{L_1 L_2 - M^2}{L_1 + L_2 + 2M}.\tag{O.6.46}
$$

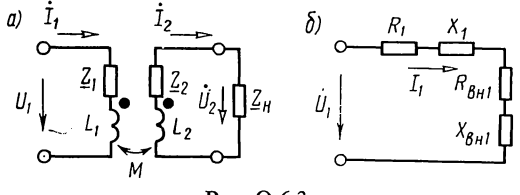

Рис. О.6.3

В знаменателе этих уравнений знак «-» ставится при согласном, а знак «+» — при встречном включении.

Примеры даны в задачах 6.11 и 6.12.

5. Уравнения второго закона Кирхгофа для двух индуктивно связанных контуров (рис.  $O.6.3, a$ )

$$
\underline{Z}_{11}\dot{I}_1 - \underline{Z}_{12}\dot{I}_2 = \dot{U}_1; \n\underline{Z}_{22}\dot{I}_2 - \underline{Z}_{21}\dot{I}_1 = 0,
$$
\n(0.6.5)

где

$$
\underline{Z}_{11} = \underline{Z}_1 + j\omega L_1 = \underline{Z}_1 + jX_1 = R_{11} + jX'_{11} + jX_1 = R_{11} + jX_{11};
$$
\n
$$
\underline{Z}_{22} = \underline{Z}_2 + j\omega L_2 + \underline{Z}_n = \underline{Z}_2 + jX_2 + \underline{Z}_n = R'_{22} + jX'_{22} + jX_2 +
$$
\n
$$
+ R_n + jX_n = R_{22} + jX_{22};
$$
\n
$$
\underline{Z}_1 = R_{11} + jX'_{11}, \quad \underline{Z}_2 = R'_{22} + jX'_{22}, \quad \underline{Z}_n = R_n + jX_n;
$$
\n
$$
X_{11} = X'_{11} + X_1, \quad X_{22} = X'_{22} + X_2, \quad R_{22} = R'_{22} + R_n;
$$
\n
$$
\underline{Z}_{12} = \underline{Z}_{21} = j\omega M = jX_{12}.
$$

Схему рис. О.6.3, а можно заменить эквивалентной (рис. О.6.3, б), содержащей вносимые в первый контур резистивное и реактивное сопротивления, соответственно равные

$$
R_{\text{BH}1} = \frac{\omega^2 M^2}{R_{22}^2 + X_{22}^2} R_{22} = \frac{\omega^2 M^2}{Z_{22}^2} R_{22};
$$
\n
$$
(O.6.6)
$$

$$
X_{\text{BH1}} = -\frac{\omega^2 M^2}{R_{22}^2 + X_{22}^2} X_{22} = -\frac{\omega^2 M^2}{Z_{22}^2} X_{22};
$$
\n(O.6.7)

$$
\dot{I}_1 = \frac{U_1}{(R_{11} + R_{\text{bH1}}) + j(X_{11} + jX_{\text{bH1}})}.
$$
\n(0.6.8)

6. Развязка индуктивных связей. Цепь схемы (рис. О.6.4,  $a$ ) эквивалентна цепи схемы рис. О.6.4, в, а цепь схемы<br>pис. О.6.4,  $\delta$ —схемам рис. О.6.4,  $z$ ,  $\delta$ , не содержащим индуктивные связи. Поэтому, например, при анализе цепи схемы рис. О.6.4, а достаточно исследовать цепь схемы рис. О.6.4, в. Примеры приведены в задачах 6.17 и 6.25.

7. Индуктивно связанные колебательные контуры. Собственные комплексные сопротивления первого и второго контуров:

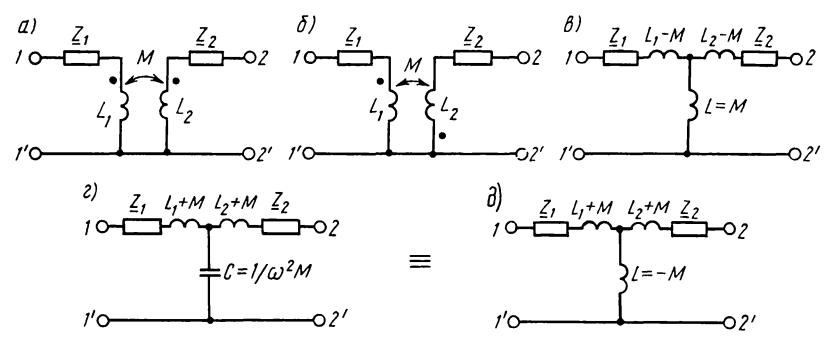

Рис. О.6.4

 $Z_1 = R_1 + jX_1$  **u**  $Z_2 = R_2 + jX_2$ , **r**ge  $X_1 = \omega L_1 - 1/\omega C_1$ ,  $X_2 =$  $=\omega L_2 - 1/\omega C_2$ . Комплексное сопротивление связи  $Z_{12} =$  $= j \omega M = jX_{12}$ .

Действующие значения токов в связанных контурах:

$$
I_{1} = \frac{E_{1}}{\sqrt{(R_{1} + R_{\text{BH}})^{2} + (X_{1} + X_{\text{BH}})^{2}}} = \frac{E_{1}Z_{2}/X_{12}}{\sqrt{(R_{2} + R_{\text{BH}})^{2} + (X_{2} + X_{\text{BH}})^{2}}}, \quad (O.6.9)
$$
  

$$
I_{2} = \frac{E_{1}X_{12}/Z_{2}}{\sqrt{(R_{1} + R_{\text{BH}})^{2} + (X_{1} + X_{\text{BH}})^{2}}} = \frac{E_{1}X_{12}/Z_{1}}{\sqrt{(R_{2} + R_{\text{BH}})^{2} + (X_{2} + X_{\text{BH}})^{2}}}, \quad (O.6.10)
$$

где  $R_{\text{bH1}} = \frac{X_{12}^2}{Z_1^2} R_2$  — резистивное сопротивление, вносимое в контур 1;  $X_{\text{BH}} = -\frac{X_{12}^2}{Z_1^2} X_2$  — реактивное сопротивление, вносимое в контур 1,  $R_{\text{BH2}} = \frac{X_{12}^2}{Z_{12}^2} R_1$  — резистивное сопротивление, вносимое в контур 2,  $X_{\text{br2}} = -\frac{X_{12}^2}{Z_1^2}X_1$  — реактивное сопротивление, вносимое в контур 2.

8. Резонансы в связанных контурах (рис. О.6.5). а. Первый частный резонанс достигается изменением параметров первого контура при неизменных параметрах второго контура и постоянном коэффициенте связи  $k$ . Условие этого резонанса

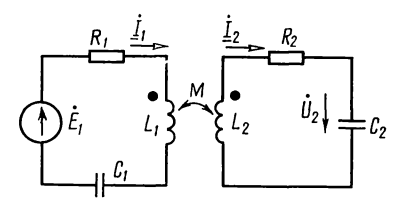

Рис. О.6.5

$$
X_{13k} = X_1 + X_{\text{BH}} = X_1 - \frac{X_{12}^2}{Z_2^2} X_2 = 0,
$$
\n(0.6.11)

при этом вторичный ток достигает максимального значения

$$
I_{2\text{Imax}} = \frac{E_1 X_{12}}{Z_2 (R_1 + R_{\text{BH1}})}.
$$
 (O.6.12)

б. Второй частный резонанс получается подбором параметров второго контура при неизменных параметрах первого контура и постоянном  $k$ . Этот резонанс имеет место при

$$
X_{2\sigma x} = X_2 + X_{\text{BH2}} = X_2 - \frac{X_{12}^2}{Z_1^2} X_1 = 0.
$$
 (0.6.13)

В этом случае ток во вторичном контуре достигает максимума

$$
I_{2\text{IImax}} = \frac{E_1 X_{12}}{Z_1 (R_2 + R_{\text{BH}})}.
$$
\n
$$
(O.6.14)
$$

в. Сложный резонанс представляет собой такой режим цепи, когда одновременно наблюдаются первый и второй частные резонансы.

Коэффициент связи при этом имеет оптимальное значение

$$
X_{12\text{on} \tau} = Z_2 \sqrt{R_1/R_2} = Z_1 \sqrt{R_2/R_1} = \sqrt{Z_1 Z_2}.
$$
 (0.6.15)

В этом случае ток вторичного контура достигает максимально возможного значения («максимум - максиморум»):

$$
I_{2\max\max} = E_1/2\sqrt{R_1R_2},\tag{O.6.16}
$$

а ток первичного контура имеет оптимальное значение:

$$
I_{1\text{off}} = E_1 / 2R_1. \tag{O.6.17}
$$

г. Полный резонанс имеет место при настройке в резонанс отдельно каждого из контуров

$$
X_1 = 0, \quad X_2 = 0 \tag{O.6.18}
$$

и при подборе оптимальной связи между контурами  $k_{\text{corr}} =$  $=1/\sqrt{Q_1Q_2}$ , которой соответствует сопротивление связи

$$
X_{120\pi\tau} = \sqrt{R_1 R_2}.
$$
 (0.6.19)

При полном резонансе токи контуров имеют такие же значения, как и при сложном резонансе [см. формулы  $(0.6.16)$   $H (0.6.17)$ ].

Пример дан в задаче 6.38.<br>9. Резонансные характеристики связанных контуров. Вход-<br>ное сопротивление системы связанных контуров (рис. О.6.5) определяется формулой

$$
\underline{Z} = R_1 + \frac{X_{12}^2}{Z_2^2} R_2 + j \left( X_1 - \frac{X_{12}^2}{Z_2^2} X_2 \right). \tag{O.6.20}
$$

Если собственные резонансные частоты контуров  $\omega_{01}$  и ω<sub>02</sub> между собой близки, то при их небольших расстройках относительно частоты источника ω  $[\Delta\omega_1 = (\omega - \omega_{01}) \ll \omega_{01}$  и  $\Delta\omega_2 = (\omega - \omega_{02}) \ll \omega_{02}$ ] входное сопротивление системы связанных контуров

$$
\underline{Z} = R_{1\text{ox}} + jX_{1\text{ox}} \approx R_1 \left( 1 + \frac{A^2}{1 + \xi_2^2} \right) + j\xi_1 R_1 \left( 1 - \frac{A^2}{1 + \xi_2^2} \frac{\xi_2^2}{\xi_1} \right), (O.6.21)
$$

где  $\xi_1 = \frac{X_1}{R_1} \approx 2Q_1 \frac{\Delta \omega_1}{\omega_0}$ — обобщенная расстройка первого контура,  $\xi_2 = \frac{X_2}{R_2} \approx 2Q_2 \frac{\Delta \omega_2}{\omega_{02}}$ — обобщенная расстройка второго контура,  $A = X_{12}/\sqrt{R_1R_2}$  — фактор связи.<br>Действующее значение вторичного тока  $I_2$ , отношение

этого тока к максимально возможному току во втором контуре  $I_2/I_{\text{maxmax}}$  и модуль  $H_c$  коэффициента передачи (АЧХ) при одинаковых резонансных частотах контуров определяются выражениями:

$$
I_2 = \frac{E_1 A}{\sqrt{R_1 R_2} \sqrt{(A^2 + 1 - \xi_1 \xi_2)^2 + (\xi_1 + \xi_2)^2}};
$$
 (O.6.22a)

$$
n_2 = \frac{I_2}{I_{2\max\max}} = \frac{2A}{\sqrt{(A^2 + 1 - \xi_1 \xi_2)^2 + (\xi_1 + \xi_2)^2}};
$$
 (O.6.23a)

$$
H_c = \frac{U_2}{E_1} = \frac{A}{\omega C_2 \sqrt{R_1 R_2} \sqrt{(A^2 + 1 - \xi_1 \xi_2)^2 + (\xi_1 + \xi_2)^2}}.
$$
(0.6.24a)

При настройке отдельно каждого из контуров на одну и ту же частоту, т. е. когда  $1/\sqrt{L_1C_1} = \omega_{01} = \omega_{02} = 1/\sqrt{L_2C_2}$ , различают следующие случаи связи: а) сильную  $(k > k_{kp})$ , 6) критическую  $(k = k_{kp})$ , в) слабую  $(k < k_{kp})$ . Критической связи соответствует значение

$$
k = k_{\rm kp} = \sqrt{(\delta_1^2 + \delta_2^2)/2},\tag{O.6.25}
$$

где  $\delta_1 = 1/Q_1$  и  $\delta_2 = 1/Q_2$ —затухания первого и второго контуров.

при слабой связи резонансная кривая тока  $I_2$  имеет<br>один максимум, при сильной резонансная кривая тока  $I_2$ имеет два максимума, наступающих при частотах связи от  $H \omega_{II}$   $(\omega_I < \omega_0 < \omega_{II})$ :

$$
\omega_{\rm I} = \frac{\omega_{\rm 0}}{\sqrt{1 + \sqrt{k^2 - k_{\rm np}^2}}}; \quad \omega_{\rm II} = \frac{\omega_{\rm 0}}{\sqrt{1 - \sqrt{k^2 - k_{\rm np}^2}}}.
$$
\n(0.6.26)

При небольших расстройках  $[\Delta \omega = (\omega - \omega_0) \ll \omega_0]$  системы одинаковых связанных контуров  $\xi_1 = \xi_2 = \xi$ , действующее значение вторичного тока  $I_2$ , его отношения к максимально возможному току  $I_2/I_{2\max\max}$  и модуль коэффициента передачи Н<sub>с</sub> определяются выражениями:

$$
I_2 = \frac{E_1 kQ}{R\sqrt{(1 + k^2Q^2 - \xi^2)^2 + 4\xi^2}}; \tag{O.6.226}
$$

$$
H_C = \frac{U_2}{E_1} = \frac{QA}{\sqrt{(1 + A^2 - \xi^2)^2 + 4\xi^2}};
$$
\n(O.6.246)

$$
n_2 = \frac{I_2}{I_{2\max\max}} = \frac{2kQ}{\sqrt{(1 + k^2Q^2 - \xi^2)^2 + 4\xi^2}}.\tag{O.6.236}
$$

Полоса пропускания двух идентичных  $(\omega_{01} = \omega_{02} = \omega_0,$  $\delta_1 = \delta_2 = \delta$ ) индуктивно связанных контуров на уровне  $1/\sqrt{2} \approx 0.707$  зависит не только от затухания контуров  $\delta$ , но и от коэффициента связи  $k$ .

При слабой связи и при идентичных контурах относительная полоса пропускания

$$
2\Delta f_0/f_0 = \delta \sqrt{\left(\frac{k}{\delta}\right)^2 - 1 + \sqrt{2\left[1 + \left(\frac{k}{\delta}\right)^4\right]}}.
$$
 (O.6.27a)

При критической связи и идентичных контурах относительная полоса пропускания

$$
2\Delta f_0/f_0 = \sqrt{2}\delta. \tag{O.6.276}
$$

При сильной связи и при идентичных контурах относительная полоса пропускания

$$
2\Delta f_0/f_0 = \delta \sqrt{\left(\frac{k}{\delta}\right)^2 - 1 + 2\frac{k}{\delta}}.\tag{O.6.27B}
$$

Максимальная полоса пропускания имеет место при коэффициенте связи  $k = 2.41\delta$  и равна

$$
2\Delta f_0/f_{0\,\text{max}} = 3.1\delta. \tag{O.6.28}
$$

Примеры даны в задачах 6.34, 6.36, 6.38 и 6.39.

10. Энергетические соотношения в индуктивно связанных контурах. Мощности, выделяемые в каждом из двух связанных контуров,

$$
P_1 = I_{1m}^2 R_1 / 2 = I_1^2 R_1; \quad P_2 = I_{2m}^2 R_2 / 2 = I_2^2 R_2. \tag{O.6.29}
$$

КПД системы двух связанных контуров находится как отношение мощности второго контура  $\vec{P}_2$  ко всей затрачен-

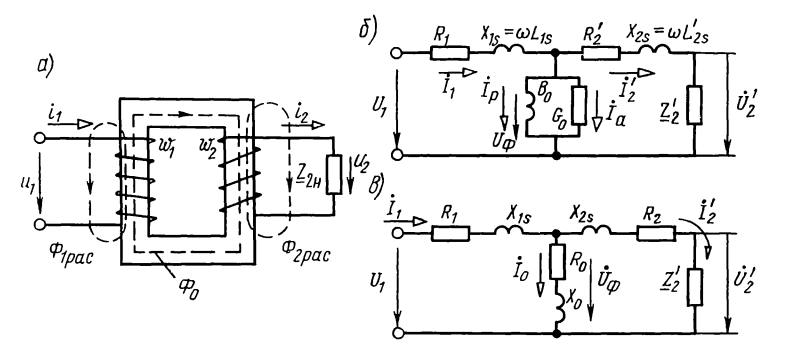

Рис. О.6.6

ной мощности  $P = P_1 + P_2$ , т. е.

$$
\eta = P_2 / (P_1 + P_2). \tag{O.6.30}
$$

КПД вычисляют по формуле

 $\eta = R_{\text{BH}}/(R_1 + R_{\text{BH}}).$ 

При настроенных первичном и вторичном контурах  $(X_1=0, X_2=0)$ , но при любом коэффициенте связи  $k$  КПД  $n = k^2/(d_1d_2 + k^2)$ .  $(0.6.32)$ 

При полном резонансе мощность во вторичном контуре постигает максимального значения, равного

$$
P_{2\max\max} = P_{1\max\max} = E_{1m}^2 / 8R_1 = E_1^2 / 4R_1.
$$
 (O.6.33)

При этом КПД составляет 50%. Пример дан  $\bf{B}$ задаче 6.43.

11. Трансформатор с ферромагнитным сердечником. B таком трансформаторе (рис. О.6.6, а) различают основной магнитный поток  $\Phi$ , замыкающийся по сердечнику и<br>сцепленный как с первой  $w_1$ , так и со второй  $w_2$  обмотками трансформатора, и магнитные потоки рассеяния Ф<sub>1 рас</sub> и  $\dot{\Phi}_{2\text{vac}}$  первой и второй обмоток, замыкающиеся по воздуху.

 $\widetilde{B}$  трансформаторе с ферромагнитным сердечником ЭДС, наводимые основным магнитным потоком в первичной и вторичной обмотках, определяют по формулам

$$
E_1 = 4,44f\Phi_m w_1; \quad E_2 = 4,44f\Phi_m w_2. \tag{O.6.34}
$$

Отсюда отношение

$$
E_1: E_2 = w_1: w_2 = n \tag{O.6.35}
$$

называют коэффициентом трансформации.

Схема замещения трансформатора с ферромагнитным сердечником, приведенная к первичной обмотке, показана на рис. О.6.6, б. Здесь  $R_1$  и  $R_2$ —сопротивления провода<br>соответственно первой и второй обмоток трансформатора;

 $(O.6.31)$ 

 $L_{1\text{vac}}$ ,  $L_{2\text{vac}}$  — индуктивности рассеяния обмоток 1 и 2;  $B_0$  основная индуктивная проводимость, обусловленная основным магнитным потоком, пронизывающим сердечник:  $G_0$ —активная проводимость, учитывающая потери в сердечнике. Последовательный вариант схемы замещения трансформатора с индуктивным сопротивлением  $X_0$  и сопротивлением потерь в сердечнике  $R_0$  показан на рис. 0.6.6, в. Штрихами помечены на схемах замещения величины, измененные в соответствии с правилами приведения к первичной обмотке

$$
\dot{U}'_2 = n\dot{U}_1; \quad \dot{I}'_2 = \frac{1}{n}\dot{I}_2; \n\underline{Z}'_2 = n^2 \underline{Z}_2; \quad R'_2 = n^2 R_2; \quad X'_2 = n^2 X_2.
$$
\n(0.6.36)

При синусоидальном напряжении уравнения Кирхгофа в символической форме для первичной и вторичной обмоток трансформатора имеют вид

$$
\dot{U}_1 = R_1 \dot{I}_1 + j \omega L_{1\,\text{pa}} \dot{I}_1 + \dot{U}_\phi; \tag{O.6.37}
$$

$$
\dot{U}_{\Phi} = R'_{2} \dot{I}'_{2} + j \omega L'_{2\text{pac}} \dot{I}'_{2} + \dot{U}'_{2};
$$
\n
$$
\dot{U}'_{2} = \dot{I}'_{2} \underline{Z}'_{2}.
$$
\n(0.6.38)

Примеры приведены в задачах 6.45, 6.47 - 6.50.

### УПРАЖНЕНИЯ И ЗАДАЧИ

# А. РАСЧЕТ ИНДУКТИВНО СВЯЗАННЫХ ЭЛЕКТРИЧЕСКИХ ЦЕПЕЙ

6.1. Резонансные частоты двух индуктивно связанных контуров (см. рис. 0.6.2) соответственно равны 8 и 10 МГц,<br>а их емкости 50 и 80 пФ. При какой взаимной индуктивности можно получить коэффициент связи 0,05?

6.2. Определить емкость конденсатора связи в схеме с внутренней емкостной связью (см. рис.  $O.6.1, a$ ), если  $C_1 = C_2 = 100 \text{ n}\Phi$ , а коэффициент связи равен 0,1.

6.3. В схеме цепи с автотрансформаторной связью  $L_1 = 20$  мкГн,  $C_1 = 50$  пФ,  $L_2 = 6$  мкГн резонансная частота первого контура 4 МГц. Найти коэффициент связи между контурами.

6.4. Определить эквивалентное комплексное сопротивление цепи (рис. 6.4, *а*), ток и напряжения между точками *а* и b, c и d, если известны  $U=130$  B,  $R_1=2$  OM,  $R_2=3$  OM,  $\omega L_1 = 3$  Om,  $\omega L_2 = 7$  Om,  $\omega M = 1$  Om.

Решение. Проследив по рис. 6.4, а прохождение тока по виткам обеих катушек, видим, что в каждой из них

потоки самоиндукции и взаимной индукции действуют Таким образом, катушки включены согласно. согласно. Заданную цепь можно представить схемой, показанной на рис. 6.4, б. Составим для нее уравнение второго закона Кирхгофа:

$$
\vec{U} = \vec{Z}_1 \vec{I} + \vec{Z}_{12} \vec{I} + \vec{Z}_2 \vec{I} + \vec{Z}_{21} \vec{I};
$$
\n
$$
\vec{Z}_1 = R_1 + j\omega L_1 = 2 + j3 \text{ OM};
$$
\n
$$
\vec{Z}_2 = R_2 + j\omega L_2 = 3 + j7 \text{ OM};
$$
\n
$$
\vec{Z}_{12} = \vec{Z}_{21} = j\omega M = j1 \text{ OM}.
$$

Эквивалентное комплексное сопротивление цепи

$$
Z=Z_1+Z_2+2Z_{12}=5+j12=13e^{j67^{\circ}20^{\circ}}
$$
 Om

Искомый комплексный ток

$$
\dot{I} = U/\underline{Z} = 130/13e^{j67^{\circ}20'} = 10e^{-j67^{\circ}20'}
$$
 A.

Комплексные напряжения между точками *а* и *b*, *c* и *d*:

$$
\dot{U}_{ab} = \dot{I}(\underline{Z}_{1} + \underline{Z}_{12}) = 44,7e^{-j3^{0}50^{'}}
$$
  
\n
$$
\dot{U}_{cd} = \dot{I}(\underline{Z}_{2} + \underline{Z}_{21}) = 85,5e^{j2^{0}5^{'}}
$$
  
\nB.

На рис. 6.4, в изображена векторная диаграмма.  $\Gamma$ Io вещественной оси отложен вектор напряжения, от него в

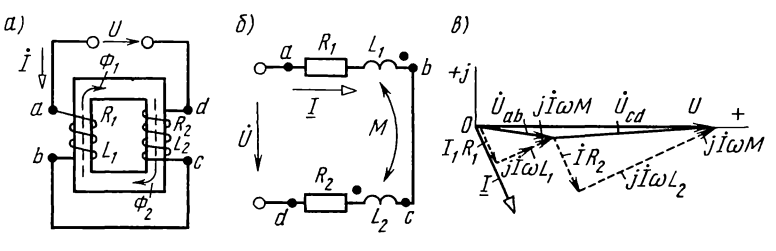

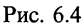

сторону отставания на 67°20' направлен вектор тока, затем отложены векторы падения напряжения в каждой из катушек.

6.5. Для цепи (рис. 6.5, а) найти ток и напряжение между точками *а* и *b*, *c* и *d*. Дано:  $R_1 = 2$  Ом,  $R_2 = 4$  Ом,  $\omega L_1 = 6$  Ом,  $\omega L_2 = 4$  Om,  $\omega M = 1$  Om. K цепи приложено напряжение  $U=100$  В. Построить векторную диаграмму.

Указание. На рис. 6.5, б дана эквивалентная схема, а на рис. 6.5, в по результатам расчетов построена векторная диаграмма.

6.6. К цепи (рис. 6.5, *а*) приложено напряжение  $U = 100$  В. Найти ток и напряжения  $U_{ab}$ ,  $U_{cd}$ , а также построить **Векторную** диаграмму. Дано:  $R_1 = 30$  Ом,  $R_2 = 50$  Ом,  $\omega L_1 = 120$  Om,  $\omega L_2 = 30$  Om. Коэффициент связи  $k = 0.75$ .

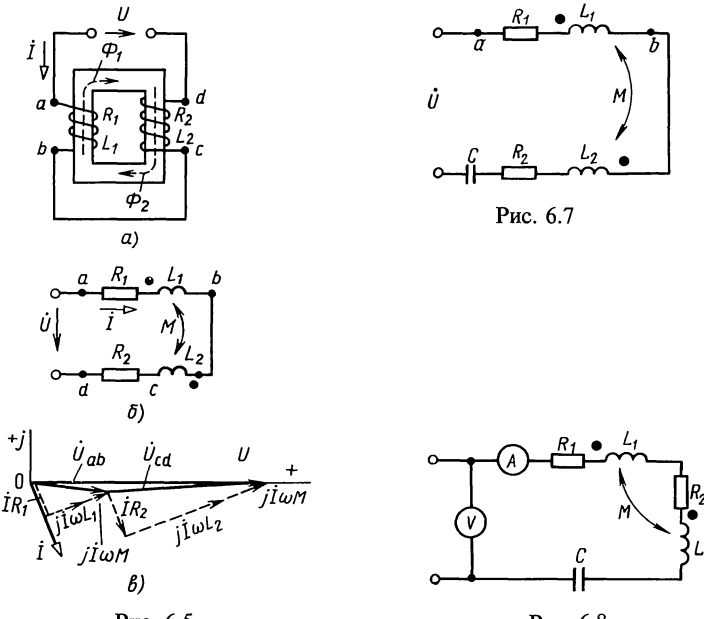

Рис. 6.5

Рис. 6.8

Замечание. По результатам решения обратить внимание на то, что напряжение на одной из катушек отстает по фазе от тока.

6.7. Вычислить ток и напряжение между точками а и b, если  $R_1 = 5$  Ом,  $R_2 = 3$  Ом,  $\omega L_1 = 4$  Ом,  $\omega L_2 = 2$  Ом,  $\omega M =$  $= 2$  Ом,  $1/\omega C = 4$  Ом, а приложенное к цепи напряжение  $U=100$  В (рис. 6.7). Построить векторную диаграмму.

6.8. Вольтметр и амперметр, включенные в цепь (рис. 6.8), показали  $U = 88$  мВ,  $I = 2.2$  мА. Чему равна емкость С, если  $R_1 = 9.5$  OM,  $\omega L_1 = 14.6$  OM,  $R_2 = 11.6$  OM,  $\omega L_2 = 17$  Om.  $\omega M = 3.2$  OM? Частота тока  $f = 50$  кГц.

6.9. Для определения взаимной индуктивности двух катушек их соединили последовательно и подключили к источнику, были измерены напряжение, ток и мощность в двух случаях: а) зажим 2 первой катушки соединен с зажимом 3 второй катушки (рис. 6.9, *а*), б) зажим 2 первой катушки соединен с зажимом 4 второй катушки (рис. 6.9, б). Показания приборов при первом опыте:  $U_1 = 120 B$ ,  $I_1 = 12 A$ ,  $P_1 = 864 B$ т; при втором  $U_2 = 120 B$ ,  $I_2 = 10 \text{ A}$ ,  $P_2 = 600 \text{ B}$ т. Чему равна взаимная индуктивность катушек, если частота переменного тока  $f = 50 \Gamma$ ц? Выяснить, в какой из двух схем катушки соединены согласно.

Решение. По данным первого опыта найдем полное сопротивление схемы Z<sub>1</sub>, ее резистивное R<sub>1</sub> и реактивное сопр<u>отивлен</u>ия X<sub>1</sub>: Z<sub>1</sub> = U<sub>1</sub>/I<sub>1</sub> = 10 Oм; R<sub>1</sub> = P<sub>1</sub>/I<sub>1</sub><sup>2</sup> = 6 Oм; X<sub>1</sub> =  $=\sqrt{Z_1^2-R_1^2}=8$  Om.

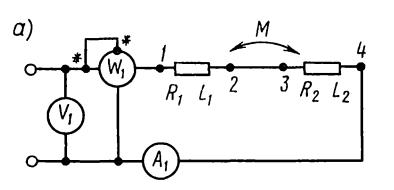

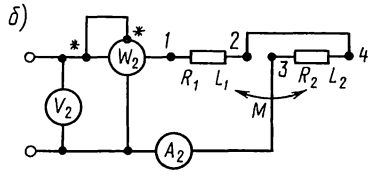

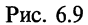

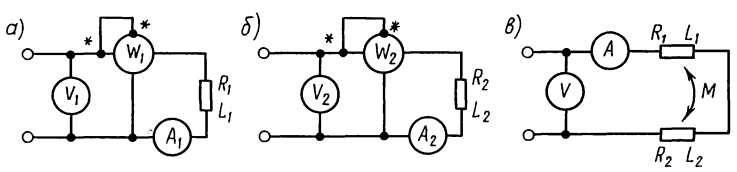

Рис. 6.10

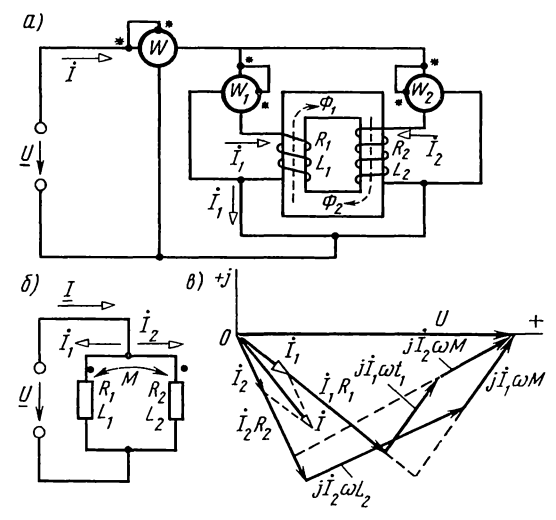

Рис. 6.11

Аналогично из данных второго опыта:  $Z_{II} = U_2/I_2 = 12$  Ом;  $R_{II} = P_2/I_2^2 = 6$  OM;  $X_{II} = \sqrt{Z_{II}^2 - R_{II}^2} = 10,4$  OM.<br>Pавенство полученных значений резистивного сопротив-

ления  $R_I = R_{II}$  свидетельствует об отсутствии ошибок измерения. Реактивное же сопротивление во втором опыте оказалось больше, чем в первом  $(X_{II} > X_I)$ . Это указывает на то, что вторая схема соответствует согласному включению, а первая — встречному.

Искомую взаимную индуктивность найдем из уравнений:  $\omega L_1 + \omega L_2 + 2\omega M = X_{II}$   $\omega L_1 + \omega L_2 - 2\omega M = X_{I}$ .

BLITTING ORDO SPACE IN 1972 2001 1.1.<br>-  $X_1$ )/4ω = (10,4 - 8)/(4 · 2π50) = 1,91 MFn.

**6.10.** При включении одной первой катушки (рис. 6.10, *а*) приборы показали  $U_1 = 52 B$ ,  $I_1 = 4 A$ ,  $\dot{P}_1 = 80 B$ , а при включении одной второй катушки (рис. 6.10, 6)  $U_2 = 52$  В,  $I_2 = 4.16$  A,  $P_2 = 60.5$  Br. При включении же катушек по схеме рис. 6.10, в приборы показали  $U = 76$  В,  $I = 4$  А.

Выяснить, включены катушки согласно или встречно, и подсчитать взаимную индуктивность М, если частота переменного тока  $f = 50 \Gamma$ ц.

6.11. Даны две параллельно соединенные катушки<br>(рис. 6.11, *a*), параметры которых  $R_1 = 20$  Ом,  $\omega L_1 = 10$  Ом,  $R_2 = 20$  Ом,  $\omega L_2 = 20$  Ом и сопротивление взаимной индукции  $\omega M = 10$  Ом. К цепи подведено напряжение  $U = 150$  В. Найти токи и построить векторную диаграмму. Определить показание каждого ваттметра и мощности тепловых потерь в каждой из ветвей.

Решение. Из рис. 6.11, а видно, что катушки соединены согласно, так как каждую из них магнитные потоки самои взаимной индукции пронизывают в одном и том же направлении. На рис. 6.11, 6 начерчена схема заданной цепи. Введем обозначения:

$$
\underline{Z}_1 = R_1 + j\omega L_1 = 20 + j10 \text{ OM};
$$
  

$$
\underline{Z}_2 = R_2 + j\omega L_2 = 20 + j20 \text{ OM}; \ \underline{Z}_M = j\omega M = j10 \text{ OM}.
$$

По законам Кирхгофа:

$$
\dot{U} = \dot{I}_1 \underline{Z}_1 + \dot{I}_2 \underline{Z}_M; \tag{6.1}
$$

$$
\dot{U} = \dot{I}_2 \underline{Z}_2 + \dot{I}_1 \underline{Z}_M; \tag{6.2}
$$

$$
\dot{I} = \dot{I}_1 + \dot{I}_2. \tag{6.3}
$$

Решив совместно уравнения (6.1) и (6.2) и приняв  $\dot{U} = U =$  $= 150$  В, получим

$$
\begin{aligned}\n\dot{I}_1 &= U \frac{Z_2 - Z_{\rm w}}{Z_1 Z_2 - Z_{\rm w}^2} = 4 - j3 = 5 \,\mathrm{e}^{-j36^\circ 50^\circ} \,\mathrm{A}; \\
\dot{I}_2 &= U \frac{Z_1 - Z_{\rm w}}{Z_1 Z_2 - Z_{\rm w}^2} = 2 - j4 = 4,47 \,\mathrm{e}^{-j63^\circ 30^\circ} \,\mathrm{A}; \\
\dot{I} &= \dot{I}_1 + \dot{I}_2 = 6 - j7 = 9,22 \,\mathrm{e}^{-j49^\circ 25^\circ} \,\mathrm{A}.\n\end{aligned}
$$

На рис. 6.11, в по уравнениям  $(6.1)$  — $(6.3)$  построена векторная диаграмма. По вещественной оси отложен вектор U. На основе расчетов построены векторы  $\mathbf{i}_1$ ,  $\mathbf{i}_2$  и  $\mathbf{i}$ . Затем на основании уравнения (6.1) построены векторы I<sub>1</sub>R<sub>1</sub>,  $i_{1}$ jo $L_{1}$ ,  $i_{2}$ jo $M$ ; их сумма дает вектор U. Аналогично построены векторы по уравнению (6.2). Определяем показания каждого из ваттметров

$$
P_1 = \text{Re}\left[UI_1^*\right] = \text{Re}\left[150(4+j3)\right] = 150 \cdot 4 = 600 \text{ Br};
$$

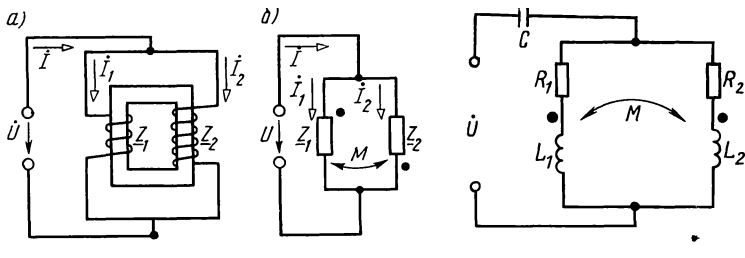

Puc. 6.12 Puc. 6.13

 $P_2 = \text{Re}[UI_2^*] = \text{Re}[150(2+j4)] = 150 \cdot 2 = 300 \text{ Br};$  $P_2 = \text{Re}\left[UI_2^*\right] = \text{Re}\left[150(2+j4)\right] = 150 \cdot 2 = 300 \text{ B}$ <br>  $P = \text{Re}\left[UI^*\right] = \text{Re}\left[150(6+j7)\right] = 150 \cdot 6 = 900 \text{ Br.}$ 

Тепловые потери в первой и второй ветвях  $\Delta P_1 = I_1^2 R_1 = 5^2 \cdot 20 = 500 \text{ Br}; \ \Delta P_2 = I_2^2 R_2 = 4.47^2 \cdot 20 = 400 \text{ Br},$ а их сумма  $\Delta P_1 + \Delta P_2$  равна мощности P, поступающей во всю рассматриваемую цепь (900 Вт).

Активная мощность  $P_1 = 600$  Вт, потребляемая первой ветвью от источника энергии, частично расходуется на тепловые потери в этой ветви  $(\Delta P_1 = 500 \text{ Br})$ , а остальная часть  $(600 - 500 = 100 \text{ Br})$  поступает в магнитное поле, откуда вследствие взаимной индукции передается во вторую катушку. Это видно из следующего.

Напряжение взаимной индукции на первой катушке

$$
\dot{U}_{1M} = \underline{Z}_M \dot{I}_2 = j10(2 - j4) = 40 + j20 \text{ B},
$$

а мощность, передаваемая полем из первой катушки во вторую,

$$
P_{1\text{M}} = \text{Re} [U_1 \dot{I}_1^*] = \text{Re} [(40+j20)(4+j3)] =
$$
  
= 40 \cdot 4 - 20 \cdot 3 = 100 Br.

Аналогично,

$$
\dot{U}_{2\text{m}} = \underline{Z}_{\text{m}} \dot{I}_1 = j10(4-j3) = 30 + j40 \text{ B};
$$
\n
$$
P_{2\text{m}} = \text{Re} [\dot{U}_{2\text{m}} \dot{I}_2^*] = \text{Re} [ (30 + j40)(2+j4) ] =
$$
\n
$$
= 30 \cdot 2 - 40 \cdot 4 = -100 \text{ B} \cdot \text{T}.
$$

6.12. Вычислить токи для цепи схемы (рис. 6.12, а), параметры которой равны  $Z_1 = (20+j10)$  Ом,  $Z_2 = (20+j20)$  Ом,  $Z_M$ =*j*10 Ом. Напряжение  $U=150$  В.

Указание. Катушки цепи, изображенной на рис. 6.12,6, соединены встречно. При указанных на схеме положительных направлениях токов система уравнений Кирхгофа будет иметь следующий вид:  $U = \dot{I}_1 Z_1 -i_2 \mathbb{Z}_M$ ;  $U = i_2 \mathbb{Z}_2 - i_1 \mathbb{Z}_M$ ;  $i = i_1 + i_2$ .

6.13. Подобрать емкость С так, чтобы в цепи схемы рис. 6.13 при угловой частоте  $\omega = 5 \cdot 10^5 \text{ c}^{-1}$  был резонанс

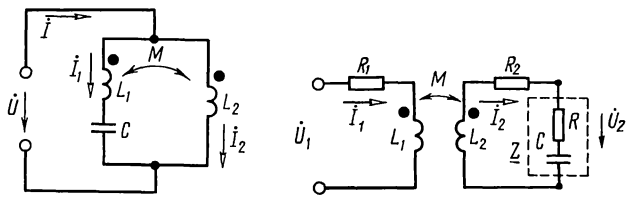

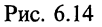

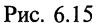

напряжений. Параметры цепи:  $R_1 = 100$  Ом,  $L_1 = 0.1$  мГн,  $R_2 = 100$  Ом,  $L_2 = 0.2$  мГн,  $M = 0.1$  мГн. При найденной емкости определить токи и построить векторную диаграмму, если  $U = 75$  мВ.

6.14. При какой емкости С, включенной в цепь (рис. 6.14), будет резонанс токов на частоте  $f=10^4 \text{ T\textsc{ii}}$ ? Параметры цепи  $L_1 = 318$  мкГн,  $L_2 = 159$  мкГн,  $M = 124$  мкГн. Вычислить токи, если  $U = 40$  мВ.

6.15. К первичной обмотке трансформатора без стального сердечника подведено напряжение  $U_1 = 120$  В (рис. 6.15). Определить напряжение на нагрузочном сопротивлении Z при  $\underline{Z}_1 = R_1 + j\omega L_1 = (10 + j42)$  Ом,  $\underline{Z}_2 = R_2 + j\omega L_2 = (15 + j\omega L_1)$ +j70) OM,  $Z = R - j1/\omega C = (5 - j10)$  OM,  $Z_M = j\omega M = j20$  OM.<br>Peшение. Система уравнений второго закона Кирхгофа

для этого случая

 $\dot{I}_1 Z_1 - \dot{I}_2 Z_2 = \dot{U}_1;$  $\dot{I}_2(\underline{Z}_2+\underline{Z})-\dot{I}_1\underline{Z}_{\rm M}=0.$ 

Решая эти два уравнения, получим

 $\dot{I}_1 = 1 - i3 = 3,16e^{-j71^{\circ}35'}$  A;  $\dot{I}_2 = 0,6 - i0,8 = 1e^{-j53^{\circ}10'}$  A.

Напряжение на сопротивлении  $Z$ 

 $\dot{U}_2 = \dot{I}_2 Z = -5 - i10 = 11.2 e^{-j116°10'} B$ .

6.16. Во вторичной обмотке трансформатора без стального сердечника проходит ток  $I_2 = 0.5$  Å (рис. 6.16, *а* и б). Коэффициент связи между первой и второй обмотками

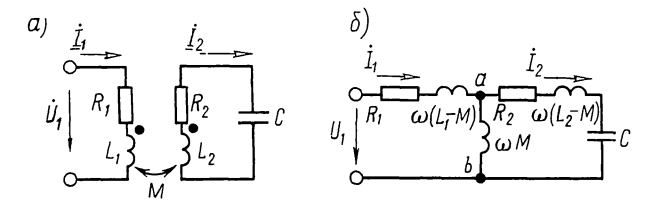

Рис. 6.16

 $k=0,5$ . Вторичная обмотка трансформатора замкнута на конденсатор емкостью С. Сопротивления элементов цепи:  $R_1 = 60$  Om,  $\omega L_1 = 80$  Om,  $R_2 = 90$  Om,  $\omega L_2 = 45$  Om  $\mu$  1/( $\omega C$ ) =  $= 210$  O<sub>M</sub>.

Определить ток в первичной обмотке  $I_1$  и приложенное к ней напряжение  $U$ .

Указание. Зная, что  $k = \omega M / \sqrt{\omega L_1 \omega L_2}$ , найдем  $\omega M$ .

6.17. Колебательный контур 1 без потерь индуктивно связан с короткозамкнутой цепью 2 (рис. 6.17, а). Чему равна резонансная частота, если  $L_1 = 9$  мГн,  $L_2 = 4$  мГн,  $M=2$  MT<sub>H</sub>,  $C=0.2$  MK $\Phi$ ?

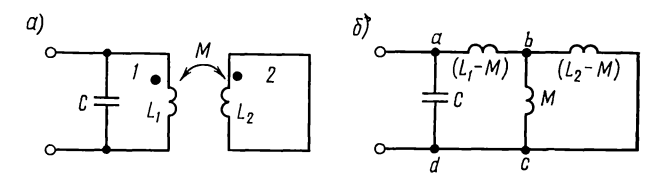

Рис. 6.17

Решение. На рис. 6.17, б представлена схема, эквивалентная заданной (см. рис. О.6.4, а и в).

Резонанс токов наступит, когда реактивная проводимость равна нулю. Вычислим ее, начиная с определения ЭКвивалентного комплексного сопротивления двух параллельных ветвей, подключенных к точкам  $b$  и  $c$ .

$$
\underline{Z}_{bc} = \frac{j\omega_0 M j\omega_0 (L_2 - M)}{j\omega_0 L_2} = \frac{j\omega_0 M (L_2 - M)}{L_2};
$$
\n
$$
\underline{Z}_{ac} = \underline{Z}_{ab} + \underline{Z}_{bc} = j\omega_0 (L_1 - M) + \frac{j\omega_0 M (L_2 - M)}{L_2} = \frac{j\omega_0 (L_1 L_2 - M^2)}{L_2};
$$
\n
$$
\underline{Y}_{\infty} = \underline{Y}_{ad} + \underline{Y}_{ac} = j\omega_0 C + \frac{L_2}{j\omega_0 (L_1 L_2 - M^2)} = 0,
$$

или

$$
\omega_0 C = \frac{L_2}{\omega_0 (L_1 L_2 - M^2)}
$$

отсюда

$$
\omega_0 = \sqrt{\frac{L_2}{C(L_1 L_2 - M^2)}} = 2.5 \cdot 10^4 \text{ c}^{-1}.
$$

**6.18.** Какое сопротивление  $Z_{\mu}$  следует подключить к вторичной обмотке трансформатора без стального сердечника (рис. 6.18), чтобы ток на входе первичной катушки равен 15 А и совпадал по фазе с первичным был

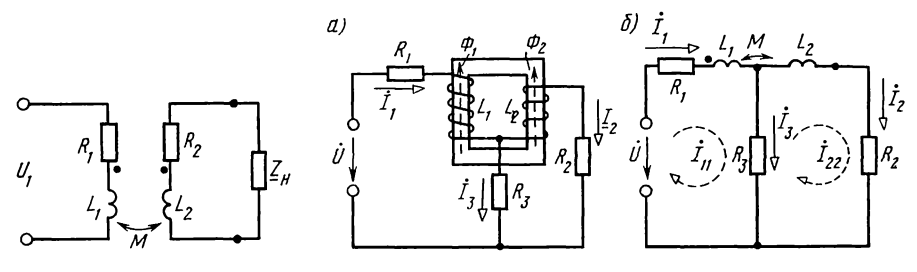

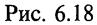

Рис. 6.19

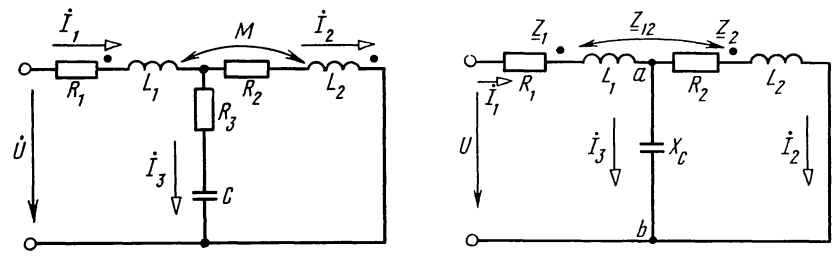

Рис. 6.20

Рис. 6.21

напряжением  $U_1 = 120 \text{ B}$ ? Дано:  $R_1 = 2 \text{ OM}$ ,  $\omega L_1 = 8 \text{ OM}$ ,<br> $R_2 = 3 \text{ OM}$ ,  $\omega L_2 = 15 \text{ OM}$ ,  $\omega M = 10 \text{ OM}$ .

6.19. К цепи, изображенной на рис. 6.19, а, подключено напряжение  $U=110$  В. Параметры цепи:  $R_1 = 20$  Ом,<br> $R_2 = 15$  Ом,  $R_3 = 10$  Ом,  $L_1 = 0.4$  Гн,  $L_2 = 0.3$  Гн,  $M=0.2$  Гн. Частота тока  $f = 50 \Gamma$ ц. Найти все токи.

Указание. Выбрав положительные направления токов, как это указано на рис. 6.19, а, изобразим заданную цепь схемой, показанной на рис. 6.19, б.

**6.20.** Найти емкостное сопротивление  $X_c$ , при котором (рис. 6.20) наступит резонанс напряжений, если цепи известны  $R_1 = 30$  Ом,  $\omega L_1 = 20$  Ом,  $R_2 = 50$  Ом,  $\omega L_2 = 10$  Ом,<br> $\omega M = 10$  Ом,  $R_3 = 50$  Ом. При найденном  $X_c$  определить все токи, если  $U=120$  В.

Указание. Для того чтобы в цепи был резонанс напряжений, надо, чтобы приложенное напряжение  $U$  и ток  $I_1$  в, ее неразветвленной части совпадали по фазе. Поэтому найдем  $I_1$  и вычислим отношение  $U/I_1$ , которое должно быть вещественным значением, для этого коэффициент при мнимой части надо приравнять нулю.

6.21. Для цепи (рис. 6.21) определить емкостное сопротивление  $X_c$ , при котором наступит резонанс токов. Сопротивления элементов цепи:  $Z_1 = (20+j34)$  Ом,  $Z_2 = (12+j10)$  Ом,  $Z_{12} = j6$  Om,  $Z_3 = -jX_c$ .

При найденном значении емкостного сопротивления найти все токи, если  $U = 200$  В.

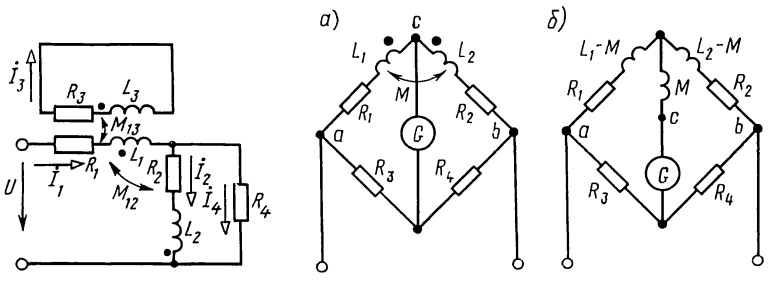

Рис. 6.23

Рис. 6.24

Указание. Следует сначала определить все токи, а затем напряжение  $U_{ab}$  на участке *ab*. Резонанс токов будет при условии совпадения по фазе напряжения  $\dot{U}_{ab}$  и тока  $I_1$ .

По результатам вычислений должно быть получено следующее отношение:

 $U_{ab}$   $Z_2Z_3+Z_3Z_{12}$  $Z_2+Z_3$ 

Мнимую часть этого отношения приравниваем нулю, откуда находим два значения емкостного сопротивления  $X_{C1} = 19$  Ом и  $X_{C2} = 0$ . Второе значение  $X_{C2} = 0$  (короткое замыкание) отбрасываем как не удовлетворяющее требованиям задачи.

**6.22.** При каком коэффициенте связи  $k$  в цепи (рис. 6.21) будет резонанс токов? Дано:  $R_1 = 4$  Ом,  $X_1 = 6$  Ом,  $\tilde{R}_2 = 4$  Ом,  $X_2 = 6$  Ом и  $X_C = 8$  Ом. Для указанного случая вычислить токи и постройть векторную диаграмму, если  $U = 115$  В.

6.23. Определить все токи, если сопротивления элементов цепи (рис. 6.23)  $R_1 = 8$  Ом,  $\omega L_1 = 56$  Ом,  $R_2 = 10$  Ом,  $\omega L_2 =$ = 20 OM,  $R_3 = 15$  OM,  $\omega L_3 = 20$  OM,  $R_4 = 5$  OM,  $\omega M_{12} = 10$  OM,  $\omega M_{13} = 10 \text{ O}$ M.

Напряжение, приложенное к цепи,  $U = 100$  В. Составить баланс мощностей.

**6.24.** В схеме цепи (рис. 6.24, *а*) определить  $R_4$  и *М*, при которых мост уравновешен. Дано:  $R_1 = 10$  Ом,<br>  $R_2 = 20$  Ом,  $R_3 = 25$  Ом,  $L_1 = 4$  мГн,  $L_2 = 6$  мГн. Найти вход-<br>
ное сопротивление цепи, если  $\omega = 10^4$  с<sup>-1</sup>.

Решение. Воспользовавшись развязкой индуктивных связей (см. п. 6 основных положений), преобразуем исходную схему (рис. 6.24, а) в эквивалентную, не содержащую взаимных индуктивностей (рис. 6.24, б); при этом следует обратить внимание на появление новой узловой точки. Для последней схемы записываем условие равновесия моста

$$
[R_1 + j\omega(L_1 - M)] R_4 = [R_2 + j\omega(L_2 - M)] R_3.
$$

Приравняем соответственно вещественные и мнимые составляющие:  $R_1 R_4 = R_2 R_3$ ;  $\omega (L_1 - M) R_4 = \omega (L_2 - M) R_3$ . Решая эти уравнения, найдем  $R_4 = 50$  Ом,  $M = 2$  мГн. Определим входное сопротивление цепи

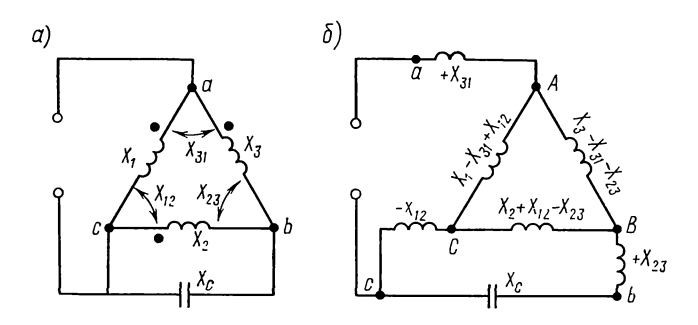

Рис. 6.25

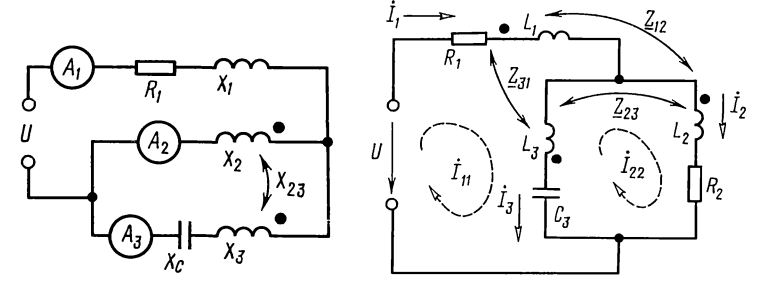

Рис. 6.26

Рис. 6.27

$$
\underline{Z}_{\text{ax}} = \frac{R_3 [R_1 + j\omega(L_1 - M)]}{R_3 + R_1 + j\omega(L_1 - M)} + \frac{R_4 [R_2 + j\omega(L_2 - M)]}{R_4 + R_2 + j\omega(L_2 - M)} = 41,5e^{j33/40'} \text{ OM}.
$$

6.25. Вычислить входное сопротивление цепи (рис. 6.25, *a*), если  $X_1 = 25$  Ом,  $X_2 = 40$  Ом,  $X_3 = 65$  Ом,  $X_{12} = 20$  Ом,  $X_{23} = 10$  Ом,  $X_{31} = 25$  Ом,  $X_c = 12,5$  Ом.

При каком сопротивлении  $X_c$  в цепи будет резонанс напряжений?

Указание. Заданную схему можно заменить эквивалентной, представленной на рис. 6.25, б, в которой появились новые узловые точки А, В, С. В ней следует треугольник сопротивлений АВС заменить эквивалентной звездой.

6.26. Определить емкостное сопротивление  $X_c$ , при котором в цепи (рис. 6.26) наступит: а) резонанс токов; б) резонанс напряжений. Для каждого из случаев определить показания амперметров. Дано:  $U = 24$  B,  $R_1 = 20$  OM,<br> $X_1 = 4$  OM,  $X_2 = 14$  OM,  $X_3 = 18$  OM,  $X_{23} = 2$  OM.

6.27. В цепи (рис. 6.27) каждая из трех катушек индуктивно связана с двумя другими. Вычислить все токи, если  $Z_1 = R_1 + j\omega L_1 = 7 + j20$  Om;  $Z_2 = R_2 + j\omega L_2 = 6 + j16$  Om,  $Z_3 =$  $= j\omega L_3 - j1/\omega C_3 = j(14-22) = -j8$  Om,  $Z_{12} = j4$  Om,  $Z_{23} =$  $=$  i5 Om,  $Z_{31} =$  j6 Om,  $U = 100$  B.

Точкой отмечены одноименные зажимы каждой из катушек относительно двух других.

# Б. РЕЗОНАНСЫ В СВЯЗАННЫХ КОНТУРАХ\*

6.28. Даны два индуктивно связанных колебательных контура (см. рис. О.6.5), имеющих параметры:  $R_1 = 15$  Ом,  $L_1 = 250$  MKT<sub>H</sub>,  $R_2 = 100$  OM,  $L_2 = 300$  MKT<sub>H</sub>,  $C_2 = 1150$   $\text{T}}$  $\Phi$ , Koэффициент связи  $k = 16,5\%$ .

 $C_1$  будет При какой емкости выполнено условие первого частного резонанса, если частота источника  $f = 600 \text{ kT}$ 

Чему при этом равны токи первичного и вторичного контуров, первичная и вторичная мощности и КПД, если  $E_1 = 50$  MB?

6.29. В схеме цепи (рис. О.6.5), параметры которой  $R_1 = 15$  Om,  $L_1 = 250$  MKTH,  $R_2 = 100$  Om,  $L_2 = 300$  MKTH,  $C_2 = 1150$  пФ, путем настройки первого контура и изменением коэффициента связи  $k$  требуется обеспечить режим сложного резонанса при частоте источника  $f = 600$  кГц. Чему при этом равны  $C_1$ ,  $M$ , первичный и вторичный токи, мощности каждого из контуров и КПД, если  $E_1 = 50$  MB.

6.30. Для индуктивно связанных контуров, параметры которых  $R_1 = 15$  Ом,  $L_1 = 250$  мкГн,  $R_2 = 100$  Ом  $\mu L_2 =$  $=$  300 мкГн, требуется осуществить режим полного резонанса настройкой первого и второго контуров и подбором оп-<br>тимальной связи при частоте  $f=600$  кГц. Определить  $C_1$ ,  $C_2$ ,  $X_{120\pi\tau}$ . Чему равны токи  $I_{1\max\max}$ ,  $I_{2\max\max}$ , мощности  $P_1$  пак так,  $P_2$  пак так, и КПД, если  $E_1 = 50$  мВ.<br>6.31. Задана система из двух индуктивно связанных

контуров (см. рис. О.6.5) с параметрами:  $R_1 = 12$  Ом,  $L_1 = 400$  MKTH,  $C_1 = 333$   $\pi\Phi$ ,  $R_2 = 16$  OM,  $L_2 = 500$  MKTH  $M =$  $= 60 \text{ mK}$ H.

Рассчитать емкость  $C_2$  второго контура так, чтобы при  $\omega = 3 \cdot 10^6$  рад/с было выполнено условие второго частного резонанса. Чему при этом равны  $P_{111\,\text{max}}$ ,  $P_{211\,\text{max}}$  и  $\eta$ , если  $E_1 = 20$  B?

6.32. Для двух индуктивно связанных контуров, параметры которых даны в задаче 6.31, определить С и  $M_{\text{out}}$ , соответствующие режиму сложного резонанса. Вычислить при этом режиме  $P_{1\text{ max max}}$ ,  $P_{2\text{ max max}}$  и  $\eta$ , если  $E_1 = 20$  B,  $\widehat{\omega} = 3 \cdot 10^6$  pan/c.

6.33. Параметры двух индуктивно связанных контуров:  $R_1 = 12 \text{ OM}$ ,  $L_1 = 400 \text{ MK} \text{ FH}$ ,  $R_2 = 16 \text{ OM}$   $H_1 = 500 \text{ MK} \text{ FH}$ .

<sup>\*</sup> В данной теме рассматриваются высокодобротные контуры, имеющие важное практическое значение.

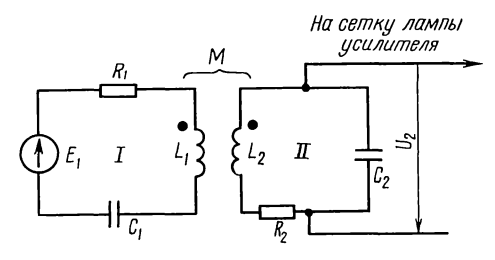

Рис. 6.34

Рассчитать  $C_1$  и  $C_2$  и  $M_{\text{onr}}$ , при которых будет режим полного резонанса. Определить  $P_{1\text{ max max}}$ ,  $P_{2\text{ max max}}$  и  $\eta$ , если  $E_1 = 20$  B,  $\omega = 3 \cdot 10^6$  рад/с.<br>6.34. Антенный контур *I* (рис. 6.34) индуктивно связа

с входным контуром II усилителя. Оба контура настроены в резонанс на частоту принимаемого сигнала  $\omega = 2.5 \times 10^6$  рад/с. В антенном контуре наводится ЭДС  $E_1$ , равная 100 мкВ. Дано:  $R_1 = 10$  Ом,  $\vec{L}_1 = 200$  мкГн,  $R_2 = 20$  Ом,  $L_2 =$  $=$  400 мкГн, коэффициент связи  $k=0.03$ .

Считая входное сопротивление усилителя бесконечным, определить: емкости  $C_1$  и  $C_2$ , добротности  $Q_1$  и  $Q_2$  каждого контура, взаимную индуктивность  $M$ , ток во втором контуре  $I_2$  и напряжение на сетке входной лампы при частоте  $\omega_0$ , частоты связи  $\omega_1$  и  $\omega_{II}$ , ток  $I_2$  и напряжение на сетке лампы при этих частотах; полосу пропускания индуктивно связанных контуров, сравнив ее с полосой пропускания каждого контура в отдельности.

Решение. По условию имеем

$$
\omega_{01} = 1/\sqrt{L_1 C_1} = \omega_{02} = 1/\sqrt{L_2 C_2} = \omega_0 = 2.5 \cdot 10^6 \text{ c}^{-1},
$$

отсюда  $C_1 = 800 \text{ n}\Phi$ ,  $C_2 = 400 \text{ n}\Phi$ ;

$$
Q_1 = \sqrt{L_1/C_1}/R_1 = 50;
$$
  $Q_2 = \sqrt{L_2/C_2}/R_2 = 50,$ 

т. е. добротности контуров одинаковы. Взаимная индуктивность

$$
M = k\sqrt{L_1 L_2} = 0.03\sqrt{200 \cdot 10^{-6} \cdot 400 \cdot 10^{-6}} = 8.5 \text{ mK} \text{F}.
$$

При  $\omega = \omega_{01} = \omega_{02}$  расстройка  $\xi = 0$ , тогда из (0.6.226) и (0.6.236), учитывая, что фактор связи  $A = X_{12}/\sqrt{R_1R_2} =$ <br>=  $\omega M/\sqrt{R_1R_2} = 1.5$ , найдем  $I_2 = \frac{E_1A}{\sqrt{R_1R_2}\sqrt{(A^2+1)^2}} = 3.27$  мкА;  $U_2 = E_1 H_c = 3.27$  mB.

Частоты связи находим по формуле (О.6.26), учитывая, что  $\delta = 1/Q = 0.02$  (в расчетах использовано приближенное cooтношение при α ≤ 1:  $1/\sqrt{1 + \alpha} = \pm \alpha/2$ ):
$$
\omega_{\rm I} = \frac{2.5 \cdot 10^6}{\sqrt{1 + \sqrt{0.03^2 - 0.02^2}}} = \frac{2.5 \cdot 10^6}{\sqrt{1 + 2.24 \cdot 10^{-2}}} = (2.5 \cdot 10^6 - 2.8 \cdot 10^4) \text{ c}^{-1};
$$
  
\n
$$
\omega_{\rm II} = \frac{2.5 \cdot 10^6}{\sqrt{1 - \sqrt{0.03^2 - 0.02^2}}} = \frac{2.5 \cdot 10^6}{\sqrt{1 - 2.24 \cdot 10^{-2}}} =
$$
  
\n
$$
= (2.5 \cdot 10^6 + 2.8 \cdot 10^4) \text{ c}^{-1};
$$
  
\n
$$
\Delta \omega_2 = 2.8 \cdot 10^4 \text{ c}^{-1}.
$$

Обобщенная расстройка  $\xi$  контуров при этих частотах  $\xi_{\text{II}} = 2Q \Delta \omega_{\text{II}} / \omega_0 = 2 \cdot 50 \cdot 2,8 \cdot 10^4 / (2,5 \cdot 10^6) = 1,12.$ 

По (0.6.22а) и (0.6.24а) ток и напряжение при частотах связи

$$
I_2 = \frac{EA}{\sqrt{R_1 R_2} \sqrt{(A^2 + 1 - \xi_{\text{II}})^2 + 4\xi_{\text{II}}^2}} = 3{,}54 \text{ m} \cdot \text{K}.
$$
  $\dot{U}_2 = \dot{E}_1 H_C = 3{,}54 \text{ m}.$ 

Относительную полосу пропускания для связи, больше критической  $(k > \delta)$ , вычисляют по формуле (О.6.27в):

$$
2\Delta f_0/f_0 = 0.02 \sqrt{\left(\frac{0.03}{0.02}\right)^2 - 1 + 2\frac{0.03}{0.02}} = 4.12 \cdot 10^{-2}.
$$

Она значительно превосходит относительную полосу пропускания одиночного контура:

 $(2\Delta f_0/f_0)' = \delta = 2 \cdot 10^{-2}$ .

6.35. Решить предыдущую задачу, если коэффициент связи уменьшен до критического значения  $k_{\rm m}$ .

6.36. Два одинаковых индуктивно связанных контура, параметры которых  $L_1 = L_2 = 250$  мкГн,  $R_1 = R_2 = 10$  Ом, настроены отдельно на одну и ту же частоту  $f_0 = 5 \cdot 10^5$  Гц.

Определить: полосу пропускания каждого контура, полосу пропускания индуктивно связанных контуров при критической связи, максимальную полосу пропускания двух связанных контуров; при каких коэффициентах связи полоса пропускания двух связанных контуров будет:  $\sqrt{2}$ меньше, б) в  $1,2$ a)  $\mathbf{B}$ раза больше B) И  $\overline{B}$ раза больше по сравнению с полосой пропускания  $\mathbf{2}^$ одиночного контура.

Решение. Относительная полоса пропускания одиночного контура определяется затуханием контура [см. формулу  $(O.5.17)$ ].

$$
2\Delta f_0/f_0 = \delta = \frac{R}{\omega_0 L} = \frac{10}{2\pi 5 \cdot 10^5 \cdot 250 \cdot 10^{-6}} = 0,0127,
$$

тогда абсолютная полоса пропускания каждого контура  $2\Delta f_0 = 5 \cdot 10^5 \cdot 12.7 \cdot 10^{-3} = 6350 \text{ T}$ u.

Относительную полосу пропускания двух индуктивно связанных контуров при критической связи рассчитывают по формуле  $(O.6.276)$ :

$$
2\Delta f_0/f_{0\text{kp}} = \sqrt{2}d = 1,41 \cdot 0,0127 = 0,018.
$$

При этом абсолютная полоса пропускания

$$
2\Delta f_{0\text{kp}} = 5 \cdot 10^5 \cdot 18 \cdot 10^{-3} = 9000 \text{ Tg}.
$$

Максимальная полоса пропускания двух индуктивно связанных контуров [см. формулу (О.6.28)]:

$$
2\Delta f_0/f_{0\,\text{max}} = 3.1 \cdot \delta 0.0127 = 0.0394;
$$

 $2\Delta f_{0\,\text{max}} = 5 \cdot 10^5 \cdot 39.4 \cdot 10^{-3} = 19\,700\,\text{Tu}.$ 

Для ответа на вопросы условия п. а и б данной задачи, условия которых соответствуют полосе пропускания при связи ниже критической, для которой  $2\Delta f_0/f_{\text{00}} = 1,41\delta$ , нужно воспользоваться формулой  $(O.6.27a)$ :

a) 
$$
2\Delta f_0/f_0 = \delta \sqrt{\left(\frac{k}{\delta}\right)^2 - 1 + \sqrt{2\left[1 + \left(\frac{k}{\delta}\right)^4\right]}} = \frac{1}{\sqrt{2}}\delta
$$

или

$$
\left(\frac{k}{\delta}\right)^2 - 1 + \sqrt{2\left[1 + \left(\frac{k}{\delta}\right)^4\right]} = 0,5.
$$

Pешая последнее уравнение относительно  $k$ , найдем  $k = 3.6 \cdot 10^{-3}$ ;

$$
6) \ 2\Delta f_0/f_0 = \delta \sqrt{\left(\frac{k}{\delta}\right)^2 - 1 + \sqrt{2\left[1 + \left(\frac{k}{\delta}\right)^4\right]}} = 1,2\delta
$$

или

$$
\left(\frac{k}{\delta}\right)^2 - 1 + \sqrt{2\left[1 + \left(\frac{k}{\delta}\right)^4\right]} = 1,44
$$

уравнения относительно  $k$ , найдем Решая эти  $k = 10,6 \cdot 10^{-3}$ .

в) для ответа на вопрос п. в нужно воспользоваться формулой (О.6.27в):

$$
2\Delta f_0/f_0 = \delta \sqrt{\left(\frac{k}{\delta}\right)^2 - 1 + 2\frac{k}{\delta}} = 2\delta
$$

$$
\left(\frac{k}{\delta}\right)^2 - 1 + 2\frac{k}{\delta} = 4.
$$

Решая последнее уравнение, найдем  $k = 18,4 \cdot 10^{-3}$ .

6.37. Полосовой фильтр состоит из двух одинаковых контуров, связанных индуктивно (см. рис. О.6.5).

Параметры контуров:  $L_1 = L_2 = 400 \text{ mK}$ н,  $C_1 = C_2 =$ <br>= 100 пФ,  $R_1 = R_2 = 10$  Ом. Определить наибольшую полосу пропускания фильтра и коэффициент связи, при котором эта полоса обеспечивается. Найти взаимную индуктивность контуров фильтра.

6.38. Система из двух одинаковых индуктивно связанных контуров, настроенных отдельно на частоту  $\omega_0 = 10^6 \text{ c}^{-1}$ . имеет абсолютную полосу пропускания  $2\Delta f_0 = 5.38 \cdot 10^3$  Гц и взаимную индуктивность  $M = 340$  мкГн (см. рис. 0.6.5). Определить, какова связь между контурами (слабая, сильная или критическая) при  $\delta = 0.024$  и  $\delta = 0.03$ . Найти коэффициент связи, индуктивность и резистивное сопротивление контуров для этих двух значений б.

Решение. Относительная полоса пропускания

$$
2\Delta f_0 2\pi/\omega_0 = 5{,}38 \cdot 10^3 \cdot 2\pi/10^6 = 33{,}8 \cdot 10^{-3}.
$$

Для того чтобы определить, какова связь между кон-<br>турами, сравним  $2\Delta f_0/f_0$  и  $\delta$ :  $2\Delta f_0/f_0\delta = 0.0338/0.024 = 1.41$ или  $2\Delta f_0/\hat{f}_0 = 1{,}41\delta$ , что согласно формуле (0.6.276) соответствует критической связи. При этом  $k = \delta = 0.024$ .

Вычислим индуктивности контуров при  $L_1 = L_2 = L$ .

Из выражения  $k = M/\sqrt{L_1L_2} = M/L$  находим  $L = M/k =$  $=$  340 · 10<sup>-6</sup>/0,024 = 14,2 · 10<sup>-3</sup>  $\Gamma$ H = 14,2 м $\Gamma$ H. Резистивное сопротивление контуров

 $R = \delta \omega_0 L = 0.024 \cdot 10^6 \cdot 14.2 \cdot 10^{-3} = 340$  Om.

Для случая  $\delta = 0.03$  соотношение

 $2\Delta f_0/f_0 \delta = 0.0388/0.03 = 1,128$ 

т. е.  $2\Delta f_0/f_0 = 1,128\delta$ , что соответствует слабой связи.

Для определения к воспользуемся формулой (О.6.27а), откуда  $k/\delta = 0.78$ :

 $k = 0.78\delta = 0.78 \cdot 0.03 = 23.4 \cdot 10^{-3}$ .

Рассчитаем индуктивности контуров. Из выражения  $k = M/L$  находим  $L = M/k = 340 \cdot 10^{-6}/(23.4 \cdot 10^{-3}) = 14.5 \text{ mF}$ н. Резистивные сопротивления контуров  $R = \delta \omega_0 L = 0.03 \cdot 10^6 \times$  $\times$  14.5 · 10<sup>-3</sup> = 435<sup>o</sup>OM.

#### В. ЧАСТОТНЫЕ ХАРАКТЕРИСТИКИ СВЯЗАННЫХ ЭЛЕКТРИЧЕСКИХ КОНТУРОВ

6.39. Параметры двух одинаковых индуктивно связанных контуров:  $L_1 = L_2 = L = 0,8$  MT<sub>H</sub>,  $C_1 = C_2 = C = 750$  nΦ,  $R_1 = R_2 = R = 30$  OM,  $M = 50$  MKT<sub>H</sub>.<br>
ЭДС  $E = 120$  B (рис. 0.6.5). Построить резонансную кривую тока  $I_2$  контура 2 и отношения  $n_2 = I_2/I_{2\text{ max max}}$  этого тока к максимально возможному току  $I_{2\text{ max max}}$  контура 2 в зависимости от частоты  $f$  с шагом ее изменения  $\Delta f = 0.02 f_0$ . Расчеты провести в пределах изменения частоты  $0.9 f_0 \le f \le 1.1 f_0$ . Решение. Определим резонансную частоту

$$
f_0 = 1/(2\pi\sqrt{LC}) = 1/(2\pi\sqrt{0.8 \cdot 10^{-3} \cdot 750 \cdot 10^{-12}}) = 205\ 468\ \Gamma\text{H}.
$$

Шаг изменения частоты и пределы ее изменения равны  $\Delta f$ =  $= 0.02 \cdot 205$  468 = 4109  $\Gamma$ u; 184 923  $\leq f \leq 226$  013.

Расчет требуемых характеристик проводим по формулам (О.6.22б) и (0.6.236), в которых  $k = M/L$ ,  $\xi = 2Q\Delta f/f_0$ ,  $\Delta f = f - f_0$ , добротность

$$
Q = \frac{\sqrt{L/C}}{R} = \frac{\sqrt{\frac{0.8 \cdot 10^{-3}}{750 \cdot 10^{-12}}}}{30} = 34.4.
$$

Проводить расчеты вручную громоздко, поэтому можно использовать приведенную далее программу.

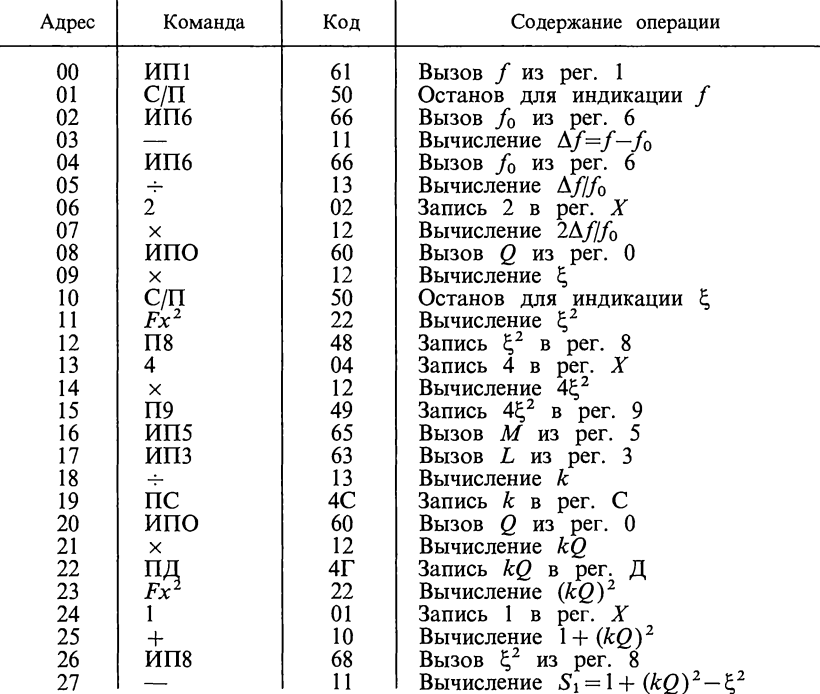

#### В/О F ПРГ Переключатель Р-Г в положении Г

Программа

Продолжение программы

| Адрес    | Команда                  | Код      | Содержание операции                                                                  |
|----------|--------------------------|----------|--------------------------------------------------------------------------------------|
| 28<br>29 | $Fx^{2}$<br>ИП9          | 22<br>69 | Вычисление $S_1^2$<br>Вызов 4 $\xi^2$ из рег.<br>Вычисление $S_1^2 + 4\xi^2$         |
| 30<br>31 | $^+$<br>$F\sim$          | 10<br>21 |                                                                                      |
| 32       | F/1/x                    | 23       | Вычисление $\sqrt{S_1^2+4\xi^2}$                                                     |
| 33       | ипд                      | 6Г       | Вычисление $S_2 = 1/\sqrt{S_1^2 + 4\xi^2}$<br>Вызов $kQ$ из рег. Д                   |
| 34       | ×                        | 12       | Вычисление $kQS_2$                                                                   |
| 35       | $\Pi8$                   | 48       | Запись $kQS_2$ в рег. 8                                                              |
| 36       | ИП4                      | 64       | Вызов $E$ из рег. 4                                                                  |
| 37       | ×                        | 12       | Вычисление $EkQS2$                                                                   |
| 38<br>39 | ИП2<br>÷                 | 62<br>13 | Вызов $R$ из рег. 2<br>Вычисление $I_2$                                              |
| 40       | $C/\Pi$                  | 50       | Останов для индикации $I_2$                                                          |
| 41       | ИП8                      | 68       | Вызов $kQS_2$ из рег. 8                                                              |
| 42       | 2                        | 02       | Запись $2$ в рег. $X$                                                                |
| 43       | $\times$                 | 12       | Вычисление <i>п</i> <sub>2</sub>                                                     |
| 44<br>45 | $C/ \Pi$<br>ипі          | 50<br>61 | Останов для индикации $n_2$<br>Вызов $f$ из per. 1                                   |
| 46       | ИПА                      | 6—       | Вызов $\Delta f$ из рег. А                                                           |
| 47       | $\ddag$                  | 10       | Вычисление $f_{\bf u} = f + \Delta f$                                                |
| 48       | П1                       | 41       | Запись $f$ в рег. 1                                                                  |
| 49       | /—/                      | 0L       | Образование $(-f_{\rm H})$                                                           |
| 50       | ипв                      | 6L       | Вызов $f_{\text{max}}$ из рег. В                                                     |
| 51<br>52 | $\mathrm{+}$<br>$Fx{<}0$ | 10<br>5C | Вычисление $\Delta = f_{\text{max}} - f_{\text{H}}$<br>Проверка условия $\Delta < 0$ |
| 53       | oo                       | 00       | Переход при ∆≥0                                                                      |
| 54       | ипо                      | 60       | Вызов Q из рег. 0                                                                    |
| 55       | F/1/x                    | 23       | Вычисление $\delta = 1/Q$                                                            |
| 56       | Π7                       | 47       | Запись $\delta$ в рег.                                                               |
| 57<br>58 | $C/\Pi$<br>ипс           | 50<br>6С | Останов для индикации б<br>Вызов $k$ из рег. С                                       |
| 59       | $C/\Pi$                  | 50       | Останов для индикации к                                                              |
| 60       |                          | 11       | Вычисление $\Delta = \delta - k$                                                     |
| 61       | $Fx\!<\!0$               | 5С       | Проверка условия $\Delta < 0$                                                        |
| 62       | 86                       | 86       | Переход при ∆≥0                                                                      |
| 63<br>64 | ИП7<br>$Fx^2$            | 67<br>22 | Вызов б из рег.<br>7<br>Вычисление $\delta^2$                                        |
| 65       | l—l                      | 0L       | Образование $(-\delta^2)$                                                            |
| 66       | ипс                      | 6C       | Вызов $k$ из рег.                                                                    |
| 67       | $Fx^2$                   | 22       | Вычисление $\vec{k}^2$                                                               |
| 68<br>69 | $\div$                   | 10       | Вычисление $k^2 - \delta^2$                                                          |
| 70       | $F\sqrt{ }$              | 21       | Вычисление $S_3 = \sqrt{k^2 - \delta^2}$                                             |
| 71       | ПД<br>1                  | 4Γ<br>01 | Запись $S_3$ в рег. Д<br>Запись 1 в рег. $X$                                         |
| 72       | $\div$                   | 10       | Вычисление $1+S_3$                                                                   |
| 73       | $F\sim$                  | 21       | Вычисление $\sqrt{1+S_3}$                                                            |
| 74       | $F\,1/x$                 | 23       | Вычисление $1/\sqrt{1+S_3}$                                                          |
| 75       | ИП6                      | 66       | Вызов $f_0$ из рег. 6                                                                |
| 76       | ×                        | 12       | Вычисление $f_I$                                                                     |
| 77       | $C/ \Pi$                 | 50       | Останов для индикации $f_I$                                                          |
| 78       | 1                        | 01       | Запись 1 в рег. $X$                                                                  |
| 79<br>80 | ипд                      | 6Г<br>11 | Вызов $S_3$ из рег. Д                                                                |
| 81       |                          | 21       | Вычисление $1-S_3$<br>Вычисление $\sqrt{1-S_3}$                                      |
|          |                          |          |                                                                                      |

Продолжение программы

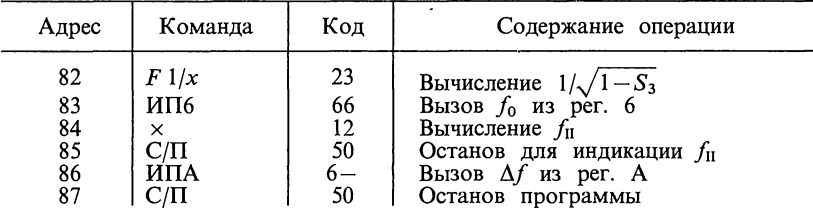

После набора программы нажимаем клавиши F и ABT и заносим B PERCEPLY TRANSITHE  $Q=34,4=PO$ ;  $f=184923=PI$ ;  $R=30=PI2$ ;<br> $L=0,8\cdot 10^{-3}=P3$ ;  $E=120=P4$ ;  $M=50\cdot 10^{-6}=P5$ ;  $f_0=205468=P6$ ;  $\Delta f=4109=$  $= PA$ ;  $f_{\text{max}} = 226$  013 = PB; B/O C/II.

Результаты расчета сведены в табл. 6.1. Порядок вывода результатов следующий: f,  $\xi$ ,  $I_2$ ,  $n_2$ .

Таблица 6.1

| f, Гц                                                                                  |                                                                     | $I_2$ , A                                                                                                    | n <sub>2</sub>                                                                                                    |
|----------------------------------------------------------------------------------------|---------------------------------------------------------------------|----------------------------------------------------------------------------------------------------|----------------------------------------------------------------------------------------------------|
| 184923<br>189032<br>193141<br>197250<br>201359<br>205468<br>209577<br>213686<br>217795 | $-6.87$<br>$-5.51$<br>$-4.13$<br>$-2.75$<br>$-1.38$<br>1.38<br>2.75 | $1.9583447 \cdot 10^{-1}$<br>$3.1839262 \cdot 10^{-1}$<br>$6.1048283 \cdot 10^{-1}$<br>1.4729407<br>1.8555429<br>1.5295686<br>1.8555429<br>1.4729407<br>$6.1048283 \cdot 10^{-1}$ | $9.7917238 \cdot 10^{-2}$<br>$1.5919631 \cdot 10^{-1}$<br>$3.0524142 \cdot 10^{-1}$<br>$7.3647036 \cdot 10^{-1}$<br>$9.2777148 \cdot 10^{-1}$<br>$7.6478432 \cdot 10^{-1}$<br>$9.2777148 \cdot 10^{-1}$<br>$7.3647036 \cdot 10^{-1}$<br>$3.0524142 \cdot 10^{-1}$ |
| 221904<br>226013                                                                       | 4.13<br>5.51<br>6.87                                                | $3.1839262 \cdot 10^{-1}$<br>$1.9583447 \cdot 10^{-1}$                                                                                                    | $1.5919631 \cdot 10^{-1}$<br>$9.7917238 \cdot 10^{-2}$                                                                                                    |

После этого, нажимая С/П, выводятся на индикацию ослабление<br>второго контура  $\delta_2 = \delta$  и коэффициент связи контуров  $k$ . В данной задаче<br>на табло читаем  $\delta_2 = 2,9069767 \cdot 10^{-2}$ ,  $k = 6,25 \cdot 10^{-2}$ . Видно, что  $k > \delta$ , т.е частоты связи:

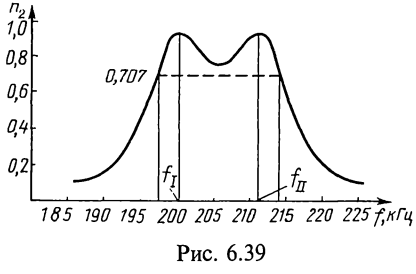

 $f_I = 200009,42$ ,  $f_{II} = 211399,36$ .  $\Pi$ poграмма заканчивается выводом на индикацию значения  $\Delta f = 4109$ , что свидетельствует о полном завершении программы. По результатам таблицы построена требуемая кривая (рис. 6.39).

 $6.40.$  Два одинаковых индуктивно связанных контура (см. рис. О.6.5) имеют следующие значения:  $Q=$ 

 $= 78.5$ ,  $R = 10$  Om,  $L = 250$  MKT<sub>H</sub>,  $E = 100$  B,  $M = 0.9$  MKT<sub>H</sub>,  $f_0 = 500$  KTu,  $\Delta f = 10$  KTu.

Требуется рассчитать частотные характеристики  $I_2$  и  $n_2$ в зависимости от частоты  $f$  при ее изменении в пределах 470 кГц. 520 кГц.

Замечание. При решении обратить внимание, что в этой задаче связь ниже критической  $(k<\delta)$  и поэтому при расчете по программе, приведенной в предыдущей задаче, после вывода на индикацию требуемых значений, а также  $\delta$  и k на табло будет выведено значение  $\Delta f = 10 \text{ kT}$  (частоты связи в данном случае отсутствуют).

6.41. Два колебательных индуктивно связанных контура (рис. 0.6.5)<br>имеют одинаковые резонансные частоты  $\omega_0$ , равные 2,5  $\cdot$  10<sup>6</sup> с<sup>-1</sup>. Параметры<br>контуров:  $R_1 = 10$  OM,  $L_1 = 200$  MKT<sub>H</sub>,  $Q_1 = 50$ ,  $R_2 = 25$  OM,  $L$  $Q_2 = 40$ ,  $M = 8$  мкГн. Рассчитать частотные характеристики: действующего значения вторичного тока  $I_2$ , отношения  $I_2/I_{2\max}$  этого тока к мак-<br>симально возможному току в контуре 2, модуля коэффициента передачи  $H_C = U_2/E$ . Расчеты сделать для значений  $\omega$ , отличающихся друг от друга  $\Delta \omega = 2.5 \cdot 10^3 \text{ c}^{-1}.$ пределы изменения угловой частоты на 2 400 000 ≤  $\omega$  ≤ 2 600 000.

Решение. Расчет характеристик проводим по формулам (О.6.22а), (О.6.23а) и (О.6.24а). При этом потребуются значения емкости  $C_2$  и обобщенные расстройки  $\xi_1$  и  $\xi_2$ :

$$
C_2 = \frac{1}{\omega_0^2 L_2} = \frac{1}{(2.5 \cdot 10^6)^2 \cdot 400 \cdot 10^{-6}} = 4 \cdot 10^{-10} \Phi = 400 \text{ m} \Phi;
$$
  
\n
$$
\xi_1 = 20 \cdot \Delta \omega / \omega_0, \quad \xi_2 = 20 \cdot \Delta \omega / \omega_0.
$$

Расчеты по указанным формулам удобно провести по следующей программе. Исходные данные занимают адресуемые регистры памяти с 0 по 8 и А, В, а результаты промежуточных вычислений хранятся в остальных адресуемых регистрах: 9, С и Д.

Theore набора программы заносим в программную память:<br>  $\omega_0 = 2.5 \cdot 10^6 = \text{PO};$  2.4  $\cdot 10^6 = \text{Pl};$   $R_1R_2 = 250 = \text{P2};$   $L_1L_2 = 8 \cdot 10^{-8} = \text{P3};$ <br>  $M = 8 \cdot 10^{-6} = \text{P4};$   $E = 100 = \text{P5};$   $Q_1 = 50 = \text{P6};$   $Q_2 = 40 = \text{P7};$   $\Delta\omega = 2.5 \cdot 10^4 = PA$ ;  $\omega_{\text{max}} = 2.6 \cdot 10^6 = PB$ ; B/O С/П. Результаты расчетов даны в табл. 6.2.

Таблица 6.2

| $\omega$ , $c^{-1}$ | ξ,   | $\xi_2$ | n <sub>2</sub>            | $I_2$ , A                 | $H_C$     |
|---------------------|------|---------|---------------------------|---------------------------|-----------|
| 2400000             | $-4$ | $-3,2$  | $1.9293395 \cdot 10^{-1}$ | $6.1011071 \cdot 10^{-1}$ | 6.3553197 |
| 2425000             | $-3$ | $-2.4$  | $3.4295046 \cdot 10^{-1}$ | 1.0845045                 | 11.180458 |
| 2450000             | $-2$ | $-1,6$  | $6.7727162 \cdot 10^{-1}$ | 2.1417209                 | 21.854294 |
| 2475000             | $-1$ | $-0.8$  | $9.9260982 \cdot 10^{-1}$ | 3.1389079                 | 31.70614  |
| 2500000             | 0    | 0       | $9.7300854 \cdot 10^{-1}$ | 3.0769232                 | 30.76923  |
| 2525000             |      | $-0.8$  | $9.9481968 \cdot 10^{-1}$ | 3.1458961                 | 31.147485 |
| $2550000 \cdot$     | 2    | 1,6     | $7.089862 \cdot 10^{-1}$  | 2.2420112                 | 21.980501 |
| 2575000             | 3    | 2,4     | $3,7061116 \cdot 10^{-1}$ | 1.1719754                 | 11.378401 |
| 2600000             | 4    | 3.2     | $2.1254276 \cdot 10^{-1}$ | $6.7211923 \cdot 10^{-1}$ | 6.4626847 |

После вывода частотных характеристик на индикацию выводятся (нажатием С/П) значения:  $k = 2.8284271 \cdot 10^{-1}$ ;  $\delta_2 = 2.5 \cdot 10^{-2}$  и  $\Delta \omega = 25000 \text{ c}^{-1}$ , что свидетельствует о полном завершении работы программы.

**6.42.** Решить задачу 6.41, в которой принять  $M = 6$  мкГн, остальные данные те же.

# В/О  $F$  ПРГ Переключатель Р-Г в положении Г

Программа

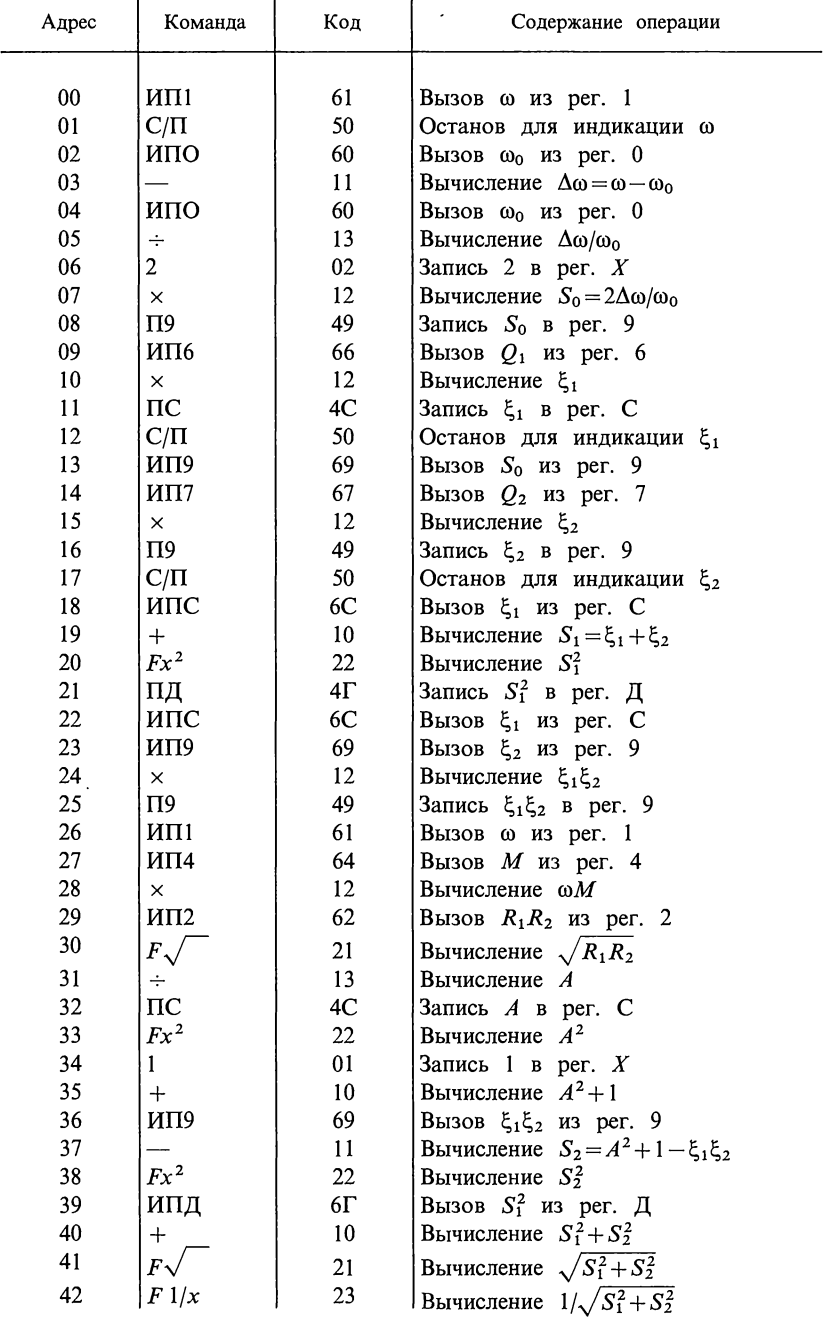

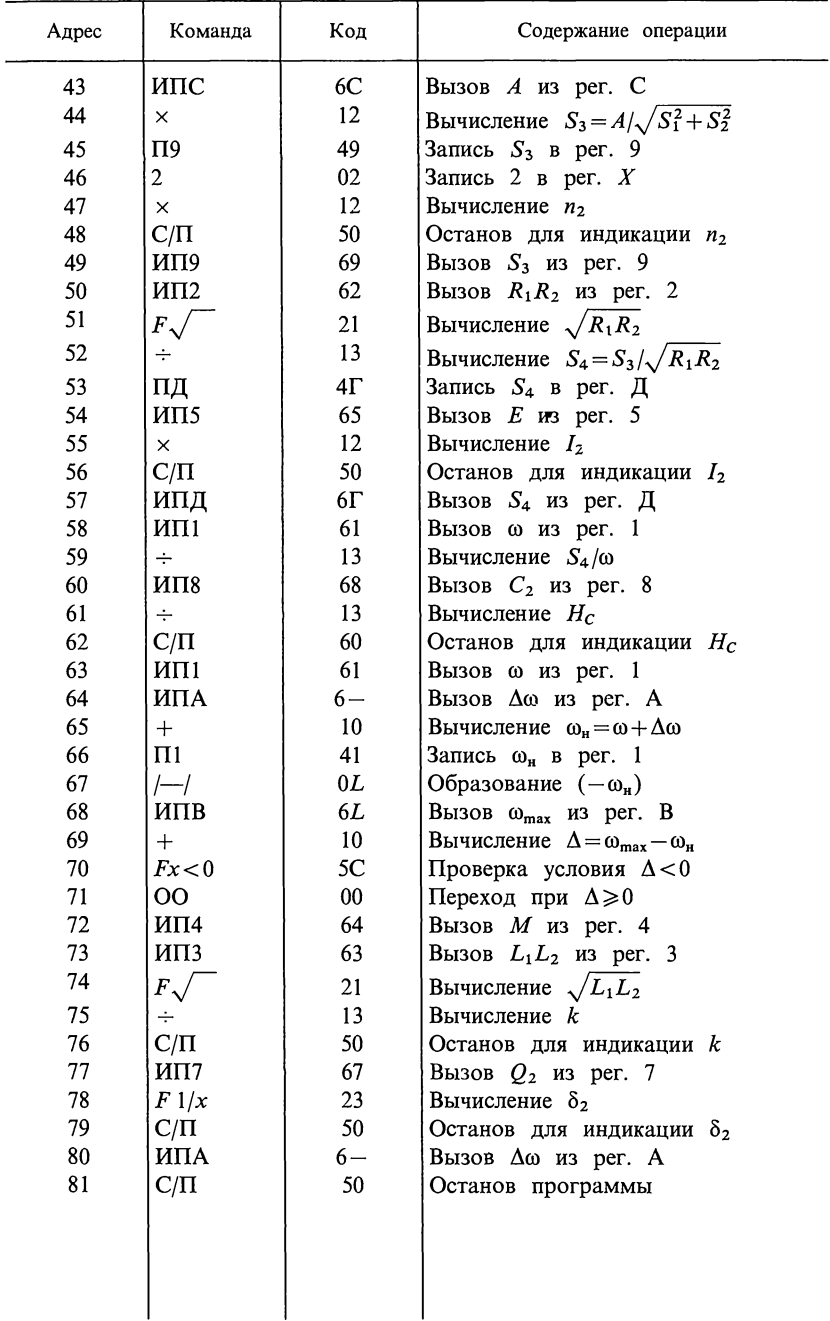

**6.43.** Два индуктивно связанных контура имеют парамет-<br>pы:  $L_1 = 400 \text{ mK}$   $C_1 = 500 \text{ n}\Phi$ ,  $R_1 = 20 \text{ Om}$ ,  $L_2 = 360 \text{ mK}$   $F_H$ ,

 $C_2$  = 580 пФ,  $R_2$  = 15 Ом,  $M$  = 40 мкГн.<br>
AМПЛИТУДА ЭДС источника  $E_{1m}$  = 100 В, его угловая<br>
частота ω = 2 · 10<sup>6</sup> с<sup>-1</sup>. Определить мощности  $P_1$  и  $P_2$ ,<br>
расходуемые в первом и втором контурах, найти КПД при заданной связи.

Определить оптимальную связь, токи в первом и втором контурах, а также значение максимально возможной мощности и КПД во втором контуре при полном резонансе.

Решение. Реактивные сопротивления каждого контура:  $X_1 = \omega L_1 - 1/\omega C_1 = -200$  Om;  $X_2 = \omega L_2 - 1/\omega C_2 = -140$  Om.

Эквивалентные резистивное и реактивное сопротивления соответственно равны:

$$
R_{13x} = R_1 + R_{\text{BH}} = R_1 + \frac{(\omega M)^2}{Z_2^2} R_2 = 20 + \frac{(2 \cdot 10^6 \cdot 40 \cdot 10^{-6})^2 \cdot 15}{15^2 + 140^2} = 24.8 \text{ OM:}
$$

$$
X_{19x} = X_1 + X_{\text{BH }1} = X_1 - \frac{(\omega M)^2}{Z_2^2} X_2 = -200 +
$$
  
+ 
$$
\frac{(2 \cdot 10^6 \cdot 40 \cdot 10^{-6})^2 \cdot 140}{15^2 + 140^2} = -155 \text{ OM.}
$$

Мощность, расходуемая в первом контуре,  $P_1 = \frac{1}{2} I_{1m}^2 R_1 = \frac{1}{2} \left( \frac{E_{1m}}{Z_{1m}} \right)^2 R_1 = \frac{1}{2} 0.636^2 \cdot 20 = 4.05 \text{ Br},$ где  $Z_{13k} = |R_{13k} + jX_{13k}| = |24.8 - j155| = 157$  Ом.

Мощность, расходуемая во втором контуре,

$$
P_2 = \frac{1}{2} I_{2m}^2 R_2 = \frac{1}{2} I_{1m}^2 R_{\text{BH}} = \frac{1}{2} 0,636^2 \cdot 4,8 = 0,973 \text{ Br},
$$

где  $R_{\text{BH}} = (\omega M)^2 R_2/Z_2^2 = 4.8$  Ом. КПД

 $\eta = P_2/(P_1 + P_2) = 0,194 = 19,4\%$ .

Оптимальную связь определим по формуле (О.6.19)

$$
M_{\text{onT}} = \frac{X_{12\text{onT}}}{\omega} = \frac{\sqrt{R_1 R_2}}{\omega} = \frac{\sqrt{20 \cdot 15}}{2 \cdot 10^6} = 8,65 \cdot 10^{-6} \text{ TH} = 8,65 \text{ MKFH}.
$$

При оптимальной связи  $X_{12x} = 0$ , тогда

$$
Z_{19x} = R_{19x} = R_1 + R_{nH} = R_1 + \frac{(\omega M_{onr})^2}{R_2} = 2R_1 = 40
$$
OM.

Токи в контурах

 $I_{1m \max max} = E_1/2R_1 = 2.5$  A;

$$
I_{2m\max\max} = \frac{I_{1m\max\max} \omega M_{\max}}{R_2} = \frac{I_{1m\max\max} \sqrt{R_1 R_2}}{R_2} = 2,16 \text{ A}.
$$

Значение максимально возможной мощности находим из формулы (О.6.33)

$$
P_{2\max\max} = P_{1\max\max} = E_{1m}^2/8R_1 = 62.5
$$
 Br,  $\eta = 0.5 = 50\%$ .

6.44. В цепи схемы (рис. О.6.5) известны параметры  $C_1 = 250 \text{ m} \ddot{\Phi}, \quad R_1 = 10 \text{ OM}, \quad L_2 = 365 \text{ MK} \dot{\Gamma} \text{H},$  $L_1 = 350$  MKT<sub>H</sub>.  $R_2 = 8$  Ом. Амплитуда ЭДС источника равна 200 В. Оба контура отдельно настроены в резонанс на одну и ту же частоту  $f_0$ .

При каком значении коэффициента связи КПД схемы равен 75%? Чему при этом равна мощность второго контура  $P_2$ ? На сколько эта мощность меньше максимальной?

Указание. Найти резонансную частоту, затем затухания контуров и лизиние. наити резонансную частоту, затем затухания контуров и из (0.6.32) коэффициент связи и взаимную индуктивность, далее эк-вивалентное сопротивление  $Z_{13x} = R_{13x} + (\omega M)^2/R_2$ , затем, найдя  $I_{1m} = E_{nq}/R_{13x}$ , вычис

#### Д. ТРАНСФОРМАТОР СО СТАЛЬНЫМ СЕРДЕЧНИКОМ

6.45. При номинальном первичном напряжении потери в стали трансформатора составляют  $P_{cr} = 1$  кВт. Определить потери в стали трансформатора при повышении и понижении напряжения на 10%. Частота и форма кривой ЭДС остаются неизменными.

6.46. Первичная обмотка трансформатора со стальным сердечником в режиме холостого хода включена на напряжение  $U_1 = 100 B$  и по ней проходит ток  $I_1 = 5 A$ , отстающий по фазе от напряжения на угол  $\varphi_1$ , причем  $\cos \varphi_1 = 0.7$ . Эта же катушка при том же напряжении, но без стального сердечника потребляет ток  $I_2 = 10$  A, отстоящий от напряжения на угол  $\varphi_2$ , причем  $\cos \varphi_2 = 0.9$ . Определить потери в меди и построить векторную диаграмму при стали и наличии стального сердечника. С помощью векторной диаграммы определить  $R_0$  и  $X_0$  в схеме замещения катушки со стальным сердечником.

Решение. При отсутствии сердечника катушка имеет только потери в меди  $I_2^2 R = U_1 I_2 \cos \varphi_2$ .

Отсюда резистивное сопротивление обмотки катушки  $R = U_1 \cos \varphi_2 / I_2 = 0.9$  Om.

При наличии стального сердечника в катушке расходуется MOILHOCTL  $P_1 = U_1 I_1 \cos \varphi_1 = 350$  BT.

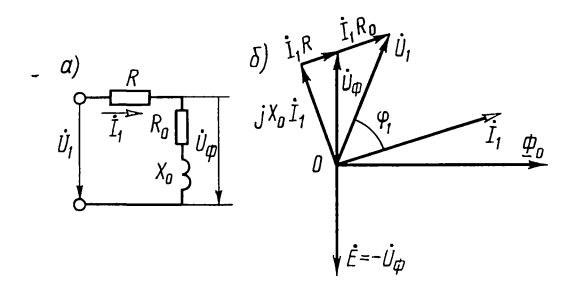

Рис. 6.46

Часть этой мощности  $P_M = I_1^2 R = 225$  Вт идет на покрытие потерь в меди, а другая часть — на потери в стали  $P_{cr} = P_1 -P_{\rm M}$  = 125 B<sub>T</sub>.

Эквивалентная последовательная схема катушки со сталью, не имеющей рассеяния, дана на рис. 6.46, *а*.

На рис. 6.46, 6 приведена векторная диаграмма трансформатора со стальным сердечником в режиме холостого хода. Из нее следует, что резистивная составляющая приложенного напряжения

 $U_1 \cos \varphi_1 = I_1 (R + R_0),$ 

откуда  $R_0 = U_1 \cos \varphi_1 / I_1 - R = 100 \cdot 0,7/5 - 9 = 13,1$  Ом.

Из диаграммы видно, что  $U_1 \sin \varphi_1 = I_1 X_0$ , и, следовательно,  $X_0 = U_1$  sin  $\varphi_1/I_1 = 100 \cdot 0.715/5 = 14.3 \text{ Om}$ . Значение ЭДС, наводимой в катушке,  $E = I \sqrt{R_0^2 + X_0^2} = 75.6$  В.

6.47. В режиме холостого хода трансформатора со стальным сердечником расходуется мощность  $P = 0.2$  кВт при напряжении  $U=100$  В и токе  $I=10$  А. Резистивное сопротивление его первичной обмотки  $R_1 = 0.5$  Ом и реактивное сопротивление рассеяния  $X_{1\text{vac}} = 1$  Ом. Частота тока  $f = 50$  Гц.

Определить из схемы замещения сопротивления  $R_0$  и  $X_0$  (см. рис. О.6.6,  $\epsilon$ ) и составляющую приложенного напряжения  $U_{\phi}$ , уравновешивающую ЭДС, которая индуцируется в

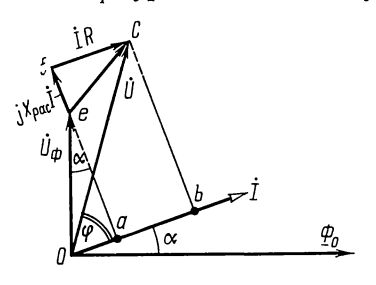

Рис. 6.47

обмотке катушки основным маг-**НИТНЫМ** потоком, пронизывающим сердечник. При построении диаграммы предполагать, что ток изменяется по гармоническому закону.

Решение. Построение векторной диаграммы показано на рис. 6.47.

Из соотношения  $P = U I \cos \varphi$ найдем, что  $cos \varphi = 0.2$ .

Отрезок  $Ob = I(R + R_0) = U \cos \varphi$ , отсюда  $R_0 = U \cos \varphi / I$  $-R = 1.5$  Om.

Отрезок  $bc = U \sin \varphi = 97.9$  или  $bc = ae + ef = IX_0 + IX_{1 \text{ nac}}$ , отсюда  $X_0 = 8,79$  Ом.

Теперь найдем  $U_{\phi} = \sqrt{(Oa)^2 + (ae)^2} = I\sqrt{R_0^2 + X_0^2} = 88.5$  В.<br>Реактивный ток  $I_p = I\cos\alpha = 10.87,9/88.5 = 9.94$  А.

**6.48.** Однофазный трансформатор  $U_1/U_2 = 6600/220$  В с номинальной мощностью  $P = 50$  кВ $\cdot$ А имеет потери холостого хода  $P_x = 380$  Вт и КПД при полной нагрузке  $\eta = 96{,}15\%$  с  $\cos \varphi = 0.8$ . Определить резистивное сопротивление первичной и вторичной обмоток, считая, что первичные и вторичные потери в меди одинаковы.

Решение. Известно, что ток холостого хода имеет небольшое значение по сравнению с номинальным током. Поэтому при холостом ходе можно пренебречь потерями обмотке (потерями в меди) и считать, что потери  $\mathbf{B}$ холостого хода приблизительно равны потерям в стали:  $P_x \approx$  $\approx P_{cr} \approx 380$  Вт. Общие потери мощности при нагрузке транс- $\phi$ орматора:  $P_M + P_{cr} = (1 - \eta P) \cos \varphi_2 / 100 = 1540 \text{ B}$ T. Отсюда  $\hat{P}_{M} = 1540 - 380 = 1160$  Br,  $P_{1} = P_{2} = 1160/2 = 580$  Br.

Номинальный ток в первичной цепи при нагрузке:  $I_1 = P/U_1 = 7.6$  А; резистивное сопротивление первичной об-MOTKH:  $R_1 = P_1/I_1^2 = 10,1$  OM.

Так как по условию резистивное сопротивление первичной обмотки равно приведенному сопротивлению вторичной  $R_1 = R_2 = \hat{R_2} n^2$ , rge  $n = w_1/w_2 = 6600/220 = 30$ , ro  $R_2 = 10,1/30^2 = 1$  $= 0.011$  Om.

6.49. Опыты холостого хода и короткого замыкания однофазного трансформатора дали следующие результаты:  $U_{1x} = 400 \text{ B}, \quad I_{1x} = 0.4 \text{ A}; \quad P_{1x} = 20 \text{ B} \text{ T}; \quad U_{1x} = 32 \text{ B}; \quad I_{1x} = 5 \text{ A};$  $P_{1x} = 80$  BT.

Данный трансформатор - повышающий и его коэффициент трансформации  $n = w_1/w_2 = 1/15$ .

Предполагая, что резистивное и реактивное сопротивления рассеяния первичной обмотки равны соответственным приведенным сопротивлениям вторичной обмотки  $(R_1 = R'_2)$ ,  $\overline{X}_{1\,\text{vac}} = X'_{2\,\text{vac}} = X_2$ ), определить их значения.

При холостом ходе можно пренебречь падением напряжения в первичной обмотке, а при коротком замыканиинамагничивающей составляющей первичного тока.

Решение. На рис. О.6.6, в изображена эквивалентная схема трансформатора.

Из опыта холостого хода, пренебрегая падением напряжения в первичной обмотке, имеем

 $Z_x = U_{1x}/I_{1x} = 1000$  Om;  $\cos \varphi_x = P_{1x}/U_{1x}/I_{1x} = 0.125$  Om;

 $X_x = Z_x \sin \varphi_x = 992$  Om;  $R_x = Z_x \cos \varphi_x = 125$  Om.

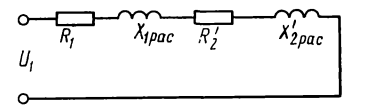

Рис. 6.49

Если пренебречь составляющей тока  $I_0$ , эквивалентная схема трансформатора при коротком замыкании примет вид, изображенный на рис. 6.49, и тогда

$$
Z_{\mathbf{x}} = U_{1\mathbf{x}} / I_{1\mathbf{x}} = 6,4 \text{ OM}; \text{ } \cos \varphi_{1\mathbf{x}} = P_{1\mathbf{x}} / U_{1\mathbf{x}} I_{1\mathbf{x}} = 0,5; R_1 + R_2' = Z_{\mathbf{x}} \cos \varphi_{1\mathbf{x}} = 3,2 \text{ OM}; X_{1\text{pac}} + X_{2\text{pac}}' = Z_{\mathbf{x}} \sin \varphi_{1\mathbf{x}} = 5,54 \text{ OM}.
$$

Так как

 $R_1 = R'_2$ ;  $X_{1 \text{ pac}} = X'_{2 \text{ nac}}$ 

T<sub>O</sub>

$$
R_1 = 1,6
$$
 OM;  $R_2 = R'_2/n^2 = 360$  OM;  $X_{1\text{pac}} = 2,77$  OM;  
 $X_{2\text{pac}} = X'_{2\text{pac}}/n^2 = 623$  OM.

6.50. К вторичным зажимам трансформатора предыдущей задачи подключен приемник энергии, имеющий  $\cos \varphi_2 = 0.92$ напряжение на  $(\varphi_2>0)$ , при этом вторичных зажимах  $U_2$ =6000 В, ток во вторичной цепи  $I_2$ =0,25 А. Найти напряжение  $U_1$  на первичных зажимах, ток  $I_1$  в первичной обмотке, КПД n и коэффициент мощности cos ф<sub>1</sub>. Найти потери в стали и меди при нагрузке трансформатоpa.

Решение. Задачу проще всего решить, если применить символический метод к эквивалентной схеме трансформатора (см. рис. О.6.6,  $\epsilon$ ).

Приведенные значения вторичного напряжения, тока и сопротивлений:  $U'_2 = nU_2 = 400$  В;  $I'_2 = I_2/n = 3.75$  А;  $Z'_{2n} =$  $= U_2'I_2' = 106.6$  Om;  $R_{2n}' = Z_{2n}' \cos \varphi_2 = 98$  Om;  $X_{2n}' = Z_{2n}' \sin \varphi_2 =$  $= 41.6$  Om.

На параллельных ветвях напряжение

 $\dot{U}_{\Phi} = \dot{I}'_2 \left[ (R'_{2H} + R'_2) + j(X'_{2H} + X'_{2\text{pac}}) \right] = 374 + j167 \text{ B},$ 

где  $I'_2$  направлено по вещественной оси, и, следовательно,  $\dot{I}'_2 = I'_2 = 3{,}75$  A.

В режиме холостого хода сопротивление поперечной ветви

$$
\underline{Z}_0 = R_x + jX_x = 125 + j992
$$
 OM.

194

Ток холостого хода

 $\dot{I}_0 = \frac{\dot{U}_{\phi}}{Z_0} = \frac{374 + j167}{125 + j992} = 0,41e^{-j58\degree 50'} = 0,21 - j0,35 \text{ A};$  $\dot{I}_1 = \dot{I}'_2 + \dot{I}_0 = 3.96 - j0.35 = 3.96e^{-j5\degree 5}$  A.

Приложенное напряжение

$$
\dot{U}_1 = \dot{I}_1 \underline{Z}_1 + U_\phi = 383.5 + j175 = 420e^{-j24\degree 15'} \text{B}.
$$

Сдвиг фаз между напряжением на входе трансформатора и первичным током  $\varphi_1 = 24^\circ 15' - (-5^\circ 5') = 29^\circ 20'$ .

Мощность, подводимая к трансформатору,  $P_1 =$  $= U_1 I_1 \cos \varphi_1 = 1450$  Br.

Мощность, расходуемая в приемнике энергии,  $P_2$ =  $=U_2I_2\cos\varphi_2=1380$  Br. KII $\mu$  rpancopopmatopa  $\eta = P_2/P_1^2 =$  $= 0.95$ .

Потери в стали при нагрузке трансформатора  $P_{cr}$  $= I_0^2 R_0 = 21$  Br.

Потери в меди при нагрузке трансформатора  $P_{\rm M} = P_1 -P_2-P_{cr} = 49$  Br.

б.51. К трансформатору, рассмотренному в задаче 6.50, приложено напряжение  $\tilde{U}_1 = 420$  В. Найти напряжение  $\tilde{U}_2$ на вторичных зажимах при холостом ходе, пренебрегая при этом падением напряжения в первичной обмотке. Показать возможность такого пренебрежения.

Pe ше ние. При холостом ходе можно положить  $U_1 \approx$ <br>  $\approx U_b \approx 420$  B. Тогда  $U_2 = U_1/n = 6300$  B.<br>
Падением напряжения в первичной обмотке можно<br>пренебречь, так как  $I_0Z_1/U_1 = 0.41 \cdot 3.2/420 = 0.003$ , т.е. падение напряжения в первичной обмотке составляет всего 0.3% от приложенного напряжения.

Глава 7

## Цепи при периодических негармонических воздействиях

#### ОСНОВНЫЕ ПОЛОЖЕНИЯ И СООТНОШЕНИЯ

1. Разложение периодических кривых в ряд Фурье. Всякая периодическая функция  $f(t)$  с периодом Т, удовлетворяющая условиям Дирихле (т. е. ограниченная функция, имеющая за период конечное число разрывов первого рода и конечное число максимумов и минимумов), может быть разложена в тригонометрический ряд (рис. О.7.1).

Разложение периодической функции в тригонометрический ряд можно записать в двух формах

$$
f(t) = \frac{a_0}{2} + \sum_{n=1}^{\infty} (a_n \cos n \omega_1 t + b_n \sin n \omega_1 t);
$$
 (O.7.1)

$$
f(t) = \frac{a_0}{2} + \sum_{n=1}^{\infty} c_n \sin(n\omega_1 t + \psi_n).
$$
 (O.7.2)

Коэффициенты ряда (О.7.1) равны

$$
\begin{aligned}\n\frac{a_0}{2} &= \frac{1}{T} \int_0^T f(t) \, dt; \ a_n = \frac{2}{T} \int_0^T f(t) \cos n\omega_1 t \, dt; \\
b_n &= \frac{2}{T} \int_0^T f(t) \sin n\omega_1 t \, dt.\n\end{aligned}\n\tag{O.7.3}
$$

Переход от первой формы ряда (О.7.1) ко второй форме ряда (О.7.2) осуществляется с помощью формул

$$
c_n = \sqrt{a_n^2 + b_n^2}; \text{tg } \psi_n = a_n/b_n,
$$
 (O.7.4)

а обратный переход

$$
b_n = c_n \cos \psi_n; \ a_n = c_n \sin \psi_n. \tag{O.7.5}
$$

Обращаем внимание на то, что при определении угла  $\psi_n$  по формулам (0.7.4), по знакам коэффициентов  $a_n$  и  $b_n$  надо установить, в какой четверти этот угол находится. Так, если  $b_n$  положительно, а  $a_n$  отрицательно, то угол  $\psi_n$ 

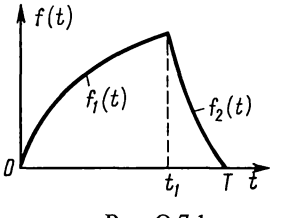

Рис. О.7.1

лежит в четвертой четверти, если  $b_n < 0$  и  $a_n < 0$ , то  $\psi_n$ — в третьей четверти, если  $b_n < 0$ , то  $a_n > 0$ , а  $\psi_n$  — во второй четверти. Проверкой этого служат формулы (О.7.5)

При использовании первой формы разложения в тригонометрический ряд [см. формулу (О.7.1)] коэффициенты  $a_n$  и  $b_n$  зависят от выбора начала отсчета, а при использовании второй

 $(O.7.2)$ ] амплитуды формы разложения  $\mathsf{C}\mathsf{M}.$ формулу гармоник  $c_n$ He зависят  $O<sub>T</sub>$ выбора начала отсчета. При сдвиге начала отсчета вдоль оси времени  $t$ Ha фазы  $t_{c}$ амплитуды  $c_n$ сохраняются, а  $\Psi_n$ получают приращение  $\pm \omega_n t_c$ .

Ряду (О.7.1) можно придать более компактный вид, если условно ввести отрицательные частоты и перейти к суммированию по *п* от  $-\infty$  до  $+\infty$  (в этом случае каждая гармоника, кроме нулевой, входит под знак суммы дважды):

$$
f(t) = \frac{1}{2} \sum_{n=-\infty}^{\infty} \left( a_n \cos n\omega_1 t + b_n \sin n\omega_1 t \right). \tag{O.7.6}
$$

Тригонометрическую форму ряда Фурье можно преобразовать в комплексную

$$
f(t) = \frac{1}{2} \sum_{n = -\infty}^{\infty} \dot{F}_n e^{jn\omega_1 t},
$$
\n
$$
(O.7.7)
$$

где комплексный коэффициент

$$
\dot{F}_n = a_n - jb_n = F_n e^{-j\xi_n} = F_n e^{-j\left(\frac{\pi}{2} - \psi_n\right)}
$$

Выражение (0.7.2) следует понимать так, что периодическую функцию  $f(t)$  можно представить в виде суммы постоянной составляющей  $a_0/2$  и гармонических колебаний с частотами  $n\omega_1$ , амплитудами  $c_n$  и начальными фазами  $\psi_n$  (n=1, 2, ...). Если на оси частот отметить частоты гармонических составляющих  $n\omega_1$ , из этих точек воставить перпендикуляры, длина которых равна с, то такой график представляет собой амплитудно-частотный спектр функции  $f(t)$  (см. рис. О.7.2, *а*). Аналогичный график, на котором показаны начальные фазы  $\psi_n$  - фазочастотный спектр функции  $f(t)$  (см. рис. О.7.2, 6).

Периодические функции  $f(t)$  имеют дискретный спектр. Функцию  $f(t)$  можно изобразить в виде функции времени (рис. О.7.1) — временное представление функции, можно показать ее амплитудно-частотный и фазочастотный спектры (рис. О.7.2) — это представление функции в частотной области.

2. Случаи симметрии периодических кривых. Если периодическая кривая обладает тем или иным видом симметрии, то при ее разложении в ряд Фурье отсутствуют некоторые составляющие. B табл. О.7.1 дается соответствующая сводка.

3. Разложение в ряд Фурье при различных аналитических выражениях частей периодической кривой. В тех случаях, когда периодическая кривая в пределах периода имеет He одно аналитическое выражение, а разным частям периода соответствуют различные ана-

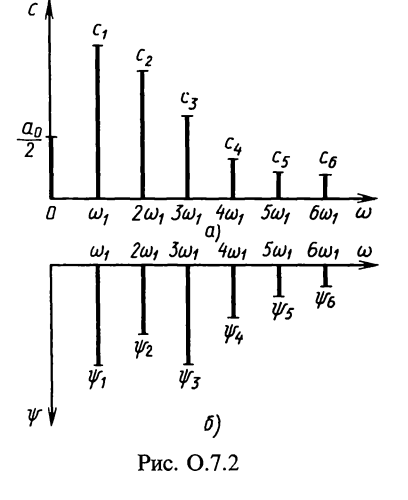

литические выражения, например рис. О.7.1, при расчете коэффициентов ряда, интегрирование производится по отдельным частям периода, соответствующим различным аналитическим выражениям (пример приведен в задаче 7.2).

# Таблица О.7.1

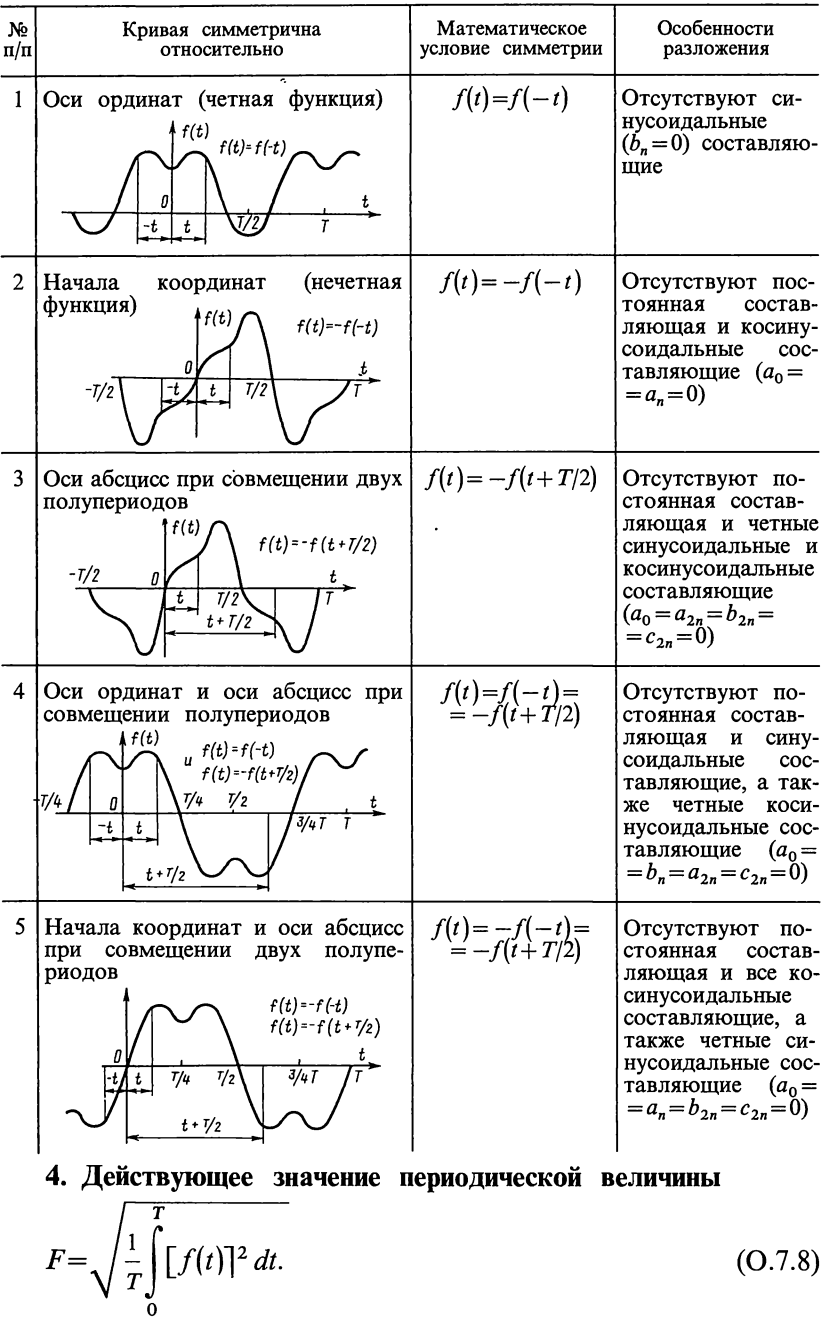

Действующие значения периодических величин, например ЭДС (или напряжений, токов), не зависят от начальных фаз гармоник и определяются по действующим значениям их гармонических составляющих:

$$
E = \sqrt{E_0^2 + E_1^2 + E_2^2 + \dots} = \sqrt{E_0^2 + \frac{E_{1m}^2}{2} + \frac{E_{2m}^2}{2} + \dots}
$$
 (O.7.9)

5. Расчет токов в сложных цепях. Если периодическое несинусоидальное напряжение подключено к какой угодно разветвленной или неразветвленной линейной цепи, то расчет токов производится для каждой из гармоник отдельно по методам расчета цепей переменного тока. При этом индуктивные и емкостные сопротивления для n-й гармоники равны соответственно  $n\omega_1 L$  и  $1/n\omega_1 C$ . Расчет постоянной составляющей тока производится по методам расчета цепей постоянного тока. После этого можно подсчитать действующие значения токов, проходящих в отдельных ветвях, и действующие значения напряжения на отдельных участках цепи по формуле (О.7.9).

В простейшем случае неразветвленной RLC-цепи с сопротивлением для *n*-й гармоники  $Z_n = Z_n e^{j\varphi_n} = R + j \left( n\omega_1 L -$ 

 $\left(-\frac{1}{n\omega_1C}\right)$ , к которой подключено периодическое напряжение:  $u = U_0 + \sum_{n=1}^{\infty} U_{nm} \sin(n\omega_1 t + \psi_n)$  в цепи устанавливается пери-

одический ток  $i = I_0 + \sum_{n=1}^{\infty} I_{nm} \sin(n\omega_1 t + \psi_n - \varphi_n)$ .<br>B цепи будет постоянная составляющая тока  $I_0$ , если

нет конденсатора.

Комплексные амплитуды гармоник тока и напряжения связаны соотношением

$$
\dot{I}_{nm} = I_{nm} e^{j(\psi_n - \varphi_n)} = \dot{U}_{nm} / \underline{Z}_n.
$$
\n(O.7.10)

Примеры приведены в задачах 7.7 и 7.10.

6. Активная  $P$ , реактивная  $Q$  и полная  $S$  мощности

$$
P = \sum_{n=0}^{\infty} U_n I_n \cos \varphi_n; \tag{O.7.11a}
$$

$$
Q = \sum_{n=0}^{\infty} U_n I_n \sin \varphi_n; \tag{O.7.116}
$$

$$
S = UI = \sqrt{\sum_{n=0}^{\infty} U_n^2 \sum_{n=0}^{\infty} I_n^2}.
$$
 (O.7.11B)

7. Характеристики формы периодических несинусоидальных **кривых.** Коэффициент формы кривой  $f(t)$  отношение дей-<br>ствующего значения  $F$  к среднему по модулю значению за период  $|F_{cn}|$ :

$$
k_{\Phi} = \frac{F}{|F_{cp}|} = \frac{\sqrt{\frac{1}{T} \int_{0}^{T} [f(t)]^2 dt}}{\frac{1}{T} \int_{0}^{T} |f(t)| dt}.
$$
 (O.7.12)

Коэффициент амплитуды - отношение максимального значения  $F_{\text{max}}$  к действующему значению функции  $f(t)$ 

$$
k_{\rm a} = \frac{F_{\rm max}}{F} = \frac{F_{\rm max}}{\sqrt{\frac{1}{T} \int_{0}^{T} [f(t)]^2 dt}}.
$$
 (O.7.13)

Коэффициент искажения - отношение действующего значения основной гармоники к действующему значению всей функции

$$
k_{\mathbf{u}} = \frac{F_1}{F} = \frac{F_1}{\sqrt{\frac{1}{T} \int_{0}^{T} [f(t)]^2 dt}}.
$$
 (O.7.14)

Коэффициент гармоник - отношение действующего значения высших гармоник к действующему значению основной гармоники

$$
k_{\rm r} = \frac{\sqrt{\sum_{n=2}^{\infty} F_n^2}}{F_1}.
$$
 (O.7.15)

Пример приведен в задаче 7.20.

## УПРАЖНЕНИЯ И ЗАДАЧИ

# А. АНАЛИТИЧЕСКИЙ МЕТОД РАЗЛОЖЕНИЯ ПЕРИОДИЧЕСКИХ КРИВЫХ В РЯД ФУРЬЕ

7.1. Разложить в тригонометрический ряд периодическую функцию напряжения, выражаемую кривой, симметричной<br>относительно точки перехода через нуль (рис. 7.1,  $a - \theta$ ).<br>Расчеты проделать для: 1)  $t_1 = T/4$ , 2)  $t_1 = 0$ , 3)  $t_1 = T/2$ . Для

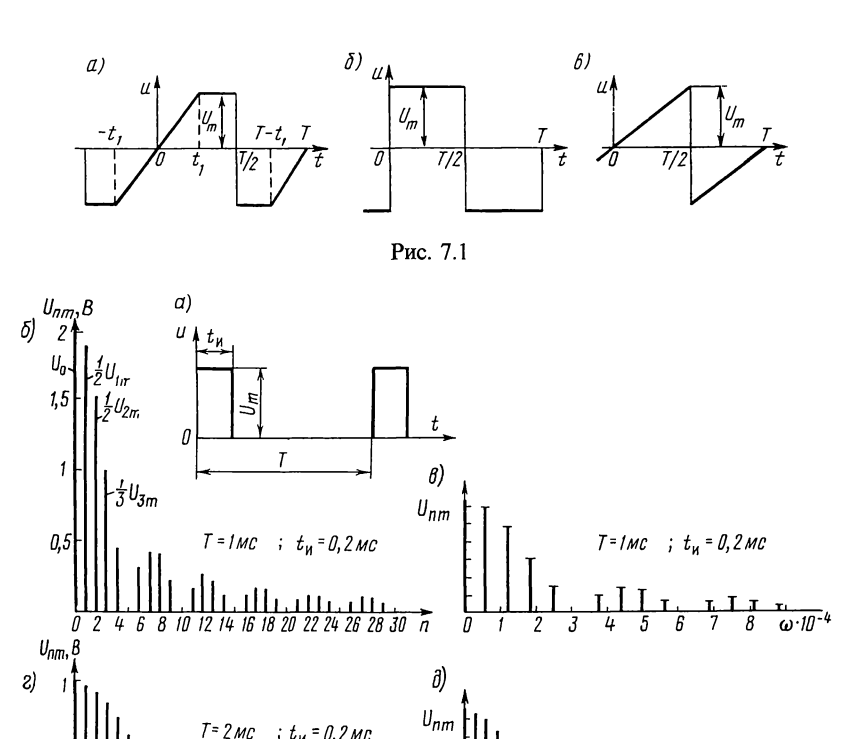

каждого случая на основе разложения в ряд построить амплитудно-частотный спектр.

Рис. 7.2

0

2 -1

Указание. Из табл. О.7.1 использовать № 2 и 5.

10 12 14 16 18 20 22 24 26 28 30 n

0.

7.2. Разложить в тригонометрический ряд функцию, выражаемую кривой периодических импульсов напряжения постоянной амплитуды  $U_m$  длительностью  $t_m$  (рис. 7.2, *a*). Дано:  $U_m = 10$  В,  $t_w = 0.2$  мс,  $T = 1$  мс.

Полученную функцию представить также в виде комплексного ряда Фурье. Построить амплитудно-частотный спектр в зависимости от: а) номера гармоники и и б) угловой частоты  $\omega$ . Такие же спектры построить, если  $\dot{T} = 2$  мс, остальные данные те же.

Решение. Уравнение заданной кривой: в интервале от  $t=0$  go  $t_n f_1(t) = U_m$ , в интервале от  $t = t_n$  go  $t = T f_2(t) = 0$ .

Разбивая область интегрирования на два участка (см. п. 3 основных положений), с помощью формул (О.7.3), учиты-

 $n = 0.2$  MC

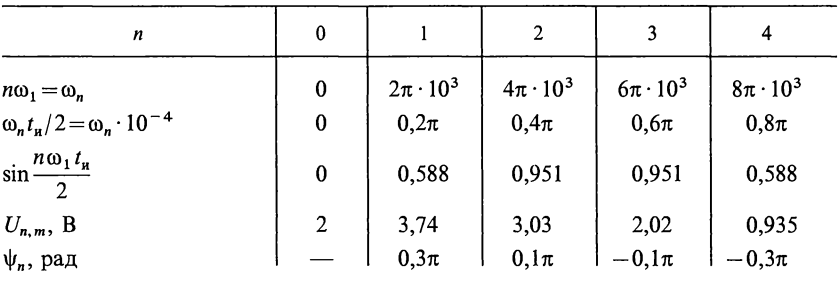

вая, что  $f_1(t) = U_m$ ,  $f_2(t) = 0$ , находим коэффициенты ряда и начальне фазы гармоник:

$$
\frac{a_0}{2} = \frac{1}{T} \left[ \int_{0}^{t_H} f_1(t) dt + \int_{t_H}^{t_H} f_2(t) dt \right] = \frac{1}{T} \int_{0}^{t_H} U_m dt = U_m \frac{t_n}{T},
$$
\n(7.1)\n
$$
\frac{a_0}{2} = 10 \frac{0.2}{1} = 2;
$$
\n
$$
a_n = \frac{2}{T} \left[ \int_{0}^{t_H} f_1(t) \cos n\omega_1 t dt + \int_{t_H}^{T} f_2(t) \cos n\omega_1 t dt \right] =
$$
\n
$$
= \frac{2}{T} \int_{0}^{t_H} U_m \cos n\omega_1 t dt = \frac{2U_m}{n\omega_1 T} \sin n\omega_1 t_m = \frac{U_m}{n\omega_1} \sin n\omega_1 t_m;
$$
\n(7.2)\n
$$
b_n = \frac{2}{T} \left[ \int_{0}^{t_H} f_1(t) \sin n\omega_1 t dt + \int_{t_H}^{T} f_2(t) \sin n\omega_1 t dt \right] =
$$
\n
$$
= \frac{2}{T} \int_{0}^{t_H} U_m \sin n\omega_1 t dt = -\frac{2U_m}{n\omega_1 T} [\cos n\omega_1 t] \Big|_{0}^{t_H} = \frac{U_m}{\pi n} \times
$$
\n
$$
\times (1 - \cos n\omega_1 t_m);
$$
\n(7.3)\n
$$
U_{nm} = \sqrt{a_n^2 + b_n^2} = \frac{U_m}{\pi n} \sqrt{\sin^2 n\omega_1 t_m + (1 - \cos n\omega_1 t_n)^2} =
$$
\n
$$
= \frac{2U_m}{\pi n} \sin \frac{n\omega_1 t_n}{2};
$$
\n(7.4)\n
$$
t_n = \frac{a_n - \sin n\omega_1 t_n}{n\omega_1 T} = \frac{1}{2} \cos n\omega_1 t_n - \frac{1}{2} \cos n\omega_1 t_n.
$$
\n(7.5)

$$
\mathcal{C} = \frac{1}{2} \mathcal{C} \left( \frac{1}{2} - \frac{1}{2} \right), \quad (1.5)
$$
\n
$$
\psi_n = \pi/2 - n \omega_1 t_n / 2.
$$

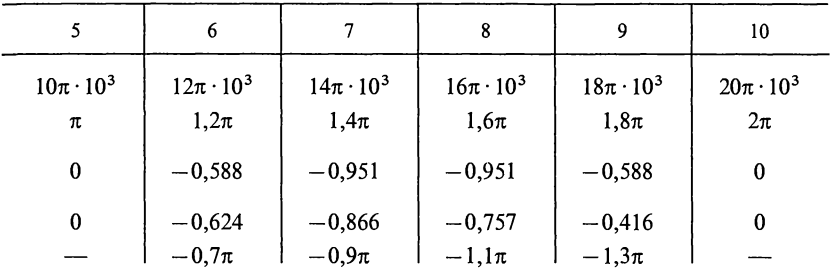

Вычисляем коэффициенты ряда и начальные фазы гармоник. При этом имеем в виду, что

 $-0.757 \sin (8\omega_1 t - 1.1\pi) - 0.416 \sin (9\omega_1 t - 1.3\pi) + \dots$ ], B, или, учитывая, что  $-\sin(n\omega_1 t - \psi_n) = \sin(n\omega_1 t - \psi_n \pm \pi)$ , окончательно получим

$$
u = [2+3,74 \sin (\omega_1 t + 0,3\pi) + 3,03 \sin (2\omega_1 t + 0,1\pi) ++ 2,02 \sin (3\omega_1 t - 0,1\pi) + 0,935 \sin (4\omega_1 t - 0,3\pi) ++ 0,624 \sin (6\omega_1 t + 0,3\pi) + 0,866 \sin (7\omega_1 t + 0,1\pi) ++ 0,757 \sin (8\omega_1 t - 0,1\pi) + 0,416 \sin (9\omega_1 t - 0,3\pi) + ...], B.
$$

Для определения ряда Фурье в комплексной форме [см. формулу (О.7.7)] находим комплексные амплитуды

$$
F_n = a_n - jb_n = \frac{U_m}{\pi n} \left[ \sin n\omega_1 t_n - j \left( 1 - \cos n\omega_1 t_n \right) \right] =
$$
  
=  $\frac{2U_m}{\pi n} \sin \frac{n\omega_1 t_n}{2} e^{-j\frac{n\omega_1 t_n}{2}}$ .  
TakMM o6pason, комплексная

форма ряда Фурье

$$
u(t) = \frac{1}{2} \sum_{n=-\infty}^{n=\infty} \frac{2U_m}{\pi n} \sin \frac{n\omega_1 t_n}{2} e^{j\omega_1 n \left(t - \frac{t_n}{2}\right)}.
$$

На основе полученных результатов на рис. 7.2, 6 изобамплитудно-частотный спектр напряжения ражен  $\bf{B}$ 

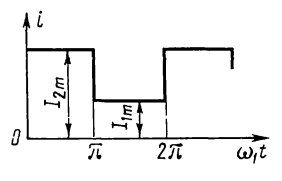

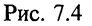

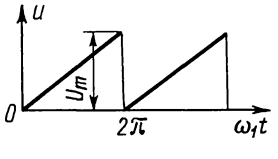

Рис. 7.5

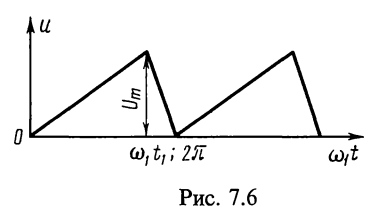

зависимости от номера гармоники (расчеты для *n* от 1 до 10 даны в табл. 7.1; аналогичные расчеты для  $n=11 \div 30$  рекомендуется проделать самостоятель- $HO$ ).

 $\mathbf{u}$ табл. 7.1 ланным на рис. 7.2, в построен амплитудно-

частотный спектр в зависимости от  $\omega_n = n \omega_1$ . Для построения графика выбраны масштабы: по оси абсцисс одному делению соответствует  $1 \cdot 10^{-4}$  c<sup>-1</sup>; по оси ординат в одном делении  $100 \cdot 10^{-6}$  В с (при построении последнего графика спектральные амплитуды приведены к нормированному масштабу путем деления на  $\omega_1 = 2\pi/T$ ).

На рис. 7.2, г построен амплитудно-частотный спектр в зависимости от *n* при  $T=2$  мс, а на рис. 7.2, д спектр изображен в нормированном масштабе в зависимости от

 $\omega_n$  (расчеты рекомендуется проделать самостоятельно). '<br>Из рис. 7.2, в и д видно, что спектральные характеристики импульсов одной и той же длительности  $t_n$  зависят от периода Т следования импульсов, и чем он больше, тем гуще располагаются спектральные линии, а амплитуды соседних гармоник близки по значению.

На рис. 7.2,  $6-\partial$  отложены значения  $1/2U_n$ , соответствующие положительным частотам. Полный спектр можно получить, если построить такой же график симметрично относительно вертикальной оси (т. е. отложить соответствующие отрезки для отрицательных частот).

7.3. Кривая напряжения содержит четыре гармоники:

 $u = (80 \cos \omega_1 t + 60 \cos 2\omega_1 t - 15 \cos 3\omega_1 t -$ 

 $-12\cos 4\omega_1 t + 100\sin \omega_1 t - 20\sin 2\omega_1 t +$ 

 $+30 \sin 3\omega_1 t - 8 \sin 4\omega_1 t$ , B.

Записать эту кривую в форме ряда (О.7.2), содержащего только синусоиды с начальными фазами, и в комплексной форме [см. формулу (О.7.7)]. Начертить амплитудно-частотный спектр амплитуд и фаз в зависимости от номера гармоники.

7.4. Разложить в тригонометрический ряд функцию тока, график которой выражает телеграфные сигналы при периодической передаче точек (рис. 7.4).

7.5. Разложить в тригонометрический ряд функцию напряжения, выражаемую кривой пилообразного напряжения (рис. 7.5). Сравнить полученный результат с разложением в ряд функции, указанной в п. 3 задачи 7.1. По найденному выражению построить кривую, составленную только И3 постоянной составляющей и первой гармоники разложения функции, выяснить графически, насколько пилообразная кривая отличается от синтезированной кривой. То же, при добавлении к постоянной составляющей первой и второй гармоник, то же — при добавлении к предыдущему и третьей гармоники.

7.6. Напряжение на сетке лампы имеет вид периодической ломаной линии, изображенной на рис. 7.6. Разложить в тригонометрический ряд функцию напряжения, выражаемую указанной кривой.

Указание. Уравнение кривой в интервале от 0 до  $\omega_1 t_1$ 

$$
u_1 = \frac{U_m}{\omega_1 t_1} \omega_1 t,
$$

а в интервале от  $\omega_1 t$  до  $2\pi$ 

$$
u_2 = \frac{U_m}{2\pi - \omega_1 t_1} (2\pi - \omega_1 t).
$$

Из общего выражения следует получить частные случаи: 1)  $\omega_1 t_1 = 2\pi$ (сравнить полученные выражения с результатами задачи 7.5); 2)  $\omega_1 t_1 = \pi$ , 3)  $ω_1 t_1 = 3π/2$ .

## Б. РАСЧЕТ ЦЕПЕЙ ПРИ НЕСИНУСОИДАЛЬНЫХ ПЕРИОДИЧЕСКИХ ВОЗДЕЙСТВИЯХ

7.7. К зажимам цепи (рис. 7.7), параметры которой  $R = 30$  Ом,  $L_1 = 60$  мГн;  $R_1 = 18$  Ом, приложено напряжение  $u = [120 + 200 \sin \omega_1 t + 50 \sin (3\omega_1 t + 30^\circ)]$  B.

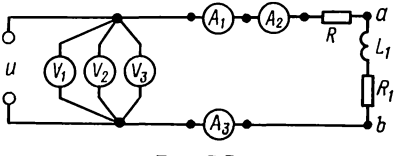

Рис. 7.7

Частота основной гармоники  $f_1 = 50 \text{ F}$ ц. Написать выражения мгновенных значений тока *i*, напряжения  $u_{ab}$  на участке *ab*. Определить показания приборов, если  $A_1$  и  $V_1$ — приборы магнитоэлектрической системы без выпрямления — показывают среднее значение,  $A_2$  и  $V_2$  — приборы индукционной системы - показывают действующее значение переменной составляющей,  $A_3$  и  $V_3$ —приборы тепловой системы - показывают действующее значение тока и напряжения. Вычислить активную мощность, расходуемую в цепи.

Решение. Постоянные составляющие тока и напряжения на участке  $ab$ :

$$
I_{(0)} = U_0 / (R + R_1) = 120 / (30 + 18) = 2.5
$$
 A;  
\n $U_{ab(0)} = R_1 I_{(0)} = 45$  B.

Расчет для первой гармоники:

 $\dot{I}_{m(1)} = \dot{U}_{m(1)}/Z_{(1)} = 200/(R + R_1 + j\omega_1 L_1) = 3{,}88e^{-j21^{\circ}25^{\circ}}$  A. Напряжение на участке аb

$$
\dot{U}_{abm(1)} = \dot{I}_{m(1)} \underline{Z}_{ab(1)} = \dot{I}_{m(1)} (R_1 + j \omega L_1) =
$$
  
= 3,88e<sup>-j21°25′</sup>26,1e<sup>j46°20′</sup> = 101e<sup>j24°55′</sup> B.

Расчет для третьей гармоники:

 $\dot{I}_{m(3)} = \frac{\dot{U}_{m(3)}}{Z_{cm}} = \frac{50e^{j30^{\circ}}}{R + R_1 + j3\omega_1 L_1} = 0,674e^{-j19^{\circ}40^{\circ}}$  A;  $\dot{U}_{abm(3)} = \dot{I}_{m(3)} Z_{(3)} = \dot{I}_{m(3)} (R_1 + i 3\omega_1 L_1) = 40e^{i52^{\circ}46^{\circ}}$  B. Уравнения для і и иаь:  $i = [2, 5 + 3, 88 \sin(\omega_1 t - 21^\circ 25') + 0, 674 \sin(3\omega_1 t - 19^\circ 40')]$  A;  $u_{ab} = [45 + 101 \sin(\omega_1 t + 24^\circ 55') + 40 \sin(3\omega_1 t + 52^\circ 40')]$  B. Найдем показания приборов: амперметр  $A_1$   $I_0 = 2.5$  A; вольтметр  $V_1$   $U_0 = 120$  B; амперметр  $A_2$   $I_2 = \sqrt{\frac{3,88^2}{2} + \frac{0,674^2}{2}} = 2,78$  A; BOJI STMETP  $V_2$   $U_2 = \sqrt{\frac{200^2}{2} + \frac{50^2}{2}} = 146$  B; амперметр  $A_3$   $I_3 = \sqrt{2.5^2 + \frac{3.88^2}{2} + \frac{0.674^2}{2}} = 3.74$  A; BOJISTMETP  $V_3$   $U_3 = \sqrt{120^2 + \frac{200^2}{2} + \frac{50^2}{2}} = 189$  B.

Мощность, расходуемую в цепи, определяют по формуле  $(O.7.11a)$ 

$$
P = U_{(0)}I_{(0)} + U_{(1)}I_{(1)}\cos\varphi_1 + U_{(3)}I_{(3)}\cos\varphi_{(3)} =
$$
  
= 120 \cdot 2,5 +  $\frac{200}{\sqrt{2}}$  \cdot  $\frac{3,88}{\sqrt{2}}$  \cos 21°25' +  $\frac{50}{\sqrt{2}}$  \cdot  $\frac{0,674}{\sqrt{2}}$  \cos 49°40' = 670 Br.

7.8. Цепь, состоящая из последовательно соединенных  $R = 8$  Ом и  $L = 15$  мГн, подключена к периодическому напряжению с действующим значением 220 В, в разложении которого отсутствуют четные гармоники. Действующие значения гармоник связаны соотношениями:  $U_{(3)}=0.4U_{(1)}$ ,  $U_{(5)}=0,2U_{(1)}$   $\mu$   $U_{(7)}=0,05U_{(1)}$ .

Гармониками порядка выше седьмого можно пренебречь. Найти действующее значение тока и коэффициент мощности цепи. Частота первой гармоники  $f_1 = 50$  Гц.

7.9. Цепь, составленная из последовательно соединенных резистора и конденсатора, находится под действием напряжения

 $u = [100 + 200 \sin \omega_1 t + 30 \sin (3\omega_1 t - \pi/2)]$  B.

Параметры цепи  $R = 5$  Ом,  $1/(\omega_1 C) = 3$  Ом.

Выразить ток і и напряжение на зажимах конденсатора  $u_c$  как функции времени. Вычислить действующие значения напряжения и тока, а также мощность, расходуемую  $\bf{B}$ цепи. Определить показание вольтметра, подключенного к конденсатору, если это прибор: а) магнитоэлектрической (без выпрямления) и б) электродинамической систем.

**7.10.** На рис. 7.10 изображена схема цепи, параметры которой при основной частоте имеют значения  $\omega_1 L = 12$  OM  $\mu$  1/( $\omega_1 C$ ) = 30 OM, a резистивные сопротивления:  $R_1 =$  $R_2 = 5$  OM;  $R_3 = 20$  OM.  $=6$  O<sub>M</sub>: Приложенное к цепи напряжение  $u = U_0 + U_{m(1)} \sin \omega_1 t + U_{m(3)} \sin (3\omega_1 t)$  $+\psi_3$ ), rge  $U_0 = 30$  B,  $U_{m(1)} = 100$  B,  $U_{m(3)} = 40 \text{ B } \text{H} \psi_{(3)} = 20^{\circ}.$ 

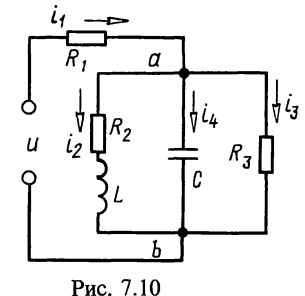

Записать уравнение мгновенного значения тока неразветвленного участка цепи. Определить действующее значение каждого тока. Вычислить мощность, расходуемую в цепи.

Решение. Расчет постоянной составляющей. Эквивалентное сопротивление цепи и постоянные составляющие токов в неразветвленной части цепи и в ветвях с сопротивлениями  $R_2$  и  $R_3$  определяют по формулам

$$
R_{3k(0)} = R_1 + \frac{R_2 R_3}{R_2 + R_3} = 10 \text{ OM}; \quad I_{1(0)} = U_0 / R_{3k(0)} = 30/10 = 3 \text{ A};
$$
  
\n
$$
I_{2(0)} = I_{1(0)} \frac{R_3}{R_2 + R_3} = 2,4 \text{ A}; \quad I_{3(0)} = I_{1(0)} - I_{2(0)} = 0,6 \text{ A}; \quad I_{4(0)} = 0.
$$

Расчет для первой гармоники. Определим комплексное сопротивление трех параллельных ветвей

$$
1/\underline{Z}_{ab(1)} = 1/\underline{Z}_{2(1)} + 1/\underline{Z}_{3(1)} + 1/\underline{Z}_{4(1)} =
$$
  
= 1/(5+j12) + 1/20 + 1/(-j30) = (79,6-j37,7) 10<sup>-3</sup> C<sub>M</sub>,

отсюда

$$
\underline{Z}_{ab(1)} = \frac{1}{(79.6 - j37.7) \cdot 10^{-3}} = 11,4e^{j25^{\circ}20'} = (10,25 + j4,83) \text{ OM}.
$$

Комплексное сопротивление всей цепи

$$
\underline{Z}_{3\kappa(1)} = R_1 + \underline{Z}_{ab(1)} = 16{,}25 + j4{,}83 = 17e^{j16^{\circ}30^{\circ}} \text{ Om}.
$$

Комплексные (максимальные) токи в неразветвленной части цепи, напряжение на параллельных ветвях и токи в них:

$$
\begin{aligned}\n\dot{I}_{1m(1)} &= 100/17e^{j16^{3}30} = 5,88e^{-j16^{3}30} \text{ A;} \\
\dot{U}_{abm(1)} &= \dot{I}_{1m(1)} \underline{Z}_{ab(1)} = 5,88e^{-j16^{3}30} \cdot 11,4e^{j25^{2}20} = 67e^{j8^{3}50} \text{ B.} \\
\dot{I}_{2m(1)} &= \dot{U}_{abm(1)}/\underline{Z}_{2(1)} = 67e^{j8^{3}50}/(5+j12) = \\
&= 5,15e^{-j8^{3}30} \text{ A;} \\
\dot{I}_{3m(1)} &= \dot{U}_{abm(1)}/\underline{Z}_{3(1)} = 67e^{j8^{3}50}/(20) = \\
&= 3,35e^{j8^{3}50} \text{ A}; \\
\dot{I}_{4m(1)} &= \dot{U}_{abm(1)}/\underline{Z}_{4(1)} = 67e^{j8^{3}50}/(-j30) = 2,23e^{j98^{3}50} \text{ A.} \\
\text{Pacuer } \text{ AJR} \text{ requad } \text{Rapm} \text{ OHHKW} \text{ mpos} \text{OHHKR} \text{ anatorWHO} \\
\underline{Z}_{1(3)} &= 6 \text{ OM}; \underline{Z}_{2(3)} = R_2 + j30_1 L = 5 + j36 = 36,5e^{j82^{4}10'} \text{ OM}; \\
\underline{Z}_{3(3)} &= 20 \text{ OM}; \underline{Z}_{4(3)} = -j1/(30_1 C) = -j1/3 \cdot 30 = \\
&= -j10 \text{ OM}; \\
1/\underline{Z}_{ab(3)} &= 1/(5+j36) + 1/20 + 1/(-j10) = \\
&= (53,77 + j72,8) \cdot 10^{-3} \text{ CM}; \\
\underline{Z}_{ab(3)} &= 6,56 - j8,9 = 11,05e^{-j53^{3}35'} \text{ OM}; \\
\underline{Z}_{ab(3)} &= 6,56 - j8,9 = 11,05e^{-j53^{3}35'} \text{ OM}; \\
\underline{Z}_{bR(3)}
$$

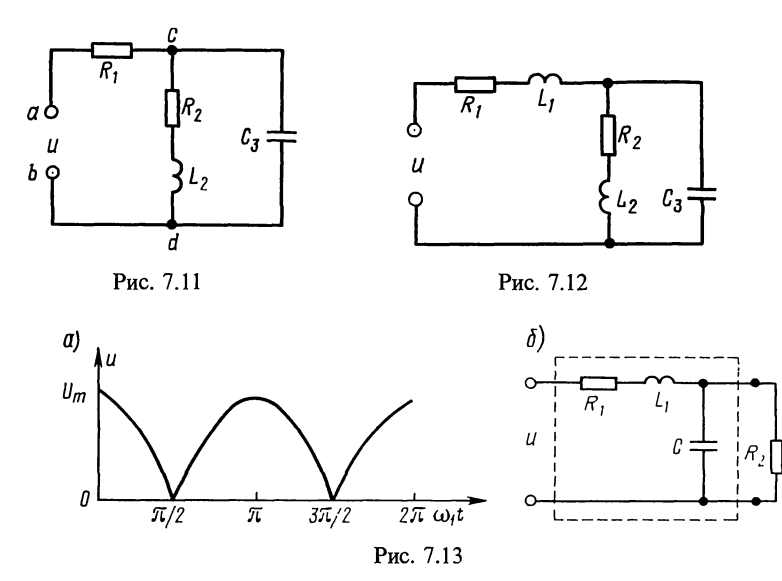

Действующее значение каждого тока определяют  $\Pi$ <sup>O</sup> формуле  $(O.7.9)$ :

$$
I_1 = \sqrt{3^2 + \frac{5,88^2 + 2,6^2}{2}} = 5,45 \text{ A};
$$
  
\n
$$
I_2 = \sqrt{2,4^2 + \frac{5,15^2 + 0,79^2}{2}} = 4,4 \text{ A};
$$
  
\n
$$
I_3 = \sqrt{0,6^2 + \frac{3,52^2 + 1,44^2}{2}} = 2,64 \text{ A};
$$
  
\n
$$
I_4 = \sqrt{\frac{2,23^2 + 2,87^2}{2}} = 2,57 \text{ A}.
$$

Мощность, расходуемую в цепи, находят по формуле 7.11 a):  $P = 30 \cdot 3 + 1/2 \cdot 100 \cdot 5,88 \cos 16^{\circ}30' + 1/2 \cdot 40 \cdot 2,6 \times 100$  $(O.7.11 a):$  $\times \cos 33^{\circ}5' = 415$  Br.

Проверка

$$
P = I_1^2 R_1 + I_2^2 R_2 + I_3^2 R_3 =
$$
  
= 5,45<sup>2</sup> · 6 + 4,4<sup>2</sup> · 5 + 2,64<sup>2</sup> · 20 = 178 + 97 + 140 = 415 Br.

7.11. В схеме цепи (рис. 7.11) ток, проходящий по ветви, содержащей индуктивность, имеет постоянную составляющую  $I_{2(0)} = 1$  А, основную гармонику  $I_{2(1)} = 0.8$  А и третью гармонику  $I_{2(3)} = 0.3$  А. Найти действующее значение при-<br>ложенного к цепи напряжения и мощность, расходуемую<br>в ней, если  $R_1 = 100$  Ом,  $R_2 = 80$  Ом,  $L_2 = 0.2$  Гн и  $C_3 = 1$  мкФ.<br>Частота основной гармоники  $f_1 = 800$ 

7.12. Найти токи, проходящие в отдельных ветвях цепи (рис. 7.12), если к цепи приложено напряжение  $u =$  $= (150 + 100 \sin \omega_1 t + 50 \sin 3\omega_1 t)$  B. Дано:  $R_1 = 500$  OM,  $\omega_1 L_1 =$  $=$ 1000 Om,  $R_2 = 1000$  Om,  $\omega_1 L_2 = 500$  Om,  $1/(\omega_1 C_3) = 400$  Om. Чему равна мощность, расходуемая в цепи?

7.13. Для питания нагрузочного сопротивления  $R_2 =$  $= 600$  Ом от источника двухполупериодного выпрямленного синусоидального напряжения (рис. 7.13, а) применен фильтр, сопротивления элементов которого при частоте  $\omega_1$  равны  $R_1 = 100$  Om,  $\omega_1 L_1 = 3000$  Om,  $1/(\omega_1 C) = 20$  Om.

Определить отношение постоянной составляющей тока, проходящего через резистор  $R_2$ , к действующему значению всего тока, проходящего через тот же резистор при подключении нагрузочного сопротивления через фильтр (рис. 7.13, 6), и сравнить с отношением тех же величин при непосредственном подключении  $R_2$  к источнику однофазного двухполупериодного выпрямленного напряжения.

Разложение в ряд заданной кривой имеет вид

$$
u = \frac{4U_m}{\pi} \left( \frac{1}{2} + \frac{1}{1 \cdot 3} \cos 2\omega_1 t - \frac{1}{3 \cdot 5} \cos 4\omega_1 t + \frac{1}{5 \cdot 7} \cos 6\omega_1 t - \dots \right).
$$

7.14. Подобрать емкости конденсаторов  $C_1$  и  $C_2$  так, чтобы цепь (рис. 7.14) была настроена в резонанс напряжений для основной гармоники и не пропускала ток третьей гармоники. Угловая частота тока основной гармоники  $\omega_1$  = 5000 с<sup>-1</sup>. Параметры цепи:  $R_1$  = 50 Ом и L = 2 мГн. Написать выражения мгновенных значений токов и напряжения на параллельном участке цепи, если к цепи приложено напряжение  $u = (20 \sin \omega_1 t + 10 \sin 3\omega_1 t)$  В.

Подсчитать действующие значения токов, напряжение на параллельном участке и мощность, расходуемую в цепи.

7.15. К цепи 7.15 подведено напряжение  $u = (50 \sin \omega_1 t +$  $+22\sin 2\omega_1 t$ ) В. Сопротивления элементов цепи (для основной гармоники)  $R_1 = 12$  Ом,  $1/(\omega_1 C_1) = 10$  Ом,  $R_2 = 12$  Ом,  $\omega_1 L_2 = \hat{8}$  Om.

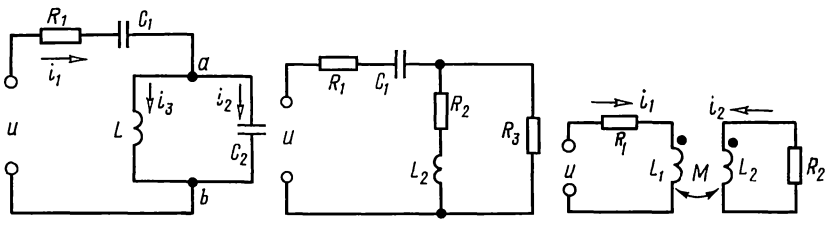

Рис. 7.14

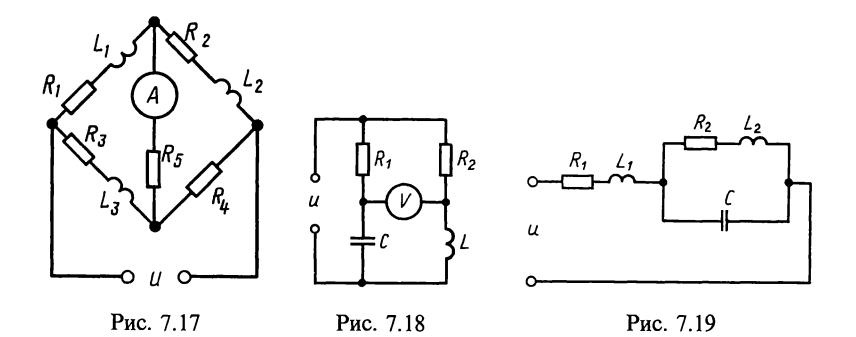

Определить сопротивление  $R_3$  и действующее значение тока в каждой ветви, если известно, что на второй гармонике цепь находится в режиме резонанса.

7.16. Напряжение, приложенное к двум индуктивно связанным контурам (рис. 7.16), изменяется по  $3aKOHV$   $u=$  $=(100+70.7\sin\omega_1 t)$  B. Параметры контуров:  $R_1 = 40$  Om,  $R_2 = 60$  Ом,  $\omega_1 L_1 = 30$  Ом,  $\omega_1 L_2 = 60$  Ом,  $\omega_1 M = 20$  Ом. Найти выражения мгновенных токов в каждом из контуров.

Указание. Все токи по величине и фазе определяют для каждой гармоники отдельно. Постоянная составляющая тока, проходящая в первом контуре, во вторичном контуре ЭДС не наводит.

7.17. Определить показание амперметра тепловой системы, включенного в диагональ моста (рис. 7.17), если приложенное напряжение  $u = (30 + 60 \sin \omega_1 t + 15 \sin 3\omega_1 t)$  B, а сопротивления элементов цепи для основной частоты:  $R_1 =$ = 30 OM,  $\omega_1 L_1 = 50$  OM,  $R_2 = 30$  OM,  $\omega_1 L_2 = 30$  OM,  $R_3 = 40$  OM,<br> $\omega_1 L_3 = 10$  OM,  $R_4 = 30$  OM,  $R_5 = 60$  OM.

7.18. В схеме цепи (рис. 7.18) известны  $R_1 = 12$  Ом,  $1/(\omega_1 C) = 18$  Ом,  $R_2 = 14$  Ом,  $\omega_1 L = 8$  Ом. Определить показания вольтметра электродинамической системы, если  $u = [50 +$  $+80\cos\omega_1t-30\sin(2\omega_1t+60^\circ)$ ] B.

Считать, что сопротивление вольтметра во много раз превышает сопротивление каждого из элементов цепи. Что покажет амперметр электродинамической системы, если он подключен к тем же зажимам, что и вольтметр?

7.19. В цепи (рис. 7.19) на частоте  $\omega_1 = 9600 \text{ c}^{-1}$  имеет место резонанс токов, а на третьей гармонике наступает резонанс напряжений. Определить индуктивности катушек  $L_1$  и  $L_2$ , если  $R_1 = 10$  Ом,  $R_2 = 5$  Ом и  $C = 2.5$  мкФ.

# В. КОЭФФИЦИЕНТЫ, ХАРАКТЕРИЗУЮЩИЕ ФОРМУ ПЕРИОДИЧЕСКОЙ НЕСИНУСОИДАЛЬНОЙ КРИВОЙ

7.20. Вычислить коэффициенты формы, амплитуды И искажения кривой напряжения, уравнение которой:

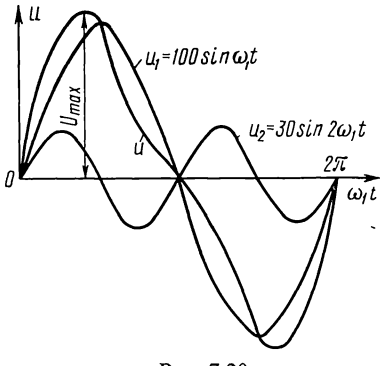

Рис. 7.20

 $u = U_{1m} \sin \omega_1 t + U_{2m} \sin 2\omega_1 t,$ <br>  $U_{1m} = 100 B$  M  $U_{2m} = 30 B.$ <br>
Peшение. Сначала вычи-

слим действующее значение напряжения формуле  $\overline{10}$  $(O.\bar{7}.9)$ :

$$
U = \sqrt{100^2/2 + 30^2/2} =
$$
  
= 73.8 B.

Затем найдем среднее по модулю значение напряжения. Ввиду симметрии кривой и и положительности ее значений за половину пери-

ода (рис. 7.20) для его определения достаточно ограничиться половиной периода

$$
U_{cp} = \frac{1}{\pi} \int_{0}^{0} (U_{1m} \sin \omega_1 t + U_{2m} \sin 2\omega_1 t) d(\omega_1 t) =
$$
  
= 
$$
-\frac{1}{\pi} \left[ U_{1m} \cos \omega_1 t + \frac{U_{2m}}{2} \cos 2\omega_1 t \right]_{\omega_1 t = 0}^{\omega_1 t = \pi} = \frac{2U_{1m}}{\pi} = 63.7 \text{ B}.
$$

Теперь определим максимальную ординату кривой и:  $\frac{du}{d(\omega_1 t)} = U_{1m} \cos \omega_1 t + 2U_{2m} \cos 2\omega_1 t = 0,$ 

или так как  $\cos 2\omega_1 t = 2 \cos^2 \omega_1 t - 1$ , то  $4U_{2m} \cos^2 \omega_1 t + U_{1m} \cos \omega_1 t - 2 = 0$ , 120  $\cos^2 \omega_1 t + 100 \cos \omega_1 t - 2 = 0$ , откуда, ре- $+ \sigma_{1m} \cos \omega_1 t - 2 - \sigma$ , 120 соверти получим  $\cos \omega_1 t = 0,404$ ;  $\omega_1 t = 66^{\circ}10'$  (знак «-) перед корнем не ставят, так как в этом случае косинус окажется больше единицы), а  $U_{\text{max}} =$ =  $[100 \sin \omega_1 t + 30 \sin 2\omega_1 t]_{\omega, t=66^{\circ}10'} = 116.7 \text{ B}.$  Hakohell,  $\overline{10}$ — 100 запать (О.7.12) — (О.7.14) вычислим искомые коэффициен-<br>
ты:  $k_{\phi}$  = 73,8/63,7 = 1,16;  $k_{\alpha}$  = 116,7/73,8 = 1,58;  $k_{\alpha}$  = 2/73,8 = 0,96.<br> **7.21.** Найти коэффициенты формы, амплитуды и искаже-

ния кривой напряжения  $u = U_{1m} \sin \omega_1 t - U_{3m} \sin 3\omega_1 t$   $(U_{1m} =$  $= 100 \text{ B}; U_{3m} = 30 \text{ B}.$ 

Глава 8

# Классический метод расчета переходных процессов в цепях с сосредоточенными параметрами

## ОСНОВНЫЕ ПОЛОЖЕНИЯ И СООТНОШЕНИЯ

Классический метод решения задач на переходные процессы в разветвленных цепях с постоянными параметрами, в которых осуществляется коммутация (включение, выключе-

ние, переключение, изменение параметров цепи и т.п.) сводится к следующему.

1. Искомый ток (или напряжение). Его представляют в виде суммы составляющих установившегося и свободного режимов цепи

$$
i = iv + ica \text{ with } u = uv + uca.
$$
 (O.8.1)

Установившийся режим цепи обусловлен действием источников энергии, а поэтому составляющая і, (или  $u_{\nu}$ ) в случае постоянного или синусоидального напряжения может быть найдена обычными методами расчета установившегося процесса в цепи после коммутации. Вид функции  $i_y = F_1(t)$ [или  $u_y = F_1(t)$ ] зависит как от формы ЭДС или токов источников энергии, так и от характера самой цепи.

Свободный режим цепи обусловлен несоответствием запаса электромагнитной энергии цепи в момент коммутации тому его значению, которое должно быть после коммутации.

Вид функции  $i_{c}$  (t) =  $F_2(t)$  [или  $u_{c}$  (t) =  $F_2(t)$ ] зависит только от характера самой цепи.

2. Общая формула свободного тока  $i_{\text{ca}}(t) = F_2(t)$ . Она имеет вид

$$
i_{\text{ca}} = \sum_{k=1}^{n} A_k e^{p_k t},
$$
 (O.8.2)

где *п*—порядок характеристического уравнения цепи;  $p_k$  значения корней характеристического уравнения;  $A_k$  — постоянные интегрирования.

3. Характеристическое уравнение. Наиболее простой способ составления характеристического уравнения цепи состоит в следующем: а) записывают формулу входного сопротивления цепи в комплексной форме, б) в формуле Z производят замену сомножителя јо на  $p$ , в) полученное выражение  $Z(p)$ приравнивают нулю

$$
Z(p)=0.\t\t(0.8.3)
$$

Характеристическое уравнение можно получить путем приравнивания нулю входного сопротивления  $Z(p)$  отно-<br>сительно любой ветви цепи. В тех случаях, когда разветвленная цепь имеет лишь один накопитель энергии, удобнее рассматривать формулу входного сопротивления относительно ветви с накопителем энергии.

Если в схеме имеется источник тока, характеристическое сопротивление нельзя рассматривать относительно ветви с источником тока. Его следует рассчитывать относительно любой другой ветви схемы, полагая при этом ветвь с источником тока разомкнутой (пример в задаче 8.10).

4. Свободный ток. Выражение свободного тока определяется видом корней характеристического уравнения.

При различных вещественных корнях выражение свободного тока имеет вид

$$
i_{\text{ca}} = A_1 e^{p_1 t} + A_2 e^{p_2 t} + \dots + A_n e^{p_n t}.
$$
 (O.8.4a)

Если корни характеристического уравнения равны между собой (т. е. корень р имеет кратность *m*), то

$$
i_{\text{ca}} = A_0 e^{pt} + A_1 t e^{pt} + A_2 t^2 e^{pt} + \dots + A_m t^m e^{pt}.
$$
 (O.8.46)

В случае пары комплексно-сопряженных корней  $p_1$ , =  $=-\alpha \pm i\omega_{\rm cn}(\alpha - \text{co6}C)$ твенное затухание,  $\omega_{\rm cn}$ — частота свободных колебаний)

$$
i_{\text{cs}} = A e^{-\alpha t} \sin(\omega_{\text{cs}} t + \psi). \tag{O.8.4B}
$$

В последнем случае постоянными интегрирования являются  $A$  и  $\psi$ .

5. Начальные условия. Для определения постоянных интегрирования используются начальные условия. В качестве независимых начальных условий берут значения токов индуктивных катушек  $i_L(0)$  и напряжений на конденсаторах  $u<sub>c</sub>(0)$  к моменту коммутации. Если коммутация происходит мгновенно в момент времени  $t=0$  и если мощность обмена энергией между отдельными элементами цепи остается конечной, то все значения, определяющие энергию элементов цепи, изменяются непрерывно. В этом случае выполняются следующие законы коммутации: токи в индуктивных катушках и напряжения на конденсаторах в момент коммутации не изменяются скачками, т. е. они являются непрерывными функциями времени:

$$
i_L(0_-) = i_L(0_+), \ u_C(0_-) = u_C(0_+). \tag{O.8.5}
$$

Начальные значения токов в ветвях без индуктивных катушек или напряжений на элементах, не являющихся конденсаторами, в момент коммутации могут изменяться скачком. Эти начальные значения токов и напряжений (зависимые начальные условия) определяются по законам Кирхгофа с применением законов коммутации.

6. Постоянные интегрирования. Определяют постоянные интегрирования следующим образом.

а. В случае цепи первого порядка постоянную интегрирования находят из выражения  $i(t)$ , рассматриваемого  $\overline{\text{npu}} t = 0$ .

 $(0.8.6)$ 

$$
i(0_{+})=i_{y}(0_{+})+A.
$$

б. В случае цепи второго порядка для определения постоянных интегрирования используют уравнения  $i(0)$  $\mathbf{u}$   $i'(0)$ :

$$
i(0_{+})=i_{y}(0_{+})+A_{1}+A_{2};
$$
  
\n
$$
i'(0_{+})=i'_{y}(0_{+})+p_{1}A_{1}+p_{2}A_{2},
$$
\n
$$
(O.8.7a)
$$

или

$$
i(0_{+}) = i_{y}(0_{+}) + A \sin \psi;
$$
  
\n
$$
i'(0_{+}) = i'_{y}(0_{+}) + \omega A \cos \psi - aA \sin \psi.
$$
 (O.8.76)

Значения  $i(0_{+})$  и  $i'(0_{+})$  в общем случае можно найти путем решения уравнений, составленных для цепи по законам Кирхгофа, и первых производных этих уравнений, рассматриваемых при  $t=0_+$ .

Если в цепи имеется ветвь с конденсатором емкостью С, целесообразно начинать расчет с определения  $u_c$ . Это облегчает определение постоянных интегрирования, так как значения  $u_c(0_+)$  и  $u'_c(0_+) = i_c(0_+)/C$  легко выявляются из начальных условий.

в. В случае цепи высшего порядка приходится многократно дифференцировать уравнение  $i(t)$  и уравнения, составленные по законам Кирхгофа.

Примеры даны в задачах 8.4, 8.8, 8.9, 8.10, 8.18, 8.22, 8.26.

7. Виды решений переходного процесса в цепях первого и второго порядков. Расчет токов и напряжений в переходном режиме в цепях первого порядка (т. е. содержащих или  $RC,$  $RL$ элементы) сводится или  $\mathbf K$ выражению  $f(t) = A_1 + A_2 e^{-\alpha t}$  при  $t \ge 0$ . Для расчета значений  $f(t)$  удобно использовать программу № 8 (пример в задаче 8.18).

При расчете переходных процессов в цепях второго порядка решение в зависимости от характера корней характеристического уравнения имеет вид: а) при различных<br>вещественных корнях  $f(t) = A_0 + A_1 e^{-\alpha_1 t} + A_2 e^{-\alpha_2 t}$  для  $t \ge 0$ , в этом случае для расчета удобно использовать программу № 9 из приложения П1, б) при кратных корнях  $\hat{f}(t) = A_0 +$ +(A<sub>1</sub>+A<sub>2</sub>t) е<sup>-at</sup>, t≥0 — программу № 10, в) при комплекснокорнях  $p_{1,2} = -\alpha + j\omega$  решение имеет вид: сопряженных  $f(t) = A_0 + Ae^{-\alpha t} \sin(\omega t + \hat{\psi})$ , при  $\vec{t} \ge 0$ — программу № 11. Пример дан в задаче 8.26.

8. Единичная ступенчатая функция. Единичная импульсная функция. Единичная ступенчатая функция, или единичная функция (единичный скачок, или функция Хевисайда), равна нулю при  $t < 0$  и равна единице при  $t \ge 0$ . Ее обозначение  $1(t)$ . Математическая запись единичной ступенчатой функции такова:

$$
1(t) = \begin{cases} 0 & \text{if } t < 0; \\ 1 & \text{if } t \ge 0. \end{cases} \tag{O.8.8}
$$

Единичная ступенчатая функция изображена на рис. О.8.1, а.

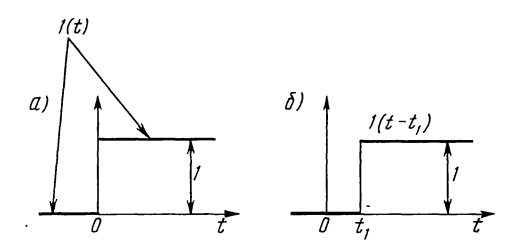

Рис. О.8.1

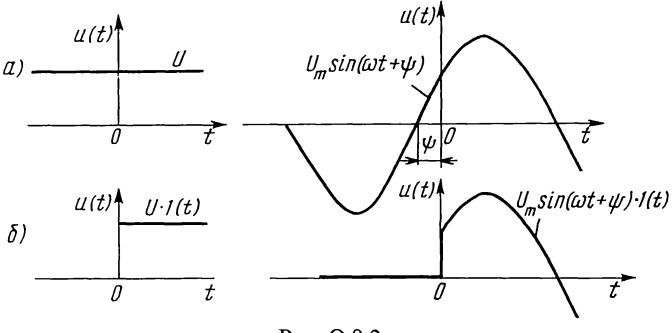

Рис. О.8.2

Любую функцию времени  $f(t)$ , действие которой начинается в момент  $t=0$ , можно записать в виде произведения  $1(t) f(t)$ . Так, например, на рис. О.8.2, а изображены постоянная функция U и синусоидальная функция  $u = U_m \sin(\omega t + \psi)$ , а на рис. О.8.2, 6 — произведение  $\hat{i}(t)U$  и  $1(t)\ddot{U}_m \sin(\omega t + \psi)$ .

Если единичное воздействие начинается не в момент  $t=0$ , а в более поздний момент  $t_1$ , то его можно записать с помощью единичной функции с запаздывающим аргументом в виде  $1(t-t_1)$ . Эта функция равна нулю при  $t < t_1$ и единице при  $t \ge \tilde{t}_1$  (см. рис. 0.8.1,  $\tilde{b}$ ). Умножение  $f(t)$  на  $1(t-t_1)$  означает, что эта функция равна нулю при  $t < t_1$  $\text{H} \left(f(t)\right)$  при  $t \geq t_1$ .

Единичная импульсная функция (дельта-функция или функция Дирака)-функция, которая неограниченно **BO3**растает, когда ее аргумент обращается в нуль  $(t=0)$ , а при любых значениях аргумента, не равных нулю, она равняется нулю (рис.  $O(8.3, a)$ . Интеграл от этой функции равен единице при условии, что нулевое значение аргумента лежит внутри пределов интегрирования. Запись импульсной функции следующая:

$$
\delta(t) = \begin{cases} 0 & \text{npu} \ \ t < 0 \ \ \text{u} \ \ t > 0; \\ \infty & \text{npu} \ \ t = 0. \end{cases} \tag{O.8.9a}
$$
Если единичная импульсная функция принимает бесконечно большое значение не в момент  $t=0$ , а при  $t=t<sub>1</sub> > 0$ (рис. 0.8.3, 6), а при всех  $t \neq t_1$  она равна нулю, то она записывается в виде  $\delta(t-t_1)$ :

$$
\delta(t - t_1) = \begin{cases} 0 & \text{npu} \ t < t_1 \ \text{u} \ t > t_1; \\ \infty & \text{npu} \ t = t_1. \end{cases}
$$
 (O.8.96)

Единичная функция и единичная импульсная функция связаны между собой соотношением

$$
\delta(t) = \frac{d\mathbf{1}(t)}{dt} = \mathbf{1}'(t); \ \delta(t - t_1) = \frac{d}{dt}\mathbf{1}(t - t_1). \tag{O.8.10}
$$

9. Переходные характеристики цепи. При подключении цепи в начальный момент  $t=0$ к источнику единичного напряжения или тока реакция цепи (напряжение на любом ее участке или ток в любой ее ветви как функция времени) называется переходной характеристикой (напряжения или тока). При подключении

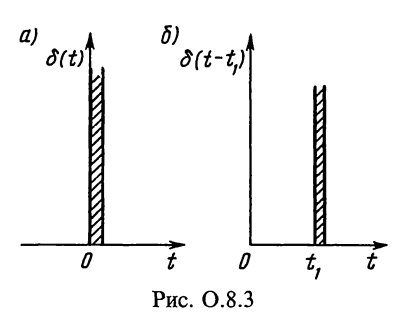

цепи к источнику единичного напряжения переходная характеристика тока называется переходной проводимостью  $y(t)$ , а при подключении цепи к источнику единичного тока переходная характеристика напряжения - переходным сопротивлением  $z(t)$ .

При подключении в момент  $t_1$  источника постоянного<br>воздействия  $F_r$  (например, напряжение с ЭДС  $E_r = F_r$  или<br>источника тока  $J_r = F_r$ ) реакция цепи  $f(t)$  [*u*(*t*) или *i*(*t*)] равна  $(O.8.11)$ 

 $f(t) = F_r(t-t_1).$ 

Переходные характеристики цепи не зависят от формы и амплитуды действующих в схеме источников ЭДС и определяются самой схемой и параметрами ее тока и элементов.

Пример 1. При включении на постоянное напряжение  $U$  цепи, состоящей из последовательно соединенных  $R$  и  $L$ , ток, напряжение на индуктивной катушке и напряжения на резисторе равны

$$
i = \frac{U}{R} \left( 1 - e^{-\frac{t}{\tau}} \right); \ u_L = U e^{-\frac{t}{\tau}}; \ u_R = U \left( 1 - e^{-\frac{t}{\tau}} \right),
$$

где  $L/R = \tau$ —постоянная времени цепи.

Разделим эти выражения на величину *U*, найдем, что переходная  $(1-e^{-\frac{1}{\tau}})$ , а переходные характеристики для напряжепроводимость  $y(t) =$ ния на индуктивной катушке и резисторе соответственно равны  $h_t(t) = e^{-\tau}$ ;  $h_R = 1 - e^{-\tau}$ 

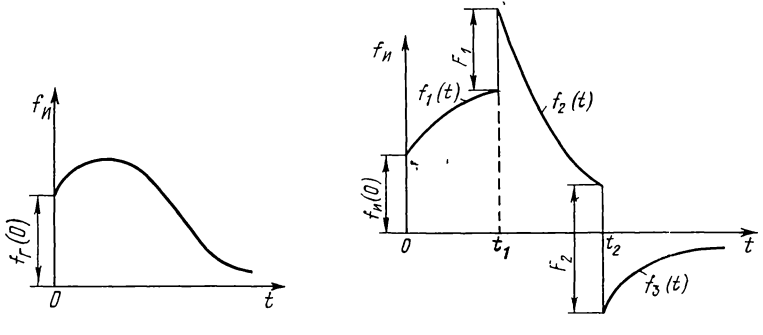

Рис. О.8.4

Рис. О.8.5

Пример 2. При включении на постоянное напряжение  $U$  цепи, состоящей из последовательно соединенных  $R$  и  $C$ , ток и напряжение на конденсаторе и резисторе определяются по формулам

$$
i = \frac{U}{R} e^{-\frac{t}{\tau}}; \ u_C = U \left( 1 - e^{-\frac{t}{\tau}} \right); \ u_R = U e^{-\frac{t}{\tau}}
$$

где  $\tau = RC$ —постоянная времени цепи. Принимая в этих формулах  $U=1$ , получим

$$
y(t) = \frac{1}{R}e^{-\frac{t}{\tau}}
$$
;  $h_c(t) = 1 - e^{-\frac{t}{\tau}}$ ;  $h_R(t) = e^{-\frac{t}{\tau}}$ 

Примеры приведены в задачах 9.26 и 9.30.

10. Интеграл Дюамеля. Если на пассивную цепь в момент  $t = 0$  включается воздействие  $f_r(t)$ , являющееся непрерывной<br>функцией времени (рис. О.8.4), то реакцию цепи  $f(t)$  определяют интегралом Дюамеля по формуле

$$
f(t) = f_r(0) h(t) + \int_0^t f'_r(\tau) h(t-\tau) d\tau,
$$
 (O.8.12)

где  $f_r(0)$ — начальное значение воздействия;  $f'_r(\tau) = \frac{df_r(t)}{dt}$ обозначение производной воздействия,  $h(t-\tau)$ — переходная характеристика, в которой  $t$  заменено на  $t-\tau$ .

Если функция воздействия  $f_r(t)$  имеет различные выражения на разных интервалах времени (например, для рис. О.8.5)

$$
f_r(t) = f_1(t) \text{ mpn } 0 \le t \le t_1;
$$
  

$$
f_r(t) = f_2(t) \text{ mpn } t_1 < t < t_2;
$$
  

$$
f_r(t) = f_3(t) \text{ mpn } t_2 < t \le \infty
$$

и, кроме того, имеет или не имеет скачки, то интервал интегрирования разбивается на отдельные участки, а реакцию цепи, рассчитываемую интегралом Дюамеля, записывают для отдельных интервалов времени. В случае воздействия, изображенного на рис. О.8.5, имеем:

а) в первом интервале времени от 0 до  $t_1$  (не включая скачок  $F_1$ )

$$
f(t)=f_{r}(0)h(t)+\int_{0}^{t}f'_{1}(\tau)h(t-\tau)d\tau;
$$
 (O.8.13a)

б) во втором интервале времени от  $t_1$  до  $t_2$  (не включая скачок  $F_2$ )

$$
f(t) = f_{r}(0) h(t) + \int_{0}^{t_{1}} f'_{1}(\tau) h(t-\tau) d\tau + F_{1} h(t-t_{1}) +
$$
  
+ 
$$
\int_{t_{1}}^{t} f'_{2}(\tau) h(t-\tau) d\tau,
$$
 (O.8.136)

здесь слагаемое  $F_1h(t-t_1)$  обусловлено положительным скачком воздействия в момент  $t_1$ ;<br>
в) в третьем интервале времени от  $t_2$  до  $\infty$ 

$$
f(t)=f_{r}(0) h(t)+\int_{0}^{t_{1}}f'_{1}(\tau) h(t-\tau) d\tau+F_{1} h(t-t_{1})++\int_{t_{1}}^{t_{2}}f'_{2}(\tau) h(t-\tau) d\tau-F_{2} h(t-t_{2})+\int_{t_{2}}^{t}f'_{3}(\tau) h(t-\tau) d\tau, \qquad (O.8.13B)
$$

где слагаемое  $-F_2h(t-t_2)$  обусловлено отрицательным скачком воздействия в момент  $t_2$ .

Входящие в формулу  $(0.\overline{8}.13a - b)$   $h(t-\tau)$  есть  $h(t)$ , в котором  $t$  заменено на  $t-\tau$ .

Примеры даны в задачах 9.34, 9.36.

11. Импульсные переходные характеристики. При исследовании действия коротких импульсов на линейные цепи используется понятие «дельта-функция» (или «единичной импульсной функции»)  $\delta(t)$ . Реакция цепи на действие дельта функции называется импульсной переходной характеристикой цепи  $(y_n(t), h_n(t))$ .

Связь между импульсной и переходной характеристиками определяют по формуле

$$
h_{\mathbf{H}}(t) = h(0)\,\delta\,(t) + \frac{\mathrm{d}h(t)}{\mathrm{d}t}.\tag{O.8.14}
$$

#### УПРАЖНЕНИЯ И ЗАДАЧИ

# А. РАСЧЕТ ПЕРЕХОДНЫХ ПРОЦЕССОВ В ЦЕПЯХ ПЕРВОГО ПОРЯДКА

8.1. Цепь, содержащая последовательно соединенные резистор с сопротивлением  $R=100$  Ом и катушку, индуктивность которой  $L=0.2$  Гн, включается на постоянное напряжение  $U=120$  В. Чему равна постоянная времени цепи? С какой скоростью нарастает ток в начальный момент? Определить, через какой промежуток времени ток станет равным 99% тока установившегося режима. Найти закон изменения ЭДС самоиндукции, наводимой при включении, и вычислить, через какой промежуток времени после включения скорость нарастания энергии (т.е. мощность  $p<sub>M</sub>$ ) в магнитном поле будет максимальна. Построить кривые зависимостей от времени *i*,  $W_{\text{M}}$  и  $p_{\text{M}}$ .

Указание. По результатам расчетов на рис. 8.1 изображены требуемые кривые.

8.2. Сопротивление катушки 1,2 Ом, ее индуктивность 9 Гн. В момент, когда через индуктивную катушку проходит ток 50 А, она замыкается накоротко. С какой скоростью начнет убывать ток в катушке? Чему равна скорость убывания тока в момент, когда ток равен 25 А?

8.3. Катушка с  $R=50$  Ом и  $L=125$  мГн находится под постоянным напряжением  $U=150 B$ . После практически полного установления тока катушка посредством ключа с переходным контактом быстро отключается от источника электрической энергии и замыкается на резистивное сопротивление  $R_1 = 12.5$  Ом. Найти ток в катушке (рис. 8.3). Показать, что энергия, выделившаяся в цепи после переключения в виде теплоты, равна первоначальному запасу запасу энергии магнитного поля.

8.4. При замыкании контакта  $K_1$  и разомкнутом контакте  $K<sub>2</sub>$  к источнику постоянного напряжения подключается индуктивная катушка R, L, последовательно с которой соединен реостат сопротивлением  $R_1$  (рис. 8.4, *a*). Через  $t_1$ после замыкания  $K_1$  замыкается  $K_2$ , который остается в таком состоянии продолжительное время.

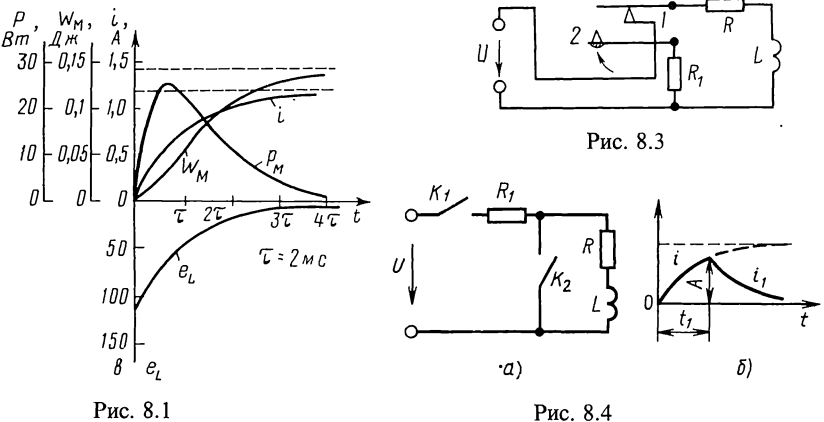

Построить кривую изменения тока в катушке с момента замыкания контакта  $K_1$  до момента практически полного затухания тока в катушке (например, до 1% от максимального значения тока).

Решение. При замыкании  $K_1$  и разомкнутом  $K_2$  переходный ток в катушке

$$
i = \frac{U}{R_1 + R} \left( 1 - e^{-\frac{R_1 + R}{L}t} \right).
$$
 (8.1)

К моменту включения  $K_2$  ток в катушке

$$
i_{t=t_1} = \frac{U}{R_1 + R} \left( 1 - e^{-\frac{R_1 + R}{L}t_1} \right) = A.
$$
 (8.2)

Второй закон Кирхгофа для контура катушки, замкнутой контактом  $K_2$  (при  $t \ge t_1$ ), будет

$$
L\frac{\mathrm{d}i}{\mathrm{d}t} + iR = 0.
$$

Решение этого уравнения дает

$$
i = Ae^{-\frac{R}{L}(t - t_1)}.
$$
\n(8.3)

Постоянную интегрирования А найдем из начального условия, согласно которому для момента  $t = t_1$  ток  $i = i_1$ . Ток, по формуле  $(8.3)$ :

$$
i = \frac{U}{R_1 + R} \left( 1 - e^{-\frac{R_1 + R}{L}t_1} \right) e^{-\frac{R}{L}(t - t_1)}.
$$

На рис. 8.4, б построены кривые изменения тока.

8.5. Цепь постоянного тока состоит из катушки, индуктивность которой L=0,1 Гн, и двух резисторов с сопротивлениями  $R = 10$  Ом и  $R_1 = 30$  Ом (рис. 8.5). Приложенное напряжение  $U = 120$  В.

Резистор  $R_1$  внезапно замыкается накоротко. Найти выражение тока в катушке после замыкания контакта; начертить график его изменения по времени.

8.6. Телеграфная цепь состоит из батареи, ЭДС которой 10 В и внутреннее сопротивление 2 Ом, линии, имеющей активное сопротивление 51,6 Ом, и реле, резистивное сопротивление которого 21,4 Ом, а индуктивность 1,25 Гн. Если якорь реле не притягивается до тех пор, пока ток не станет 0,05 А, то сколько времени пройдет после замыкания цепи до начала работы реле?

8.7. Цепь (рис. 8.7) включается под действие постоянного напряжения  $\vec{U} = 120$  В. Найти выражения токов  $i_1$ ,  $i_2$  и  $i_3$ и изобразить их графически:  $R_1 = 20$  Ом,  $R_2 = 30$  Ом,  $L=0.3$   $\Gamma$ H.

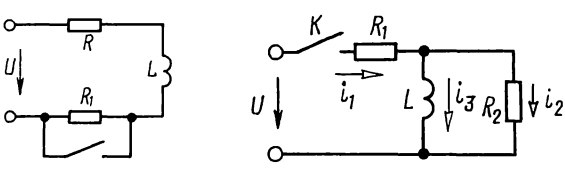

Рис. 8.5

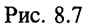

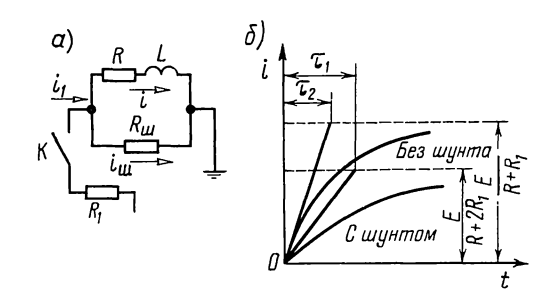

Рис. 8.8

8.8. Для замедления скорости нарастания тока в электромагните  $R$ ,  $L$  его шунтируют резистивным сопротивлением  $R_{\text{III}}$  (рис. 8.8, *а*). Найти ток *і* в электромагните и сравнить скорость его нарастания со скоростью нарастания тока электромагнита при отсутствии шунта. Для упрощения положить  $R = R_{\text{m}}$ .

Решение. Ток в катушке ищем в виде суммы установившегося и свободного токов

$$
i = i_{y} + i_{\text{ca}}.\tag{8.1}
$$

Установившийся ток-это постоянный ток, который рассчитываем по методу расчета цепей постоянного тока:

$$
i_{y} = I_{1y} \frac{R_{\rm{m}}}{R + R_{\rm{m}}} = \frac{E}{R_{1} + \frac{RR_{\rm{m}}}{R + R_{\rm{m}}}} \cdot \frac{R_{\rm{m}}}{R + R_{\rm{m}}} = \frac{ER_{\rm{m}}}{R_{1}R + R_{1}R_{\rm{m}} + RR_{\rm{m}}}.
$$
(8.2)

Свободный ток

$$
i_{\text{CB}} = Ae^{pt},\tag{8.3}
$$

где р — корень следующего характеристического уравнения

$$
Z(p) = R_1 + \frac{R_{\rm m}(R+pL)}{R_{\rm m}+R+pL} = \frac{R_1R+R_1R_{\rm m}+RR_{\rm m}+pL(R_1+R_{\rm m})}{R_{\rm m}+R+pL} = 0,
$$

отсюда находим

$$
p=p_1=-\frac{R_1R+R_1R_{\rm{uu}}+RR_{\rm{uu}}}{L(R_1+R_{\rm{uu}})}.\t(8.4)
$$

Постоянная времени цепи

$$
\tau = \frac{1}{|p_1|} = \frac{L(R_1 + R_{\rm m})}{R_1 R + R_1 R_{\rm m} + R R_{\rm m}}.\tag{8.5}
$$

Подставляем (8.2) и (8.3) в (8.1):

$$
i = \frac{ER_{\rm{m}}}{R_{1}R + R_{1}R_{\rm{m}} + RR_{\rm{m}}} + A e^{pt}.
$$
 (8.6)

Для определения постоянной  $A$  используем начальное условие (O.8.5), согласно которому при  $t=0$  ток  $i(0_{-})=$  $= i(0_{+}) = 0$ :

$$
\frac{ER_{\mathrm{u}}}{R_{1}R+R_{1}R_{\mathrm{u}}+RR_{\mathrm{u}}}+A=0,
$$

отсюда

$$
A=-\frac{ER_{\rm{m}}}{R_{1}R+R_{1}R_{\rm{m}}+RR_{\rm{m}}}.
$$

Подставляя это выражение в (8.6), получим искомый ток

$$
i = \frac{ER_{\rm{m}}}{R_{1}R + R_{1}R_{\rm{m}} + RR_{\rm{m}}} \left(1 - e^{-\frac{t}{\tau}}\right).
$$
 (8.7)

В частном случае при  $R_{\rm m} = R$  ток

$$
i = \frac{E}{R + 2R_1} \left( 1 - e^{-\frac{t}{\tau_1}} \right),\tag{8.8}
$$

где

$$
\tau_1 = \frac{L(R + R_1)}{R(R + 2R_1)} = \frac{L}{R + \frac{R_1}{1 + \frac{R_1}{R_1}}}. \tag{8.9}
$$

Если же шунт снять, то, полагая в (8.7)  $R_m = \infty$ , получим

$$
i = \frac{E}{R + R_1} \left( 1 - e^{-\frac{t}{\tau_2}} \right),
$$
\n(8.10)

где

$$
\tau_2 = \frac{L}{R + R_1}.\tag{8.11}
$$

Сравнивая выражения (8.9) и (8.11), устанавливаем, что  $\tau_1 > \tau_2$ , т. е. постоянная времени при наличии шунта больше, чем без него.

Вычислим начальную скорость нарастания тока. При наличии шунта из формулы (8.8) имеем

$$
\left. \frac{di}{dt} \right|_{t=0+} = \frac{E}{\tau_1 (R + 2R_1)},
$$
\n(8.12)

а без шунта из формулы (8.10) получим

$$
\left. \frac{di}{dt} \right|_{t=0+} = \frac{E}{\tau_2(R+R_1)}.
$$
\n(8.13)

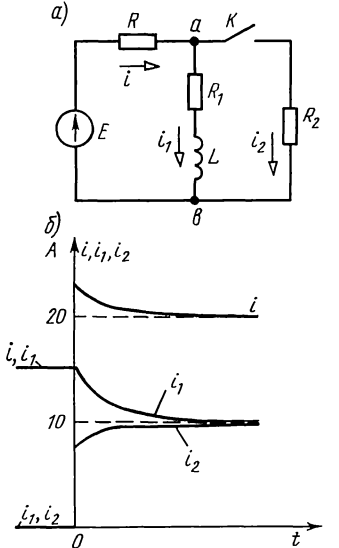

Рис. 8.9

Сравнивая выражения (8.12) и (8.13), устанавливаем, что при наличии шунта скорость нарастания тока меньше, чем без него. На рис. 8.8, б по уравнениям  $(8.8)$ и (8.10) построены кривые токов. **8.9.** B цепи (рис. 8.9, *a*) дано:  $E=120$  B,  $R=R_1=R_2=4$  OM,  $L=$  $= 0,1$  Гн. Найти токи после внезапного замыкания контакта (до коммутации в цепи был установившийся режим). Построить кривые изменения этих величин.

Решение. Расчет токов в докоммутационном режиме (контакт pa30MKHYT):  $i = i_1 = E/(R_1 + R) = 15$  A,  $\bar{i}_2 = 0.$ 

Расчет установившегося режима после коммутации (контакт замкнут):

$$
i_y = \frac{E}{R + \frac{R_1 R_2}{R_1 + R_2}} = 20 \text{ A}; \quad i_{1y} = i_y \frac{R_2}{R_1 + R_2} = 10 \text{ A};
$$
  

$$
i_{2y} = i_y - i_{1y} = 10 \text{ A}.
$$

Расчет режима. Решение целесообразно переходного тока  $i_1$  в ветви с **ИНДУКТИВНЫМ** начать отыскания  $\mathbf{c}$ наиболее этом просто элементом, при BOCтак как начальным условием. Ток пользоваться ищем  $\, {\bf B}$ виде  $i_1 = i_{1v} + i_{1en}$ 

 $i_{1cn} = Ae^{p_1t}$ , где Свободная составляющая этого тока  $p_1$ — корень характеристического уравнения, которое наиболее просто составить относительно ветви с индуктивностью:  $Z(p) = R_1 + pL + RR_2/(R + R_2) = 0.$ 

Oтсюда  $p=p_1=-\frac{RR_1+RR_2+R_1R_2}{L(R+R_2)}=-60 \text{ c}^{-1}.$ 

Подставляя в выражение і<sub>1</sub> найденные значения установившегося  $i_{1y}$  и свободного  $i_{1cb}$  токов, будем иметь  $i_1 = 10 +$  $+ Ae^{-60t}$ 

Постоянную А определяем ИЗ начального условия  $i_1(0_+) = i_1(0_-)$  или  $10+A=15$ , отсюда  $A=5$ .

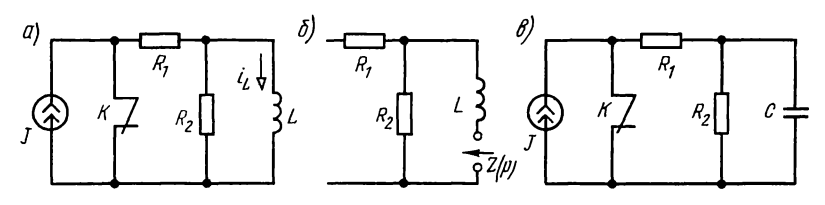

Рис. 8.10

Итак,

$$
i_1 = 10 + 5e^{-60t}
$$
 A.

 $(8.1)$ 

Для отыскания тока *i*<sub>2</sub> вначале найдем напряжение на параллельном участке:  $u_{ab} = i_1 R_1 + L \frac{di_1}{dt} = (40 - 10e^{-60t}) B$ .

Наконец, вычисляем искомые токи:

$$
i_2 = u_{ab}/R_2 = (10 - 2.5e^{-60t}) \text{ A};\tag{8.2}
$$

$$
i = i_1 + i_2 = (20 + 2.5e^{-60t}) \text{ A.}
$$
 (8.3)

Отметим, что в ветвях с R и  $R_2$  в момент коммутации имеет место скачкообразное изменение токов; это возможно, так как в этих ветвях нет накопителей энергии и поэтому оно не связано с внезапным изменением в них запаса электромагнитной энергии и становится физически ocyществимым.

На рис. 8.9, б построены кривые токов в докоммутационном и послекоммутационном режимах.

**8.10.** Найти ток в индуктивной катушке (рис. 8.10, *a*) после включения источника постоянного тока  $\ddot{J}$  (т. е. при размыкании контакта К).

Решение. Искомый ток  $i_L$  ищем в виде суммы установившегося и свободного токов

$$
i_L = i_{Ly} + i_{L \text{ca}}.\tag{8.1}
$$

Из схемы очевидно, что при установившемся режиме ток

$$
i_{Ly} = J. \tag{8.2}
$$

Для определения вида свободного тока составляем выражение характеристического сопротивления относительно ветви с индуктивностью (рис. 8.10, 6, при этом согласно п. 3 основных положений и соотношений ветвь с источником тока должна быть разомкнута), которое приравниваем нулю:  $Z(p) = pL + R_2 = 0$ , отсюда  $p_1 = -R_2/L$ .

$$
i_{\text{Leb}} = Ae^{p_1 t} = Ae^{-\frac{R_2}{L}t}.
$$
\n(8.3)

Подставляем (8.2) и (8.3) в (8.1), получим

225

$$
i_L = J + Ae^{-\frac{R_2}{L}t}.
$$
\n(8.4)

Постоянную интегрирования А находим из начального условия (О.8.5)

$$
i_L(0_-) = \left| J + Ae^{-\frac{R_2}{L}t} \right|_{t=0} = i_L(0_+) = 0.
$$

Отсюда находим  $A = -J$ , подставляем в (8.4) и окончательно получим  $i_L = J\left(1 - e^{-\frac{R_2}{L}t}\right)$ .

Обращаем внимание на то, что  $R_1$  в решение не вошло, так как оно соединено последовательно с источником тока, сопротивление которого бесконечно велико.

8.11. Найти выражение напряжения на конденсаторе после включения источника постоянного тока  $J$  (см. рис. 8.10,  $\epsilon$ , т. е. при размыкании контакта  $K$ ).

8.12. Найти  $u_c$  при замыкании накоротко сопротивления  $R_4$  (рис. 8.12). В цепи действует источник постоянного тока  $J=3$  A. COMPOTUBJICHUS  $R_1 = R_3 = 10$  OM,  $R_4 = R_2 = 20$  OM,  $C = 6$  MK $\Phi$ .

8.13. При полной разрядке конденсатора емкостью  $C = 200$  мк $\Phi$  на сопротивлении резистора выделяется в виде тепловой энергии 1 Дж. Спустя 0,06 с после начала разрядки напряжение на обкладках конденсатора равнялось 5 В. а. До какого напряжения был заряжен конденсатор и каково сопротивление, через которое он разряжается? б. Через какой промежуток времени после начала разрядки напряжение конденсатора упадет до 0.001% своего первоначального значения?

8.14. Конденсатор емкостью 45 мкФ заряжается через резистор, сопротивление которого 10 кОм от источника энергии с напряжением 500 В. Чему равен заряд конденсатора, когда ток составляет половину своего начального значения? С какой скоростью нарастает заряд  $\mathbf{B}$ ЭТОТ момент? Чему равна ошибка в процентах, если принять, что конденсатор зарядится полностью в конце десятой секунды?

8.15. Конденсатор  $C_1 = 10$  мкФ, предварительно заряжен-<br>ный до напряжения  $U_1 = 100$  В, замыкается на цепь, состоящую из последовательно соединенных резистивного сопротивления  $R = 125$  Ом и заряженного до напряжения  $\dot{U}_2$  = 20 В конденсатора  $C_2$  = 40 мкФ (рис. 8.15). Найти как функцию времени ток в цепи и напряжение на обкладках каждого конденсатора, а также построить графики найденных функций. Найти величину энергии электрического поля до замыкания контакта и по окончании переходного процесса.

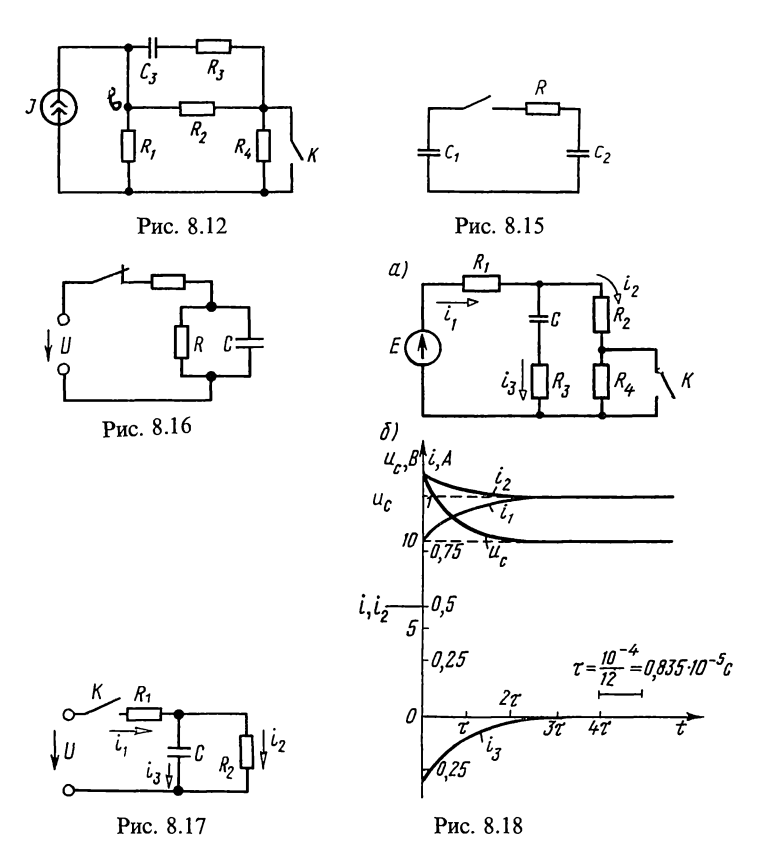

8.16. Конденсатор утечкой, параметры  $\mathbf{c}$ которого  $C = 2$  мк $\Phi$  и  $R = 50$  кОм, отключается от источника  $\pi$ oстоянного тока с напряжением  $U = 120 B$  (рис. 8.16). Определить напряжение на конденсаторе через  $t_1 = 0, 1$  с после отключения.

8.17. Цепь рис. 8.17 включается на постоянное напряжение. Найти токи и начертить кривые изменения их во времени. Данные цепи:  $U=10 \text{ B}$ ,  $R_1=40 \text{ OM}$ ,  $R_2=10 \text{ OM}$ ,  $C=25 \text{ m}\Phi$ .

8.18. Цепь (рис. 8.18, а), параметры которой  $R_1 = 5$  Ом,  $R_2 = 10$  Om,  $R_3 = 5$  Om,  $R_4 = 15$  Om,  $C = 1$  MK $\Phi$ ,  $\Pi$ pH pa30MKHYтом контакте К находится в установившемся режиме под воздействием постоянной ЭДС  $E = 15$  В.

После включения требуется определить: 1) начальные значения переходных токов и напряжения на конденсаторе, а также начальные значения их установившихся и свободных производную свободной составляющей составляющих И напряжения на конденсаторе в момент начала переходного процесса; 2) законы изменения во времени всех токов и напряжения на конденсаторе.

 $\overline{\mathbf{A}}$ 

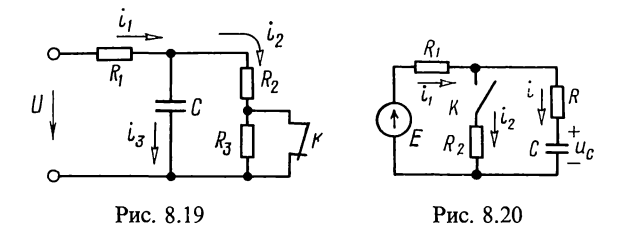

Решение. Расчет режима до коммутации (контакт разомкнут). Токи в ветвях и напряжение на конденсаторе рав-**FIDE:**  $i_1 = i_2 = E/(R_1 + R_2 + R_4) = 0, \overline{5}$  A;  $i_3 = 0$ ;  $u_C = (R_2 + \overline{R}_4)\overline{i_2} =$  $= 25 \cdot 0.5 = 12.5$  B.

Расчет установившегося режима после коммутации (контакт замкнут). Напряжение на конденсаторе и токи:  $u_{Cv}$  =  $R_2 i_{2y} = 10 \cdot 1 = 10 \text{ B}; i_{1y} = i_{2y} = E/(R_1 + R_2) = 1 \text{ A}; i_{3y} = 0.$ <br>Определение законов изменения во времени искомых

величин.

Расчет свободного процесса. Составим для послекоммутационной схемы характеристическое уравнение сопротивления и приравняем его нулю. Наиболее просто составить его относительно ветви с конденсатором:  $Z(p) = 1/pC + R_3 +$  $+R_1R_2/(R_1+R_2)=0.$ 

Корень этого уравнения

$$
p=p_1=-\frac{R_1+R_2}{C(R_1R_2+R_1R_3+R_2R_3)}=-12\cdot 10^{-4} \text{ c}^{-1}.
$$

Так как характеристическое сопротивление имеет только один корень, свободная составляющая каждого искомого значения имеет вид  $Ae^{p_1t}$ .

Расчет переходного процесса:  $u_C = u_{Cv} + u_{Cca} = 10 + Ae^{p_1 t}$ .

Постоянную  $A$  определяем из начального условия:  $u_C(0) = u_C(0)$  или  $12,5 = 10+A$ , откуда  $A = 2,5$ .

Таким образом.  $u_c = (10 + 2.5e^{-12 \cdot 10^{4}t})$  В. Находим токи

$$
i_3 = C \frac{du_c}{dt} = -0,3e^{-12 \cdot 10^4 t} \text{ A};
$$
  

$$
i_2 = \frac{u_c + i_3 R_3}{R_2} = 1 + 0,1e^{-12 \cdot 10^4 t} \text{ A}
$$

Таблица 8.1

| $t$ , MKC                             |                       |                            |                            |                            |                            |                            |                            |
|---------------------------------------|-----------------------|----------------------------|----------------------------|----------------------------|----------------------------|----------------------------|----------------------------|
| $u_c$ , B<br>$i_2$ , A<br>A<br>$l_3,$ | 12.5<br>1,1<br>$-0.3$ | 12,22<br>1,089<br>$-0,266$ | 11,97<br>1,079<br>$-0,236$ | 11,74<br>1,070<br>$-0,209$ | 11,54<br>1,062<br>$-0,186$ | 11,37<br>1,055<br>$-0,165$ | 11,22<br>1,049<br>$-0.146$ |

Расчет  $u_c$ ,  $i_2$ ,  $i_3$  удобно провести по программе № 8 из приложения П1 (в табл. 8.1 даны округленные значения).

Графики найденных значений изображены на рис. 8.18, б.

**8.19.** В схеме рис. 8.19 до коммутации (контакт  $K$ замкнут) был установившийся режим. Дано:  $R_1 = 50$  Ом,  $R_2 = 30$  OM,  $R_3 = 20$  OM,  $C = 10$  MKP,  $U = 80$  B. OUPER CHILITY после размыкания контакта: 1) начальные значения переходных токов и напряжения на конденсаторе и их установившиеся и свободные составляющие; 2) выражения токов и напряжения на конденсаторе.

8.20. Определить напряжение на конденсаторе и токи при замыкании контакта К (рис. 8.20) и построить их кривые. Дано: E=24 B, R=20 Ом, R<sub>1</sub>=50 Oм, R<sub>2</sub>=100 Oм,  $\overline{C} = 3$  MK $\overline{\Phi}$ .

**8.21.** Индуктивная катушка  $(R=10 \text{ OM}, L=364 \text{ M} \text{ F})$ включается в момент  $t=0$  под действие синусоидального напряжения  $u = 160 \sin(\omega t + \pi/3)$  В.

Определить значение тока через два периода после момента включения. Частота переменного тока  $f = 50$  Гц.

8.22. В схеме рис. 8.22 до  $3a$ мыкания контакта К был установившийся режим. Дано:  $R'_1 = R_1 =$ =40 OM,  $\hat{R}_2$  = 32 OM,  $C = 22.5$  MK $\Phi$ ,  $f=100$  Гц,  $e=25$  sin ot В. Найти напряжение на конденсаторе и ток в неразветвленной части цепи после замыкания контакта.

Решение. Вначале вычислим сопротивление конденсатора, необходимое для дальнейших расчетов:  $X_c = 1/\omega C = 1/(2\pi \cdot 100 \times$  $\times$  22,5 · 10<sup>-6</sup>) = 70,8 Om.

Расчет режима до коммутации. Сначала найдем  $KO$ мплексные амплитуды тока  $I_{1m}$  и напряжения на  $KO$ нденсаторе  $U_{C_m}$ :

$$
\begin{aligned}\n\dot{I}_{1m} &= \frac{E}{R_1' + R_1 - j \frac{X_C R_2}{R_2 - jX_C}} = \frac{25}{80 - j \frac{32 \cdot 70.8}{32 - j70.8}} = 0,233 e^{j6 \cdot 25'} \text{ A}; \\
\dot{U}_{Cm} &= \dot{E}_m - \dot{I}_{1m} \left( R_1' + R_1 \right) = 25 - 0,233 e^{-j6 \cdot 25'} \cdot 80 = \\
&= 6,77 e^{-j17 \cdot 55'} \text{ B}.\n\end{aligned}
$$

Соответствующие мгновенные значения:  $i_1 = 0.233 \sin(\omega t +$  $+6^{\circ}25'$ ) A,  $u_c = 6.77 \sin(\omega t - 17^{\circ}55')$  B.

Расчет комплексных амплитуд тока и напряжения на конденсаторе в установившемся режиме после коммута-ЦИИ

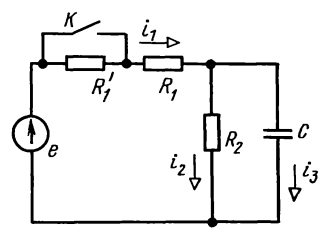

Рис. 8.22

$$
\dot{I}_{1ym} = \frac{\dot{E}_m}{R_1 - j\frac{X_C R_2}{R_2 - jX_C}} = 0,37 e^{j10°15'} \text{ A};
$$

 $\dot{U}_{Cvm} = \dot{E} - \dot{I}_{1vm} R_1 = 10,8e^{-j13\degree 55\degree} B.$ 

Соответствующие мгновенные значения:  $i_1 = 0.37 \sin(\omega t +$  $+10^{\circ}15'$ ) A;  $u_c = 10,8 \sin(\omega t - 13^{\circ}55')$  B.

Расчет свободного процесса. Для послекоммутационной схемы наиболее просто составить характеристическое сопротивление относительно ветви с емкостью. Для нахождения корня приравниваем сопротивление нулю:  $Z(p)$ =  $= 1/(pC) + R_1R_2/(R_1 + R_2) = 0$ , отсюда

$$
p=p_1=-\frac{R_1+R_2}{R_1R_2C}=-\frac{72}{40\cdot 32\cdot 22,5\cdot 10^{-6}}=-2500\,\mathrm{c}^{-1}.
$$

Свободное напряжение на конденсаторе ищем в виде  $u_{C_{\rm CR}} = A e^{p_1 t}$ .

-<br>Расчет переходного процесса после коммутации. Напряжена конденсаторе находим  $\mathbf{B}$ виде  $u_C = u_{Cv} + u_{Ccn} =$ ние  $= 10.8 \sin (\omega t - 13^{\circ}55') + Ae^{p_1t}$ . Постоянную интегрирования А находим из начального условия, согласно второму закону коммутации:  $u_C(0) = u_C(0_+),$ или  $-6,77 \sin 17^{\circ}35' =$  $=$  -10 sin 13°55' + A, отсюда  $A=0.5$ .

Итак, напряжение на конденсаторе  $u_c = 10,8 \sin(\omega t -13^{\circ}55'$ ) + 0.5e<sup> $-2500t$ </sup> B.

Находим ток в неразветвленной части цепи

 $i_1 = i_2 + i_3$ ,

где  $i_2 = u_C/R_2$ ,  $i_3 = C \frac{du_C}{dt}$ .

## Б. РАСЧЕТ ПЕРЕХОДНЫХ ПРОЦЕССОВ В ЦЕПЯХ ВТОРОГО ПОРЯДКА

8.23. Конденсатор емкостью  $C = 50$  мкФ, заряженный предварительно до напряжения  $U = 500$  В, разряжается через цепь, резистивное сопротивление которой  $R = 100$  Ом И индуктивность  $L = 10$  мГн. Определить, через какой промежуток времени, считая от начального момента разряда, ток в цепи достигнет максимального значения и какова величина последнего. Вычислить, в какой момент времени в индуктивной катушке наведется максимальная ЭДС, найти ее значение.

8.24. Подсчитать частоту фо собственных колебаний и частоту  $\omega_{\rm{ca}}$  свободных колебаний контура, изображенного на рис. 8.24, если  $L = 25$  мГн,  $C = 2500$  пФ и  $R = 4000$  Ом.

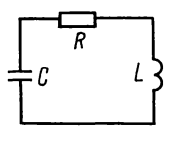

Рис. 8.24

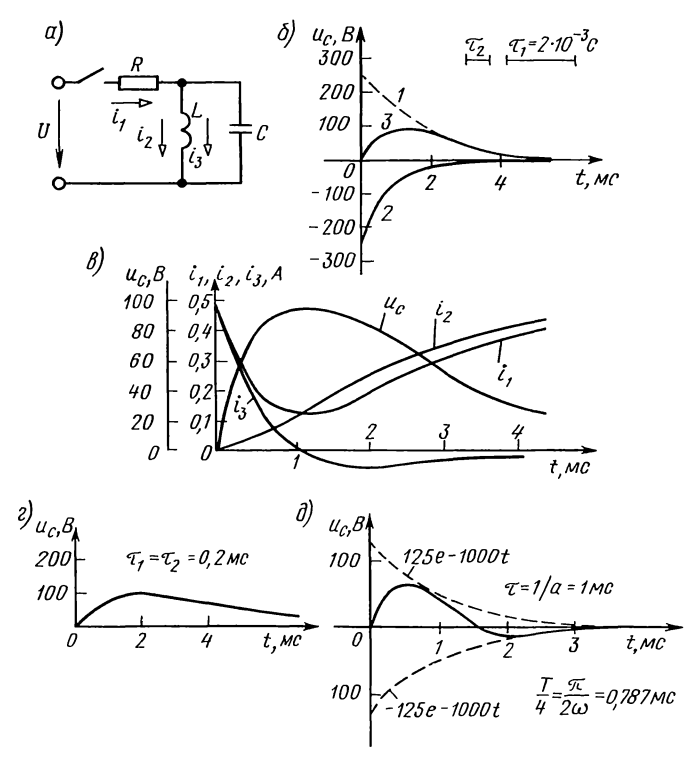

Рис. 8.26

8.25. Сколько потребуется периодов колебаний, чтобы в контуре, имеющем логарифмический декремент затухания колебания  $\theta = 0.02$ , амплитуда тока уменьшилась до 1% от своей первоначальной величины?

**8.26.** Цепь (рис. 8.26, а) включается на постоянное напряжение  $U = 125$  В. Найти выражение напряжения на конденсаторе для трех случаев: 1)  $R = 250$  Ом,  $L = 667$  мГн, 2)  $R = 100$  OM,  $L=40$  MT<sub>H</sub>,  $C=1$  MK $\Phi$ ;  $C=2$  MK $\Phi$ : 3)  $R = 100$  OM,  $L = 40$  MT<sub>H</sub>,  $C = 5$  MK $\Phi$ .

Решение. Наметим план решения задачи. Напряжение на конденсаторе находим в виде суммы установившегося и свободного значений

$$
u_C = u_{C_Y} + u_{C_{CB}}.
$$

 $(8.1)$ 

Установившееся значение напряжения на конденсаторе равно нулю  $(u_{cv} = 0)$ , так как при установившемся режиме конденсатор шунтирован индуктивностью катушки накоротко.<br>Для нахождения вида решения свободной составляющей

составим характеристическое входное сопротивление цепи и приравняем его нулю

$$
Z(p) = R + \frac{pL\frac{1}{pC}}{pL + \frac{1}{pC}} = \frac{RLCp^2 + Lp + R}{p^2LC + 1} = 0.
$$
 (8.2)

Это уравнение второго порядка и, следовательно, оно имеет два корня

$$
p_{1,2} = -\frac{1}{2RC} \pm \sqrt{\frac{1}{4R^2C^2} - \frac{1}{LC}}.
$$
 (8.3)

Для каждого из трех заданных случаев по уравнению (8.3) определим вид корней (действительные разные, действительные кратные или комплексно-сопряженные) и в соответствии с ним найдем свободное решение  $u_{C_{CB}}$  по одной из формул, указанной в п. 4 основных положений. Заметим, что свободная составляющая напряжения на конденсаторе содержит две постоянные интегрирования.<br>Для определения постоянных интегрирования поступим

так. Составим уравнения по законам Кирхгофа:

$$
i_1 = i_2 + i_3,
$$
  
\n
$$
U = Ri_1 + u_C.
$$
\n(8.4)

Запишем независимые начальные условия

$$
u_C(0_{-}) = u_C(0_{+}) = 0, \quad (I)
$$
  

$$
i_2(0_{-}) = i_2(0_{+}) = 0. \quad (II)
$$

Подставим их в уравнения (8.4) для начального момента времени (после коммутации):

$$
i_1(0_+) = i_2(0_+) + i_3(0_+), \quad U = Ri_1(0_+) + \mu_C(0_+).
$$
 (8.5)

Решив их, находим  $i_3(0_+)$ . Затем, используя зависимость  $i_3 = C \frac{du_c}{dt}$  для момента  $t = 0_+$ , получим

$$
i_3(0_+) = C \frac{du_c}{dt}\bigg|_{t=0_+}.\tag{8.6}
$$

Наконец, определим две неизвестные постоянные интегрирования из уравнения (8.1), в которое подставляем<br>найденные  $u_{Cy}$  и  $u_{C_{CB}}$  и из уравнения (8.6).

Конкретное применение указанной методики расчета рассмотрим для каждого из трех заданных случаев.

1. Подставим в уравнение (8.3) числовые значения первого случая

$$
p_{1,2} = -\frac{1}{2 \cdot 250 \cdot 2 \cdot 10^{-6}} \pm \sqrt{\left(\frac{1}{2 \cdot 250 \cdot 2 \cdot 10^{-6}}\right)^2 - \frac{1}{667 \cdot 10^{-3} \cdot 2 \cdot 10^{-6}}} = (-1000 \pm 500) \text{c}^{-1},
$$

T. e.  $p_1 = -500 \text{ c}^{-1}$ ;  $p_2 = -1500 \text{ c}^{-1}$ .

Получены корни действительные и различные, следовательно, свободная составляющая напряжения на  $KO$ нденсаторе

$$
u_{\text{CeB}} = A_1 e^{-500t} + A_2 e^{-1500t}.
$$
 (8.7)

Далее из уравнений (8.5) с учетом начальных условий  $(I)$  и  $(II)$  получим

$$
i_1(0_+) = i_2(0_+) + i_3(0_+) = 0 + i_3(0_+);
$$
  
 
$$
U = Ri_1(0_+) + u_C(0_+) = 250i_1(0_+) + 0 = 125.
$$

Решая эту систему уравнений, находим  $i_3(0_+) = 0.5$  А. Подставив в равенство (8.1) и в выражение тока  $i_3$  уравнение  $(8.7)$ , получим

$$
u_C = u_{Cy} + u_{Cca} = 0 + A_1 e^{-500t} + A_2 e^{-1500t};
$$
  
\n
$$
i_3 = C \frac{du_C}{dt} = 2 \cdot 10^{-6} \left( -500 A_1 e^{-500t} - 1500 A_2 e^{-1500t} \right).
$$

Перепишем эти уравнения для момента  $t=0_+$  и затем, подставляя в них  $u_c(0_+) = 0$  и  $i_3(0_+) = 0.5$  А, получим

 $0 = A_1 + A_2$ ;  $0.5 = -10^{-3}A_1 - 3 \cdot 10^{-3}A_2$ .

Отсюда  $A_1 = -A_2 = 250$ . Таким образом, согласно (8.1) и (8.7) искомое напряжение

$$
u_C = u_{C \text{ca}} = (250e^{-500t} - 250e^{-1500t}) \text{ B.}
$$
 (8.8)

Графики отдельных составляющих решения и суммарного значения напряжения на конденсаторе построены на рис. 8.26, 6: на нем кривая:  $1 - 250e^{-500t}$ ;  $2 - 250e^{-1500t}$ ;  $3$  $u_C(t) = u_{C_{CR}}(t)$ .

Для упражнения вычислим также все токи и построим их графики

$$
i_3 = C \frac{du_c}{dt} = 2 \cdot 10^{-6} \frac{d}{dt} (250e^{-500t} - 250e^{-1500t}) =
$$
  
= (0,75e^{-1500t} - 0,25e^{-500t}) A; (8.9)

$$
i_1 = \frac{U - u_c}{R} = \frac{125 - (250e^{-500t} - 250e^{-1500t})}{250} = (0, 5 - e^{-500t} + e^{-1500t}) \text{ A};
$$
\n(8.10)

$$
i_2 = i_1 - i_3 = (0.5 - 0.75e^{-500t} + 0.25e^{-1500t}) \text{ A.}
$$
 (8.11)

Расчеты, необходимые для построения графиков, проще всего выполнить с помощью программы  $N_e$  9 из приложения<br>  $\Pi$ , в которой  $\Delta t$  принято равным  $0.5$  мc =  $5 \cdot 10^{-4}$  с. Результаты расчетов приведены в табл. 8.2.

Таблица 8.2

| $t$ , MC                                           | 0          | 0,5 | 1,0                                       |                                                                                                    | 2,0           | 2,5                                            | 3,0                                 | 3,5                             | 4,0                               |
|----------------------------------------------------|------------|-----|-------------------------------------------|----------------------------------------------------------------------------------------------------|---------------|------------------------------------------------|-------------------------------------|---------------------------------|-----------------------------------|
| $i_1, A$<br>$i_2$ , A<br>$i_3$ , A<br>B<br>$u_{C}$ | l 0<br>i 0 |     | $\vert 0.5 \vert 0.194 \vert 0.116 \vert$ | 0,131<br>$\begin{array}{ c c c c c c c c } \hline 0.034 & 0.10 & 0.17 \ \hline \end{array}$<br>$0.5$   0.16   0.016   $-0.039$  <br>$176,6$ $195,9$ 1 91,7 1 79,5 | 0,185<br>0.24 | 0,236<br>0,29<br>$-0,055$   $-0,054$  <br>65.7 | 0.293<br>0.34<br>$-0.047$<br>1,53.0 | 0.33<br>0.37<br>$-0.04$<br>42.1 | 0.368<br>0.40<br>$-0.032$<br>33,2 |

Графики токов и напряжения даны на рис. 8.26, в.

2. Подставим в формулу (8.3) числовые значения второго случая:

$$
p_{1,2} = -\frac{1}{2 \cdot 100 \cdot 1 \cdot 10^{-6}} \pm \sqrt{\left(\frac{1}{2 \cdot 100 \cdot 1 \cdot 10^{-6}}\right)^2 - \frac{1}{40 \cdot 10^{-3} \cdot 1 \cdot 10^{-6}}} = -5 \cdot 10^3 \, \text{s}^{-1}
$$

Корень - двукратный, следовательно, решение ищем в виде (см. п. 4 основных положений)

$$
u_{\text{CeB}} = B_1 e^{-5000t} + B_2 t e^{-5000t}.
$$
\n(8.12)

Далее, как и в первом случае, из уравнений (8.5) с учетом начальных условий (I) и (II) найдем  $i_3(0_+) = 1,25$  A.

Подставив в уравнение (8.1) и в выражение  $i_3$  уравнение  $(8.12)$ , получим

$$
u_C = u_{Cy} + u_{C \text{ca}} = 0 + B_1 e^{-5000t} + B_2 t e^{-5000t};
$$

$$
i_3 = C \frac{du_c}{dt} = 10^{-6} (B_2 - 5000B_1 - 5000B_2 t) e^{-5000t}
$$

Переписывая эти уравнения для момента  $t=0_+$  и подставляя в них  $u_C(0_+) = 0$  и  $i_3(0_+) = 1.25$  А, получим  $0 = B_1$ ;  $1,25 = 10^{-6} (B_2 - 5000 B_1).$ 

Следовательно,  $B_1 = 0$ ;  $B_2 = 1,25 \cdot 10^6$ . Таким образом,<br>искомое напряжение согласно (8.1) и (8.12).  $u_C = u_{C \text{ca}} =$ <br>=1,25 · 10<sup>6</sup>te<sup>-5000t</sup> B.

Расчеты по этой формуле выполнены по программе № 10 из приложения П1. Результаты приведены в табл. 8.3.

Таблица 8.3

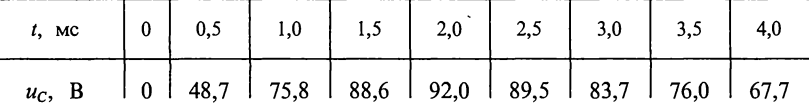

График напряжения  $u_c$  построен на рис. 8.26, г.

3. Рассмотрим третий случай числовых значений параметров схемы рис. 8.26, а.

Подставляя эти значения в уравнение (8.3), находим

$$
p_{1,2} = -\frac{1}{2 \cdot 100 \cdot 5 \cdot 10^{-6}} \pm \sqrt{\frac{1}{2 \cdot 100 \cdot 5 \cdot 10^{-6}} - \frac{1}{40 \cdot 10^{-3} \cdot 5 \cdot 10^{-6}}} = (-1000 \pm j2000) \text{ c}^{-1}.
$$

Корни характеристического уравнения образуют комп-<br>лексно-сопряженную пару чисел  $(p_{1,2} = -\delta \pm j\omega)$ , следовательно, свободную составляющую напряжения на конденсаторе следует искать в виде (см. п. 4 основных положений)

$$
u_{C_{CB}} = Ae^{-\delta t} \sin(\omega t + \psi) = Ae^{-1000t} \sin(2000t + \psi).
$$
 (8.13)

По аналогии с предыдущими случаями из уравнений (8.5) с учетом начальных условий (I) и (II) получим  $i_3(0_+) = 1.25$  A.

Подставив в  $(8.1)$  и в выражение  $i_3$  уравнение  $(8.13)$ , получим

$$
u_C = u_{Cy} + u_{CEB} = 0 + Ae^{-1000t} \sin(2000t + \psi);
$$
  
\n
$$
i_3 = C \frac{du_c}{dt} = 5 \cdot 10^{-6} A \left[ 2000 \cos(2000t + \psi) - 1000 \sin(2000t + \psi) \right] e^{-1000t}.
$$

Переписывая эти уравнения для момента  $t = 0_+$  и подстав-<br>ляя в них  $u_C(0_+) = 0$  и  $i_3(0_+) = 1,25$  A, получим  $0 = 5 \cdot 10^{-6} \times$ <br>× A sin ψ; 1,25 = 5 · 10<sup>-6</sup> (2000A cos ψ − 1000A sin ψ).

Решая их, находим  $\psi = 0$ ,  $A = 125$ . Таким образом, согласно (8.1) и (8.13) искомое напряжение  $u_c = 125e^{-1000t} \times$  $\times$  sin 2000 $t$  B.

Расчеты выполнены по программе № 11 из приложения П1. Результаты приведены в табл. 8.4.

Таблица 8.4

|  |  | t, MC 0 0,5 1,0 1,5 2,0 2,5 3,0 3,5 4,0           |  |  |
|--|--|---------------------------------------------------|--|--|
|  |  | $u_c$ , B 0 63,8 41,8 3,9 -12,8 -9,8 -1,7 2,5 2,3 |  |  |

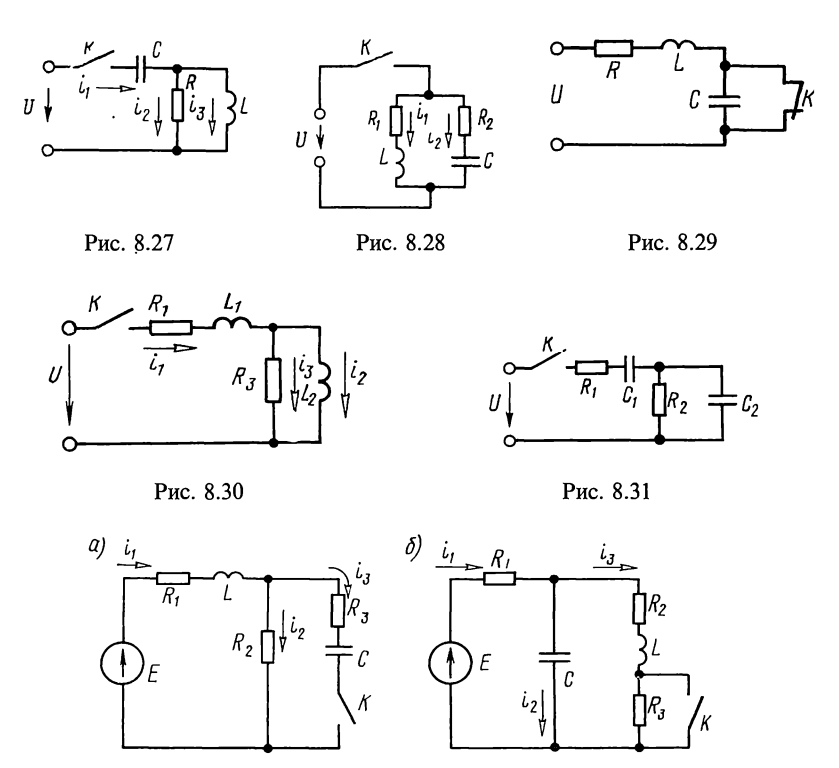

Рис. 8.32

График напряжения построен на рис. 8.26, д.

8.27. Цепь (рис. 8.27) включается на постоянное напряжение  $U = 30$  В. Найти выражения всех токов и напряжения на конденсаторе, если  $C=16$  мк $\Phi$ ,  $R=100$  Ом и  $L=1$  Гн. Построить кривые токов и напряжения на конденсаторе. Выяснить предельное значение сопротивления, при котором процесс сохраняет еще колебательный характер.

8.28. Цепь (рис. 8.28) включается на постоянное напряжение  $U=120$  В. Ее элементы  $R_1 = R_2 = R = 40$  Ом,  $L=0.08$  Гн.<br>Показать, что если  $C = L/R^2$ , то ток *і* в неразветвленной части цепи в любой момент времени имеет постоянное значение, равное  $U/R$ .

 $3a$ мечание. При заданном выборе параметров данная цепь имеет резонанс токов при любой частоте.

8.29. Цепь, состоящая из последовательно соединенных R, L и C, конденсатор которой закорочен, включена на постоянное напряжение  $U = 120$  В. При установившемся режиме внезапным размыканием контакта К конденсатор вводится в цепь (рис. 8.29). Найти напряжение на обкладках конденсатора и ток в двух случаях: 1)  $\vec{R} = 100$  Ом,  $L = 40$  мГн,  $C = 25$  мкФ; 2)  $R = 80$  Ом,  $L = 40$  мГн,  $C = 20$  мкФ. Начертить кривые  $u_c$  и *i*.

8.30. Цепь (рис. 8.30) включается под действие постояннапряжения  $U = 48$  В. Найти токи ного  $i_1, i_2 \text{ } n \text{ } i_3 \text{ } n$ изобразить их графически, если  $R_1 = 160$  Ом,  $L_1 = 100$  мГн,  $R_3 = 90$  Om,  $L_2 = 36$  MFH.

Указание. Решение будет наиболее простым, если его начать с отыскания тока  $i_2$  в виде  $i_2 = i_2 + i_2$ <sub>св</sub> (8.1). Для расчета свободного режима надо найти корни  $p_1$  и  $p_2$  характеристического уравнения  $Z(p) = R_1 + pL_1 + pL_2R_3$ /  $/R<sub>3</sub>$  $(pL_2 + R_3) = 0$ . Тогда  $i_2 = i_{2y} + A_1 e^{p_1 t} + A_2 e^{p_2 t}$ . Затем найти  $i_3 = L$  $i_1 = i_2 + i_3$ . Для определения постоянных интегрирования  $A_1$  и  $A_2$  следует использовать начальные условия: на основании закона коммутации в момент коммутации токи  $i_1$  и  $i_2$  не могут изменяться скачком, т.е.  $i_1(0_-)=i_1(0_+)=0$ ,  $i_2(0_-)=i_2(0_+)=0$ .

8.31. Цепь рис. 8.31 включается на постоянное напряжение  $U = 100$  В. Найти выражение для напряжения на конденсаторе  $C_2$ , если  $C_1 = 100$  мкФ,  $C_2 = 20$  мкФ,  $R_1 = 10$  Ом,  $R_2 =$  $= 100$  O<sub>M</sub>.

**8.32.** До замыкания контакта К в цепи (рис. 8.32, а) имел место установившийся режим постоянного тока. Конденсатор разряжен. В момент  $t=0$  контакт К замыкается. Определить начальные значения тока в индуктивной катушке, напряжения на конденсаторе и их первые производные. Найти ток  $i_2$ и напряжение на конденсаторе после коммутации. Дано:  $E=60$  B,  $R_1=20$  Om,  $L=1$   $\widehat{M}$ H,  $R_2=10$  Om,  $R_3=20$  Om,  $C=1$  MK $\Phi$ .

**8.33.** В цепи (рис. 8.32, 6) до замыкания контакта К был установившийся режим постоянного тока. Найти выражение напряжения на конденсаторе после замыкания контакта, если  $E=60$  В,  $R_1=20$  Ом,  $R_2=40$  Ом,  $R_3=40$  Ом,  $L=0,2$  мГн и  $C=1$  мк $\Phi$ .

**8.34.** До замыкания контакта  $K$ в цепи (рис. 8.34) имел место установившийся режим постоянного тока. Определить токи и напряжения на индуктивности для момента замыкания контакта  $t=0_+$  и для установившегося режима  $(t=\infty).$ Дано:  $R_1 = R_2 = R_4 = 100$  Ом,  $R_3 =$  $=R_5=200$  Om,  $L=10$  MFH,  $C=$  $= 1$  MK $\Phi$  *H*  $E = 120$  B.

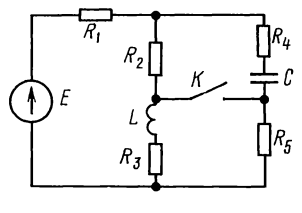

Рис. 8.34

8.35. Для каждой из схем рис. 8.35,  $a - e$  определить (не составляя уравнений) степень п характеристического уравнения, описывающего свободный процесс после соответствующей коммутации. Дополнительные условия для схемы (рис. 8.35, *в*):  $R_2 = 2R_1$ ,  $L_2 = 2L_1$ .

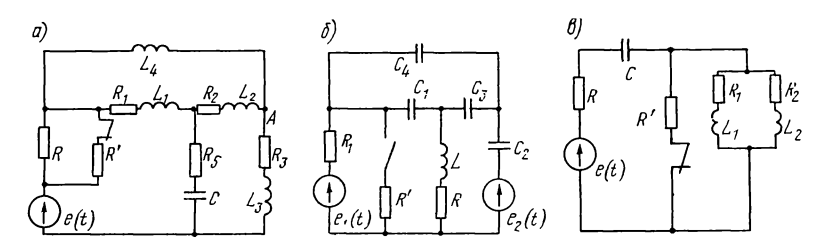

Рис. 8.35

Решение. Как известно из теории, степень характеристического уравнения, описывающего переходные процессы, равна числу независимых начальных условий в послекоммутационной схеме непи.

Рассмотрим схему рис. 8.35, а. Она содержит пять реактивных элементов, которые определяют четыре начальных значения тока, протекающих через индуктивные катушки, и одно начальное значение напряжения на конденсаторе. Однако не все эти пять начальных значений являются независимыми. Определим число основных независимых начальных условий. Так, например, если в качестве основных независимых начальных условий принять значения токов, протекающих через  $L_2$  и  $L_4$ , то ток через  $L_3$  будет не основным, ибо его начальное значение определяется первым законом Кирхгофа, примененным к узлу А. Таким образом, схема рис. 8.35, а содержит четыре независимых начальных условия, а следовательно, характеристическое уравнение будет иметь порядок  $(n=4)$ .

В схеме рис. 8.35, 6 пять реактивных элементов, однако число независимых начальных условий равно трем. Если, например, в качестве основных принять начальные значения напряжений на конденсаторах  $C_1$  и  $C_2$ , то из второго закона Кирхгофа, примененного к контуру, состоящему из  $C_1, C_3, C_4$ , напряжение на конденсаторе  $C_4$  будет их<br>следствием. Аналогично из рассмотрения уравнения Кирхгофа, составленного для контура  $C_4\overline{C}_2R_1$ , можно установить, что напряжение на конденсаторе  $C_2$  не является независимым условием. Итак,  $n=3$ .

В схеме рис. 8.35, в три реактивных элемента, но число основных независимых условий равно двум. Это определяется подобием параллельных ветвей  $(\dot{R}_1/L_1 = R_2/L_2)$ , эквивалентное сопротивление которых имеет не второй, а первый порядок, и поэтому характеристическое сопротивление всей схемы имеет второй порядок  $(n=2)$ .

8.36. Определить степень и характеристического уравнения, описывающего свободный процесс в каждой из схем цепей (рис. 8.36,  $a - \varkappa$ ), рассматриваемой после коммутации.

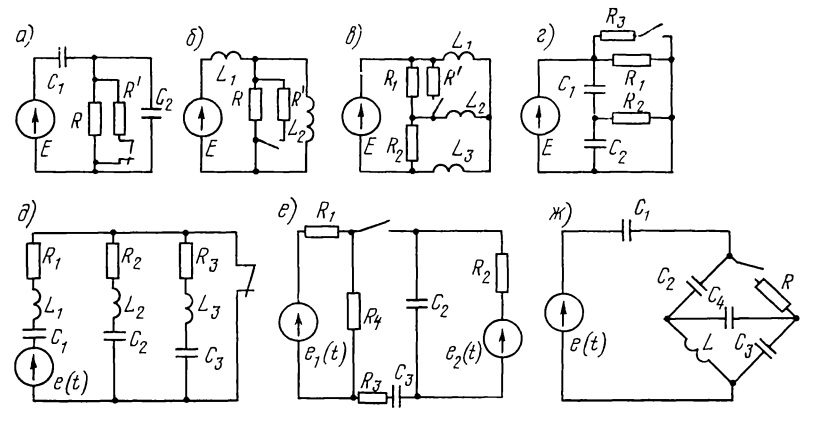

Рис. 8.36

Указание. Учесть, что степень характеристического уравнения определяется из рассмотрения послекоммутационной схемы, в которой ЭДС закорочены, а ветви с источниками тока разомкнуты.

8.37. Схема рис. 8.28 включается под действием ЭДС  $e = E_m \sin(\omega t + \psi)$ . Полагая, что  $R_1 = R_2 = R = 40$  Ом,  $L = 0.8$  Гн,  $C = L/R^2$ ,  $E = 120$  В,  $\omega = 314$  с<sup>-1</sup> и  $\psi = \pi/6$ , найти все токи.

#### В. ПЕРЕХОДНЫЕ ХАРАКТЕРИСТИКИ. РАСЧЕТ ПЕРЕХОДНЫХ ПРОЦЕССОВ С ПОМОЩЬЮ ИНТЕГРАЛА ДЮАМЕЛЯ

**8.38.** Рассчитать переходную проводимость  $y(t)$ цепи (рис. 8.38) и переходную функцию  $h(t)$  по напряжению. Дано:  $R_1 = 2$  кОм,  $R_2 = 4$  кОм и  $C = 1$  мкФ.

Решение. 1. Определим ток  $i_2(t)$  в цепи схемы при подключении к ее зажимам  $1 - 1^7$  в начальный момент  $t=0$  постоянного воздействия в виде напряжения  $u_1(t) = U$ .

$$
i_2 = \frac{U}{R_1 + R_2} + \frac{UR_1}{R_2(R_1 + R_2)} e^{-\frac{R_1 + R_2}{CR_1R_2}t} = U \cdot 10^{-3} \left(\frac{1}{6} + \frac{1}{12} e^{-750t}\right) A.
$$

Разделив это выражение амплитуду воздействия U. на найлем значение переходной  $y(t) = (1,67 +$ проводимости:  $+0.83e^{-750t}$  10<sup>-4</sup> CM.

2. Выходное напряжение, по  $u_2(t) = R_2 i_2(t) =$ Ома: закону  $= U(0,667 + 0,333e^{-750t})$  B.

Разделив это выражение на  $U$ , получим переходную функцию передачи  $\overline{u}$ напряжению:  $h(t) = 0,667 + 0,333 e^{-750t}$ 

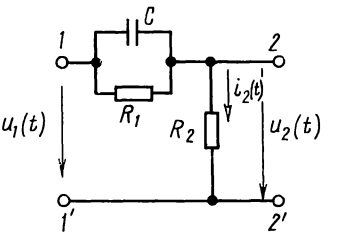

Рис. 8.38

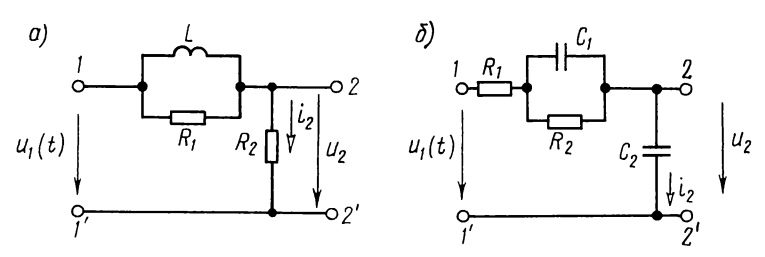

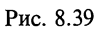

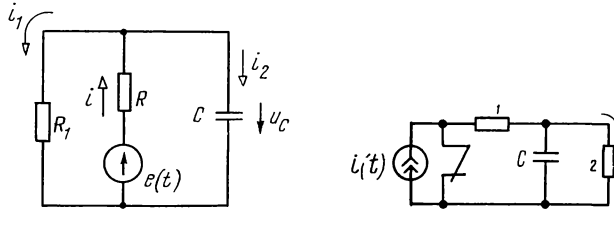

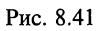

Рис. 8.42

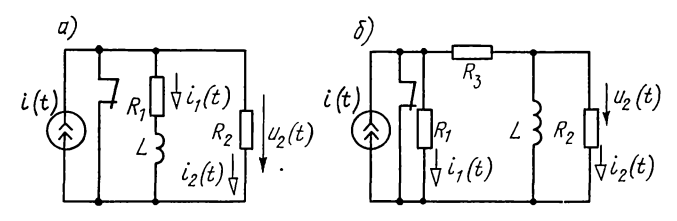

Рис. 8.43

8.39. Рассчитать в буквенном виде переходную проводимость цепей схем рис. 8.39, а и б и переходную функцию по напряжению.

8.40. Найти переходную проводимость последовательного RLC-контура, параметры которого  $L = 5$  мГн,  $C = 5 \cdot 10^3$  пФ,  $R = 10$  Om.

**8.41.** В цепи (рис. 8.41) действует источник ЭДС  $e(t)$ . Найти переходную функцию  $h_c(t)$  для расчета напряжения на конденсаторе, переходную проводимость  $h(t)$  для расчета тока  $i(t)$ , переходную проводимость  $h_1(t)$  для расчета тока  $i_1(t)$ .

**8.42.** В цепи рис. 8.42 действует источник тока  $i(t)$ . Вычислить переходную функцию  $h(t)$  для расчета тока  $i(t)$  и переходное сопротивление  $z(t)$  для расчета выходного напряжения  $u_2(t)$ .

**8.43.** Для цепей (рис. 8.43, а и б) найти переходные функции  $h_1(t)$  и  $h_2(t)$  для расчета токов  $i_1(t)$  и  $i_2(t)$  и переходное сопротивление  $z(t)$  для расчета выходного напряжения  $u_2(t)$ .

8.44. Цепь, состоящая из последовательно соединенных R и C, включается на прямоугольный импульс напряжения *U*, действующий в течение времени  $t_u$  (рис. 8.44, *а*). Найти выражение напряжения на емкости  $u_c(t)$ и ток  $i(t)$  в зависимости от времени. Построить кривые  $u_c(t)$  и  $i(\hat{t})$ .

Решение. Расчет  $u_c(t)$  ведем с помощью интеграла Дюамеля. В рассматриваемом случае функция подводимого напряжения  $u_1(t)$  в момент  $t = t_{\rm w}$  претерпевает скачок, поэтому для решения должны быть исполь-

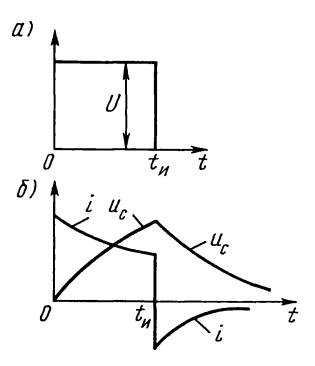

Рис. 8.44

зованы формулы (О.8.13а - в). Сначала найдем входящие в эти формулы величины:

переходную функцию по напряжению (см. пример 2 в п. 9 основных положений)

$$
h(t) = 1 - e^{-\frac{1}{RC}t}; \ \ h(t-\tau) = 1 - e^{-\frac{1}{RC}(t-\tau)},
$$

напряжение в начальный момент  $u_1(0) = U$ , производную от заданной функции по новой переменной  $\tau u_1'(\tau) = 0$ .

В интервале времени  $0 \le t \le t$  (не включая скачок напряжения) по формуле (О.8.13а) определим

$$
u_C(t) = u_1(0) h(t) + \int_0^t u'_1(\tau) h(t-\tau) d\tau = U\left(1 - e^{-\frac{1}{RC}t}\right) + 0. \quad (8.1)
$$

Ток в этом интервале находим с помощью соотношения  $i = C \frac{du_c}{dt} = \frac{U}{R} e^{-\frac{1}{RC}t}$ .  $(8.2)$ 

В интервале времени  $t > t_u$ 

$$
u_C(t) = u_1(0) h(t) + \int_0^{t_{\mathbf{H}}} u'_1(\tau) h(t-\tau) d\tau - Uh(t-t_u) =
$$
  
= 
$$
U\left(1 - e^{-\frac{1}{RC}t}\right) + 0 - U(1 - e^{-\frac{1}{RC}(t-t_u)}),
$$
 (8.3)

$$
i = C \frac{du_c}{dt} = \frac{U}{R} \left( e^{-\frac{1}{RC}t} - e^{-\frac{1}{RC}(t - t_n)} \right).
$$
 (8.4)

По уравнениям  $(8.1)$  -  $(8.4)$  на рис. 8.44, б качественно построены кривые  $u_c$  и *i*.

8.45. Записать интеграл Дюамеля для выходного напряжения  $u_2(t)$  при включении цепи на напряжение  $u_1(t)$ (рис. 8.45, *а*, *б*, *в*), если известна ее переходная функция по напряжению  $h(t)$ .

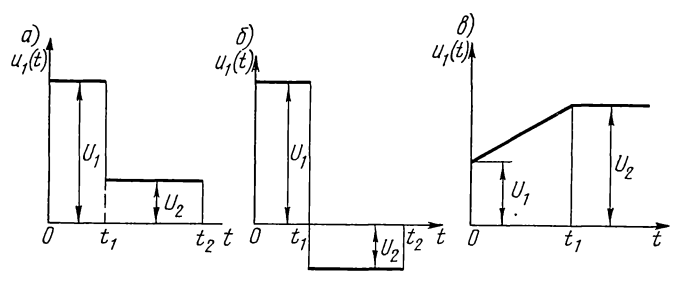

Рис. 8.45

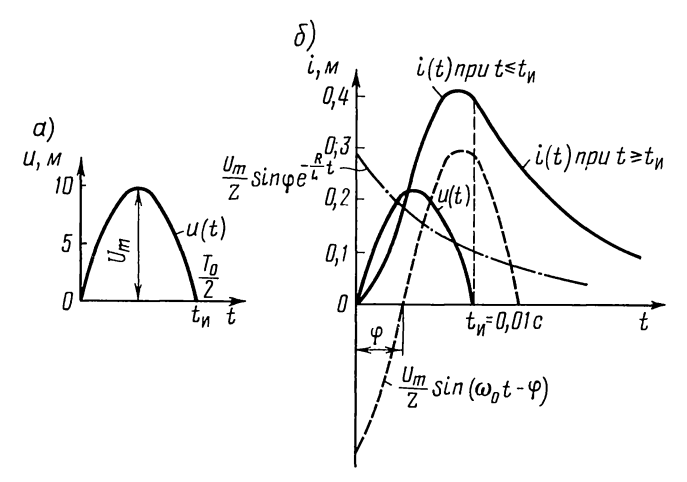

Рис. 8.46

**8.46.** Импульс в форме полуволны синусоиды (рис. 8.46, *a*) включается на цепь, содержащую последовательно соединенные  $R = 10$  Ом и  $L = 0.1$  Гн.

Напряжение в интервале времени от 0 до  $t_n = T_0/2$  имеет<br>вид  $u_1(t) = U_m \sin \omega_0 t (U_m = 10 \text{ MB}, T_0 = 0.02 \text{ c}).$ <br>Найти ток в функции времени.

Решение. Задачу решим с помощью интеграла Дюамеля. В интервале времени  $0 \le t \le t$  имеем

$$
u_1(t) = U_m \sin \omega_0 t, \ u'_1(\tau) = \omega_0 U_m \cos \omega_0 \tau; \ u_1(0) = 0; \tag{8.1}
$$

$$
y(t) = \frac{1}{R} \left( 1 - e^{-\frac{R}{L}t} \right); \ y(t - \tau) = \frac{1}{R} \left( 1 - e^{-\frac{R}{L}(t - \tau)} \right).
$$
 (8.2)

Ток в этом интервале находим по формуле (а) интеграла Дюамеля [см. формулу (О.8.13а)]:

$$
i(t) = u(0) y(t) + \int_{0}^{t} u'_{1}(\tau) y(t-\tau) d\tau = 0 +
$$

$$
+\int_{0}^{t} \omega_{0} U_{m} \cos \omega_{0} \tau \frac{1}{R} \left(1 - e^{-\frac{R}{L}(t-\tau)}\right) d\tau = \frac{\omega_{0} U_{m}}{R} \left\{ \left[\frac{1}{\omega_{0}} \sin \omega_{0} \tau \right]_{0}^{t} -
$$

$$
-e^{-\frac{R}{L}t} \int_{0}^{t} e^{-\frac{R}{L}t} \cos \omega_{0} \tau d\tau^{*} \right\} = \frac{U_{m}}{R} \sin \omega_{0} t - \frac{U_{m}}{R} \cdot \frac{\omega_{0} L e^{-\frac{R}{L}t}}{R^{2} + (\omega_{0} L)^{2}} \times
$$

$$
\times \left[ (R \cos \omega_{0} t + \omega_{0} L \sin \omega_{0} t) e^{-\frac{R}{L}t} - R \right] =
$$

$$
= \frac{U_{m}}{Z} \left[ \sin (\omega_{0} t - \varphi) + \sin \varphi e^{-\frac{R}{L}t} \right],
$$
(8.3)

где  $Z = \sqrt{R^2 + (\omega_0 L)^2}$ ,  $\varphi = \arctg \omega_0 L/R$ .

Ток в интервале времени  $t_u \leq t \leq \infty$  определяем с помощью интеграла Дюамеля, разбивая интервал интегрирования на два участка: первый участок  $(0 \div t_n)$ , где выполняются условия<br>(8.1), и второй участок  $(t_n \div t)$ , на котором  $u_2(t) = 0$  и  $u_2(\tau) = 0$ :

$$
i(t) = u(0)y(t) + \int_{0}^{t} u'_{1}(\tau)y(t-\tau) d\tau + \int_{t}^{t} u'_{2}(\tau)y(t-\tau) d\tau =
$$
  
\n
$$
= 0 + \int_{0}^{t} \omega_{0} U_{m} \cos \omega_{0} \tau \frac{1}{R} \left(1 - e^{-\frac{R}{L}(t-\tau)}\right) d\tau^{*} + 0 = \frac{\omega_{0} U_{m}}{R} \left\{\frac{1}{\omega_{0}} \sin \omega_{0} t_{n} -
$$
  
\n
$$
- e^{-\frac{R}{L}t} \left[\frac{\frac{R}{L} \cos \omega_{0} \tau + \omega_{0} \sin \omega_{0} \tau}{\left(\frac{R}{L}\right)^{2} + \omega_{0}^{2}} e^{\frac{R}{L} \tau}\right]_{0}^{t_{n}} \right\} = \frac{U_{m}}{R} \left\{\sin \omega_{0} t_{n} - \frac{\omega_{0} L e^{-\frac{R}{L}t}}{R^{2} + (\omega_{0} L)^{2}} \times
$$
  
\n
$$
\times \left[\left(R \cos \omega_{0} t_{n} + \omega_{0} L \sin \omega_{0} t_{n}\right) e^{-\frac{R}{L} t_{n}} - R\right]\right\} = \frac{U_{m}}{R} \left\{\sin \omega_{0} t_{n} -
$$
  
\n
$$
-\frac{\omega_{0} L e^{-\frac{R}{L}t}}{Z^{2}} \left[\left(R \cos \omega_{0} t_{n} + \omega_{0} L \sin \omega_{0} t_{n}\right) e^{-\frac{R}{L} t_{n}} - R\right]\right\}.
$$

**IMEX** B BULLY, TTO  $\omega_0 t_n = \omega_0 \frac{T_0}{2} = \pi$  II HOSTOMY  $\sin \omega_0 t_n = 0$ ,  $\cos \omega_0 t_{\rm m} = -1$ , последнее выражение после некоторых упрощений можно привести к виду

$$
i = \frac{U_m \sin \varphi}{Z} \left( 1 + e^{\frac{R}{L}t_m} \right) e^{-\frac{R}{L}t}.
$$
\n(8.4)

Из выражения (8.3), полученного для первого интервала

\* Этот интеграл является табличным и определяется по формуле  $\int e^{ax} \cos bx \, dx = \frac{a \cos bx + b \sin bx}{a^2 + b^2} e^{ax}.$ 

времени в момент  $t = t_u$ , ток

$$
i(t_{\mathbf{H}}) = \frac{U_m \sin \varphi}{Z} \left( 1 + e^{-\frac{R}{L}t_{\mathbf{H}}} \right).
$$

То же значение имеет ток, полученный из выражения (8.4.). Это проверка правильности полученного решения.

По уравнениям (8.3) и (8.4) на рис. 8.58, б построена (в масштабе) кривая тока.

8.47. Импульс напряжения в форме полуволны синусоиды (см. рис. 8.46, *а*) включается в цепь, содержащую последо-<br>вательно соединенные R и C. Найти ток. Дано:  $u = U_m \sin \omega_0 t$ ,  $U_m = 10$  MB,  $T_0 = 0.002$  c,  $R = 10$  OM  $\mu$   $C = 50$  MK $\Phi$ .

8.48. Цепь, содержащая последовательно соединенные  $R$ и С, включается на напряжение, растущее по линейному закону  $U\omega_0 t$ . Найти выражения тока  $i(t)$  и напряжения на конденсаторе.

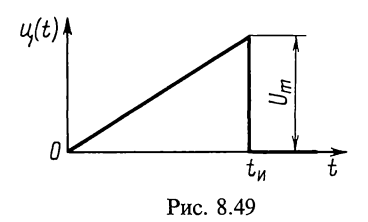

8.49. Цепь из последовательно соединенных  $R = 100 \text{ O}$ M  $C = 25$  мк $\Phi$  включается на импульс напряжения, линейно нарастающий до момента  $t_n = 2$  мс (рис. 8.49). Дано:  $U_m = 10 \text{ B}$ . Найти выражение напряжения на конденсаторе.

Указание. В интервале  $0 < t < t_n$  уравнение напряжения  $u = \frac{U_m}{t}t$ , а при  $t > t$   $u(t) = 0$ . Для решения использовать формулы интеграла Дюамеля  $(O.\overline{8}.13).$ 

8.50. Импульс напряжения, приведенный в предыдущей задаче  $(U_m = 10 B, t_n = 2$  мс), подается на цепь из последовательно соёдиненных  $R = 100$  Ом и  $L = 0.2$  Гн. Найти выражение тока.

**8.51.** На вход цепи (рис. 8.51, *а*) подается напряжение  $u_1$ , имеющее форму, показанную на рис. 8.51, б. Найти выражение напряжения  $u_2$  на выходе цепи, если  $R = 1$ кОм,  $C=1$  MK $\Phi$ ,  $U=100$  B  $\mu$   $t_1=4$  MC.

**8.52.** Найти выходное напряжение  $u_2$  (рис. 8.52), если на вход подается линейно растущее напряжение  $u_1 = U \omega_0 t$ .

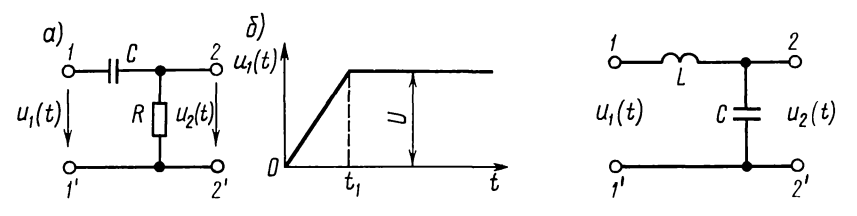

Рис. 8.51

Рис. 8.52

## Г. ИМПУЛЬСНЫЕ ХАРАКТЕРИСТИКИ. РАСЧЕТ ПЕРЕХОДНЫХ ПРОЦЕССОВ ПРИ ИМПУЛЬСНЫХ ВОЗДЕЙСТВИЯХ

8.53. Рассчитать импульсные характеристики цепи (см. рис. 8.38) при воздействии на вход цепи источника ЭДС, полагая, что реакцией является: а) ток в неразветвленной части цепи; б) напряжение на резистивном элементе.

Решение. Переходные характеристики цепи определены в задаче 8.38:  $y(t) = (1.67 + 0.83e^{-750t}) \cdot 10^{-4}$  См;  $h(t) =$ <br>= 0.667 + 0.333 e<sup>-750t</sup>. Для определения импульсных харак- $\mathbf{B}$ теристик цепи используем формулу (О.8.14)

$$
y_n(t) = y(0) \delta(t) + \frac{dy(t)}{dt} = 10^{-4} (1,67 + 0,83) \delta(t) - 750 \cdot 10^{-4} \times
$$
  
\n
$$
\times 0,83e^{-750t} = (2,5 \cdot 10^{-4} \delta(t) - 0,062e^{-750t}) \text{ Cm} \cdot e^{-1};
$$
  
\n
$$
h_n(t) = h(0) \delta(t) + \frac{dh(t)}{dt} = (0,667 + 0,333) \delta(t) -
$$
  
\n
$$
-750 \cdot 0,333e^{-750t} = \delta(t) - 250e^{-750t}.
$$

8.54. Определить в буквенном виде выражение входной импульсной проводимости цепи (см. рис. 8.39, а) и импульсную характеристику выходного напряжения, считая, что на входе цепи действует источник ЭДС.

8.55. На вход цепи (см. рис. 8.43, 6) подан импульс тока  $i = Je^{-at}$ . Найти напряжение  $u_2(t)$ , используя импульсную характеристику цепи. Принять  $R_1 = R_2 = R_3 = R$ .

8.56. На вход цепи (см. рис. 8.39, а) подан импульс напряжения  $u_1 = U_0 e^{-at}$ . Найти напряжение  $u_2$ , используя импульсную характеристику цепи  $h_n(t)$ . Вычислить импульсную проводимость для расчета тока, протекающего через: а) резистор, сопротивление которого  $\bar{R}_1$ , б) индуктивную катушку L. Начертить качественно их временные диаграммы.

С помощью найденных в пп. а) и б) импульсных характеристик определить токи, протекающие через  $R_1$  и  $L$  при воздействии заданного импульса.

8.57. Цепь, состоящая из последовательно соединенных  $R = 50$  Ом и  $L = 2.5$  Гн, включается под действие напряжения  $u = U_0 e^{-at}$  ( $U_0 = 10$  В,  $a = 4$  с<sup>-1</sup>). Найти ток в цепи и построить его кривую.

Решение. Составляем дифференциальное уравнение по второму закону Кирхгофа:

$$
L\frac{di}{dt} + Ri = Ue^{-at}.
$$
\n(8.1)

Решение его

$$
i = i_{\rm np} + i_{\rm cs},\tag{8.2}
$$

245

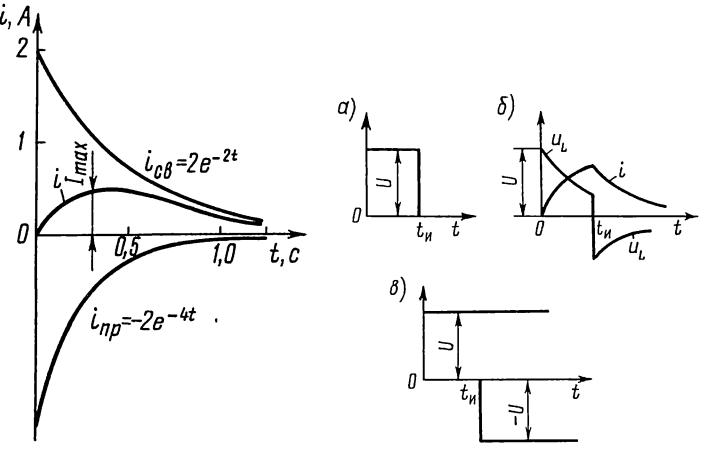

Рис. 8.57

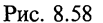

где  $i_{\text{ca}} = Ae^{-\frac{R}{L}t}$ — общий интеграл уравнения (8.1) без правой части,  $i_{\text{np}}$  — частное решение уравнения (8.1).<br>Найдем  $i_{\text{np}}$ . Как известно из курса математики, частное

решение рассматриваемого линейного дифференциального уравнения определяется в форме показательной функции:

$$
i_{\rm np} = B e^{-at}.\tag{8.3}
$$

Подставляя это значение в (8.1), получим  $-BLae^{-at} + BRe^{-at} = U_0e^{-at}$ , откула  $B = U_0/(R-La)$ . Подставляя значение  $B$  в  $(8.\tilde{3})$ , получим

$$
i_{np} = U_0 / [(R - La)] e^{-at}.
$$
\n(8.4)

Переходный ток *і* [см. формулу  $(8.2)$ ]

$$
i = Ae^{-\frac{R}{L}t} + \frac{U_0}{R - La}e^{-at}.
$$
\n(8.5)

Для определения постоянной интегрирования А используем начальное условие  $i(0_{-}) = i(0_{+}) = 0$ .

$$
i(0_{+}) = \left| A e^{-\frac{R}{L}t} + \frac{U_{0}}{R - La} e^{-at} \right|_{t=0} = A + \frac{U_{0}}{R - La} = 0,
$$

отсюда

$$
A = -U_0/(R - La).
$$

Таким образом,

$$
i = \frac{U_0}{R - La} \left( e^{-at} - e^{-\frac{R}{L}t} \right) = 2 \left( e^{-2t} - e^{-4t} \right). \tag{8.6}
$$

Кривая тока изображена на рис. 8.57.

246

Ток имеет максимум, найдем его

 $\frac{di}{dt} = 2(-2e^{-2t} + 4e^{-4t}).$ 

Приравнивая эту производную нулю, получим момент времени  $t = t_m$ , при котором значение тока максимально  $e^{-2t_m} = 2e^{-4t_m}$ 

отсюда  $t_m = \ln 2/2 = 0.693/2 = 0.347$  с.

Подставив это значение в формулу (8.6), найдем  $I_{\text{max}} = 2(e^{-0.693} - e^{-1.386}) = 0.5$  А.

8.58. Цепь, состоящая из последовательно соединенных R и L, включается на прямоугольный импульс напряжения U, действующий в течение времени  $t_n$  (рис. 8.58, *a*). Найти выражение тока і и напряжение на индуктивной катушке  $u_t$  в зависимости от времени. Построить кривые *і* и  $u_{L}$ .

Решение. а. Классический способ. Для интервала времени от  $t=0$  до  $t=t_n$  ток определяется так же, как и при включении той же цепи на постоянное напряжение  $U$ :

$$
i = U/R \left(1 - e^{-\frac{R}{L}t}\right). \tag{8.1}
$$

Напряжение на индуктивной катушке

$$
u_L = L\frac{di}{dt} = Ue^{-\frac{R}{L}t}.\tag{8.2}
$$

При  $t > t_{\nu}$  воздействие на цепь отсутствует, поэтому ток содержит только свободную составляющую. Она определяется энергией, накопленной в магнитном поле за время от 0 до  $t_n$ . Итак, для  $t > t_n$ , когда  $u = 0$ , уравнение второго закона Кирхгофа  $Ri+L\frac{di}{dt}=0$ . Его решение

$$
i = Ae^{-\frac{R}{L}t}.
$$
 (8.3)

Постоянную интегрирования А определим из того, что момент  $t = t_n$  ток в цепи, содержащей индуктивную B катушку, не может измениться скачкообразно

$$
i\bigg|_{t=t_{\rm H}} = \frac{U}{R} \bigg(1 - e^{-\frac{R}{L}t_{\rm H}}\bigg) = A e^{-\frac{R}{L}t_{\rm H}},
$$

отсюда

$$
A=\frac{U}{R}\big(e^{\frac{R}{L}t_u}-1\big).
$$

Подставляя значение  $A$  в уравнение (8.3), получим выражение тока при  $t_u \leq t \leq \infty$ :

$$
i = \frac{U}{R} (e^{\frac{R}{L}t_n} - 1) e^{-\frac{R}{L}t}.
$$

Выражение для напряжения на индуктивной катушке при  $t_{\rm u} \leq t \leq \infty$ :

$$
u_L = L\frac{di}{dt} = U(1 - e^{\frac{R}{L}t_u})e^{-\frac{R}{L}t}.
$$
\n(8.4)

По уравнениям  $(8.1)$  -  $(8.4)$  на рис. 8.58, 6 построены графики. Отметим, что в момент  $t=0$  напряжение на индуктивной катушке изменяется скачком на величину, равную *U*. Скачок напряжения на индуктивности имеет место и при  $t = t_u$ .

б. Принцип наложения. Прямоугольный импульс можно рассматривать как результат действия двух постоянных напряжений: напряжения  $U$ , включаемого в момент  $t=0$  и действующего неограниченно долго, и отрицательного напряжения, равного  $-U$ , вступающего в действие в момент действующего неограниченно  $t = t_{\rm w}$   $\boldsymbol{H}$ также долго (рис. 8.58, в). Итак, для  $0 \le t \le t$  ток определяют, как и раньше, по формуле (8.1).

 $\text{Лля } t_u \leq t \leq \infty$ 

$$
i = i_1 + i_2 = \frac{U}{R} (1 - e^{-\frac{R}{L}t}) + \frac{-U}{R} (1 - e^{-\frac{R}{L}(t - t_n)}) =
$$
  
=  $\frac{U}{R} (e^{\frac{R}{L}t_n} - 1) e^{-\frac{R}{L}t}.$ 

8.59. На вход цепи (рис. 8.59, а) подается прямоугольный импульс напряжения (рис. 8.59, 6) и  $u_1(t)$  длительностью  $t_1 = 1$  мс, высотой  $U = 40$  В,  $R_1 = 40$  Ом,  $R_2 = 10$  Ом,  $L = 8$  мГн. Найти выражение выходного напряжения  $u_2$  для двух интервалов времени; рассчитать и построить кривые  $u_2'$  и  $u_2^{\pi}$  в интервале от 0 до  $t_{\text{max}} = 5\tau$ .

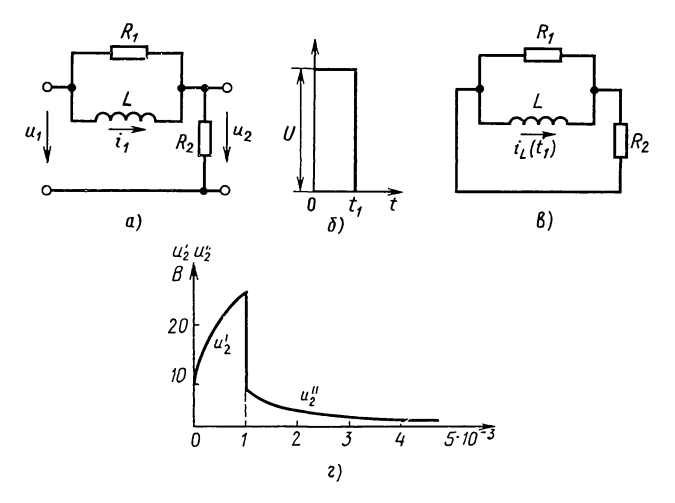

Рис. 8.59

Решение. В интервале  $0 \leq t \leq t_1$  действует постоянное напряжение U, поэтому решение ищем в форме

$$
i_L = i_{Ly} + i_{L \text{cs}} = i_{Ly} + A e^{pt}.\tag{8.1}
$$

Очевидно, что установившееся значение тока  $i_{Ly} = U/R_2$ . Свободный ток  $i_{Lcs} = A e^{pt}$ , где  $p$ —корень характеристического уравнения;

$$
\frac{R_1 pL}{R_1 + pL} + R_2 = 0.
$$

Отсюда

$$
p = -\frac{R_1 R_2}{L(R_1 + R_2)}.\tag{8.2}
$$

Используя первый закон коммутации для тока  $i_L$ , находим постоянную интегрирования

$$
i_L\Big|_{t=0} = \frac{U}{R_2} + A e^{\mu t}\Big|_{t=0} = \frac{U}{R_2} + A = 0.
$$

откуда  $A = -U/R_2$ .

Подставляя  $i_{Lv}$  и А в (8.1), получим

$$
i_{Ly} = \frac{U}{R_2} (1 - e^{\mu t}).
$$
\n(8.3)

Выходное напряжение

$$
u'_{2} = U - L \frac{di_{L}}{dt} = U \left( 1 - \frac{R_{1}}{R_{1} + R_{2}} e^{pt} \right).
$$
 (8.4)

Перейдем к расчету выходного напряжения  $u''_2$  для  $t_1 < t \leq \infty$ . В момент  $t = t_1$  входное напряжение падает до нуля, что соответствует замыканию цепи накоротко (см. рис. 8.59,  $\epsilon$ ). Ток в этот момент согласно (8.3)

$$
i_L
$$
 $\bigg|_{t=t_1} = i_L(t_1) = \frac{U}{R_2}(1 - e^{pt_1}).$ 

Из схемы рис. 8.59, 6 находим напряжение  $u_2$ , учитывая, что  $i_L(t_1)$ распределяется обратно пропорционально параллельным сопротивлениям  $R_1$   $\mu$   $R_2$ :

$$
u_2''(t_1) = i_L(t_1) \frac{R_1}{R_1 + R_2} R_2 = \frac{UR_1}{R_1 + R_2} (1 - e^{pt_1}) = 20{,}227. \tag{8.5}
$$

Подставляя в (8.4) и (8.5) числовые значения, получим

$$
u_2' = 40 - 32e^{-10^{3t}} B \text{ with } u_2' = A_1 + A_2 e^{pt};
$$
\n(8.6)

$$
u_2'' = 20,227 e^{-10^3 t} B \text{ with } u_2'' = A_3 + A_4 e^{pt}. \tag{8.7}
$$

Здесь для кратности обозначено:  $A_1 = 40$ ,  $A_2 = -32$ ,  $A_3 = 0$ ,  $A_4 = 20,227$ .<br>Для рассматриваемой схемы по (8.2)  $p = -10^3$ ,  $\tau = -11/p|=1$  мс,  $t_{\text{max}} =$  $= 5$  MC.

Составим программу расчета, считая *t* независимой переменной. В первом интервале  $(0 \le t \le 1 \text{ m})$  время изменяется с шагом  $\Delta t' = 0.5$  мс, а во втором (1 мс ≤ *i* ≤ 5 мс) — с шагом  $\Delta t'' = 1$  мс.

Для расчета значений выходного напряжения в программе используется одно уравнение:  $u_2 = A_1 + A_2 e^{pt}$ .

После выполнения условия  $t > t_1$  коэффициенты этого уравнения  $A_1$ и  $A_2$  заменяются коэффициентами  $A_3$  и  $A_4$ , а значения  $t_1$  и  $\Delta t'$  начениями  $t_{\text{max}}$  и  $\Delta t''$ . Для организации этой замены в программе используется логическая константа  $\delta$ , имеющая вначале значение -1, а после выполнения условия  $t > t_1$ , принимающая значение +1.

| Адрес  | Команда<br>Код           |                | Содержание операции                    |  |  |
|--------|--------------------------|----------------|----------------------------------------|--|--|
| $00\,$ | ИП1                      | 61             | Вызов $t$ из рег. 1                    |  |  |
| 01     | $ - $                    | 0L             | Образование $(-t)$                     |  |  |
| 02     | ИП6                      | 66             | Вызов р из рег. 6                      |  |  |
| 03     | $\times$                 | .12            | Вычисление $-pt$                       |  |  |
| 04     | Fe <sup>x</sup>          | 16             | Вычисление е <sup>-рі</sup>            |  |  |
| 05     | ИП3                      | 63             | Вызов $A_2$ из рег. 3                  |  |  |
| 06     | $\times$                 | 12             | Вычисление $A_2e^{-pt}$                |  |  |
| 07     | MT2                      | 62             | Вызов $A_1$ из рег. 2                  |  |  |
| 08     | $+$                      | 10             | Вычисление $u'_2$                      |  |  |
| 09     | $C/\Pi$                  | 50             | Останов для индикации $u'_2$           |  |  |
| 10     | ИП1                      | 61             | Вызов $t$ из рег. 1                    |  |  |
| 11     | $C/\Pi$                  | 50             | Останов для индикации t                |  |  |
| 12     | ИПВ                      | 6L             | Вызов $t_1$ из рег. В                  |  |  |
| 13     | $\overline{\phantom{0}}$ | 11             | Вычисление $\Delta = t - t_1$          |  |  |
| 14     | Fx<0                     | 5C             | Проверка условия $\Delta < 0$          |  |  |
| 15     | 22                       | 22             | Переход к расчету $u_2$                |  |  |
| 16     | ИПА                      | $6-$           | Вызов $\Delta t'$ из регистра А        |  |  |
| 17     | ИП1                      | 61             | Вызов <i>t</i> из рег. 1               |  |  |
| 18     | $+$                      | 10             | Вычисление $t_n = t + \Delta t'$       |  |  |
| 19     | $\Pi$                    | 41             | Запись $t_{\rm H}$ в регистр 1         |  |  |
| 20     | БП                       | 51             | Безусловный переход                    |  |  |
| 21     | 01                       | 01             | Адрес команды перехода                 |  |  |
| 22     | ИПО                      | 60             | Вызов 8 из регистра 0                  |  |  |
| 23     | Fx<0                     | 5 <sub>C</sub> | Проверка условия δ<0                   |  |  |
| 24     | 37                       | 37             | Переход на останов при $\delta \geq 0$ |  |  |
| 25     | ИП4                      | 64             | Вызов Аз из регистра 4                 |  |  |
| 26     | $\Pi$ <sub>2</sub>       | 42             | Запись $A_3$ в регистр 2               |  |  |
| 27     | ИП5                      | 65             | Вызов $A_4$ из регистра 5              |  |  |
| 28     | $\Pi$ 3                  | 43             | Запись $A_4$ в регистр 3               |  |  |
| 29     | ИП8                      | 68             | Вызов t <sub>max</sub> из регистра 8   |  |  |
| 30     | $\Pi$ <b>B</b>           | 4L             | Запись $t_{\text{max}}$ в регистр В    |  |  |
| 31     | ИП7                      | 67             | Вызов $\Delta t''$ из регистра 7       |  |  |
| 32     | $\Pi$ A                  | $4-$           | Запись $\Delta t''$ в регистр А        |  |  |
| 33     | $\mathbf{1}$             | 01             | Запись 1 в рег. Х                      |  |  |
| 34     | $\Pi$ <sup>O</sup>       | 40             | Запись $\delta = 1$ в регистр 0        |  |  |
| 35     | БП                       | 51             | Безусловный переход                    |  |  |
| 36     | 00                       | OO.            | Адрес команды перехода                 |  |  |
| 37     | $C/\Pi$                  | 50             | Останов программы                      |  |  |
|        |                          |                | $F$ ABT                                |  |  |

Программа содержит 37 команд, и текст ее приведен ниже. Исходные данные вводятся в адресуемые регистры памяти А, В и с 0 по 8. В/О  $F$  ПРГ. Переключатель Р-Г в положении Г Программа

Распределение регистров памяти:  $t=0=PI$ ;  $A_1 = 40 = P2$ ,  $A_2 = -32 = P3$ ;<br>  $A_3 = 0 = P4$ ;  $A_4 = 20,227 = P5$ ;  $p=10^3 = P6$ ;  $\Delta t'' = 10^{-3} = P7$ ;  $t_{max} = 5 \cdot 10^{-3} = P8$ ;<br>  $\delta = -1 = PO$ ;  $\Delta t' = 5 \cdot 10^{-4} = PA$ ;  $t_1 = 10^{-3} = P B$ .

Порядок вывода результатов: нажимаем клавиши В/О С/П, читаем значение  $u'_2 = 8$ , далее, нажав С/П, читаем  $t = 0$ . Далее после каждого нажатия С/П читаем  $u'_2$ , затем  $t_s$  и т. д. Результаты расчетов представлены в табл. 8.5.

Таблица 8.5

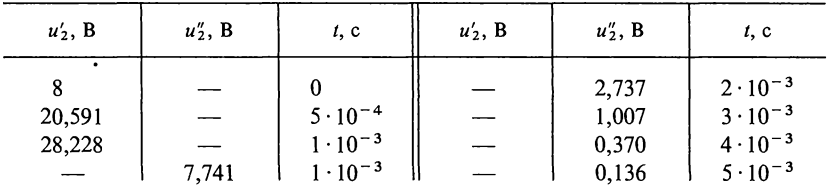

По результатам расчетов на рис. 8.59, г изображены кривые  $u'_2$  и  $u''_2$ .

## Глава 9

# Операторный метод расчета переходных процессов в цепях с сосредоточенными параметрами

#### ОСНОВНЫЕ ПОЛОЖЕНИЯ И СООТНОШЕНИЯ

1. Преобразование Лапласа. В основу операторного метода положено следующее. Функция  $f(t)$  [обычно ток  $i(t)$ ] или напряжение  $u(t)$ ] вещественного переменного t (время), называемая оригиналом, заменяется соответствующей ей функцией  $F(p)$  комплексного переменного р, называемой изображением.

Эти функции связаны соотношением

$$
F(p) = \int_{0}^{\infty} f(t) e^{-pt} dt,
$$
 (O.9.1)

называемым прямым преобразованием Лапласа.

Сокращенно эту связь записывают в таком виде:  $F(p)$ =  $\doteqdot f(t)$ .

В'табл. О.9.1 приводятся оригиналы простейших функций их изображения, полученные по формуле (О.9.1) и И используемые при решении задач на переходные процессы.

2. Операторное сопротивление. Операторные сопротивзаписывают так же, как и сопротивления ления цепей комплексной форме, в которых лля тех же цепей  $\mathbf{B}$ Так, для цепи, состоящей заменено на  $p$ .  $\int 0$ И3  $\overline{110}$ следовательно соединенных элементов  $R$ ,  $L$  и  $C$ , операторное сопротивление имеет вид

 $Z(p) = R + pL + 1/(pC)$ .  $(O.9.2)$ 

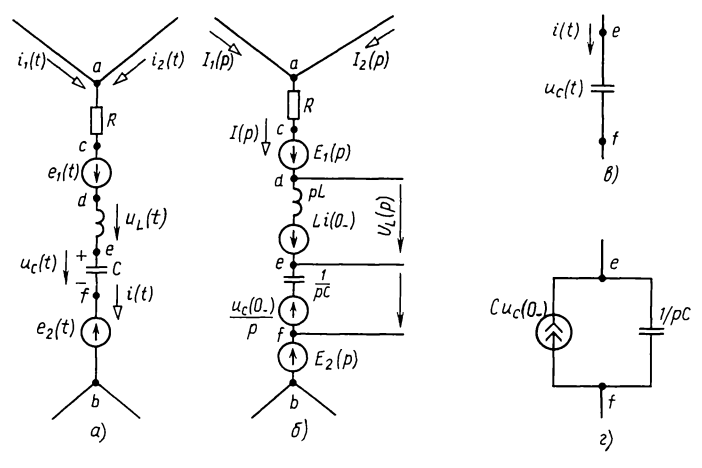

#### Рис. О.9.1

3. Операторная схема замещения. Уравнения для изображений тока и напряжения произвольной цепи можно получить по законам электрических цепей (Ома и Кирхгофа), записанным для операторных схем замещения. Операторная схема замещения произвольной ветви (рис. О.9.1, а) показана на рис. О.9.1, б. При ее составлении, во-первых, все переменные величины заменяются их операторными изображениями [i(t) на  $I(p)$ ,  $u(t)$  и  $e(t)$  соответственно на  $U(p)$  и  $E(p)$ ]; во-вторых, индуктивности  $L$  заменяются последовательными схемами, состоящими из операторного сопротивления pL и источника напряжения ЭДС  $Li(0_{-})$ , где  $i(0_{-})$ —начальное индуктивности, в-третьих, емкости значение тока  $\mathbf{B}$  $\, c \,$ заменяются последовательными схемами, состоящими И3 операторного сопротивления  $1/(pC)$  и источника напряжения с ЭДС  $u_c(0_-)/pC$ , где  $u_c(0_-)$  — начальное значение напряже-<br>ния на емкости. ЭДС Li(0 ) имеет направление, совпадающее<br>с током i(t), а ЭДС  $u_c(0_-)/p$  направлена против напряжения на емкости. Следует заметить, что показанные на рис. О.9.1,  $6$ операторные напряжения на индуктивности и емкости при ненулевых начальных условиях определяют по формулам

$$
U_L(p) = pLI(p) - Li(0_-); \quad U_C(p) = \frac{1}{pC}I(p) + \frac{U_C(0_-)}{p}.
$$

В RC-цепях (где имеются только элементы R и C) при ненулевых начальных условиях в ряде случаев более удобно осуществить замену не схемой замещения с источником ЭДС  $u_c(0_+)/p$ (как напряжения  $\mathbf{c}$ это показано на рис. О.9.1, б), а схемой замещения с источником тока. согласно рис. О.9.1, в, г, для участка цепи ef.
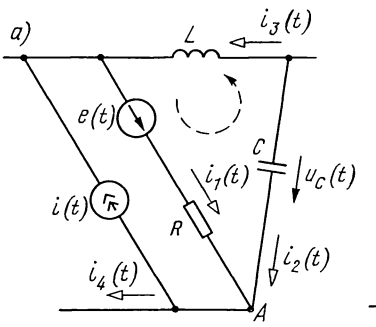

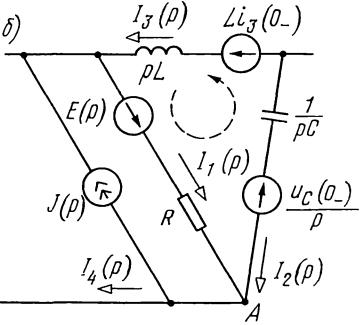

Рис. О.9.2

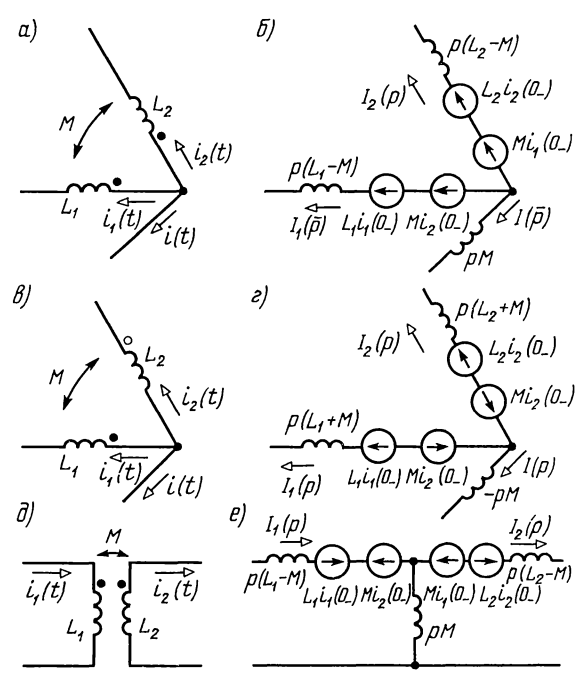

Рис. О.9.3

На рис. О.9.2, а показана часть электрической цепи, а на рис. О.9.2, б - соответствующая ей операторная схема замещения.

На рис. О.9.3, а изображено несколько участков индуктивно связанных цепей, а на рис. О.9.3, 6 — соответствующие им схемы замещения. При этом рис. а и б даны для случая объединения одноименных зажимов,  $\, {\bf B}$  $\mathbf{M}$  $\Gamma$ — при соединении разноименных зажимов. На рисунках д и е дана схема трансформатора и соответствующая ему схема замещения.

Замечание. Обращаем внимание на то, что указанные на рис. О.9.2, б и О.9.3, б направления ЭДС  $Li_3(0_-)$ ,  $L_1i_1(0_-)$ ,  $L_2i_2(0_-)$ ,  $Mi_1(0_-)$ ,  $Mi_2(0_-)$ ,  $u_c(0)$  / р соответствуют направлениям положительных токов и напряжениям на конденсаторе, данным на рис. О.9.2, а и О.9.3, а.

4. Закон Ома для ветви в операторной форме (с учетом ненулевых начальных условий). На рис. О.9.1, а изображена ветвь, содержащая последовательно соединенные элементы R, L, C и источники ЭДС  $e_1(t)$  и  $e_2(t)$ , являющаяся частью сложной цепи.

Изображение тока  $I(p)$  в ветви *ab* связано с изображением напряжения  $U_{ab}(p)$ , приложенного к зажимам *а* и *b* ветви, законом Ома в операторной форме (см. рис. О.9.1, 6)

$$
I(p) = \frac{U_{ab}(p) + E_1(p) + Li(0_-) - \frac{u_c(0_-)}{p} - E_2(p)}{Z(p)},
$$
(O.9.3)

где  $E_1(p)$  и  $E_2(p)$ —изображения ЭДС  $e_1(t)$  и  $e_2(t)$ ;  $i(0)$ и  $u_c(0)$  - значения тока в индуктивной катушке и напряжения на конденсаторе в начальный момент времени (положительное направление напряжения на конденсаторе  $u_c =$  $=u_{ef}=-u_{fe}$  следует принимать совпадающим с выбранным положительным направлением тока, как показано на рис. О.9.1,  $a$ ).

5. Законы Кирхгофа в операторной форме. Первый закон Кирхгофа:

$$
\sum_{k=1}^{m} I_k(p) = 0. \tag{O.9.4}
$$

Второй закон Кирхгофа. В общем случае при ненулевых начальных условиях для какого-либо контура, содержащего  $N_{\rm a}$  ветвей,

$$
\sum_{k=1}^{N_{\rm B}} \left[ E_k(p) + L_k i_k(0_-) - \frac{u_{Ck}(0_-)}{p} \right] = \sum_{k=1}^{N_{\rm B}} I_k(p) Z_k(p), \quad (O.9.5a)
$$

где  $i_k(0)$  и  $u_{C_k}(0)$  — начальные значения тока, проходящего через катушку индуктивности, и напряжения на конденсаторе в ветви  $k$ ;  $Z_k(p) = R_k + pL_k + 1/(pC_k)$  операторное сопротивление ветви  $k$ .

Пример. Для узла А (см. О.9.2, б) первый закон Кирхгофа в операторной форме имеет такой вид:  $I_1(p)+I_2(p)=I_4(p)+J(p)$ .<br>Для контура, показанного штриховой стрелкой на рис. 0.9.2, а и 6,

второй закон Кирхгофа в операторной форме имеет следующий вид:

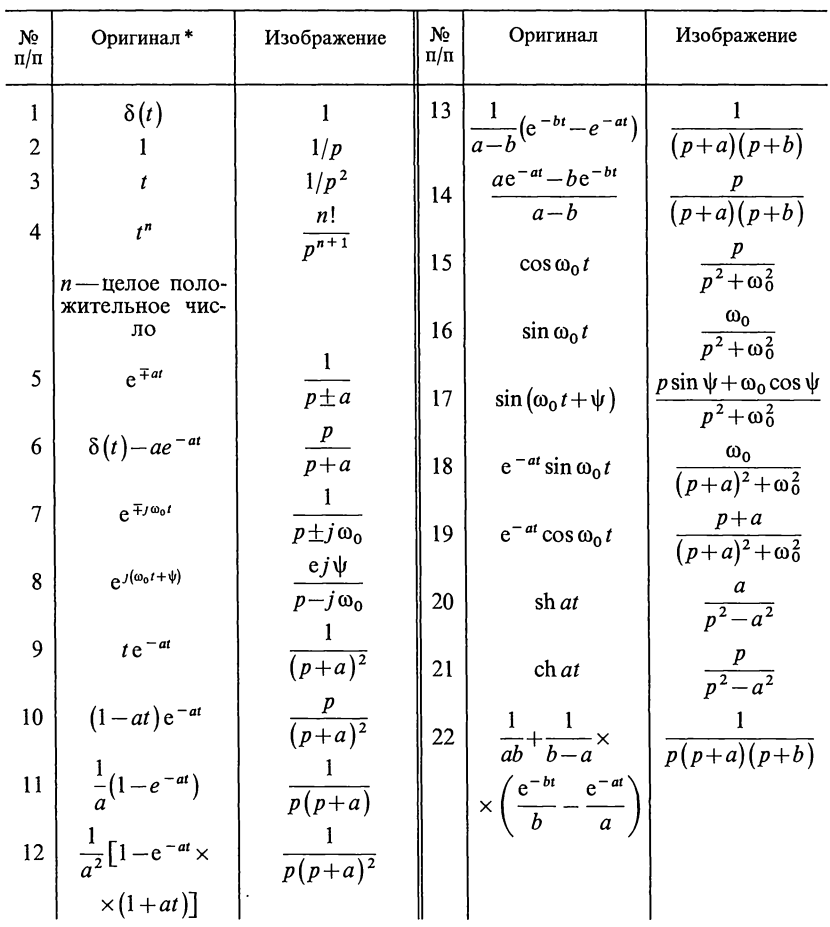

\* В таблице для сокращения записи под каждой из функций оригиналов $f(t)$  следует понимать  $f(t)$  1  $(t).$ 

$$
E(p)+Li_3(0_-)+\frac{u_C(0_-)}{p}=pLI_3(p)+RI_1(p)-\frac{1}{pC}I_2(p).
$$

При нулевых начальных условиях формула (О.9.5а) примет вид

$$
\sum_{k=1}^{N_{\rm B}} E_k(p) = \sum_{k=1}^{N_{\rm B}} I_k(p) Z_k(p).
$$
\n(0.9.56)

6. Теорема запаздывания (смещение) оригинала. Она имеет вид  $f(t-t_0) \doteq F(p) e^{-pt_0}.$  $(O.9.6)$ 

7. Теорема смещения изображения. Она имеет вид  $F(p+\alpha) \doteq f(t) e^{-\alpha t}$  $(O.9.7)$ 

8. Произведение изображений. Оно имеет вид

$$
F_1(p) F_2(p) = \int_0^t f_1(t-x) f_2(x) dx = \int_0^t f_1(x) f_2(t-x) dx.
$$
 (O.9.8)

Здесь оригиналом является свертка функций  $f_1(t)$  и  $f_2(t)$ . 9. Теорема разложения. Если изображение искомого тока или напряжения имеет вид рациональной дроби

$$
\frac{F_1(p)}{F_2(p)} = \frac{b_0 p^m + b_1 p^{m-1} + \dots + b_{m-1} p + b_m}{p^n + a_1 p^{n-1} + \dots + a_{n-1} p + a_n} = \frac{b_0 p^m + b_1 p^{m-1} + \dots + b_{m-1} p + b_m}{(p - p_1)(p - p_2) \dots (p - p_n)},
$$
\n
$$
(O.9.9)
$$

причем многочлены (относительно  $p$ )  $F_1(p)$  и  $F_2(p)$  удов-<br>летворяют следующим условиям: степень  $F_1(p)$  ниже степени  $F_2(p)$ ,  $a_k$  и  $b_k$ — вещественные числа, а корни  $p_1, p_2, ..., p_n$ уравнения  $F_2(p) = 0$  различны, то оригинал определяется выражением

$$
\frac{F_1(p)}{F_2(p)} = \sum_{k=1}^{n} \frac{F_1(p_k)}{F_2'(p_k)} e^{p_k t}.
$$
\n(O.9.10)

Если знаменатель уравнения  $F_2(p)=0$  имеет один корень, равный нулю, т. е.  $F_2(p)=pF_3(p)$ , то оригинал находят по формуле

$$
\frac{F_1(p)}{F_2(p)} = \frac{F_1(p)}{pF_3(p)} = \frac{F_1(0)}{F_3(0)} + \sum_{k=1}^n \frac{F_1(p_k)}{p_k F_3'(p_k)} e^{p_k t}.
$$
\n
$$
(O.9.11)
$$

Примеры в задачах 9.1, 9.4, 9.10.

Замечание. Если среди корней уравнения  $F_2(p)=0$  имеются комплексносопряженные корни р<sub>к</sub> и р<sub>к</sub>, то при вычислении соответствующих им достаточно определить слагаемое для одного из этих корней, например  $p_k$ , а для сопряженного корня  $p_k$  следует взять сопряженное значение этого слагаемого. Сумма, соответствующая этим двум слагаемым, равна удвоенному значению действительной части, найденной для одного из корней.

Примеры приведены в задачах 9.4 и 9.14.

Если в уравнении (0.9.11)  $F_2(p) = 0$  имеет *n* различных<br>корней  $(p_1, p_2, ..., p_n)$  и из них корень  $p_1$  кратностью  $m_n$ ,<br>корень  $p_2$  кратностью  $m_2$ , корень  $p_n$  кратностью  $m_n$ , то<br>по изображению  $F_1(p)/F_2(p)$  оригинал вы формуле

$$
\frac{F_1(p)}{F_2(p)} \doteq \sum_{k=1}^n \frac{1}{(m_k-1)!} \left[ \frac{d^{m_k-1}}{dp^{m_k-1}} \frac{F_1(p) e^{pt}}{F_2(p)} \right]_{p=p_k}.
$$
\n(O.9.12)

Здесь выражение, стоящее в знаменателе квадратной скобки, надо сначала сократить на  $(p-p_k)^{m_k}$  и лишь после этого дифференцировать.

Если уравнение  $F_2(p)=0$  содержит одновременно простые, и кратные корни, то для определения слагаемых, соответствующих простым корням, используется формула (0.9.10) или (0.9.11), если имеется простой корень  $p=0$ , а для кратных - формула (О.9.12).

Пример приведен в задаче 9.4, п. 2.

10. Методика решения задач операторным методом. Она сводится: а) к составлению уравнений Кирхгофа (или соответствующих им уравнений по тому или иному методу расчета) в операторной форме с учетом начальных условий; б) их решению относительно изображения искомого значения; в) нахождению оригинала (с помощью теоремы разложения, таблиц, связывающих оригиналы и их изображения, или другими методами) по найденному изображению.

11. Переходные характеристики. Для определения переходной функции цепи можно пользоваться операторным методом. Так, например, изображение переходной проводимости  $Y(p)$  можно получить, если учесть, что изображение единичного напряжения есть  $1/p$  (см. табл. О.9.1, № 2):

$$
Y(p) = \frac{\frac{1}{p}}{Z(p)} = \frac{1}{pZ(p)}.
$$
\n(0.9.13)

Лапласовское изображение переходной функции по напряжению  $h(t)$  можно получить по известной операторной передаточной функции  $H(p)$  по формуле

$$
L\left[h\left(t\right)\right] = \frac{H(p)}{p} \doteqdot h\left(t\right),\tag{O.9.14}
$$

здесь L-символ изображения по Лапласу.

Оригиналы  $y(t)$  и  $h(t)$  определяют с использованием таблиц изображений или по теореме разложения.

Так как  $\delta(p) = 1 = p \frac{1}{n}$  (см. табл. О.9.1, № 1), изображение любой импульсной характеристики можно получить умножением соответствующей переходной характеристики на оператор  $p$ :

$$
h_{\mathbf{a}}(p) = ph(p). \tag{O.9.15a}
$$

Учитывая теорему дифференцирования оригинала, получим

$$
h_{\rm m}(t) = h(0)\,\delta(t) + \frac{dh(t)}{dt}.\tag{O.9.156}
$$

Реакция цепи при произвольном ограниченном воздействии  $F(t)$  определяется по формуле

$$
f(t) = \int_{0}^{t} F(\tau) h'_{\mathfrak{m}}(t-\tau) d\tau = F(t) h(0) + \int_{0}^{t} F(\tau) \times
$$
  
 
$$
\times h'_{\mathfrak{m}}(t-\tau) d\tau.
$$
 (O.9.16)

Примеры приведены в задачах 9.41 и 9.43.

Из линейности преобразования Лапласа следует следующая связь между импульсной характеристикой и ее передаточной функцией:

$$
h_{\mathbf{m}}(t) \doteqdot H(p). \tag{O.9.17}
$$

В устойчивых цепях

 $\lim h_{\mathbf{H}}(t)=0.$ 

#### $(O.9.18)$

#### УПРАЖНЕНИЯ И ЗАДАЧИ

## А. РАСЧЕТ ПЕРЕХОДНЫХ ПРОЦЕССОВ. ОПЕРАТОРНЫЕ СХЕМЫ ЗАМЕЩЕНИЯ. ИСПОЛЬЗОВАНИЕ ТАБЛИЦЫ 0.9.1 И ТЕОРЕМЫ РАЗЛОЖЕНИЯ

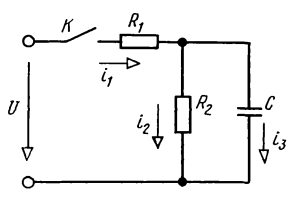

9.1. Для схемы рис. 9.1 операторным методом найти выражения мгновенных значений тока в неразветвленной части цепи и напряжения на обкладках конденсатора при замыкании контакта К. Дано:  $U = 200$  В,<br> $R_1 = 100$  Ом,  $R_2 = 400$  Ом,  $C = 5$  мкФ. Решение. Находим изображение

Рис. 9.1 тока в неразветвленной части цепи по закону Ома:  $I_1(p) = U(p)/Z(p)$ , где изображение постоянного напряжения (CM. 10 Tab. 0.9.1, No 2)  $U(p) =$  $= U/p = 200/p$ , а операторное сопротивление

$$
Z(p) = R_1 + \frac{R_2 \frac{1}{pC}}{R_2 + \frac{1}{pC}} = \frac{R_1 R_2 C p + R_2 + R_1}{R_2 C p + 1} = \frac{0.2p + 500}{2 \cdot 10^{-3} p + 1}.
$$

Итак,

$$
I_1(p) = \frac{0.4p + 200}{p(0.2p + 500)}.
$$

Оригинал этого тока определим двумя способами.

Способ 1. Используя табл. О.9.1, связывающую оригинал и его изображение, преобразуем  $I_1(p)$  так, чтобы получить табличные изображения.

 $I_1(p)$  представим в виде суммы двух функций, которые после преобразования примут вид формул, данных в табл. О.9.1, № 5 и 11:

$$
I_1(p) = \frac{0.4}{0.2p + 500} + \frac{200}{p(0.2p + 500)} = \frac{0.4}{0.2} \times \frac{1}{p + \frac{500}{0.2}} +
$$

$$
+\frac{200}{0.2} \times \frac{0.00}{p\left(p + \frac{500}{0.2}\right)} \times \frac{0.2}{500} = 2\frac{1}{p + 2500} + 0.4 \times
$$

500

$$
\times \frac{2500}{p(p+2500)} \doteqdot 2e^{-2500t} + 0,4(1-e^{-2500t}) =
$$
  
= (0,4+1,6e<sup>-2500t</sup>) A = i<sub>1</sub>(t).

Способ 2. Решим задачу с помощью теоремы разложения [см. формулу  $(O.9.11)$ ].

В данном случае:  $F_1(p)=0.4p+200$ ;  $F_3(p)=0.2p+500$ .<br>Вычисляем корень уравнения:  $F_3(p)=0.2p+500=0$ ;  $p_1=$  $=-2500 \text{ c}^{-1}$ .

Определяем

$$
F_1(0) = (0.4p + 200)_{p=0} = 200; \ \ F_3(0) = (0.2p + 500)_{p=0} = 500; \nF_1(p_1) = (0.4p + 200)_{p=p_1} = 0.4(-2500) + 200 = -800; \nF'_3(p_1) = 0.2.
$$

Подставляя найденные значения в формулу (О.9.11), получим

$$
I_{1}(p_{1}) = \frac{F_{1}(p)}{pF_{3}(p)} = \frac{0.4p + 200}{p(0.2p + 500)} \div \frac{F_{1}(0)}{F_{3}(0)} + \frac{F_{1}(p_{1})e^{p_{1}t}}{p_{1}F_{3}(p_{1})} =
$$
  
=  $\frac{200}{500} + \frac{-800e^{-2500t}}{-2500 \cdot 0.2} = (0.4 + 1.6e^{-2500t}) A = i_{1}(t).$ 

Проверка. При  $t=0$ , ток  $i_1(0)=0,4+1,6=2$  А. Действительно, в момент начала переходного процесса напряжение на конденсаторе равно нулю. Это соответствует тому, что конденсатор ведет себя так, будто он закорочен, и тем самым шунтирует сопротивление  $R_2$ , поэтому ток  $i_1(0_+)$ определяется только сопротивлением  $\overline{R}_1$ .

Определим напряжение на конденсаторе в операторной  $\phi$ opme

$$
U_C(p) = U(p) - \frac{U(p)}{Z(p)} R_1 = U(p) \left( 1 - \frac{R_1 (R_2 C p + 1)}{R_1 R_2 C p + R_1 + R_2} \right) =
$$
  
= 
$$
\frac{R_2 U(p)}{R_1 R_2 C p + R_1 + R_2} = \frac{U R_2}{p (R_1 R_2 C p + R_1 + R_2)} = \frac{8 \cdot 10^4}{p (0.2 p + 500)}.
$$

 $9*$ 

Применяя один из указанных способов, найдем  $u_c = 160(1 - e^{-2500t})$  B.

*Проверка*. При  $t=0_+$  напряжение  $u_c(0_+) = 0$ , что соответствует начальному условию.

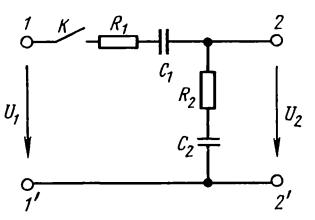

9.2. Определить напряжение на разомкнутых зажимах  $2-2'$  цепи  $(pnc. 9.2)$  при ее включении на постоянное напряжение  $U = 100$  В. Дано:  $R_1 = R_2 = 250$  Ом,  $C_1 =$  $\stackrel{\cdot}{=} 20 \text{ MK}\Phi, \stackrel{\cdot}{C}_2 = \stackrel{\cdot}{4} \text{ MK}\Phi.$ 

9.3. Решить задачу 8.7 операторным методом.

Рис. 9.2

9.4. Решить задачу 8.26 операторным методом.

Решение. Прежде всего найдем операторное сопротивление цепи

$$
Z(p) = R + \frac{pL\frac{1}{pC}}{pL + \frac{1}{pC}} = \frac{RLCp^{2} + Lp + R}{p^{2}LC + 1}.
$$

Далее определим изображение тока  $I_1(p)$  через изображение входного напряжения  $U(p) = U/p$ :

$$
I_1(p) = \frac{U(p)}{Z(p)} = \frac{U(LCp^2 + 1)}{p(RLCp^2 + Lp + R)}.
$$

Изображение напряжения на конденсаторе получим, умножая изображение тока на операторное сопротивление параллельных ветвей:

$$
U_C(p) = I_1(p) \frac{pL\frac{1}{pC}}{pL + \frac{1}{pC}} = \frac{U}{RC\left(p^2 + \frac{1}{RC}p + \frac{1}{LC}\right)} = \frac{F_1(p)}{F_2(p)},
$$
(9.1)

где числитель

$$
F_1(p) = U/RC,\tag{9.2}
$$

а знаменатель

$$
F_2(p) = p^2 + \frac{1}{RC}p + \frac{1}{LC} = (p - p_1)(p - p_2),\tag{9.3}
$$

причем корни уравнения  $F_2(p)=0$ 

$$
p_{1,2} = -\frac{1}{2RC} \pm \sqrt{\left(\frac{1}{2RC}\right)^2 - \frac{1}{LC}}.
$$
 (9.4)

1. Решим задачу для первого варианта числовых значений по формуле разложения (О.9.10). По формулам  $(9.2)$  -  $(9.4)$ определяем

$$
F_1(p) = 125/(250 \cdot 2 \cdot 10^{-6}) = 0,25 \cdot 10^{6}; \quad F_2(p) =
$$
  
=  $p^2 + \frac{1}{250 \cdot 2 \cdot 10^{-6}} p + \frac{1}{667 \cdot 10^{-3} \cdot 2 \cdot 10^{-6}} =$   
=  $p^2 + 2000p + 0,75 \cdot 10^{6}$ .  
Haŭgem kophu ypashenua:  
 $F_2(p) = p^2 + 2000p + 0,75 \cdot 10^{6} = 0; \quad p_1 = -500 \text{ c}^{-1},$   
 $p_2 = -1500 \text{ c}^{-1}.$   
Blivuciumu производную  $F'_2(p)$  и ее значения при  $p = p_1$  и  
 $p = p_2$ :  $F'_2(p) = 2p + 2000, \quad F'_2(p_1) = 2(-500) + 2000 = 1000;$   
 $F'_2(p_2) = 2(-1500) + 2000 = -1000.$   
По формуле (9.1) определаем  
 $U_c(p) = \frac{F_1(p)}{F_2(p)} = \frac{0,25 \cdot 10^{6}}{p^2 + 2000p + 0,75 \cdot 10^{6}}.$ 

По формуле разложения (О.9.10),

$$
U_C(p) \doteq F_1(p_1) e^{P_1 t} + F_1(p_2) e^{P_2 t} = \frac{0.25 \cdot 10^6 e^{-500t}}{1000} + \frac{0.25 \cdot 10^6 e^{-500t}}{-1000} = 250 (e^{-500t} - e^{-1500t}) B.
$$

Те же результаты можно получить по<br>табл. О.9.1, № 13, если знаменатель изображе формуле изображения напряжения на конденсаторе представить в виде  $F_2(p)$ =  $=(p+500)(p+1500).$ 

2. Решим задачу, подставляя числовые значения второго варианта. По формулам  $(9.2)$  -  $(9.4)$  определим

$$
F_1(p) = \frac{125}{100 \cdot 1 \cdot 10^{-6}} = 1,25 \cdot 10^{6}; \ \ F_2(p) = (p + 5000)^2;
$$
  
\n
$$
p_1 = p_2 = -5000 \text{ c}^{-1}.
$$

Изображение напряжения на конденсаторе [см. формулу 9.1)] имеет вид

$$
U_C(p) = \frac{F_1(p)}{F_2(p)} = \frac{1,25 \cdot 10^6}{(p + 5000)^2}.
$$

В связи с тем, что имеются кратные корни (порядок кратности  $m=2$ ), оригинал находим по формуле (О.9.12), в которой

$$
m_k = m_1 = 2, (m_k - 1)! = (2 - 1)! = 1;
$$
  
\n
$$
\frac{F_2(p)}{(p - p_1)^{m_k}} = \frac{(p + 5000)^2}{(p + 5000)^2} = 1.
$$
  
\nTakHM ofpason,

$$
\frac{F_1(p)}{F_2(p)} = \left[\frac{d}{dp}\frac{F_1(p)e^{pt}}{1}\right]_{p=p_1} = \left[\frac{d}{dp}\left(1,25\cdot10^6e^{p_1t}\right)\right]_{p=p_1} = \left[\frac{1}{2}\cdot10^6e^{p_1t}\right]_{p=p_1} = \frac{1}{2}\cdot10^6e^{p_1t} = 1.25 \cdot 10^6e^{p_1t} = 5000
$$

 $=\left[1,25\cdot10^{6}te^{pt}\right]_{p=p_{c}}=1,25\cdot10^{6}te^{-5000t}B=u_{c}(t).$ Можно также определить оригинал по формуле табл. О.9.1, № 9.

3. Рассмотрим третий вариант числовых значений. По формулам  $(9.2) - (9.4)$  находим

$$
F_1(p) = \frac{125}{100 \cdot 5 \cdot 10^{-6}} = 0,25 \cdot 10^{6}; \ F_2(p) = p^2 + 2000p + 5 \cdot 10^{6};
$$
  

$$
p_{1,2} = -1000 \pm j2000 \text{ c}^{-1}.
$$

Производная от  $F_2(p)$  и ее значения при  $p = p_1$  и  $p = p_2$  равны:

$$
F'_2(p) = 2p + 2000;
$$
  
\n
$$
F'_2(p_1) = 2(-1000 + j2000) + 2000 = j4000;
$$
  
\n
$$
F'_2(p_2) = 2(-1000 - j2000) + 2000 = -j4000.
$$

Искомый оригинал (с учетом замечания к п. 9 теоремы разложения) имеет вид [см. формулу О.9.10]

$$
\frac{F_1(p)}{F_2(p)} = \frac{0.25 \cdot 10^6}{p^2 + 2000p + 5 \cdot 10^6} \div \frac{0.25 \cdot 10^6}{j4000} e^{(-1000 + j2000)t} +
$$
\n
$$
+ \frac{0.25 \cdot 10^6}{-j4000} e^{(-1000 - j2000)t} = 2 \text{Re} \left[ 0.25 \cdot 10^6 e^{-1000t} \frac{e^{j2000t}}{4000e^{j90^6}} \right] =
$$
\n
$$
= 2 \left[ \text{Re} \frac{0.25 \cdot 10^6 e^{-1000t}}{4000} e^{j (2000t - 90^6)} \right] = \frac{2 \cdot 0.25 \cdot 10^6}{4000} e^{-1000t} \times
$$
\n
$$
\times \cos (2000t - 90^\circ) = 125 e^{-1000t} \sin 2000t \text{ B} = u_c(t).
$$

Те же результаты можно получить по формуле табл. О.9.1,  $\mathcal{N}_2$  18, если знаменатель  $F_2(p)$  представить в виде

$$
F_2(p) = (p - p_1)(p - p_2) = [p - (-1000 + j2000)] \times
$$
  
 
$$
\times [p - (-1000 - j2000)] = (p + 1000)^2 + 2000^2.
$$

9.5. Найти ток в индуктивной катушке при включении цепи (рис. 9.5). ЭДС источника энергии  $\dot{E}$ , параметры катушки R, L сопротивления резисторов R, и R<sub>2</sub> и емкость конденсатора  $C$  известны.

9.6. Определить ток, проходящий по индуктивной катуш-<br>ке при включении цепи (рис. 9.6). Дано:  $E=40$  B;  $R_0=100$  Ом,  $R_m=2000$  Ом,  $R=110$  Ом,  $L=3$  Гн и  $C=1$  мкФ.

 $u = U_m \sin(\omega_0 t + \psi)$ . Пользуясь операторным методом, найти<br>выражение для мгновенных значений напряжения между обкладками конденсатора.

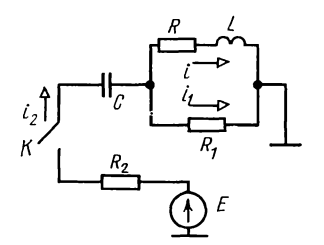

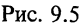

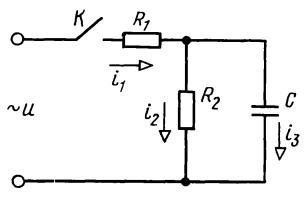

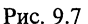

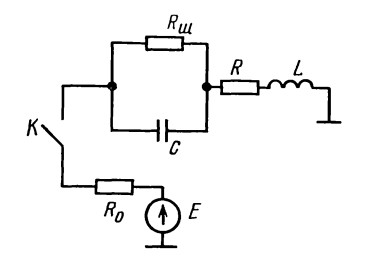

Рис. 9.6

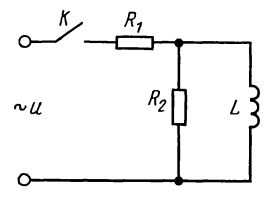

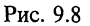

9.8. К цепи (рис. 9.8) подключается напряжение  $u = \widehat{U}_m^{\circ}$ sin ( $\omega_0 t + \psi$ ). Найти закон изменения во времени тока, проходящего в неразветвленной части цепи. Дано:  $\vec{R}_1 = 100$  Om,  $R_2 = 250$  Om,  $L = 1$  T<sub>H</sub>,  $U_m = 170$  B  $\mu$   $f = 50$  T<sub>H</sub>.

9.9. Найти законы изменения во времени тока і, в неразветвленной части цепи и напряжения и при включении цепи (рис. 9.9) на синусоидальное напряжение  $u = U_m \sin \omega_0 t$ . Дано:  $U_m = 500 B$ ,  $R = 50 O\ddot{m}$ ,  $L =$  $= 0.3$   $\Gamma$ H,  $C = 100$  MK $\Phi$  H  $\omega_0 = 314$  c<sup>-1</sup>.

9.10. Решить задачу 8.9 операторным методом.

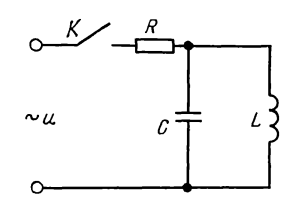

Рис. 9.9

Решение. Это пример задачи с ненулевым начальным условием для тока *i*<sub>1</sub>, проходящего через индуктивную катушку. Операторная схема замещения изображена на рис. 9.10, а. Составляем для нее уравнения Кирхгофа:

$$
I(p) = I_1(p) + I_2(p); \tag{9.1}
$$

$$
E(p) = RI(p) + R_2 I_2(p); \tag{9.2}
$$

$$
E(p) + L_1 i_1 (0_-) = RI(p) + (R_1 + pL_1) I_1(p). \tag{9.3}
$$

В этих уравнениях  $i_1(0_-)=E/(R+R_1)$ — начальное значение тока, проходящего через индуктивную катушку  $E(p) = E/p$ — изображение постоянной ЭДС.

Уравнения  $(9.1)$ — $(9.3)$  решим совместно относительно тока  $I_1(p)$ :

263

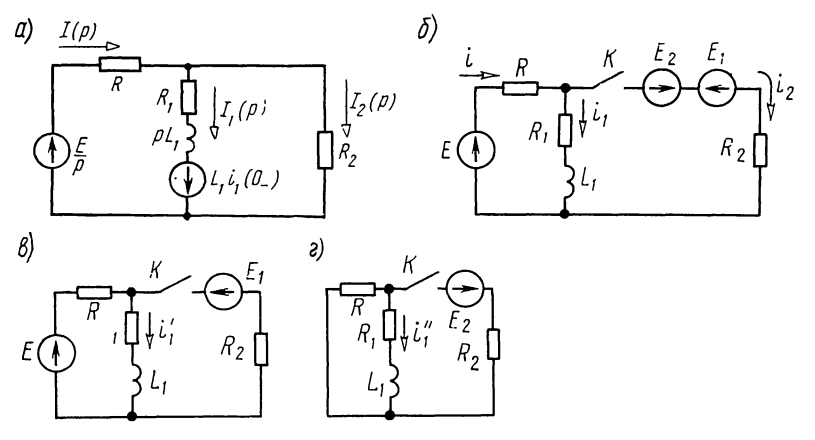

Рис. 9.10

$$
I_1(p) = \frac{E\left(\frac{L_1(R+R_2)}{R+R_1}p + \frac{RR_2 + R_1R_2}{R+R_1}\right)}{p\left[RR_2 + RR_1 + R_1R_2 + L_1(R+R_2)p\right]} = \frac{8p+45}{p(4p+25)} = \frac{2p+11,25}{p(p+6,25)}.
$$

По формуле разложения (0.9.11) оригинал функции имеет вид

 $i_1(t) = (1.8 + 0.2e^{-6.25t}) A.$ 

Для упражнения эту же задачу решим методом сведения начальным условиям. Для этого вычислим нулевым  $\mathbf{K}$ рис. 8.9, *a*): напряжение на разомкнутом контакте  $(cM)$ 

$$
u_k(0_{-})=u_{ab}(0_{-})=R_1i_1(0_{-})=\frac{ER_1}{R+R_1}.
$$

Добавим в ветвь  $R_2$  два встречно включенных источника с ЭДС  $E_1 = E_2 = u_k = ER_1/(R + R_1)$ , как показано на рис. 9.10, 6.

Расчет схемы после коммутации проведем по методу наложения. Составляющая тока  $i'_1$  (от системы ЭДС  $E$  и  $E_1$ ) совпадает со своим значением  $i_1$  (0 ) до коммутации, так как подключение ЭДС  $E_1 = u_k(0)$  (рис. 9.10, 6) не вызовет каких-либо изменений в исходной схеме с выключенным контактом К. Таким образом,  $i'_1 = i_1 (0_-) =$  $= E/(R + R_1) = 2$  A.

Вызываемую действием ЭДС  $E_2$ , подключаемой к обесточенной схеме (рис. 9.10, г), составляющую тока  $i''_1$  можно записать в операторной форме:

$$
I_1''(p) = -\frac{E_2(p)R}{\left(R_2 + \frac{R(R_1 + pL_1)}{R + R_1 + pL_1}\right)(R + R_1 + pL_1)} = -\frac{ER_1R}{p\left[pL_1(R + R_2) + RR_1 + RR_2 + R_1R_2\right](R + R_1)}.
$$

Подставляя числовые значения и переходя к оригиналу по формуле (О.9.11) для искомого тока, получим  $i_1 = i'_1 + i''_1 = (1,8+0,2e^{-6,25t})$  А. 9.11. Решить задачу 8.5 операторным методом.

 $9.12.$  Решить задачу 8.20 операторным методом.

Рис. 9.12

Решение. Эта задача имеет ненулевое начальное условие для напряжения на конденсаторе и<sub>с</sub>. Операторная схема замещения изображена на рис. 9.12.

Для этой схемы по методу контурных токов имеем

$$
I_{11}(p)(R_1 + R_2) - I_{22}(p) R_2 = \frac{E}{p};
$$
\n(9.1)

$$
-I_{11}(p) R_2 + I_{22}(p) \left(R + R_2 + \frac{1}{pC}\right) = -\frac{u_c(0)}{p}.
$$
 (9.2)

Решая эти уравнения относительно  $I_{22}(p)$  и учитывая,<br>что  $\mathcal{U}_c(0_-) = E$ , найдем

$$
I_{22}(p) = \frac{-ER_1C}{(RR_1 + RR_2 + R_1R_2)Cp + R_1 + R_2} = -\frac{ER_1}{RR_1 + RR_2 + R_1R_2} \times \frac{1}{p + \frac{R_1 + R_2}{(RR_1 + RR_2 + R_1R_2)C}}
$$

Подставив числовые значения, получим

$$
I_{22}(p) = \frac{-3.6 \cdot 10^{-3}}{24 \cdot 10^{-3} p + 150} = -0.15 \frac{1}{p + 6250}.
$$

На основании (О.9.10) или по табл. О.9.1, № 5 определим оригинал:

 $i(t) = -0.15e^{-6250t}$  A.

Аналогично из уравнений (9.1) и (9.2) можно найти другие токи и напряжение на конденсаторе.

9.13. При установившемся режиме в схеме рис. 9.13,  $a$ замыкается контакт К. Конденсатор емкостью С предварительно заряжен до напряжения  $U_0$ . Найти выражения токов при переходном процессе. Дано:  $E = 60 B$ ;  $R_1 = 400 OM$ ,  $R_2 = 800$  OM,  $L = 0.2$  T<sub>H</sub>,  $C = 2.5$  MKP  $\mu$   $U_0 = 20$  B.

Указание. Операторная схема замещения показана на рис. 9.13, б. Для нее  $i_2(0_-)=E/(R_1+R_2)$ ,  $u_C(0_-)=U_0$ . Задачу удобно решать методом узловых напряжений. Напряжение в операторной форме между точками  $a$  и  $b$  равно

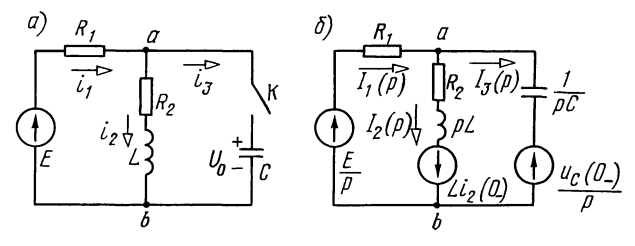

Рис. 9.13

$$
U_{ab}(p) = \frac{\frac{E}{p} \cdot \frac{1}{R_1} - Li_2(0)}{\frac{1}{R_1} + \frac{1}{R_2 + pL} + \frac{uc(0)}{p}pC}{\frac{1}{R_1} + \frac{1}{R_2 + pL} + pC}
$$

Операторное выражение тока  $I_1(p)$ , по закону Ома,

$$
I_{1}(p) = \frac{V_{b}(p) - V_{a}(p) + \frac{E}{p}}{R_{1}} = \frac{E - U_{ab}(p)}{R_{1}} =
$$
  
= 
$$
\frac{LC(E - U_{0})p^{2} + [R_{2}C(E - U_{0}) + Li_{2}(0_{-})]p + E}{p[R_{1}LCp^{2} + (R_{1}R_{2}C + L)p + R_{1} + R_{2}} = \frac{F_{1}(p)}{pF_{3}(p)}.
$$

Подставляя сюда числовые значения с помощью теоремы разложения, найти *i*<sub>1</sub>(*t*). Далее определить:  $u_{ab} = E - i_1 R_1$ ,  $i_3 = C \frac{du_{ab}}{dt}$ ,  $i_2 = i_1 - i_3$ .

**9.14.** В схеме (рис. 9.14, *a*) при разомкнутом контакте имеется установившийся процесс. В момент  $t=0$  контакт замыкается и накоротко шунтирует сопротивление  $R_4$ .

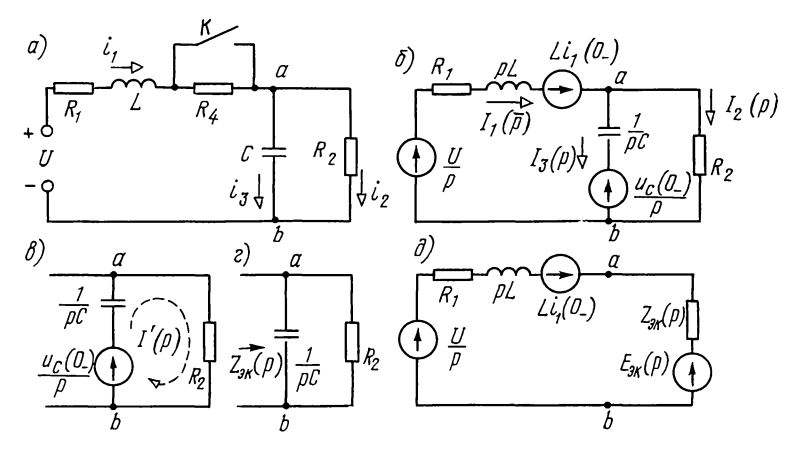

Рис. 9.14

Найти выражения для токов и напряжение на конден-<br>carope при переходном процессе. Дано:  $U = 125$  B,  $R_1 = 50$  Om,<br> $R_2 = 200$  Om,  $R_4 = 250$  Om,  $L = 0.01$  Гн и  $C = 5$  мкФ.<br>Pe шение. Это пример задачи с ненулевыми начальны

условиями. Определим их. Через индуктивную катушку до замыкания контакта проходит постоянный ток

$$
i_1(0_{-}) = \frac{U}{R_1 + R_4 + R_2} = 125/500 = 0,25
$$
 A.

Напряжение на конденсаторе до коммутации:  $u_c(0) =$  $=R_2 i_2 (\hat{0}_-) = 0.25 \cdot 200 = 50$  B.

Для схемы, образующейся после коммутации, начертим операторную схему замещения (рис. 9.14, б). Найдем, например, ток I<sub>1</sub>(р) методом эквивалентного источника ЭДС.<br>Для этого отключаем первую ветвь (рис. 9.14, в) и найдем операторную ЭДС эквивалентного источника  $E_{\text{av}}(p)$  и его сопротивление  $Z_{\text{av}}(p)$ . Из рис. 9.14, в следует, что  $u_2(0, 1)$ 

$$
E_{\text{3k}}(p) = U_{ab}(p) = R_2 I'(p) = R_2 \frac{\frac{P_1(P_2)}{p}}{R_2 + \frac{1}{pC}} = \frac{CR_2 u_C(0_1)}{1 + pCR_2},\tag{9.1}
$$

а из рис. 9.14, г

$$
Z_{\rm 3K}(p) = \frac{R_2 \frac{1}{pC}}{R_2 + \frac{1}{pC}} = \frac{R_2}{1 + pC R_2}.
$$
\n(9.2)

Ток в первой ветви (рис. 9.14,  $\partial$ )

$$
I_1(p) = \frac{\frac{U}{p} + Li_1(0_{-}) - E_{\text{sk}}(p)}{R_1 + pL + Z_{\text{sk}}(p)}.
$$
\n(9.3)

Подставим сюда  $E_{\text{3k}}(p)$  и  $Z_{\text{3k}}(p)$  из (9.1) и (9.2), получим  $L_{\text{4k}}(p) = \frac{CLR_2i_1(0-p)^2 + [UCR_2 + Li_1(0-p) - u_C(0-p)CR_2]p + U}{L_{\text{4k}}(p) - u_C(0-p)}$ 

$$
I_1(p) = \frac{P_1(p)}{p [LCR_2 p^2 + (CR_1 R_2 + L)p + R_1 + R_2]} =
$$
  
= 
$$
\frac{F_1(p)}{F_2(p)}.
$$
 (9.4)

Подставляя числовые значения, имеем:

$$
F_1(p) = 5 \cdot 10^6 \cdot 0.01 \cdot 0.25 \cdot 200p^2 + (125 \cdot 5 \cdot 10^{-6} \cdot 200 +
$$
  
+ 0.01 \cdot 0.25 - 50 \cdot 5 \cdot 10^{-6} \cdot 200) p + 125 =  
= 2.5 \cdot 10^{-6}p^2 + 0.0775p + 125;  
F\_2(p) = pF\_3(p) = p [0.01 \cdot 5 \cdot 10^{-6} \cdot 200p^2 + (5 \cdot 10^{-6} \cdot 50 \cdot 200 +  
+ 0.01) p + 250] = p (10<sup>-5</sup> p<sup>2</sup> + 0.06p + 250). (9.6)  
No изображению (9.4) найлем оритинал тока *i*. (t) c

помощью теоремы разложения (0.9.11). Для этого определим значения функции  $F_1(p)$  и  $F_2(p)$  при  $p=0$ .

$$
F_{\mathbf{L}}(\mathbf{\Theta}) = 125; \ F_{\mathbf{3}}(0) = 250. \tag{9.7}
$$

Затем находим корни уравнения

$$
F_3(p) = 10^{-5} p^2 + 0.06p + 250 = 0;
$$
  
\n
$$
p_{1,2} = \frac{-0.06 \pm \sqrt{36 \cdot 10^{-4} - 4 \cdot 10^{-5} \cdot 250}}{2 \cdot 10^{-5}} = \frac{-0.06 \pm j0.08}{2 \cdot 10^{-5}} =
$$
  
\n
$$
= (-3000 \pm j4000) \text{ c}^{-1};
$$
  
\n
$$
p_1 = (-3000 + j4000) \text{ c}^{-1}, p_2 = (-3000 - j4000) \text{ c}^{-1}.
$$
  
\n
$$
\text{Hance вычислим производную и е значения при } p = p_1.
$$
\n(9.8)

лим производную и  $p = p_2$ 

$$
F'_3(p) = 2 \cdot 10^{-3} p + 0,06; \ F'_3(p_1) = 2 \cdot 10^{-3} (-3000 + j4000) +
$$
  
+ 0,06 = j0,08; (9.9)

$$
F_3'(p_2) = 2 \cdot 10^{-5} (-3000 - j4000) + 0,06 = -j0,08. \tag{9.10}
$$

Onpeqenium 
$$
F_1(p)
$$
 при  $p=p_1$  и  $p=p_2$ :

\n
$$
F_1(p_1) = 2, 5 \cdot 10^{-6} (-3000 + j4000)^2 + 0,0775(-3000 + j4000) + 125 = -125 + j250;
$$
\n(9.11)

\n
$$
F_1(p_2) = 2, 5 \cdot 10^{-6} (-3000 - j4000)^2 + 0,0775(-3000 - j4000) + 125 = -125 - j250.
$$
\n(9.12)

Наконец, подставим полученные в уравнениях (9.7) -(9.12) значения в формулу (О.9.11) и, учитывая замечание к п. 9 теоремы разложения, определяем

$$
i_1(t) = \frac{125}{250} + 2 \text{Re} \left[ \frac{(-125 + j250)e^{(-3000 + j4000)t}}{(-3000 + j4000)j0,08} \right] =
$$
  
= 0,5 + 2 \left[ \text{Re} \frac{281e^{j116 \cdot 30'} e^{j4000t}}{5000e^{j126 \cdot 50'} 0,08e^{j90}} \right] e^{-3000t} =  
= 0,5 + \text{Re} [1,4e^{j(4000t - 100^{\circ}20')}] e^{-3000t} = 0,5 + 1,4e^{-3000t} \cos \times   
\times (4000t - 100^{\circ}20') =  
= 0,5 + 1,4e^{-3000t} \sin (4000t - 10^{\circ}20') \text{ A.}

*Проверка*. При  $t=0$   $i_1(0)=0.25$  A, что удовлетворяет начальному условию.

Остальные два тока могут быть найдены следующим образом. Если из  $U$  вычесть падение напряжения на ветви  $R_1L$ , то можно найти мгновенное значение напряжения на параллельных ветвях:

$$
u_{ab}=U-R_1i_1-L\frac{\mathrm{d}i_1}{\mathrm{d}t}.
$$

Затем определим токи:  $i_2 = u_{ab}/R_2$ ,  $i_3 = C du_{ab}/dt$ .<br>**9.15.** Решить задачи 8.29 и 8.32 операторным методом. 9.16. Цепь (рис. 9.16) при замкнутом контакте К находится в установившемся режиме. Ток источника тока  $J=0.4$  A.

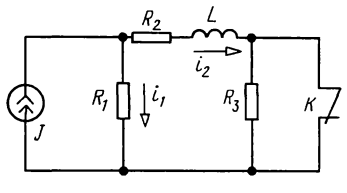

Рис. 9.16

Параметры схемы:  $R_1 = 10$  Ом,  $R_2 = 15$  Ом,  $R_3 = 25$  Ом,  $L = 10$  мГн. Рассчитать все токи при мгновенном размыкании контакта  $K$ .

Указание. Характеристическое уравнение имеет вид (см. п. 4 основных положений и соотношений)

 $Z(p) = R_1 + R_2 + R_3 + pL = 0.$ 

9.17. Полагаем, что в схеме рис. 9.16 контакт  $K$  разомкнут, и цепь находится в установившемся режиме. Найти токи при замыкании контакта. Цифровые значения всех заданных элементов взять из предыдущей задачи.

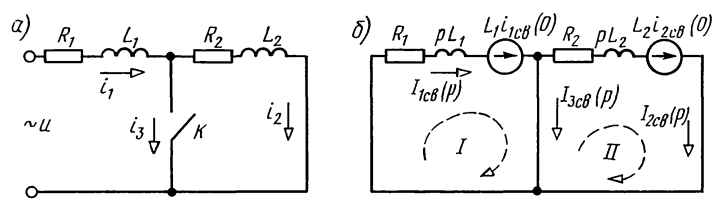

Рис. 9.18

9.18. К зажимам цепи (рис. 9.18, а) приложено напряжение  $u = U_m \sin(\omega t + \psi)$ ,  $U_m = 10 \text{ B}$ ,  $\omega = 5000 \text{ c}^{-1}$ . Параметры цепи:<br> $R_1 = 3 \text{ OM}$ ,  $R_2 = 4 \text{ OM}$ ,  $L_1 = 0.8 \text{ M}$  H,  $L_2 = 4 \text{ M}$  H.

В момент прохождения тока через положительный максимум замыкается контакт К. Найти токи і1 и і2.

Решение. До замыкания контакта ток в цепи

$$
i = \frac{\sqrt{2}U}{Z}\sin(\omega t + \psi - \varphi),
$$

где

$$
Z = \sqrt{(R_1 + R_2)^2 + (\omega L_1 + \omega L_2)^2} = 2,5
$$
 Om;  
\n
$$
\varphi = \arctg [(\omega L_1 + \omega L_2)]/(R_1 + R_2) = \arctg 3,43 = 73^{\circ}44'.
$$

По условию задачи в момент включения этот ток максимален, т. е.

$$
i_1(0_-) = i_1(0_+) = \left[\frac{U_m}{Z}\sin\left(\omega t + \psi - \varphi\right)\right]_{t=0_+} = \frac{U_m}{Z} = \frac{10}{25} = 0.4 \text{ A}.
$$

Отсюда можно рассчитать угол включения  $\psi$ : sin( $\psi - \varphi$ ) = 1;  $\psi - \varphi = 90^{\circ}$ ;  $\psi = 90^{\circ} + \varphi = 163^{\circ}44'$ .

Так как изображение синусоидальной функции определяется сравнительно сложной формулой, в данной задаче операторным методом вычислим только свободную составляющую тока *i*<sub>tc</sub>, а установившуюся составляющую тока  $i_{1v}$  найдем, рассчитав схему задачи (см. рис. 9.18, *а*) после коммутации символическим методом

$$
\begin{aligned}\n\dot{I}_{1my} &= \frac{\dot{U}_m}{R_1 + j\omega L_1} = \frac{10e^{j163 \cdot 44^{\prime}}}{3 + j5 \cdot 10^3 \cdot 0.8 \cdot 10^{-3}} = 2e^{j110 \cdot 34^{\prime}} \text{ A}; \\
\dot{i}_{1y} &= 2\sin\left(\omega t + 110^{\circ}34^{\prime}\right) \text{ A}; \quad \dot{i}_{1y}\left(0_{+}\right) = 2\sin 110^{\circ}34^{\prime} = 1.87 \text{ A}.\n\end{aligned}
$$

Начальное значение свободного тока:  $i_{1cs}(0_+) = i_1(0_+)$  $-i_{1v}(0_{+})=0,4-1,87=-1,47$  A.

Операторная схема замещения для расчета свободной составляющей переходного процесса с учетом ненулевых начальных значений свободных токов показана на рис. 9.18, б.

По второму закону Кирхгофа для первого контура имеем:  $L_1 i_{1 \text{cn}}(0_+) = I_{1 \text{cn}}(p) (R_1 + pL_1)$  и, подставляя числовые значения и вычисляя изображение свободного тока, находим

$$
I_{1\text{CB}}(p) = \frac{L_1 i_{1\text{CB}}(0_+)}{R_1 + pL_1} = -\frac{0.8 \cdot 10^{-3} \cdot 1.47}{3 + 0.8 \cdot 10^{-3} p} = -\frac{1.47}{p + 3.75 \cdot 10^3}.
$$

По формуле разложения:  $i_1 = -1,47e^{-3,75 \cdot 10^{3} t}$  А. Суммирование установившегося и свободного токов определяет ис-<br>комый ток:  $i_1 = [2 \sin(\omega t + 110^\circ 34') - 1,47e^{-3.75 \cdot 10^{3}t}]$  А.

Аналогично вычисляем ток  $i_2$ . Отличие заключается в том, что установившийся ток равен нулю:  $I_{2vm} = 0$ ;  $I_{2y} = 0$ .

 $\hat{\Pi}$ 09TOMY  $i_{2c}$ <sub>1</sub> $(0_{+})$ = $i_{2}(0_{+})$ = $i(\hat{0}_{-})$ =0,4 A.  $\hat{\Pi}$ 0 BTODOMY 3aкону Кирхгофа, для второго контура (рис. 9.18, 6)

$$
I_2(p) = I_{2\text{CB}}(p) = \frac{L_2 i_{2\text{CB}}(0)}{R_2 + pL_2} = \frac{4 \cdot 10^{-3} \cdot 0.4}{4 + 4 \cdot 10^{-3} p} = \frac{0.4}{p + 10^{3}}.
$$

По формуле разложения:  $i_2 = i_{2c} = 0,4e^{-10^{3}t}$  А.

9.19. До замыкания контакта по цепи (рис. 9.19, *а*) проходит ток, вызванный действием синусоидальной ЭДС  $e = 180 \sin (314t + 30^{\circ})$  B. B MOMEHT  $t = 0$  KOHTAKT 3AMLIKAETCA. Найти выражения переходных токов, если  $R_1 = 30$  Ом,  $R_2 = 60$  Om,  $R_3 = 50$  Om  $\mu$   $C = 80$  Mk $\Phi$ .

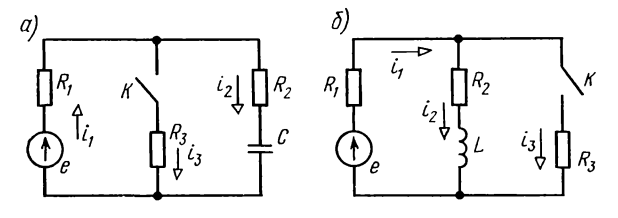

Рис. 9.19

9.20. Найти переходные токи в цепи и напряжение на индуктивной катушке при замыкании контакта  $\tilde{K}$  в момент  $t=0$  (рис. 9.19, 6). Дано:  $e=100\sin(314t+60^\circ)$  B,  $R_1=25$  Om,  $R_2 = 20$  Ом,  $R_3 = 30$  Ом и  $L = 0,1$  Гн. Задачу решить методами

контурных токов и узловых напряжений.<br>9.21. Напряжение  $u = U_0 e^{-\delta t}$  ( $U_0 = 10$  B,  $\delta = 2$  c<sup>-1</sup>) включа-<br>ется в цепь, состоящую из последовательно соединенных резистора с сопротивлением  $R = 2$  Ом и катушки, индуктивность которой  $L=1$  Гн. Найти закон изменения тока и определить его максимальное значение.

9.22. Цепь, состоящая из последовательно соединенных  $R = 2000$  Ом и  $C = 50$  мкФ, включается под действие напряжения  $u = 100e^{-5t}$ . Найти законы изменения тока и напряжения на конденсаторе.

9.23. Цепь, состоящая из последовательно соединенных  $R = 10^4$  Ом и  $C = 50$  мкФ, включается под действие напряжения  $u = 120(1-e^{-4t})$ . Найти выражения для тока и напряжения на конденсаторе.

9.24. Цепь, состоящая из источника постоянного тока  $(J, R)$ , нагруженная на  $R_1L$ -ветвь, находится в установившемся режиме (рис. 9.24,  $\overline{a}$ ). В момент  $t=0$  замыканием контакта К осуществляется коммутация, включающая резистор сопротивлением  $R_2$ . Найти закон изменения тока  $i_1$ , протекающего через ветвь  $R_1L$  после замыкания.

Решение. До коммутации по ветви  $R_1L$  проходил постоянный ток:  $i_1(0) = JR/(R+R_1)$ .

Начертим эквивалентную операторную схему замещения после коммутации (рис. 9.24,  $\delta$ ) и заменим ее схемой рис. 9.24, в которой параллельно соединенные сопротивления R и R<sub>2</sub> заменим эквивалентным:  $R_{3k} = RR_2/(R_2 + R)$ . По методу контурных токов имеем  $I_{11}(p)(R_1 + \overline{R}_{3k} + pL)$  - $-J(p)R_{\infty} = Li_1(0)$ . Отсюда, учитывая, что  $J(p) = J/p$ , найдем

$$
I_{11}(p) = \frac{Li_1(0_{-}) + \frac{J}{p}R_{\rm{ox}}}{R_1 + R_{\rm{ox}} + pL} = \frac{i_1(0_{-})}{p + \frac{R_1 + R_{\rm{ox}}}{L}} + \frac{JR_{\rm{ox}}}{Lp\left(p + \frac{R_1 + R_{\rm{ox}}}{L}\right)}.
$$

Используя табл. О.9.1, № 5 и 11, найдем оригинал каждого из этих изображений. В результате получим

$$
i_1(t) = JR \left[ \frac{1}{R+R_1} e^{-\alpha t} + \frac{R_2}{RR_1+RR_2+R_1R_2} (1-e^{-\alpha t}) \right],
$$

 $\Gamma \text{He} \quad \alpha = \frac{RR_1 + RR_2 + R_1R_2}{L(R_2 + R)}.$ 

9.25. Каждая из цепей (рис. 9.25, а и б) находится в установившемся режиме. В момент  $t=0$  контакт K мгновенно размыкается. Найти и<sub>ар</sub>. Задачу решить, если к входным

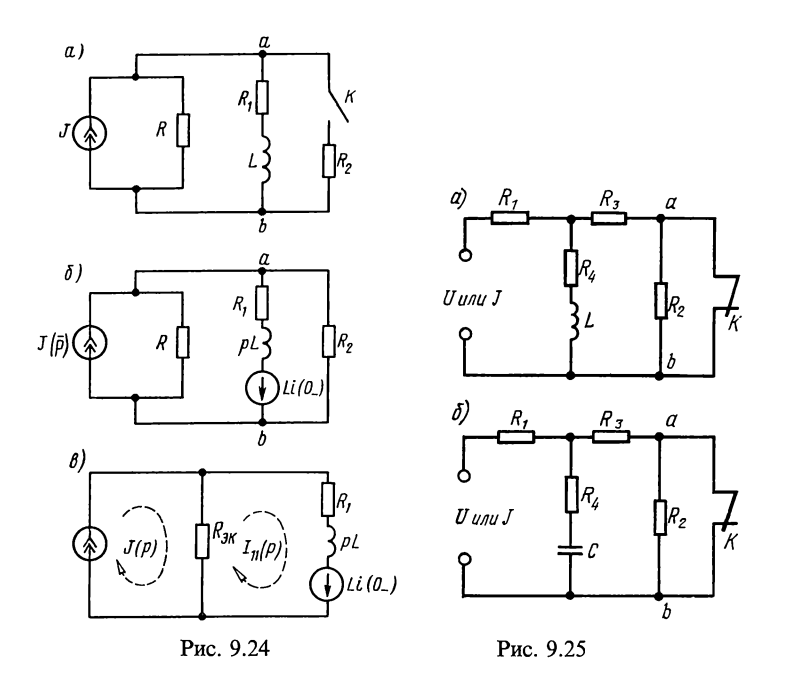

зажимам был подключен: а) источник постоянного напряжения  $U$ ; б) источник постоянного тока *J*. Для каждой из CXeM принять  $R_1 = R_2 = R_3 = R_4 = R$ .

## Б. РАСЧЕТ ПЕРЕХОДНЫХ ПРОЦЕССОВ В ЦЕПЯХ С ВЗАИМНОЙ ИНДУКТИВНОСТЬЮ

9.26. До замыкания контакта К цепь рис. 9.26, а находилась в установившемся режиме. Найти выражение тока  $i_2$  как функцию времени после замыкания. Дано:  $E = 30$  В,  $R = 100$  OM,  $R_1 = 200$  OM,  $L_1 = L_2 = 0.3$  TH,  $M = 0.1$  TH. Coставить операторную схему замещения.

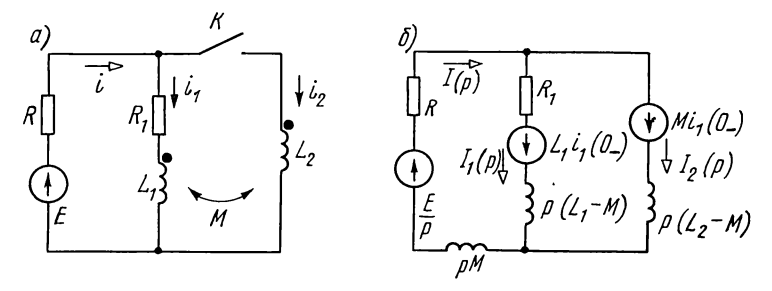

Рис. 9.26

Решение. Для схемы после коммутации запишем уравнения Кирхгофа для мгновенных значений:

$$
E = iR + i_1R_1 + L_1\frac{di_1}{dt} + M\frac{di_2}{dt};
$$
\n(9.1)

$$
E = iR + L_2 \frac{di_2}{dt} + M \frac{di_1}{dt};
$$
\n(9.2)

$$
i = i_1 + i_2. \tag{9.3}
$$

Перейдем к операторной форме записи этих уравнений, учтя ненулевое значение тока  $i_1(0_+) = E/(R + R_1)$ :

$$
E(p) = RI(p) + R_1 I_1(p) + p L_1 I_1(p) - L_1 i_1 (0_-) + p M I_2(p); (9.1a)
$$

$$
E(p) = RI(p) + pL_2I_2(p) + pMI_1(p) - Mi_1(0-); \tag{9.2a}
$$

$$
I(p) = I_1(p) + I_2(p). \tag{9.3a}
$$

Решим эти уравнения относительно  $I_2(p)$ , и, учитывая, что  $E(p) = E/p$ , найдем

$$
I_2(p) = \frac{p\left\{E(L_1-M) - \left[R(L_1-M) + R_1M\right]\right\}i_1(0_-) + ER_1}{p\left[p^2(L_1L_2-M^2) + p(L_1R + L_2R + L_2R_1 - 2MR) + RR_1\right]}.
$$

Подставив числовые значения и сократив числитель и знаменатель на общий множитель  $p+1000$ , получим

$$
I_2(p) = \frac{75}{p(p+250)} \div 0,3 (1 - e^{-250t}) A = i_2.
$$

Проверка. При  $t=0$  ток  $i_2(0)=0$ , что соответствует первому закону коммутации. При  $t=\infty$  ток  $i_2=0,3$  А. Действительно, при установившемся режиме ветвь  $R_1L_1$  будет закорочена индуктивностью, по которой проходит ток

9.27. Схемы рис. 9.27, а и б имеют индуктивно-связанные элементы. Для каждой из них найти ток *і* после коммутации.

В схеме рис. 9.27, а до размыкания контакта K имел место установившийся режим, вызванный действием постоянных источников. Для этой схемы рассмотреть случаи, когда к входным зажимам был подведен: 1) источник постоянного напряжения  $U = 100$  В; 2) источник постоянного то-

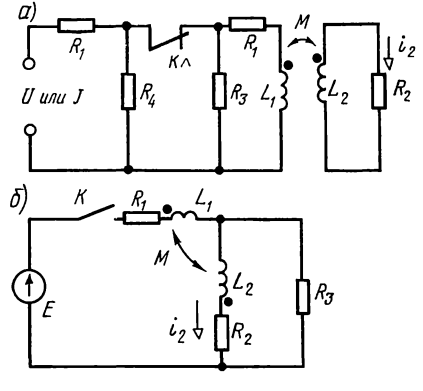

Рис. 9.27

ка  $J=0.5$  А. Параметры этой схемы:  $R_1 = R_3 = R_4 = 150$  Ом,<br> $R_2 = 200$  Ом,  $L_1 = 0.2$  Гн,  $L_2 = 0.1$  Гн,  $M=0.1$  Гн.<br>Параметры схемы на рис. 9.27, 6:  $E=30$  B,  $R_1 = R_2 = R_3 =$ = 100 OM,  $L_1 = 0.2$  TH,  $L_2 = 0.1$  TH,  $M = 0.1$  TH.

Глава 10

# Спектральный метод анализа линейных электрических цепей

## ОСНОВНЫЕ ПОЛОЖЕНИЯ И СООТНОШЕНИЯ

1. Интегральные преобразования Фурье. Сущность спектрального представления состоит в замене заданной функции времени суммой бесконечно большого числа синусоид. амплитуды которых бесконечно малы, а аргументы соседних синусоид отличаются на бесконечно малое значение.

Абсолютно интегрируемую функцию времени можно вычислить в виде наложения своих гармонических составляющих с помощью интеграла Фурье:

$$
f(t) = \frac{1}{2\pi} \int_{-\infty}^{\infty} F(j\omega) e^{j\omega t} d\omega.
$$
 (O.10.1)

Здесь интенсивность спектральных составляющих определяется спектральной плотностью  $F(i\omega)$ , которую можно вычислить по формуле Фурье:

$$
F(j\omega) = \int_{-\infty}^{\infty} f(t) e^{-j\omega t} dt.
$$
 (O.10.2)

Выражения (О.10.1) и (О.10.2) называются соответственно обратным и прямым преобразованиями Фурье.

2. Одностороннее преобразование Фурье и его связь с преобразованием Лапласа. Сравнивая формулы Фурье (О.10.2) с формулой (О.9.1) видим, что для непериодических временных функций  $f(t)$ , отличных от нуля лишь при  $t \ge 0$  и удовлетворяющих условию интегрируемости  $\overline{10}$  $\Phi$ <sub>vp<sub>b</sub>e</sub>  $|f(t)| < Me^{-|C_0|t}$ , где *М* и  $c_0$ —положительные и действительные значения, спектральная плотность совпадает с соответствующим изображением Лапласа, в котором параметр р заменен на јо. Это свойство дает возможность применять таблицы преобразования Лапласа для вычисления функций спектральной плотности и позволяет для заведомо равных нулю при  $t \le 0$  временных функций  $f(t)$  вычислить ИX мгновенные значения, пользуясь изложенной в гл. 8 методикой нахождения оригиналов.

Спектральную плотность  $F(i\omega)$  реакции цепи (например, спектральную плотность напряжения  $U(j\omega)$  или тока  $I(j\omega)$ произвольного элемента цепи) вычисляют по спектральной плотности воздействия  $E_r(i\omega)$  источника и соответствующей комплексной функции передачи цепи  $H(i\omega)$ :

$$
F(j\omega) = H(j\omega) F_{\rm r}(j\omega). \tag{O.10.3}
$$

Частные случаи комплексной функции цепи - сопротивление передачи  $Z(j\omega)$  и проводимость передачи  $Y(j\omega)$ .

Примеры приведены в задачах 10.4; 10.6; 10.10.

3. Некоторые свойства преобразования Фурье.

Теорема линейности

$$
\sum_{n=1}^{m} f_n(t) \to \sum_{n=1}^{m} F_n(j\omega).
$$
 (O.10.4a)

Теорема дифференцирования оригинала:

$$
\text{ecnm } f(t) \Rightarrow F(j\omega), \text{ to } \frac{df(t)}{dt} \Rightarrow j\omega F(j\omega). \tag{O.10.46}
$$

Теорема интегрирования оригинала:

$$
\text{ecmu } f(t) \to F(j\omega), \text{ to } \int_{-\infty}^{1} f(t) \, \mathrm{d}t \to \frac{F(j\omega)}{j\omega}.\tag{O.10.4B}
$$

Теорема запаздывания (смещение в области действительного переменного (рис.  $O.10.1$ ):

$$
\text{ecnm } f(t) \to F(j\omega), \text{ to } f(t-t_0) \to F(j\omega) e^{-j\omega t_0}. \tag{O.10.4r}
$$

Теорема смещения спектра:

$$
\text{ecm} \ \ f(t) \to F(j\omega), \ \ \text{to} \ \ f(t) e^{\pm j\omega_0 t} \to F(j\omega \mp j\omega_0). \tag{O.10.4g}
$$

B частном случае:  $f(t) \cos \omega_0 t = \frac{1}{2} [F(j\omega - j\omega_0) + F(j\omega + j\omega_0)]$  $+i\omega_0$ ).

Теорема изменения масштаба:

$$
\text{ecmu } f(t) \Rightarrow F(j\omega), \text{ to } f\left(\frac{t}{a}\right) = aF(j\omega). \tag{O.10.4e}
$$

Предельные соотношения:

$$
\lim_{t \to \infty} f(t) = \lim_{\omega \to 0} j\omega F(j\omega) \quad \text{if} \quad \lim_{t \to 0} f(t) = \lim_{\omega \to \infty} j\omega F(j\omega). \text{(O.10.4)}
$$

4. Способы определения спектров сигналов. а. Использование формулы прямого преобразования Фурье. б. Ис-

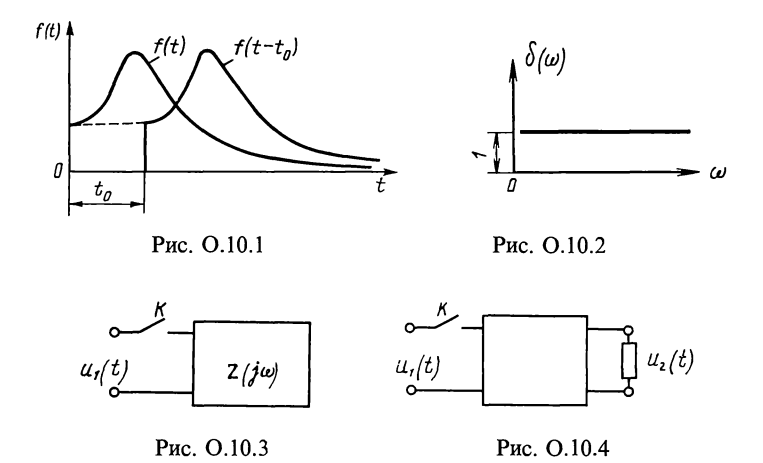

пользование таблиц операторных изображений по Лапласу, в которых р заменяется на  $j\omega$ . в. Использование единичной импульсной функции  $\delta(t)$  при дифференцировании сигнала. В этом случае надо знать спектр функции  $\delta(t) \rightarrow F(j\omega) = 1$ , который изображается горизонтальной прямой (рис. О.10.2).

Пример в задаче  $10.14$ .

5. Расчет тока двухполюсника при непериодическом воздействии (рис. О.10.3).

Если  $\vec{u_1}(t) \rightarrow U_1(j\omega)$ , то

$$
I(j\omega) \to U_1(j\omega)/Z(j\omega). \tag{O.10.5}
$$

Пример в задаче 10.9.

6. Расчет передаточной функции четырехполюсника при непериодическом воздействии  $(pnc. O.10.4)$ . Если  $u_1(t) \rightarrow U_1(i\omega)$ ,  $u_2(t) \rightarrow U_2(i\omega)$ , TO

$$
H_U(j\omega) = U_2(j\omega)/U_1(j\omega). \tag{O.10.6}
$$

Аналогично и для других передаточных функций:  $H_I(i\omega)$ ,  $H_{Z}(j\omega), H_{Y}(j\omega).$ 

Примеры в задачах 10.10; 10.14.

7. Условия неискажающей передачи сигналов через четы**рехполюсник** (рис. О.10.5,  $a - \theta$ )

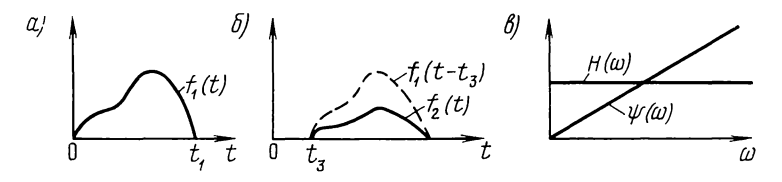

Рис. О.10.5

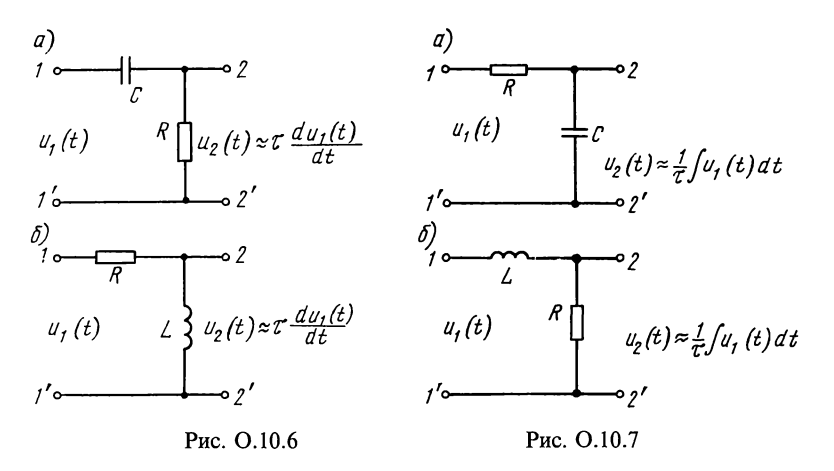

$$
f_2(t) = af_1(t - t_3), \tag{O.10.7a}
$$

здесь t<sub>3</sub> — время задержки сигнала;

$$
F_2(j\omega) = aF_1(j\omega)e^{-j\omega t},\tag{O.10.76}
$$

или

$$
H(j\omega) = F_2(j\omega)/F_1(j\omega) = H(\omega) e^{-j\psi(\omega)} = a e^{-j\omega t_3}.
$$
 (0.10.7B)

8. Теорема Релея. С помощью этой теоремы можно установить связь между спектральной плотностью сигнала и распределением энергии в его спектре

$$
A = \int_{-\infty}^{\infty} [f(t)]^2 dt = \frac{1}{2\pi} \int_{-\infty}^{\infty} [F(\omega)]^2 d\omega.
$$
 (O.10.8)

9. Ширина спектра сигнала. Это ширина полосы частот, в пределах которой сосредоточена основная часть энергии. Ширина спектра сигнала обычно соответствует полосе частот, занятой первым лепестком амплитудного спектра сигнала.

10. Дифференцирующие и интегрирующие цепи. В настоящее время в современных радиотехнических устройствах широко применяются различные линейные электрические цепи, у которых реакция пропорциональна или производной, или интегралу от приложенного воздействия. Такие цепи называются соответственно дифференцирующими или интегрирующими.

Простейшие дифференцирующие (обостряющие) цепи изображены на рис. О.10.6,  $a \thinspace u \thinspace b$ , а интегрирующие (сглаживающие) — на рис. О.10.7, а и б. Эти цепи осуществляют приближенное дифференцирование и интегрирование сигналов с определенным спектром частот.

Дифференцирование осуществляется тем качественнее, чем лучше выполняется неравенство

 $(O.10.9a)$  $\tau \omega \ll 1$ ,

а интегрирование при неравенстве

 $\tau \omega \gg 1$ .

 $(O.10.10a)$ 

В формулах (О.10.9а) и (О.10.10а) постоянная времени  $\tau = RC$ для рис. О.10.6, а и О.10.7, а и  $\tau = L/R$  для рис. О.10.6, 6  $\mu$  O.10.7, 6.

Для импульсных воздействий продолжительностью  $t_{\text{m}}$ условие (О.10.9а) качественного дифференцирования эквивалентно неравенству

 $\tau \ll t_{\rm w}$ ,

 $(O.10.96)$ 

 $(O.10.106)$ 

а условие (О.10.10а) качественного интегрирования эквивалентно неравенству

 $\tau \gg t_{\rm m}$ .

Цепи, не удовлетворяющие условиям (О.10.9а и б)-(О.10.10а и б), называются переходными (разделительными).

Пример дан в задаче 10.20.

## УПРАЖНЕНИЯ И ЗАДАЧИ

### А. СПЕКТРЫ НЕПЕРИОДИЧЕСКИХ СИГНАЛОВ

10.1. Определить спектральную плотность прямоугольного видеоимпульса с амплитудой  $U$  и длительностью  $t_{\pi}$ (рис. 10.1, *а*).

Используя это выражение и теорему запаздывания, найти спектральную плотность

прямоугольного импульса, расположенного симметрично относительно начала ко- ult) ординат (рис. 10.2, а). Построить в зависимости от частоты модуль спектральной плотности импульса, если  $t_n = 1$  мкс,  $U = 10$  В.

Указание. Спектральная плотность прямоугольного импульса может быть рассчитана двумя способами. Способ 1. По формуле

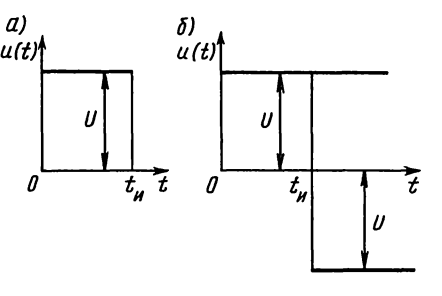

Рис. 10.1

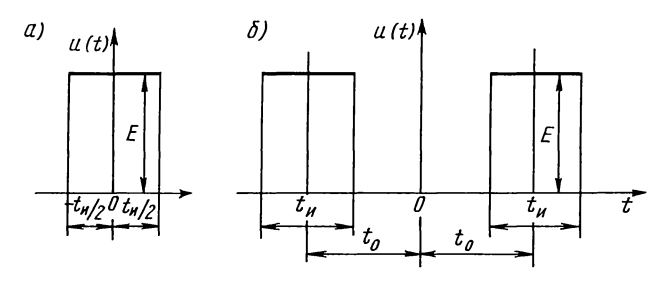

Фурье  $(O.10.2)$ :

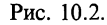

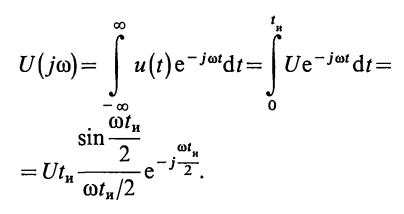

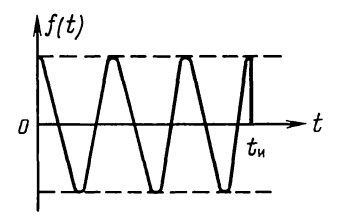

Рис. 10.3

Способ 2. Путем разложения импульса на две ступенчатые составляющие (см. рис. 10.1, 6) с амплитудами U и<br>-U. Изображение, по Лапласу, первой составляющей (см. табл. 0.9.1, п. 1) имеет вид  $U_1(p) = U/p$ , а второй - с учетом сдвига вправо на  $t_u$ (по теореме запаздывания)  $U_2(p) = -\frac{U}{n}e^{-pt}$ . Изображение заданного импульса равно сумме указанных изображений:  $U(p) = U_1(p) + U_2(p) =$  $=\frac{U}{2}(1-e^{-pt_{n}}).$ 

Спектральная плотность импульса получится, если в последнем выражении заменить р на јо.

10.2. Найти спектральную плотность двойного прямоугольного импульса, изображенного на рис. 10.2, б.

10.3. Определить спектральную плотность радиоимпульса  $f(t) = E \cos \omega_0 t$  с прямоугольной огибающей (рис. 10.3). Для упрощения полагать, что в импульсе содержится целое число периодов заполнения, т. е.  $t_n = nT = n2\pi/\omega_0$ . Начертить графики распределения спектральной плотности как функции  $\omega$  для двух значений: 1)  $t_{\rm w}$ ; 2)  $2t_{\rm w}$ .

Указание. Для решения воспользоваться прямым преобразованием Фурье.

### Б. ИСПОЛЬЗОВАНИЕ ОСНОВНЫХ СВОЙСТВ ПРЕОБРАЗОВАНИЯ ФУРЬЕ

10.4. Найти спектральную плотность импульса напряжеформу равнобедренного треугольника ния. имеющего (рис. 10.4, а). Построить график модуля спектральной плотности, если  $U=20$  B,  $t=1$  Mc.

Решение. В целях упражнения  $U(j\omega)$  вычислим двумя способами.

Способ 1. Найдем спектральную функцию входного напряжения, используя формулы Фурье (О.10.2). Для этого запишем уравнение импульса:  $u(t) = \frac{2U}{t}t$  при  $0 \le t \le t_{\rm m}/2$ ; и  $u(t) = -\frac{2U}{t}t + 2U$  npu  $t_{\rm m}/2 \le t \le t_{\rm m}$ ;  $u(t) = 0$  npu  $t \ge t_{\rm m}$ .

Подставляя  $u(t)$  в (0.10.2) и учитывая, что функция входного напряжения в пределах от  $-\infty$  до 0 и от  $t_n$  до  $+\infty$  равняется нулю, имеем

$$
U_1(j\omega) = \int_{-\infty}^{\infty} u(t) e^{-j\omega t} dt = \int_{0}^{t_n/2} \frac{2U}{t_n} t e^{-j\omega t} dt + \int_{t_n/2}^{t_n} \left( -\frac{2U}{t_n} t + 2U \right) e^{-j\omega t} dt.
$$

Проинтегрировав, получим  $U_1(j\omega) = U t_{\rm m}/2 \left( \frac{\sin \frac{\omega t_{\rm m}}{4}}{\omega t_{\rm m}} \right) e^{-j\frac{\omega t_{\rm m}}{2}}$ .

По этому уравнению на рис. 10.4, б построен график модуля спектральной плотности. В точке  $\omega = 0$  модуль равен 10 В с/рад. Модуль равняется нулю в точках  $\omega t_n/4 = k\pi (k - 1)$ целое положительное число). Первый нуль  $(k=1)$  будет в точке  $\omega = 4\pi/t_{\rm m} = 4\pi \cdot 10^3 \text{ c}^{-1}$ . Это соответствует частоте  $f = \omega/2\pi = 2000$   $\tilde{\Gamma}_{\text{II}} = 2 \text{ k}\Gamma_{\text{II}}$ .

Способ 2. Заданное напряжение можно представить в виде наложения трех прямых (см. рис. 10.4, а),  $1$ —начинается в момент  $t=0$  и действует неограниченно долго; 2—имеет отрицательный наклон, крутизну, в два раза большую крутизны прямой 1, и начинается в момент  $t_n/2$ ; 3—имеет такой же наклон, как и прямая 1, но начинается в момент  $t_n$  (прямые

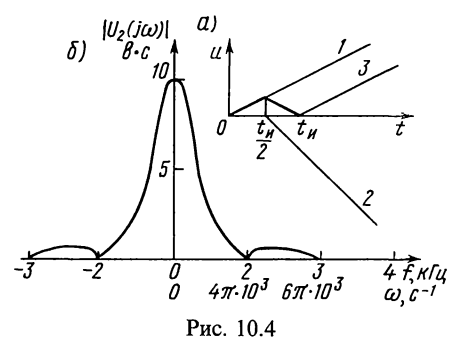

2 и 3 также действуют неограниченно долго).

Уравнение напряжения (прямая 1) имеет вид  $u_1(t) = \frac{2U}{t_n}t$ . COOTBETCTBYющее ему изображение по Лапласу (см. табл. О.9.1, № 3) имеет BULI  $U_1(p) = \frac{2U}{t \cdot n^2}$ .

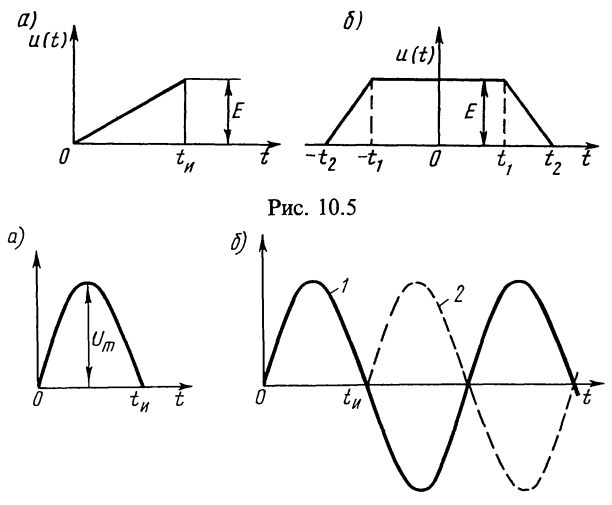

Рис. 10.6.

Изображения по Лапласу прямых 2 и 3 с учетом теоремы запаздывания будут иметь вид

$$
U_2(p) = -\frac{4U}{t_{\rm m}p^2}e^{-\frac{p_{\rm t_{\rm m}}}{2}}; \ \ U_3(p) = \frac{2U}{t_{\rm m}p^2}e^{-pt_{\rm m}}.
$$

Изображение заданного импульса равно  $CVMME$ **T**pex полученных изображений

$$
U(p) = U_1(p) + U_2(p) + U_3(p) = \frac{2U}{t_n p^2} \left(1 - 2e^{-\frac{P_t}{2}} + e^{-pt_n}\right).
$$

Заменив в этом выражении р на јо, получим спектральную плотность импульса входного напряжения

$$
U_{1}(j\omega) = -\frac{2U}{t_{\mu}\omega^{2}} + \frac{4U}{t_{\mu}\omega^{2}} e^{-j\frac{\omega t_{\mu}}{2}} - \frac{2U}{t_{\mu}\omega^{2}} e^{-j\omega t_{\mu}} =
$$
  
\n
$$
= \frac{2U}{t_{\mu}\omega^{2}} \bigg[ 2e^{-j\frac{\omega t_{\mu}}{2}} - (1 + \cos \omega t_{\mu} - j\sin \omega t_{\mu}) \bigg] =
$$
  
\n
$$
= \frac{2U}{t_{\mu}\omega^{2}} \bigg[ 2e^{-j\frac{\omega t_{\mu}}{2}} - \bigg( 2\cos^{2}\frac{\omega t_{\mu}}{2} - j2\sin\frac{\omega t_{\mu}}{2}\cos\frac{\omega t_{\mu}}{2} \bigg) \bigg] =
$$
  
\n
$$
= \frac{4U}{t_{\mu}\omega^{2}} \bigg( 1 - \cos\frac{\omega t_{\mu}}{2} \bigg) e^{-j\frac{\omega t_{\mu}}{2}} = \frac{Ut_{\mu}}{2} \bigg( \frac{\sin\frac{\omega t_{\mu}}{4}}{\frac{\omega t_{\mu}}{4}} \bigg) e^{-j\frac{\omega t_{\mu}}{2}}.
$$

Получен тот же результат, что и при решении задачи способом 1.

10.5. Найти спектральную плотность: а) пилообразного импульса (рис. 10.5, *a*),  $t_{\text{m}} = 1$  мкс,  $E = 10$  B, 6) трапециевид-

ного импульса (рис. 10.5, 6),  $t_1 = 1$  мкс,  $t_2 = 1.5$  мкс,  $E = 10$  В. Для каждого импульса вычислить значение спектральной плотности на частоте 1,5 МГц.

10.6. Определить спектр полуволны синусоиды напряжения (рис. 10.6, *a*), уравнения которой  $u = U_m \sin \omega_0 t$  при  $0 \le t \le t_m$  $u = 0$  при  $0 \ge t \ge t_u$ .

Решение. Решим задачу двумя способами.  $Cnoco6$  1. По формуле Фурье (О.10.2):

$$
U(j\omega) = \int_{-\infty}^{\infty} u(t) e^{-j\omega t} dt = \int_{0}^{t_{\text{H}}} U_{m} \sin \omega_{0} t e^{-j\omega t} dt^{*} =
$$
  
\n
$$
= U_{m} \left| \frac{-j\omega \sin \omega_{0} t - \omega_{0} \cos \omega_{0} t}{(j\omega)^{2} + \omega_{0}^{2}} e^{-j\omega t} \right|_{0}^{t_{\text{H}}} = \frac{U_{m}}{\omega_{0}^{2} - \omega^{2}} \times
$$
  
\n
$$
\times \left[ -j\omega \left( \sin \omega_{0} t_{\text{H}} e^{-j\omega t_{\text{H}}} - 0 \right) - \omega_{0} \left( \cos \omega_{0} t_{\text{H}} e^{-j\omega t_{\text{H}}} - 1 \right) \right] =
$$
  
\n
$$
= \frac{U_{m} \omega_{0}}{\omega_{0}^{2} - \omega^{2}} \left( 1 + e^{-j\omega t_{\text{H}}} \right) = \frac{2U_{m} \omega_{0} e^{-j\frac{\omega t_{\text{H}}}{2}}}{\omega_{0}^{2} - \omega^{2}} \cdot \frac{e^{j\frac{\omega t_{\text{H}}}{2}} + e^{-j\frac{\omega t_{\text{H}}}{2}}}{2} =
$$
  
\n
$$
= \frac{2U_{m} \omega_{0} \cos \frac{\omega t_{\text{H}}}{2}}{\omega_{0}^{2} - \omega^{2}} e^{-j\frac{\omega t_{\text{H}}}{2}} = \frac{U_{m} \frac{\pi t_{\text{H}}}{2} \cos \frac{\omega t_{\text{H}}}{2}}{\left( \frac{\pi}{2} \right)^{2} - \left( \frac{\omega t_{\text{H}}}{2} \right)^{2}} e^{-j\frac{\omega t_{\text{H}}}{2}}.
$$

Способ 2. Заданную полуволну синусоиды можно раскак результат наложения двух сматривать кривых (рис. 10.6,6): 1—синусоиды, начинающейся в момент  $t=0$ и действующей неограниченно долго, и 2-синусоиды, начинающейся в момент  $t_{\text{H}}$  и также действующей неограниченно долго. Изображение по Лапласу кривой 1 (см.<br>табл. О.9.1) имеет вид  $\sin \omega_0 t = \omega_0/(\omega_0^2 + p^2)$ , а изображение кривой 2 с учетом ее сдвига на  $t_{\mathbf{z}}$ :  $\sin \omega_0 (t - t_{\mathbf{z}}) \doteqdot \frac{\omega_0}{\omega_0^2 + n^2} e^{-pt_{\mathbf{z}}}$ .

Изображение заданной кривой равно сумме указанных изображений

$$
U(p) = U_m \bigg( \frac{\omega_0}{\omega_0^2 + p^2} + \frac{\omega_0}{\omega_0^2 + p^2} e^{-pt_n} \bigg).
$$

Заменив в полученном выражении р на јо, получим искомую спектральную функцию полуволны синусоиды

$$
U(j\omega) = \frac{U_m\omega_0}{\omega_0^2 - \omega^2} \left(1 + e^{-j\omega t_n}\right),
$$

\* Это табличный интеграл<br>  $\int e^{ax} \sin bx \, dx = \frac{a \sin bx - b \cos bx}{a^2 + b^2} e^{ax}$ .

которая после преобразования дает тот  $u(t)$ же результат, что и ранее.

10.7. Рассчитать спектральную плотность напряжения телеграфной посылки  $u(t) =$  $= 50 \sin \omega_0 t$  при  $0 \le \omega_0 t \le 4\pi$  и  $u(t) = 0$  при  $ω_0 t ≤ 0$  и ω $_0 t ≥ 4π$  (рис. 10.7),  $ω_0 = 2 \cdot 10^5$  c<sup>-1</sup>.  $\theta$ 

Построить графики амплитудно-фазовой спектральной характеристики.

Рис. 10.7

Указание. При решении удобно рассматривать

заданный импульс в виде синусоидального напряжения, начинающегося в момент  $t=0$ , и накладывающегося на него такого же отрицательного напряжения, но начинающегося в момент, равный  $4\pi/\omega_0$ , для чего использовать теорему запаздывания.

10.8. Найти спектральную плотность импульсов напряжения:

a)  $u(t) = 10e^{-1000t} \cdot 1(t)$  B; 6)  $u(t) = \alpha t e^{-\alpha t} 1(t)$  B; b)  $u(t) =$  $=(1,5+2,1e^{-4t})1(t)$  B.

Построить зависимости модуля спектральной плотности от частоты.

Указание. Воспользоваться табл. О.9.1 и свойством связи одностороннего преобразования Фурье и Лапласа.

10.9. Найти временные функции  $u(t)$ , соответствующие частотным спектрам  $U(i\omega)$ :

a) 
$$
U(j\omega) = \frac{U}{j\omega(1+j\omega CR)}
$$
; 6)  $U(j\omega) = \frac{URC}{1+j\omega CR}$ ;  
\nb)  $U(j\omega) = \frac{U}{(\alpha+j\omega)(1+j\omega CR)}$ ; r)  $U(j\omega) = \frac{1}{j\omega[(j\omega^2)+a^2]}$ .

В. ПРОХОЖДЕНИЕ НЕПЕРИОДИЧЕСКИХ СИГНАЛОВ ЧЕРЕЗ ЛИНЕЙНЫЕ ЦЕПИ. АЧХ И ФЧХ ВХОДНЫХ И ПЕРЕДАТОЧНЫХ ФУНКЦИЙ

10.10. Импульс напряжения прямоугольной формы высотой *U* длительностью  $t_{\pi}$  (см. рис. 10.1, *a*) включается на цепь из последовательно соединенных R и C. Определить спектры тока и напряжения на конденсаторе.

Решение. Требуемые спектры вычисляют по формулам (0.10.9):  $I(j\omega) = \frac{\partial I}{\partial R} + \frac{1}{j\omega C}, \quad U_c(j\omega) =$  $(O.10.5)$   $\mu$  $=I(j\omega)1/j\omega C$ .

Спектральная плотность прямоугольного импульса по-

лучена в задаче 10.1. Поэтому

$$
I(j\omega) = Ut_{\mathbf{u}} \frac{\sin \frac{\omega t_{\mathbf{u}}}{2}}{\frac{\omega t_{\mathbf{u}}}{2}} \cdot \frac{1}{\sqrt{R^2 + (1/\omega C)^2}} e^{-j(\frac{\omega t_{\mathbf{u}}}{2} + \arctg \omega CR)}.
$$
  

$$
U_C(j\omega) = Ut_{\mathbf{u}} \frac{\sin \frac{\omega t_{\mathbf{u}}}{2}}{\frac{\omega t_{\mathbf{u}}}{2}} \cdot \frac{1}{\sqrt{(\omega CR)^2 + 1}} e^{-j(\frac{\omega t_{\mathbf{u}}}{2} + \arctg \omega CR + 90^\circ)}.
$$

10.11. Для цепи (рис. 8.28) вычислить комплексную функцию передачи по напряжению  $H(j\omega) = U_2(j\omega)/U_1(j\omega)$  и найти амплитудно- и фазочастотную (АЧХ и ФЧХ) характеристики и частотную зависимость времени задержки.<br>Дано:  $R_1 = R_2 = 100$  Ом,  $C = 10$  мкФ.<br>Решение. Комплексная функция передачи по напряже-

нию при синусоидальном воздействии  $u_1 = \sqrt{2}U_1 \sin \omega t$  пред-<br>ставляет собой отношение действующих значений комплексного напряжения  $U_2(j\omega)$  на  $R_2$  к приложенному, которое можно рассчитать символическим методом

$$
H(j\omega) = U_2(j\omega)/U_1(j\omega) = R_2I_2(j\omega)/U_1(j\omega),
$$

а так как

$$
I_2(j\omega) = \frac{U_1(j\omega)}{R_1 + \frac{1}{j\omega C}} = U_1(j\omega) \frac{1 + j\omega C R_1}{R_1 + R_2 + j\omega C R_1 R_2},
$$
  

$$
R_2 + \frac{1}{j\omega C},
$$

TO

$$
H(j\omega) = \frac{(1+j\omega CR_1)R_2}{R_1 + R_2 + j\omega CR_1R_2} = R_2 \sqrt{\frac{1+(\omega CR_1)^2}{(R_1 + R_2)^2 + (\omega CR_1R_2)^2}} e^{j\psi}.
$$

**A**UX

$$
|H(j\omega)| = H(\omega) = R_2 \sqrt{\frac{1 + (\omega C R_1)^2}{(R_1 + R_2)^2 + (\omega C R_1 R_2)^2}} =
$$

$$
=100\sqrt{\frac{10^4+(0,1\omega)^2}{4\cdot 10^4+(0,1\omega)^2}};
$$

### ФЧХ

$$
\psi(\omega) = \arctg \omega C R_1 - \arctg C R_1 R_2 / (R_1 + R_2) = \arctg 10^{-3} \omega - \arctg 0.5 \cdot 10^{-3} \omega.
$$

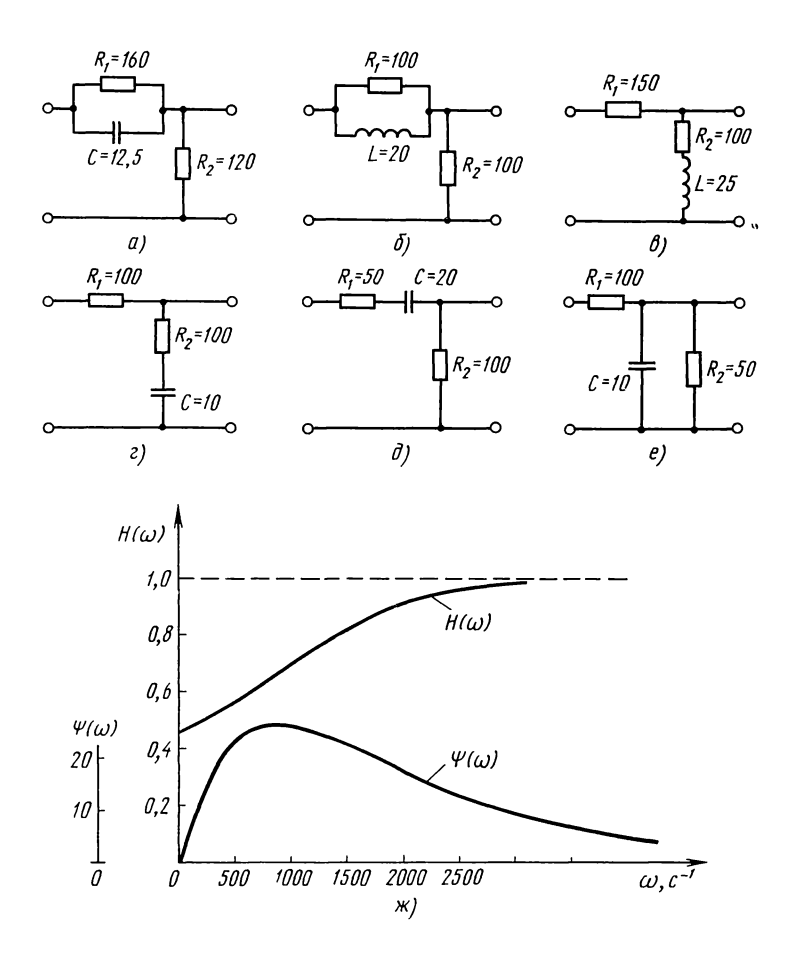

Рис. 10.15

Время задержки

$$
\tau_3(\omega) = d\psi(\omega)/d\omega = 10^{-3} \left( \frac{1}{1 + (10^{-3}\omega)^2} - \frac{0.5}{1 + (0.5 \cdot 10^{-3}\omega)^2} \right).
$$

10.12. Найти комплексный коэффициент передачи напряжения  $H(j\omega)$  для схемы рис. 8.39, а и 6 и комплексную проводимость  $Y(j\omega)$  для расчета входного тока.

10.13. Для цепи схемы рис. 9.32, а вычислить комплексное сопротивление передачи для расчета выходного напряжения  $U_2(j\omega)$ .

 $\tilde{P}$ ешение. Комплексное сопротивление передачи  $Z(j\omega)$ равно отношению выходного комплексного напряжения  $\hat{U}_2(i\omega)$  к входному комплексному току  $I_1(i\omega)$ :

$$
I_1(j\omega) \frac{R_2 \frac{1}{j\omega C}}{1 - \frac{1}{I_1(j\omega)}} = \frac{I_2(j\omega)}{1 - \frac{1}{I_1(j\omega)}} = \frac{R_2}{1 + j\omega C R_2}.
$$

10.14. В цепи (рис. 9.33) рассчитать комплексные коэффициенты передачи тока  $H_{1I}(j\omega) = I_1(j\omega)/I(j\omega)$  и  $H_{2I}(j\omega) =$  $= I_2(iω)/I(iω)$  и сопротивление передачи  $H_2(iω)$  напряжения на параллельных ветвях.

**10.15.** Для цепей первого порядка (рис. 10.15,  $a-e$ ) определить передаточные функции  $H(j\omega) = U_2(j\omega)/U_1(j\omega)$ , рассчитать и построить АЧХ и ФЧХ. На схемах даны значения сопротивления в омах, индуктивностей - в мГн, емкостей — в мкФ.

Решение. В качестве примера приведем решение для схемы, изображенной на рис. 10.15, а.

Входное сопротивление схемы

$$
Z(j\omega) = \frac{R_1 \frac{1}{j\omega C}}{R_1 + \frac{1}{j\omega C}} + R_2 = \frac{R_1 + R_2 + j\omega C R_1 R_2}{1 + j\omega C R_1}.
$$

Передаточная функция

$$
H(j\omega) = U_2(j\omega)/U_1(j\omega) = R_2/Z(j\omega) = \frac{R_2(1+j\omega C R_1)}{R_1 + R_2 + j\omega C R_1 R_2}.
$$

АЧХ и ФЧХ

$$
H(\omega) = R_2 \sqrt{\frac{1 + (\omega C R_1)^2}{(R_1 + R_2)^2 + (\omega C R_1 R_2)^2}};
$$
  
\n
$$
\psi(\omega) = \arctg \omega C R_1 - \arctg \left[ \omega C R_1 R_2 / (R_1 + R_2) \right].
$$

Подставляя цифровые значения, имеем

$$
H(\omega) = 120 \sqrt{\frac{1 + (2 \cdot 10^{-3} \omega)^2}{280^2 + (0,24\omega)^2}};
$$
  
\n
$$
\psi(\omega) = \arctg(2 \cdot 10^{-3} \omega) - \arctg[0,24\omega/280].
$$
 (10.1)

Вычисления проведем с помощью программы № 12 из приложения DI. Шаг изменения проведел с помощью программы ле 12 из примения<br>(рис. 10.15, a) и указанных на ней данных в регистры памяти заносим:<br> $\omega = 0 = P1$ ,  $b_1 = CR_1R_2 = 0.24 = P2$ ,  $b_0 = R_2 = 120 = P3$ ,  $a_1 = CR_1R_2 = 0.24 = P4$ ,<br> $a_0 = R_1 +$ 

Таблица 10.1

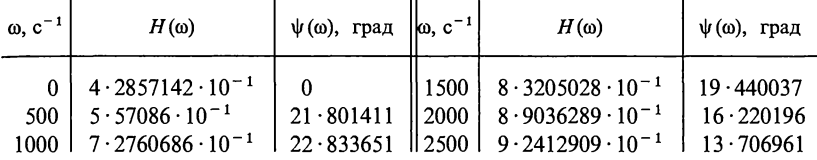

На ее основе на рис. 10.15, ж построены графики  $H(\omega)$  и  $\psi(\omega)$ .

Если диапазон и шаг изменения о не заданы, то при их выборе руководствуются следующим: вначале определяется значение  $\omega_1$ , при котором оба слагаемых числителя подкоренного выражения (10.1) равны друг другу. Шаг изменения До принимается примерно равным и округленным до  $\omega_1/2$ . Для схем, у которых в числителе выражения АЧХ содержится только одно слагаемое, рассчитывают значение  $\omega_2$ , при котором слагаемые знаменателя подкоренного выражения (10.1) становятся равными друг другу. В этом случае  $\Delta\omega = \omega_2/2$ . При выборе диапазона изменения о нижним пределом всегда берется значение  $\omega = 0$ , верхний предел изменения частоты  $\omega_{\text{max}}$  принимается равным  $(5-10)\Delta\omega$ .

10.16. Для цепей второго порядка (рис. 10.16) определить передаточную функцию по напряжению  $H_U(i\omega)$  и построить графики АЧХ и ФЧХ. На схемах указаны сопротивления в Ом, индуктивности — в мГн, емкости — в мкФ. Расчеты сделать<br>для угловых частот  $800-1200$  c<sup>-1</sup> с интервалом  $100$  c<sup>-1</sup>.

Указание. Для расчетов АЧХ и ФЧХ удобно пользоваться программой № 13 из приложения П1.

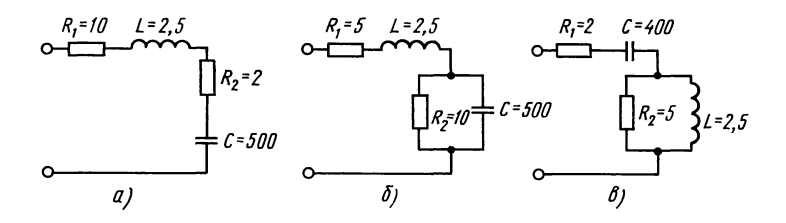

Рис. 10.16

10.17. Определить спектральную функцию  $U_2(i\omega)$  выходного напряжения (на емкости), если на вход  $LC$ -цепи (см. рис. 9.42) подается линейно растущее напряжение  $u_1(t) = U\omega_0 t$ .

10.18. Вычислить комплексный коэффициент передачи  $H(j\omega)$  идеальной линии задержки, обеспечивающей сдвиг

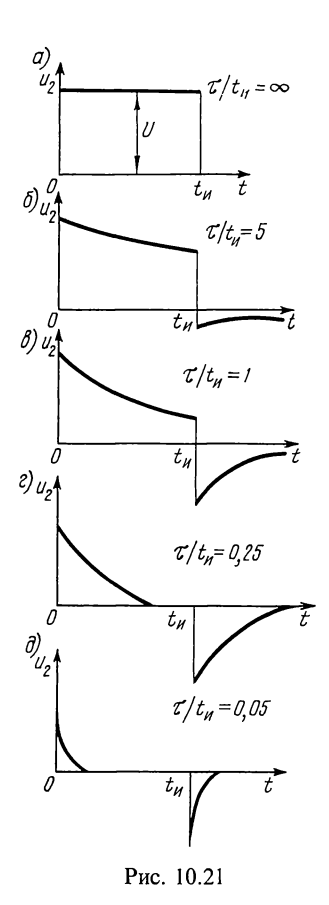

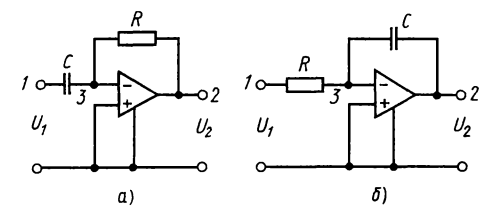

Рис. 10.25

входного импульса на время за- $\tau = 0.5$  MKC. Амплитула лержки входного импульса уменьшается при прохождении линии задержки в 100 раз (на 40 дБ).

10.19. Определить комплексный коэффициент передачи идедифференцирующего ального фильтра, осуществляющего операцию

$$
u_2(t) = 0, 1 \frac{du_1(t)}{dt},
$$

где  $u_1(t)$ ,  $u_2(t)$  — функции входного и выходного напряжений.

Указание. Дифференцированию оригинала соответствует умножение изоб-<br>ражения на параметр  $p = j\omega$ .

10.20. Вычислить комплексный коэффициент передачи операционного фильтра, осуществляющего преобразование входного напряжения  $u_1(t)$  по

$$
\text{opowjne } u_2(t) = au_1t + b\frac{du_1(t)}{dt} + c \int_{-\infty}^{t} u_1(t) dt.
$$

Указание. Интегрированию оригинала соответствует деление изображения на параметр  $p = j\omega$ .

### Г. ДИФФЕРЕНЦИРУЮЩИЕ И ИНТЕГРИРУЮЩИЕ ЦЕПИ

10.21. RC-цепь (см. рис. О.10.6, *а*), постоянная времени которой  $\tau = RC$ , включается на прямоугольный импульс напряжения  $U$  длительностью  $t_n$ . Начертить графики зависимости выходного напряжения на сопротивлении от времени для различных отношений  $\tau/t_n$ , равных: а)  $\infty$ , б) 5, в) 1, г) 0,25, д)
0.05. Какое из этих отношений соответствует наиболее качественному дифференцированию?

Решение. В решении задачи 9.32 получено выражение для і. Выходное напряжение определяется выражениями

$$
u_2 = iR = Ue^{-\overline{RC}t}
$$
  $\text{IPH}$   $0 \le t \le t_n$ ;

 $u_2 = iR = U(e^{-\frac{1}{RC}t} - e^{-\frac{1}{RC}(t-t_n)})$  при  $t > t_n$ .

По этим выражениям на рис. 10.21,  $a - \partial$  построены<br>кривые. Согласно формуле (0.10.96) приходим к заключению, что наилучшие условия дифференцирования при  $\tau/t_n = 0.05$ . Необходимо отметить, что чем меньше отношение  $\tau/t_{\rm s}$ , тем короче импульсы на выходе цепи. При  $\tau/t_{\rm s} \gg 1$ цепь является переходной и форма импульса на выходе остается почти такой же, как и на входе.

10.22. Выполняются ли условия качественного дифференцирования в схеме рис. О.10.6, а, если  $R = 10$  кОм и  $C = 2000$  пФ в случаях подачи на вход синусоидального напряжения, имеющего угловую частоту: 1)  $\omega = 2 \cdot 10^3 \text{ c}^{-1}$ ; 2)  $\omega = 10^5 \text{ c}^{-1}$ ?

То же в схеме рис. О.10.6,6, если  $R = 10$  Ом,  $L = 0.2$  мГн при тех же частотах.

10.23. На вход цепи, состоящей из последовательно соединенных  $R = 25$  кОм и  $C = 100$  пФ, подается прямоугольный импульс напряжения длительностью  $t<sub>x</sub>$ . В каком из указанных далее трех случаев цепь будет дифференцирующей, интегрирующей, переходной: 1)  $t_{\text{R}} = 15 \text{ m} \text{K} \hat{\text{C}}$ , 2)  $t_{\text{R}} = 1 \text{ m} \text{K} \text{C}$ , 3)  $t_{\text{R}} = 4 \text{ m} \text{K} \text{C}$ ?

Замечание. Практически цепь считают дифференцирующей, если  $t_u > (3 \div 5) \tau$ , интегрирующей при  $t_u < (3 \div 5) \tau$ .

10.24. Выполняются ли условия интегрирования: а) для цепи рис. О.10.7, а с  $R = 20$  кОм и  $C = 1000$  пФ при длительности входного импульса напряжения  $t_n = 100$  мкс, 6) для цепи рис. О.10.7, 6 с  $R = 10$  Ом,  $L = 0.5$  мГн,  $t_u = 10$  мкс?

10.25. Показать, что активные схемы с идеальным опе- $(\mu \rightarrow \infty)$ , изображенные рационным усилителем Ha рис. 10.25, а и б, представляют собой соответственно дифференцирующие и интегрирующие цепи.

Глава 11

# Электрические цепи с распределенными параметрами (ДЛИННЫЕ ЛИНИИ)

#### ОСНОВНЫЕ ПОЛОЖЕНИЯ И СООТНОШЕНИЯ

1. Параметры однородной линии. Первичными параметрами однородной линии на единицу ее длины являются:  $R_0$  сопротивление, Ом.  $L_0$ — индуктивность, Гн;  $C_0$ —емкость,

Ф:  $G_0$ — проводимость изоляции между проводами (утечка), Cм.

Формулы для расчета первичных параметров длинных линий (воздушных двухпроводных, кабельных и коаксиальных) приведены в П.4.

Вторичные параметры однородной линии  $-Z_a$  и  $\gamma$ . Волновое сопротивление есть отношение комплексов напряжения и тока в бегущей (например, прямой) волне

$$
\underline{Z}_{\mathbf{B}} = \frac{\dot{U}_{\rm np}}{\dot{I}_{\rm np}} = \sqrt{\frac{R_0 + j\omega L_0}{G_0 + j\omega C_0}}.
$$
\n(O.11.1)

Коэффициент распространения характеризует ослабление прямой (или обратной) волны и изменение ее фазы на единицу длины линии

$$
\underline{\gamma} = \sqrt{(R_0 + j\omega L_0)(G_0 + j\omega C_0)} = \gamma e^{j\xi} = \alpha + j\beta,
$$
 (O.11.2)

где  $\gamma$  — модуль коэффициента распространения,  $\xi$  — аргумент,  $\alpha = \gamma \cos \xi$  - коэффициент ослабления;  $\beta = \gamma \sin \xi$  - коэффициент фазы.

Коэффициент распространения определяет основные параметры бегущих волн (длину волны  $\lambda$ , фазовую скорость  $v_{\phi}$ )

$$
\lambda = 2\pi/\beta; \quad v_{\Phi} = \lambda/T = \omega/\beta. \tag{O.11.3}
$$

Групповая скорость  $v_{\text{rp}} = d\omega/d\beta$ .<br>Для воздушных линий из медных, бронзовых и алюминиевых проводов имеют место неравенства (особенно при высоких частотах)  $\omega L_0 \gg R_0$  и  $\omega C_0 \gg G_0$ . В этом случае справедливы приближенные выражения:

$$
Z_{\rm B} = \sqrt{L_0/C_0};
$$
  
\n
$$
\alpha = \frac{1}{2} \left( \frac{R_0}{Z_{\rm B}} + G_0 Z_{\rm B} \right); \quad \beta = \omega \sqrt{L_0 C_0};
$$
  
\n
$$
v_{\Phi} = 3 \cdot 10^8 \text{ m/c}.
$$
\n(0.11.4)

Примеры приведены в задачах 11.1-11.4.

2. Уравнение линии в виде прямых и обратных волн. Выражения для определения комплексов напряжения и тока

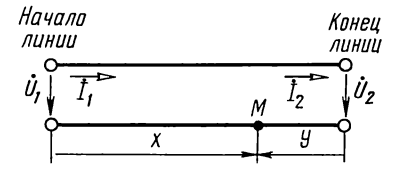

Рис. О.11.1

в любой точке М линии (рис. О.11.1) в виде наложения прямой и обратной бегущих волн:

при отсчете расстояния х от начала линии до точки М

 $\dot{U}(x) = \frac{\dot{U}_1 + \dot{I}_1 \underline{Z}_B}{2} e^{-\frac{x}{2}x} +$  $+\frac{\dot{U}_1-\dot{I}_1\mathcal{Z}_B}{2}e^{-\gamma x}=\dot{U}_{\text{np1}}e^{\gamma x}+$ +  $\dot{U}_{\text{off}}e^{\chi x} = \dot{U}_{\text{np}}(x) + \dot{U}_{\text{off}}(x),$ (O.11.5a)<br>  $i_1 + \frac{\dot{U}_1}{2} e^{-\gamma x} - \frac{\frac{\dot{U}_1}{Z_n} - \dot{I}_1}{2} e^{\gamma x} =$  $=$  $\dot{I}_{np}(x) - \dot{I}_{o6p}(x)$ , (O.11.6a) где  $\dot{U}_1$  и  $\dot{I}_1$  — комплексы на-<br>пряжения и тока в начале линии;  $\dot{U}_{\text{m1}}$ ,  $\dot{U}_{\text{q6n1}}$  - соответствующие комплексы напряжения прямой и обратной волн в начале линии;  $U_{\text{np}}$ ,  $I_{\rm np}$ — прямые (падающие волны);  $\dot{U}_{\text{opp}}$ ,  $\dot{I}_{\text{opp}}$  — обратные (отраженные) волны.

при отсчете расстояния  $y=$  $= l - x$  от конца линии до точки М

$$
\dot{U}(y) = \frac{\dot{U}_2 + \dot{I}_2 \underline{Z}_n}{2} e^{-\gamma y} +
$$
\n
$$
+ \frac{\dot{U}_2 - \dot{I}_2 \underline{Z}_n}{2} e^{-\gamma y} = \dot{U}_{np} e^{\gamma y} +
$$
\n
$$
+ \dot{U}_{\text{ofp}} e^{-\gamma y} = \dot{U}_{np2}(y) +
$$
\n
$$
+ \dot{U}_{\text{ofp2}}(y), \qquad (O.11.56)
$$
\n
$$
\dot{I}_2 + \frac{\dot{U}_2}{2} e^{\gamma y} - \frac{\dot{U}_2}{2} - \dot{I}_2
$$
\n
$$
\dot{I}(y) = \frac{\dot{U}_2}{2} e^{\gamma y} - \frac{\dot{Z}_n}{2} e^{-\gamma y} =
$$
\n
$$
= \dot{I}_{np2}(y) - \dot{I}_{\text{ofp2}}(y), \qquad (O.11.66)
$$
\n
$$
\text{rge } \dot{U}_2 \text{ si } \dot{I}_2 \text{—KOMIJIEKCH Halm
$$
\n
$$
\text{uHHHMI}; \quad \dot{U}_{np2}, \quad \dot{U}_{\text{ofp2}} \text{—KOMIJIEKCH Halm
$$
\n
$$
\text{cH HAlppxxehHAI} \text{ upgMOH} \text{ is KOHU}
$$
\n
$$
\text{pHHMIH}
$$

Отношения комплексов токов или напряжений обратной и прямой волн называются коэффициентом отражения р.

В однородной линии с волновым сопротивлением  $Z_{\rm B}$ , нагруженной на сопротивление  $Z_{\mu}$ , коэффициент отражения по напряжению в конце линии определяют по формуле

$$
\underline{p}_{\mu} = \dot{U}_{\text{ofp}} / \dot{U}_{\text{np}} = (\underline{Z}_{\mu} - \underline{Z}_{\mu}) / (\underline{Z}_{\mu} + \underline{Z}_{\mu}). \tag{O.11.7}
$$

Если нагрузка длинной линии  $Z_{\mu} = Z_{\mu}$  (согласованная нагрузка), то коэффициент отражения равен нулю, а напряжение (или ток) в любой точке равно напряжению (или току) прямой волны. Уравнения напряжения и тока в линии упрощаются, например для напряжения

$$
\dot{U}(x) = \dot{U}_{npx} = \dot{U}_1 e^{x}.
$$
\n(0.11.8a)

$$
\dot{U}(y) = \dot{U}_{\text{np}}(y) = \dot{U}_2 e^{\underline{y} y}.
$$
\n(0.11.86)

Пример приведен в задаче 11.14.

3. Единицы передачи. Эти единицы (децибел, непер) характеризуют условия передачи (ослабление) мощности, напряжения, тока.

Коэффициент ослабления характеризует отличие выходной мощности, напряжения, тока от соответствующего входного значения, выражает степень ослабления сигнала при согласованной нагрузке и определяется выражением  $(B \quad \text{A}\overline{B})$ 

$$
A = 10 \lg(P_1/P_2) = 20 \lg(U_1/U_2) = 20 \lg(I_1/I_2),
$$
 (O.11.9a)

или (в Нп)

$$
A = \frac{1}{2} \ln (P_1/P_2) = \ln (U_1/U_2) = \ln (I_1/I_2). \tag{O.11.96}
$$

Связь между децибелом и непером:

 $1 \mu\overline{B} = 0.115$  Hn,  $1 \text{ Hn} = 8.69 \mu\overline{B}$ .  $(O.11.10)$ 

Уровень передачи, характеризующий распределение мощностей, напряжений, токов вдоль линии, есть логарифм отношения некоторого значения (мощности, напряжения, тока) в данной точке х к одноименному значению, принятому для сравнения.

Рассматривают относительный и абсолютный уровни передачи.

Относительные уровни передачи по мощности, напряжению и току соответственно равны (в дБ или Нп)

$$
p_p = 10 \lg(P_x/P_0), \text{ with } p_p = \frac{1}{2} \ln(P_x/P_0); \tag{O.11.11a}
$$

$$
p_U = 20 \lg(U_x/U_0), \text{ with } p_U = \ln(U_x/U_0); \tag{O.11.116}
$$

$$
p_I = 20\lg(I_x/I_0), \text{ with } p_I = \ln(I_x/I_0). \tag{O.11.11B}
$$

Абсолютные уровни передачи по мощности, напряжению и току соответственно в дБ или Нп равны:

$$
p_{ap} = 10\lg\left[P(\mathrm{mBr})/1(\mathrm{mBr})\right],
$$

или

$$
p_{ap} = 1/2 \ln [P(MBT)/1(MBT)],
$$
  
\n
$$
p_{aU} = 20 \lg [U(B)/0,775(B)],
$$
\n(O.11.12a)

или

$$
p_{aU} = \ln [U(\text{B})/0,775(\text{B})],
$$
  
\n
$$
p_{aI} = 20 \lg [I(\text{mA})/1,29(\text{mA})],
$$
\n(O.11.126)

или

$$
p_{aI} = \ln \left[ I(\text{MA})/1,29(\text{MA}) \right].
$$
\n(DUMen, T3H, B, 23T3He, 11.28)

пример дан в задаче п.28.

### 4. Уравнения длинной линии в гиперболических функциях.

$$
\begin{aligned}\n\dot{U} &= \dot{U}_1 \operatorname{ch} \underline{\gamma} x - \dot{I}_1 \underline{Z}_B \times \\
&\times \operatorname{sh} \underline{\gamma} x, \quad \text{(O.11.13a)} \\
\dot{I} &= \dot{I}_1 \operatorname{ch} \underline{\gamma} x - \frac{\dot{U}_1}{\underline{Z}_B} \times \\
&\times \operatorname{sh} \underline{\gamma} x, \quad \overline{Z}_B \quad \text{(O.11.13b)} \\
&\times \operatorname{sh} \underline{\gamma} y.\quad \text{(O.11.13c)} \\
&\times \operatorname{sh} \underline{\gamma} y + \frac{\dot{U}_2}{\underline{Z}_B} \times \\
&\times \operatorname{sh} \underline{\gamma} x, \quad \text{(O.11.14a)} \\
&\times \operatorname{sh} \underline{\gamma} y.\quad \text{(O.11.146)}\n\end{aligned}
$$

Входное сопротивление линии представляет отношение комплексного напряжения к току в точках подключения источника

$$
\underline{Z}_1 = \frac{\dot{U}_1}{\dot{I}_1} = \underline{Z}_{\mathbf{B}} \frac{\underline{Z}_{\mathbf{B}} + \underline{Z}_{\mathbf{B}} \ln \gamma l}{\underline{Z}_{\mathbf{B}} + \underline{Z}_{\mathbf{B}} \ln \gamma l} = \underline{Z}_{\mathbf{B}} \ln \left( \underline{\gamma} l + \underline{n} \right),\tag{O.11.15}
$$

где

th  $\underline{n} = \frac{\underline{Z}_{n}}{\underline{Z}_{n}}$  или  $\underline{n} = \frac{1}{2} \ln \frac{\underline{Z}_{n} + \underline{Z}_{n}}{\underline{Z}_{n} - \underline{Z}_{n}}$  (*n* выражает несогласованность

нагрузки с волновым сопротивлением линии).

В режимах холостого хода и короткого замыкания входное сопротивление

$$
\underline{Z}_{x} = \underline{Z}_{B}/\text{th}\underline{\gamma}l; \ \underline{Z}_{x} = \underline{Z}_{B}\text{th}\underline{\gamma}l. \tag{O.11.16}
$$

Пример приведен в задаче 11.15.

Однородную линию при заданной частоте источника питания можно заменить симметричным четырехполюсником, коэффициенты которого связаны с вторичными параметрами линии соотношениями

$$
\underline{A}_{11} = \underline{A}_{22} = \text{ch}_{\underline{\gamma}} l; \ \underline{A}_{12} = \underline{Z}_{\mathbf{B}} \text{sh}_{\underline{\gamma}} l; \ \underline{A}_{21} = \text{sh}_{\underline{\gamma}} l / \underline{Z}_{\mathbf{B}}.
$$
 (O.11.17)

5. Линия без искажений. Это такая линия, в которой ослабление и фазовая скорость распространения волны не зависят от частоты.

Для неискажающей линии должно выполняться условие  $R_0/G_0 = L_0/C_0$ .  $(O.11.18)$ 

При этом

$$
\underline{Z}_{\mathbf{B}} = \sqrt{L_0/C_0}, \ \alpha = \sqrt{R_0 G_0}, \ \beta = \omega \sqrt{L_0 C_0},
$$
  

$$
v_{\phi} = \omega/\beta = 1/\sqrt{L_0 C_0}.
$$
 (O.11.19)

Линия без потерь  $(R_0 = G_0 = 0)$ — неискажающая; для нее  $\alpha = 0$ ,  $\beta = \omega \sqrt{L_0 C_0}$ ,  $\gamma = j\beta$ ;  $Z_{\rm B} = \sqrt{L_0/C_0}$ ,  $v_{\rm th} = 1/\sqrt{L_{0}C_{0}}$ .  $(O.11.20)$ 

Пример дан в задаче 11.21.

6. Рабочее ослабление однородной линии. Это ослабление есть половина натурального логарифма отношения модуля комплексного произведения  $\dot{U}_1$  на  $\dot{I}_1$  при непосредственном нагрузочного сопротивления, равного соподключении источника, к источнику с ЭДС противлению E И внутренним сопротивлением  $Z_r$  (рис. 0.11.2, *a*) к модулю комплексного произведения  $U_2$  на  $I_2$  при условии, что нагру-

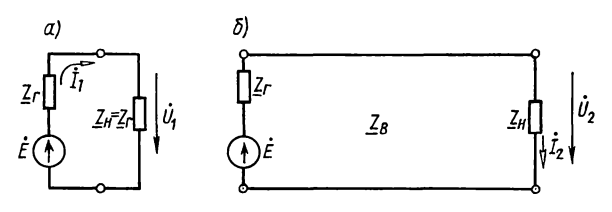

Рис. О.11.2

зочное сопротивление  $Z_{\rm H}$  подключено к концу линии, в начале которой  $\mathbf{c}$  $\dot{F}$  $\mathbf{u} \quad Z_{\mathbf{r}}$ имеется **TOT** источник же (рис. О.11.2,  $\vec{\theta}$ ):

$$
A_{p} = \frac{1}{2} \ln \left| \frac{\dot{U}_{1} \dot{I}_{1}}{\dot{U}_{2} \dot{I}_{2}} \right|, \text{ H}\pi = 10 \lg \left| \frac{\dot{U}_{1} \dot{I}_{1}}{\dot{U}_{2} \dot{I}_{2}} \right|, \text{ } \pi \text{B} = \alpha l + \ln \left| \frac{Z_{r} + Z_{s}}{2\sqrt{Z_{r} Z_{s}}} \right| + \text{H}\pi \left| \frac{Z_{s} + Z_{s}}{2\sqrt{Z_{s} Z_{s}}} \right| + \ln \left| 1 - p_{r} p_{\mu} e^{-2\gamma l} \right|, \tag{O.11.21}
$$

где

$$
\underline{p}_{\mathbf{r}} = \frac{\underline{Z}_{\mathbf{r}} - \underline{Z}_{\mathbf{a}}}{\underline{Z}_{\mathbf{r}} + \underline{Z}_{\mathbf{a}}}; \ \ \underline{p}_{\mathbf{u}} = \frac{\underline{Z}_{\mathbf{u}} - \underline{Z}_{\mathbf{a}}}{\underline{Z}_{\mathbf{u}} + \underline{Z}_{\mathbf{a}}}.
$$

Пример дан в задаче 11.25.

7. Линии без потерь  $(R_0 = G_0 = 0)$ . В линии без потерь гиперболические функции заменяются круговыми:

$$
\operatorname{ch}\gamma l = \operatorname{ch}(j\beta l) = \cos\beta l; \ \operatorname{sh}\gamma l = \operatorname{sh}(j\beta l) = j\sin\beta l.
$$

Уравнения длинной линии без потерь в комплексной форме:

при отсчете расстояний х от | при отсчете расстояний у от mayana линии<br>  $\vec{U}(x) = \vec{U}_1 \cos \beta x -$ <br>  $-\vec{j_1} \underline{Z}_B \sin \beta x;$  (0.11.22a)  $\begin{vmatrix} e & \text{Ric level of the field} \\ \vdots \\ f/2 \end{vmatrix}$  (0.11.22a)  $\begin{vmatrix} 1 & \text{Ric level of the field} \\ \vdots \\ f/2 \end{vmatrix}$  (0.11.226)

$$
\dot{I}(x) = \dot{I}_1 \cos \beta x - j \frac{\dot{U}_1}{\underline{Z}_{\mathbf{B}}} \times \qquad \qquad \left| \dot{I}(y) = \dot{I}_2 \cos \beta y + j \frac{\dot{U}_2}{\underline{Z}_{\mathbf{B}}} \times \right|
$$

 $\times$  sin  $\beta x$ . (O.11.23a)  $\times$  sin  $\beta y$ .<br>Входное сопротивление линии без потерь  $(O.11.236)$ 

$$
\underline{Z}_{\text{bx}} = \underline{Z}_{\text{b}} \frac{\underline{Z}_{\text{a}} + j \underline{Z}_{\text{a}} \text{tg } \beta l}{\underline{Z}_{\text{a}} + j \underline{Z}_{\text{a}} \text{tg } \beta l} = \underline{Z}_{\text{b}} \text{th} (\underline{n} + j \beta l), \tag{O.11.24}
$$

где

$$
\operatorname{th} \underline{n} = \underline{Z}_{\mathfrak{m}} / \underline{Z}_{\mathfrak{m}} \text{ with } n = \frac{1}{2} \ln \frac{\underline{Z}_{\mathfrak{n}} + \underline{Z}_{\mathfrak{m}}}{\underline{Z}_{\mathfrak{n}} - \underline{Z}_{\mathfrak{m}}}
$$

В режимах холостого хода и короткого замыкания входное сопротивление линии без потерь

$$
\underline{Z}_{x} = \underline{Z}_{B}/j \text{tg } \beta l; \ \underline{Z}_{x} = j \underline{Z}_{B} \text{tg } \beta l. \tag{0.11.25}
$$

Распределение действующих значений напряжения и тока вдоль линии без потерь при ее нагрузке на чисто активное сопротивление  $R_{\text{u}}$  определяется уравнениями (при отсчете расстояния у от конца линии)

$$
U(y) = U_2 \sqrt{\cos^2 \beta y + m^2 \sin^2 \beta y};
$$
  
\n
$$
I(y) = \frac{I_2}{m} \sqrt{m^2 \cos^2 \beta y + \sin^2 \beta y},
$$
  
\n
$$
I(y) = \frac{V_2}{m} \sqrt{m^2 \cos^2 \beta y + \sin^2 \beta y},
$$
  
\n(0.11.26)

 $m = Z_{\rm e}/Z_{\rm u}$ .

О степени согласования линии с нагрузкой можно судить по кривой распределения действующих значений напряжения (тока), характеризуемой коэффициентами бегущей волны К, и стоячей волны  $K_{\text{eq}}$ :

$$
K_{6\text{B}} = \frac{U_{\text{min}}}{U_{\text{max}}} = \frac{U_{\text{np}} - U_{\text{off}}}{U_{\text{np}} + U_{\text{off}}} = \frac{1 - |p|_{\text{off}}}{1 + |p|_{\text{off}}} = \frac{m(\text{npu } R_{\text{m}} > Z_{\text{m}})}{\frac{1}{m}(\text{npu } R_{\text{m}} < Z_{\text{m}})}.
$$
\n
$$
(O.11.27)
$$
\n
$$
K_{\text{CB}} = \frac{1}{K_{6\text{B}}}.
$$

Примеры даны в задачах 11.29, 11.31, 11.34.

8. Применение отрезков линии в качестве сопротивлений, колебательных систем для согласования сопротивлений и т. д. Примеры даны в задачах 11.42, 11.43.

#### УПРАЖНЕНИЯ И ЗАДАЧИ

#### А. ПЕРВИЧНЫЕ И ВТОРИЧНЫЕ ПАРАМЕТРЫ ЛИНИЙ. ФАЗОВАЯ СКОРОСТЬ. ДЛИНА ВОЛНЫ

11.1. Рассчитать первичные параметры стальной воздушной двухпроводной цепи при температуре окружающей среды -14° С при сухой погоде, если расстояние между осями проводов  $a = 60$  см, их диаметр  $d = 4$  мм. Частота тока  $f = 800$  Гц. Относительную магнитную проницаемость проводов принять равной 120.

Решение. Вначале по формуле  $(\Pi.4.1)$  определяем сопротивление 1 км линии при постоянном токе и температуре  $+20^{\circ}$  C:

$$
R_{20} = 0,138 \frac{2550}{4^2} = 22 \text{ OM/KM}.
$$

Величина  $\rho = 0.138 \text{ OM} \cdot \text{M/M}^2$  взята из табл. П.4.1. Сопротивление при постоянном токе при  $t = -14^{\circ}$  С находим по формуле  $(1.4.2)$ 

$$
R_{t} = R_{20} [1 + \alpha_R (t - 20^{\circ} \text{ C})] = 22 [1 + 0,0046 (-14 - 20)] =
$$

=18,5 Ом/км. Значение  $\alpha_R$ =0,0046 взято из табл. П.4.1.

Резистивное сопротивление 1 км линии при переменном токе определим по формуле (П.4.3а).

Для этого сначала по формуле (П.4.4) вычислим коэффициент

$$
x = 7.09 \sqrt{f_{\mu}/(10^4 R_{t^{\circ}})} = 7.09 \sqrt{800 \cdot 120/(10^4 \cdot 18.5)} = 5.1.
$$

Применяя линейное интерполирование, по табл. П.4.2 найдем  $F(x)$ , соответствующее  $x=5,1$ :  $F(x)=1,043+$  $+\frac{1,394-1,043}{12}$  = 1,078.  $\overline{10}$ 

Итак, по формуле (П4.3) резистивное сопротивление<br>1 км линии:  $R_0 = R_t [1 + F(x)] = 18,5 \cdot 2,078 = 38,4$  Ом/км.<br>Индуктивность 1 км двухпроводной воздушной линии

определим по формуле  $(\Pi.4.5a)$ . Предварительно по табл. П.4.2, используя линейное интерполирование, найдем коэффициент  $Q(x)$ , соответствующий  $x = 5.1:Q(x) = 0.556$ - $0,556 - 0,465 = 0,547.$  $\overline{10}$ 

Искомая индуктивность, по формуле (П.4.5а),

$$
L_0 = \left[ 4 \ln \frac{a}{r} + Q(x) \mu \right] \cdot 10^{-4} = \left[ 4 \ln \frac{600}{2} + 0.547 \cdot 120 \right] \cdot 10^{-4} =
$$
  
= 88.4 \cdot 10^{-4} \Gamma H/kM.

Емкость 1 км двухпроводной линии вычисляем по формvле  $(\Pi.4.6)$ 

$$
C_0 = \frac{1,05}{36 \ln \frac{a}{r}} 10^{-6} = \frac{1,05 \cdot 10^{-6}}{36 \ln \frac{600}{2}} = 5,12 \cdot 10^{-9} \text{ }\Phi/\text{KM}.
$$

Резистивную проводимость между проводами найдем по формуле (П.4.7), учитывая, что проводимость изоляции при сухой погоде  $G' = 0.01 \cdot 10^{-6}$  См/км, а *п*— коэффициент диэлектрических потерь в изоляторах, при этой погоде он равен  $0.05 \cdot 10^{-9}$ , проводимость утечки

 $G_0 = G' + nf = 0.01 \cdot 10^{-6} + 0.05 \cdot 10^{-9} \cdot 800 = 0.05 \cdot 10^{-6}$  CM/KM.

11.2. Для линии длиной  $l = 38$  км, первичные параметры которой были найдены в задаче 11.1, при частоте  $f=800 \text{ Tu}$ определить: модуль  $Z_{\rm B}$  и фазу  $\varphi_{\rm B}$  волнового сопротивления,<br>его резистивную и реактивную составляющие, коэффициенты ослабления, фазы и распространения  $(\alpha, \beta, \mu, \gamma)$ , фазовую скорость распространения электромагнитной волны вдоль линии  $v_{\phi}$  и длину волны  $\lambda$ , отношение  $U_{2\pi p}/U_{1\pi p} = I_{2\pi p}/I_{1\pi p}$ при нагрузке линии на сопротивление, равное волновому, где  $U_{2\text{ m}}$  и  $I_{2\text{ m}}$  амплитуды напряжения и тока прямой (падающей) волны в конце линии;  $U_{1\,\text{np}}$  и  $I_{1\,\text{np}}$  - то же, в начале линии. Чему равна задержка во времени при прохождении волной всей длины линии?

Решение. Волновое сопротивление, по формуле  $(0.11.1)$ ,

$$
\underline{Z}_{\mathbf{B}} = \sqrt{\frac{R_0 + j\omega L_0}{G_0 + j\omega C_0}} = \sqrt{\frac{38,4 + j2\pi \cdot 800 \cdot 88,4 \cdot 10^4}{0,05 \cdot 10^{-6} + j2\pi \cdot 800 \cdot 5,12 \cdot 10^{-9}}} = \sqrt{\frac{38,4 + j44,5}{10^{-6} (0,05 + j25,7)}} = \sqrt{\frac{58,8e^{j49 \cdot 10^{\circ}}}{10^{-6} \cdot 25,7e^{j89 \cdot 52}}} = 1510e^{-j20^{\circ}21^{\circ}} \text{OM}.
$$

Резистивная и реактивная составляющие волнового сопротивления:  $R_n = 1510 \cos 20^\circ 21' = 1415 \text{ Om}; \quad x_n = -1510 \sin 20^\circ 21' =$  $=-525$  O<sub>M</sub>.

Коэффициент распространения по (О.11.2)  $\gamma = \sqrt{58,8e^{j49^{\circ}10'} \cdot 10^{-6} \cdot 25,7e^{j89^{\circ}52'}} = 38,8 \cdot 10^{-3} e^{j69^{\circ}31'}$  KM<sup>-1</sup>. Отсюда коэффициенты ослабления и фазы  $\alpha = 38.8 \cdot 10^{-3} \cos 69^{\circ}31' = 13.6 \cdot 10^{-3}$  Hn/km = 0.12  $\mu$ B/km;  $\beta = 38.8 \cdot 10^{-3} \sin 69^{\circ}31' = 36.4 \cdot 10^{-3} \text{ pa}_{\text{I/KM}}$ .

Фазовую скорость и длину волны в линии определяем по формулам (О.11.4) и (О.11.3)

$$
v_{\Phi} = \frac{\omega}{\beta} = 2\pi \cdot 800/(36.4 \cdot 10^{-3}) = 138\ 000\ \text{km/c}
$$

$$
\lambda = \frac{2\pi}{\beta} = 6,28/(36.4 \cdot 10^{-3}) = 172.6\ \text{km}.
$$

Отношения амплитуд напряжений и тока для прямой волны в конце и начале линии при согласованной нагрузке, как это следует из (0.11.8a), при  $x = l$  имеют вид

$$
U_{2\,\text{np}}/U_{1\,\text{np}} = I_{2\,\text{np}}/I_{1\,\text{np}} = |e^{-\chi l}| = e^{-\alpha l} = e^{-13,6 \cdot 10^{-3} \cdot 38} =
$$
  
= e^{-0,516} = 0,597.

Задержка во времени  $t = l/v_{\phi} = 38/138\,000 = 2.75 \cdot 10^{-4}$  с.<br>**11.3.** Найти первичные и вторичные параметры симмет-

ричной кабельной линии при частоте  $f=220$  кГц. Жилы медные, диаметром  $d=1,2$  мм, расстояние между центрами проводов  $a=4,15$  мм. Скрутка звездная (коэффициент  $p,$ учитывающий этот тип скрутки жил кабеля, равен 5). Эквивалентная диэлектрическая проницаемость изоляции  $\varepsilon = 1,4$ , тангенс угла потерь  $tg \delta = 160 \cdot 10^{-4}$ . Температура среды 20° С. Определить фазовую скорость и длину волны в кабеле.

Решение. Сопротивление 1 км кабеля при 20°С постоянному току определяют по формуле (П.4.1):  $R_{20} =$ <br>=  $\rho$ 25 50/d<sup>2</sup> = 0,01785 · 2550/1,2<sup>2</sup> = 31,6 Ом/км.

Значение  $\rho = 0.01785 \frac{OM \cdot M}{MM^2}$ взято из табл. П.4.1.

Сопротивление 1 км кабеля при переменном токе вычислим по формуле (П.4.8). Для этого вначале по формуле (П.4.4) вычислим коэффициент

$$
x = 7,09 \sqrt{\frac{f\mu}{10^4 R_{20}}} = 7,09 \sqrt{\frac{220 \cdot 10^3 \cdot 1}{10^4 \cdot 31,6}} = 5,9.
$$

По табл. П.4.2, применяя линейное интерполирование, найдем  $F(x) = 1,36$ ;  $G(x) = 0,91$ ;  $H(x) = 0,57$ ;  $Q(x) = 0,473$ .

Резистивное сопротивление 1 км кабеля определяют по формуле  $(\Pi.4.8)$ 

$$
R' = 31,6 \left( 1 + 1,36 + \frac{5 \cdot 0,91 (1,2/4,15)^2}{1 - 0,57 (1,2/4,15)^2} \right) = 87,1 \text{ OM/KM}.
$$

В диапазоне высоких частот (свыше 30 кГц) еще учитывают дополнительное сопротивление кабельной линии, обусловливаемое потерями на вихревые токи в соседних проводниках и свинцовой оболочке [см. формулу (П.4.9)]:

$$
\Delta R' = 8 \sqrt{\frac{f}{200\,000}} = 8 \sqrt{\frac{220\,000}{200\,000}} = 8,4 \text{ Om/km}.
$$

Окончательно получаем резистивное сопротивление единицы длины кабеля:  $R_0 = R^7 + \Delta R' = 87, 1 + 8, 4 = 95, 5$  Ом/км.

Погонные индуктивность и емкость двухпроводной кабельной цепи определяют по формулам ( $\Pi$ .4.5a) и ( $\Pi$ .4.11)

$$
L_0 = \left(4 \ln \frac{4,15 - 0.6}{0.6} + 0.473\right) \cdot 10^{-4} = 0.76 \cdot 10^{-3} \text{ Tm/km};
$$
  
\n
$$
C_0 = \frac{1.4 \cdot 10^{-6}}{36 \ln \left(0.6 \frac{4,15}{0.6}\right)} = 27.5 \cdot 10^{-9} \text{ Q/km}.
$$

Проводимость изоляции 1 км кабельной линии находим  $\overline{m}$  ( $\overline{u}$ .4.12)

 $G_0 = \omega C_0$  tg  $\delta = 2 \cdot 3,14 \cdot 220 \cdot 10^3 \cdot 27,5 \cdot 10^{-9} \cdot 160 \cdot 10^{-4} =$  $=610 \cdot 10^{-6}$  CM/KM.

Вторичные параметры кабеля находим по (О.11.1) и  $(O.11.2)$ 

$$
\underline{Z}_{\mathbf{a}} = \sqrt{\frac{95,5+j2 \cdot 3,14 \cdot 220 \cdot 10^{3} \cdot 0,76 \cdot 10^{-3}}{610 \cdot 10^{-6} + j2 \cdot 3,14 \cdot 220 \cdot 10^{3} \cdot 27,5 \cdot 10^{-9}}} =
$$
\n
$$
= \sqrt{\frac{95,5+j1050}{10^{-6}(610+j38000)}} = \sqrt{\frac{1050e^{j84^{4}47}}{38000 \cdot 10^{-6}e^{j89^{2}5'}}} = 166e^{-j29'} \text{ OM};
$$
\n
$$
\gamma = \sqrt{1050e^{j84^{4}47'} \cdot 38000 \cdot 10^{-6}e^{j89^{2}5'}} = 6,32e^{j86^{2}56'} \text{ KM}^{-1};
$$
\n
$$
\alpha = 6,32 \cos 86^{\circ}56' = 340 \cdot 10^{-3} \text{ H}\pi/\text{KM} \approx 3 \text{ MB/\text{KM}};
$$
\n
$$
\beta = 6,32 \sin 86^{\circ}56' = 6,3 \text{ pa}\pi/\text{KM}.
$$

По (О.11.4) и (О.11.3) вычисляем фазовую скорость и длину волны в кабеле:

$$
v_{\phi} = 2\pi 220 \cdot 10^3 / 6, 3 = 219.4 \cdot 10^3
$$
  $\text{km/c}$   $\lambda = 2\pi / 6, 3 = 0.995$   $\text{km}$ .

11.4. Определить первичные и вторичные параметры стандартизированной коаксиальной пары типа  $\hat{K}M-4\times 2$ , 52/9.4 с шайбовой полиэтиленовой изоляцией при частоте  $f = 220$  кГц. Диаметр жилы  $d = 2.52$  мм, внутренний диаметр внешнего проводника  $D=9.4$  мм, эквивалентная диэлектрическая проницаемость изоляции  $\varepsilon = 1, 1$ , тангенс угла ди-<br>электрических потерь  $tg \delta = 0.5 \cdot 10^{-4}$ , температура 20°С. Найти также длину волны и фазовую скорость.

Решение. Первичные параметры вычислим по формулам  $(\Pi.4.12)$  —  $(\Pi.4.15)$ :

$$
R_0 = 8,35\sqrt{220 \cdot 10^{+3}} \left(\frac{1}{2,52} + \frac{1}{9,4}\right) \cdot 10^{-2} = 19,7 \text{ OM/km};
$$
  
\n
$$
L_0 = 2 \ln \frac{9,4}{2,52} \cdot 10^{-4} = 2 \ln 3,73 \cdot 10^{-4} = 2,63 \cdot 10^{-4} \text{ Tm/km};
$$
  
\n
$$
C_0 = \frac{1,1 \cdot 10^{-6}}{18 \ln \frac{9,4}{2,52}} = \frac{1,1 \cdot 10^{-6}}{18 \cdot 1,316} = 46,5 \cdot 10^{-9} \text{ Ø/km};
$$
  
\n
$$
G_0 = 2\pi \cdot 220 \cdot 10^3 \cdot 46,5 \cdot 10^{-9} \cdot 0,5 \cdot 10^{-4} = 3,2 \cdot 10^{-6} \text{ CM/km}.
$$

Вычислим вторичные параметры. Так как  $R_0 = 19.7 \ll \omega L_0 =$ <br>= 364 и  $G_0 = 3.2 \cdot 10^{-6} \ll \omega C_0 = 64000 \cdot 10^{-6}$ , то расчет можно вести по приближенным формулам (О.11.4):

$$
Z_{\rm B} = \sqrt{\frac{L_0}{C_0}} = \sqrt{\frac{2{,}63 \cdot 10^{-4}}{46{,}5 \cdot 10^{-9}}} = 75 \text{ OM};
$$

$$
\alpha = \frac{R_0}{2} \sqrt{\frac{C_0}{L_0}} + \frac{G_0}{2} \sqrt{\frac{L_0}{C_0}} = \frac{19.7}{2} \cdot \frac{1}{75} +
$$
  
+  $\frac{3.2 \cdot 10^{-6}}{2} \cdot 75 = 0,131$  H $\pi/\kappa$ m = 1,14  $\pi$ B/\kappa m;  
 $\beta = \omega \sqrt{L_0 C_0} = 2 \cdot 3,14 \cdot 220 \cdot 10^3 \sqrt{2,63 \cdot 10^{-4} \cdot 46,5 \cdot 10^{-9}} =$   
= 4,83 pag/km.

Длину волны и фазовую скорость определяем по (О.11.4)  $\mathbf{u}$  (O.11.3)

$$
\lambda = \frac{2\pi}{\beta} = \frac{6,28}{4,83} = 1,3
$$
 m;  $v_{\phi} = \frac{\omega}{\beta} = \frac{2\pi \cdot 220 \cdot 10^3}{4,83} = 286\ 000$  km/c.

Для сравнения приведем расчет по точным формулам  $(O.11.1)$   $\vec{H}$   $(O.11.2)$ :

$$
\underline{Z}_{\rm B} = \sqrt{\frac{19,7 + j2\pi \cdot 220 \cdot 10^3 \cdot 2,63 \cdot 10^{-4}}{3,2 \cdot 10^{-6} + j2\pi \cdot 220 \cdot 10^3 \cdot 46,5 \cdot 10^{-9}}} = 75,2e^{-j1^{\circ}33^{\prime}} \text{ OM};
$$
\n
$$
\gamma = \sqrt{364e^{j86^{\circ}54^{\prime} \cdot 64,2 \cdot 10^{-3}e^{j90^{\prime}}} = (0,13+j4,8) \text{ KM}^{-1},
$$
\n
$$
\tau. e. \alpha = 0,13 \text{ H}\pi/\text{KM} = 1,13 \text{ dB}/\text{KM}, \beta = 4,8 \text{ pad}/\text{KM}.
$$

Результаты, полученные по точным формулам, весьма близки к рассчитанным по приближенным формулам.

11.5. Определить первичные и вторичные параметры воздушной линии, диаметр проводов которой равен 3 мм расстояние между осями проводов составляет 20 см. И Состояние погоды: сыро, температура 20° С. Частота тока 800 Гц. Чему равны длина волны в линии и фазовая скорость распространения волн?

11.6. Фидер с расстоянием между проводами  $D = 5$  см, радиус проводов которого  $r = 2$  мм, имеет параметры  $R_0 =$ <br>= 0,03 Ом/м,  $G_0 = 1 \cdot 10^{-9}$  См/м при  $\lambda = 30$  м. Найти  $Z_n$ ,  $\alpha$ ,  $\beta$ .

*Указание*. При высокой частоте, соответствующей длине волны 30 м, можно считать, что  $v_{\phi} = c = 3 \cdot 10^8$  м/с, а из (O.11.3) находим  $f = c/\lambda$ .

11.7. Даны параметры кабельной цепи при  $f=800$  Гц;<br> $R_0=22.6$  Ом/км,  $L_0=0.6\cdot 10^{-3}$  Гн/км,  $C_0=35.5\cdot 10^{-9}$  Ф/км и  $G_0 = 0.7 \cdot 10^{-6}$  См/км. Определить  $Z_{\rm B}$ ,  $\gamma$ ,  $\alpha$ ,  $\beta$  и сравнить их со значениями соответствующих величин, полученными упрощенным формулам для кабеля при умеренных  $\overline{u}$ частотах (800 Гц и меньше), когда  $R_0 \gg \omega L_0$  и  $G_0 \gg \omega C_0$ , что приводит к приближенным равенствам

$$
\alpha \approx \beta \approx \sqrt{R_0 \omega C_0/2}; \ \ \underline{Z}_{\mathbf{B}} = \sqrt{R_0/\omega C_0} \cdot e^{-j\pi/4}.
$$

11.8. Первичные параметры линии:  $R_0 = 26{,}26$  Ом/км,  $L_0 = 12$  мГн/км,  $G_0 = 0{,}575$  мкСм/км,  $C_0 = 5{,}1$  нФ/км. Рассчитать ее вторичные параметры:  $Z_{\rm B}$ ,  $\gamma$ ,  $\alpha$ ,  $\beta$  в зависимости от частоты  $f$  и построить соответствующие кривые.

Диапазон изменения частоты  $300 \le f \le 3300$  Гц, шаг изменения  $\Delta f = 500$  Гц. Расчетные формулы могут быть записаны следующим образом (см. формулы О.11.1, О.11.2):

$$
Z_{\mathbf{s}} = \sqrt{\sqrt{S_4/S_2}}, \quad \varphi_{\mathbf{s}} = \frac{1}{2} (\text{arctg } S_3 - \text{arctg } S_1);
$$
  

$$
\gamma = \sqrt{\sqrt{S_4 S_2}}, \quad \xi = \frac{1}{2} (\text{arctg } S_3 + \text{arctg } S_1); \quad \alpha = \gamma \cos \xi, \quad \beta = \gamma \sin \xi,
$$

 $r \text{ are } S_1 = \omega C_0/G_0, S_2 = G_0^2 + (\omega C_0)^2; S_3 = \omega L_0/R_0, S_4 = R_0^2 + (\omega L_0)^2.$ 

Расчеты удобно провести по следующей программе:

 $B/O$   $F$   $\Pi$ P $\Gamma$ 

Программа

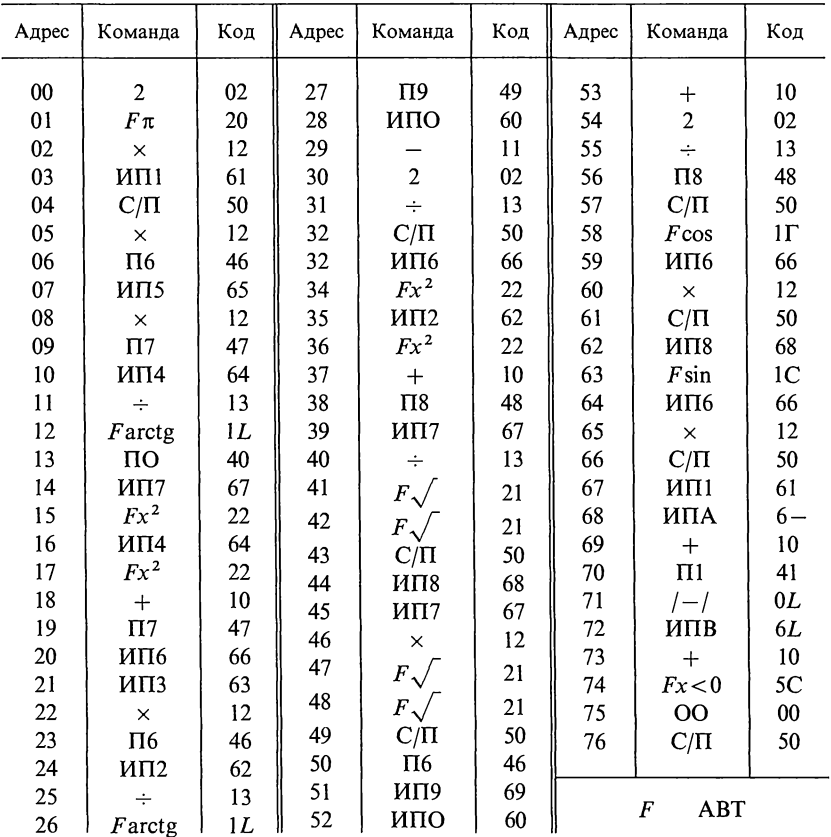

Ввод исходных данных в память ПМК:  $f=300=P1$ ;  $R_0 = 26,26 = P2; L_0 = 12 \cdot 10^{-3} = P3; G_0 = 0,575 \cdot 10^{-6} = P4;$  $C_0 = 5,1 \cdot 10^{-9} = P5$ ;  $\Delta f = 500 = PA$ ;  $f_{\text{max}} = 3300 = PB$  B/O C/II. Переключатель Р-Г на Г. Результаты даны в табл. 11.1.

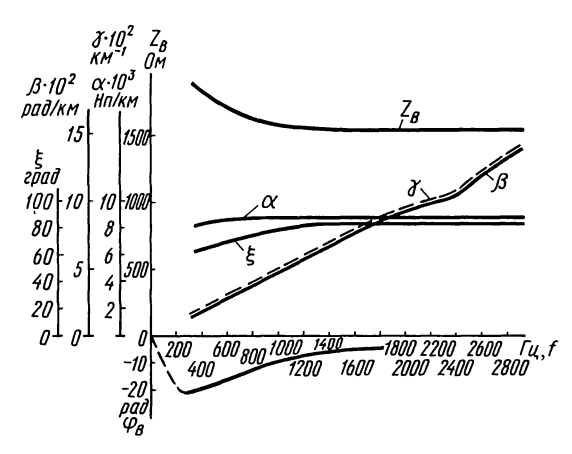

Рис. 11.8

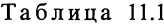

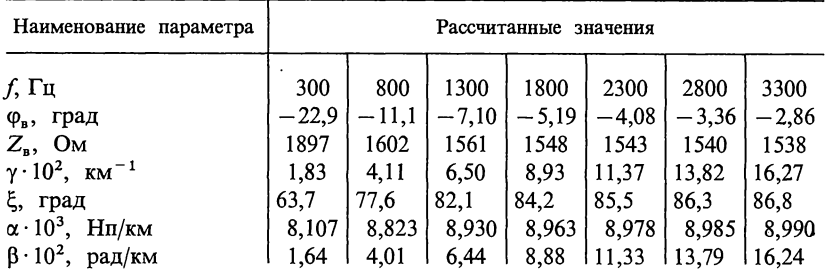

Порядок вывода результатов: f,  $\varphi_{\rm a}$ ,  $Z_{\rm a}$ ,  $\gamma$ ,  $\xi$ ,  $\alpha$ ,  $\beta$ . По данным таблицы 11.1 построены кривые (рис. 11.8).<br>
11.9. Дано: 1)  $R_0 = 2,853 \text{ OM/km}$ ,  $L_0 = 1,9396 \text{ MP/km}$ ,  $G_0 = 0,035 \text{ MK} \text{CM/km}$ ,<br>  $C_0 = 6,34 \text{ H}\Phi/\text{KM}$ ,  $f = f_{\text{max}} = 500 \text{ T}$ ,  $\Delta f = 1 \text{ T}$ ,  $2) R_0 = 3,72 \text{ OM/km}$ Требуется рассчитать вторичные параметры однородной линии при значениях частот 500 Гц и 5 кГц.

Б. СОГЛАСОВАННАЯ И НЕСОГЛАСОВАННАЯ НАГРУЗКИ ЛИНИИ. НАПРЯЖЕНИЕ, ТОК, МОЩНОСТЬ В НАЧАЛЕ И КОНЦЕ ЛИНИИ. ВХОДНОЕ СОПРОТИВЛЕНИЕ. ПРЯМЫЕ И ОБРАТНЫЕ ВОЛНЫ

11.10. Экспериментально установлено, что мощность телефонного аппарата как передатчика на зажимах телефонной цепи составляет 1 мВт, а мощность телефонного аппарата как приемника должна быть порядка 1 мкВт, т.е. может быть допущено уменьшение мощности в 1000 раз. Имея это в виду для воздушной стальной линии, параметры которой приведены в решении задач 11.1 и 11.2 (полагая, что сопротивление телефонного аппарата согласовано с линией), определить: а) максимально допустимое ослабление; б) допустимую дальность связи, считая, что все потери энергии сосредоточены в линии (передающий и приемный аппараты подсоединены непосредственно к линии); в) отношение модулей напряжения и тока в начале линии к соответствующим величинам в ее конце.

Решение. Максимально допустимое ослабление fсм. формулу  $(O.11.11a)$ ]

 $A = 10 \lg P_1/P_2 = 10 \lg 1000 = 30 \mu\text{J} = 30/8,69 = 3,45 \text{ H}\text{m}.$ 

Отсюда для воздушной стальной линии дальность передачи

 $l = A/\alpha = 3.45/13.6 \cdot 10^{-3} = 254$  KM.

Отношение модулей напряжений и токов:

 $U_1/U_2 = I_1/I_2 = e^{\alpha l} = e^{3.45} = 31.6.$ 

11.11. Линию можно считать бесконечно длинной в том случае, когда ее собственное ослабление достаточно велико  $(\alpha l \geq 13 \text{ }\mu\text{F})$ . Исходя из этого условия, найти длины линий: а) воздушной стальной двухпроводной четырехмиллиметровой линии с расстоянием между осями проводов 60 см при  $f = 800$  Гц (см. задачи 11.1 и 11.2); б) медной двухпроводной линии с диаметром проводов 3 мм и расстоянием между осями проводов 20 см при  $f = 800 \Gamma$ н (см. задачу 11.5); в) симметричной кабельной линии при  $f = 220$  кГц, параметры которой даны в условии задачи 11.3; г) стандартизированной задачу 11.4). Во всех случаях коаксиальной пары (см. температуру полагать равной 20° С.

Решение. Расчет параметров в примерах 11.1 и 11.2 был сделан при температуре -14° С. Проведя аналогичный pacyer при температуре 20° C, получим:  $R_0 = 42.4$  OM/km;<br>  $L_0 = 94.2 \cdot 10^{-4} \text{ Tm/m}$ ;  $C_0 = 5.12 \cdot 10^{-9} \text{ D/m}$ ;  $G_0 = 0.05 \times 10^{-6} \text{ Cm/m}$ ;  $\alpha = 14.5 \cdot 10^{-3} \text{ Hm/m} = 0.126 \text{ dB/m}$ .

Из условия α/≥13 дБ находим искомую длину линии:  $l \geqslant 13/\alpha = 13/0, 126 = 103$  KM.

11.12. Воздушная стальная линия длиной  $l = 38$  км имеет параметры, вычисленные в задачах 11.1 и 11.2. Линия нагружена на сопротивление  $Z_n$ , равное волновому. Напряже-<br>ние на входе линии  $U_1 = 10$  B, его частота  $f = 800$  Гц.

Определить: 1) коэффициент отражения от конца линии; 2) входное сопротивление нагруженной линии; 3) собственное ослабление в линии; 4) ток в начале линии, напряжение и ток на нагрузке; 5) мощность, расходуемую в нагрузке и подводимую к линии, и ее КПД.

Решение. 1. Коэффициент отражения согласованно нагруженной линии [см. формулу (О.11.7)]  $p_{\mu} = 0$ .

2. По условию линия нагружена на согласованную нагрузку, поэтому ее входное сопротивление равно волновому, T. e.  $Z_{ax} = Z_a = 1510e^{-j20°21'}$  OM.

3. Собственное ослабление в линии  $\alpha l = 13.6 \cdot 10^{-3} \cdot 38 =$  $= 0,505$  H<sub>II</sub>, или  $\alpha l = 0,505 \cdot 8,69 = 4,4$   $\mu$ B.

4. Ток в начале линии

 $\dot{I}_1 = \dot{U}_1/Z_{\text{av}} = 10/1510e^{-j20^{\circ}21'} = 6.62 \cdot 10^{-3} e^{j20^{\circ}21'}$  A.

Ввиду согласованной нагрузки в линии будут только прямые волны. Напряжение и ток на нагрузке найдем по  $(O.11.8a):$ 

$$
\dot{U}_{\rm H} = \dot{U}_2 = \dot{U}_1 e^{-\gamma l} = \dot{U}_1 e^{-\alpha l} e^{-j\beta l} =
$$
\n= 10e<sup>-13,6.10<sup>-3.38</sup> \cdot e<sup>-j36,4.10<sup>-3.38</sup> = 10e<sup>-0,505</sup> e<sup>-j1,385</sup> =  
\n= 6,03e<sup>-j79<sup>o</sup>21'</sup> B;  
\n
$$
\dot{U}_{\rm A} = \dot{U}_{\rm A} = \dot{U}_{\rm B} = \dot{U}_{\rm B} = \dot{U}_{\rm B} = \dot{U}_{\rm C} = 0.508
$$</sup></sup>

$$
\dot{I}_{\rm H} = \dot{I}_{2} = \frac{U_{2}}{Z_{\rm H}} = \frac{6.03 \,\mathrm{e}^{-j.99 \cdot 21}}{1510 \,\mathrm{e}^{-j.209 \cdot 21}} = 4 \cdot 10^{-3} \,\mathrm{e}^{-j.59^{\circ}} \,\mathrm{A}.
$$

5. Мощности, расходуемая в нагрузке и подводимая к линии, соответственно равны

$$
P_2 = P_{\rm H} = \text{Re} \left[ \dot{U}_2 \dot{I}_2^* \right] = \text{Re} \left[ 6.03^{-j79 \cdot 21'} \cdot 4 \cdot 10^{-3} e^{j59 \cdot 9} \right] = 22.6 \text{ mBr};
$$
  
\n
$$
P_1 = \text{Re} \left[ \dot{U}_1 \dot{I}_1^* \right] = \text{Re} \left[ 10 \cdot 6.62 \cdot 10^{-3} e^{-j20 \cdot 21'} \right] = 62 \text{ mBr}.
$$
  
\nK\Pi \Pi \quad \eta = P\_2 / P\_1 = 22.6/62 = 0.364.

 $\left(\Pi \mid \eta = P_2/P_1 = 22{,}6/62 = 0{,}364.\right)$ <br>11.13. Вторичные параметры, однородной двухпроводной линии из медных проводов диаметром 4 мм при частоте  $f=10^4$  Гц равны  $Z_B = 548 e^{-j1°10^7}$  Ом,  $\alpha = 4.7$  мНп/км,<br>β=0,219 рад/км. При ее нагрузке на волновое сопротивление  $f=10^4$   $\Gamma$ <sub>II</sub> напряжение на ее приемном конце  $u_2 = 10\sqrt{2} \sin \omega t$  В. Длина линии *l* = 100 км. Найти напряжение и ток в начале линии.

11.14. Вторичные параметры двухпроводной стальной при  $f = 800 \text{ F}$ ц равны:  $Z_n = 1510e^{-j20^{\circ}21^{\circ}}$ Ом, ЛИНИИ  $\alpha = 13.6$  м $\hat{H}$ п/км,  $\beta = 36.4$  мрад/км. Длина линии  $l = 38$  км.<br>Линия не согласована с нагрузкой, сопротивление которой  $Z_n = 1355e^{j21,4}$ ° Ом. На вход линии подано напряжение  $U_1 = 10$  В частотой 800 Гц. Определить: 1) напряжение и ток на нагрузке, ток в начале линии, а также входное сопротивление нагруженной линии, 2) мощность, расходуемую в нагрузке и подводимую к линии и КПД.

Решение. При расчете потребуются значения  $\gamma l$ , sh $\gamma l$ ,  $\cos \gamma l$ . Вычислим их, используя формулы приложения  $\Pi$ .2:

 $\gamma l = \alpha l + i \beta l = 13.6 \cdot 10^{-3} \cdot 38 + i36.4 \cdot 10^{-3} \cdot 38 =$  $= 0.505 + i1.385 = x + iy$ ;  $S = \sqrt{\frac{\text{ch} 2x - \text{cos} 2y}{2}} = \sqrt{\frac{\text{ch} 1,01 - \text{cos} 2,77}{2}} = \sqrt{\frac{1,555 + 0,931}{2}} = 1,114;$ tg  $\varphi_s = \frac{\log y}{\ln x} = \frac{\log 1,385}{\ln 0.505} = \frac{5,324}{0.466} = 11.4; \; \varphi_s = 85^\circ.$ Следовательно, sh  $\gamma l = \text{sh}(0.505 + j1.385) = S e^{j\varphi_s} = 1.114 e^{j85^{\circ}}$ ,  $C = \sqrt{\frac{\text{ch} 2x + \cos 2y}{2}} = \sqrt{\frac{\text{ch} 1,01 + \cos 2,77}{2}} = \sqrt{\frac{1,555 - 0,931}{2}} = 0,56;$  $tg \varphi_c = th x t g y = th 0.505 t g 1.385 = 0.466 \cdot 5.324 = 2.48$ ;  $\varphi_c = 68.05^\circ$ .  $\text{H}\text{rank}, \text{ ch}\gamma l = \text{ch}(0.505 + j1.385) = Ce^{j\varphi}c = 0.56e^{j68.05^{\circ}}.$ Напряжение в конце линии  $U_2$  найдем по формуле (O.11.13a), в которой надо принять  $x = l$  и учесть, что  $I_2 =$  $=\dot{U}_2/\underline{Z}_{\scriptscriptstyle \rm H}$ , тогда  $\dot{U}_2 = \frac{U_1}{\cosh \frac{Z_a}{Z} \sin \frac{1}{2}l} = \frac{10}{0.56 e^{j68.05^\circ} + \frac{1510 e^{-j20^\circ 36^\circ}}{1355 e^{j21.4^\circ}} 1,114 e^{j85^\circ}} =$  $= 5.78 e^{-j52.25^{\circ}}$  B.

Ток в нагрузке

$$
\dot{I}_2 = \dot{U}_2 / \underline{Z}_{\rm H} = 5,78 e^{-j52,25^\circ} / 1355 e^{j21,4^\circ} = 4,27 e^{-j73,3^\circ}
$$
 MA.

Ток в начале линии определяем по (0.11.146):

$$
\begin{aligned} \dot{I}_1 &= \dot{I}_2 \operatorname{ch} \gamma l + \frac{U_2}{Z_s} \operatorname{sh} \gamma l = 4,27 e^{-j73.3^\circ} \cdot 0,56 e^{j68.05^\circ} + \\ &+ \frac{5,78 e^{-j52.25^\circ}}{1510 e^{-j20.35^\circ}} \cdot 1,114 e^{j85^\circ} = 5,78 e^{j32.83^\circ} \text{ mA.} \end{aligned}
$$

Входное сопротивление нагруженной линии

$$
\underline{Z}_{\text{ax}} = \frac{\dot{U}_1}{\dot{I}_1} = \frac{10}{5,78 \cdot 10^{-3} \text{e}^{j32,83^\circ}} = 1732 \text{e}^{-j32,83^\circ} \text{ O}_M.
$$

11.15. По данным задачи 11.14 определить коэффициент отражения от конца линии и входное сопротивление.

Решение. Коэффициент отражения находим по (О.11.7):

$$
\underline{P}_{\rm H} = \frac{\underline{Z}_{\rm H} - \underline{Z}_{\rm B}}{\underline{Z}_{\rm H} + \underline{Z}_{\rm B}} = \frac{1355 \,\mathrm{e} j^{21,4} - 1510 \,\mathrm{e}^{-j20,35^{\circ}}}{1355 \,\mathrm{e}^{j21,4^{\circ}} + 1510 \,\mathrm{e}^{-j20,35^{\circ}}} = 0,385 \,\mathrm{e}^{j99,26^{\circ}}.
$$

Входное сопротивление определяем по (О.11.15) следующими способами.

Способ 1. Сначала вычисляем  $\underline{n}$  и  $\gamma l + \underline{n}$ :

$$
\underline{n} = \frac{1}{2} \ln \frac{\underline{Z}_a + \underline{Z}_a}{\underline{Z}_a - \underline{Z}_a} = \frac{1}{2} \ln \frac{2677 e^{-j0.667}}{1031 e^{-j81.47}} = \frac{1}{2} \ln 2.6 e^{j80.74^\circ} = \frac{1}{2} \ln 2.66 + j\frac{1}{2} \times \frac{80.74^\circ}{57.3^\circ} = 0.482 + j0.711;
$$

 $\gamma l+n = 0.505 + i1.385 + 0.482 + i0.711 = 0.987 + i2.096 = x + i\gamma$ где  $x=0.987$  Нп,  $y=2.096$  рад, т. е. угол у лежит во второй четверти.

Вычислим модуль и аргумент гиперболического тангенса (CM.  $\Pi$ . 2).

$$
T = \sqrt{\frac{\text{ch } 2x - \text{cos } 2y}{\text{ch } 2x + \text{cos } 2y}} = \sqrt{\frac{\text{ch } 1,974 - \text{cos } 4,192}{\text{ch } 1,974 + \text{cos } 4,192}} = \sqrt{\frac{3,655 + 0.5}{3,655 - 0.5}} = 1,147;
$$
  
tg  $\varphi_t = \pm \frac{\text{sin } 2y}{\text{sh } 2x} = \frac{\text{sin } 4,192}{\text{sh } 1,974} = \frac{-0,867}{3,516} = -0,247,$ 

отсюда  $\varphi_t = -13°47'$  (из приложения 2 видно, что для четных четвертей угол  $\varphi_t$  должен быть отрицателен). Следовательно,

$$
Z_1 = 1510e^{-j20^{\circ}21'} \cdot 1,147e^{-j13^{\circ}47'} = 1732e^{-j34^{\circ}8'}
$$
 OM.

Способ 2. Вычислим входное сопротивление, применив разложение гиперболического тангенса на действительную и мнимую составляющие (см. приложение 2)

$$
\begin{aligned} \n\text{th}\left(x+jy\right) &= \frac{\text{sh}\,2x}{\text{ch}\,2x + \text{cos}\,2y} + j \frac{\text{sin}\,2y}{\text{ch}\,2x + \text{cos}\,2y} = \frac{\text{sh}\,1,974}{\text{ch}\,1,974 + \text{cos}\,4,192} + j \frac{\text{sin}\,4,192}{\text{ch}\,1,974 + \text{cos}\,4,192} = \frac{3,516}{3,155} + j \frac{-0,867}{3,155} = \\
&= 1,114 - j0,275 = 1,143 \text{ e}^{-j13 \cdot 50}. \n\end{aligned}
$$

BXOДНОЕ СОПРОТИВЛЕНИЕ, ПО фОРМУЛЕ (0.11.15):  $Z_1 = Z_a$  th  $\times$ <br> $\times$  (x+jy) = 1510e<sup>-j20°21</sup>' · 1,143e<sup>-j13°50'</sup> = 1728e<sup>-j34°11'</sup> OM.

Отметим, что точность расчета по приведенным способам примерно одинакова, однако последний путь, с точки зрения затраты времени, является наиболее экономным.

11.16. Для линии задачи 11.12 определить комплексные значения прямой и обратной волн напряжения в конце и линии, нагруженной на сопротивление начале  $Z_{\rm u} =$ = 1355 $e^{j21^{\circ}55^{\circ}}$  Ом, написать уравнения для мгновенных значений прямой и обратной волн напряжения в конце и начале линии, если мгновенное значение напряжения в конце линии  $u_2 = U_2$  in  $\omega t$  ( $U_2$  = 14,1 B).

11.17. Напряжение в конце разомкнутой линии, параметры которой приведены в задаче 11.13, изменяется по закону  $u_2 = 10\sqrt{2} \sin \omega t (f = 10^4 \text{ T})$ . Вычислить комплексные значения напряжения и тока в начале линии и в точке, отстоящей от конца линии на 20 км. Для тех же точек линии написать уравнения мгновенных значений напряжения и тока.

11.18. Вторичные параметры двухпроводной воздушной линии из стальных проводов диаметром 4 мм, длиной 20 км частоте 800 Гц имеют волновое сопротивление при  $1350e^{-j24}$ ° Ом, коэффициент ослабления 17,5 мНп/км, коэффициент фазы 0,039 рад/км. Линия замкнута на активное сопротивление, равное 1 кОм. К началу линии подведено<br>напряжение  $u_1 = U_{1m} \sin \omega t (U_1 = 10 \text{ B}).$ 

Вычислить комплексные значения напряжения  $\dot{U}_2$  и тока  $\dot{I}$ , в конце линии, тока в начале линии и написать уравнения их мгновенных значений.

11.19. Линия, параметры которой даны в задаче 11.13, замкнута накоротко. При этом ток в конце линии  $i = I_{2m} \sin \omega t$  $(I_{2m}=10\sqrt{2} \text{ mA}, f=10^4 \text{ T}$ ц). Вычислить комплексные значения напряжения и тока в начале линии и написать уравнения их мгновенных значений. Определить входные сопротивления линии при холостом ходе и коротком замыкании.

11.20. Линия, параметры которой даны в задаче 11.13, нагружена на сопротивление  $Z_{\rm H} = 500 e^{-j10^{\circ}}$  Ом. Вычислить комплексные значения напряжения и тока в начале линии и написать уравнения мгновенных значений этих величин, если напряжение в конце линии  $u_2 = U_{2m} \sin \omega t$  ( $U_{2m} = 10 \sqrt{2}$  B,  $f = 10^4$  Гц). Определить комплексные значения прямой и обратной волн напряжения в начале линии. Написать уравнения для мгновенных значений прямой и обратной волн напряжения в начале и в конце линии.

# В. НЕИСКАЖАЮЩАЯ ЛИНИЯ. СХЕМЫ ЗАМЕЩЕНИЯ линии

11.21. Первичные параметры двухпроводной медной четырехмиллиметровой телефонной линии (при f=100 кГц):<br> $R_0 = 14$  Ом/км,  $L_0 = 2 \cdot 10^{-3}$  Гн/км,  $G_0 = 5 \cdot 10^{-6}$  См/км,  $C_0 =$  $= 6.35 \cdot 10^{-9} \text{ }\Phi/\text{km}$ .

Вычислить индуктивность  $L_1$ , которую надо включить на каждый километр длины, чтобы линия стала  $He$ искажающей. Чему при этом равны вторичные параметры линии?

не будет вносить искажения, если Решение. Линия  $(C.11.18)$ :  $R_0/(L_0 + L_1) = G_0/C_0$ . выполняется соотношение

Отсюда

$$
L_1 = \frac{R_0 C_0}{G_0} - L_0 = \frac{14 \cdot 6,35 \cdot 10^{-9}}{5 \cdot 10^{-6}} - 2 \cdot 10^{-3} = 15,8 \cdot 10^{-3} \text{ T}_{\text{H}}/\text{KM}.
$$

Вторичные параметры линии определяем по (О.11.19):

$$
Z_{\rm B} = \sqrt{\frac{L_0 + L_1}{C_0}} = \sqrt{\frac{17,8 \cdot 10^{-3}}{6,35 \cdot 10^{-9}}} = 1675 \text{ OM};
$$
  
\n
$$
\alpha = \sqrt{R_0 G_0} = \sqrt{14 \cdot 5 \cdot 10^{-6}} = 8,37 \cdot 10^{-3} \text{ Hn/km} = 0,073 \text{ MB/km};
$$
  
\n
$$
\beta = \omega \sqrt{(L_0 + L_1) C_0} = 2\pi \cdot 100 \cdot 10^3 \sqrt{17,8 \cdot 10^{-3} \cdot 6,35 \cdot 10^{-9}} = 6,68 \text{ pan/km}.
$$

11.22. К неискажающей линии, параметры которой приведены в предыдущей задаче, подведено напряжение  $u=$ = (10 sin 2π10<sup>5</sup>t + 5 sin 4π10<sup>5</sup>t) В. Определить мгновенное значение напряжения в конце линии при согласованной нагрузке и холостом ходе.

11.23. Неискажающая линия длиной  $l = 100$  км, параметры которой при  $f=100$  кГц равны:  $R_0=14$  Ом/км,  $L_0=17.8 \times$ <br> $\times 10^{-3}$  Гн/км,  $G_0=5 \cdot 10^{-6}$  См/км,  $C_0=6.35 \cdot 10^{-9}$  Ф/км (см. задачу 11.21), нагружена на сопротивление, равное волновому. К началу линии подведено напряжение  $U_1 = 10$  В. Определить напряжение и ток на нагрузке и ток на ее входных зажимах. Вычислить мощность, расходуемую в нагрузке и подводимую к линии. Построить кривые распределения действующих значений напряжения и тока вдоль линии.

11.24. Вычислить сопротивления Т- и П-образных схем проводов диаметром 3 мм, длиной  $l = 100$  км при  $f = 800$  Гц. Параметры линии взять из задачи 11.5.

#### Г. РАБОЧЕЕ ЗАТУХАНИЕ ЛИНИИ.

# ОПРЕДЕЛЕНИЕ ПАРАМЕТРОВ ЛИНИИ ПО ОПЫТАМ ХОЛОСТОГО ХОДА И КОРОТКОГО ЗАМЫКАНИЯ

11.25. К линии, параметры которой даны в задаче 11.14, подведен источник с ЭДС  $E=20$  В, частотой  $f=800$  Гц и внутренним сопротивлением  $Z_r = 600$  Ом. Линия нагружена на сопротивление  $Z_n = 1355e^{j21.5}$  Ом, при этом ее входное сопротивление равно  $Z_{ax} = 1732e^{-j34.8}$  Ом. Определить напряжение и ток в начале линии и в нагрузке. Чему равно рабочее ослабление линии?

Решение. Зная входное сопротивление линии между зажимами  $1 - l'$ , нагруженной на сопротивление  $Z_{\mu}$ , по закону Ома найдем ток  $\vec{l}_1$  и напряжение  $\vec{U}_1$  в начале линии:

$$
\dot{I}_1 = \frac{E}{Z_r + Z_{\text{bx}}} = \frac{20}{600 + 1732 e^{-j34.8}} = 8.9 e^{j25.30'} \text{ mA};
$$

$$
\dot{U}_1 = \dot{I}_1 \underline{Z}_{\text{bx}} = 8.9 \cdot 10^{-3} e^{j25^{\circ}30^{\circ}} \cdot 1732 e^{-j34^{\circ}8^{\circ}} = 15.4 e^{-j8^{\circ}38^{\circ}} \text{ B}.
$$

Напряжение и ток в нагрузке можно вычислить по формулам (О.11.13а) и (О.11.14а), аналогично тому, как это сделано в задаче 11.12. Не приводя подробных расчетов, запишем окончательные результаты:  $\dot{U}_2 = 8.5e^{-j61°3'}$  В;  $\dot{I}_2 = 6.27 e^{-j82}$  MA.

Рабочее ослабление линии вычислим по формуле (0.11.21), для этого сначала определим значения отдельных слагаемых, входящих в эту формулу

$$
p_{\rm r} = \frac{Z_{\rm r} - Z_{\rm s}}{Z_{\rm r} + Z_{\rm s}} = \frac{600 - 1510 \rm e^{-j20^\circ 21^\circ}}{600 + 1510 \rm e^{-j20^\circ 21^\circ}} = \frac{968 \rm e^{j147^\circ 10^\circ}}{2080 \rm e^{-j14^\circ 35}} = 0,466 \rm e^{j161^\circ 45^\circ}
$$

 $p_{\rm H} = 0.385e^{j99\degree 26'}$  (найдено в решении задачи 11.13);  $p_{\rm r} p_{\rm H} =$  $= 0.466e^{j161^{\circ}45^{\prime}}0.385e^{j99^{\circ}26^{\prime}} = 0.178e^{j261^{\circ}15^{\prime}}$ .  $\gamma = 0.505 + j1.385$  (найдено в решении задачи 11.14); 1,385 рад = 79°21′;  $p_r p_{\rm H} e^{-2\chi l}$  =  $= 0.178e^{j262^2}e^{-1.01}e^{-j158^{\circ}42} = 0.065e^{j101^{\circ}33'} = -0.013 + j0.064;$ 

$$
\ln\left|1 - \underline{p}_r \underline{p}_r e^{-2\tau t}\right| = \ln|1{,}013 - j0{,}064| = \ln|1{,}031e^{-j3\degree 36'}| =
$$
  
= ln 1{,}013 = 0{,}013;

$$
\ln \left| \frac{\underline{Z}_{r} + \underline{Z}_{\mathbf{a}}}{2\sqrt{\underline{Z}_{r}\underline{Z}_{\mathbf{a}}}} \right| = \ln \left| \frac{600 + 1510e^{-j20^{\circ}21'}}{2\sqrt{600 \cdot 1510e^{-j20^{\circ}21'}}} \right| = \ln \left| \frac{2080e^{-j14/35'}}{1950e^{-j10/11}} \right| = \ln 1,09 =
$$
  
= 0,086 H $\pi$  = 0,75 \, \mu\text{J};

$$
\ln \left| \frac{\underline{Z}_{\mu} + \underline{Z}_{\mu}}{2\sqrt{\underline{Z}_{\mu}\underline{Z}_{\mu}}} \right| = \left| \frac{1355e^{j21^{\circ}5'} + 1510e^{-j20^{\circ}21'}}{2\sqrt{1355e^{j21^{\circ}5'} + 1510e^{-j20^{\circ}21'}}} \right| = \ln \left| \frac{2680e^{-j0^{\circ}5'}}{2860e^{j0^{\circ}11'}} \right| = \ln 0.936 = -0.066 \text{ H}\pi = -0.57 \text{ m}.
$$

По формуле (0.11.21), искомое рабочее ослабление  $A_n =$  $= 0.505 + 0.086 - 0.066 + 0.013 = 0.538$   $\hat{H}$   $\hat{\Pi} = 4.7$   $\hat{\mu}$   $\hat{\bf{b}}$ .

11.26. Измерения сопротивления холостого хода  $Z_{1x}$  и короткого замыкания  $\underline{Z}_{1x}$  воздушной двухпроводной телинии длиной 200 км при угловой частоте лефонной ω = 5000 с<sup>-1</sup> дали результаты:  $Z_{1x} = 747e^{-j26°30'}$  Ом,  $Z_{1x} =$ =516e<sup>j0°30</sup>' ΟΜ. Οπρεπευαντь вторичные ( $Z$ <sub>B</sub>, α, β, γ) и первичные ( $R$ <sub>0</sub>,  $L$ <sub>0</sub>,  $G$ <sub>0</sub>,  $C$ <sub>0</sub>) параметры линии.

Решение. Входные сопротивления линии при холостом ходе и коротком замыкании по формулам (О.11.16) соответственно равны:  $Z_{1x} = Z_{B}/\text{th } \gamma l$ ;  $Z_{1x} = Z_{B}/\text{th } \gamma l$ .

Перемножая эти выражения, найдем

$$
\underline{Z}_{\rm B} = \sqrt{\underline{Z}_{1x}\underline{Z}_{1x}} = 620e^{-j13^{\circ}} = 587 - j139,5 \text{ OM},
$$

а поделив их, получим

$$
\text{th } \underline{\gamma} l = \sqrt{\underline{Z}_{1x}/\underline{Z}_{1x}} = 0,83e^{j13^{\circ}30'} = 0,806 + j0,193,
$$

HO

$$
\t\ln \underline{\gamma} l = \frac{e^{\underline{\gamma} l} - e^{-\underline{\gamma} l}}{e^{\underline{\gamma} l} + e^{-\underline{\gamma} l}} \cdot \frac{e^{\underline{\gamma} l}}{e^{\underline{\gamma} l}} = \frac{e^{2\underline{\gamma} l} - 1}{e^{2\underline{\gamma} l} + 1},
$$

откуда

$$
e^{2\underline{\gamma} l} = \frac{1 + \operatorname{th} \gamma l}{1 - \operatorname{th} \gamma l} = \frac{1,806 + j0,193}{0,194 - j0,193} = 6,72e^{j(51^\circ + 360^\circ n)},
$$

где п-целое число.

Так как  $e^{2\gamma l} = e^{2\alpha l}e^{j2\beta l}$ , то  $e^{2\alpha l}$  модуль комплексного числа, а  $2\beta l$  — его аргумент;

$$
e^{2\alpha l} = 6{,}72
$$
  $\alpha = \frac{1}{2l} \ln 6{,}72 = 47{,}5 \cdot 10^{-4}$   $\text{H}\pi/\text{km} = 0{,}04 \text{ }\mu\text{K/m};$   
\n $2\beta l = 51^{\circ} + 360^{\circ}n = (0{,}89 + 2\pi n)$   $\text{paq}.$ 

Для определения величины *п*, которая должна быть взята в последней формуле целым положительным числом, необходимо приблизительно знать величины  $L_0$  и измеряемой линии, а следовательно, приблизительно число 2π рад, которое содержится в выражении 2βl.

Так как для медных цепей:  $\beta = \omega \sqrt{L_0 C_0}$  и 2 $\beta l = 2l\omega \sqrt{L_0 C_0}$ приблизительное число окружностей

$$
n = \frac{2l\omega\sqrt{L'C'}}{2\pi} = \frac{l\omega\sqrt{L'C'}}{\pi},
$$

где L' и C'-приблизительные значения, известные из предыдущих измерений или вычисленные по теоретическим формулам.

Этой формулой можно пользоваться и для стальных цепей.

В данном случае примем значения, известные из пре-<br>дыдущих задач, для  $L' \approx 12 \cdot 10^{-3} \text{ Tr}/\text{km}$  и  $C' \approx 6 \cdot 10^{-9} \text{ }\Phi/\text{km}$ (см. задачу 11.8) и тогда  $n = \frac{200 \cdot 500 \sqrt{2 \cdot 10^{-3} \cdot 6 \cdot 10^{-9}}}{\pi} = 1.15$ , хотя здесь и получается дробное число, но и должно быть взято ближайшим целым числом, т. е.  $n=1$ .

Takum oбразом,  $2\beta l = 0.89 + 2\pi = 7.17$ ;  $\beta = \frac{7.17}{2 \cdot 200} = 180 \cdot 10^{-4}$ 

pag/km;  $\gamma = \alpha + j\beta = (47.5 + j180) \cdot 10^{-4} = 186 \cdot 10^{-4} e^{j75^{\circ}}$  km<sup>-1</sup>. Определим первичные параметры линии. Для этого

воспользуемся выражениями  $(0.11.1)$  и  $(0.11.2)$ :

$$
\underline{\gamma} = \sqrt{(R_0 + j\omega L_0)(G_0 + j\omega C_0)} = 186 \cdot 10^{-4} e^{j75^\circ} \text{ km}^{-1};
$$

$$
\underline{Z}_{\mathbf{B}} = \sqrt{\frac{R_0 + j\omega L_0}{G_0 + j\omega C_0}} = 620 e^{-j13^{\circ}} \text{ O}_M.
$$

Их произведение

$$
\underline{\gamma Z}_{\rm B} = R_0 + j \omega L_0 = (5.4 + j 10.2) \text{ OM/KM},
$$

откуда

 $R_0 = 5.4$  OM/KM;  $L_0 = 10,2/5000 = 2,04 \cdot 10^{-3}$   $\Gamma_H$ /KM.

Из отношения

$$
\gamma/\underline{Z}_{\rm B} = G_0 + j\omega C_0 = (0.96 \cdot 10^{-6} + j30 \cdot 10^{-6}) \text{ Cm/km}
$$

найдем, что  $G_0 = 0.96 \cdot 10^{-6}$  См/км;  $C_0 = \frac{30 \cdot 10^{-6}}{5000} = 6 \cdot 10^{-9}$  Ф/км.

11.27. Сопротивления воздушной бронзовой линии длиной  $l = 250$  км были измерены при частоте  $f = 800$  Гц, холостом ходе и коротком замыкании и оказались равными:

$$
\underline{Z}_x = 525e^{-j17^\circ}
$$
 Om;  $\underline{Z}_x = 720e^{-j9^\circ 40^\circ}$ OM.

Определить  $Z_a$  и  $\gamma$ , а также первичные параметры линии  $R_0, L_0, G_0, C_0.$ 

#### Д. РАСЧЕТ УРОВНЕЙ ПЕРЕДАЧИ

11.28. По данным задачи 11.14 для несогласованно нагруженной линии определить: 1) абсолютные уровни передачи по мощности, напряжению, току в начале и в конце линии; 2) относительный уровень передачи тех же величин на нагрузке по отношению к началу линии.

Решение. 1. Абсолютные уровни передачи по мощности, напряжению, току в начале линии по формулам (О.11.12) соответственно равны:

Те же величины в конце линии:

$$
p_{ap_{\mu}} = 10 \lg \frac{P_2(\text{MBT})}{1(\text{MBT})} = 10 \lg \frac{U_2 I_2}{1} = 10 \lg \frac{5.78 \cdot 4.27}{1} = 13.4 \text{ }\text{AB};
$$
  

$$
p_{aU_{\mu}} = 20 \lg \frac{U_2(\text{B})}{0.775(\text{B})} = 20 \lg \frac{5.27}{0.775} = 16.94 \text{ }\text{AB};
$$

$$
p_{aI_n}
$$
 = 20 lg  $\frac{I_2(\text{MA})}{1,29(\text{MA})}$  = 20 lg  $\frac{4,27}{1,29}$  = 9,87 µB.

2. Относительные уровни передачи по мощности, напряжению и току на нагрузке по отношению к началу линии равны разности соответствующих абсолютных уровней:

 $p_p = p_{ap_n} - p_{ap_1} = 13,41 - 17,6 = -4,19$   $\mu$ B;<br>  $p_U = p_{aU_n} - p_{aU_1} = 16,94 - 22,2 = -5,26$   $\mu$ B;  $p_I = p_{aI} - p_{aI} = 9.87 - 13 = -3.13$   $\mu$ B.

Между относительными уровнями передачи  $p_p$ ,  $p_U$ и рі имеется расхождение, оно объясняется тем, что входное сопротивление цепи  $(\underline{Z}_{\text{nx}} = \dot{U}_1/\dot{I}_1 = 1734e^{-j33}$ ° Ом) и сопротивление нагрузки  $(\underline{Z}_{\text{nr}} = \dot{U}_2/\dot{I}_2 = 1355e^{j21\degree5}$ ° Ом) отличаются друг от друга.

11.29. По данным задачи 11.12 для согласованно нагруженной линии рассчитать: 1) абсолютный уровень передачи по мощности, напряжению и току в начале и в конце линии, 2) относительный уровень передачи тех же величин на нагрузке по отношению к началу линии.

Указание. Обратить внимание на то, что все относительные уровни передачи имеют одинаковые значения, что объясняется условиями согласованной нагрузки. Каждый из относительных уровней равен разности соответствующих абсолютных уровней:  $p_p = p_{ap_n} - p_{ap_i}$ ;  $pv = p_{aU_n} - p_{aU_i}$ ;  $p_I =$  $=p_{aI_u}-p_{aI_v}.$ 

#### Е. ЛИНИЯ БЕЗ ПОТЕРЬ. СТОЯЧИЕ ВОЛНЫ

11.30. Энергия передается на высокой частоте от генератора к излучающей системе с помощью фидера (линии), имеющего индуктивность  $L_0 = 1.57$  мкГн/м и емкость<br>C<sub>0</sub>=7,1 пФ/м. Потерями в фидере можно пренебречь (R<sub>0</sub>=  $=G_0=0$ ). Частота переменного тока  $f=10^{8}$  Гц.

Определить: а) волновое сопротивление, коэффициенты ослабления и фазы, длину волны; б) входное сопротивление отрезка этого фидера длиной в  $\frac{1}{8}$  длины волны при холостом ходе и коротком замыкании; в) расчет повторить для отрезков фидера длиной в  $\frac{1}{4}$ ,  $\frac{3}{8}$  и  $\frac{1}{2}$  длины волны, для каждого из рассчитанных случаев начертить эквивалентную схему фидера; г) начертить кривые изменения входных

сопротивлений  $Z_{x}$  и  $Z_{r}$  в функции длины фидера.<br>Решение а. Вычислим  $Z_{s}$ ,  $\beta$  и  $\lambda$  соответственно по формулам (0.11.20) и (0.11.3):

$$
Z_{\rm B} = \sqrt{\frac{1,57 \cdot 10^{-6}}{7,1 \cdot 10^{-12}}} = 470 \, \text{Om};
$$

 $\beta = \omega/v_{\phi} = \omega \sqrt{L_0 C_0} = 2\pi \cdot 10^8 \sqrt{1,57 \cdot 10^{-6} \cdot 7,1 \cdot 10^{-12}} =$  $= 2.10 \text{ pad/m}$  $\lambda = 2\pi/\beta = 2\pi/2, 10 = 3$  M.

б. Из формулы (О.11.3) находим  $\beta = 2\pi/\lambda$ , а для фидера длиной  $l = \lambda/8$ :  $\beta l = \frac{2\pi}{\lambda} \cdot \frac{\lambda}{8} = \frac{\pi}{4}$ .

Входные сопротивления определим по (О.11.25)

$$
\underline{Z}_{x} = Z_{\mathbf{B}} \frac{1}{j \operatorname{tg} \beta l} = Z_{\mathbf{B}} \frac{1}{j \operatorname{tg} \pi / 4} = -j Z_{\mathbf{B}} = -j470 \text{ OM};
$$

 $Z_{\kappa} = jZ_{\kappa}$  tg  $\beta l = jZ_{\kappa}$  tg  $\frac{\pi}{4} = j470$  Om.

Эквивалентная схема двухполюсника при холостом ходе — емкость с сопротивлением 470 Ом, при коротком замыкании - индуктивность с сопротивлением 470 Ом.

Расчет для других значений длины фидера рекомендуем проделать самостоятельно:

$$
\text{EEM } l = \lambda/4 \quad Z_{\text{x}} = 0, \ \ Z_{\text{x}} = \infty;
$$

$$
\text{hyp } l = 3\lambda/8 \quad \underline{Z}_x = j470 \text{ OM}, \quad \underline{Z}_x = -j470 \text{ OM};
$$

при  $l = \lambda/2$   $Z_x = \infty$ ,  $Z_x = 0$ .

Кривые изменения входного сопротивления в функции длины фидера можно рассчитать по формулам (О.11.25):

при холостом ходе  $Z_{\rm H} = \infty$   $Z_{\rm x} = -jZ_{\rm B}$  tg  $\beta y$ ;

при коротком замыкании  $Z_{\rm H} = 0$   $Z_{\rm K} = jZ_{\rm B}$  tg  $\beta y$ .

Во всех рассмотренных случаях входное сопротивление линии является чисто реактивным  $Z = jX$  ( $Z_x = jX_x$ ,  $Z_x = jX_x$ ). Кривая  $X_x = f_1(y)$  имеет вид котангенсоиды, а кривая

 $X_{\kappa} = f_2(y)$ — тангенсойды (рис. 11.30, а и б).

11.31. Линия без потерь, имеющая волновое сопротивление  $Z_n = 500$  Ом, питается напряжением с частотой  $f = 10^8$  Гц. Определить амплитуду тока при холостом ходе в точке, находящейся от конца линии на расстоянии  $y = 0.5$  м, если напряжение на конце линии  $U_{2m} = 100$  мВ.

11.32. Фидер, параметры которого приведены в задаче 11.30, имеет длину  $l = 5$  м и находится в режиме холостого хода. Подсчитать действующие значения напряжения в конце тока в начале линии, если к фидеру подключено  $\mathbf{N}$ напряжение  $u_1 = U_{1m} \sin \omega t$  ( $U_1 = 10 \text{ B}$ ,  $f = 10^8 \text{ T}$ ц). Начертить кривые распределения действующих значений напряжения и тока вдоль фидера. Написать уравнения мгновенных значений напряжения и тока в начале фидера. Начертить кривые

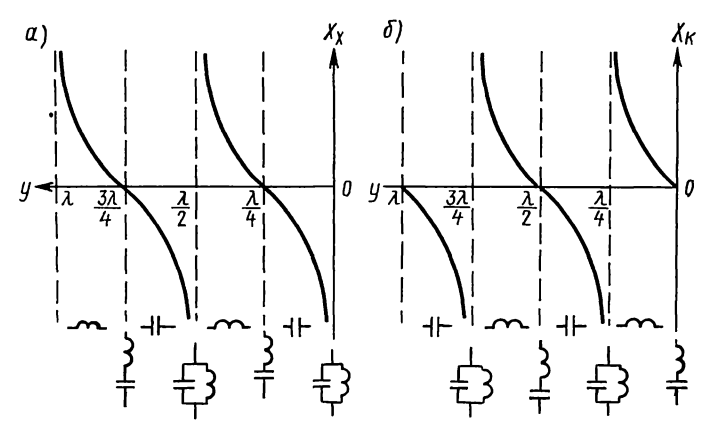

Рис. 11.30

распределения мгновенных значений напряжения и тока вдоль фидера для двух моментов времени:  $t=0$  и  $t=T/8$ . Определить коэффициенты отражения и бегущей волны.<br>Решение. Подсчитаем величины, которые потребуются

в дальнейших расчетах:

$$
\beta l = 2, 1 \cdot 5 = 10, 5 \text{ pa} = (4, 22 + 2\pi) \text{ pa};
$$
  
\n
$$
\cos \beta l = \cos (4, 22 + 2\pi) = -0, 472; \text{ sin } \beta l =
$$
  
\n
$$
= \sin (4, 22 + 2\pi) = -0, 881.
$$

Примем  $\dot{U}_1 = U_1 = 10$  В. Из формулы (О.11.22a) для режима холостого хода ( $I_2 = 0$ ) определим действующее значение напряжения в конце линии  $(x=l)$ :

$$
U_2 = U_1 / \cos \beta l = 10/ -0.472 = -21.2 \text{ B}
$$

Действующее значение тока в начале линии вычислим  $\pi$ <sup>(O.11.236):</sup>

$$
\dot{I_1} = j\frac{U_2}{Z_{\rm B}}\sin \beta l = j\frac{-21,2}{470}(-0,881) = j39,7 \text{ mA}.
$$

Комплексные действующие значения напряжений и токов можно записать на основании формул (О.11.226) и (О.11.236):

$$
\dot{U}(y) = U_2 \cos \beta y = -21,2 \cos (2,1y) \text{ B};
$$
  
\n
$$
\dot{I}(y) = j \frac{U_2}{Z_s} \sin \beta y = -j \frac{21,2}{470} \sin (2,1y) = -j45 \sin (2,1y) \text{ mA}.
$$

Действующие значения напряжений и токов соответственно равны

$$
U(y)=|-21,2\cos(2,1y)|
$$
 B;  

$$
I(y)=|-45\sin(2,1y)|
$$
 MA.

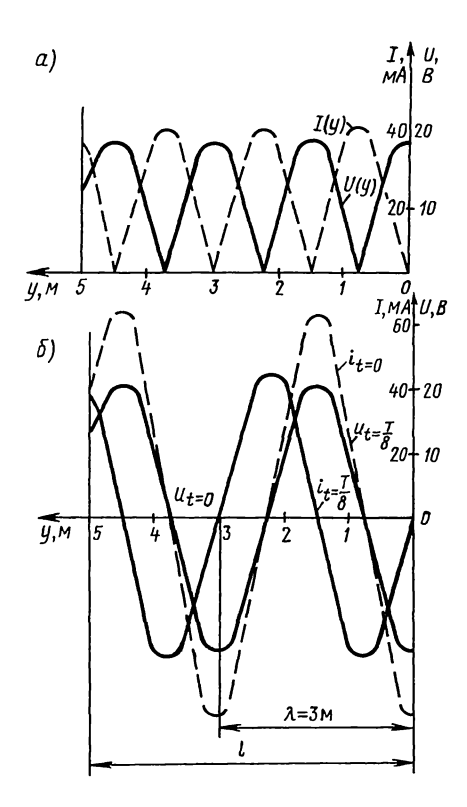

Рис. 11.32

По этим уравнениям на рис. 11.32, а построены соответствующие кривые.

Запишем в общем виде уравнения мгновенных значений<br>напряжений и токов в режиме холостого хода  $(I_2=0)$ :

$$
u = U_{2m} \cos \beta y \sin \omega t; \quad i = \frac{U_{2m}}{Z_{\rm s}} \sin \beta y \cos \omega t.
$$

Эти уравнения примут вид для момента  $t=0$  $u=0$ ;  $i=\frac{U_{2m}}{Z}\sin \beta y=-\frac{21,2\sqrt{2}}{470}\sin (2,1y)=-63,6\sin (2,1y)$  MA; для момента  $t = T/8$  $u = U_{2m} \cos \beta y \sin \omega \frac{T}{8} = -21.2 \sqrt{2} \cos \beta y \sin \frac{\pi}{4} =$  $=-21,2\sqrt{2}\cos(2,1y)$  B;

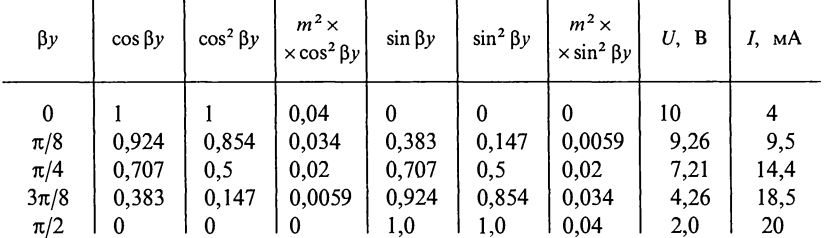

$$
i = \frac{U_{2m}}{Z_{\rm B}} \sin \beta y \cos \omega \frac{T}{8} = -\frac{21,2\sqrt{2}}{470} \cos \frac{\pi}{4} \sin \beta y = -45 \sin (2,1y) \text{ mA}.
$$

На рис. 11.32, б построены кривые напряжения и тока лля моментов  $t=0$  и  $T/8$ .

Коэффициент отражения со стороны нагрузки определим  $\pi$ o (O.11.7):

$$
p_{\rm H} = \frac{Z_{\rm H} - Z_{\rm B}}{Z_{\rm H} + Z_{\rm B}}\bigg|_{Z_{\rm H} \to \infty} = 1
$$

Коэффициент бегущей волны

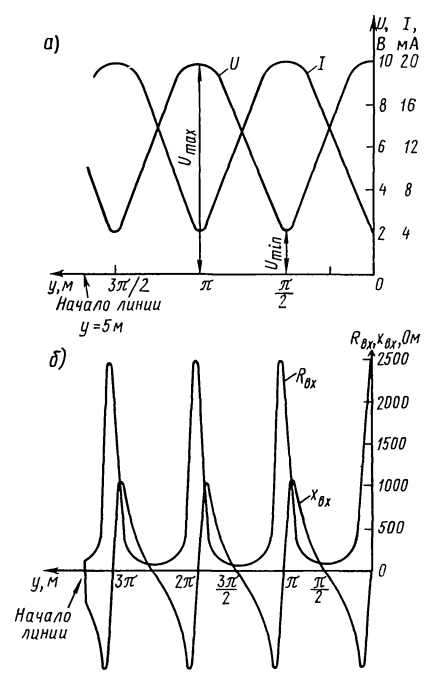

Рис. 11.34

$$
K_{6\mathrm{B}} = \frac{1 - |p_{\mathrm{H}}|}{1 + |p_{\mathrm{H}}|} = 0.
$$

11.33. Фидер без потерь, параметры которого  $L_0 =$  $=1.57$  MK $\Gamma$ H/M.  $C_0 = 7,1$  $\pi\Phi/m$ , имеет длину  $l = 35$  м и нагружен на сопротивление, равное волновому. Напряжение на приемном кон $u_2 = U_{2m} \sin \omega t$ **ue** фидера  $(U_{2m} = 10 \text{ MB}; \ f = 10^8 \text{ Tu}).$ 

Написать выражения для значений **МГНОВЕННЫХ**  $H2 T$ ока  $i_1$ пряжения  $u_1$ И  $\bf{B}$ начале фидера. Построить кривую распределения действующих значений напряжений *U* и тока *I* вдоль линии. Определить коэффициенты отражения и бегущей волны. Начертить кривые распределения мгновенных значений тока И напряжения в функции расстояния для трех моментов времени:  $t_1 = 0$ ,  $t_2 = T/8$ ,  $t_3 = T/4$ .

11.34. Линия без потерь, параметры которой  $L_0 =$ = 1,67 MKΓ H/M,  $C_0$  = 6,67 πΦ/M  $\mu$  длина  $l = 5$  M, нагружена на активное сопротивление  $R_2$ , равное 5Z<sub>в</sub>. Напряжение на нагрузке  $U_2 = 10$  B, частота  $10^8$  Гц.

Определить напряжение и ток в начале линии и входное сопротивление линии. Рассчитать и начертить графики изменения действующих значений напряжения *U* и тока I, резистивной R<sub>BX</sub> и реактивной X<sub>BX</sub> составляющих входного сопротивления нагруженной линии. Определить коэффициенты бегущей и стоячей волн.

Решение. Сначала по (О.11.20) определяем  $Z_a$  и  $\beta$ :

$$
Z_{\rm B} = \sqrt{\frac{L_{\rm o}}{C_{\rm o}}} = \sqrt{\frac{1,67 \cdot 10^{-6}}{6,67 \cdot 10^{-12}}} = 500 \text{ OM};
$$
  

$$
\beta = \omega \sqrt{L_{\rm o} C_{\rm o}} = 2\pi \cdot 10^8 \sqrt{1,67 \cdot 10^{-6} \cdot 6,67 \cdot 10^{-12}} = 2,1 \text{ paA/M}.
$$

Сопротивление нагрузки:  $R_2 = 5Z_B = 5.500 = 2500$  Ом.

Комплексные напряжение и ток в начале линии определим по (0.11.226) и (0.11.236).

$$
\dot{U}_1 = \dot{U}_2 \cos \beta l + j \dot{I}_2 Z_{\text{B}} \sin \beta l = 10 \cos (2, 1 \cdot 5) + j \frac{10}{2500} \times
$$
  
× 500 sin (2,1 \cdot 5) = -5 - j1,73 = 5,3e<sup>-j160°55'</sup> B;  

$$
\dot{I}_1 = \dot{I}_2 \cos \beta l + j \frac{\dot{U}_2}{Z_{\text{s}}} \sin \beta l = \frac{10}{2500} \cos (2, 1 \cdot 5) + j \frac{10}{500} \sin (2, 1 \cdot 5) =
$$

$$
= -2 - j17,3 = 17,5e^{-j96°35'} \text{ mA}.
$$

Разделив  $\dot{U}_1$  на  $\dot{I}_1$ , получим

$$
\underline{Z}_{\text{bx}} = \frac{\dot{U}_1}{\dot{I}_1} = \frac{5.3 e^{-j160.55'}}{17.5 \cdot 10^{-3} e^{-j96.35'}} = 312 e^{-j64^{\circ} 20'} \text{ Om}.
$$

Распределение действующих значений напряжения и тока находим по (0.11.26), в которых  $m = Z_n/R_2 = 500/2500 = 0.2$ .

$$
U(y) = U_2 \sqrt{\cos^2 \beta y + m^2 \sin^2 \beta y} = 10 \sqrt{\cos^2 \beta y + 0.04 \sin^2 \beta y};
$$
  
\n
$$
I(y) = \frac{U_2}{Z_a} \sqrt{m^2 \cos^2 \beta y + \sin^2 \beta y} = \frac{10}{500} \sqrt{0.04 \cos^2 \beta y + \sin^2 \beta y}.
$$

Для построения кривых  $U(y)$  и  $I(y)$  в функции у удобно составить табл. 11.2.

Кривые  $U(y)$  и  $I(y)$  являются четными функциями величины  $\beta y$ . Они изображены на рис. 11.34, а.

Расчет кривых распределения резистивной  $R_{nx}$  и реактивной  $X_{\text{ax}}$  составляющих входного сопротивления проводится по формуле (0.11.24), в которой после отделения вещественной и мнимой составляющих получим

$$
R_{\text{nx}} = \frac{mZ_{\text{n}}}{m^2 \cos^2 \beta y + \sin^2 \beta y} = \frac{100}{0.04 \cos^2 \beta y + \sin^2 \beta y};
$$
  

$$
X_{\text{nx}} = \frac{0.5Z_{\text{n}} \left(1 - \frac{1}{m^2}\right) \sin 2\beta y}{\cos^2 \beta y + \frac{1}{m^2} \sin^2 \beta y} = \frac{6000 \sin 2\beta y}{\cos^2 \beta y + 25 \sin^2 \beta y}.
$$

По этим уравнениям на рис. 11.34, 6 построены кривые  $R_{\text{ax}}$  и  $X_{\text{ax}}$  в функции у. Коэффициенты бегущей и стоячей волн определяем по (0.11.27):  $K_{6B} = U_{min}/U_{max} = 2/10 = 0.2$ ;  $K_{\rm cn} = 1/K_{\rm 6n} = 1/0, 2 = 5.$ 

11.35. Линия без потерь имеет длину  $l = 200$  м и парамет-<br>pы  $L_0 = 2 \cdot 10^{-6}$  Гн/м и  $C_0 = 5.55 \cdot 10^{-6}$  мкФ/м. Длина волны в линий  $\lambda = 60$  м. В конце линии включена индуктивность  $L = 0.01$  мГн. Найти вторичные параметры линии. Доказать, что в линии будут стоячие волны тока и напряжения. Найти: 1) на каком расстоянии от конца линии будут ближайшие  $2)$  отношение пучности напряжения и тока; амплитуд напряжения и тока в пучности и в конце линии; 3) отношение амплитуд напряжения и тока в пучности и в начале линии.

Решение. Волновое сопротивление линии

 $Z_{\rm B} = \sqrt{L_0/C_0} = 600$  OM.

Коэффициент фазы

 $\beta = 2\pi/\lambda = 6.28/60 = 0.1047$  pan/m.

Пользуясь уравнениями (О.11.226) и (О.11.236) и имея в виду, что

$$
\gamma = j\beta, \quad \vec{I_2} = U_2 \vec{j} \vec{j} X,
$$

где

$$
jX = j\omega L = \underline{Z}_{\rm H} = j2\pi fL = j2\pi \frac{3 \cdot 10^8}{60} 0.01 \cdot 10^{-3} = j314 \text{ OM},
$$

получим

$$
U(y) = U_2 \left( \cos \beta y + \frac{Z_s}{X} \sin \beta y \right) = \frac{U}{\cos \delta} (\beta y - \delta);
$$
  

$$
I(y) = I_2 \left( \cos \beta y - \frac{X}{Z_s} \sin \beta y \right) = -\frac{I_2}{\sin \delta} \sin (\beta y - \delta),
$$

где

$$
\delta = \arctg \frac{Z_{\rm B}}{X} = \arctg \frac{600}{314} = 62^{\circ}30' = 1{,}09 \text{ paA}.
$$

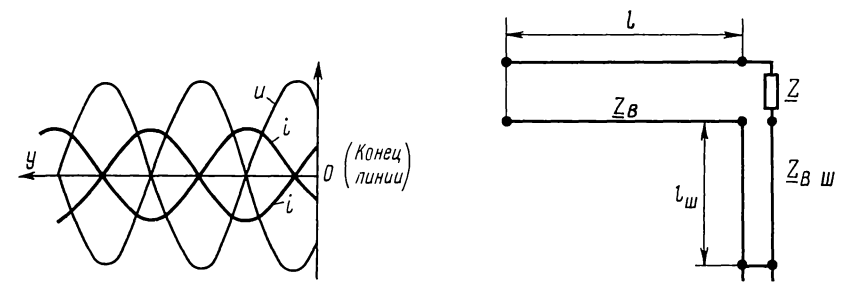

Рис. 11.35

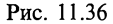

Переходя к мгновенным значениям и считая, что напряжение имеет начальную фазу, равную нулю (т. е.  $U_2 = U_2$ ), тогда<br> $I_2 = -jI_2$ ,  $-I_2 = jI_2 = I_2 e^{j90^\circ}$  получим

$$
u = \frac{\sqrt{2}U_2}{\cos \delta} \cos (\beta y - \delta) \sin \omega t = U_{2m} \cos (\beta y - \delta) \sin \omega t;
$$
  

$$
i = \frac{\sqrt{2}I_2}{\sin \delta} \sin (\beta y - \delta) \cos \omega t = I_{2m} \sin (\beta y - \delta) \cos \omega t.
$$

Эти уравнения показывают, что в линии имеют место стоячие волны (рис. 11.35).

Ближайшую от конца линии пучность напряжения находим из уравнения  $cos(\beta y_1 - \delta) = 1$ , т. е.  $\beta y_1 - \delta = 0$ ,  $y_1 = \delta/\beta =$  $= 1,09/0,1047 = 10,5$  M.

Ближайшая от конца линии пучность тока - на расстоянии  $y_2 = y_1 + \lambda/4 = 10,5 + 60/4 = 25.5$  м.

Отношение амплитуды напряжения в пучности к амплитуде напряжения в конце линии

$$
\frac{U_2}{\cos \delta} : U_2 = \frac{1}{\cos \delta} = \frac{1}{\cos 62^\circ 30^\prime} = 2{,}15,
$$

а для тока такое отношение имеет вид

$$
\frac{I_2}{\sin \delta}
$$
:  $I_2 = \frac{1}{\sin \delta} = 1, 13$ .

Отношение амплитуды напряжения в пучности к амплитуде напряжения в начале линии

$$
\frac{U_2}{\cos \delta} : \frac{U_2}{\cos \delta} (\cos \beta l - \delta) = \frac{1}{\cos (0, 1047 \cdot 200 - 1, 09)} = \frac{1}{\cos 19,85} = \frac{1}{\cos (19,85 - 6\pi)} = \frac{1}{\cos 19,85} = \frac{1}{\cos 57,3^{\circ}} = 1,85,
$$

а для тока такое отношение имеет вид

$$
\frac{I_2}{\sin \delta} \cdot \frac{I_2}{\sin \delta} \sin (\beta I - \delta) = \frac{1}{\sin 57.3^\circ} = 1.19.
$$

11.36. Рассчитать входное сопротивление сверхвысокочастотной длинной линии без потерь, которая нагружена на последовательно включенные сопротивление Z и короткозамкнутый шлейф (короткозамкнутый отрезок длинной линии<br>без потерь), как показано на рис. 11.36. Дано: волновые сопротивления длинной линии и шлейфа  $Z_{\text{B}} = Z_{\text{BIII}} = 600 \text{ OM}$ ,<br>сопротивление  $Z = 500 \text{ OM}$ , длина линии  $l = 190 \text{ cm}$  и шлейфа  $l_m = 10$  см. Длина волны в линии и шлейфе одинакова:  $\lambda = \lambda_{\rm m} = 120$  cm.

Решение. Входное сопротивление короткозамкнутого шлейфа по (О.11.25)

$$
\underline{Z}_{\rm m} = Z_{\rm nm} j \,\rm{tg} \left( \beta_{\rm m} l_{\rm m} \right) = Z_{\rm nm} j \,\rm{tg} \left( \frac{\beta_{\rm m} \lambda_{\rm m}}{\lambda_{\rm m}} l_{\rm m} \right) = 600 j \,\rm{tg} \frac{360^{\circ} \cdot 10}{120} =
$$

 $=$  *i*346 O<sub>M</sub>.

Сопротивление нагрузки длинной линии складывается из входного сопротивления короткозамкнутого шлейфа и сопротивления Z:

$$
\underline{Z}_{\mu} = \underline{Z}_{\mu} + Z = j346 + 500 = 610e^{j34^{\circ}40^{\prime}} \text{ Om}.
$$

Входное сопротивление длинной линии определяют по  $(O.11.15):$ 

$$
\underline{Z}_{1} = Z_{\mathbf{B}} \frac{\underline{Z}_{\mathbf{B}} + jZ_{\mathbf{B}} \, \mathrm{tg} \left( \frac{360^{\circ}}{\lambda} l \right)}{Z_{\mathbf{B}} + j \underline{Z}_{\mathbf{B}} \, \mathrm{tg} \left( \frac{360^{\circ}}{\lambda} l \right)} = 1040 e^{j \, 18^{\circ} 20^{\circ}} \, \text{Om}.
$$

11.37. Клистронный СВЧ-генератор создает на входе длинной линии без потерь напряжение 10 В (рис. 11.37).<br>Линия с волновым сопротивлением  $Z_p = 100$  Ом нагружена

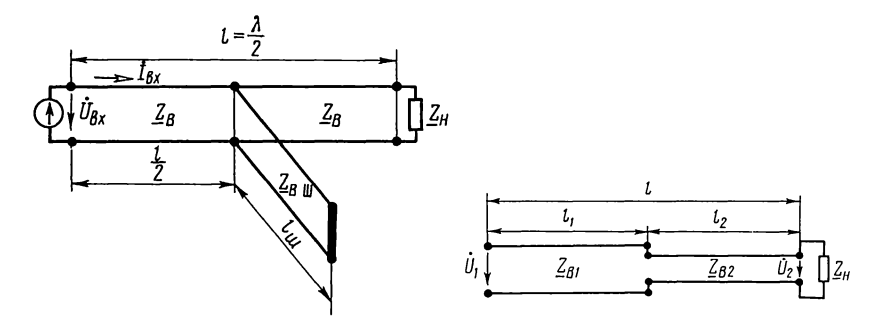

Рис. 11.38

на согласованное сопротивление  $Z_u = 100$  Ом. В средней части линии включен короткозамкнутый шлейф (линия без потерь) с тем же волновым сопротивлением  $Z_{\text{air}} = 100$  Ом и длиной  $l_m = \lambda/8$ , где  $\lambda$ — длина волны, одинаковая в линии и шлейфе. Длина линии  $l = \lambda/2$ . Рассчитать входное сопротивление линии и ток клистронного генератора.

11.38. На входе высокочастотной линии связи длиной  $l=1.5$  км создается сигнал напряжением  $U_1 = 0.5$  В и частотой  $f=300$  кГц. Линия, состоящая из двух участков - медной двухпроводной линии длиной  $l_1 = 0.7$  км с параметрами  $Z_{\rm n1}$  = 586 Ом,  $\beta_1$  = 6,46 рад/км и кабельной линии длиной  $l_2 = 0.8$  км с параметрами  $Z_{B2} = 76$  Ом,  $\beta_2 = 6.7$  рад/км, нагружена на сопротивление приемника  $Z_u=600$  Ом (рис. 11.38). Рассчитать напряжение на приемнике. Потерями в линии связи пренебречь.

### Ж. МЕГОДЫ СОГЛАСОВАНИЯ ЛИНИИ С НАГРУЗКОЙ

11.39. Линию, параметры которой приведены в задаче (11.34), требуется согласовать с нагрузкой  $R_2 = 5Z_p$  с помощью четвертьволнового отрезка.

Определить волновое сопротивление  $Z_{n1}$  этого отрезка так, чтобы в точках аа соединения линии со вставкой

не было отражения. Полагая, что напряжение на нагрузке  $U_2 = 10 \text{ B}$ ,  $f = 10^8 \text{ T}$ u, вычис-<br> $U_2 = 10 \text{ B}$ ,  $f = 10^8 \text{ T}$ u, вычислить напряжение и ток в Haчале вставки и в начале линии. Рассчитать и построить графики распределения действую-  $\delta$ ) щих значений напряжения и тока вдоль линии и вставки. Вычислить мощность, подводимую к линии и расходуемую у в нагрузке.  $Ha\lambda q a n o$ 

Решение. Схема согласо- Линии

вания линии с нагрузкой с Рис. 11.39 помощью четвертьволновой вставки дана на рис. 11.39, а.

Вычислим длину волны и коэффициент фазы по (0.11.3):  $\lambda = c/f = 3 \cdot 10^8/10^8 = 3$  м;  $\beta = 2\pi/\lambda = 2\pi/3$ . Длина четвертьволновой вставки  $l_1 = \lambda/4 = 3/4 = 0.75$  м.

Входное сопротивление нагруженной четвертьволновой вставки между точками аа можно определить, используя формулу (О.11.24). У такой вставки  $l_1 = \lambda/4$ , а следовательно, по (О.11.3) имеем  $\beta l_1 = \frac{2\pi}{\lambda} \frac{\lambda}{4} = \frac{\pi}{2}$ .

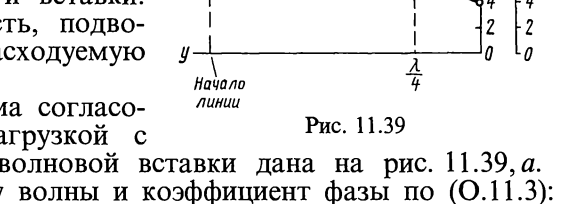

l

U(y)

`I(y)

 $\frac{\lambda}{4}$ 

۱I، MA - 10 8 8

4  $\overline{c}$  $\overline{\mathbf{c}}$ 

6  $\cdot$  6

Подставляя найденное значение  $\beta l_1$  в (0.11.24) и обозначая волновое сопротивление вставки  $Z_{n1}$ , будем иметь

$$
\underline{Z}_{\text{bx}} = Z_{\text{b1}} \frac{R_2 + jZ_{\text{b1}} \text{tg } \beta l_1}{Z_{\text{b1}} + jR_2 \text{tg } \beta l_1} = Z_{\text{b1}} \frac{R_2 + jZ_{\text{b1}} \text{tg } \frac{\pi}{2}}{Z_{\text{b1}} + jR_2 \text{tg } \frac{\pi}{2}}.
$$

Последнее выражение дает неопределенность, раскрывая которую, получим  $Z_{ax} = Z_{a1}^2/R_2$ .

Для согласования линии с нагрузкой необходимо выполнить условие  $Z_{ax} = Z_a$  или  $Z_{a1}^2/R_2 = Z_a$ .

Отсюда  $Z_{\text{n1}} = \sqrt{Z_{\text{n}} R_2} = \sqrt{500 \cdot 2500} = 1120 \text{ OM}.$ 

Напряжение и ток в начале вставки (точки аа) найдем по формулам (О.11.226) и (О.11.236), в которых следует принять  $y = l_1$  и волновое сопротивление  $Z_{n1}$ .

$$
\dot{U}_{aa} = U_2 \cos \beta l_1 + jI_2 Z_{n1} \sin \beta l_1 = U_2 \cos \frac{\pi}{2} + jI_2 Z_{n1} \sin \frac{\pi}{2} =
$$
  
=  $j \frac{U_2}{R_2} Z_{n1} = j \frac{10}{2500} \cdot 1120 = j4,5 \text{ B};$   
 $\dot{I}_{aa} = I_2 \cos \beta l_1 + j \frac{U_2}{Z_{n1}} \sin \beta l_1 = j9 \text{ mA}.$ 

Линия в точках аа согласована с нагрузкой. Напряжение и ток в начале линии при отсчете с конца определяем формулами

$$
\dot{U} = U_{aa} e^{j\beta l}; \quad \dot{I} = \frac{U_{aa}}{Z_{\rm B}} e^{j\beta l}.
$$

 $\sim$ 

Действующие значения напряжения и тока представляют собой модули последних комплексов и соответственно равны:

$$
U = | U_{aa} e^{j\beta l} | = U_{aa} = 4.5 \text{ B}; \quad I = \left| \frac{U_{aa}}{Z_{\rm B}} e^{j\beta l} \right| = I_{aa} \approx 9 \text{ MA}.
$$

Графики этих величин - прямые, параллельные оси у (рис. 11.39 б). Распределение действующих значений напряжения и тока вдоль вставки определяем по (О.11.26), где  $11000000$ 

$$
m = Z_{\rm h1}/R_2 = 1120/2500 \approx 0,45;
$$
  
\n
$$
U(y) = U_2 \sqrt{\cos^2 \beta y + m^2 \sin^2 \beta y} =
$$
  
\n
$$
= 10 \sqrt{\cos^2 \left(\frac{2\pi}{3} y\right) + 0,45 \sin^2 \left(\frac{2\pi}{3} y\right)} \text{ B};
$$
  
\n
$$
I(y) = \frac{I_2}{m} \sqrt{m^2 \cos^2 \beta y + \sin^2 \beta y} =
$$
  
\n
$$
= 9 \sqrt{0,45 \cos^2 \left(\frac{2\pi}{3} y\right) + \sin^2 \left(\frac{2\pi}{3} y\right)} \text{ MA}.
$$

По этим уравнениям на рис. 11.39, 6 построены кривые  $U(v)$   $\mu$   $I(v)$ .

Расчет мощностей. Действующие значения напряжения и тока в начале линии имеют такие же значения, как и в точках *aa*, т. е.  $U_1 = 4.5 B$ ,  $I_1 = 9 mA$ , а по фазе совпадают, так как линия согласована с резистивной нагрузкой, а подводимая к линии мощность  $P_1 = U_1 I_1 = 4.5 \cdot 9 \cdot 10^{-3} \approx$  $\approx 40 \cdot 10^{-3}$  Вт. Мощность, расходуемая в нагрузке,

$$
P_2 = U_2 I_2 = U_2 \frac{U_2}{R} = \frac{10^2}{2500} = 40 \cdot 10^{-3} \text{ Br},
$$

т. е.  $P_2 = P_1$ . Этот результат можно было предвидеть, если учесть, что линия идеальная и, следовательно, не имеет потерь, поэтому вся подводимая к линии мощность расходуется в нагрузке.

11.40. Линию без потерь, параметры которой  $Z_{\rm B} = 500$  Ом,  $\beta$  = 2,1 рад/м, длина  $l$  = 5 м, надо согласовать с резистивной нагрузкой  $R_2 = 2500$  Ом с помощью ко-

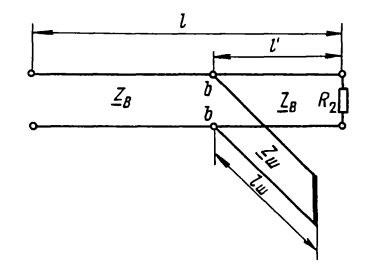

Рис. 11.40

роткозамкнутого шлейфа, имеющего такое же волновое сопротивление, как и линия рис. 11.40. Определить минимальную длину шлейфа l<sub>m</sub> и место его включения, при которых входное сопротивление  $\mathbf{B}$ месте присоединения шлейфа (точки  $bb\hat{b}$  равно волновому сопротивлению линии.

Чему в этом случае равны ток, напряжение и мощность, подводимая к линии и расходуемая в нагрузке? Напряжение на нагрузочном сопротивлении  $U_2 = 10$  В. частота  $f =$  $=10^8 \,\mathrm{Fn}$ .

Решение. Из рис. 11.40 видно, что участок линии длиной  $l'$  и шлейф, имеющий длину  $l_m$ , соединены параллельно. Вычислим их эквивалентное сопротивление. Для этого надо определить входные сопротивления:  $Z'$  - участка линии длиной l' и Z<sub>m</sub> - сопротивление короткозамкнутой<br>линии без потерь длиной l<sub>m</sub>. Каждое из этих сопротивлений вычисляем по формуле  $(\overline{O}.11.24)$ .

$$
\underline{Z}' = R_2 \frac{1+jm \, \mathrm{tg} \, \beta l'}{1+j \frac{1}{m} \mathrm{tg} \, \beta l'}, \quad \text{rge} \quad m = Z_n / R_2; \quad \underline{Z}_{\text{axm}} = j Z_n \, \mathrm{tg} \, \beta l_m.
$$

Входные проводимости этих участков - величины,  $o<sub>6</sub>$ ратные их сопротивлениям. Входная проводимость участка линии длиной l' представляет собой комплексную величину, а входная проводимость шлейфа - мнимую. Эти проводимости соответственно равны

$$
\underline{Y}' = G' + jB' = \frac{1}{\underline{Z}'} = \frac{1}{R_2} \cdot \frac{1 + j\frac{1}{m} \text{tg } \beta l'}{1 + jm \text{tg } \beta l'} = \frac{1}{R_2} \cdot \frac{1 + \text{tg}^2 \beta l'}{1 + m^2 \text{tg}^2 \beta l'} +
$$
  
+  $j\frac{1}{R_2} \cdot \frac{\left(\frac{1}{m} - m\right) \text{tg } \beta l'}{1 + m^2 \text{tg}^2 \beta l'};$   

$$
\underline{Y}_{\text{m}} = -jB = \frac{1}{\underline{Z}_{\text{m}}} = -j\frac{1}{\overline{Z}_{\text{m}} \text{tg } \beta l_{\text{m}}}.
$$

Входное сопротивление любого отрезка линии, нагруженного согласованно, должно быть равно волновому сопротивлению. Это означает, что входное сопротивление в точках bb, представляющее собой сопротивление двух параллельных ветвей, тоже должно быть равно Z.

$$
Z_{\mathbf{B}} = \frac{\underline{Z}' \underline{Z}_{\mathbf{B}\mathbf{x}\mathbf{m}}}{\underline{Z}' + \underline{Z}_{\mathbf{B}\mathbf{x}\mathbf{m}}}
$$
  $UJH$   $\frac{1}{Z_{\mathbf{B}}} = \frac{1}{\underline{Z}'} + \frac{1}{\underline{Z}_{\mathbf{B}\mathbf{x}\mathbf{m}}} = \underline{Y}' + \underline{Y}_{\mathbf{B}\mathbf{x}\mathbf{m}}$ .

Учитывая, что волновое сопротивление линии без потерь является действительной величиной, получим

 $1/Z_{\rm B} = G'$ ,  $B' = B_{\rm m}$ ,

или

$$
\frac{1}{Z_s} = \frac{1}{R_2} \cdot \frac{1 + \text{tg}^2 \beta l'}{1 + m^2 \text{tg}^2 \beta l'}
$$
\n(11.1)

 $\boldsymbol{\mathsf{N}}$ 

$$
\frac{1}{Z_{\rm s} \text{tg } \beta l_m} = \frac{1}{R_2} \cdot \frac{\left(\frac{1}{m} - m\right) \text{tg } \beta l'}{1 + m^2 \text{tg}^2 \beta l'}.
$$
\n(11.2)

Уравнение (11.1) с учетом значения *т* можно преобразовать следующим образом:

$$
\frac{1}{m} + m \, \text{tg}^2 \, \beta l' = 1 + \text{tg} \, \beta l'; \ \ \text{tg} \, \beta l' = \pm \sqrt{\frac{1}{m}} = \pm \sqrt{\frac{R_2}{Z_s}}.
$$

Следовательно, длину участка линии, находящегося за присоединения шлейфа, можно найти местом  $\pi$ o dopмуле

$$
l' = \frac{1}{\beta} \arctg \left( \pm \sqrt{R_2/Z_{\rm B}} \right).
$$
 (11.3)
Подстановка выражения tg βl' в уравнение (11.2) дает возможность найти длину шлейфа  $l_{\rm m}$ . Простейшие преобразования приводят к формуле

$$
l_{\mathbf{m}} = \frac{1}{\beta} \arctg\left(\frac{\pm \sqrt{R_2 Z_s}}{R_2 - Z_s}\right). \tag{11.4}
$$

Формулы (11.3) и (11.4) содержат круговые функции, которые многозначны. Это приводит к многозначности величин l' и l<sub>ш</sub>. При расчете следует выбирать наименьшее значение  $l_m$ , так как это обеспечивает наименьшие размеры согласовывающего устройства.

Подставляя числовые значения в формулу (11.4), получим

$$
l_{\rm m} = \frac{1}{2,1} \arctg\left(\frac{\pm\sqrt{2500 \cdot 500}}{2500 - 500}\right) = \frac{1}{2,1} \arctg\, 0,56 = \frac{1}{2,1} \cdot 0,51 = 0,243 \, \text{m}.
$$

Здесь принят знак плюс, так как при этом значение  $l_{\text{m}}$ минимально.

Наконец, по формуле (11.3) находим

$$
l' = \frac{1}{2,1} \arctg \sqrt{\frac{2500}{500}} = \frac{1}{2,1} \arctg 2,24 = \frac{1}{2,1} \cdot 1,15 = 0,548 \text{ M}.
$$

Напряжение в точках bb присоединения шлейфа вычислим по формуле  $(O.11.26)$ :

$$
U_{bb} = U_2 \sqrt{\cos^2 \beta l' + m^2 \sin^2 \beta l'} =
$$
  
= 10 $\sqrt{\cos^2 (2, 1 \cdot 0, 548) + 0, 2^2 \sin^2 (2, 1 \cdot 0, 548)} =$   
= 10 $\sqrt{\cos^2 1, 15 + 0, 2^2 \sin^2 1, 15} = 10\sqrt{0, 4085^2 + 0, 2^2 \cdot 0, 9128^2} =$   
= 4,46 B.

Так как линия не имеет потерь, то напряжение в ее начале имеет то же значение, т. е.  $U_1 = 4,46$  В. Ток в начале линии (так как линия нагружена на согласованную нагрузку):  $I_1 = U_1/Z_B = 4,46/500 = 8,92 \cdot 10^{-3} \text{ A} = 8,92 \text{ mA}$ . Мощность, по-<br>ступающая в линию,  $P_1 = U_1 I_1 = 4,46 \cdot 8,92 \cdot 10^{-3} = 40 \text{ mB}$ .

Мощность, расходуемая в нагрузке,  $P_2 = U_2 I_2 = 10 \frac{10}{2500}$ =40 мВт. Мощности  $P_1 = P_2$ , так как линия не имеет потерь.

## 3. СХЕМЫ, ЭКВИВАЛЕНТНЫЕ ОТРЕЗКАМ ЛИНИИ

11.41. Коаксиальный кабель без потерь при частоте  $f = 100$  МГц имеет следующие параметры:  $Z_n = 100$  Ом,  $\beta = 2, 1$  pa $\alpha$ /M.

Определить: а) значение эквивалентной емкости, заме-

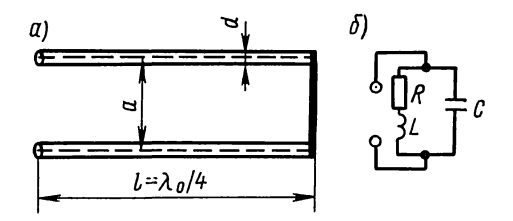

Рис. 11.42

няющей этот кабель длиной 50 см, разомкнутый на конце, б) значение эквивалентной индуктивности того же кабеля, но замкнутого на конце накоротко.

11.42. Резонатор (колебательный контур) выполнен из короткозамкнутого отрезка четверть волновой медной двухпроводной линии длиной  $l = 0.75$  м (рис. 11.42, а, б). Диаметр провода  $d=4$  мм, расстояние между ними  $a=20$  см. Определить длину волны  $\lambda_0$ , резонансную частоту  $f_0$ , первичные параметры отрезка линии  $R_0$ ,  $L_0$ ,  $C_0$ , волновое сопротивление  $Z_{\rm a}$ , коэффициент ослабления  $\alpha$  и входное сопротивление ZBX КОРОТКОЗАМКНУТОГО ОТРЕЗКА ЛИНИИ. ВЫЧИСЛИТЬ ПАРАМЕТРЫ контура, эквивалентного четвертьволновому отрезку линии и его добротность.

Решение. Длина волны и соответствующая ей частота соответственно равны:

 $\lambda_0 = 4l = 4 \cdot 0.75 = 3$  M;  $f_0 = C_0/\lambda_0 = 3 \cdot 10^8/3 = 10^8$   $\Gamma$ H  $=100$  M $\Gamma$ II.

Резистивное сопротивление единицы длины линии найдем  $\phi$ ормуле ( $\overline{(1.4.36)}$ :  $R_0 = 16{,}65 \cdot 10^{-2} \sqrt{f/d} = 16{,}65 \cdot 10^{-2} \times$  $\overline{a}$  $\times \sqrt{10^8/4} = 420 \text{ OM/km} = 0.42 \text{ OM/m}.$ 

Индуктивность и емкость единицы длины провода вычисляем по формулам (П.4.56) и (П.4.6):

$$
L_0 = 4 \cdot 10^{-4} \ln \frac{a}{r_0} = 4 \cdot 10^{-4} \ln \frac{20}{0.2} = 1,842 \cdot 10^{-3} \text{ Tm/m} =
$$
  
= 1842 mKTm/m;  

$$
C_0 = \frac{1,05 \cdot 10^{-6}}{36 \ln \frac{a}{r_0}} = \frac{1,05 \cdot 10^{-6}}{36 \ln \frac{20}{0.2}} = 6,03 \cdot 10^{-9} \text{ Q/m} = 6,03 \cdot 10^{-12} \text{ Tm} = 4,000 \text{ m} = 6,000 \text{ m} = 6,000 \
$$

Волновое сопротивление и коэффициент ослабления определяем по  $(O.11.4)$ :

$$
Z_{\rm B} = \sqrt{\frac{L_{\rm o}}{C_{\rm o}}} = \sqrt{\frac{1,842 \cdot 10^{-6}}{6,03 \cdot 10^{-12}}} = 552 \text{ OM};
$$
  

$$
\alpha = \frac{R_{\rm o}}{2Z_{\rm B}} = \frac{0,42}{2 \cdot 552} = 0,38 \cdot 10^{-3} \text{ H}\pi/\text{M} = 3,3 \cdot 10^{-3} \text{ dB/m}.
$$

Входное сопротивление вычисляем по (0.11.15) с учетом того, что

$$
f_0 = \frac{3 \cdot 10^8}{\lambda_0}, \quad \alpha = \frac{R_0}{2Z_s}, \quad \alpha l \ll 1, \quad \text{sh } \alpha l \approx \alpha l, \quad \text{ch } \alpha l \approx 1,
$$
  

$$
Z_{\text{ax}} = R_{\text{pes}} = \frac{Z_{\text{a}}}{\frac{R_0 l}{2}} = \frac{552}{0.42 \cdot 0.75} = 1,94 \cdot 10^6 \text{ OM} = 1,94 \text{ MOM}.
$$

Из теории известно, что эквивалентным коротковолновому четверть волновому отрезку линии является параллельный контур (рис. 11.42, 6), параметры которого находим по формулам:

$$
R = \frac{8}{\pi^2} R_0 l = \frac{8}{3,14^2} 0,42 \cdot 0,75 = 0,252 \text{ OM};
$$
  
\n
$$
L = \frac{8}{\pi^2} L_0 l = \frac{8}{3,14^2} 1,842 \cdot 10^{-6} \cdot 0,75 = 1,12 \cdot 10^{-6} \text{ Th} = 1,12 \text{ MKF},
$$
  
\n
$$
C = \frac{1}{2} C_0 l = \frac{1}{2} 6,03 \cdot 10^{-12} \cdot 0,75 = 2,26 \cdot 10^{-12} \Phi = 2,26 \text{ n}\Phi.
$$
  
\n
$$
\text{Jo6portocrb} \text{ kontrypa}
$$
  
\n
$$
Q = \frac{\sqrt{\frac{L}{C}}}{R} = \frac{\sqrt{\frac{1,12 \cdot 10^{-6}}{2,26 \cdot 10^{-12}}}}{0,252} = 2760.
$$

11.43. Резонатор выполнен в виде разомкнутого четвертьволнового отрезка двухпроводной линии, параметры которой даны в предыдущей задаче. Вычислить параметры контура, эквивалентного разомкнутому четвертьволновому отрезку, и его добротность.

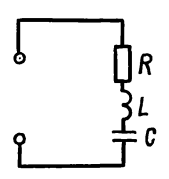

Рис. 11.43

Решение. Эквивалентным разомкнутому четвертьволновому отрезку линии является последовательный контур (рис. 11.43), параметры которого вычисляем по следующим известным из теории формулам:

$$
R = \frac{1}{2} R_0 l = \frac{1}{2} \cdot 0,42 \cdot 0,75 = 0,158
$$
OM;  

$$
L = \frac{1}{2} L_0 l = \frac{1}{2} \cdot 1,842 \cdot 10^{-6} \cdot 0,75 = 0,69 \cdot 10^{-6}
$$
 TH;

$$
C = \frac{8}{\pi^2} C_0 l = \frac{8}{\pi^2} 6.03 \cdot 10^{-12} \cdot 0.75 = 3.65 \cdot 10^{-12} \text{ }\Phi;
$$
  

$$
Q = \frac{\sqrt{\frac{L}{C}}}{R} = \frac{\sqrt{\frac{0.69 \cdot 10^{-6}}{3.65 \cdot 10^{-12}}}}{0.158} = 2760.
$$

Отметим, что добротность четверть волнового отрезка линии в режимах короткого замыкания и холостого хода одна и та же.

11.44. Показать, что подключение к разомкнутому концу линии без потерь конденсатора емкостью С эквивалентно величину  $l_c = \frac{\lambda}{2\pi} \arctg(\omega CZ_B)$ , а включение удлинению ее на  $\mathbf{B}$ конце той же линии ИНДУКТИВНОСТИ L эквивалентно короткозамкнутой включению отрезка ЛИНИИ ллиной  $l_L = \frac{\lambda}{2\pi} \arctg \frac{\omega L}{Z}$ .

Глава 12

#### Четырехполюсники

#### ОСНОВНЫЕ ПОЛОЖЕНИЯ И СООТНОШЕНИЯ

1. Основные уравнения четырехполюсника. Активным неавтономным четырехполюсником называется четырехполюсник. внутри которого содержатся зависимые источники энергии, например схемы замещения электронных ламп и полупроводниковых триодов (транзисторов). У таких четырехполюсников после их отключения от остальной части цепи на входных и выходных зажимах нет напряжения.

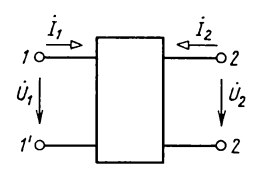

Рис. О.12.1

Связь между входными и выходными напряжениями и токами  $\dot{U}_1$  и  $\dot{I}_1$ ,  $\dot{U}_2$  $\overline{I}_2$  линейного активного (неавтоном-И ного) и пассивного четырехполюсников (при положительных направлениях напряжений и токов, указанных на рис. О.12.1\*) может быть выражена одной из следующих шести форм основных уравнений:

<sup>\*</sup> В литературе используются различные варианты выбора положительных направлений первичного и вторичного токов четырехполюсника. В книге принято так называемое встречное направление первичного и вторичного токов. Испольуются также и другие варианты: вариант прямой передачи, при котором положительные направления первичного и вторичного токов выбирают направленными слева направо: вариант обратной передачи, при котором первичный и вторичный токи выбирают направленными справа налево.

$$
\begin{aligned}\n\text{opmbi} \quad & \underline{Y}; \\
& \dot{I}_1 = \underline{Y}_{11} \dot{U}_1 + \underline{Y}_2 \dot{U}_2; \\
& \dot{I}_2 = \underline{Y}_{21} \dot{U}_1 + \underline{Y}_{22} \dot{U}_2. \qquad (O.12.1a) \\
& \underline{Z}; \\
& \dot{U}_1 = \underline{Z}_{11} \dot{I}_1 + \underline{Z}_{12} \dot{I}_2; \\
& \dot{U}_2 = \underline{Z}_{21} \dot{I}_1 + \underline{Z}_{22} \dot{I}_2. \qquad (O.12.16) \\
& \underline{H}; \\
& \dot{U}_1 = \underline{H}_{11} \dot{I}_1 + \underline{H}_{12} \dot{U}_2; \\
& \dot{I}_2 = \underline{H}_{21} \dot{I}_1 + \underline{H}_{22} \dot{U}_2. \qquad (O.12.1b) \\
& \underline{F}; \\
& \dot{I}_1 = \underline{F}_{11} \dot{U}_1 + \underline{F}_{12} \dot{I}_2; \\
& \dot{U}_2 = \underline{F}_{21} \dot{U}_1 + \underline{F}_{22} \dot{I}_2. \qquad (O.12.1r) \\
& \underline{A}; \\
& \dot{U}_1 = \underline{A}_{11} \dot{U}_2 - \underline{A}_{12} \dot{I}_2; \\
& \dot{I}_1 = \underline{A}_{21} \dot{U}_2 - \underline{A}_{22} \dot{I}_2. \qquad (O.12.1a) \\
& \underline{B}; \\
& \dot{U}_2 = \underline{B}_{11} \dot{U}_1 - \underline{B}_{12} \dot{I}_1; \\
& \dot{I}_2 = \underline{B}_{21} \dot{U}_1 - \underline{B}_{22} \dot{I}_1. \qquad (O.12.1e)\n\end{aligned}
$$

Вместо коэффициентов  $\underline{A}_{11}$ ,  $\underline{A}_{12}$ ,  $\underline{A}_{21}$ ,  $\underline{A}_{22}$  часто используется их запись в виде А, В, С и Д.

При выбранных положительных направлениях напряжений и токов согласно рис. О.12.1 при нагрузке четырехполюсника со стороны вторичных зажимов на сопротивление  $Z<sub>u</sub>$  последнее связано с выходным напряжением и током соотношением

$$
\dot{U}_2 = -\dot{I}_2 \underline{Z}_{\rm H}.\tag{O.12.2}
$$

Коэффициенты при напряжениях и токах в основных уравнениях четырехполюсника (О.12.1а — е) называются параметрами четырехполюсника. Они определяются только схемой самого четырехполюсника. В общем случае все параметры четырехполюсника комплексны.

Связь параметров различных форм уравнений (при выположительных направлений напряжений и токов  $6$ ope согласно рис. О.12.1 записи основных уравнений четырехполюсника в виде уравнений O.12.1a-е) приведена в табл. О.12.1.

B таблице  $|\underline{Y}| = \underline{Y}_{11}\underline{Y}_{22} - \underline{Y}_{12}\underline{Y}_{21}; |\underline{Z}| = \underline{Z}_{11}\underline{Z}_{22} - \underline{Z}_{12}\underline{Z}_{21};$  $|\underline{H}| = \underline{H}_{11} \underline{H}_{22} - \underline{H}_{12} \underline{H}_{21};$   $|\underline{F}| = \underline{F}_{11} \underline{F}_{22} - \overline{F}_{12} \overline{F}_{21};$   $|\underline{A}| =$ <br> $\underline{A}_{11} \underline{A}_{22} - \underline{A}_{12} \underline{A}_{21};$   $|\underline{B}| = \underline{B}_{11} \underline{B}_{22} - \underline{B}_{12} \underline{B}_{21}$  - определители, составленные из параметров соответствующих уравнений четырехполюсников.

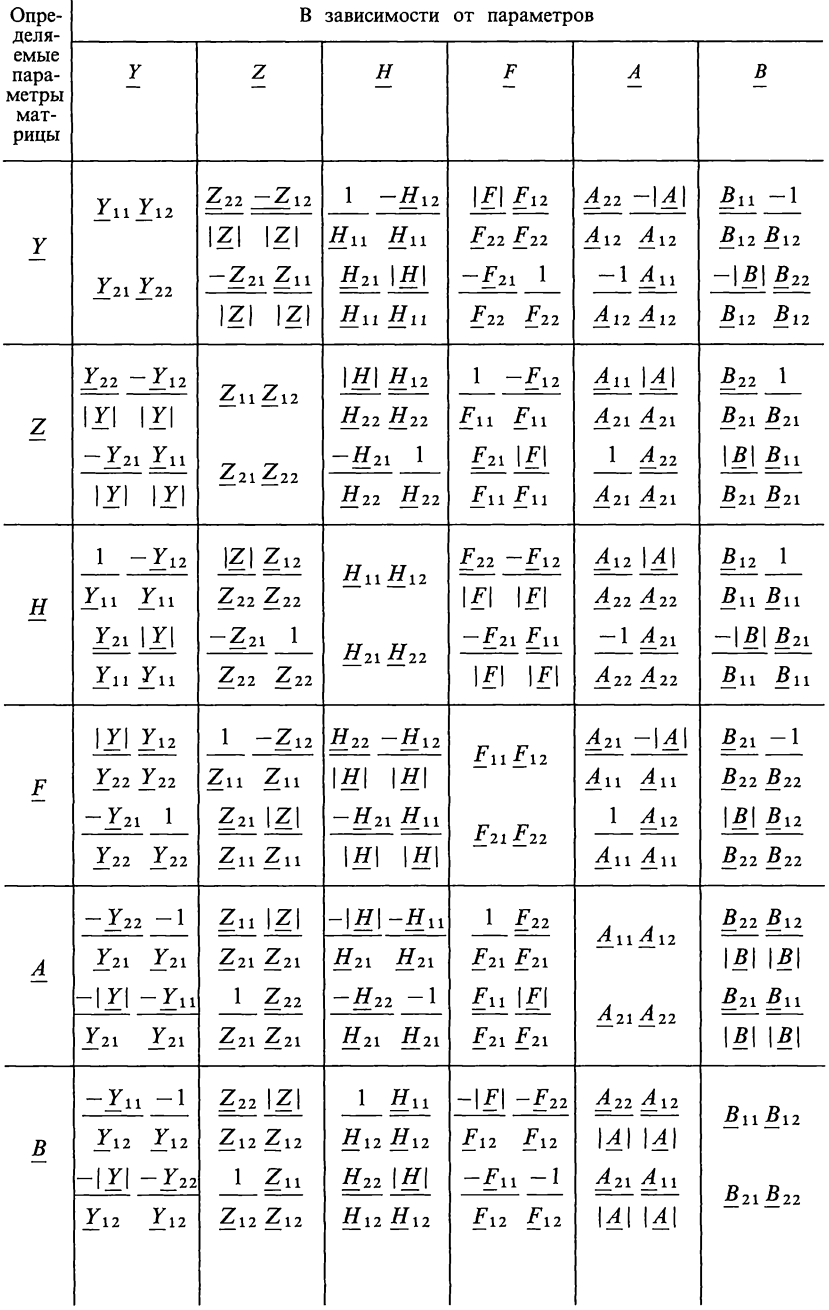

T

Определители, составленные из *Y*- и *Z*-параметров, а также из Н- и F-параметров и А- и В-параметров, взаимно обратны, т. е.

$$
|\underline{Y}| = 1 / |\underline{Z}|, \quad |\underline{H}| = 1 / |\underline{F}|, \quad |\underline{A}| = 1 / |\underline{B}|. \tag{O.12.3}
$$

Для обратимого четырехполюсника существует следующая связь между параметрами каждой формы:

$$
\underline{Y}_{12} = \underline{Y}_{21}; \ \underline{Z}_{12} = \underline{Z}_{21}; \ \underline{H}_{12} = -\underline{H}_{21}; \ \underline{F}_{12} = -\underline{F}_{21};
$$
\n
$$
\underline{A}_{11} \underline{A}_{22} - \underline{A}_{12} \underline{A}_{21} = 1; \ \underline{B}_{11} \underline{B}_{22} - \underline{B}_{12} \underline{B}_{21} = 1.
$$
\n
$$
(0.12.4)
$$

Таким образом, обратимый несимметричный четырехполюсник характеризуется тремя независимыми параметрами.

В симметричном обратимом четырехполюснике кроме зависимостей (О.12.4) имеется еще следующая связь между его параметрами:

$$
\underline{Y}_{11} = \underline{Y}_{22}, \ \underline{Z}_{11} = \underline{Z}_{22}, \ \underline{H}_{11} = \underline{H}_{22}, \ \underline{F}_{11} = \underline{F}_{22}, \ \underline{A}_{11} = \underline{A}_{22},
$$
\n
$$
\underline{B}_{11} = \underline{B}_{22}.
$$
\n(0.12.5)

Поэтому симметричный обратимый четырехполюсник характеризуется лишь двумя независимыми параметра-MИ.

Напомним, что пассивные линейные четырехполюсники всегла обратимы.

2. Способы определения параметров четырехполюсника. Параметры четырехполюсника можно определить различными способами:

1) составлением уравнений по законам Кирхгофа (либо методам контурных токов или узловых напряжений) и представлением их решения в виде одной из форм уравнений  $(0.12.1a - e)$ :

2) по значениям напряжений и токов в режимах холостого хода и короткого замыкания [см. формулы (0.12.6)];

3) разбивкой сложного четырехполюсника на более простые четырехполюсники, параметры которых известны, и определение его параметров по формулам табл. О.12.4;

4) эквивалентными преобразованиями (например, путем преобразования треугольника сопротивлений в эквивалентную звезду).

В табл. О.12.2 приводятся формулы параметров формы А некоторых простейших пассивных четырехполюсников.

Параметры четырехполюсника можно определить  $\overline{10}$ известным напряжениям и токам в режимах холостого хода и короткого замыкания по формулам, которые получаются

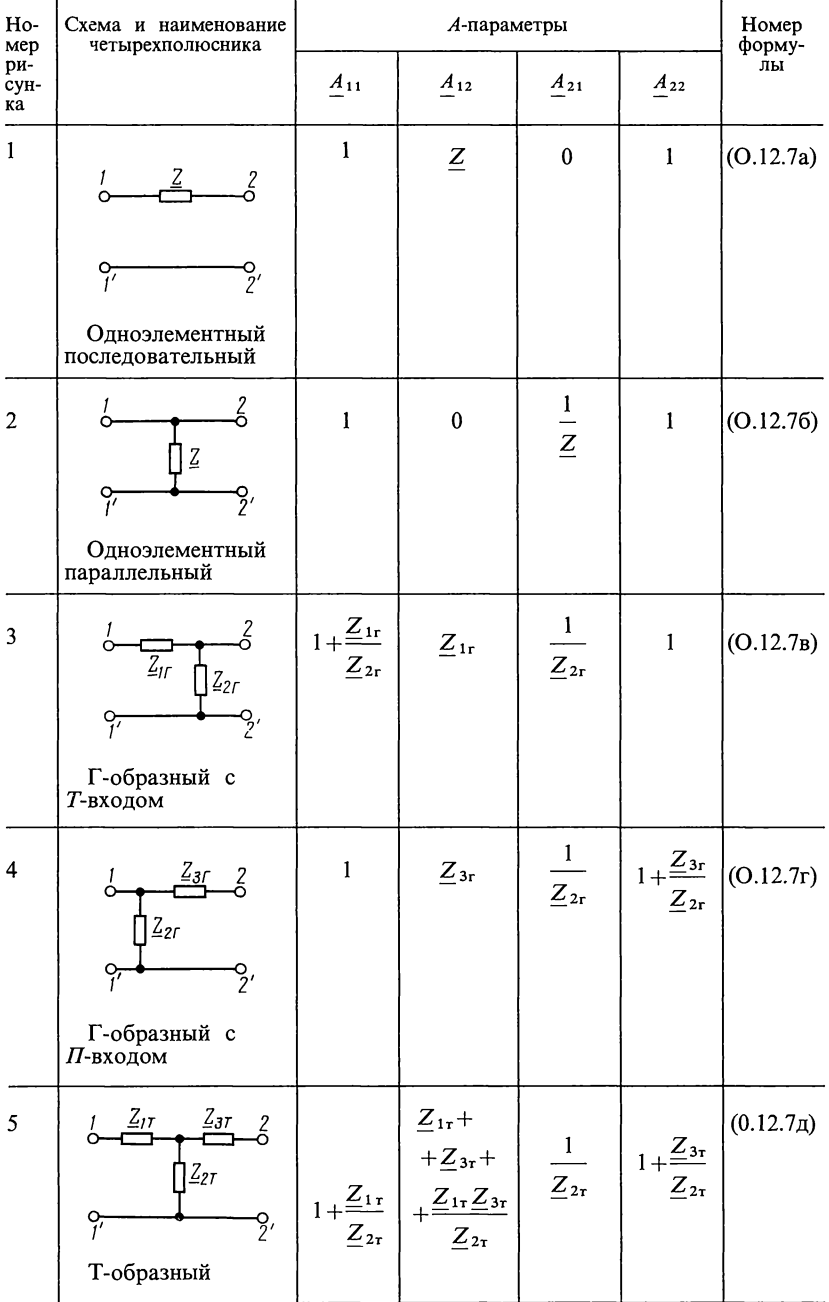

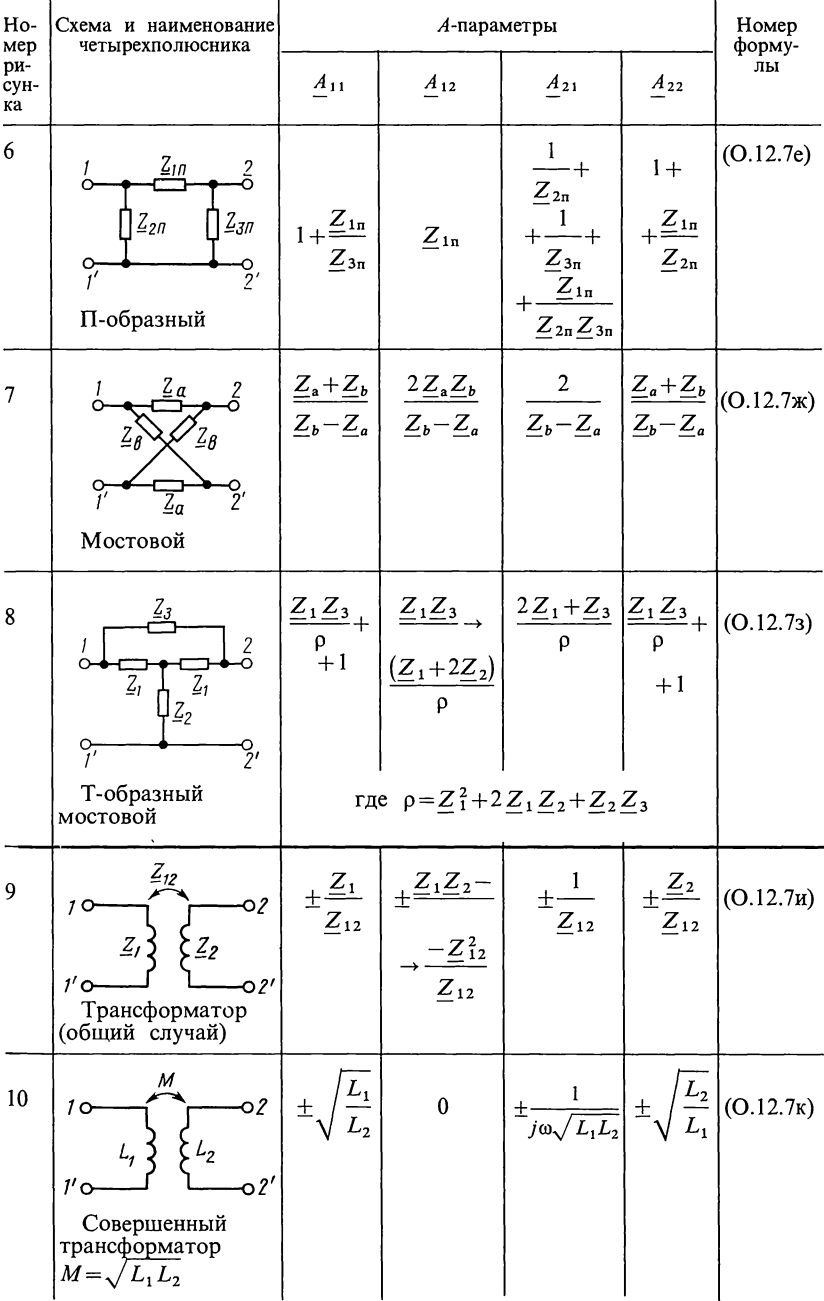

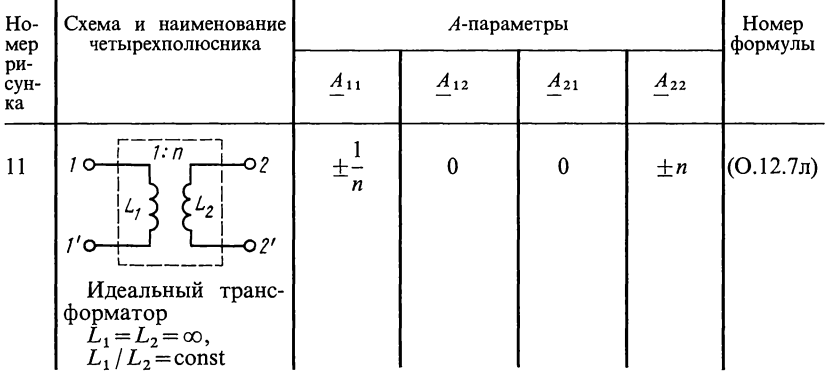

Примечание. В схемах трансформаторов знак плюс соответствует встречному включению, знак минус-согласному.

из соотношений  $(O.12.1a - e)$ :  $\underline{Y}_{11}=\left(\frac{\dot{I}_1}{U_1}\right)_{\substack{n=-\infty}},\ \ \underline{Y}_{12}=\left(\frac{\dot{I}_1}{U_2}\right)_{\substack{n=-\infty}};\ \ \underline{Y}_{21}=\left(\frac{\dot{I}_2}{U_1}\right)_{\substack{0=-\infty}};\ \ \underline{Y}_{22}=\left(\frac{\dot{I}_2}{U_2}\right)_{\substack{0=-\infty}};$  $(O.12.6a)$  $Z_{11} = \left(\frac{\dot{U}_1}{\dot{I}_1}\right)_{I=0}, \quad Z_{12} = \left(\frac{\dot{U}_1}{\dot{I}_2}\right)_{I=0}, \quad Z_{21} = \left(\frac{\dot{U}_2}{\dot{I}_1}\right)_{I=0}; \quad Z_{22} = \left(\frac{\dot{U}_2}{\dot{I}_2}\right)_{I=0};$  $(O.12.66)$  $\underline{H}_{11} = \left(\frac{\dot{U}_1}{\dot{I}_1}\right)_{u=v}, \ \ \underline{H}_{12} = \left(\frac{\dot{U}_1}{\dot{U}_2}\right)_{u=v}, \ \ \underline{H}_{21} = \left(\frac{\dot{I}_2}{\dot{I}_1}\right)_{u=v}; \ \ \underline{H}_{22} = \left(\frac{\dot{I}_2}{U_2}\right)_{u=v};$  $(O.12.6B)$  $\underline{F}_{11} = \left(\frac{\dot{I}_1}{\dot{U}_1}\right)_{t=2}, \ \ \underline{F}_{12} = \left(\frac{\dot{I}_1}{\dot{I}_2}\right)_{t=0}, \ \ \underline{F}_{21} = \left(\frac{\dot{U}_2}{\dot{U}_1}\right)_{t=0}, \ \ \underline{F}_{22} = \left(\frac{\dot{U}_2}{\dot{I}_2}\right)_{t=0};$  $(O.12.6r)$  $\underline{A}_{11} = \left(\frac{\dot{U}_1}{\dot{U}_2}\right)_{i=0}, \ \ \underline{A}_{12} = \left(\frac{\dot{U}_1}{-\dot{I}_2}\right)_{i=0}, \ \ \underline{A}_{21} = \left(\frac{\dot{I}_1}{\dot{U}_2}\right)_{i=0}, \ \ \underline{A} = \left(\frac{\dot{I}_1}{-\dot{I}_2}\right)_{i=0};$  $(O.12.6\pi)$  $\underline{B}_{11} = \left(\frac{\dot{U}_2}{\dot{U}_1}\right)_{t=0}, \ \ \underline{B}_{12} = \left(\frac{\dot{U}_2}{-I_1}\right)_{t=0}, \ \ \underline{B}_{21} = \left(\frac{\dot{I}_2}{\dot{U}_1}\right)_{t=0}, \ \ \underline{B}_{22} = \left(\frac{\dot{I}_2}{-I_1}\right)_{t=0}.$  $(O.12.6e)$ 

Пример приведен в задаче 12.1.

В табл. О.12.3 приведены существующие матрицы параметров четырех разновидностей зависимых источников.

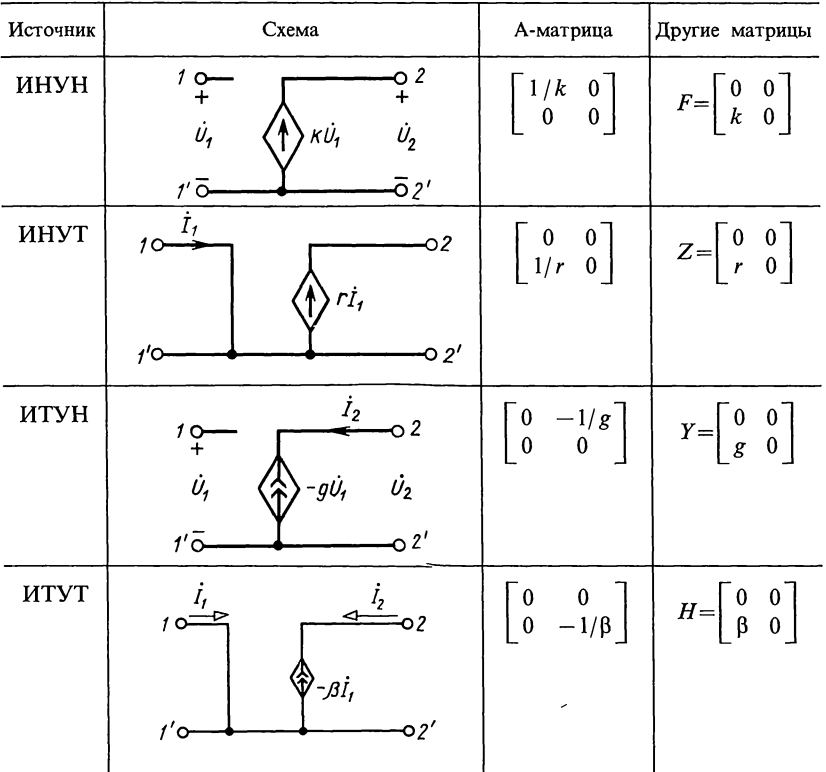

3. Матричная форма записи уравнений четырехполюсника; виды соединения четырехполюсников. Основные уравнения четырехполюсника могут быть записаны в матричной форме (основные понятия о матрицах даны в приложении 3).

В табл. О.12.4 приведены матричные формы записи уравнений четырехполюсника (О.12.1а - е). Там же даны схемы сложных соединений двух четырехполюсников И формулы для определения их матриц. Аналогичные формулы справедливы при соединении любого числа четырехполюсников. Следует иметь в виду, что указанные формулы нахождения матриц сложных четырехполюсников справедлилишь при выполнении условий регулярности вы ИХ соединений. Соединение четырехполюсников регулярно случае, когда токи, протекающие через оба первичных и оба вторичных зажима каждого из четырехполюсников, равны по величине и обратны по направлению.

Далее указаны некоторые случаи регулярного соединения четырехполюсников: 1) каскадное соединение любых четырехполюсников; 2) параллельное соединение: а) уравновешен-

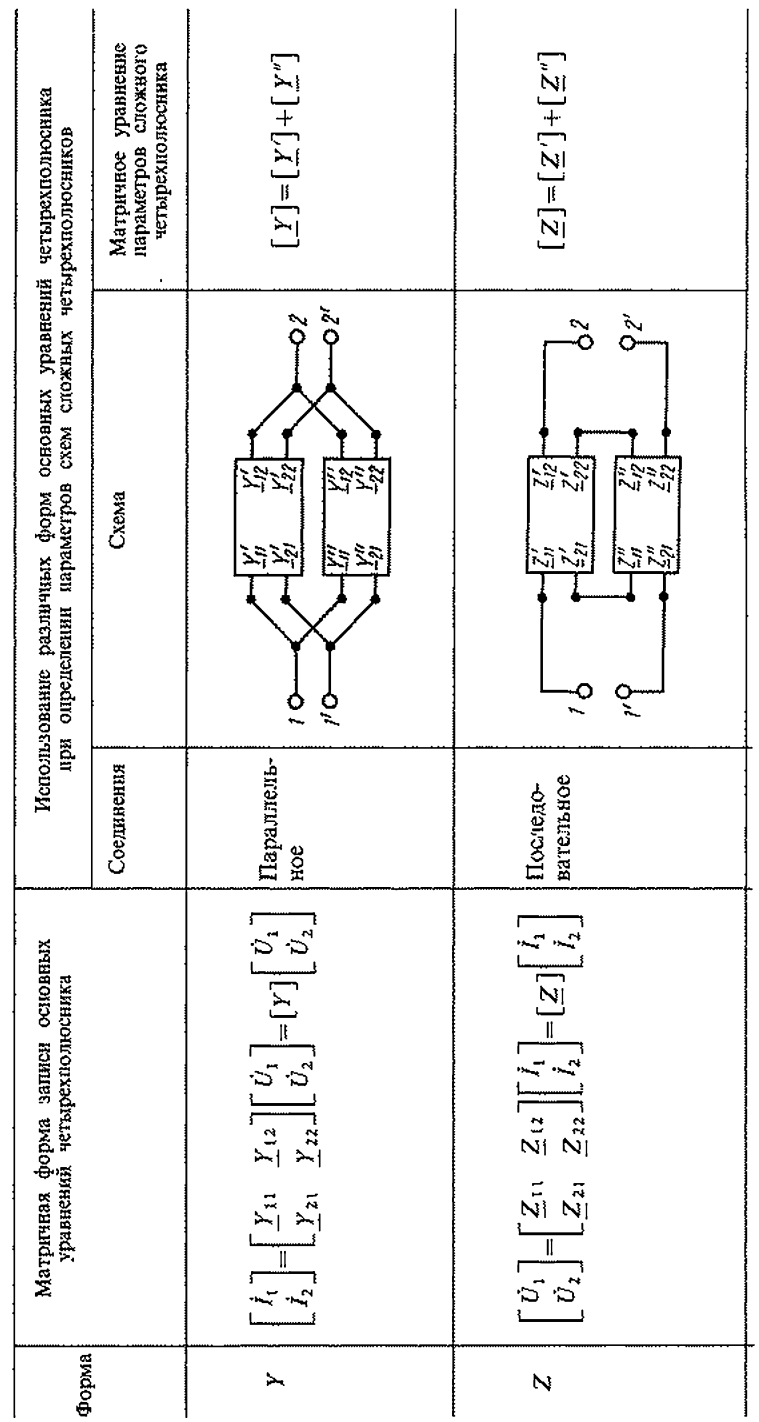

Таблица 0.12.4

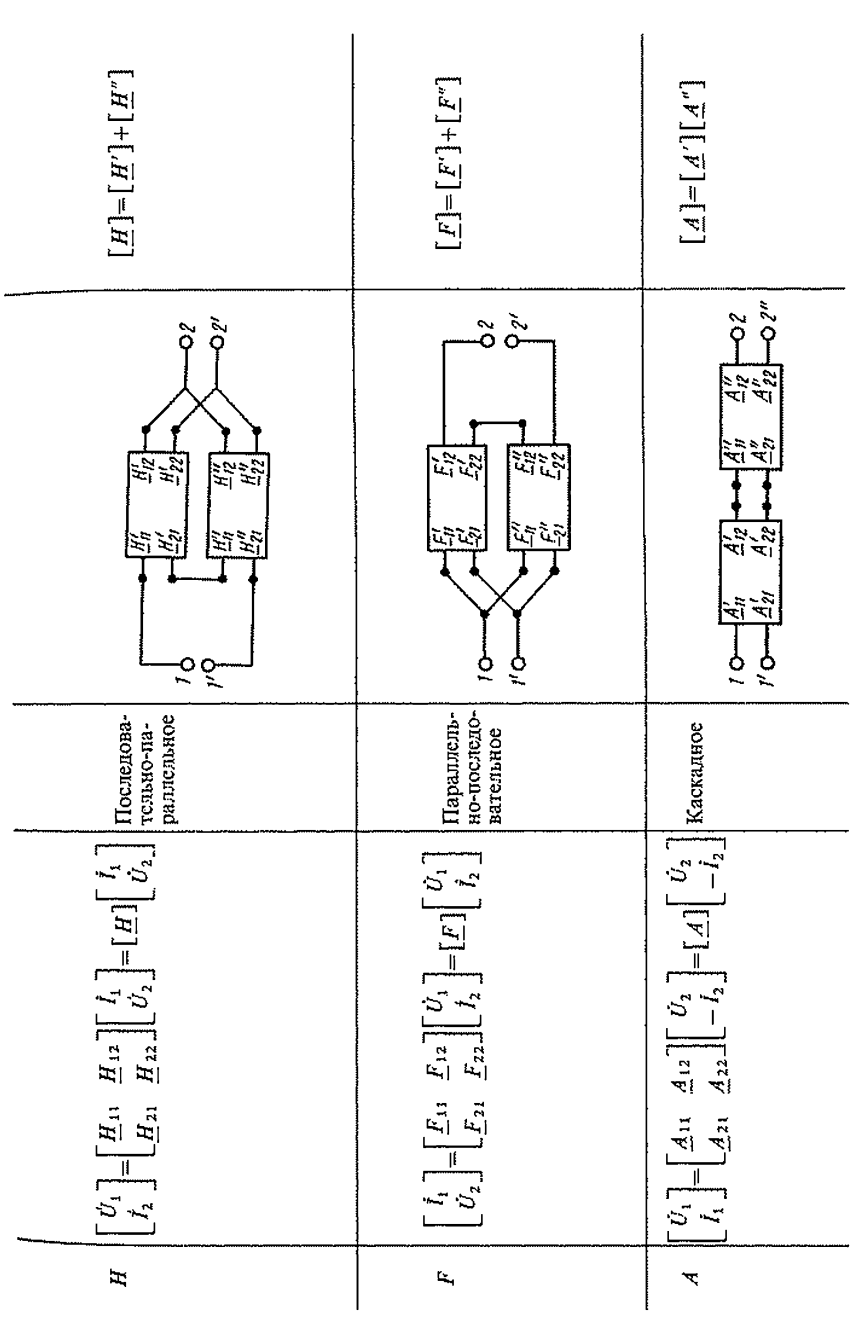

ных четырехполюсников (т. е. имеющих горизонтальную ось симметрии); б) подобных четырехполюсников (схемы одинаковы, а сопротивления соответствующих элементов пропорциональны); в) треугольных четырехполюсников, причем так, что общие зажимы соединены накоротко (таковы Т- и<br>П-образные схемы); 3) последовательное соединение треугольных четырехполюсников, общие зажимы которых объединены (например, Т- или П-образные и соответственно перевернутые Т- или П-образные); 4) соединение любым способом произвольного четырехполюсника с другим, у которого на входе или (и) выходе включен трансформатор; 5) соединение любым способом произвольного и так называемого «разорванного» четырехполюсника (см. примечание к задаче 12.18). Примеры приведены в задачах 12.13 и 12.18.

4. Характеристические параметры четырехполюсника. Кроме параметров, указанных в п. 1, широко применяются характеристические параметры четырехполюсника; характеристические сопротивления  $Z_{1c}$  и  $Z_{2c}$  и характеристическая (или собственная) постоянная передачи Г, которые также полностью характеризуют четырехполюсник.

Постоянная передачи

$$
\underline{\Gamma} = A + jB = \frac{1}{2} \ln \frac{\dot{U}_1 \dot{I}_1}{\dot{U}_2 \dot{I}_2} \Big|_{Z_* = Z_{2\epsilon}}; \nA = \ln \frac{\dot{U}_1}{\dot{U}_2} + \frac{1}{2} \ln \left| \frac{Z_{2\epsilon}}{Z_{1\epsilon}} \right|, \text{ Hn}; \nB = \frac{1}{2} \arg \left( \frac{\dot{U}_1 \dot{I}_1}{\dot{U}_2 \dot{I}_2} \right),
$$
\n(O.12.8)

где А — характеристическая (или собственная) постоянная ослабления четырехполюсника,\* Нп или дБ; В-характеристическая (или собственная) постоянная фазы четырехполюсника, рад или град.

Характеристические параметры можно определить через параметры формы  $A$ :

$$
\underline{Z}_{1c} = \sqrt{\frac{A_{11} A_{12}}{A_{21} A_{22}}} \quad \underline{Z}_{2c} = \sqrt{\frac{A_{22} A_{12}}{A_{21} A_{11}}};
$$
\n(0.12.9)

$$
\text{th }\underline{\Gamma} = \sqrt{\frac{A_{12}A_{21}}{A_{11}A_{22}}}; \quad \underline{\Gamma} = \ln\left(\sqrt{\frac{A_{11}A_{22}}{A_{12}A_{21}} + \sqrt{\frac{A_{12}A_{21}}{A_{12}A_{21}}}}\right), \quad (O.12.10)
$$

и, наоборот, параметры формы А могут быть выражены

<sup>\*</sup> Согласно ГОСТ 1494-77 для четырехполюсника введен термин ослабление вместо ранее употребляющегося затухание.

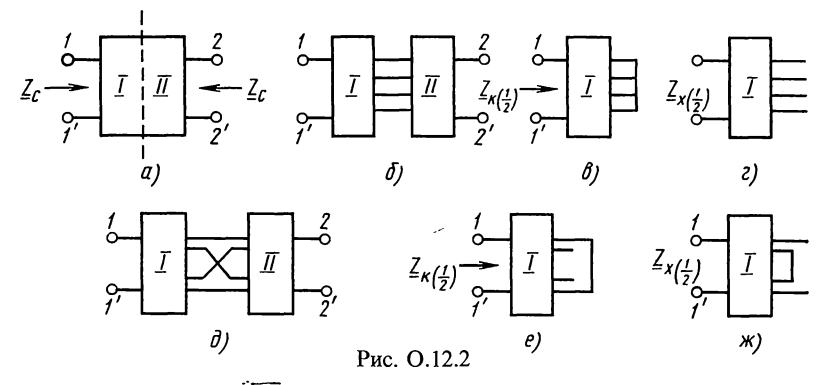

через характеристические параметры:

$$
\underline{A}_{11} = \sqrt{\frac{Z_{1c}}{Z_{2c}}} \text{ch} \underline{\Gamma}; \quad \underline{A}_{12} = \sqrt{\frac{Z_{1c} Z_{2c}}{Z_{1c}} \text{sh} \underline{\Gamma}}; \n\underline{A}_{21} = \frac{1}{\sqrt{\frac{Z_{1c} Z_{2c}}{Z_{1c}}}} \text{sh} \underline{\Gamma}; \quad \underline{A}_{22} = \sqrt{\frac{Z_{2c}}{Z_{1c}} \text{ch} \underline{\Gamma}}.
$$
\n(0.12.11)

Примеры даны в задачах 12.20 и 12.22.

 $Memo\delta$  бисекции. Его применение целесообразно при определении характеристических параметров симметричных четырехполюсников. Согласно этому методу четырехполюсник разделяют на две части I и II вертикальной осью симметрии (рис. О.12.2, а и б). Число проводов, соединяющих эти две части, определяется схемой четырехполюсника.

Характеристические параметры определяют по формулам

$$
\underline{Z}_{c} = \sqrt{\underline{Z}_{\kappa\left(\frac{1}{2}\right)} \underline{Z}_{\kappa\left(\frac{1}{2}\right)}}; \ \ \text{th} \ \frac{\underline{\Gamma}_{c}}{2} = \sqrt{\underline{Z}_{\kappa\left(\frac{1}{2}\right)} / \underline{Z}_{\kappa\left(\frac{1}{2}\right)}}, \tag{O.12.12}
$$

где  $Z_{\kappa\left(\frac{1}{2}\right)}$  и  $Z_{\kappa\left(\frac{1}{2}\right)}$  соответственно входные сопротивле-

ния короткого замыкания (рис. О.12.2, в) и холостого хода (рис. О.12.2, г) половины четырехполюсника.

Пример приведен в задаче 12.27.

Если половины схемы симметричного четырехполюсника соединяются парой прямых и парой скрещенных проводов (рис. О.12.2,  $\partial$ ), входное сопротивление  $Z_{\kappa(\frac{1}{2})}$  следует опре-<br>делять по схеме рис. О.12.2,  $e$ , а  $Z_{\kappa(\frac{1}{2})}$ —по схеме рис.  $O.12.2.$   $\mu$ .

5. Параметры холостого хода и короткого замыкания. В расчетах используются также параметры холостого хода  $Z_{1x}$  и  $Z_{2x}$  и короткого замыкания  $Z_{1x}$  и  $Z_{2x}$ , измеренные соответственно со стороны первичных и вторичных зажимов, которые связаны между собой соотношением

$$
\underline{Z}_{1^x}/\underline{Z}_{2x} = \underline{Z}_{1x}/\underline{Z}_{2x}.
$$
 (O.12.13)

Характеристические параметры выражаются через параметры холостого хода и короткого замыкания:

$$
\underline{Z}_{1c} = \sqrt{\underline{Z}_{1x} \underline{Z}_{1x}}; \ \underline{Z}_{2c} = \sqrt{\underline{Z}_{2x} \underline{Z}_{2x}}; \tag{0.12.14}
$$

$$
\text{th }\underline{\Gamma}=\sqrt{\underline{Z}_{1x}/\underline{Z}_{1x}}=\sqrt{\underline{Z}_{2x}/\underline{Z}_{2x}}.\tag{0.12.15}
$$

Сопротивления холостого хода и короткого замыкания определяются через характеристические параметры или Апараметры так:

$$
\underline{Z}_{1x} = \underline{Z}_{1c} \text{ cth } \underline{\Gamma} = \underline{A}_{11} / \underline{A}_{21};
$$
\n
$$
\underline{Z}_{1x} = \underline{Z}_{1c} \text{ th } \underline{\Gamma} = \underline{A}_{12} / \underline{A}_{22};
$$
\n
$$
\underline{Z}_{2x} = \underline{Z}_{2c} \text{ cth } \underline{\Gamma} = \underline{A}_{22} / \underline{A}_{21};
$$
\n
$$
\underline{Z}_{2x} = \underline{Z}_{2c} \text{ th } \underline{\Gamma} = \underline{A}_{12} / \underline{A}_{11}.
$$
\n(0.12.16)

А-параметры четырехполюсника вычисляются по сопротивлениям холостого хода и короткого замыкания по формулам

$$
\underline{A}_{11} = \frac{\underline{Z}_{1x}}{\sqrt{\underline{Z}_{2x}(\underline{Z}_{1x} - \underline{Z}_{1x})}}; \quad \underline{A}_{12} = \underline{Z}_{1x} \sqrt{\frac{\underline{Z}_{2x}}{\underline{Z}_{1x} - \underline{Z}_{1x}}};
$$
\n
$$
\underline{A}_{21} = \frac{1}{\sqrt{\underline{Z}_{2x}(\underline{Z}_{1x} - \underline{Z}_{1x})}}; \quad \underline{A}_{22} = \sqrt{\frac{\underline{Z}_{2x}}{\underline{Z}_{1x} - \underline{Z}_{1x}}}.
$$
\n
$$
(0.12.17)
$$

Пример дан в задаче 12.20.

6. Симметричные четырехполюсники. В частном случае симметричного четырехполюсника приведенные формулы упрощаются, если учесть, что при этом имеются равенства

$$
\underline{A}_{11} = \underline{A}_{22}, \ \underline{Z}_{1c} = \underline{Z}_{2c} = \underline{Z}_c, \ \underline{Z}_{1x} = \underline{Z}_{2x} = \underline{Z}_x, \underline{Z}_{1x} = \underline{Z}_{2x} = \underline{Z}_x.
$$
\n(0.12.18)

В частности, для симметричного Т-образного четырехполюсника, у которого  $Z_{1T} = Z_{3T} = Z_1/2$ ,  $Z_{2T} = Z_2$  (см. рис. 5 в табл. О.12.2),

sh 
$$
\frac{\Gamma}{2} = \sqrt{\frac{Z_1}{4Z_2}}
$$
;  $Z_c = Z_T = \sqrt{Z_1 Z_2 \left(1 + \frac{Z_1}{4Z_2}\right)}$ . (O.12.19)

Для симметричного П-образного четырехполюсника, у которого  $Z_{2\Pi} = Z_{3\Pi} = 2Z_2$  (см. рис. 6 в табл. О. 12.2),

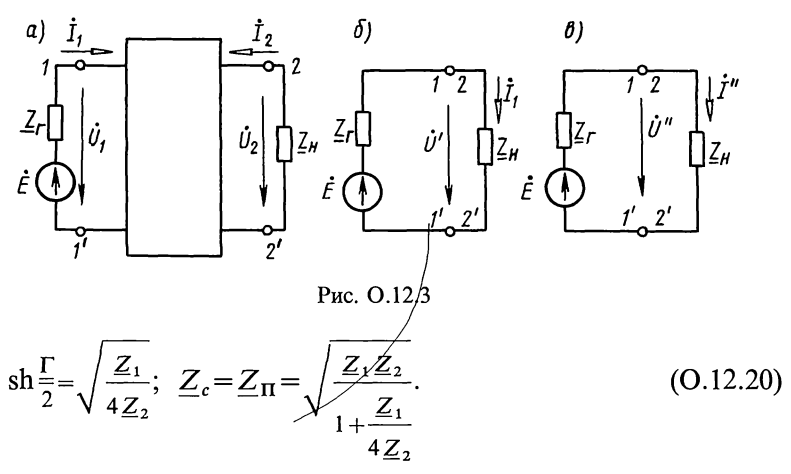

Для симметричного мостового четырехполюсника (см. рис. 7 в табл. О.12.2)

$$
\operatorname{th} \frac{\Gamma}{2} = \sqrt{\frac{Z_a}{Z_b}}; \quad Z_c = Z_M = \sqrt{Z_a Z_b}.
$$
 (O.12.21)

7. Эквивалентность четырехполюсников. Четырехполюсники эквивалентны, если они имеют одинаковые: а) параметры одной из форм основных уравнений (*Y*, *Z*, *H*, *F*, *A* или *B*) или б) характеристические параметры, или в) параметры холостого хода и короткого замыкания.

Пример дан в задаче 12.31.

8. Входное сопротивление четырехполюсника. Это сопротивление со стороны зажимов  $l-l'$  (рис. 0.12.3, *a*) можно определить через его А-параметры или через параметры холостого хода и короткого замыкания, или через характеристические параметры:

$$
\underline{Z}_{1\,\text{nx}} = \frac{\underline{A}_{11}\,\underline{Z}_{\text{n}} + \underline{A}_{12}}{\underline{A}_{21}\,\underline{Z}_{\text{n}} + \underline{A}_{22}} = \underline{Z}_{1x} \frac{\underline{Z}_{2x} + \underline{Z}_{\text{n}}}{\underline{Z}_{2x} + \underline{Z}_{\text{n}}} = \underline{Z}_{1c} \,\text{th}\left(\underline{\Gamma} + \underline{n}\right),\tag{O.12.22a}
$$

где

$$
\underline{n} = \frac{1}{2} \ln \frac{\underline{Z}_{2c} + \underline{Z}_{n}}{\underline{Z}_{2c} - \underline{Z}_{n}}.
$$
\n(0.12.226)

характеризует несогласованность сопротивления нагрузки  $Z<sub>u</sub>$  четырехполюсника с характеристическим сопротивлением  $Z_{2c}$ .

Если сопротивление генератора  $Z_r$ , не равно характеристическому сопротивлению четырехполюсника  $Z_{1c}$  со стороны входных зажимов, то имеет место несогласованность сопротивлений на входе, а если сопротивление нагрузки  $Z_{\rm H}$   $\neq$   $Z_{\rm 2c}$ , то — несогласованность на выходе. Относительная величина несогласованности определяется коэффициентами отражения (несогласованности) на входе  $p_r$  и на выходе  $p_\text{H}$ :

$$
\underline{p}_{\mathrm{r}} = \left(\underline{Z}_{\mathrm{r}} - \underline{Z}_{1c}\right) / \left(\underline{Z}_{\mathrm{r}} + \underline{Z}_{1c}\right),
$$
\n
$$
\underline{p}_{\mathrm{H}} = \left(\underline{Z}_{\mathrm{H}} - \underline{Z}_{2c}\right) / \left(\underline{Z}_{\mathrm{H}} + \underline{Z}_{2c}\right).
$$
\n(0.12.23)

Погрешность входного сопротивления - относительная величина отклонения  $Z_{1+x}$  от  $Z_{1c}$ , определяемая по формуле

$$
\left(\underline{Z}_{1\,\mathrm{ax}}-\underline{Z}_{1c}\right)/\left(\underline{Z}_{1\,\mathrm{ax}}+\underline{Z}_{1c}\right)=p_{\,\mathrm{ac}}e^{-2\underline{\Gamma}}.\tag{0.12.24a}
$$

Отсюда

$$
\underline{Z}_{1\,\mathrm{ax}} = \underline{Z}_{1c} \frac{1 + p_{\mathrm{a}} \mathrm{e}^{-2\underline{\mathrm{r}}}}{1 - \underline{p}_{\mathrm{a}} \mathrm{e}^{-2\underline{\mathrm{r}}}}.
$$
\n(0.12.246)

Пример дан в задаче 12.32.

9. Выражение различных величин в обобщенной цепи четырехполюсника, подключенного к источнику с ЭДС  $\dot{E}$  и внутренним сопротивлением  $Z_{\Gamma}$  и нагруженного на сопротивление  $Z_n$ . Для такого четырехполюсника (см. рис. О.12.3, а)<br>в табл. О.12.5 приводятся некоторые важные расчетные<br>формулы, выраженные через А-параметры.

10. Рабочая и вносимая постоянные передачи. Рабочей постоянной передачи при включении четырехполюсника между нагрузкой  $Z_n$  и источником с ЭДС  $\vec{E}$  и сопротивлением  $Z_r$  (см. рис. 0.12.3, а) называется величина, равная

$$
\underline{\Gamma}_{\mathbf{p}} = \frac{1}{2} \ln \frac{\dot{U}' \dot{I}'}{\dot{U}_2 \dot{I}_2} = \frac{1}{2} \ln \frac{\frac{E^2}{4Z_{\Gamma}}}{\dot{I}_2^2 Z_{\pi}} = \ln \frac{\dot{E}}{2\dot{U}_2} + \frac{1}{2} \ln \frac{Z_{\pi}}{Z_{\Gamma}}.
$$
 (O.12.25)

Здесь  $\dot{U}'$  и  $\dot{I}'$  относятся к схеме рис. О.12.3,  $\delta$ , в которой сопротивление нагрузки берется равным сопротивлению источника  $Z_r$  и подключается непосредственно к источнику.<br>Напряжение  $U_2$  и ток  $I_2$  относятся к схеме рис. 0.12.3, *а*, в которой нагрузка подключается к источнику ЭДС через четырехполюсник.

Рабочая постоянная передача четырехполюсника

$$
\underline{\Gamma}_{\mathbf{p}} = \underline{\Gamma} + \ln \frac{\underline{Z}_{\mathbf{r}} + \underline{Z}_{1c}}{2\sqrt{\underline{Z}_{\mathbf{r}}\underline{Z}_{1c}}} + \ln \frac{\underline{Z}_{\mathbf{u}} + \underline{Z}_{2c}}{2\sqrt{\underline{Z}_{\mathbf{u}}\underline{Z}_{2c}}} + \ln(1 - \underline{p}_{\mathbf{r}}\underline{p}_{\mathbf{u}}e^{-2\underline{\Gamma}}) = A_{\mathbf{p}} + jB_{\mathbf{p}},
$$
\n(0.12.26)

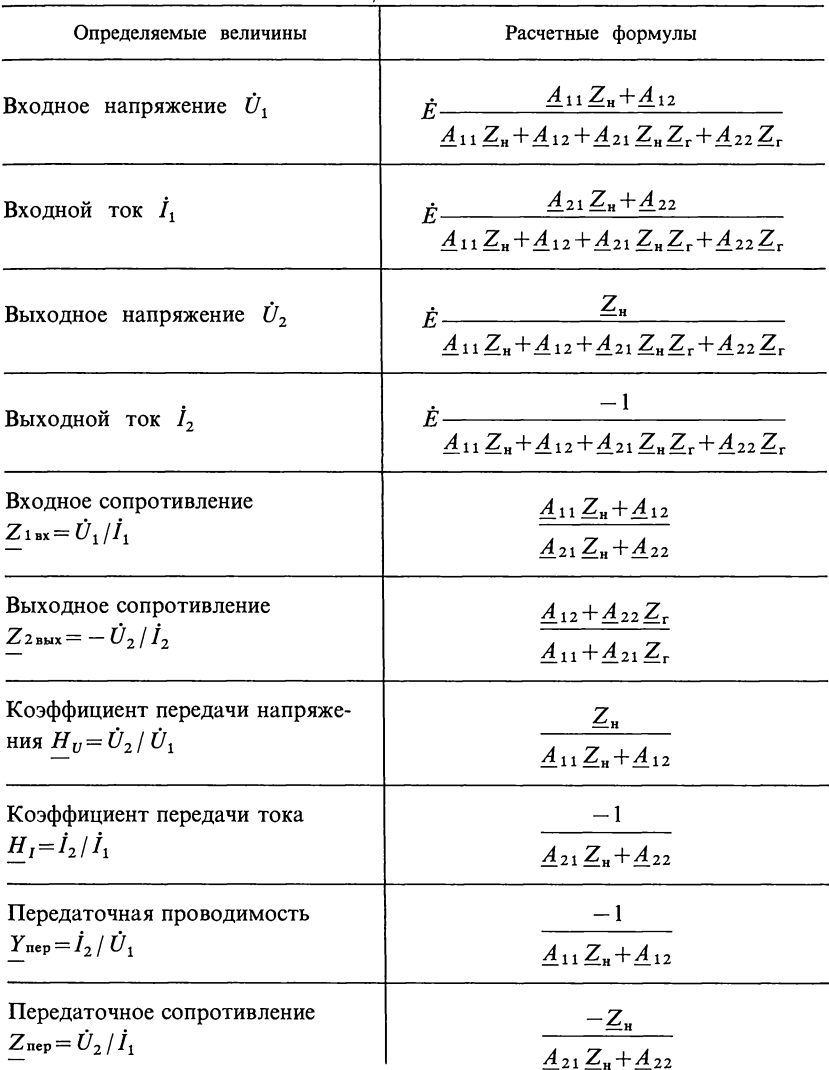

где  $\underline{\Gamma}$ — характеристическая постоянная передачи четырех-<br>полюсника;  $A_p$ — рабочее ослабление;  $B_p$ — рабочая фазовая<br>постоянная;  $p_r$  и  $p_u$ — коэффициенты несогласованности [см. формулы (О.12.23)].

Рабочее ослабление можно определить по одной из формул

$$
A_{\mathbf{p}} = \ln \frac{E}{2U_{2}} + \frac{1}{2} \ln \left| \frac{Z_{\mathbf{r}}}{Z_{\mathbf{r}}} \right|,
$$
\n(0.12.27a)  
\n
$$
A_{\mathbf{p}} = A + \ln \left| \frac{Z_{\mathbf{r}} + Z_{1\epsilon}}{2\sqrt{Z_{\mathbf{r}} Z_{1\epsilon}}} \right| + \ln \left| \frac{Z_{\mathbf{r}} + Z_{2\epsilon}}{2\sqrt{Z_{\mathbf{r}} Z_{2\epsilon}}} \right| + \ln |1 - \underline{p}_{\mathbf{r}} \underline{p}_{\mathbf{r}} e^{-2\underline{\mathbf{r}}}|,
$$
\n(0.12.276)

где  $A$ (в Нп) — характеристическое ослабление четырехполюсника;  $p_r$  и  $p_u$ — коэффициенты отражения (несогласованности) на входе и выходе.

Вносимая постоянная передачи

$$
\underline{\Gamma}_{\text{BH}} = \frac{1}{2} \ln \frac{\dot{U}_{2}^{\nu} \dot{I}_{2}^{\nu}}{\dot{U}_{2} \dot{I}_{2}} = A_{\text{BH}} + j B_{\text{BH}},\tag{O.12.28}
$$

где  $U_2''$  и  $I_2''$ —напряжение и ток на нагрузке при непосредственном подключении ее к источнику ЭДС (рис. О.12.3, в);  $\dot{U}_2$ , и  $\dot{I}_2$ —напряжение и ток в той же нагрузке при подключении ее к источнику ЭДС через четырехполюсник (см. рис. О.12.3, *a*);  $A_{\text{BH}}$  — вносимое ослабление;  $B_{\text{BH}}$  — вносимая фазовая постоянная.

Вносимое ослабление (в Нп)

$$
A_{\text{BH}} = \frac{1}{2} \ln \left| \frac{\dot{U}_{2}^{\prime} \dot{I}_{2}^{\prime}}{\dot{U}_{2} \dot{I}_{2}} \right| = A + \ln \left| \frac{Z_{\text{r}} + Z_{1c}}{2 \sqrt{Z_{\text{r}} Z_{1c}}} \right| + \ln \left| \frac{Z_{\text{u}} + Z_{2c}}{2 \sqrt{Z_{\text{u}} Z_{2c}}} \right| + \ln |1 - p_{\text{r}} p_{\text{u}} e^{-2 \Sigma} | - \ln \left| \frac{Z_{\text{r}} + Z_{\text{u}}}{2 \sqrt{Z_{\text{r}} Z_{\text{u}}}} \right|.
$$
 (O.12.29)

Вносимое и рабочее ослабление могут быть отрицательными даже для пассивной цепи, что характеризует изменение условий согласования источника с нагрузкой при включении между ними четырехполюсника.

Пример дан в задаче 12.32.

11. Удлинители. Это четырехполюсники, составленные из резистивных сопротивлений и выполненные  $\overline{10}$ схемам рис. О.12.4,  $a - b$ . При расчете удлинителя обычно задаются

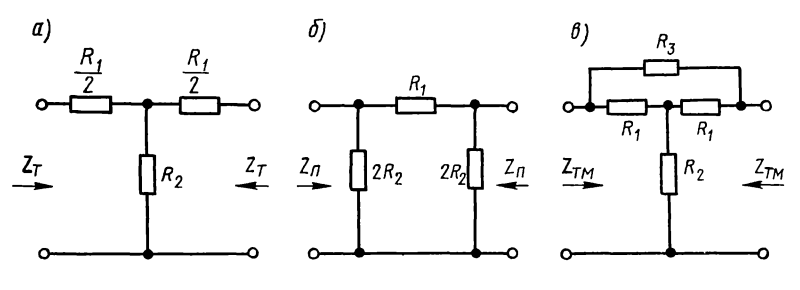

Рис. О.12.4

его характеристическим ослаблением и модулем характеристического сопротивления. В этом случае элементы удлинителя рассчитывают по формулам:

для схемы рис. О.12.4, а

$$
R_1 = 2Z_T \, \text{th} \, \frac{A}{2}, \ R_2 = Z_T / \text{sh} \, A; \tag{O.12.30a}
$$

для схемы рис. О.12.4, б

$$
R_1 = Z_{\rm \pi} \sin A, \ R_2 = Z_{\rm \pi} / 2 \ln \frac{A}{2}; \tag{O.12.306}
$$

для схемы рис. О.12.4, в

$$
R_1 = Z_{TM}
$$
,  $R_2 = \frac{R_1}{2} \left( \coth \frac{A}{2} - 1 \right)$ ,  $R_3 = R_1^2 / R_2$ . (O.12.30B)

Пример дан в задаче 12.39.

12. Трансформаторы для согласования сопротивлений источника Z, и нагрузки Z, Идеальный трансформатор ИТ (рис. О.12.5) не имеет потерь и рассеяния, индуктивности катушек бесконечно велики, но их отношение конечно и равно квадрату чисел витков

$$
L_2/L_1 = W_2^2/W_1^2 = n^2, \ n = \sqrt{L_2/L_1}.
$$
 (O.12.31)

Если задаться коэффициентом трансформации

$$
n = U_2 / U_1 = \sqrt{Z_{\rm H}/Z_{\rm r}},\tag{O.12.32}
$$

то  $Z_{\rm H}$  и  $Z_{\rm r}$  окажутся подключенными согласованно, т. е.  $Z_{1-x} = Z_x/n^2 = Z_x, Z_{2-x} = n^2 Z_x = Z_x.$  $(O.12.33)$ 

13. Минимально-фазовый четырехполюсник. Четырехполюсник, у которого все нули функции передачи, записанной в операторной форме, лежат в левой части комплексной плоскости р, называют минимально-фазовым, <sub>a</sub> четырехполюсник, у которого хотя бы один нуль передаточной функции лежит в правой части плоскости

 $p$ ,  $-$  неминимально-фазовым. Пример дан в задаче 12.43. 14. Устойчивость. Линейные эле-

ктрические цепи, у которых свободные колебания имеют затухающий

характер, называются устойчивыми. Так, например, любая пассивная цепь является устойчивой. В линейных цепях с зависимыми источниками (например, в цепях с электронными лампами или транзисторами) свободные колебания могут иметь затухающий характер - тогда цепь устойчива,

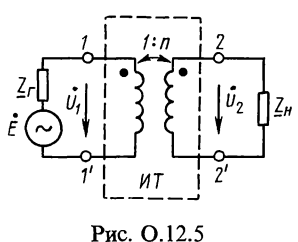

а если они неограниченно возрастают, то цепь неустойчива.

При изучении четырехполюсников практическое значение имеют только такие четырехполюсники, у которых после выключения внешних ЭДС не развиваются непрерывно нарастающие процессы. Такие четырехполюсники называют устойчивыми. Входные и передаточные функции устойчивого четырехполюсника

$$
F(p) = \frac{B(p)}{A(p)} = \frac{b_0 p^m + b_1 p^{m-1} + \dots + b_{m-1} p + b_m}{p^n + a_1 p^{n-1} + \dots + a_{n-1} p + a_n} = H \frac{B(p)}{(p - p_1)(p - p_2)\dots(p - p_n)}
$$

не содержат полюсов в правой комплексной полуплоскости  $\text{Re}\{p_k\} \leq 0$  (при  $k = 1, 2, ..., n$ ), а их полюсы на мнимой оси всегда простые (некратные).

Для проверки на устойчивость достаточно приравнять нулю знаменатель  $A(p)=0$ , тогда полученное уравнение называется характеристическим, и проверить, что расположение его корней, являющихся нулями полинома  $\hat{A}(p)$ [т. е. полюсами функции  $F(p)$ ], удовлетворяет указанным выше условиям. Пример в задаче 12.51.

Для проверки того, что нули  $A(p)$  (см. задачу 12.66) принадлежат левой комплексной полуплоскости (такие полиномы  $A(p)$ ) называют полиномами Гурвица (см. сноску в гл. 13, п. 4), можно пользоваться алгебраическими критери-Так, заведомо не являются полиномами Гурвица ями. полиномы, коэффициенты которых имеют неодинаковые знаки (см. задачу 12.66,6). Полином  $A(p)$  является полиномом Гурвица только тогда, когда отношения его четной и нечетной частей могут быть разложены в цепную дробь\*

$$
\frac{a_0 + a_2 p^2 + \dots}{a_1 p + a_3 p^3 + \dots} = c_0 \frac{1}{p} + \frac{1}{c_1 \frac{1}{p} + \frac{1}{c_2 \frac{1}{p} + \dots + \frac{1}{c_n \frac{1}{p}}}}
$$

с точно и положительными коэффициентами с. Пример в залаче 12.66.

Рассмотрим устойчивый четырехполюсник с передаточной функцией  $\hat{H}(p) = U_2(p)/U_1(p)$  (рис. О.12.6, *а*). Неустойчивым может оказаться четырехполюсник, образованный из устойчивого четырехполюсника после введения положительной обратной связи, как показано на рис. О.12.6, б. Для проверки устойчивости последнего четырехполюсника можно применить следующий критерий Найквиста. В комплексной плоскости р по часовой стрелке обходится замкнутый контур

<sup>\*</sup> Вопрос о разложении полиномов в цепную дробь подробно освещен в гл. 13 (см., например, задачу 13.5).

(рис. О.12.6,  $\epsilon$ ), образованный мнимой осью  $p = i\omega$  ( $\omega$  изменяется от  $-\infty$  до  $+\infty$ , которая замыкается по дуге окружности бесконечного радиуса  $R\rightarrow\infty$ ). При этом конец вектора, изображаюшего комплексной  $\mathbf{B}$ плоскости комплексное  $H(p)$ , число описывает также замкнутую кривую — диаграмму Най-(рис. 0.12.6,  $z$ ). квиста Устойчивость при введеобратной нии СВЯЗИ (рис.  $O.12.6, 6$ ) не нарушается тогда, когда диаграмма Найквиста лля

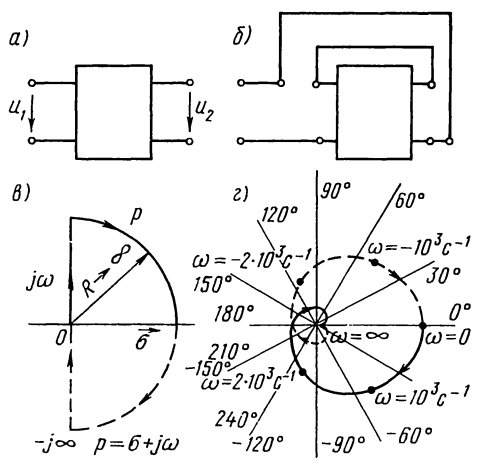

Рис. О.12.6

(рис. О.12.6, *а*) (до введения исходного четырехполюсника обратной связи) не охватывает точки  $p=1$ . Пример  $\mathbf{R}$ задаче 12.68.

#### УПРАЖНЕНИЯ И ЗАДАЧИ

# А. ПАРАМЕТРЫ ЧЕТЫРЕХПОЛЮСНИКА. Т- И П-СХЕМЫ ЗАМЕЩЕНИЯ ЧЕТЫРЕХПОЛЮСНИКА

12.1. Найти А-параметры Т-образного четырехполюсника (рис. 12.1, *a*), если  $R = 100$  Ом,  $X_L = 200$  Ом,  $X_C = 100$  Ом. Проверить выполнимость соотношения  $\underline{A}_{11} \underline{A}_{22} - \underline{A}_{12} \underline{A}_{21} = 1$ .

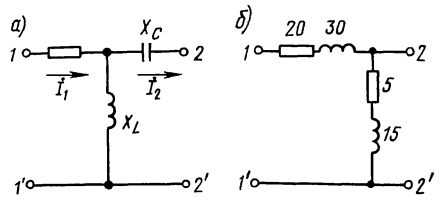

Рис. 12.1

Решение. Искомые А-параметры найдем по (О.12.6д):

$$
\underline{A}_{11} = \left(\frac{\dot{U}_1}{\dot{U}_2}\right)_{i_2=0} = \frac{\dot{U}_1}{\frac{\dot{U}_1}{R+jX_L}jX_L} = \frac{R+jX_L}{jX_L} = \frac{100+j200}{j200} = 1 - j0, 5.
$$

Для определения  $A_{12}$ -параметра предварительно найдем ток в режиме короткого замыкания:

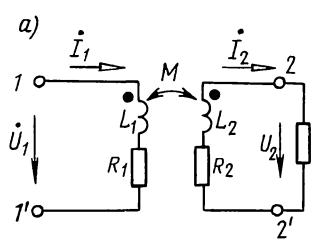

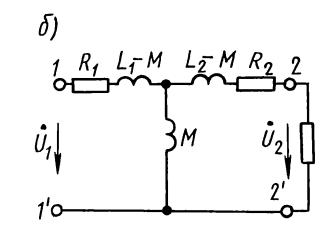

Рис. 12.5

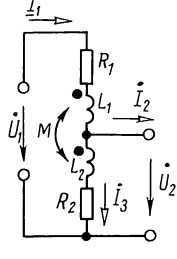

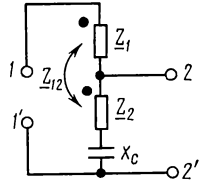

Рис. 12.6

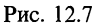

$$
(\dot{I}_2)_{\dot{U}_2=0} = -\frac{\dot{U}_1}{R + \frac{X_L X_C}{jX_L - jX_C}} \cdot \frac{jX_L}{jX_L - jX_C} = \frac{\dot{U}_1 jX_L}{X_L X_C + jR(X_L - X_C)};
$$
  
\n
$$
\underline{A}_{12} = \left(\frac{\dot{U}_1}{-I_2}\right)_{\dot{U}_2=0} = \frac{X_L X_C + jR(X_L - X_C)}{jX_L} = 50 - j100 \text{ OM};
$$
  
\n
$$
\underline{A}_{21} = \left(\frac{\dot{I}_1}{\dot{U}_2}\right)_{\dot{U}_2=0} = \frac{\dot{I}_1}{jX_L \dot{I}_1} = -j0,005 \text{ CM};
$$
  
\n
$$
\underline{A}_{22} = \left(-\frac{\dot{I}_1}{\dot{I}_2}\right)_{\dot{U}_2=0} = \frac{\dot{I}_1}{\dot{I}_1 \frac{jX_L}{jX_L - jX_C}} = \frac{X_L - X_C}{X_L} = 0,5.
$$

Те же результаты можно получить по формулам (О.12.7д).

Проверка:  $\underline{A}_{11}\underline{A}_{22} - \underline{A}_{12}\underline{A}_{21} = (1-j0,5) \cdot 0,5 - (50-j100)(-j0,005) = 1.$ 

12.2. Для четырехполюсника задачи 12.1 (рис. 12.1, *а*) вычислить  $\underline{Y}$ -,  $\underline{Z}$ -,  $\underline{H}$ - и  $\underline{F}$ -параметры.

12.3. Для четырехполюсника (рис. 12.1, 6) вычислить  $A$ -, Z- и Y-параметры. Значения сопротивлений в омах указаны на рисунке.

12.4. Найти комплексные сопротивления Т- и П-образных схем, эквивалентных четырехполюснику, параметры которого

$$
\underline{A}_{11} = 0,6 + j0,1, \ \underline{A}_{12} = (17 + j72) \text{ OM}, \ \underline{A}_{22} = 0,5 + j0,2.
$$

Указание. Искомые сопротивления найти из формул (О.12.7д, е).

12.5. Параметры трансформатора без стального сердечника (рис. 12.5, *a*):  $\vec{R_1} = 2 \hat{O} \hat{M}$ ,  $\vec{L_1} = 0.5 \hat{M} \hat{J}$   $\vec{R_2} = 3 \hat{O} \hat{M}$  и  $L_2 = 0.72$  MT<sub>H</sub>.

Коэффициент связи между обмотками трансформатора  $k=0,5$ . Чему равны  $A$ -параметры четырехполюсника, эквивалентного указанному трансформатору, при частоте  $f=10 \text{ kT}$ и? Определить комплексные сопротивления Т- и П-образных четырехполюсников, эквивалентных трансформатору.

Указание. Заданную схему можно заменить эквивалентной схемой рис. 12.5,6 (см. гл. 6, п.5 основных положений).

12.6. Вычислить комплексные сопротивления при частоте  $f=10 \text{ K}$ гц для Т-образной схемы, эквивалентной автотрансформатору без стального сердечника (рис. 12.6), параметры которого  $R_1 = 2$  Ом,  $L_1 = 0.35$  мГн,  $R_2 = 3$  Ом,  $L_2 = 0.5$  мГн и  $M=0.25$  мГн.

Указание. Составить уравнения Кирхгофа, затем совместно решить их так, чтобы первичные напряжения и ток были выражены через вторичные напряжения и ток. Сравнив соответствующие коэффициенты полученных уравнений с (О.12.1д), получить  $\underline{A}$ -параметры. Зная их, найти искомые сопротивления по формулам (О.12.7д).

12.7. В месте соединения воздушных и кабельных линий связи используются автотрансформаторы с конденсаторами (рис. 12.7). Вычислить А-параметры четырехполюсника, если  $Z_1 = Z_2 = 5 + j20$  Om,  $Z_{12} = j10$  Om,  $Z_3 = -jX_c = -j30$  Om.

# Б. ВХОДНОЕ СОПРОТИВЛЕНИЕ ЧЕТЫРЕХПОЛЮСНИКА

12.8. А-параметры четырехполюсника имеют следующие значения (см. задачу 12.1):  $\underline{A}_{11} = 1 - j0.5$ ;  $\underline{A}_{21} = -j0.005$  См,  $A_{22} = 0,5.$  Определить сопротивления холостого хода и короткого

замыкания со стороны первичных и вторичных зажимов четырехполюсника. Проверить выполнимость соотношения О.12.4.

Указание. Из формулы (О.12.4) найти  $A_{12}$ , а затем искомые сопротивления по (0.12.16).

12.9. Для схемы (рис.  $12.1, 6$ ) вычислить входные сопротивления при холостом ходе и коротком замыкании двумя способами: непосредственным вычислением указанных сопротивлений; с помощью А-параметров.

12.10. У несимметричного четырехполюсника со стороны первичных зажимов были измерены напряжения, токи и мощности при холостом ходе и коротком замыкании, а

также со стороны вторичных зажимов — напряжение, TOK и мощность при холостом ходе. Определить А-параметры четырехполюсника, если измерения показали:  $U_{1} = 10^7 B$ ,  $I_{1x}$ =316 мА,  $P_{1x}$ =3 Br ( $\varphi_{1x}$ >0);  $U_{1x}$ =5 B,  $I_{1x}$ =139 мА,  $P_{1x} = 0.576$  Br ( $\varphi_{1x} > 0$ );  $U_{2x} = 6$  B,  $I_{2x} = 600$  MA,  $P_{2x} = 0$  ( $\varphi_{2x} < 0$ ).

Указание. Для каждого режима работы четырехполюсника найти полное сопротивление, его фазу и комплексное сопротивление по формулам  $Z=U/I$ ,  $\varphi = \arccos P/(UI)$ ,  $Z=Ze^{j\varphi}$ .

Для определения А-параметров использовать формулы (0.12.17).

12.11. Для симметричного четырехполюсника опыты холостого хода и короткого замыкания дали результаты  $U_{1x} = 10 B$ ,  $I_{1y} = 1 A$ ,  $P_{1y} = 10 B$ ,  $U_{1y} = 10 B$ ,  $I_{1y} = 0.8 A$ ,  $P_{1k} = 8$  Br.

Вычислить А-параметры этого четырехполюсника и Haчертить Т-образную схему замещения.

12.12. Рассчитать входное сопротивление со стороны зажимов  $1 - l'$  четырехполюсника задачи 12.1 при нагрузке зажимов  $2-2'$  на сопротивление  $Z_u=R_u=200$  Ом. То же со стороны зажимов  $2-2'$  при нагрузке со стороны зажимов  $1 - l'$  на сопротивление  $Z_r = R_r = 150$  Ом.

#### В. СХЕМЫ СОЕДИНЕНИЯ ЧЕТЫРЕХПОЛЮСНИКОВ

12.13. Два одинаковых четырехполюсника задачи 12.1 соединены каскадно по схемам, изображенным на рис. 12.13,  $a - 6$ . Для каждого из случаев определить  $A$ параметры сложного четырехполюсника. вление  $Z_r = R_r = 150$  Ом.<br>
ЕДИНЕНИЯ ЧЕТЫРЕХПОЛЮСНИКОВ<br>
динаковых четырехполюсника зад<br>
саскадно по схемам, изображенным<br>
Џля каждого из случаев определить<br>
ого четырехполюсника.<br>
Выходные зажимы первого четырехпольского из

Решение. а. Выходные зажимы первого четырехполюсника соединены с входными зажимами второго (рис. 12.13, а).

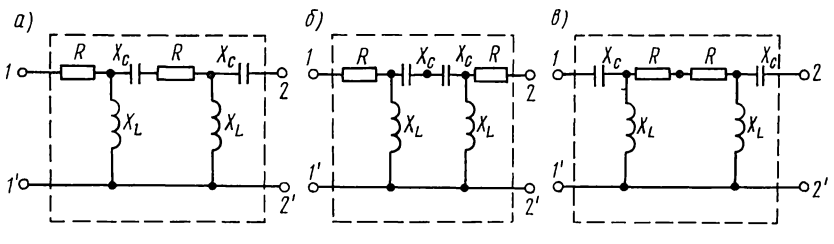

Рис. 12.13

При каскадном соединении четырехполюсников матрица результирующего четырехполюсника равна произведению

$$
\begin{aligned}\n\text{coorrectify/collux Marpinu coeguhgem (2012) for } \mathbf{a} \cdot \mathbf{b} = \begin{bmatrix} \mathbf{a} \\ \mathbf{a} \end{bmatrix} \\
\text{Cov} \\
\mathbf{a} \cdot \mathbf{b} = \begin{bmatrix} \mathbf{a} \\ \mathbf{a} \end{bmatrix} \\
\text{Cov} \\
\mathbf{a} \cdot \mathbf{b} = \begin{bmatrix} \mathbf{a} \\ \mathbf{a} \end{bmatrix} \\
\text{Cov} \\
\mathbf{a} \cdot \mathbf{b} = \begin{bmatrix} \mathbf{a} \\ \mathbf{a} \\ \mathbf{a} \end{bmatrix} \\
\text{Cov} \\
\mathbf{a} \cdot \mathbf{b} = \begin{bmatrix} \mathbf{a} \\ \mathbf{a} \\ \mathbf{a} \\ \mathbf{a} \end{bmatrix} \\
\text{Cov} \\
\mathbf{b} \cdot \mathbf{b} = \begin{bmatrix} \mathbf{a} \\ \mathbf{a} \\ \mathbf{a} \\ \mathbf{a} \\ \mathbf{a} \end{bmatrix} \\
\text{Cov} \\
\mathbf{b} \cdot \mathbf{b} = \begin{bmatrix} \mathbf{a} \\ \mathbf{a} \\ \mathbf{a} \\ \mathbf{a} \\ \mathbf{a} \\ \mathbf{a} \end{bmatrix} \\
\text{Cov} \\
\mathbf{b} \cdot \mathbf{c} = \begin{bmatrix} \mathbf{a} \\ \mathbf{a} \\ \mathbf{a} \\ \mathbf{a} \\ \mathbf{a} \\ \mathbf{a} \\ \mathbf{a} \end{bmatrix} \\
\text{Cov} \\
\mathbf{c} \cdot \mathbf{b} = \begin{bmatrix} \mathbf{a} \\ \mathbf{a} \\ \mathbf{a} \\ \mathbf{a} \\ \mathbf{a} \\ \mathbf{a} \\ \mathbf{a} \end{bmatrix} \\
\text{Cov} \\
\mathbf{c} \cdot \mathbf{b} = \begin{bmatrix} \mathbf{a} \\ \mathbf{a} \\ \mathbf{a} \\ \mathbf{a} \\ \mathbf{a} \\ \mathbf{a} \\ \mathbf{a} \end{bmatrix} \\
\text{Cov} \\
\mathbf{c} \cdot \mathbf{b} = \begin{bmatrix} \mathbf{a} \\ \mathbf{a} \\ \mathbf{a} \\ \mathbf{a} \\ \mathbf{a} \\ \mathbf{a} \\ \mathbf{a} \\ \mathbf{
$$

\* См. приложение 3.

$$
= \left[ \frac{A'_{11} A''_{11} + A'_{12} A''_{21}}{A'_{21} A''_{21} A''_{22} + A'_{22} A''_{22}} \right];
$$
  
\n
$$
\frac{A_{11a} = A'_{11} A''_{11} + A'_{22} A''_{21}}{A'_{21} A''_{21} A''_{22} + A'_{22} A''_{22}} \right];
$$
  
\n
$$
\frac{A_{11a} = A'_{11} A''_{11} + A'_{12} A''_{21} = (1 - j0, 5)^2 + (50 - j100) \times (-j0, 005) = 0, 25 - j1, 25;
$$
  
\n
$$
\frac{A_{12a} = A'_{11} A''_{12} + A'_{12} A''_{22} = 25 - j175 \text{ OM};
$$
  
\n
$$
\frac{A_{21a} = A'_{21} A''_{11} + A'_{22} A''_{21} = -(25 + j75) \cdot 10^{-4} \text{ CM};
$$
  
\n
$$
\frac{A_{22a} = A'_{21} A''_{12} + A'_{22} A''_{22} = -0, 25 - j0, 25.
$$

б. Выходные зажимы первого четырехполюсника соединены с выходными зажимами второго (рис. 12.13, 6).<br>В этом случае в матрице второго четырехполюсника

коэффициенты  $A'_{11}$  и  $A''_{22}$  меняются местами:

$$
\begin{aligned}\n\left[\underline{A}_{6}\right] &= \left[\underline{A}^{\prime}\right] \left[\underline{A}^{n}\right] = \left[\begin{array}{cc} \underline{A}_{11}^{\prime} & \underline{A}_{12}^{\prime} \\ \underline{A}_{21}^{\prime} & \underline{A}_{22}^{\prime} \end{array}\right] \left[\begin{array}{cc} \underline{A}_{22}^{\prime\prime} & \underline{A}_{12}^{\prime\prime} \\ \underline{A}_{21}^{\prime\prime} & \underline{A}_{21}^{\prime\prime} \end{array}\right] = \\
&= \left[\begin{array}{cc} \underline{A}_{11}^{\prime} \underline{A}_{22}^{\prime\prime} + \underline{A}_{12}^{\prime} \underline{A}_{21}^{\prime\prime} & \underline{A}_{11}^{\prime} \underline{A}_{12}^{\prime\prime} + \underline{A}_{12}^{\prime} \underline{A}_{11}^{\prime\prime} \\ \underline{A}_{21}^{\prime} \underline{A}_{22}^{\prime\prime} + \underline{A}_{22}^{\prime} \underline{A}_{21}^{\prime\prime} & \underline{A}_{21}^{\prime} \underline{A}_{12}^{\prime\prime} + \underline{A}_{22}^{\prime} \underline{A}_{11}^{\prime\prime} \end{array}\right]; \\
\underline{A}_{116} &= \underline{A}_{11}^{\prime} \underline{A}_{22}^{\prime\prime} + \underline{A}_{12}^{\prime} \underline{A}_{21}^{\prime\prime} = -j0, 5 = \underline{A}_{226}; \\
\underline{A}_{126} &= \underline{A}_{11}^{\prime} \underline{A}_{12}^{\prime\prime} + \underline{A}_{12}^{\prime} \underline{A}_{11}^{\prime\prime} = -j250 \text{ Om}; \\
\underline{A}_{216} &= \underline{A}_{21}^{\prime} \underline{A}_{22}^{\prime\prime} + \underline{A}_{22}^{\prime} \underline{A}_{21}^{\prime\prime} = -j0,005 \text{ CM}.\n\end{array}
$$

в. Входные зажимы первого четырехполюсника соединены с входными зажимами второго (рис. 12.13, в).<br>В этом случае в матрице первого четырехполюсника

коэффициенты  $A'_{11}$  и  $A'_{22}$  меняются местами:

$$
\begin{aligned}\n\left[\underline{A}_{\mathbf{B}}\right] &= \left[\underline{A}'\right] \left[\underline{A}''\right] = \left[\begin{array}{cc} \underline{A}'_{22} & \underline{A}'_{12} \\ \underline{A}'_{21} & \underline{A}'_{11} \end{array}\right] \left[\begin{array}{cc} \underline{A}''_{11} & \underline{A}''_{12} \\ \underline{A}''_{21} & \underline{A}''_{22} \end{array}\right] = \\
&= \left[\begin{array}{cc} \underline{A}'_{22} \underline{A}''_{11} + \underline{A}'_{12} \underline{A}''_{21} & \underline{A}'_{22} \underline{A}''_{12} + \underline{A}'_{12} \underline{A}''_{22} \\ \underline{A}'_{21} \underline{A}''_{11} + \underline{A}'_{11} \underline{A}''_{21} & \underline{A}'_{21} \underline{A}''_{21} + \underline{A}'_{11} \underline{A}''_{22} \end{array}\right]; \\
\underline{A}_{11\mathbf{B}} &= -j0, 5 = \underline{A}_{22\mathbf{B}}, \ \underline{A}_{12\mathbf{B}} = 50 - j100 \text{ OM}; \\
\underline{A}_{21\mathbf{B}} &= -0,005 - j0,01 \text{ CM}.\n\end{aligned}
$$

12.14. Решить предыдущую задачу, применив ее условия<br>к двум одинаковым четырехполюсникам (рис. 12.1, 6).<br>12.15. Два одинаковых четырехполюсника (см. задачу

12.1) соединены каскадно, но так, что выходные зажимы

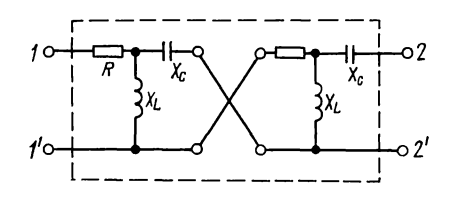

Рис. 12.15

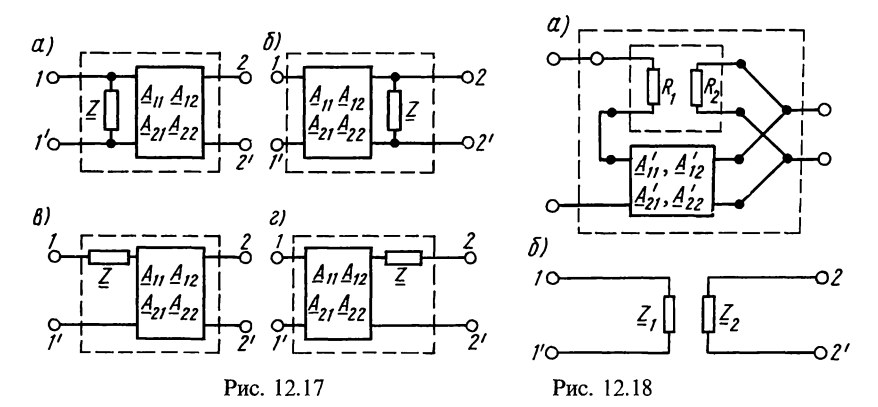

первого перекрещены (рис. 12.15). Определить А-параметры результирующего четырехполюсника.

Указание. При перекрещивании выходных зажимов первого четырехполюсника у всех его А-параметров знаки меняются на обратные.

12.16.  $\Box$ ва одинаковых четырехполюсника И3 залачи рис. 12.1, а соединены: а) последовательно; б) параллельно; в) последовательно-параллельно; г) параллельно-последовательно. Для каждого из случаев начертить схему регулярного соединения и определить А-параметры сложного четырехполюсника.

12.17. Дан четырехполюсник, А-параметры которого известны. Определить А-параметры результирующего чeтырехполюсника. обведенного штриховой линией на рис. 12.17,  $a$  — г.

12.18. Разорванный четырехполюсник, параметры которого  $R_1 = 150$  Ом,  $R_2 = 200$  Ом, соединен по схеме рис. 12.18, а четырехполюсником задачи  $12.1.$ Найти А-параметры c сложного четырехполюсника.

Примечание. Четырехполюсник, входные и выходные зажимы которого не связаны между собой, называется разорванным. Схема разорванного четырехполюсника приведена на рис. 12.18, б. Его параметры:

 $\underline{Y}_{11} = 1/\underline{Z}_1, \ \underline{Y}_{12} = \underline{Y}_{21} = 0, \ \underline{Y}_{22} = 1/\underline{Z}_2;$  $Z_{11} = Z_1$ ,  $Z_{12} = Z_{21} = 0$ ,  $Z_{22} = Z_{21}$ 

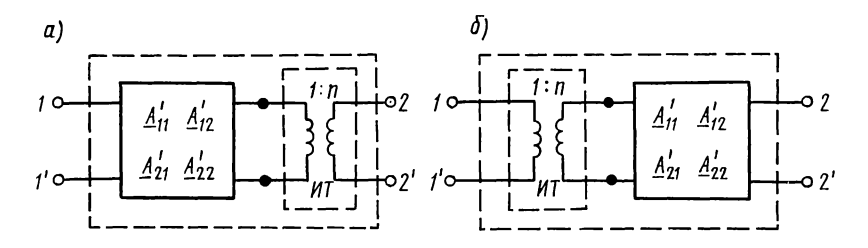

Рис. 12.19

 $H_{11} = Z_1$ ,  $H_{12} = H_{21} = 0$ ,  $H_{22} = 1/Z_2$ .

Указание. Соединение, показанное на рис. 12.18, а, является последовательно-параллельным соединением четырехполюсников. Поэтому матрица И результирующего четырехполюсника должна быть равна сумме И-матриц соединяемых четырехполюсников.

12.19. Четырехполюсник задачи 12.1 соединен каскадно с идеальным трансформатором, коэффициент трансформации которого 1: $n=0.5$  (рис. 12.19, а и б). Найти  $A$ -параметры результирующего четырехполюсника.

Примечание. Следует обратить внимание на то, что только при  $n=1$  матрица  $\underline{A}$  четырехполюсника не изменяется, независимо от того, где включен идеальный трансформатор - на входе или на выходе.

# Г. ХАРАКТЕРИСТИЧЕСКИЕ ПАРАМЕТРЫ, ИХ СВЯЗЬ С ДРУГИМИ ПАРАМЕТРАМИ ЧЕТЫРЕХПОЛЮСНИКА. ПОВТОРНЫЕ ПАРАМЕТРЫ

12.20. Для четырехполюсника задачи 12.1 найти характеристические параметры  $Z_{1c}$ ,  $Z_{2c}$ ,  $\Gamma$ .

Решение. Способ 1. Использование А-параметров четырехполюсника. По формулам (О.12.9) получим

$$
\underline{Z}_{1c} = \sqrt{\frac{\underline{A}_{11} \underline{A}_{12}}{\underline{A}_{21} \underline{A}_{22}}} = \sqrt{\frac{(1-j0,5)(50-j100)}{-j0,005 \cdot 0,5}} = \sqrt{5 \cdot 10^4} = 224 \text{ OM};
$$
\n
$$
\underline{Z}_{2c} = \sqrt{\frac{\underline{A}_{22} \underline{A}_{12}}{\underline{A}_{21} \underline{A}_{11}}} = \sqrt{\frac{0,5(50-j100)}{-j0,005(1-j0,5)}} = \sqrt{\frac{56e^{-j63^{\circ}30'}}{0,0056e^{-j116^{\circ}30}}} =
$$
\n
$$
= \sqrt{10^4 e^{j53^{\circ}}} = 100e^{j26^{\circ}30'} \text{ OM}.
$$
\n
$$
\text{M3 \text{ \textup{bopmyJIbl}} (O.12.10):
$$
\n
$$
e^{\Gamma} = e^{\underline{A}} e^{j\underline{B}} = \sqrt{\underline{A}_{11} \underline{A}_{22}} + \sqrt{\underline{A}_{12} \underline{A}_{21}} = \sqrt{(1-j0,5) \cdot 0,5} +
$$
\n
$$
+ \sqrt{-j0,005(50-j100)} = \sqrt{0,56e^{-j26^{\circ}30'}} + \sqrt{0,56e^{-j153^{\circ}30'}} =
$$
\n
$$
= 0,748e^{-j13^{\circ}15'} + 0,748e^{-j76^{\circ}45'} = 0,902 - j0,902 = 1,275e^{-j45^{\circ}};
$$
\n
$$
e^{\underline{A}} = 1,275, \quad \underline{A} = \ln 1,275 = 0,243 \text{ H}\pi = 2,1 \text{ \text{ }\overline{A}};
$$

12 Заказ 2113

$$
e^{jB} = e^{-j45^{\circ}}, \quad B = -45^{\circ} = -0,785 \text{ paJ};
$$
  
 $\underline{\Gamma} = A + jB = 0,243 - j0,785.$ 

Способ 2. Использование параметров холостого хода и короткого замыкания (см. ответ к задаче 12.8). По формулам  $(O.12.14)$  найдем

$$
\underline{Z}_{1c} = \sqrt{\underline{Z}_{1x} \underline{Z}_{1x}} = \sqrt{(100 + j200)(100 - j200)} = 224 \text{ OM},
$$
  
\n
$$
\underline{Z}_{2c} = \sqrt{\underline{Z}_{2x} \underline{Z}_{2x}} = \sqrt{j100(80 - j60)} = \sqrt{10^4 \text{ e}^{j53^{\circ}}} =
$$
  
\n
$$
= 100 \text{ e}^{j26^{\circ}30^{\circ}} \text{ OM}, \text{ a no dopmyne (O.12.15)}
$$

$$
\text{th } \underline{\Gamma} = \sqrt{\frac{Z_{2x}}{Z_{2x}}} = \sqrt{\frac{80 - j60}{j100}} = \sqrt{e^{-j127^{\circ}}} = e^{-j63^{\circ}30^{\circ}} = 0,446 - j0,895.
$$

Отсюда для определения Г поступим так:

$$
\operatorname{th} \underline{\Gamma} = \frac{\operatorname{sh} \underline{\Gamma}}{\operatorname{ch} \Gamma} = \frac{\operatorname{e}^{\underline{\Gamma}} - \operatorname{e}^{-\underline{\Gamma}}}{\operatorname{e}^{\underline{\Gamma}} + \operatorname{e}^{-\underline{\Gamma}}} \cdot \frac{\operatorname{e}^{\underline{\Gamma}}}{\operatorname{e}^{\underline{\Gamma}}} = \frac{\operatorname{e}^{2\underline{\Gamma}} - 1}{\operatorname{e}^{2\underline{\Gamma}} + 1},
$$

откуда

$$
e^{2\Gamma} = e^{2A} e^{j2B} = \frac{1 + \text{th}\Gamma}{1 - \text{th}\Gamma} = \frac{1 + 0,446 - j0,895}{1 - 0,446 + j0,895} = 1,63 e^{-j90^\circ};
$$
  
\n
$$
e^{2A} = 1,63, \quad 2A = \ln 1,63 = 0,486, \quad A = 0,243 \text{ H}\pi = 2,1 \text{ }\mu\text{B},
$$
  
\n
$$
e^{j2B} = e^{-j90^\circ}; \quad 2B = -90^\circ, \quad B = -45^\circ = -0,785 \text{ }\text{pa}\pi.
$$

12.21. Определить характеристические параметры четырехполюсника (см. рис. 12.1, а).<br>
12.22. Известны характеристические параметры четырех-

полюсника:  $Z_{1c} = 224 \text{ OM}, \quad Z_{2c} = 100 \text{ e}^{j26^\circ 30^\circ} \text{ OM}, \quad \Gamma = 0.224 - j0,785$ . Найти его  $\underline{A}$ -параметры.<br>Решение. Искомые параметры найдем по формулам

 $(0.12.11)$ . Для этого вначале вычислим sh Г и сh Г (см. приложение 2):

sh 
$$
\Gamma
$$
 = sh (0,244 – j0,785) = sh 0,244 cos (-0,785) + jch 0,244 ×  
\n× sin (-0,785) = 0,243 · 0,707 + j1,032 (-0,707) =  
\n= 0,172 – j0,73 = 0,75e<sup>-j76\*45'</sup>;  
\nch  $\Gamma$  = ch (0,244 – j0,785) = ch 0,244 cos (-0,785) +  
\n+ jsh 0,244 sin (-0,785) = 0,75e<sup>-j13\*15'</sup>;  
\n $A_{11} = \sqrt{\frac{Z_{1c}}{Z_{2c}}}$ ch  $\Gamma$  =  $\sqrt{\frac{224}{100e^{j26*30}}}$  · 0,75e<sup>-j13\*15'</sup> = 1,12e<sup>-j26\*30'</sup>;  
\n $A_{22}$  = 112e<sup>-j63\*30'</sup> Om;  $A_{21}$  = -j0,005 CM;  $A_{22}$  = 0,5.

12.23. Определить А-параметры симметричного четырехполюсника, если  $Z_c = 680e^{j3^{\circ}26'}$  Ом и  $\Gamma = 18,35e^{j86^{\circ}15'}$ .

12.24. Для несимметричного четырехполюсника задачи 12.1 найти повторные сопротивления.

Примечание. Сопротивление нагрузки, при котором входное сопротивление равно этому нагрузочному, называется повторным сопротивлением.

12.25. При каком сопротивлении нагрузки  $Z_{\rm H}$ , подключенной к вторичным зажимам симметричного четырехполюсника (см. рис. 12.13, 6), входное сопротивление  $Z_{1 \text{ as}} = Z_{n}$ ?

12.26. Параметры четырехполюсника  $A_{11} = 1,3 + i0,2,$  $\underline{A}_{21}$ =0,05 См,  $\underline{A}_{22}$ =1-*j*0,5. При каком резистивном со-противлении нагрузки напряжение  $U_1$  и ток  $I_1$  совпадают по фазе?

12.27. Методом бисекции определить характеристические параметры четырехполюсника (рис. 12.27,  $\hat{a}$ ). Дано:  $R_1 =$  $=$ 10 Om,  $R_2$  = 20 Om,  $R_3$  = 60 Om.

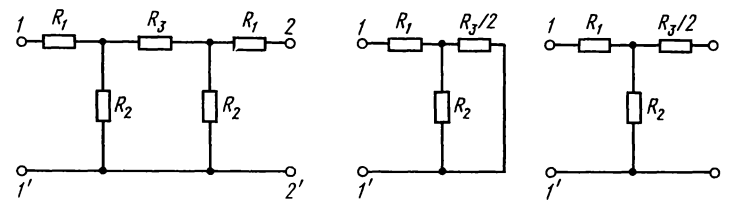

Рис. 12.27

Решение. Сопротивления к.з и х.х половины четырехполюсника (рис. 12.27, 6 и  $\epsilon$ ) равны

$$
Z_{\kappa\left(\frac{1}{2}\right)} = R_1 + \frac{R_2 \frac{R_3}{2}}{R_2 + \frac{R_3}{2}} = 220 \text{ OM}, \ Z_{\kappa\left(\frac{1}{2}\right)} = R_1 + R_2 = 30 \text{ OM}.
$$

По (0.12.12) находим  $Z_c = \sqrt{220 \cdot 30} = 25.7$  Ом, th  $(\Gamma_c/2) =$  $=\sqrt{22/30}$  = 0,856. Значение  $\Gamma_c$  найдем аналогично тому, как

 $e^{\Gamma}e = e^A = \frac{1 + \text{th}(\Gamma_c/2)}{1 - \text{th}(\Gamma_c/2)} = \frac{1 + 0.856}{1 - 0.856} = 12,89;$  $e^A = 12,89$ ,  $A = \ln 12,89 = 2,56$  H $\pi = 22,2$   $\mu$ B.

#### Д. ЭКВИВАЛЕНТНОСТЬ ЧЕТЫРЕХПОЛЮСНИКОВ

12.28. Показать, что четырехполюсник (см. задачу 12.1) четырехполюсник, изображенный на рис. 12.28, и ЭКВИ-

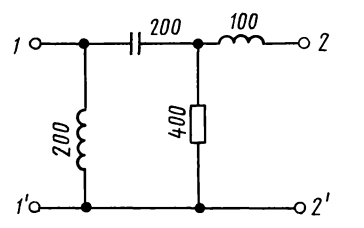

#### Рис. 12.28

валентны. Значения  $CO$ противлений на рисунке даны в омах.

12.29. Показать, что четырехполюсник задачи 12.1 He может быть физически реализован в виде эквивалентного Побразного четырехполюсника.

12.30. Найти сопротивления  $Z_a$  и  $Z_b$  мосточетырехполюсника вого

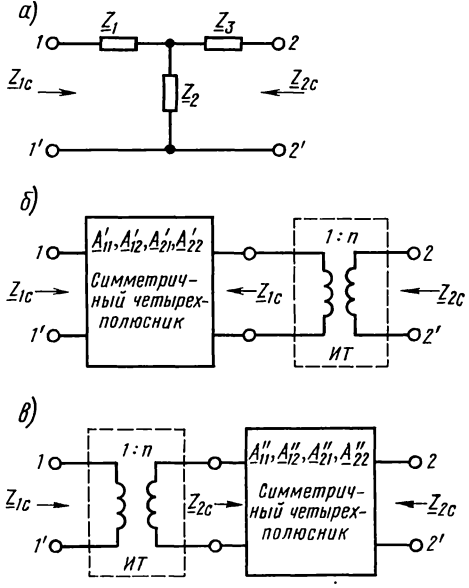

Рис. 12.31

(см. рис. 7 в табл. О.12.2), эквивалентного симметричному Т-образному четырехполюснику (см. рис. 5 в табл. О.12.2), элементы которого  $Z_{1T} = Z_{3T}$ ,  $Z_{2T}$  известны.<br>12.31. Несимметричный четырехполюсник

(рис. 12.31, *a*) имеет сопротивления:  $Z_1 = (100 + j200)$  Ом,  $Z_2 = 200$  Ом,  $Z_3 =$  $= (1000 + i800)$  Ом. Преобразовать его в эквивалентный симметричный четырехполюсник, соединенный каскадно с идеальным трансформатором.

Решение. Рассмотрим два способа преобразования. Способ 1. Идеальный трансформатор присоединен к выходным зажимам симметричного четырехполюсника (рис.  $12.31, 6$ ).

Коэффициенты матрицы [А] заданного несимметричного четырехполюсника находим по формулам (О.12.7д)

$$
\underline{A}_{11} = 1,5 + j1
$$
;  $\underline{A}_{12} = 800 (1 + j3)$  OM,  $\underline{A}_{21} = 0,005$  CM,

 $A_{22} = 6 + i4.$ 

Матрица [А] несимметричного четырехполюсника должна быть равна А-матрице сложного четырехполюсника

$$
\begin{bmatrix} \underline{A}_{11} & \underline{A}_{12} \\ \underline{A}_{21} & \underline{A}_{22} \end{bmatrix} = \begin{bmatrix} \underline{A}_{11}^{\'} & \underline{A}_{12}^{\'} \\ \underline{A}_{21}^{\'} & \underline{A}_{11}^{\'} \end{bmatrix} \begin{bmatrix} 1/n & 0 \\ 0 & n \end{bmatrix} = \begin{bmatrix} \underline{A}_{11}^{\'} \cdot 1/n & \underline{A}_{12}^{\'} n \\ \underline{A}_{21}^{\'} \cdot 1/n & \underline{A}_{11}^{\'} n \end{bmatrix}.
$$

Отсюда

$$
\underline{A}_{11}^{\prime} \frac{1}{n} = \underline{A}_{11},\tag{12.1}
$$

$$
\underline{A}_{12}' n = \underline{A}_{12}, \tag{12.2}
$$

$$
\underline{A'}_{21} \frac{1}{n} = \underline{A}_{21},\tag{12.3}
$$

$$
\underline{A}_{11}^{\prime} n = \underline{A}_{22}.\tag{12.4}
$$

Путем деления формулы (12.4) на (12.1) получим

$$
n^{2} = \frac{A_{22}}{A_{11}} = \frac{6+j4}{1,5+j1} = 4, \ n = 2.
$$
  
\n
$$
M3 \text{ coOTnouen } (12.1) - (12.3) \text{ c.} (12.1) - (12.3) \text{ c.} (12.1) - (12
$$

2. идеальный трансформатор присоединен Способ 2. Идеальный трансформатор присоединен к входным зажимам симметричного четырехполюсника (рис. 12.31, *в*), тогда

$$
\begin{bmatrix}\n\underline{A}_{11} & \underline{A}_{12} \\
\underline{A}_{21} & \underline{A}_{22}\n\end{bmatrix} =\n\begin{bmatrix}\n1/n & 0 \\
0 & n\n\end{bmatrix}\n\begin{bmatrix}\n\underline{A}_{11}' & \underline{A}_{12}' \\
\underline{A}_{21}' & \underline{A}_{22}'\n\end{bmatrix} =\n\begin{bmatrix}\n\frac{1}{n}\underline{A}_{11}' & \frac{1}{n}\underline{A}_{12}' \\
n\underline{A}_{21}' & n\underline{A}_{11}'\n\end{bmatrix};
$$
\n
$$
\frac{1}{n}\underline{A}_{11}' = \underline{A}_{11}, \ \underline{A}_{12}'/n = \underline{A}_{12}, \ n\underline{A}_{21}' = \underline{A}_{21}, \ n\underline{A}_{11}' = \underline{A}_{22};
$$
\n
$$
n^2 = \underline{A}_{22}/\underline{A}_{11} = 4, \ n = 2; \ \underline{A}_{11}' = \underline{A}_{22}' = n\underline{A}_{11} = 3 + j2;
$$
\n
$$
\underline{A}_{12}' = n\underline{A}_{12} = 1600(1+j3) \text{ Om}; \ \underline{A}_{21}' = \underline{A}_{21}/n = 0,0025 \text{ CM}.
$$

Е. КОЭФФИЦИЕНТЫ ОТРАЖЕНИЯ, ЭХО. ВНОСИМОЕ И РАБОЧЕЕ ОСЛАБЛЕНИЕ. КОЭФФИЦИЕНТЫ ПЕРЕДАЧИ НАПРЯЖЕНИЯ, ТОКА

12.32. Четырехполюсник (см. задачу 12.1) включен между генератором, сопротивление которого  $Z_r = R_r = 150$  Ом, и нагрузкой  $Z_u = R_u = 200$  Ом. Определить коэффициенты отражения со стороны нагрузки  $p_n$  и источника  $p_r$ . Вычислить входное сопротивление четырехполюсника  $Z_{1px}$  и его отклонение (по модулю в процентах) от характеристического сопротивления  $\underline{Z}_{1c}$ . Найти ослабление эха  $A_{\text{axo}}$ , вносимое  $A_{\text{BH}}$  и рабочее  $A_{\text{p}}$  ослабления. Подсчитать коэффициенты передачи напряжения  $H_U$  и тока  $H_I$ .<br>Решение. Требуемые в дальнейших расчетах значения

 $Z_{1c}$  и  $Z_{2c}$  найдены в решении задачи 12.20. По формулам

(О.12.23) находим

$$
\underline{p}_{\rm H} = \frac{\underline{Z}_{\rm H} - \underline{Z}_{\rm 2c}}{\underline{Z}_{\rm H} + \underline{Z}_{\rm 2c}} = \frac{200 - 100 e^{j26^{\circ}30^{\circ}}}{200 + 100 e^{j26^{\circ}30^{\circ}}} = 0,407 e^{-j30^{\circ}45^{\circ}};
$$

$$
\sum_{r}^{r} \frac{Z_{r} - Z_{1c}}{Z_{r} + Z_{1c}} = \frac{150 - 224}{150 + 224} = -0,198.
$$

Входное сопротивление (см. ответ к задаче 12.12):

$$
\underline{Z}_{1\text{bx}} = 260 + j120 = 286e^{j24°50'} \text{ Om}.
$$

Отклонение входного сопротивления от характеристического по модулю в процентах

$$
\frac{|Z_{1\text{nx}}| - |Z_{1c}|}{|Z_{1c}|} \cdot 100 = \frac{286 - 224}{224} \cdot 100 = 27,7\%.
$$

Ослабление эха А<sub>эхо</sub> величина, обратная модулю натурального логарифма р:

$$
\rho = \frac{Z_r - Z_{1 \text{ nx}}}{Z_r + Z_{1 \text{ nx}}} = \frac{150 - (260 + j120)}{150 + 260 + j120} = 0,381 e^{-j116°10'},
$$
  
\n
$$
A_{3x0} = \ln \frac{1}{|\rho|} = \ln \frac{1}{0,381} = \ln 2,62 = 0,965 \text{ H}\pi = 8,4 \text{ }\pi\text{B}.
$$

Рабочее и вносимое ослабления находим по (0.12.276) и (0.12.29). Для этого предварительно вычисляем значения отдельных слагаемых, входящих в эти выражения;  $A =$ <br>=0,243 Нп найдено в решении задачи 12.20

$$
\underline{A}_1 = \ln \left| \frac{\underline{Z}_r + \underline{Z}_{1c}}{2\sqrt{\underline{Z}_r \underline{Z}_{1c}}} \right| = \ln \left| \frac{150 + 224}{2\sqrt{150 \cdot 224}} \right| = \ln 1,02 = 0,02 \text{ Hm};
$$
\n
$$
\underline{A}_2 = \ln \left| \frac{\underline{Z}_u + \underline{Z}_{2c}}{2\sqrt{\underline{Z}_u \underline{Z}_{2c}}} \right| = \ln \left| \frac{200 + 89.5 + j44.6}{2\sqrt{200 \cdot 100 e^{j26^\circ 30}}} \right| = \ln \left| \frac{289.5 + j44.6}{2 \cdot 141 e^{j13^\circ 15}} \right| =
$$
\n
$$
= \ln \frac{292.9}{282.8} = \ln 1,0356 = 0,035 \text{ Hm};
$$
\n
$$
A_3 = \ln |1 - p_r \underline{p}_u e^{-2\Gamma} | = \ln |1 - 0,198 \cdot 0,407 e^{-j30^\circ 45^\circ} \times
$$
\n
$$
\times e^{-(0,243 - j0,785)} | = \ln |1 + 0,0675 e^{j59^\circ 15^\circ} | =
$$
\n
$$
= \ln |1,0345 + j0,058| = \ln 1,036 = 0,035 \text{ Hm};
$$
\n
$$
A_4 = \ln \left| \frac{\underline{Z}_r + \underline{Z}_u}{2\sqrt{\underline{Z}_r \underline{Z}_u}} \right| = \ln \left| \frac{150 + 200}{2\sqrt{150 \cdot 200}} \right| = \ln 1,01 = 0,01 \text{ Hm}.
$$
\n
$$
\text{Mraw}, \quad A_{\text{BH}} = A + A_1 + A_2 + A_3 - A_4 = 0,243 + 0,02 + 0,035 + 0,035 -
$$
\n
$$
-0,01 = 0,323 \text{ Hm} = 2,8 \text{ }\text{dB}.
$$

Paбovee ослабление  $A_n = A_{nn} + A_4 = 0,323 + 0,01 = 0,333$  Нп  $= 2.9$   $\mu$ B.

Коэффициент передачи напряжения и тока находим по формулам табл. О.12.5:

$$
\dot{H}_U = \frac{\dot{U}_2}{U_1} = \frac{Z_{\rm m}}{A_{11}Z_{\rm m} + A_{12}} = \frac{200}{(1 - j0.5)200 + 50 - j100} = 0,625 e^{j38°40'},
$$
\n
$$
\dot{H}_I = -\frac{\dot{I}_2}{I_1} = \frac{1}{A_{21}Z_{\rm m} + A_{22}} = \frac{1}{-j0.005 \cdot 200 + 0.5} = 0,894 e^{j63°30'}.
$$

12.33. Решить задачу 12.32, применив ее условие к четырехполюснику схемы рис. 12.1, б который включен между  $Z_r = R_r = 6$  Ом, и  $Z_n = R_n = 10$  Ом.<br>12.34. Два симметричных четырехполюсника, параметры

которых  $A'_{11}$ ,  $A'_{12}$ ,  $A'_{21}$ ,  $A'_{22}$  и  $A''_{11}$ ,  $A''_{12}$ ,  $A''_{21}$ ,  $A''_{22}$ , соединены каскадно. К входным зажимам первого четырехполюсника подведен источник напряжения с внутренним сопротивлением Z, а к выходным зажимам второго присоединена нагрузка с сопротивлением  $Z_{\mu}$ .

Определить входное сопротивление со стороны источника, коэффициенты передачи напряжения и тока, если характеристические сопротивления четырехполюсников равны  $(\underline{Z}_{1c} = \underline{Z}_{2c} = \underline{Z}_c)$  и выполняются условия согласования на входе и выходе  $(\underline{Z}_r = \underline{Z}_{1c} = \underline{Z}_n = \underline{Z}_{2c} = \underline{Z}_c)$ .

12.35. Вычислить рабочее и вносимое ослабление четырехполюсника (см. рис. О.12.3, *а*), если  $E_r = 3 B$ ,  $Z_r = 600$  Ом,  $U_2 = 0,1$  В и  $Z_n = 400$  Ом.<br>12.36. Определить рабочее и вносимое ослабления четы-

рехполюсника (см. рис. О.12.3, *а*), если  $I_1 = 1$  мА;  $Z_r = Z_{1c}$ =10<sup>3</sup> Om;  $I_2 = 0.08$  MA;  $Z_u = Z_{2c} = 10^5$  Om.

# Ж. УДЛИНИТЕЛИ

12.37. Найти значения сопротивлений, требующихся для составления Т-, П- и Т- образного мостового симметричных уравновешенных удлинителей, имеющих характеристическое сопротивление 500 Ом и ослабление 1 Нп.

12.38. На рис. 12.38, а изображен симметричный уравновешенный Т-образный удлинитель, используемый в трактах аппаратуры телемеханики КП-59, собранный из резистивных сопротивлений  $R_1/4 = 138.5$  Ом,  $R_2 = 510$  Ом.

Определить характеристическое сопротивление и ослабление удлинителя. Рассчитать его входное сопротивление при нескольких значениях нагрузки  $R_{\text{H}}$ , изменяющейся в пределах от  $R_{\rm H} = 0.5 Z_{2c}$  до  $R_{\rm H} = 2 Z_{2c}$ , и построить график зависимости

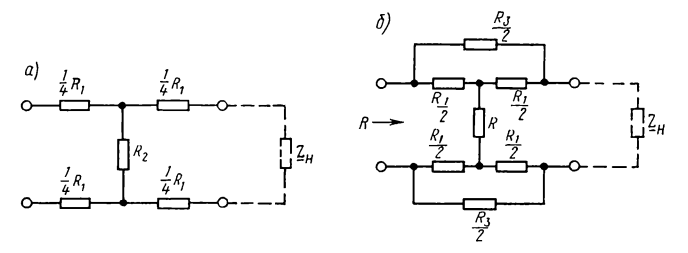

Рис. 12.38

входного сопротивления удлинителя от нагрузки, указав на нем точки, соответствующие  $R_u = Z_{2c}$ , а также режимам холостого хода и короткого замыкания.

12.39. Для изменения степени подавления сигналов используют удлинитель, входное сопротивление которого должно оставаться постоянным при регулировании уровня сигнала. Рассчитать симметричный уравновешенный Т-образный мостовой удлинитель (рис.  $12.38, 6$ ) с входным сопротивлением  $R = 600$  Ом в двух случаях: а) уровень напряжения на выходе должен быть меньше, чем на входе, на 20 лБ; б) на 40 лБ.

При расчете положить, что удлинитель имеет два переменных сопротивления  $R_2$  и  $R_3$  и что  $R_1^2 = R_2 R_3$ . Для каждого из рассчитанных случаев указать, во сколько раз напряжение на выходе меньше, чем напряжение на входе.

 $\hat{P}$ ешение. а) Расчет ведем по формулам (О.12.30в):

# 3. ТРАНСФОРМАТОРЫ ДЛЯ СОГЛАСОВАНИЯ СОПРОТИВЛЕНИЙ ЧЕТЫРЕХПОЛЮСНИКА И НАГРУЗКИ

12.40. Определить коэффициент трансформации идеального трансформатора, включенного между генератором с сопротивлением  $Z_r = 200$  Ом и нагрузкой с сопротивлени-<br>ем  $Z_{\rm H} = 150$  Ом для согласования модулей сопротивлений (рис. 12.40). Показать, что при найденном значении коэффициента трансформации происходит согласование.

Решение. Коэффициент трансформации [см. формулу  $(0.12.32)$ ]
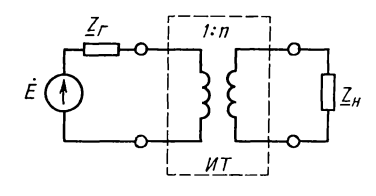

Рис. 12.40

$$
n = \sqrt{Z_{\rm H}/Z_{\rm r}} = \sqrt{150/200} = 0,865.
$$

Входное сопротивление трансформатора Рис. 12.42

$$
Z_{\text{bx}} = \frac{A_{11}Z_{\text{b}} + A_{12}}{A_{21}Z_{\text{b}} + A_{22}} = \frac{\frac{1}{n}Z_{\text{b}} + 0}{0 \cdot \underline{Z}_{\text{b}} + n} = \frac{Z_{\text{b}}}{n^2} = \frac{150}{0.865^2} = 200 \text{ OM}.
$$

Таким образом,  $Z_{\text{nx}} = Z_{\text{r}} = 200 \text{ Om}$ .<br>**12.41.** Рассчитать выходной трансформатор усилителя, работающего в диапазоне частот 100—4000 Гц. Внутреннее<br>сопротивление усилителя  $R_i = 10^4$  Ом, сопротивление нагруз-<br>ки  $R_n = 10^3$  Ом. При расчете принять, что постоянная составляющая рабочего ослабления трансформатора  $a_1 =$  $= 0.44$  дБ, а переменные составляющие рабочего ослабления на нижней и верхней частотах  $a_2 = a_3 = 1$  дБ.

12.42. Рассчитать автотрансформатор (рис. 12.42) для согласования модуля волнового сопротивления воздушной линии  $|Z_{B1}| = 600$  Ом с модулем волнового сопротивления<br>кабеля  $|Z_{B2}| = 200$  Ом в диапазоне частот 300—10 000 Гц.

 Указание. Характеристические сопротивления автотрансформатора:  $Z_{1c} = |Z_{B1}| = 600$  Ом,  $Z_{2c} = |Z_{B2}| = 200$  Ом. Расчет параметров автотрансформатора ведется по формулам:  $n = \sqrt{Z_{1c}/Z_{2c}} - 1$ ;  $L_1 = \sqrt{\frac{n}{\omega}} \sqrt{Z_{1c}/Z_{2c}}$ ;  $L_2 = L_1/n^2$ ;  $C_2 = 1/(\omega^2 L_2)$ .

### И. ПОЛЮСНО-НУЛЕВОЕ ИЗОБРАЖЕНИЕ ПЕРЕДАТОЧНЫХ И ВХОДНОЙ ФУНКЦИЙ. МИНИМАЛЬНО- И НЕМИНИМАЛЬНО-ФАЗОВЫЕ ЧЕТЫРЕХПОЛЮСНИКИ

12.43. Четырехполюсник задачи 12.1 используется на частоте  $f=1600$  Гц. Найти передаточную функцию  $U_2(\bar{p})/E(\bar{p})$ в режиме холостого хода и при резистивной нагрузке  $R_n = 200$  Ом. Определить нули и полюсы этой функции и показать на рисунке полюсно-нулевое изображение.

Решение 1. В режиме холостого хода (рис. 12.43, *а*)

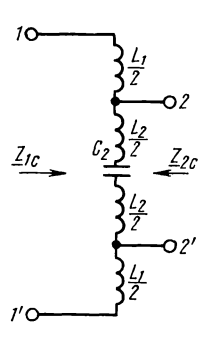

$$
U_2(p) = I(p)pL = \frac{U_1(p)}{R + pL}pL; \ H(p) = \frac{U_2(p)}{U_1(p)} = \frac{pL}{R + pL} = \frac{Q(p)}{P(p)}
$$

Нули функции  $U_2(p)$  являются корнями уравнения  $Q(p)=0$ , а полюсы — корнями уравнения  $P(p)=0$ . В данном случае  $pL=0$ ,  $p_2 = -R/L = -R\omega/X_L = -100 \cdot 2\pi \cdot 1600/200 = -5020 \text{ c}^{-1}$ .

Полюсно-нулевое изображение показано на рис. 12.43, б. 2. В режиме нагрузки (рис. 12.43, в):

$$
Z(p) = R + \frac{pL\left(R_{\rm H} + \frac{1}{pC}\right)}{pL + R_{\rm H} + \frac{1}{pC}} = \frac{p^2LC(R + R_{\rm H}) + p(L + RR_{\rm H}C)}{p^2LC + pCR_{\rm H} + 1};
$$

$$
I_2(p) = I_1(p) \frac{pL}{R_{\rm H} + pL + \frac{1}{pC}} = \frac{U_1(p)}{Z(p)} \cdot \frac{p^2 LC}{p^2 LC + pCR_{\rm H} + 1};
$$

$$
U_2(p) = I_2(p) R_{\rm H} = \frac{U_1(p)}{Z(p)} \frac{p^2 L C R_{\rm H}}{p^2 L C + p C R_{\rm H} + 1};
$$

$$
H(p) = \frac{U_2(p)}{U_1(p)} = \frac{p^2 R_{\rm H} LC}{p^2 LC(R + R_{\rm H}) + p(L + RR_{\rm H} C) + R} = \frac{Q(p)}{P(p)}.
$$

Определяем нули функции  $H(p): Q(p) = p^2 R_{\rm H} LC = 0$ ,  $p_1 = 0$ .<br>Находим полюсы функции  $H(p)$ . Для этого вначале вычисляем  $L$  и  $C$ :

$$
L = \frac{X_L}{\omega} = \frac{200}{2\pi \cdot 1600} = 0,02 \text{ FH}; \quad C = \frac{1}{\omega X_C} = \frac{1}{2\pi \cdot 1600 \cdot 100} = 10^{-6} \text{ }\Phi;
$$
  

$$
P(p) = p^2 LC(R + R_{\text{H}}) + p(L + RR_{\text{H}}C) + R = 6 \cdot 10^{-6} p^2 +
$$
  

$$
+ 0,04p + 100 = 0.
$$

Корни этого квадратного уравнения равны

$$
p_2 = (-3,34+j2,36) \cdot 10^3 \text{ c}^{-1}; p_3 = (-3,34-j2,36) \cdot 10^3 \text{ c}^{-1}.
$$

Полюсно-нулевое изображение показано на рис. 12.43, г. 362

12.44. В схеме цепи, изображенной рис. 12.44,  $a$ , на  $L = 20$  MT<sub>H</sub>.  $R = 100$  O<sub>M</sub>.  $C = 1$  MK $\Phi$ ,  $R_{\rm H} = 200$  OM.  $\Pi$ oамплитудно-частостроить тную и фазочастотную характеристики коэффициента передачи напряжения  $H_{II}(j\omega)$ . Определить передаточное сопротивление при  $\omega = 10^4$  c<sup>-1</sup>.

Решение. Расчет  $H_U(j\omega)$ ведем по формулам

$$
H_U(j\omega) = \frac{U_2(j\omega)}{U_1(j\omega)} = \frac{1}{A_{11} + A_{12}/Z_{\rm H}}.
$$

Предварительно по (О.12.7д) находим выражения  $\underline{A}_{11}$  и  $\underline{A}_{12}$ <br>в функции угловой частоты:

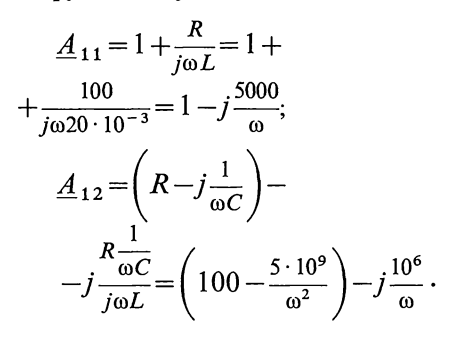

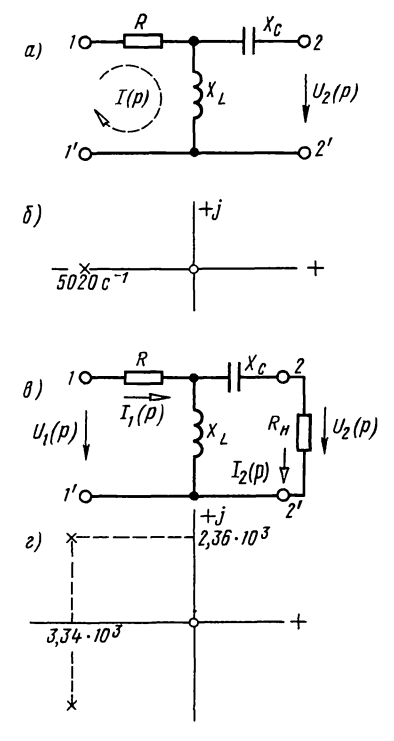

Рис. 12.43

Результаты расчетов заносим в табл. 12.1.

Таблица 12.1

| $\omega$ , $c^{-1}$ | $A_{11}$     | $\underline{A}_{12}$ , O <sub>M</sub> | $A_{11} + A_{12}/R_{\rm H}$ | $H_u(j\omega)$           |
|---------------------|--------------|---------------------------------------|-----------------------------|--------------------------|
| $\bf{0}$            | $-\infty$    | $-\infty$                             | $-\infty$                   | 0                        |
| $10^3$              | $1 - i5$     | $-4900 - j1000$                       | $-23,5 - 110$               | $0,0392e^{j157^{\circ}}$ |
| 10 <sup>4</sup>     | $1 - i0, 5$  | $50 - i100$                           | $1,25 - j1$                 | $0,625e^{j38°40'}$       |
| 10 <sup>5</sup>     | $1 - j0,05$  | $99,5 - 110$                          | $1,498 - j0,1$              | $0,667e^{j30°50'}$       |
| 10 <sup>6</sup>     | $1 - i0,005$ | $100 - j1$                            | $1,5 - j0,01$               | $0,667e^{j0°23'}$        |
| $\infty$            |              | 100                                   | 1,5                         | 0.667                    |

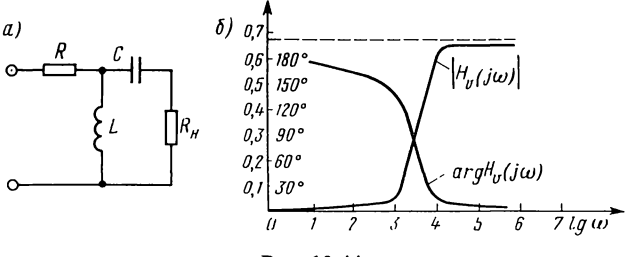

Рис. 12.44

По результатам расчетов на рис. 12.44, б построен график (в логарифмическом масштабе оси абсцисс) амплитудночастотной  $H_{II}(\omega)$  и фазочастотной  $\arg H(j\omega)$  характеристик коэффициента передачи. Передаточное сопротивление - это отношение напряжения на нагрузке к входному току

$$
\underline{Z}_{21} = \frac{\dot{U}_2}{\dot{I}_1} = \frac{\dot{U}_2}{\underline{A}_{21}\dot{U}_2 + \underline{A}_{22}\dot{I}_2} = \frac{1}{\underline{A}_{21} + \underline{A}_{22}/R_{\rm H}}}.
$$

Параметры  $\underline{A}_{21}$  и  $\underline{A}_{22}$  находим по (О.12.7д):  $\underline{A}_{21} =$ <br>= -j0,005 См;  $\underline{A}_{22} = 0,5$  См. Подставляя эти значения в предыдущую формулу, получим

$$
\underline{Z}_{21} = \frac{1}{-j0,005 + \frac{0.5}{200}} = 179 e^{j63°40'} \text{ Om}.
$$

12.45. Показать, что четырехполюсник (рис. 12.45) является минимально-фазовым.

Решение. Находим в операторной форме  $U_2(p)$  и, беря его отношение к  $U_1(p)$ , получаем

$$
H(p) = U_2(p)/U_1(p) =
$$
  
= 
$$
\frac{p^2(pL + R_2)C_1C_3R_4}{p^3LC_1C_3R_4 + p^2(LC_3 + LC_1 + C_1C_3R_2R_4) + p(C_1R_2 + C_3R_2 + C_3R_4) + 1}
$$

Нули функции  $H(p)$  равны:  $p_1 = p_2 = 0$ ,  $p_3 = -R_2/L$ .

Функция  $H(p)$  не имеет нулей, расположенных в правой полуплоскости. Значит, четырехполюсник является минимально-фазовым.

12.46. Показать, что четырехполюсники рис. 12.46, а и  $6$  не являются минимально-фазовыми.

Решение. Для рис. 12.46, а и б в режиме холостого хода  $\dot{U}_1 = \underline{A}_{11} \dot{U}_2$ .

Следовательно,  $H(p) = U_2(p)/U_1(p) = 1/\underline{A}_{11}(p)$ .

Для мостового симметричного четырехполюсника [см. формулу (О.12.7ж)]:

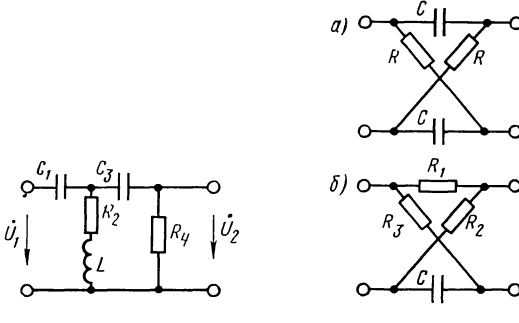

Рис. 12.45

Рис. 12.46

$$
\underline{A}_{11} = \frac{\underline{Z}_a + \underline{Z}_b}{\underline{Z}_b - \underline{Z}_a}; \quad A_{11}(p) = \frac{R + \frac{1}{pC}}{R - \frac{1}{pC}} = \frac{R C p + 1}{R C p - 1}; \quad H(p) = \frac{1}{A_{11}} = \frac{R C p - 1}{R C p + 1}.
$$

Нуль функции  $H(\overline{p})$  равен  $p_1 = 1/RC$ .

Нуль передаточной функции расположен в правой полуплоскости. Значит, четырехполюсник не является минимально-фазовым.

## К. ЧЕТЫРЕХПОЛЮСНИКИ С ЗАВИСИМЫМИ ИСТОЧНИКАМИ (АКТИВНЫЕ НЕАВТОНОМНЫЕ ЧЕТЫРЕХПОЛЮСНИКИ)

12.47. Определить У-параметры четырехполюсника с зависимым источником тока  $(SU_1)$ , изображенного на рис. 12.47 (схема замещения электронной лампы в области низких частот с общим катодом, работающей без сеточного TOKA  $\dot{I}_1 = 0$ ).

Решение. Из первого уравнения (О.12.1a) при  $\dot{I}_1 = 0$ следует, что  $Y_{11} = 0$  и  $Y_{12} = 0$ . Согласно первому закону Кирхгофа,

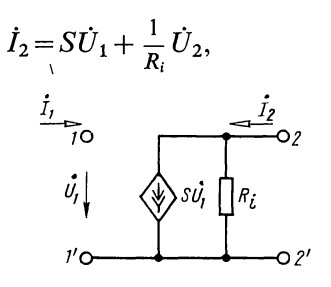

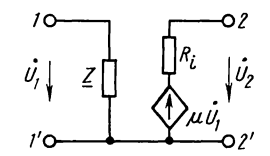

Рис. 12.47

Рис. 12.48

где  $S$ — крутизна характеристики;  $R_i$ — внутреннее сопротивление лампы переменному току. Приравнивая коэффициенты в последнем уравнении к коэффициентам  $Y_{21}$ и  $Y_{22}$  во втором уравнении (0.12.1а), получим  $Y_{21} = S$ ;  $Y_{22} = 1/R_i$ .

12.48. Определить Z-параметры четырехполюсника с зависимым источником напряжения  $\mu U_1$ , изображенного на рис. 12.48 [схема замещения электронной лампы в области низких частот с общим катодом, работающей без сеточного тока, когда к входным зажимам 1-1' (сетка-катод) подключено сопротивление Z . Здесь и - статический коэффициент усиления,  $R_i$  — внутреннее сопротивление лампы переменному току.

Решение. Составим уравнения Кирхгофа для контуров  $l-l'$   $\mu$   $2-2'$ :  $\dot{U}_1 = Z\dot{I}_1 + 0 \cdot \dot{I}_2$ ;  $\dot{U}_2 = \mu \dot{U}_1 + R_i \dot{I}_2 = \mu Z\dot{I}_1 + R_i \dot{I}_2$ . Сопоставляя их с уравнениями (0.12.16), имеем:  $Z_{11} = Z$ ;

 $Z_{12}=0$ ;  $Z_{21}=\mu Z$ ;  $Z_{22}=R_i$ .

Примечание. Матрица [Z] такой схемы при отсутствии сопротивления Z не применяется, так как она теряет смысл.

12.49. На рис. 12.49, а изображена схема электронной лампы, параллельно электродам которой включены проводимости  $Y_1$ ,  $Y_2$ ,  $Y_3$  (схема лампы в области высоких частот, работающей без сеточного тока). Определить  $Y$ параметры схемы.

Решение. Заданную схему можно представить как параллельное соединение двух четырехполюсников (рис. 12.49, б). Соединение этих четырехполюсников, является регулярным, поэтому можно написать, что матрица [Y] сложного четырехполюсника равна сумме матриц I и II четырехполюсников, соединенных параллельно,

 $Y = \lceil Y' \rceil + \lceil Y'' \rceil$ .

Уже было доказано (см. задачу 12.47), что матрица  $[Y']$  лампы имеет вид

$$
\begin{bmatrix} Y' \end{bmatrix} = \begin{bmatrix} 0 & 0 \\ S & G_i \end{bmatrix}, \text{ rge } G_i = 1/R_i.
$$

Как известно, матрица [У"] пассивного П-образного четырехполюсника (см. табл. О.12.1, О.12.2)

$$
\begin{aligned}\n\left[\underline{Y}''\right] &= \left[\begin{array}{cc} \underline{Y}_1 + \underline{Y}_2 & -\underline{Y}_2 \\ -\underline{Y}_2 & \underline{Y}_2 + \underline{Y}_3 \end{array}\right]. \\
\text{IIo3TOMy } \begin{bmatrix} \underline{Y} \end{bmatrix} &= \left[\begin{array}{cc} \underline{Y}_{11} & \underline{Y}_{12} \\ \underline{Y}_{21} & \underline{Y}_{22} \end{array}\right] &= \left[\begin{array}{cc} \underline{Y}_1 + \underline{Y}_2 & -\underline{Y}_2 \\ \underline{S} - \underline{Y}_2 & \underline{Y}_2 + \underline{Y}_3 + G_i \end{array}\right].\n\end{aligned}
$$

12.50. Определить коэффициент передачи напряжения  $\dot{H}_{II}$  (коэффициент усиления) схемы цепи рис. 12.49,  $\delta$ . когда проводимость нагрузки на выходных зажимах

2—2' равна  $Y_{\text{H}}$ .<br>Решение. Определим сначала  $H_U$  в общем виде. Так как  $\dot{I}_2 = -Y_{\mu} \dot{U}_2$ , то из второго уравнения (0.12.1a) следует, что  $-\underline{Y}_{\mu}\dot{U}_2 = \underline{Y}_{21}\dot{U}_1 + \underline{Y}_{22}\dot{U}_2$ . Отсюда  $\dot{H}_U = \frac{\dot{U}_2}{\dot{U}_1} = -\frac{Y_{21}}{Y_{22}+Y_2}.$ 

Используя найденные значения  $Y_{21}$  и  $Y_{22}$  из предыдущей задачи, найдем

$$
\dot{H}_U = \frac{Y_2 - S'}{\underline{Y}_2 + \underline{Y}_3 + G_i + \underline{Y}_\mathbf{u}}.
$$

12.51. Определить входное сопротивление четырехполюсника, изображенного на рис. 12.49,  $a$ .

Решение. Согласно уравнениям (О.12.1а) и учитывая, что  $\dot{I}_2 = -\underline{Y}_{\rm H} \dot{U}_2$ , получим  $\dot{I}_1 = \underline{Y}_{11} \dot{U}_1 + \underline{Y}_{12} \dot{U}_2$ ;  $0 = \underline{Y}_{21} \dot{U}_1 +$  $+(Y_{22}+Y_{\rm H})\dot{U}_2$ .

Решим эту систему уравнений относительно

$$
\dot{U}_2 = \frac{\begin{bmatrix} \underline{Y}_{11} & \dot{I}_1 \\ \underline{Y}_{21} & 0 \end{bmatrix}}{\Delta} = -\frac{\underline{Y}_{21}}{\Delta} \dot{I}_1,
$$

где определитель системы  $\Delta = \underline{Y}_1(\underline{Y}_{22} + \underline{Y}_n) - \underline{Y}_{12}\underline{Y}_{21}$ . Подставим это значение  $\dot{U}_2$  в первое уравнение (0.12.1a) и получим

$$
\dot{I}_1 = \underline{Y}_{11} \dot{U}_1 - \frac{\underline{Y}_{12} \underline{Y}_{21}}{\Delta} \dot{I}_1.
$$

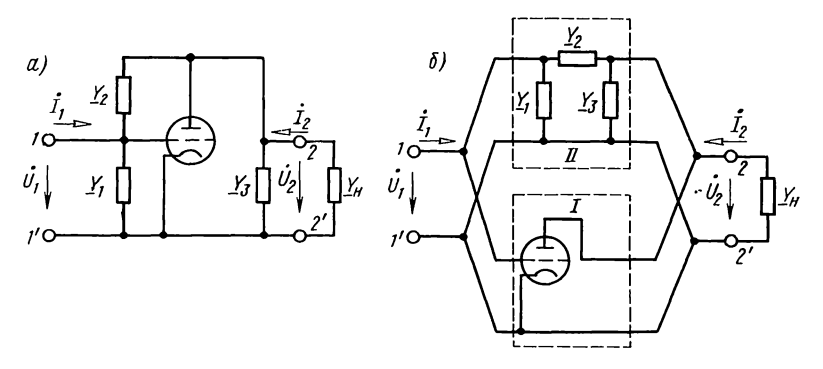

Рис. 12.49

Отсюда после простых преобразований

$$
\underline{Z}_{\text{bx}} = \dot{U}_1 / \dot{I}_1 = (\underline{Y}_{22} + \underline{Y}_{\text{h}}) / (|\underline{Y}| + \underline{Y}_{11} \underline{Y}_{\text{h}}),
$$

где  $|\underline{Y}| = \underline{Y}_{11} \underline{Y}_{22} - \underline{Y}_{12} \underline{Y}_{21}$ .

Подставляя в последнее уравнение Y-параметры заданной схемы, найдем  $Z_{\text{bx}} = \frac{Y_2 + Y_3 + G_i + Y_{\text{a}}}{Y_2(Y_1 + S) + (Y_1 + Y_2)(Y_3 + G_i + Y_{\text{a}})}$ 

12.52. На рис. 12.52, а изображена схема транзистора с общим эмиттером, а на рис. 12.52, 6 его схема замещения. Пользуясь ею, определим коэффициенты передачи напряжения  $H_U$  и тока  $H_I$  при нагрузке транзистора на сопротивление  $R_{\rm H}$ , а также входное сопротивление схемы.

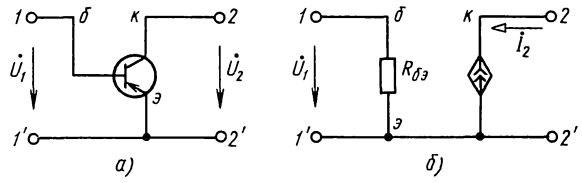

Рис. 12.52

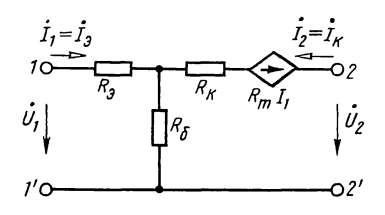

Рис. 12.55

Решение. Для схемы замещения система узловых уравнений будет:

$$
\dot{I}_1 = \dot{U}_1 / R_{63}; \qquad (12.1)
$$

$$
\dot{I}_2 = g \dot{U}_1. \tag{12.2}
$$

Беря отношение (12.2) к  $(12.1)$ , получим

$$
\dot{H}_I = \dot{I}_2 / \dot{I}_1 = g R_{63}.
$$

С учетом выбранных положительных направлений  $U_2$  и<br> $I_2$  можно записать:  $U_2 = -I_2 R_n$  или после подстановки сюда<br>значения  $I_2$  из (12.2) и, учитывая, что  $I_2 = gU_1$ , будем иметь  $\dot{U}_2 = -gR_{\rm H}\dot{U}_1$ . Отсюда искомое отношение  $\dot{H}_U = \dot{U}_2/\dot{U}_1 =$  $=-gR_{\rm u}$ .

Входное сопротивление определяем из (12.1):  $Z_{\text{nx}} = U_1/I_1 =$  $=R_{63}$ 

12.53. Для транзистора предыдущей задачи найти  $\underline{Y}$ -,  $\underline{A}$ и  $H$ -параметры.

Указание. Записанные там уравнения (12.1) и (12.2) являются уравнениями в У-параметрах. Для нахождения <u>А</u>- и Н-параметров воспользоваться табл. О.12.1.

12.54. Известны  $H_6$ -параметры транзистора в рабочей точке, включенного по схеме с общей базой:  $H_{116} = 25$  Ом,  $\underline{H}_{126}$ =1·10<sup>-4</sup>,  $\underline{H}_{216}$ = -0,95,  $\underline{H}_{226}$ =0,5·10<sup>-6</sup> См. Определить  $Z_{\epsilon}$ -параметры.

12.55. На рис. 12.55 изображена Т-образная схема замещения транзистора с общей базой в области низких частот с зависимым источником напряжения  $R_m \dot{I}_1$ . На этой схеме обозначены:  $\dot{I}_1 = \dot{I}_3$ — ток эмиттера,  $\dot{I}_2 = \dot{I}_x$ — ток коллектора,  $R_3$ ,  $R_6$ ,  $R_{\kappa}$  - соответственно сопротивления эмиттера, базы и коллектора.

Определить элементы схемы  $R_3$ ,  $R_6$ ,  $R_{\kappa}$  и  $R_{\kappa}$  при известных значениях  $Z_6$ -параметров.

12.56. Определить коэффициент передачи тока  $H_I$  при коротком замыкании зажимов  $2-2'$  (рис. 12.55) и значениях элементов схемы предыдущей задачи.

12.57. На рис. 12.57, а изображена схема транзистора с общим эмиттером для переменного тока с последовательнопараллельной обратной связью. Известны h<sub>3</sub>-параметры транзистора в рабочей точке и сопротивления  $R_1$  и  $R_2$ . Определить в общем виде *Н*-параметры сложного четырехполюсника.

Решение. На рис. 12.57, 6 представлена та же схема в виде последовательно-параллельного соединения двух четырехполюсников I и II. Для того чтобы соединение четырехполюсников было регулярным, провода на входе  $I - I'$ четырехполюсника скрещены.

Матрица [ $h<sub>2</sub>$ ] активного четырехполюсника I имеет вид

$$
h_{3} = \begin{bmatrix} h_{113} & h_{123} \\ h_{213} & h_{223} \end{bmatrix}.
$$

Матрица [Z] пассивного четырехполюсника II без скрещивания проводов на входе

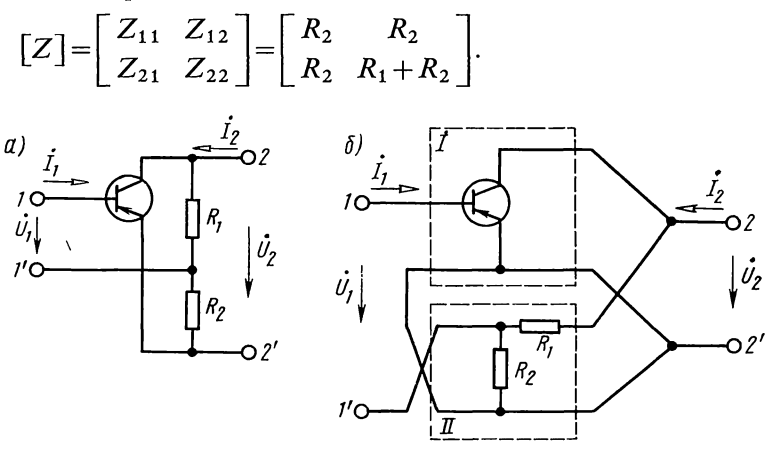

Рис. 12.57

Для определения матрицы [h] по известной матрице [Z] четырехполюсника II воспользуемся табл. О.12.1:

$$
h_{11} = |Z|/Z_{22} = R_1 R_2 / (R_1 + R_2); \quad h_{12} = Z_{12}/Z_{22} = R_2 / (R_1 + R_2);
$$
  
\n
$$
h_{21} = -Z_{21}/Z_{22} = -R_2 / (R_1 + R_2); \quad h_{22} = 1 / Z_{22} = 1 / (R_1 + R_2).
$$

Теперь определим h\*-параметры четырехполюсника II со скрещенными проводами на его входе:  $\hat{h}_{11}^* = h_{11}, h_{12}^* = -h_{12}$ .  $h_{21}^* = -h_{21}, h_{22}^* = h_{22}.$ 

И-параметры сложного четырехполюсника при последовательно-параллельном соединении образующих его четырехполюсников определяются уравнениями

$$
H_{11} = h_{113} + h_{11}^{*} = h_{113} + \frac{R_{1}R_{2}}{R_{1} + R_{2}}; \quad H_{12} = h_{123} + h_{12}^{*} =
$$
  
=  $h_{123} - \frac{R_{2}}{R_{1} + R_{2}};$   

$$
H_{21} = h_{213} + h_{21}^{*} = h_{213} + \frac{R_{2}}{R_{1} + R_{2}}; \quad H_{22} = h_{223} + h_{22}^{*} =
$$
  
=  $h_{223} + \frac{1}{R_{1} + R_{2}}.$ 

12.58. На рис. 12.58 изображена схема цепи Т-образного активного четырехполюсника с зависимым источником напряжения  $Z_4\dot{l}$ . Значения элементов схемы  $Z_1$ ,  $Z_2$ ,  $Z_3$ выражены через Z-параметры и показаны на схеме.

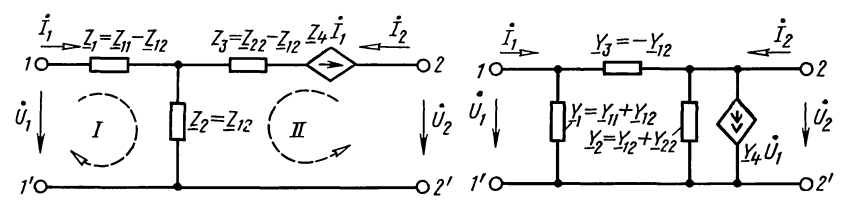

Рис. 12.58

Рис. 12.59

Определить  $Z_4$  при условии, что уравнения передачи четырехполюсника в форме Z должны соответствовать уравнениям (О.12.16).

Решение. Применяя метод контурных токов, можно для приведенной схемы определить матрицу [Z]:

$$
\begin{bmatrix} Z \end{bmatrix} = \begin{bmatrix} Z_{11} & Z_{12} \\ Z_{21} & Z_{22} \end{bmatrix} = \begin{bmatrix} Z_{11} & Z_{12} \\ Z_4 + Z_{12} & Z_{22} \end{bmatrix}.
$$

Из равенства матриц следует, что для поставленных условий должно быть  $Z_{21} = Z_4 + Z_{12}$  или  $Z_4 = Z_{21} - Z_{12}$ .

Если  $Z_4 = 0$ , т. е.  $Z_{21} = Z_{12}$ , то схема превращается в обратимый пассивный четырехполюсник.

12.59. На рис. 12.59 изображена схема цепи П-образного активного четырехполюсника с зависимым источником тока  $Y_4U_1$ . Значения элементов схемы  $Y_1, Y_2, Y_3$ , выраженные через У-параметры, показаны на схеме.

Определить коэффициент  $Y_4$  при условии, что уравнения передачи четырехполюсника в форме *Y* должны соответствовать уравнениям (О.12.1а).

12.60. Два транзистора, включенные  $\overline{a}$ схеме с обэмиттером, соединены каскадно (рис. 12.60). Πo ШИМ своим электрическим свой-

транзистора ствам оба одинаковы и в рабочей точке имеют  $h_3$ -параметры:  $h_{112} = 2000$  Ом,  $h_{123} =$  $= 15 \cdot 10^{-4}$ ,  $h_{213} = 32.3$ ,  $h_{223} = 33.3 \cdot 10^{-6}$  CM.  $Co$ противление нагрузки  $\bar{Z}_n = 1000$  Ом. Определить: а) А-параметры сложного

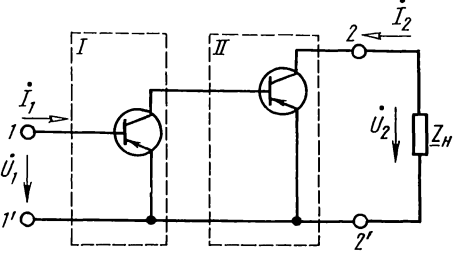

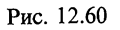

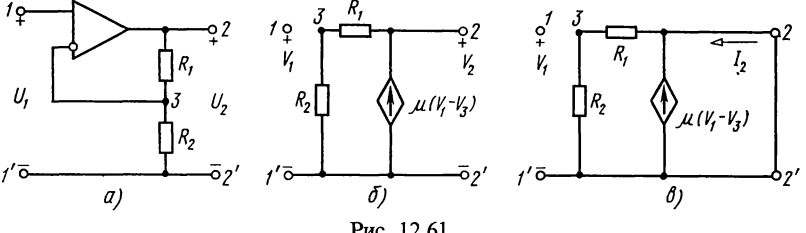

Рис. 12.61

четырехполюсника; б) входное сопротивление; в) коэффициент передачи напряжения.

12.61. На рис. 12.61, а изображена инвертирующая схема усилителя с обратной связью на операционном усилителе, которая представляет собой схему ИНУН. Найти ее  $A$ параметры, передаточное напряжение  $H_U$ , входное сопротивление  $\overline{Z}_{1\text{nx}}$ . ОУ считать идеальным.

Решение. Начертим схему замещения рис. 12.61, б.

Задачу будем решать, используя соотношения (О.12.6д) в режимах холостого хода и короткого замыкания.

Режим холостого хода (рис. 12.61, 6). Уравнение  $\overline{10}$ методу узловых напряжений для узла 3:

$$
V_3G_{33} = V_2G_1 \text{ min } V_3(1/R_1 + 1/R_2) = V_3(R_1 + R_2)/R_1R_2 =
$$
  
=  $V_2/R_1$ . (12.1)

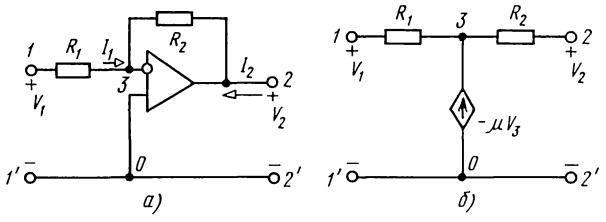

Рис. 12.62

Используем выражение

$$
\mu(V_1 - V_3) = V_2,\tag{12.2}
$$

в которое подставив  $V_3$  из (12.1), получим

$$
V_1 = \left| \frac{1}{\mu} + \frac{R_2}{R_1 + R_2} V_2 \right|_{\mu \to \infty} = \frac{R_2}{R_1 + R_2} V_2.
$$
 (12.3)

Итак.

$$
V_1 = \frac{R_2}{R_1 + R_2} V_2. \tag{12.4}
$$

Сопоставляя это с первым выражением (О.12.1д), находим  $A_{11} = R_2/(R_1 + R_2), A_{12} = 0.$ 

Режим короткого замыкания (12.61в) для узла 3:  $V_3G_{33}$ =0, но так как  $G_{33} \neq 0$ , то  $V_3 = 0$ , тогда из (12.2) следует, что  $\mu V_1 = V_2$ , но так как в режиме короткого замыкания  $V_2 = 0$ , To  $\bar{V}_1 = 0$ . Tak kak  $I_2 \neq 0$ , To  $\mu_3$  (0.12.6*A*) следует, что  $A_{12} = 0$  и  $A_{22} = 0$ . Итак, A-матрица имеет вид

$$
\left[ \begin{array}{cc} R_2/(R_1+R_2) & 0 \\ 0 & 0 \end{array} \right].
$$

Передаточное напряжение определяем из (12.4):  $H_{II} = V_2/V_1 =$  $=(R_1+R_2)/R_1$ .

Входное сопротивление равно бесконечности, так как входной ток  $I_1=0$ .

Тот же результат следует из первой формулы (О.12.22а).

12.62. На рис. 12.62 изображена схема инвертирующего усилителя напряжения. Определить его передаточное напряжение  $H_{U} = U_2/U_1$  и входное сопротивление схемы. Эквивалентная схема дана на рис. 12.62, б.

Точка 0—базисный узел, ее потенциал  $V_0 = 0$ . Напряжение на операционном усилителе между точками  $0$  и  $3$  равно  $\mu(V_0 - V_3) = -\mu V_3.$ 

Уравнение для узла 3 из рис. 12.62, а

$$
V_3G_{33} = V_1G_1 + V_2G_2
$$
 with  $V_3(1/R_1 + 1/R_2) = V_1/R_1 + V_2/R_2$ ,

отсюда находим

$$
V_3 = V_1 \frac{R_2}{R_1 + R_2} + V_2 \frac{R_1}{R_1 + R_2}.
$$
 (12.1)

Из выражения  $-\mu V_3 = V_2$  имеем

$$
V_3 = -V_2/\mu. \tag{12.2}
$$

Сравнивая выражения (12.1) и (12.2), после простых преобразований получим

$$
V_1 = -\left(\frac{R_1}{R_2} + \frac{R_1 + R_2}{\mu R_2}\right) V_2,
$$

которое при  $\mu \rightarrow \infty$  дает

$$
V_1 = -\frac{R_1}{R_2} V_2. \tag{12.3}
$$

Коэффициент усиления схемы равен его передаточному напряжению

$$
K_U = H_U = V_2/V_1 = -R_2/R_1.
$$
\n(12.4)

Входное сопротивление усилителя равно  $R_1$ , его значение должно быть достаточно большим. Выходное сопротивление определяется выходным сопротивлением ОУ.

В частном случае  $R_1 = R_2$  выходное напряжение равно входному и отличается от него только знаком. В этом случае схема представляет собой инвертор напряжения.

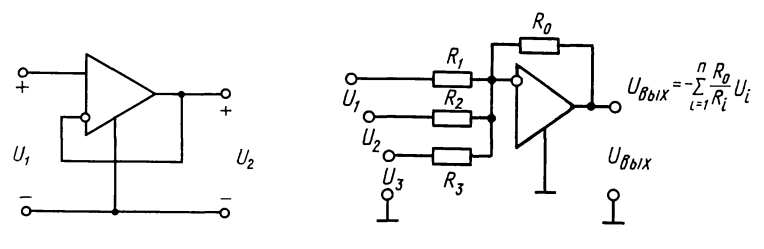

Рис. 12.63

Рис. 12.64

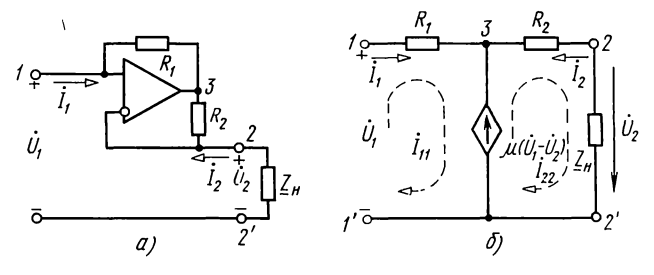

Рис. 12.65

12.63. На рис. 12.63 изображена схема повторителя напряжения. Полагая ОУ идеальным и пользуясь эквивалентной схемой, показать, что выходное напряжение равно входному, т. е. передаточное напряжение равно 1. Это схема эмиттерного повторителя.

12.64. Цепь (рис. 12.64) представляет собой сумматор напряжения:  $U_{\text{max}} = -\sum_{i=1}^{n} \frac{R_0}{R_i} V_i$ . Подсчитать выходное напряжение, если:  $U_1 = 10^{12}$ ,  $U_2 = 20$  B,  $U_3 = 25$  B,  $R_1 = 5$  KOM,<br>  $R_2 = 10$  KOM,  $R_3 = 5$  KOM,  $R_0 = 50$  KOM.

12.65. На рис. 12.65, а изображена схема конвертора отрицательного сопротивления с инверсией напряжения (КОСН) на операционном усилителе. Пользуясь его схемой замещения, определить его А-параметры, полагая ОУ идеальным. Найти также передаточную функцию —  $\hat{H}_{II}$  и входное сопротивление КОСН.

Решение. На рис. 12.65, б изображена схема замещения КОСН с ИНУН. Составим для нее контурные уравнения (УЧИТЫВАЯ, ЧТО  $\vec{I}_{11} = \vec{I}_1$ ,  $\vec{I}_{22} = -\vec{I}_2$  и  $\vec{I}_{22}Z_{\mu} = -\vec{I}_2Z_{\mu} = \vec{U}_2$ ):

$$
\dot{U}_1 - \mu (\dot{U}_1 - \dot{U}_2) = \dot{I}_{11} R_1; \tag{12.1}
$$

$$
\mu(\dot{U}_1 - \dot{U}_2) = -\dot{I}_{22}R_2 + \dot{U}_2. \tag{12.2}
$$

Из (12.2), собирая подобные члены, получим:

$$
\dot{U}_1 = \frac{\mu+1}{\mu} \dot{U}_2 - \frac{1}{\mu} \dot{I}_{22} R_2.
$$
 (12.2a)

Сопоставляя это с первым выражением (О.12.1д) и приравнивая коэффициенты при соответствующих членах, имеем

$$
\underline{A}_{11} = (\mu + 1)/\mu, \ \underline{A}_{12} = R_2/\mu.
$$

Найдем два других А-параметра. Для этого поступаем так: из (12.1) имеем

$$
\dot{I}_1 = \frac{1-\mu}{R_1} \dot{U}_1 + \frac{\mu}{R_1} \dot{U}_2
$$

и сюда подставляем значение  $\dot{U}_1$  из (12.2a). После приведения подобных членов получим следующее выражение:

$$
\dot{I}_1 = \frac{1}{\mu R_1} \dot{U}_2 - \frac{1-\mu}{\mu} \frac{R_2}{R_1} \dot{I}_2.
$$

Сопоставляя это со вторым выражением (О.12.1д) и приравнивая коэффициенты при  $U_2$  и  $I_2$ , получим

$$
\underline{A}_{21} = \frac{1}{\mu R_1}, \ \ \underline{A}_{22} = \frac{1 - \mu}{\mu} \frac{R_2}{R_1}.
$$

При  $\mu \rightarrow \infty$  получим

$$
\underline{A}_{11} = \frac{\mu+1}{\mu}\bigg|_{\mu \to \infty} = 1; \quad \underline{A}_{12} = \frac{R_2}{\mu}\bigg|_{\mu \to \infty} = 0; \quad \underline{A}_{21} = \frac{1}{\mu R_1}\bigg|_{\mu \to \infty} = 0;
$$

$$
\underline{A}_{22} = \frac{1-\mu}{\mu} \cdot \frac{R_2}{R_1} \bigg|_{\mu \to \infty} = -\frac{R_2}{R_1}
$$

Следует обратить внимание, что для активного четырехполюсника определитель  $|A| \neq 0$ .

Воспользовавшись расчетными формулами табл. О.12.5, найдем передаточную функцию

$$
\dot{H}_U = \frac{\dot{U}_2}{\dot{U}_1} = \frac{\underline{Z}_{\rm m}}{\underline{A}_{11}\underline{Z}_{\rm m} + \underline{A}_{12}} = \frac{\underline{Z}_{\rm m}}{1 \cdot \underline{Z}_{\rm m} + 0} = 1.
$$

Входное сопротивление вычисляем по (О.12.22a)

$$
\underline{Z}_{1\mathbf{B}\mathbf{x}} = \frac{\underline{A}_{11}\underline{Z}_{\mathbf{B}} + \underline{A}_{12}}{\underline{A}_{21}\underline{Z}_{\mathbf{B}} + \underline{A}_{22}} = \frac{\underline{Z}_{\mathbf{B}}}{-R_2/R_1} = -\frac{R_1}{R_2}\underline{Z}_{\mathbf{B}}.
$$

Таким образом знак входного сопротивления обратен знаку коэффициента конверсии  $K = R_1/\overline{R}_2$ .

В частном случае  $R_1 = \hat{R}_2$  конвертор не изменит входное сопротивление, а изменится только его знак.

#### Л. УСТОЙЧИВОСТЬ

12.66. Проверить, являются ли устойчивыми четыpexnontochikki c передаточными функциями следующего<br>
вида: a)  $H_1(p) = 10/(p^2 + 2p + 1)$ ; 6)  $H_2(p) = 2p/(2p^2 + p - 1)$ ;<br>
b)  $H_3(p) = (p^2 - 1)/(p^2 + 2p + 2)$ ; r)  $H_4(p) = 2/(p^2 - 2p + 2)$ ;<br>
d)  $H_5(p) = p^2/(p^2 + 1)$ ;  $H_6(p) = p/(p + 1)^2$ .

Указание. Для каждой из функций проверить расположение нулей знаменателя на комплексной плоскости.

**12.67.** Являются ли полиномами Гурвица следующие по-<br>линомы: a)  $B_1(p) = p^3 + 3p^2 + 4p + 2$ ; 6)  $B_2(p) = p^4 - 2p^3 + 2p^2 + p$ ;<br>B)  $B_3(p) = \frac{1}{120}p^5 + \frac{1}{24}p^4 + \frac{1}{6}p^3 + \frac{1}{2}p^2 + p + 1$ ; r)  $B_4(p) = 8p^4 +$  $+20p^{3}+40p^{2}+45p+32.$ 

Решение. Для пункта а). Отношение четной части полинома  $B_1(p)$  к его нечетной части разлагаем в цепную дробь:

$$
\frac{2+3p^2}{4p+p^3} = \frac{1}{2} \cdot \frac{1}{p} + \frac{1}{\frac{8}{5} \cdot \frac{1}{p} + \frac{1}{\frac{5}{2} \cdot \frac{1}{p}}}
$$

375

Это разложение было выполнено последовательными делениями (с обращением после выполнения каждого этапа деления делителя в делимое и остатка в делитель):

$$
\begin{array}{r|l}\n & -2+3p^{2} & 4p+p^{3} \\
 & 2+\frac{1}{2}p^{2} & \frac{1}{2} \cdot \frac{1}{p} \\
 & & -4p+p^{3} & \frac{5}{2}p^{2} \\
 & & -4p+0 & 8 & 1 \\
 & & \frac{5}{5} \cdot \frac{1}{p} \\
 & & & -\frac{5}{2}p^{2} & \frac{5}{2} \cdot \frac{1}{p} \\
 & & 0 & & \n\end{array}
$$

Разложение содержит ровно  $n (n=3)$  положительных коэффициентов:  $c_1 = \frac{1}{2}$ ,  $c_2 = \frac{8}{5}$ ,  $c_3 = \frac{5}{2}$ . Значит, выражение  $B_1(p) = 2 + 4p + 3p^2 + p^3$  действительно является полиномом Гурвица.

Глава 13

Основы синтеза двухполюсников

# ОСНОВНЫЕ ПОЛОЖЕНИЯ И СООТНОШЕНИЯ

1. Задача синтеза. Эта задача заключается в нахождении схем электрических цепей и значений, входящих в них элементов по известным частотным или временным свойствам непей.

В данной главе рассматриваются вопросы построения<br>электрической цепи двухполюсника по заданной функции<br> $F(p)$ , выражающей его частотные свойства.

 $\Phi$ ункция  $F(p)$  комплексного переменного (комплексной частоты)  $p = \sigma + j\omega$  может быть комплексным сопротивлением  $Z(p)$ , комплексной проводимостью  $Y(p)$  (или комплексным коэффициентом передачи  $H(p)$  при синтезе четырехполюсника) некоторой пассивной электрической цепи с сосредоточенными параметрами.

Термином, обобщающим входные сопротивления  $Z(p)$ и проводимость  $Y(p)$ , является «входная функция». Обобщающим термином для входных функций и коэффициента передачи является термин «функция цепи». Входную функцию  $F(p)$  можно реализовать в виде электрической цепи с сосредоточенными параметрами при условии, что она является дробно-рациональной

$$
F(p) = \frac{B(p)}{A(p)} = \frac{b_m p^m + b_{m-1} p^{m-1} + \dots + b_1 p + b_0}{a_n p^n + a_{n-1} p^{n-1} + \dots + a_1 p + a_0} =
$$

$$
=H\frac{(p-p_{01})(p-p_{02})...(p-p_{0m})}{(p-p_1)(p-p_2)...(p-p_k)...(p-p_n)}\tag{O.13.1}
$$

у которой коэффициенты  $a_k$  и  $b_k$ —положительные и дей-<br>ствительные числа;  $H = b_m/a_n$ —числовой коэффициент, все полюсы  $p_k = \sigma_k + j\omega_k$  лежат в левой части комплексной полуплоскости (т. е.  $\sigma_k \le 0$ ), в том числе могут быть простые (не кратные) полюсы, лежащие на мнимой оси (т. е.  $p_k = j\omega_k$ ). Bce нули  $p_{0k} = \sigma_{0k} + j\omega_{0k}$  входных функций лежат в левой полуплоскости, в том числе могут быть простые нули, лежащие на мнимой оси (для функции передачи  $H(p)$  нули могут лежать и в правой полуплоскости).

2. Положительная вещественная функция (ПВФ). Это такая функция  $F(p)$ , которая удовлетворяет двум условиям: а) ее вещественная часть положительна при положительных значениях вещественной части р (условие положительности); б) она вещественна при вещественных (не комплексных) значениях р (условие вещественности).

3. Свойства входных функций пассивных электрических **цепей.** Входная функция  $F(p)$  пассивной электрической цепи, т. е. входное сопротивление  $Z(p)$  или входная проводимость  $Y(p)$ — есть ПВФ.

Необходимое и достаточное условие возможности реализации рациональной ПВФ функции  $F(p)$  [см. формулу (О.13.1)] в виде входной функции некоторой пассивной цепи заключается в одновременном выполнении следующих пяти условий.

а. Все коэффициенты  $a_k$  и  $b_k$  полиномов  $A(p)$  и  $B(p)$ должны быть вещественными положительными числами.

б. Наибольшие степени  $p$  в  $A(p)$  и  $B(p)$  не могут отличаться более чем на единицу; то же и в отношении минимальных степеней р.

в. Все полюсы  $F(p)$  лежат в левой полуплоскости и могут быть вещественные  $(p_i = -\sigma_i)$  и комплексно-сопряженные  $(p_k = -\sigma_k \pm j\omega_k)$ . Кроме того, могут быть полюсы на мнимой оси; такие полюсы только простые (не кратные) с действительными положительными вычетами.

Замечание. Напомним, что вычет функции  $F(p) = B(p)/A(p)$  в простом полюсе р, вычисляется по формуле

$$
\begin{bmatrix} \text{Res}\,F(p) \end{bmatrix}_{p=p_i} = \begin{bmatrix} (p-p_i)F(p) \end{bmatrix}_{p=p_i} = \begin{bmatrix} B(p) \\ \frac{A'(p)}{p} \end{bmatrix}_{p=p_i},
$$
\n
$$
\text{Eimize } A'(p) \text{ (O.13.2)}
$$

г. Нули функции  $F(p)$  лежат в левой полуплоскости, а если имеются нули, расположенные на мнимой оси, то они могут быть только простыми (не кратными).

д. Вещественная часть функции  $F(p)$  при чисто мнимых значениях р (т. е. на мнимой оси, где  $p = j\omega$ ) неотрицательна, T. e. Re  $[F(i\omega)] \geq 0$ .

Пример дан в задаче 13.1.

4. Проверка положительности и вещественности функций в общем виде. Условие ПВФ сформулировано в п. 2, а проверка их свойств - в п. 3. Проверка условий, указанных в пп. а и б, затруднений не вызывает и является очевидной; в пп. в и г осуществляется проверка того, что корни полиномов  $A(p)=0$  и  $B(p)=0$  находятся в левой полуплоскости или лежат на мнимой оси, но в последнем случае они являются простыми. Иными словами, надо убедиться в том, что полиномы  $A(p)$  и  $B(p)$  являются полиномами Гурвица\*. Проверку того, что каждый из полиномов А(р) и  $B(p)$  является полиномом Гурвица, можно осуществить различными способами. Укажем один их них.

Если четную часть полинома  $A(p)$  обозначить через  $m_1(p)$ , а нечетную - через  $n_1(p)$ , и если отношение  $m_1(\rho)/n_1(\rho)$  представляет собой функцию реактивного сопротивления (см. п. 5 основных положений и соотношений), то  $A(p)$  есть полином Гурвица (или полином Гурвица, умноженный на четный полином).

Выяснить, является ли  $m_1(p)/n_1(p)$  функцией реактивного сопротивления, можно двумя путями (см. п. 5 основных положений и соотношений): а) разложением указанного отношения на элементарные дроби; б) представлением его в виде цепной дроби.

При разложении (О.13.1) на элементарные дроби при-<br>ходится определять вычеты функции  $F(p)$ , которые должны быть положительны. Если в одном из нулей  $n_1(p)$  вычет

<sup>\*</sup> Полином  $A(p) = a_n p^n + a_{n-1} p^{n-1} + ... + a_1 p + a_0$  называется строгим по-<br>линомом Гурвица, если все его коэффициенты  $a_k$  вещественны и положительны, ни один из них не равен нулю и имеет все нули в левой полуплоскости р. Если полином имеет нули, лежащие на мнимой оси (нули на оси јо должны быть простые), то такой полином называется модифицированным (нестрогим) полиномом Гурвица.

окажется равным нулю, то это будет указывать на то, что этот нуль является одновременно и нулем функции  $A(p)$ . Этот нуль легко выделить из  $A(p)$ , что приведет к упрощению  $\overline{A}(p)$  (см. пример в задаче 13.16, п. г).

Проверка функции  $B(p)$  проводится аналогично проверке функции  $A(p)$ . Наконец, остается проверить вещественность заданной входной функции  $[Z(p)$  или  $Y(p)$ , т. е. что ее вещественная часть на мнимой оси (при  $p = j\omega$ ) неотрицательна (п. 3д основных положений и соотношений).

Если задана

$$
Z(p) = \frac{m_1(p) + n_1(p)}{m_2(p) + n_2(p)},
$$
\n
$$
(0.13.3)
$$

где  $m_1(p)$  и  $n_1(p)$ ,  $m_2(p)$  и  $n_2(p)$ —соответственно четная и нечетная части числителя и знаменателя, то ее вещественная часть при  $p = j\omega$ 

$$
[\text{Re } Z(p)]_{p=j\omega} = \text{Re } Z(j\omega) = \frac{N(\omega^2)}{D(\omega^2)} = \frac{m_1 m_2 - n_1 n_2}{m_2^2 - n_2^2} \bigg|_{p=j\omega}
$$
 (O.13.4)

и является четной функцией о. Очевидно, последнее выражение при всех частотах должно быть больше или равно нулю. Знаменатель последнего выражения всегда положителен, поэтому значение отношения (О.13.4) положительно, если его числитель положителен. Если ввести обозначение  $x = \omega^2$ , TO

$$
N(x) = m_1 m_2 - n_1 n_2 \ge 0. \tag{O.13.5}
$$

Проверку последнего условия можно осуществить на основании теории, разработанной Штурмом. Суть ее такова. В рассмотрение вводится ряд вспомогательных функций,<br>называемых функциями Штурма\*. Дадим определение этих функций. Начальной функцией Штурма является рассматриваемая функция  $N(x)$ , которую обозначают через  $N_0(x)$ . Ее производная  $N'_0(x)$ , обозначаемая через  $N_1(x)$ , называется первой функцией Штурма. В торой функцией Штурма  $N_2(x)$  является остаток от деления начальной функции Штурма  $N_0(x)$  на первую  $N_1(x)$ , взятый с обратным знаком, т. е.  $N_2(x)$  равно первому остатку, взятому с обратным знаком, при этом процесс деления заканчивается, когда высшая степень х остатка будет на единицу меньше высшей степени х функции  $N_1(x)$ . Третьей функцией Штурма  $N_3(x)$  называется остаток от деления второй

<sup>\*</sup> Формулировка теоремы Штурма: если вещественные числа  $x_1$  и  $x_2$  $(x_1 < x_2)$  не являются нулями полинома  $N_0(x)$ , не имеющего кратных<br>нулей, то число изменений по знаку функций Штурма  $W(x_1)$  и  $W(x_2)$ и разность  $W(x_1) - W(x_2)$  равна числу вещественных нулей функций  $N_0(x)$ , заключенных между  $x_1$  и  $x_2$ .

функции Штурма  $N_2(x)$  на первую функцию Штурма  $N_1(x)$ с обратным знаком; процесс деления также заканчивается, когда высшая степень  $x$  остатка будет на единицу меньше высшей степени х делителя  $N_2(x)$ . Итак,  $N_3(x)$  равно второму остатку, взятому с обратным знаком. Аналогично определяют четвертую  $N_4(x)$ , пятую  $N_5(x)$  и т. д. функции Штурма. Процесс деления заканчивается, когда последним остатком будет вещественное значение.

Найдя функции Штурма, определяют их знаки, обозначенные знаками «+» и «-» для значений  $x_1$  и  $x_2$  на границе всего диапазона изменения частот, т. е. при  $\omega_1 = 0$  (т. е.  $x_1 = 0$ )  $\mu$   $\omega_2 = \infty$  (r. e.  $x_2 = \infty$ ).

Для значения  $x_1 = 0$  определяют число изменений знаков  $W(x_1)$  всех функций Штурма, которые получаются И3 сопоставления знаков для каждых двух рядом стоящих функций: если они одинаковы, то изменение знака равно нулю, а если они разные, то изменение знака равно единице. Если значения каких-либо функций Штурма равны нулю, то их из рассмотрения исключают. Аналогично определяют число изменений знаков  $W(x_2)$  всех функций Штурма при  $x_2$ . Например, для функций Штурма, представленных в табл. О.13.1, число изменений знаков при  $x_1$   $W(x_1) = 3$ . одно изменение при переходе от  $N_0(x_1)$  к  $N_1(x_1)$ , другое от  $N_2(x_1)$  к  $N_3(x_1)$  и третье — от  $N_3(x_1)$  к  $N_4(x_1)$ , а при  $x = \infty$   $\overrightarrow{W}(x_2) = \overrightarrow{W}(\infty)$  одно изменение [при переходе от  $N_0(x_2)$  K  $N_1(x_2)$ ].

Таблица О.13.1

| N(x)<br>$\boldsymbol{x}$ | $N_0(x)$ | $N_1(x)$ | $N_2(x)$ | $N_3(x)$ | $N_4(x)$ | Число<br>измене-<br>ний по знаку |
|--------------------------|----------|----------|----------|----------|----------|----------------------------------|
| $x = x_1$<br>$x = x_2$   |          |          |          |          |          |                                  |

Затем определяют разность числа изменений по знаку  $W(x_1) - W(x_2)$ .

В рассмотренном примере эта разность равна двум:  $W(x_1) - W(x_2) = 3 - 1 = 2.$ 

Если указанная разность числа изменений знаков равна нулю, т. е.  $W_1(x_1) - W(x_2) = 0$ , то функция  $N(x)$  во всем интервале изменения х не меняет своего знака, и если  $N(x)$  при  $x=0$  положительна, то она удовлетворяет требованию (О.13.5), т. е. является положительной вещественной функцией.

Примеры даны в задачах 13.16 и 13.17.

5. Синтез реактивных двухполюсников (т. е. двухполюсников, состоящих только из элементов  $L$  и  $C$ ). Функции

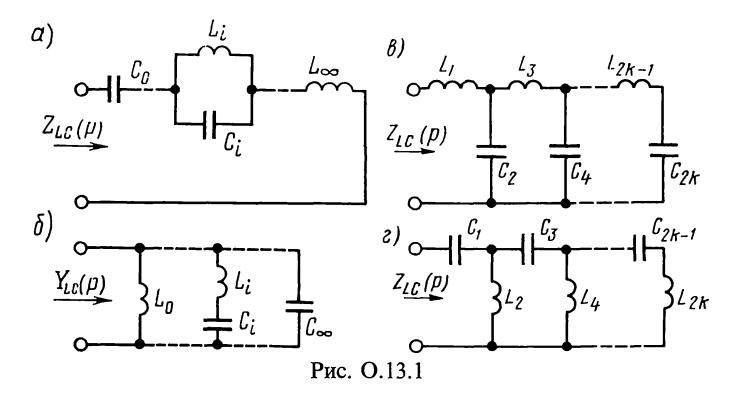

сопротивления  $Z_{LC}(p)$  и проводимости  $Y_{LC}(p)$  таких двухполюсников называются реактивными функциями. Нули и полюсы реактивной функции простые и лежат на мнимой оси јо, взаимно чередуясь. Значения реактивной функции  $F(j\omega)$  на мнимой оси ј $\omega$  являются чисто мнимыми и возрастают в точках непрерывности с ростом частоты  $\frac{dF(j\omega)}{dF(j\omega)} > 0.$ 

 $\overline{d}$   $\omega$ 

Признаком реактивной рациональной функции является то, что либо полином числителя четный  $(b_0+b_2p^2 +$  $+b_4 p^4 + ...$ ), а полином знаменателя нечетный  $(a_1 p + a_3 p^3 + a_4 p^4 + ...)$  $+a_5p^5 + ...$ , либо наоборот.

Функцию реактивного сопротивления можно разложить на простые дроби в следующем виде:

$$
Z_{LC}(p) = k_{\infty}p + \frac{k_0}{p} + \sum_{i=1}^{n} \frac{2k_i p}{p^2 + \omega_i^2},
$$
\n
$$
(0.13.6)
$$

где  $k_{\infty}$ —вычет функции  $Z_{LC}(p)$  в полносе  $p = \infty$  (или для инверсной величины в полюсе  $p=0$ ),  $k_0$ —вычет в полюсе  $p=0$ ;  $k_i$ —вычет в полюсе  $p_i = j\omega_i$ .

Схема реализации функции  $Z_{LC}(p)$  имеет вид первой формы Фостера (рис. О.13.1, *а*) — последовательное соединение параллельных  $LC$ -контуров. Ее элементы находят по формулам

$$
L_{\infty} = k_{\infty}; \quad C_0 = 1/k_0; \quad L_i = 2k_i/\omega_i^2; \quad C_i = 1/2k_i. \tag{O.13.7a}
$$

Это следует из того, что в операторной форме индуктивное сопротивление записывают в виде  $pL = k_{\infty} p$ , емкостное —  $1/pC = k_0/p$ , сопротивление параллельного контура, состоящего из  $L_i$  и  $C_i$ , равно

$$
Z_{LC}(p) = \frac{pL_i \frac{1}{pC_i}}{pL_i + \frac{1}{pC_i}} = \frac{\frac{1}{C_i}p}{p^2 + \frac{1}{L_iC_i}} = \frac{2k_i p}{p^2 + \omega_i^2}.
$$
 (O.13.76)

Функцию реактивной проводимости можно разложить на простые дроби в следующем виде:

$$
Y_{LC}(p) = k'_{\infty} p + \frac{k'_0}{p} + \sum_{i=1}^{n} \frac{2k'_i p}{p^2 + \omega'_i^2},
$$
 (O.13.8)

где  $k'_\infty$  и  $k'_0$  — вычеты функции  $Y_{LC}(p)$  в полюсах  $p = \infty$  и  $p=0$ ,  $k_i'$  - вычет в полносе  $p=j\omega_i'$ .

Схема реализации имеет вид второй формы Фостера (рис. О.13.1, б), т. е. параллельное соединение последовательных LC-ветвей. Ее элементы находят по формулам

$$
L_0 = 1/k'_0; \quad C_{\infty} = k'_{\infty}; \quad L_i = 1/2k'_i; \quad C_i = 2k'_i/\omega'_i.
$$
 (O.13.9a)

Это вытекает из того, что в операторной форме индуктивная проводимость имеет вид  $1/pL_i = k'_0/p$ , емкостная проводимость  $pC_i = k'_\infty p$ , а проводимость последовательно соединенных элементов  $L_i$  и  $C_i$ 

$$
Y_i(p) = \frac{1}{pL_i + \frac{1}{pC_i}} = \frac{\frac{1}{L_i}p}{p^2 + \frac{1}{L_iC_i}} = \frac{2k'_ip}{p^2 + \omega_i^2}.
$$
 (O.13.96)

Пример дан в задаче 13.5.

Две другие формы реализации могут быть получены<br>разложением заданной функции сопротивления (или проводимости) в цепную дробь, начиная деление с высших (или низших) степеней р. Разложение, например,  $Z(p)$  в цепную дробь имеет вид

$$
Z(p) = Z_1(p) + \frac{1}{Y_2(p) + \frac{1}{Z_3(p) + \frac{1}{Y_4(p) + \cdots}}}
$$

$$
+\frac{1}{Z_{n-1}(p)+\frac{1}{Y_n(p)}}.\qquad(0.13.10)
$$

Этому выражению соответствует цепная (лестничная) схема. Для реактивных цепей схемы реализации имеют вид схем, соответствующих первой (рис.  $0.13.1, \theta$ ) и второй (рис. О.13.1, г) формам Кауэра. Пример дан в задаче 13.5.<br>6. Синтез двухполюсников, состоящих из элементов R и

С. Особенности функции  $Z_{RC}(p)$ : а) высшая степень полинома числителя меньше или равна высшей степени полинома

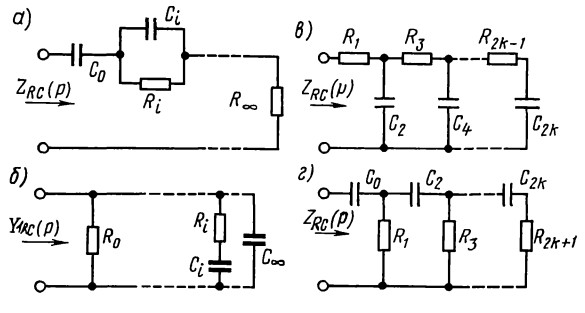

Рис. О.13.2

знаменателя; б) все полюсы и нули расположены Ha отрицательной вещественной полуоси и взаимно чередуются, причем ближайшим к началу координат является полюс (он может, в частности, находиться и в начале координат).

Особенности функции  $Y_{RC}(p)$ : а) высшая степень полинома числителя больше или равна высшей степени полинома знаменателя; б) полюсы и нули расположены на отрицательной вещественной полуоси, причем первым является нуль.

Функцию сопротивления  $Z_{RC}(p)$  можно разложить на следующие простые дроби:

$$
Z_{RC}(p) = k_{\infty} + \frac{k_0}{p} + \sum_{i=1}^{n} \frac{k_i}{p + \sigma_i},
$$
\n(O.13.11)

где  $k_{\infty}$ ,  $k_0$  и  $k_i$  — вычеты функции  $Z_{RC}(p)$  в бесконечно удаленной точке (в полюсе  $p = \infty$ ), в начале координат (в полюсе  $p=0$ ) и в полюсах  $-\sigma_i$ .

Схема реализации функции  $Z_{RC}(p)$  по формуле (О.13.11) имеет вид первой формы Фостера (рис.  $O.13.2, a$ ) — последовательное соединение параллельных RC-контуров. Ее элементы вычисляют по формулам

$$
R_{\infty} = k_{\infty}; \ \ C_0 = 1/k_0; \ \ R_i = k_i/\sigma_i; \ \ C_i = 1/k_i.
$$
 (O.13.12a)

Это вытекает из того, что в операторной форме резистивное сопротивление выражается действительным числом  $R_{\infty} = k_{\infty}$ , емкостное сопротивление  $1/pC = k_0/p$ , а сопротивление параллельного контура, состоящего из  $R_i$  и  $C_i$ ,

$$
Z_i(p) = \frac{\frac{1}{pC_i}R_i}{\frac{1}{pC_i} + R_i} = \frac{\frac{1}{C_i}}{p + \frac{1}{R_iC_i}} = \frac{k_i}{p + \sigma_i}.
$$
 (O.13.126)

Аналогично функция проводимости  $Y_{RC}(p)$  может быть разложена на простые дроби

$$
Y_{RC}(p) = k'_{\infty} p + k'_0 + \sum_{i=1}^{n} \frac{k'_i p}{p + \sigma_i},
$$
\n(0.13.13)

где  $k_{\infty}^{\prime}k_0^{\prime}$  и  $k_i$ —вычеты функции  $\frac{1}{pC}Y_{RC}(p)$  в полюсах  $p=\infty$ ,  $p=0$   $\mu$   $p=-\sigma_i$ .

Схема реализации функции  $Y_{RC}(p)$  по формуле (0.13.13) имеет вид второй формы Фостера, показанной Ha рис. О.13.2, б, т. е. параллельное соединение последовательных RC-ветвей. Ее элементы определяют по формулам

$$
R_0 = 1/k_0
$$
;  $C_{\infty} = k_{\infty}$ ;  $R_i = 1/k_i$ ;  $C_i = k_i'/\sigma_i$ . (O.13.14a)

Это следует из того, что в операторной форме резистивная проводимость  $1/R_0 = k'_i$  есть действительное число, емкостную проводимость записывают в виде  $pC_{\infty} = p k'_{\infty}$ , а проводимость ветви, состоящей из последовательно соединенных элементов  $R_i$  и  $C_i$ ,

$$
Y_i(p) = \frac{1}{R_i + \frac{1}{pC_i}} = \frac{\frac{1}{R_i}p}{p + \frac{1}{R_iC_i}} = \frac{k_i'p}{p + \sigma_i}.
$$
 (O.13.146)

По аналогии с LC-цепью можно получить две другие формы реализации разложением заданной функции сопротивления  $\hat{Z}_{RC}(p)$  или проводимости  $Y_{RC}(p)$  в цепную дробь, начиная деление с высших или низших степеней р. Схемы реализации имеют вид цепных (лестничных) схем, соответствующих первой (рис. О.13.2, в) и второй (рис. О.13.2, г) формам Кауэра. Пример дан в задаче 13.7.

7. Синтез двухполюсников, состоящих из RL-элементов. Особенности функции  $Z_{RL}(p)$ : а) высшая степень полинома числителя больше или равна высшей степени полинома знаменателя;

б) полюсы и нули расположены на отрицательной вещественной полуоси и чередуются, при этом первым к началу координат расположен нуль; в начале координат может располагаться только нуль, в бесконечности может быть только полюс.

Свойства функции  $Y_{RI}(p)$ , очевидно, обратны свойствам функции  $Z_{RL}(\rho)$ .

Функции  $\widetilde{Z}_{RL}(p)$  и  $Y_{RL}(p)$  могут быть разложены на простые дроби

$$
Z_{RL}(p) = k_{\infty} p + k_0 + \sum_{i=1}^{n} \frac{k_i p}{p + \sigma_i};
$$
\n(0.13.15)

$$
Y_{RL}(p) = k'_{\infty} + \frac{k'_{0}}{p} + \sum_{i=1}^{n} \frac{k'_{i}}{p + \sigma'_{i}},
$$
\n(O.13.16)

где  $k_{\infty}$ ,  $k_0$  и  $k_i$ —вычеты функции  $\frac{1}{p}Z_{RL}(p)$ ;  $k'_{\infty}$ ,  $k'_0$  и  $k'_i$ —вычеты функции  $Y_{RL}(p)$  в точках  $p = \infty$ ,  $p = 0$  и  $p = -\sigma_i$ , либо  $p=-\sigma'_{i}$ .

Схемы реализации по формулам (О.13.15) и (О.13.16) имеют вид первой и второй форм Фостера и показаны на рис. О.13.3, а и б. Их элементы вычисляют по формулам

$$
R_0 = k_0; \ L_{\infty} = k_{\infty}; \ R_i = k_i, \ L_i = k_i / \sigma_i.
$$
 (0.13.17)

$$
R_{\infty} = 1/k'_{\infty}, \quad L_0 = 1/k'_0; R_i = \sigma'_i/k'_i, \quad L_i = 1/k'_i.
$$
 (O.13.18)

Это следует из того, что сопротивление ветви, состоящей из параллельно соединенных элементов  $R_i$  и  $L_i$ ,

$$
Z_i(p) = \frac{pL_i R_i}{pL_i + R_i} = \frac{R_i p}{p + \frac{R_i}{L_i}} = \frac{k'_i p}{p + \sigma'_i}.
$$
 (O.13.19)

Проводимость ветви, состоящей из последовательно соединенных элементов  $R_i$  и  $L_i$ ,

$$
Y_i(p) = \frac{1}{pL_i + R_i} = \frac{\frac{1}{L_i}}{p + \frac{R_i}{L_i}} = \frac{k'_i}{p + \sigma'_i}.
$$
 (O.13.20)

Следует заметить, что функция сопротивления двухполюсника из RL-элементов аналогична функции проводимости двухполюсника из RC-элементов, а функция проводимости двухполюсника из RL-элементов аналогична функции сопротивления из RC-элементов.

Разлагая функцию сопротивления  $Z_{RL}(p)$  [проводимости  $Y_{RL}(p)$ ] в цепную дробь, начиная деление с высших или низших степеней  $p$ , можно получить схемы<br>(рис. 0.13.3, в и г). Пример дан в задаче 13.9. Kayopa

8. Синтез двухполюсников, состоящих из R-, L- и C-элементов. Реализация двухполюсников общего вида возможна одним из двух способов.

1. Выделение из  $Z(p)$  чисто мнимых полюсов (если они имеются) и реализация их в виде последовательного соединения элементов цепей без потерь, т. е.

$$
Z(p) = k_{\infty} p + \frac{k_0}{p} + \sum_{i=1}^{n} \frac{2k_i p}{p^2 + \omega_i^2} + Z_1(p).
$$
 (O.13.21)

13 Заказ 2113

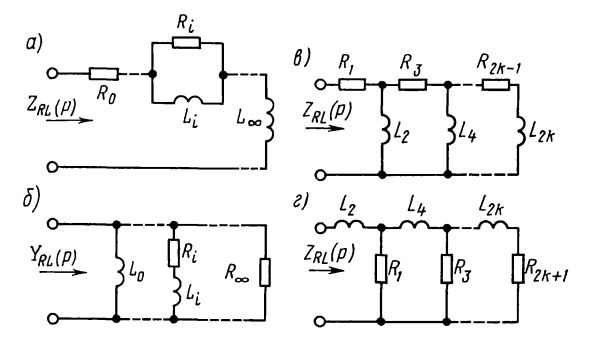

Рис. О.13.3

слагаемых реализуются в Первые два И виде реактивных элементов, показанных на рис. О.13.4, а. Далее функция  $Z_1(p)$  имеет нули на мнимой оси, если TO их выделяют из функции проводимости  $Y_1(p)$  в следующем виде:

$$
Y_1(p) = \frac{1}{Z_1(p)} = k'_{\infty} p + \frac{k'_0}{p} + \sum_{i=1}^m \frac{2k'_i p}{p^2 + \omega'_i} + \frac{1}{Z_2(p)}.
$$
 (O.13.22)

Этот этап реализации показан на рис. О.13.4, б.

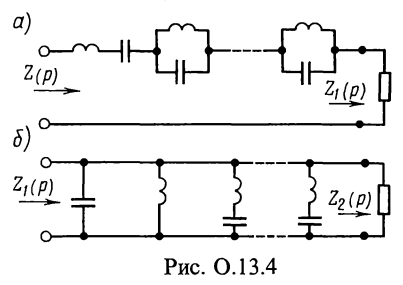

Если  $Z_2(p)$  имеет полюсы на мнимой оси, то они вновь выделяются по аналогии  $\mathbf c$ предыдущим [см. формулу  $(0.13.21)$ ]. В результате получают функцию  $Z_2(p)$ , не имеющую полюсов и нулей на мнимой оси. Такая функция называется функцией минимального реактивно- $\Gamma$  O сопротивления. Если

нули и полюсы этой функции лежат на отрицательной вещественной полуоси, то они реализуются в виде RL- и (или) RC-элементов. Пример дан в задаче 13.11.

2. Реализация разложением заданной функции в цепную дробь. Примеры приведены в задачах 13.13 и 13.14.

Существуют и другие способы реализации, рассматриваемые в литературе по синтезу электрических цепей.

#### УПРАЖНЕНИЯ И ЗАДАЧИ

# А. ПОЛОЖИТЕЛЬНЫЕ ВЕЩЕСТВЕННЫЕ ФУНКЦИИ

13.1. Проверить положительность и вещественность фун-KIUM  $F(p)=(p^2+p+1)/(p^2+p+4)$ .

Решение. Заданная функция рациональна. Она будет положительной и вещественной, если выполняются все пять условий, указанных в п. 3 основных положений и соотношений. Проверим это. Условие а) выполняется, так как все коэффициенты  $a_k$  и  $b_k$  положительны; условие б) тоже выполняется, так как наибольшие и наименьшие степени р соответственно в числителе и знаменателе одинаковы.

Для проверки условия в) выясним расположение полюсов  $F(p)$ . Сначала найдем их, приравнивая знаменатель  $F(p)$ нулю:  $p^2 + p + 4 = 0$ , отсюда  $p_{1,2} = -0.5 \pm j0.5\sqrt{15}$ , т. е. полюсы лежат в левой полуплоскости, что соответствует выполнению условия. Проверим выполнимость условия г). Для этого найдем корни числителя  $p^2 + p + 1 = 0$ ;  $p_{1,2} = -0.5 \pm i \sqrt{0.75}$ , т. е. нули  $F(p)$  лежат в левой полуплоскости, что соответствует выполнению условия. Наконец, проверим вы-<br>полнимость условия д). Для этого найдем выражение<br> $F(p)$  на мнимой оси (т.е. при  $p = j\omega$ ) и определим его вещественную часть

$$
[F(p)]_{p=j\omega} = F(j\omega) = \left[\frac{p^2 + p + 1}{p^2 + p + 4}\right]_{p=j\omega} = \frac{-\omega^2 + j\omega + 1}{-\omega^2 + j\omega + 4} =
$$
  
=  $\frac{(1 - \omega^2 + j\omega)(4 - \omega^2 - j\omega)}{(4 - \omega^2 + j\omega)(4 - \omega^2 - j\omega)} = \frac{(\omega^2 - 2)^2 + j3\omega}{(4 - \omega^2)^2 + \omega^2}.$ 

Отсюда видно, что вещественная часть этого выражения при любых о положительна, т. е. условие д) тоже выпол-няется. Итак, выполняются все пять условий. Следовательно, заданная функция  $F(p)$  является ПВФ.

13.2. Проверить положительность и вещественность функций

$$
F(p) = \frac{4p^2 + p + 1}{p^2 + p + 1}; \quad F(p) = \frac{p^2 + p + 2}{2p^2 + p + 1}.
$$

13.3. Определить, почему функции

a) 
$$
F_1(p) = \frac{2}{p^2 + 2p + 2}
$$
; 6)  $F_2(p) = \frac{p^3 + 2p}{p^4 + 2p^2 + 1}$ ;  
\nb)  $F_3(p) = \frac{3p^2 + p + 1}{p^3 + p^2 + p + 1}$ 

не являются положительными вещественными функциями. 13.4. Показать на комплексной плоскости полюсно-нулевое изображение функций

a) 
$$
F(p) = \frac{p^2 + 4p + 3}{p^2 + 2p}
$$
; 6)  $F(p) = \frac{1}{(p+1)(p+2)(p+3)}$ ;  
\nb)  $F(p) = \frac{p}{(p+1)(p^2 + p + 1)}$ ; r)  $F(p) = \frac{p^4 - 1}{p^4 + 5p^2 + 4}$ .

Указать, какие из них являются ПВФ, а какие не являются.

## Б. СИНТЕЗ РЕАКТИВНЫХ ДВУХПОЛЮСНИКОВ

13.5. Осуществить реализацию функции сопротивления  $Z(p) = \frac{8p^4 + 40p^2 + 32}{20p^3 + 45p}$ разложением на простейшие дроби и разложением в цепную дробь.

Решение. Заданная функция представляет собой отношение четного полинома к нечетному, поэтому она является реактивной функцией (см. п. 5 основных положений и соотношений).

Решим задачу разложением на простейшие дроби [см.<br>формулу (0.13.6)]. Для этого найдем корни знаменателя<br>уравнения:  $20p^3 + 45p = 5p(4p^2 + 9) = 0$ , отсюда  $p_1 = 0$ ,  $p_{2,3} =$  $= \pm j_{\frac{3}{2}}^{3}$ 

Так как высшая степень полинома числителя больше высшей степени полинома знаменателя, то делением числителя на знаменатель, начиная с высших степеней р, выделим слагаемое  $k_{\infty} p$ :

$$
\frac{-8p^4 + 40p^2 + 32}{8p^4 + 18p^2} \left| \frac{20p^3 + 45p}{\frac{2}{5}p} \right|
$$
  
22p<sup>2</sup>+32

Таким образом

$$
Z(p) = \frac{8p^4 + 40p^2 + 32}{20p^3 + 45p} = \frac{2}{5}p + \frac{22p^2 + 32}{20p^3 + 45}.
$$
 (13.1)

 $\mathbf{r}$ 

В полученном выражении второе слагаемое, обозначаемое  $Z_1(p)$ , разложим на простые дроби

$$
Z_1(p) = \frac{22p^2 + 32}{20p^3 + 45p} = \frac{k_0}{p} + \frac{2k_1p}{p^2 + \omega_1^2} = \frac{k_0}{p} + \frac{2k_1p}{p^2 + \frac{45}{20}},
$$
(13.2)

где  $\omega_1^2 = 45/20 = 9/4$ .

Определим  $k_0$ — вычет функции  $Z_1(p)$  в точке  $p_1 = 0$  (см.<br>замечание к п. 3 основных положений и соотношений):

$$
k_0 = \left[ \text{Res } Z_1 \left( p \right) \right]_{p=0} = \left[ \frac{22p^2 + 32}{60p^2 + 45} \right]_{p=0} = \frac{32}{45}.
$$

Вычислим  $k_1$  (вычет  $Z_1(p)$  в полюсе при  $p=p_2=j\frac{3}{2}$ ):

$$
k_1 = \left[\text{Res } Z_1(p)\right]_{p=\frac{3}{2}} = \left[\frac{22p^2 + 32}{60p^2 + 45}\right]_{p=\frac{3}{2}} = \frac{22\left(\frac{3}{2}\right)^2 + 32}{60\left(\frac{3}{2}\right)^2 + 45} = \frac{7}{36}.
$$

Тому же значению 7/36 равен вычет  $Z_1(p)$  при сопряженном значении корня  $p=p_3=-j\frac{3}{2}$ .

Учитывая найденные значения  $k_0$  и  $k_1$ , из формул (13.1) и (13.2) получим разложение выражения заданного сопротивления в виде суммы простых дробей:

$$
Z(p) = \frac{2}{5}p + \frac{\frac{32}{45}}{p} + \frac{2 \cdot \frac{7}{36}p}{p^2 + \frac{9}{4}} = \frac{2}{5}p + \frac{1}{\frac{45}{32}p} + \frac{\frac{7}{18}p}{p^2 + \frac{9}{4}}.
$$
 (13.3)

Первое слагаемое представляет собой индуктивное сопротивление, индуктивность которого 2/5, второе - емкостное сопротивление, его емкость 45/32, а третье парал-<br>лельное соединение индуктивности 14/81 и емкости 18/7, вычисляемые по формулам (О.13.7а)

$$
L = \frac{2k_1}{\omega_1^2} = \frac{2 \cdot \frac{2}{36}}{\frac{9}{4}} = \frac{14}{81}; \quad C = \frac{1}{2k_1} = \frac{1}{2 \cdot \frac{7}{36}} = \frac{18}{7}.
$$

На рис. 13.5, а приведена схема, составленная на основе формулы (13.3), т. е. первой формы Фостера. Величины  $L$  $\overline{u}$  С даны в генри и фарадах (в ряде случаев расчеты ведут в нормализованных величинах, тогда  $L$  и  $C$  - величины безразмерные).

Разложим на простейшие дроби функцию проводимости<br>  $Y(p) = \frac{1}{Z(p)} = \frac{20p^3 + 45p}{8p^4 + 40p^2 + 32}$ 

Найдем корни уравнения знаменателя этого выражения

$$
8p^4 + 40p^2 + 32 = 8(p^2 + 1)(p^2 + 4) = 0,
$$

$$
p_{1,2} = \pm j1
$$
,  $p_{3,4} = \pm j2$ .

389

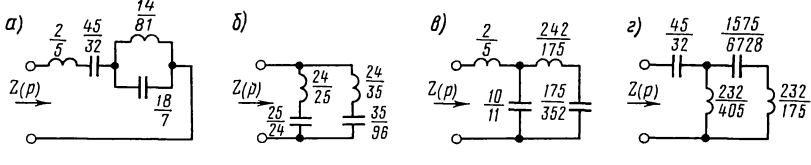

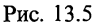

Так как наибольшая степень показателя числителя при р в выражении  $Y(p)$  меньше наибольшей степени показателя  $p$  в знаменателе, то при разложении по формуле (0.13.8)<br>нет слагаемых  $k'_{\infty} p$  и  $k'_{0}/p$ , так как знаменатель  $Y(p)$  не содержит множителя р; в разложении будут только слагаемые вида  $2k_i' p / (p^2 + \omega_i^2)$ . Итак,

$$
Y(p) = \frac{20p^3 + 45p}{8p^4 + 40p^2 + 32} = \frac{2k'_1p}{p^2 + 1} + \frac{2k'_2p}{p^2 + 4}.
$$
\n(13.4)

Найдем  $k_1'$ —вычет  $Y(p)$  при  $p=p_1=j1$  (он такой же и при  $p_2 = -i1$ 

$$
k'_1 = \left[\text{Res } Y(p)\right]_{p=j1} = \left[\frac{20p^3 + 45p}{32p^3 + 80p}\right]_{p=j1} = \frac{20(j1)^3 + 45j}{32(j1)^3 + 80j} = \frac{25}{48}.
$$

Аналогично вычислим  $k'$  - вычет  $Y(p)$  при  $p = i2$  (такой же вычет и при  $p = -i2$ 

$$
k_2' = \left[\text{Res } Y(p)\right]_{p=j2} = \left[\frac{20p^3 + 45p}{32p^3 + 80p}\right]_{p=j2} = \frac{20(j2)^3 + 45j2}{32(j2)^3 + 80j2} = \frac{35}{48}.
$$

Подставляя найденные значения  $k'_1$  и  $k'_2$  в формулу (13.4), получим

$$
Y(p) = \frac{\frac{25}{24}p}{p^2 + 1} + \frac{\frac{35}{24}p}{p^2 + 4}.
$$
\n(13.5)

 $\overline{a}$ 

 $\sim$ 

По (О.13.9а) находим элементы первой параллельной ветви, состоящей из последовательно соединенных

$$
L_1 = \frac{1}{2k_1} = \frac{1}{2 \cdot \frac{25}{48}} = \frac{24}{25} \text{ H } C_1 = \frac{2k_1}{\omega_1^2} = \frac{2 \cdot \frac{25}{48}}{1} = \frac{25}{24},
$$

и второй параллельной ветви, состоящей из последовательно соединенных

$$
L_2 = \frac{1}{2k_2} = \frac{1}{2 \cdot \frac{35}{48}} = \frac{24}{35} \text{ H } C_2 = \frac{2k_2'}{\omega_2'} = \frac{2 \cdot \frac{35}{48}}{4} = \frac{35}{96}.
$$

По полученным результатам на рис. 13.5, 6 дана схема, соответствующая уравнению (13.5), т. е. второй форме Фостера.

Реализовать заданную функцию  $Z(p)$  разложением ее в цепную дробь можно двумя способами.

1. Осуществить деление, начиная с высших степеней р. Для этого делим числитель на знаменатель, получаем первое слагаемое и прекращаем деление. При этом высшая степень р остатка числителя станет на два ниже, чем была, и на единицу меньше, чем высшая степень знаменателя. Далее делим делитель на этот остаток и т.д., пока процесс деления не закончится без остатка:

$$
8p^{4} + 40p^{2} + 32 \overline{\smash{\big)} \ 20p^{3} + 45p}
$$
\n
$$
8p^{4} + 18p^{2} \overline{\smash{\big)} \ 20p^{3} + 45p}
$$
\n
$$
20p^{3} + 45p \overline{\smash{\big)} \ 22p^{2} + 32}
$$
\n
$$
20p^{3} + \frac{320}{11}p \overline{\smash{\big)} \ 10p} \rightarrow Y_{2}(p)
$$
\n
$$
22p^{2} + 32 \overline{\smash{\big)} \ 175p}
$$
\n
$$
22p^{2} \overline{\smash{\big)} \ 242p} \rightarrow Z_{3}(p)
$$
\n
$$
\overline{\smash{\big)} \ 175p} \overline{\smash{\big)} \ 32}
$$
\n
$$
\overline{\smash{\big)} \ 175p} \overline{\smash{\big)} \ 32}
$$
\n
$$
\overline{\smash{\big)} \ 175p} \rightarrow Y_{4}(p)
$$
\n
$$
\overline{\smash{\big)} \ 0}
$$

Таким образом, цепная дробь имеет вид

$$
Z(p) = \frac{2}{5}p + \frac{1}{\frac{10}{11}p + \frac{1}{\frac{242}{175}p + \frac{1}{\frac{175}{352}p}}},
$$
\n(13.6)

где 2/5 и 242/175 — индуктивности; 10/11 и 175/352 — емкости. Это видно из выражения  $Z(p)$ .

Формуле (13.6) соответствует схема рис. 13.5,  $\theta$ — первая форма Кауэра. Все величины  $\tilde{L}$  и  $C$  даны в генри и фарадах.

2. Осуществим разложение  $Z(p)$  в цепную дробь, начиная деление с низших степеней р

$$
32 + 40p^{2} + 8p^{4}
$$
  
\n
$$
32 + \frac{128}{9}p^{2}
$$
  
\n
$$
32 + \frac{128}{9}p^{2}
$$
  
\n
$$
45p + 20p^{3}
$$
  
\n
$$
45p + 20p^{3}
$$
  
\n
$$
45p + \frac{405}{29}p^{3}
$$
  
\n
$$
\frac{45p + \frac{405}{29}p^{3}}{232p} \rightarrow Y_{2}(p)
$$
  
\n
$$
\frac{232}{9}p^{2} + 8p^{4}
$$
  
\n
$$
\frac{175}{9}p^{3}
$$
  
\n
$$
\frac{232}{9}p^{2}
$$
  
\n
$$
\frac{6728}{1575p} \rightarrow Z_{3}'(p)
$$
  
\n
$$
\frac{175}{29}p^{3}
$$
  
\n
$$
\frac{175}{29}p^{3}
$$
  
\n
$$
\frac{175}{29}p^{3}
$$
  
\n
$$
\frac{175}{29}p^{3}
$$
  
\n
$$
\frac{175}{232p} \rightarrow Y_{4}'(p)
$$

Следовательно, получена следующая цепная дробь:

$$
Z(p) = \frac{32}{45p} + \frac{1}{\frac{405}{232p} + \frac{1}{\frac{6728}{1575p} + \frac{1}{\frac{175}{232p}}}},
$$
\n(13.7)

где 45/32 и 1575/6728 - емкости; 232/405 и 232/175 - индуктивности.

Формуле (13.7) соответствует схема рис. 13.5,  $\epsilon$ , т. е. вторая форма Кауэра.

13.6. Осуществить реализацию реактивных функций:

a) 
$$
Z(p) = \frac{2p(p^2+4)}{(p^2+1)}
$$
; 6)  $Z(p) = \frac{p^2+1}{p(p^2+4)}$ ;  
\nb)  $Z(p) = \frac{(p^2+1)(p^2+9)}{p(p^2+4)}$ ; r)  $Y(p) = \frac{(p^2+1)(p^2+9)}{p(p^2+4)}$ 

разложением на элементарные дроби и в цепные дроби.

### В. СИНТЕЗ ДВУХПОЛЮСНИКОВ, СОСТОЯЩИХ ИЗ RC-ИЛИ RL-ЭЛЕМЕНТОВ

13.7. Найти схемы по формам Фостера и Кауэра, функцию входного сопротивления  $Z(p) =$ реализующие  $-(p+2)(p+4)$  $\left(p+1\right)\left(p+3\right)$ 

Решение. Из выражения данной функции видно, что она определяет цепь, состоящую только из R- и С-элементов, так как все ее полюсы и нули чередуются и лежат на отрицательной вещественной полуоси, при этом функция сопротивления первым имеет полюс, а не нуль (см. п. 6 основных положений и соотношений).

Решим задачу методом разложения  $Z(p)$  на элементарные дроби [см. формулу (0.13.11)]. Вначале из  $Z(p)$  выделим<br>постоянное значение  $k_{\infty}$ , не зависящее от p и равное

$$
k_{\infty} = \lim Z(p)_{p \to \infty} = \left(\frac{p^2 + 6p + 8}{p^2 + 4p + 3}\right)_{p \to \infty} = 1.
$$

Затем, вычтя его из  $Z(p)$ , получим

$$
Z_1(p) = Z(p) - 1 = \frac{p^2 + 6p + 8}{p^2 + 4p + 3} - 1 = \frac{2p + 5}{p^2 + 4p + 3}.
$$

В рассматриваемой задаче в формуле (О.13.11)  $k_0 = 0$ , так как функция  $Z(p)$  не имеет полюса при  $p = 0$ .

Итак, согласно  $(\tilde{O}.13.11)$ 

$$
Z(p)=k_{\infty}+\frac{k_1}{p+1}+\frac{k_2}{p+3}.
$$
 (13.1a)

Найдем  $k_1$  — вычет функции  $Z_1(p)$  при  $p = -1$ :

$$
k_1 = \left[\text{Res } Z_1(p)\right]_{p=-1} = \left(\frac{2p+5}{p+3}\right)_{p=-1} = \frac{3}{2}.
$$

Аналогично вычислим  $k_2$ —вычет функции  $Z_1(p)$  при  $p = -3$ :

$$
k_2 = \left[\operatorname{Res}_2 Z_1(p)\right]_{p=-3} = \left(\frac{2p+5}{p+1}\right)_{p=-3} = \frac{1}{2}.
$$

Итак, искомое сопротивление

$$
Z(p)=1+\frac{\frac{3}{2}}{p+1}+\frac{\frac{1}{2}}{p+3}.
$$
 (13.16)

Первое слагаемое - резистивное сопротивление, равное 1; второе слагаемое представляет собой параллельно соединенные резистивные сопротивление и емкость, вычисляемые по  $(0.13.12a)$ :

$$
R_1 = k_1/\sigma_1 = \frac{2}{1} = \frac{3}{2}; \quad C_1 = 1/k_1 = \frac{1}{3} = \frac{2}{3}.
$$

Аналогично определяем элементы третьего слагаемого

$$
R_2 = \frac{k_2}{\sigma_2} = \frac{\frac{1}{2}}{\frac{3}{2}} = \frac{1}{6};
$$
  

$$
C_2 = \frac{1}{k_2} = \frac{1}{\frac{1}{2}} = 2.
$$

Таким образом, выражение (13.16) представляет собой три по-

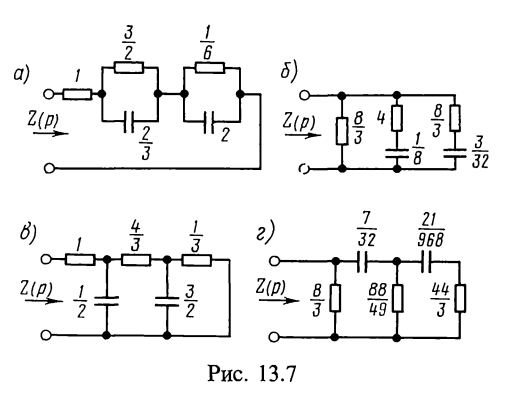

следовательно соединенные цепи, первая из которых резистивное сопротивление, а каждая из двух остальных — параллельное соединение R и C. Схема реализации изображена на рис. 13.7, а (первая форма Фостера). Все величины  $R$  и  $C$ даны в омах и фарадах (если расчеты ведутся в нормализованных величинах, то R и C—безразмерные величины).<br>Вторую форму Фостера получим разложением на простые

дроби выражения проводимости  $Y(p)$ , умноженной на  $1/p$ [см. формулу  $(0.13.13)$ ],

$$
\frac{1}{p}Y(p) = \frac{(p+1)(p+3)}{p(p+2)(p+4)} = \frac{p^2+4p+3}{p^3+6p^2+8p}; \quad \frac{1}{p}Y(p) = \frac{k_0'}{p} + \frac{k_1'}{p+2} + \frac{k_2'}{p+4}.
$$
\n(13.2a)

Выражение (13.2а) в соответствии с (О.13.13) не содержит слагаемого  $k_{\infty}$ , так как  $Y(p)$  не имеет полюса при  $p = \infty$ .

Вычислим коэффициенты  $k_0$ ,  $k_1$  и  $k_2$ .

$$
k'_0 = \left[ \text{Res}_{p}^{\frac{1}{p}} Y(p) \right]_{p=0} = \left( \frac{p^2 + 4p + 3}{3p^2 + 12p + 8} \right)_{p=0} = \frac{3}{8};
$$
  
\n
$$
k'_1 = \left[ \text{Res}_{p}^{\frac{1}{p}} Y(p) \right]_{p=-2} = \left( \frac{p^2 + 4p + 3}{3p^2 + 12p + 8} \right)_{p=-2} = \frac{1}{4};
$$
  
\n
$$
k'_2 = \left[ \text{Res}_{p}^{\frac{1}{p}} Y(p) \right]_{p=-4} = \left( \frac{p^2 + 4p + 3}{3p^2 + 12p + 8} \right)_{p=-4} = \frac{3}{8}.
$$

Подставляя найденные значения  $k'_0$ ,  $k'_1$  и  $k'_2$  в формулу (13.2а) и умножая обе части равенства на  $p$ , получим выражение проводимости  $Y(p)$  в виде суммы простых дробей:

$$
Y(p) = \frac{3}{8} + \frac{\frac{1}{4}p}{p+2} + \frac{\frac{3}{8}p}{p+4}.
$$
 (13.26)

Первое слагаемое представляет собой резистивное сопротивление, равное  $8/3$ ; второе и третье слагаемые - последовательно соединенные цепи, составленные из R и C. Их элементы рассчитываем по (О.13.14а):

$$
R_1 = 1/k_1' = 1/4 = 4; \quad C_1 = k_1'/\sigma_1' = \frac{1}{2} = 1/8;
$$
  

$$
R_2 = 1/k_2' = \frac{1}{8} = 8/3; \quad C_2 = k_2'/\sigma_2' = \frac{8}{4} = 3/32.
$$

Таким образом, схема реализации по формуле (13.26) имеет вид рис. 13.7, 6 (см. также рис. 0.13.2,  $\delta$ ).

Осуществим реализацию разложением  $Z(p)$  в цепную дробь. Начнем деление с высших степеней р, поступая аналогично тому, как это было сделано при решении задачи 13.5:

$$
\begin{array}{ccc}\np^2 + 6p + 8 & p^2 + 4p + 3 \\
& p^2 + 4p + 3 & 1 \rightarrow Z_1(p) \\
& p^2 + 4p + 3 & 2p + 5 \\
& p^2 + \frac{5}{2}p & \frac{1}{2}p \rightarrow Y_2\n\end{array}
$$
\n
$$
2p + 5 & \frac{3}{2}p + 3 & \frac{4}{3} \rightarrow Z_3(p)
$$
\n
$$
\begin{array}{c|c}\n3 & 3 & 3 \\
\hline\n\frac{3}{2}p + 3 & 1 & \frac{3}{2}p \rightarrow Y_4(p)\n\end{array}
$$
\n
$$
1 & \frac{3}{2}p \rightarrow Z_5(p)
$$

Итак, получена следующая цепная дробь:

$$
Z(p)=1+\frac{1}{\frac{1}{2}p+\frac{1}{\frac{4}{3}+\frac{1}{\frac{3}{2}p+\frac{1}{1}}}},
$$
\n(13.3)

395

где 1, 4/3 и 1/3 — сопротивления; 1/2 и 3/2 — емкости.

Схема реализации по формуле (13.3) представлена на рис. 13.7, в (см. также рис. О.13.2, в), т. е. первая форма Кауэра.

Осуществим разложение в цепную дробь, начиная деление с низших степеней р, предварительно инвертируя дробь, переписав ее в следующем виде:

$$
Z(p) = \frac{1}{\frac{3 + 4p + p^2}{8 + 6p + p^2}}.
$$

Заметим, что непосредственное до инвертирования деление числителя на знаменатель, начиная с низших степеней р, привело бы к отрицательному остатку, что не имело бы смысла, так как он не может быть реализован положительными элементами R и C:

$$
\begin{array}{r}\n3+4p+p^2 \\
3+4p+p^2 \\
3+\frac{9}{4}p+\frac{3}{8}p^2\n\end{array}\n\begin{array}{r}\n8+6p+p^2 \\
3+\frac{9}{4}p+\frac{3}{8}p^2\n\end{array}\n\begin{array}{r}\n8+6p+p^2 \\
3 \rightarrow Y_2(p)\n\end{array}
$$
\n
$$
8+6p+p^2\n\begin{array}{r}\n7+5p^2 \\
4^2p^2\n\end{array}\n\end{array}\n\begin{array}{r}\n32p^2 \\
4^2p^2\n\end{array}\n\begin{array}{r}\n7+5p^2 \\
7p^2\n\end{array}\n\end{array}\n\begin{array}{r}\n7+49p^2 \\
7p^2\n\end{array}\n\begin{array}{r}\n7+49p^2 \\
4^2p^2\n\end{array}\n\begin{array}{r}\n32p^2 \\
\hline\n7p^2\n\end{array}\n\end{array}\n\begin{array}{r}\n22p^2p^2\n\end{array}\n\begin{array}{r}\n22p^2 \\
\hline\n44^2p^2\n\end{array}\n\end{array}\n\begin{array}{r}\n3p^2\n\end{array}\n\begin{array}{r}\n3p^2\n\end{array}\n\end{array}\n\begin{array}{r}\n3p^2\n\end{array}\n\begin{array}{r}\n3\frac{3}{44}p^2\n\end{array}\n\end{array}\n\begin{array}{r}\n3\frac{3}{44}p^2\n\end{array}\n\begin{array}{r}\n3\frac{3}{44}p^2\n\end{array}\n\begin{array}{r}\n3\frac{3}{44}p^2\n\end{array}\n\begin{array}{r}\n3\frac{3}{44}p^2\n\end{array}\n\end{array}
$$
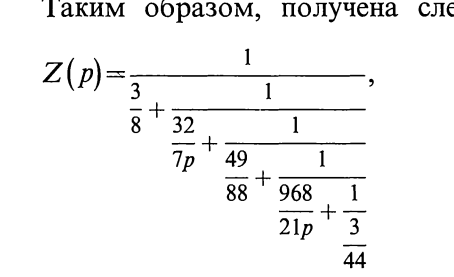

где 3/8 - проводимость, соответствующая резистивному сопротивлению 8/3;  $32/7p$  - емкостное сопротивление, соответствующее емкости  $7/32$ , и т. д.

Схема реализации по формуле (13.4) приведена на рис. 13.7, *г* (см. также рис. О.13.2, *г*) — вторая форма Кауэра.

13.8. Требуется построить канонические схемы двухполюсников, состоящих из R- и C-элементов по заданным входным функциям путем разложения на простейшие дроби и в цепные дроби а)  $Z(p)=(p+1)(p+3)/p(p+2)$ ; 6)  $Y(p)=$  $=(p+1)(p+4)/(p+2).$ 

13.9. По функции входного сопротивления  $Z(p) = (5p +$  $(1+2)/(4p+3)$  осуществить реализацию двухполюсника.

Указание. Найдя полюсы и нули функции, можно убедиться в том, что они лежат на отрицательной действительной полуоси и ближайшим к началу координат является нуль. Поэтому заданная функция может быть реализована в виде двухполюсника, состоящего только из R- и L-элементов (см. п. 7 основных положений и соотношений).

13.10. Найти канонические схемы двухполюсников, состоящих из R- и L-элементов, по заданным входным функциям

a) 
$$
Z(p) = \frac{2p(p+2)}{(p+1)(p+3)}
$$
; 6)  $Y(p) = \frac{(p+2)(p+4)}{(p+1)(p+3)}$ 

путем разложения на простейшие дроби и в цепные дроби.

Г. СИНТЕЗ ДВУХПОЛЮСНИКОВ ОБЩЕГО ВИДА. ПОЛИНОМ ГУРВИЦА

13.11. Найти схему и элементы двухполюсника, входное сопротивление которого

$$
Z(p) = \frac{p(4p^3 + 10p^2 + 44p + 10)}{(p^2 + 3)(2p^2 + 8p + 1)}.
$$

Решение. Схему реализации будем искать методом постепенного выделения мнимых полюсов и нулей функции сопротивления (см. п. 8 основных положений и COOTношений).

Из выражения  $Z(p)$  видно, что имеется пара мнимых

 $(13.4)$ 

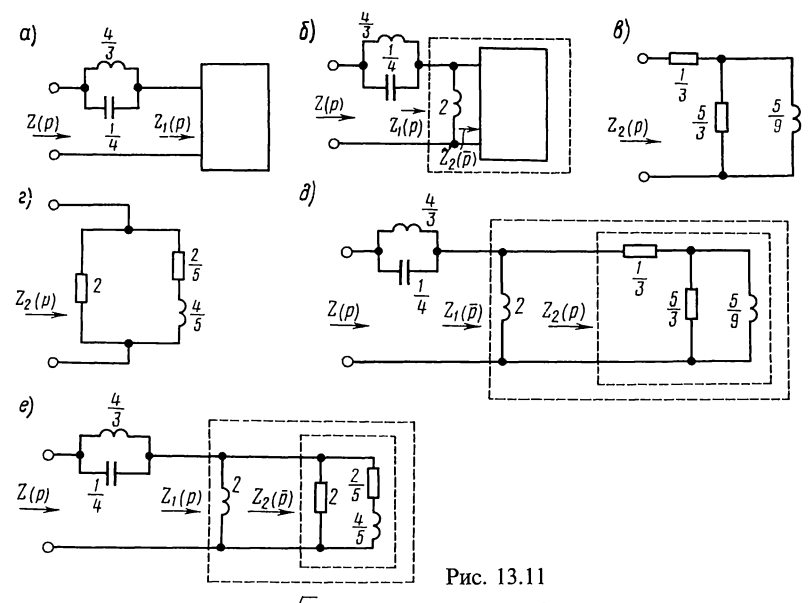

полюсов при  $p = \pm j\sqrt{3}$ . Выделим их. Они рассчитываются так же, как и при синтезе чисто реактивных двухполюсников (см. п. 5 основных положений и соотношений). Для этого находим вычет  $k_1$  от  $Z(p)$  при  $p = +j\sqrt{3}$  [см. формулу  $(O.13.2)$ ]:

$$
k_1 = \left[ \text{Res } Z(p) \right]_{p=j\sqrt{3}} = \left[ \frac{4p^4 + 10p^3 + 44p^2 + 10p}{8p^3 + 24p^2 + 14p + 24} \right]_{p=j\sqrt{3}} = 2.
$$

То же значение имеет вычет и при  $p = -j\sqrt{3}$ .<br>Таким образом из  $Z(p)$  можно выделить функцию  $\frac{2k_1p}{p^2+3} = \frac{4p}{p^2+3}$ , представляющую собой параллельный контур [см. формулу (О.13.76)], элементы которого определяют  $\overline{no}$  (O.13.7a):

$$
L_1 = \frac{2k_1}{\omega_1^2} = \frac{2 \cdot 2}{3} = \frac{4}{3}, \quad C_1 = \frac{1}{2k_1} = \frac{1}{2 \cdot 2} = \frac{1}{4}.
$$

Поэтому  $Z(p) = \frac{4p}{p^2+3} + Z_1(p)$  можно представить схемой рис. 13.11, а, тогда

$$
Z_1(p) = Z(p) - \frac{4p}{p^2+3} = \frac{4p^4+10p^3+44p^2+10p}{(p^2+3)(2p^2+8p+1)} - \frac{4p}{p^2+3} = \frac{2p(p+1)}{2p^2+8p+1}.
$$

Функция сопротивления  $Z_1(p)$  имеет нуль при  $p=0$  или 398

функция проводимости  $Y_1(p) = \frac{1}{Z_1(p)} = \frac{2p^2 + 8p + 1}{2p(2p + 1)}$  имеет полюс при р=0. Аналогично предыдущему выделим его:

$$
[\text{Res } Y_1(p)] = \left[ \frac{2p^2 + 8p + 1}{8p + 2} \right]_{p=0} = \frac{1}{2}.
$$

Следовательно, проводимость  $Y_1(p)$  имеет индуктивность, равную двум, проводимость которой  $1/pL = 1/2p$ , т. е.

$$
Y_1(p) = 1/2p + Y_2(p),
$$

отсюда

$$
Y_2(p) = Y_1(p) - \frac{1}{2p} = \frac{2p^2 + 8p + 1}{2p(2p+1)} - \frac{1}{2p} = \frac{p+3}{2p+1}.
$$

Инвертируя эту проводимость, получим сопротивление:  $Z_2(p) = (2p+1)/(p+3)$ .

 $\overrightarrow{\text{1}}$ оэтому рис. 13.11, а можно представить в виде рис. 13.11. б.

Функция  $Z_2(p)$ — функция минимального реактивного сопротивления, состоит только из R- и L-элементов, так как она содержит нуль в точке  $p = -1/2$ , лежащей ближе к началу координат, чем полюс в точке  $p = -3$  (см. п. 7 основных положений и соотношений). Функцию  $Z_2(p)$  можно разложить на простые дроби (см. п. 7 основных положений и соотношений и указание к решению задачи 13.9)

$$
Z_2(p) = \frac{1}{3} + \frac{\frac{5}{3}p}{p+3};
$$
  

$$
Y_2(p) = \frac{1}{2} + \frac{\frac{5}{4}}{p+\frac{2}{5}},
$$

которым соответствуют две схемы рис. 13.11, 6 и г. Если представить в виде цепных дробей

$$
Z_2(p) = \frac{1}{\frac{1}{2} + \frac{1}{\frac{4}{5}p + \frac{1}{5}}}, \quad Z_2(p) = \frac{1}{3} + \frac{1}{\frac{9}{5p} + \frac{1}{5}},
$$

то будут получены те же схемы.

Окончательно для  $Z(p)$  получим схемы в виде рис. 13.11, д или е.

13.12. Используя выделение мнимых полюсов и нулей, найти схемы двухполюсников по их входным сопротивлениям. Дано:

a) 
$$
Z(p) = \frac{8p^3 + 4p^2 + 6p + 2}{p(2p^3 + p^2 + 3p + 1)}
$$
; 6)  $Z(p) = \frac{35p^4 + 14p^3 + 66p^2 + 24p + 8}{p(p^2 + 4)(5p^2 + 2p + 1)}$ 

13.13. Дана функция входного сопротивления двухполюсника

$$
Z(p) = \frac{24p^4 + 58p^3 + 120p^2 + 115p + 20}{12p^3 + 26p^2 + 54p + 45}.
$$

Реализовать ее, используя метод разложения в цепную дробь.

Решение. Осуществим разложение в цепную дробь, начиная деление с высших степеней р полиномов:

 $\mathbf{I}$ 

1) 
$$
24p^4 + 58p^3 + 120p^2 + 115p + 20
$$
  $\left| \frac{12p^3 + 26p^2 + 54p + 45}{2p - 21(p)} \right|$   $\frac{24p^4 + 52p^3 + 108p^2 + 90p}{6p^3 + 12p^2 + 25p + 20}$   $\left| \frac{12p^3 + 26p^2 + 54p + 45}{2p - 21(p)} \right|$   $\frac{12p^3 + 24p^2 + 50p + 40}{2p^2 + 4p + 5}$   $\left| \frac{6p^3 + 12p^2 + 25p + 20}{2 - 21(p)} \right|$   $\left| \frac{2p^2 + 4p + 5}{2p^2 + 4p + 5} \right|$   $\left| \frac{3p^3 + 12p^2 + 15p}{3p - 23(p)} \right|$   $\left| \frac{3p - 23(p)}{3p - 23(p)} \right|$   $\left| \frac{2p^2 + 4p + 5}{2p^2 + 4p + 5} \right|$   $\left| \frac{10p + 20}{2p^2 + 4p} \right|$   $\left| \frac{1}{5}p \rightarrow Y_4(p) \right|$   $\left| \frac{10p + 20}{2p + 4} \right|$   $\left| \frac{10p + 20}{2p + 4} \right|$   $\left| \frac{10p + 20}{2p + 4} \right|$   $\left| \frac{10p + 20}{2p + 4} \right|$   $\left| \frac{2p + 4}{2p + 4} \right|$ 

Таким образом получена следующая цепная дробь:

$$
Z(p)=2p+\cfrac{1}{2+\cfrac{1}{3p+\cfrac{1}{5^{p+\cfrac{1}{2p+4}}}}}.
$$

Схему рекомендуется начертить самостоятельно. 400

13.14. Дана функция входного сопротивления двухполюсника

$$
Z(p) = \frac{2p^2 + 9p + 2}{8p^2 + 4p + 2}.
$$

Реализовать ее в виде электрической цепи, используя метод разложения в цепную дробь.

13.15. Требуется реализовать следующие функции входных сопротивлений:

a) 
$$
Z(p) = \frac{16p^3 + 16p^2 + 8p + 3}{8p^2 + 5p + 3}
$$
;

$$
5) \, Z(p) = \frac{6p^3 + 7p^2 + 20p + 10}{p(2p^2 + 7p + 5)}.
$$

13.16. Проверить положительность следующих функций: a)  $F_1(p) = 6p^5 + 17p^4 + 27p^3 + 37p^2 + 17p + 16$ ; 6)  $F_2(p) = 2p^5 + 2p^4 + 6p^3 + 2p^2 + 4p$ ; B)  $F_3(p) = p^4 + 3p^3 + 7p^2 + 5p + 8$ ; r)  $F_4(p) = 2p^4 + p^3 + 9p^2 + 4p + 4$ .

Решение. а. В соответствии с п. 4 основных положений и соотношений составим отношение четной части полинома  $F_1(p)$  к его нечетной части:

$$
\frac{17p^4 + 37p^2 + 16}{6p^5 + 27p^3 + 17p} = \frac{17p^4 + 37p^2 + 16}{6p(p^4 + 4, 5p^2 + 2, 83)}.
$$
\n(13.1a)

Вычислим нули знаменателя:  $p_{1,2}^2 = -2.25 \pm 1$  $\pm\sqrt{2,25^2-2,83} = -2,25+1,493; p_1^2 = -0,757; p_2^2 = -3,743.$  Ta-<br>
KHM OGDa3OM,  $p^4+4,5p^2+2,83=(p^2-p_1^2)(p^2-p_2^2) =$ <br>  $=(p^2+0,757)(p^2+3,743).$ 

Выражение (13.1а) разложим на простые дроби [см. формулу  $(O.13.6)$ ]

$$
\frac{17p^4 + 37p^2 + 16}{6p(p^4 + 4.5p^2 + 2.83)} = \frac{17p^4 + 37p^2 + 16}{6p(p^2 + 0.757)(p^2 + 3.743)} =
$$
  
=  $k_{\infty}p + \frac{k_0}{p} + \frac{2k_1p}{p^2 + 0.757} + \frac{2k_2p}{p^2 + 3.743}$ . (13.2a)

Коэффициент  $k_{\infty} = 0$ , так как выражение (13.1a) не имеет полюса в бесконечности (степень числителя ниже степени знаменателя). Определим коэффициент  $k_0$ . Он равен вычету выражения (13.1а) в полюсе  $p=0$ .

$$
k_0 = \text{Res}\left[\frac{17p^4 + 37p^2 + 16}{30p^4 + 81p^2 + 17}\right]_{p=0} = \frac{16}{17} = 0,941.
$$

401

Коэффициент  $2k_1$  найдем как вычет выражения (13.2a) **B** nomoce  $p_1^2 = -0.757$ :

$$
2k_1 = \text{Res}\left[\frac{17p^4 + 37p^2 + 16}{6p(p^2 + 0.757)(p^2 + 3.743)} \cdot \frac{p^2 + 0.757}{p}\right]_{p^2 = -0.757} =
$$
  
=  $\frac{17(-0.757)^2 + 37(-0.757) + 16}{6(-0.757)(-0.757 + 3.743)} = \frac{-2.268}{-13.562} = 0.167.$ 

Аналогично найдем  $2k_2$  как вычет выражения (13.2a) в полюсе  $p^2 = -3,743$ :

$$
2k_2 = \text{Res}\left[\frac{17p^4 + 37p^2 + 16}{6p(p^2 + 0.757)(p^2 + 3.743)} \cdot \frac{p^2 + 3.743}{p}\right]_{p^2 = -3.743} = 1,725.
$$

Таким образом, с учетом найденных значений коэф-<br>фициентов  $k_{\infty}$ ,  $k_0$ ,  $2k_1$  и  $2k_2$  выражение (13.1a) примет вид

$$
\frac{17p^4 + 37p^2 + 16}{6p(p^4 + 4, 5p^2 + 2, 83)} = \frac{0.941}{p} + \frac{0.167}{p^2 + 0.757} + \frac{1.725}{p^2 + 3.743}
$$

Итак, выражение (13.1а) — реактивная функция и, следо-<br>вательно, согласно п. 4 основных положений и соотношений<br> $F_1(p)$  — полином Гурвица, т. е. положительная функция.<br>6. Составим отношение четной к нечетной части по-

линома

$$
\frac{2p^4 + 2p^2}{2p^5 + 6p^3 + 4p} = \frac{p^3 + p}{p^4 + 3p^2 + 2}.
$$
\n(Haiqem hyли знаменателя  
\n
$$
p^4 + 3p^2 + 2 = 0; \quad p_1^2 = -1, \quad p_2^2 = -2.
$$
\nBbrapaxenue (13.16) *np*under *bu*  
\n
$$
\frac{p(p^2 + 1)}{(p^2 + 1)(p^2 + 2)} = \frac{p}{p^2 + 2}.
$$
\n(13.26)

Следовательно, выражение (13.16) является реактивной функцией, т.е.  $F_2(p)$ —полином Гурвица (положительная функция).

Наличие в числителе и знаменателе общего множителя<br>
( $p^2+1$ ) указывает на то, что он является множителем<br>
заданной функции  $F_2(p)$ . Действительно, поделив  $F_2(p)$  на  $p^2+1$ , получим

$$
2p5+2p4+6p3+2p2+4p
$$
  
\n
$$
2p5 +2p3
$$
  
\n
$$
2p4+4p3+2p2+4p
$$
  
\n
$$
2p4 +2p2
$$
  
\n
$$
4p3+4p
$$
  
\n
$$
4p3+4p
$$
  
\n
$$
4p3+4p
$$
  
\n
$$
4p3+4p
$$

402

Таким образом,  $F_2(p)$  можно представить в таком виде:<br> $F_2(p) = 2p^5 + 2p^4 + 6p^3 + 2p^2 + 4p = (p^2 + 1)(2p^3 + 2p^2 + 4p)$ .

в. Запишем отношение четной части полинома к его нечетной части, вычислим нули знаменателя этого отношения и разложим его на простые дроби:

$$
\frac{p^4 + 7p^2 + 8}{3p^2 + 5p} = k_{\infty}p + \frac{k_0}{p} + \frac{2k_1p}{p^2 + 5/3}.
$$
 (13.1b)

Вычисляем вычеты последней функции в точках  $p = \infty$ ,  $p=0$  и  $p^2=-\frac{5}{3}$ :

т. е. выражение (13.1в) — реактивная функция, а  $F_3(p)$  — положительная функция.

г. Функцию  $F_4(p)$  рассмотрим аналогично предыдущему  $\frac{2p^4+9p^2+4}{p^3+4p} = k_{\infty}p + \frac{k_0}{p} + \frac{2k_1p}{p^2+4}$ . Находим  $k_{\infty} = 2$ ;  $k_0 = 1$ .

Вычислим вычет функции при  $p^2 = -4$ :

$$
2k_1 = \text{Res}\left[\frac{p^2 + 4}{p} \cdot \frac{2p^4 + 9p^2 + 4}{p^3 + 4p}\right]_{p^2 = -4} =
$$
  
= 
$$
\left[\frac{2p^4 + 9p^2 + 4}{p^2}\right]_{p^2 = -4} \frac{2(-4)^2 + 9(-4) + 4}{-4} = \frac{0}{-4} = 0.
$$

Равенство нулю вычета при  $p^2 = -4$  означает, что рассмат-<br>риваемая функция  $F_4(p)$  имеет множитель  $p^2 + 4$ . Для этого<br>достаточно убедиться в том, что  $F_4(p)$  делится без остатка<br>на  $p^2 + 4$ . Действительно,

$$
2p^{4}+p^{3}+9p^{2}+4p+4\left| \frac{p^{2}+4}{2p^{2}+p+1} \right|
$$
  
\n
$$
2p^{4} +8p^{2}
$$
  
\n
$$
p^{3}+p^{2}+4p+4
$$
  
\n
$$
\frac{p^{2}+4}{p^{2}+4}
$$
  
\n
$$
\frac{p^{2}+4}{0}
$$
  
\n
$$
p^{2}+4
$$

Следовательно, функцию  $F_4(p)$  можно представить в виде

двух сомножителей:  $F_4(p) = 2p^4 + p^3 + 9p^2 + 4p + 4 = (p^2 + 4) \times$  $\times (2p^2+p+1)$ .

13.17. Проверить вещественность функции

$$
F(p) = \frac{6p^5 + 17p^4 + 27p^3 + 37p^2 + 17p + 16}{2p^5 + 2p^4 + 6p^3 + 2p^2 + 4p}.
$$

Решение. Для проверки вещественности функции  $F(p)$ в том, что ее вещественная часть надо убедиться **BO** всех точках мнимой оси не имеет отрицательных значений, т. е. выполняется неравенство (О.13.5), в котором четные и нечетные части числителя и знаменателя соответственно равны:

$$
m_1(p) = 17p^4 + 37p^2 + 16; \quad n_1(p) = 6p^5 + 27p^3 + 17p; \n m_2(p) = 2p^4 + 2p^2; \quad n_2(p) = 2p^5 + 6p^3 + 4p; \n N(p) = m_1(p) m_2(p) - n_1(p) n_2(p) = \n = (17p^4 + 37p^2 + 16)(2p^4 + 2p^2) - (6p^5 + 27p^3 + 17p) \times \n \times (2p^5 + 6p^3 + 4p) = -12p^{10} - 56p^8 - 112p^6 - 104p^4 - 36p^2.
$$

Полагая в этом выражении  $p=j\omega$ , а следовательно,<br>  $p^2 = -\omega^2$ ;  $p^4 = \omega^4$ ;  $p^6 = -\omega^6$ ;  $p^8 = \omega^8$ ,  $p^{10} = -\omega^{10}$ , получим<br>  $N(\omega^2) = 12\omega^{10} - 56\omega^8 + 112\omega^6 - 104\omega^4 + 36\omega^2$ .

"Обозначим  $\omega^2$  через *х*, последнее выражение примет<br>такой вид:  $N(x) = 4(3x^5 - 14x^4 + 28x^3 - 26x^2 + 9x)$ .

Здесь х может принимать только положительные значения, а пределы его изменения от 0 до  $\infty$ , так как  $\infty$ может изменяться в тех же пределах.

Последнее выражение, стоящее в круглых скобках, обо-<br>значим через  $N_0(x) = 3x^5 - 14x^4 + 28x^3 - 26x^2 + 9x$ .

Исследование проведем по методу Штурма (см. п. 4 основных положений и соотношений).  $N_0(x)$  начальная функция Штурма. Первая функция Штурма-это производная от начальной функции Штурма  $N_1(x) = N_0'(x) = 15x^4$  –  $-56x^3+84x^2-52x+9$ .

Определим вторую функцию Штурма  $N_2(x)$ . Для этого разделим  $N_0(x)$  на  $N_1(x)$ , прекратив деление, когда показатель высшей степени х остатка станет на единицу меньше высшей степени делителя.

$$
3x5-14x4 +28x3 -26x2 +9x
$$
  
\n
$$
3x5-11,2x4+16,8x3 +10,4x2 +1,8x
$$
  
\n
$$
-2,8x4+11,2x3 -15,6x2+7,2x
$$
  
\n
$$
-2,8x4+10,453x3-15,68x2+9,707x-1,68
$$
  
\n0,747x<sup>3</sup> +0,08x<sup>2</sup> -2,507x+1,68

 $M\text{rank}, N_2(x) = -0.747x^3 - 0.08x^2 + 2.507x - 1.68.$ 

Определим третью функцию Штурма  $N_3(x)$  как остаток с обратным знаком от деления  $N_1(x)$  на  $N_2(x)$ :

$$
\begin{array}{r|l}\n15x^4 - 56x^3 + 84x^2 - 52x + 9 & -0,747x^3 - 0,08x^2 + 2,507x - 1,68 \\
\hline\n15x^4 + 1,60x^3 - 50,36x^2 + 33,75x & -20,893x + 77,0 \\
\hline\n-57,6x^3 + 134,36x^2 - 85,75x + 9 & -57,6x^3 - 6,16x^2 + 193,05x - 129,36 \\
\hline\n & 140,52x^2 - 278,8x + 138,36\n\end{array}
$$

Итак,  $N_3(x) = -140,52x^2 + 278,8x - 138,36$ .<br>Аналогично находим четвертую функцию Штурма  $N_4(x)$ как остаток с обратным знаком от деления  $N_2(x)$  на  $N_3(x)$ :

$$
\frac{N_2(x)}{N_3(x)} = 0,00533x + 0,0112 + \frac{0,12x - 0,13}{-140,52x^2 + 278,8x - 138,36};
$$
  

$$
N_4(x) = -0,12x + 0,13.
$$

И наконец, находим пятую функцию Штурма  $N_5(x)$ :

$$
\frac{N_3(x)}{N_4(x)} = 1171x - 1063, 3 - \frac{0.13}{-0.12x + 0.13}; N_5(x) = 0.13.
$$

Так как нас интересует положительность функции  $N(x)$  во всем диапазоне частот, т. е. от  $\omega = 0$  до  $\omega = \infty$ , которым соответствуют  $x=0$  и  $x=\infty$ , то определим знаки функций Штурма при указанных значениях и занесем их в табл. 13.1.

Таблица 13.1

| N(x)                        | $N_0(x)$ | $N_1(x)$ | $N_2(x)$ | $N_3(x)$ | $N_4(x)$ | $N_5(x)$ | W |
|-----------------------------|----------|----------|----------|----------|----------|----------|---|
| $x_1 = 0$<br>$x_2 = \infty$ |          |          |          |          |          |          |   |

Отсюда видно, что число вариаций знака для крайних<br>значений корней  $W(x_1) = W(0) = 2$  и  $W(x_2) = W(\infty) = 2$ , т. е.<br>одинаково, а их разность равна  $W(x_1) - W(x_2) = 0$ . Поэтому<br>функция  $N(x)$  не меняет своего знака на всей оси *j* ω везде положительна, так как при  $x=0$  тоже положительна.<br>Таким образом, установлено, что вещественная часть  $F(p)$ <br>при  $p = j\omega$  больше нуля для всех значений  $\omega$ . Следовательно,<br>заданная функция  $F(p)$  вещественна.

13.18. Проверить положительность и вещественность следующих функций:

a) 
$$
F_1(p) = \frac{2p^3 + 6p^2 + 3p + 1}{p^2 + p + 1}
$$
; 6)  $F_2(p) = \frac{p^4 + 3p^3 + 7p^2 + 5p + 8}{2p^4 + p^3 + 9p^2 + 4p + 4}$ .

## Основы синтеза четырехполюсных цепей

#### ОСНОВНЫЕ ПОЛОЖЕНИЯ И СООТНОШЕНИЯ

Приводимый далее материал относится к вопросам синтеза четырехполюсников по их передаточным функциям при нагрузке четырехполюсника на частотно-независимое сопротивление.

1. Свойства передаточных функций четырехполюсника.

а. Знаменатель и числитель любой передаточной функции  $H(p) = Q(p)/V(p)$  представляют собой полиномы с вещественными коэффициентами.

б. Знаменатель  $V(p)$  у всех передаточных функций  $H(p)$ является строгим полиномом Гурвица.

в. Высшая степень полинома числителя  $Q(p)$  передаточной функции  $H(p)$  ниже или равна высшей степени знаменателя.

Полином числителя передаточной функции может оказаться и не полиномом Гурвица.

Перечисленные условия являются необходимыми и достаточными для физической реализации четырехполюсника.

Реализация передаточной функции  $H(p)$  в виде пассивного четырехполюсника, нагруженного на согласованное сопротивление, возможна только тогда, когда коэффициент усиления четырехполюсника, т. е. модуль  $|H(j\omega)| < 1$ . Если  $|H(j\omega)| > 1$ , то можно найти такое положительное число n, чтобы  $n > |H(j\omega)|$ , тогда модуль передаточной функции  $|H_1(j\omega)| =$  $=\frac{1}{n}|H(j\omega)|<1$ , четырехполюсник может быть синтезирован, так как он отличается от  $|H(j\omega)|$  лишь постоянным<br>множителем *п*. Для того чтобы на выходе четырехполюсника получить требуемое выходное напряжение  $\tilde{U}_2$ , надо на выходе четырехполюсника поставить либо идеальный трансформатор с коэффициентом трансформации, равным n, либо усилитель.

Любую передаточную функцию  $H(p)$ , удовлетворяющую условиям реализации, можно синтезировать в виде сим-метричного мостового четырехполюсника, нагруженного на согласованное сопротивление  $R_0$ . Сопротивление ветвей этого четырехполюсника определяют по формулам

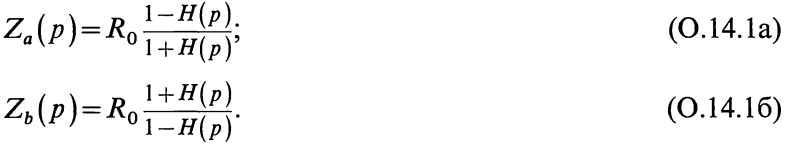

Отсюда видно, что сопротивления  $Z_a(p)$  и  $Z_b(p)$  взаимно обратны, т. е.  $Z_a(p)Z_b(p) = R_0^2$ .

Для упрощения схемы в тех случаях, когда это возможно, целесообразно перейти к эквивалентной Т- или П-схеме. используя для этого условия эквивалентности (см. п. 7 основных положений и соотношений гл. 12). Пример дан в залаче  $14.1$ .

2. Фазовые контуры. Передаточная функция фазового контура при нагрузке на согласованное сопротивление в общем случае имеет вид

$$
H(p) = V(-p) / V(p),
$$
 (O.14.2)

где  $V(p)$  и  $V(-p)$ — соответственно строгий и сопряженный полиномы Гурвица.

Передаточная функция фазового контура на мнимой оси

$$
H(j\omega) = \frac{|V(-j\omega)|}{|V(j\omega)|} = e^{-2\varphi_{\rm r}},
$$
\n(O.14.3)

из которого видно, что ее модуль равен единице и не зависит от частоты, а аргумент равен удвоенному аргументу полинома Гурвица, взятому с обратным знаком.

Передаточные функции фазовых контуров первого и второго порядков имеют вид

$$
H(p) = \frac{a - p}{a + p};\tag{O.14.4a}
$$

$$
H(p) = \frac{p^2 - ap + b}{p^2 + ap + b}.
$$
\n(0.14.46)

Фазовый контур можно реализовать с помощью реактивного мостового четырехполюсника, сопротивления плеч которого определяются через передаточную функцию  $\overline{u}$ формулам (О.14.1а) и (О.14.1б). В тех случаях когда это возможно, целесообразно перейти к более простой ЭКвивалентной схеме.

На практике для уменьшения числа элементов фазового

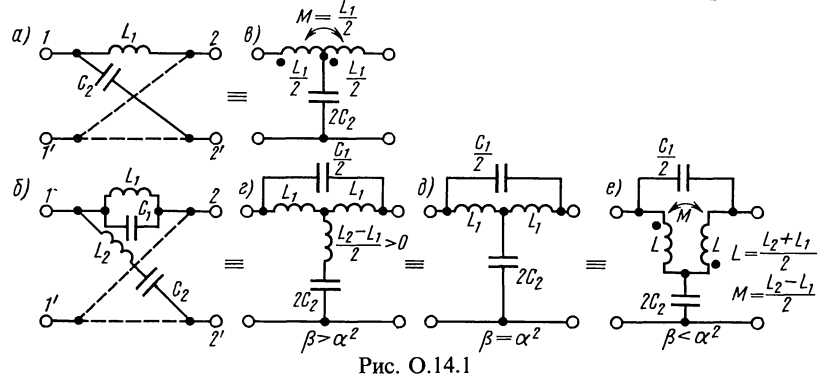

контура вместо мостовых схем применяются эквивалентные им схемы. Так для звена фазового контура первого порядка вместо схемы рис. О.14.1, а берется эквивалентная ей схема рис. О.14.1, в с коэффициентом связи равным единице. Для фазовых контуров второго порядка существует несколько эквивалентных схем. На рис.  $\dot{O}.14.1$ ,  $\dot{e}$ ,  $\dot{\theta}$  и е приведены три Т-образные мостовые схемы. Условия их применимости зависят от соотношения между коэффициентами α и β, где  $\alpha = (1/C_1)\sqrt{C_2/L_1}$ , β=1/(L<sub>1</sub>C<sub>1</sub>). Пример дан в задаче 14.3.

3. Четырехполюсники постоянного резистивного сопротивления. Эти четырехполюсники могут быть реализованы с помощью мостового четырехполюсника, сопротивления плеч которого вычисляют по формулам (0.14.1а и б). Пример дан в залаче 14.5.

4. Синтез цепи по заданной амплитудно-частотной  $x_{a}$ рактеристике передаточной функции\*. Свойства АЧХ neредаточной функции  $F(\omega^2)$ : она представляет собой OTношение двух четных полиномов  $\hat{A}(\omega^2)/B(\omega^2)$ . Для возпо  $F(\omega^2)$  четырехполюсника можности реализации эта функция должна удовлетворять следующим требованиям: а) быть функцией  $\omega^2$  с вещественными коэффициентами; б) положительной при любых значениях  $\omega$ , в) ограниченной при изменении  $\omega$  от 0 до  $\infty$ .

Этапы синтеза следующие. В  $F(\omega^2)$  заменяем  $\omega^2$  на  $-p^2$  и находим  $F(-p^2) = A(p^2)/B p^2$ ). Приравниваем  $A(p)$  и  $B(p)$  нулю, находим корни этих уравнений и каждое разложим на сопряженные полиномы:  $A(p^2) = Q(p)Q(-p)$ ,<br> $B(p^2) = V(p)V(-p)$ , где  $Q(p)$  и  $V(p)$  имеют корни в левой<br>полуплоскости;  $Q(-p)$  и  $V(-p)$  имеют корни, симметричные<br>по отношению к  $Q(p)$  и  $V(p)$ , лежащие в правой полуплос-Затем находим передаточную функцию  $\hat{H}(p)$ = кости.  $= Q(p)/V(p)$ , которая является единственной минимальнофазовой функцией, имеющей заданную амплитудно-частотную характеристику. Синтез четырехполюсника по найденной  $H(p)$  осуществляется по формулам (О. 14.1a, б). Пример приведен в задаче 14.7.

#### УПРАЖНЕНИЯ И ЗАДАЧИ

14.1. Требуется реализовать четырехполюсник с передаточной функцией  $H(p) = \frac{2p}{8p^2 + 6p + 1}$  в форме мостового

<sup>\*</sup> Под амплитудно-частотной характеристикой передаточной функции понимается зависимость квадрата модуля (АКХ) передаточной функции от частоты при  $p = j\omega$ .

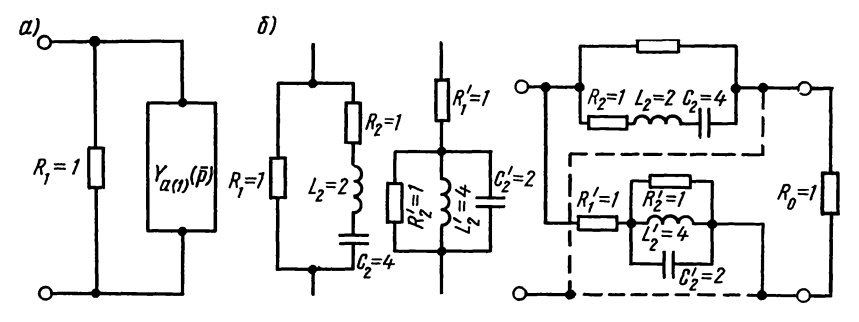

Рис. 14.1

четырехполюсника, нагруженного на частотно-независимое согласованное сопротивление  $R_0 = 1$ .

Решение. По (О.14.1а) определим сопротивление ветви а мостовой схемы

$$
Z_a(p) = \frac{1 - H(p)}{1 + H(p)} = \frac{1 - \frac{2p}{8p^2 + 6p + 1}}{1 + \frac{2p}{8p^2 + 6p + 1}} = \frac{8p^2 + 4p + 1}{8p^2 + 8p + 1}.
$$

Реализуем его. Непосредственное деление числителя на знаменатель приводит к отрицательному слагаемому, ко-<br>торое не может быть реализовано. Поэтому находим  $Y_a(p)$ =  $=1/Z_{a}(p)$ :

$$
Y_a(p) = \frac{8p^2 + 8p + 1}{8p^2 + 4p + 1} = 1 + \frac{4p}{8p^2 + 4p + 1} = 1 + Y_{a1}(p).
$$

Здесь  $G_1 = 1$ , а  $R_1 = 1/G_1 = 1$ .

Схема частичной реализации приведена на рис. 14.1, а. Остаточная функция  $Y_a(p)$  легко реализуется, если ее инвертировать

$$
Z_{a1}(p) = \frac{1}{Y_{a1}(p)} = \frac{8p^2 + 4p + 1}{4p} = 2p + 1 + \frac{1}{4p}.
$$

Это представляет собой последовательное соединение индуктивности  $L_2 = 2$ , сопротивления  $R_2 = 1$  и емкости  $C_2 = 4$ .

Схема полной реализации ветви  $\alpha$  дана на рис. 14.1, 6. Сопротивление ветви *b* обратно сопротивлению ветви *a*. Ее элементы вычисляют по формуле (О.2.36) (см. пример 2.81):

$$
R'_{1} = \frac{R_{0}^{2}}{R_{1}} = \frac{1^{2}}{1} = 1; \quad R'_{2} = \frac{R_{0}^{2}}{R_{2}} = \frac{1^{2}}{1} = 1;
$$
  

$$
C'_{2} = \frac{L_{2}}{R_{0}^{2}} = \frac{2}{1^{2}} = 2; \quad L'_{2} = C_{2}R_{0}^{2} = 4 \cdot 1^{2} = 4
$$

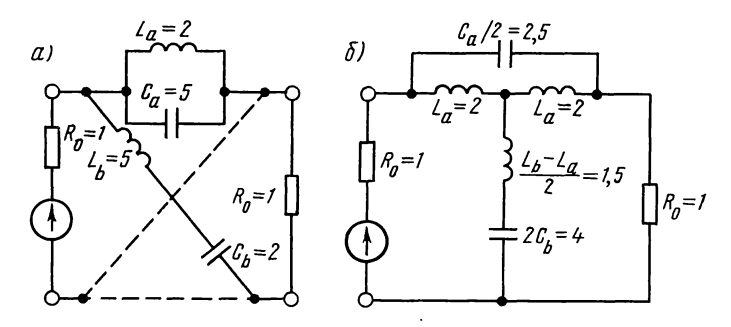

Рис. 14.3

Схема реализации ветви *b* приведена на рис. 14.1, в, а полная схема реализации четырехполюсника - на рис. 14.1, г.

14.2. Требуется реализовать в форме мостовых четырехполюсников, нагруженных на постоянное согласованное сопротивление  $R_0 = 1$ , передаточные функции которых равны

1) 
$$
H(p) = \frac{-p+1}{9p+5}
$$
; 2)  $H(p) = \frac{p^3-p^2+4p-1}{p^3+p^2+4p+1}$ .

14.3. Реализовать в виде мостового четырехполюсника фазовый контур второго порядка, нагруженный на входе и выходе цепи на согласованное сопротивление  $R_0 = 1$ . Рабочая передаточная функция контура имеет вид

$$
H_{\rm p}(p) = \frac{10p^2 - 2p + 1}{10p^2 + 2p + 1}.
$$

Решение. Так как контур нагружен на согласованные сопротивления, его передаточная функция  $H(p)$  совпадает<br>с заданной  $H_p(p)$ . Расчет сопротивления продольного плеча<br>проводим по формуле (O.14.1a)

$$
Z_a(p) = \frac{1 - H(p)}{1 + H(p)} = \frac{1 - \frac{10p^2 - 2p + 1}{10p^2 + 2p + 1}}{1 + \frac{10p^2 - 2p + 1}{10p^2 + 2p + 1}} = \frac{2p}{10p^2 + 1}.
$$

Полученное выражение реализуется параллельным LC-контуром, параметры которого находим по (О.13.7а). Для этого представим сопротивление плеча а в виде [см. формулу  $(O.13.6)$ ]

$$
Z_a(p) = \frac{2p}{10p^2 + 1} = \frac{1}{10} \cdot \frac{2p}{p^2 + 0.1} = \frac{2 \cdot 0.1p}{p^2 + 0.1};
$$
  

$$
L_a = \frac{2 \cdot 0.1}{0.1} = 2; \quad C_a = \frac{1}{2 \cdot 0.1} = 5.
$$

Параметры плеча *b* обратны параметрам плеча *a* (со-410

единены они последовательно):  $C_b = L_a / R_0^2 = 2/1^2 = 2$ ;<br>  $L_b = C_a R_0^2 = 5 \cdot 1^2 = 5$ .

Схема реализации четырехполюсника показана на рис. 14.3, а. Эта схема может быть заменена эквивалентной более простой (см. рис. О.14.1 и формулы для  $\alpha$  и  $\beta$ ):

$$
\alpha = \frac{1}{C_a} \sqrt{\frac{C_b}{L_a}} = \frac{1}{5} \sqrt{\frac{2}{2}} = 0.2; \quad \beta = \frac{1}{L_a C_a} = \frac{1}{2 \cdot 5} = 0.1.
$$

 $3 \text{mech}$   $\beta = 0, 1 > \alpha^2 = 0.04$ . Поэтому 8-элементную схему мостового четырехполюсника можно заменить согласно рис. О.14.1, г 5-элементной (рис. 14.3, б).

14.4. Требуется синтезировать фазовые контуры первого второго порядков, нагруженных на согласованное со-И противление, передаточные функции которых имеют следуюшие значения:

a) 
$$
H(p) = \frac{4-p}{4+p}
$$
; 6)  $H(p) = \frac{p^2-2p+5}{p^2+2p+5}$ .

14.5. Требуется синтезировать четырехполюсник постоянного сопротивления  $R_0 = \hat{1}$ , коэффициент передачи которого имеет вид  $H(p) = \frac{2-2p}{3+2p}$ .

Указание. См. п. 3 основных положений и соотношений.

14.6. Реализовать Т-схемой четырехполюсник постоянного ослабления, нагрузка которого  $R<sub>u</sub> = 600$  Ом, а коэффициент передачи  $H(p) = 0,2$ .

Указание. Наиболее просто решить задачу, если вначале найти параметры мостовой схемы  $Z_a$  и  $Z_b$ , используя соотношения

$$
\underline{Z}_a = R_\mathbf{H} \frac{1 - H_U}{1 + H_U}, \quad \underline{Z}_a \underline{Z}_b = R_\mathbf{H}^2,
$$

а затем с помощью условий эквивалентности преобразовать ее в Т-схему.

14.7. Требуется синтезировать четырехполюсник, амплитудно-частотная характеристика которого при  $R_0 = 1$  имеет<br>
вид  $F(\omega^2) = \frac{\omega^4 + 17\omega^2 + 16}{\omega^4 + 29\omega^2 + 100}$ 

Решение. Вначале произведем проверку на возможность физической реализации согласно п. 4 основных положений и соотношений: а) выполняется - все коэффициенты вещественны; б) выполняется, так как при любых значениях  $F(\omega^2)$  положительна; в) выполняется, так как при  $\omega = 0$  $F(\omega^2) = 0,16$ , а при  $\omega = \infty$   $F(\omega^2) = 1$ , т. е. функция ограничена.<br>АЧХ представляет собой отношение двух полиномов, являющихся функциями  $\omega^2$ .

Для синтеза цепи вначале найдем  $F(-p^2)$ , для этого

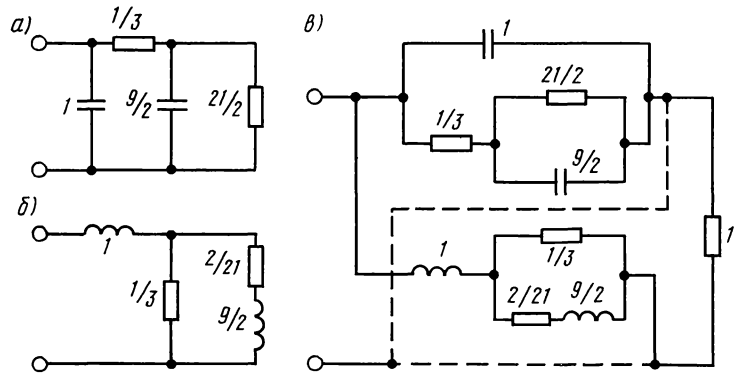

Рис. 14.7

заменим  $\omega^2$  на  $(-p^2)$ , тогда получим

$$
F(-p^2) = \frac{p^4 - 17p^2 + 16}{p^4 - 29p^2 + 100}.
$$

Найдем нули полинома числителя:  $p^4 - 17p^2 + 16 = 0$ , от-<br>сюда  $p_{10,20} = 16$  и  $p_{30,40} = 1$ , а следовательно,  $p_{10} = 4$ ,  $p_{20} = -4$ ,  $p_{30} = 1, p_{40} = -1.$ 

Аналогично находим нули знаменателя:  $p^4 - 29p^2 + 100 = 0$ , отсюда  $p_{1,2}^2 = 25$ ,  $p_{3,4}^2 = 4$ ;  $p_1 = 5$ ,  $p_2 = -5$ ,  $p_3 = 2$ ,  $p_4 = -2$ . Итак,

$$
F(-p^{2}) = \frac{(4+p)(1+p)}{(5+p)(2+p)} \cdot \frac{(4-p)(1-p)}{(5-p)(2-p)}.
$$

Отбрасывая множители, имеющие нули и полюсы в правой полуплоскости, получим

$$
H(p) = \frac{(4+p)(1+p)}{(5+p)(2+p)} = \frac{p^2+5p+4}{p^2+7p+10}
$$

Эту передаточную функцию реализуем в виде мостового четырехполюсника. По формуле (О.14.1а) найдем выражение продольного сопротивления

$$
Z_a(p) = \frac{1 - H(p)}{1 + H(p)} = \frac{1 - \frac{p^2 + 5p + 4}{p^2 + 7p + 10}}{1 + \frac{p^2 + 5p + 4}{p^2 + 7p + 10}} = \frac{p + 3}{p^2 + 6p + 7}.
$$

Так как  $Z_a(p)$  имеет нуль в точке  $p = \infty$ , то для реализации определим  $Y_a(p) = 1/Z_a(p)$ .<br>Последнее выражение раскладываем в цепную дробь:

$$
Y_a(p) = \frac{p^2 + 6p + 7}{p + 3} = p + \frac{3p + 7}{p + 3} = p + \frac{1}{\frac{p + 3}{3p + 7}} = p + \frac{1}{\frac{1}{3} + \frac{1}{\frac{9}{2}} \cdot \frac{21}{2^2}}.
$$

Последнему выражению соответствует схема, изображенная на рис. 14.7,  $a$ . Ветвь  $b$  обратная ветви  $a$ . Ее схема и значения величины элементов даны на рис. 14.7, б. Полная схема реализации четырехполюсника дана на рис. 14.7. $\epsilon$ .

14.8. Реализовать в виде симметричных мостовых схем четырехполюсники, амплитудно-частотные характеристики которых заданы:

a)  $F(\omega^2) = \frac{2\omega^2 + 2}{4\omega^2 + 9}$ ; 6)  $F(\omega) = \frac{\omega^4 + 10\omega^2 + 9}{\omega^4 + 20\omega^2 + 64}$ .

Глава 15

# Электрические фильтры

### ОСНОВНЫЕ ПОЛОЖЕНИЯ И СООТНОШЕНИЯ

1. Электрические фильтры. Электрические фильтры - это линейные четырехполюсники, обладающие избирательными свойствами: они предназначены для выделения из состава сложного электрического колебания, подведенного к его входу, частотных составляющих определенного спектра частот в заданной полосе частот с небольшим ослаблением (полоса пропускания - ПП) и подавления тех составляющих, которые расположены в других, также заданных полосах частот (полоса задерживания - ПЗ).

2. Частотная классификация фильтров. Область частот от  $f=0$  до  $f=\infty$  подразделяют на: а) области, где ослабление не превышает некоторое заданное значение ослабления  $\Delta A$ (полосы пропускания—ПП); б) области, где ослабление не менее некоторого заданного значения  $A_s$  (полосы задерживания —  $\Pi$ 3); в) переходные области.

По взаимному расположению полос пропускания и задерживания различают четыре типа фильтров: а) фильтры нижних частот (ФНЧ); б) фильтры верхних частот (ФВЧ); в) полосовые фильтры (ПФ); г) режекторные фильтры (РФ). Графически амплитудно-частотные передаточные характеристики идеальных фильтров даны на рис. О.15.1, а для реальных на рис. О.15.2  $(a - \Phi H\Psi; \ \theta - \Phi B\Psi; \ \theta - \Pi \Phi; \ \theta - \Pi \Phi$ РФ). Требования по ослаблению для всех четырех типов реальных фильтров показаны на рис. О.15.2. На этих рисунках  $\omega_1$  и  $\omega_2$  граничные частоты полосы пропускания;  $\omega_{s1}$ и  $\omega_{s2}$  - граничные частоты полосы задерживания;  $\Delta A$  - неравномерность характеристики ослабления фильтров в ПП.

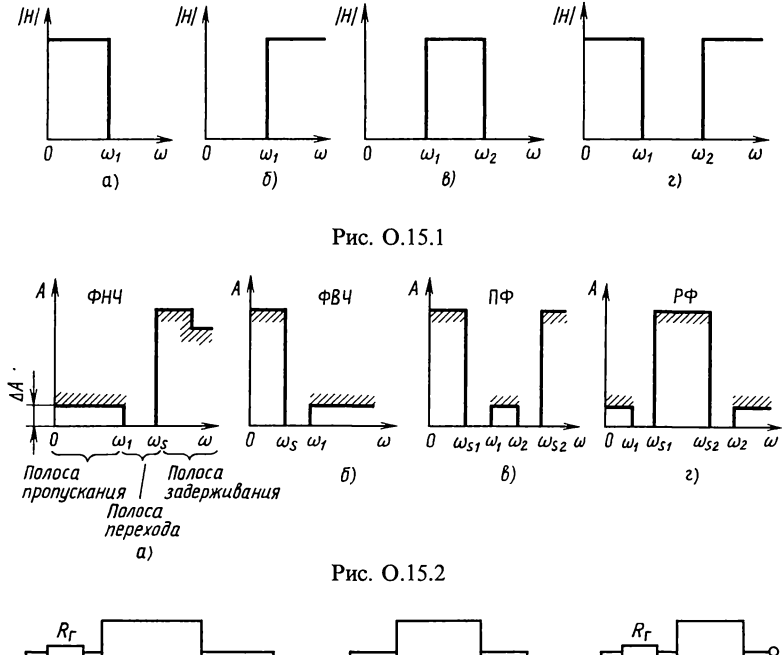

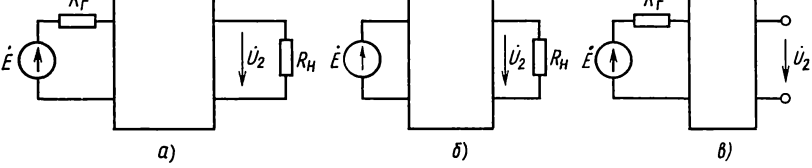

Рис. О.15.3

3. Нагрузка фильтров. Фильтры могут быть нагружены двусторонне (рис. О.15.3, *а*) и односторонне (рис. О.15.3,  $\delta$ , *в*). Передаточная функция определяется выражением

для схемы рис.  $O.15.3$ , а

$$
H(p) = \frac{2U_2(p)}{E(p)} \sqrt{\frac{R_x}{R_{\rm n}}};
$$
\n(O.15.1)

для схем рис. О.15.2, б, в

$$
H(p) = U_2(p) / E(p). \tag{O.15.2}
$$

Ослабление фильтра для всех трех схем вычисляют по  $\phi$ ормуле  $A = -20 \lg |1/H(p)|_{p=1\omega}$ .

4. Нормирование. При синтезе фильтров широко используется нормирование по сопротивлению и частоте:

$$
\hat{Z}(p) = Z(p)/R_0
$$
—нормирование;  
\ns = p/ω<sub>0</sub> — нормированная комплексная  
\nчастота;  
\nΩ = ω/ω<sub>0</sub> — нормированная вещественная  
\nчастота;  
\n
$$
\hat{Z}(p) = Z(p)/R_0
$$
—нормирование по сопро-  
\nтивлению и частоте. (0.15.3)

Здесь  $R_0$  и  $\omega_0$  — нормирующие сопротивление и частота.<br>*Фильтр-прототип (ФП)* — это фильтр нижних частот с

нормированными значениями сопротивления и частоты. равными единице.

Нормированные сопротивления r, индуктивности l, емкости с вычисляют по формулам

$$
r = R/R_{\rm H}; \quad l = 2\pi f_1 L/R_{\rm H}; \quad c = 2\pi f_1 CR_{\rm H}.
$$
 (O.15.4)

Денормирование - это переход от нормированных величин к действительным. Коэффициенты денормирования индуктивностей и емкостей определяют по формулам:

$$
k_L = R_{\rm H} / (2\pi f_1), \quad k_C = 1 / (2\pi f_1 R_{\rm H}). \tag{O.15.5}
$$

Истинные индуктивности, емкости и сопротивления вычисляют через коэффициенты денормирования по формулам

$$
L = lkL; \quad C = ckC; \quad R = rRn.
$$
\n
$$
(0.15.6)
$$

5. Полиномиальные фильтры. Полиномиальные фильтры - это такие фильтры, передаточная функция которых определяется выражением

$$
H(p) = b_0/v(p). \tag{O.15.7}
$$

Здесь  $v(p)$ —полином Гурвица порядка *n*; постоянный множитель  $b_0$  определяет величину ослабления фильтра прототипа нижних частот (ФПНЧ) на частоте  $\Omega = 0$ .

По полосе частот полиномиальные фильтры разделяются на: ФНЧ, ФВЧ, ПФ и РФ.

Ослабление полиномиального фильтра (т. е. его АЧХ) является четной функцией нормированной частоты вида

$$
A(\Omega) = 10 \lg \frac{1}{|H(j\Omega)|^2} = 10 \lg (A_0 \Omega^{2n} + A_1 \Omega^{2n-1} + ... + A_n) =
$$
  
= 10 \lg f(\Omega^2).

Здесь  $|H(j\Omega)|$  — модуль передаточной функции фильтра.<br>
Если  $A_{n-1} = A_{n-2} = ... = A_1 = 0$ , а  $A_0 = A_n = 1$ , то

$$
A(\Omega) = 10 \lg \frac{1}{|H(j\Omega)|^2} = 10 \lg (1 + A_0 \Omega^{2n}).
$$
 (O.15.8)

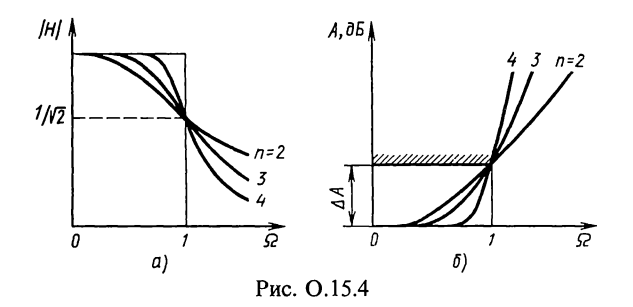

Для полиномиальных фильтров Баттерворта частоту о принято нормировать на частоте  $\omega_0$ , при которой  $|H(j\omega)|$ уменьшается до  $1/\sqrt{2} = 0.707$  относительно максимального<br>значения  $H(0)=1$ , т.е. когда ослабление составляет 3 дБ<br>(0.35 Hn). При этом  $A_0=1$  и

$$
A(\Omega) = 10 \lg \frac{1}{|H(j\Omega)|^2} = 10 \lg (1 + \Omega^{2n}).
$$
 (O.15.9)

Такие полиномиальные фильтры называются фильтрами с максимально плоской характеристикой или фильтрами с характеристиками Баттерворта.

Передаточная функция этих фильтров

$$
|H(j\omega)| = \frac{1}{\sqrt{1 + \Omega^{2n}}}.
$$
\n(O.15.10)

На рис. О.15.4, а, б даны графики модуля передаточной функции и ослабления фильтров Баттерворта для трех значений и при ослаблении на границе полосы пропускания  $\Delta A = 3$ дБ на уровне  $\Omega = 1$ . Ослабление в этом случае определяется по  $(O.15.9)$ .

Если по условиям задачи ослабление в ПП ФНЧ на его граничной частоте  $\omega_1$  не должно превышать не-<br>которого значения  $\Delta A$ , не равного 3 дБ, то нормирующая частота

$$
\omega_0 = \omega_1 / 2\pi \sqrt{10^{0.1\Delta A} - 1},\tag{O.15.11}
$$

а ослабление ФНЧ Баттерворта

$$
A = 10 \lg \left[ 1 + (10^{0.1\Delta A} - 1) \Omega^{2n} \right],
$$
 (O.15.9a)

где  $\Omega = \omega/\omega_1$ .

Передаточная функция ФНЧ Баттерворта в нормированных величинах имеет вид

$$
H(s) = b_0/v(s) = b_0/(s^n + a_1 s^{n-1} + \dots + a_n),
$$
 (O.15.12)

где  $v(s) = s^n + a_1 s^{n-1} + ... + a_n$ —полином Гурвица, а  $s = p/\omega_0$ .<br>Нули полинома Баттерворта рассчитывают по формулам:

при четных *п* 

$$
s_k = \cos \frac{2k - 1}{n} \frac{\pi}{2} + j \sin \frac{2k - 1}{n} \frac{\pi}{2},
$$
(O.15.13a)  
при нечетных *n*  

$$
s_k = \cos \frac{k}{n} \pi + j \sin \frac{k}{n} \pi.
$$
(O.15.136)

В этих формулах  $k=1, 2, ..., 2n$ . Из этих  $2n$  значений надо выбрать те *п* значений, для которых  $s_k$  имеют отрицательные вещественные части. Произведение сомножителей  $(s-s_k)$ , соответствующие всем  $s_k$  с отрицательными вещественными частями, образует полином  $\hat{v}(s)$ :

 $v(s) = \prod (s - s_k)$ .

 $(O.15.14)$ 

На основе использования формул (О.15.13а и б) составлена табл. О.15.1 коэффициентов полиномов Баттерворта для  $n=2-7$ .

Таблица О.15.1

| n | a <sub>1</sub> | a <sub>2</sub> | $a_3$   | $a_4$   | a <sub>5</sub> | a <sub>6</sub> |
|---|----------------|----------------|---------|---------|----------------|----------------|
| 2 | 1,4142         |                |         |         |                |                |
| 3 | 2,0000         | 2,0000         |         |         |                |                |
| 4 | 2,6131         | 3,4142         | 2,6131  |         |                |                |
|   | 3,2361         | 5,2361         | 5,2361  | 3,2361  |                |                |
| 6 | 3,8637         | 7,4641         | 9,1461  | 7,4641  | 3,8637         |                |
|   | 4,4940         | 10,0978        | 14,5918 | 14,5918 | 10,0978        | 4,4940         |

Фильтры Чебышева имеют равномерно-колебательную характеристику в полосе пропускания и монотонное возрастание в полосе задерживания. Для таких фильтров квадрат модуля передаточной функции

$$
|H(j\Omega)|^2 = \frac{1}{1 + (10^{0.1\Delta A} - 1)T_n^2(\Omega)},
$$
\n(O.15.15)

где  $T_n(\Omega)$ —полином Чебышева степени *n*, он является четным или нечетным.

Зависимость модуля передаточной функции от нормированной частоты для фильтра Чебышева для и нечетного и четного дана на рис. О.15.5.

Ослабление ФНЧ Чебышева определяют по формуле

$$
A = 10 \lg \left[ 1 + \varepsilon^2 \, T_n^2 \left( \Omega \right) \right] =
$$

$$
=10\lg\left[1+\left(10^{0,1\Delta A}-1\right)T_n^2(\Omega)\right].\tag{O.15.16}
$$

Здесь  $T_n(\Omega) = ch(n \text{ Arch }\Omega)$ —полином Чебышева степени *n*,  $\varepsilon$ —коэффициент неравномерности, который связан с р коэффициентом отражения на границе полосы пропускания соотношением  $\epsilon = \rho / \sqrt{1 - \rho^2} = \sqrt{10^{0.14A} - 1}$ . Так, например,<br>для  $\rho = 0,1$   $\Delta A = 0,044$  дБ, для  $\rho = 0,15$   $\Delta A = 0,099$  дБ.

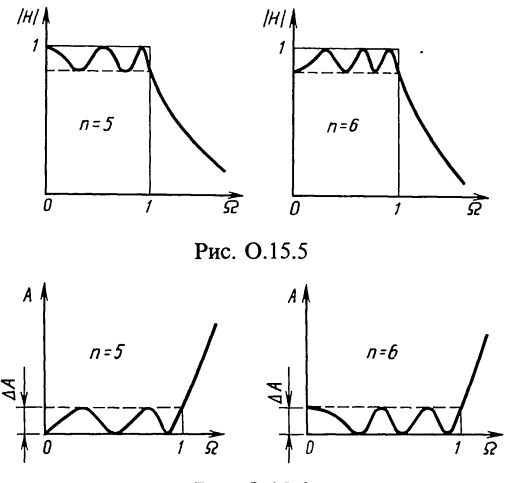

Рис. О.15.6

На рис. О.15.6 даны соответствующие кривые ослабления для *п* нечетного и четного.

Передаточная функция ФНЧ Чебышева имеет вид

$$
H(s) = \frac{1}{2^{n-1}\sqrt{10^{0.1\Delta A} - 1} \cdot (s - s_1)(s - s_2)\dots(s - s_n)}.
$$
\n
$$
(0.15.17)
$$

Здесь произведение всех  $\Pi(s-s_k)$  также полином Гурвица.

полюсы передаточной функции фильтра Чебышева, расположенные в левой полуплоскости, рассчитывают по формулам:

$$
s_k = -\gamma \sin \frac{2k-1}{2n} \pi + j \beta \cos \frac{2k-1}{2n} \pi,
$$
  
\n
$$
\gamma = \frac{1}{2} (\varepsilon - 1/\varepsilon), \ \beta = \frac{1}{2} (\varepsilon + 1/\varepsilon);
$$
  
\n
$$
\varepsilon = 2\pi \sqrt{\frac{10^{0.05\Delta A} + 1}{10^{0.05\Delta A} - 1}}.
$$
\n(D.15.18)

Оптимальные свойства чебышевской аппроксимации заключаются в том, что из всех передаточных функций, все полюсы которых лежат в бесконечности, функция Чебышева имеет наименьшую сложность при заданной неравномерности в полосе пропускания и наибольшую крутизну ослабления при переходе к полосе задерживания. Фильтры Чебышева целесообразно использовать в тех случаях, когда наиболее важным является равномерное прохождение частот во всей полосе пропускания. Однако эти фильтры обладают существенно нелинейной фазовой характеристикой, а следовательно, и непостоянным временем задержки.

При расчете полиномиального ФНЧ вначале следует определить порядок и фильтра-прототипа нижних частот по одной из следующих формул:

а) для фильтра с плоской характеристикой в ПП (фильтра Баттерворта)

$$
n \geq \frac{A_s - 10 \lg(10^{0.1\Delta A} - 1)}{20 \lg \Omega_s};
$$
\n(O.15.19)

б) для фильтра с равномерно-колебательной характеристикой в ПП (фильтр Чебышева)

$$
n \geq \frac{A_s + 6 - \log(10^{0.1\Delta A} - 1)}{20 \lg(\Omega_s + \sqrt{\Omega_s^2 - 1})} = \frac{\text{Arch}\sqrt{\frac{10^{0.1\Delta_s} - 1}{10^{0.1\Delta A} - 1}}}{\text{Arch}\,\Omega_s}.
$$
\n(O.15.20)

Здесь  $\Delta A$ -максимально допустимое ослабление в полосе пропускания,  $A_s$  - минимально допустимое ослабление в полосе задерживания,  $\Omega_s = f_s/f_1$  - нормированная частота<br>ФНЧ на границе полосы задерживания. Гиперболический Arch  $\Omega$ , вычисляется по формуле (О.15.30).

Значения n, полученные по этим формулам, должны быть округлены до ближайшего большего целого числа. Расчет по (О.15.19) удобно проводить по программе  $\mathbb{N}$  14 из П1, а по (0.15.20) — по программе  $\mathbb{N}$  16 из приложения П1.

В формулах (О.15.19) и (О.15.20) значения нормированной частоты имеют следующие выражения:

для ФНЧ  
\n
$$
\Omega_s = f_s/f_1;
$$
\n
$$
\Omega_s = f_1/f_s;
$$
\n
$$
\Omega_s = f_1/f_s;
$$
\n
$$
\Omega_k = k(f_s/f_0 - f_0/f_s);
$$
\n(0.15.216)  
\nдля ПФ  
\n
$$
\Omega_k = k(f_s/f_0 - f_0/f_s);
$$
\n(0.15.218)  
\nдля РФ

$$
\Omega_{k} = [k(f_{s}/f_{0} - f_{0}/f_{s})]^{-1}.
$$
\n(0.15.21r)

В (О.15.21а, б)  $f_1$ — граничные частоты ПП ФНЧ и ФВЧ. В (О.15.21в, г)  $f_1$  и  $f_2$ — граничные частоты ПП ПФ  $H$  P $\Phi$ , rne

$$
k = f_0 / (f_2 - f_1), \tag{O.15.22}
$$

 $k$  - коэффициент преобразования ширины ПП полосового фильтра в фильтр прототип нижних частот (ФПНЧ),

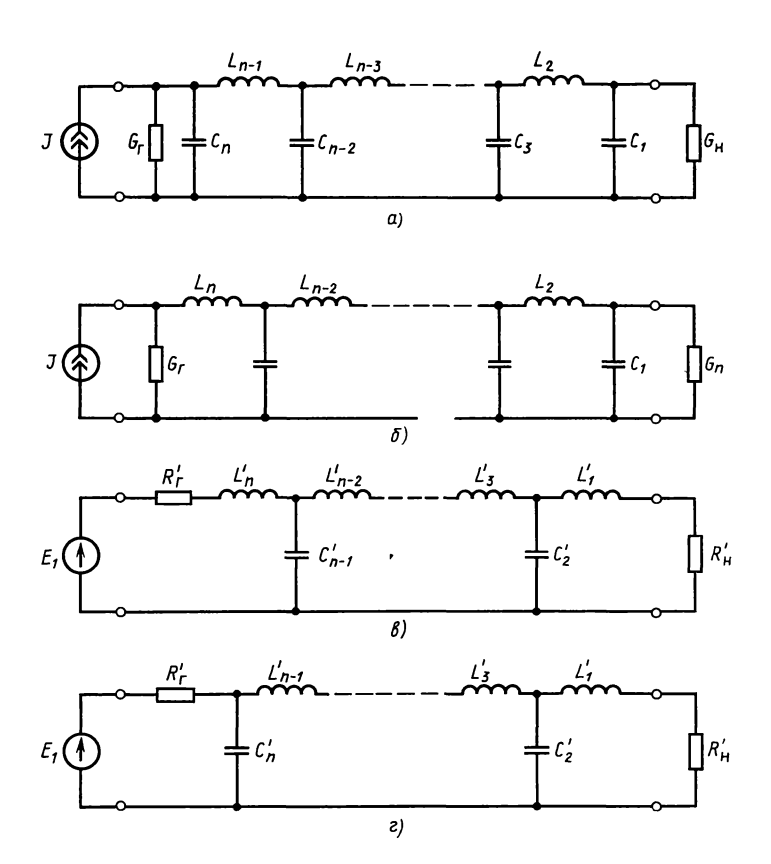

Рис. О.15.7

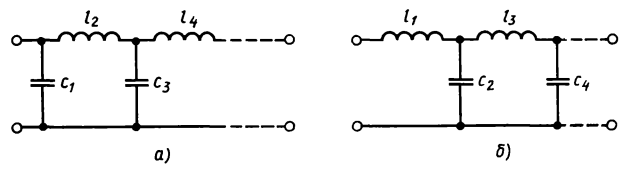

Рис. О.15.8

 $(O.15.23)$ 

 $(f_0$ — средняя геометрическая частота ПФ или РФ).

Если по заданию для фильтра Баттерворта на границе  $\omega_1$  полосы его пропускания  $\Delta A$  имеет значение, не равное 3 дБ, то нормирующую частоту для ФВЧ рассчитывают по формуле

$$
\omega_0 = \omega_1 \sqrt[2n]{10^{0,1\Delta A} - 1}.
$$
\n(0.15.24)

 $f_0 = \sqrt{f_1 f_2}$ 

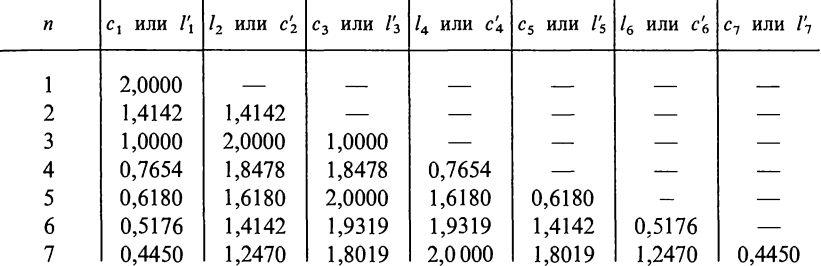

двусторонне нагруженного ФНЧ Синтез Баттерворта при  $R_r = R_n$  проводится на основе формулы<br>входного сопротивления, которая в нормированных значениях имеет вид

$$
z_{\text{bx}}(s) = \frac{v(s) \pm h(s)}{v(s) \mp h(s)}.
$$
\n(O.15.25)

Здесь h(s)-функция фильтрации, для фильтра Баттерворта  $n$ -го порядка она равна

$$
h(s) = s^n. \tag{O.15.26}
$$

Выражение (О.15.25) раскладывается в цепную дробь следующего вида:

$$
z_{\text{bx}}(s) = \alpha_1 s + \frac{1}{\beta_1 s + \frac{1}{\alpha_2 s + \frac{1}{\alpha_3 s + \dots + \frac{1}{\alpha_n s + 1}}}},
$$
(O.15.27)

которое в случае верхних знаков и в зависимости от четности<br>или нечетности и представляет собой пару схем: рис. 0.15.7, а<br>и в для и нечетных, а для нижних знаков — другую пару схем:<br>рис. 0.15.7, 6 и г для и четных (см. з

U.15.2, а соответствующие схемы на рис. U.15.8.<br>
Синтез двусторонне нагруженного ФНЧ Че-<br>
бышева—при  $R_r = R_n$  проводят по той же формуле<br>
(0.15.25), что и фильтр Баттерворта. В этом случае функцию<br>
фильтрации находят так:

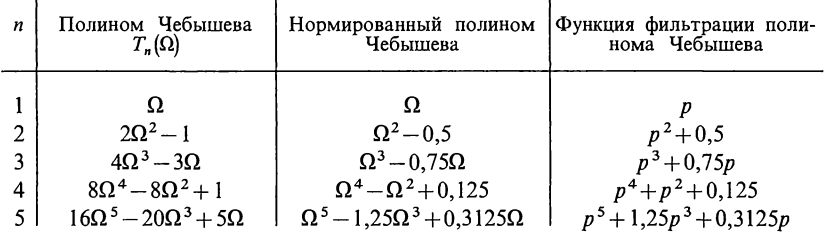

го многочлена вне зависимости от их знаков считают положительными. Полученное таким образом выражение  $V_n(p)$  является функцией фильтрации (см. табл. О.15.3).<br>Пример синтеза ФНЧ Чебышева с использованием табл. О.15.3 дан в задаче 15.9.

Расчет фильтров Чебышева может быть проведен с помощью табл. О.15.4. Значения элементов (в омах, генри и фарадах) для нормализованного чебышевского двусторонне<br>нагруженного фильтра  $(r_r = r_n = 1)$  при различных значениях<br>ослабления  $\Delta A$  даны в табл. 0.15.4.

Обозначения емкостей и индуктивностей дано согласно схемам рис. О.15.8.

Таблица О.15.4\*

| $\Delta A$ , дБ | Порядок<br>фильтра | $c_1$ или<br>ľ,         | $l_2$ или<br>$c_2'$     | $c_3$ или<br>$l'_3$     | $l_4$ или<br>$c_4'$ | $c_5$ или<br>$l'_{5}$ | $c_6$ или<br>$l'_6$ | $c_7$ или<br>$l'_7$ |
|-----------------|--------------------|-------------------------|-------------------------|-------------------------|---------------------|-----------------------|---------------------|---------------------|
| 0,5             | $\frac{3}{5}$      | 1,596<br>1,706<br>1,737 | 1,097<br>1,230<br>1,258 | 1,596<br>2,541<br>2,638 | 1,230<br>1,344      | 1,706<br>2,638        | 1,258               | 1,737               |
| 1,0             | 3<br>5<br>7        | 2,024<br>2,135<br>2,167 | 0,994<br>1,091<br>1,112 | 2,024<br>3,001<br>3,094 | 1,091<br>1,174      | 2,135<br>3,094        | 1,112               | 2,167               |
| 2,0             | $\frac{3}{5}$      | 2,711<br>2,831<br>2,865 | 0.833<br>0,899<br>0.912 | 2,711<br>3,783<br>3,877 | 0,899<br>0.954      | 2,831<br>3,877        | 0,912               | 2,865               |
| 3,0             | $\frac{3}{5}$      | 3,349<br>3,481<br>3,519 | 0,712<br>0,762<br>0,772 | 3,349<br>4,538<br>4,639 | 0,762<br>0,804      | 3,481<br>4,639        | 0,772               | 3,519               |

\* Подробные таблицы приведены в [16, 17, 18].

В табл. О.15.4 приведены значения элементов только для нечетных значений *n*, однако в ней нет соответствующих<br>значений элементов для четных *n*. Это объясняется тем,<br>что для этих случаев при  $R_r = R_n$  и всех значений неравномерности  $\Delta A$  диапазон значений элементов слишком велик, чтобы фильтр можно было физически осуществить.

Пример использования таблицы приведен в задаче 15.9. Там же на рис. 15.9 даны рисунки, соответствующие обозначениям в табл. О.15.4.

Замечание. Следует отметить, что при расчете двусторонне нагруженных фильтров Баттерворта и Чебышева при  $R_r = R_u$  для нечетных значений п и любых ДА схемы фильтров симметричны относительно вертикальной оси, проведенной по середине фильтра, т. е. каждая половина представляет собой зеркальное отображение другой относительно этой оси.

Синтез односторонне нагруженного фильтра Баттерворта и Чебышева осуществляется так. Образуется выражение входного сопротивления по формуле

$$
z_{11}(s) = R \frac{v(s) + v(-s)}{v(s) - v(-s)},
$$
\n(0.15.28)

которое раскладывается в цепную схему (см. задачу 15.3).

После того как определены нормированные  $\vec{l}$ , и  $c_{i}$ истинные значения индуктивностей и емкостей находят πō  $(O.15.6)$ .

Расчеты ослаблений ФНЧ по Баттерворту проводят по формуле (О.15.9), а по Чебышеву в полосе задерживания - по формуле:

 $A = 10 \lg [1 + (10^{0.1\Delta A} - 1) \text{ ch}^2 (n \text{ Arch }\Omega)].$  $(O.15.29)$ 

Расчет гиперболического ареа-косинуса удобно проводить по формуле

Arch 
$$
x = \ln(x + \sqrt{x^2 - 1})
$$
 npu  $x \ge 1$ . (O.15.30)

Расчет ослабления по (О.15.9) для фильтра Баттерворта удобно проводить с помощью ПМК по программе № 15, а по (0.15.29) для фильтра Чебышева — по программе № 17 из приложения П1.

Расчет фильтров ВЧ и симметричных ПФ и РФ. Вначале данные этих фильтров с помощью формул (О.15.21б, в, г) преобразуются в низкочастотный прототип, порядок которого в зависимости от типа фильтра определяют по (0.15.19) или (0.15.20). Затем в соответствии с табл. О.15.5 осуществляется преобразование нормированных элементов ФПНЧ в элементы рассчитываемого фильтра.

В формулах (О.15.31в, г) коэффициент  $k$  определяют по  $(O.15.22)$ .

Из таблицы видно, что преобразование ФНЧ в ФВЧ состоит в замене нормированных элементов обратными, т. е.  $\Omega = 1/\Omega$ . Отсюда вытекает связь между любой частотой  $f$  ФНЧ и соответствующей частотой  $f_a$  ФВЧ:

 $ff_n = f_1^2$  ( $f_1$  — граничная частота ФВЧ).  $(O.15.31<sub>µ</sub>)$ 

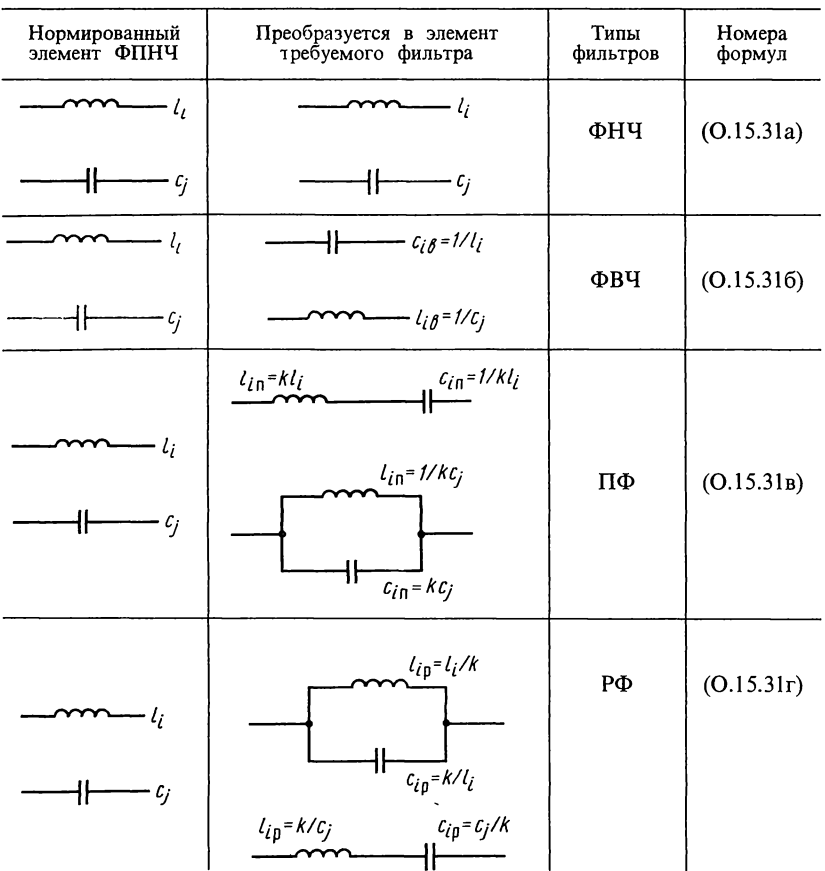

Преобразование ФНЧ в ПФ основано на симметричном преобразовании частоты, при этом индуктивные элементы преобразуются в последовательное соединение индуктивности и емкости, а емкостные - в параллельное соединение индуктивности и емкости. При преобразовании ФНЧ в РФ происходит замена индуктивности параллельным соединением индуктивности и емкости, а емкости - последовательным соединением индуктивности и емкости.

Для ПФ и РФ при задании одной частоты полосы задерживания  $f_{1s}$  или  $f_{2s}$ , другую рассчитывают по формуле

$$
f_0 = \sqrt{f_1 f_2} = \sqrt{f_{1s} f_{2s}}.\tag{0.15.32}
$$

Если рассчитывают ПФ или РФ при  $\Delta A$ , отличном от 3 дБ, то при расчете фильтра Баттерворта нормирующая частота приводится к  $3$  дБ по формуле (0.15.11).<br>Для определения любой частоты  $f_i$  ФНЧ прототипа по

заданным частотам  $f_{i1}$  и  $f_{i2}$  полосового фильтра используют следующую формулу:

$$
f_i = f_{i2} - f_{i1}.\tag{0.15.33}
$$

Для обратного перехода используются формулы

$$
f_{i2} = f_i/2 + \sqrt{f_0^2 + (f_i/2)^2};
$$
  
\n
$$
f_{i1} = f_0^2/f_{i2}.
$$
\n
$$
(0.15.34)
$$

Примеры даны в задачах 15.21, 15.23.

6. Фильтры Золотарева\*. Когда требуется синтезировать фильтр со значительным ослаблением при узкой полосе перехода, т. е. требуется увеличить скорость нарастания ослабления в переходной области, рассмотренные выше полиномиальные фильтры Баттерворта и Чебышева использовать нецелесообразно, так как для их реализации потребуется высокий порядок *п*, а значит, и большое число элементов. В этих случаях целесообразно использовать фильтры, модуль аппроксимирующей передаточной функции которых имеет нули при конечных частотах полосы задерживания, а следовательно, ослабление в этих точках имеет полюсы, т. е. принимает бесконечно большое значение (это так называемые точки всплеска ослабления). Частотные зависимости таких фильтров имеют вид

$$
A = 10 \lg \frac{1}{|H(j\Omega)^2|} = 10 \lg \frac{C_0 \Omega^{2n} + C_1 \Omega^{2n-2} + \dots + C_n}{(\Omega_{\infty 1}^2 - \Omega^2)^2 (\Omega_{\infty 2}^2 - \Omega^2)^2 \dots (\Omega_{\infty m}^2 - \Omega^2)^2}.
$$
\n
$$
(0.15.35)
$$

Если в полосе пропускания ослабление не должно превышать  $\Delta A$ , а в полосе задерживания, начиная с некоторой частоты ф., ослабление должно быть не менее некоторой частотно-независимой величины  $A_s$  = const, то требования к такому ФНЧ показаны на рис.  $O.\overline{15.9}$ .

Если для ФНЧ использовать характеристики Золотарева, которые описываются функциями вида

$$
|H(j\Omega)|^2 = \frac{1}{1 + (10^{0.1\Delta A} - 1) F_n^2(\Omega)}
$$
(O.15.36)

И

$$
A = 10 \lg \left[ 1 + (10^{0.1 \Delta A} - 1) F_n(\Omega) \right], \tag{O.15.37}
$$

<sup>\*</sup> Для решения задачи синтеза фильтров Кауэра использована дробь Золотарева. Поэтому эти фильтры называют также фильтрами Золотарева-Кауэра, их еще называют эллиптическими.

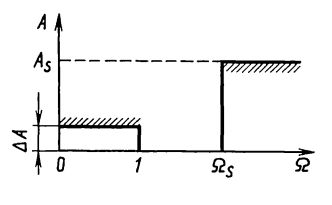

Рис. О.15.9

где  $F_n(\Omega)$  — дробь Золотарева, то в полосе пропускания ослабление фильтра будет иметь равноволновый характер с наибольшим отклонением  $\Delta A$ , а в полосе задерживания, начиная с некоторой частоты о., наименьшее значение его ослабления А, будет максимально возможным по сравнению с другими фильтрами с теми же значениями  $n \times \Delta A$ .

На рис. 0.15.10 дан график частотной зависимости ослабления фильтра с характеристиками Золотарева для  $n=5$ . Схемы ФНЧ пятого порядка показаны на рис. 0.15.11. Схемы ФВЧ для  $n=5$  приведены на рис. 0.15.12. Примеры расчета фильтров Золотарева будем проводить с помощью табл. О.15.6, в которой приведены уровни  $\Delta A_p = 0.044$  дБ и  $\Delta A_n = 0.011$  дБ (соответственно коэффициенты отражения 10 и 5%), неравномерности ослабления при различных значениях нормированного параметра  $\Omega$ <sub>s</sub>—граничной частоты полосы эффективного задерживания  $(\Omega_s = f_s/f_1)$  для ФНЧ и  $\Omega_s = f_1/f_s$  для ФВЧ). Предполагается, что фильтры включены между одинаковыми сопротивлениями  $R_r$  источника сигнала и  $R_{\text{u}}$  — нагрузки. В таблице приведены расчетные значения рабочего ослабления А., обеспечиваемого в области задерживания: для ФНЧ  $f>f_s$ ; для ФВЧ  $f.<br>Pacчет фильтров ВЧ, ПФ и РФ на основе низкочастотного$ 

прототипа проводят для нормированных значений так же, как и для полиномиальных фильтров, по формулам, приведенным в табл. О.15.5. Переход к истинным значениям параметров схем проводится по формулам О.15.6.

Для фильтров Золотарева выбор порядка *n* проводят по табличным данным  $A_p$ . Для этих фильтров в табл. О.15.6 приведены нормированные элементы для ФНЧ и ФВЧ (рис. О.15.11,  $a \overline{b}$ ) при одинаковых сопротивлениях источника сигнала и нагрузки. Примеры даны в задачах 15.18, 15.21 и 15.23.

7. Активные RC-фильтры. В устройствах техники связи широко применяются фильтры на LC-элементах и активные  $RC$ -фильтры (ARC). Элементной базой ARC-фильтров являются: пассивные (резисторы и конденсаторы) и активные В качестве активных элементов могут элементы. быть использованы источники напряжения и тока с ограниченным коэффициентом усиления  $k$ , управляемые напряжением или

током (ИНУН, ИТУТ, ИНУТ, ИТУН); источники напряжения и тока с неограниченным коэффициентом усиления (операционные усилители ОУ). Рассмотрим синтез фильтров на базе ИНУН. Это управляемый источник (идеальный усилитель) — активный четырехполюсник  $\rm{co}$ следующими свойствами: 1) выходное и управляемое значение  $F_2$  пропорционально входному или управляющему значению  $F_1$ :

 $F_2/F_1 = kF_1$ ,  $(O.15.38)$ 

где k — конечный коэффициент усиления, вещественное положительное или отрицательное значение, являющееся управляющим параметром, 2) входное управляющее значение  $F_1$ не зависит от выходного управляемого значения  $F_2$ , поэтому нет передачи сигнала от выхода к входу (т. е. имеется активный односторонний или однонаправленный элемент). Условное изображение ИНУН и его схема замещения приведены на рис. О.15.13 (см. рис. О.3.1).

Уравнения, определяющие ИНУН:

 $u_2 = k u_1$ ;  $|k| \neq \infty;$  $i_1 = 0.$ 

Операционные

Входное сопротивление такого ИНУН равно бесконечности  $(Z_{1\text{ ex}} = \infty)$ , а выходное — нулю  $(Z_{2 \text{ bHX}} = 0)$ . При  $k > 0$  имеем неинвертирующий усилитель (рис.  $\overline{O}.15.13, a$ ), а  $\min k < 0$  инвертирующий.

(ОУ), имеющие один инверсный

 $(O.15.39)$ 

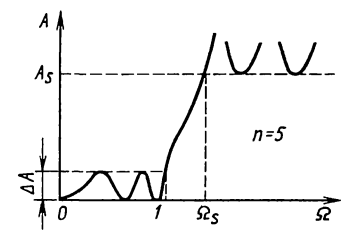

Рис. О.15.10

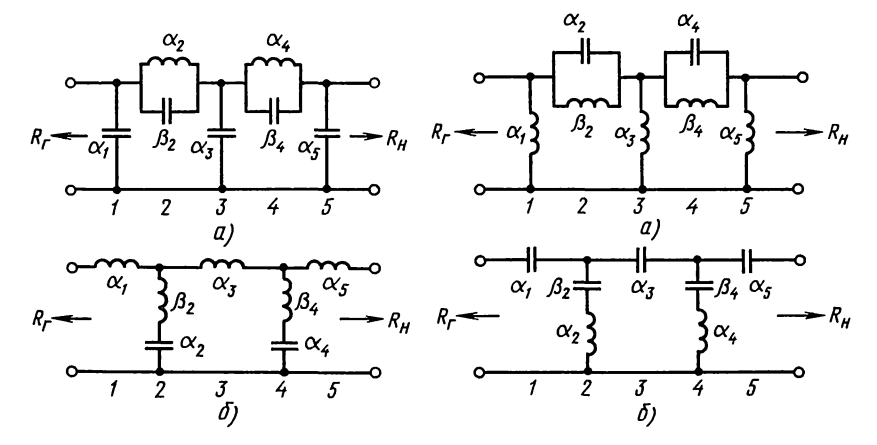

усилители

Рис. О.15.11

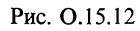

# Таблица 0.15.6

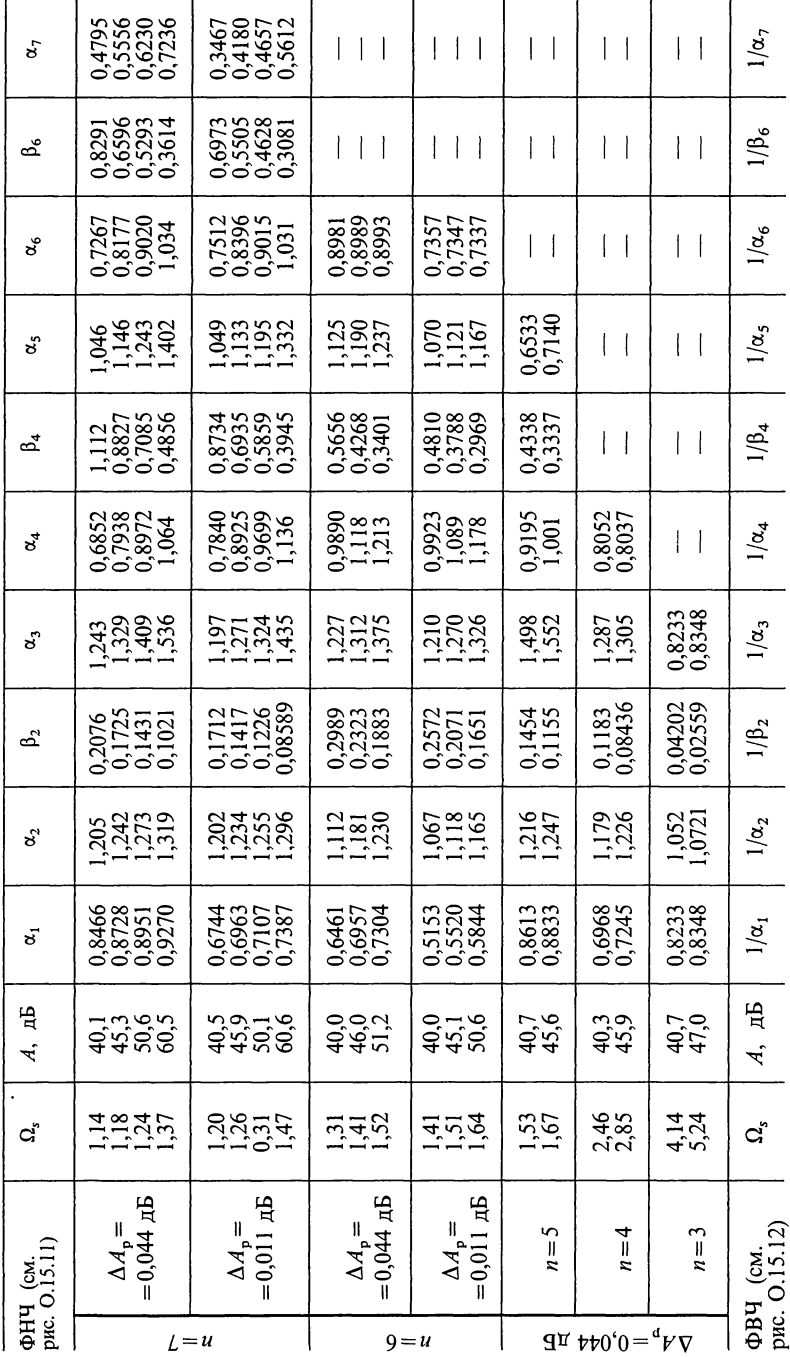

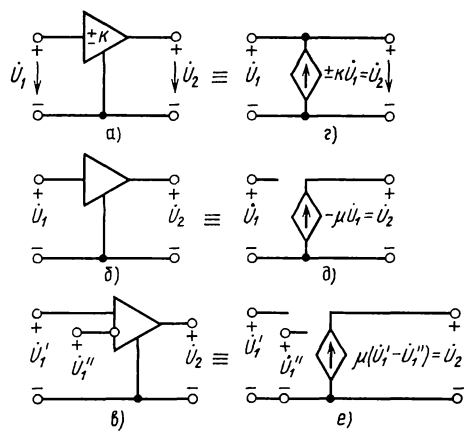

Рис. О.15.13

(рис. О.15.13, *а*, *б*) или вход входа — инверсный два И неинверсный, их условные обозначения показаны на рис. О.15.13, в, а на рис. О.15.13, г, д, е — их схемы замещения.

Уравнения, определяющие ОУ:

$$
u_2 = \mu u_1; \n\mu = \infty; \nZ_{1 \text{ bx}} = \infty; \nZ_{\text{bux}} = 0.
$$
\n(0.15.40)

ARC-фильтры по полосе пропускаемых частот те же, что и  $\hat{L}C$ -фильтры: а) нижних частот (ФНЧ), б) верхних  $(\Phi B\dot{q})$ , в) полосовые  $(\Pi \Phi)$ , г) режекторные  $(P\Phi)$ . частот При определении класса активного фильтра по виду полосы его пропускания следует исходить из условия прохождения входного сигнала непосредственно через активный элемент. В связи с этим для активного ФНЧ полоса пропускания лежит в пределах  $0 \le f \le f_1$ . Для ФВЧ пределы полосы пропускания  $f_1 \le f \le \infty$ . Для ПФ границы полосы пропускания определяются неравенствами:  $f_1 \leq f \leq f_2$ . РФ имеет две границы полосы пропускания, определяемые неравенствами  $0 \le f < f_1$  и  $f_2 \le f \le \infty$ , здесь  $f_1$ ,  $f_2$ —границы полосы пропускания.

Синтез ARC-фильтров проводят по их передаточной функции, записанной в операторной форме,

$$
H(p) = U_2(p)/U_1(p). \tag{O.15.41}
$$

Они имеют вид дробно-рациональных функций комплексного переменного р

$$
H(p) = W(p)/v(p),
$$
 (O.15.42)

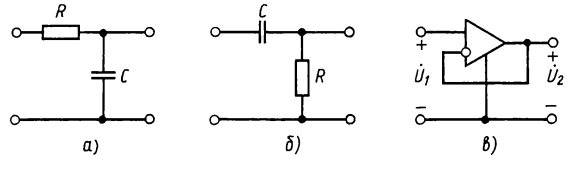

Рис. О.15.14

здесь  $W(p)$ — четный или нечетный полином;  $v(p)$ —полином Гурвица.

Часто синтез ARC-фильтров осуществляют в виде каскадного развязанного соединения звеньев второго (при nчетном) и одного звена первого порядка (при *п*—нечетном). В этом случае звено первого порядка включают на выходе фильтра. При каскадном соединении получают наиболее простые схемы, а звенья второго порядка располагают в направлении от входа к выходу в порядке возрастания добротности полюсов звеньев.

Передаточные функции звеньев второго порядка имеют вид биквада

$$
H(p) = \frac{B(p)}{A(p)} = \frac{b_0 + b_1 p + b_2 p^2}{a_0 + a_1 p + a_2 p^2}.
$$
 (O.15.43)

В частных случаях некоторые коэффициенты могут равняться нулю:

для ФНЧ  $b_1 = b_2 = 0$ ;<br>для ФВЧ  $b_0 = b_1 = 0$ ;  $b_2 = 1$ ;<br>для ПФ  $b_0 = b_2 = 0$ ; для РФ  $b_1 = 0$ ,  $b_2 = 1$ ,  $b_0 = \omega_0^2$ .

Звенья первого порядка ФНЧ и ФВЧ имеют вид рис. О.15.14, их передаточные функции соответственно равны:

$$
H(p) = b_0/(a_0 + a_1 p); \tag{O.15.44}
$$

$$
H(p) = b_1 p/(a_0 + a_1 p). \tag{O.15.45}
$$

На рис. О.15.14, в показан развязывающий каскад. Его передаточная функция равна единице.

Важно отметить, что при синтезе фильтров второго порядка приходится сопоставлять коэффициенты при одинаковых степенях р знаменателей передаточной функции с соответствующими коэффициентами знаменателя этой функции, записанной в нормированных величинах  $s$  (где  $s = p/\omega$ ). При этом число неизвестных коэффициентов в выражении  $H(p)$ , которое зависит от числа параметров схемы (элементов  $R, C, u, k$ ), превосходит число два, равное числу коэф-<br>фициентов в выражении передаточной функции  $H(s)$ . Таким образом, при решении имеется два компонентных уравнения, не обеспечивающих однозначного решения. В связи с этим

некоторыми параметрами задаются, остальные вычисляются по полученным уравнениям. Те же соображения относятся и к каждому звену фильтра порядка выше второго. Примеры даны в задачах 15.32 и 15.34.

B ARC-фильтрах используются понятия добротности полюса и частоты полюса. Добротность полюса звена второго порядка

$$
Q = \sqrt{a_0 a_2} / a_1. \tag{O.15.46}
$$

Частота полюса (ее иногда называют резонансной)

 $\omega_0 = \sqrt{a_0/a_2}$ .  $(O.15.47)$ 

При синтезе полосовых ARC-фильтров обычно ограничиваются для реализации полосно-пропускающими функциями цепи только второго порядка. Это связано с тем, что чувствительность возрастает с увеличением степени реализуемой функции. Полосовые ARC-фильтры можно также синтезировать в виде каскадного соединения ARC ФНЧ и АРС ФВЧ. Такие схемы используют редко.

8. Чувствительность. В ARC-фильтрах большое влияние на характеристики фильтров могут оказывать отклонения элементов фильтра от расчетных. Меру изменения той или иной характеристики, вызванную изменением одного или нескольких номиналов параметров цепи принято оценивать таким параметром, как чувствительность, которую обозначают буквой  $S_x^H(p)$  с индексами: верхним  $\vec{H}(p)$ , указывающим функцию цепи, и нижним - x, оказывающим влияние изменяемого параметра.

Существуют различные виды чувствительностей. Здесь рассмотрим только классическую чувствительность.

Под классической чувствительностью понимают отношения относительного отклонения функции  $\Delta H/H$  к относительному изменению параметра х:

$$
S_x^H(x) = \frac{\Delta H/H}{\Delta x/x} \tag{O.15.48}
$$

или при переходе к дифференциальной чувствительности  $(O.15.40)$ 

$$
S_x^H(x) = \frac{x}{H(p)} \frac{dH(p)}{dx}.
$$
 (O.15.49)

Понятие классической чувствительности находит важное применение в случаях, когда знаменатель функции цепи является полиномом второго порядка. Аналогично определяется чувствительность добротности  $Q$  к параметру цепи х:

$$
S_x^Q = \frac{\mathrm{d}(\ln Q)}{\mathrm{d}(\ln x)} = \frac{x}{Q} \frac{\mathrm{d}Q}{\mathrm{d}x}.\tag{O.15.50}
$$

Чувствительность частоты полюса  $\omega_n$ :

$$
S_x^{\omega_n} = \frac{x}{\omega_n} \frac{d\omega_n}{dx}.
$$
 (O.15.51)

Чувствительность можно использовать для сравнения различных схем при одинаковой элементной базе. Само по себе значение чувствительности еще ни о чем не говорит, если неизвестно, какова нестабильность схемных элементов. т. е. величина  $\Delta x/x$  в формуле (0.15.48).

Так, если передаточная функция цепи  $H(p) = B(p)/A(p)$ , а влияющим параметром является коэффициент усиления  $\vec{k}$ , то чувствительность комплексной передаточной функции представляет собой разность чувствительностей числителя и знаменателя

$$
S_k^{H(j\omega)} = (S_k^{A(j\omega)} - S_k^{B(j\omega)})_{p=j\omega}.
$$
\n(0.15.52)

В этих выражениях чувствительность АЧХ равна вещественной, а чувствительность ФЧХ — мнимой части комплексной величины  $S(p)_{p=j\omega}$ . При практических расчетах с помощью ПМК чувствительность удобно определять так:<br>придать влияющему параметру  $W_k$  достаточно малое при-<br>ращение от расчетного, например, в 1%. Тогда чувствительность

$$
S_{W_{\lambda}}^{F} = 100 (F_2/F_1 - 1), \tag{O.15.53}
$$

где  $F_1$ — функции цепи при заданном значении параметра  $w_k$ ;  $F_2$  - та же функция при увеличении  $w_k$  на 1%.

 $P_A$  расчеты  $F_1$  и  $F_2$  удобно проводить с помощью ПМК по программе  $N_2$  13 приложения П.1.

9. Задание на расчет фильтра. Это задание обычно содержит: тип фильтра (Баттерворта или Чебышева); харак-тер фильтра по полосе его пропускания (ФНЧ, ФВЧ, ПФ, РФ); граничные частоты полосы пропускания (ПП) и полосы задерживания (ПЗ); максимально допустимое ослабление  $\Delta A$ (дБ) в ПП (вместо него часто задается максимальный коэффициент отражения  $\rho$  (в %), связанный с  $\Delta A$  соотношением

$$
\Delta A = 10 \lg \frac{1}{1 - \rho^2},\tag{O.15.54}
$$

характер и значения нагрузочных сопротивлений (двусторонние или односторонние значения). При учете потерь в элементах фильтра задается коэффициент потерь  $\delta$ , нормированное значение которого для так называемых однородных потерь имеет вид

$$
\delta = \frac{R_k}{L_k} = \frac{G_l}{C_l} = \frac{1}{2} \left( \frac{R_k}{L_k} + \frac{G_l}{C_l} \right) = \frac{\omega}{2} \left( \frac{1}{Q_L} + \frac{1}{Q_C} \right). \tag{0.15.55}
$$

Могут быть заданы и другие дополнительные требования.
## А. РАСЧЕТ ПОЛИНОМИАЛЬНЫХ ФИЛЬТРОВ

15.1 Рассчитать фильтр нижних частот с максимальноплоской характеристикой ослабления (фильтр Баттерворта), если в полосе частот  $0 \le f \le f_1$ ,  $f_1 = 3400$  Гц неравномерность характеристики ослабления не должна превышать  $\Delta A = 2$  дБ. а при частотах  $f_s > 8500$  Гц ослабление фильтра не должно быть менее  $A_s = 20$  дБ. Фильтр используется в режиме двусторонней нагрузки при  $R_{\rm r} = R_{\rm H} = 600$  Ом. Определить ослабление фильтра на частотах:  $f_1$ ,  $f_0$ ,  $f_s$ ,  $2f_s$ . Расчет сделать без учета потерь в элементах фильтра.

Решение. Пронормируем граничные частоты полосы пропускания и полосы задерживания к нормирующей частоте полосы пропускания  $f_1$ :  $\Omega = f_1/f_1 = 1$ ;  $\Omega_s = f_s/f_1 = 8500/3400 = 2,5$ .<br>
По (0.15.19) (или по программе № 14 из приложе-

ния П1) определяем минимально необходимое число элементов в составе фильтра (т.е. порядок фильтра  $n)$  $n \geqslant \frac{20 - 10 \lg (10^{0.1 \Delta A} - 1)}{20 \lg 2.5} = 2.8.$ 

Так как *п* должно быть целым числом, то принимаем  $n=3$ . Итак, фильтр должен иметь три реактивных элемента.<br>По (O.15.11) вычисляем нормирующую частоту  $f_0$ , при

которой ослабление фильтра равно 3 дБ:

$$
f_0 = 3400/\sqrt[6]{10^{0.1}^2 - 1} = 3718
$$
  $\Gamma$ u.

Проведем расчет фильтра аналитическим путем. Определяем передаточную функцию  $H(s) = 1/v(s)$ . Так как  $n$  нечетное, то по  $(O.15.13, 6)$  вычисляем нормированные значения *s* ее полюсов (берем  $k=2, 3, 4$ , которые в формуле для *s* дают отрицательные вещественные части).

Input 
$$
n=3
$$
  $k=2$   $s_2 = \cos{\frac{2}{3}\pi} + j\sin{\frac{2}{3}\pi} = -0, 5 + j0, 866;$ 

\n $n=3$   $k=3$   $s_3 = \cos{\frac{3}{3}\pi} + j\sin{\frac{3}{3}\pi} = -1;$ 

\n $n=3$   $k=4$   $s_4 = \cos{\frac{4}{3}\pi} + j\sin{\frac{4}{3}\pi} = -0, 5 - j0, 866.$ 

Знаменатель передаточной функции  $H(s): v(s) = (s - s_2) \times$  $\times (s-s_3)$   $(s-s_4)=(s+0,5+j0,866)$   $(s+0,5-j0,866)$   $(s+1)=s^3+$  $+2s^2+2s+1$ .

Получены те же коэффициенты, что и в табл. О.15.1. Передаточная функция фильтра имеет вид  $H(s) = 1/(s^3 +$  $+2s^{2}+2s+1$ ).

Синтез фильтра проведем аналитическим методом с помощью разложения входного сопротивления  $Z_{\text{ax}}(s)$ (0.15.25) в цепную дробь. Так как при  $n=3$  по  $(0.15.26)$   $h(s) = s<sup>3</sup>$ , то, беря в (0.15.25) верхние знаки, имеем

$$
Z_{\text{B}x}(s) = \frac{v(s) + h(s)}{v(s) - h(s)} = \frac{2s^3 + 2s^2 + 2s + 1}{2s^2 + 2s + 1}.
$$

Этапы разложения  $z_{\text{ax}}(s)$  в цепную дробь следующие: а) делим числитель на знаменатель

$$
-\left\{\n\begin{array}{l}\n2s^3 + 2s^2 + 2s + 1 \\
2s^3 + 2s^2 + s\n\end{array}\n\right|\n\begin{array}{l}\n2s^2 + 2s + 1 \\
s \to z_1\n\end{array};
$$

первый остаток  $s+1$ 

б) первый делитель делим на первый остаток

$$
-\left\{\n\begin{array}{c}\n2s^2+2s+1 \\
2s^2+2s\n\end{array}\n\right|\n\left|\n\begin{array}{c}\ns+1 \\
2s\rightarrow y_2\n\end{array}\n\right.
$$

второй остаток 1

в) первый остаток делим на второй остаток

$$
-\begin{cases} s+1 & \text{if } s \to z_2; \\ s & \text{if } s \to z_2; \end{cases}
$$

третий остаток l

г) делим второй остаток на третий остаток

$$
-\left\{\begin{array}{c}1\\1\\0\end{array}\right|\frac{1}{1\rightarrow r},
$$

в результате получена следующая цепная дробь:

$$
z_{\text{ax}}(s) = z_1 + \frac{1}{\frac{1}{z_3 + 1/r}} = s + \frac{1}{\frac{1}{2s + \frac{1}{s + 1/r}}}.
$$

Этому разложению соответствует схема рис. 15.1, а. Ее нормированные элементы:  $l_1 = 1$ ;  $c_2 = 2$ ;  $l_3 = 1$ ;  $r_n = r_r = 1$ , т. е.<br>те же величины, что и в табл. 0.15.2.

Аналогично, если в (О.15.25) взять нижние знаки и начать деление со знаменателя на числитель, то получим цепную дробь для нормированной входной проводимости

$$
y_{\text{bx}}(s) = y_1 + \frac{1}{z_2 + \frac{1}{y_3 + 1/r}} = s + \frac{1}{2s + \frac{1}{s + 1/r}}.
$$

Ей соответствует схема (рис. 15.1, 6) с нормированными EXEMPLE 31 SURFAMI:  $c_1 = 1$ ,  $l_2 = 2$ ,  $c_3 = 1$ ,  $r_r = r_{\rm H} = 1$ .

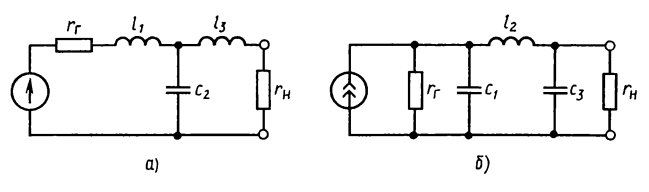

Рис. 15.1

Видно, что полученные результаты совпадают с данными табл. О.15.2. Из двух возможных выбираем схему рис. О.15.1, б, как более технологичную, которая имеет лишь олин индуктивный элемент.

Переходим к денормированию элементов. Для этого по (О.15.5) вычисляем коэффициенты денормированных индуктивностей  $k_L$  и емкостей  $k_C$ :

$$
k_L = R_{\rm H} / (2\pi f_0) = 60/(2\pi \cdot 3718) = 2{,}5684 \cdot 10^{-2} \text{ T} \text{H} =
$$
  
= 25{,}684 \text{ m} \text{H};  

$$
k_C = 1/(2\pi f_0 R_{\rm H}) = 1/(2\pi \cdot 3718 \cdot 600) = 7{,}1344 \cdot 10^{-8} \text{ }\Phi =
$$
  
= 71{,}344 \text{ H}\Phi.

Истинные значения индуктивности и емкостей находим  $\pi$ o (O.15.6)

 $C_1 = c_1 k_C = 1 \cdot 71,344 = 71,344 \text{ H}\Phi = C_3$ ;  $L_2 = l_2 k_L = 2 \cdot 25,685 = 51,370 \text{ m}$ T<sub>H</sub>;  $R_{\rm H} = rR_{\rm H} = 1.600 = 600$  OM =  $R_{\rm r}$ .

Расчеты ослабления проводим по (О.15.9), или используя программу № 15 из приложения П1. В память ПМК заносим:  $f_1 = 3400 = P1$ ;  $0,1\Delta A = 0,2 = P2$ ,  $2n = 6 = P3$ . Результаты сведем в табл. 15.1.

Таблица 15.1

| Гц          | $f_1 = 3400$ | $f_c = 3718$ | $f_s = 8500$ | $2f_s = 17000$ |
|-------------|--------------|--------------|--------------|----------------|
| $A$ , д $B$ | 2,0          | 3,0          | 21,6         | 39,6           |

15.2. Рассчитать ФНЧ с характеристикой Баттерворта по данным: ослабление на границе полосы пропускания должно превышать  $\Delta A = 1.5$  д $\overline{\textbf{b}}$ , а  $f_1 = 3.4$  K $\Gamma$ H He при  $f_s = 6.8$  к $\Gamma$ ц оно должно быть не менее 25 дБ. Нагрузки фильтра  $R_r = R_n = 1000$  Ом. Определить ослабление при частотах: 3, 4, 6, 8, 10 кГц.

15.3. По данным задачи 15.1 реализовать ФНЧ с характеристикой Баттерворта, полагая, что он работает в режиме холостого хода при сопротивлении генератора  $R_r = 600$  Ом.

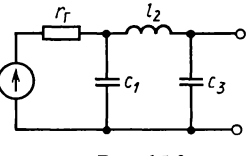

Рис. 15.3

Решение. Передаточная функция этого фильтра имеет такой вид (см. решение задачи 15.1):  $H(s) = 1/v(s) = 1/(s^3 + 2s^2 + 2s + 1)$ .

Реализация фильтра в режиме холостого хода осуществляется по формуле  $(O.15.28)$ :

$$
z_{11}(s) = 600 \frac{s^3 + 2s^2 + 2s + 1 - s^3 + 2s^2 - 2s + 1}{s^3 + 2s^2 + 2s + 1 + s^3 - 2s^2 + 2s - 1} = 600 \frac{2s^2 + 1}{s^3 + 2s}.
$$

Полученное выражение представим в виде цепной дроби, начиная деление со знаменателя (у которого степень з выше) на числитель.

 $\overline{\text{Hl}}$ aru:

первый

$$
-\begin{cases} s^3 + 2s \\ s^3 + 0,5s \end{cases} \left| \frac{2s^2 + 1}{0,5s - y_1 = c_1};
$$

первый остаток 1,5

второй

$$
-\left\{\n \begin{array}{c}\n 2s^2 + 1 \\
 \hline\n 2s^2\n \end{array}\n\right|\n \frac{1,5s}{\frac{4}{3}s \rightarrow z_2 = l_2};
$$

второй остаток 1

третий

$$
\frac{1,5s}{1,5s} \left| \frac{1}{1,5s \rightarrow y_3 = c_3} \right|
$$

третий остаток 0

В результате получена следующая цепная дробь:

$$
z(s) = \frac{1}{0.5s + \frac{1}{\frac{4}{3}s + \frac{1}{1.5s}}}.
$$

436

Здесь  $c_1 = 0.5$ ,  $l_2 = 4/3 \approx 1.33$ ,  $c_3 = 1.5$ . Разложению соответствует схема рис.  $15.3$ .

**SUBARED MEDITED SOUTHERS** MHOWEVEL 600, NORWHEN  $c_1 = 0.5/600 = 8.33 \times$ <br> $\times 10^{-4}$ ;  $c_3 = 1.5/600 = 2.5 \cdot 10^{-3}$ ;  $l_2 = 4/3 \cdot 600 = 800$ .

15.4. Рассчитать ФНЧ с характеристикой Баттерворта, работающий в режиме холостого хода по данным задачи 15.3, полагая, что при  $f < f_c$  добротность катушек индуктивности  $Q_L = 20$ , кроме того,  $Q_L \ll Q_C$ , т. е. потерями в конденсаторах можно пренебречь  $(\widetilde{O_C} = \infty)$ . Найти передаточную функцию фильтра с потерями и посмотреть, как это отразится на его ослаблении.

Решение. Нормированное значение коэффициента потерь составляет:  $\hat{\Delta} = \delta/\omega_0 = 1/2 (1/Q_L + 1/Q_C) = 1/2 \cdot 1/20 = 0.025$ .

Задачу решаем методом предыскажения, при котором искажения, обусловленные потерями в элементах фильтра, дополняют искаженную характеристику до заданной исходной зависимости. В задаче 15.3 найдена нормированная передаточная функция:  $H(s) = 1/(s^3 + 2s^2 + 2s + 1)$ . На ее основе формируется предыскаженная передаточная функция:

$$
H(s-\Delta)=\frac{\alpha}{(s-\Delta)^3+2(s-\Delta)^2+2(s-\Delta)+1}=\frac{\alpha}{s^3+1,925s^2+1,902s+0,9506}.
$$

В режиме холостого хода у фильтра без потерь напряжение на его выходе равняется ЭДС генератора, T. e.  $H(j\omega-\Delta)_{\omega=0}=1$ , тогда  $\alpha=0.9506$ . Итак, передаточная функция фильтра  $H(s - \Delta)$  на элементах с потерями после реализации

$$
H(s-\Delta+\Delta)=H(s)=\frac{0,9506}{s^3+2s^2+2s+1}.
$$

Она отличается от передаточной функции, реализованной в задаче 15.1, множителем  $\alpha = 0.9506$ , обусловливающим увеличение ослабления фильтра независимо от частоты, вызванное потерями в его элементах, равное  $A = -20 \lg \alpha =$  $=$  -20 lg 0.9506 = 0.44  $\,\textup{u}$ B.

15.5. Синтезировать фильтр Баттерворта верхних частот по данным: граничная частота полосы пропускания  $f_1 =$  $=$  4,4 кГц. В этой полосе максимальное ослабление не должно превышать  $\Delta A = 1$  дБ, на частоте  $f_s = 1.6$  кГц ослабление должно быть не менее 20 дБ. Фильтр работает в режиме двусторонней нагрузки  $R_r = R_n = 600$  Ом. Рассчитать<br>ослабление при частотах:  $f_1 = 4, 4, 2, 2, 1, 6$  и 1,0 кГц. Построить кривую зависимости  $\overline{A}$  в функции  $f$  и  $\Omega$ .

Решение. Используя частотное преобразование, определяем нормированную частоту ФПНЧ:  $\Omega_s = f_1/f_s = 4.4/1.6 =$  $= 2.75.$ 

По формуле (0.15.19) или по программе  $\mathcal{N}$  14 из приложения П1 находим  $n = 2.94$ . Так как порядок фильтра должен быть целым числом, принимаем  $n = 3$ . Из рис. 15.1 выберем для ФНЧ схему 15.1, а, как более технологичную, у которой при преобразовании ФНЧ в ФВЧ индуктивности  $l_1$  и  $l_3 = 1$  преобразуются в емкости  $c_{1} = c_{3} = 1/l_1 = 1$ , а емкость  $c_2 = 2$  — в индуктивность  $l_{2a} = 1/c_2 = 0,5$ . На рис. 15.5, а<br>дана схема ФНЧ, а на рис. 15.5, 6 — схема ФВЧ с указанными на них нормированными значениями элементов фильтров.

Найдем истинные значения элементов фильтра.  $\Pi$ <sub>0</sub> (О.15.5), коэффициенты преобразования индуктивностей и емкостей равны

$$
k_L = 600/(2\pi \cdot 4400) = 2{,}17 \cdot 10^{-2};
$$
  
\n
$$
k_C = 1/(2\pi \cdot 4400 \cdot 600) = 6{,}029 \cdot 10^{-8}.
$$

Истинные значения индуктивностей и емкостей  $\overline{10}$  $(O.15.6):$ 

$$
C_{1\mathrm{a}} = C_{3\mathrm{a}} = c_{1\mathrm{a}}k_c = 1.6029 \cdot 10^{-8} = 6029 \cdot 10^{-8} \Phi = 602.9 \text{ mK}\Phi;
$$
  

$$
L_{2\mathrm{a}} = l_{2\mathrm{a}}k_L = 0.5.217 \cdot 10^{-2} = 1.085 \cdot 10^{-2} \text{ Tr} = 10.85 \text{ mTr}.
$$

Для построения кривых зависимостей ослабления А от частоты рассчитаем частоты и соответствующие им нормированные частоты для точек, указанных в условии задачи, при этом учтем, что соответствующие частоты  $f_{\text{H}}(\Omega_{\text{H}})$  ФНЧ<br>и  $f_{\text{B}}(\Omega_{\text{B}})$  ФВЧ связаны соотношением:  $f_{\text{H}}f_{\text{B}}=f_{1}^{2}$  и  $\Omega_{\text{H}}\Omega_{\text{B}}=1$  $\overline{M}$   $\overline{\Omega}_{\text{B}} = f_1/f_{\text{B}}$ ,  $\overline{\Omega}_{\text{H}} = f_{\text{H}}/f_1$ .<br>  $\overline{\Omega}_{\text{D}} = f_1/f_{\text{B}}$ ,  $\overline{\Omega}_{\text{C}} = f_{\text{H}}/f_1$ .<br>  $\overline{\Omega}_{\text{D}} = f_1/f_1$ .

Расчет ослабления проведен по формуле (О.15.9а) или по программе № 15 из приложения П1. Результаты расчета приведены в табл. 15.2.

 $T<sub>9</sub>6$ 

| ФВЧ | $f_{\rm B}$ , к $\Gamma$ ц<br>$\Omega_{\rm R}$ | 4,4<br>1,0 | $f_{\rm ob} = 3,512$<br>0,798 | 2,2<br>0,5 | 1,6<br>0,364 | 1,0<br>0,273 |
|-----|------------------------------------------------|------------|-------------------------------|------------|--------------|--------------|
| ФНЧ | $f_{\rm H}$ , к $\Gamma$ ц<br>$\Omega_{\rm H}$ | 4,4        | $f_{\rm on} = 5.51$<br>1,25   | 8,8<br>2,0 | 12,1<br>2,75 | 19,36<br>4,4 |
|     | $A$ , д $E$                                    | 1,0        | 3,0                           | 12,5       | 20,5         | 32,7         |

Здесь  $f_{\text{OB}}$  и  $f_{\text{OH}}$  рассчитаны соответственно по формулам  $(0.15.24)$  и  $(0.15.11)$ . В качестве примера показано занесение исходных данных в регистры памяти:  $2n = 6 = P1$ ;  $f_1 = 4, 4 = P3$ ;  $f=8.8=P2$ ; 0,1 $\Delta A = 0.1 = P4$  B/O C/II, получаем 12.448019 $\approx$  $\approx$  12.5.

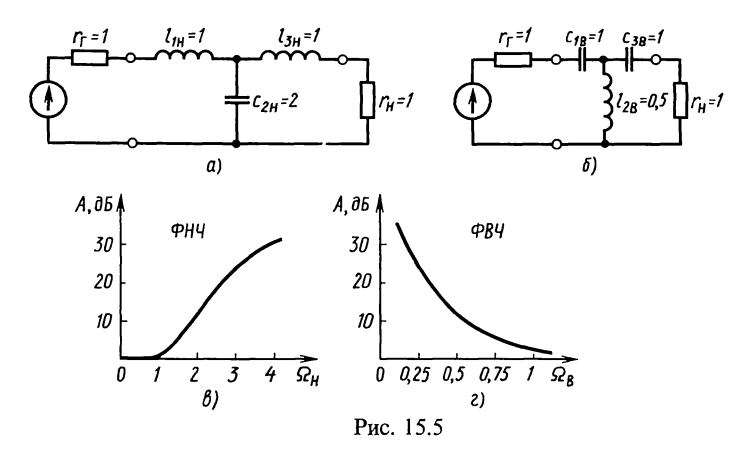

По результатам расчета на рис. 15.5, в, г построены кривые ослабления для ФНЧ и ФВЧ.

15.6. Рассчитать ФВЧ с максимально плоской характеристикой ослабления по данным: в полосе пропускания при  $f_1 \ge 8500$  Гц коэффициент несогласованности  $p = 0, 2, a$ при  $f_s$  < 3400 Гц оно должно быть не менее 20 дБ.

Указание. По (0.15.53) найти  $\Delta A$  и по (0.15.19) рассчитать *п*.

15.7. Рассчитать параметры симметричного полосового фильтра с плоской характеристикой (фильтр Баттерворта) по следующим данным: граничные частоты полосы пропускания  $f_1 = 10 \text{ kT}$ ц,  $f_2 = 14, \hat{4} \text{ kT}$ ц. В этой полосе ослабление должно быть не более  $\Delta A = 3$  дБ, при частоте  $f_{s2} = 16$  кГц ослабление должно быть не менее  $A_s = 17$  дБ. Сопротивления двусторонне нагруженного фильтра  $R_r = R_{\rm H} = 600$  Ом.

Рассчитать ослабление при частотах, равных  $f_0$ ,  $f_2$ ,  $f_{s2}$ , 18, 20, 24 кГц. Начертить график зависимости A от f.

Решение. Определяем среднюю геометрическую частоту  $\Pi\Phi$  no (0.15.32):  $f_0 = \sqrt{10 \cdot 14.4} = 12 \text{ K} \Gamma \text{u}$ .

Затем из (0.15.32) рассчитываем граничную частоту нижней полосы задерживания:  $f_{s1} = f_0^2/f_{s2} = 144/16 = 9$  кГц.

помощью частотного преобразования элементов И характеристик полосового фильтра пересчитаем ero  $\bf{B}$ фильтр-прототип. По (0.15.22):  $k = 12/4, 4 = 2,727272$ .

По (О.15.21в), нормированная частота фильтра-прототипа  $\Omega_s = 2.72727(16/12 - 12/16) = 1.591$ .

Затем по (О.15.19) или по программе № 14 из Пl определяем порядок фильтра-прототипа  $n=4,21$ . Берем  $n=5$ .

По аналогии с тем, как это сделано в задаче 15.1 (по (0.15.136), так как *п*—нечетное), определяем нули полинома Гурвица, а следовательно, и знаменатель  $v(s)$  передаточной ФУНКЦИИ как произведение всех сомножителей B  $S-S_{\nu}$ .

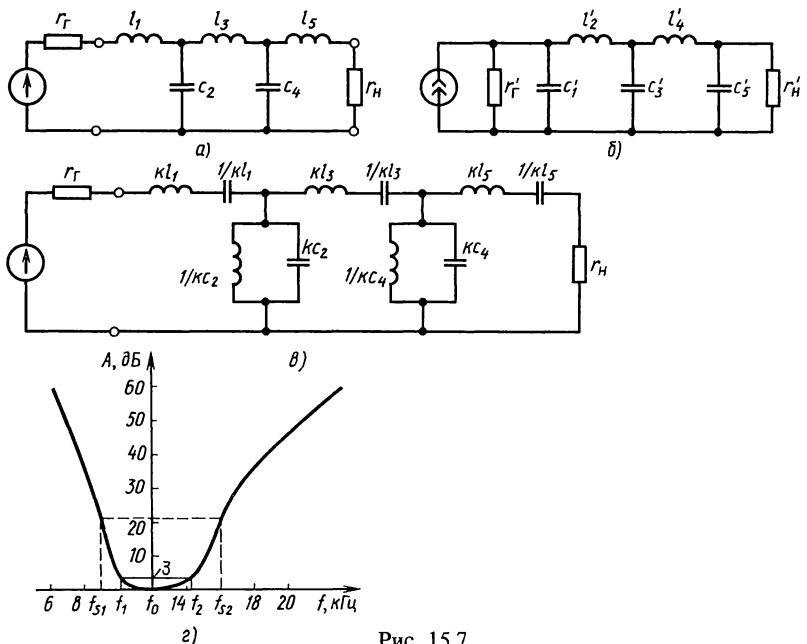

Рис. 15.7

pesyntrare nonyvaem (cm. rakke rabn. O.15.1):  $v(s) = s^5 +$ <br>+3,2361s<sup>4</sup>+5,2361s<sup>3</sup>+5,2361s<sup>2</sup>+3,2361s+1.

Функция фильтрации для полинома Баттерворта пятого порядка по  $(0.15.26)$   $h(s) = s^5$ . По  $(0.15.25)$  составляем выражение входного сопротивления (при верхних знаках)

$$
z_{\text{bx}}(s) = \frac{2s^5 + 3{,}2361s^4 + 5{,}2361s^3 + 5{,}2361s^2 + 3{,}2361s + 1}{3{,}2361s^4 + 5{,}2361s^3 + 5{,}2361s^2 + 3{,}2361s + 1}.
$$

Раскладываем это выражение в цепную дробь, которая имеет следующий вид:

$$
z_{\text{nx}}(s) = 0,618s + \frac{1}{2s + \frac{1}{2s + \frac{1}{1,6180s + \frac{1}{0,618s + 1}}}}.
$$

Если взять нижние знаки, получим аналогичное выражение для  $y_{\text{ax}}(s)$ . Этим разложениям соответствуют схемы ФПНЧ (рис.  $\overline{O}$ .15.7, *a*, *6*).

Нормированные элементы этих схем имеют значения

$$
l_1 = c_1' = 0,6180
$$
,  $c_2 = l_2' = 1,6180$ ,  $l_3 = c_3' = 2,000$ ;

$$
c_4 = l'_4 = 1,6180, l_5 = c'_5 = 0,6180
$$
 (cp. peзультаты с табл. O.15.2).

Таблица 15.3

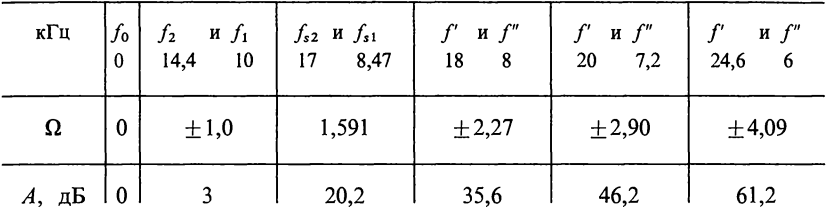

В соответствии с (0.15.21в) от ФПНЧ (для схемы рис. 15.7, а) переходим к схеме полосового фильтра с нормированными элементами, показанными на рис. 15.7, в.

Нормированные элементы полосового фильтра равны:

 $l_{1\pi} = kl_1 = 2{,}727272 \cdot 0{,}618 = 1{,}685 = l_{5\pi};$  $c_{1n} = 1/kl_1 = 1/1,685 = 0,5933 = c_{5n};$  $l_{2n} = 1/kc_2 = 1/(2,727272 \cdot 1,618) = 0,2266 = l_{4n};$  $c_{2n} = kc_2 = 2{,}727272 \cdot 1{,}618 = 4{,}4127 = c_{4n};$  $l_{3\pi} = kl_3 = 2{,}727272 \cdot 2{,}000 = 5{,}4545;$  $c_{3n} = 1/kl_3 = 1/5,4545 = 0,1833.$ 

Для перехода к денормированным элементам по (О.15.5) определяем  $k_L$  и  $k_C$ :  $k_L = \frac{600}{2\pi \cdot 12 \cdot 10^3} = 7.96^{-3}$  Гн = 7.96 мГн;

$$
k_C = \frac{1}{2\pi \cdot 12 \cdot 10^3 \cdot 600} = 2{,}21 \cdot 10^{-8} \Phi = 221 \text{ mK}\Phi.
$$

По (О.15.6) вычисляем номинальные значения индуктивностей и емкостей полосового фильтра:

$$
L_{1n} = l_{1n}k_L = 1,685 \cdot 7,96 = 13,4 \text{ mT} = L_{5n};
$$
  
\n
$$
C_{1n} = c_{1n}k_C = 0,5933.221 = 131 \text{ mK}\Phi = C_{5n};
$$
  
\n
$$
l_{2n}k_L = 0,2266 \cdot 7,96 = 1,80 \text{ mT} = L_{nn};
$$
  
\n
$$
C_{2n} = c_{2n}k_C = 4,4127 \cdot 221 = 975,2 \text{ mK}\Phi = C_{4n};
$$
  
\n
$$
L_3 = l_{3n}k_L = 5,4545 \cdot 7,96 = 43,4 \text{ mT} = 0
$$
  
\n
$$
C_{3n} = c_{3n}k_C = 0,1833 \cdot 221 = 40,5 \text{ mK}\Phi.
$$

Расчет ослабления полосового фильтра. При этом надо иметь в виду, что его надо вести по соответствующим частотам ФПНЧ.

В табл. 15.3 приведены пары частот  $f'$  и  $f''$  ПФ, связанные соотношением  $f_0 = \sqrt{f' f''}$  и соответствующая им нормированная частота ФПНЧ, определяемая по (О.15.21в) и ослабление которое определяется по формуле  $(0.15.9)$ .

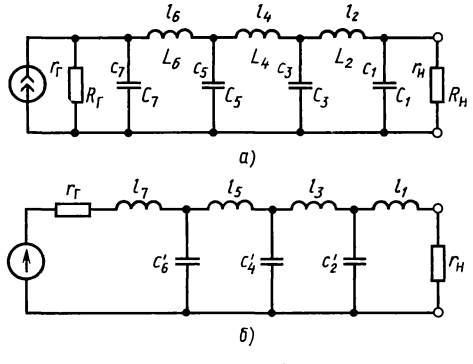

Рис. 15.9

На основе полученных результатов в табл. 15.3 на рис. 15.7, г начерчена кривая ослабления ПФ.

15.8. Рассчитать режекторный фильтр Баттерворта по следующим требованиям: граничные частоты полосы задерживания 16 к $\Gamma$ ц $\leq f \leq 25$  к $\Gamma$ ц. Рабочее ослабление на этих частотах  $A_p = 3$  д $\ddot{B}$ . В полосах пропускания (на частотах  $f \le f_1$  и  $f > f_2$ ) рабочее ослабление должно монотонно убывать. На частотах  $f_1 \le f \le f_0$  и  $f_2 \ge f \ge f_0$  должно монотонно возрастать, а на частотах  $f_{s1} = 1800$  Гц и  $f_{s2} = f_0^2/f_{s1}$  оно должно быть не менее 18 дБ. Сопротивления  $R_n = R_r = 1$  кОм.

15.9. Рассчитать двусторонне нагруженный фильтр нижних частот с равномерно-колебательной характеристикой в полосе пропускания (фильтр Чебышева) с помощью табл. О.15.4 нормированных элементов, если граничная частота в полосе пропускания  $f_1 = 4 \text{ kT}$ ц, а ослабление в этой полосе не должно превышать  $\Delta A = 0.5$  дБ. При частотах, больших  $f_s = 6$  кГц, ослабление  $A_s$  должно быть не менее 40 дБ. Сопротивления генератора и нагрузки одинаковы  $R_r = R_u = 600$  Ом. Рассчитать ослабление фильтра при частотах 4: 8: 12 к $\Gamma$ н.

Решение. Вначале рассчитаем нормированную частоту для частоты  $f_s$ :  $\Omega_s = f_s/f_1 = 6/4 = 1, 5$ .

По формуле (О.15.20) или по программе № 16 из приложения П1 определяем значение п. Для этого в регистры памяти заносим:  $A_s = 40 = P1$ ;  $\Omega = 1.5 = P2$ ;  $0.1 \Delta A = 0.05 = PX$ В/О С/П читаем 6, 595575. Так как *п* должно быть целым числом, принимаем  $n=7$ . По (0.15.5) вычисляем коэффициенты денормирования:  $k_1 = 600/(2\pi \cdot 4000) = 2,3873242 \times$  $\approx 10^{-2} \text{ T} \text{H} = 23.873242 \text{ m} \text{ T} \text{H}$ ,  $k_C = 1/(2\pi \cdot 4000 \cdot 600) = 6.6314558 \times$  $\times 10^{-8}$   $\Phi = 66,314558$  H $\Phi$ .

Схема фильтра дана на рис. 15.9. Ее нормированные элементы для схемы 15.9, а согласно табл. О.15.4:  $c_1 = c_7 = 1{,}737; l_2 = l_6 = 1{,}258; c_3 = c_4 = 2{,}638; l_4 = 1{,}344.$ 

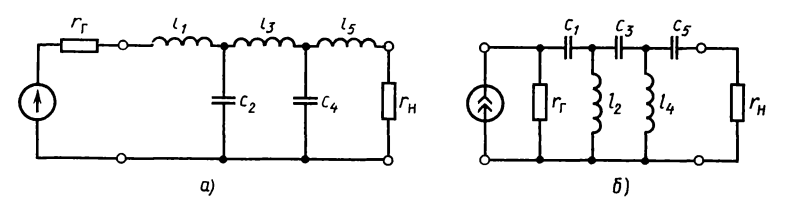

Рис. 15.10

Нумерация элементов на рис. 15.9 соответствует принятой в табл. О.15.4.

Денормируя по (О.15.6) вычисляем истинные значения элементов фильтра:

$$
C_1 = c_1 k_C = 1{,}737 \cdot 66{,}314558 = 115{,}2 \text{ H}\Phi = C_7;
$$
  
\n
$$
C_3 = c_3 k_C = 2{,}638 \cdot 66{,}314558 = 174{,}9 \text{ H}\Phi = C_5;
$$
  
\n
$$
L_2 = l_2 k_L = 1{,}258 \cdot 23{,}873242 = 30{,}03 \text{ M}\Gamma \text{H} = L_6;
$$
  
\n
$$
L_4 = l_4 k_L = 1{,}344 \cdot 23{,}873242 = 32{,}09 \text{ M}\Gamma \text{H}.
$$

Расчеты ослабления проводим по (О.15.29) или используя программу № 17 из приложения П1. В регистры памяти заносим, например, для  $f=8$  кГц  $\Omega = f/f_1 = 2 = P1$ ;  $n=7 = P2$ ,  $0,1\Delta A = 0,05 = P3$  B/O C/II. Результат 64.91635.

Аналогично для  $f=4$  кГц ( $\Omega=1$ ),  $A=5,000001 \cdot 10^{-1}$  дБ;  $f=12 \text{ kT}$ u ( $\Omega=3$ ),  $A=92,020846 \text{ }\mu\text{B}$ .

15.10. Рассчитать чебышевский фильтр верхних частот по следующим данным: граничная частота полосы пропускания (частота среза)  $f_1 = 7.4$  кГц, при  $f_1 \le f \le \infty$  ослабление  $\Delta A = 0.5$  дБ, граничная частота полосы задержания  $f_s = 3.7$  к $\Gamma$ ц, при которой  $A_s = 35$  дБ, сопротивление  $R_r = R_r =$ =1000 Ом. Вид входа схемы П-образный. Рассчитать ослабление на частотах (в кГц): 3,7, 1,85, 1,5, 1,0.

Решение. Вначале рассчитываем низкочастотный про-TOTHII:  $\Omega_{\rm SB} = f_s/f_1 = 3,7/7,4 = 0,5.$ 

Нормированная частота ФПНЧ:  $\Omega_s = 1/\Omega_{\rm sn} = 1/0.5 = 2$ .

Порядок фильтра определяем по формуле (О.15.20) или по программе № 16 из приложения П1, по которой находим  $n=4,38$ . Берем  $n=5$ , следовательно, должен быть рассчитан фильтр пятого порядка.

Из табл. 0.15.4 при  $n=5$  и  $\Delta A=0.5$  дБ выписываем нормированные элементы низкочастотного фильтра-прототипа (ФНЧ) (рис. 15.10, *a*):  $l_1 = 1,706$ ;  $c_2 = 1,230$ ;  $l_3 = 2,541$ ;  $c_4 = 1{,}230; l_5 = 1{,}706.$ 

Нормированные значения схемы ФВЧ (рис. 15.10, 6) по табл. О.15.5 равны:  $c_{1\text{B}} = 1/l_1 = 1/1,706 = 0,586 = c_{5\text{B}}$ ;  $l_{2\text{B}} = 1/c_2 =$ <br>= 1/1,230 = 0,813 =  $l_{4\text{B}}$ ;  $c_{3\text{B}} = 1/l_3 = 1/2,541 = 0,394$ . По (О.15.5) вычисляем коэффициенты преобразования индуктивностей и емкостей:  $k_L = 1000/(2\pi \cdot 7400) = 2.15 \cdot 10^{-2}$  Гн,  $k_c = 1/(2\pi \cdot 7400 \cdot 1000) = 2{,}15 \cdot 10^{-8} \Phi.$ 

Истинные значения элементов ФВЧ по (О.15.6):  $C_{1\mathrm{B}} = c_{1\mathrm{B}}k_C = 0.586 \cdot 2.15 \cdot 10^{-8} = 1.26 \cdot 10^{-8} \Phi = C_{5\mathrm{B}}$  $C_{3B} = 2,15 \cdot 10^{-8} \cdot 0,394 = 4,96 \cdot 10^{-9}$   $\Phi$ :  $L_{2v} = l_{2v}k_1 = 0.813 \cdot 2.15 \cdot 10^{-2} = 1.75 \cdot 10^{-2}$  T<sub>H</sub>.

Схема ФПНЧ и ФВЧ дана на рис. 15.10, а и б. Расчет ослабления при заданных частотах проводим по формуле (О.15.29) или по программе № 17 из приложения  $\overline{\Pi}$ 1. Результаты приведены в табл. 15.4.

Таблица 15.4

| Частота ФВЧ,<br>кГц | Нормированная<br>частота ФВЧ | Соответствующая<br>нормированная<br>частота ФНЧ | Ослабление А.<br>дБ |
|---------------------|------------------------------|-------------------------------------------------|---------------------|
| 3,6                 |                              |                                                 | 0,5                 |
| 1,85                | 0,5                          |                                                 | 42,04               |
| 1,5                 | 0,405                        | 2,466                                           | 52,24               |
| 1,0                 | 0.270                        | 3,7                                             | 70,95               |

15.11. С помощью таблицы 0.15.4 синтезировать фильтр Чебышева верхних частот, если граничная частота в полосе пропускания  $f_1 = 6 \text{ kT}$ ц, ослабление в этой полосе должно быть не более  $3\overline{16}$ .

При  $f_s \ge 10.5$  кГц ослабление  $A_s$  должно быть не менее 40 дБ. Нагрузки  $R_{\rm H} = R_{\rm r} = 600$  Ом.

15.12. Рассчитать параметры элементов симметричного полосового фильтра Чебышева, используя таблицу О.15.4. Заданы граничные частоты полосы пропускания  $f_1 = 16$  кГц,  $f_2 = 25$  к $\Gamma$ н, ослабление в полосе пропускания не должно превышать  $\Delta A = 0.5$  дБ, при частоте  $f_{s2} = 32$  кГц ослабление должно быть не менее  $A_s = 20$  дБ. Сопротивления генератора и нагрузки одинаковы и равны  $R_r = R_m = 1$  кОм.<br>Решение. По (0.15.23), (0.15.22) и (0.15.21в) вычисляем

$$
f_0 = \sqrt{16.25} = 20 \text{ kT}_{\text{H}}
$$
,  $k = 20/(25 - 16) = 2{,}2222222$ ,  
 $\Omega_s = 2{,}222(32/20 - 20/32) = 2{,}167$ .

По (О.15.20) или по программе № 16 из приложения П1 находим порядок фильтра  $n=2,87$ . Берем  $n=3$ .

низкочастотного прототипа изображена Схема на рис. 15.12. а.

Нормированные элементы схемы берем из табл. О.15.4  $l'_1 = 1{,}596 = l'_3; c'_2 = 1{,}097.$ 

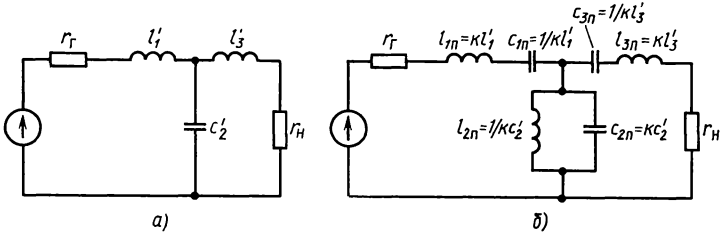

Рис. 15.12

С помощью (О.15.31в) переходим к схеме ПФ (рис. 15.12, 6). Нормированные элементы ПФ имеют следующие значения:

$$
l_{1\pi} = kl'_1 = 2,222 \cdot 1,596 = 3,546 = l_{3\pi};
$$
  
\n
$$
c_{1\pi} = 1/kl'_1 = 1/3,546 = 0,282 = c_{3\pi};
$$
  
\n
$$
c_{2\pi} = kc'_2 = 2,222 \cdot 1,097 = 2,438; \quad l_{2\pi} = 1/kc'_2 = 1/2,438 = 0,410.
$$

По (О.15.6) вычисляем действительные значения элементов ПФ. Для этого предварительно вычислим по (0.15.5) коэффициенты денормирования:

$$
k_L = 1000/[2\pi (25\ 000 - 16\ 000)] = 1,768 \cdot 10^{-2} \text{ Tr};
$$
  
\n
$$
k_C = 1/[2\pi (25\ 000 - 16\ 000)1000] = 1,768 \cdot 10^{-8} \text{ }\Phi;
$$
  
\n
$$
L_{1n} = k_L l_{1n} = 1,768 \cdot 10^{-2} \cdot 3,546 = 6,269 \cdot 10^{-2} \text{ Tr} = 62,69 \text{ mF} \text{H};
$$
  
\n
$$
C_{2n} = k_C c_{2n} = 1,768 \cdot 10^{-8} \cdot 2,438 = 4,311 \cdot 10^{-8} \text{ }\Phi = 43,11 \text{ }\text{H}\Phi.
$$

15.13. Определить элементы симметричного полосового фильтра Чебышева, используя таблицы нормированных элементов (табл. О.15.4). Дано:  $f_1 = 3$  кГц,  $f_2 = 6$  кГц,  $\Delta A =$ = 1 μ**E**. Πρи  $f_s$  = 12 κΓu,  $A_s$  = 60 μE. COΠΡΟΤΗΒΠΕΗΝΑ HATDV3OK одинаковые:  $\tilde{R}_r = R_u = 600$  Ом.

15.14. Рассчитать с помощью табл. О.15.4 режекторный чебышевский фильтр по данным: в полосах пропускания 0 <f < 16 000 Гц, 16 000 >f > 2500 Гц  $\Delta A = 2$  дБ, в полосе за-<br>держивания при  $f_{s1} = 18$  000 Гц и  $f_{s2} = f_0^2/f_{s1}$  рабочее ослабле-Mehee  $25 \overline{A}$ быть  $He$ ние полжно Сопротивление  $R_r = R_\mu = 1$  KOM.

15.15. Рассчитать аналитическим путем ФНЧ Чебышева по данным: граница полосы пропускания  $f_1 = 3.4 \text{ kT}$ ц, ослабление в ее пределах должно быть не более  $\Delta A = 2$  дБ, на частоте  $f_s = 8.5$  кГц, ослабление  $A_s$  должно быть не менее 25 дБ. Нагрузка двусторонняя  $R_r = R_n = 600$  Ом.

Решение. По (О.15.20) или с помощью программы № 16 из приложения П1 находим  $n=2,449$ , берем  $n=3$ .

По (0.15.18) последовательно вычисляем:  $\varepsilon = 1,434788$ ;  $\gamma = 0.368911; \quad \beta = 1.065878; \quad s_{1,3} = -0.184455 + i0.923077; \quad s_{2} =$  $=-0.368910.$ 

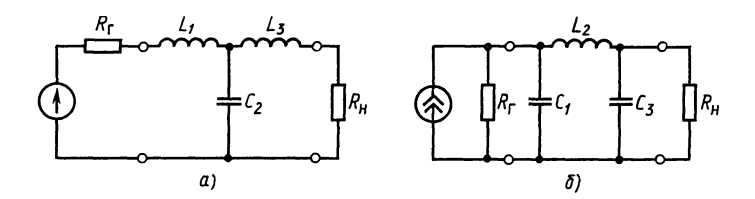

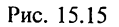

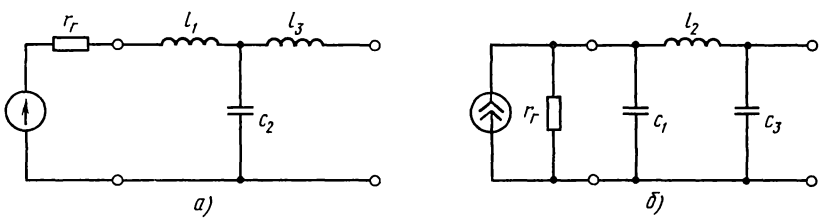

Рис. 15.16

передаточной функции-полином Гурвица Знаменатель  $v(s) = \prod (s - s_k) = s^3 + 0.737821s^2 + 1.022190s +$  $\overline{10}$  $(O.15.14)$ :  $+0,326890$ . Функция фильтрации для  $n=3$  по табл. О.15.3:  $h(p)|_{p=s}=s^3+0.75s.$ 

По (0.15.25) запишем выражение входного сопротивления

$$
z_{\text{nx}}(s) = \frac{2s^3 + 0{,}737821s^2 + 1{,}772190s + 0{,}326890}{0{,}737821s^2 + 0{,}272190s + 0{,}326890}
$$

Разлагая это выражение в цепную дробь, соответственно при нижних и верхних знаках в (0.15.25) получаем:  $c_1 = l_1' = 2{,}7107; l_2 = c_2' = 0.8327; c_3 = l_3' = 2{,}7107.$ 

Сравнивая эти результаты с данными табл. О.15.4, видим полное совпадение. Используя коэффициенты денормирования (О.15.5) и переходя к истинным значениям, по (О.15.6) находим:  $C_1 = C_3 = 0.21$  мк $\Phi$ ,  $L_2 = L_4 = 39$  мк $\Gamma$ н. Соответствующие схемы даны на рис. 15.15, а и б.

15.16. По данным задачи 15.15 рассчитать односторонне нагруженный ФНЧ Чебышева (режим холостого хода).

Решение. По (О.15.28) находим выражение входного  $s^3 + 1,022190s$ сопротивления  $z_{11}(s) =$ 

$$
^{211}C_{211}(3) - \frac{0.737821s^2 + 0.326890}{0.737821s^2 + 0.326890}
$$

Раскладывая его в цепную дробь, получаем значения нормированных элементов фильтра:  $c_1 = l'_1 = 1,3553; l_2 = c'_2 =$  $= 1,2740; c_3 = l'_3 = 1,7717.$ 

На рис.  $(15.16, a \times b)$  дана схема фильтра.

15.17. Решить задачу 15.9 аналитическим путем, сверив результаты с данными табл. О.15.4.

Указание. Методику разложения в цепную дробь см. в задаче 15.1.

**15.18.** Рассчитать ФНЧ нагруженный двусторонне с  $R_r =$  $=R_{\rm H}$ =75 Ом, граничной частотой  $f_1$ =100 кГц, при частоте  $f_s = 250$  кГц ослабление должно быть не менее 40 дБ, а в полосе пропускания — не более 0,05 дБ.

Решение. Расчет порядка для фильтра Баттерворта по формуле (О.15.19) даст  $n=8$ , а для фильтра Чебышева по  $(0.15.20)$   $n=5$ . Поставленным требованиям удовлетворяет фильтр Золотарева порядка  $n=4$  при  $\Omega_s = 2.46 < \Omega_{s0} = f_s/f_1 =$ = 2,5,  $A_p = 40,3$ ,  $ΔA_p = 0,044$   $\mu$ B < 0,05  $\mu$ B. Bыбираем схему согласно рис. О.15.11, а (она имеет меньшее число индукpaceutra no формулам (0.15.4) – (0.15.6) при  $R_n$  = 75 Ом,<br>  $\omega_1 = 2\pi f_1 = 6.28 \cdot 100 \cdot 10^3 = 628 \cdot 10^3$  c<sup>-1</sup>. В этих формулах вместо *l* и *с* надо брать нормированные  $\alpha$  и  $\beta$ :

$$
C_1 = \alpha_1/2\pi fR = 0,6968/(2\pi \cdot 100 \cdot 10^3 \cdot 75) = 1,48 \cdot 10^{-8} \Phi =
$$
  
= 14,8 H $\Phi$ ;  

$$
L_2 = \alpha_2 R/2\pi f = 1,179 \cdot 7,5/(2\pi \cdot 100 \cdot 10^3) = 1,41 \cdot 10^{-4} \text{ T} =
$$
  
= 0,141 M T $\pi$ ;  

$$
C_2 = \beta_2/2\pi fR = 0,1183/(2\pi \cdot 100 \cdot 10^3 \cdot 75) = 2,51 \cdot 10^{-9} \Phi =
$$
  
= 2,51 H $\Phi$ ;  

$$
C_3 = \alpha_3/2\pi fR = 1,287/(2\pi \cdot 100 \cdot 10^3 \cdot 75) = 2,73 \cdot 10^{-8} \Phi =
$$
  
= 27,3 H $\Phi$ ;  

$$
L_4 = \alpha_4 R/2\pi f = 0,8052 \cdot 75/(2\pi \cdot 10^5) = 9,6 \cdot 10^{-5} \text{ T} = 96 \text{ mK} \text{ T} =
$$

Схема фильтра дана на рис. 15.18.

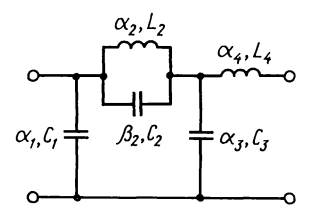

Рис. 15.18

15.19. Рассчитать ФНЧ по данным задачи 15.18, в которой вместо 250 кГц взять  $f_s = 175$  кГц.

Указание. Здесь  $\Omega_s = 175/100 = 1,75$ , можно взять фильтр Золотарева с  $n=5$ ,  $\Omega_s = 1,53$  и  $A_p = 40,7$  дБ. Схема фильтра имеет вид рис. 0.15.12, 6 как более оптимальная.

15.20. Рассчитать ФНЧ Золотарева, у которого граничная частота полосы пропускания  $f_1 = 100 \text{ kT}$ и при коэффициенте

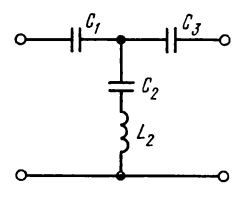

Рис. 15.21

отражения  $p = 10\%$ , в полосе задерживания при  $f_s \ge 175$  кГц рабочее ослабление  $A_n \ge 45$  дБ, нагрузки  $R_n = R_n = 75$  Ом.

Указание. Вначале по (О.15.54) определить  $\Delta A$ . Затем по табл. О.15.6 устанавливаем, что требованиям удовлетворяет ФНЧ Золотарева пятого порядка  $(n=5)$  с  $\Delta A_p = 0.044$  дБ,  $\Omega_s = 1.67$ . Искомая схема дана на рис. О.15.12, б.

15.21. Рассчитать схему ФВЧ с ослаблением не ниже 45 дБ при частотах ниже  $f_s = 100 \text{ kT}$  (рис. 15.21). В области<br>верхних частот  $f > f_1 = 550 \text{ kT}$  рабочее ослабление фильтра должно быть не более 0,044 дБ. Сопротивление источника сигнала и нагрузки фильтра  $R = 75$  Ом.

Решение. Рассчитываем параметр расфильтровки ФВЧ:  $\Omega_s = f_1/f_s = 550/100 = 5,5$ . Поставленным условиям удовлетво-<br>ряет фильтр Золотарева порядка  $n=3$  (см. табл. 0.15.6) со следующими нормированными параметрами схемы ФВЧ (рис. 0.15.12, 6  $\vec{u}$  15.21):  $1/\alpha_1 = 0.8348$ ,  $1/\alpha_2 = 1.0721$ ,  $1/\beta_2 =$  $= 0.02559$ ,  $1/\alpha_3 = 0.8348$ . Для расчета элементов схемы вычисляем частоту  $\omega_1 = 2\pi f_1 = 6{,}28 \cdot 550 \cdot 10^3 = 3{,}46 \cdot 10^6$  рад/с. Затем истинных значений ведем согласно формулам расчет  $(O.15.4) - (O.15.6)$ :

$$
C_1 = \alpha_1/\omega_1 R = 1/(\omega_1 R \frac{1}{\alpha_1}) = 1/(3,46 \cdot 10^6 \cdot 75 \cdot 0,8348) =
$$

$$
=0,462 \text{ mK}\Phi;
$$

$$
C_2 = \beta_2/\omega_1 R = 1/(\omega_1 R \frac{1}{\beta_2}) = 1/(3,46 \cdot 10^6 \cdot 75 \cdot 0,2559) =
$$
  
= 0,151 M K  $\Phi$ :

$$
L_2 = \alpha_2 R/\omega_1 = R/(\omega_1 \frac{1}{\alpha_2}) = 75/(3,46 \cdot 10^6 \cdot 1,0721) = 20,2 \text{ mK} \text{FH};
$$
  

$$
C_3 = \alpha_3 / (\omega_1 R) = 1/(\omega_1 R \frac{1}{\alpha_3}) = 1/(3,46 \cdot 10^6 \cdot 75 \cdot 0,8348) =
$$

 $= 0.462$  MK $\Phi$ .

15.22. У ФВЧ граница полосы пропускания  $f_1 = 100 \text{ kT}$ ц, в области верхних частот при  $f>f_1$  рабочее ослабление<br>должно быть не более 0,011 дБ, а в области нижних частот

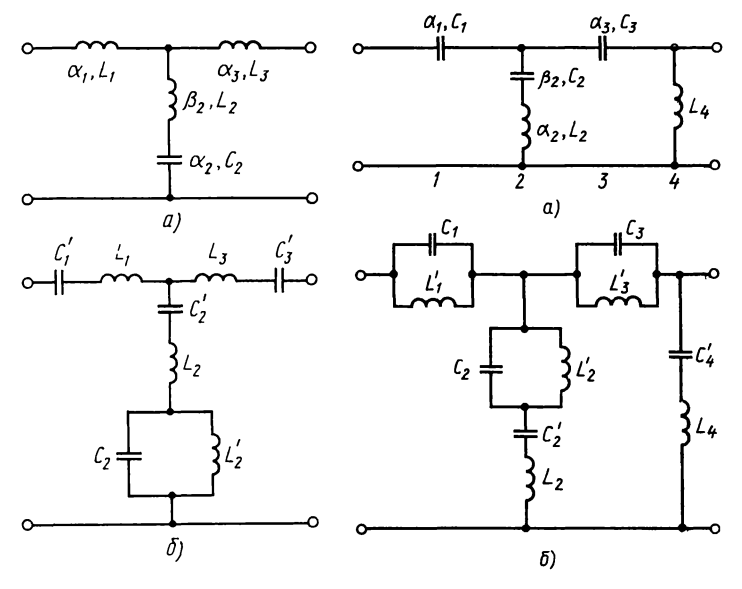

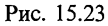

Рис. 15.25

при  $f_s = 60$  к $\Gamma$ ц и ниже — не менее 50 дБ, сопротивления  $R_r =$  $R_{\rm H} = 75$  Om.

Указание. По заданным условиям  $\Omega_s = f_1/f_s = 1,66$ . Поэтому согласно табл. 0.15.6 надо взять фильтр с  $n=6$  при  $A_p=0.011$  дБ,  $\Omega_s=1.64$  и<br> $A=50.6$  дБ; его параметры:  $\alpha_1=0.5844$ ,  $\alpha_2=1.165$  и т. д.

15.23. Рассчитать симметричный полосовой фильтр для нагрузок  $R_r = R_u = R = 150$  Ом, обеспечивающий неравномерность передачи в ПП не более 0,05 дБ в полосе частот  $f_2 - f_1 = 3$   $\kappa \Gamma$  при гарантированном ослаблении не менее 40 дБ в области задерживания с граничными частотами 26 и 13 кГн.

Решение. Из формул для ПФ (0.15.21в и 0.15.22) пара-MeTp

$$
\Omega_s = \frac{f_{s2} - f_{s1}}{f_2 - f_1} = \frac{26 - 13}{3} = 4,33.
$$

Поставленным требованиям удовлетворяет фильтр Золотарева порядка  $n=3$  при  $\Omega_s = 4,14$  (см. табл. 0.15.6) с параметрами:  $\alpha_1 = 0.8233$ ,  $\alpha_2 = 1.052$ ,  $\beta_2 = 0.04202$ ,  $\alpha_3 = 0.8233$ (см. рис. 15.23, *a*).

Рассчитаем элементы прототипа по (О.15.6) и учтем по (0.15.22), что  $f_0 = \sqrt{f_{s1}f_{s2}} = \sqrt{13 \cdot 10^3 \cdot 26 \cdot 10^3} = 18.8 \cdot 10^3$  Ги.

При расчете элементов прототипа по (О.15.6) следует применить условия задания:  $R = 150$  Ом,  $f = 3 \cdot 10^3$  Гц:

$$
L_1 = \alpha_1 R/2\pi f = 0,8233 \cdot 150/(2\pi \cdot 3 \cdot 10^3) = 6,55 \text{ m} \text{m} = L_3;
$$
  
\n
$$
L_2 = \beta_2 R/2\pi f = 0,04202 \cdot 150/(2\pi \cdot 3 \cdot 10^3) = 0,334 \text{ m} \text{m};
$$
  
\n
$$
C_2 = \alpha_2 / (2\pi f R) = 1,052/(2\pi \cdot 3 \cdot 10^3 \cdot 150) = 0,372 \text{ m} \text{m} \Phi.
$$

При переходе к схеме ПФ по формулам табл. 0.15.5 последовательно каждой индуктивности L прототипа включают емкость  $C'$ , а параллельно каждой емкости  $C$  прототипа — индуктивность  $L'$ , определяемые по формулам:

$$
C' = 1/\omega_0^2 L, \quad L' = 1/\omega_0^2 C, \quad \omega_0 = \sqrt{\omega_1 \omega_2} = \sqrt{\omega_{s1} \omega_{s2}},
$$
  
 
$$
\text{rate} \quad \omega_0 = 2\pi \sqrt{f_{s1} f_{s2}} = 2\pi \sqrt{26 \cdot 10^3 \cdot 15 \cdot 10^3} = 116 \cdot 10^3 \text{ c}^{-1}.
$$

Расчеты дают

 $C' = 1/[(116 \cdot 10^3)^2 6.55 \cdot 10^{-3}] = 11.4$  H $\Phi = C'_3$ ;  $L'_2 = 1/\sqrt{(116 \cdot 10^3)^2 0.372 \cdot 10^{-6}} = 2.0 \cdot 10^{-4} \text{ Fm} = 200 \text{ mK} \text{Fm}$ ;  $C'_2 = 1/\sqrt{(116 \cdot 10^3)^2 0.334 \cdot 10^{-3}} = 2.23 \cdot 10^{-7} \Phi = 0.223$  MK $\Phi$ .

Схема ПФ дана на рис. 15.23, *6*.

15.24. Требуется рассчитать двусторонне нагруженный полосовой фильтр с максимальным отражением  $\rho = 10\%$  в полосе пропускания  $f_1 = 43.8 \text{ kT}$ н,  $f_2 = 48.2 \text{ kT}$ н, ослабление  $A_s$  на частоте  $f_{s1} = 42$  к $\Gamma$  и должно быть не менее 45 дБ. Сопротивление источника  $R_r = 1$  кОм.

Указание. По 0.15.54 находим  $\Delta A = 0.044$  дБ. Далее из (0.15.23) ongenerate. The S2,5 kCn. 3arem BLHRCREW  $\Omega_s = (f_{s2} - f_{s1})/(f_2 - f_1) = 1,82$  R R3 Table 1.52,5 kCn. 3arem BLHRCREW  $\Omega_s = (f_{s2} - f_{s1})/(f_2 - f_1) = 1,82$  R R3 Table 1.52,5 kCn. 3arem BLHRCREW  $\Omega_s = (f_{s2} - f_{s1})/(f_2 - f_1) = 1,82$  R

15.25. Синтезировать режекторный фильтр для нагрузок 75 Ом, обеспечивающий в области пропускания с граничными частотами  $f_1 = 100$  кГц и  $f_2 = 150$  кГц неравномерность ослабления менее 0,045 дБ. В полосе задерживания с граничными частотами  $f_{s1} = 113$  кГц и  $f_{s2} = 133$  кГц ослабление<br>должно быть не менее 40 дБ.

Указание. По условию задачи можно проверить, что им удовлетворяет фильтр Золотарева (см. табл. О.15.6) порядка  $n=4$  при  $\Omega_s = 2,46$ . Схема ФВЧ прототипа может быть выбрана согласно рис. О.15.12, б (см. ответ). На рис. 15.25а, б даны схемы ФВЧ прототипа и РФ.

### В. АКТИВНЫЕ RC-ЦЕПИ И ARC-ФИЛЬТРЫ

15.26. Найти передаточную функцию по напряжению ARC-цепи (рис. 15.26, *a*). Дано:  $\tilde{R}_1 = R_2 = R = 10^5$  Ом,  $C_1 =$  $=C_2=C=5$  мкФ. Активный элемент ЙНУН имеет коэффициент усиления  $k=2$ . Определить значения добротности  $\overline{Q}$  и частоты полюса  $\omega_p$ . Найти АЧХ —  $H(\omega)$  и ФЧХ —  $\psi(\omega)$ цепи и построить их графики в функции ф. Вычислить и построить график частотной зависимости влияния чувствительности элемента  $k$  на АЧХ.

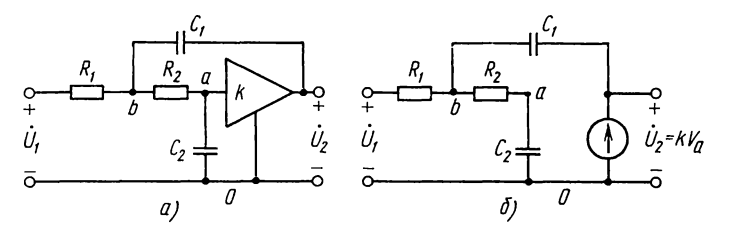

Решение. Для расчета  $H(p)$ воспользуемся эквивалентной схемой ИНУН с конечным коэффициентом усиления k (рис. 15.26, б).

Составляем уравнения в операторной форме по методу узловых напряжений для узлов а и b (потенциал точки O принят равным нулю):

узел а

$$
V_a \left(\frac{1}{R_2} + pC_2\right) - V_b \frac{1}{R_2} = 0; \quad (15.1)
$$

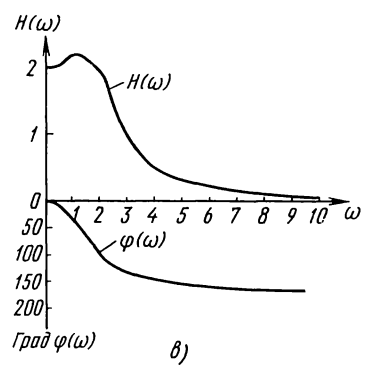

Рис. 15.26

 $y$ зел  $b$ 

$$
V_b\left(\frac{1}{R_1} + \frac{1}{R_2} + pC_1\right) - V_a\frac{1}{R_2} = U_1\frac{1}{R_1} + U_2pC_1.
$$
 (15.2)

Коэффициент усиления к усилителя связан с его входным и выходным напряжениями соотношением

$$
U_a = kV_a. \tag{15.3}
$$

Подставляя это в (15.1) и (15.2), в результате совместного получаем операторное выражение передаточной решения функции

$$
H(p) = \frac{U_2(p)}{U_1(p)} = \frac{k}{p^2 R_1 R_2 C_1 C_2 + p (R_1 C_1 + R_2 C_2 + R_1 C_2 - k R_1 C_1) + 1} \tag{15.4}
$$

или при заданных условиях

$$
H(p) = \frac{k}{p^2 (RC)^2 + pRC(3-k) + 1}.
$$
\n(15.5)

Подставляя цифровые значения, находим

$$
H(p) = \frac{2}{0.25p^2 + 0.5p + 1} = \frac{k}{a_2p^2 + a_1p + a_0},
$$
\n(15.6)

здесь  $a_0 = 1$ ;  $a_1 = 0.5$ ;  $a_2 = 0.25$ .<br>
По (0.15.46) и (0.15.47) вычисляем Q и  $\omega_p$ :  $Q = \sqrt{1.0,25/0,5} = 1$ ,  $\omega_n = \sqrt{1/0,25} = 2$ .

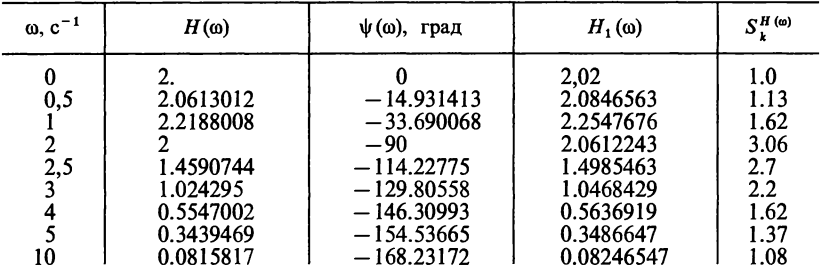

Для расчета АЧХ и ФЧХ цепи удобно воспользоваться программой № 13 из приложения П1. Для этого заносим в программную память:  $a_0 = 1 = P0$ ;  $a_1 = 0.5 = P1$ ;  $a_2 = 0.25 = P2$ ;  $b_0 = 2 = P3$ ;  $b_1 = 0 = P4$ ;  $b_2 = 0 = P5$ .

Вводя поочередно в регистр  $X$  различные значения о и нажимая каждый раз В/О С/П, получаем результаты, сведенные в табл. 15.5.

По этим результатам построены кривые рис. 15.26, в.

Определяем чувствительность влияния элемента  $k$  на АЧХ. Для этого коэффициенту  $k$  даем приращение 1%, т. е. примем  $k = 2.02$ . Тогда передаточная функция 2.02 примет вид:  $H_1(p) = \frac{1}{p}$  $\frac{1}{0.25p^2+0.9p+1}$ 

По программе № 13 из П1 вычисляем новую АЧХ  $H_1(\omega)$ , a no  $(0.15.53)$  - чувствительность  $S_k^H(\omega)$ . График модуля и фазы  $H(\omega)$  и  $\psi(\omega)$  дан на рис. 15.26, в. График чувствительности можно построить по данным табл. 15.5.

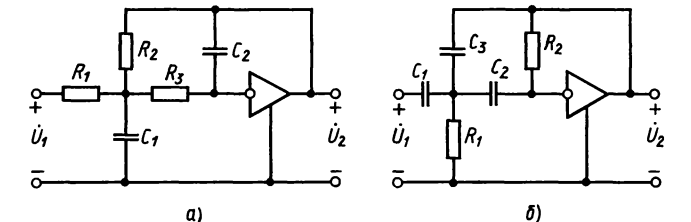

Рис. 15.27

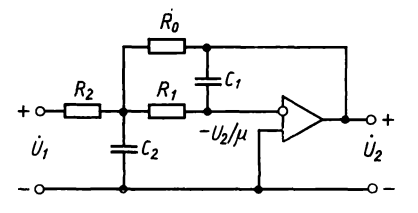

Рис. 15.28

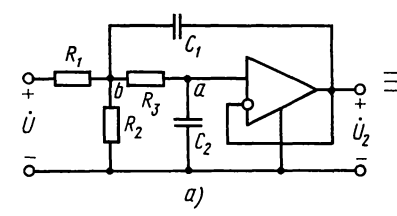

15.27. Для схем с идеальным операционным усилителем с инверсным входом (рис. 15.27, *а* и *б*) найти передаточную функцию  $H(p)$  и рассчитать  $Q$ ,  $\omega_n$  $A\overrightarrow{TX}$ , ФЧХ при частоте  $\omega_n$ :

а) схема рис. 15.27, а: да-HO:  $R_1 = R_2 = R_3 = 6 \cdot 10^3$  OM;<br>  $C_1 = 7.5 \cdot 10^{-8}$   $\Phi$ ,  $C_2 = 0.37 \times$  $\times 10^{-8}$   $\Phi$ :

б) схема 15.27, б: дано:  $R_1 = R_2 = R_3 = 3 \cdot 10^{4}$  OM,<br>C<sub>1</sub>=3 10<sup>-9</sup>  $\Phi$ , C<sub>2</sub>=148 π $\Phi$ .

15.28. Для схемы рис. 15.28 определить передаточную функцию полиномиального фильтра с операцион-

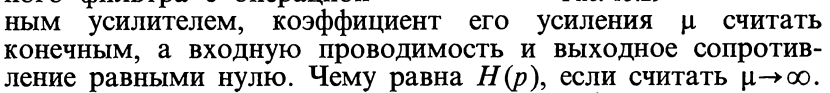

15.29. Определить передаточную функцию иепи (рис. 15.29, *а*), в которой идеальный операционный усилитель работает в качестве повторителя напряжения. Вычислить резонансную частоту и добротность полюса. Рассчитать АЧХ и ФЧХ и построить их графики. Рассчитать и построить график функции чувствительности АЧХ относительно элемента  $C_1$ . Дано:<br> $C_1 = 15 \cdot 10^{-10}$  Ф,  $C_2 = 2 \cdot 10^{-10}$  Ф.  $R_1 = R_2 = R_3 = R = 50$  KOM, Дано:

Решение. Для расчета перечертим заданную схему, заменив операционный усилитель его схемой замещения (рис. 15.29,  $\delta$ ).

Составляем уравнения по методу узловых напряжений: узел а:

$$
V_a \left(\frac{1}{R_3} + pC_2\right) - V_b \frac{1}{R_3} = 0; \tag{15.1}
$$

 $y$ зел  $b$ :

$$
V_b\left(\frac{1}{R_1} + \frac{1}{R_2} + \frac{1}{R_3} + pC_1\right) - V_a\frac{1}{R_3} = U_1\frac{1}{R_1} + U_2pC_1.
$$
 (15.2)

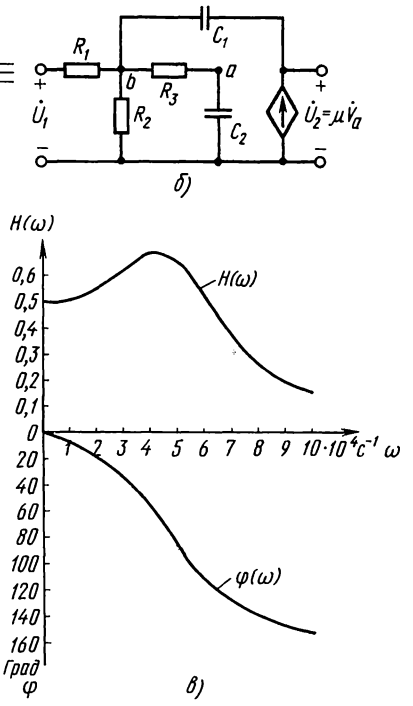

Рис. 15.29

У повторителя напряжения потенциал  $V_a$  точки *а* равен  $U_2$ , подставляем  $V_a = U_2$  в (15.1), находим  $V_b$ , подставляем в (15.2). Отсюда

$$
H(p) = \frac{U_2(p)}{U_1(p)} = \frac{1}{p^2 C_1 C_2 R^2 + p C_2 \left(R_1 + R_3 + \frac{R_1 R_3}{R_2}\right) + 1 + \frac{R_1}{R_2}}.
$$

Подставляя сюда числовые значения, получаем

$$
H(p) = \frac{1}{7.5 \cdot 10^{-10} p^2 + 3 \cdot 10^{-5} p + 2}
$$

Резонансная частота и добротность полюса по (О.15.46) и (О.15.47) равны:

$$
\omega_{\rm p} = \sqrt{\frac{2}{7,5 \cdot 10^{-10}}} = 51640 \text{ c}^{-1}, f_{\rm p} = 8220 \text{ T} \text{u};
$$
  

$$
Q = \frac{\sqrt{2 \cdot 7,5 \cdot 10^{-10}}}{3 \cdot 10^{-5}} = 1,29.
$$

Расчет АЧХ и ФЧХ проводим по программе № 13 из П1, в которой:  $a_0 = 2$ ;  $a_1 = 3 \cdot 10^{-5}$ ;  $a_2 = 7.5 \cdot 10^{-10}$ ;  $b_0 = 1$ ;  $b_1 = b_2 = 0$ .

Для примера в табл. 15.6 приводим результаты расчетов для нескольких значений о.

Кривые АЧХ и ФЧХ даны на рис. 15.29,  $\epsilon$ .

Для расчета чувствительности примем, что  $C_1$  увеличи-<br>пось на 1%, т. е.  $C_1 = 15,15 \cdot 10^{-10}$ . В этом случае уравнение  $H_1(p)$  примет вид

$$
H_1(p) = \frac{1}{7,575 \cdot 10^{-10} p^2 + 3 \cdot 10^{-5} p + 2}.
$$

По программе № 13 из П1 рассчитаем значения АЧХ:  $H_1(\omega)$ , (см. табл. 15.6). Расчет чувствительности проведем по формуле (О.15.53). Результаты модуля чувствительности даны в последнем столбце табл. 15.6. Графики можно построить по данным табл. 15.6.

Таблица 15.6

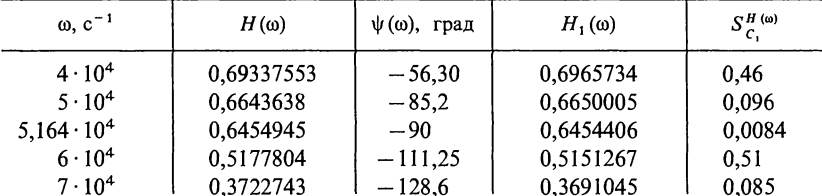

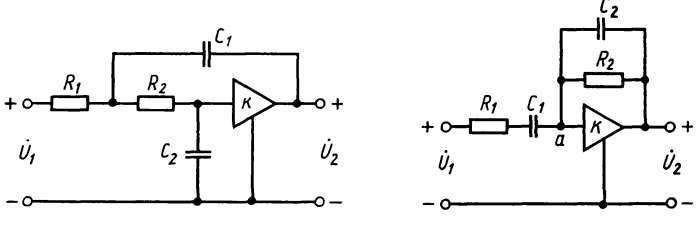

Рис. 15.30

Рис. 15.31

15.30. Найти передаточную функцию  $H(p)$  звена активного RC-фильтра (рис. 15.30). Коэффициент усиления к чисто<br>вещественный, входное сопротивление и выходная проводимость ОУ бесконечно большие.

Из анализа H(p) установить, когда звено этого ARCфильтра перестает быть устойчивым и какова частота генерируемых колебаний на границе устойчивости?

Решение. По методу узловых напряжений составляем уравнение для узла а:

$$
V_a \left( \frac{1}{R_1 + \frac{1}{pC_1}} + pC_2 + \frac{1}{R_2} \right) = U_1(p) \frac{1}{R_1 + \frac{1}{pC_1}} +
$$
  
+ 
$$
U_2(p) \left( \frac{1}{R_2} + pC_2 \right).
$$
 (15.1)

Кроме того, потенциал точки а связан с  $U_2(p)$  соотношением

$$
V_{\rm a} = U_2(p)/k. \tag{15.2}
$$

Решая совместно уравнения (15.1) и (15.2), получаем

$$
H(p) = \frac{U_2(p)}{U_1(p)} = \frac{\frac{k}{1-k}pC_1R_2}{p^2C_1C_2R_1R_2 + p\left(C_1R_1 + C_2R_2 + \frac{C_1R_2}{1-k}\right) + 1}
$$

Цепь перестает быть устойчивой, если числитель от-<br>рицательный, т. е. при  $k > 1$  или, если в знаменателе появится отрицательное слагаемое, когда  $C_1R_1 + C_2R_2 + \frac{C_1R_2}{1-k} < 0$  или

$$
k < 1 - \frac{C_1 R_2}{C_1 R_1 + C_2 R_2}.
$$

Окончательно, условия неустойчивости цепи находят из неравенства:  $1 < k < 1 - \frac{C_1 R_2}{C_1 R_1 + C_2 R_2}$ 

Границу устойчивости цепи определяют условием равенства нулю коэффициента при р в знаменателе  $H(p)$ .

$$
C_1R_1 + C_2R_2 + \frac{C_1R_2}{1-k} = 0 \text{ with } k = 1 + \frac{C_1R_2}{C_1R_1 + C_2R_2}.
$$

На границе устойчивости передаточная функция достигает максимума при резонансной частоте  $\omega_0$ : — $\omega_0^2 C_1 C_2 R_1 R_2$ +<br>+1=0, отсюда  $\omega_0 = 1/\sqrt{C_1 C_2 R_1 R_2}$ .<br>15.31. Рассчитать ARC ФНЧ Баттерворта второго поряд-

ка (рис. 15.31), если граничная частота  $f_1 = 30 \text{ T}$ и, а в полосе пропускания неравномерность характеристики не должна<br>быть более  $\Delta A = 2$  дБ. Дополнительно дано:  $R_1 = R_2 = R$ ,  $C_1 = C_2 = C = 10^{-7}$   $\Phi$ . Найти R и k.

Решение. Передаточная функция определена в задаче 15.26 и имеет вид

$$
H(p) = \frac{U_2(p)}{U_1(p)} = \frac{k}{p^2 R^2 C^2 + pRC(3-k) + 1}.
$$
\n(15.1)

Передаточную функцию Баттерворта второго порядка можно определить и аналитически с помощью формул (0.15.15) так, как это сделано в задаче 15.1, или с помощью<br>табл. 0.15.1. В нормированных значениях она имеет вид

$$
H(s) = \frac{1}{s^2 + 1,4142s + 1}.
$$

Заменяя в этом уравнении  $s = p/\omega_1$ , имеем

$$
H(p) = \frac{1}{\left(\frac{p}{\omega_1}\right)^2 + 1,4142\frac{p}{\omega_1} + 1}.
$$
\n(15.2)

Приравнивая коэффициенты при одинаковых степенях р в знаменателях уравнений (15.1) и (15.2), получим следующую систему компонентных уравнений:

$$
R^2C^2 = \frac{1}{\omega_1^2} \text{ min } RC = \frac{1}{\omega_1};
$$
 (15.3)

$$
RC(3-k) = 1,4142/\omega_1.
$$
 (15.4)

Из уравнения (15.4) находим  $R = \frac{1}{\omega C} = \frac{1}{2\pi \cdot 30 \cdot 10^{-7}} =$  $=$  53052 O<sub>M</sub> $=$  53,05 kO<sub>M</sub>.

Разделив (15.4) на (15.3), получаем  $3-k=1,4142$ , отсюда  $k = 1.59$ .

Из решения видно, что независимых компонентных уравнений два, а схема содержит пять параметров ( $R_1$ ,  $R_2$ ,<br> $C_1$ ,  $C_2$ ,  $k$ ). Поэтому необходимы три дополнительных условия:  $R_1 = R_2$ ,  $C_1 = C_2 = 10^{-7}$  Ф.

15.32. Рассчитать АКС ФНЧ с максимально-плоской<br>характеристикой, если частота среза  $f_1 = 150$  Гц, неравномерность ослабления в полосе пропускания не превышает  $\Delta A = 2$  дБ, ослабление в полосе задерживания при частотах  $f_s \ge 300$  Гц не менее  $A_s = 20$  дБ. Дополнительные условия: для звеньев ARC-фильтров воспользоваться схемой рис. 15.26, емкости принять равными  $10^{-7}$  Ф, сопротивления одинаковыми.

Решение. Определяем порядок фильтра по (О.15.19) или с помощью программы  $\mathbb{N}$  14 из  $\Pi$ 1. Получаем  $n = 3.7$ , берем  $n = 4$ .

Затем находим передаточную функцию, нули ее знаменателя вычисляем по (0.15.13a), так как  $n-$  четное. Вещественные части отрицательны при  $k=3$ , 4, 5 и 6.

$$
\Pi \text{pm} \quad n = 4, \quad k = 3 \quad s_3 = \cos\frac{5\pi}{8} + j\sin\frac{5\pi}{8} = -0,38268 + j0,92388;
$$

$$
\text{hypn } n = 4, \ k = 4 \ s_4 = \cos\frac{7\pi}{8} + j\sin\frac{7\pi}{8} = -0.92388 + j0.38268;
$$

$$
\text{hyp} \quad n = 4, \ \ k = 5 \quad s_5 = \cos\frac{9\pi}{8} + j\sin\frac{9\pi}{8} = -0.92388 - j0.38268;
$$

$$
\text{IIPW } n = 4, \ k = 6 \ s_6 = \cos\frac{11\pi}{8} + j\sin\frac{11\pi}{8} = -0,38268 - j0,92388.
$$

Вычисляем квадратные трехчлены знаменателя передаточной функции:  $(s-s_3)(s-s_6) = s^2 + 0,76536s + 1$ ;  $(s-s_4) \times (s-s_5) = s^2 + 1,84776s + 1$ .

Передаточная функция

$$
H(s) = \frac{1}{s^2 + 0.76536s + 1} \cdot \frac{1}{s^2 + 1.84776s + 1} = \frac{1}{s^4 + 2.6131s^3 + 3.4142s^2 + 2.6131s + 1}.
$$

Видно, что коэффициенты знаменателя совпадают с соответствующими значениями табл. О.15.1.

Таким образом, фильтр состоит из двух звеньев второго порядка.

Передаточная функция первого звена

$$
H_1(s) = 1/(s^2 + 0,76536s + 1).
$$

Рассчитываем его элементы. Как и ранее (см. решение задачи 15.31), заменяя *s* на  $p/\omega_1$ , имеем

$$
H_1(p) = \frac{1}{(p/\omega_1)^2 + 0.76536p/\omega_1 + 1}
$$

и, приравнивая соответствующие коэффициенты при одинаковых степенях р с выражением передаточной функции второго порядка (см. выражение (15.1) в решении задачи 15.31)

$$
H(p) = \frac{k}{p^2 R^2 C^2 + pRC(3-k) + 1},
$$

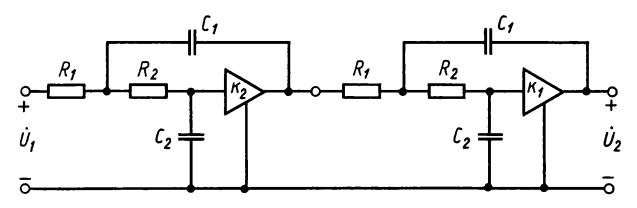

Рис. 15.32

#### получаем

 $R_{10}^2C_{10}^2=1/\omega_1^2=1.126\cdot10^{-6}$  или  $R_1C_1 = 1/(2\pi f_1) = 1/(2\pi \cdot 150) = 1,061 \cdot 10^{-3}$  c;  $(15.1)$  $R_{10}C_{10}(3-k_1)=0.76536/\omega_1=0.76536/(2\pi\cdot 150)=$  $= 8.12 \cdot 10^{-4}$  c.  $(15.2)$ 

Решая уравнения (15.1) и (15.2), получаем  $3-k_1 =$ <br>=8,12·10<sup>-4</sup>/1,061·10<sup>-3</sup>=0,765, отсюда  $k_1 = 2,23$ . Из (15.1)<br> $R_1 = 1,061 \cdot 10^{-3}/10^{-7} = 10610$  OM = 10,61 кOM.

Аналогично для второй передаточной функции:

$$
H_2(p) = 1/(s^2 + 1,84776s + 1);
$$

 $R_{20}^2C_{20}^2 = 1/\omega_1^2$  или  $R_{20}C_{20} = 1/(2\pi \cdot 150) = 1,061 \cdot 10^{-3}$  c; (15.3)  $R_{20}C_{20}(3-k_2)=1,847765/(2\pi \cdot 150)=1,96 \cdot 10^{-3}$  c.  $(15.4)$ 

Решая эти уравнения, находим:  $k = 1,15$ ,  $R_{20} = 10,61$  кОм. Рассчитаем добротности звеньев первого и второго по (O.15.46):  $Q_1 = 1/0, 765 = 1,30;$   $Q_2 = 1/1,8477 = 0,54.$ 

Схема фильтра дана на рис. 15.32, в которой звенья расположены в порядке возрастания добротностей.

15.33. Рассчитать активный RC ФНЧ с плоской характеристикой по данным, на границе ПП на частоте  $f_1 = 30$  Гц ослабление не должно превышать  $\Delta A = 2$  дБ, а на частоте  $f_{s} \ge 60$  Гц ослабление должно быть не менее 25 дБ. Для звеньев второго порядка в качестве исходной принять схему puc. 15.26, *a*. B целях унификации элементов принять:  $R_1 =$ <br>=  $R_2 = R_{10}$ ,  $C_1 = C_2 = C_{10} = 10^{-7}$   $\Phi$ .<br>P е ше ние. Порядок фильтра определяем по (0.15.19)

или по программе № 14 из П1, вычисления дают  $n=4,54$ . Берем  $n=5$ , таким образом надо рассчитать фильтр пятого порядка.

Далее вычисляем нули передаточной функции Баттерворта по (0.15.136), так как п-нечетное, вещественные части  $s_k$  отрицательны при  $k=3$ , 4, 5, 6 и 7. Поэтому при  $n=5$  $k = 3$   $s_3 = \cos{\frac{3}{5}\pi} + j\sin{\frac{3}{5}\pi} = -0,309017 + j0,951057;$ 

при  $n=5$  и  $k=4$   $s_4=\cos{\frac{4}{5}\pi}+j\sin{\frac{4}{5}\pi}=-0,809017+j0,587785;$ при  $n=5$  и  $k=5$   $s_5 = \cos \pi + i \sin \pi = -1$ ;

при  $n=5$ ,  $k=6$   $s_6=-0,809017-j0,587785$ ; при  $n=5$ ,  $k=7$   $s_7=-0.309017-j0.951057$ ,

 $s_3$  и  $s_7$ , а также  $s_4$  и  $s_6$  — комплексно-сопряженные величины. Вычисляем квадратные трехчлены знаменателя передаточной функции:  $(s-s_3)(s-s_7)=s^2+0,618034s+1$ ;  $(s-s_4) \times$  $\times (s-s_6)=s^2+1,618034s+1$ ;  $s-s_5=s+1$ .

Передаточная функция

$$
H(s) = \frac{1}{(s - s_3)(s - s_7)(s - s_4)(s - s_6)(s - s_5)} = \frac{1}{(s^2 + 0.618034s + 1)(s^2 + 1.618034s + 1)(s + 1)}.
$$

Эту формулу можно представить в виде произведения Tpex COMHOXUTEJEU:  $H(s) = H_1(s) H_2(s) H_3(s)$ , The  $H_1(s) = 1/(s^2 + 0.618s + 1)$ ,  $H_2(s) = 1/(s^2 + 1.618s + 1)$ ,  $H_3(s) = 1/(s + 1)$ .

Следовательно, фильтр состоит из двух звеньев второго порядка и одного звена первого порядка. Расчет звеньев второго порядка проводим так же, как и ранее (см. решения задач 15.31 и 15.32). Передаточная функция звена второго порядка после денормирования на основе замены  $s = p/\omega_1$ :

$$
H_1(p) = \frac{1}{\left(\frac{1}{2\pi f_1}p\right)^2 + 0.618034\frac{p}{2\pi f_1} + 1} = \frac{1}{2.8145 \cdot 10^{-5}p^2 + 3.2788 \cdot 10^{-3}p + 1}.
$$
\n(15.1)

Передаточная функция звена второго порядка при заданных условиях равенства резистивных сопротивлений и емкостей имеет вид

$$
H_1(p) = \frac{1}{C_{10}^2 R_{10}^2 p^2 + C_{10} R_{10} (3 - k_1) p + 1}.
$$
 (15.1a)

Приравнивая коэффициенты при одинаковых степенях *р*, получаем:  $C_{10}^2 R_{10}^2 = 2,8145 \cdot 10^{-5}$  и  $C_{10}R_{10}(3-k_1) = 3,2788 \times 10^{-3}$ .

Совместное решение этой системы уравнений дает:<br>  $C_{10}R_{10} = 5,305 \cdot 10^{-3}$ ;  $3-k_1 = 0,618$ ;  $k_1 = 2,38$ ;  $R_{10} = 5,305 \times 10^{-3}/10^{-7} = 53050 \text{ Om} = 53,05 \text{ kOm}$ .

Аналогично ведем расчет и для второй передаточной<br>функции  $H_2(s)$ , в результате получаем  $C_{20}^2 R_{20}^2 = 2,8154 \cdot 10^{-5}$ <br>и  $C_{20}R_{20}(3-k_2) = 8,584 \cdot 10^{-3}$ .

Решение этой системы уравнений дает:  $C_{20}R_{20} = 5,305 \times$  $\times 10^{-3}$ ; 3-k<sub>2</sub> = 1,618; k<sub>2</sub> = 1,38; R<sub>20</sub> = 53,05 kOM.

Расчет для третьего звена. Его передаточная функция:

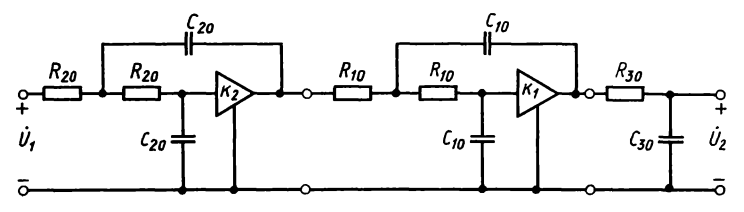

Рис. 15.33

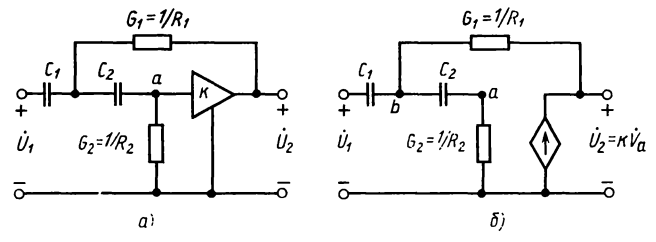

Рис. 15.34

$$
H_3(s) = 1/(s+1)
$$
 или после денophyobahika  

$$
H_3(p) = \frac{1}{\frac{1}{2\pi f_1}p+1} = \frac{1}{\frac{1}{2\pi 30}p+1} = \frac{1}{5,305 \cdot 10^{-3}p+1}.
$$
 (15.2)

Эту передаточную функцию можно реализовать пассивной схемой рис. О.15.14, а. Для нее

$$
H_3(p) = \frac{1}{R_{30}C_{30}p + 1}.\tag{15.2a}
$$

Приравнивая знаменатели при одинаковых степенях р в  $(15.2)^{\text{T}}$  M (15.2a), *MMeeM*  $R_{30}C_{30} = 5,305 \cdot 10^{-3}$  *MMM* Tak kak

Схема фильтра дана на рис. 15.33, в которой, как это принято, звенья расположены в порядке возрастающей добротности.

15.34. Рассчитать активный ВЧ-фильтр Баттерворта с плоской характеристикой (рис. 15.34,  $a^*$ ) второго порядка,  $R_1 = 2R_2$ ,  $C_1 = C_2 = C = 10^{-8}$   $\Phi$ . Граничная частота если  $f = 1000$  Гц. Ослабление в пределах полосы пропускания должно быть не более  $\Delta A = 1$  дБ.

Решение. Найдем передаточную функцию  $H(p)$ , воспользовавшись схемой замещения рис. 15.34.6.

Составляем для нее уравнения по методу узловых напряжений:

узел а

$$
V_a(G_2 + pC_2) - V_b pC_2 = 0; \t\t(15.1)
$$

<sup>\*</sup> Для данной схемы запись передаточной функции через проводимости  $G=1/R$  и  $S=1/C$  и обратные емкости компактнее, чем через R и C.

$$
y3e\text{ in } b
$$
  
- $V_a p C_2 + V_b (G_1 + p C_1 + p C_2) = U_1 p C_1 + U_2 G_1;$  (15.2)  
 $V_a = V_2 / k.$  (15.3)

Совместное решение уравнений (15.1) - (15.3) дает следующее выражение передаточной функции:

$$
H(p) = \frac{kp^2}{p^2 + p(G_1S_1 + G_2S_2 + G_2S_1 - kG_1S_1) + G_1G_2S_1S_2}.
$$
\n(15.4)

Передаточную функцию ФВЧ второго порядка в нормированном виде можно получить на основании преобразования частоты из соответствующей передаточной функции ФНЧ, заменив  $s$  на  $1/s$ :

$$
\mu_{\text{II}} \Phi H \Psi H(s) = \frac{1}{s^2 + 1,4142s + 1};
$$
\n
$$
\mu_{\text{II}} \Phi \Phi \Psi H \left(\frac{1}{s}\right) = \frac{1}{\frac{1}{s^2} + \frac{1,4142}{s} + 1} = \frac{s^2}{s^2 + 1,4142s + 1}.
$$
\n(15.5)

Заменяя здесь *s* на  $p/\omega_1$ , находим для ФВЧ

$$
H(p) = \frac{(p/\omega_1)^2}{(p/\omega_1)^2 + 1,4142p/\omega_1 + 1} = \frac{p^2}{p^2 + 1,4142p + \omega_1^2}.
$$
 (15.6)

Сравнивая коэффициенты при р и свободные члены в  $(15.4)$  и  $(15.6)$ , получаем систему уравнений

$$
G_1 G_2 S_1 S_2 = \omega_1^2; \tag{15.7}
$$

$$
G_1S_1 + G_2S_2 + G_2S_1 - kG_1S_1 = 1,4142\omega_1.
$$
\n(15.8)

Подставляя в (15.7) и (15.8) цифровые значения, получим систему уравнений:

$$
2G_1^2 S^2 = \omega_1^2 \text{ min } \sqrt{2G_1 S} = \omega_1; \tag{15.1a}
$$

$$
G_1 S(5-k) = 1,4142\omega_1. \tag{15.2a}
$$

Pешая последние два уравнения, находим:  $G_1 =$ <br>=4,443·10<sup>-5</sup> См или  $R_1 = 1/G_1 = 22508$  Ом=22,51 кОм;  $R_2 = R_1/2 = 11,26$  KOM  $k = 3$ .

15.35. Рассчитать ARC ФВЧ с максимально-плоской характеристикой, приняв  $\Delta A = 1.5$  дБ на граничной частоте полосы пропускания  $f_1 = 3400$  Гц, а на граничной частоте<br>полосы задерживания  $f_s = 1700$  Гц ослабление должно быть не менее 30 дБ. Для звеньев второго порядка в качестве<br>исходной принять схему рис. 15.34, а. В качестве допол-<br>нительных условий считать для каждого звена  $C_1 = C_2 = C =$ <br>=10<sup>-8</sup> Ф;  $R_1 = 2.5 R_2$ .

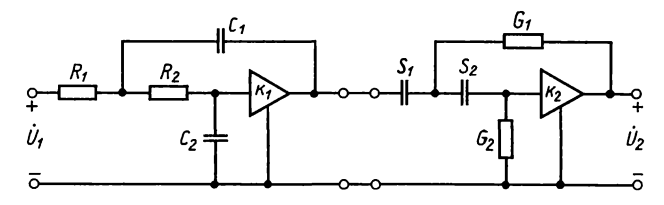

Рис. 15.36

15.36. Рассчитать параметры активного симметричного полосового ARC-фильтра с плоской характеристикой по данным граничных частот:  $f_1 = 10 \text{ к} \hat{\Gamma} \text{u}$ ,  $f_2 = 14.4 \text{ k} \Gamma \text{u}$ ,  $\Delta A = 2 \,\mathrm{\mu}$ .

Схему фильтра рассмотреть в виде каскадного соединения АВС ФНЧ и ФВЧ (рис. 15.31 и 15.34). Дополнительные условия: все резистивные сопротивления должны быть одинаковыми (подлежат определению), вычислить коэффициенты усиления.

Решение. Средняя геометрическая частота по (О.15.32):

$$
f_0 = \sqrt{10 \cdot 14.4} = 12 \text{ kT} \text{H}.
$$

Полоса пропускания фильтра:  $\Pi = f_2 - f_1 = 14,4 - 10 =$ <br>=4,4 кГц. Частота среза на уровне 2 дБ для низкочастотного и высокочастотного прототипов по (0.15.11) и (0.15.24):  $f_{\text{cm}} =$  $=4.4/\sqrt[4]{10^{0.2}-1}=5.03$  KFu,  $f_{c\text{B}}=4.4\sqrt[4]{10^{0.2}-1}=3.85$  KFu.

По (О.15.34) вычисляем частоты среза полосового фильтра

$$
f_{c2} = \frac{5,03}{2} + \sqrt{12^2 + \left(\frac{5,03}{2}\right)^2} = 14,78 \text{ kT},
$$
  

$$
f_{c1} = 12^2/14,78 = 9,78 \text{ kT}.
$$

Расчет низкочастотной части звена ПФ (см. решение задачи 15.31):

$$
RC = 1/(2\pi f_{c2});\tag{15.1}
$$

$$
3 - k_1 = \sqrt{2} \frac{1}{2\pi f_{\text{e2}}}.
$$
\n(15.2)

Из (15.1) находим емкость

$$
C = 1/(2\pi f_{c2} R) = 1/(2\pi \cdot 14780 \cdot 18 \cdot 10^3) = 5,98 \cdot 10^{-10} \Phi =
$$
  
= 600 n $\Phi$ ;  $k_1 = 1,59$ .

Расчет высокочастотной части звена ПФ (см. решение задачи 15.34). При вычислении берем  $f_{c1}$  вместо  $f_{c2}$ . В<br>результате:  $C \approx 905$  п $\Phi$ ;  $S = 1,105 \cdot 10^9$ ;  $k_2 = 1,59$ . Схема фильтра представлена на рис. 15.36.

# Глава 16 Корректирующие цепи

## ОСНОВНЫЕ ПОЛОЖЕНИЯ И СООТНОШЕНИЯ

1. Общие соображения о корректирующих цепях.  $\prod$ прохождении сигнала связи по каналам в аналоговых системах перелачи происходит изменение (искажение) его формы (информационного параметра сигнала), вследствие чего искажается передаваемая с помощью сигнала информация.

Искажения формы сигнала на выходе канала, обусловленные неравномерностью его амплитудно-частотной характеристики (АЧХ) в пределах рабочей полосы частот и связанные с нарушением начальных соотношений между амплитудами гармоник сигнала на входе цепи, называются амплитудно-частотными искажениями (АЧИ).

Искажения формы сигнала, обусловленные нелинейностью фазочастотной характеристики (ФЧХ) канала и связанные с неодинаковостью фазовой скорости гармоник, называются фазочастотными искажениями (ФЧИ).

Для уменьшения искажений широко используются активные и пассивные корректирующие четырехполюсники (КЧ), включаемые согласованно в одном из сечений канала связи (рис. О.16.1, а). Одним КЧ можно скомпенсировать амплитудные и фазовые искажения. Однако раздельная коррекция выполняется проще, кроме того, АЧИ и ФЧИ передаче сигналов разных играют различную роль при видов. Вследствие этого корректирование обычно проводят раздельно.

Рассмотрим синтезирование схем наиболее простых пассивных корректоров, амплитудных (АК) и фазовых (ФК).

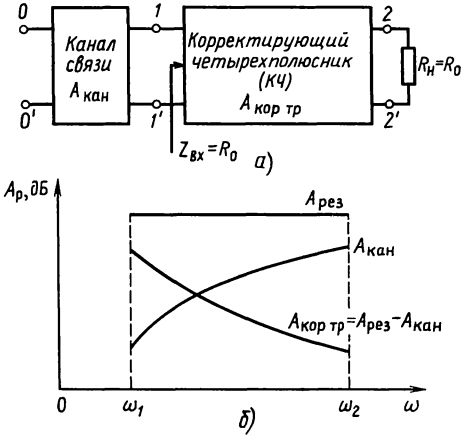

Рис. О.16.1

2. Амплитудные корректоры. АК предназначены для снижения АЧИ до значений, допустимых соответствующими нормами. Пассивные АК, как правило, представляют собой КЧ с постоянным повторным сопротивлением, нагруженные согласованно. За счет характеристического ослабления Акорд корректора выравнивается АЧХ канала в пределах рабочей полосы частот. Требуемое ослабление  $A_{\text{kop,rp}}$  определях разность ( $A_{\text{pes}} - A_{\text{kan}}$ ) между некоторой выбранной постоянной  $A_{\text{pes}}$  и ослаблением канала  $A_{\text{ran}}$  для каждой частоты. Графическое построение характеристики ослабления  $A_{\text{KOD, TD}}$  показано на рис. 0.16.1, 6. Так как АК включается в одном из сечений канала согласованно, то его рабочая постоянная Г<sub>раб. кан</sub> не отличается от характеристической постоянной  $\Gamma_{\text{kan}}$  (следовательно,  $A_{\text{pa6.} \text{kan}} = \tilde{A}_{\text{kan}}$ ).

После определения АЧХ корректора осуществляется синтез его схемы, который слагается из нескольких этапов.

На первом этапе решается аппроксимационная задача определяется в явном виде выражение аналитической функции, описывающей заданную АЧХ АК и удовлетворяющей условиям физической реализуемости по ней схемы АК.

Как известно, рабочее ослабление  $A_{\kappa o p}(\omega)$  связано с его нормированной амплитудно-квадратичной характеристикой  $(A\tilde{k}X)$  соотношением

$$
A_{\text{kop}}(\omega) = -10 \lg \hat{F}(\omega^2),
$$
  
 
$$
\text{true } \hat{F}(\omega^2) = \hat{H}(j\omega) \cdot \hat{H}(-j\omega) = (\hat{H}(j\omega))^2
$$
 (O.16.1)

- квадрат модуля нормированной комплексной передаточной функции  $\hat{H}(i\omega)$ .

В целях упрощения расчетов при проведении синтеза вместо частоты о широко используют нормированную частоту  $\Omega$ :

 $\Omega = \omega/\omega_0$ .

где фо-нормирующая частота. Все используемые зависимости при этом записываются в функции  $\Omega$ : A( $\Omega$ ),  $\widehat{F}(\Omega^2)$  и т. д.

задача считается решенной, если Аппроксимационная найденная функция

$$
F(\Omega^2) = \frac{A_n \Omega^{2n} + A_{n-1} \Omega^{2(n-1)} + \dots + A_0}{\Omega^{2m} + B_{m-1} \Omega^{2(m-1)} + \dots + B_0}
$$
 (O.16.2)

является четной, дробно-рациональной и имеет вещественные коэффициенты.

При этом должны выполняться условия:  $n \leq m$  и на всех

частотах  $0 \le F(\Omega^2) \le 1$ .<br>По условиям физической реализации необходимо и достаточно, чтобы все коэффициенты функции (0.16.2) были

бы положительными и коэффициенты числителя не превосходили бы коэффициентов знаменателя при соответствующих степенях.

На втором этапе оценивается точность предсказания заданной АЧХ АК с помощью полученной на первом этапе АКХ. Если указанная точность  $\Delta \vec{A}$  в рассматриваемом диапазоне корректирования соответствует требуемой, т. е.

$$
\Delta A = |A_{\text{kop. rp}} - A_{\text{kop. g}}| \leq \Delta A_{\text{norm}},\tag{O.16.3}
$$

где  $A_{\text{kop. }n}$  — рабочее ослабление АК, синтезированного по найденному выражению АКХ:  $A_{\text{kop. }rp}$  — заданное по условию рабочее ослабление, которое должен обеспечить АК;  $\Delta A_{\text{non}}$ допустимая неточность предсказания  $A_{\text{kon, ro}}$ , то переходят к третьему этапу.

Расчет рабочего ослабления  $A_{\text{kop. }n}$  с помощью найденного выражения АКХ  $\hat{F}(\Omega^2)$  производят по формуле

$$
A_{\text{kon}_{\text{u}}} = -10 \lg \hat{F}(\Omega^2). \tag{O.16.4}
$$

На третьем этапе по найденной АКХ определяют нормированное выражение передаточной функции  $H(s)$  АК в виде

 $H(s) = Q(s)/N(s)$ ,

где  $N(s)$ —полином Гурвица (степень полинома  $Q(s)$  не должна превышать степени  $N(s)$ );  $s$ — нормированная операторная величина, связанная с комплексной переменной р

coornomentem  $s=p/\omega_0$ .<br>
Для определения  $\hat{H}(s)$  найденное выражение  $\hat{F}(\Omega^2)$ <br>
преобразуется в  $\hat{F}(-s^2)$  путем замены  $\Omega^2 = -s^2$ . Так<br>
как функция  $\hat{F}(-s^2)$  получается четной, то ее представляют в виде

$$
\hat{F}(-s^2) = \hat{H}(s) \cdot \hat{H}(-s) = \frac{Q(s)}{N(s)} \cdot \frac{Q(-s)}{N(-s)}.
$$
\n(O.16.5)

Нули и полюсы функций  $\hat{H}(s)$ ,  $\hat{H}(-s)$ , а также нули полиномов  $Q(s)$ ,  $Q(-s)$ ,  $N(s)$ ,  $N(-s)$  расположены в плоскости *s* симметрично относительно мнимой оси.

Из (О.16.5) получают два решения

$$
\hat{H}_1(s) = Q(s) / N(s), \quad \hat{H}_2(s) = Q(-s) / N(-s), \tag{O.16.6}
$$

по которым и реализуется искомая схема АК. Так как  $N(s)$  является полиномом Гурвица, то все полюсы  $\hat{H}_1(s)$ и  $H_2(s)$  лежат в левой полуплоскости, а на нули ограничений не накладывается.

Далее на этом этапе определяется схема АК и значения ее элементов. Данная задача реализации неоднозначна, так как любой функции  $\hat{H}(s)$  обычно соответствует некоторая совокупность эквивалентных схем. Типовые задачи синтеза

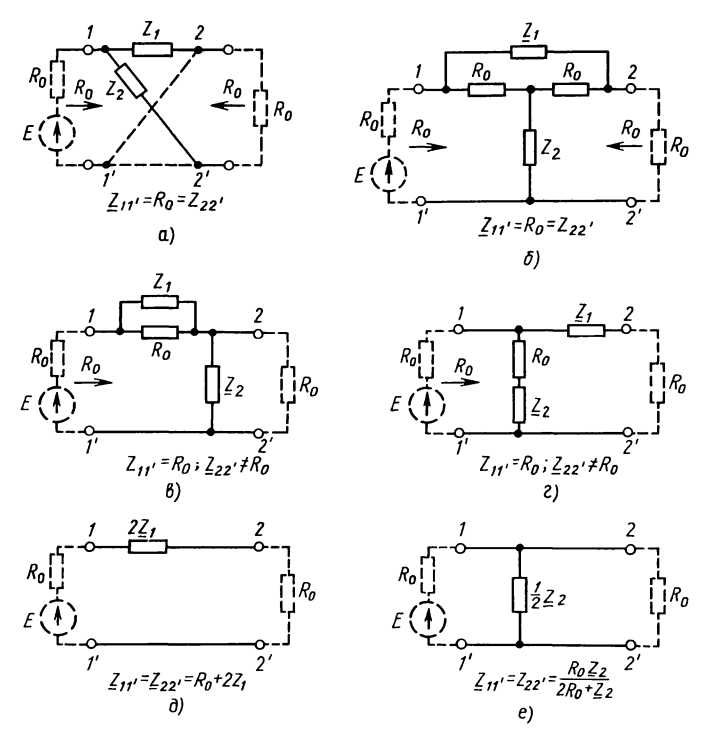

Рис. О.16.2

приводят, как правило, к реализации цепи в виде мостовых и перекрытых Т-образных схем постоянного входного сопротивления, а также лестничных схем.

Мостовая схема АК, согласованная со стороны входа и выхода, представлена на рис. О.16.2, а. Так как сопротивления  $Z_1$  и  $Z_2$  в схемах КЧ обычно выбирают взаимно обратными:

$$
\underline{Z}_1 \underline{Z}_2 = R_0^2, \tag{O.16.7}
$$

где  $R_0 = R_{\rm H}$  ( $R_{\rm H}$  — сопротивление нагрузки), то имеют место следующие соотношения:

$$
Z_1(s) = R_0 \frac{1 - \hat{H}(s)}{1 + \hat{H}(s)}, \quad Z_2(s) = R_0^2 / Z_1(s).
$$
 (O.16.8)

Мостовая схема позволяет реализовать любую из передаточных функций, соответствующих найденной аппроксимирующей функции  $F(\Omega^2)$ . Однако она имеет следующие недостатки: большой расход элементов, уравновешенность структуры и сравнительно высокую чувствительность характеристик к дестабилизирующим воздействиям. Поэтому в

аппаратуре связи чаще используют симметричную перекрытую Т-образную схему (рис. О.16.2, б). При выполнении условия (О.16.7) схема имеет постоянное характеристическое сопротивление  $Z_c = R_0$  и для нее действительны следующие соотношения:

$$
Z_1(s) = R_0(1 - \hat{H}(s)) / \hat{H}(s); \quad Z_2(s) = R_0^2 / Z_1(s).
$$
 (O.16.9)

К достоинствам схемы относятся: неуравновешенность и простота структуры, а также простота настройки.

При реализации лестничной схемы нельзя записать в общем виде последовательность формул, позволяющих синтезировать цепь по  $\hat{H}(s)$ , так как дополнительно требуется знание порядка функции  $\hat{H}(s)$  и расположение ее нулей на плоскости.

В дальнейшем будем рассматривать синтез АК в виде перекрытых Т-образных схем.

Для синтезирования схемы АК необходимо иметь  $\mathbf{B}$ явном виде выражение функции  $\hat{H}(s)$ , получаемой непосредственно из выражения  $F(s^2)$ . Так как при решении задачи аппроксимации наиболее оптимальным считается использование трех узлов интерполяции, то выражения  $F(s^2)$ и  $H(s)$  для данного случая преобразовываются к виду:

$$
\hat{F}(s^2) = (A_1 s^2 + A_0) / (s^2 + B_0);
$$
\n(0.16.10)

$$
\hat{H}(s) = (a_1 s + a_0) / (s + b_0),\tag{O.16.11}
$$

где  $A_1$ ,  $A_0$ ,  $B_0$  — неизвестные параметры функции  $\hat{F}(s^2)$ , определяемые в процессе решения задачи аппроксимации,  $a_1, a_0, b_0$ — коэффициенты функции  $\widehat{H}(s)$ , определяемые по<br>значениям функции  $\widehat{F}(s^2)$ :

$$
a_1 = \sqrt{A_1}, \ a_0 = \sqrt{A_0}, \ b_0 = \sqrt{B_0}.
$$
 (0.16.12)

Нормированные сопротивления  $\hat{Z}_1(s)$  и  $\hat{Z}_2(s)$  перекрытой T-образной схемы (см. рис. O.16.2,  $\delta$ ) AK через коэффициенты  $\hat{H}(s)$  выражаются следующим образом:

$$
Z_1(s) = [s(1-a_1) + (b_0 - a_0)]/(a_1s + a_0).
$$
 (0.16.13)

Следует иметь в виду, что так как сопротивления  $\hat{Z}_1(s)$ ,  $\hat{Z}_2(s)$  плеч АК выбирают взаимообратными  $\hat{Z}_1(s) \cdot \hat{Z}_2(s)$ =  $=R_0^2=1$ ), то для нормированной  $\hat{H}(s)$  имеем  $\hat{R}_0=1$ .

В зависимости от соотношений между коэффициентами выражений (О.16.13) могут иметь место три различные схемы сопротивлений  $Z_1(s)$  и  $Z_2(s)$  (рис. О.16.3,  $a \rightarrow e$ ) АК.

Первый случай. Если  $a_1 = 1$ , то  $\overline{Z}_1(s)$  и  $\overline{Z}_2(s)$  имеют значения их элементов вычисляют по формулам:

$$
r_1 = (b_0 - a_0)/a_0; \quad r_2 = 1/r_1; \quad l_1 = e_1 = 1/(b_0 - a_0). \tag{O.16.14}
$$

467

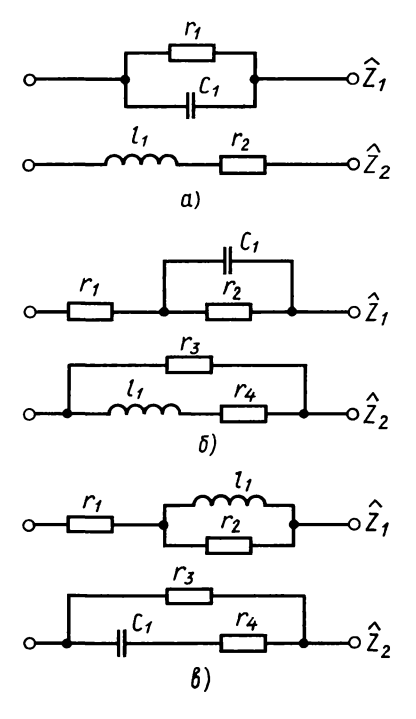

Рис. О.16.3

Второй случай. Если  $a_1 < 1$ , то вначале следует вычислить следующие параметры:

$$
g = (1 - a_1) / a_1; d = (b_0 - a_0) / (1 - a_1); e = a_0 / a_1.
$$
 (0.16.15)

 $2$ мы  $Z_1(S)$  и ттри  $\hat{Z}_{2}(s)^{r-1}$ имеют вид (рис.  $O.16.3, 6$ , а нормированные значения элементов рассчитывают по формулам:

$$
r_1 = g; r_2 = g(d-e)/e,
$$
  
\n
$$
r_3 = 1/r_1;
$$
  
\n
$$
r_4 = 1/r_2; l_1 = c_1 = 1/(d-e)g.
$$

Третий случай. Схемы сопротивлений  $\tilde{Z}_1(s)$  и  $\tilde{Z}_2(s)$  для случая, когда  $a_1 < 1$  и  $d < e$ , представлены на рис. О.16.3, в. Для расчета нормированных значений элементов используют формулы:

$$
r_1 = (dg)/e
$$
;  $r_2 = g(e-d)/e$ ;  
\n $r_3 = 1/r_1$ ;  $r_4 = 1/r_2$ ;  
\n $l_1 = c_1 = g(e-d)/e^2$ . (O.16.17)

В качестве АК также применяются Г-образные КЧ (см. рис. О.16.2, в, г), обеспечивающие согласование только с одной стороны. Иногда в качестве простейшего КЧ используется последовательный контур с сопротивлением  $2Z_1$  $(pnc.$  О.16.2,  $\partial$ ) или параллельный - с сопротивлением  $1/(2Z_2)$  (рис. 0.16.2, *e*), не дающие согласования ни с одной стороны.

Как правило, каждый из пассивных двухполюсников  $Z_1$ и  $Z_2$ , АК (см. рис. 0.16.2  $a-e$ ) содержит один или несколько резистивных и реактивных элементов в зависимости от соотношения между коэффициентами в выражениях (О.16.8),  $(O.16.9).$ 

Важными в практике являются также схемы АК, у которых  $Z_1$  состоит из параллельно соединенных: резистивного  $R_1$  и реактивного  $X_1$  сопротивлений (рис. О.16.4,  $a, b$ ).

Величину  $X_1$  можно плавно изменять в зависимости от частоты, принимая для схем с двумя и более реактивными элементами, включенными в  $Z_1$ , как положительные, так и отрицательные значения. Частотные зависимости ослабления этих АК представлены на рис. О.16.5. Сопротивление
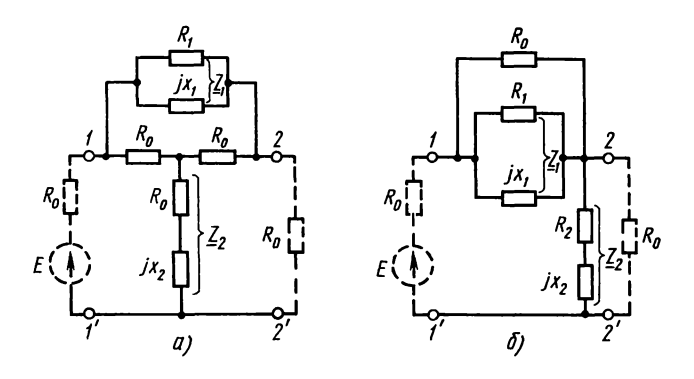

Рис. О.16.4

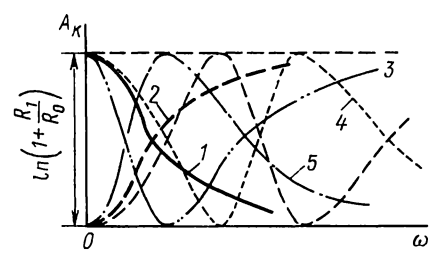

Рис. О.16.5

 $X_1$  для соответствующих кривых образовано следующими элементами: 1-й — емкость  $C_1$ , 2-й — индуктивность  $L_1$ , 3-й — параллельно соединенные  $L_1$  и  $C_1$ , 4-й — последосоединенные  $L_1$  и  $C_1$ , 5-й — последовательно вательно  $L_1$  и  $C_1$ , шунтированные емкостью  $C_1',$ соединенные 6-й — последовательно соединенные  $L_1$  и  $C_1$ , шунтированные ИНДУКТИВНОСТЬЮ  $L_1'$ .

При использовании указанных АК крутизну кривой ослабления в рабочем диапазоне частот можно изменить регулированием сопротивлений  $R_1$  и  $X_1$ .

Подробно решение задачи синтеза схемы АК рассмотрено в залаче  $16.1$ .

3. Фазовые корректоры. Фазовые корректоры (ФК) предназначены для формирования требуемой ФЧХ канала связи. При этом предполагается, что АЧХ канала сформирована и не должна изменяться при подключении ФК.

Наиболее часто применение ФК связывают с необходимостью обеспечить линейный характер ФЧХ канала. Если частотная характеристика рабочей фазы канала связи  $B_{\text{RAH}}$  имеет вид, изображенный на рис. 0.16.6, то требуемая характеристика  $B_{\text{non-n}}$  рабочей фазы ФК должна дополнять  $B_{\text{ram}}$  до линейно-частотной зависимости (рис. О.16.6):

$$
B_{\text{Kah}} + B_{\text{Kopp}} = \omega t_0. \tag{O.16.18}
$$

ФК также включаются каскадно согласованно в одном из сечений канала связи (рис. О.16.7). Реализуются они, как правило, с помощью фазовых контуров, представляющих собой четырехполюсники с передаточными функциями вида

$$
H(p) = N(-p)/N(p),
$$
 (O.16.19)

где  $N(p)$ —полином Гурвица;  $N(-p)$ —полином, полученный заменой в  $N(p)$  переменной  $p$  на  $-p$ .

АЧХ фазового контура постоянна во всем частотном диапазоне, а ФЧХ-частотно зависима. Так как фазовые контуры являются цепями неминимально-фазового типа, то они не могут быть реализованы лестничными схемами.

Вследствие этого в качестве ФК широко используется мостовая схема постоянного входного сопротивления (см. рис. О.16.2, *а*), сопротивления плеч которой взаимно обрат-<br>ны, т. е.  $Z_1(j\omega) \cdot Z_2(j\omega) = R_0^2$ .

Рабочую фазу данной схемы определяют соотношением

$$
B_n = 2 \arctg B(\omega),
$$

где  $B(\omega) = Z_1(j\omega)/j$  [ $Z_1(j\omega)$  — комплексное сопротивление продольной ветви мостовой схемы (см. рис.  $O.16.2, a$ ).

Синтезирование схемы ФК, так же как и амплитудного, проводится в три этапа, на каждом из которых решается аналогичная задача.

На первом этапе осуществляется выбор вида и расчет коэффициентов аналитического выражения кривой  $B_{\text{ko prop}}$ , дополняющей ФЧХ канала связи  $B_{\text{ram}}$  в заданном диапазоне частот  $f_1 \div f_2$  до линейно-частотной. Аппроксимация полученной или заданной в виде графика (таблицы) ФЧХ  $B_{\text{non-m}}$ осуществляется с помощью тантенс-функции  $B(\Omega)$  вида

$$
B(\Omega_i) = K \frac{\Omega_i (\Omega_{01}^2 - \Omega_i^2)(\Omega_{02}^2 - \Omega_i^2) \dots}{(\Omega_{\infty 1}^2 - \Omega_i^2)(\Omega_{\infty 2}^2 - \Omega_i^2) \dots},
$$
\n(O.16.21)

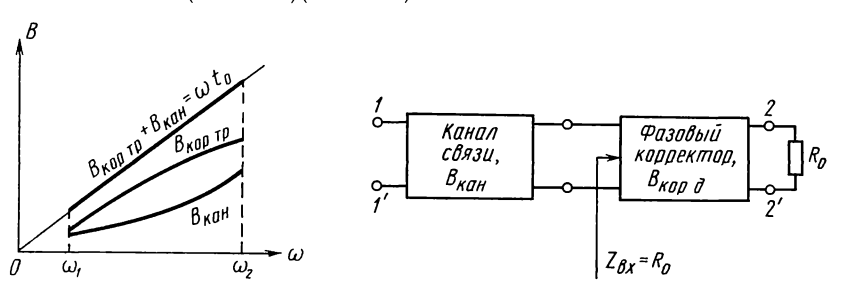

Рис. О.16.6

Рис. О.16.7

 $(O.16.20)$ 

где *i* = 1, 2, ... — число узлов интерполяции;  $\Omega_i = f_i/f_0$  — те-<br>кущее значение нормированной частоты;  $f_0 = (f_1 + f_2)/2$  — средняя арифметическая граничных частот  $f_1$  и  $f_2$  заданной<br>рабочей полосы;  $\Omega_{01}$ ,  $\Omega_{02}$ , ...,  $\Omega_{\infty}$ , ... — значения нулей<br>и полюсов функции  $B(\Omega_i)$ ; k — постоянный множитель.

Тангенс-функция  $B(\Omega)$  связана с ФЧХ корректора  $B_{\text{non-tr}}$ выражением

$$
B(\Omega) = \left[ \text{tg } B_{\text{top rp}}(\Omega) \right] / 2. \tag{O.16.22}
$$

При решении данной задачи аппроксимации также целесообразно использовать три узла интерполяции  $\mathbf{M}$ тогда выражение (О.16.21) записывается в виде

$$
B(\Omega) = k \frac{\Omega(\Omega_{01}^2 - \Omega^2)}{\Omega_{\infty 1}^2 - \Omega^2}.
$$
\n(0.16.23)

В результате решения задачи аппроксимации определяют значения неизвестных параметров функции  $B(\Omega): k$ ,  $\Omega_{01}$ ,  $\Omega_{\infty 1}$ и проверяют условия:

$$
k > 0, \quad \Omega_{\infty 1} < \Omega_{01} \tag{O.16.24}
$$

физической реализуемости ФК в виде конкретной электрической цепи по полученному выражению  $\hat{B}(\Omega)$ .

При выполнении указанного условия (О.16.24) переходят ко второму этапу - оценке точности предсказания требуемой ФЧХ  $B_{\text{non-}n}$  с помощью ФЧХ  $B_{\text{non-}n}$  ФК, синтезированного по найденному выражению  $B(\Omega)$ :

 $B_{\text{pop. }n} = 2 \arctg B(\Omega).$  $(O.16.25)$ 

Если точность предсказания  $B_{\text{non-tr}}$  удовлетворяет предъявляемым требованиям:

$$
\Delta B = |B_{\text{kop. } \pi} - B_{\text{top. } \tau p}| \leq \Delta B_{\text{non}}, \tag{O.16.26}
$$

где  $\Delta B_{\text{non}}$  — допустимая неточность предсказания рабочей фазы ФК, то переходят к третьему этапу - расчету значений элементов плеч ФК, реализуемого по мостовой схеме (см. рис. О.16.3,  $a$ ).

Вначале определяют выражение нормированного комплексного сопротивления продольной ветви фазового контура  $Z_1(j\omega)$ 

$$
\hat{Z}_1(j\omega) = jB(\Omega). \tag{O.16.27}
$$

Заменив јо на нормированную операторную величину  $s = p/\omega_0$ , получим реактансную функцию  $\hat{Z}_1(s)$ , которую можно реализовать по любой канонической форме. Так как в рассматриваемых задачах принимается, что  $R_0 = R_{\rm H}$ , то  $\hat{R}_0 = R_0/R_{\rm R} = 1$ ,  $\hat{Z}_1(s)Z_2(s) = \hat{R}_0^2 = 1$  и, следовательно, функция  $Z_2(s)$  определяется как обратная  $Z_1(s)$ , т. е.  $\hat{Z}_2(s) = 1/\hat{Z}_1(s)$ .  $(O.16.28)$ 

Для случая использования трех узлов интерполяции<br>выражения  $\hat{Z}_1(s)$  и  $\hat{Z}_2(s)$  записывают в виде

$$
\hat{Z}_1(s) = \frac{k \cdot s(s^2 - \Omega_{01}^2)}{s^2 - \Omega_{\infty 1}^2}; \quad \hat{Z}_2(s) = \frac{s_2 - \Omega_{\infty 1}^2}{k \cdot s(s^2 - \Omega_{01}^2)}.
$$
(O.16.29)

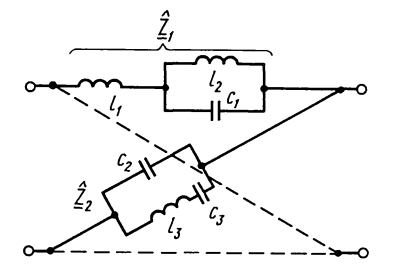

Рис. О.16.8

Схема ФК, соответствуюполученному решению шая  $(O.16.29)$ , приведена на рис. О.16.8. Сопоставление выражений (О.16.29) со схемой ФК дикания (рис. 0.16.8) позволяет выра-<br>зить нормированные параметры энты поримрованные параметры<br>элементов последнего через па-<br>раметры тангенс-функции  $B(\Omega)$ <br>следующим образом:

$$
l_1 = c_2 = k;
$$

$$
l_2 = c_3 = \frac{\Delta l_1}{\Omega_{\infty 1}^2};
$$
  

$$
c_1 = l_3 = 1 / [k (\Omega_{01}^2 - \Omega_{\infty 1}^2)].
$$

 $k(\Omega_0^2, -\Omega_0^2)$ 

Программа О.16.1

| Адрес | Команда          | Код | Адрес | Команда        | Код |
|-------|------------------|-----|-------|----------------|-----|
| 64    | $\Pi$            | 41  | 80    |                | 11  |
|       |                  |     |       |                |     |
| 65    | $\boldsymbol{F}$ | 25  | 81    | $Fx\geqslant0$ | 59  |
| 66    | $\Pi$ 2          | 42  | 82    | 91             | 91  |
|       |                  |     |       |                |     |
| 67    | F                | 25  | 83    |                | 01  |
| 68    | П3               | 43  | 84    | ипв            | 6L  |
| 69    | ИПД              | 6Г  | 85    |                | 11  |
| 70    | $Fx\geq 0$       | 59  | 86    | $Fx\geqslant0$ | 59  |
| 71    | 94               | 94  | 87    | 91             | 91  |
| 72    | ИПС              | 6C  | 88    | ИП3            | 63  |
| 73    | $Fx\geqslant0$   | 59  | 89    | БП             | 51  |
| 74    | 94               | 94  | 90    | 95             | 95  |
| 75    | ипв              | 6L  | 91    | $M\Pi2$        | 62  |
| 76    | $Fx\geqslant0$   | 59  | 92    | БП             | 51  |
| 77    | 94               | 94  | 93    | 95             | 95  |
| 78    | ИПД              | 6Г  | 94    | ИП1            | 61  |
| 79    | ипв              | 6L  | 95    | $C/\Pi$        | 50  |

Номинальные значения элементов схемы ФК определяют с учетом заданных значений  $R_0$  и  $\omega_0$ :

$$
L_i = l_i R_0 / \omega_0; \quad C_i = c_i 1 / (R_0 \omega_0). \tag{O.16.31}
$$

Для решения перечисленной совокупности задач по синтезу схем АК и ФК разработан применительно к ПМК типа Б3-34 комплекс программ.

1. Программа О.16.1 - аппроксимации, заданной в виде графика или таблицы АЧХ АК, и проверки возможности ее реализации с помощью получаемой АКХ. Программа содержит 96 команд. Область с 0-й по 63-ю ячейку в ней занимает приведенная в приложении № 1 программа № 2- решения системы трех линейных уравнений с тремя неизвестными. Текст программы О.16.1 с 64-й команды и до конца приведен ниже.

2. Программа О.16.2 — оценки точности предсказания рабочего ослабления АК по заданному выражению АКХ.

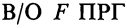

Программа О.16.2

| Адрес    | Команда                     | Код        | Адрес    | Команда            | Код      | Адрес    | Команда          | Код             |
|----------|-----------------------------|------------|----------|--------------------|----------|----------|------------------|-----------------|
| 00       | $\Pi$ <sup>9</sup>          | 49         | 21       | ИПД                | 6Г       | 42       | $Fx^2$           | 22              |
| 01       | $Fx\geqslant0$              | 59         | 22       | $+$                | 10       | 43       | $F\sqrt{}$       | 21              |
| 02       | $\Pi$ <b>B</b>              | 4L         | 23       | $\Pi$ <sub>5</sub> | 45       | 44       | ИПА              | $6-$            |
| 03<br>04 | $\bm{F}$<br>$\Pi C$         | 25<br>4C   | 24<br>25 | $M\Pi4$<br>ипс     | 64<br>6C | 45<br>46 | $ - $            | 11<br>0L        |
| 05       | $F^{\mathcal{R}}$           | 25         | 26       | $\times$           | 12       | 47       | $Fx\geqslant0$   | 59              |
| 06       | ПД                          | 4Г         | 27       | ИПВ                | 6L       | 48       | 52               | 52              |
| 07       | $C/\Pi$                     | 50         | 28       | $+$                | 10       | 49       | ИП2              | 62              |
| 08       | $\Pi1$                      | 41         | 29       | ИП5                | 65       | 50       | БП               | 51              |
| 09<br>10 | $F^{\prime}$<br>$\Pi2$      | 25<br>42   | 30<br>31 | $\div$<br>$F\lg$   | 13<br>17 | 51<br>52 | 53<br>ИП1        | 53<br>61        |
| 11<br>12 | $\boldsymbol{F}$<br>$\Pi A$ | 25<br>$4-$ | 32<br>33 | 1<br>$\bf{0}$      | 01<br>00 | 53<br>54 | <b>FLO</b><br>15 | $5\Gamma$<br>15 |
| 13<br>14 | $F^{\,l}$<br>ПО             | 25         | 34       | $\times$           | 12       | 55       | $C/\Pi$          | 50              |
| 15       | $C/\Pi$                     | 40<br>50   | 35<br>36 | $\frac{/-}{C/\Pi}$ | 0L<br>50 | 56<br>57 | ИПВ<br>$C/\Pi$   | 6L<br>50        |
| 16       | $\Pi$ 3                     | 43         | 37       | $ - $              | 0L       | 58       | ИПС              | 6C              |
|          |                             |            |          |                    |          |          |                  |                 |
| 17       | $\overline{F}$              | 25         | 38       | ИП3                | 63       | 59       | $C/\Pi$          | 50              |
| 18       | $C/\Pi$                     | 50         | 39       | $C/\Pi$            | 50       | 60       | ИПД              | 6Г              |
| 19       | $Fx^2$                      | 22         | 40       | $^{+}$             | 10       | 61       | $C/\Pi$          | 50              |
| 20       | $\Pi$ 4                     | 44         | 41       | $C/\Pi$            | 50       | 62       | ИП9              | 69              |
|          |                             |            |          |                    |          | 63       | $C/\Pi$          | 50              |

# 3. Программа 0.16.3 —синтеза схемы AK.

# В/О F ПРГ Программа О.16.3

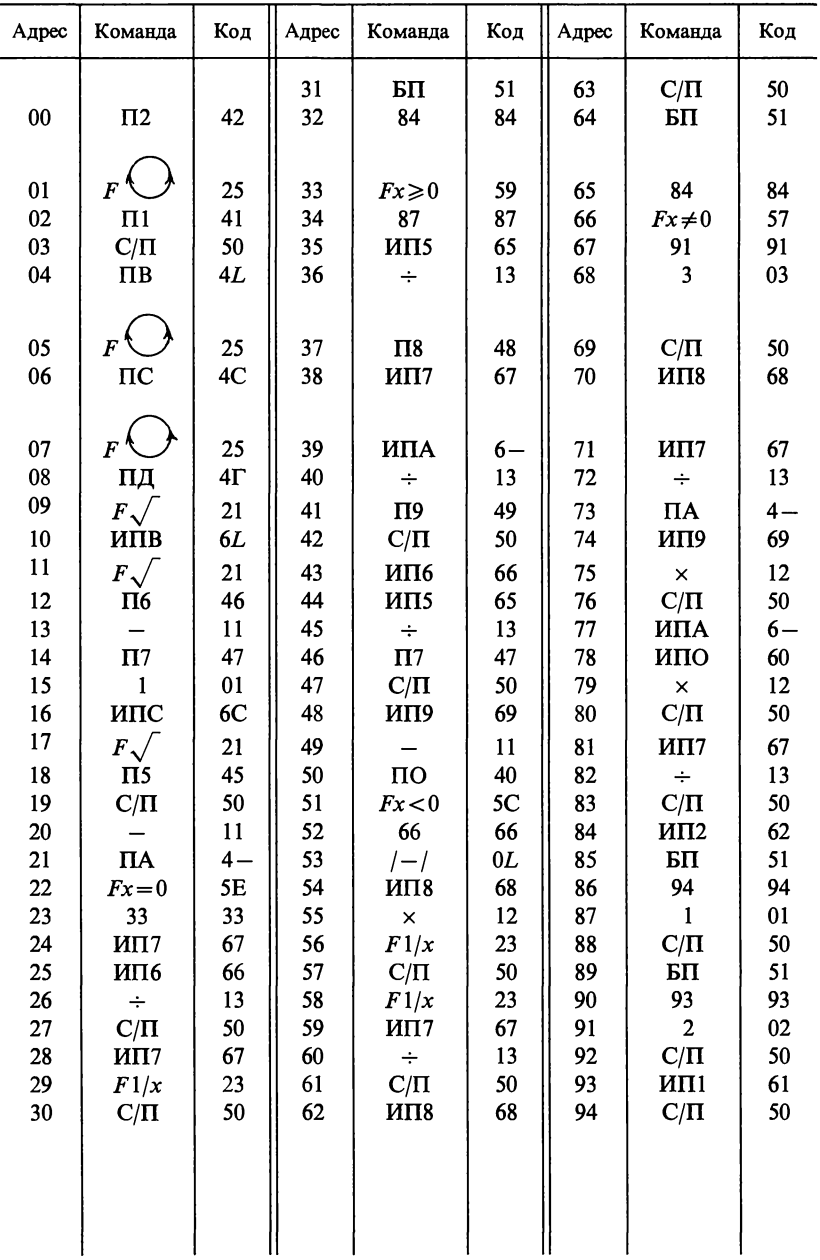

4. Программа О.16.4 - аппроксимации, заданной в виде таблицы или графика ФЧХ ФК, и проверки возможности ее реализации с помощью полученного выражения тангенс-функции

 $B/O$ ,  $F$   $\Pi$ P $\Gamma$ 

Программа О.16.4

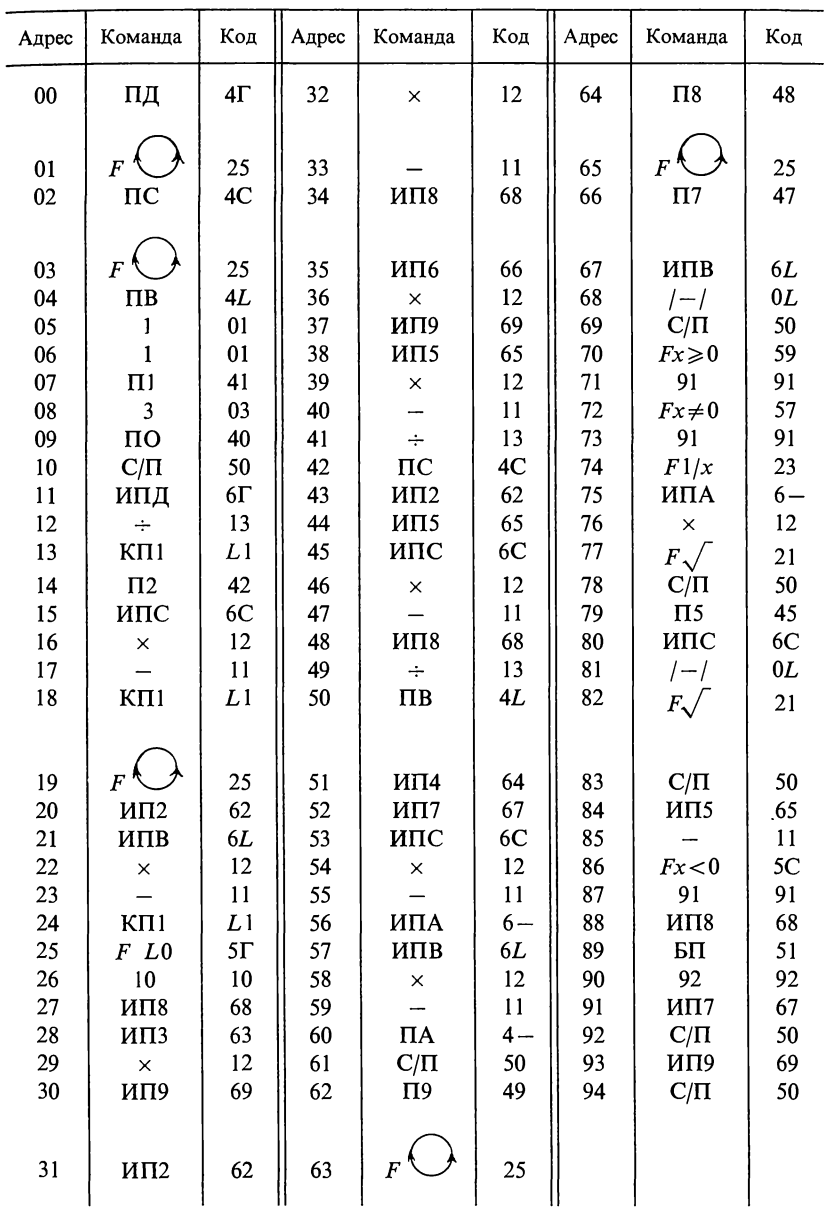

5. Программа О.16.5—оценки точности предсказания рабочей фазы ФК по заданному выражению тангенс-функции  $B(\Omega).$ 

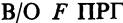

Программа О.16.5

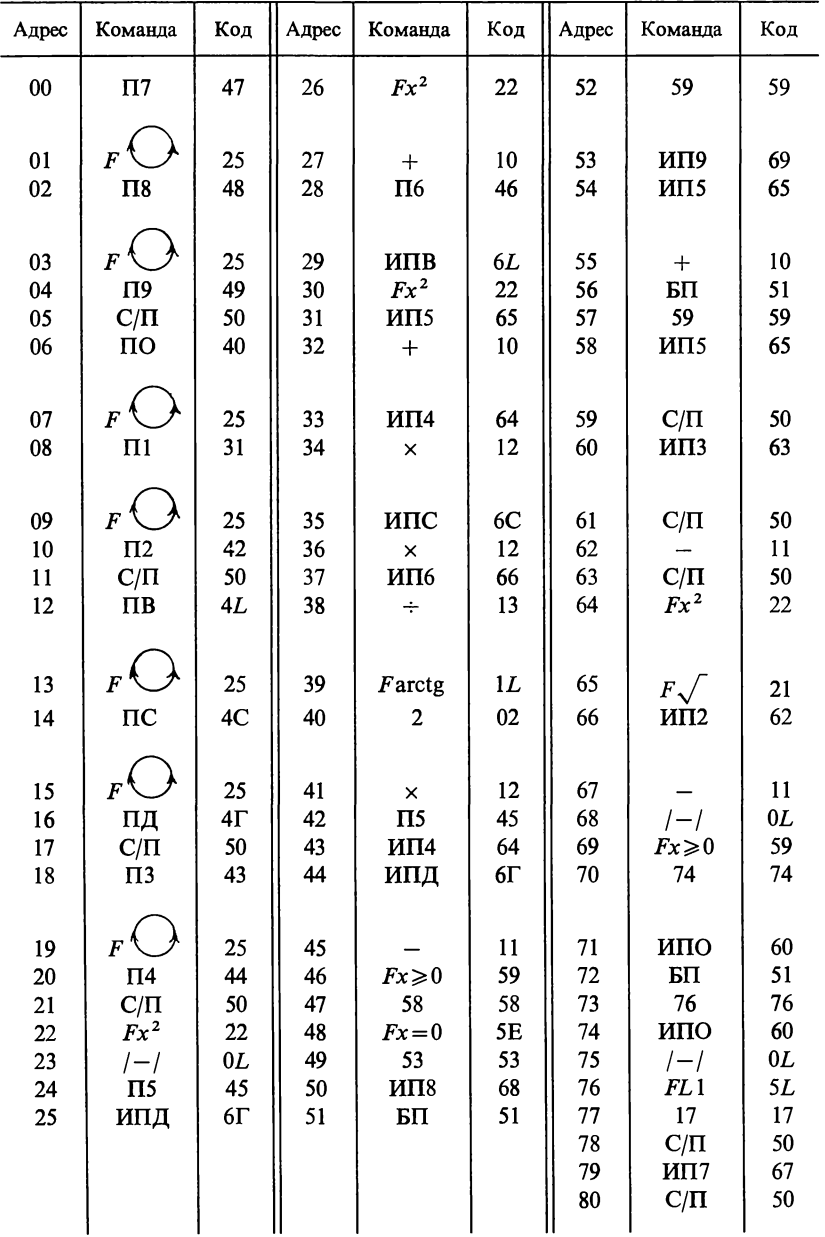

6. Программа О.16.6 - синтеза схемы мостового ФК.

 $B/O F \Pi P \Gamma$ 

Программа О.16.6

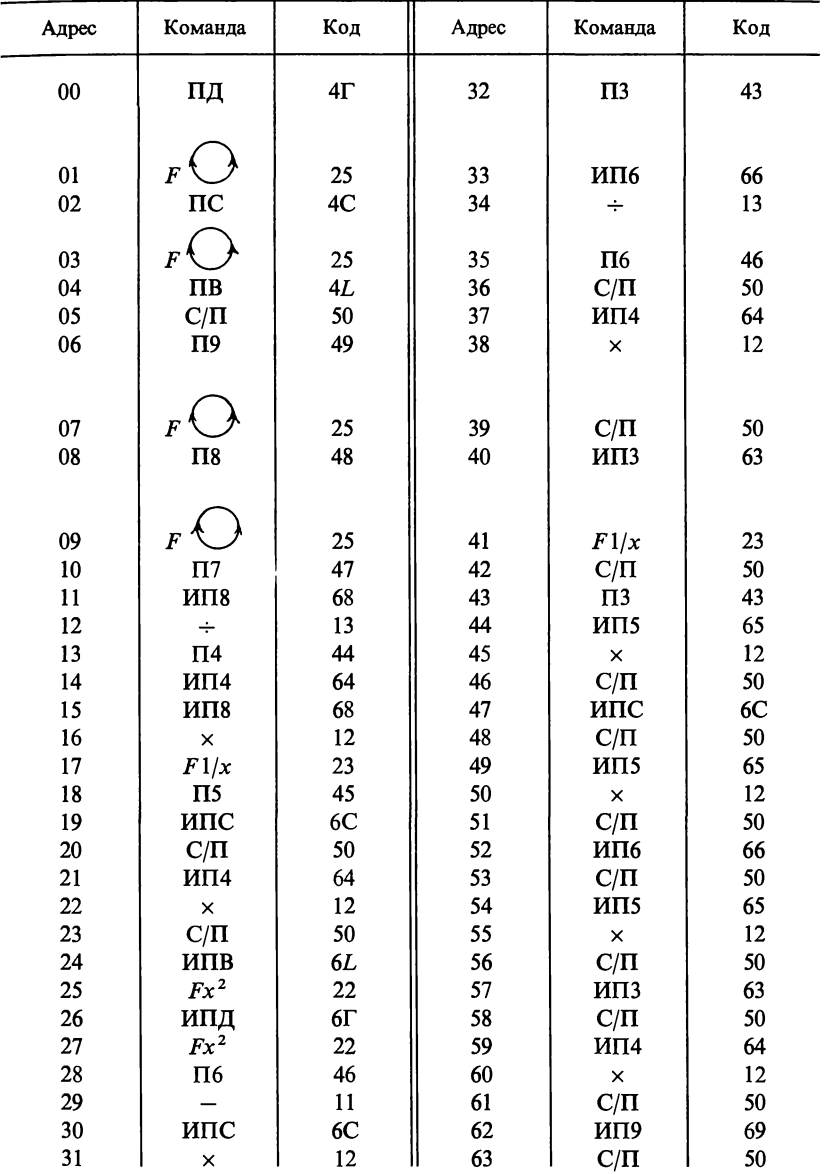

Порядок обращения и работы с программами описаны при решении конкретных задач в разделе «Упражнения и задачи» данной главы.

# А. КОРРЕКТОРЫ АМПЛИТУЛНО-ЧАСТОТНЫХ ИСКАЖЕНИЙ

16.1. Рассчитать АК, выравнивающий заданную в виде табл. 16.1 (строки 1, 2) характеристику рабочего ослабления<br>канала  $A_{\text{kan}}$  в диапазоне частот  $f_1 = 0.3 \text{ kT} \text{u} \div f_2 = 3 \text{ kT} \text{u}$  с точностью  $\Delta A_{\text{non}} = \pm 1.5 \text{ dB}$ . АК должен быть включен между двумя одинаковыми сопротивлениями  $R_r = R_u = R_0 = 600$  Ом.

Решение. В соответствии с методикой, описанной в п. 2 основных положений, разобьем рассматриваемую задачу на три: А, Б, В и каждую из вновь полученных решим в следующем порядке.

А. Аппроксимация АЧХ АК и проверка возможности ее реализации с помощью АКХ.

Вначале определим требуемую характеристику рабочего ослабления АК А<sub>кор. 1</sub>p. Для этого вычислим границы интервала выбора значения  $A_{\text{pea}}$ :  $A_{\text{pea}} = (1, 1 \div 1, 3) A_{\text{kmax}} =$ <br>=(1,1 ÷ 1,3) × 8,6 = (9,46 ÷ 11,18) дБ, где  $A_{\text{kmax}}$ —максимальное значение ослабления канала в рассматриваемом диапазоне частот.

Таблица 16.1

| $f$ , к $\Gamma$ ц                          | 0,3   | 0,5   | 0,8    | 1,2   | 2     |       |
|---------------------------------------------|-------|-------|--------|-------|-------|-------|
| $A_{\text{kan}}$ , д $B$                    | 8,6   | 8,2   | 7,6    | 6,8   |       | 3,2   |
| $A_{\text{Kau},\text{rp}}, \ \ \mu\text{b}$ | 0,9   | 1,3   | 1,9    | 2,7   | 4,5   | 6,3   |
| $\Omega = f/f_0$                            | 0,182 | 0,303 | 0,4845 | 0,727 | 1,212 | 1,818 |

Примем  $A_{\text{pe}3} = 9.5 \text{ }\text{\#B}.$  По формуле:  $A_{\text{kop rp}}(f) = A_{\text{pe}3} - A_{\text{Ka} \text{H}}(f)$  вычислим для каждой частоты  $f$  требуемое значение ослабления АК и занесем полученные значения в строку 3 табл. 16.1.

Определим АКХ  $\hat{F}(\Omega^2)$ , используемую для реализации схемы АК. Для этого вначале пронормируем все частоты относительно частоты  $f_0: f_0 = (300 + 3000)/2 = 1650 \text{ Fu}$  $\overline{10}$ формуле,  $\Omega = f/f_0$ . Полученные значения нормированной частоты  $\Omega$  занесем в строку 4 табл. 16.1.

Аппроксимационную задачу решаем методом интерполяции с использованием трех узлов интерполяции в точках:<br> $\Omega_1 = 0.182$ ,  $\Omega_2 = 0.727$ ,  $\Omega_3 = 1.818$ . Значения ослабления  $A_{\text{Koprp}}$ B  $\pi$  TO THE TOURN 32 AND TO THE CONTROLLED THE TREE  $A_{\text{top.rp}}(\Omega_1) = 0.9 \text{ }\mu\text{B}$ ,  $A_{\text{top.rp}}(\Omega_2) =$ <br>= 2,7  $\mu$ B,  $A_{\text{top.rp}}(\Omega_3) = 6.3 \text{ }\mu\text{B}$ .

Используя выражение (0.16.1), вычислим значения  $\hat{F}(\Omega_2)$ в узлах интерполяции по формуле

$$
\hat{F}(\Omega^2) = 10^{-0.1A_{\text{toprp}}};
$$
\n
$$
\hat{F}(\Omega_1^2) = 10^{-0.1 \cdot 0.9} = 0,8128;
$$
\n
$$
\hat{F}(\Omega_2^2) = 10^{0.1 \cdot 2.7} = 0,537;
$$
\n
$$
\hat{F}(\Omega_3^2) = 10^{-0.1 \cdot 6.3} = 0,2344.
$$
\n(16.1)

Согласно (О.16.10) при выбранном числе узлов<br>терполяции функцию  $F(\Omega^2)$  записывают в виде ИН-

$$
F(\Omega^2) = (A_1 \Omega^2 + A_0) / (\Omega^2 + B_0).
$$
 (16.2)

Для определения трех неизвестных параметров:  $A_1$ ,  $A_0$ ,  $B_0$ — составим систему из трех уравнений вида (16.2):

$$
\frac{A_1 \cdot 0.182^2 + A_0}{0.182^2 + B_0} = 0,8128; \quad \frac{A_1 \cdot 0.727^2 + A_0}{0.727^2 + B_0} = 0,537; \n\frac{A_1 \cdot 1,818^2 + A_0}{1,818^2 + B_0} = 0,2344.
$$

После алгебраических преобразований получим:

$$
A_0 + 0.0330 \cdot A_1 - 0.8128B_0 = 0.0266; \n A_0 + 0.5285 \cdot A_1 - 0.537B_0 = 0.2838; \n A_0 + 3.3051 \cdot A_1 - 0.2344B_0 = 0.7747.
$$
\n(16.3)

Решив с помощью программы О.16.1 систему (16.3) относительно  $A_1$ ,  $A_0$ ,  $B_0$ , находим

$$
A_0 = 0,64501, A_1 = 0,09346, B_0 = 0,76464.
$$
 (16.4)

Следовательно, искомая АКХ имеет вид

$$
\hat{F}(\Omega^2) = \frac{0.09346 \cdot \Omega^2 + 0.64501}{\Omega^2 + 0.76464}.
$$
\n(16.5)

Полученную АКХ можно реализовать, так как все коэффициенты выражения  $A_0$ ,  $A_1$ ,  $B_0$  положительны и коэффициенты числителя не превосходят коэффициентов знаменателя при соответствующих степенях,  $A_1 < I$ ,  $A_0 < B_0$ .

При использовании программы О.16.1 для решения рассматриваемой задачи после ввода текста самой программы необходимо поэтапно ввести требуемые исходные ланные:

а) столбцы коэффициентов при неизвестных в системе уравнений (16.3);

- б) логические константы индикации:<br>6) логические константы индикации:<br> $K_1 = 111111$  нереализуемости схемы АК из-за отрица-<br>тельности хотя бы одного из коэффициентов  $(16.4),$
- $K_2 = 222222$  нереализуемости схемы АК из-за невыполнения соотношений между коэффициентами полиномов функции  $\hat{F}(\Omega^2)$ ,

℩

 $K_3 = 999999$ — реализуемости схемы АК по полученному выражению (16.5).

Ввод данных начинается после нажатия клавиши В/О и производится в следующем порядке. Вначале вводятся данные первого столбца коэффициентов системы (16.3):  $1 \uparrow 1 \uparrow 1$   $C/\Pi$ .

После просчета программа выдает на индикацию: 3. Далее вводятся коэффициенты второго столбца: 0,033;  $\uparrow$ ; 0,5285;  $\uparrow$ ; 3,3051; С/П. Индикация при останове: -3,2721.

Затем по аналогии вводятся коэффициенты третьего и четвертого столбцов: -0,8128; ↑ ; -0,537; ↑ ; -0,2344;<br>С/П (индикация при останове: -5.784·10<sup>-1</sup>),

 $0,0266;$  1; 0,2838; 1; 0,7747; C/II.

После ввода последнего - четвертого столбца программа рассчитывает и выводит на индикацию значения коэффициентов уравнения (16.2) в следующем порядке:

 $B_0 = 7.6463782 \cdot 10^{-1}$ ;  $A_1 = 9.3467033 \cdot 10^{-2}$ ;

 $A_0 = 6.4501322 \cdot 10^{-1}$ .

Для получения каждого последующего коэффициента следует нажать клавишу С/П. После выдачи  $A_0$  следует ввести константы индикации по следующей схеме:  $K_3$ ; 1;  $K_2$ ;  $\uparrow$  ;  $K_1$ ;  $C/\Pi$  и после проверки условий физической<br>реализуемости  $F(\Omega^2)$ :  $A_0 > 0$ ;  $A_1 > 0$ ;  $B_0 > 0$ ;  $A_1 < 1$ ;  $A_0 < B_0$ ,<br>программа выдаст на индикацию соответствующую константу. По результатам решения рассматриваемой задачи на индикацию выводится константа  $K_3$ , что свидетельствует о возможности использования выражения (16.5) для синтеза схемы АК.

В программе принято следующее распределение информации по адресуемым регистрам памяти:

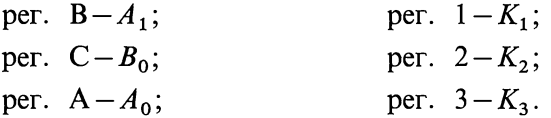

Значения коэффициентов  $A_0$ ,  $A_1$ ,  $B_1$  сохраняются  $\overline{B}$ памяти ПМК до конца работы программы и в случае необходимости могут быть вызваны на индикацию в режиме «Автоматическая работа».

Б. Проверка точности предсказания  $A_{\text{koqto}}$  по найденному выражению  $F(\Omega^2)$ . После того, как установлено, что  $F(\Omega^2)$  удовлетворяет условиям физической реализуемости, следует перейти к оценке точности коррекции, которую можно обеспечить с помощью найденного выражения  $F(\Omega^2)$ . Для этого в произвольно выбранных точках диапазона корректирования по (О.16.3) проверяют точность предсказания рабочего ослабления АК. Если условие (О.16.3) выполняется для каждой из проверенных частот, то можно переходить к синтезу схемы АК.

Программа О.16.2 осуществляет весь комплекс необходимых вычислений значений  $A_{\text{top},\pi}$  и  $\Delta A$  [по (0.16.4) и (О.16.3)] и проверяет условие (О.16.3) в каждой из выбранных «п» точек диапазона корректирования. Если указанное условие в какой-либо точке не выполняется, то данный цикл вычислений завершается выводом на индикацию логической константы  $\hat{K}_1 = 111111$ , при выполнении условия (0.16.3) выводится логическая константа  $K_2 = 555555$ . В обоих случаях программа продолжает расчет и проверку условия (О.16.3) для оставшихся непроверенными точек диапазона корректирования.

После полного завершения работы программы на индикацию выводится логическая константа  $K_3 = 9999999$ .

Кроме перечисленных констант  $K_1$ ,  $K_2$ ,  $\bar{K}_3$  и исходных данных  $A_{\text{koqro}}$ ,  $\Delta A_{\text{non}}$ , *n* (число точек, в которых проверяется точность предсказания  $A_{\text{toprp}}$ ) в программе используются<br>значения коэффициентов  $A_0$ ,  $A_1$ ,  $B_0$ , необходимых для расчета  $F(\Omega^2)$  по (16.2). Все исходные данные распределены по адресуемым регистрам памяти следующим образом:

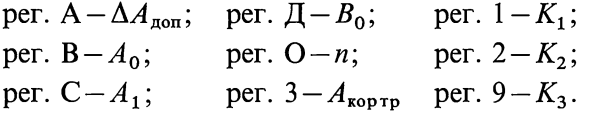

Для промежуточных вычислений используются регистры 4 и 5.

После ввода текста программы и перехода в режим «Автоматическая работа» нажимается клавиша В/О и осуществляется ввод исходных данных по нижеприведенной схеме (в скобках указана информация, которая выводится на индикацию при останове перед очередным вводом):

1-й ввод:  $B_0$ ;  $\uparrow$ ;  $A_1$ ;  $\uparrow$ ;  $A_0$ ;  $\uparrow$ ;  $K_3$ ; C/П;  $(B_0)$ ; 2-й ввод: *n*;  $\uparrow$ ;  $\Delta A_{\text{non}}$ ;  $\uparrow$ ;  $K_2$ ;  $\uparrow$ ;  $K_1$ ; C/П; (*n*); 3-й ввод:  $\Omega$ ;  $\uparrow$ ;  $A_{\text{koapp}}$ ; С/П.

После третьего ввода программой рассчитываются и последовательно выводятся на индикацию значения:  $\Omega$ ;  $A_{\text{kop},\pi}$ ;  $A_{\text{kop},\text{rp}}$ ;  $\Delta A$ ; константа  $K_1$  или  $K_2$  в зависимости от результатов проверки условия (О.16.3). Затем производится ввод значений  $\Omega$  и  $A_{\text{kop. rp}}$  для следующей проверяемой точки и описанный цикл вычислений повторяется. Таким образом просчитываются все «*п*» выбранных для проверки точек, после чего программа последовательно выводит на индикацию коэффициенты  $A_0$ ,  $A_1$ ,  $B_0$  и логическую константу  $K_3$ , свидетельствующую о завершении ее работы в целом.

Для рассматриваемого примера вводились следующие исходные данные (в скобках приведены показания ИНдикатора при останове перед очередным вводом):

1-й ввод: 0.76464; ↑; 0.09346; ↑; 0.64501; ↑; 999999; C/II,  $(7.6464 \cdot 10^{-1})$ ;

2-й ввод: 6;  $\uparrow$ ; 1.5;  $\uparrow$ ; 555555;  $\uparrow$ ; 111111, С/П. (6).

Число проверяемых точек выбираем равным шести (по числу значений  $A_{\text{koqto}}$ , имеющихся в табл. 16.1). Допустимая неточность предсказания  $\Delta A_{\text{non}}$  принималась равной  $\pm 1.5$  дБ. процессе третьего ввода для каждой точки вводились B значения  $\Omega$  и  $A_{\text{non-}n}$  из табл. 16.1.

Программа рассчитала и выдала на индикацию для всех шести точек значения  $\Omega$ ,  $A_{\text{XOD } \pi}$ ,  $A_{\text{XOD } \pi}$ ,  $\Delta A$ ,  $K_1(K_2)$ , сведенные в табл. 16.2.

Замечание. Покажем, как вычислить ослабление амплитудного кор-<br>ректора  $A_{\text{top}\pi}$ , не прибегая к ПМК и программе 0.16.2.

 $\lim_{x \to a} \lim_{x \to a} \lim_{$ 

Итак,

$$
A(\Omega) = 20 \lg \sqrt{\frac{\Omega^2 + B_0}{A_1 \Omega^2 + A_0}}.
$$

Для данной задачи по (16.5), взяв для  $\Omega$ одно из значений в табл. 16.2, например  $\Omega = 1,82\cdot 10^{-1}$ , имеем

$$
A(\Omega) = 201g \sqrt{\frac{(1,82 \cdot 10^{-1})^2 + 0,76464}{0,09346 (1,82 \cdot 10^{-1})^2 + 0,64501}}
$$

Расчет дает тот же, что и в табл. 16.2, результат  $A_{\text{Xop},a} = 9.022845 \cdot 10^{-1}$ . Аналогично можно рассчитать и для других точек, но при этом затрата времени значительно увеличится.

Таблица 16.2

| Ω                     | $A_{\kappa o p. \pi}$ , $\Delta E$ | $A_{\text{kop. rp}}$ , д $B$ | $\Delta A$ , дБ          | $K_1(K_2)$ |
|-----------------------|------------------------------------|------------------------------|--------------------------|------------|
| $1.82 \cdot 10^{-1}$  | $9.022854 \cdot 10^{-1}$           | $9 \cdot 10^{-1}$            | $-2.2854 \cdot 10^{-3}$  | 555555     |
| $3.03 \cdot 10^{-1}$  | 1.1739579                          | 1.3                          | $1.260421 \cdot 10^{-1}$ | 555555     |
| $4.845 \cdot 10^{-1}$ | 1.7563828                          | 1.9                          | $1.436172 \cdot 10^{-1}$ | 555555     |
| $7.27 \cdot 10^{-1}$  | 2.7004165                          | 2.7                          | $-4.165 \cdot 10^{-4}$   | 555555     |
| 1.212                 | 4.5563041                          | 4.5                          | $-5.63041 \cdot 10^{-2}$ | 555555     |
| 1.818                 | 6.3006327                          | 6.3                          | $-6.327 \cdot 10^{-4}$   | 555555     |

После вывода результатов (табл. 16.2) программа выдает на индикацию значения коэффициентов выражения (16.5):  $A_0 = 6.4501 \cdot 10^{-1}$ ;  $A_1 = 9.346 \cdot 10^{-2}$ ;  $B_0 = 7.6464 \cdot 10^{-1}$   $\mu$  кон-CTAHTY  $K_3 = 9999999$ .

Результаты расчетов (табл. 16.2) свидетельствуют о том, что точность предсказания рабочего ослабления Акорт по найденному выражению приемлемая и следует переходить к синтезу схемы АК.

Если условие по точности корректирования (О.16.3) не выполняется для какой-то одной или нескольких частот, то необходимо заново подобрать узлы интерполяции  $\Omega_1$ ,  $\Omega_2$ ,  $\Omega_3$ . Естественно, что функцию  $\hat{F}(\Omega^2)$ , полученную для нового набора узлов интерполяции, необходимо проверить на возможность физической реализации.

В. Синтез схемы АК. Синтез схемы АК осуществляется с помощью программы О.16.3, обеспечивающей получение числовых значений коэффициентов передаточной функции  $\hat{H}(s)$  (O.16.11) и нормированных элементов операторных сопротивлений  $Z_1(s)$ ,  $Z_2(s)$  синтезируемой схемы АК.

В качестве исходных данных в программе используются:  $A_0$ ,  $A_1$ ,  $B_0$ — коэффициенты полиномов выражения  $\hat{F}(\Omega^2)$ ;<br> $K_1 = 111111$ — логическая константа индикации невозможности реализации схемы АК при  $a_1 < 1$  и  $e = d$ ,  $K_2 = 555555$ логическая константа индикации успешного проведения синтеза схемы АК.

Распределение исходных данных по адресуемым регистрам памяти следующее: рег.  $B - A_0$ ; рег.  $C - A_1$ ; рег.  $\overline{A} - B_0$ ; per.  $1 - K_1$ ; per.  $2 - K_2$ .

В качестве рабочих используются регистры: А, О и с 5-го по 9-й. В связи с ограниченностью программной памяти микрокалькулятора параметры:  $r_2$  - для первого,  $r_3$ и  $r_4$ — для остальных, а также номинальные значения<br>элементов схем  $R_i$ ,  $L_i$ ,  $C_i$  для всех случаев (см. раздел 0.16.1) программой не рассчитываются. Их определяют отдельно после окончания работы программы в режиме «Автоматическая работа» по формулам:

$$
r_2 = 1/r_1; \quad r_3 = 1/r_1; \quad r_4 = 1/r_2; R_i = r_i R_0; \quad L_i = l_i R_0 / \omega_0; \quad C_i = c_i / (R_0 \omega_0).
$$
 (16.6)

Исходные данные вводятся после нажатия клавиши В/О в следующем порядке:

1-й ввод:  $K_1$ ; ↑;  $K_2$ ; С/П;

2-й ввод: 
$$
B_0
$$
;  $\uparrow$ ;  $A_1$ ;  $\uparrow$ ;  $A_0$ ;  $C/\Pi$ .

Вывод результатов осуществляется по следующей схеме. Для всех случаев при первом после полного ввода данных останове на индикацию выводится значение коэффициента  $a_1$ . Далее в зависимости от его значения на индикацию выводятся:

для первого случая  $(a_1 = 1) - r_1$ ;  $l_1 = c_1$ ;  $K_2$ ;

для второго случая  $(a_1 < 1, d > e) - d$ ; e;  $r_1$ ;  $r_2$ ;  $l_1 = c_1$ ;  $K_2$ ; для третьего случая  $(a_1 < 1, d < e) - d$ ; e;  $K_{M,3}$ ;  $r_1$ ;  $r_2$ ;  $l_1 = c_1$ ;  $K_2$ ,

где  $K_{M,3}$ — константа индикации выполнения условия:  $d < e$ при  $a_1$ <1. Значение константы записано в тексте программы  $0.16.3.$ 

Кроме этих программа различает также следующие случаи:

а)  $a_1 > 1$ —на индикацию выводятся:  $a_1$ ;  $K_{\mu,1}$ ;  $K_1$ ;

б)  $a_1$ <1, е= $d$ —на индикацию выводятся:  $a_1$ ;  $d$ ; е;  $K_{\nu\lambda}$ ;  $K_1$ , где  $K_{M,1}$ ;  $K_{M,2}$  соответственно константы индикации первого и второго случаев невозможности реализации схемы АК.

При невозможности осуществления схемной реализации АК следует либо изменить расположение узлов интерполяции и рассмотреть новое выражение  $\hat{F}(\Omega^2)$  с измененными коэффициентами  $A_0$ ,  $A_1$ ,  $B_0$ , либо перейти к другому выражению  $F(\Omega^2)$  при измененном числе узлов интерполяции, либо использовать другие приемы.

Применительно к рассматриваемому примеру программа синтеза работает следующим образом.

Исходные данные вводятся в следующем порядке:

1-й ввод: 111111; ↑; 555555, С/П.

2-й ввод: 0.76464; ↑; 0.09346; ↑; 0.64501, С/П.

Результаты вычислений:

$$
a_1 = 3.0571228 \cdot 10^{-1} \text{ C/II};
$$
  
\n
$$
d=1 \cdot 027122 \cdot 10^{-1} \text{ C/II};
$$
  
\n
$$
e=2.627062 \text{ C/II};
$$
  
\n
$$
K_{\text{M},3} = 3 \text{ C/II}
$$
  
\n
$$
r_1 = 8.8792909 \cdot 10^{-2} \text{ C/II};
$$
  
\n
$$
r_2 = 2.1822565 \text{ C/II};
$$
  
\n
$$
l_1 = c_1 = 8.3068329 \cdot 10^{-1} \text{ C/II};
$$
  
\n
$$
K_2 = 555555.
$$
  
\n(16.7)

Вывод на индикацию константы  $K_2$  свидетельствует об успешно проведенном синтезе и завершении работы программы.

Правильность вычисленных ПМК результатов можно проверить непосредственными вычислениями по формулам О.16.12 и О.16.14 – 0.16.17.

Определим значения нормированных элементов, не рассчитываемых программой  $r_3 = 1/r_1 = 1/0.08879 = 11.2625$ ,  $r_4 =$  $= 1/r_2 = 1/2.1822 = 0.4582$ , и номинальные значения элементов схем сопротивлений  $Z_1$  и  $Z_2$ . Так как в данном случае  $e > d$ , то имеем третий случай синтеза и схемы  $Z_1$  и  $Z_2$ имеют вид, представленный на рис. О.16.3, в. Используя значения  $R_0 = 600$  Ом и  $f_0 = 1.65$  к $\Gamma$ ц, получаем

$$
\omega_0 = 2\pi f_0 = 6{,}28 \cdot 1650 = 10362 \text{ c}^{-1};
$$
  
\n
$$
R_1 = r_1 R_0 = 0{,}0888 \cdot 600 = 53{,}28 \text{ Om};
$$
  
\n
$$
R_2 = r_2 R_0 = 2{,}1822 \cdot 600 = 1309{,}3 \text{ Om};
$$
  
\n
$$
R_3 = r_3 R_0 = 11{,}262 \cdot 600 = 6757{,}2 \text{ Om};
$$
  
\n
$$
R_4 = r_4 R_0 = 0{,}4582 \cdot 600 = 274{,}9 \text{ Om};
$$
  
\n
$$
L_1 = l_1 R_0 / \omega_0 = 0{,}8306 \cdot 600/10 362 = 48{,}095 \text{ m} \text{m};
$$
  
\n
$$
C_1 = c_1 / R_0 \omega_0 = 0{,}8306/(600 \cdot 10 362) = 0{,}133 \text{ m} \text{m} \text{m}.
$$

Расчет АК закончен.

16.2. Рассчитать АК, выравнивающий характеристику рабочего ослабления канала  $A_{\text{ram}}$  (табл. 16.3) в диапазоне частот  $(0,3 \div 3)$  кГц с точностью  $\pm 1,5$  дБ. АК включается<br>между сопротивлениями  $R_r = R_n = R_0 = 600$  Ом.

Таблица 16.3

| <i>f</i> , кГц                                                  | 0,3                   | 0,5                  | 0,8           | 1,2                   | σ<br>∸       |              |
|-----------------------------------------------------------------|-----------------------|----------------------|---------------|-----------------------|--------------|--------------|
| $A_{\kappa aH}$ , д $B$<br>$A_{\kappa \text{opp}}$ , д $B$<br>Ω | 10,4<br>6,1<br>0,1818 | 10,6<br>5,9<br>0,303 | 5,5<br>0,4848 | 11,7<br>4,8<br>0,7272 | 3,5<br>1,212 | 1,5<br>1,818 |

Pешение. Рассчитаем  $A_{\text{pes}}$  и  $f_0$ :  $A_{\text{pes}} = 16.5 \text{ µG}$ ,  $f_0 =$ <br>= 1,65 кГц и с их помощью определим  $A_{\text{koprp}}$  и  $\Omega$  для каждого значения частоты  $f$  (табл. 16.3). Выбирая узлы интер-<br>поляции:  $\Omega_1 = 0.1818$ ;  $\Omega_2 = 0.727$ ;  $\Omega_3 = 1.818$ , имеем  $\hat{F}(\Omega_1^2) =$ <br>= 0.2454;  $\hat{F}(\Omega_2^2) = 0.3311$ ;  $\hat{F}(\Omega_3^2) = 0.7079$ . Составляем систему<br>алгебр чаем:

$$
A_0 + 0,0330A_1 - 0,2454B_0 = 0,0081; A_0 + 0,5288A_1 - 0,3311B_0 = 0,1751; A_0 + 3,3051A_1 - 0,7079B_0 = 2,3397.
$$
 (16.1)

А. Решаем задачу аппроксимации и проверки возможности реализации АКХ с помощью программы О.16.1.

Pesyльтаты расчета по программе:  $B_0 = 11,926212$ ;<br> $A_1 = 2,3982986$ ;  $A_0 = 2,855648$ ;  $K_2 = 222222$ .<br>AK по полученной  $\hat{F}(\Omega^2)$  нереализуем.

Изменим узлы интерполяции:  $\Omega_1 = 0.1818$ ;  $\Omega_2 = 0.303$ ;  $\Omega_3 = 1,212$  и определим новую систему уравнений.

 $A_0 + 0.033A_1 - 0.2454B_0 = 0.0081;$  $A_0 + 0.0918A_1 - 0.257B_0 = 0.0236;$  $(16.2)$  $A_0 + 1.4689A_1 - 0.4467B_0 = 0.6562.$ 

Результаты расчета по программе аппроксимации:

 $B_0 = 3,2887614;$  $A_1 = 9,1240873 \cdot 10^{-1};$ <br>  $A_0 = 7,850525 \cdot 10^{-1};$ <br>  $K_3 = 999999.$  $(16.3)$ 

По АКХ с полученными коэффициентами (16.3) АК может быть физически реализован.

Б. Проверка точности предсказания  $A_{\text{top}\tau\sigma}$  по найденному выражению AKX производилась с помощью программы О.16.2 в шести точках диапазона корректирования. Точность задания коэффициентов  $A_0$ ,  $A_1$ ,  $B_0$  составляла 6 значащих цифр. Полученные результаты сведены в табл. 16.4.

Таблица 16.4

| Ω                     | $A_{\text{XOD. }n}$ , дБ | $A_{\text{kop},\,rp},\,\pi\mathbf{B}$ | $\Delta A$ , дБ           | $K_{1}(K_{2})$ |
|-----------------------|--------------------------|---------------------------------------|---------------------------|----------------|
| $1.818 \cdot 10^{-1}$ | 6.1010639                | 6.1                                   | $-1.0639 \cdot 10^{-3}$   | $K_2$          |
| $3.03 \cdot 10^{-1}$  | 5.9006036                | 5.9                                   | $-6.036 \cdot 10^{-4}$    | K <sub>2</sub> |
| $4.848 \cdot 10^{-1}$ | 5.4722889                | 5.5                                   | $2.77111 \cdot 10^{-2}$   | K <sub>2</sub> |
| $7.272 \cdot 10^{-1}$ | 4.7882238                | 4.8                                   | $1.17762 \cdot 10^{-2}$   | K <sub>2</sub> |
| 1.212                 | 3.4997112                | 3.5                                   | $2.888 \cdot 10^{-4}$     | K <sub>2</sub> |
| 1.818                 | 2.3928032                | 1.5                                   | $-8.928032 \cdot 10^{-1}$ | K <sub>2</sub> |

 $A_0 = 7.85052 \cdot 10^{-1};$   $A_1 = 9.12409 \cdot 10^{-1};$   $B_0 = 3.28876;$  $K_3 = 9999999.$ 

В. Результаты проведения синтеза схемы АК по программе О.16.3:

 $a_1 = 9.5520102 \cdot 10^{-1}$  C/II;  $d=20.702743$  C/II;  $e = 9.2758653 \cdot 10^{-1}$  C/II;  $r_1 = 1.0782179$  C/II;  $r_2 = 9.9985961 \cdot 10^{-1}$  C/II;  $l_1 = c_1 = 4.6900075 \cdot 10^{-2} \text{ C/II};$  $K_2$  = 555555.

Так как  $d > e$ , то имеет место 2-й случай синтеза: 486

 $\omega_0 = 10362 \text{ c}^{-1}$ ;  $r_3 = 0.92745;$   $R_3 = 556,5$  Om;<br>  $r_4 = 1.00014;$   $R_4 = 600,1$  Om;  $R_1 = 646.9$  Om;  $L_1 = 2.71$  MT<sub>H</sub>;  $R_2 = 599.9$  Om;  $C_1 = 7.54$  H $\Phi$ .

Сопротивления  $Z_1$  и  $Z_2$  имеют вид схемы рис. 0.16.3, 6.

## Б. КОРРЕКТОРЫ ФАЗОЧАСТОТНЫХ ИСКАЖЕНИЙ

16.3. Рассчитать ФК по заданной (табл. 16.5) в диапазоне частот:  $f_1 = 0 \div f_2 = 12$  кГц характеристике рабочей фазы корректора В<sub>кортр</sub>. ФК должен обеспечивать точность коррекции  $+15^\circ$  и быть включенным между двумя одинаковыми сопротивлениями:  $R_{ax} = R_{a} = R_0 = 600$  Ом.

Таблица 16.5

| $f$ , к $\Gamma$ ц                | $\bf{0}$ |      | 2,42  | 3,76                     | ь     |                 | 10    | 12    |
|-----------------------------------|----------|------|-------|--------------------------|-------|-----------------|-------|-------|
| $B_{\text{kop. rp}}$ , град $ 0 $ |          | 44,1 | 114,6 | 180                      | 249,2 | 279             | 297,4 | 308.3 |
| $\Omega = f/f_0$                  |          |      |       | 0 0,1666 0,4033 0,6266 1 |       | 1,3333   1,6666 |       |       |

Решение. В соответствии с методикой, изложенной в п. 3 основных положений, разобьем рассматриваемую задачу на три (А, Б, В) и каждую из них решим приведенным ниже способом.

А. Аппроксимация заданной ФЧХ ФК и проверка возможности ее реализации с помощью получаемой тангенсфункции  $B(\Omega)$ . В целях упрощения решения задачи прежде всего пронормируем заданные в табл. 16.5 частоты относительно частоты  $f_0: f_0 = (f_1 + f_2)/2 = (0 + 12)/2 = 6$  кГц по формуле:  $\Omega = f/f_0$ . Полученные значения  $\Omega_i$  занесены  $\bf{B}$ табл. 16.5.

Для решения задачи аппроксимации выбраны следующие три узла интерполяции:

$$
\Omega_1 = 0.1666; \ \Omega_2 = 1; \ \Omega_3 = 2. \tag{16.1}
$$

Значения рабочей фазы  $B_{\text{XOD, TD}}$ , соответствующие этим частотам, следующие:

 $B_{\text{kon,Tp}}(0.1666) = 44.1^{\circ};$  $B_{\text{kon,Tn}}(1) = 249.2^{\circ};$  $B_{\text{kon,Tn}}(2) = 308.3^{\circ}$ .

Используя выражение  $B(\Omega)$  (0.16.22), определяем значения

тангенс-функции в узлах интерполяции:

$$
B(0.1666) = \text{tg}[B_{\text{toprp}}(0.1666)/2] = \text{tg}\frac{44.1^{\circ}}{2} = 0.405042;
$$
  
\n
$$
B(1) = \text{tg}[B_{\text{toprp}}(1)/2] = \text{tg}\frac{249.2^{\circ}}{2} = -1.449583;
$$
  
\n
$$
B(2) = \text{tg}[B_{\text{toprp}}(2)/2] = \text{tg}\frac{308.3^{\circ}}{2} = -0.484496.
$$
 (16.2)

Для нахождения неизвестных параметров функции  $B(\Omega)$ составляется система из трех уравнений типа (О.16.23):

$$
B(\Omega_{1}) = \frac{K\Omega_{1}(\Omega_{01}^{2} - \Omega_{1}^{2})}{\Omega_{\infty 1}^{2} - \Omega_{1}^{2}}; B(\Omega_{2}) = \frac{K\Omega_{2}(\Omega_{01}^{2} - \Omega_{2}^{2})}{\Omega_{\infty 1}^{2} - \Omega_{2}^{2}}; B(\Omega_{3}) = \frac{K\Omega_{3}(\Omega_{01}^{2} - \Omega_{3}^{2})}{\Omega_{\infty 1}^{2} - \Omega_{3}^{2}}.
$$
 (16.3)

Выражение (16.3) преобразуется к каноническому виду:  $K\Omega_{01}^2\Omega_1 - K\Omega_1^3 - B(\Omega_1)\Omega_{\infty 1}^2 = -\Omega_1^2B(\Omega_1);$ <br>  $K\Omega_{01}^2\Omega_2 - K\Omega_2^3 - B(\Omega_2)\Omega_{\infty 1}^2 = -\Omega_2^2B(\Omega_2);$ <br>  $K\Omega_{01}^2\Omega_3 - K\Omega_3^3 - B(\Omega_3)\Omega_{\infty 1}^2 = -\Omega_3^2B(\Omega_3).$  $(16.4)$ 

После подстановки числовых значений  $\Omega_i$  (16.1) и тангенсфункции  $B(\Omega_i)$  (16.2) в (16.4) получаем:

$$
0.1666x + 0.00463y + 0.405z = -0.0112;\nx + y - 1.4496z = 1.4496;\n2x + 8y - 0.4845z = 1.938,
$$
\n(16.5)

где

 $x = K\Omega_{01}^2$ ,  $y = -K$ ,  $z = -\Omega_{01}^2$ .  $(16.6)$ 

Результатом решения системы уравнений (16.5) являются конкретные значения параметров  $B(\Omega)$ : К,  $\Omega_{01}$ ,  $\Omega_{\infty 1}$ , исдля проверки условий (О.16.24) физической пользуемые реализуемости полученной тангенс-функции (О.16.23). В случае выполнения указанных условий переходят к залаче Б — оценке точности проведения коррекции с помощью полученного выражения  $B(\Omega)$ .

Для решения рассматриваемой задачи А, используется программа О.16.4. После ввода ее в память ПМК необходимо перейти в режим «Автоматическая работа», нажать клавишу В/О и ввести поэтапно числовые значения исходных ланных по излагаемой ниже схеме.

Вначале вводятся коэффициенты  $a_{i1}$  первого столбца системы уравнений (16.5), затем второго, третьего и четвертого. Ввод коэффициентов  $a_{ii}$  *i*-столбца осуществляется следующим образом:

 $a_{1i}$   $\uparrow$   $a_{2i}$   $\uparrow$   $a_{3i}$ .

При первом останове после ввода данных первого третьего столбцов производится ввод данных следующего столбца. При подобном останове после ввода данных четвертого столбца системы (16.5) вводятся логические константы:

- $K_1 = 111111$  константа индикации нереализуемости схемы ФК из-за невыполнения условий физической нереализуемости (О.16.24),
- $K_2 = 555555$  константа индикации возможности реализации схемы ФК по полученному выражению  $B(\Omega),$
- $K_3 = 999999$  константа индикации окончания работы программы.

Ввод указанных констант организуется следующим образом:

$$
K_1; \uparrow; K_2 \uparrow; K_3; C/\Pi. \tag{16.8}
$$

После этого программа последовательно рассчитывает и выдает на индикацию значения:  $K$ ,  $\Omega_{01}$ ,  $\Omega_{\infty1}$ ,  $K_1$  или  $K_2$  в зависимости от результатов анализа условий (О.16.24) для полученных значений  $K$ ,  $\Omega_{01}$ ,  $\Omega_{\infty1}$  и  $K_3$ .

Ввод исходных данных для рассматриваемого примера описан ниже:

 $B/O$ 

1-й ввод - 0.1666,  $\uparrow$ , 1,  $\uparrow$ , 2, С/П; (3)

2-й ввод - 0.00463,  $\uparrow$ , 1,  $\uparrow$ , 8, С/П; (-6.6177 · 10<sup>-1</sup>);

3-й ввод - 0.405,  $\uparrow$ , -1.4496,  $\uparrow$ , -0.4845, С/П;

 $(4.4535885 \cdot 10^{-1})$ ;

4-й ввод -  $-0.0112$ ,  $\uparrow$ , 1.4496,  $\uparrow$ , 1.938, С/П,

 $(8.8465728 \cdot 10^{-1})$ :

5-й ввод - 111111,  $\uparrow$ , 555555,  $\uparrow$ , 999999, С/П.

В скобках приведены показания индикатора ПМК при первом останове после соответствующего ввода.

Результаты расчетов, выдаваемые программой после выполнения 5-го ввода:

 $(16.7)$ 

$$
K=2.6266678 \cdot 10^{-3}, (C/II);
$$
  
\n
$$
\Omega_{01} = 18.352065, (C/II);
$$
  
\n
$$
\Omega_{\infty 1} = 6.2572779 \cdot 10^{-1}, (C/II);
$$
  
\n
$$
K_2 = 555555, (C/II);
$$
  
\n
$$
K_3 = 999999.
$$
  
\n(16.9)

В скобках указана клавиша, которую нужно нажать для того, чтобы программа рассчитала следующий результат. В программе используется следующее распределение результирующей информации и логических констант по адресуемым регистрам памяти:

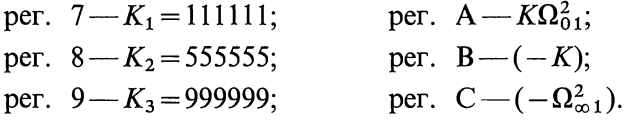

Полученная в результате решения рассматриваемой задачи аппроксимирующая тангенс-функция  $B(\Omega)$  после подстановки числовых значений рассчитанных коэффициентов (16.9) имеет вид

$$
B(\Omega) = \frac{0.0026\Omega(18.3522^2 - \Omega^2)}{0.6257^2 - \Omega^2}.
$$
\n(16.10)

Присутствие константы  $K_2$  в результатах решения (16.9) свидетельствует о том, что полученная тангенс-функция (16.10) удовлетворяет условиям физической реализуемости (О.16.24) и, следовательно, может быть использована для синтеза схемы ФК.

Б. Расчет и оценка неточности предсказания рабочей фазы ФК по найденному выражению тангенс-функции  $B(\Omega)$ . Данную задачу решают с помощью программы О.16.5. В процессе своей работы указанная программа по (0.16.25) и (О.16.26) рассчитывает и выдает на индикацию для каждой нормированной частоты  $\Omega_i$ , заданной пользователем, значе- $B_{\text{kop. rp}}$ ,  $\Delta B$  и константы  $K_2$   $K_2 = 555555$ —  $B_{\kappa o p. \pi}$ ния: логическая константа индикации результатов проверки условия  $(O.16.26)$ ].

Если в какой-либо точке частотного диапазона условие (0.16.26) не выполняется, то после параметра  $\Delta B$  программа выдает на индикацию отрицательное значение  $K_2$  (-555555), в противном случае на индикацию выдается положительное значение  $K_2$  (555555).

обоих случаях при нажатии клавиши С/П B после индикации К<sub>2</sub> программа продолжит весь цикл вычислений для следующей текущей частоты  $\Omega_i$ . Точность предсказания  $B_{\text{XOD, ID}}$  программа может проверять в любом числе точек *n* диапазона корректирования. Завершив расчет и проверку точности предсказания  $B_{\text{XOD, TD}}$  во всех заданных пользователем точках, программа выводом на индикацию логической константы  $K_3 = 999999$  информирует о полном завершении своей работы.

Кроме перечисленных логических констант  $K_2$ ,  $K_3$  и исходных данных  $\Omega_i$ , *n*,  $B_{\text{top}\tau p}$ ,  $\Delta B_{\text{non}}$  в программе используются значения коэффициентов:  $K$ ,  $\Omega_{01}$ ,  $\Omega_{\infty 1}$ , входящих в выражение тангенс-функции  $B(\Omega)$  и две постоянные константы: 180 и 360°. Исходные данные и константы распределены  $\Pi$ <sup>O</sup> адресуемым регистрам памяти следующим образом:

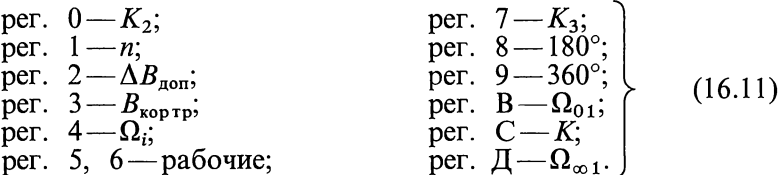

Исходные данные вводятся самой программой. Порядок работы с программой следующий.

После ввода программы в память ПМК переходят в режим «Автоматическая работа», нажимают клавишу В/О и вводят исходные данные по следующей схеме (в скобках указаны показания индикатора при останове программы перед следующим вводом):

1-й ввод: 360, 
$$
\uparrow
$$
, 180,  $\uparrow$ ,  $K_3$ , C/II; (360);  
\n2-й ввод:  $\Delta B_{\text{non}}$ ;  $\uparrow$ ; *n*;  $\uparrow$ ;  $K_2$ ; C/II;  $(\Delta B_{\text{non}})$ ;  
\n3-й ввод:  $\Omega_{\infty 1}$ ;  $\uparrow$ ;  $K$ ;  $\uparrow$ ;  $\Omega_{01}$ ; C/II;  $(\Omega_{\infty 1})$ ;  
\n4-й ввод:  $\Omega_i$ :  $\uparrow$ :  $B_{\text{top-p}}$ : C/II. (S)

После 4-го ввода программа начинает считать и послеловательно выводит на индикацию значения:

 $\Omega_i$ ,  $B_{\text{XOD. II}}$ ,  $B_{\text{XOD. ID}}$ ,  $\Delta B$ ,  $\pm K_2$ .  $(16.13)$ 

Знак «+» или «-» при  $K_2$  соответствует полученной в данной точке точности предсказания  $B_{\text{kop. }TP}$ . Для получения каждого последующего после  $\Omega_i$  значения в (16.13) нужно нажимать клавишу С/П.

После вывода на индикацию значения константы  $K_2$  по схеме (16.12) вводятся очередные значения  $\Omega_i$  и  $B_{\text{XOD, TD}}$  и программа опять рассчитывает и выдает на индикацию серию результатов по схеме (16.13). Этот процесс повторяется до тех пор, пока не будут просчитаны все  $n$  точек, заданных пользователем (ограничений на величину «n» нет). После этого программа выдает на индикацию константу  $K_3$ .

При решении рассматриваемого примера после ввода программы О.16.5 в память ПМК и нажатия клавиши В/О осуществляется следующий ввод данных:

1-й ввод — 360, |, 180, T, 999999, C/TI, (360); 2-й ввод: —15, |, 8, |, 555555, СЛЬ (15); 3-й ввод — 0.6257, |, 0.0026, 1, 18.3521, СЛЬ ' (16.14) (6.257-10~\*);

4-й ввод — 0,  $\uparrow$ , 0, С/II.

После проведенных расчетов программа последовательно выдала на индикацию следующие значения:

 $0, (C/\Pi);$ 0,  $(C/\Pi)$ ;  $0, (C/\Pi);$ 0,  $(C/\Pi)$ ;<br>55555555.  $0, (C/\Pi);$ <br>  $5555555.$ <br> **B** скобках указано<br>
но нажать для получе<br>
Значение  $\Delta B$  и знак<br>
уют о том, что треб<br>
ной точке обеспечива<br>
В тот момент, когда<br>  $K_2$ , осуществляется в<br>
0.1666, †, 44.1, С/П.<br>
После расчетов прог (16.15)

В скобках указано наименование клавиши, которую нужно нажать для получения следующего значения в (16.15).

Значение  $\Delta B$  и знак константы  $K_2$  в (16.15) свидетельствуют о том, что требуемая точность коррекции ФЧХ в данной точке обеспечивается.

В тот момент, когда на индикаторе высвечивается значение  $K_2$ , осуществляется ввод очередных значений  $\Omega_i$  и  $B_{\text{XOD. TD}}$ :

0.1666,  $\uparrow$ , 44.1, C/II.

После расчетов программа выдала на индикацию следующие результаты:

43.705898, (C/II);<br>44.1, (C/II);<br>-3.94102·10<sup>-1</sup>, (C/II), 5555555.

Подобным образом выполнялись расчеты для оставшихся шести точек. Полученные при этом результаты сведены в соответствующие столбцы табл. 16.6. Их анализ свидетельствует о возможности перехода непосредственно к синтезу схемы ФК.

Замечание. Действительное значение  $B_{\text{top},n}$  можно вычислить без помощи  $\text{IMK}$  и программы 0.16.5 так: при трех узлах интерполяции аппроксимирующая функция B(Q) имеет вид (16.10), которая при значении  $\Omega = 0,1666$  (для примера взято из второй строки табл. 16.6) будет

$$
B(\Omega) = 0,0026 \frac{0,1666 (18,3522^2 - 0,1666^2)}{0,6257^2 - 0,1666^2} = 4,010056 \cdot 10^{-1}.
$$

Искомую  $B_{\text{XOD.}n}$  определяют по (0.16.25):

 $B_{\text{KOD. } n}$  = 2 arctg 4,010056  $\cdot$  10<sup>-1</sup> = 43,702.

Этот результат с достаточной точностью совпадает с табл. 16.6 (2-я строка).

Таблица 16.6

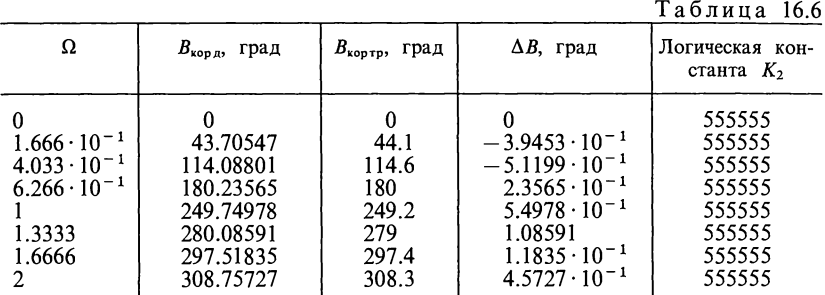

Аналогично можно рассчитать  $B_{\text{XOD.}n}$  и для других точек, но с большей затратой времени.

В. Расчет параметров элементов схемы ФК. Как отмечалось, ФК реализуется по мостовой схеме (рис. О.16.8). Нормированные и номинальные значения элементов плеч схемы ФК определяют с помощью выражений (О.16.30) и (О.16.31). Решается указанная задача программой О.16.6. В ней используются следующие исходные данные:  $\Omega_{01}$ , K,  $\Omega_{\text{m1}}$  (параметры тангенс-функции  $B(\Omega)$ ),  $R_{0}$  о<sub>0</sub> и логическая константа  $K_3$  = 999999, информирующая об окончании работы программы в целом. Распределение исходных данных по адресуемым регистрам памяти следующие:

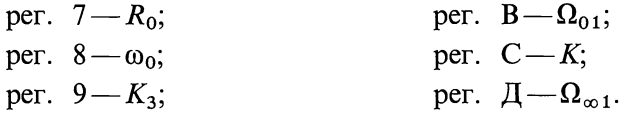

После ввода программы в память ПМК необходимо перейти в режим «Автоматическая работа», нажать клавишу В/О и ввести исходные данные по следующей схеме:

1-й ввод:  $\Omega_{01}$ ; ↑;  $K$ ; ↑;  $\Omega_{\infty 1}$ ; С/П;  $(\Omega_{01})$ ; )  $(16.16)$ 2-й ввод:  $R_0$ ;  $\uparrow$ ;  $\omega_0$ ;  $\uparrow$ ;  $K_3$ ;  $C/\Pi$ .

В скобках указан параметр, выводимый на индикацию при первом останове программы после 1-го ввода. После выполнения 2-го ввода программа рассчитывает и последовательно выдает на индикацию значения:

 $l_1$ ;  $L_1$ ;  $l_2$ ;  $L_2$ ;  $c_1$ ;  $C_1$ ;  $c_2$ ;  $C_2$ ;  $c_3$ ;  $C_3$ ;  $l_3$ ;  $L_3$ ,  $K_3$ . (16.17)

Для получения каждого последующего значения в (16.17) необходимо нажать клавишу С/П. При решении рассматриваемого примера вводились следу-

ющие исходные данные:

1-й ввод: 18.3522,  $\uparrow$ , 0.0026,  $\uparrow$ , 0.6257, С/П, (18.3522); 2-й ввод: 600, ↑, 37699, ↑, 999999, С/П.

В результате расчетов программа последовательно выдала на индикацию следующие значения параметров элементов схемы:

$$
l_1 = 2.6 \cdot 10^{-3} \quad (C/II);
$$
\n
$$
L_1 = 4.1380406 \cdot 10^{-5} \quad (C/II);
$$
\n
$$
l_2 = 2.2341492 \quad (C/II);
$$
\n
$$
L_2 = 3.5557693 \cdot 10^{-2} \quad (C/II);
$$
\n
$$
c_1 = 1.1432876 \quad (C/II);
$$
\n
$$
C_1 = 5.0544558 \cdot 10^{-8} \quad (C/II);
$$
\n
$$
c_2 = 2.6 \cdot 10^{-3} \quad (C/II);
$$
\n
$$
C_2 = 1.1494558 \cdot 10^{-10} \quad (C/II);
$$
\n
$$
c_3 = 2.2341492 \quad (C/II);
$$
\n
$$
C_3 = 9.8771371 \cdot 10^{-8} \quad (C/II);
$$
\n
$$
l_3 = 1.1432876 \quad (C/II);
$$
\n
$$
L_3 = 1.819604 \cdot 10^{-2};
$$
\n999999

Итак ФК, соответствующий условиям задачи 16.3, рассчитан. Схема корректора — рис. О.16.8.

16.4. Рассчитать ФК, характеристика рабочей фазы которого  $B_{\text{toprp}}$  задана в табл. 16.7 в диапазоне частот:  $0 - 10$  кГц. Точность коррекции составляет  $\pm 15^{\circ}$ , ФК должен быть включен между двумя одинаковыми сопротивлениями:  $R_{\rm H} = R_{\rm r} = R_0 = 600$  OM.

Решение. Рассматриваемую задачу разобьем на три: A, **B**, **B**.

А. Рассчитаем среднюю арифметическую частоту  $f_0$ :  $f_0 = (0+10)/2 = 5 \text{ K}$ Eq

и нормированные частоты  $\Omega_i$ , соответствующие частотам  $f_i$ , заданным по условию (табл. 16.7). Полученные значения  $\Omega$ , сведены в табл. 16.7.

Выберем три узла интерполяции и определим соответствующие им значения рабочей фазы  $\hat{B}_{\text{non-}n}$  и тангенсфункции  $B(\Omega)$ :

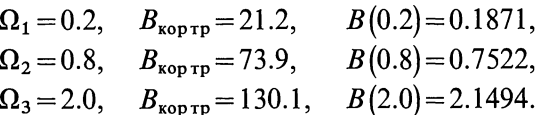

После подстановки числовых значений  $\Omega_i$  и  $B(\Omega_i)$  получаем систему уравнений:

 $0.2x+0.008y+0.1871z=-0.0075$ ,  $0.8x + 0.512y + 0.7522z = -0.4814$ ,  $2x+8y+2.1494z = -8.5976$ .

Ввод исходных данных производим по следующей схеме: 1-й ввод - 0.2;  $\uparrow$ ; 0,8;  $\uparrow$ ; 2; C/ $\Pi$ ; (3); 2-й ввод - 0.008;  $\uparrow$ ; 0.512;  $\uparrow$ ; 8; С/П; (-7.92 $\cdot$ 10<sup>-1</sup>); 3-й ввод — 0.1871;  $\uparrow$ ; 0.7522;  $\uparrow$ ; 2.1494; C/II; (-2.784·10<sup>-2</sup>); 4-й ввод - (-0.0075);  $\uparrow$ ; (-0.4814);  $\uparrow$ ; (-8.5976); С/П; (4.6586909), 5-й ввод - 111111,  $\uparrow$ , 555555,  $\uparrow$ , 999999, С/П.

Результаты расчета по программе 0.16.4:

 $K=9.0098013\cdot 10^{-1}$ ;

 $\Omega_{01} = 2.2739154;$ 

 $\Omega_{\infty 1} = 2.2319174;$ 

## 5555555

99999.

Аналитическое выражение тангенс-функции получено

 $0.901\Omega(2.2739 - \Omega^2)$  $B(2z) = \frac{2.2319^2 - \Omega^2}{2.2319^2 - \Omega^2}$ 

и оно физически реализуемо (коэффициент  $K_2$  положителен).

Б. Для решения этой задачи после ввода программы 0.16.5 введем следующие исходные данные:

1-й ввод - 360;  $\uparrow$ ; 180;  $\uparrow$ ; 999999; С/П; (360); 2-й ввод — 15;  $\uparrow$ ; 7;  $\uparrow$ ; 555555; С/П; (15); 3-й ввод - 2.2319;  $\uparrow$ ; 0.901;  $\uparrow$ ; 2.2739; С/П; (2.2319).

Далее последовательно вводятся значения  $\Omega_i$  и  $B_{\text{top, rp}}$  из табл. 16.7. Результаты вычислений по программе  $0.16.5$  для каждой текущей частоты  $\Omega_i$  сведены в табл. 16.8 и свидетельствуют о том, что точность коррекции во всех точках диапазона корректирования соответствует требуемой.

Таблица 16.7

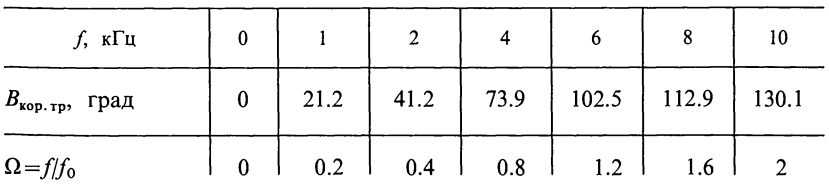

Таблица 16.8

| Ω                 | $B_{\kappa o p. \mu}$ , град | $B_{\kappa o p. \tau p}$ , град | $\Delta B$ , град        | $K_2$  |
|-------------------|------------------------------|---------------------------------|--------------------------|--------|
|                   |                              | 0                               |                          | 555555 |
| $2 \cdot 10^{-1}$ | 21.195164                    | 21.2                            | $-4.836 \cdot 10^{-3}$   | 555555 |
| $4 \cdot 10^{-1}$ | 41.066478                    | 41.2                            | $-1.33522 \cdot 10^{-1}$ | 555555 |
| $8 \cdot 10^{-1}$ | 73.90245                     | 73.9                            | $2.45 \cdot 10^{-3}$     | 555555 |
| 1.2               | 97.434964                    | 102.5                           | $-5.06504$               | 555555 |
| 1.6               | 114.4864                     | 112.9                           | 1.5864                   | 555555 |
| 2.0               | 130.10175                    | 130.1                           | $1.75 \cdot 10^{-3}$     | 555555 |

В. Для расчета параметров элементов схемы ФК после ввода программы О.16.6 в память ПМК введем следующие исходные данные:

1-й ввод: 2.2739, ↑, 0.901, ↑, 2.2319, С/П, (2.2739), 2-й ввод: 600, ↑, 15708, ↑, 999999, С/П. Результаты расчета по программе приведены ниже:  $l_1 = 9.01 \cdot 10^{-1}$ ;  $c_2 = 9.01 \cdot 10^{-1}$ ;  $L_1 = 3.4415584 \cdot 10^{-2}$ ,  $\Gamma$ H;  $C_2 = 9.5598839 \cdot 10^{-8}$ ;  $\Phi$ ,  $c_3 = 3.4229181 \cdot 10^{-2}$ ;  $l_2$  = 3.4229181 · 10<sup>-2</sup>;  $L_2 = 1.3074553 \cdot 10^{-3}$ , T<sub>H</sub>;  $C_3 = 3.6318201 \cdot 10^{-9}$ ;  $\Phi$ ,  $c_1 = 5.8648109$ .  $l_2 = 5.8648109$ .  $C_1 = 6.2227426 \cdot 10^{-7}$ ,  $\Phi$ ,  $L_3 = 2.2401875 \cdot 10^{-1}$ ;  $\Gamma$ H.

ФК, соответствующий условиям задания, рассчитан. 16.5. Рассчитать ФК, характеристика рабочей фазы которого  $B_{\text{kop, rp}}$  задана в виде табл. 16.9 в диапазоне частот:<br>(2.5 ÷ 17.5) кГц. Точность коррекции составляет  $\pm 15^{\circ}$ . ФК должен быть включен между одинаковыми сопротивлениями:  $R_r = R_u = R_0 = 600$  Om.

Таблица 16.9

| $f$ , к $\Gamma$ ц                | 2.5  |     | 7.5        | 10       | 12.5 | 15  | 17.5 |
|-----------------------------------|------|-----|------------|----------|------|-----|------|
| $B_{\kappa \text{op. rp}}$ , град | 117  | 215 | 297        | 359      | 401  | 432 | 459  |
| Ω                                 | 0.25 | 0.5 | $1 \t0.75$ | $\sim$ 1 | 1.25 | 1.5 | 1.75 |

Решение. А. Рассчитаем частоту  $f_0$ :

 $f_0 = (2.5 + 17.5)/2 = 10$  KTu.

Рассчитанные значения нормированной частоты занесены в табл. 16.9.

Вариант 1. В качестве узлов интерполяции выберем следующие:

 $\Omega_1 = 0.25$ ,  $B_{\text{kop. TD}} = 117^{\circ}$ ;  $B(0.25) = 1.6319$ ;  $B_{\text{kop. Tp}} = 359^{\circ}; \quad B(1) = -0.0087;$  $\Omega_2 = 1$ .  $\Omega_3 = 1.75$ ,  $B_{\text{top. rp}} = 459^{\circ}$ ;  $B(1.75) = 1.1708$ .

Система уравнений типа (16.5) для данного случая имеет вид:

 $0.25x + 0.0156y + 1.6319z = -0.102$  $v - 0.0087z = 0.0087$ ,  $x +$  $1.75x + 5.3594y + 1.1708z = -3.5857$ .

С помощью программы О.16.4 получены следующие результаты:

 $K=9.3273886\cdot 10^{-1}$ ,

 $\Omega_{01} = 1.0037353,$ 

 $\Omega_{\infty 1} = 4.4446422 \cdot 10^{-1}$ .

555555,

999999.

позволяющие переходить к задаче Б.

Б. Для решения этой задачи использовались следующие значения переменной части исходных данных:

 $\Delta B_{\text{non}} = 15^{\circ}$ ;  $n=7$ :  $\Omega_{\infty 1} = 0.4415$  $K = 0.9327$  $\Omega_{01} = 1.0037$ .

Результаты решения задачи приведены в левой половине табл. 16.10. Из них следует, что при  $\Omega = 0.5$  и  $\Omega = 0.75$ требуемая точность коррекции ФЧХ канала связи не обеспечивается. Вследствие этого необходимо вновь вернуться к решению задачи А при измененном положении узлов интерполяции.

Таблица 16.10

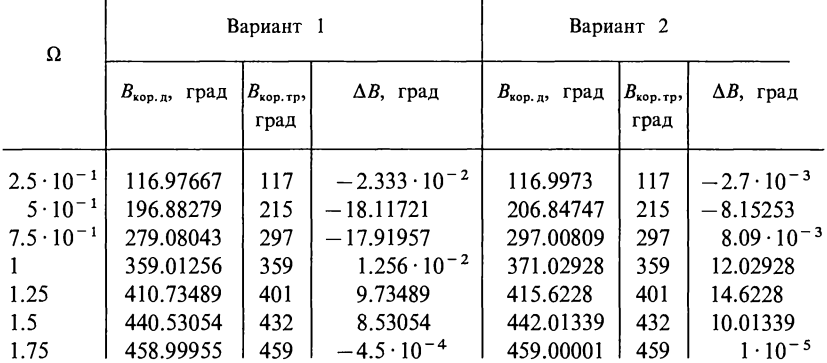

А. Вариант 2. Выберем следующее расположение узлов интерполяции:

 $\Omega_1 = 0.25$ ,  $B_{\text{non-rn}} = 117^\circ$ ;  $B(0.25) = 1.6319$ ;  $\Omega_2 = 0.75$ ,  $B_{\text{top.rp}} = 297^\circ$ ;  $B(0.75) = -0.6128$ ;  $\Omega_3 = 1.75$ ,  $B_{\text{kop. rp}} = 459^\circ$ ;  $B(1.75) = 1.1708$ .

Система уравнений (16.5) для этого варианта имеет вид:

 $0.25x+0.0156y+1.6319z=-0.102;$  $0.75x + 0.4219y - 1.6128z = 0.3447;$  $1.75x + 5.3594y + 1.1708z = -3.5857$ .

Ее решение дало следующие результаты:  $K = 8.9691123 \cdot 10^{-1}$ .  $\Omega_{01} = 9.5483502 \cdot 10^{-1}$ ,  $\Omega_{\text{m1}} = 4.2332196 \cdot 10^{-1}$ , 555555. 999999.

Выражение тангенс-функции имеет вид

$$
B(\Omega) = 0.8969 \Omega \frac{0.9548^2 - \Omega^2}{0.4233^2 - \Omega^2}.
$$
\n(16.1)

Б. Результаты проверки точности коррекции, обеспечиваемой с помощью тангенс-функции (16.1), приведены в правой половине табл. 16.10. Требуемая точность коррекции обеспечивается во всех точках.

В. Расчет параметров элементов схемы ФК дал следующие результаты:

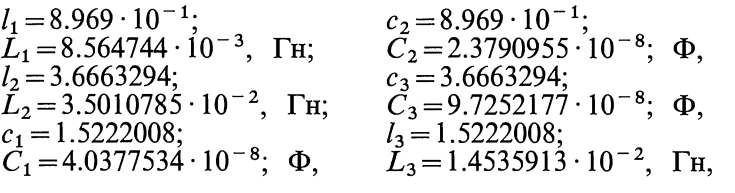

тан.

ФК, соответствующий условиям задания, рассчи-

К главе I

1.2. При разомкнутом контакте 12,1 Ом, при замкнутом -8,33 Ом. 1.3. a)  $R_{1x} = 120 \text{ OM}, R_{1x} = 72 \text{ OM}; 6) R_{1x} = 20 \text{ OM}, R_{1x} = 18 \text{ OM}; 80 \text{ N}, R_{1x} = 200 \text{ M}, R_{1x} = 200 \text{ M}, R_{1x} = 200 \text{ M}, R_{1x} = 200 \text{ M}, R_{1x} = 200 \text{ M}, R_{1x} = 200 \text{ M}, R_{1x} = 200 \text{ M}, R_{1x} = 200 \text{ M}, R_{1x} = 200 \text{ M}, R_{1x} = 20$  $\eta = \frac{R}{R+1}$ ,  $P_{\text{sum max}} = 2500 \text{ Br.}$ 

Уравнения кривых: 
$$
U=E-IR
$$
,  $P_{\text{b}}=EI-1^2R$ ,  $P_{\text{b}}=I^2R$ ,  $P=EI$ ,  $\eta=1-\frac{IR}{E}$ .

1.13. 15 В. 1.14.  $V_a = V_m$ , где точка *m* находится на середине сопротивления  $R_3$ ; при  $V_x = 0$  потенциалы всех точек будут положительны. 1.16. 18 A,  $R_m = 5 \cdot 10^{-4}$  Om 1.17. a) 0,15, 6) 0,05. 1.18. 6 Om. 1.19.  $R_x = 5$  Om. 1.20. 750 Om. 1.21. 12 В, 2 кОм. 1.22. На середине линии. 1.24. 7,5%. Точное значение 41,8 мм<sup>2</sup>, по ГОСТу надо взять 50 мм<sup>2</sup>. 1.27.  $I_1 = 2.5$  A,  $I_2 = 1.5$  A;  $I_3 = 1$  A. 1.28.  $I_1 = 5$  A;  $I_2 = 1$  A,  $I_3 = 4$  A,  $U_{ba} = 30$  B. 1.29. 20 A, 10 A, 36 B, 36,7 B.<br>1.30.  $I_1 = 98$  A;  $I_2 = 144$  A;  $I_0 = 46$  A,  $U_1 = 102$  B,  $U_2 = 71$  B. 1.31.  $I_1 = 2,6$  A,<br> $I_2 = 1,2$  A,  $I_3 = 0,75$  A,  $I_4 = 1,85$  $I_3 = 0.02$  A,  $I_4 = 0.012$  A,  $I_5 = 0.008$  A. 1.36.  $I_1 = 30$  MA,  $I_2 = 100$  MA,  $I_1 = 10$  MA.<br>1.40.  $I_1 = 2$  A,  $I_2 = 2,7$  A,  $I_3 = 0,7$  A,  $I_4 = 2,2$  A,  $I_5 = 4,7$  A,  $I_6 = 2,5$  A;  $V_a = -22$  B;  $V_b = 47 \text{ B}; V_c = -10 \text{ B}.1.43. I_1 = 2,25 \text{ mA}; I_2 = 1,4 \text{ MA}; I_3 = 0,85 \text{ MA}; I_4 = 0,75 \text{ MA};$ <br>  $I_5 = 0,1 \text{ MA}; I_6 = 1,5 \text{ MA}.1.45. I_1 = 3 \text{ MA}; I_2 = 5 \text{ MA}; I_3 = 3 \text{ MA}; I_4 = 6 \text{ MA};$ <br>  $I_5 = 8 \text{ MA}.1.46. I_1 = 1 \text{ A}; I_2 = 3 \text{ A}; I_3 = 2 \text{ A}.1.47. I$  $I_5 = 11,7$  A;  $I_6 = 3,5$  A. **1.50.** 0,3 A; 0,2 A; 0,15 A; 0,1 A; 0,15 A; 0,05 A;  $R_{ab} = 100$  Om;  $P = 9$  BT. **1.54.**  $I_3 = 0,56$  A. **1.55.** a)  $E_{3x} = kE$ ,  $R_{\rm x} = R(1-k);$  6)  $E_{\rm x} = kE - E_1$ ,  $R_{\rm x} = R_1 + k(1-k)R;$  b)  $E_{\rm x} = \frac{kE}{R_1 + R}$ ,<br>  $R_{\rm x} = (1-k)R + \frac{kR_1R}{kR_1 + R_1};$  r)  $E_{\rm x} = \frac{ER_3R_4}{R_1R_2 + R_1R_3 + R_1R_4 + R_2R_3 + R_3R_4};$   $R_{\rm x} =$ 

$$
= \frac{R_4 (R_1 R_2 + R_1 R_3 + R_2 R_3)}{R_1 R_2 + R_2 R_3 + R_3 R_4 + R_2 R_5 + R_3 R_6} \qquad \text{if } E_{\text{ex}} = E + R J, \qquad R_{\text{ex}} = R + R_1. \qquad 1.56.
$$

1)  $E_{3k} = 0$ ,  $R_{3k} = 10$  Om; 2)  $E_{3k} = 40$  B;  $R_{3k} = 5$  Om; 3)  $E_{3k} = 5$  B,  $R_{3k} = 5$  Om. 1.57.  $I_4 = 1,76$  MA. 1.58.  $E_{3x} = 46$  B,  $R_{3x} = 0,4$  OM;  $I_1 = 5$  A,  $I_2 = 3$  A,  $I_3 = 2$  A;  $I = 10$  A. 1.59. 0,4 A. 1.60.  $I_4 = 3.8$  A;  $I_5 = 1$  MA. 1.62. Для схемы рис. 1.3, *a*: 45 Ом, 7,2 Br,  $P_2/P_1 = 12,5\%$ ;  $U_2/U_1 = 0,25$ . Для схемы рис. 1.3, б. 20 Ом, 7,2 Br,  $P_2/P_1 = 2,63\%$ ;  $U_2/U_1 = 1/6$ . 1.63.  $G_{12} = 0.02$  Cm;  $G_{22} = 0.035$  Cm;  $G_{32} = 0.028$  Cm;  $G_{42} = 0.007$  CM;  $G_{52} = 0.015$  CM;  $G_{13} = 0.016$  CM;  $G_{23} = 0.028$  CM;<br>  $G_{33} = 0.0424$  CM;  $G_{43} = 0.0144$  CM;  $G_{53} = 0.012$  CM;  $I_1 = 1.4$  A;  $I_2 = 1.2$  A;<br>  $I_3 = 1.96$  A;  $I_4 = 0.76$  A;  $I_5 = 0.2$  A;  $R_{11} = 25$   $R_{15} = 20$  Om. 1.64.  $G_{11} = 1/30$  Cm;  $G_{22} = 1/48$  Cm;  $G_{33} = 1/75$  Cm;  $G_{44} = 1/48$  Cm;<br> $G_{55} = 7/400$  Cm;  $G_{12} = G_{14} = 1/60$  Cm;  $G_{13} = 1/150$  Cm;  $G_{15} = 1/100$  Cm;  $G_{23} =$ =1/120 Cm;  $G_{24}$ =1/240 Cm;  $G_{25}$ =1/80 Cm;  $G_{34}$ =1/600 Cm;  $G_{35}$ =1/200 Cm;<br> $G_{45}$ =1/400 Cm;  $I_1$ =2,2 A;  $I_2$ =0,25 A;  $I_3$ =0,8 A;  $I_4$ =2,45 A;  $I_5$ =0,55 A.

**2.2.** a)  $\varphi = \pi/12$ ;  $u_1 = 300 \sin \omega t$  B;  $i_1 = 10 \sin (\omega t - \pi/12)$  A;  $T = 0.02$  c; 50 Fu;<br>6)  $2\pi/3$ ;  $i_2 = 5 \sin (\omega t + 2\pi/3)$  MA;  $i_3 = 3 \sin \omega t$  MA;  $T = 10$  MKc;  $f = 10^5$  Fu. **2.4.**<br>13 OM, 38,2 MFH. **2.5.** 12 OM, 0,51 MFH. **2.** 13 OM, 38,2 MI H. 2.5. 12 OM, 0,51 MI H. 2.8. 110 BT. 2.9.  $U = 120$  B;  $U_k = 38,2$  B;<br>  $P_k = 60,6$  BT;  $U_{\text{non}} = 144$  B;  $P_{\text{non}} = 20,2$  BT;  $Q_L = 1,14$ ;  $Q_C = 17,2$ . 2.11. 1) 19,5 OM<br>
(eMKOCTHINI). 2) 19,5 OMHINININININININI +j0,841; 24) 8,78-j14,79. **2.22.** a)  $Z = (4+j12)$  Om;  $Y = (0,025-j0,075)$  Cm;<br> $R_{\text{ox}} = 4$  Om;  $X_{\text{ox}} = 12$  Om (индуктивный);  $\varphi = 71^{\circ}35'$ ;  $U_a = 17,9$  B;  $U_p = 53,6$  B;  $I_a = 1,41 \text{ A}; I_p = 4,24 \text{ A}; P = 80 \text{ B}$ T;  $Q = 240 \text{ map}; S = 253 \text{ B} \cdot \text{A}; 6) Z = (0,952 +$ +j3,888) OM;  $Y = (0.0595 - j0.243)$  CM;  $R_{2k} = 0.952$  OM;  $X_{3k} = 3,888$  OM (ИНДУК-<br>TИВНЫЙ);  $\varphi = 76^{\circ}15'$ ;  $U_a = 23,8$  B;  $U_p = 97$  B;  $I_a = 5,95$  A;  $I_p = 24,25$  A;  $P = 595$  Br;  $Q = 2425$  Bap;  $S = 2500$  B·A. 2.24. 35 MKFH.  $\dot{U}_1 = 284e^{j17/30}$  B;  $\dot{U}_2 = 167e^{-j149.15}$  B;  $\dot{U}_1 \cdot \dot{U}_2 = 166^{\circ}45'$ . 2.29.  $\dot{I}_1 =$  $2.27.$ =5e<sup>j53°10</sup>' A;  $I_2$ =4e<sup>j73</sup> <sup>45</sup>' A;  $I = 8,85e^{j62}$  <sup>20</sup>' A; a) 35,2 B; 1,2 A; 6) 93,5 B.<br>**2.30.**  $I_1 = 4$  A;  $I_2 = 8,8e^{-j74}$  A;  $I_3 = j5$  A;  $I = 7,3e^{-j28}$  A. **2.32.**  $U = 161e^{j23}$  B;  $\vec{l}_2 = 2.06e^{j87\ 20'}$  A;  $\vec{l}_1 = 2.94e^{j44\cdot25'}$  A;  $\vec{U}$ ,  $\vec{U}_{ab} = 33^{\circ}20'$ ; 440 Br; 173 вар (емкост $i_1 = 2.5 \sqrt{2} \cos \omega t$  A;  $i_2 = 5\sqrt{2} \sin{(\omega t + 126^{\circ}55')}$  A;  $2.33.$ ный).  $i=7.2\sqrt{2}\sin{(\omega t+114^{\circ}45^\circ)}$  A;  $U=125\sqrt{2}\sin{(\omega t+73^{\circ}45^\circ)}$  B. 2.34.  $I_1 = 12 \text{ A};$  $I_2=2,68$  A;  $I_3=14,45$  A;  $U=30$  B;  $u=42,4\sin(\omega t-36°50')$  B;  $i_2=3,8\sin(\omega t-75°25')$  A;  $i_3=20,4\sin(\omega t+4°45')$  A. 2.37.  $X_c=10$  OM;  $I_1=10$  A;  $I_2=(-3-y1)$  A;  $I_c=(13+y1)$  A. 2.38.  $1,012$  MKP.<br>  $H=0,38e^{-j91}$  26.  $I_1=1,093 \$  $I_2 = 2.68$  A;  $I_3 = 14.45$  A;  $U = 30$  B;  $u = 42.4 \sin(\omega t - 36\degree 50')$  B;  $i_2 = 3.8 \sin(\omega t \dot{E}_{\text{ox}} = \frac{ER_1}{R + R_1}$ ;  $Z_{\text{ox}} = \frac{RR_1}{R + R_1} - \int_{\Omega}^{1} \frac{1}{\Omega C}$ . 2.50. 150 B, 0,6 A. 2.51.  $I = (6 - j22)$  A;  $I_1 = (4-j6)$  A;  $I_2 = (12-j18)$  A;  $I_3 = (2-j16)$  A;  $I_4 = (-6-j4)$  A;<br>  $I_5 = (-8+j12)$  A; 780 Br. 2.52.  $I_1 = 13$ ,  $e^{j38}$  <sup>10</sup> MA;  $I_2 = 11$ ,  $5e^{-j74}$  <sup>20</sup> MA;<br>  $I_3 = 23,6e^{j70}$  <sup>40</sup> MA;  $I_4 = 22,2e^{-j84}$  20<sup>'</sup> MA;  $I_5 = 11,1e^{$  $Z_{\mu} = (8+j4)$  Om;  $P_{\mu \text{ max}} = 250$  Br;  $P_{\mu \text{ max}}$ :  $P_{\mu} = 0.5$ ;  $H = 0.5$ . **2.65.**<br>  $D_{\text{ox}} = -5.3$   $\mu \text{B/ox} = -0.61$  Hn/okr;  $D_{\text{new}} = -16$   $\mu \text{B/hex} = -1.84$  Hn/nek. **2.67.**<br>
Max  $|H(2\omega)/H(\omega)| = 6$   $\mu \text{B/ox} = 0.7$  Hn/okr; 2.67.  $=$  2,3 Hn/ $\mu$ ek. 2.69.

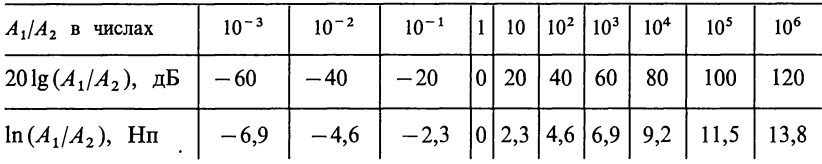

**2.70.** -3  $\pi$ B, -0,346 Hm. **2.72.** a)  $U_1/U_2 = 1,22(+1 \pi)$ ;  $U_1/U_2 = 0,891(-1 \pi)$ ; 6)  $U_1/U_2 = 1,105(+0,1 \text{ Hm})$ ;  $U_1/U_2 = 0,905(-0,1 \text{ Hm})$ . **2.73.**  $f_{\text{rp}} = \frac{1}{13R_1C}(1 + R_1/R_2)$ . 2.74. Для вариантов 2, 3, 4 и 6: L=1,8 мГн; C=0,5 MK $\Phi$ ; для вариантов 1 и 5: L=3,6 MT<sub>H</sub>; C=1 MK $\Phi$ . Эквиваленты 2 и 3, 4 и 6 обратны 1 и 5; 2 и 3 обратны 4 и 6. 2.75. a) и 6) 5 · 10<sup>3</sup> c<sup>-1</sup>, в) 3,54 · 10<sup>3</sup> c<sup>-1</sup> и 5 · 10<sup>3</sup> c<sup>-1</sup>, r) 2,5 · 10<sup>4</sup> c<sup>-1</sup>; 5 · 10

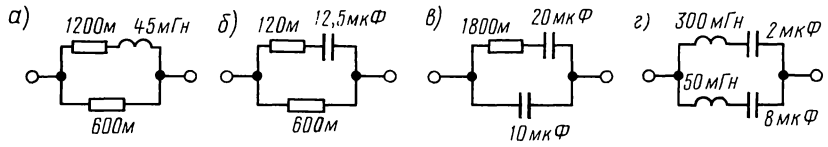

Рис. 2.77

2.78. См. рисунок.

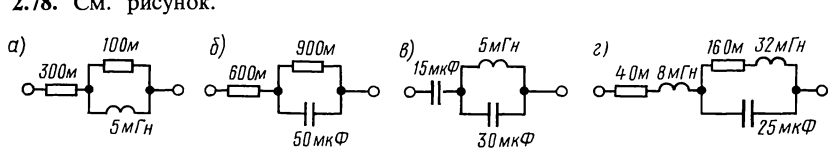

Рис. 2.78

2.80.  $Z(p) = \frac{p^3 L_1 L_2 C + p^2 (L_2 R_1 + L_1 R_2) +}{p^2 C L_2 + n C R_2 + 1}$ 2.79. а) 5000 Ом, б) 500 Ом.  $\rightarrow \frac{p(R_1R_2C+L_1+L_2)+R_1+R_2}{q_3=CL_1L_2};$ 

 $a_2 = C(L_2R_1 + L_1R_2); a_1 = R_1R_2C + L_1 + L_2;$ <br>  $a_0 = R_1 + R_2; b_2 = CL_2; b_1 = CR_2; b_0 = 1.$ 2.82. См рисунок

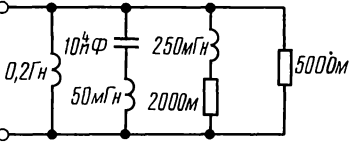

Рис. 2.82

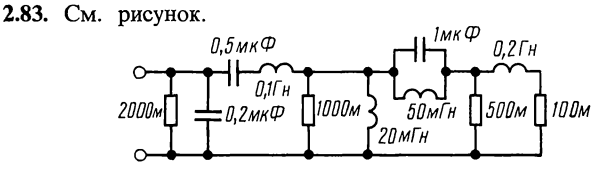

Рис. 2.83

**3.3.**  $I_1 = -6.6$  MA;  $I_3 = -33.3$  MA,  $I_4 = 26.66$  MA. **3.4.**  $U_{23} = -11.3$  B.  $3.5.$  $I_1 = 1/10$  A,  $I_2 = 7/40$  A,  $I_3 = 1/8$  A,  $I_4 = +9/40$  A,  $I_5 = 11/40$  A,  $I_6 = 1/20$  A.<br>3.6.  $I_1 = 0,30905$  A,  $I_2 = 0,19095$  A,  $I_3 = 0,16810$  A,  $I_4 = I_5 = 0,02285$  A,  $I_6 =$ =0,12285 A. 3.7.  $I_1 = 1$  A,  $I_2 = 1,79$  A,  $I_3 = -0,79$  A,  $I_4 = -0,29$  A. 3.8.  $I_1 =$ <br>=0,326 A,  $I_2 = 0,177$  A,  $I_3 = -0,008$  A,  $I_4 = 0,334$  A,  $I_5 = 0,169$  A. 3.9.  $I_5 =$ = 14,3 MA,  $I_1$  = 71,4 MA,  $I_2$  = 207,1 MA,  $I_0$  = -57,1 MA,  $I_n$  = 0,15 MA. 3.10.  $I'_1 = -0.103$  MA,  $I_0 = 1.31$  MA,  $I_1 = -0.201$  MA,  $I_2 = -0.379$  MA,  $I_n =$ <br>= -0.379 MA,  $V_1 = -2.07$  MB,  $V_2 = -15.2$  MB,  $V_2/I_r = -15.2$  OM. 3.13.  $U_{34} =$ <br>= 0.5 B. 3.15.  $U_{23} = 18.9e^{j163}$  B. 3.16.  $I_c = 1.13e^{j139}$  A =3,75e<sup>188</sup> B. 3.19.  $U_C = 17,6e^{-j39}$  B,  $u_C(t) = 17,6\sqrt{2} \sin(\omega t - 39^\circ)$  B. 3.25.  $\Pi$ pH<br>  $R_{oc} = 2$  KOM  $H_U = 120$ ,  $\Pi$ pH  $R_{oc} = 10$  KOM  $H_U = 176$ . 3.26.  $\Pi$ pH  $R_{oc1} = 2$  OM<br>  $H_U = 66$ ,  $B = 0,002$ ,  $R_{ax} = 259$  OM,  $\Pi$ pH  $R$ =395 OM 3.27.  $\Pi$ pu  $R_{oc2}$  = 100 OM  $H_U$  = 16,  $B = 0.0476$ ,  $R_{ax}$  = 1046 OM,  $\Pi$ pu<br> $R_{oc2}$  = 5 KOM  $H = 71$ ,  $B = 9.99 \cdot 10^{-4}$ ,  $R_{ax}$  = 242 OM.

#### К главе 4

**4.1.**  $I_A = 9.5e^{-j36°10'}$  A;  $I_B = 9.5e^{-j156°10'}$  A,  $I_C = 9.5e^{j83°50'}$  A;  $U_{AO} =$ <br>  $B0 = 119.7e^{-j2°30'}$  B;  $U_{BO} = 119.7e^{-j12°30'}$  B;  $U_{CO} = 119.7e^{j117°30'}$  B;  $U_{AB} =$ <br>  $= 208e^{j27°30'}$  B;  $U_{ab} = 192e^{j24°50'}$  B;  $P_u = 2920$ = 208e<sup>J2F30</sup> B;  $U_{ab} = 192e^{72+30}$  B;  $P_x = 2920$  Br;  $P_x = 2710$  Br; 4.2.  $E_{\Phi} = 230$  B.<br>4.4. B три раза. 4.5.  $I_n = 6, 8$  A;  $I_{\Phi} = 15, 5$  A;  $U_{\Phi u} = 165$  B;  $\Delta U = 65$  B. 4.6. a) 127 B;<br>8,75 A; 25°50′; 3 кBr; 6) 220 B Фазные токи:  $I_{AB} = 6.34$  A;  $I_{BC} = 8.55$  A;  $I_{CA} = 7.07$  A; 6) линейные токи:<br> $I'_A = I'_B = 10.22$  A;  $I_C = 0$ . Фазные токи:  $I'_{AB} = 6.34$  A;  $I'_{BC} = I'_{CA} = 3.88$  A. 4.16.  $I_A = I_1 = 0,433$  A;  $I_B = 1,83$  A;  $I_C = I_2 = 1,57$  A;  $P_1 = 28$  Br;  $P_2 = 227$  Br. 4.17.<br>  $I_A = 6,54e^{j29\cdot35'}$  A;  $I_B = 4,2e^{-j146\cdot}$  A;  $I_C = 5,98e^{j111\cdot20'}$  A;  $U_A = (142 - j80,8)$  B;  $\hat{U}_B = (-68 - j80.8) \text{ B}; \quad \hat{U}_C = (31.8 + j115) \text{ B}; \quad P_1 = 1.19 \text{ kBr}; \quad P_2 = 0.87 \text{ kBr}.$ **4.18.**  $I_{AB} = 4.8$  A;  $I_{BC} = 5.5$  A;  $I_{CA} = 6.98$  A;  $I_A = 9.15$  A;  $I_B = 8.68$  A;  $I_C = 11.9$  A.

### К главе 5

5.1. 160 пФ; 50 мА; 40 мВт; 49,6 В. 5.2. 16 Ом; 40 мВт. 5.3. 125 В. 5.4. 10 OM; 0,4 FH; 0,1 MK $\Phi$ ; 1 B. 5.5.  $f_0 = 1/2\pi \sqrt{LC} = \sqrt{f_1 f_2}$ . 5.6. 24 OM; 0,143 FH;<br>70,8 MK $\Phi$ ;  $R_1 = 26$  OM. 5.8. 1)  $\omega_0 = 62.8 \cdot 10^3$  c<sup>-1</sup>;  $\omega_L = 88.6 \cdot 10^3$  c<sup>-1</sup>;  $\omega_C =$ <br> $= 44.4 \cdot 10^3$  c<sup>-1</sup>;  $U_L$ <sub>max</sub> =  $U$ ~10 B. 5.9. 6,37 OM; 50,7 MTH. 5.14. 19 MA; 71°30′; 47,5. 5.15. 1) 400; 2) 100. 5.16. 50; 31,83 кГц. 5.17. 10 В; 8,24 В. 5.18. 30; 5,3 Ом. 5.19. До шунтирования  $Q=40$ , после шунтирования  $Q_{3k}=28,6$ . 5.20. До шунтирования: 46,4 мА, 37 В; после шунтирования: 34 мА, 27 В. 5.21.  $I_n = 870$  мкА;  $U_{C_n} : U_{C_n} = 3,86$ ; после шунтирования это отношение равно 2,78. 5.22. 500 с<sup>-1</sup>; 0,625 A; 1,25 A. 5.23. 1,6 MFH;  $i = i_R = \frac{\sqrt{2} U}{R} \sin \omega t$ ;  $i_L = \frac{-\sqrt{2} U}{\omega L} \cos \omega t$ ;  $i_C = \sqrt{2} U \omega C \cos \omega t$ ;

 $p_L = -\frac{U^2}{\omega L} \sin 2\omega t$ ;  $p_C = U^2 \omega C \sin 2\omega t$ ;  $p_R = \frac{U^2}{R} (1 - \cos 2\omega t)$ ;  $w_M = \frac{U^2}{\omega L} (1 + \cos 2\omega t)$ ;  $w_3 = U^2\omega C (1 - \cos 2\omega t)$ . 5.24.  $Q = 0,715$ ; резонанс невозможен при  $R_2 > 200$  Ом;<br>peзонанс будет при любой частоте, если  $R_1 = R_2 = R_C = 200$  Ом. 5.25.  $I_1 = 4$  A;<br>pesoнанс будет при: a)  $C' = 0,466$  мк $\Phi$ ;  $I'_2 = 2,68$  мA;  $w_2 = U^2 \omega C (1 - \cos 2\omega t)$ . 5.24.  $Q = 0.715$ ; резонанс невозможен при  $R_2 > 200$  Ом; 21,8 k1 u;  $2\Delta f_0/f_0 = 0.0545$ . 2) 6 MTu; 3,5 Om; 80,6 mBr; 0,132 MTu;  $2\Delta f_0/f_0 =$ <br>
=0,022. 5.40.  $\omega_{\rm ps} = 1/\sqrt{LC}$ ;  $P_{\rm ps} = L/CR_1$ ;  $\omega_{\rm pea}$ ,  $x = 1/\sqrt{LC}$ ;  $P_{\rm psa} =$ <br>  $= LR_{\rm H}/(L + CR_{\rm R}R_{\rm H})$ . 5.42. a)  $Q'_{\rm yr} = 21,7$ 5.57.  $Z_1 = 1,28$  Om;  $P_{\text{max}} = 1,9$  kBr. 5.58. a)  $Z'_3 =$  $=$  $R_1 + R_2 + R_1 R_2^2 \omega^2 C^2$ 

= -10 OM;  $I_1 = 6$  A;  $I_2 = (-2.4 - j4.8)$  A;  $I_3 = (8.4 + j4.8)$  A; 6)  $Z_3 = -j15.7$  Om;<br>  $I_1 = 3.28$  A;  $I_2 = (0.36 - j5.12)$  A;  $I_3 = (2.92 + j5.12)$  A. 5.59. a)  $\omega L' = 4$  Om; 30 A;<br>
(15-j7,5) A; (15+j7,5) A; 6)  $\omega L'' = 16$  Om; 20,4

К главе 6

**6.1.** 0.25 MKTH. **6.2.** 900 nD. **6.3.** 0.5. **6.5.**  $(5+j12)$  OM;  $i=10e^{-j67^{\circ}20}$  A;  $U_{ab} = 44.7e^{-j3^{\circ}50}$  B;  $U_{cd} = 85.5e^{j2^{\circ}5}$  B. **6.6.**  $i = (0.8-j0.6)$  A;  $U_{ab} = (69+j42)$  B;  $U_{cd} = (31-j42)$  B. **6.7.**  $10e^{-j36^{\circ}50$  $U_{cd} = (31 - j42)$  B. 6.7. 10e<sup>-1959</sup> of A; 78e<sup>113-20</sup> B. 6.8. 0.796 MKO MJH<br>
0.0442 MKO. 6.10. BCTPGHROC; 11,1 MT H. 6.12.  $I_1 = (8 - j1)$  A;  $I_2 = (6 - j2)$  A;<br>  $I = (14 - j3)$  A; 6.13. 0.0324 MKO,  $I = 1,42$  MA,  $I_1 = (0,75 + j0,17)$   $I_4 = 1,13e^{-j82}$  A. 6.25.  $Z_{\text{bx}} = -j19$  Om;  $X_C = 10,24$  Om. 6.26. a) 28 Om;  $A_1 = 0$ ;<br>  $A_2 = A_3 = 2$  A; 6) 20 Om,  $A_1 = 0,2$  A;  $A_2 = 0,6$  A;  $A_3 = 1,8$  A. 6.27.  $I_1 = I_{11} =$ <br>  $= 7,76e^{j40.45'}$  A;  $I_2 = I_{22} = 5,3e^{-j120.5$ 1,67 мА, 0,645 мА; 42 мкВт; 42 мкВт; 0,5. 6.30. 281 пФ; 234 пФ; 38,7 Ом; 1,67 мА; 0,645 мА; 42 мкВт; 42 мкВт; 0,5. 6.30. 250 пФ; 4,85 Вт; 7,85 Вт; 0,617. 6.32. 77 MKTH; 6.35. 800  $\pi\Phi$ , 400  $\pi\Phi$ ;  $Q_1 = Q_2 = 50$ ; 5,66 MKTH; 3,54 MKA;
3,54 MB;  $2\Delta f_0/f_0 = 2.82 \cdot 10^{-2}$ . 6.37. 1250 Fu; 0,011<br>  $\delta = 1.274 \cdot 10^{-2}$ ,  $k = 3.6 \cdot 10^{-3}$  CBA3b CNa (npu<br>  $n_2 = 5.24 \cdot 10^{-2}$ . 6.42.  $k = 2.12$ , CBA3b HUXE KPUTHY CNCH. 0,011, 4,4 MKT<sub>H</sub>. 6.40. при  $\xi = 0$   $I_2 = 0,262$  A, К главе 7

7.1. 1) 
$$
u = \frac{2U_m}{\pi} \left( \frac{1}{1} \cdot \frac{2}{\pi} + 1 \right) \sin \omega_1 t - \frac{1}{2} \sin 2\omega_1 t + \frac{1}{3} \cdot \left( -\frac{1}{3} \cdot \frac{2}{\pi} + 1 \right) \sin 3\omega_1 t - \frac{1}{4} \sin 4\omega_1 t + \dots \right]
$$
 B, 2)  $u = \frac{4U_m}{\pi} \left( \sin \omega_1 t + \frac{1}{3} \sin 3\omega_1 t + \frac{1}{5} \sin 5\omega_1 t + \dots \right)$  B; 3)  $u =$   
\t $= \frac{2U_m}{\pi} \left( \sin \omega_1 t - \frac{1}{2} \sin 2\omega_1 t + \frac{1}{3} \sin 3\omega_1 t - \frac{1}{4} \sin 4\omega_1 t + \dots \right)$  B. 7.3.  $u = 128 \sin (\omega_1 t +$   
\t $+ 38^\circ 40') + 63, 3 \sin (2\omega_1 t + \frac{1}{2} 0^\circ 25') + 33, 6 \sin (3\omega_1 t - 26^\circ 30') + 14, 4 \sin (4\omega_1 t -$   
\t $- 123^\circ 40')$  B;  $u(t) = \frac{1}{2} \sum_{n=-4}^{\infty} \vec{U}_n \cdot e^{jn\omega_1 t}, \quad \vec{U}_1 = \vec{U}^* - 1 = 128e^{-j51.20^\circ}$  B,  $\vec{U}_2 =$   
\t $= \vec{U}^* - 2 = 63, 3e^{j18.20^\circ}$  B,  $\vec{U}_3 = \vec{U}^* - 3 = 33, 6e^{-j116.30^\circ}$  B,  $\vec{U}_4 = \vec{U}^* - 4 = 14, 4e^{j146.20^\circ}$  B.  
\t7.4.  $i = \frac{I_{1m} + I_{2m}}{2} + \frac{2(I_{2m} - I_{1m})}{\pi} \left( \sin \omega_1 t + \frac{1}{3} \sin 3\omega_1 t + \frac{1}{5} \sin 5\omega_1 t + \dots \$ 

#### К главе 8

**8.1.**  $\tau = 2$  MC;  $t = 9,2$  MC;  $e_L = -120e^{-500t}$  B;  $t_w = 1,39$  MC. **8.2.** 6,67 A/c; 3,34 A/c.<br>**8.3.**  $i = 3e^{-500t}$  A. **8.5**  $i = (12 - 9e^{-100t})$  A; **8.6.** 7,8 Mc. **8.7.**  $i_1 =$ <br> $= (6 - 3,6e^{-40t})$  A;  $i_2 = 2,4e^{-40t}$  A;  $i_3 = 6$  $i = \frac{U - U_0}{R} e^{-\frac{1}{RC}t}$  A. **8.17.**  $i_1 = (0.2 + 0.05e^{-5.10^{9}t})$  A;  $i_2 = 0.2(1 - e^{-5.10^{9}t})$  A;  $i_3 = 0,25e^{-5 \cdot 10^{9}t}$  A. 8.19.  $i_1(0_+) = 1$  A;  $i_2(0_+) = 0,6$  A;  $i_3(0_+) = 0,4$  A;  $u_c(0_+) = -30$  B;  $i_{1y} = i_{2y} = 0,8$  A;  $i_3 = 0$ ;  $u_{cy} = 40$  B;  $i_{1cs}(0_+) = 0,2$  A;  $i_{2cs}(0_+) = -0,2$  A;

 $u_{C_{\text{CB}}}(0_{+}) = -10 \text{ B.}$  2)  $i_1 = (0.8 + 0.2e^{-4.10^{4}t})$  A;  $i_{3_{\text{cn}}}$  $(0_{+})=0,4$  A;  $i_2 = (0, 8 -0.2e^{-4.10^{+}t}$  A;  $i_3=0.4e^{-4.10^{+}t}$  A;  $u_c=(40-10e^{-4.10^{+}t})$  B. **8.20.**  $u_c=(16+4.10^{+}t)$  B. **8.20.**  $u_c=(16+4.10^{+}t)$  B. **8.20.**  $u_c=(16+4.10^{+}t)$  B. **8.20.**  $u_c=(16+4.10^{+}t)$  B. **8.20.**  $u_c=(16+4.10^{+}t)$  B. **8.20.**  $i = -0,15e^{-6250t}$  A. 8.21. -0.39 A. 8.23. При  $t_m = 405$  мкс  $I_{\text{max}} = 4{,}68$  A. 8.24.  $\omega'_0 = 98 \cdot 10^3 \text{ c}^{-1}$ ;  $\omega'_0 = 126.4 \cdot 10^3 \text{ c}^{-1}$ . 8.25. 230 колебаний. 8.27.  $i_1 = 0.02 \times$  $i_2 = 0,1$  (4e<sup>-500t</sup>-e<sup>-125t</sup>) A;  $\times$  (16e<sup>-500t</sup> – e<sup>-125t</sup>) A:  $i_3 = 0.08$  (e<sup>-125t</sup> –  $-e^{-500t}$ ) A;  $u_c = (30-40e^{-500t} + 10e^{-125t})$  B.  $\Pi$ pu  $R > \frac{1}{2} \sqrt{\frac{L}{C}}$ . **8.29.** 1)  $u_c = U \times$  $= 1250 \text{ c}^{-1}, b = \sqrt{\left(\frac{R}{2L}\right)^2 - \frac{1}{LC}} = 750 \text{ c}^{-1}; 2) u_c = U \left\{1 - e^{-at}\right\} \cos \omega_0 t + \frac{1}{\omega_0} \left(\frac{R}{2L}\right)$  $\left\{\frac{1}{RC}\right\} \sin \omega_0 t$  ;  $i = \frac{Ue^{-at}}{R} \left( \cos \omega_0 t + \frac{R}{2\omega_0 L} \sin \omega_0 t \right)$ , rge  $\omega_0 = \sqrt{\frac{1}{LC} - \left(\frac{R}{2L}\right)^2} =$ = 5000 c<sup>-1</sup>;  $a=\frac{R}{2L}$ = 1000 c<sup>-1</sup>. **8.30.**  $i_1$  = (0,3 - 0,24 e<sup>-1000t</sup> - 0,06 e<sup>-4000t</sup>) A;  $i_2$  =  $=(0,3-0,4e^{-1000t}+0,1e^{-4000t})$  A;  $i=0,16(e^{-1000t}-e^{-4000t})$  A. 8.31.  $u_{c2}=81,3\times$  $\times$ (e<sup>-175t</sup>-e<sup>-6325t</sup>) B. 8.33.  $u_C = (40 + 24e^{-10^{3}t} - 16e^{-1.5 \cdot 10^{3}t})$  B. 8.34. Для  $t =$ =0<sub>+</sub>:  $i_1$  = 386 MA,  $i_2$  = 643 MA,  $i_3$  = 300 MA,  $i_4$  = -257 MA,  $i_5$  = 86 MA,  $u_L$  = <br>= -42,8 B. Для  $t = \infty$ :  $i_1 = i_2 = 0,4$  A;  $i_3 = i_5 = 0,2$  A;  $i_4 = 0$ ,  $u_L = 0$ . 8.36. Для схем а—д n=1; для схемы е n=2; для схемы ж n=3. 8.37.  $i = \frac{E_m}{Z_n}$  sin ( $\omega t$  +  $+\psi - \varphi_1$ ) - sin  $(\psi - \varphi_1) e^{-\frac{t}{\tau}}$  ;  $i_2 = \frac{E_m}{Z_2}$  sin  $(\omega t + \psi - \varphi_2) + \frac{E_m}{Z_1}$  sin  $(\psi - \varphi_1) e^{-\frac{t}{\tau}}$ ;  $=\frac{E_m}{R}\sin{(\omega t + \psi)}$ , rne  $Z_1 = \sqrt{R^2 + (\omega L)^2}$ ; tg  $\varphi_1 = \omega L/R$ ;  $Z_2 = \sqrt{R^2 + (\frac{1}{\omega C})^2}$ ; tg  $\varphi_2 = -\frac{1}{\omega CR_2}$  = ctg  $\varphi_1$ . **8.39.**  $y(t) = \frac{1}{R_2} - \frac{R_1}{R_2(R_1 + R_2)} e^{-\frac{R_1 R_2}{L(R_1 + R_2)}t}$ ;  $h(t) = 1 -\frac{R_1}{R_1+R_2}$  e  $-\frac{R_1R_2}{L(R_1+R_2)}$ , 8.40.  $y(t) = 10^{-3} e^{-1000t} \sin(2 \cdot 10^5 t)$ . 8.41.  $h(t) = \frac{R_1}{R+R_2}$  $\times\left(1-e^{-\frac{R+R_1}{CRR_1}t}\right); y(t)=\frac{1}{R+R_1}\left(1+\frac{R_1}{R}e^{-\frac{R+R_1}{CRR_1}t}\right); y_1(t)=\frac{1}{R+R_1}\left(1-e^{-\frac{R+R_1}{CRR_1}t}\right).$ **8.42.**  $h(t) = i_2(t) = 1 - e^{-\overline{R_2 C}}$ ;  $Z(t) = R_2 \left( 1 - e^{-\overline{R_2 C}} \right)$ . **8.43.** Для рис. 8.43, *a*:  $h_1(t) = \frac{R_2}{R_1 + R_2} \left( 1 - e^{-\frac{R_1 + R_2}{L}t} \right); \quad h_2(t) = \frac{1}{R_1 + R_2} \left( R_1 + R_2 e^{-\frac{R_1 + R_2}{L}t} \right);$  $Z(t) =$  $=\frac{R_2}{R_1+R_2}\left(R_1+R_2e^{-\frac{R_1+R_2}{L}t}\right)^2$ , для рис. 8.43, *6*:  $h_1(t)=\frac{1}{R_1+R_3}\left(R_3+\frac{R_1R_2}{R_1+R_2+R_3}\right)^2$  $\times e^{p_1t}$ ;  $h_2(t) = \frac{R_1}{R_1 + R_2 + R_3} e^{p_1t}$ ;  $Z(t) = \frac{R_1R_2}{R_1 + R_2 + R_3 e^{p_1t}}$  rue  $p_1 = \frac{-R_2(R_1 + R_3)}{L(R_1 + R_2 + R_3)}$ 8.45. Для схемы рис. 8.45, *а*:  $u_2(t) = U_1 h(t)$  при  $0 \le t < t_1$ ,  $u_2(t) = U_1 h(t) - (U_1 - U_2) h(t - t_1)$  npu  $t_1 < t < t_2$ ;  $u_2(t) = U_1 h(t) - (U_1 - U_2) h \times$  $\times (t-t_1) - U_2h(t-t_2)$  при  $t > t_2$ ; для схемы рис. 8.45, 6:  $u_2(t) = U_1h(t)$  при  $0 \leq t < t_1$ ;  $u_2(t) = U_1 h(t) - (U_1 + U_2) h(t - t_1)$  npu  $t_1 < t < t_2$ ;  $u_2(t) = U_1 h(t) - (U_1 +$ 

+ 
$$
U_2
$$
)  $h(t-t_1) + U_2h(t-t_2)$  rpm  $t > t_2$ ;  $\pi$  at  $\pi$  is  $u_2(t) = U_1h(t) + \frac{U_2-U_1}{t_1} \int_0^t h(t-\tau) d\tau$  mpu  $0 \le t \le t_1$ ;  $u_2(t) = U_1h(t) + \frac{U_2-U_1}{t_1} \int_0^{t_1} h(t-\tau) d\tau$   
\n-  $U_2h(t-t_1)$  mpu  $t > t_1$ . **8.47.**  $i = \frac{U_m}{Z} \left[ \sin(\omega t - \varphi) + \sin \varphi e^{-\frac{1}{RC}t} \right]$  mpu  $0 \le t < \frac{T}{2}$ ;  
\n $i = \frac{U_m}{Z} \left[ \sin(\omega t - \varphi) \cdot e^{-\frac{1}{RC}(\omega - t_1)} + \sin \varphi \cdot e^{-\frac{1}{RC}t} \right]$  mpu  $\frac{T}{2} \le t \le \infty$ ,  $\tau$   $\pi$   $\infty$   $Z = \pi$   
\n $\pi$  $\left( \frac{1}{\omega C} \right)^2$ ,  $\varphi = \arctg \left( -\frac{1}{\omega CR} \right)$ . **8.48.**  $i(t) = U\omega_0 C \left( 1 - e^{-\frac{1}{RC}t} \right)$ ;  $u_C = U\omega_0 t - U\omega_0 C R \left( 1 - e^{-\frac{1}{RC}t} \right)$ . **8.49.**  $u_C(t) = (5 \cdot 10^3 t - 12.5 + 12.5 e^{-400t})$  B rppu  $0 \le t < t_n$ ;  
\n $u_C(t) = (5 \cdot 10^3 t_n - 10 - 2.5 e^{-400(t - t_n)} + 12.5 e^{-400t})$  B rppu  $t > t_n$ . **8.50.**  $i(t) = (50t -$   
\n $-0.1 + 0.1 e^{-500t})$  A rppu  $0 < t < 2$  mc;  $i(t) = 0.1 e^{-500t}$ 

## К главе 9

**9.2.**  $u_2 = (83,3-33,3e^{-600t})$  B. **9.3.** CM. OTBET K 3AJA4E 8.7 **9.5.**  $\Pi$ pu Bellect-<br>BEHHEIX KOPHAX  $i = \frac{ER_1e^{-\delta t}}{\beta L(R_1+R)}$ sh  $\beta t$ ;  $\Pi$ pu KOMILITEXCHEIX KOPHAX  $i =$  $=\frac{ER_1e^{-\delta t}}{\omega L(R_1+R_2)}\sin \omega t$ , при равных корнях  $i=\frac{ER_1te^{\delta t}}{L(R_1+R_2)}$ , где  $\delta = b/a$ ,  $\beta = j\omega =$  $=\frac{1}{2a}\sqrt{b^2-4ac}, a=LC(R_1+R_2); b=C(R_1R_2+RR_2+RR_1); c=R+R_1.$  9.6. i=  $=\frac{U}{R_0+R+R_{\rm m}}\left\{1+e^{-\delta t}\left[\frac{R_0+R+R_{\rm m}}{\omega_0 L}-\frac{\delta}{\omega_0}\right]\sin \omega_0 t-\cos \omega_0 t\right\},$ r ne  $\delta=\frac{1}{2}\left(\frac{R_0+R}{L}+\frac{\delta}{\omega_0}\right)$ + $\frac{1}{CR_m}$ ,  $\omega_0 = \sqrt{\frac{1}{LC} - \frac{1}{4} \left( \frac{R_0 + R}{L} - \frac{1}{CR_m} \right)^2}$ . 9.7.  $u_C = \frac{U_m \sin(\omega_0 t + \psi - \varphi)}{\sqrt{\left( \frac{R_1 + R_2}{R_2} \right)^2 + (\omega_0 CR_1)^2}} + \frac{U_m \sin(\psi - \varphi) e^{-\frac{R_1 + R_2}{CR_1 R_2}t}}{\sqrt{\left( \frac{R_1 + R_2}{R_2} \right)^2 + (\omega_0 CR_1)^2}}$ . 9.8.  $i_1 = \frac{U_m$ 

$$
\times \left[ \sqrt{R_2^2 + (\omega L)^2} \cdot \sin(\omega t - \psi - \alpha + \beta) - \frac{R_2^2 \sin(\psi - \alpha) e^{-\frac{t}{t}}}{R_1 + R_2} \right], \text{ The tge } \omega L(R_1 + R_2)/R_1R_2, \text{ tge } \omega L(R_1 + R_2)/R_1R_2.
$$
\n
$$
R_1 + R_2
$$
\n
$$
R_2 - \omega L(R_1 + R_2)/R_1R_2.
$$
\n
$$
R_3 = -\omega L(R_1 + R_2)/R_1R_2.
$$
\n
$$
R_4 = -\omega L(R_1 + R_2)/R_1R_2.
$$
\n
$$
R_5 = -\omega L(R_1 + R_2)/R_1R_2.
$$
\n
$$
R_6 = -\omega L(R_1 + R_2)/R_1R_2.
$$
\n
$$
R_7 = -\omega L(R_1 + R_2)/R_1R_2.
$$
\n
$$
R_8 = -\omega L(R_1 + R_2)/R_1R_2.
$$
\n
$$
R_9 = -\omega L(R_1 + R_2)/R_1R_2.
$$
\n
$$
R_1 = -\omega L(R_1 + R_2)/R_1R_2.
$$
\n
$$
R_2 = -\omega L(R_1 + R_2)/R_1R_2.
$$
\n
$$
R_3 = -\omega L(R_1 + R_2)/R_1R_2.
$$
\n
$$
R_4 = -\omega L(R_1 + R_2)/R_1R_2.
$$
\n
$$
R_5 = -\omega L(R_1 + R_2)/R_1R_2.
$$
\n
$$
R_6 = -\omega L(R_1 + R_2)/R_1R_2.
$$
\n
$$
R_5 = -\omega L(R_1 + R_2)/R_1R_2.
$$
\n
$$
R_6 = -\omega L(R_1 + R_2)/R_1R_2.
$$
\n
$$
R_7 = -\omega L(R_1 + R_2)/R_1R_2.
$$
\n
$$
R_8 = -\omega L(R_1 + R_2)/R_1R_2.
$$
\n
$$
R_9 = -\omega L(R_1 + R_2)/R_1R_2.
$$
\n
$$
R_1
$$

К главе 10

10.1. 
$$
E(j\omega) = Ut_n \frac{\omega t_n}{2}
$$
.  
\n10.2.  $E(j\omega) = 2Et_n \frac{\omega t_n}{2} \cdot \cos \omega t_0$ .  
\n10.3.  $E(j\omega) = \frac{2E}{\omega^2 - \omega_0^2} e^{-jmn\omega/\omega_0} \sin n\pi\omega/\omega_0$ .  
\n $= \frac{2E}{\omega^2 - \omega_0^2} e^{-jmn\omega/\omega_0} \sin n\pi\omega/\omega_0$ .  
\n10.5.  $\lim_{\Delta} pac$ .  
\n10.5,  $a E(j\omega) = \frac{S}{j\alpha} \left( \frac{\sin \alpha}{\alpha} e^{-j\alpha} - e^{-j2\alpha} \right)$ ,  
\n $r \pi e S = \frac{Et_n}{2}$ ,  $\alpha = \frac{\omega t_n}{2}$ ,  $E(1,5 \cdot 10^6) = 1,08 \cdot 10^{-6} \text{ B} \cdot c/pa\pi$ ;  $\pi n \pi$  puc.  $10.5, 6$ :  $E(j\omega) =$   
\n $= S \frac{\sin \alpha}{\alpha} \frac{\sin \beta}{\beta}$ ,  $r \pi e S = E \frac{t_1 + t_2}{2}$ ,  $\alpha = \frac{\omega(t_2 + t_1)}{2}$ ,  $\beta = \frac{\omega(t_2 - t_1)}{2}$ ,  $E(1,5 \cdot 10^6) = 0,225 \times$   
\n $\times 10^{-6} \text{ B} \cdot c/pa\pi$ .  
\n10.7.  $U(j\omega) = \frac{2 \cdot 10^7}{(2 \cdot 10^5)^2 - \omega^2} \sin(10^5 \pi \omega) e^{-j\pi (10^{-5} \omega - 0.5)}$ .  
\n10.8. a)  
\n $U(j\omega) = 10/(1000 + j\omega) \text{ B} \cdot c/pa\pi$ ;  $\overline{6}$ )  $U(j\omega) = \alpha(\alpha^2 + \omega^2) e^{-j\pi c \log \omega/\alpha}$ ;  $\overline{B}$ )  $U(j\omega) =$   
\n $= (3,6j\omega + 6)/[j\omega(i\omega + 4)]$ .  
\n1

 $=\frac{R_1+j\omega L}{R_1+R_2+j\omega L};$   $Z_2(j\omega)=\frac{R_2(R_1+j\omega L)}{R_1+R_2+j\omega L}.$  **10.15.** 6) при  $\omega=2500 \text{ c}^{-1}$   $H=$ <br>=0,79e<sup>-j18,4</sup>; B) при  $\omega=4000 \text{ c}^{-1}$   $H=0,525 \text{ e}^{j23.2};$  r) при  $\omega=10000 \text{ c}^{-1}$  $H=0,532e^{-j18.4}$ ;  $\pi$ ) при  $\omega = 500 \text{ c}^{-1}$   $H=0,554e^{j33.7}$ ; e) при  $\omega = 10^5 \text{ c}^{-1}$ <br>  $H=0,316e^{-j18.4}$ . 10.16. Для всех схем при  $\omega = 1000 \text{ c}^{-1}$  a)  $\hat{H}=0,235e^{-j47.4}$ ; 6)  $\dot{H} = 0.362e^{-j84.4}$ ; B)  $\dot{H} = 0.735e^{j72.9}$ . 10.17.  $U_2(j\omega) = \frac{U\omega_0}{\omega^2(\omega^2 LC - 1)}$ . 10.18.  $e^{-j 10.5 10 \text{ kg}}$ - 10.19.  $H(j\omega) = 0, 1\omega e^{j\pi/2}$ . 10.20.  $H(j\omega) = a + j(b\omega - c/\omega)$ .  $H(j\omega) = -$ 100 10.22. Для RC-схемы: 1) да; 2) нет; для RL-схемы, 1) да, 2) нет. 10.23. 1) Дифференцирующая; 2) интегрирующая; 3) переходная, 10.24. а) нет, б) да.

# К главе 11

11.5.  $R_0 = 5{,}05 \text{ OM/m}$ ;  $L_0 = 2{,}06 \text{ M} \text{H/m}$ ;  $C_0 = 6 \cdot 10^{-9} \text{ Q/m}$ ;  $G_0 =$  $= 0.7 \cdot 10^{-6}$  CM/KM;  $Z_B = 620e^{-j12 \cdot 25'}$  OM;  $\gamma = 18.7 \cdot 10^{-3}e^{j76 \cdot 15'}$  KM<sup>-1</sup>;  $\alpha =$ =4,45 MHn/KM; β = 18,2 Mpan/KM; λ = 345 KM;  $v_0$  = 276 000 KM/c. 11.6. Z<sub>B</sub> = 387 OM; α = 39 MKHn/M; β = 0,21 pan/M. 11.7. По полным формулам (11.1)  $\mu$  (11.2):  $Z_B = 357e^{-j41.5'}$  OM,  $\gamma = 0.0634e^{j48.40'}$  KM<sup>-1</sup>;  $\alpha = 0.042$  HT(KM;  $\beta =$ =0,048 рад/км; по приближенным формулам:  $Z_B = 358e^{-j45}$  Ом;  $\gamma =$ = 0,0634e<sup>j45</sup> κm<sup>-1</sup>; α= 0,045 Hπ/κm; β= 0,045 pan/κm. **1.9.** Πpn f= 500 Γu;<br>
φ<sub>n</sub> = -12.5°, Z<sub>n</sub> = 581 Om, γ = 1,158 · 10<sup>-2</sup> κm<sup>-1</sup>; ξ= 77,4°, α= 2,524 · 10<sup>-3</sup> Ηπ/κm,<br>
β= 1,1298 · 10<sup>-2</sup> pan/κm; πpn f= 5000 Γu; φ<sub>n</sub>  $u_1 = 13,9e$ <br>  $u_2 = 5,3 \sin(\omega t + 77^\circ)$  B;  $u_{np1} = 23,2 \sin(\omega t + 57^\circ)$  B;  $u_{p1} = 3,2 \sin(\omega t - 2^\circ 20')$  B.<br>
11.17.  $U_1 = 11,1e^{j177.40^\circ}$  B;  $I_1 = 9,1e^{j169.20^\circ}$  MA;  $u_1 = 15,5 \sin(\omega t + 177^\circ 40')$  B;<br>  $i_1 = 12,9 \sin(\omega t + 169^\circ 20')$  $-34^{\circ}50'$  B;  $i_2 = 7,83 \sin(\omega t - 34^{\circ}50')$  MA;  $i_1 = 8,55 \sin(\omega t + 15^{\circ})$  MA. 11.19.  $U_1 =$ <br>= 2,74e<sup> $j167'$ </sup> B;  $u_1 = 3,88 \sin(\omega t + 167^{\circ})$  B;  $I_1 = 11,07e^{j177}$  <sup>40</sup> MA;  $i_1 = 15,6 \sin(\omega t +$ +177°40') MA;  $Z_{1x}$  = 1210e<sup> j8°20</sup>' OM;  $Z_{1x}$  = 248e<sup>-j10</sup><sup>40</sup>' OM. **11.20.**  $U_1$  = <br>= 16,6e<sup>j2</sup><sup>30</sup>' B;  $\vec{l}_1$  = 31e<sup>j4°50</sup>' MA;  $u_{np1}$  = 16,8e<sup>j3°15</sup>' B;  $U_{0.051}$  = 0,6e<sup>-j132</sup> 20<sup>°</sup> B. 11.22. При согласованной нагрузке  $u_{2np} = 4.33 \sin(\omega t + 132^{\circ}50^{\circ}) + 2.16 \sin(2\omega t -95^{\circ}$ ) B; при холостом ходе  $u_2 = 9.8 \sin(\omega t + 122^{\circ}30') + 4.32 \sin(2\omega t + 143^{\circ}30')$  B.<br>11.23.  $U_2 = 4.32e^{-j668}$  B;  $I_2 = 2.58e^{-j668}$  MA;  $I_1 = 5.98$  MA;  $P_2 = 11.2$  MBr;  $P_1 =$ = 59,8 MBT. 11.24.  $Z_{1}Z_{3}$  = 2,61e<sup>j40 36</sup>' Om;  $Z_{2}$  = 1,96e<sup>-j1 20</sup>' Om. 11.27.  $Z_{B}$  =  $=$  615e<sup>-j13</sup> <sup>20</sup>' OM;  $\bar{\gamma}$ =(4,9+j18,1)·10<sup>-3</sup> km<sup>-1</sup>;  $R_0$ =5,4 OM/km;  $L_0$ =2 MFH/km;  $C_0 = 6 \cdot 10^{-9}$   $\Phi/\text{km}$ ;  $G_0 = 1 \cdot 10^{-6}$  CM/kM. 11.29.  $p_{ap1} = 18.2$   $\mu$ B;  $p_{al_1} = 14.2$   $\mu$ B;  $p_{ap_n} = 13,8$   $\mu$ B;  $p_{aU_n} = 17,8$   $\mu$ B;  $p_{aI_n} = 9,8$   $\mu$ B;  $p_p = p_U = p_I = -4,4$   $\mu$ B. 11.31. 0,173 MA. **11.33.**  $u_1 = 10 \sin(\omega t - 108^\circ 45')$  MB;  $i_1 = 21.3 \sin(\omega t - 108^\circ 45')$  MKA;  $p_n = 0$ ;  $k_{6p} = 1$ . 11.37.  $Z_1 = 141e^{-j45}$  Om;  $I_1 = 71$  MA. 11.38. 0,081 B. 11.41.  $C_{3x} = 27.6$  n $\Phi$ ;  $L_{\rm ax}$  = 0,276 MK $\Gamma$ H.

# К главе 12

**12.2.** 
$$
\underline{Y}_{11} = (2+j4) \cdot 10^{-3} \text{ Cm};
$$
  $\underline{Y}_{12} = \underline{Y}_{21} = -(4+j8) \cdot 10^{-3} \text{ Cm};$   $\underline{Y}_{22} = (8 +$ 

509

+j6) $\cdot$ 10<sup>-3</sup> Cm;  $Z_{11}$ =(100+j200) Om;  $Z_{12}$ = $Z_{21}$ =200 Om;  $Z_{22} = i100$  Om;  $H_{11} = (100 - j200)$  Om;  $H_{12} = -H_{21} = 2$ ;  $H_{22} = -j0.05$  Cm;  $F_{11} = (2 - j4) \times$  $X10^{-3}$  CM;  $F_{12} = -(0.8+j4) = -F_{21}$ ;  $F_{22} = (80-j60)$  OM. 12.3.  $A_{11} =$ <br>=3,26e<sup>-j10°37'</sup>;  $A_{12} = 36$ ,le<sup>j56°20'</sup> OM;  $A_{21} = 6,32 \cdot 10^{-2}e^{-j71^235^2}$  CM;  $A_{22} = 1$ ;  $\underbrace{Z}_{11} = 51,6e^{j60^{\circ}58^{\circ}}$  OM;  $\underbrace{Z}_{12} = \underline{Z}_{21} = \underline{Z}_{22} = 15,83e^{j71^{\circ}35^{\circ}}$  OM;<br> $\times 10^{-3}e^{j56^{\circ}20^{\circ}}$  CM;  $\underbrace{Y}_{12} = \underline{Y}_{21} = 2,77 \cdot 10^{-2}e^{j123^{\circ}40^{\circ}}$  CM;  $Y_{11} = 2.77 \times$  $Y_{22} = 9.03 \times$  $\times 10^{-2} e^{-j66\degree 57}$  CM. 12.4.  $Z_{1T} = (10+j40)$  OM;  $Z_{2T} = -j100$  OM;  $Z_{3T} = (20 + j40)$ +j50) Om;  $Z_{1\pi} = (17+j72)$  Om;  $Z_{2\pi} = (20,3-j136)$  Om;  $Z_{3\pi} = (0,235-j17,9)$  Om. 12.5.  $\underline{A}_{11} = 1,66 - j0,106$ ;  $\underline{A}_{12} = (9,76 + j56)$  Om;  $\underline{A}_{21} = -j0,053$  Cm;  $\underline{A}_{22} = 2,39 Z_{1T} = 37,6e^{j86\degree 55'}$  OM;  $Z_{2T} = 47,1e^{j86\degree 22'}$  OM;  $-i0,159.$ 12.6.  $Z_{3T} =$ =15,7e<sup> $j82*40$ </sup> Om. 12.7.  $\underline{A}_{11}$ =2+j6;  $\underline{A}_{12}$ =(65+j10) Om;  $\underline{A}_{21}$ =0,2 Cm;  $\underline{A}_{22}$ = =1-j2. **12.8.**  $Z_{1x} = (100+j200)$  OM;  $Z_{2x} = j100$  OM;  $Z_{1x} = (100-j200)$  OM;<br> $Z_{2x} = (80-j60)$  OM. **12.9.**  $Z_{1x} = 51,4e^{j60.58'}$  OM;  $Z_{1x} = 36,1e^{j56*20'}$  OM,  $Z_{2x} =$ =15,83e<sup>j71°35'</sup> Om;  $Z_{2k}$ =11,12e<sup>j66°57'</sup> Om. 12.10.  $A_{11}$ =1-j3;  $A_{12}$ =(-30- $-j20$ ) Om;  $\underline{A}_{21} = -j0,1$  Cm;  $\underline{A}_{22} = -1$ . 12.11.  $\underline{A}_{11} = j2$ ;  $\underline{A}_{12} = j25$  Om;  $\underline{A}_{21} =$ =j0,2 Cm. 12.12.  $Z_{1ax}$  =(260+j120) Om;  $Z_{2ax}$  =(97,7+j21,8) Om. 12.14. a)  $A_{11}$  = =12,87e<sup>-120'11'</sup>;  $\underline{A}_{12}$ =153,2e<sup>148</sup><sup>10</sup> OM;  $\underline{A}_{21}$ =0,268e<sup>-179°42'</sup> CM;  $\underline{A}_{22}$ =<br>=3,26e<sup>-110'37</sup>'; 6)  $\underline{A}_{11} = \underline{A}_{22} = 5,54e^{-j12^332^2}$ ;  $\underline{A}_{12} = 235e^{j45^440^3}$  OM;  $\underline{A}_{21} = 12,65 \times$ <br> $\times 10^{-2}$ =0,412e<sup>-j82°12</sup>' CM. 12.15.  $\underline{A}_{11} = -0,25+j1,25; \ \underline{A}_{12} = (-25+j175)$  OM;  $\underline{A}_{21} =$  $(25+j75) \cdot 10^{-4}$  CM;  $A_{22} = 0.25+j0.25$ . 12.16. a)  $A_{11} = 1-j0.5$ ;  $A_{12} = (100 -j200$ ) Om;  $\underline{A}_{21} = -j0.0025$  Cm;  $\underline{A}_{22} = 0.5$ ; 6)  $\underline{A}_{11} = 1 - j0.5$ ;  $\underline{A}_{12} = (25 - j50)$  Om;  $\underline{A}_{21} = -j0,01$  Cm;  $\underline{A}_{22} = 0,5$ ; B)  $\pi$  r)  $\underline{A}_{11} = \underline{A}_{12} = \underline{A}_{21} = \underline{A}_{22} = \infty$ . 12.17. a)  $\underline{A}_{11a} =$ =  $\underline{A}_{11}$ ;  $\underline{A}_{12a} = \underline{A}_{12}$ ;  $\underline{A}_{21a} = \frac{\underline{A}_{11}}{\underline{Z}} + \underline{A}_{21}$ ;  $\underline{A}_{22a} = \frac{\underline{A}_{12a}}{\underline{Z}} + \underline{A}_{22}$ ; 6)  $\underline{A}_{116} = \underline{A}_{11} + \frac{\underline{A}_{12}}{\underline{Z}}$ ;<br>  $\underline{A}_{126} = \underline{A}_{12}$ ;  $\underline{A}_{216} = \underline{A}_{21} + \frac{\underline{A}_{22}}{\underline{Z}}$ ;  $+\underline{Z}A_{22}$ ;  $\underline{A}_{21\beta}=\underline{A}_{21}$ ;  $\underline{A}_{22\beta}=\underline{A}_{22}$ ;  $\Gamma$ )  $\underline{A}_{11r}=\underline{A}_{11}$ ;  $\underline{A}_{12r}=\underline{A}_{12}+\underline{Z}A_{11}$ ;  $\underline{A}_{21r}=\underline{A}_{21}$ ;  $\underline{A}_{22r} = \underline{A}_{22} + \underline{Z} \underline{A}_{21}$ . 12.18.  $\underline{A}_{11} = 1,625 - j1,75$ ;  $\underline{A}_{12} = (125 - j100)$  Om;  $\underline{A}_{21} = 25 \times$  $\times 10^{-4} (1-j2)$  Cm;  $\underline{A}_{22} = 0.5$ . 12.19. a)  $\underline{A}_{11} = 0.5 - j0.25$ ;  $\underline{A}_{12} = (100 - j200)$  Om;  $\underline{A}_{21} = -j0,0025$  Cm;  $\underline{A}_{22} = 1$ ; 6)  $\underline{A}_{11} = 0,5 - j0,25$ ;  $\underline{A}_{12} = (25 - j50)$  Om;  $\underline{A}_{21} =$  $= -i0.01$  Cm;  $A_{22} = 1$ . 12.21.  $Z_{1C} = 43$ , le<sup>j58'40'</sup> Om;  $Z_{2e} = 13$ ,  $2e^{j69.20}$  Om;  $\Gamma = 1.2 -$ -j0,111. 12.23.  $\underline{A}_{11} = \underline{A}_{22} = \overline{1,74}e^{-j26\degree{20}}$ ;  $\underline{A}_{12} = \overline{1,09\degree{10}^3e^{-j32\degree{0}}}$  Om;  $\underline{A}_{21} = 2,35 \times$  $\times 10^{-3} e^{-j38\degree 50'}$ . 12.24.  $Z_{\mu 1} = 224 e^{j26\degree 30'}$  OM;  $Z_{\mu 2} = 100$  OM. 12.25. 224 OM. 12.26. 10 Ом. 12.27. Одно из сопротивлений П-образной схемы имеет отрицательный знак действительной части. 12.28.  $Z_a = Z_{1T}$ ;  $Z_B = Z_{1T} + 2Z_{2T}$ . 12.33.  $\underline{P}_{11} = 0.74e^{-j106°40'}$ ;  $p_n = 0.87e^{-j166°20'}$ ;  $\underline{Z}_{18x} = 42.5e^{j51°10'}$  Om;  $\frac{\overline{Z}_{1e} - \overline{Z}_{1e}}{\overline{Z}_{1e}} \times$  $\times 100\% = 1,4\%;$   $\frac{\varphi_{1ax} - \varphi_{1e}}{\varphi_{1e}} \cdot 100\% = 12,8\%;$   $A_{3x0} = 1,44$   $\pi$ B;  $A_{aa} = -0,56$   $\pi$ B;  $A_p =$ = -0,29  $\overline{AB}$ ;  $H_U = 0,175e^{-j24\degree 50'}$ ;  $H_I = 0,7e^{j24\degree 50'}$ . **12.34.**  $Z_{1ax} = \sqrt{\frac{A'_{12}}{A'_{21}}} = \sqrt{\frac{A''_{12}}{A'_{21}}}$ ;<br>  $H_U = H_I = \frac{1}{(\frac{A'_{11}}{1} + \sqrt{\frac{A'_{12}A'_{21}}{12}})^2} = \frac{1}{(\frac{A''_{11}}{1} + \sqrt{\frac{A''_{12}A''_{21}}{12}})^2}$ . **12.3** 

= 21,6  $nB$  (CM. pnc. 12.35). 12.36.  $A_p = 2 nB$ ;  $A_{\text{BH}} = -12,1 \text{ }\pi\text{B}$ . 12.37. Для Т-<br>
схемы:  $R_1 = 462 \text{ OM}$ ;  $R_2 = 425 \text{ OM}$ ; для П-схемы:  $R_1 = 587,5 \text{ OM}$ ;  $R_2 = 540 \text{ OM}$ ;<br>
для Т-образно-мостовой:  $R_1 = 500 \text{ OM}$ ;

=454 OM;  $A = 8,6$   $\overline{AB}$ . 12.41.  $\sigma = 0,0259$ ;  $R_1 = 513$  OM;  $L_1 = 15,6$  Fu;  $n = 0,316$ ;  $R_2 = 51,3$  OM;  $L_2 = 1,56$  Fu. 12.42.  $n = 0,73$ ;  $L_1 = 0,844$  Fu;  $L_2 = 1,585$  Fu;  $C_2 =$ <br>=7 MKD. 12.53.  $Y_{11} = 1/R_{63}$ ,  $Y_{12}$ 

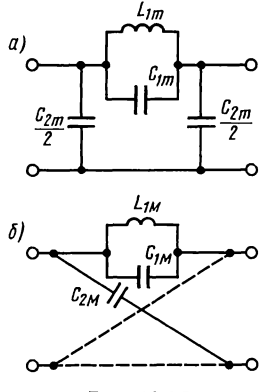

Рис. 12.35

=0,  $A_{22} = 1/(gR_{63})$ ,  $H_{11} = R_{63}$ ,  $H_{12} = 0$ ,  $H_{21} = gR_{63}$ ,  $H_{22} = 0$ . 12.54.  $Z_{116} = 215$  Om;<br> $Z_{126} = 200$  Om;  $Z_{216} = 1,9 \cdot 10^6$  Om;  $Z_{226} = 2 \cdot 10^6$  Om. 12.55.  $R_2 = Z_{116} - Z_{126}$ ,  $R_6 =$  $Z_{126}-Z_{00}$  Om,  $Z_{216}-1$ ,  $Y_{10}$  Om,  $Z_{226}-Z_{10}$  Om. 12.33.  $R_3 - Z_{116} - Z_{126}$ ,  $R_6 =$ <br>=  $Z_{126}$ ,  $R_x = Z_{226}-Z_{126}$ ,  $R_m = Z_{216}-Z_{126}$ . 12.56.  $H_I = -\frac{R_m + R_6}{R_x + R_6}$ . 12.59.  $Y_4 = Y_{21} -$ <br> $-Y_{12}$ . 12.60.  $A_{113} = -$ 

#### К главе 13

13.3. a) Не п.в.ф., так как наибольшие степени р числителя и знаменателя отличаются более чем на единицу (см. п. 2, 6 основных положений); б) не п.в.ф., так как на мнимой оси имеются кратные полюсы в точках  $\pm j1$  (см. п. 2 в основных положениях); в) не п.в.ф., так как вещественная часть  $F_s(j\omega)$  на мнимой оси отрицательна при 0,707< $\omega$ <1. 13.4. Пункты б) и в) не п.в.ф., так как наибольшие степени  $p$  в числителе и знаменателе отличаются более чем на единицу; пункт г) не п.в.ф., так как имеется нуль в правой полуплоскости. См. рис. 13.4.

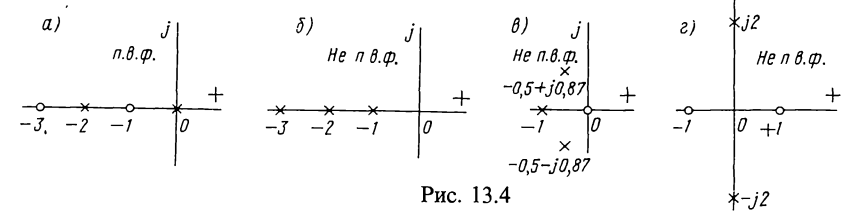

13.6. См. рис. 13.6. 13.8. C<sub>M</sub>. рис. 13.8. 13.9. См. рис. 13.9. 13.10. См. рис. 13.3. 13.12. См. рис. 13.12. 13.14. См. рис. 13.14. 13.15. См. рис. 13.15.

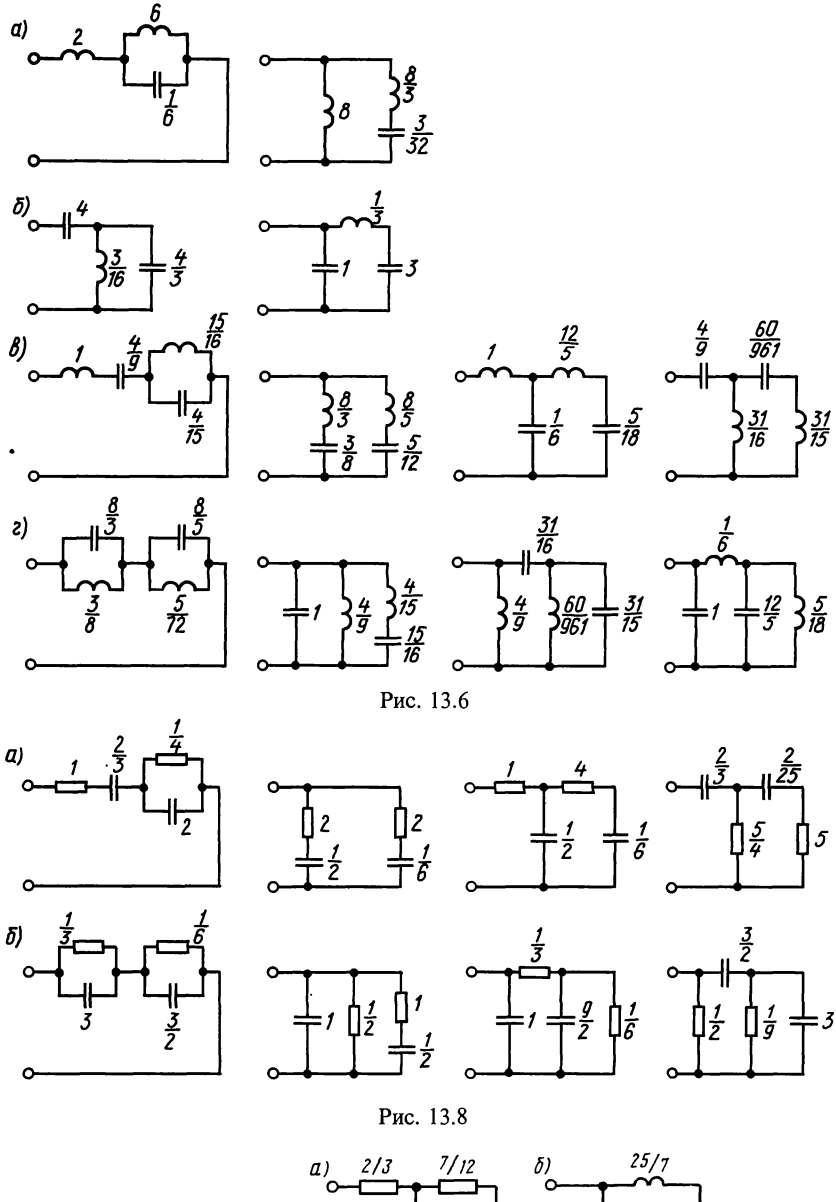

К главе 14

**14.2.** CM. puc. 14.2.<br>**14.4.** CM. puc. 14.4.<br>**14.5.** CM. puc. 14.5.<br>**14.6.** CM. puc. 14.6.<br>**14.8.** CM. puc. 14.8.

 $Z(p)$ 

57/9

 $Z(p)$ 

O

 $10/7$ 

 $5/4$ 

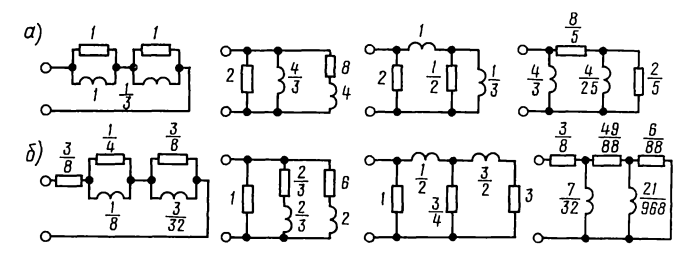

Рис. 13.10

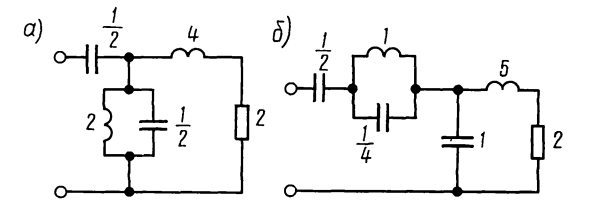

Рис. 13.12

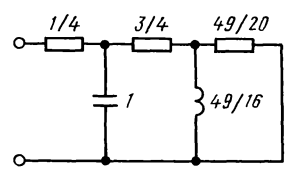

Рис. 13.14

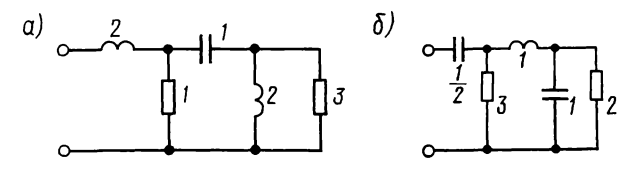

Рис. 13.15

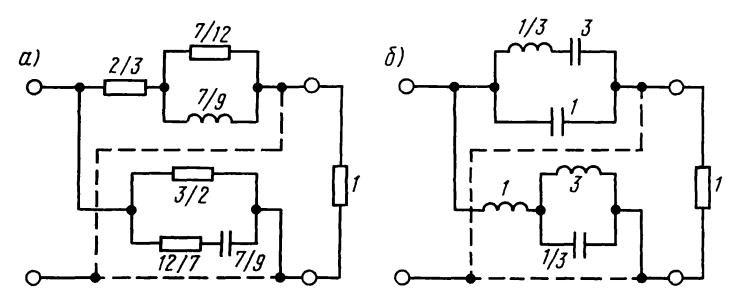

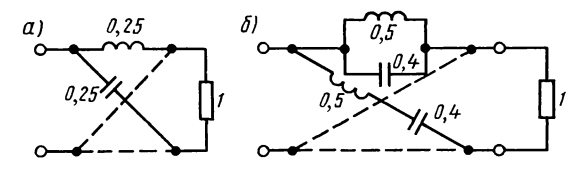

Рис. 14.4

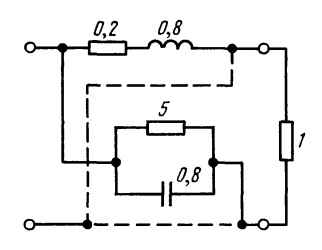

Рис. 14.5

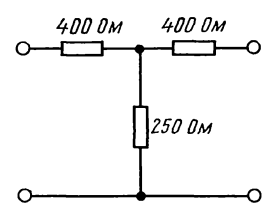

Рис. 14.6

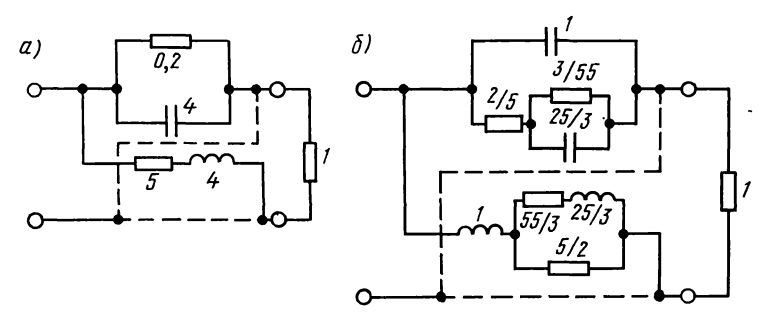

Рис. 14.8

## К главе 15

15.2.  $n=5$ ,  $A_{3,4}=1,5$   $\overline{n}$ b;  $A_{6,8}=26,3$   $\overline{n}$ b;  $A_{10}=43,0$   $\overline{n}$ b; 15.6.  $n=4,24$ ; надо взять  $n=5$ . 15.8.  $n=2,74$ ; надо взять  $n=3$ ,  $\Omega_s=2,13$ . 15.11.  $n=$ <br>=4,57; надо взять  $n=5$ ,  $\Omega_s=1,75$ . 15.13.  $n=3,$ 15.27. Для схемы рис. 15.27, а:

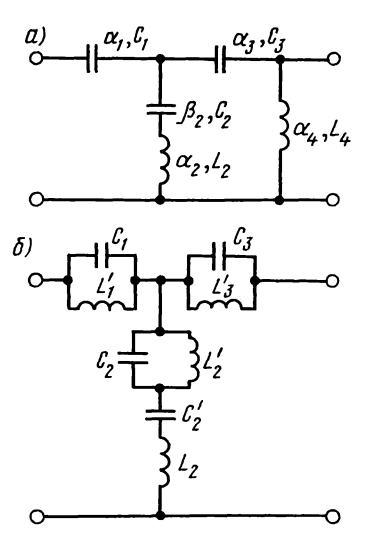

Рис. 15.25

$$
H(p) = \frac{-R_0}{R_2}
$$
  
\n
$$
H(p) = \frac{-R_0}{p^2 C_1 C_2 R_0 R_1 + p C_1 (R_0 + R_1 + \frac{R_0 R_1}{R_2}) + 1}
$$
,  $Q = 3$ ;  $\omega = 5000 \text{ c}^{-1}$ ;  $A \text{uX} = 0$ ,  
\n
$$
\Phi \text{uX} = \pi/2. \text{ 15.28. } H(p) = \frac{-\frac{\mu}{R_1 R_2}}{\left(pC_1 + \frac{1}{R_0} + \frac{1}{R_1} + \frac{1}{R_2}\right) \left(\mu p C_1 + p C_1 + \frac{1}{R_2}\right) - \left(\frac{1}{R_2} - \frac{R_0}{R_2}\right)}
$$
  
\n
$$
\rightarrow \frac{\mu}{-\frac{\mu}{R_0} \left(\frac{1}{R_2}\right)^2}
$$
;  $H(p)_{\mu \to \infty} = \frac{-\frac{R_0}{R_2}}{p^2 C_1 C_2 R_0 R_1 + p C_1 \left(R_0 + R_1 + \frac{R_0 R_1}{R_2}\right) + 1}$ .

## **ПРИЛОЖЕНИЯ**

ПРИЛОЖЕНИЕ 1

### Программы расчетов на программируемом микрокалькуляторе (ПМК) «Электроника Б3-34»

Ниже приводятся программы, которые могут быть использованы при решении многих задач.

Для удобства записи программ применяется язык микрокалькулятора БЗ-34. Однако все программы полностью пригодны для других типов ПМК моделей «Электроника». Они имеют такой же машинный язык и одинаковые коды, но лишь некоторые клавиши различаются своими обозначениями. Соответствие обозначений приведено в табл. П.1.1.

Таблица П.1.1

| Б3-34                                               | MK-52, MK-54, MK-56, MK-61                                                                                                    |
|-----------------------------------------------------|----------------------------------------------------------------------------------------------------|
| ИП<br>XY<br>arcsin, arccos, arctg<br>A, B, C, D (E) | $X \rightarrow \Pi$<br>$\Pi \rightarrow X$<br>$\leftrightarrow$<br>$B^{\dagger}$<br>$\sin^{-1}$ , $\cos^{-1}$ , $tg^{-1}$<br><i>a</i> , <i>b</i> , <i>c</i> , <i>d</i> ( <i>e</i> ) |

Остальные клавиши моделей ПМК «Электроника» имеют одинаковую символику. Для работы ПМК в режиме «Программирование» следует нажать клавиши В/О F ПРГ (при этом на табло высветится код 0) и приступить к набору программы. После этого надо исходные данные занести в регистры памяти, предварительно переведя микрокалькулятор в режим «Автоматическая работа» путем нажатия клавиш F и ABT. Проверку правильности набора программы следует произвести по данным контрольного примера.

Микрокалькулятор имеет 14 регистров памяти, которые обозначаются Р0, ..., Р9, РА, РВ, РС, РД (и 15-й регистр РЕ в МК-61). Регистры стека обозначаются РХ (высвечивается на индикаторе) и РУ (выводится на индикатор при нажатии клавиши  $XY$ ).

Засылка числа а, содержимого в регистре Х в регистр памяти с номером N, производится последовательным нажатием клавиш  $a$  ПN (например, для засылки числа 15 в регистр памяти 2 нажимают клавиши 15 П 2.) Вызов в регистр  $X$  числа  $a$ , хранящегося в регистре с номером  $N$ ,— нажатием клавиш ИП  $N$  (например, число 15, хранящееся в регистре 2. вызывается в регистр  $X$  нажатием клавиши ИП2), после чего оно высвечивается на индикаторе.

В программах для ввода данных в регистровую память принята символическая запись, например:  $a=8=$  Р3 означает, что число  $a$ , равное 8, заносится в регистр 3.

Набранная программа может быть использована многократно для различных числовых данных. Для ввода новых данных надо поступить

так: в режиме «Автоматическая работа» нажать клавиши БП и номер на единицу больший последнего адреса программы (например, программа содержит адреса 00-47, то надо набрать БП 48). После этого согласно инструкции к программе ввести в программную память новые исходные ланные.

#### Программа № 1

Решение системы двух линейных уравнений с вещественными коэффициентами

$$
a_{11}x + a_{12}y = b_1; \tag{11.1.1}
$$

$$
a_{21}x + a_{22}y = b_2. \tag{II.1.2}
$$

По формулам Крамера имеем

$$
x = \frac{a_{22}}{\Delta}b_1 - \frac{a_{12}}{\Delta}b_2;
$$
  

$$
y = \frac{a_{11}}{\Delta}b_2 - \frac{a_{21}}{\Delta}b_1.
$$

Здесь  $\Delta = a_{11}a_{22} - a_{12}a_{21}$ — определитель системы уравнений (П.1.1)—(П.1.2).

 $B/O$   $F$   $\Pi$ P $\Gamma$ 

Программа

| Адрес                                              | Команда                                                      | Код                                          | Адрес                                       | Команда                                          | Код                                                | Адрес                                        | Команда                                               | Код                              |
|----------------------------------------------------|--------------------------------------------------------------|----------------------------------------------|---------------------------------------------|--------------------------------------------------|----------------------------------------------------|----------------------------------------------|-------------------------------------------------------|----------------------------------|
| 00<br>01<br>02<br>03<br>04<br>05<br>06<br>07<br>08 | ИП7<br>ИП5<br>×<br>ИП8<br>ИП4<br>×<br>$\overline{10}$<br>ИП5 | 67<br>65<br>12<br>68<br>64<br>12<br>40<br>65 | 10<br>12<br>13<br>14<br>15<br>16<br>7<br>18 | ×<br>ИП8<br>ИП3<br>×<br>ИП0<br>÷<br>$\Pi$<br>ИП7 | 12<br>68<br>63<br>12<br>11<br>60<br>13<br>41<br>67 | 21<br>22<br>23<br>24<br>25<br>26<br>27<br>28 | $M\Pi4$<br>ИП2<br>×<br>ИПО<br>÷<br>$M\Pi1$<br>$C/\Pi$ | 64<br>62<br>12<br>60<br>61<br>50 |
| 09                                                 | $M\Pi2$                                                      | 62                                           | 19<br>ንስ                                    | ипз<br>$\checkmark$                              | 63<br>12                                           | ABT<br>F                                     |                                                       |                                  |

Инструкция. Коэффициенты уравнений (П.1.1) и (П.1.2) заносим в регистры:  $a_{11} = P7$ ,  $a_{12} = P8$ ,  $a_{21} = P4$ ,  $a_{22} = P5$ ,  $b_1 = P2$ ,  $b_2 = P3$ , B/O C/П.<br>*Результат*: PX.=x PY.=y (чтобы его получить, следует нажать клавишу  $XY$ ).

Контрольный пример:  $2x+5y=24$ ;

 $4x-2y=12$ . 3 десь  $a_{11} = 2 = P7$ ,  $a_{12} = 5 = P8$ ,  $a_{21} = 4 = P4$ ,  $a_{22} = -2 = P5$ ,  $b_1 = 24 = P2$ ,  $b_2 = 12 = P3$  B/O C/II. *Pesynomam*:  $P X = x = 4.5$ ;  $P Y = y = 3$ .

#### Программа № 2

Решение трех линейных уравнений с вещественными коэффициентами методом Гаусса — Крамера (условие  $a_{31} \neq 0$ ):

$$
a_{11}x + a_{12}y + a_{13}z = b_1;
$$

 $a_{21}x + a_{22}y + a_{23}z = b_2$ ;

 $a_{31}x + a_{32}y + a_{33}z = b_3$ 

 $B/O$   $F$   $\Pi$ P $\Gamma$ 

Программа

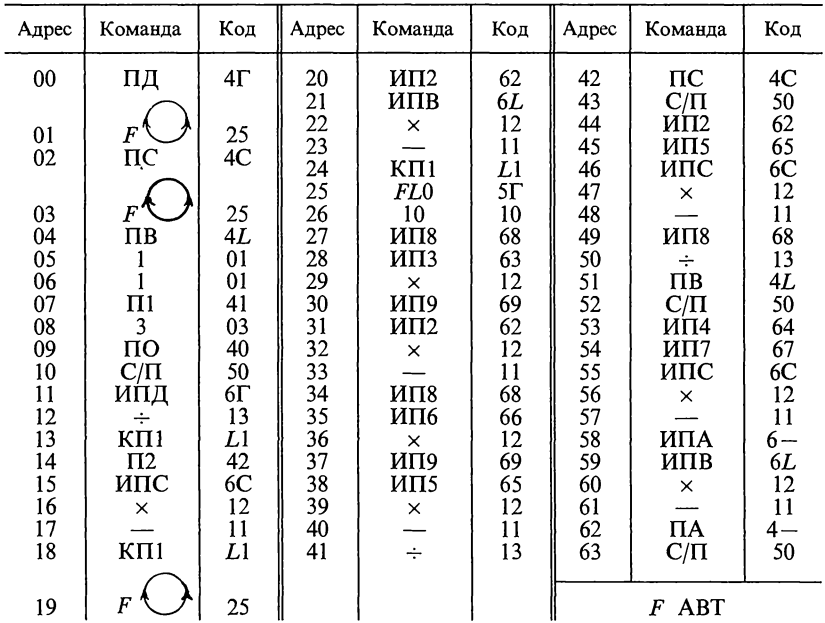

Инструкция. В этой программе коэффициенты и свободные члены вводятся в машину по столбцам

 $a_{11}$   $a_{21}$   $a_{31}$  B/O C/II

 $a_{12}$   $a_{22}$   $a_{32}$   $C/\Pi$ 

 $a_{13}$   $\uparrow a_{23}$   $\uparrow a_{33}$   $C/\Pi$ 

 $b_1 \uparrow b_2 \uparrow b_3$  C/II

Результат

 $z$  находится в регистрах  $X$ , C;  $C/\Pi$  y  $\longrightarrow \longrightarrow \longrightarrow \longrightarrow \longrightarrow \longrightarrow \longrightarrow \longrightarrow$  X, B;  $C/\Pi$  x -->->->->->->->->-> --> -->

Контрольный пример. Решить систему уравнений:  $x+2y+3z=20,5$ ;  $2x-3y-z=-8$ ;  $2x+7y-z=22$ . *Pervalum:*  $x=PC=2.5$ ;  $y=PB=3$ ;  $z=PA=4$ .

# Программа № 3

Умножение комплексных чисел в алгебраической форме

ECJN  $\underline{A} = a_1 + ja_2$ ,  $\underline{B} = b_1 + jb_2$ , TO  $\underline{AB} = \underline{C} = c_1 + jc_2$ ;  $\underline{C} = \underline{AB} = (a_1 + ja_2)(b_1 +  
+jb_2) = a_1b_1 - a_2b_2 + j(a_2b_1 + a_1b_2) = c_1 + jc_2$ , The  $c_1 = a_1b_1 - a_2b_2$ ,  $c_2 = a_2b_1 + a_1b_2$ .

В/О Е ПРГ Программа

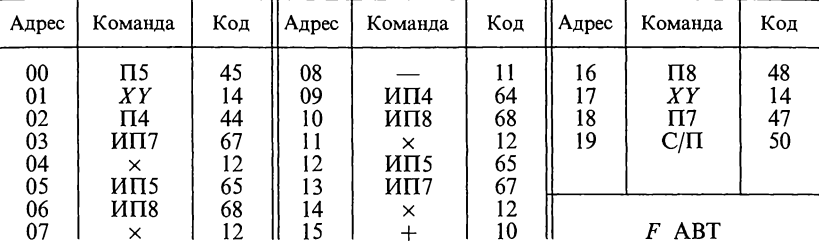

*Инструкция*:  $a_1 = P7$ ,  $a_2 = P8$ ,  $b_1 = PY$  (число  $b_1$  заносится в регистр X, и нажимается клавиша  $\hat{}}$ , которая переводит его в регистр Y),  $b_2 = PX$  $B/O$  С/П.

 $P$ езультат:  $c_1 = P X$   $c_2 = P$ гезультат:  $c_1 = r x \quad c_2 = r r$ .<br>Контрольный пример:  $(3+j4)(2-j1)$ . Pesyntmam:  $c_1 = 10$ ,  $c_2 = 5$ ,  $C = 10 + j5$ .

### Программа № 4

Деление комплексных чисел

$$
\frac{A}{B} = \frac{a_1 + ja_2}{b_1 + jb_2} = \frac{a_1b_1 + a_2b_2 + j(a_2b_1 - a_1b_2)}{b_1^2 + b_2^2} = \underline{D} = d_1 + jd_2.
$$

Здесь

$$
d_1 = \frac{a_1b_1 + a_2b_2}{b_1^2 + b_2^2}, \ \ d_2 = \frac{a_2b_1 - a_1b_2}{b_1^2 + b_2^2}
$$

В/О F ПРГ Программа

Инструкция: 
$$
a_1 = P7
$$
,  $a_2 = P8$ ,  $b_1 = PY$ ,  $b_2 = PX$ , B/O C/II.  
\n $Pesynsmam$ :  $PX = P7 = d_1$ ,  $PY = P8 = d_2$ .  
\nКоитрольный пример:  $\underline{A/B} = (5+j2)/(1+j3)$ .  
\n $Pesynsmam$ :  $d_1 = 1.1$ ;  $d_2 = -1.3$ ,  $D = 1, 1-j1.3$ 

# Программа № 5

Преобразование алгебраической формы комплексного числа в показательную при вычислении аргумента в интервале  $]-180^{\circ}$ ; 180°],  $\left| \mu \right|$   $\left| -\pi, \pi \right|$ 

Этот переход осуществляется по формулам

$$
\underline{A} = a_1 + ja_2 = A e^{j\varphi}, \text{ rge } A = \sqrt{a_1^2 + a_2^2}, \text{ } \varphi = \arctg\big(a_2/a_1\big).
$$

Ниже приведена программа реализации этих формул.

 $B/O$   $F$   $\Pi$ P $\Gamma$ 

Программа

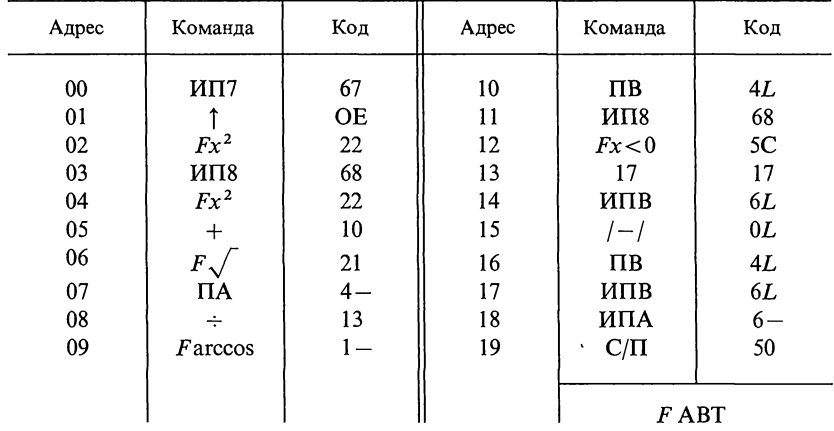

Инструкция:  $a_1 = P7$ ,  $a_2 = P8$  B/O C/II.<br> *Pesynmam*: PX=PA=A, PY=PB= $\varphi$  в градусах или радианах в зависимости от положения переключателя P-Г. Контрольный пример:  $a_1 + ja_2 = -4 + j3$ . Pesyntmam:  $A = 5$ ,  $\varphi = 143.1301^\circ$ .  $A = 5e^{j143.1301^\circ}$ .

## Программа № 6

Вычисление эквивалентного сопротивления  $Z_{\rm 3x}$  двух параллельно соединенных сопротивлений  $Z_1 = R_1 + jX_1$  и  $Z_2 = R_2 + jX_2$  по формуле

$$
\underline{Z}_{\text{sk}} = R_{\text{sk}} + jX_{\text{sk}} = \frac{1}{\frac{1}{Z_1} + \frac{1}{Z_2}} = \frac{1}{\frac{1}{R_1 + jX_1} + \frac{1}{R_2 + jX_2}}
$$

В/О *F* ПРГ Программа

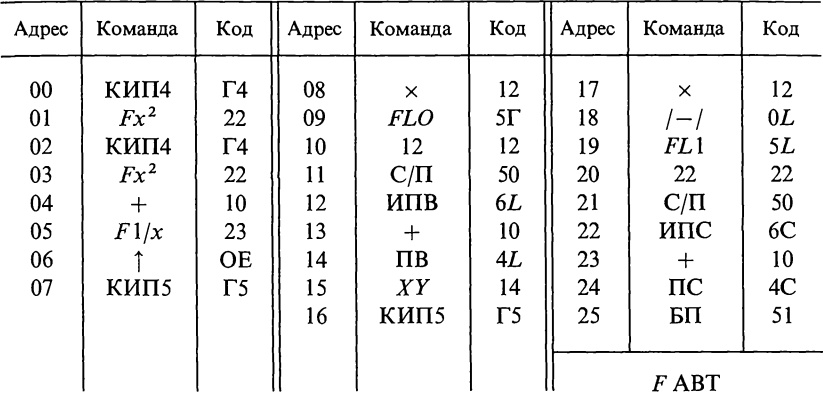

 $M$ нструкция: 3=PO 3=P1 6=P4 6=P5  $R_1$ =P7  $X_1$ =P8,  $R_2$ =P9  $X_2$ =PA  $O=PB$   $O=PC$   $B/O$   $C/II$ .  $P$ езультат: PX= $R_{\infty}$ ; С/П PX= $X_{\infty}$ .

Контрольный пример:  $Z=4+j5$ ,  $Z_2=7-j2$ . Результат:  $Z_{3k} = 3.8384615 + j 1.4076923$ .

# Программа № 7

Решение системы двух линейных уравнений с комплексными коэффициентами

$$
(a_{11}+jb_{11})x+(a_{12}+jb_{12})y=c_{11}+jc_{12},(a_{21}+jb_{21})x+(a_{22}+jb_{22})y=c_{21}+jc_{22},
$$

здесь х и у в общем случае комплексные величины

$$
x = x_1 + jx_2, \ y = y_1 + jy_2.
$$

В/О  $F$  ПРГ Программа

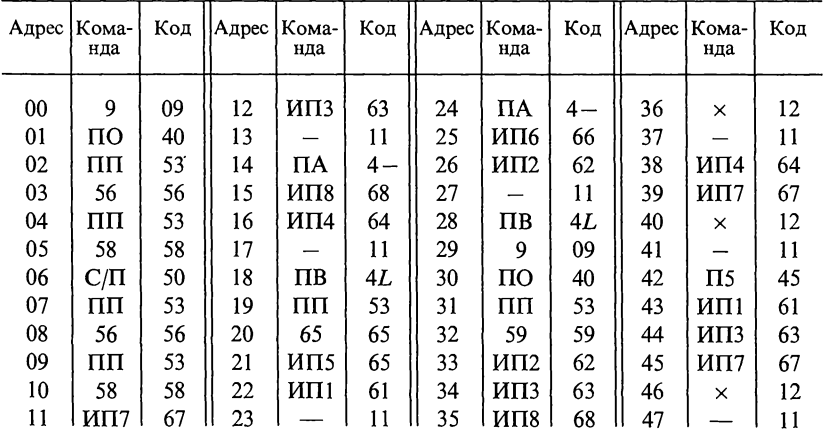

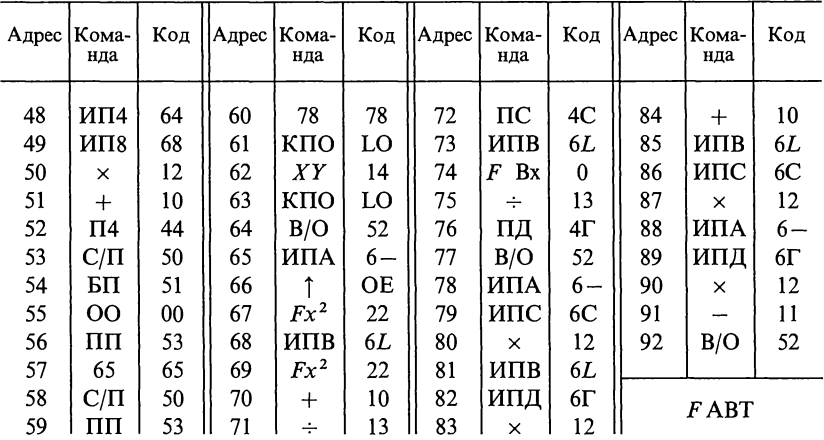

Инструкция. Ввод данных производится по строкам: B/O  $a_{11} = PA$   $b_{11} = PB$  C/ $\Pi$   $a_{12} = PA$   $b_{12} = PB$  C/ $\Pi$  $c_{11} = PA$   $c_{12} = PB$  C/II  $a_{21} = PA$   $b_{21} = PB$  C/II  $a_{22} = PA$   $b_{22} = PB$  C/ $\Pi$   $c_{21} = PA$   $C_{22} = PB$  C/ $\Pi$ После останова:  $x_1 = P X = \overline{P}4$  (результат в регистре Р4)  $x_2 = P5$ <br> $y_1 = P7$   $y_2 = P8$  $r^2$  Контрольный пример:  $(10+j12)x+(8-j6)y=16,4+j34$ ;  $(8+j6)x+(2+j4)y=10,8+j55,6$ .<br> *Pesyntmam:*  $x=2,5+j4,2$ ;  $y=3-j2,5$ .

# Программа № 8

Вычисление значений функции

 $f(t) = A_0 + A_1 e^{-\alpha t}$  для  $t \ge 0$ 

В/О Е ПРГ Программа

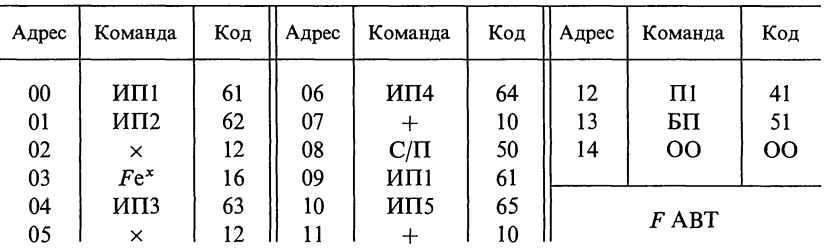

Инструкция:  $t=0=P1$ ;  $-\alpha = P2$ ;  $A_1 = P3$ ;  $A_0 = P4$ ;  $\Delta t = P5$ ; B/O C/II.<br> *Pesynmam*: PX=f(O); C/II PX=f(0+ $\Delta t$ ); C/II f(O+2 $\Delta t$ )...<br> *KOHMPOAbHbIй пример*: f(t)=5-2e<sup>-100t</sup>;  $\Delta t = 0.01$ .<br> *Pesynmam:f*(0)=3;f(0+ $\Delta t$ )=f(

 $\alpha$ , a  $(-\alpha)$ .

Программа № 9

Вычисление значений функции  $f(t) = A_0 + A_1 e^{-\alpha_1 t} + A_2 e^{-\alpha_2 t}$  для  $t \ge 0$ .

 $B/O$   $F$   $\Pi$ P $\Gamma$ 

Программа

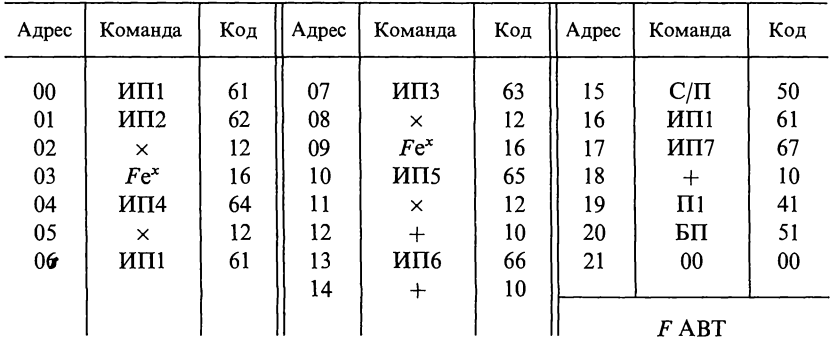

*Инструкция*:  $t=0=P1$ ;  $-\alpha_1=P2$ ;  $-\alpha_2=P3$ ;  $A_1=P4$ ;  $A_2=P5$ ;  $A_0=P6$ ;  $\Delta t=P7$ ; B/O C/II.  $\Delta t = P7$ ; B/O C/II.<br>
Perynoman: PX=f(0) C/II; PX=f(0+ $\Delta t$ ) C/II f(0+2 $\Delta t$ ),...,<br> *Koumponsivia npumep*: f(t)=5+2e<sup>-100t</sup>-3e<sup>-200t</sup>,  $\Delta t$ =5·10<sup>-3</sup>.<br>
Perynomam: f(0)=4; f(0+ $\Delta t$ )=f(0+5·10<sup>-3</sup>)=4.738; f(0+2 $\Delta t$ )=<br>
=f(0+

### Программа № 10

Вычисление значений функции

$$
f(t) = A_0 + (A_1 + A_2 t) e^{-\alpha t}
$$

 $B/O$   $F$   $\Pi$ P $\Gamma$ 

Программа

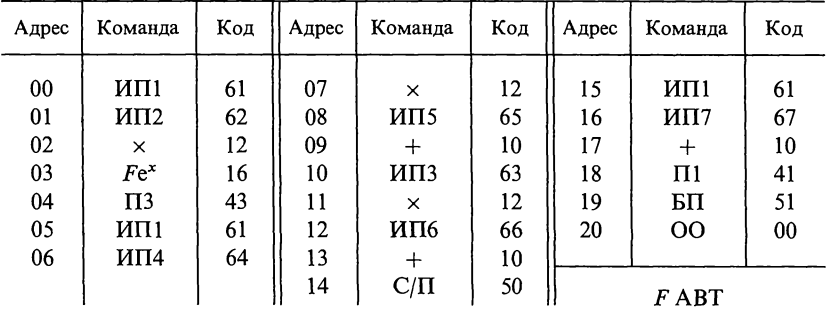

*Инструкция*:  $t=0=P1$ ,  $-\alpha=P2$ ;  $A_2=P4$ ,  $A_1=P5$ ,  $A_0=P6$ ,  $\Delta t=P7$ ,  $B/O$   $C/\Pi$ .

 $P_{e3y,abmami}$ . Р $X = f(0)$ ; С/П Р $X = f(0 + \Delta t)$ ; С/П  $f(0 + 2\Delta t)$ ;<br>Контрольный пример:  $f(t) = 3 + (2 + 500t) e^{-500t}$ ,  $\Delta t = 2 \cdot 10^{-3}$ .

Pesynomam:  $f(0)=5$ ;  $f(0+\Delta t)=f(0+2\cdot 10^{-3})=4.1036383$ ;  $f(0+2.2\cdot 10^{-3})=$  $= 3.541\overline{3}42.$ Замечание. Обратить внимание, что в регистр 2 надо заносить He  $\alpha$ , a  $(-\alpha)$ .

### Программа № 11

Вычисление значений функции

$$
f(t) = Ae^{-\alpha t} \sin(\omega t + \psi), \text{ npm } t \ge 0
$$

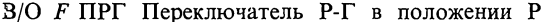

Программа

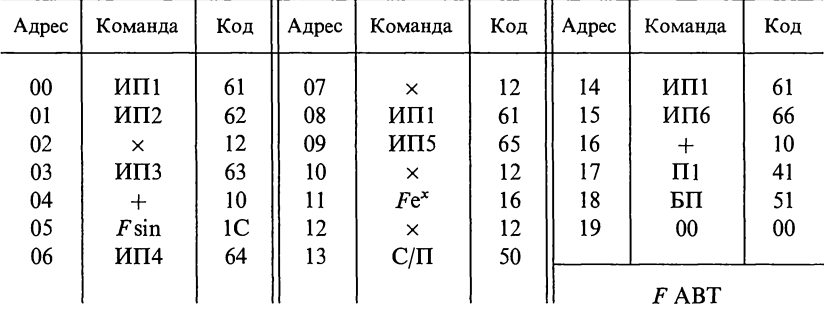

Инструкция:  $t=0=P1$ ,  $\omega = P2$ ,  $\psi_{\text{para}} = P3$ ,  $A=P4$ ,  $-\alpha = P5$ ,  $\Delta t = P6$ 

Persylvanian: PX=f(0) C/II PX=f(0+ $\Delta t$ ); C/II f(0+2 $\Delta t$ ), ...<br>
KOUMPOABHbIŬ npuMep: f(t)=4e<sup>-2000t</sup>sin(10<sup>4</sup>t+20,2°);  $\Delta t$ =5·10<sup>-5</sup>,  $\psi_{\text{paa}}$ =<br>
=20,2° $\pi$ /180°; f(0)=1.3811928. f(0+ $\Delta t$ )=f(0+5·10<sup>-5</sup>)=2.7252444; f(

Замечание. Обратить внимание, что в регистр 5 надо заносить He  $\alpha$ , a  $(-\alpha)$ .

#### Программа № 12

Вычисление АЧХ и ФЧХ цепей первого порядка

$$
H(p) = \frac{b_0 + b_1 p}{a_0 + a_1 p} \bigg|_{p = j\omega} = H(\omega) e^{j \psi(\omega)}, \text{ since } p = j\omega.
$$

Расчетные формулы АЧХ и ФЧХ имеют вид:

$$
H(\omega) = \sqrt{\frac{b_0^2 + b_1^2 \omega^2}{a_0^2 + a_1^2 \omega^2}},
$$
  

$$
\psi(\omega) = \arctg \frac{b_1 \omega}{b_0} - \arctg \frac{a_1 \omega}{a_0}.
$$

 $\overline{1}$ 

В/О Ғ ПРГ Переключатель Р-Г в положении Г

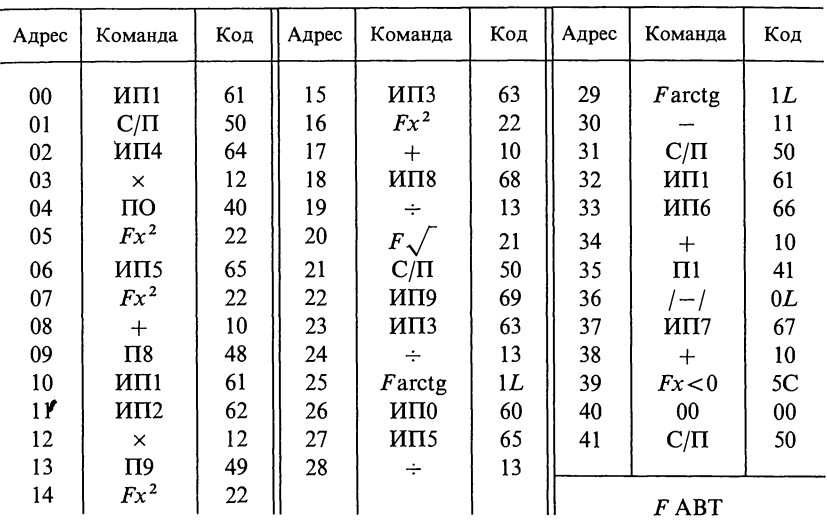

*Инструкция*. Распределение регистров памяти:  $\omega = P1$ ,  $b_1 = P2$ ,  $b_0 = P3$ ,  $a_1 = P4$ ,  $a_0 = P5$ ,  $\Delta \omega = P6$ ,  $\omega_{\text{max}} = P7$ ,  $B/O$  C/II.<br> *Порядок вывода результатов*:  $\omega$ ;  $H(\omega)$ ;  $\psi(\omega)$ .<br> *Контрольный пример*:  $\omega = 5000$ ,

 $\Delta \omega = 1000$ .

- Результат: H=4.0317336·10<sup>-1</sup>,  $\psi^{\circ} = -9.24044 \cdot 10^{-1}$ .<br>*Частный случай: b*<sub>0</sub>=0. Тогда операции 22—30 надо заменить следующими:  $\frac{1}{2}$  0  $\frac{1}{2}$   $\frac{10-3}{2}$  $\mathbf{r}$  $\sim 10^{-11}$ 

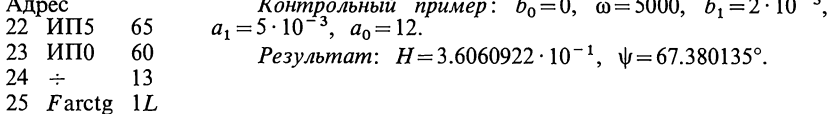

### Программа № 13

Вычисление АЧХ и ФЧХ биквадратной функции

$$
H(p) = \frac{b_0 + b_1 p + b_2 p^2}{a_0 + a_1 p + a_2 p^2} = H(\omega) e^{j \varphi(\omega)}, \text{ since } p = j\omega.
$$

АЧХ и ФЧХ этой передаточной функции вычисляют по следующей программе для каждого заданного значения  $\omega$ .

В/О Ғ ПРГ. Переключатель Г-Р в положении Г

Программа

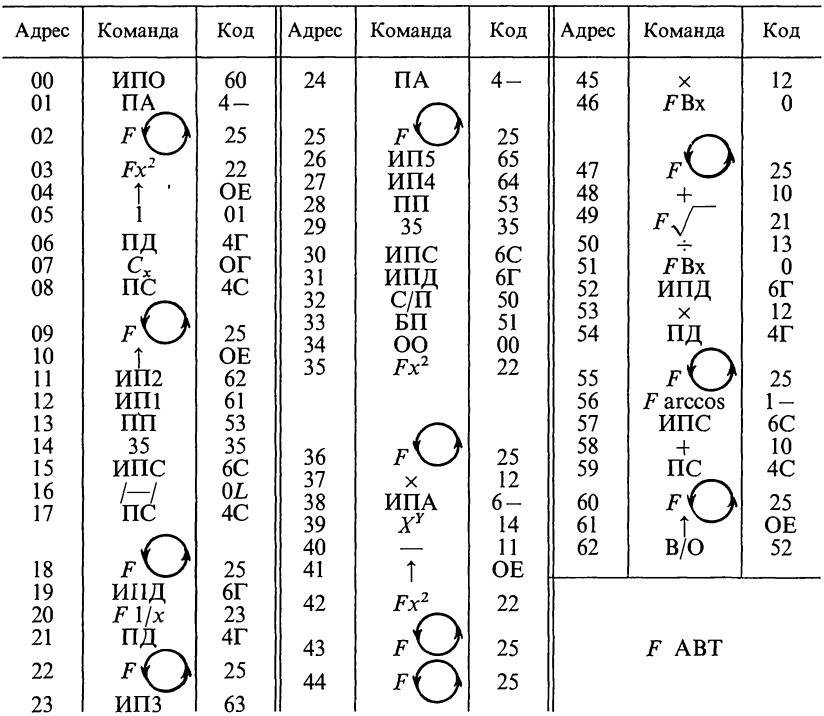

Инструкция:  $a_0 = PO$ ,  $a_1 = Pl$ ,  $a_2 = P2$ ,  $b_0 = P3$ ,  $b_1 = P4$ ,  $b_2 = P5$ ,  $\omega = PX$ <br>B/O C/II.

B/O C/11.<br> *Pesyntmam*: P*X*=P*I*( $\omega$ ), P*Y*=PC= $\varphi$ ( $\omega$ ).<br> *Komponthu npumep*: для функции  $H(p) = \frac{1 + 2p + 3p^2}{1 + 2p + 5p^2}$  при  $\omega = 1$  получим  $H(\omega) = 0.63245553$ ,  $\varphi(\omega) = -18.434942^\circ$ .

# Программа № 14

Расчет порядка фильтра-прототипа с максимально-плоской характеристикой (фильтр Баттерворта)

$$
n \geq \frac{A_s - 10 \lg\left(10^{0.1\Delta A} - 1\right)}{20 \lg \Omega_s}.
$$

 $B/O$   $F$   $\Pi$ P $\Gamma$ 

Программа

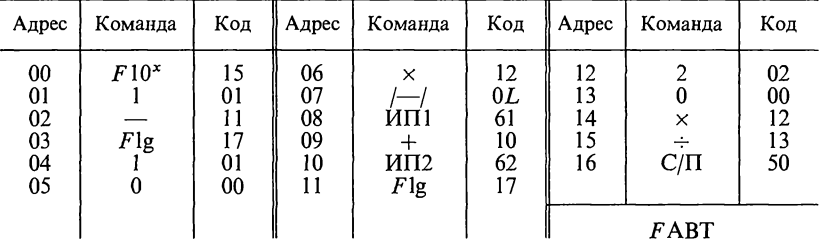

Инструкция. Расределение регистров памяти:  $A_s = P1$ ,  $\Omega_s = P2$ ,  $0,1 \cdot \Delta A =$  $=$ РХ, В/О С/П.

Результат:  $n = P X$  (его следует округлить до ближайшего большего целого числа).

Контрольный пример:  $A<sub>s</sub>=30$  дБ,  $\Omega<sub>s</sub>=2$ ,  $\Delta A=1.5$  дБ.

*Результат: n*=5.6215937, следует принять *n*=6.

Замечание. Программа построена так, что в регистр Х следует заносить не  $\Delta A$ , а 0,1  $\Delta A$ .

# Программа № 15

Расчет ослабления фильтра Баттерворта нижних частот  $A=10\lg[1+(10^{0.1\Delta A}-1)\Omega^{2n}], \quad \text{A}$ 

где  $\Omega = f/f_1$  (f — любая частота; f<sub>1</sub> — частота на границе полосы пропускания при заданном  $\Delta A$ ).

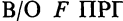

Программа

| Адрес                                           | Команда                                    | Код                                    | Адрес                            | Команда                        | Код                                         | Адрес                            | Команда                        | Код                       |
|-------------------------------------------------|--------------------------------------------|----------------------------------------|----------------------------------|--------------------------------|---------------------------------------------|----------------------------------|--------------------------------|---------------------------|
| $00\,$<br>$_{01}$<br>02<br>03<br>04<br>05<br>06 | ИΠ1<br>$M\Pi2$<br>ипз<br>÷<br>$FX^Y$<br>Π5 | 61<br>OE<br>62<br>63<br>13<br>24<br>45 | 07<br>08<br>09<br>10<br>12<br>13 | $M\Pi4$<br>$F10^x$<br>MT5<br>× | 64<br>15<br>01<br>11<br>65<br>12<br>$_{01}$ | 14<br>15<br>16<br>17<br>18<br>19 | Flg<br>×<br>$C/\Pi$<br>$F$ ABT | 10<br>01<br>$_{00}$<br>50 |

Инструкция. Распределение регистров памяти:  $2n = P1$ ,  $f = P2$ ,  $f_1 = P3$ ,  $0.1 \cdot \Delta A = P4$ , B/O C/II.

Контрольный пример:  $n=4, f=16880, f_1=8620, \Delta A=2.$ Результат:  $A = 21.054182$  дБ.

Замечание. Программа построена так, что в регистр Р4 надо заносить не  $\Delta A$ , а 0,1 $\Delta A$ .

## Программа № 16

Расчет порядка фильтра-прототипа с равномерно-колебательной характеристикой ослабления (фильтр Чебышева) в полосе задерживания  $(\Omega_{\rm s}=1)$ .

$$
n \geq \frac{A_s + 6 - 10 \lg(10^{0.1 \Delta A} - 1)}{20 \lg(\Omega_s + \sqrt{\Omega_s^2 - 1})}.
$$

 $B/O F I I P \Gamma$  Программа

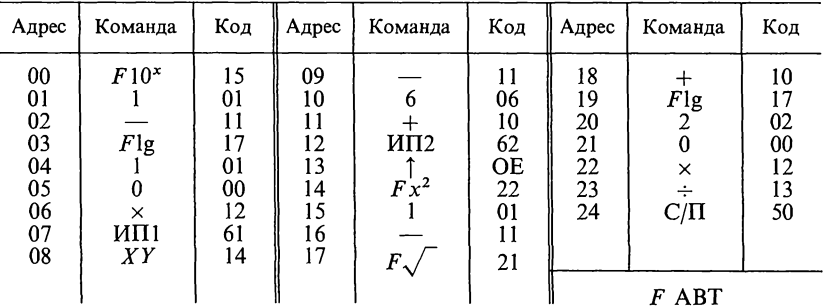

Инструкция. Распределение регистров памяти:  $A_s = P1$ ,  $\Omega_s = P2$ , 0,1  $\Delta A = P X$  B/O C/II.

*Результат:*  $n = P X$  (его следует округлить до ближайшего большего целого числа).

Контрольный пример:  $A_s = 35$  дБ,  $\Omega_s = 2.5$ ,  $\Delta A = 1.5$  дБ.

Результат:  $n=3.2952617$ , следует принять  $n=4$ .

Замечание. Программа построена так, что в регистр Х надо заносить не  $\Delta A$ , а 0,1 $\Delta A$ .

### Программа № 17

Расчет ослабления фильтра Чебышева в полосе задерживания ( $\Omega$ >1)  $A=10\lg[1+(10^{0,1\Delta A}-1)ch^2(n\,\text{Arch}\,\Omega)]$ ,  $\Delta B$ 

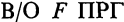

Программа

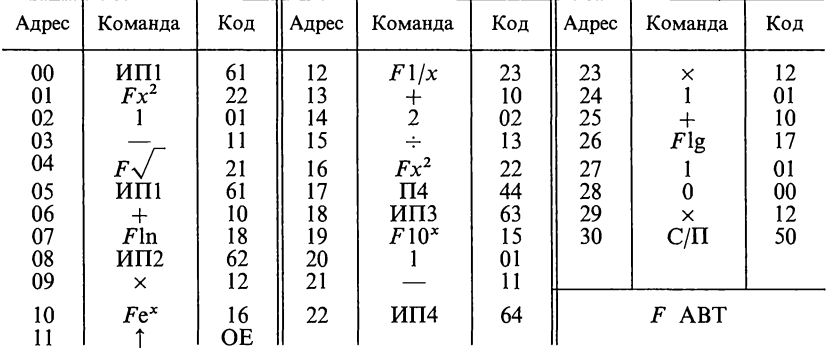

*Инструкция*. Распределение регистров памяти:  $\Omega = Pl$ ,  $n = P2$ ,  $0, l \cdot \Delta A = P3$  $B/O$   $C/II$ .

Результат: А=РХ.

Замечания. Программа для сокращения составлена так, что в регистр 3 надо заносить не  $\Delta A$ , а 0,1 $\Delta A$ . В программе расчет гиперболического ареа-косинуса ведется по формуле Arch  $x=\ln(x+\sqrt{x^2-1})$ . Контрольный пример:  $\hat{\Omega} = 2$ ,  $n=7$ ,  $\Delta A = 0.5$  В/О С/П. Результат: 64.916315 дБ.

#### Программа № 18

Проверка правильности расчета элементов АКС-фильтра.

Для проверки приводится программа вычисления частотной характеристики звена ФНЧ, построенного по схеме рис. 15.31. Эта программа составлена на основании формулы передаточной функции

$$
H(p) = \frac{k}{R_1R_2C_1C_2p^2 + (R_1C_1 + R_2C_2 + R_1C_2 - kR_1C_1)p + 1}.
$$

Учитывая, что ослабление  $A=10\lg|1/H^2(p)|$ , заменяя р на  $i2\pi f$  и произведя необходимые преобразования, получим

$$
A = 10 \lg \{ [1 - (2\pi f)^2 R_1 R_2 C_1 C_2] + (2\pi f)^2 [(1-k) R_1 C_1 + (R_1 + R_2)^2 C_2] \} / k^2.
$$

Ha основании этого выражения и построена программа вычислений. Регистры калькулятора используются в соответствии с табл. П.1.2.

Таблица П.1.2

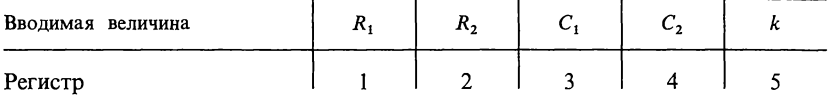

При подготовке к вычислениям необходимо ввести в калькулятор программу, приводимую ниже.

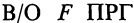

Программа

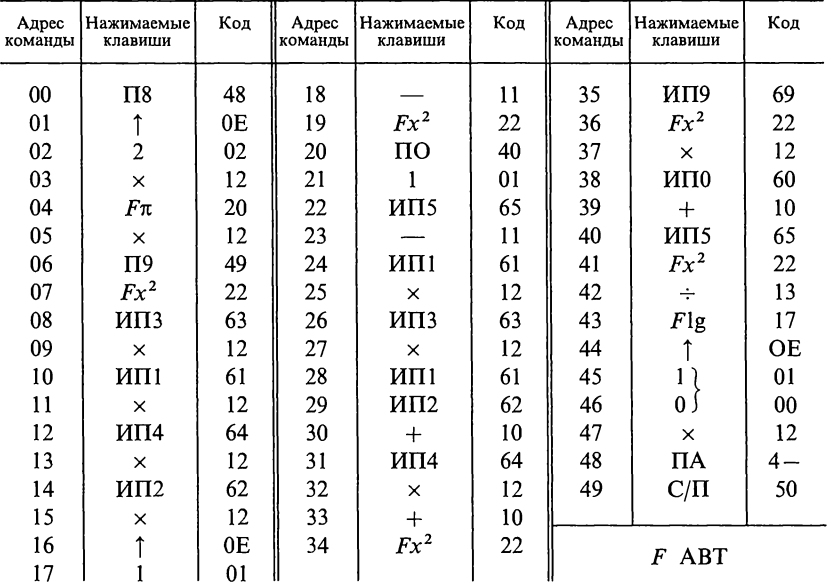

При проведении вычислений после ввода программы в регистры вводятся величины  $R_1, R_2, C_1, C_2, k$  в соответствии с приведенной выше таблицей, затем на регистре X устанавливается значение текущей частоты  $f$ , выраженной в герцах и затем нажатием клавиш В/О и С/П производится пуск калькулятора.

В качестве примера вычислений ниже приводятся следующие данные:<br> $R_1 = R_2 = 46400$  Ом;  $C_1 = C_2 = 10^{-7}$  Ф;  $k = 1,57$ .

В табл. 1.1.3 указаны получаемые значения ослаблений для различных частот.

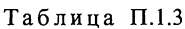

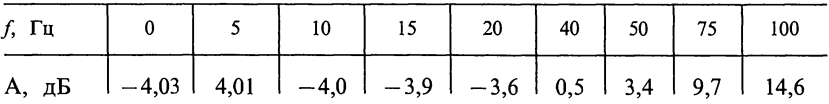

Затем нажатием клавиш  $F$  и АВТ переходим в режим автоматической работы и заносим исходные данные в регистры памяти по следующей схеме (числовые данные —из примера для фильтра Баттерворта второго порядка при указанных выше числовых данных для частоты 100 Гц).

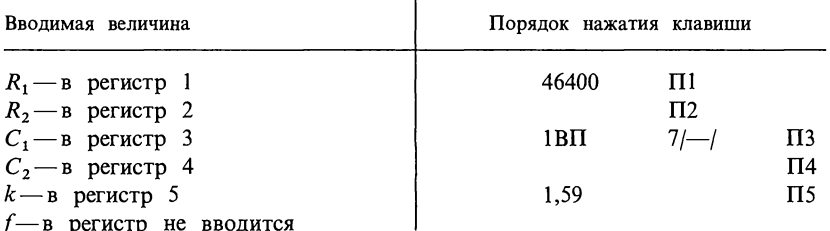

Так, введя в регистр X любое число, например 100, и нажимая клавиши В/О С/П, калькулятор начинает считать и примерно через 20 с выдает результат A=14,6 дБ, находящийся также в регистре А, который можно

Для проверки правильности набора программы можно также сверить промежуточные результаты:

 $\omega$ (*MIT9*) = 628,318,52 (1 –  $\omega^2 R_1 R_2 C_1 C_2$ )<sup>2</sup>(*MIT0*) = 56,243175

Программа № 19

Расчет вторичных параметров однородной линии

Вторичные параметры однородной линии определяются выражениями:

$$
\underline{Z}_{B} = \sqrt{(R_{0} + j\omega L_{0})/(G_{0} + j\omega C_{0})} = Z_{B} \cdot e^{j\psi_{B}},
$$
  

$$
\underline{\gamma} = \sqrt{(R_{0} + j\omega L_{0}) \cdot (G_{0} + j\omega C_{0})} = \gamma \cdot e^{j\xi} = \alpha + j\beta
$$

Независимой переменной является частота f.<br>Программа содержит 76 команд и текст ее приведен в программе.<br>Исходные данные занимают регистры памяти A, B и с 1-го по 5-й, а промежуточные вычисления - с 6-го по 9-й и нулевой регистр.

Сделав допущение, что первичные параметры линии не зависят от частоты, расчетные выражения для Z<sub>B</sub> и  $\gamma$  могут быть записаны в общем виде следующим образом:

$$
Z_{\rm B} = \sqrt{\sqrt{S_4/S_2}}, \quad \varphi_{\rm B} = \frac{1}{2} (\arctg S_3 - \arctg S_1),
$$
  
\n
$$
\gamma = \sqrt{\sqrt{S_4 \cdot S_2}}, \quad \xi = \frac{1}{2} (\arctg S_3 + \arctg S_1),
$$
  
\n
$$
\alpha = \gamma \cdot \cos \xi, \quad \beta = \gamma \sin \xi,
$$
  
\n
$$
\text{r,re}
$$
  
\n
$$
S_1 = \omega C_0 / G_0, \quad S_2 = G_0^2 + (\omega \cdot C_0)^2,
$$
  
\n
$$
S_2 = \omega L_0 / R_0, \quad S_4 = R_0^2 + (\omega \cdot L_0)^2.
$$

В/О F ПРГ Программа

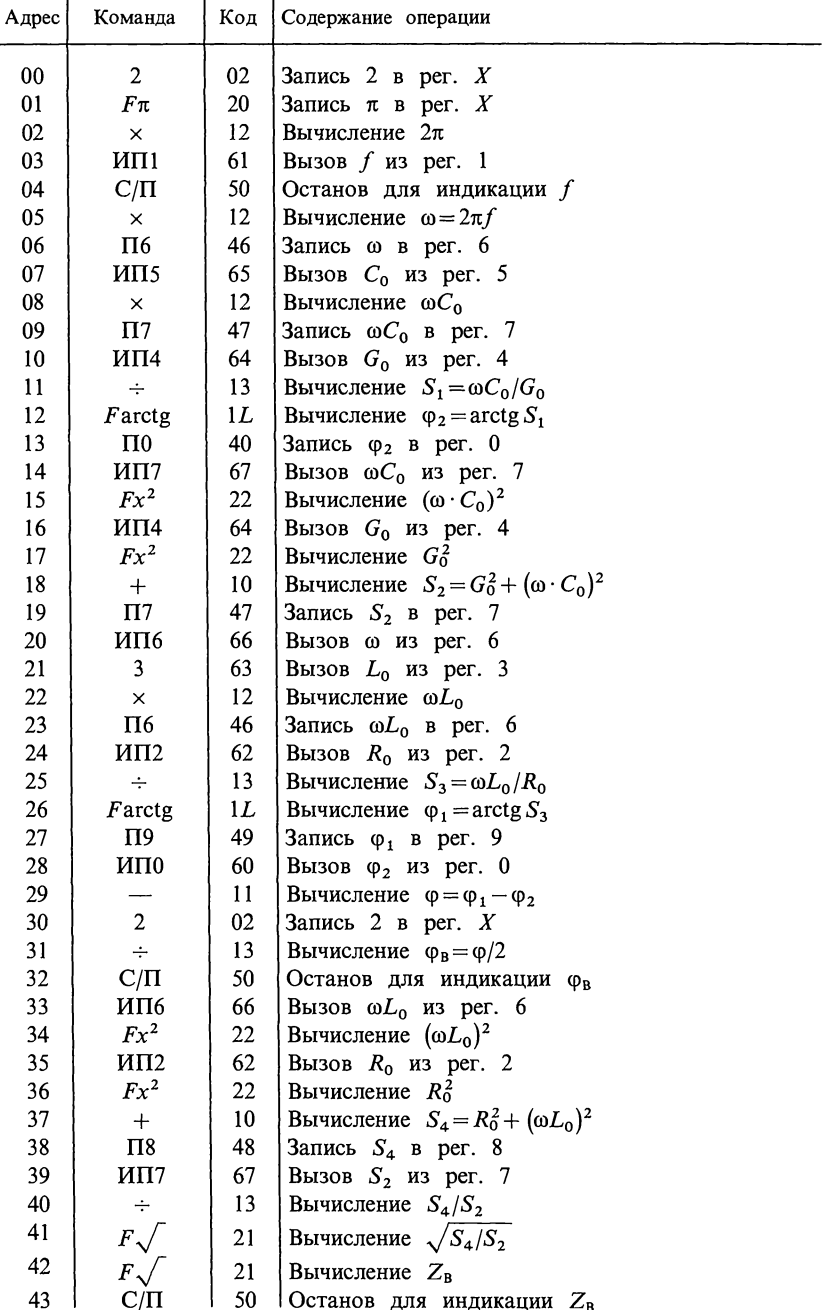

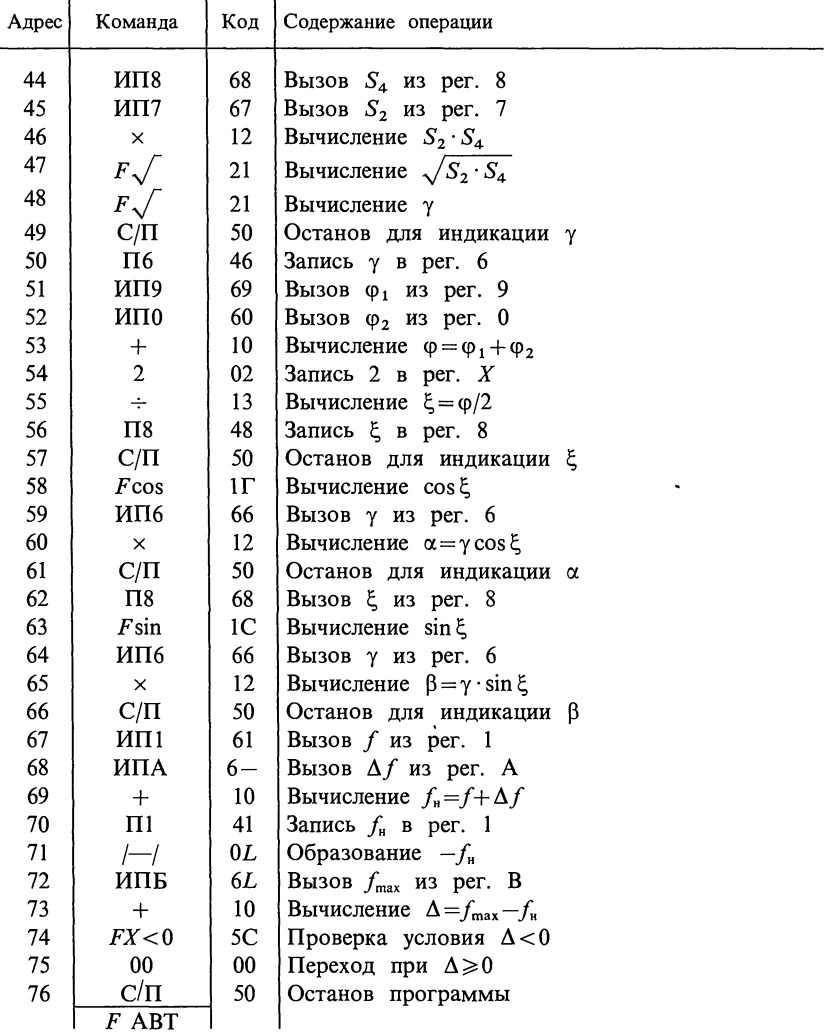

**Пример.**  $R_0 = 26{,}26$  Ом/км,  $L_0 =$  $=$  5,1 нФ/км. Пределы 300 $\leq f \leq 1200$  Гц, шаг  $\Delta f = 30$ Исходные данные и порядок их ввода в МК представлены в табл. П.1.4. 12 м $\Gamma$ н/км,  $G_0 = 0.575$  мк $\Gamma$ М/км,  $C_0 =$ 

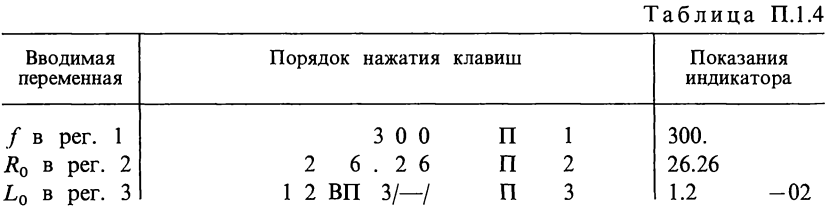

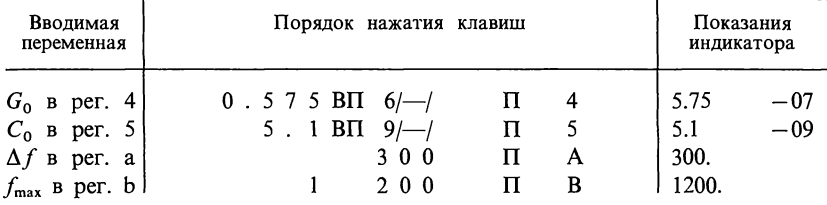

Результаты вычислений приведены в табл. П.1.5.

Таблица П.1.5

| Наименование<br>параметра              | Рассчитанные значения параметров |              |             |              |  |
|----------------------------------------|----------------------------------|--------------|-------------|--------------|--|
| $f$ , Гц                               | 300                              | 600          | 900         | 1200         |  |
| ф <sub>в</sub> , град                  | $-22,918273$                     | $-14,210509$ | $-10,00668$ | $-7,6639865$ |  |
| $Z_{\rm B}$ , O <sub>M</sub>           | 1897,0682                        | 1649,0628    | 1588,2312   | 1565,1729    |  |
| $\gamma \cdot 10^2$ , $\text{km}^{-1}$ | 1,8269629                        | 3,171996     | 4,5813406   | 6.0192472    |  |
| 5, град                                | 63,658765                        | 74,07648     | 78,851125   | 81,479315    |  |
| $\alpha \cdot 10^3$ , $H\pi/\kappa M$  | 8,1065312                        | 8,7024975    | 8,8584325   | 8,9185048    |  |
| $\beta \cdot 10^2$ ,<br>рад/км         | 1,6372645                        | 3,0502826    | 4,4948819   | 5,9528094    |  |

Порядок вывода результатов: f,  $\varphi_B$ ,  $Z_B$ ,  $\gamma$ ,  $\xi$ ,  $\alpha$ ,  $\beta$ . Если при расчетах  $Z_B$  и  $\gamma$  требуется учесть зависимость первичных параметров от частоты, то тогда после ввода программы для каждого значения f вводятся свои рассчитывает искомые параметры (получается не цикл, а серия одиночных расчетов). При этом принимают  $f_{\text{max}} = f$ , а  $\Delta f$  равно произвольной положительной величине, например  $\Delta f = 1$  Гц. Для проведения одиночных расчетов можно также ввести только часть указанной программы (табл. 20) с 0-й по 66-ю команду. Дальнейшее проведение расчетов аналогично вышеописанному. Задавать  $f_{\text{max}}$  и  $\Delta f$  в данном случае не требуется.

# ПРИЛОЖЕНИЕ 2

# Расчет гиперболических функций от комплексного аргумента

При расчете четырехполюсников, фильтров, длинных линий приходится определять значения гиперболических синуса, косинуса и тангенса от комплексного аргумента  $\Gamma = A + iB$ . Для вычисления этих функций можно использовать приведенные далее два способа расчета. При этом следует иметь в виду, что при вычислении по формулам  $\text{sh}(A+jB) = Se^{j\varphi_s}$ ,  $ch(A+jB) = Ce^{j\phi_c}$  углы  $\phi_s$  и  $\phi_c$  находятся в тех же четвертях окружности, что и угол В, причем для нечетных четвертей окружности  $\varphi_s \geq B \geq \varphi_c$ , а угол  $\varphi_t > 0$ ; для четных четвертей окружности  $\varphi_s \leq B \leq \varphi_c$ , а угол  $\varphi_t \leq 0$ .<br>**Пример 1.** Найти sh(0,65+j1,334); ch(0,65+j1,334); th(0,65+j1,334).

Pe me H He. 3 Alects  $A = 0.65$  H<sub>II</sub>,  $B = 1,334$  pan H H Tak Kak 1 pan = 57,3°,<br>To  $B = 1,334 \cdot 57,3° = 76,5° = 76°30'$ , T. e. yron next B первой четверти.

По таблицам функций действительного аргумента находим используемые в дальнейших расчетах: sh  $A = \text{sh } 0.65 = 0.697$ ; ch  $A = \text{ch } 0.65 = 1.219$ ; sin  $B =$  $=$ sin 1,334 = sin 76°30′ = 0,972; cos B = cos 76°30′ = 0,233; sh 2A = sh 1,30 = 1,698; ch  $2A = ch 1,30 = 1,971$ ;  $\sin 2B = \sin 2,668 = \sin 153^\circ = 0,454$ ;  $\cos 2B = \cos 2,668 =$  $=-0,891.$ 

Расчет гиперболического синуса  $sh(0,65+j1,334)$ . C n o c o 6 1. sh  $(A+jB)$  = sh A · cos  $B+j$  ch A · sin B = 0,697 · 0,233 +<br>+j1,219 · 0,972 = 0,163 + j1,185 = 1,196e<sup> $j82*12$ </sup>. Cnoco6. 2.  $S = \sqrt{0.5 \left(\frac{h}{2A} - \frac{h}{2B}\right)} = \sqrt{0.5(1.971 + 0.891)} = 1.196;$  tg  $\varphi_s = \frac{\frac{16}{3}B}{\frac{h}{2}A} = \frac{\frac{16}{3}76°30'}{\frac{h}{2}A} = \frac{4.165}{0.572} = 7.27,$   $\varphi_s = 82°12'$ . Следовательно, sh  $(0.65+j1,334) = 1,196e^{j82^{s}12}$ . Расчет гиперболического косинуса ch(0,65+j1,334). C  $\pi$  o c o 6 1. ch  $(A+jB)$  = ch  $A \cos B + j \sin A \sin B = 1,219 \cdot 0,233 + j0,697 \times 0,972 = 0,284 + j0,677 = 0,735 e^{j67 \cdot 12}$ . C  $\pi$  o c o 6 2.  $C = \sqrt{0.5 (\text{ch } 2A + \text{cos } 2B)} = \sqrt{0.5 (1.971 - 0.891)} = 0.735$ , tg  $\varphi_c =$ <br>= tg B th A = 4.165 0.572 = 2.385,  $\varphi_c = 67^\circ 12'$ . Следовательно, ch(0,65+j1,534) = 0,735e<sup>j67°12'</sup>. Pacier THEODORHECKOTO TAHTERICA th (0,65+j1,334).<br>
C n o c o 6 1. th (A + j B) =  $\frac{\sin 2A}{\cosh 2A + \cos 2B} + j \frac{\sin 2B}{\cosh 2A + \cos 2B} = \frac{1,696}{1,971 - 0,891} +$  $+j\frac{0,454}{1,971-0,891}=1,57+j0,42=1,628e^{j15^\circ}.$ Cnocob 2. th $(A+jB) = Te^{j\phi_{T}}$ ,  $\text{ r \text{ are }} T = \sqrt{\frac{\text{ch} 2A - \text{cos} 2B}{\text{ch} 2A + \text{cos} 2B}} = \sqrt{\frac{1,971 + 0,891}{1,971 - 0,891}} = 1,628;$ tg  $\varphi_t = \pm \frac{\sin 2B}{\sin 2A} = \frac{0,454}{1,698} = 0,268; \quad \varphi_t = 15^\circ.$ <br>C n o c o 6 3. th  $(A+jB) = \frac{\sin (A+jB)}{\sin (A+jB)} = \frac{Se^{j\varphi_s}}{Ce^{j\varphi_c}} = \frac{1,96e^{j82^\circ 12^\circ}}{0,735e^{j67^\circ 12^\circ}} = 1,628e^{j15^\circ}.$ Согласно указанному ранее, так как угол В лежит в первой (нечетной) четверти, потому  $\varphi_s = 82^{\circ}12' > B = 76^{\circ}30' > \varphi_c = 67^{\circ}12'$ . **Пример 2.** Найти sh (1,15+j2,825); ch (1,15+j2,825); th (1,15+j2,825).<br>3 десь  $A = 1.15$  Hn;  $B = 2.825$  pag = 162°, т. е. угол B лежит во второй (четной) четверти. По таблицам находим: sh 1,15 = 1,421; ch 1,15 = 1,737; sin 2,825 = 0,309;<br>cos 2,825 = -0,951; sh 2,30 = 4,937; ch 2,30 = 5,037; sin 5,65 = -0,588; cos 5,65 =  $= 0,809.$ Расчет гиперболического синуса sh(1,15+ $j2,825$ ). Cnoco 6 1. sh (1,15+j2,825)=1,421(-0,951)+j1,737 · 0,309 = -1,351+<br>+j0,536=1,454e<sup>j158°20</sup>. Cnoco 6 2.  $S = \sqrt{0.5(5.037 - 0.809)} = 1.454$ ; tg  $\varphi_s = \frac{\text{tg }162^\circ}{\text{th }115} = \frac{-0,325}{0.818} = -0,397; \quad \varphi_s = 158^\circ 20';$ 

$$
sh(1,15+j2,825) = 1,454e^{j158°20'}
$$

Pacyer гиперболического косинуса ch(1,15+j2,825).<br>C пособ 1. ch(1,15+j2,825)=1,737(-0,951)+j1,421.0,309 = -1,652+<br>+j0,439 = 1,71e<sup>j165°7</sup>.

Cnoco6 2.  $C = \sqrt{0.5(5.037 + 0.809)} = 1.710$ ; tg  $\varphi_e = \text{tg } 162^\circ$ , th  $1.15 = -0.325 \cdot 0.818 = -0.266$ ;  $\varphi_e = 165^\circ 7$ ; ch  $(1.15 + j2.825) = 1.710e^{j165^\circ 7}$ .

Расчет гиперболического тангенса th $(1,15+j2,825)$ .

C  $\pi$  o c o 6 1. th (1,15+j2,825) =  $\frac{\text{sh}2,30}{\text{ch}2,30+\text{cos}5,65}$  +  $j\frac{5,65}{\text{ch}2,30+\text{cos}5,65}$  =  $\frac{4,937}{5,037+0.809}+j\frac{-0,588}{5,037+0,809}=0,843-j0,100=0,850e^{-j6.47}.$ 

C n o c o 6 2.  $T = \sqrt{\frac{5,037 - 0,809}{5,037 + 0,809}} = 0,850;$   $tg \varphi_t = \frac{-0,588}{4,937} = -1,119,$   $\varphi_t =$ 

$$
=-6^{\circ}47'.
$$

C<sub>0</sub>0006 3. th
$$
(1,15+j2,825) = \frac{1,454e^{j15820}}{1,710e^{j165\cdot7}} = 0,850e^{-j6.47}
$$
.

Так как угол В лежит во второй четверти, то в соответствии с указанным имеет место неравенство

$$
\varphi_s = 158^{\circ}20' < B = 162^{\circ} < \varphi_c = 165^{\circ}7'.
$$

## ПРИЛОЖЕНИЕ З

### Основные понятия о матрицах

Матрица — это прямоугольная таблица, которая характеризует взаимное расположение коэффициентов в определенной системе линейных уравнений. Обычно каждый элемент матрицы имеет два индекса: первый соответствует номеру строки, второй — номеру столбца. Матрица записывается в виде определителя, но в отличие от него обрамляется по бокам прямоугольными скобками (существуют и другие формы записи матриц). Далее записана матрица, имеющая т строк и п столбцов:

 $[a] = \begin{bmatrix} a_{11}a_{12}...a_{1n} \\ a_{21}a_{22}...a_{2n} \\ \dots \\ a_{n1}a_{n2}...a_{nn} \end{bmatrix}.$ 

Матрицу нельзя отождествлять с определителем системы уравнений, который представляет собой определенное число, если раскрыть определитель по известным правилам.

Порядок матрицы, имеющей т строк и п столбцов, определяется произведением:  $m \times n$ .

Классификация матриц. Квадратной матрицей называется такая, у которой число строк равно числу столбцов  $(m=n)$ . У такой матрицы линия, соединяющая элементы  $a_{11}$  и  $a_{mn}$ , называется главной диаго-<br>налью матрицы. Симметричная матрица — квадратная матрица, у<br>которой все элементы  $a_{ik} = a_{ki}$ .

Диагональной называется матрица, все элементы которой, кроме расположенных на главной диагонали, равны нулю. Единичная матрица диагональная, все элементы главной диагонали равны единице. Матрицастрока — таблица, имеющая лишь одну строку  $(m=1)$ ; матрица — столбец таблица, имеющая лишь один столбец  $(n=1)$ .

Неопределенной называют матрицу, у которой сумма элементов любой строки и любого столбца равна нулю.

Свойства матриц. 1. Равенство матриц имеет место при равенстве всех соответствующих элементов. 2. При сложении (вычитании) матриц следует сложить (вычесть) соответствующие элементы этих матриц:

$$
[a]+[b]=\begin{bmatrix}a_{11}a_{12}\\a_{21}a_{22}\end{bmatrix}+\begin{bmatrix}b_{11}b_{12}\\b_{21}b_{22}\end{bmatrix}=\begin{bmatrix}a_{11}+b_{11}&a_{12}+b_{12}\\a_{21}+b_{21}&a_{22}+b_{22}\end{bmatrix}.
$$

3. Перемножать матрицы можно, если число столбцов первой матрицы равно числу строк второй. Умножение производится по правилу «строкастолбец»: элемент матрицы произведения с<sub>ії</sub>, находящийся на пересечении *і*-й строки первой матрицы и *j*-го столбца второй матрицы, равен сумме произведений элементов ій строки первой матрицы на соответствующие элементы *i*-го столбца второй матрицы

$$
(c_{ij} = a_{i1} b_{1j} + a_{i2} b_{2j} + ... + a_{in} b_{nj})
$$
 (puc.  $\Pi$ .3.1).

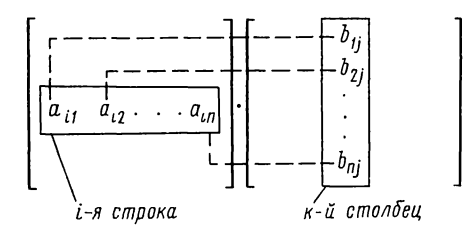

Рис. П.3.1

При умножении матриц сохраняет силу сочетательный закон:

$$
[a] \cdot [b] \cdot [c] = [d] \cdot [c] = [a] \cdot [e],
$$

где

I

 $[d] = [a] \cdot [b], [e] = [b] \cdot [c].$ 

Однако умножение матриц не подчиняется переместительному закону

 $[a] \cdot [b] \neq [b] \cdot [a]$ .

Умножение матрицы на число  $k$  соответствует умножению каждого ее элемента на это число. Это же соответствует умножению данной матрицы на диагональную матрицу с элементами к.

Обратная матрица. Для квадратной матрицы [а], если ее определитель на равен нулю, можно составить обратную матрицу [а]<sup>-1</sup>. Для этого надо: а) каждый элемент исходной матрицы [а] заменить его алгебраическим дополнением; б) транспонировать полученную матрицу (т. е. строки сделать столбцами), в) разделить транспонированную матрицу на определитель исходной матрицы [а].

Произведение исходной матрицы [a] на транспонированную  $[a]^{-1}$ независимо от порядка перемножения равно единичной матрице

 $[a] \cdot [a]^{-1} = [a]^{-1} \cdot [a] = [1].$ 

 $[a] = \begin{bmatrix} a_{11}a_{12} \\ a_{21}a_{22} \end{bmatrix}$ Пример. Найти матрицу, обратную матрице рассчитываем алгебраические дополнения: вычеркивая первую строку и<br>первый столбец, получаем алгебраическое дополнение  $A_{11} = a_{22}(-1)^{1+1} = a_{22}$ ,<br>вычеркивая первую строку и второй столбец, получаем  $A_{12} = a_{21}(-1)^{1+2} =$  $= -a_{11}$ , аналогично — вторую строку и первый столбец, получаем  $\chi_{11} =$ <br> $= a_{12}(-1)^{2+1} = -a_{12}$ , и наконец, — вторую строку и второй столбец, будем иметь  $\chi_{22} = a_{11}(-1)^{2+2} = a_{11}$ . Заменив элементы матрицы на алгеб

дополнения, получим транспонированиую матрицу 
$$
\begin{bmatrix} a_{22} & -a_{21} \\ -a_{12} & a_{11} \end{bmatrix}
$$
.  
Следовательно, обратная матрица  $[a]^{-1} = \begin{bmatrix} a_{22} & -a_{12} \\ -a_{21} & a_{11} \end{bmatrix}$ .

Для решения уравнения  $[a] \cdot [b] = [c]$  относительно матрицы  $[b]$  надо обе части этого уравнения умножить на  $[a]^{-1}$ , получим  $[a]^{-1}$   $[a] \cdot [b] =$  $=[a]^{-1}$  [c] и учесть, что  $[a]^{-1}$  [a] = 1, тогда найдем  $[b] = [a]^{-1}$ 

## Расчет первичных параметров воздушных и кабельных линий

А. Воздушные двухпроводные линии (рис. П.4.1). Сопротивление проводов двухпроводной линии при постоянном токе на единицу длины

$$
R_{20} = \rho \frac{8000}{\pi d^2} = \rho \frac{2550}{d^2} \text{OM/km},\tag{II.4.1}
$$

где  $\rho$ — удельное сопротивление, Ом мм<sup>2</sup>/м, при температуре 20°С; d диаметр проводов, мм.

Сопротивление единицы длины линии на постоянном токе при температуре t, отличной от 20° С, вычисляют по формуле

$$
R_{t} = R_{20} [(1 + \alpha_R)(t - 20^{\circ})] \text{OM/kM}.
$$
 (II.4.2)

Здесь  $\alpha_R$ — температурный коэффициент сопротивления.<br>Некоторые характеристики металлов, из которых изготовляют провода линий, приведены в табл. П.4.1.

Таблина П.4.1

 $(\Pi.4.3a)$ 

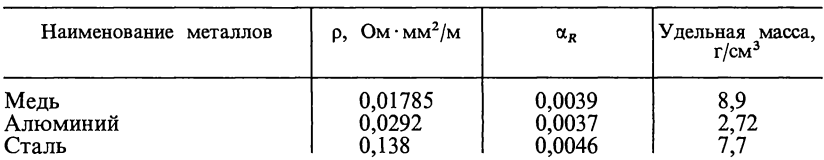

Резистивное сопротивление единицы длины линии при переменном токе

$$
R_0 = R_{t^*} [1 + F(x)] \text{ OM/kM}.
$$

Здесь  $F(x)$  — поправочный коэффициент, учитывающий увеличение резистивного сопротивления линии вследствие поверхностного эффекта; он является функцией х, определяемой по формуле

$$
x = 7,09 \sqrt{\frac{f\mu}{10^4 R_{t^{\circ}}}},\tag{II.4.4}
$$

где  $f$ — частота, Гц;  $\mu$ — магнитная проницаемость (для медных и алюминиевых проводов  $\mu=1$ , для стальных  $\mu=120$ ).

Коэффициент  $F(x)$  определяется по табл. П.4.2.

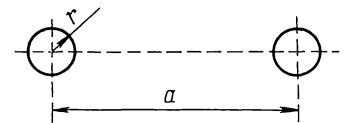

Puc.  $\Pi$  41

Таблица П.4.2

| x                                             | F(x)                                                        | G(x)                                                        | H(x)                                                        | Q(x)                                                        |
|-----------------------------------------------|-------------------------------------------------------------|-------------------------------------------------------------|-------------------------------------------------------------|-------------------------------------------------------------|
| 0<br>0,5<br>1,0<br>1,5<br>2,0<br>2,5          | $\bf{0}$<br>0.0003<br>0,0052<br>0.0258<br>0,0782<br>0.1756  | 0<br>0,001<br>0,0152<br>0,0691<br>0.1724<br>0,295           | 0,0417<br>0,042<br>0,053<br>0,092<br>0,169<br>0,263         | 0,9998<br>0,997<br>0,987<br>0,961<br>0,913                  |
| 3,0<br>3,5<br>4,0<br>4,5<br>5,0<br>6,0<br>7,0 | 0,318<br>0,492<br>0,678<br>0,862<br>1,042<br>1,394<br>1,743 | 0,405<br>0,499<br>0,584<br>0,669<br>0,755<br>0,932<br>1,109 | 0.348<br>0,416<br>0,466<br>0,503<br>0,530<br>0,575<br>0,608 | 0,845<br>0,766<br>0,686<br>0,616<br>0,556<br>0,465<br>0,400 |
| 8,0<br>9,0<br>10,0<br>Более 10                | 2,094<br>2,446<br>2,799<br>$x\sqrt{2}-3$                    | 1,287<br>1,464<br>1,641<br>$x\sqrt{2}-1$<br>8               | 0,634<br>0,655<br>0,750<br>0,750                            | 0,351<br>0,313<br>0,282<br>$\boldsymbol{x}$                 |

Резистивное сопротивление единицы длины медной двухпроводной линии диаметром  $d$  при радиочастотах можно вычислить по формуле

$$
R_0 = \frac{16,65 \cdot 10^{-2}}{d \text{ (MM)}} \sqrt{f\text{ (T\text{u})}} \text{ OM/kM}.
$$
 (T1.4.36)

Индуктивность двухпроводной воздушной линии на единицу длины при переменном токе определяют по формуле

$$
L_0 = \left[ 4\ln \frac{a}{r} + Q(x) \mu \right] \cdot 10^{-4} \text{ Tm/km.}
$$
 (II.4.5a)

Здесь а - расстояние между осями проводов;  $r$  - радиус проводов, коэффициент О(х), учитывающий внутреннюю индуктивность линии, определяется по табл. П.4.2 в зависимости от х.

При радиочастотах индуктивность

$$
L_0 = 4 \cdot 10^{-4} \ln \frac{a}{r} \Gamma H/kM. \tag{II.4.56}
$$

Емкость двухпроводной воздушной линии на единицу длины

$$
C_0 = 1,05 \frac{1}{36 \ln \frac{a}{r}} 10^{-6} \Phi/\text{km.}
$$
 (II.4.6)

Коэффициент 1,05 учитывает влияние изоляторов и соседних проводов на емкость линии. При радиочастотах вместо коэффициента 1,05 берут 1. Проводимость изоляции единицы длины двухпроводной линии

$$
G_0 = G' + nf,\tag{11.4.7}
$$

где  $G'$ — проводимость изоляции при постоянном токе, равная  $0.01 \cdot 10^{-6}$  См/км при сухой погоде и  $0.5 \cdot 10^{-6}$  См/км при сырой погоде;  $n$ — коэффициент диэлектрических потерь в изоляторах, равный 0,05 10 при сухой погоде и 0,25·10<sup>-9</sup> при сырой;  $f$ — частота, Гц.

Б. Кабельные линии. Сопротивление единицы длины линии при постоянном токе и температуре +20° С может быть вычислено по формуле  $(\Pi.4.1)$ , а при температуре, отличной от 20° С,— по формуле ( $\Pi.4.2$ ).

Резистивное сопротивление при переменном токе токопроводящих жил двухпроводной цепи с учетом дополнительных сопротивлений, обусловленных поверхностным эффектом и эффектом близости, определяется по формуле  $\sqrt{2}$ 

$$
R'=R_{t} \cdot \left[1+F(x)+\frac{pG(x)\left(\frac{a}{a}\right)}{1-H(x)\left(\frac{d}{a}\right)^{2}}\right] \text{OM/kM},\tag{II.4.8}
$$

где а - расстояние между осями проводников; d - диаметр жилы проводника; р - коэффициент, учитывающий тип скрутки жил кабеля;  $F(x)$ ,  $G(x)$ и  $H(x)$  — коэффициенты, зависящие от x, которые вычисляются по формуле  $(\Pi.4.4)$  они определяются по табл.  $\Pi.4.2$ .

В диапазоне высоких частот (свыше 30 кГц) еще учитывают дополнительное сопротивление кабельной линии, обусловливаемое потерями на вихревые токи в соседних проводниках и свинцовой оболочке, по формуле

$$
\Delta R' = 8 \sqrt{\frac{f(\Gamma \mathbf{u})}{200\ 000}} \text{OM/km}.
$$
 (II.4.9)

Таким образом, резистивное сопротивление единицы длины кабеля  $R_0 = R' + \Delta R'.$  $(\Pi.4.10)$ 

Индуктивность единицы длины цепи кабеля вычисляется (приближенно) по формуле  $(\Pi.4.5)$ .

Емкость единицы длины кабеля определяют по формуле

$$
C_0 = \frac{\varepsilon}{36\ln 0.6 \frac{a}{r}} 10^{-6} \Phi/\kappa M. \tag{II.4.11}
$$

Здесь є - эквивалентная диэлектрическая проницаемость изоляции; 0,6 среднее значение коэффициента, учитывающего скрутку жил кабеля. Проводимость изоляции определяют по формуле (См/км)

$$
G_0 = \omega C_0 \text{tg } \delta. \tag{II.4.12}
$$

Здесь 8-угол диэлектрических потерь.

В. Коаксиальные кабели. Первичные параметры коаксиальной пары (рис. П.4.2) из медных проводников вычисляют по формулам: резистивное сопротивление (при  $f > 60$  кГц)

$$
R_0 = 8,35\sqrt{f(T_{\rm II})}\left(\frac{1}{d(M_{\rm M})} + \frac{1}{D(M_{\rm M})}\right) \cdot 10^{-2} \text{ OM/kM};
$$
\n(H.4.13)\n  
\n*HHJYKTUBHOCTB*\n
$$
L_0 = 2\ln\frac{D}{d} \cdot 10^{-4} \text{ Tr}/\text{KM}; \quad (II.4.14)
$$

$$
M_{\text{KOCTB}} C_0 = \frac{\varepsilon}{18 \ln \frac{D}{d}} \cdot 10^{-6} \Phi/\text{km}, \qquad (II.4.15)
$$

где  $\varepsilon$  - эквивалентная диэлектрическая проницаемость изоляции;  $G_0$  - проводимость, определяемая по формуле  $(\Pi, 4.12)$ .

В формулах (П.4.13 — П.4.15):  $d$  — диаметр внутреннего проводника, мм; D-внутренний диаметр внешнего проводника, мм;  $f$ — частота, Гц.

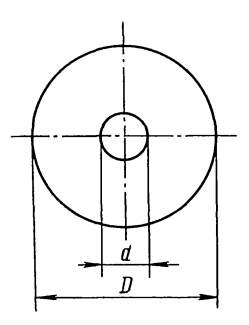

Рис. П.4.2

# ЛИТЕРАТУРА

# Учебники

1. Белецкий А. Ф. Теория линейных электрических цепей.— М.: Радио и связь, 1986.—544 с.

2. Атабеков Г. И. Теоретические основы электротехники. Линейные электрические цепи. — М.: Энергия, 1978.—592 с.

3. Бессонов Л. А. Теоретические основы электротехники. - М.: Высшая школа, 1978.—528 с.

4. Зевеке Г. В, Ионкин Il. А., Нетушил А. В., Страхов С. В. Основы теории цепей— М.: Энергия, 1975.—752 с.

5. Попов В. II. Основы теории цепей.— M.: Высшая школа, 1985.—496 с.

6. Лосев А. К. Теория линейных электрических цепей.—М.: Высшая школа, 1987.—512 с.

#### Учебные пособия

7. Нейман Л. Р., Демирчян К. С. Теоретические основы электротехники.— Л.: Энергоиздат, 1981.— Т. 1—536 с., Т. 2—416 с.

8. Гоноровский И. С. Радиотехнические цепи и сигналы.— М.: Радио и связь, 1986.—512 с.<br>9. Зернов П. В., Карпов В. Г. Теория радиотехнических цепей.— Л.: Энер

rua, 1972.—816 с.

10. Теория линейных электрических цепей | Б. В. Афанасьев, О. Е. Гольдин, И. Г. Кляцкин. Под ред. И. Г. Кляцкина.—М.: Высшая

школа, 1973.— 592 с.<br>11. **Матханов П. Н.** Основы анализа электрических цепей. Линейные<br>цепи.— М.: Высшая школа, 1981.—333 с. цепи.— М.: Высшая школа, 1981.—333 с.<br>12. **Матханов П. Н.** Основы синтеза линейных электрических цепей.—

М.: Высшая школа, 1976.—208 с.<br>13. Татур Т. А. Основы теории электрических цепей.—М.: Высшая

школа, 1980.—271 с.

14. Хьюлеман Л. П. Активные фильтры.— М.: Мир, 1972.—240 с.

15. Бессонов Л. А. Сборник задач по TOO.—M.: Высшая школа, 1982.—472 с.

16. Альбац М. Е. Справочник по расчету фильтров и линий задержки.— М.: Госэнергоиздат, 1963.—209 с.

17. Зааль Р. Справочник по расчету фильтров.—М.: Радио и связь, 1983.—752 с.

18. Ханзел Г. Справочник по расчету фильтров. - М.: Сов. радио, 1974.—288 с.<br>19. Лосев А. К., Зиемелис Ю. М. Задачник по теории линейных элект-

рических цепей.— М.: Высшая школа, 1989.—270 с.

20. Воробиенко П. П. Теория линейных электрических цепей. Сборник задач и упражнений. - М.: Радио и связь, 1989. - 326 с.
## **ОГЛАВЛЕНИЕ**

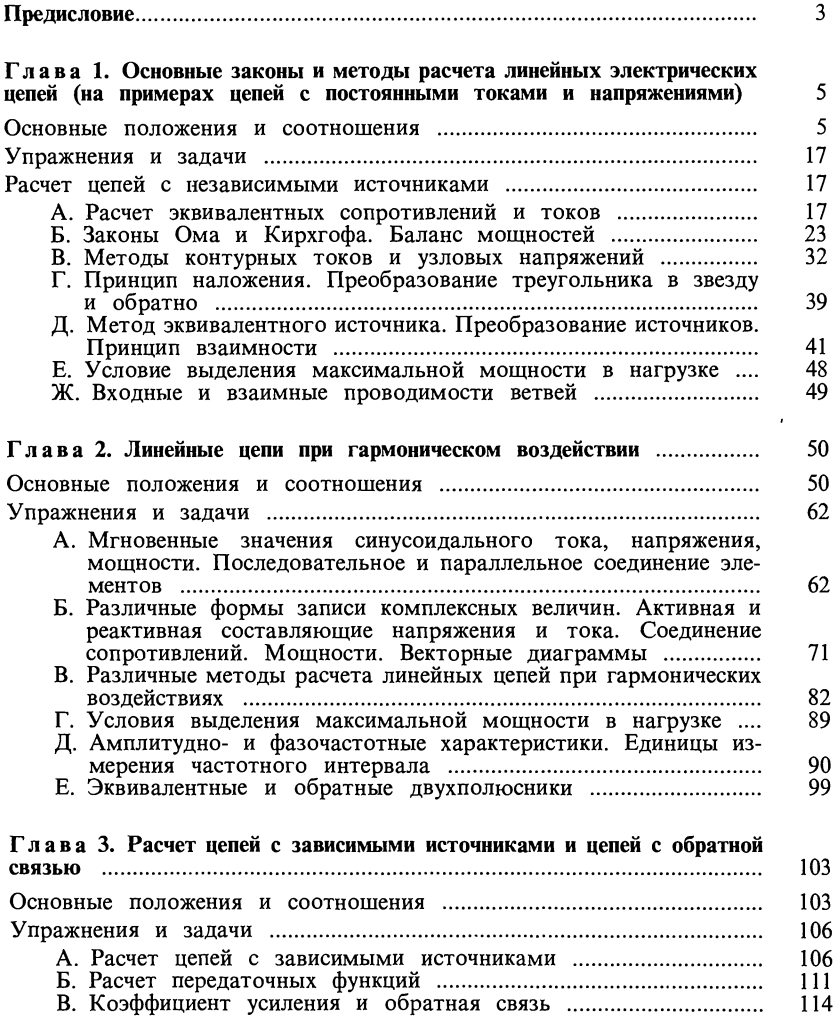

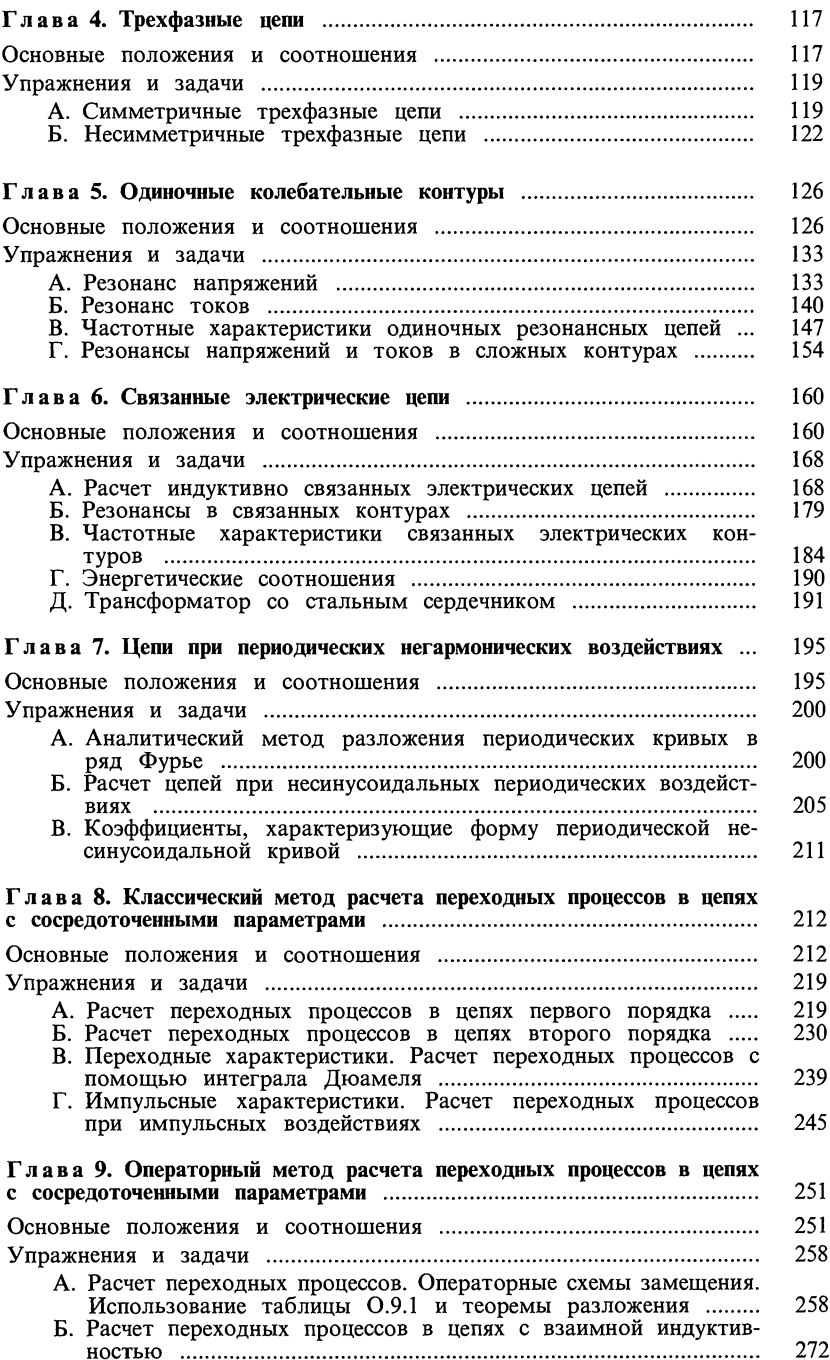

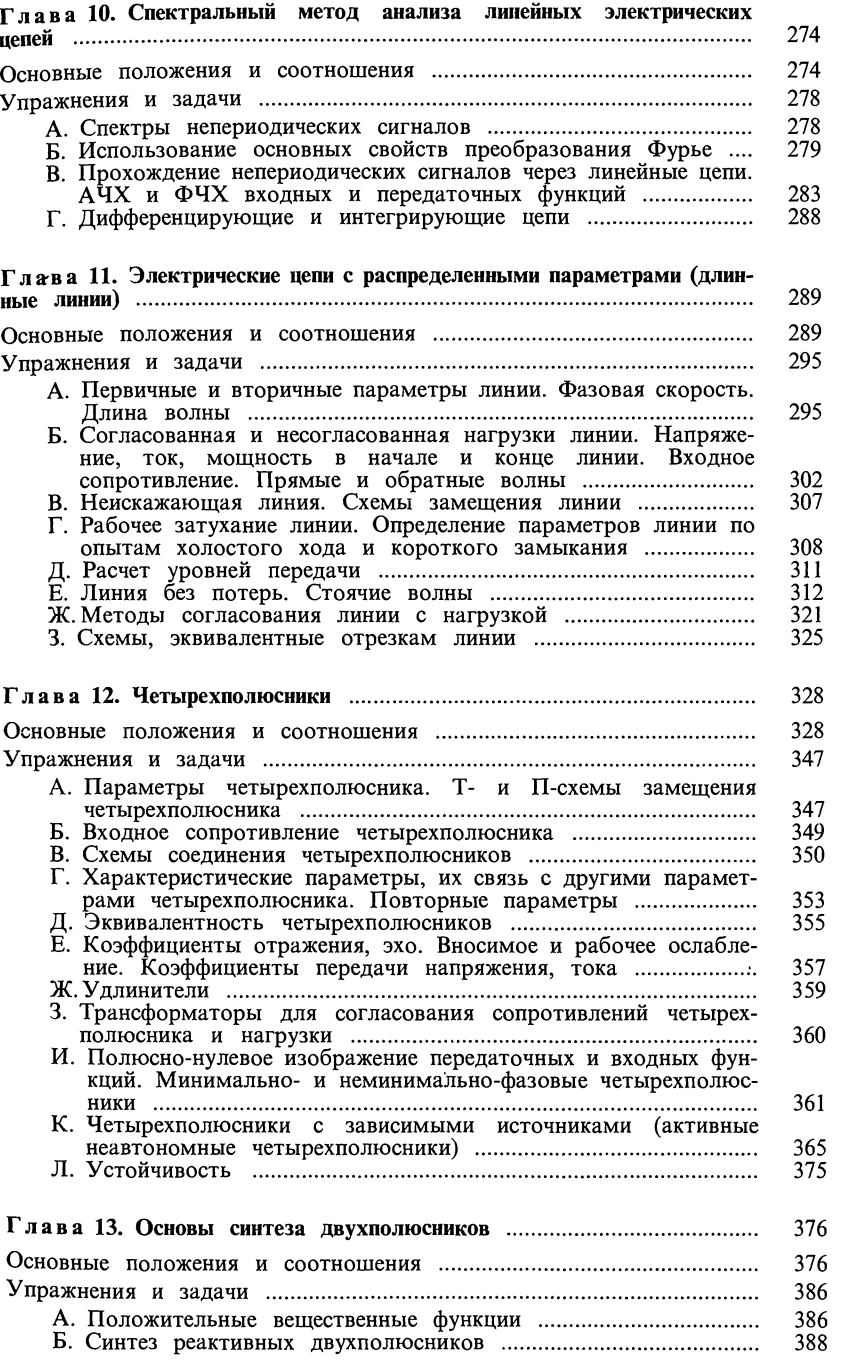

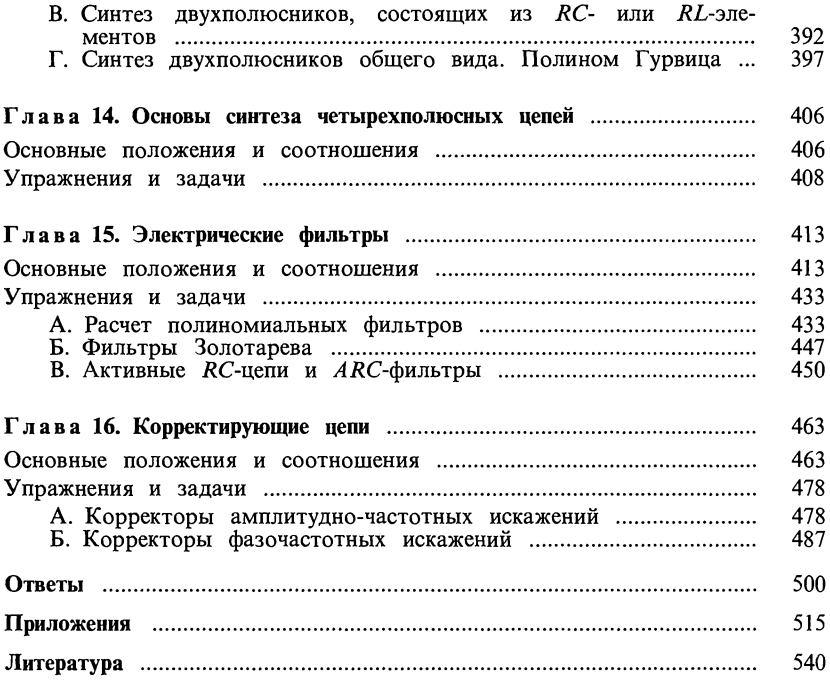

Учебное издание

Шебес Михаил Романович Каблукова Маргарита Васильевна

## ЗАДАЧНИК ПО ТЕОРИИ ЛИНЕЙНЫХ ЭЛЕКТРИЧЕСКИХ ЦЕПЕЙ

Зав. редакцией В. И. Трефилов. Редактор Е. А. Орехова. редактор С. А. Пацева. Художественный Младший редактор Т. М. Скворцова. Технический редактор Г. А. Фетисова. Корректор Г. А. Чечеткина

ИБ № 8213

Изд. № ЭР - 493. Сдано в набор 05.04.89. Подп. в печать 09.02.90. Формат  $60 \times 90^{1}/_{16}$ . Бум. кн.-журн. Гарнитура таймс. Печать офсетная. Объем 34,0 усл. печ. л. 34,0 усл. кр.-отт. 30,85 уч.-изд. л. Тираж 46000 экз. З

Издательство «Высшая школа», 101430, Москва, ГСП-4, Неглинная ул., д. 29/14.

Ордена Октябрьской Революции и ордена Трудового Красного Знамени МПО «Первая Образцовая типография» Госкомпечати СССР. 113054, Москва, Валовая, 28.